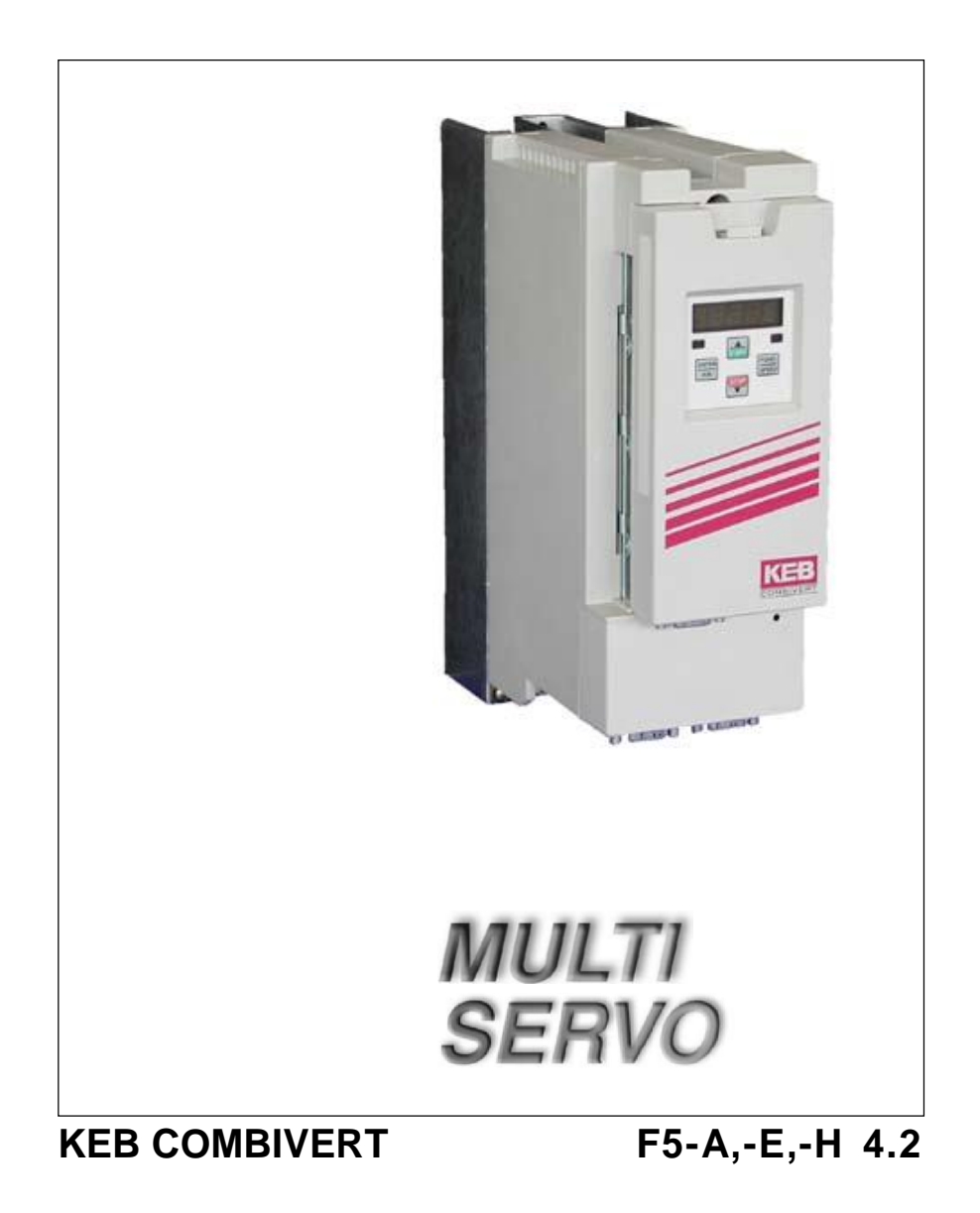

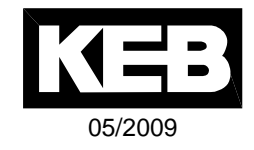

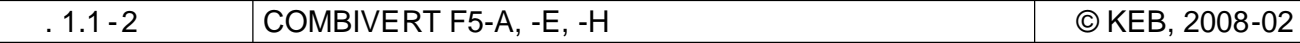

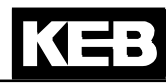

 $\overline{\phantom{a}}$ 

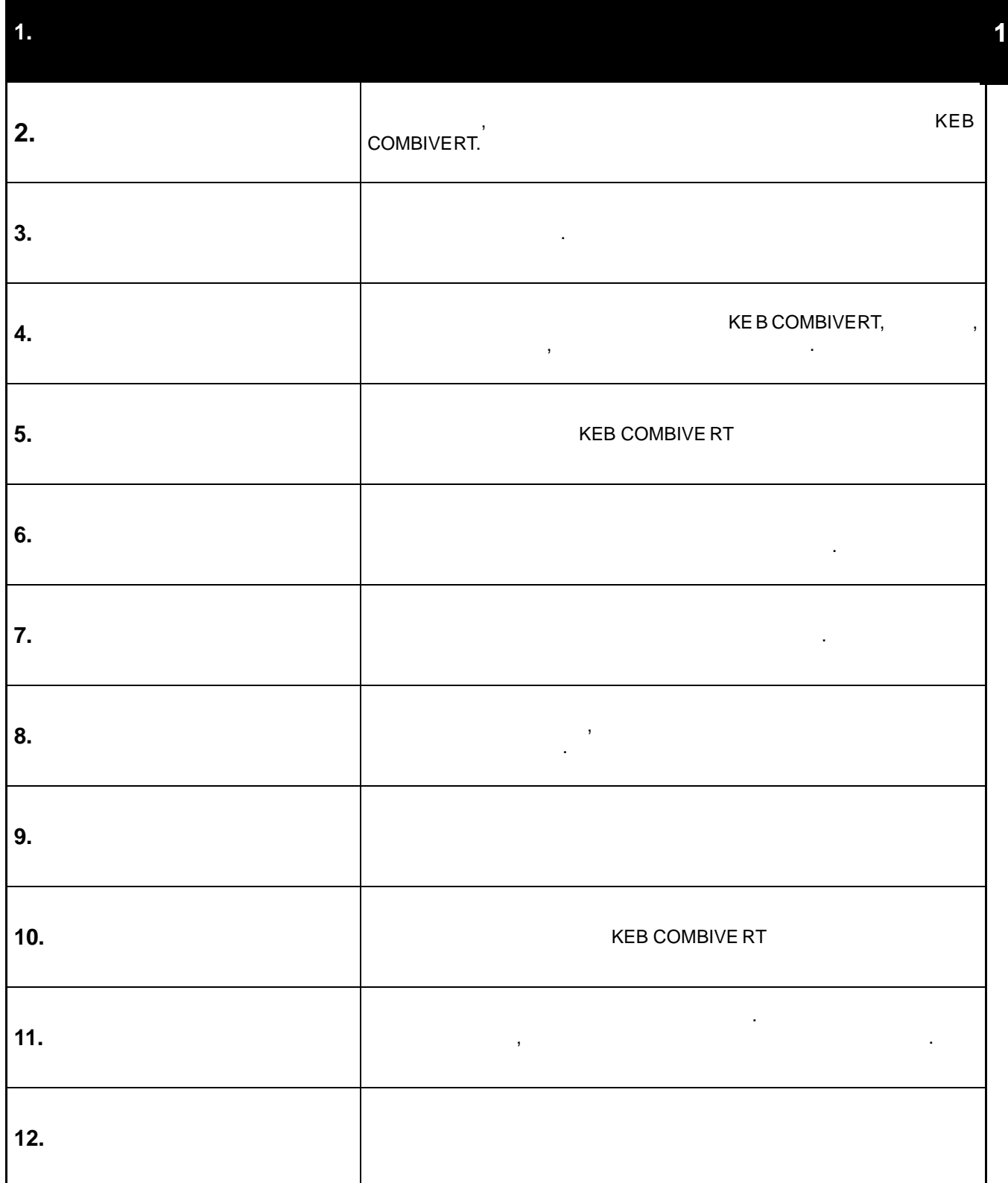

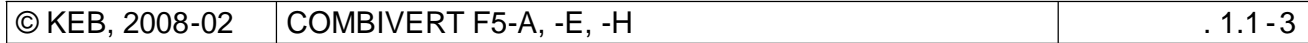

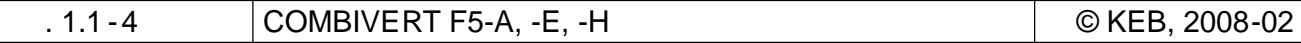

KEB

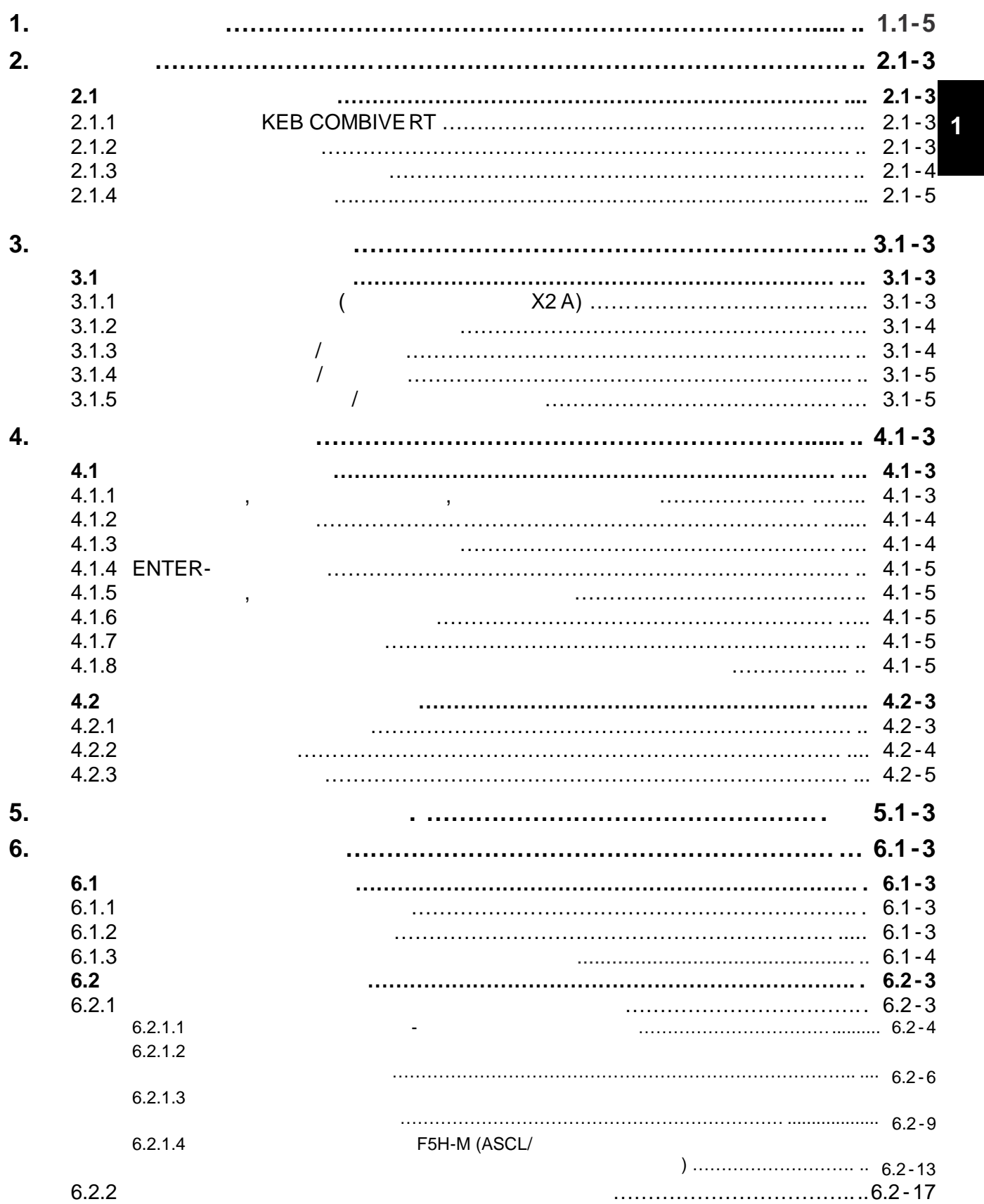

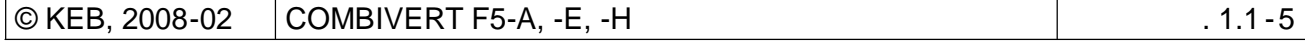

 $\perp$ 

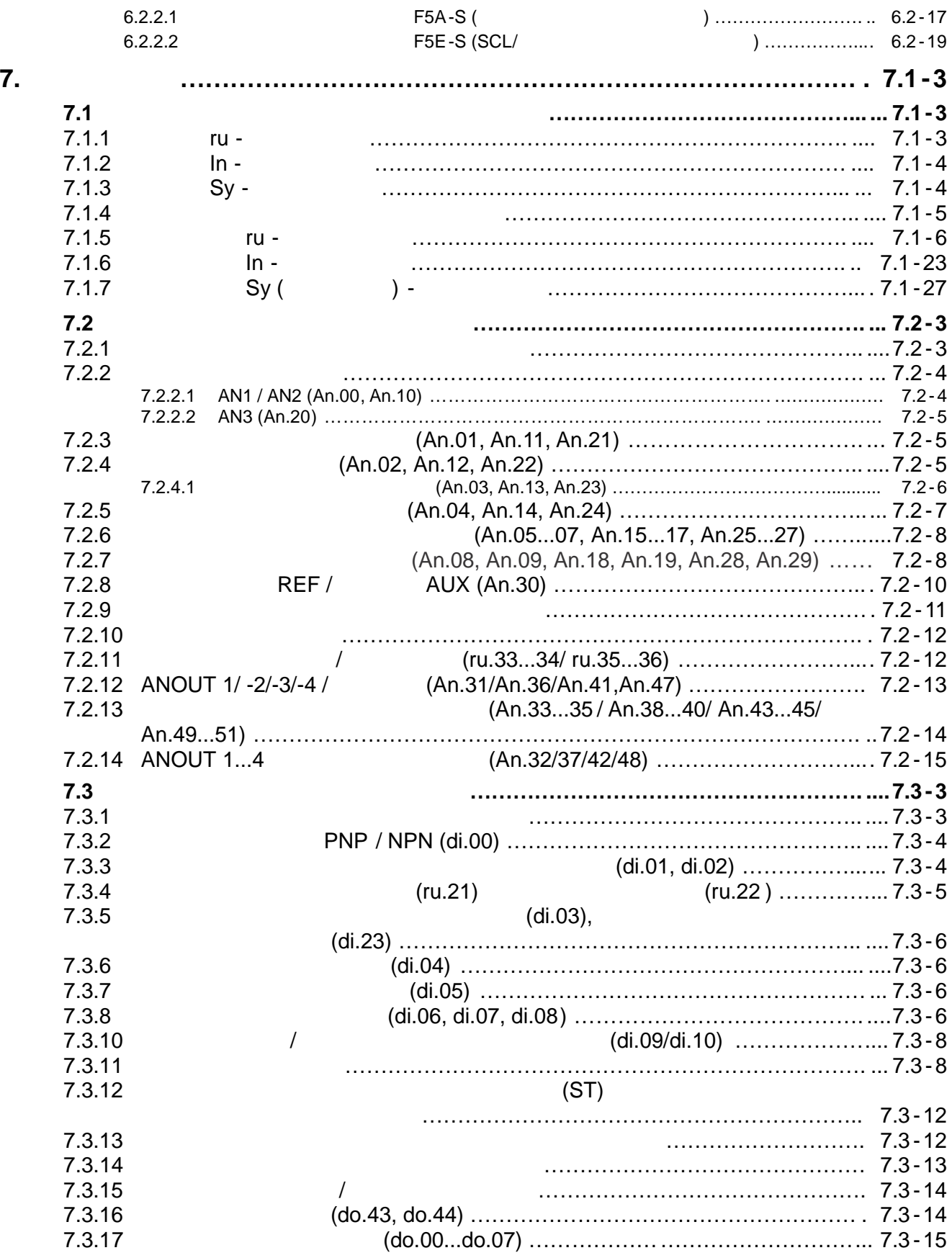

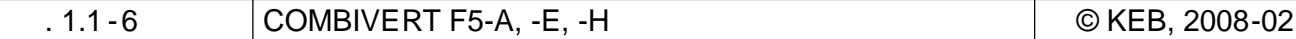

# KEB

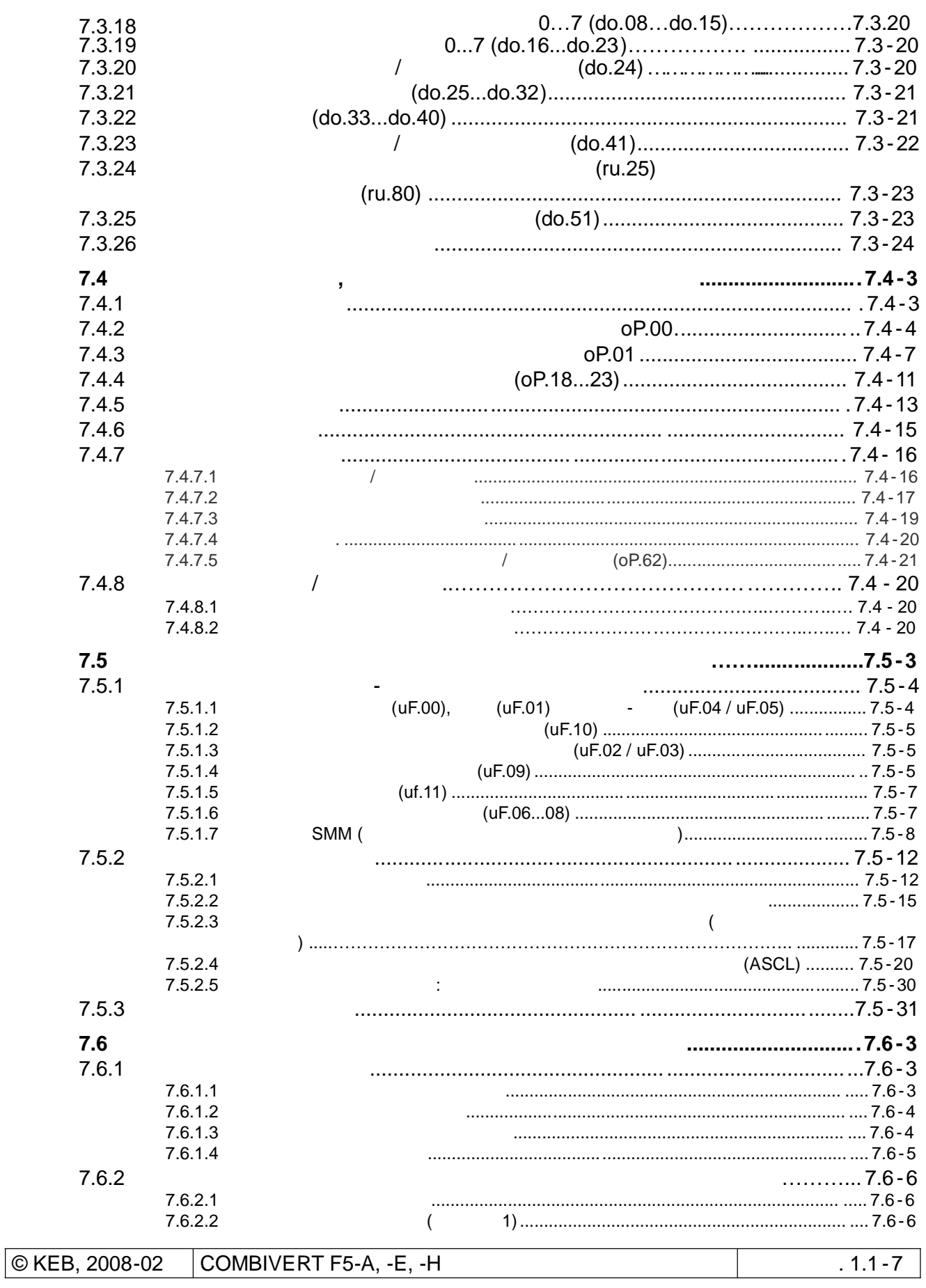

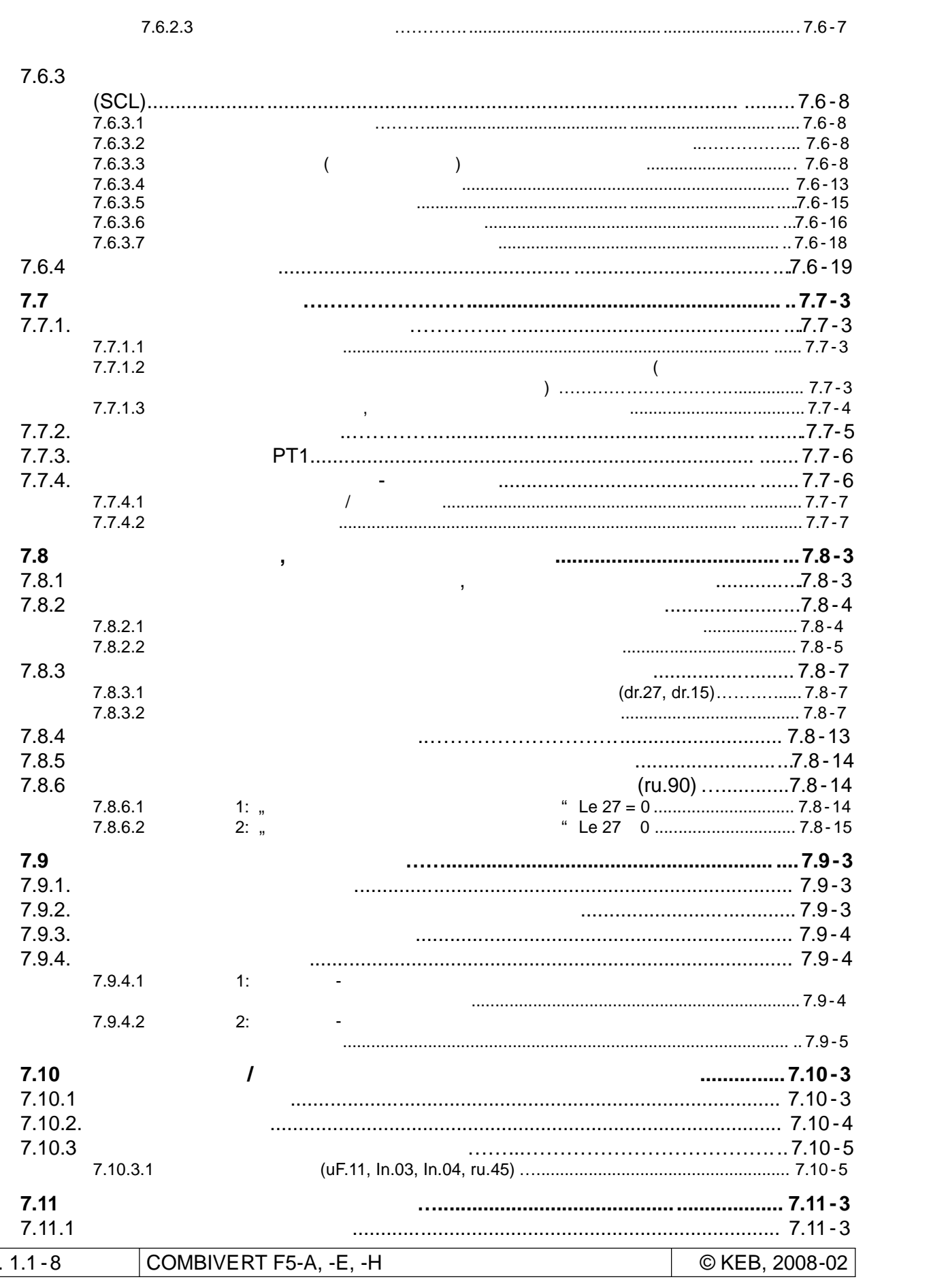

# KEB

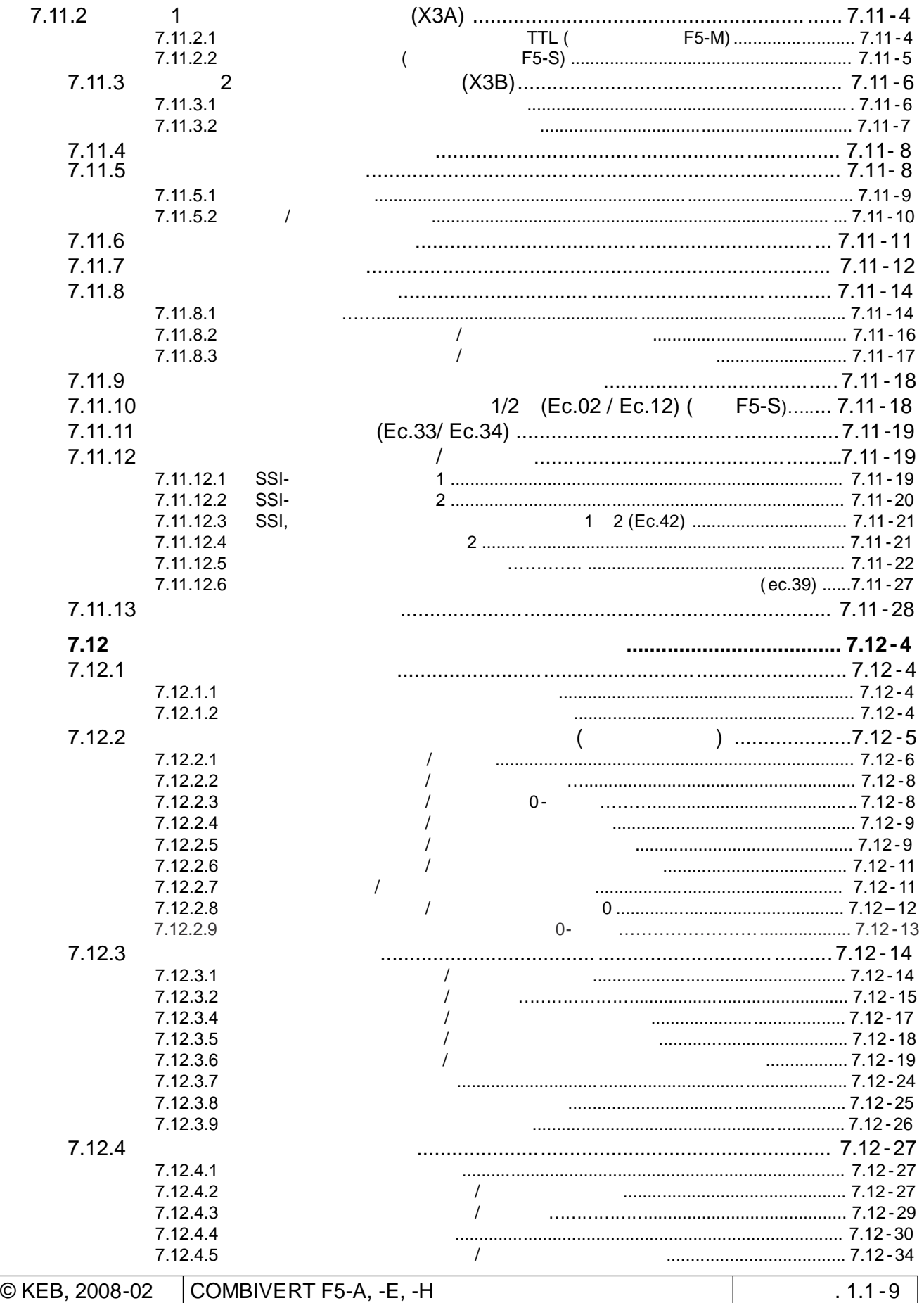

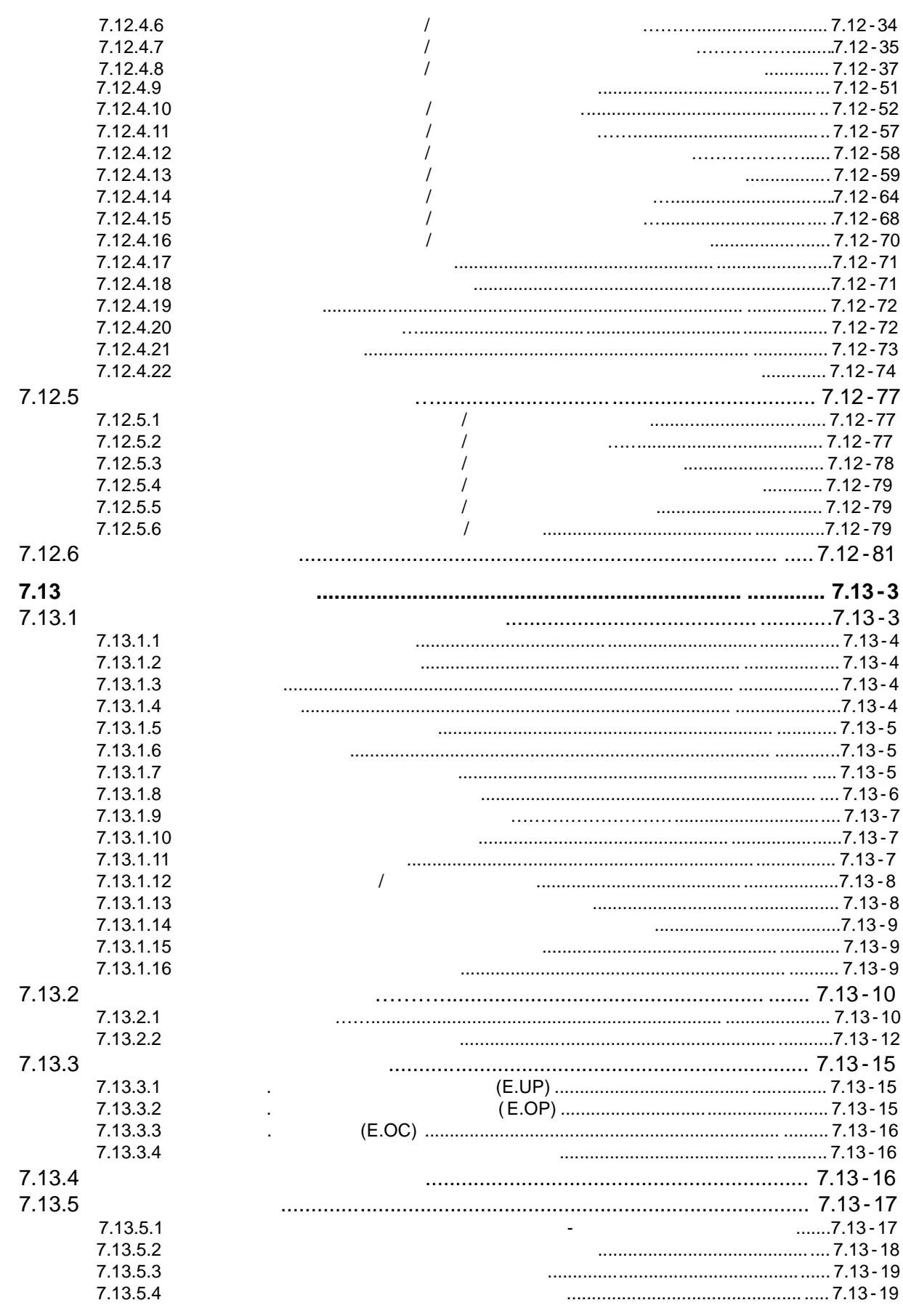

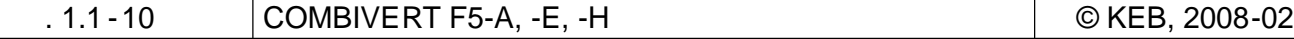

# KEB

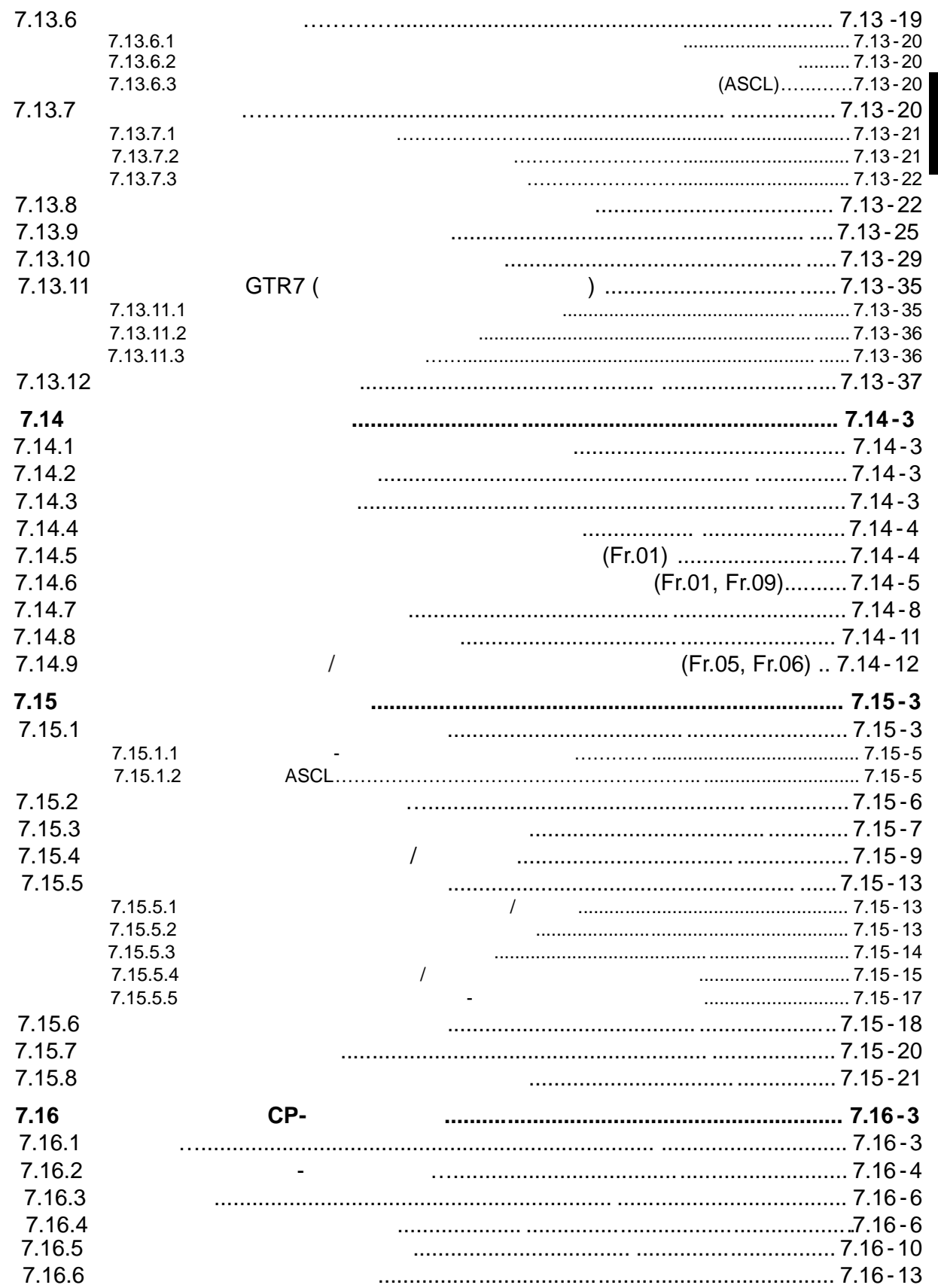

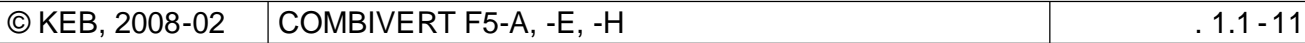

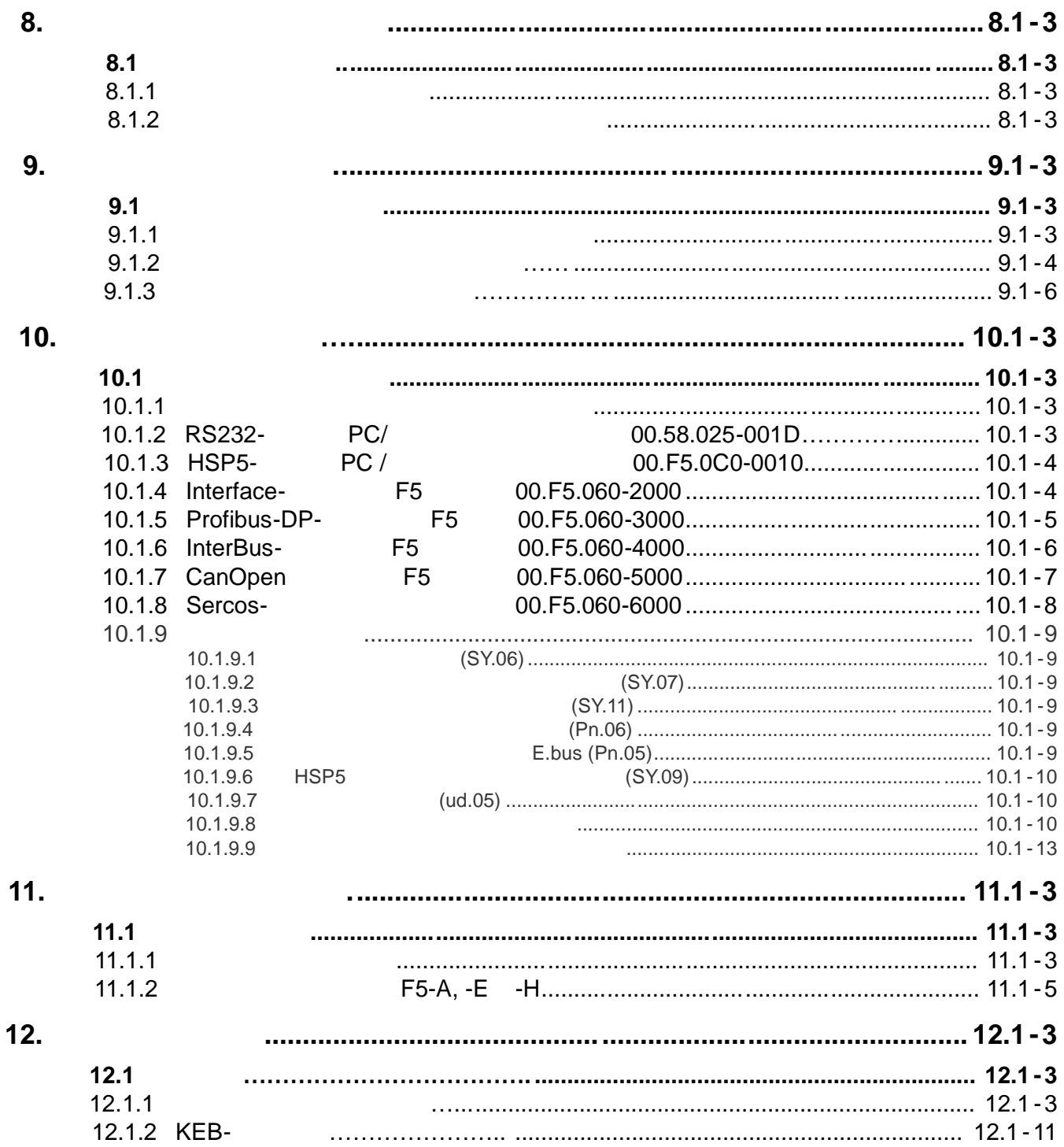

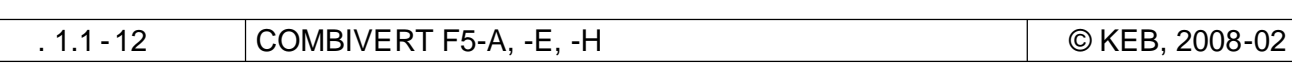

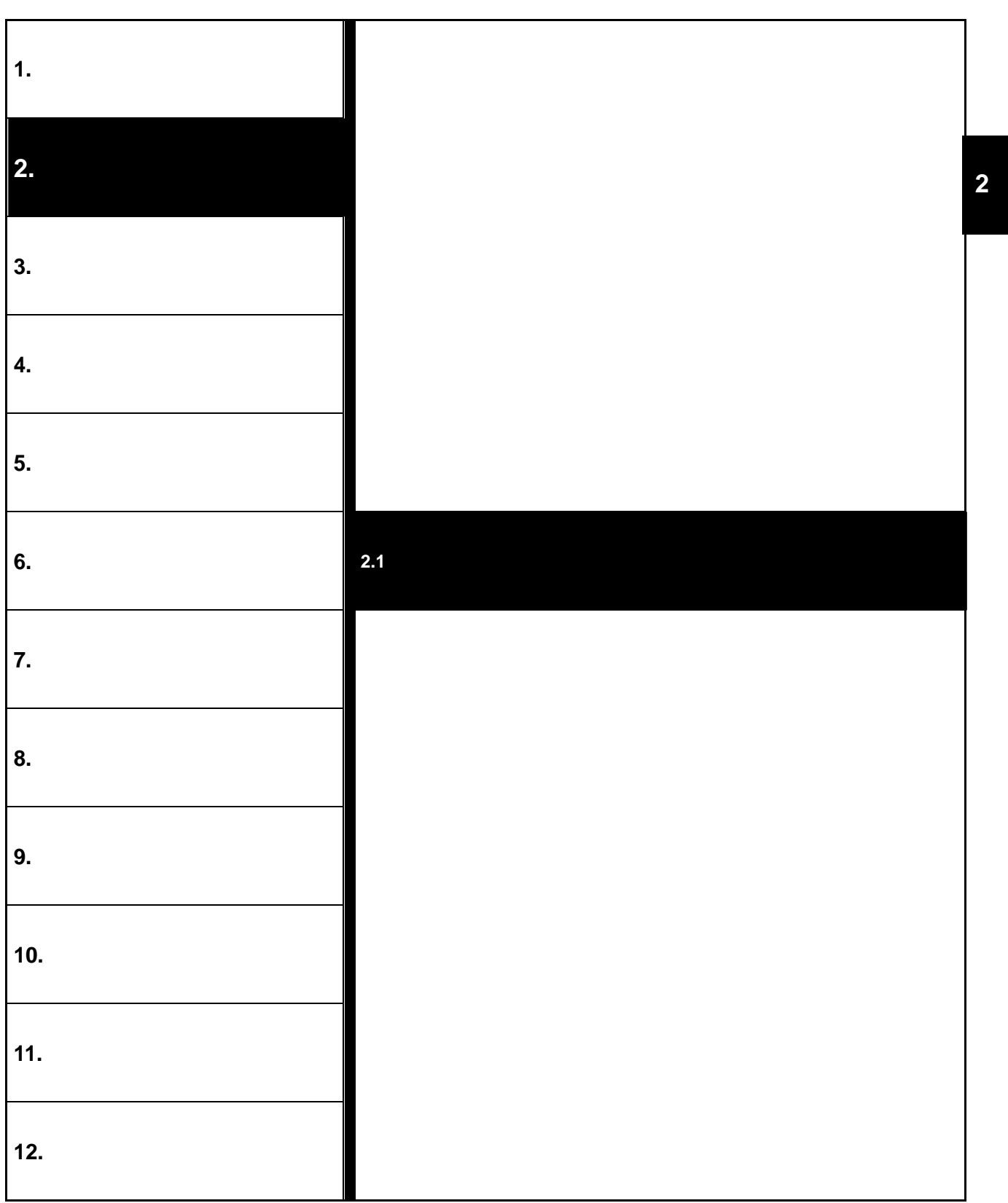

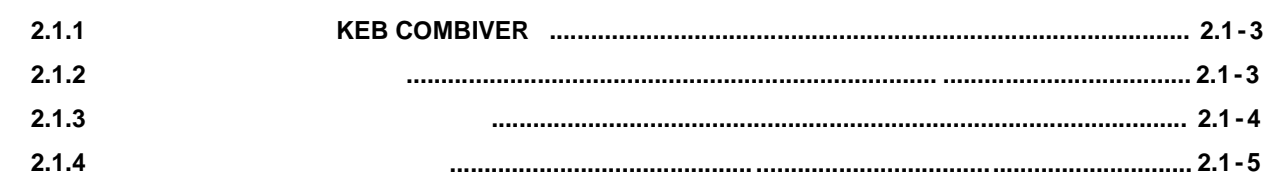

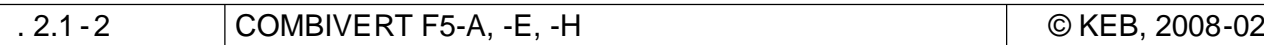

**2. Обзор**

- **2.1**
- **2.1.1 Достоинства KEB COMBIVERT** DC-

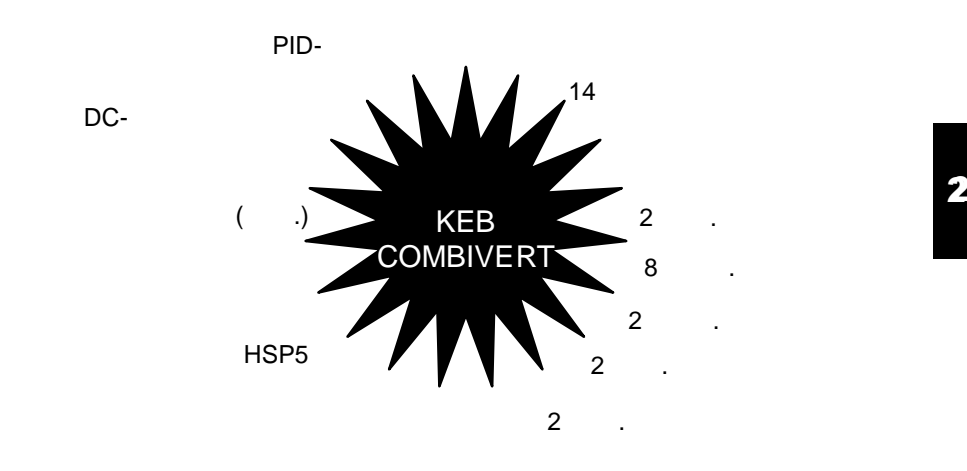

Программные фильтры для аналоговых и дискретных входов.

 $2.1.2$ 

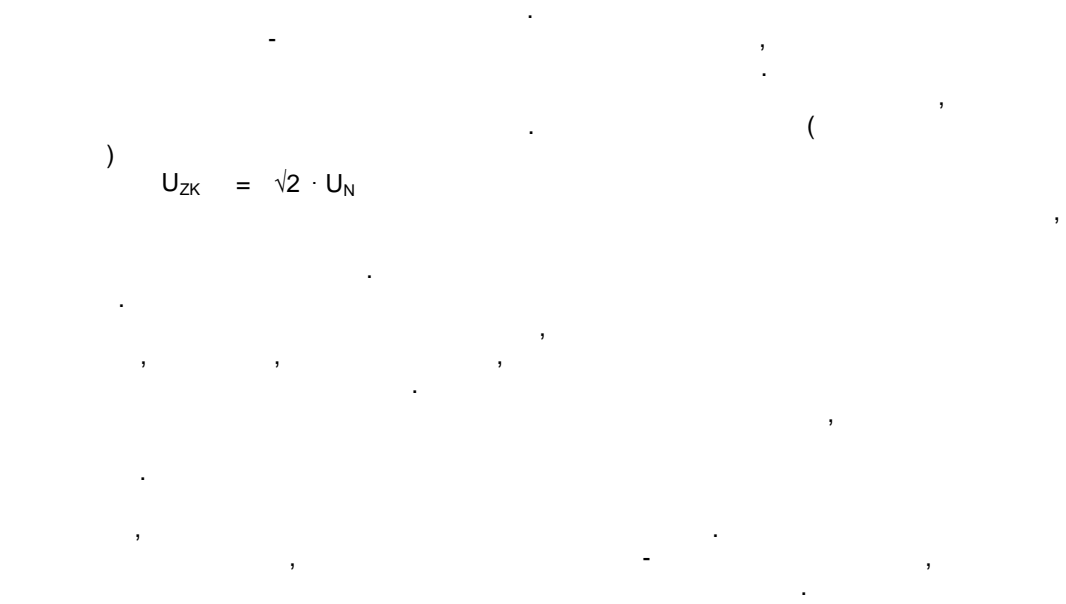

 $\overline{\phantom{a}}$ 

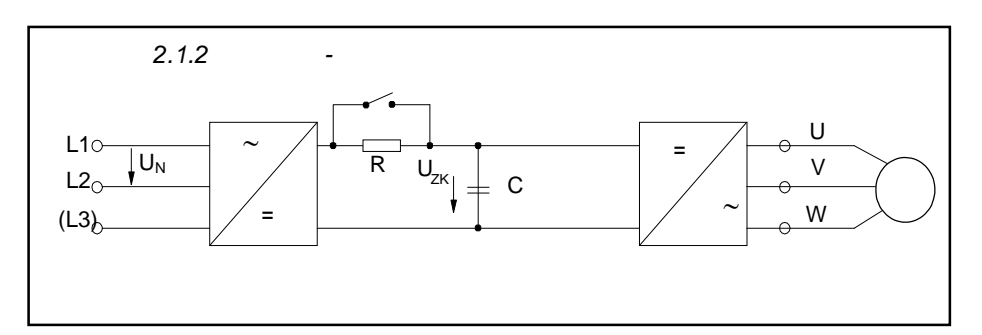

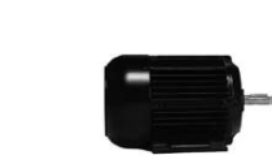

#### KEB COMBIVERT –

промежуточным звеном постоянного тока. Он работает на принципе широтно-импульсной модуляции и двигателей. требованиями к качеству . Предпосылкой для его для его для его для его для его для его для его для его для его

проектирование привода, соблюдение условий транспортировки и хранения, а также требований к монтажу и подключению.

электрических устройств запрещается, так как это может привести к выходу привести к выходу приборов из строя, и выходу приборов из строя, и выходу приборов из строя, соответствующим убыткам.

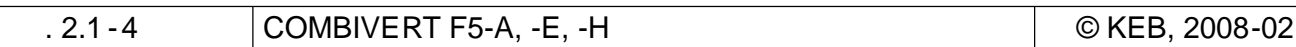

**2.1.3 Указания по применению**

**2**

#### $2.1.4$

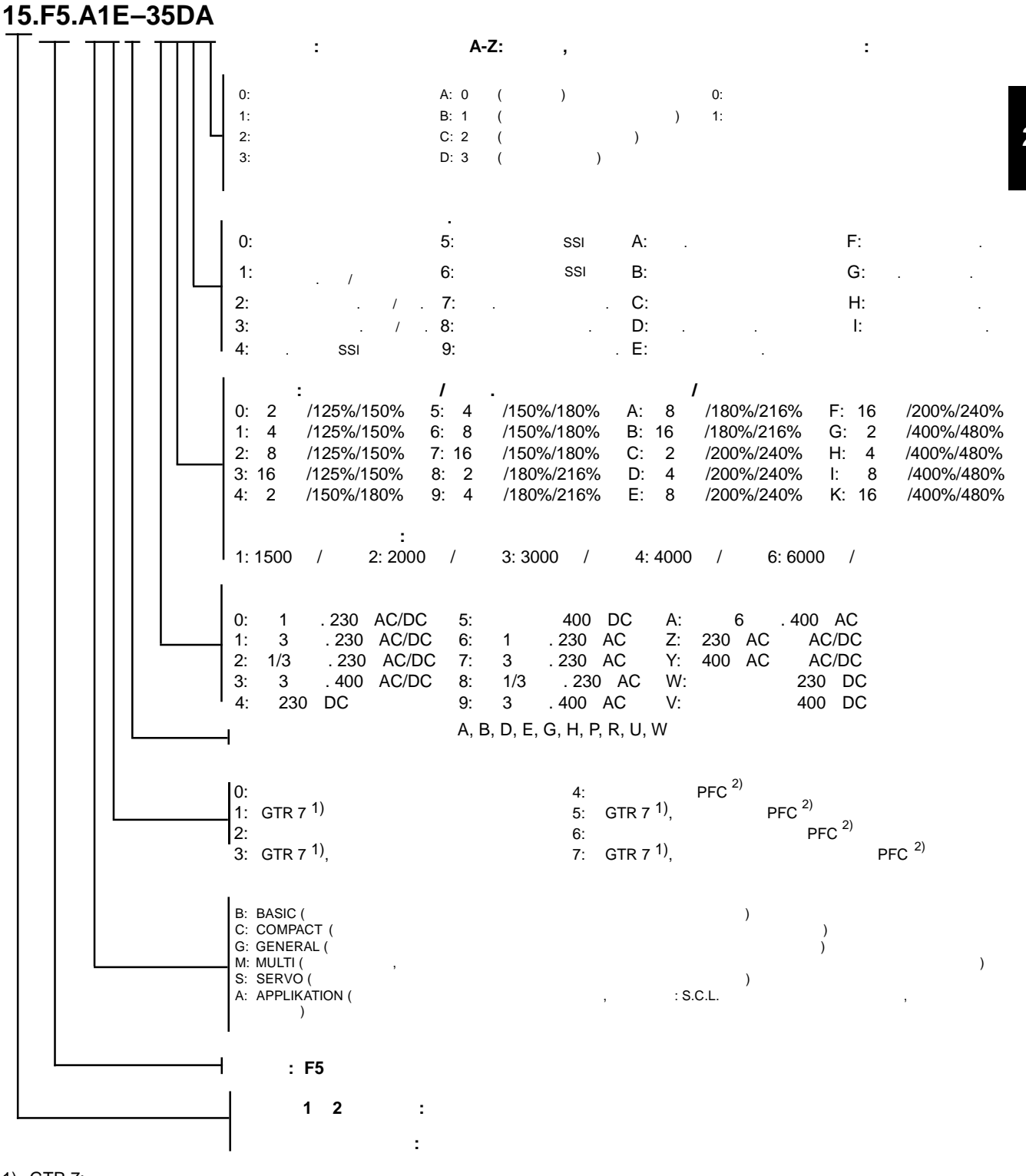

1) GTR 7:

 $2)$  PFC:

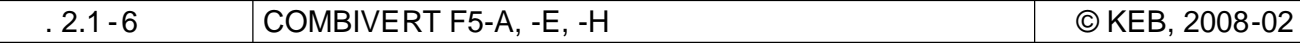

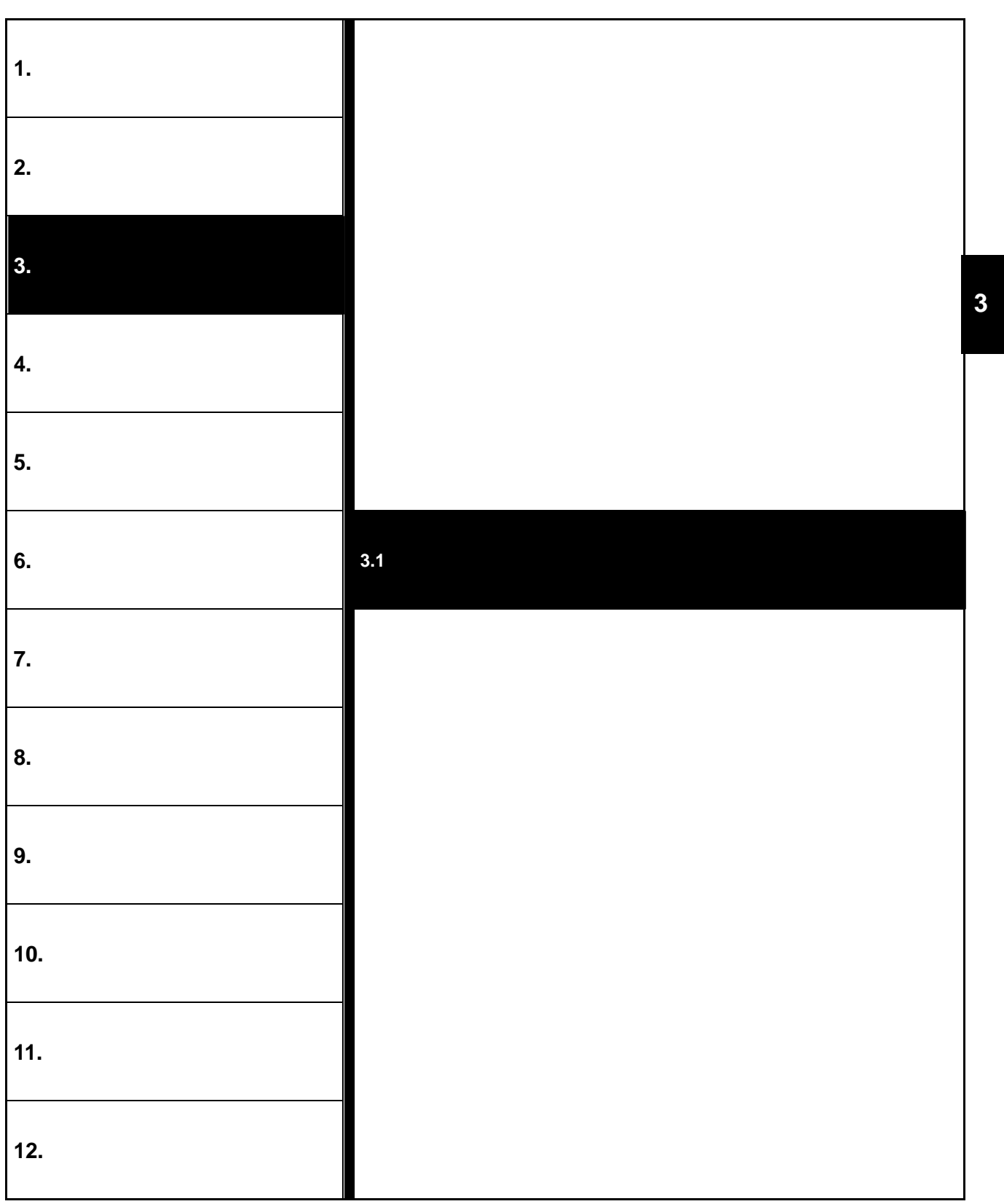

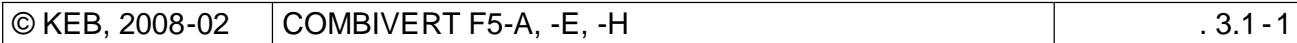

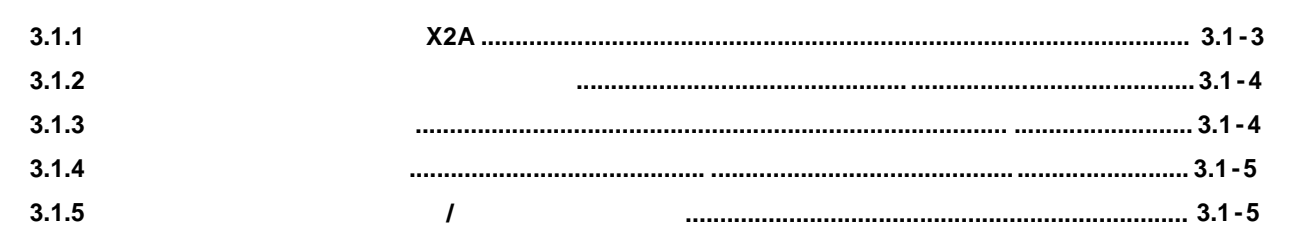

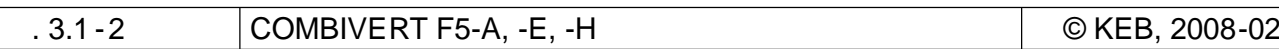

**3. Технические средства**

**3.1** *X2A* 

 $3.1.1$ 

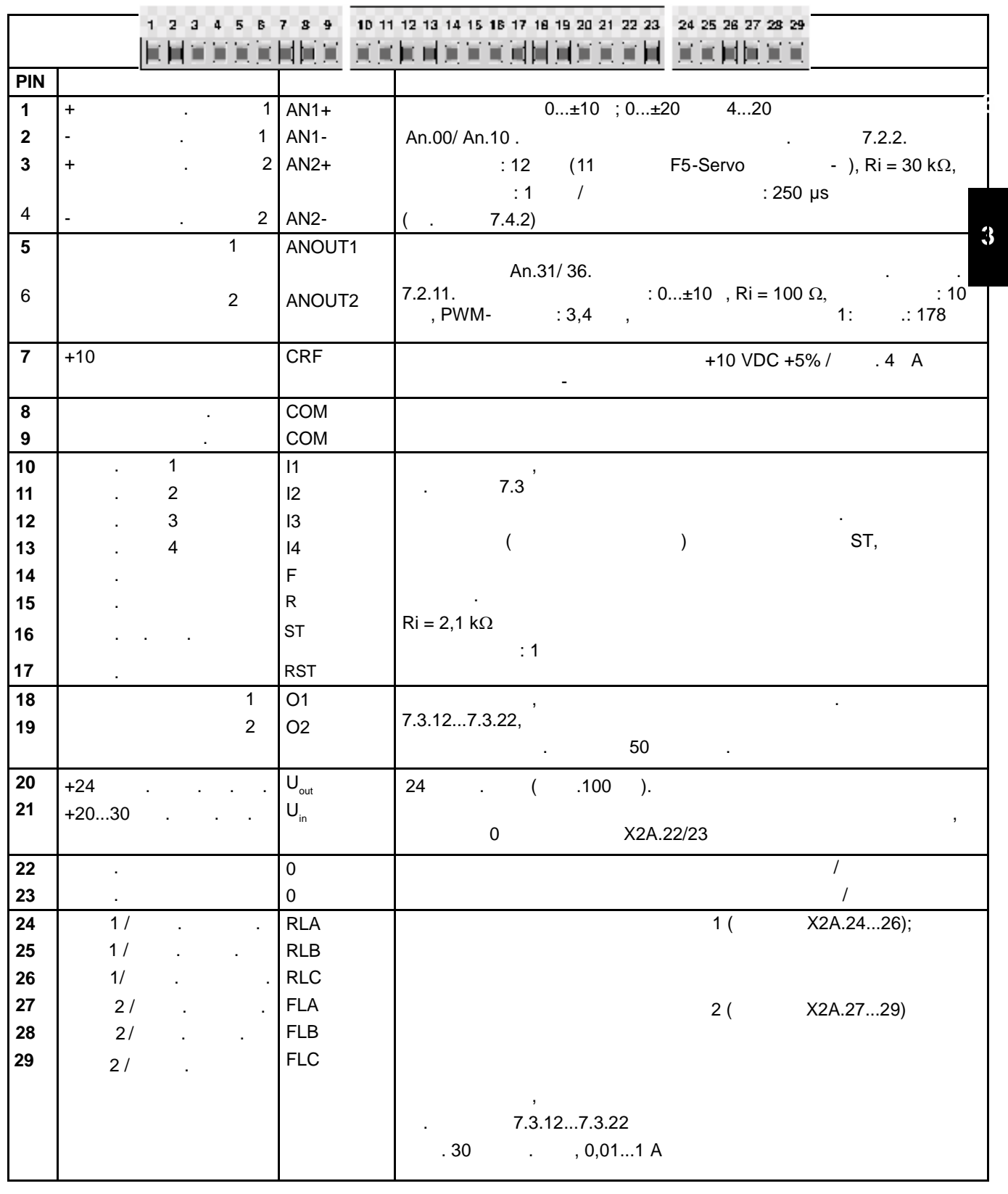

 $\boxed{\odot}$  KEB, 2008-02 COMBIVERT F5-A, -E, -H  $\boxed{\qquad}$  3.1 -3

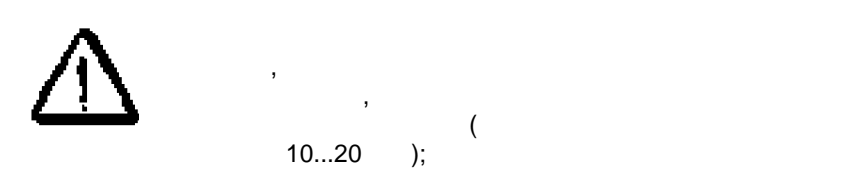

соблюдать следующие требования:

**3.1.3** 

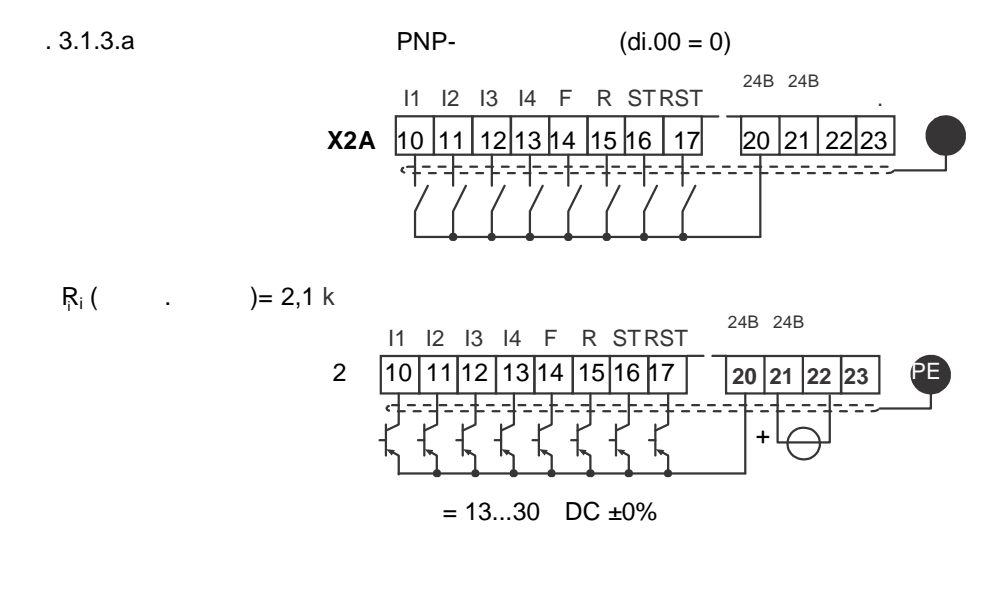

Для предотвращения неправильной работы приборов из-за наведенных помех на цепи управления необходимо

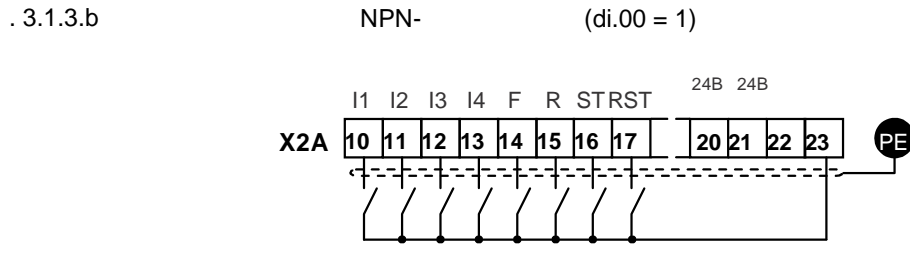

 $R_i$  (  $\qquad \qquad$  )= 2,1 k

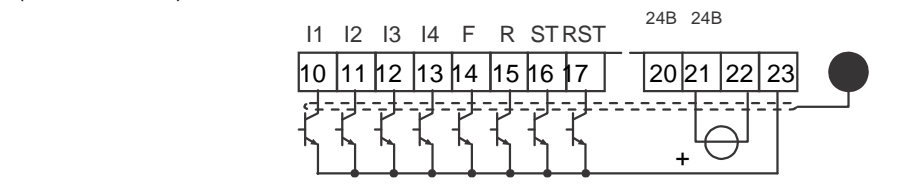

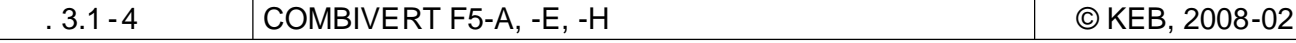

**3.1.4** 

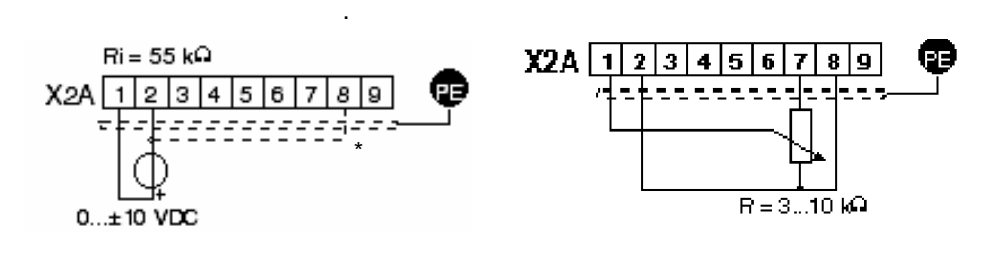

Задание аналоговой уставки. Задание аналоговой уставки.

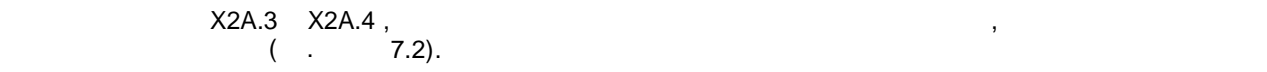

аналогового сигнала задания соединить с аналоговой массой.

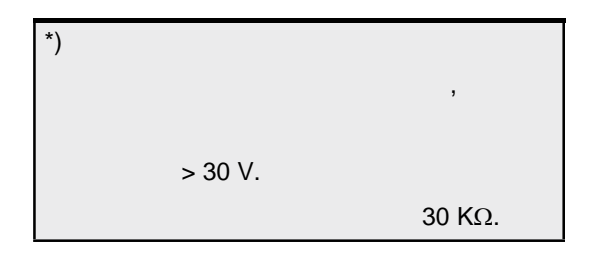

**3.1.5 Источник напряжения / внешнее питание**

силовая часть преобразователя.

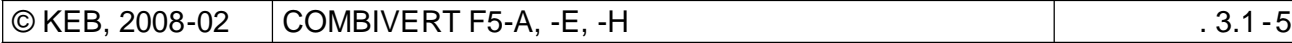

 При обеспечении плат управления внешним источником напряжения, устройство упра вления продолжает работать даже при отключенной силовой части. Чтобы избежать неопределенных состояний при внешнем питании, сначала должно обязательно обязательно включаться это питание и только потом –

**3**

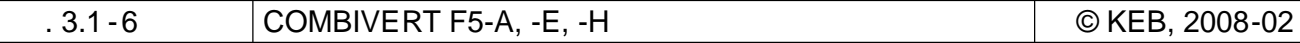

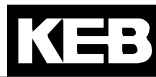

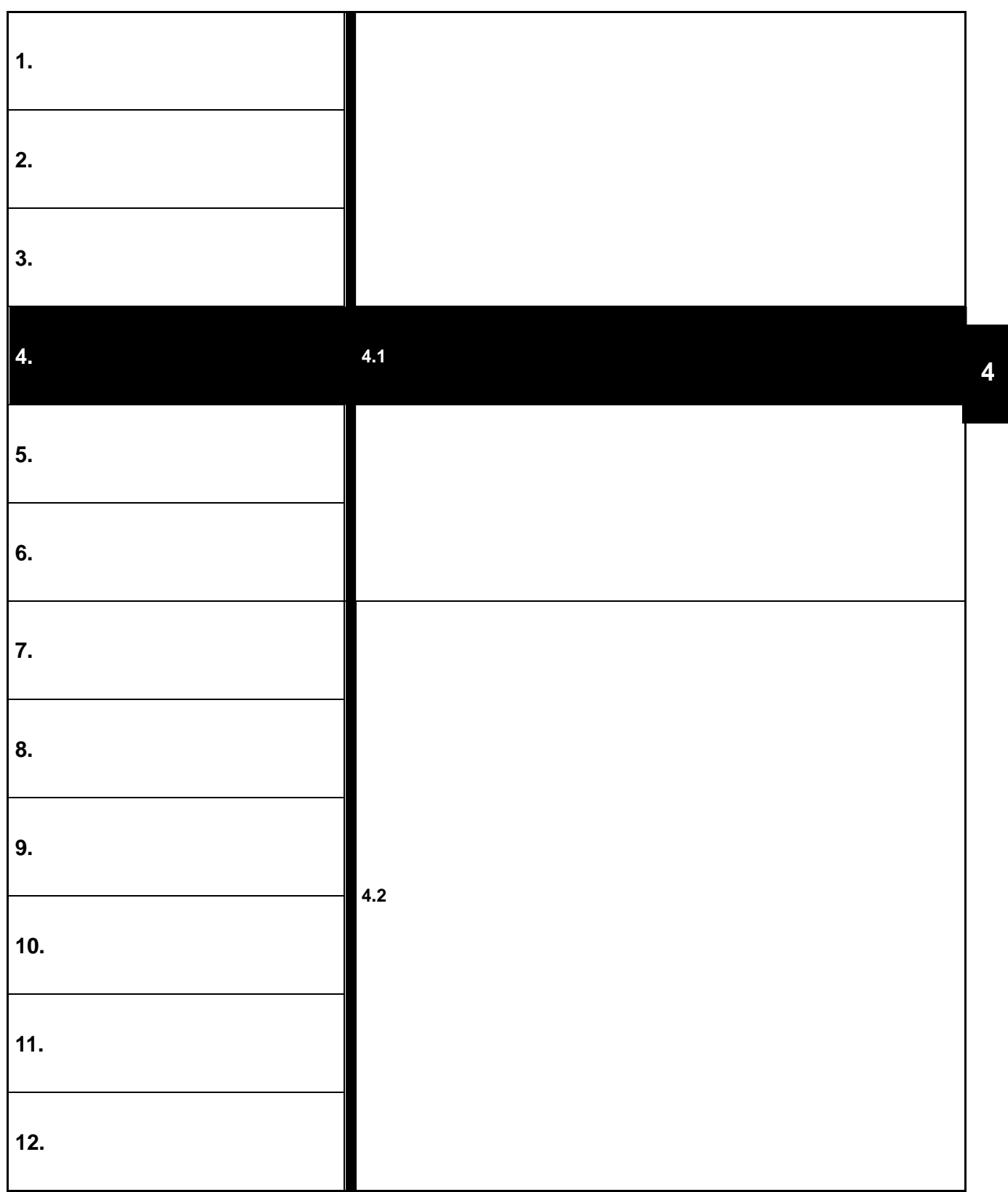

л.

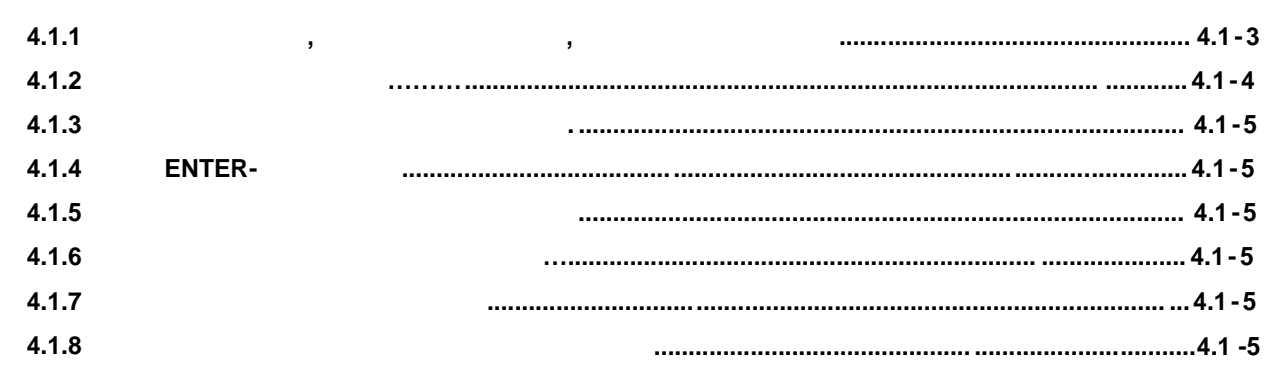

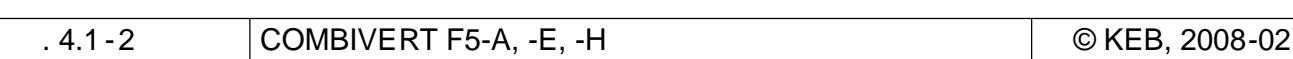

# **4. Работа с прибором**

# **4.1 Общие положения**

работа с прибором.

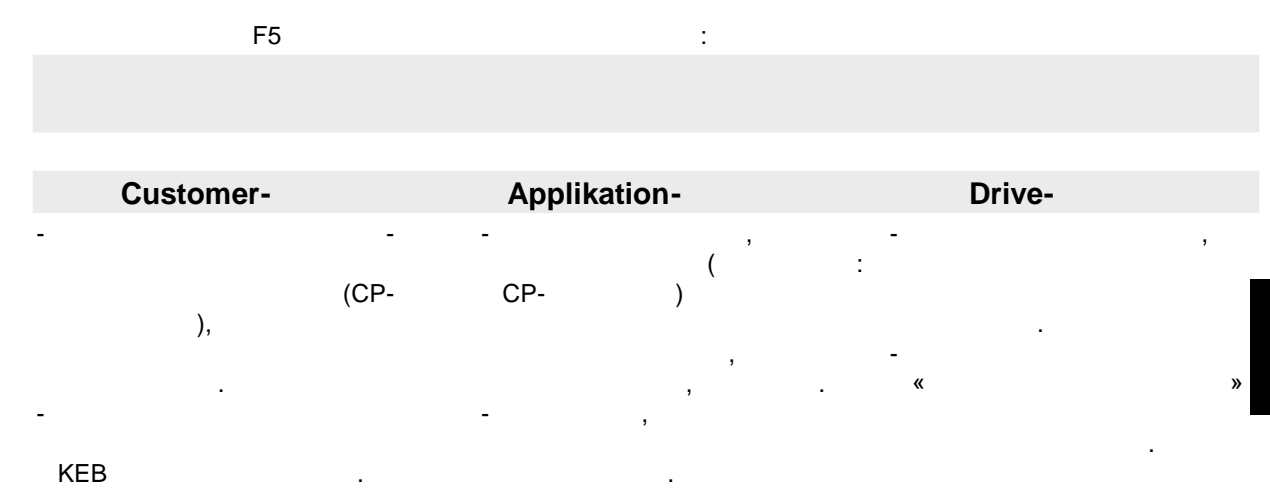

 $\mathbf{a}$ 

**4.1.1 Параметры, группы параметров, наборы параметров**

*Что такое параметры, группы параметров, наборы параметров ?* параметры – это переменные значения программы, которые влияют на ход выполнения программы, которые влияют на х<br>В программы , которые влияют на ход выполнения программы , которые влияют на ход выполнения программы , которы которые могут быть изменены пользов ателем. Каждый параметр состоит из

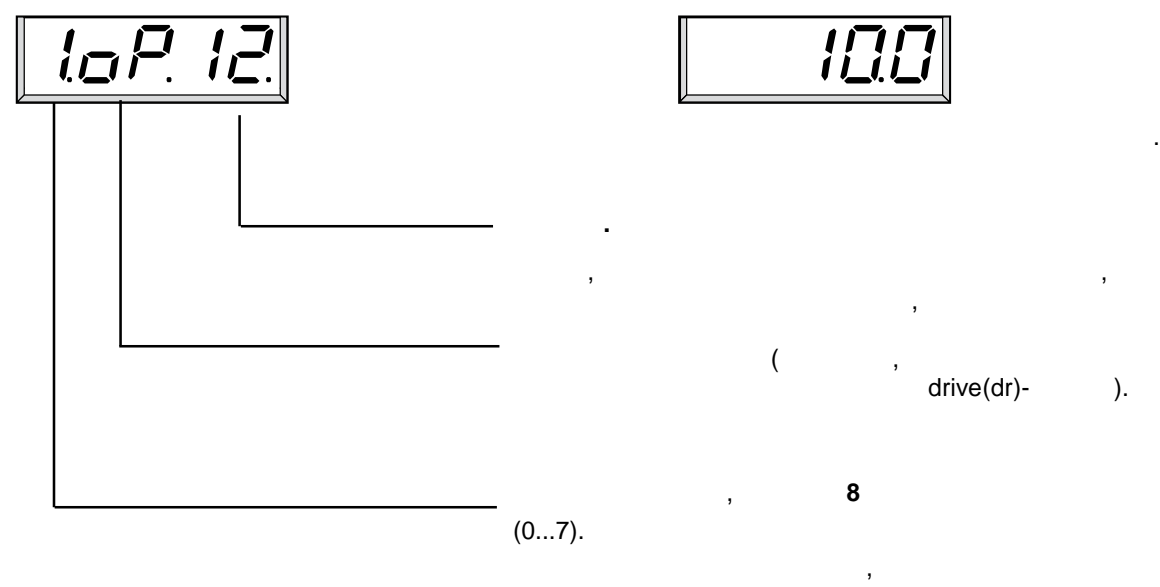

 $\mathsf{A}^{\mathsf{a}}$ .

пропадает.

**4.1.2 Выбор параметра**

Мигающая точка указывает на изменяемую позицию . игающая точка перемещаетс нажатием клавиши ENTER.

**Пример:**

установлены индивидуально.

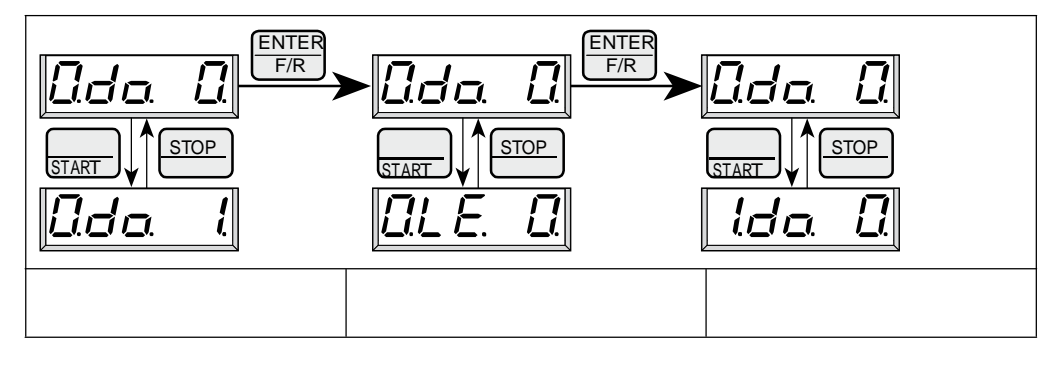

 $\frac{3}{3}$  radius  $\frac{4}{3}$  radius  $\frac{4}{3}$  radius  $\frac{4}{3}$  radius  $\frac{4}{3}$  radius  $\frac{4}{3}$  radius  $\frac{4}{3}$  radius  $\frac{4}{3}$  radius  $\frac{4}{3}$  radius  $\frac{4}{3}$  radius  $\frac{4}{3}$  radius  $\frac{4}{3}$  radius  $\frac{4}{3}$  radius программируется набор параметров , в котором скорость, ускорение и т. д. могут быть быть быть быть быть быть б

 $($  . 4.1.5)  **номер набора параметров не отображается!**

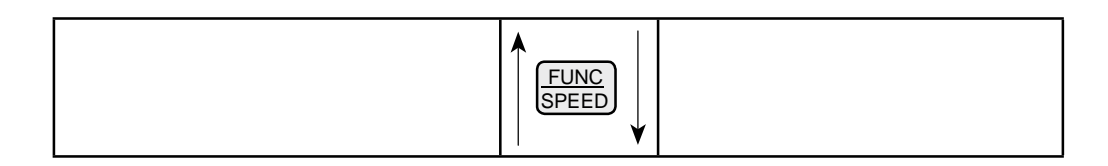

**4.1.3 Установка значений параметров**

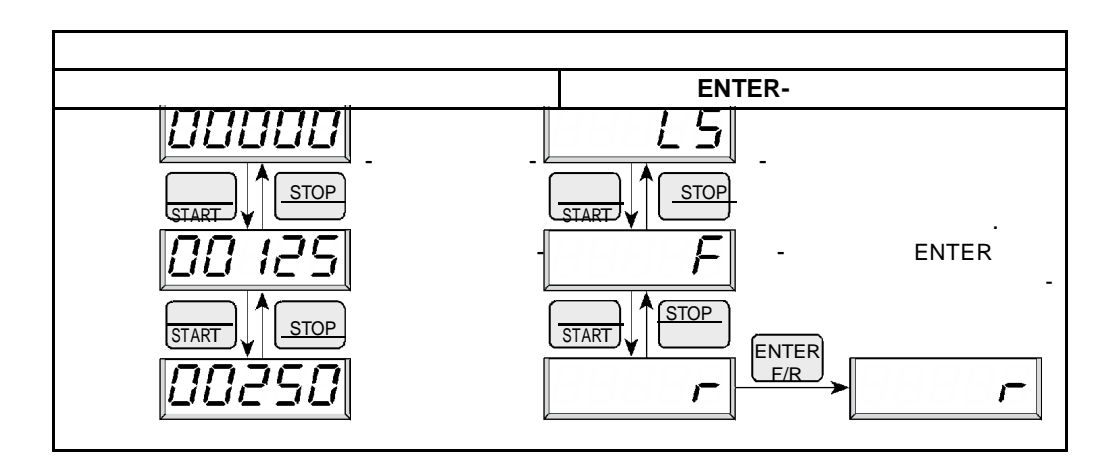

**Значения параметров могут быть изменены только том случае, если набор параметров не установлен в качестве "Активного набора параметров " (A)! (см. 4.1.6)**

### **4.1.4 ENTER-**

ENTER- $\overrightarrow{E}$  ENTER. «  $\rightarrow$  (r) ÷.  $(LS)$ .  $(F).$  $\overline{\phantom{a}}$  $\sum$ . ENTER.(

#### $4.1.5$

 $\overline{(\ }$  $).$  $\ddot{\phantom{a}}$  $\mathbf{I}$ 

### $4.1.6$

 $\, ,$ ENTER,  $\mathbf{I}$ ENTER  $\pmb{\kappa}$ 

### $4.1.7$

 $\overline{\phantom{a}}$ 

#### $4.1.8$

"PASS", ,<br>ENTER.

 $\overline{\phantom{a}}$ 

 $\boldsymbol{y}$ 

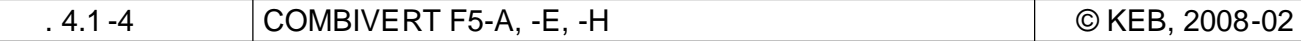

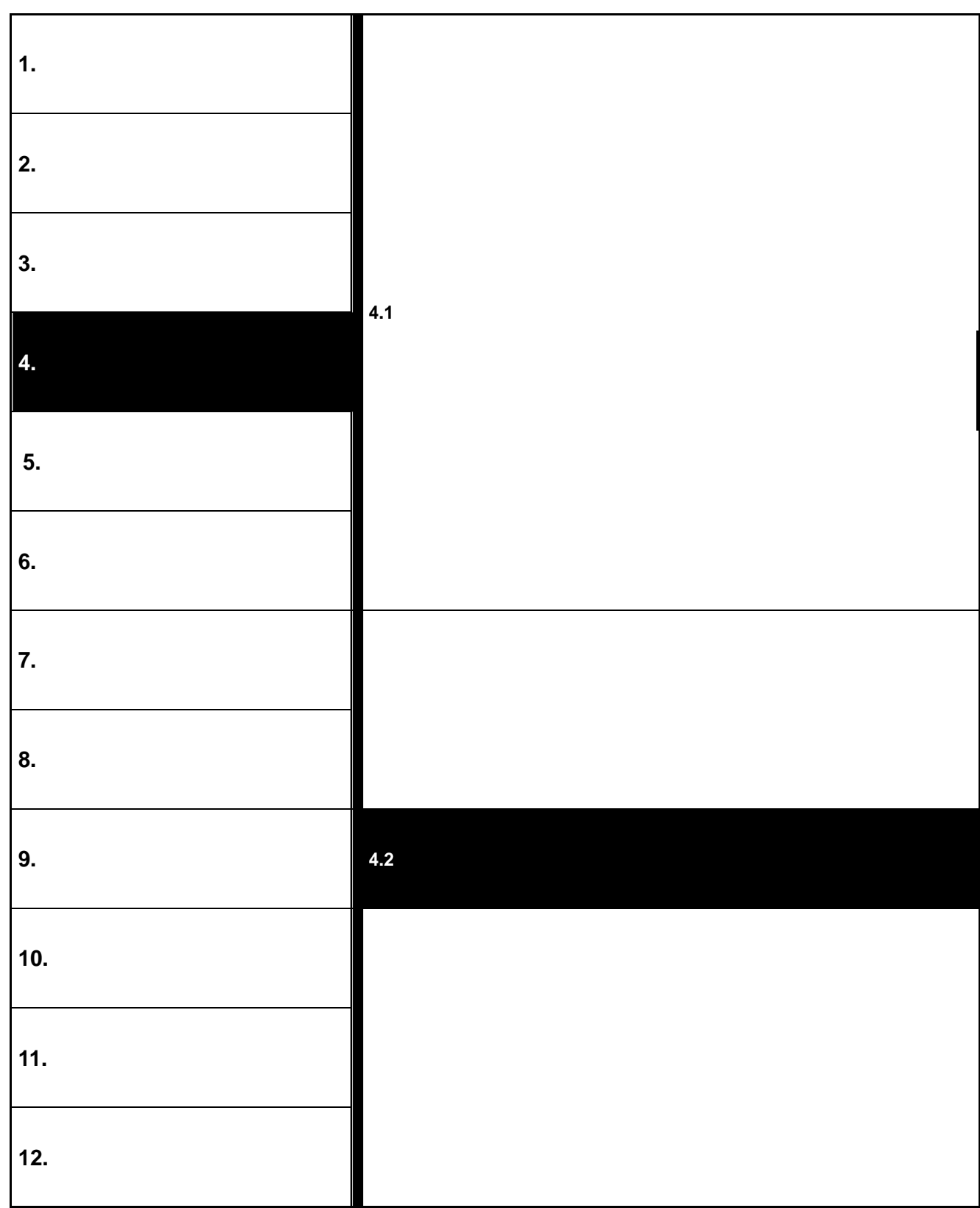

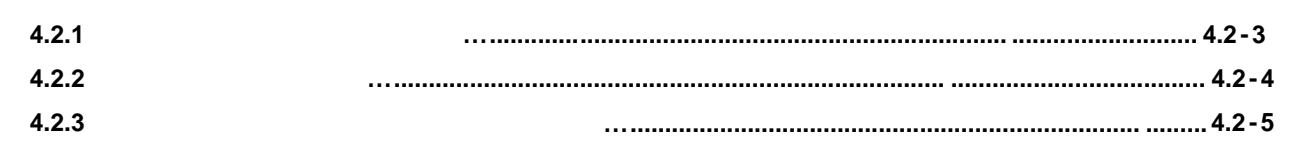

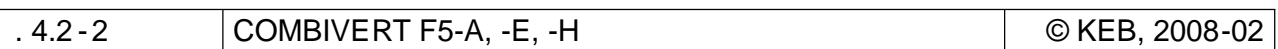

# **4.2 Структура пароля доступа**

KEB COMBIVERT

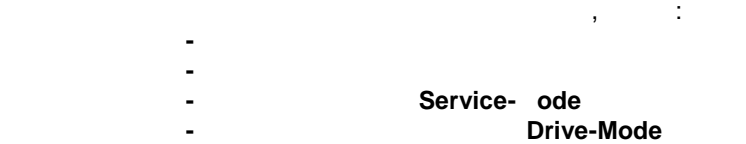

пара $\mathbb{R}^n$ 

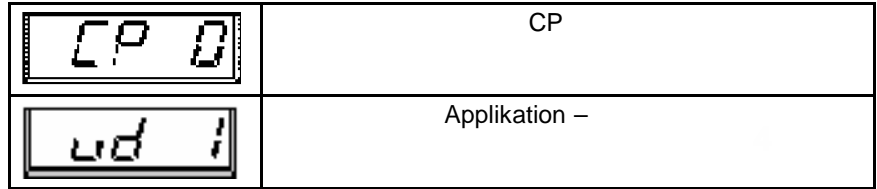

**4.2.1 Уровни пароля доступа**

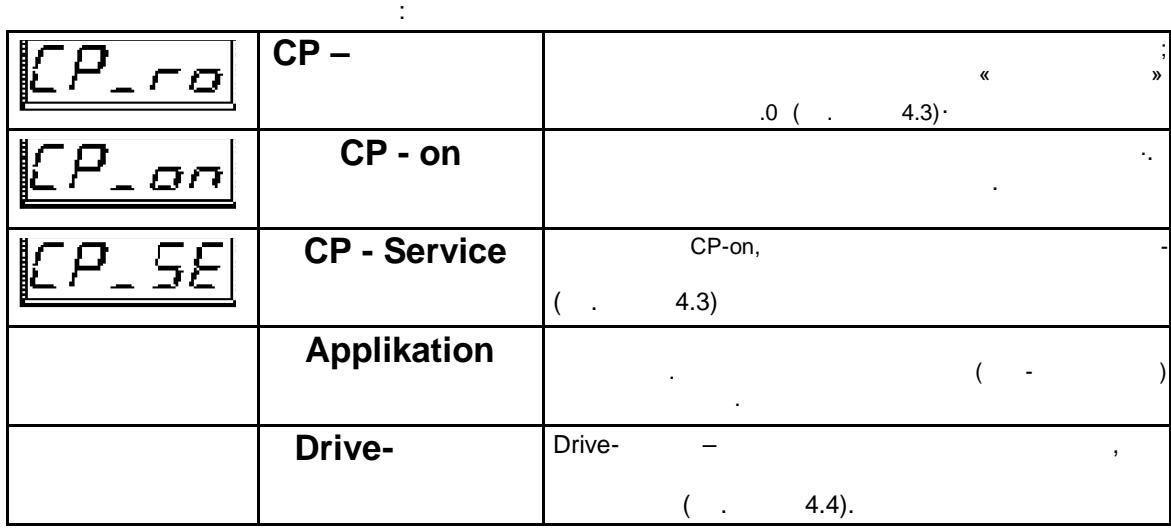

Значения выше приведенных параметров показывают фактический уровень пароля доступа.

 **44**

пар $\mathbb{R}^2$ 

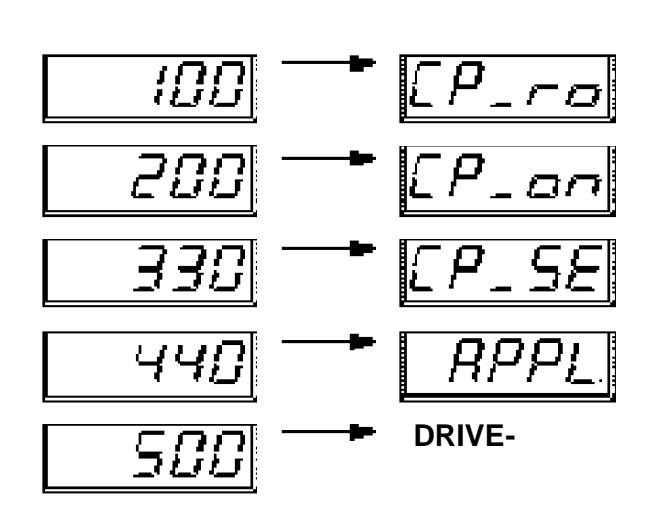

 $D$ rive- $D$ FUNCT.

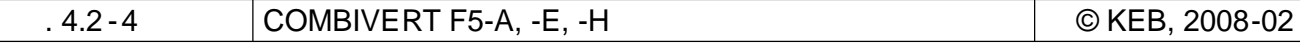

**4.2.3 Изменение уровня пароля**

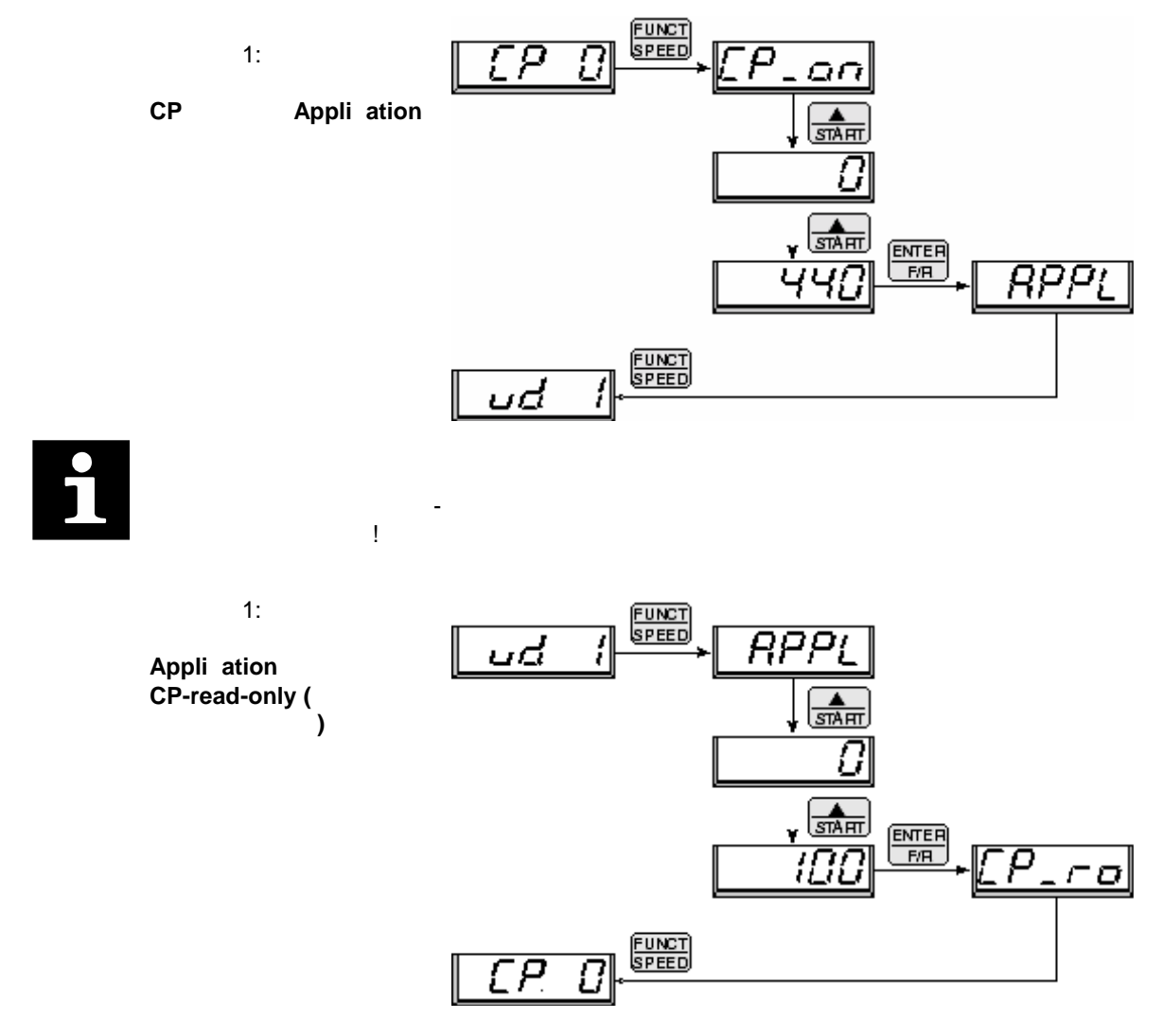

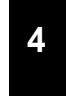

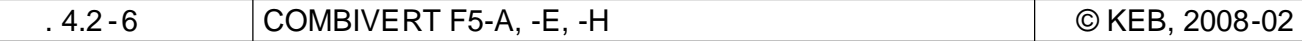
KEB

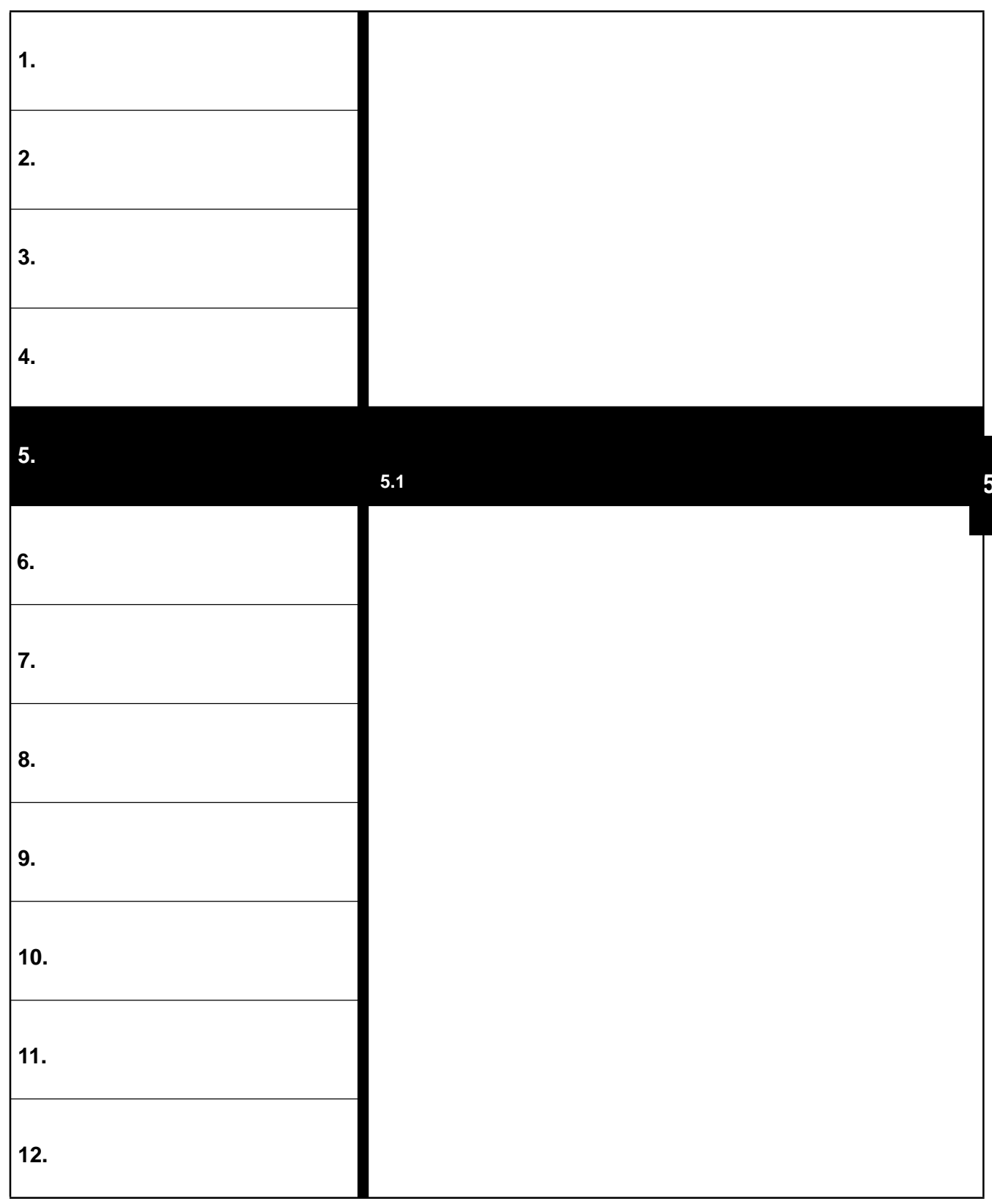

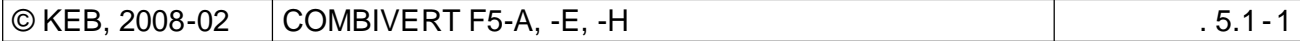

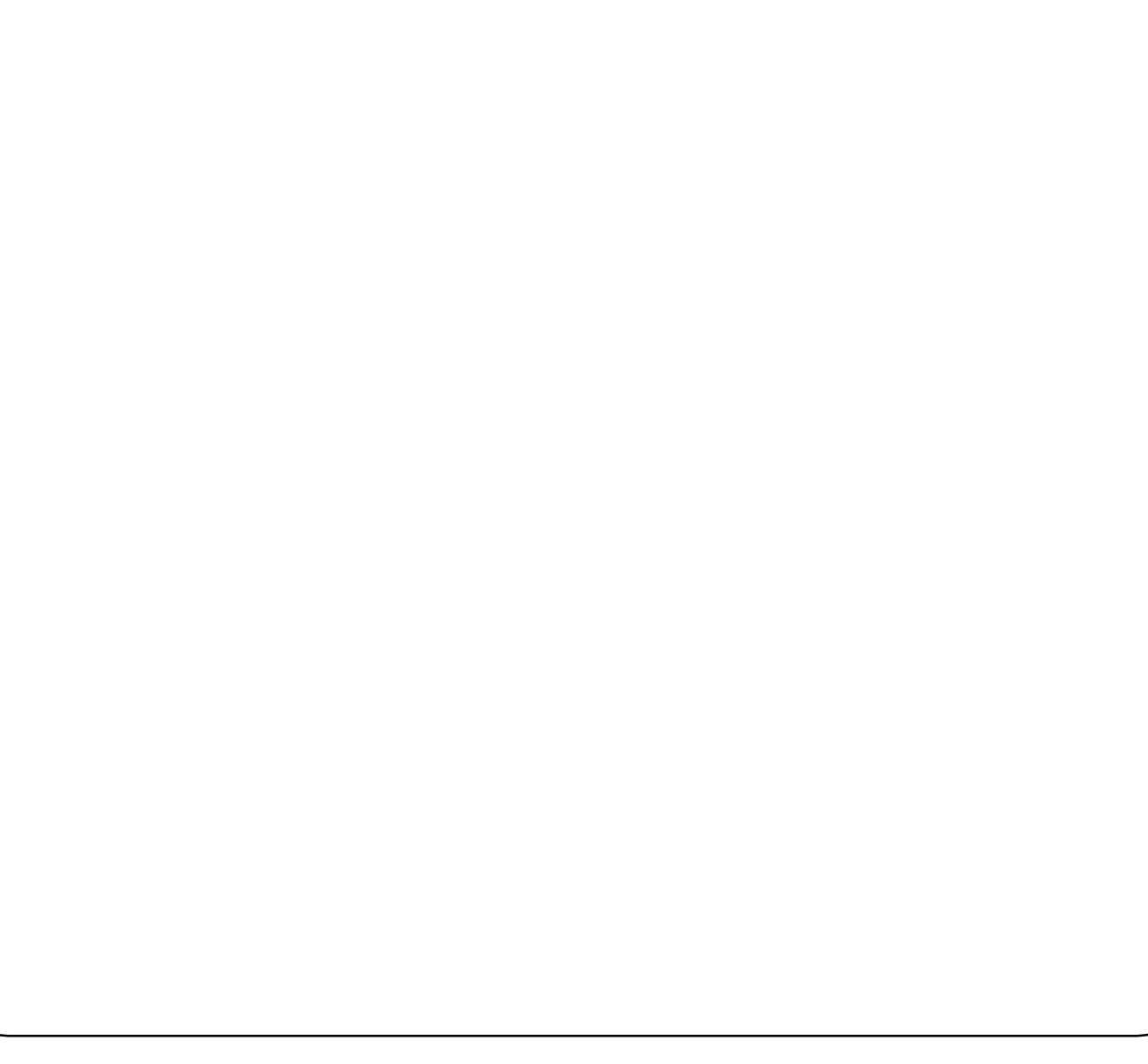

**5. Выбор режима применения**

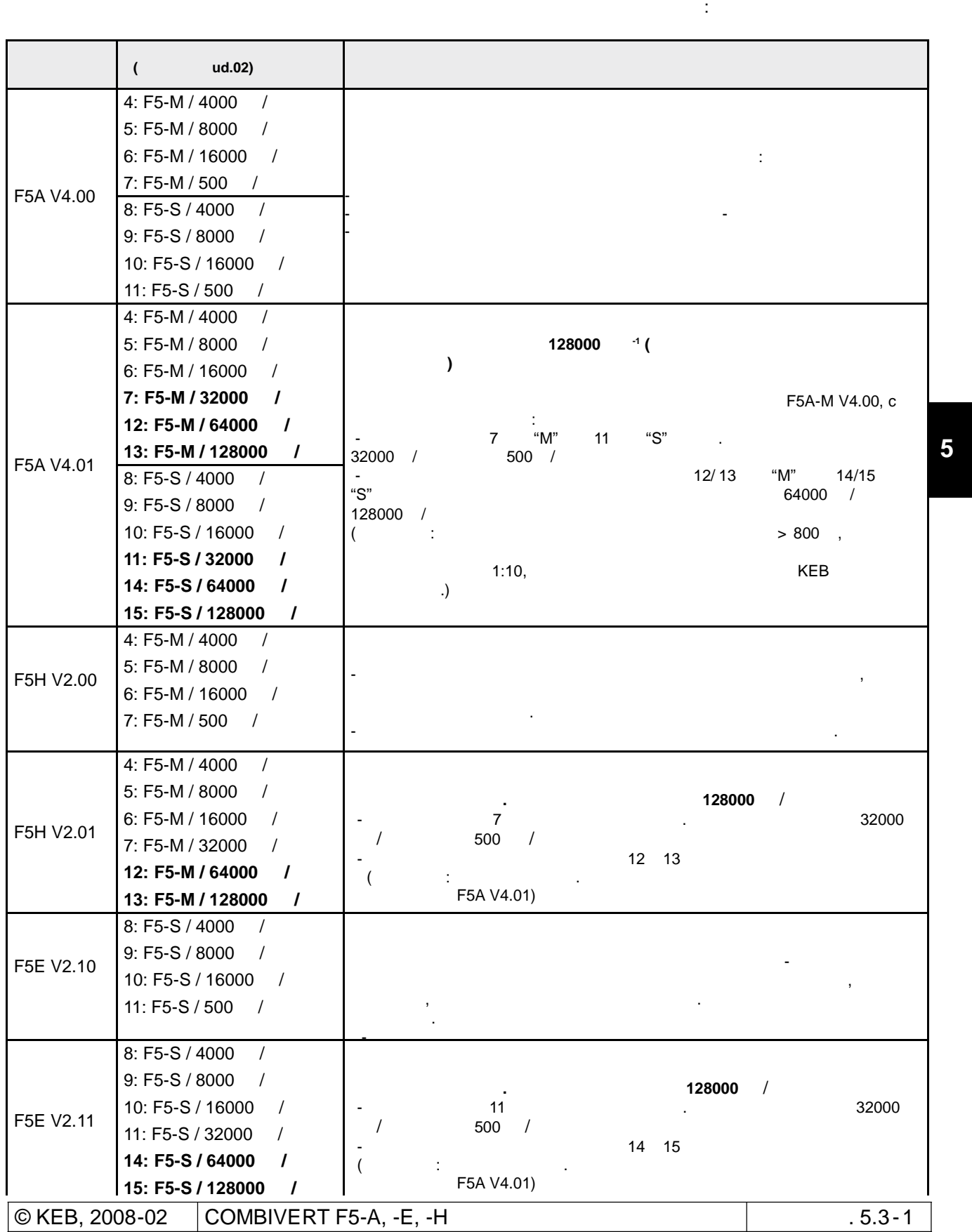

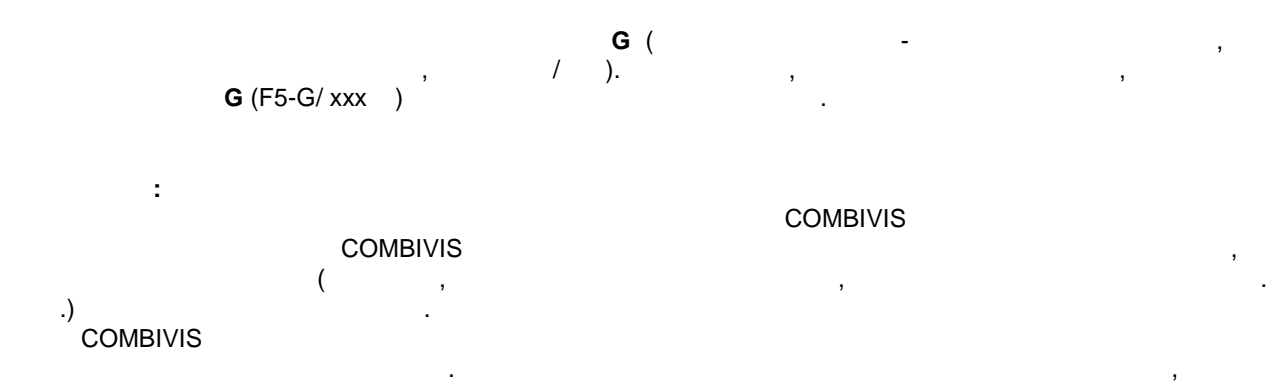

результат могут появляться нежелаемые заданные значения и показания прибора .

Привязка некоторых параметров зависит от диапазона скорости типов управления.

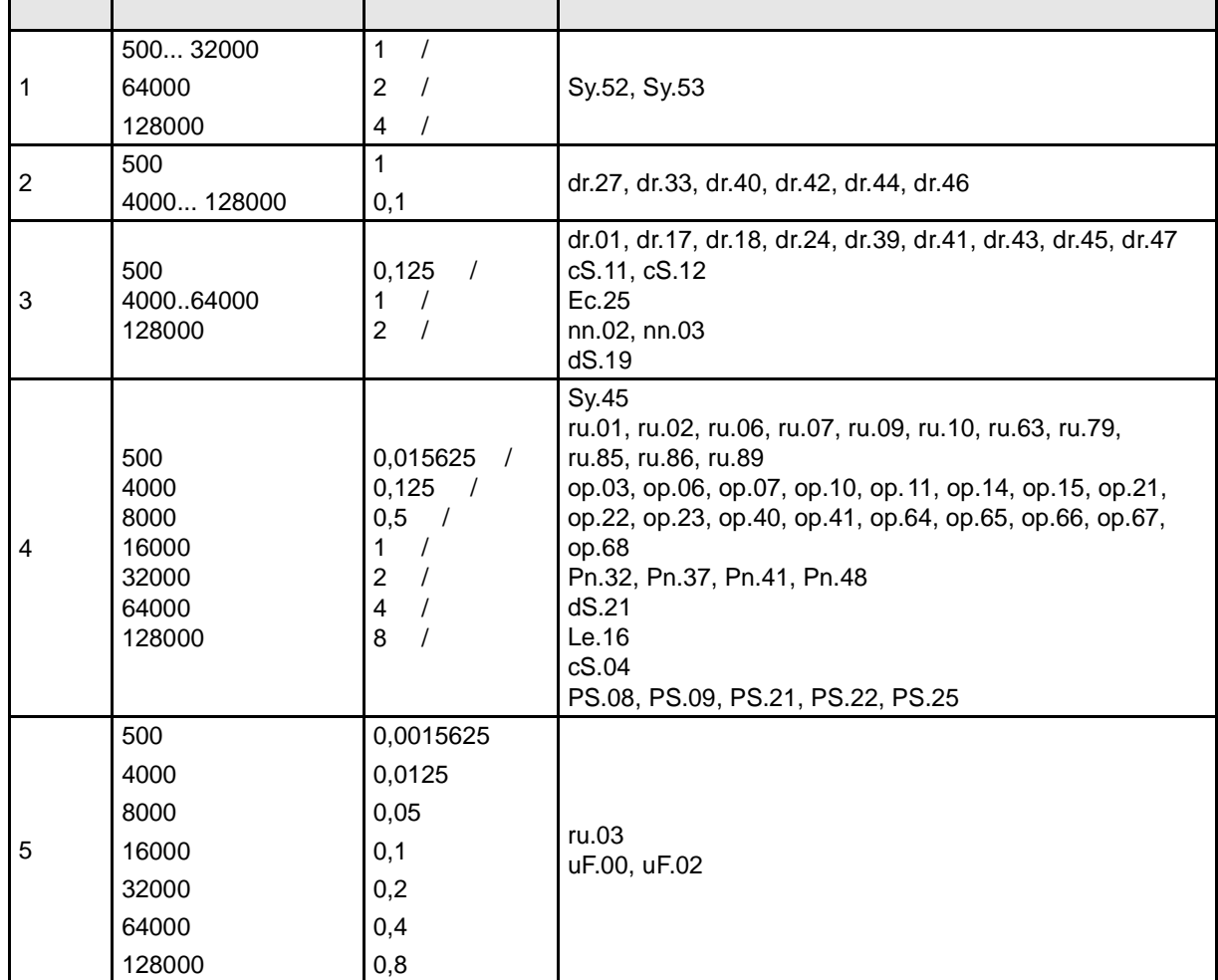

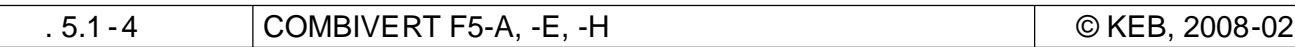

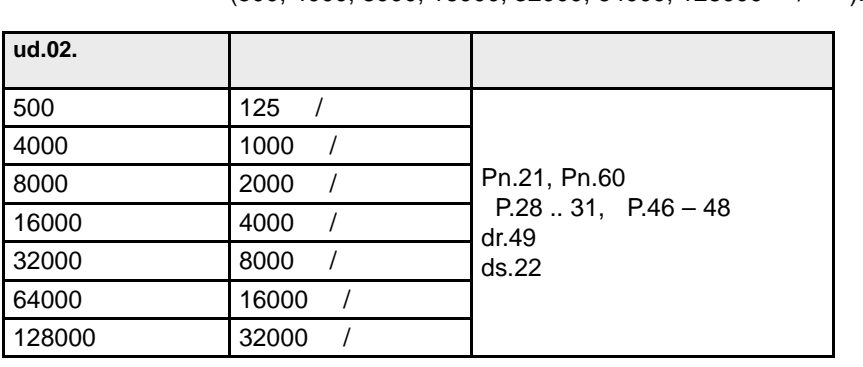

Некоторые параметры (настройки рампы) имеют относительное значение, которое зависит от выбранной  $(500, 4000, 8000, 16000, 32000, 64000, 128000$  / ).

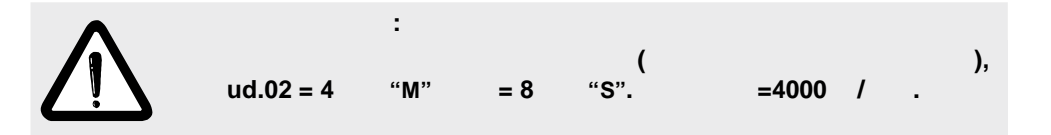

Главы 7.5 до 7.10 не предназначены для всех режимов эксплуатации .

Использование конкретных глав данного руководства, зависит от типа программного обеспечения , от  $cS.00$   $cS.01$ .

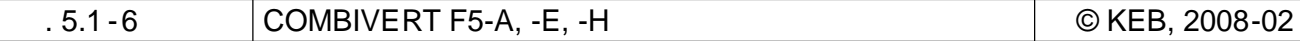

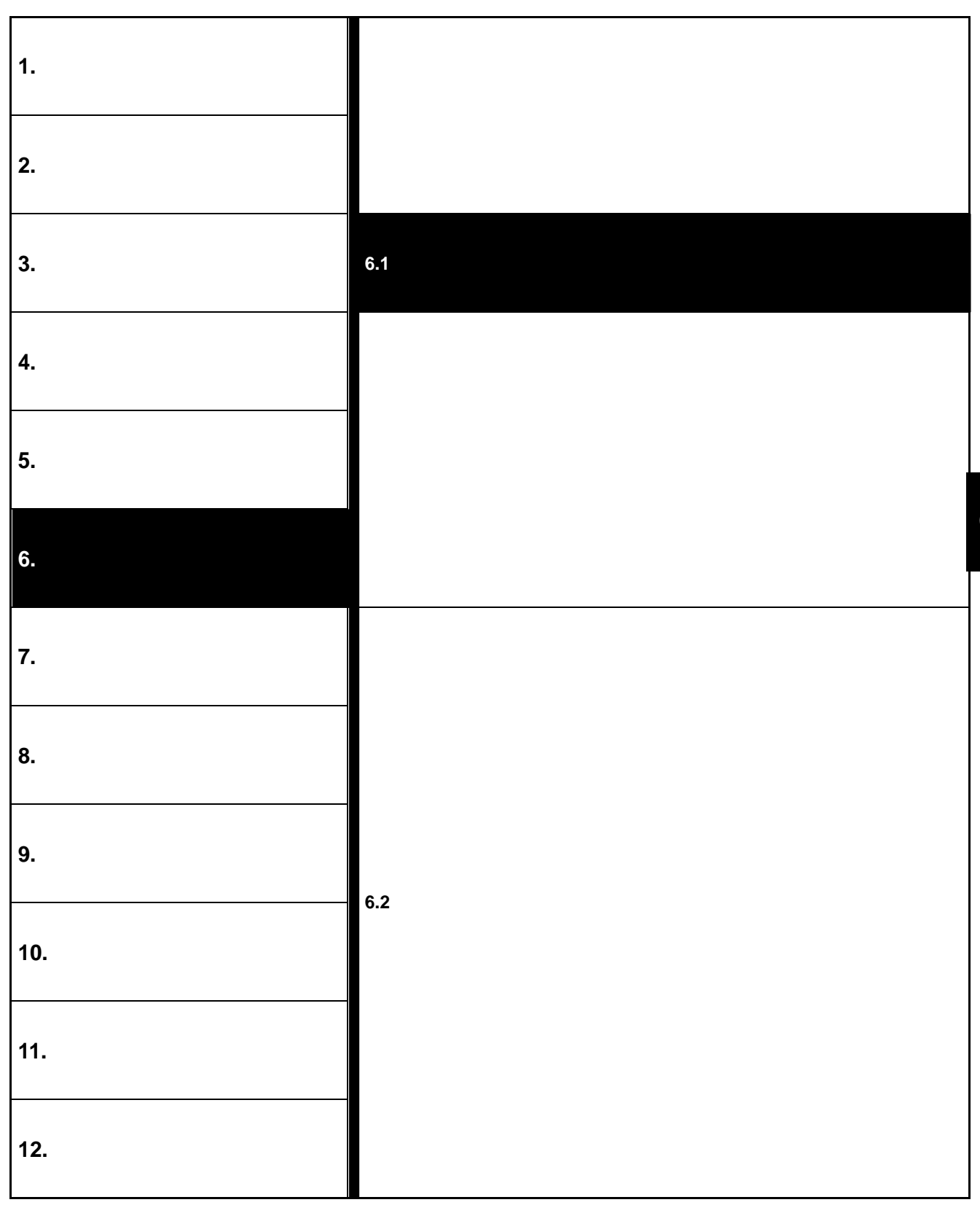

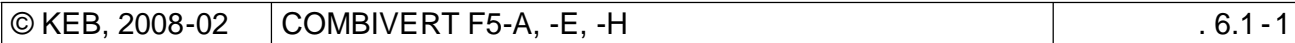

**6**

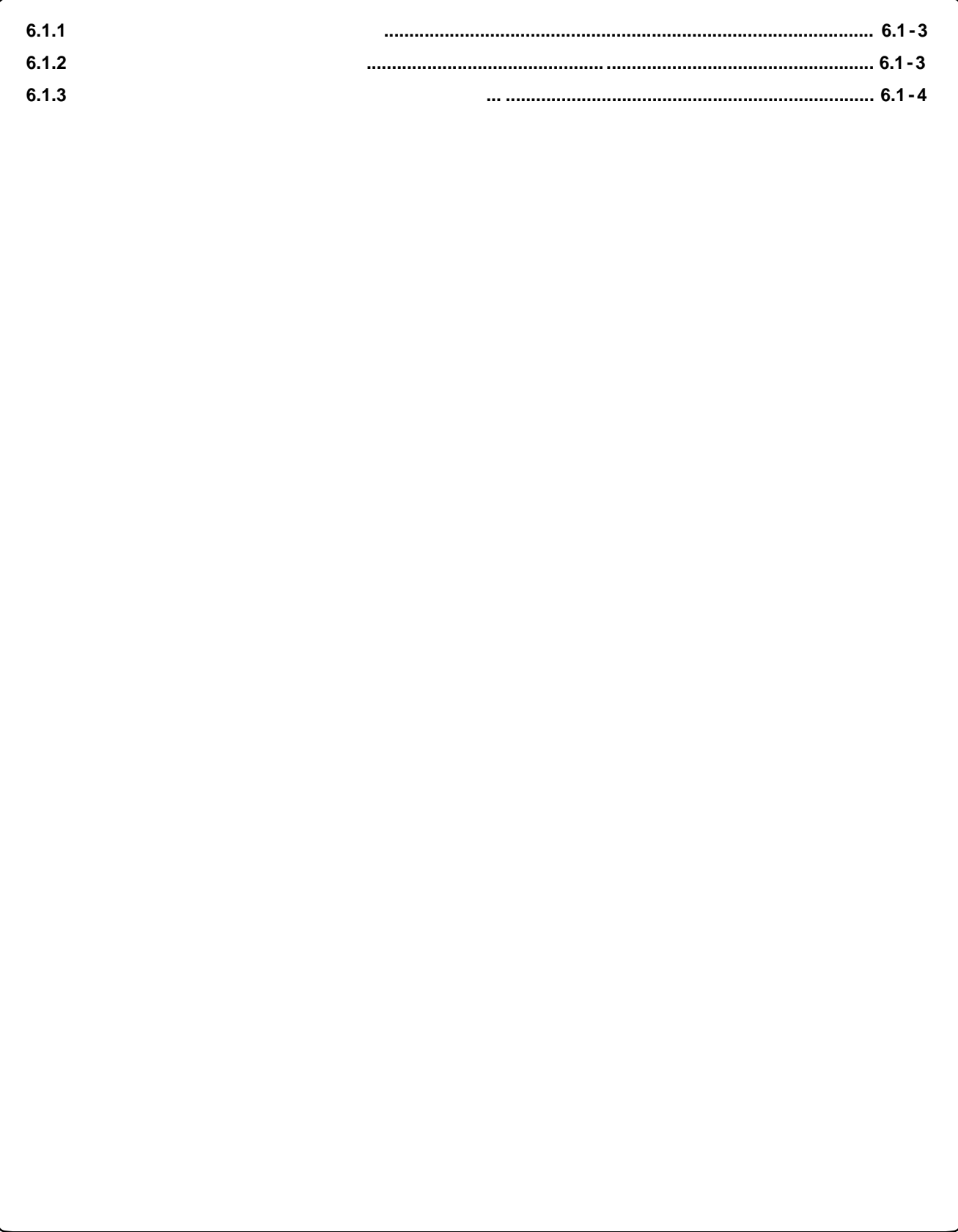

# KEB

# **6. Ввод эксплуатацию** Эта глава предназначена для тех, кто до сих пор не имел опыта работа с преобразователями частоты

 Визуальный контроль на отсутствие механических повреждений после транспортировки.  $KEB$  сомві $VERT$ , повременний на преобразователе частоты  $KEB$  сомві $VERT$ , свяжитесь с поставщиком и возвратите устройство с сответствующим сообщением в KEB.  $\boxtimes$  $\mathcal{A}$  монтажа обязательно проверить, соответствует ли напряжение питания сети KEB COMBIVERT.

# **6.1.2**

**6.1 Подготовка к работе**

 $6.1.1$ 

Руководстве по эксплуатации, часть 1. Указания по монтажу и подключению находятс я в Руководстве по эксплуатации часть 2.  $\boxtimes$  поверхность, на которой производится установка преобразователя, должна быть гладкой и чистой. После установки при необходимости использовать изоляционный лак для защиты от коррозии. Подсоединить шину заземления к нейтральн ой точке шкафа управления.

 $. 6.1.3$ 

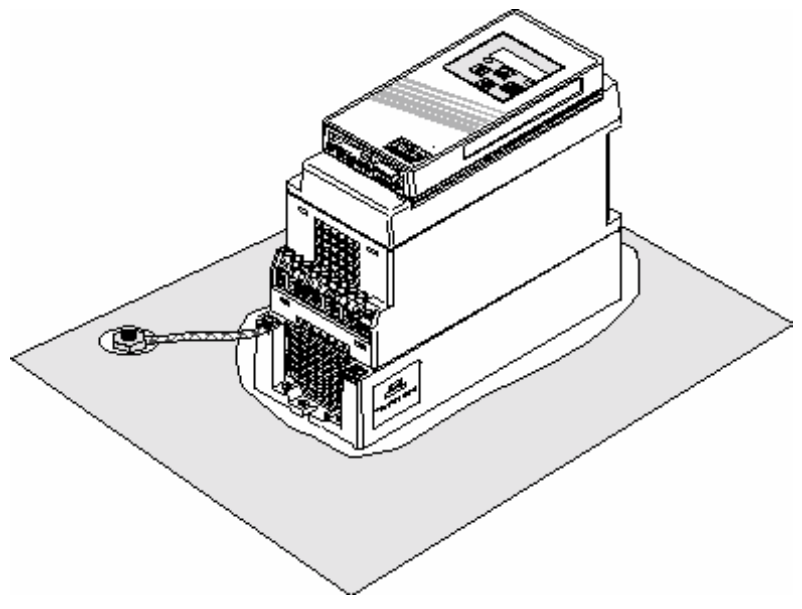

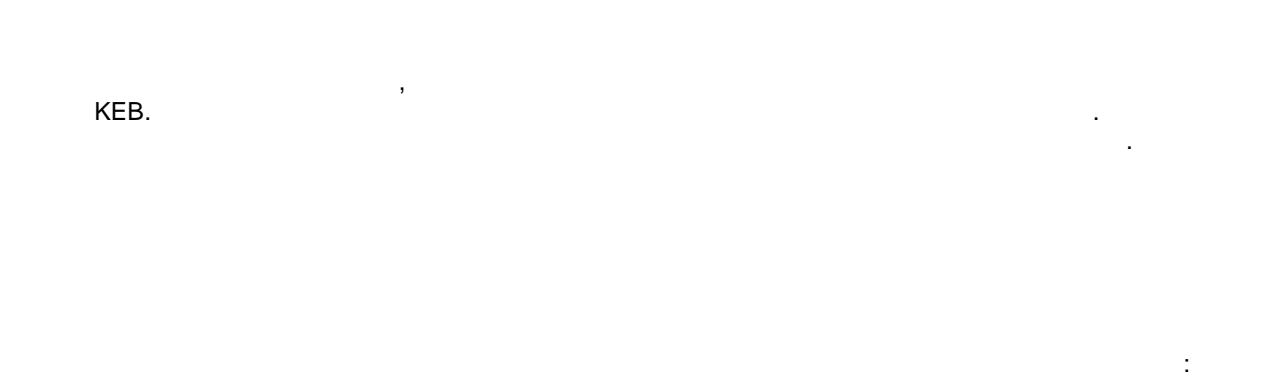

**6.1.3** 

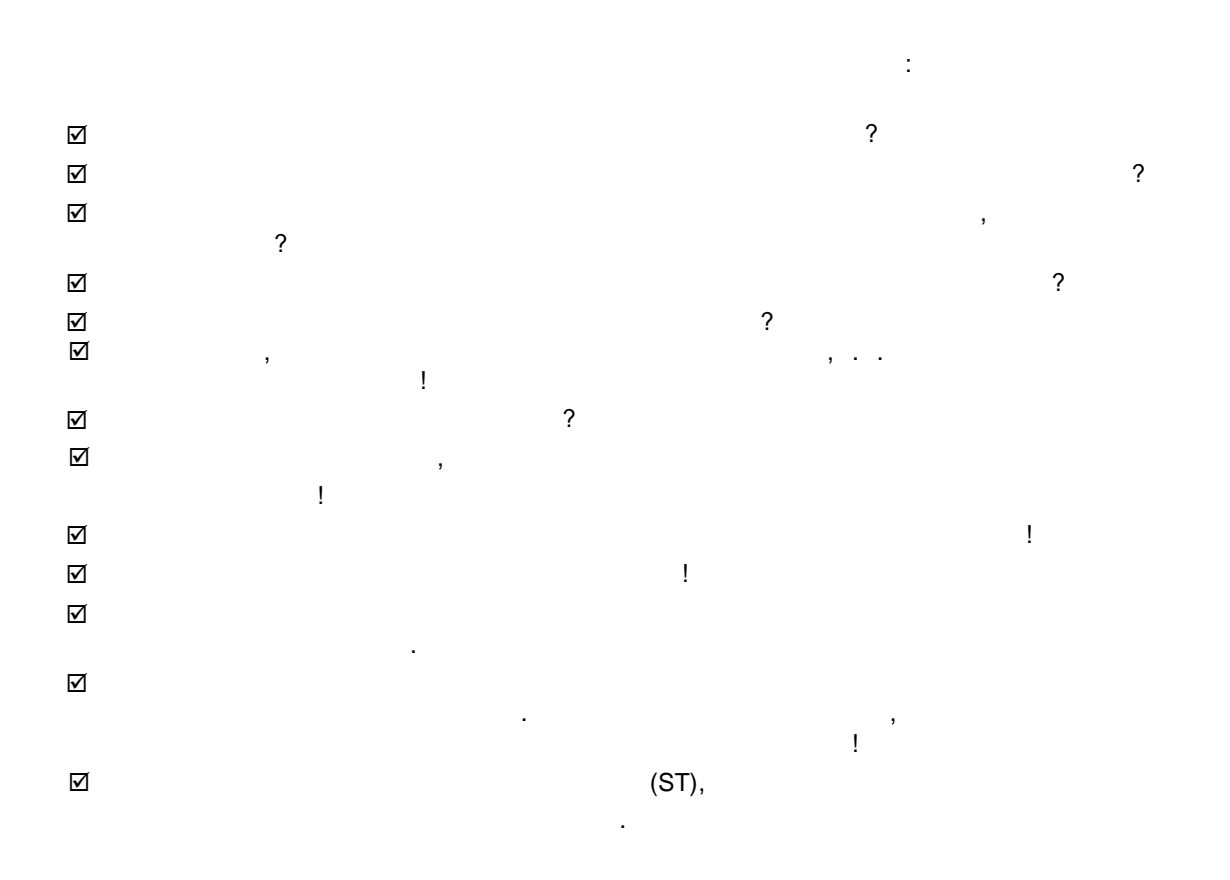

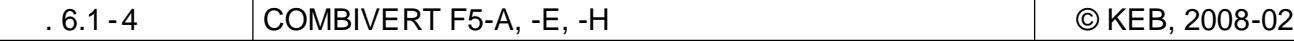

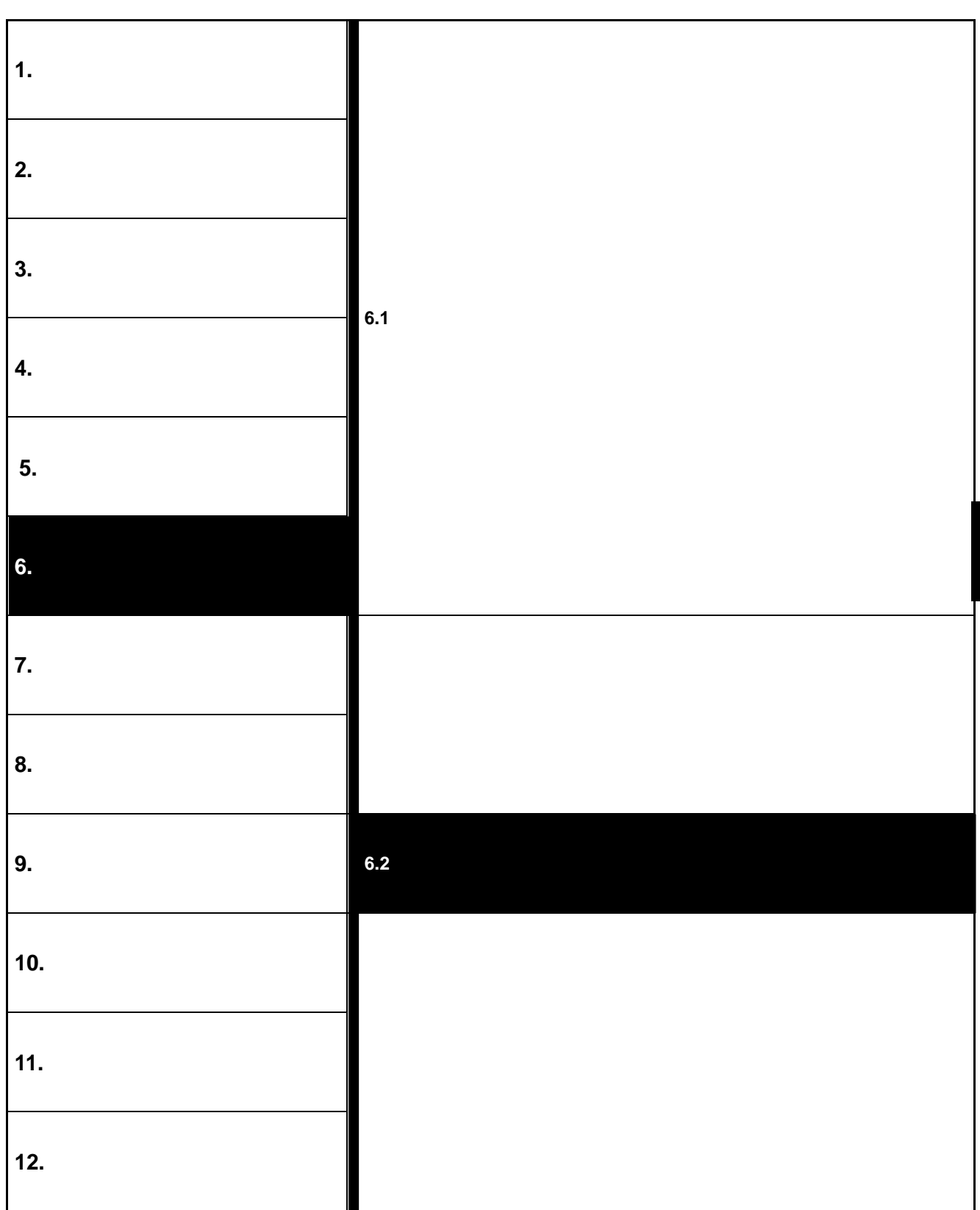

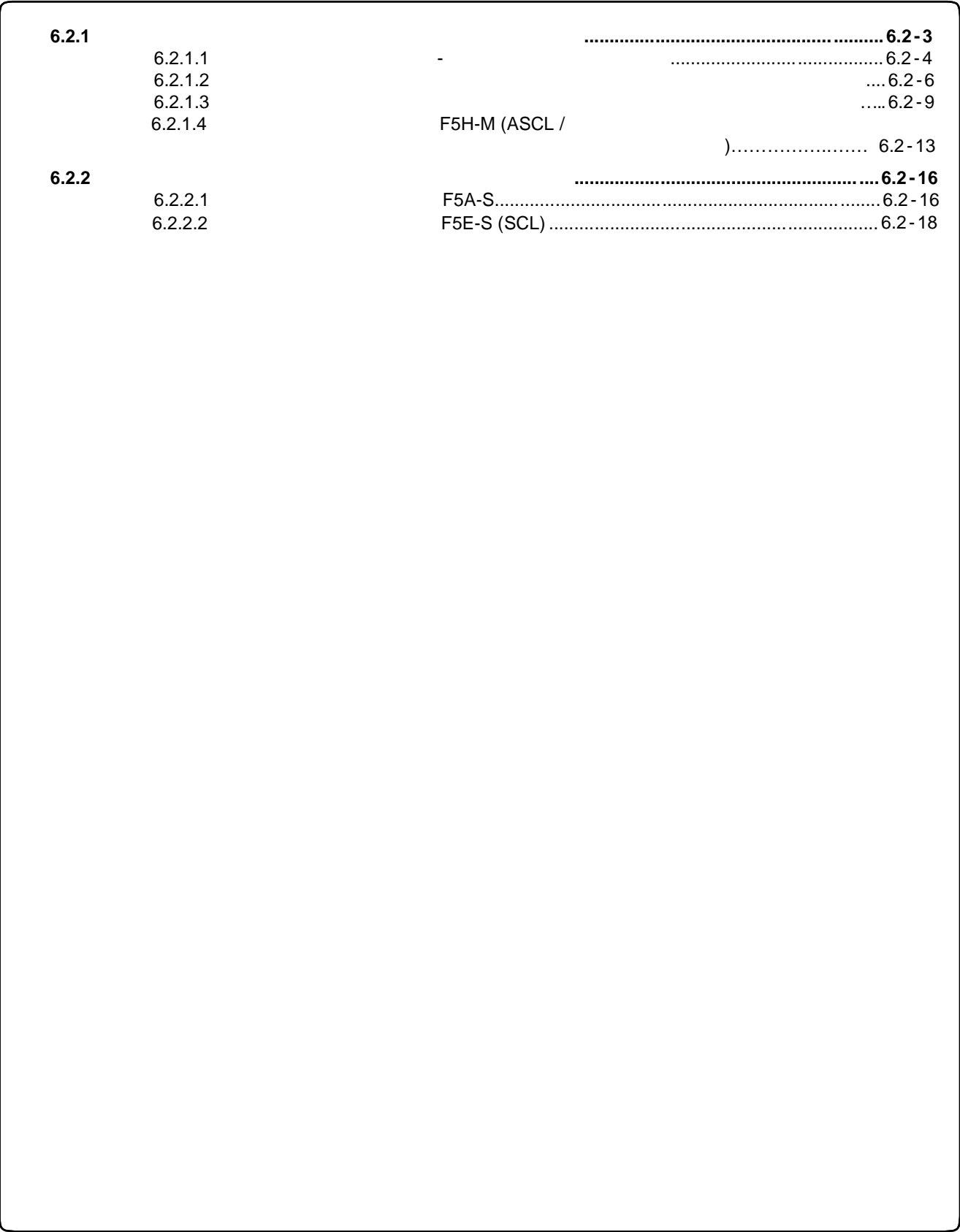

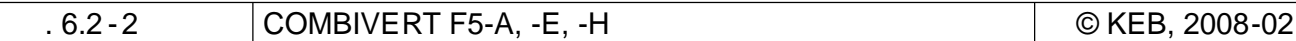

# **6.2**

#### KEB COMBIVERT F5

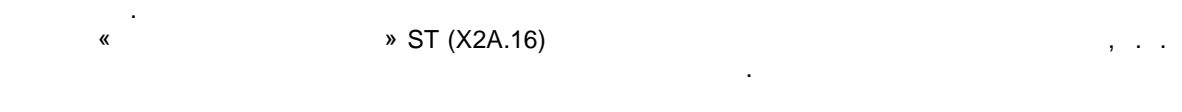

Нижеследующее описание предполагает, что преобразователь частоты находится в режиме "Appli ation – ( $\begin{array}{ccc} & \text{ud.01} = & \text{Application.} \end{array}$ описан в главе 4 Руководства по эксплуатации . Кроме того, ввод в эксплуатации . Кроме того, в эксплуатации сл COMBIVIS, ..

прибора. KEB (www.keb.de) необходимые для ввода в эксплуатацию параметры.

**Внимание:** руководстве по вводу эксплуатацию приведено лишь краткое описание установки параметров, которые необходимы для работы двигателя . Полное описание параметров не приведено, дается лишь инструкция. С более подробной информацией о параметрах, дополнительно к рассматриваемым пунктам и настройкам для использования прибора, необходимо ознакомиться в соответствующей главе Руководства по применению!

Перед началом ввода в эксплуатацию необходимо проверить электромонтаж двигателя:  $\begin{array}{ccc} \cdot & \cdot & \cdot & \cdot \\ \downarrow & \vee & \vee & \vee \\ \downarrow & \downarrow & \downarrow \end{array}$ соединены с соответствующими контактами на клеммной колодке двигателя ) если соединение правильное, то при включение правильное и в при включение то при включении технологии технолог<br>В при включении технологии технологии "Вперед" при включении "Вперед" при включении "Вперед" при включении "Вп следующее вращение:

 $-$  экранирование, надежность зазвемления (см. "Электромонтаж с учетомонтаж с учетомонтаж с учетом электромагнитной за совместимости" в руководстве "...до начала работы")

### **6.2.1 Ввод в эксплуатации асинхронного двигателя в эксплуатации асинхронного двигателя в эксплуатации асинхронного двигателя в эксплуатации асинхронного двигателя в эксплуатации асинхронного двигателя в эксплуатации ас**

 $\mathcal{A}$  $\ddot{\cdot}$ (F5A-M) регулируемый режим с использованием датчика обратной связи по скорости без применения обратной свя за законо (F5A-M)

регулируемый режим с использованием датчика обратной связи по скорости с применением обратной связи по скорости<br>В скорости с применением с применением с применением с применением с применением с применением с применением (F5A-M) ( использовании датчика обратной связи по скорости)

(ASCL / F5H-M)

 $6.2.1.1$ 

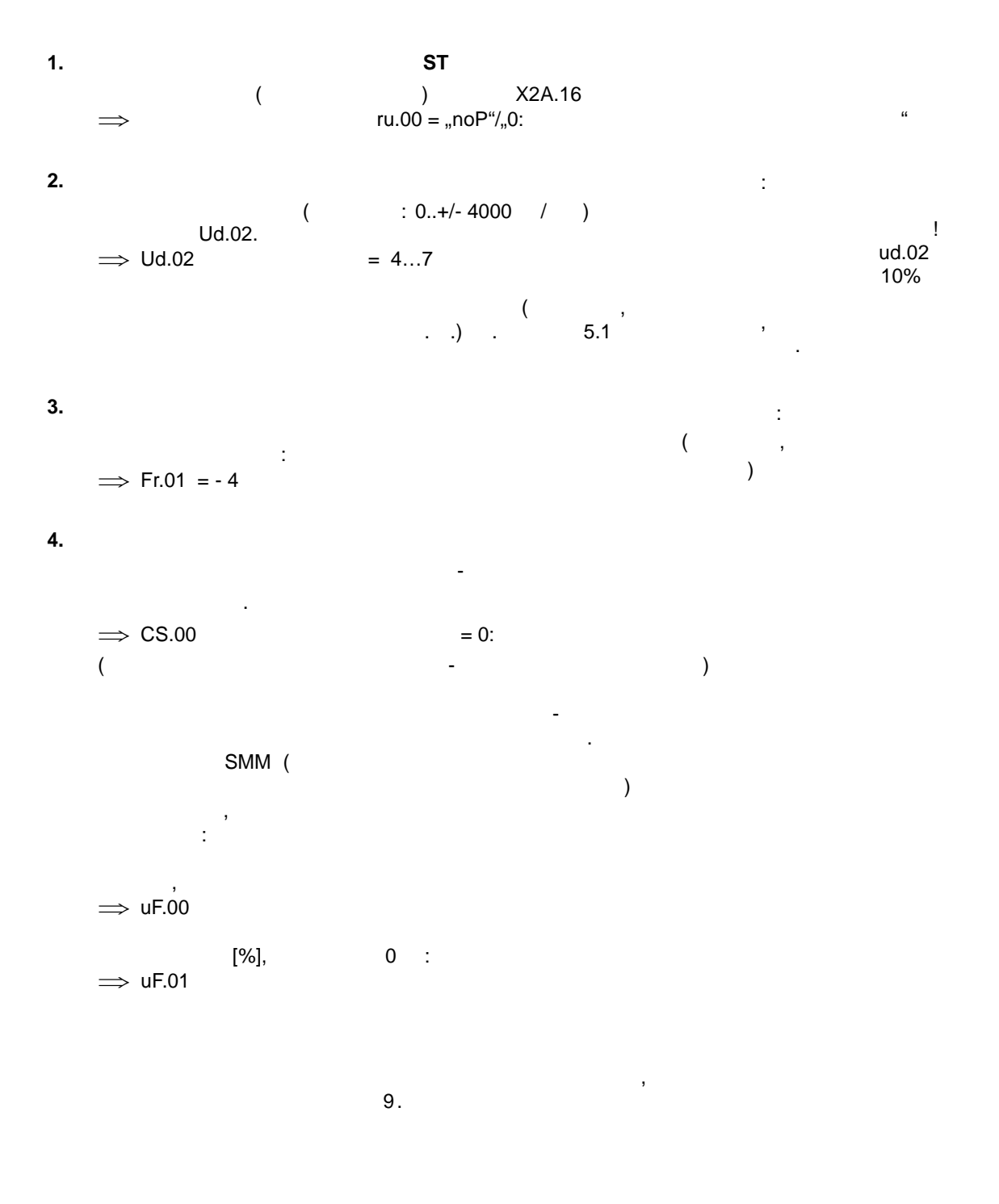

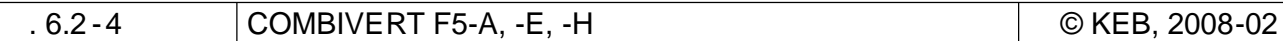

**5. Ввод параметров двигателя** dr.00 dr.05 шильдика на двигателе.  $\mathsf{dr.06}$  (cm.  $6).$  $\implies$  dr.00 DASM  $\implies$  dr.01 DASM  $\implies$  dr.02 DASM  $\Rightarrow$  dr.04 DASM cos

> $\implies$  dr.05 DASM  $\implies$  dr.06 DASM

### **6. Измерение сопротивления статора**

опротивление статора dr.06 может измеряться KEB COMBIVERT . ", 70: Состояние покоя Состояние покоя с действия в действия выпуска и начально начально начально начально нач<br>В состоянии выпуска выпуска выпуска в покоя в составляют в составляют в составляют в составляют в составляют в  $\Rightarrow$  dr.06 = 250000: . (ST X2A.16)

**7. Расчет параметров, зависящих от двигат еля**  $SMM$  , and the small small small small small small small small small small small small small small small small small small small small small small small small small small small small small small small small small small sm характеристики осуществляется посредством ввода:

 $\Rightarrow$  Fr.10 = 3

**8. Настройка регулятора скорости вращения**

cS.06 cS.09

**9. Ввод эксплуатационных параметров** Например, ограничения (предельная частота вращения, пределяют и т. д.,  $\frac{1}{2}$ ускорение / замедление рампы, функции  $\overline{\phantom{a}}$ уставки скорости вращения и т. д.

тестовый запуск поможет определить, работает лица, работает лица, работает лица, работает лица, работает лица,<br>В 1990 году сталицы помогла пределить на пределить на пределить на пределить на пределить на пределить на пред

привода во всех режимах эксплуатации .

 $\overline{\mathcal{S}}$ 

**10.** 

 $\boxed{\circledcirc}$  KEB, 2008-02  $\boxed{\text{COMBIVERT F5-A, -E, -H}}$  . 6.2 - 5

**6**

 $6.2.1.2$ 

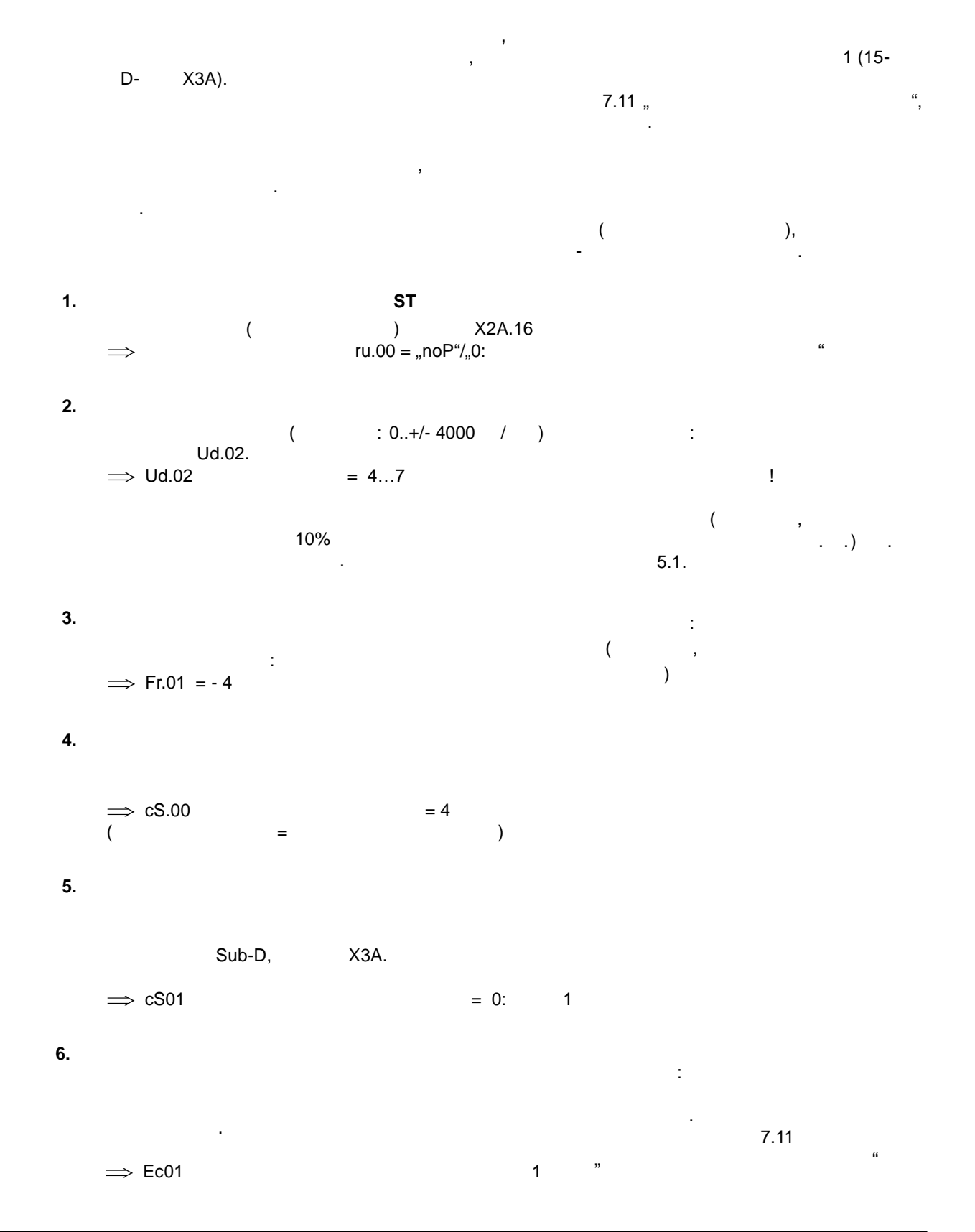

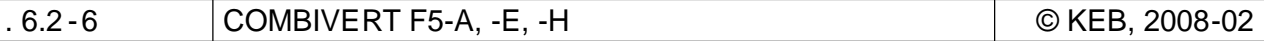

**7. Ввод параметров двигателя**

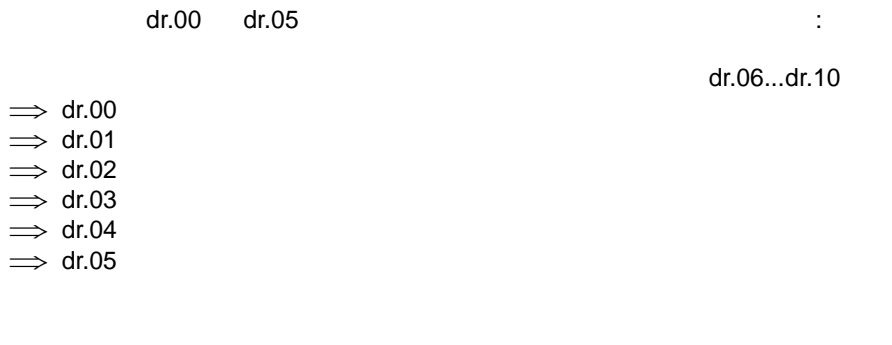

 $\overline{\phantom{a}}$  $\int$  ru.42 = 100%).

 $\implies$  dS.04 = 24

**9. Расчет параметров, зависящих от двигателя**

двигателя:  $\Rightarrow$  Fr10 ( ) = 2:

Параметрирование регулятора,

$$
10.
$$

Специализированными данными я вляются, например: •  $\Rightarrow$  oP ( $\qquad \qquad$  7.4.5 ) • Рампы ускорения/ замедления oP Параметры (Глава 7.4.7 Генератор рампы) • Функции дискретных входов и выходов  $\implies$  di (T.3  $\qquad$ )  $\bullet$   $\Rightarrow$  oP  $(7.4.2, 7.4.3, 7.4.6)$ известны, то регулятор тока может  $\mathbf{z}$ математической модели двигателя .

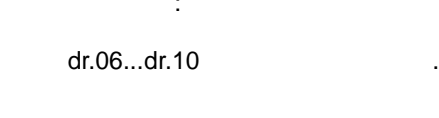

**8. Активация регулятора максимального напряжения** вни $\mathbb{R}^n$ обстоятельств, при использовании могут быть заданы другие настройки . **6**

находятся в соответствующих главах.

 $\mathbf{y}$ 

**6**

 $11.$  $12.$ 

 $\ddot{a}$  $ST''$  $\overline{a}$  $X2A.16$  $\bar{\mathbf{r}}$  $\overline{\phantom{a}}$  $\overline{\phantom{a}}$  $8.1.2$  "

### $6.2.1.3$

 $\pm$  $1(15 D-$ X3A). y.  $\cdot$  $\overline{(}$  $),$  $1.$ **ST** 

 $(1,00)$  X2<br>ru.00 = "noP"/"0:  $\langle$ X2A.16  $\Rightarrow$  $2.$  $: 0.+/- 4000$  / )  $\sim 10$  $\overline{(\ }$ Ud.02.  $\Rightarrow$  Ud.02  $= 4...7$  $\sim 1$ 

 $\overline{a}$  $\ldots$ ) 10%  $5.1.$ 

 $3.$  $\sim 1$ (  $\bar{ }$  $\mathcal{L}$  $\left( \right)$  $\implies$  Fr.01 = -4 4.

 $\Rightarrow$  cS.00  $= 4$  $\big)$  $\overline{(\ }$  $\quad \ \ =$ 

X3A. Sub-D,  $\Rightarrow$  cS01  $= 0: 1$ 

 $5.$ 

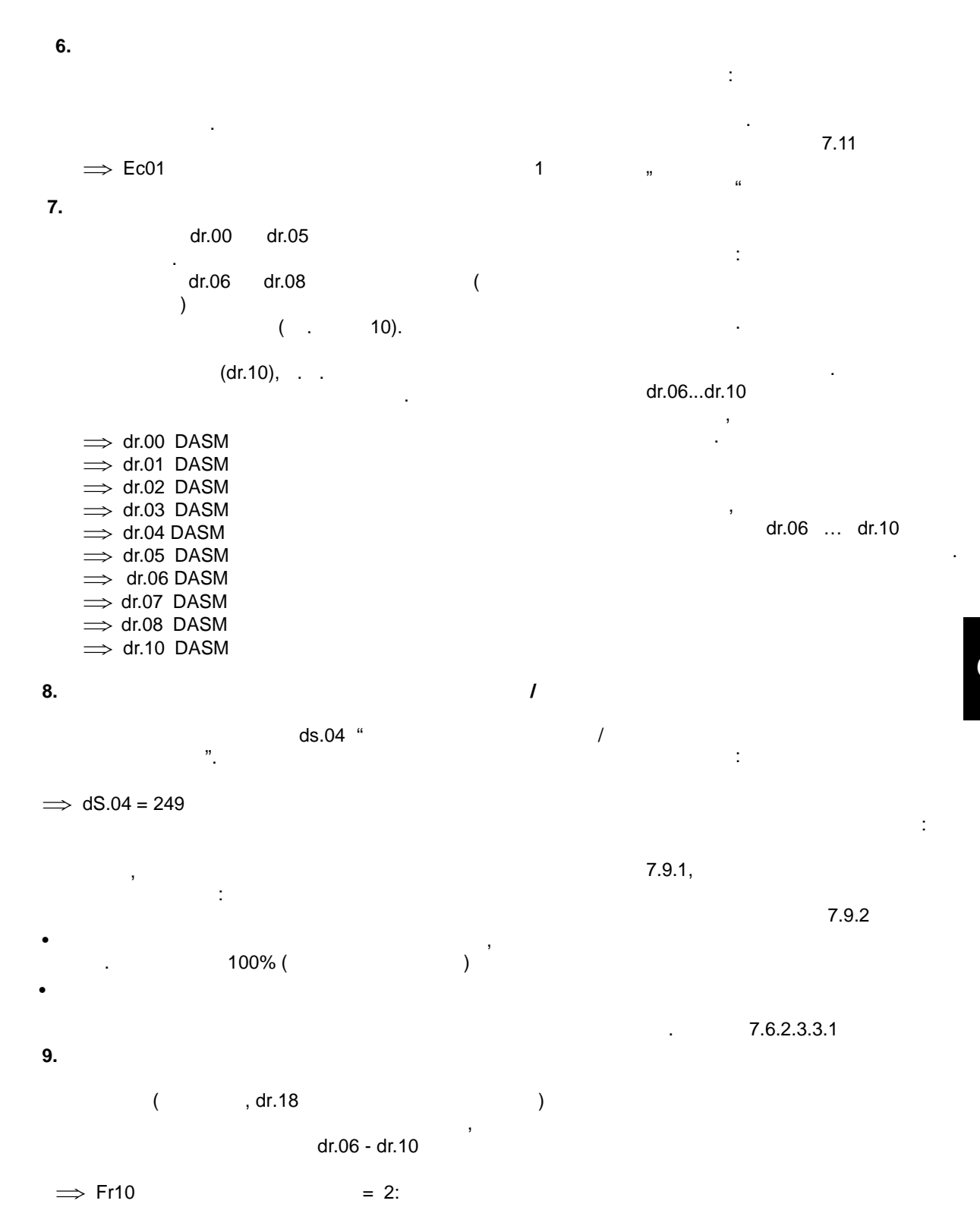

**10. Идентификация параметров схемы замещения двигателя** dr.06..dr.10 **KEB COMBIVERT** При этом нужно учитывать следующее:  $\bullet$  , чтобы и и и индуктивности необходимо, чтобы и индуктивности необходимо, чтобы и индуктивности необходимо, чтобы двигатель работал на холостом ходу.  $d$ г.17: "Скорость вращения при максимальном моменте ".  $\mathbf{B}$ Идентификация может длиться, в зависимости от вида двигателя, несколько минут. Вследствие в двигателе могут возникнуть шумы.

 $\overline{\phantom{a}}$  $(OP-$ параметству $(OP$ образом.  $\bullet$  Направление вращения  $\bullet$  в вращения ускорения зада $\bullet$  $dr.49:$  ",  $Lh.$ Времяускорения/замедления"  $\bullet$  , для обеспечения пусковых характеристик (разгона, хода, хода, хода, хода, хода, хода, хода, хода, хода,  $dr.62$  $\mathbf{B}$ двигателя". ецентым образом, то для политических производительных производительных производительных производительных произ<br>В соответствии производительным производительным производительным производительным производительным производит  $(dr.49)$ ,

трогания с местапания с местапания с местапания с местапания с местапания с местапания с местапания с местапани<br>В селото станциятор скорости настроить регулятор скорости на селото станциято с местапания с местапания с ме вращения (динамика не нужна => выбрать маленькое  $CS.09: i$  ( • Необходимо отключить управление тормозом (соответствует заводским установкам KEB)  $\bullet$  - Economic intervals in the contract of  $\mathcal{E}$ двигатель легко может следовать. Указание: сообщением об ошибке, то на  $ru.00 = 60$ <br>( $l$  / E.Cdd)  $/$  E.Cdd).

 $ru.00 = 127$  " $/$ Cddr". Запуск идентификации начинается путем:  $7.6.$ 

соответствующих главах.

 $\implies$  dr.48 = 8: вращением! Для запуска идентификации следует отключить  $(X2A.16)$ , включить.

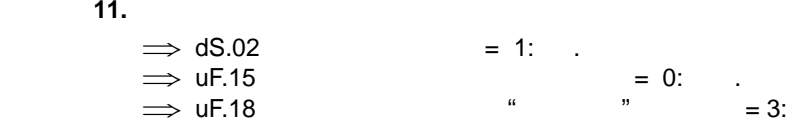

#### **12.** Вводите специализированных данных данных данных данных данных данных данных данных данных данных данных

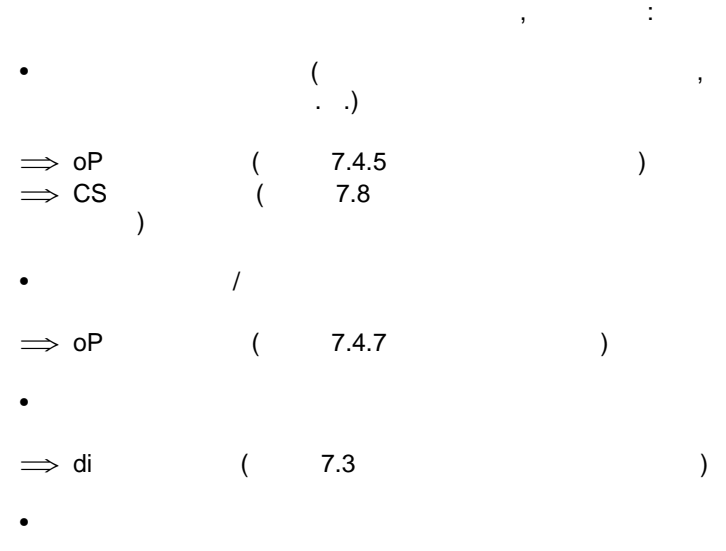

 $\implies$  oP (7.4.2, 7.4.3, 7.4.6).

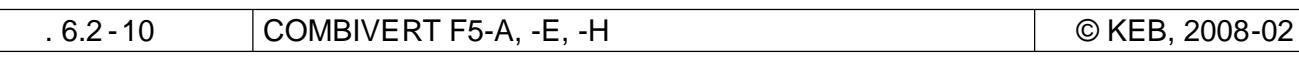

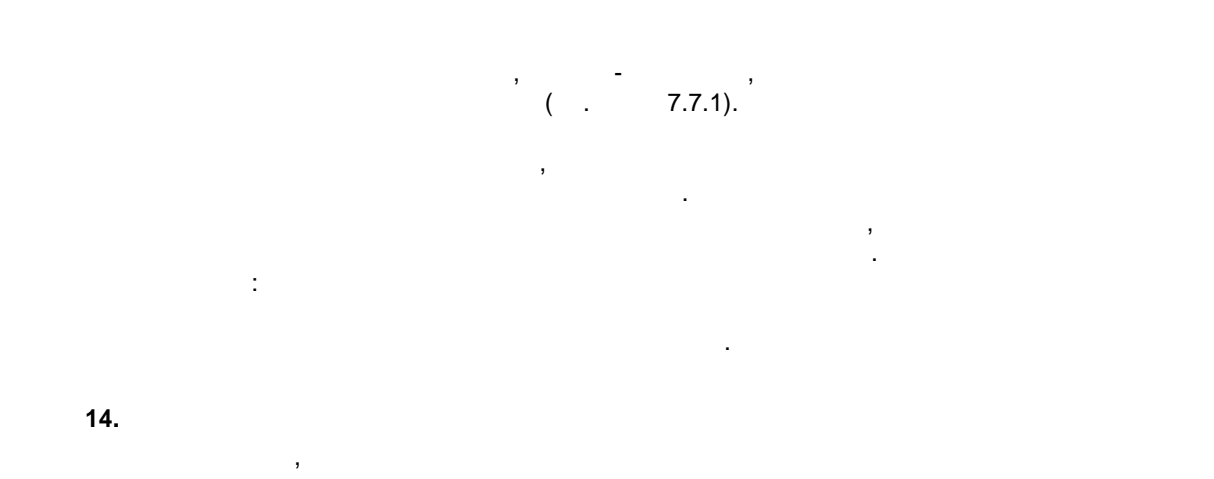

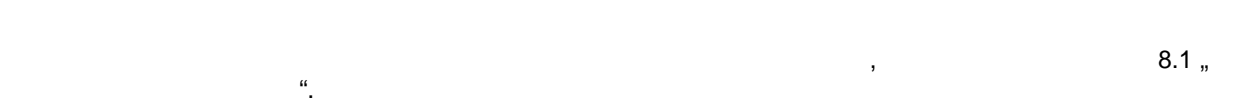

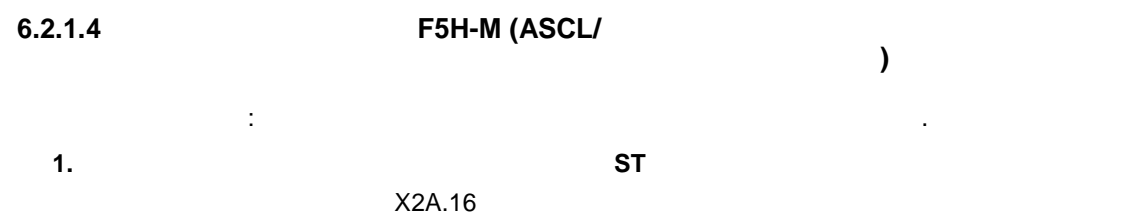

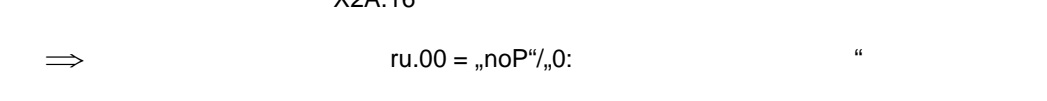

 $2.$ **Ud.02**  $: 0.+/- 4000$  / ).  $\left($  $\implies$  Ud.02  $= 4...7$ 

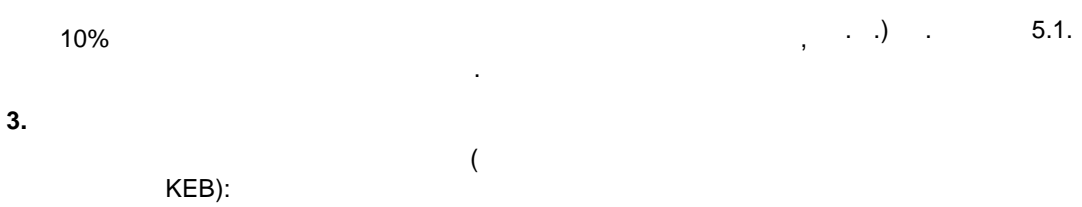

 $\implies$  Fr.01 = -4

© KEB, 2008-02

 $13.$ 

 $\sim 10^{-11}$ 

 $\overline{a}$ 

 $\frac{1}{2}$ 

 $\overline{\phantom{a}}$ 

**4. Выбор конфигурации регулятора**  $\Rightarrow$  cS.00 = 4  $($   $=$   $)$ **5. Выбор источника обратной связи по скорости вращения** Обратная скорость вращения двигателя отсутствует .  $\Rightarrow$  cS.01  $\qquad \qquad$   $=$  2: **6. Ввод данных двигателя** dr.00 dr.05 шильдика двигателя. dr.06 dr.08 ( есть в наличии) с шильдика двигателя или  $($ . 10).  $(dr.10), \ldots$ от выбранного тока намагничивания.  $\implies$  dr.00 DASM  $\implies$  dr.01 DASM  $\implies$  dr.02 DASM  $\implies$  dr.03 DASM  $\implies$  dr.04 DASM cos phi  $\implies$  dr.05 DASM  $\implies$  dr.06 DASM  $\implies$  dr.07 DASM  $\Rightarrow$  dr.08 DASM  $\implies$  dr.10 DASM Внимание: При вводе параметров двигателя.В в основном соединения звездой. В параметры  $dr.06...dr.10$ значения, измеренные между фазами. известны, то до идентификации в dr.06 … dr.10 оставаться стандартные значения. **7. Режим адаптации ротора/ магнитного потока**  $ds.04$  $\frac{1}{2}$  (matrix)  $\frac{1}{2}$  $\implies$  dS.04 = 249  $\overline{\phantom{a}}$ с математической моделью двигателя :  $\bullet$  включить регулятор максимального напряжения , , ,  $100\%$  (feedback)  $\bullet$  включить регулятор магнитного потока и потока и потока и потока и потока и потока и потока и потока и потока формирование намагничивания. Внимание: С включением произведены другие настройки: параметрирование регулятора,  $7.9.2.$ формировании магнитного потока см. в главе 7.6.2.3.3.1

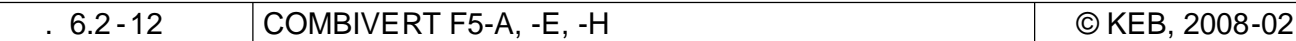

**8. Расчет зависимых от двигателя параметров**  $($ , dr.18  $)$  $\overline{\phantom{a}}$ dr.06 - dr.10

 $\implies$  Fr10  $=$  2:

**9. Идентификация параметров схемы замещения**

dr.06..dr.10 KEB COMBIVERT При этом нужно учитывать следующее :  $\bullet$  , чтобы и и и индуктивности необходимо, чтобы и индуктивности необходимо, чтобы и индуктивности необходимо, чтобы двигатель работал на холостом ходу.  $d$ r.17:  $d$ r.17:  $d$ r.17:  $d$ "Скорость вращения при максимальном моменте". Если это не допустимо, то предельная скорость вращения (oP- $(0P-$ Внимание: Идентификация может длиться, в зависимости от вида двигателя, несколько минут. Вследствие в двигателе могут возникнут шумы.  $dr.62$  $\mathbf{B}$ двигателя".

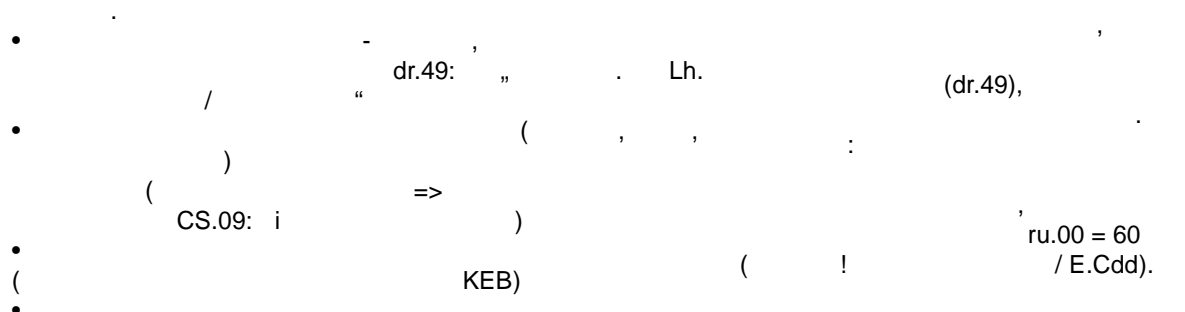

 $\bullet$  • Если измерение было произведено успешно, то произведено успешно, то произведено успешно, то  $ru.00 = 127$ / Cddr". Запуск идентификации начинается путем:  $7.6.$ 

 $\implies$  dr.48 = 8: вращением! Для запуска и для запуска и для запуска и для запуска и для запуска и для запуска и для запуска и д (Х2А.16),

измерения отключить.

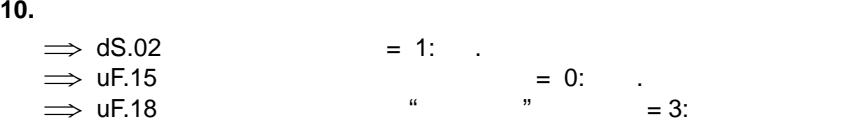

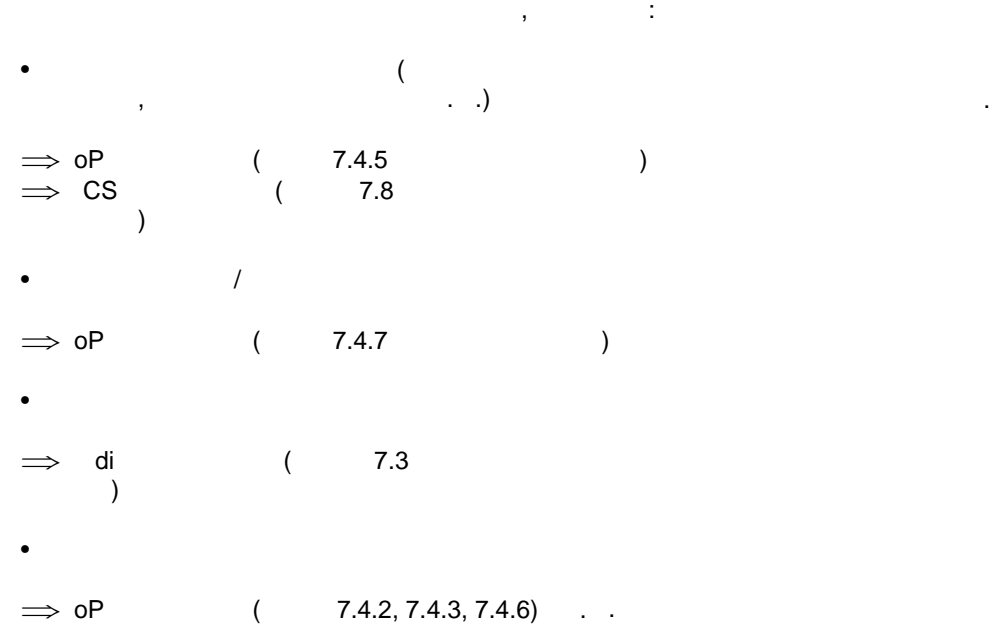

**12. Адаптация регулятора скорости вращения**

 $($  . 7.11)

результат не является удовлетворительным , то

ослаб $\overline{\phantom{a}}$ регулятор максимального напряжения. **13.** Тестовый запуск поможет определить, работает ли

адаптирован вручную.

состояниях нагрузки.  $ASCL$ иногда бывает критичным. Если привод работает не оптимальным образом (например, пример, пример, пример, пример, пример, пример, пример, пример, пример, пример, реверсирования и  $\mathcal{E}$ произведены дополнительные действия, описанные в  $7.6.2.3.5.1$  " вращения".

"Сообщения об ошибках и их причины ".

Если во время ввода эксплуатацию появляются сообщения об ошибках, ознакомьтесь с главой 8.1

 $\mathbb{R}$ 

настраиваются автоматически.

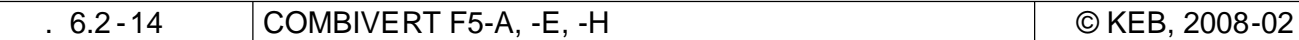

(F5E-S).

 $^{\prime\prime}$  .

 $6.2.2$ 

 $6.2.2.1$ 

 $(F5A-S)$ 

**F5A-S** KEB,

KEB,

 $1 \t 10$ 

 $5.1$ 

 $(ST)$ X2A.16  $ru.00 =$  "no $P^{\prime\prime}$ "0:

Ud.02  $\Delta \sim 10^{-11}$ 

 $\Rightarrow$  Ud.02  $= 8...11$ 

 $1.$ 

 $2.$ 

 $3.$ 

 $4.$ 

 $\Rightarrow$ 

KEB):  $\implies$  Fr.01 = -4

 $\Rightarrow$  cS.01  $= 0: 1$ 

 $\overline{(\ }$ 

 $5.$  $\Rightarrow$  Ec.01  $1($   $/$   $)$  :

 $1.$  $\alpha$ 

,,

**KEB-COMBIVERT F5** 

 $\Delta \phi$ 

ä,

 $\overline{(\ }$  $\therefore$  .).  $\therefore$  $\boldsymbol{6}$  $\sim$ 

 $\binom{1}{2}$  $\label{eq:2} \frac{1}{\sqrt{2}}\int_{\mathbb{R}^3}\frac{1}{\sqrt{2}}\left(\frac{1}{\sqrt{2}}\right)^2\frac{1}{\sqrt{2}}\left(\frac{1}{\sqrt{2}}\right)^2.$ 

l,

© KEB, 2008-02 COMBIVERT F5-A, -E, -H  $.6.2 - 15$  **6. Ввод** данных с шильдиках с шильдиках с шильдиках с шильдиках с шильдиках с шильдиках с шильдиках с шильдиках с  $\implies$  dr.23 DSM  $\implies$  dr.24 DSM  $\Rightarrow$  dr.25 DSM  $\implies$  dr.27 DSM  $\implies$  dr.28 DSM **7. Ввод данных схем замещения**  $- dr.30$  DSM  $- dr.31$  DSM - dr.26 DSM FMK  $( /1000 / )$ **8. Расчет зависимых от двигателя данных**  $\Rightarrow$  Fr.10 = 2: **9. Установка системного положения** dr.23 ( $\qquad \qquad$ ).

- роверка направления вращения.

$$
ru09
$$
\n
$$
\Rightarrow Ec.02
$$
\n
$$
ruc09
$$
\n
$$
1 = 2206
$$
\n
$$
ruc00 = 127 : cddr/n
$$
\n
$$
ruc00 = 127 : cddr/n
$$
\n(X2A.16)

**10. Идентификация параметров схем замещения.** dr.48 Идентификация двигателя = 7: автоматическая идентификация без EMK - Включить разрешение работы (X2A.16) после успешного проведения идентификации отображается ru00 = 127 : cddr/ " Данные привода рассчитаны ". -Отключить разрешение работы (X2A.16)

11.  
\n
$$
\Rightarrow dS.02
$$
  
\n $\Rightarrow dF.15$   
\n $\Rightarrow dT.33 DSM$   
\n11.  
\n $= 1$ :  
\n $= 0$ :  
\n $\therefore$   
\n $5^* dr27$ 

**12. Оптимизация регулятора скорости вращения**

 $\overline{\phantom{0}}$ 

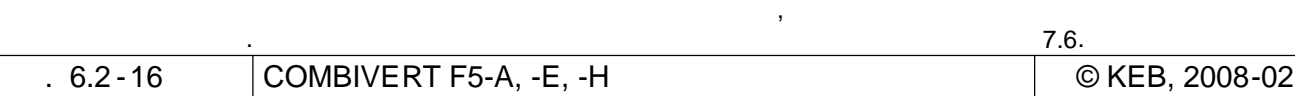

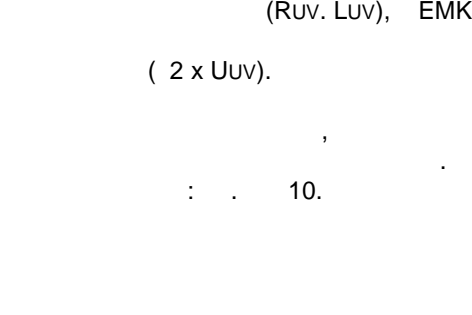

 $\frac{1}{2}$  dr.28

не $\mathbb{R}^2$ 

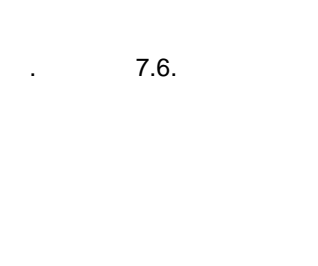

 $\sim$ EMK

идентификации, рассчитывается из номинальных данных. Все указания по идентификации см. в главе 7.6

**6.2.2.2 Ввод в эксплуатацию F5E-S (SCL)**

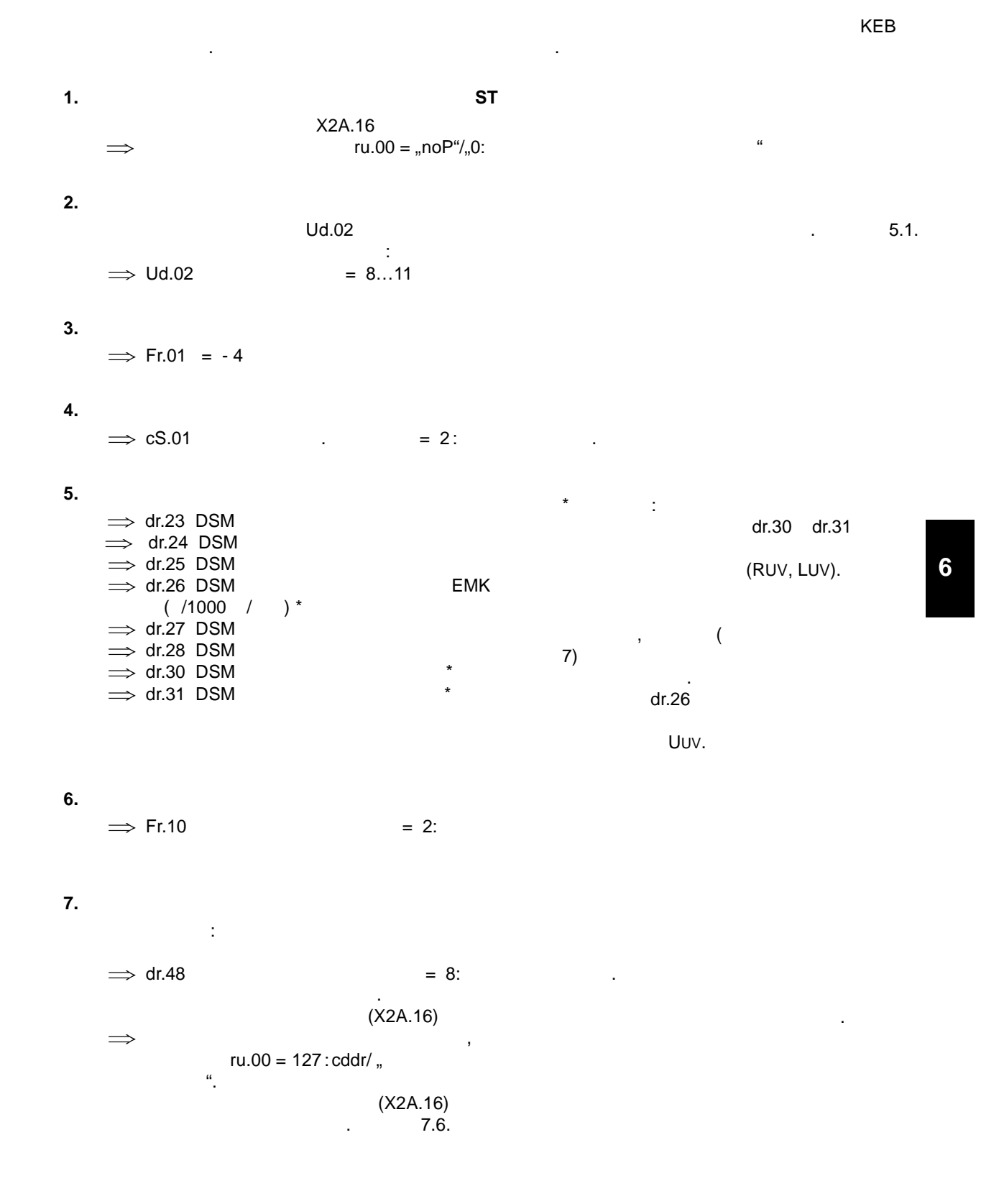

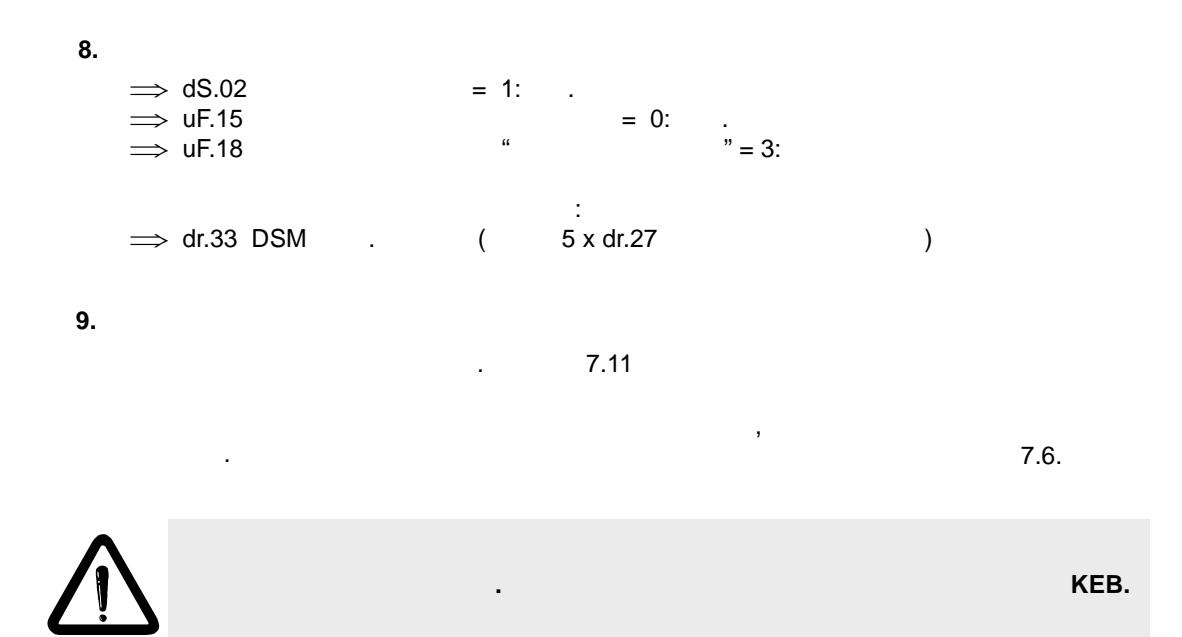

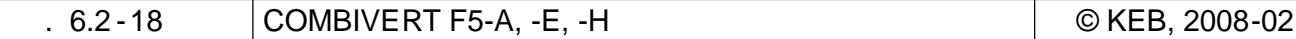

KEB

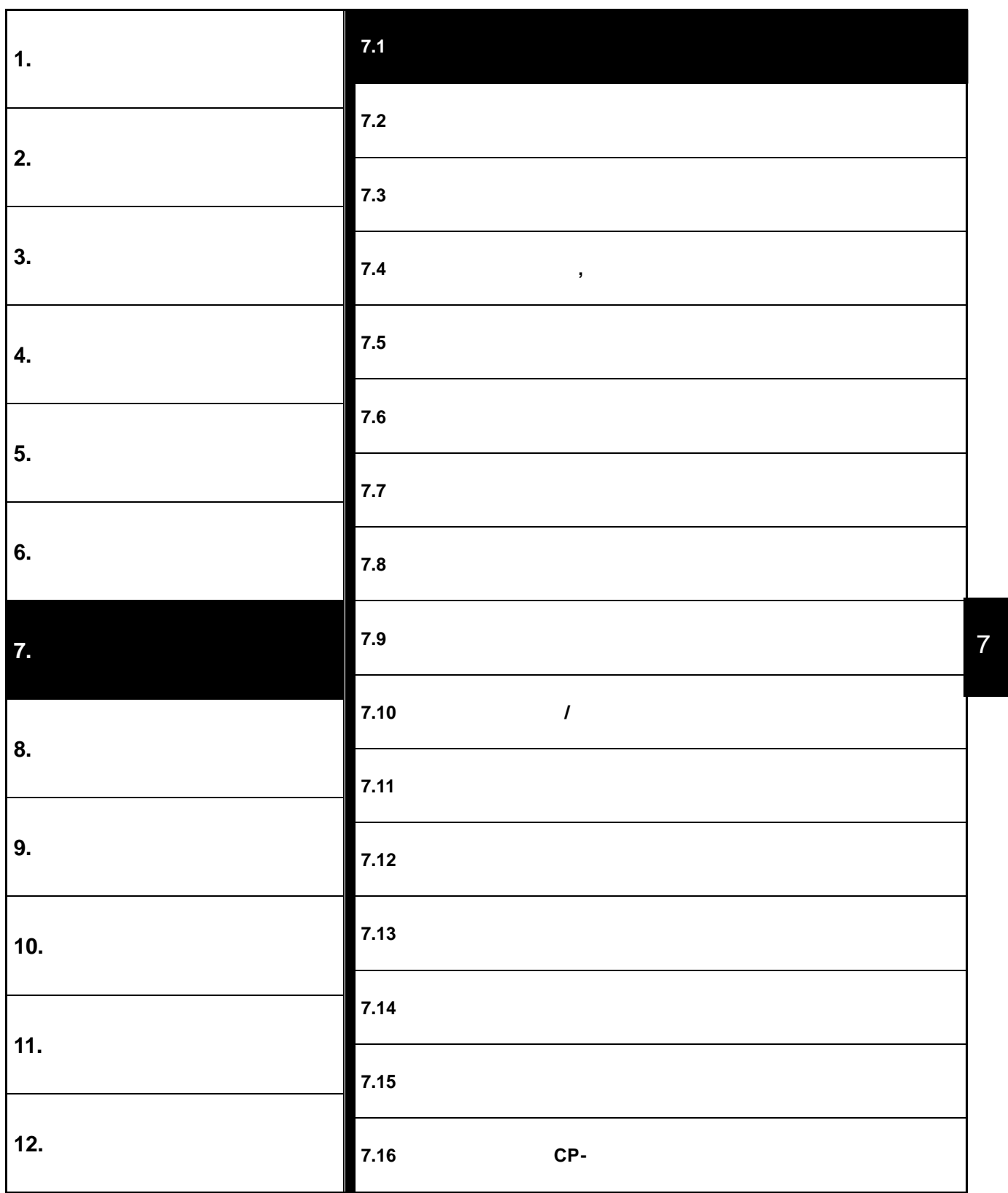

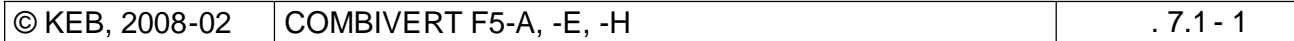

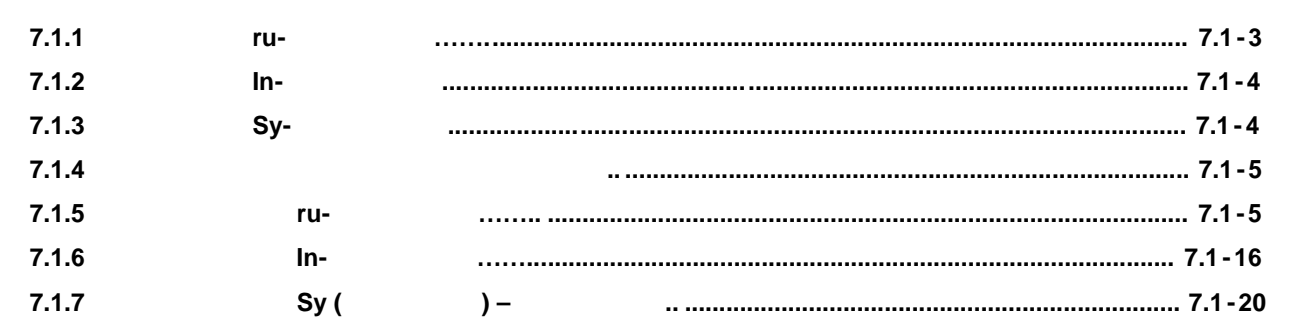

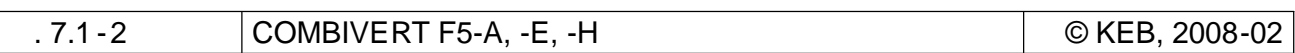

**7.**<br>**7.1 7.1 Рабо**чие и информационные данные данные данные данные данные данные данные данные данные данные данные

В этой главе описываются группы параметров "ru", "In" "SY". Они предназначены для оперативного контроля, анализа ошибок и их оценки, анализа ощенки, а также для идентификации прибора. В послед<br>В последните прибора оперативно прибора. В последните прибора. В последните прибора. В последните прибора. В п

**7.1.1 ru-**

 $\mathsf{r}$ и- (run) редставляет собой мультиметров  $\mathsf{r}$  . Здесь отобразователя . Здесь отобразователя . Здесь отображаются . Здесь отобразователя . Здесь отображаются . Здесь отображаются . Здесь отображаются . Здесь от скорость вращения, напряжения, напряжения, токи и т. д ., с помощью которых можно оценить фактическое и т. д ., состояние преобразователя. Это может быть особенно полезно на этапе ввода в эксплуатацию и поиска неисправностей. Доступны следующие параметры:

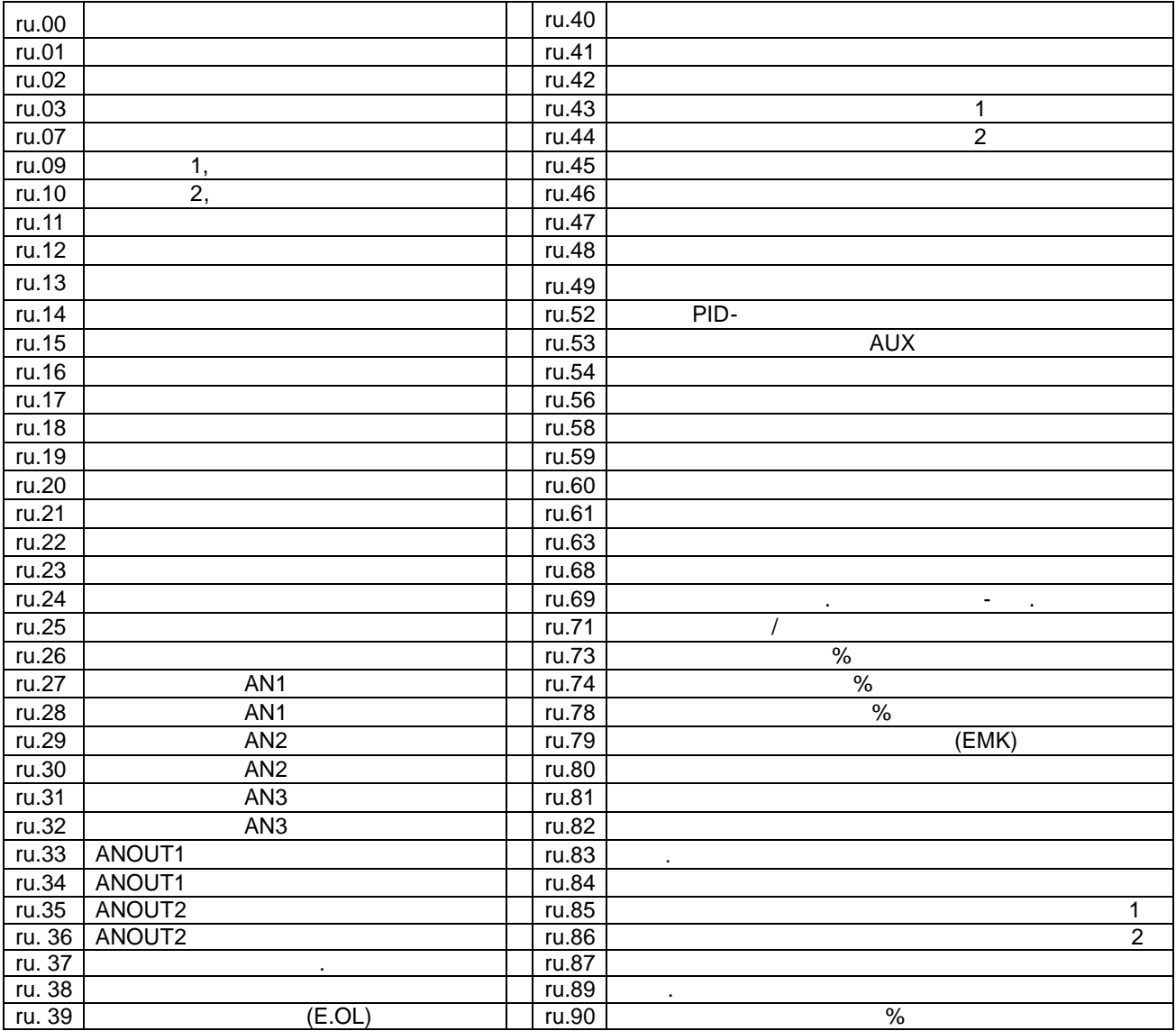

### **7.1.2 In-**

пара $\mathbb{R}^2$ 

In- (Information)

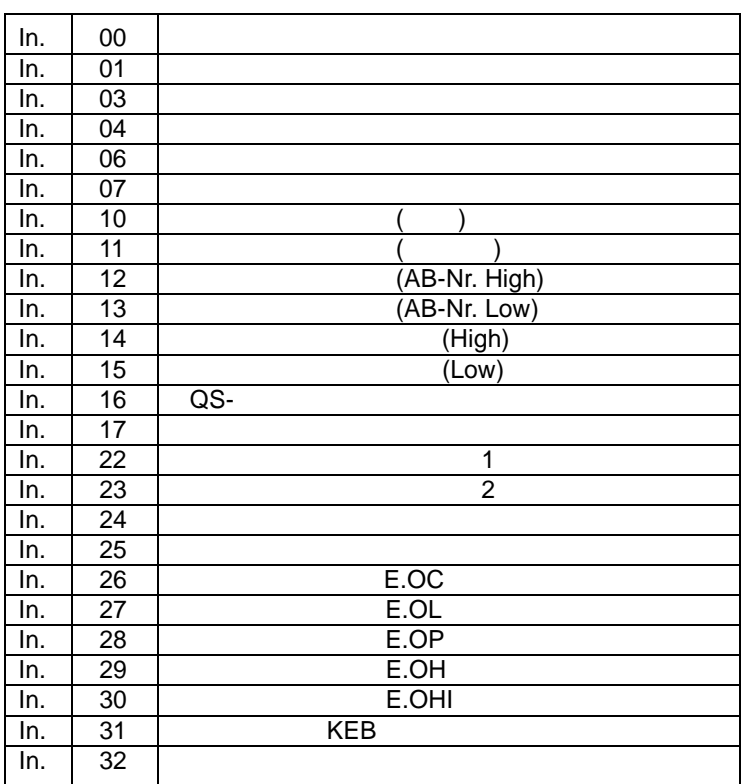

# **7.1.3** Sy-

 $\mathsf{S}$  standard Sy- (System)- параметров содержит специальные системные системные системные системные системные системные системные системных специальных системных системных системных системных системных системных систе параметры. Доступны следующие параметры :

средств и программного обеспечения, а также вида и числа возникших ошибок . Доступны следующие

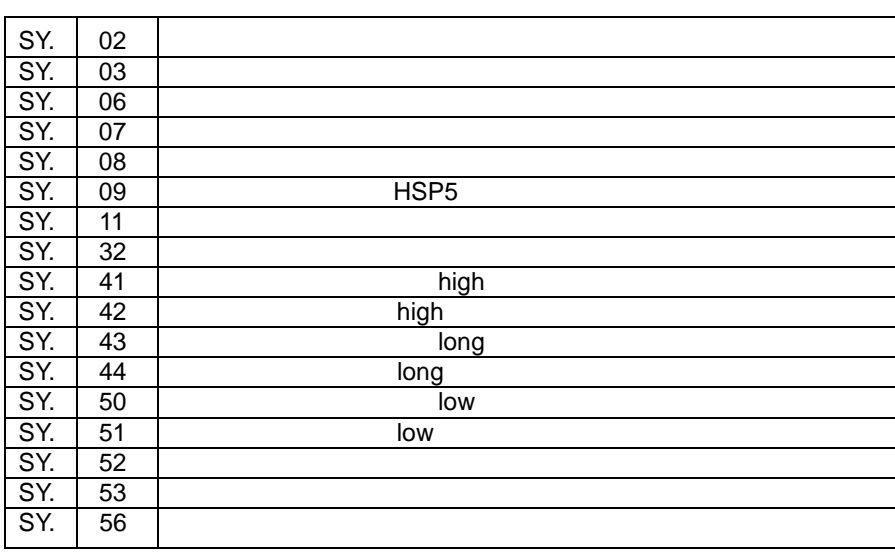

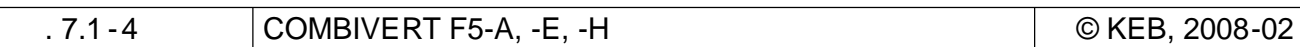

 $7.1.4$ 

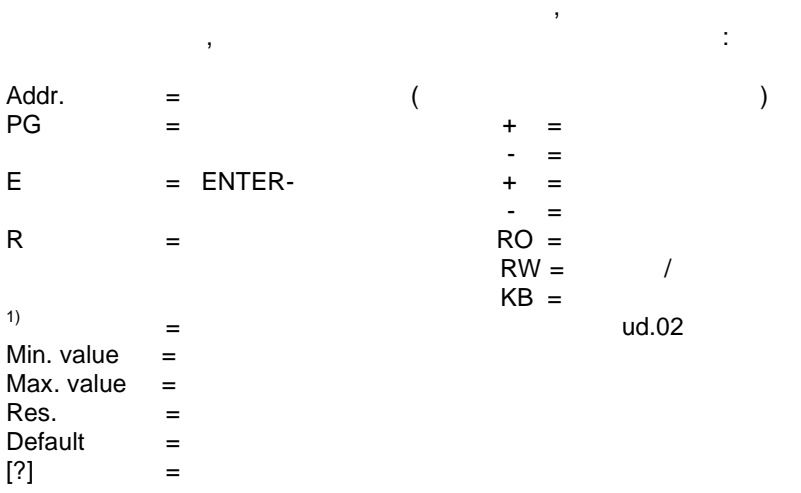

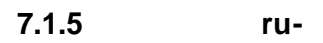

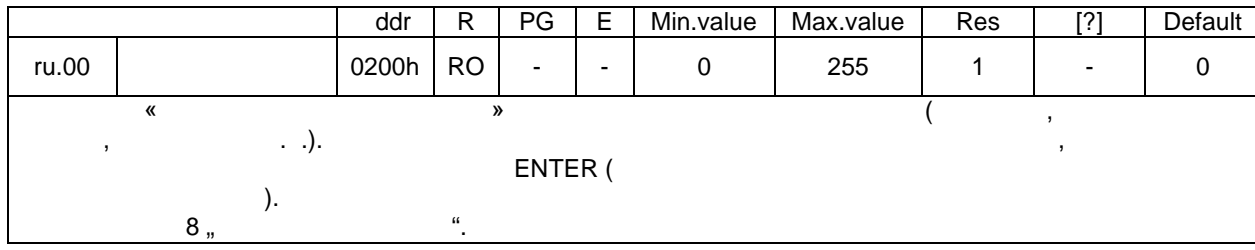

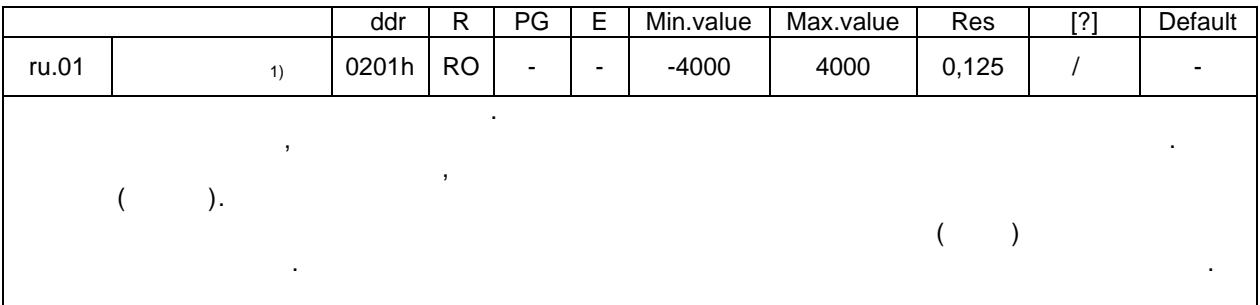

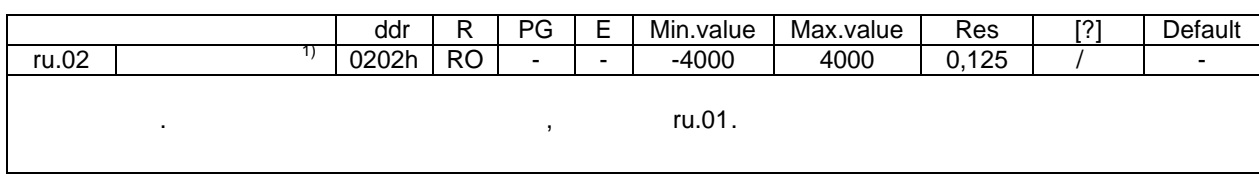

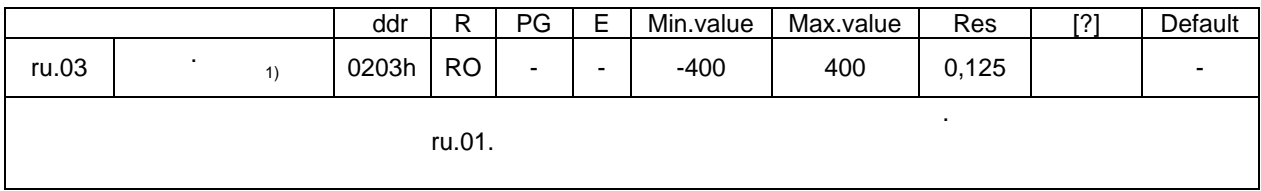

 $\begin{array}{c} \n7 \end{array}$ 

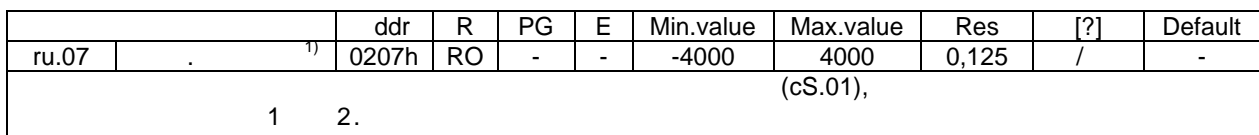

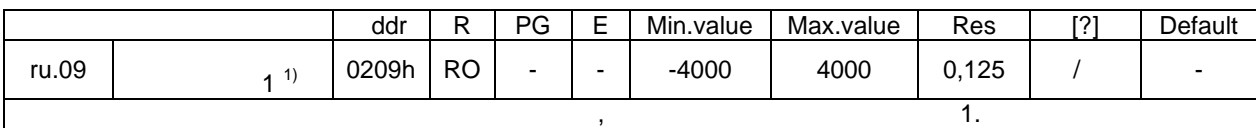

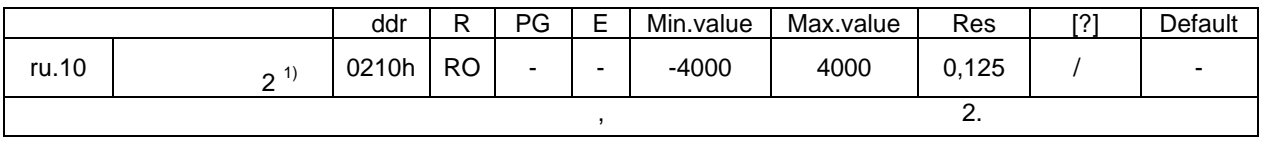

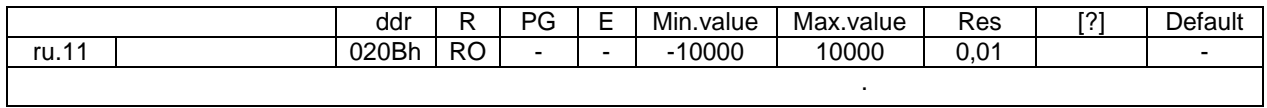

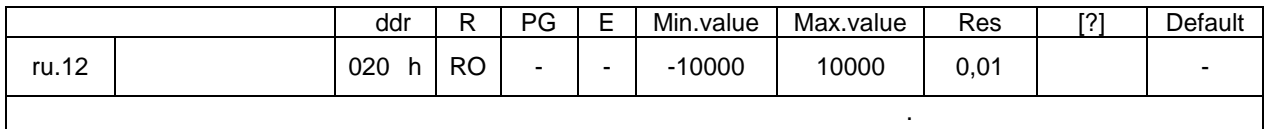

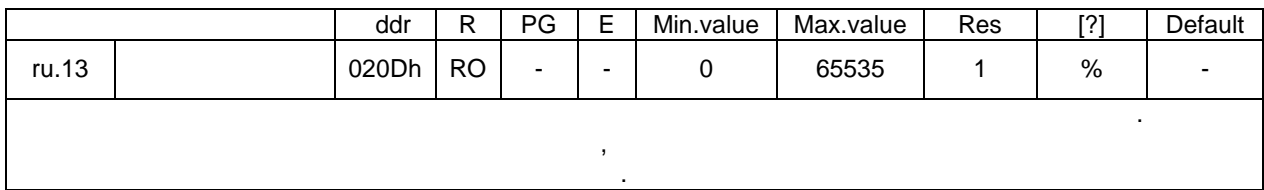

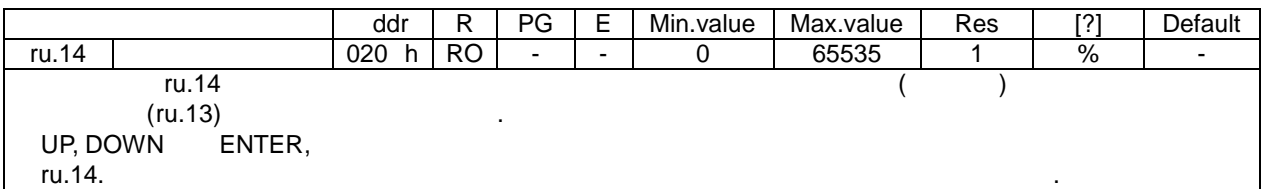

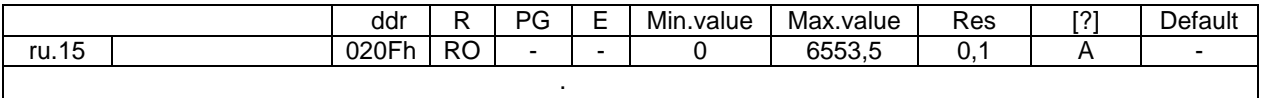

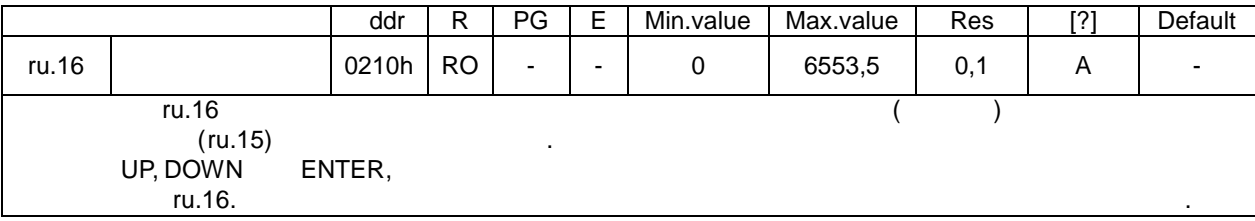

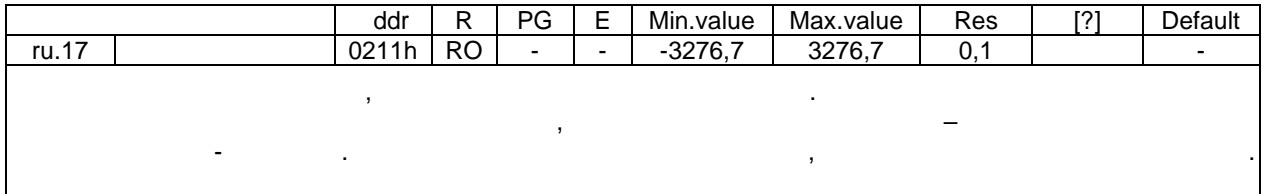

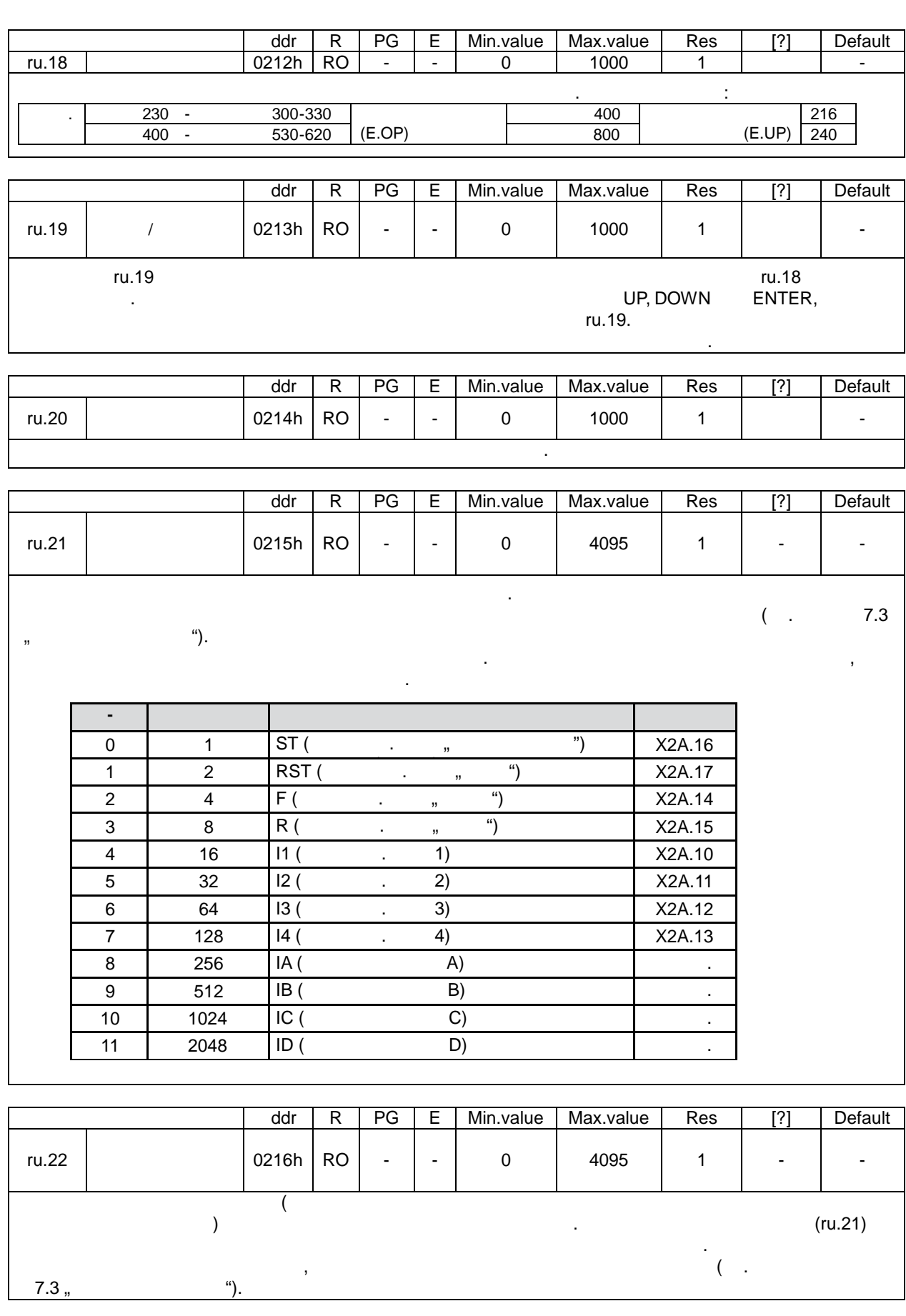

KEB

 $\boxed{\odot}$  KEB, 2008-02 COMBIVERT F5-A, -E, -H  $7.1 - 7$ 

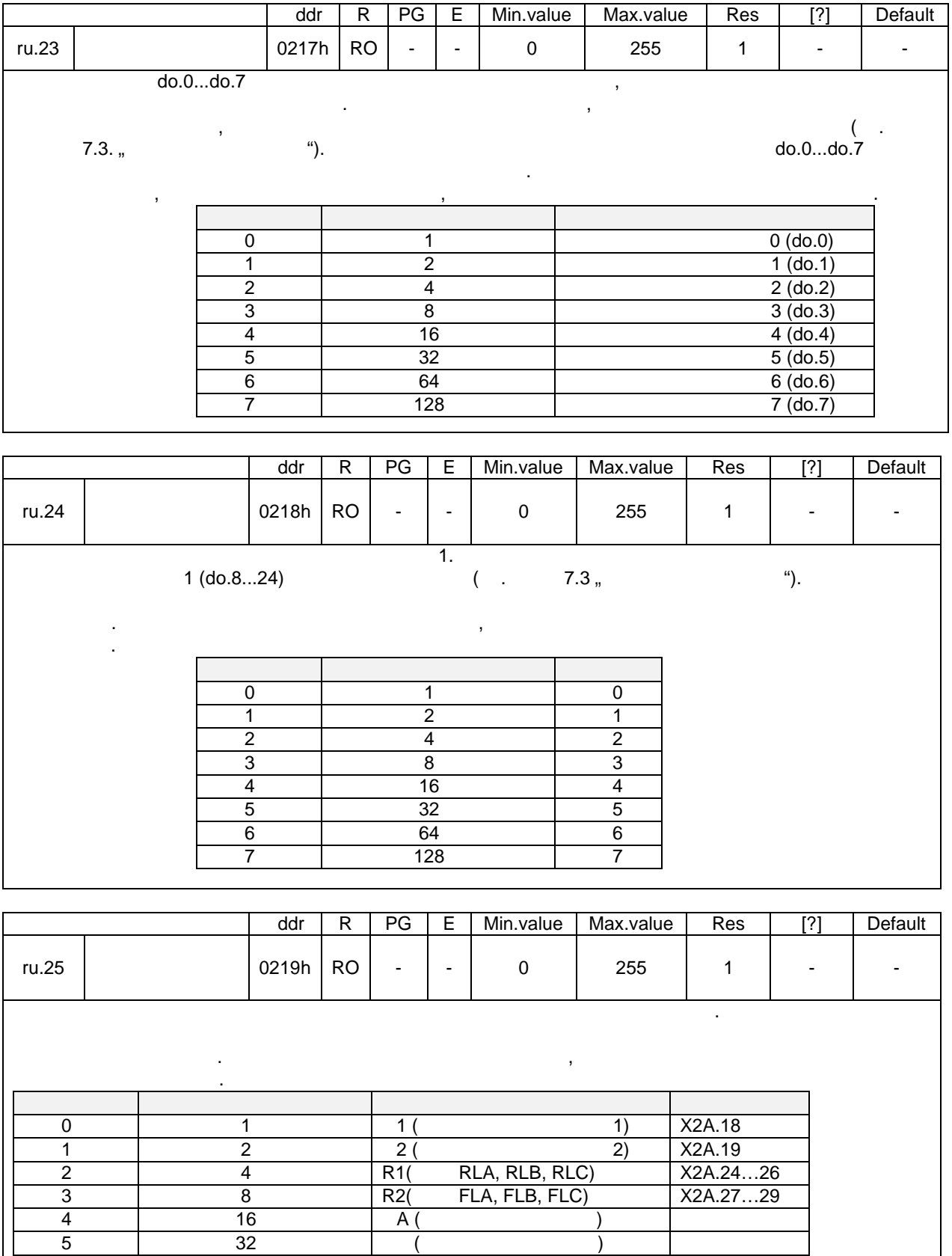

стр. 7.1 - 8 СОМВІ VERT F5-A, -E, -H © KEB, 2008-02

6 | 64 | () | 7 | 128 | D (D) |
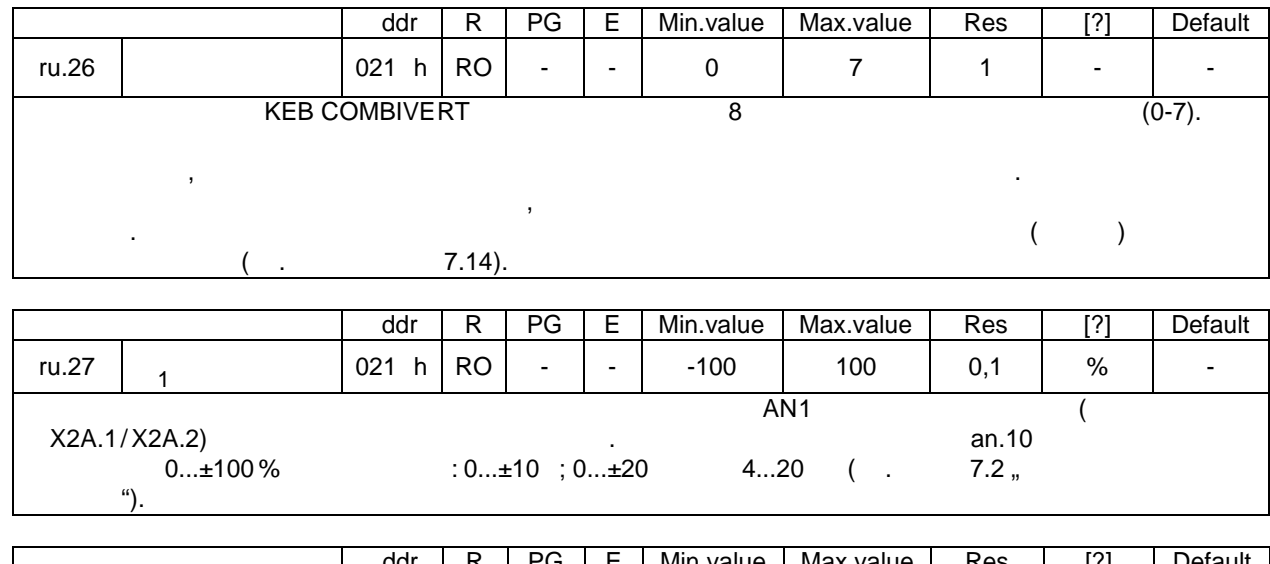

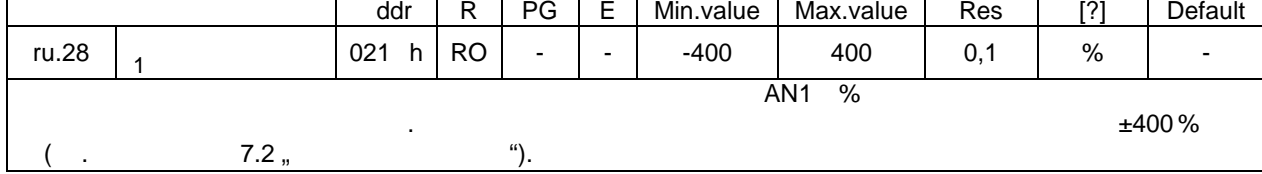

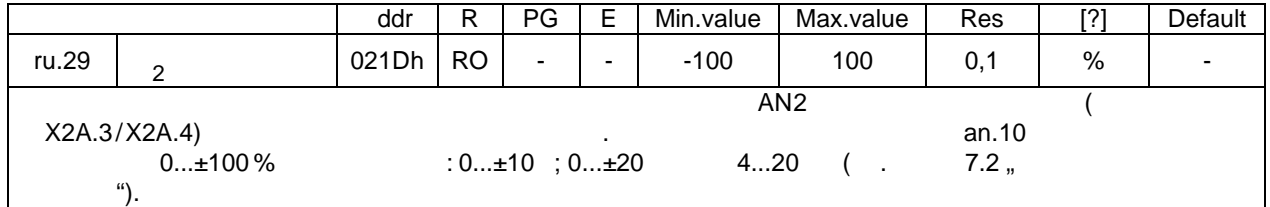

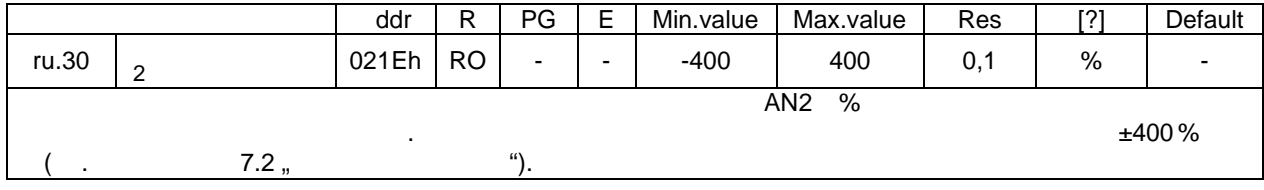

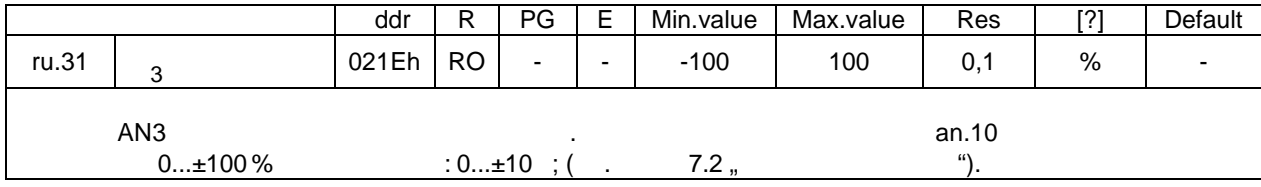

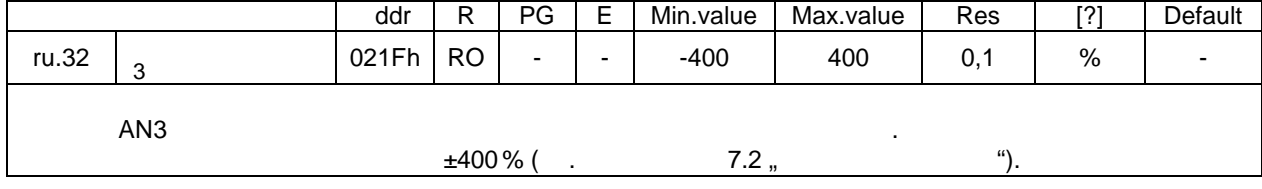

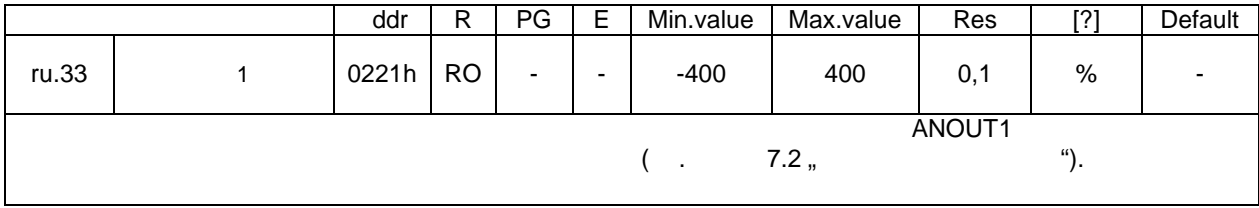

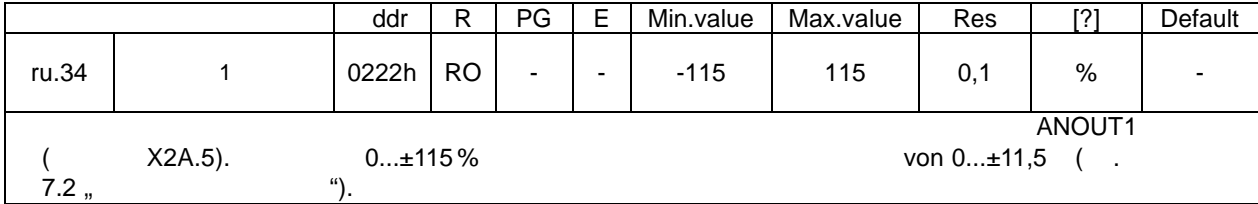

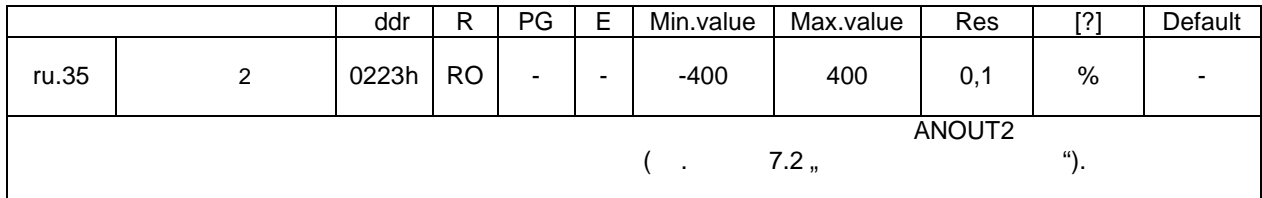

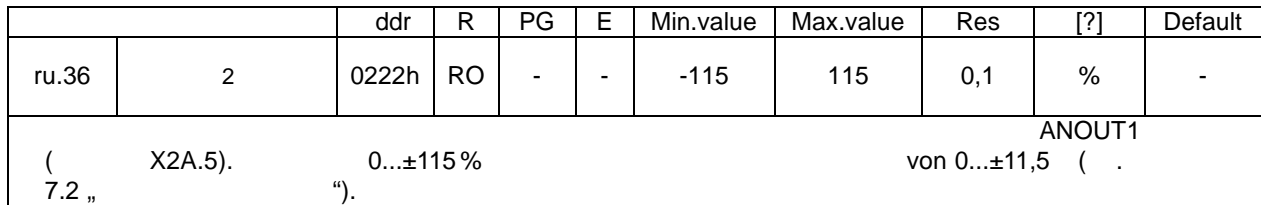

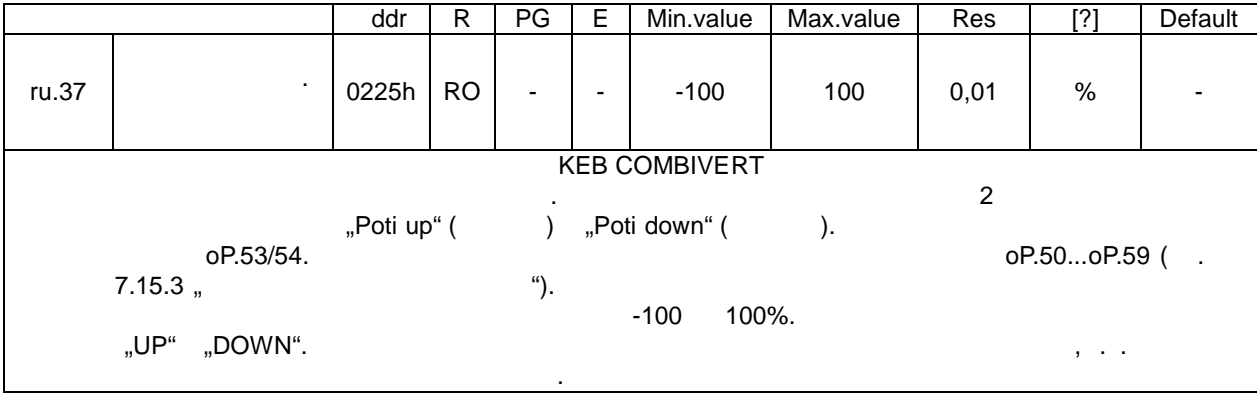

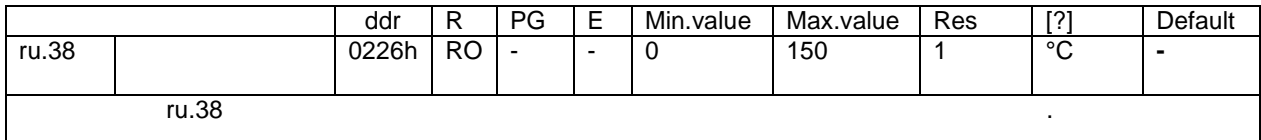

стр. 7.1 - 10 СОМВІVERT F5-A, -E, -H © KEB, 2008-02

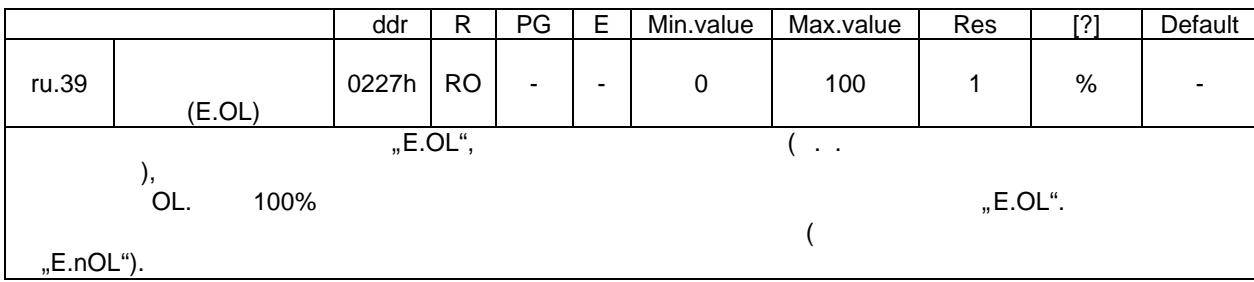

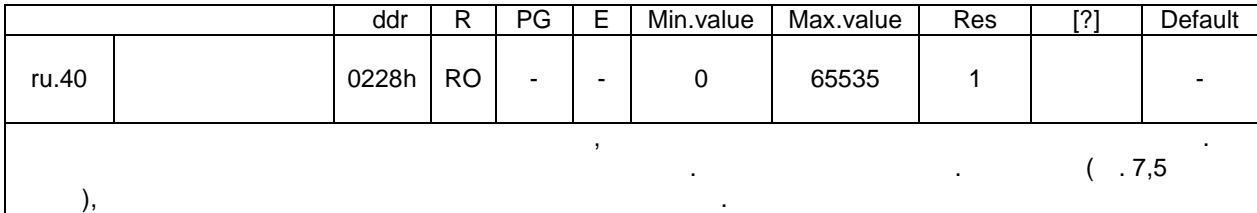

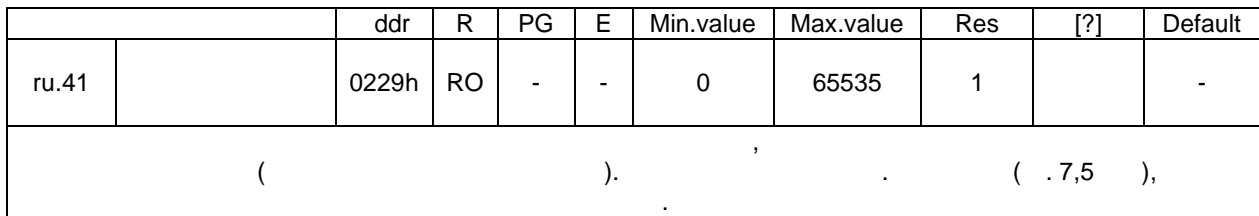

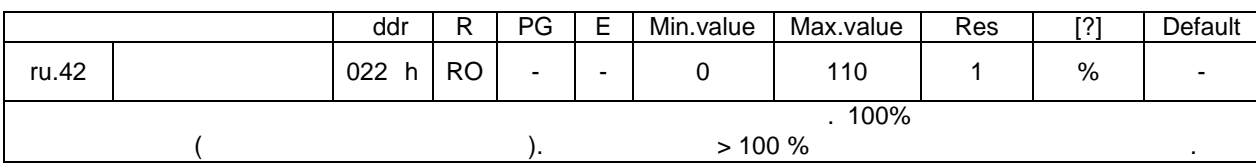

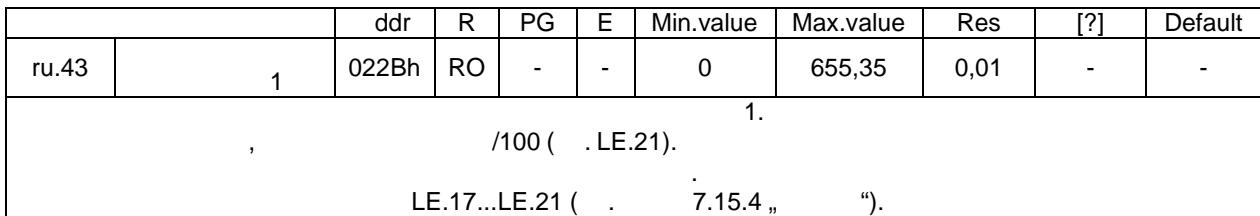

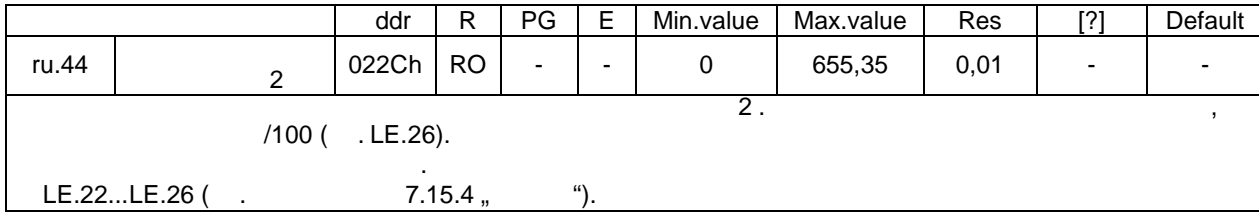

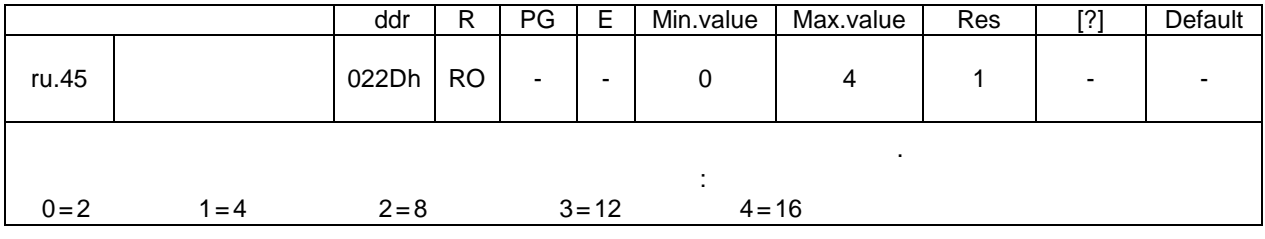

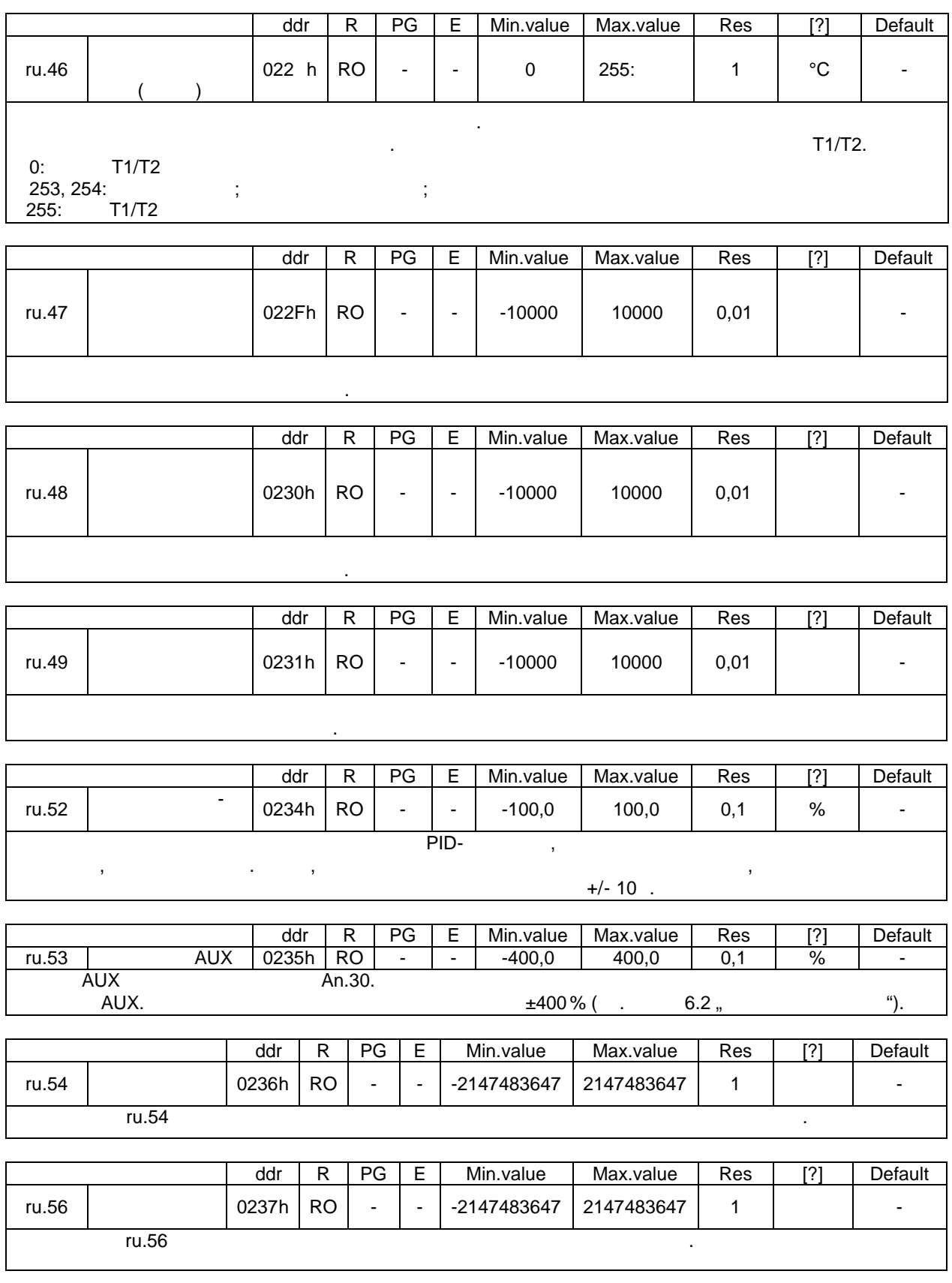

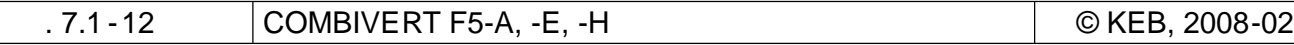

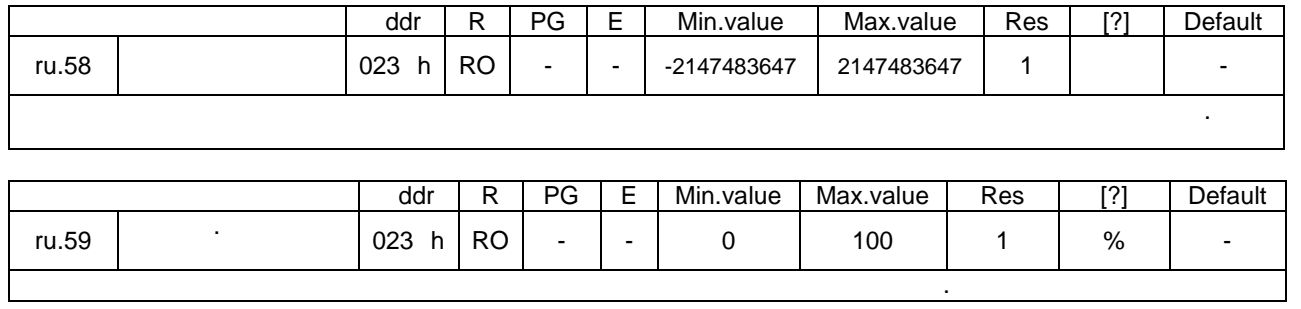

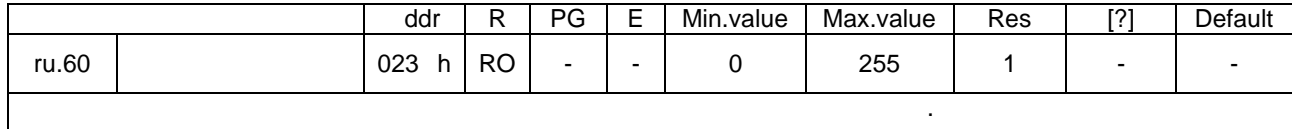

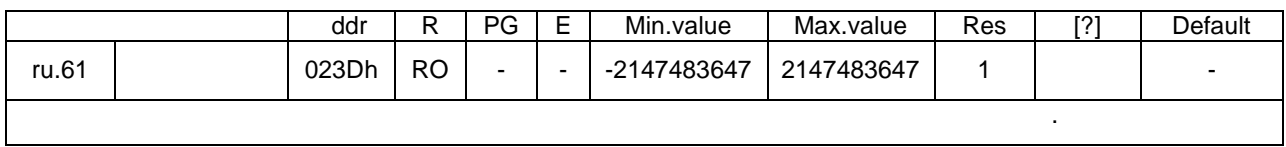

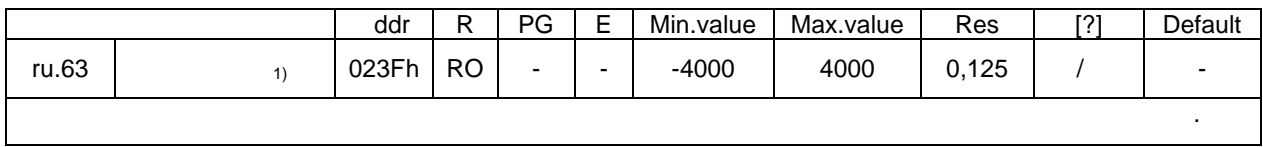

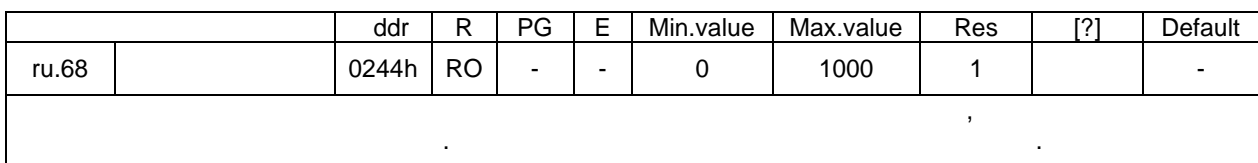

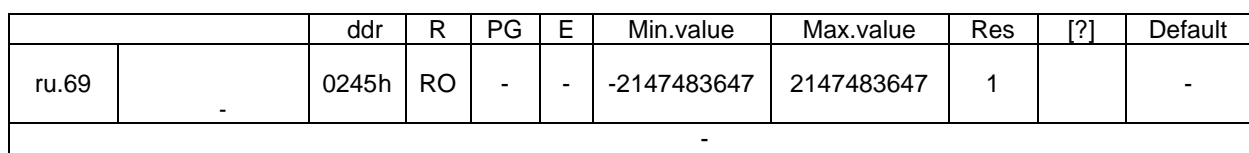

исходное положение.

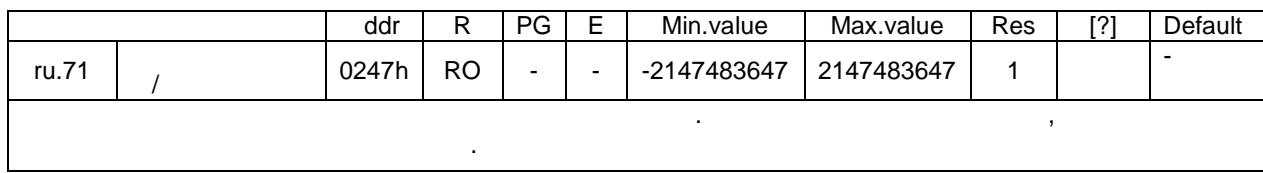

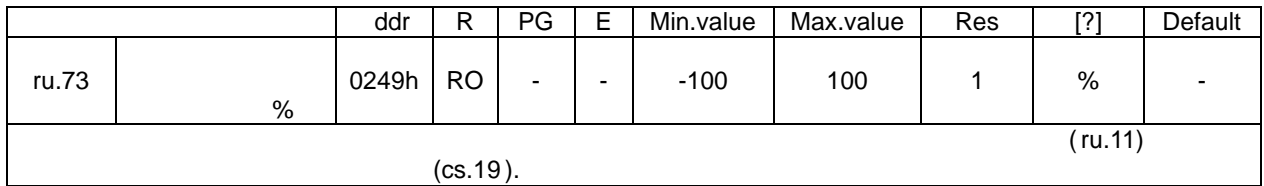

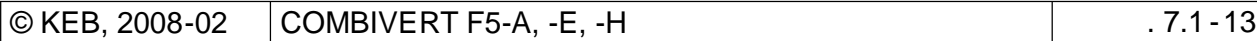

7

KEB

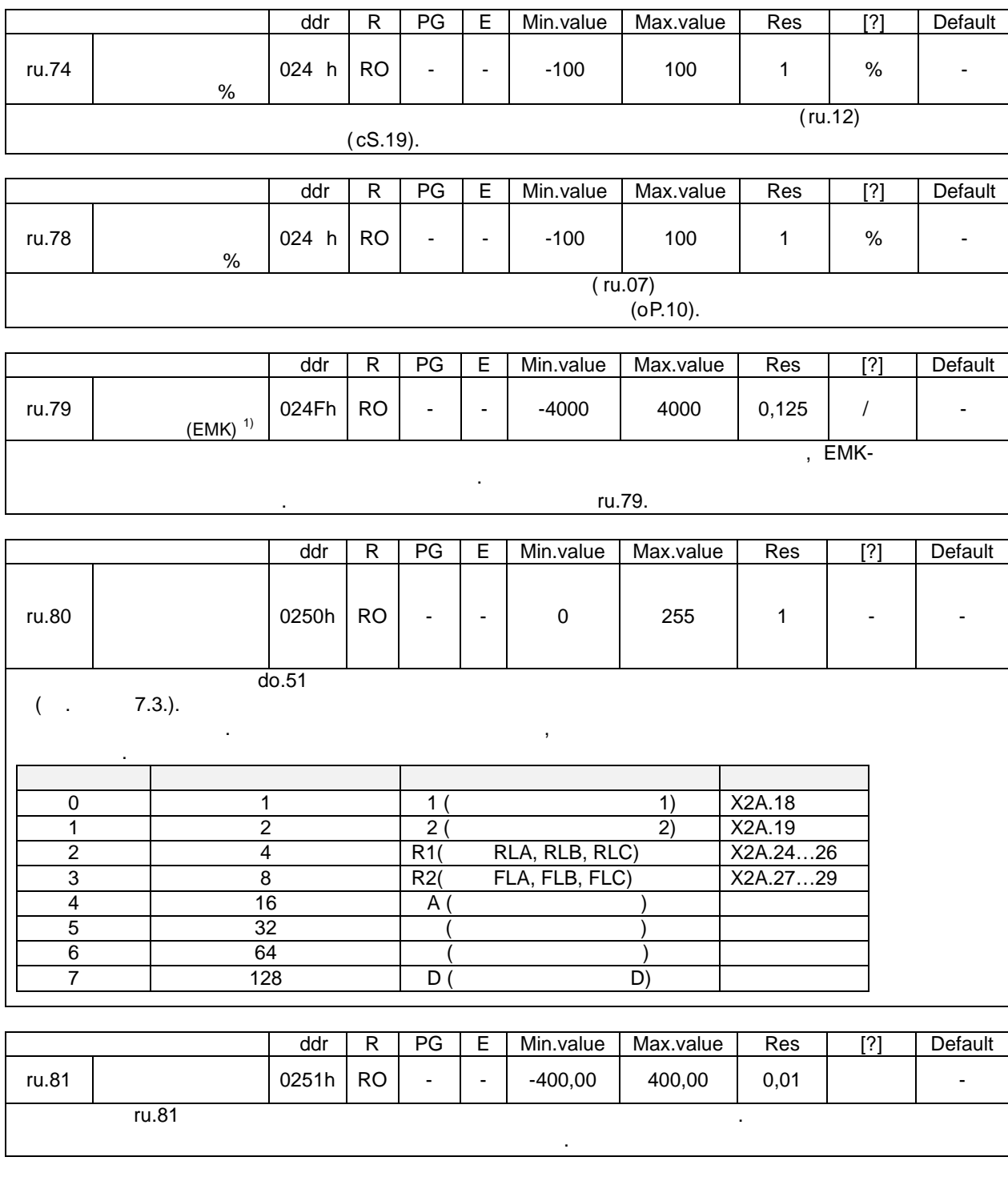

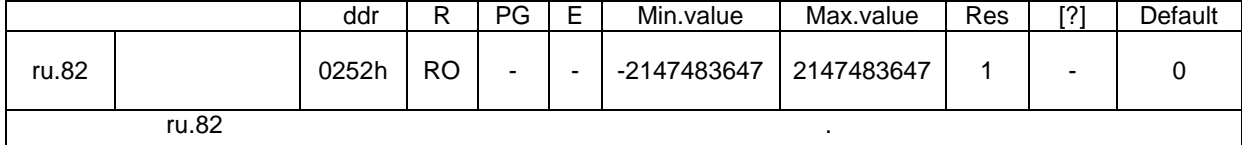

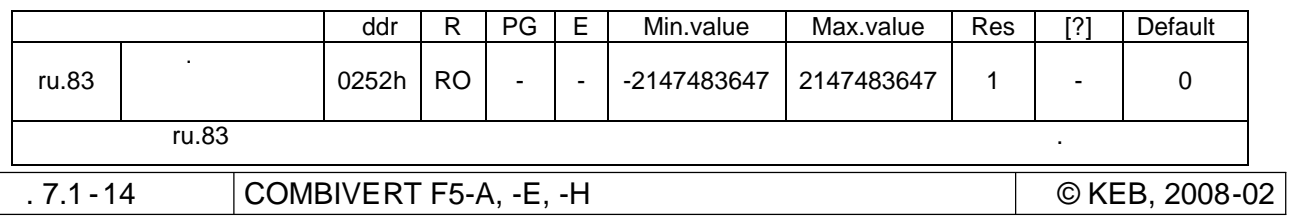

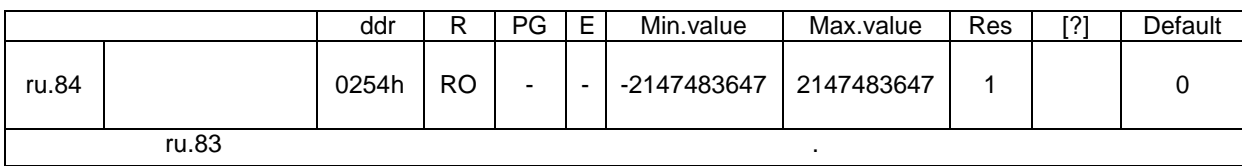

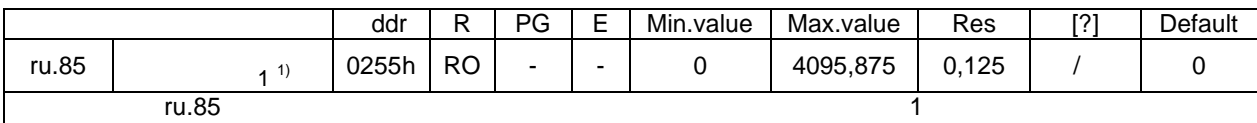

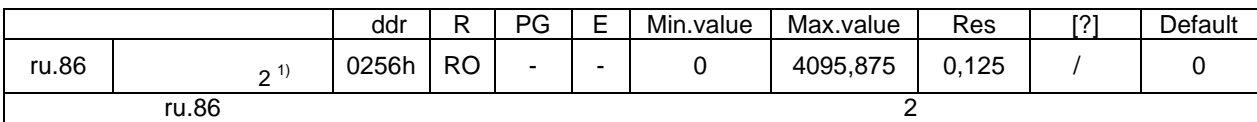

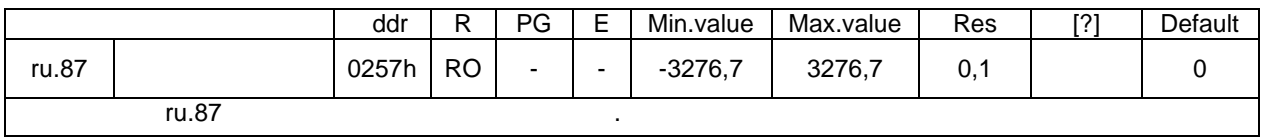

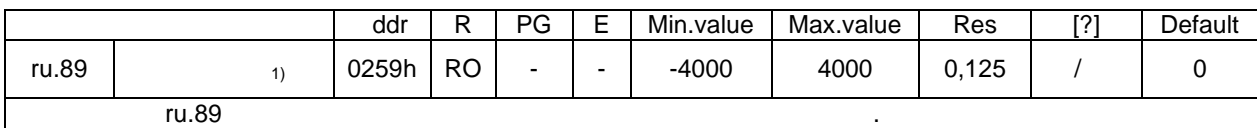

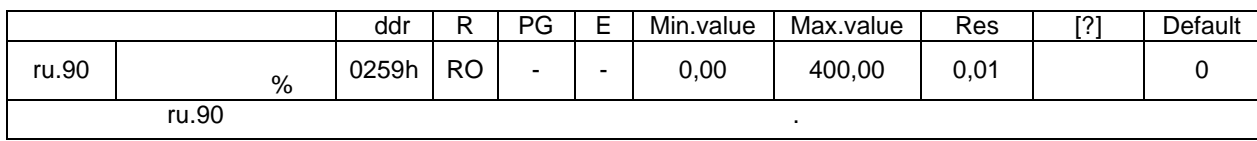

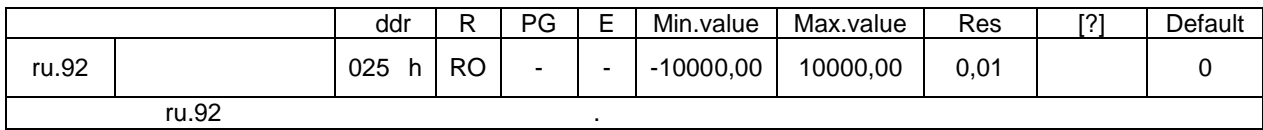

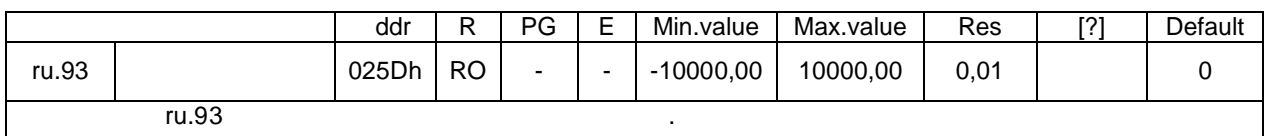

# **7.1.6 In-**

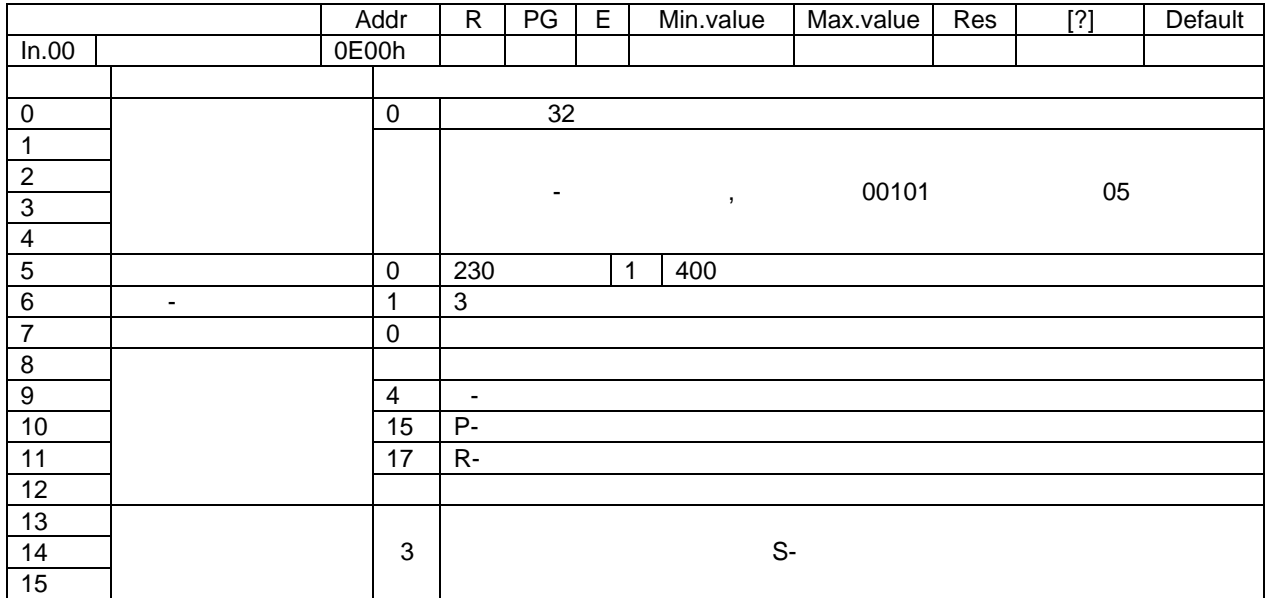

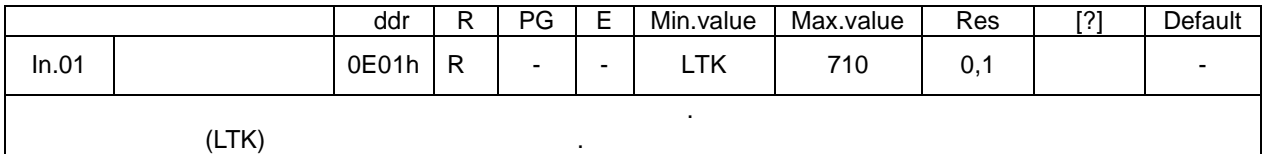

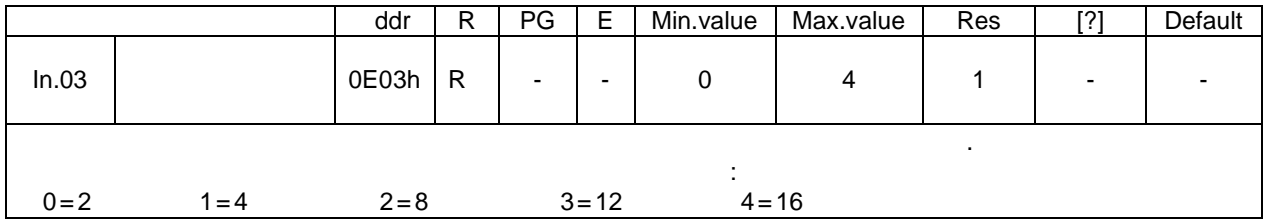

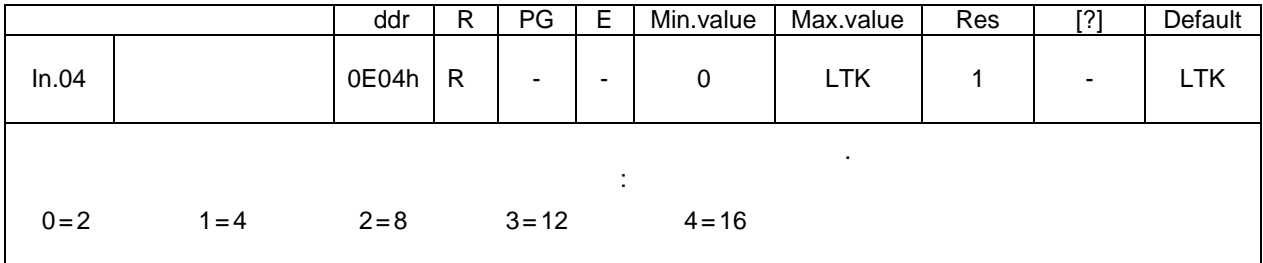

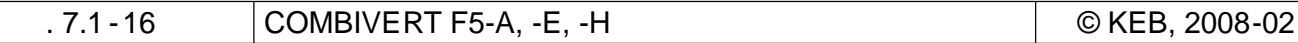

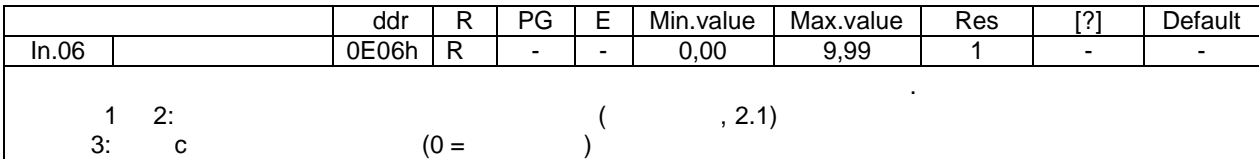

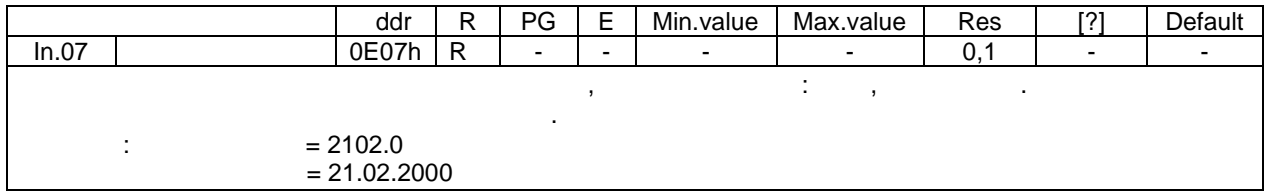

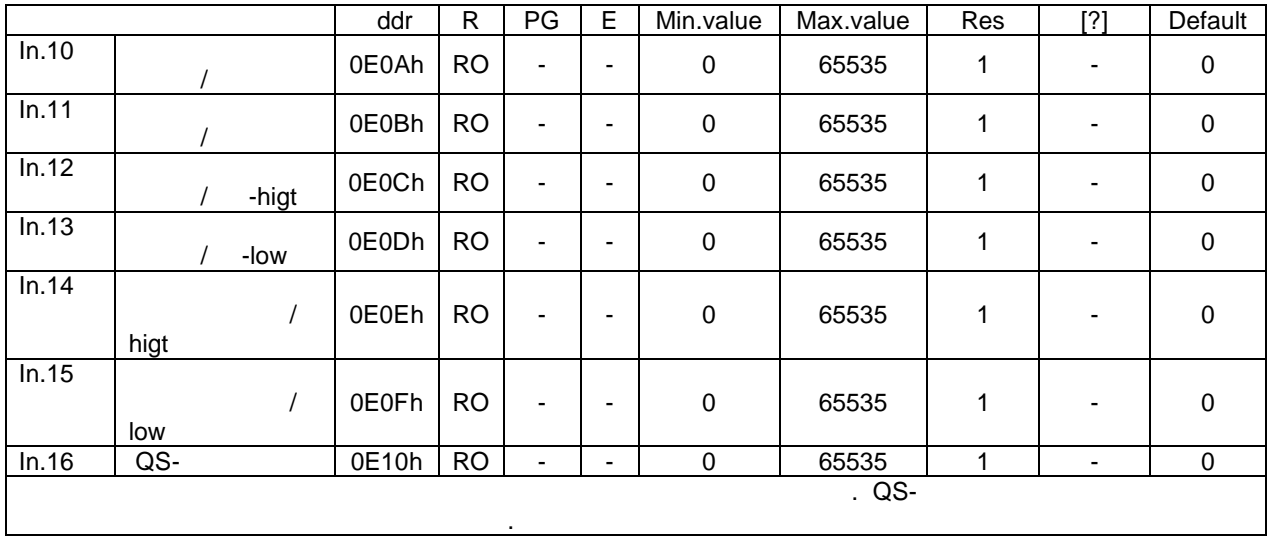

7

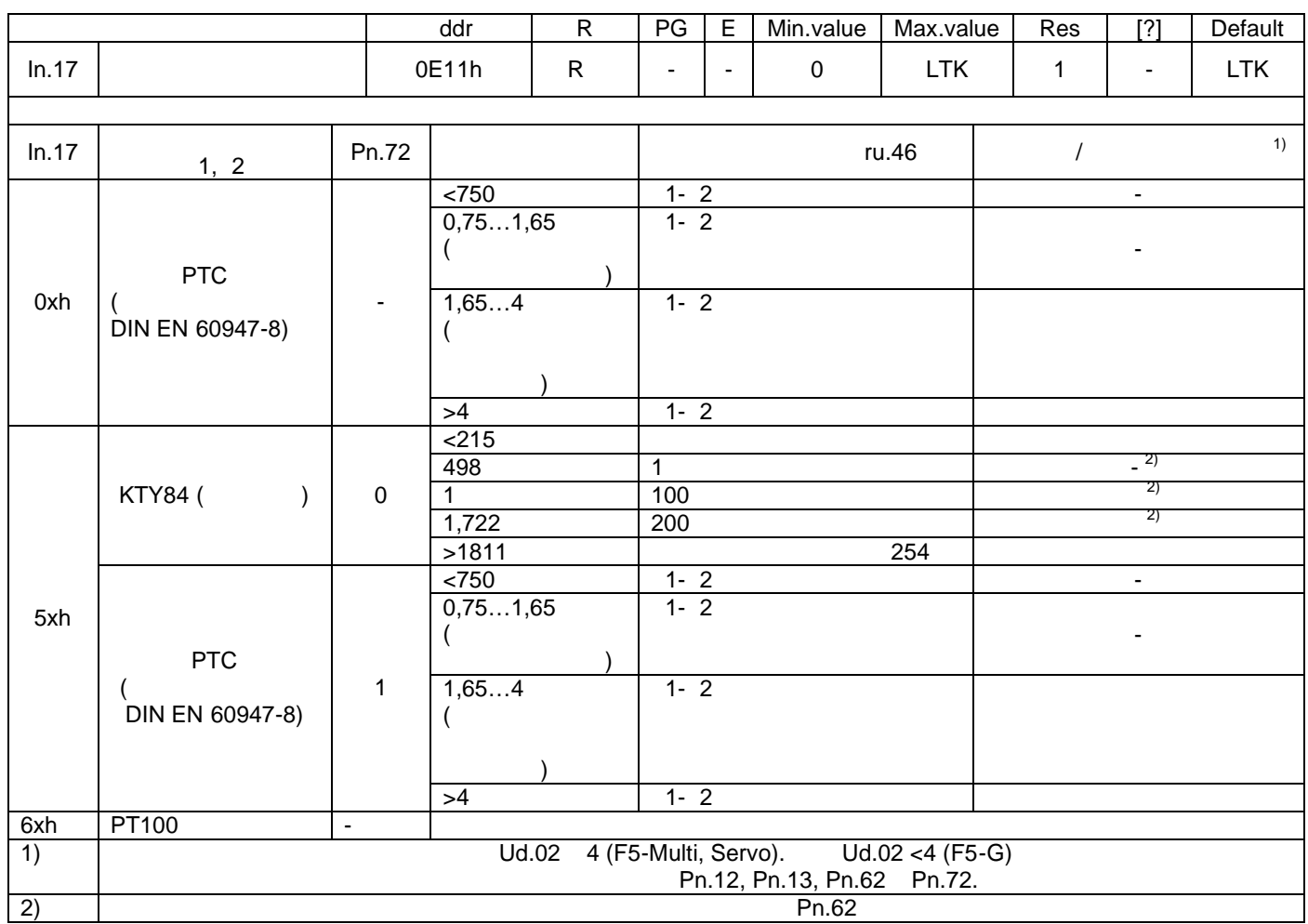

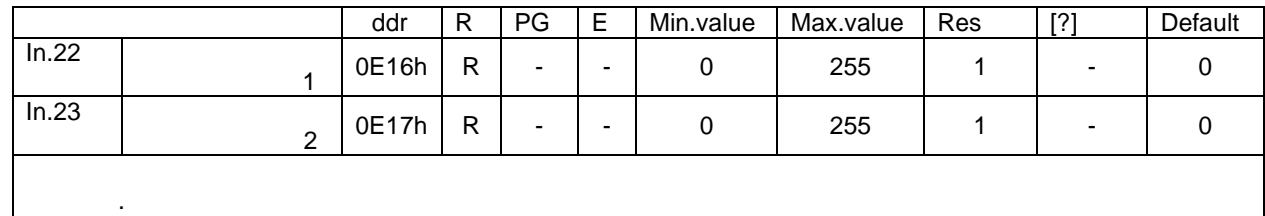

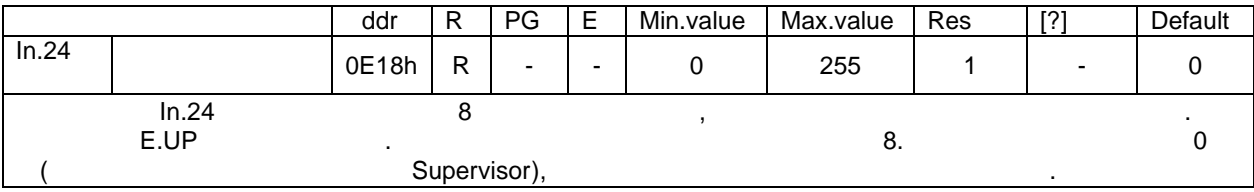

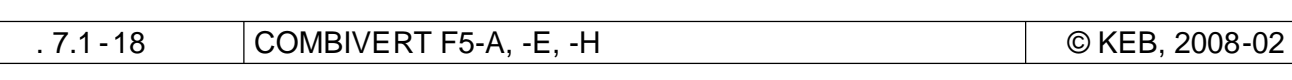

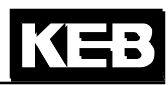

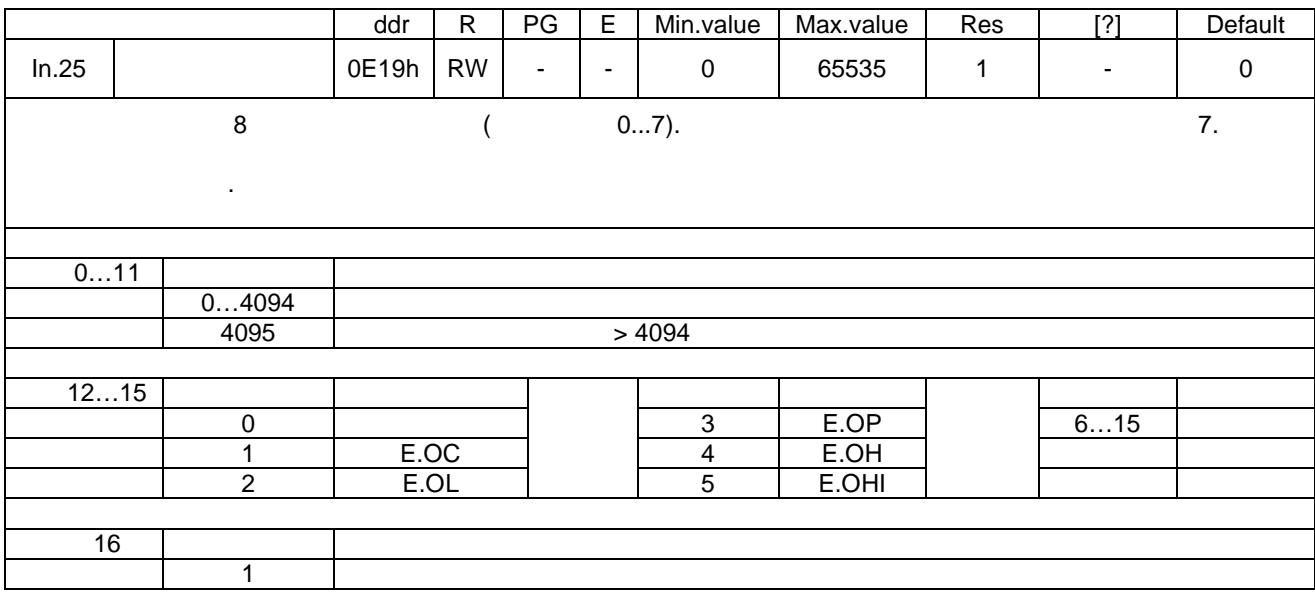

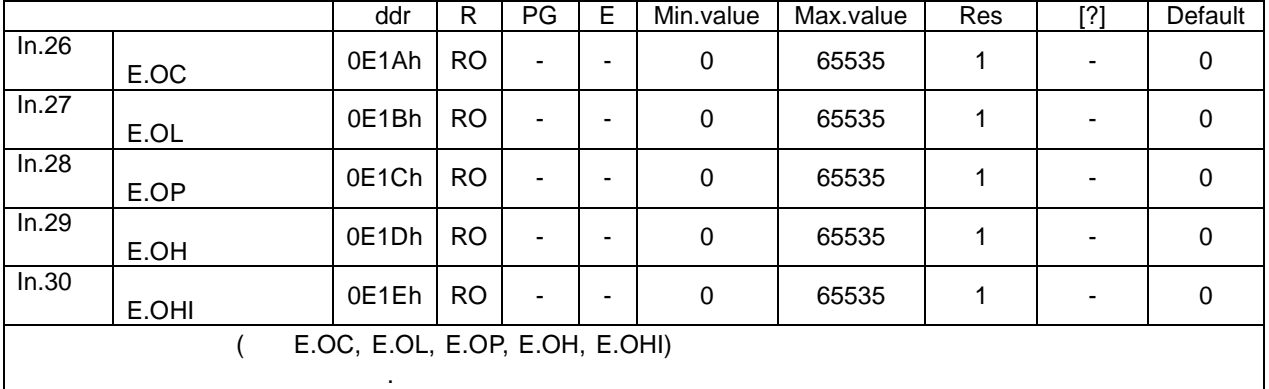

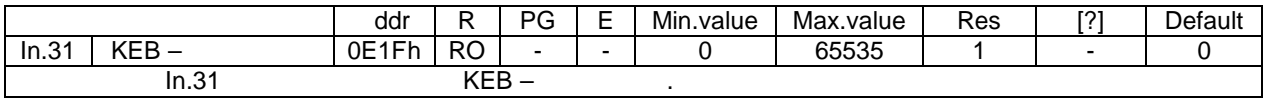

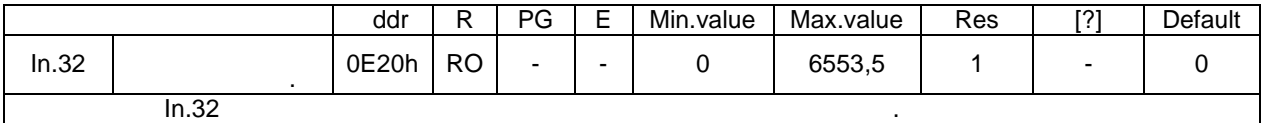

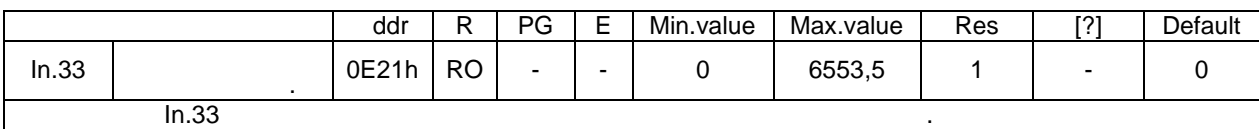

# *T.1.7* **<b>Case Sy (System)** –

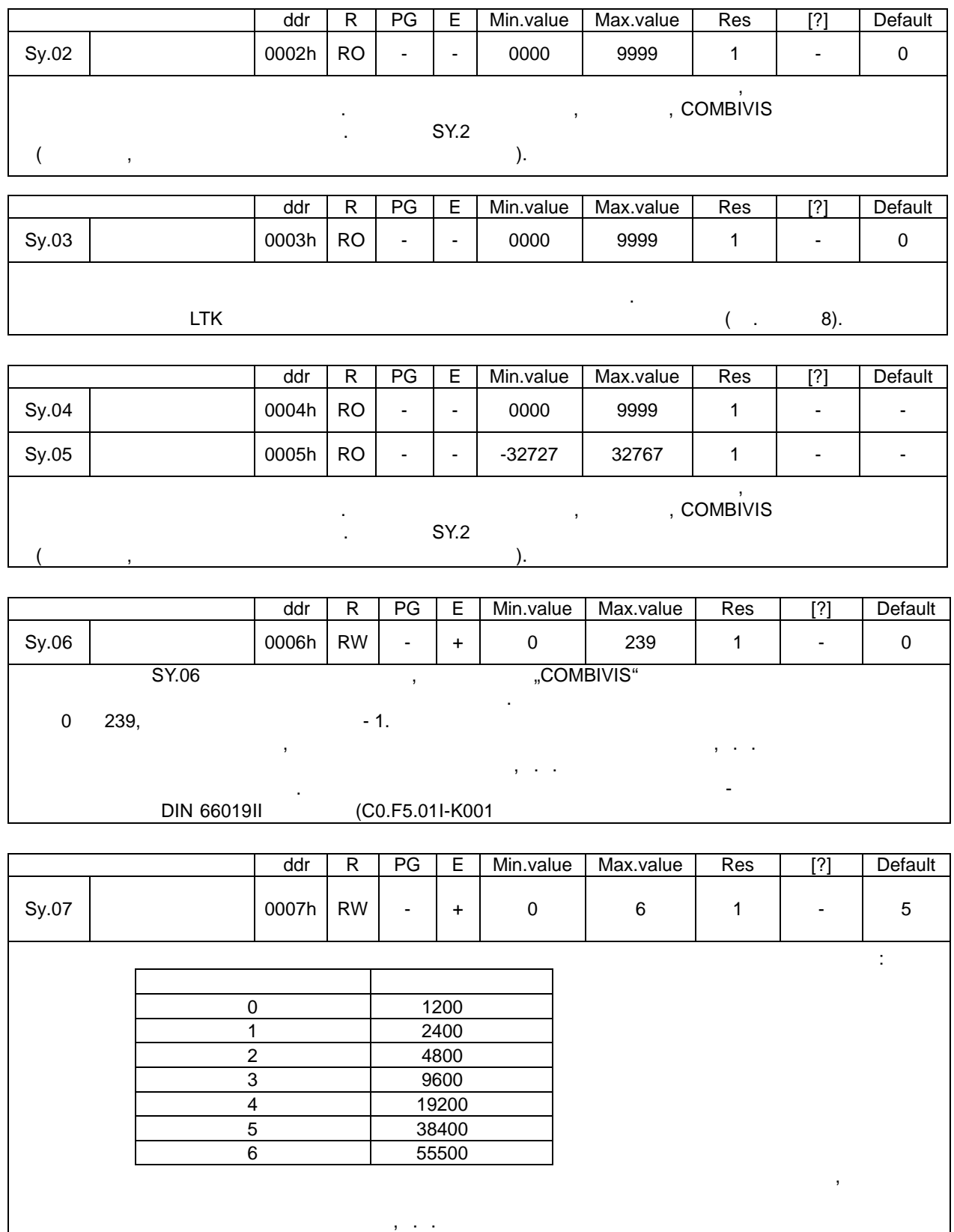

ведущим и ведомым устройствами установление связи не возмож но. Если при передаче данных

возникли как ие следует выбрать проблемы, то следует выбрать передачи до максимальной величины, то следует выб **38400** 

стр. 7.1 -20 COMBIVERT F5-A, -E, -H © KEB, 2008-02

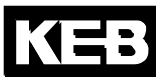

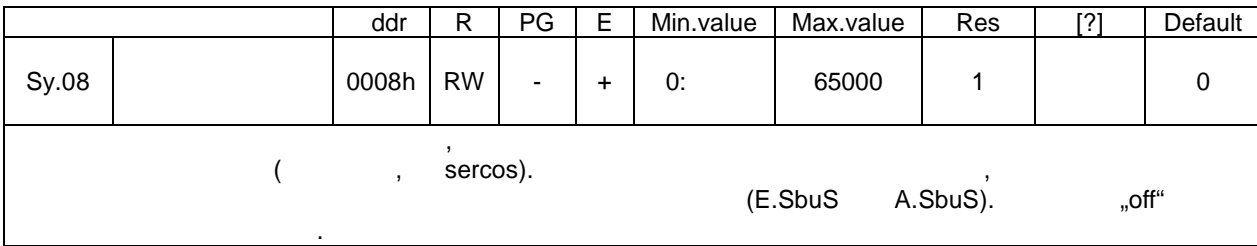

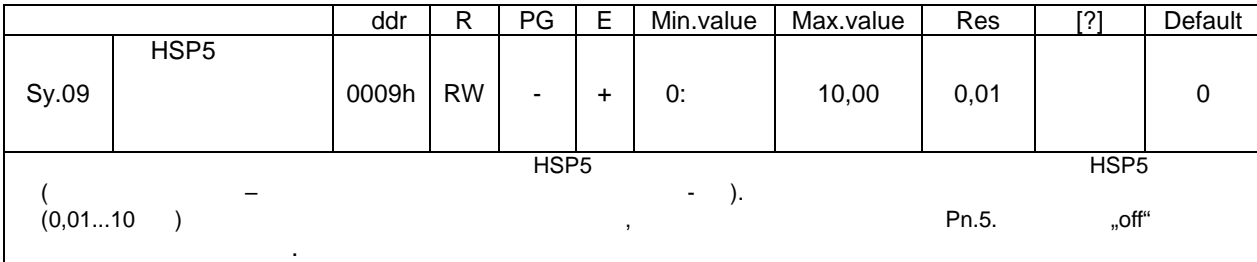

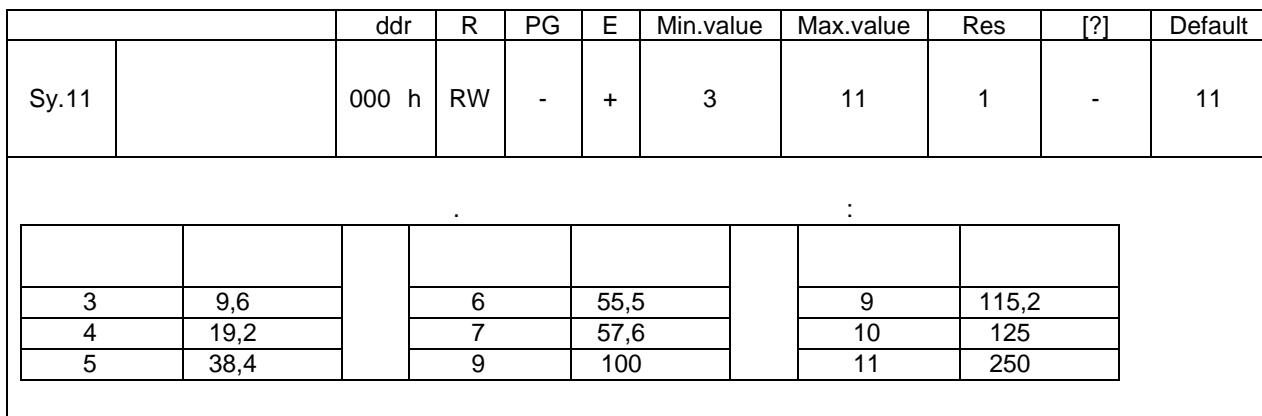

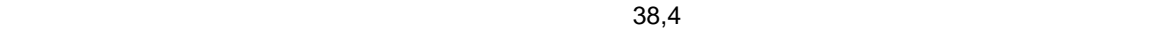

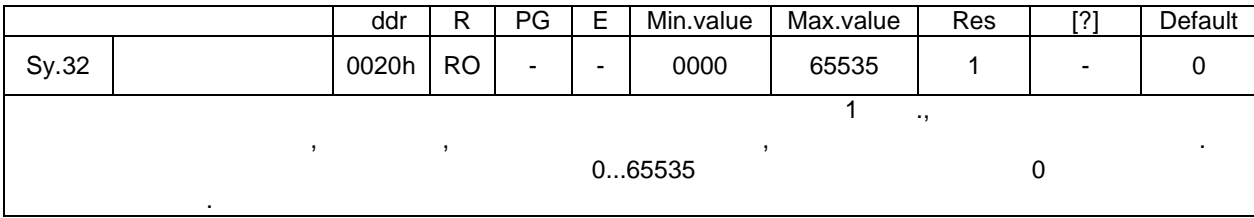

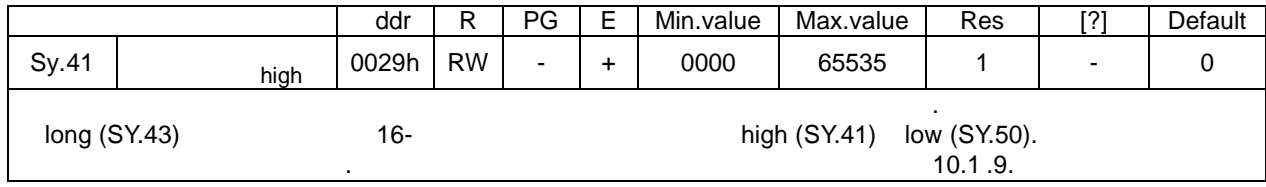

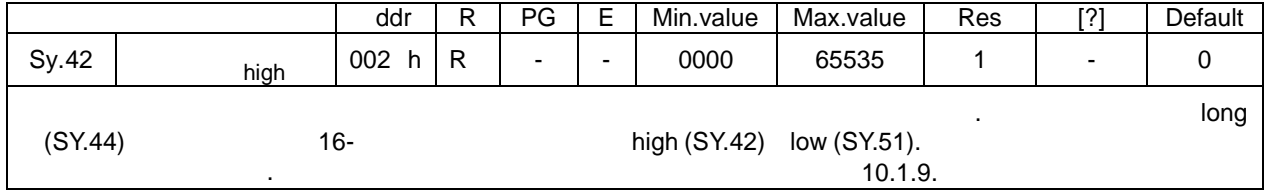

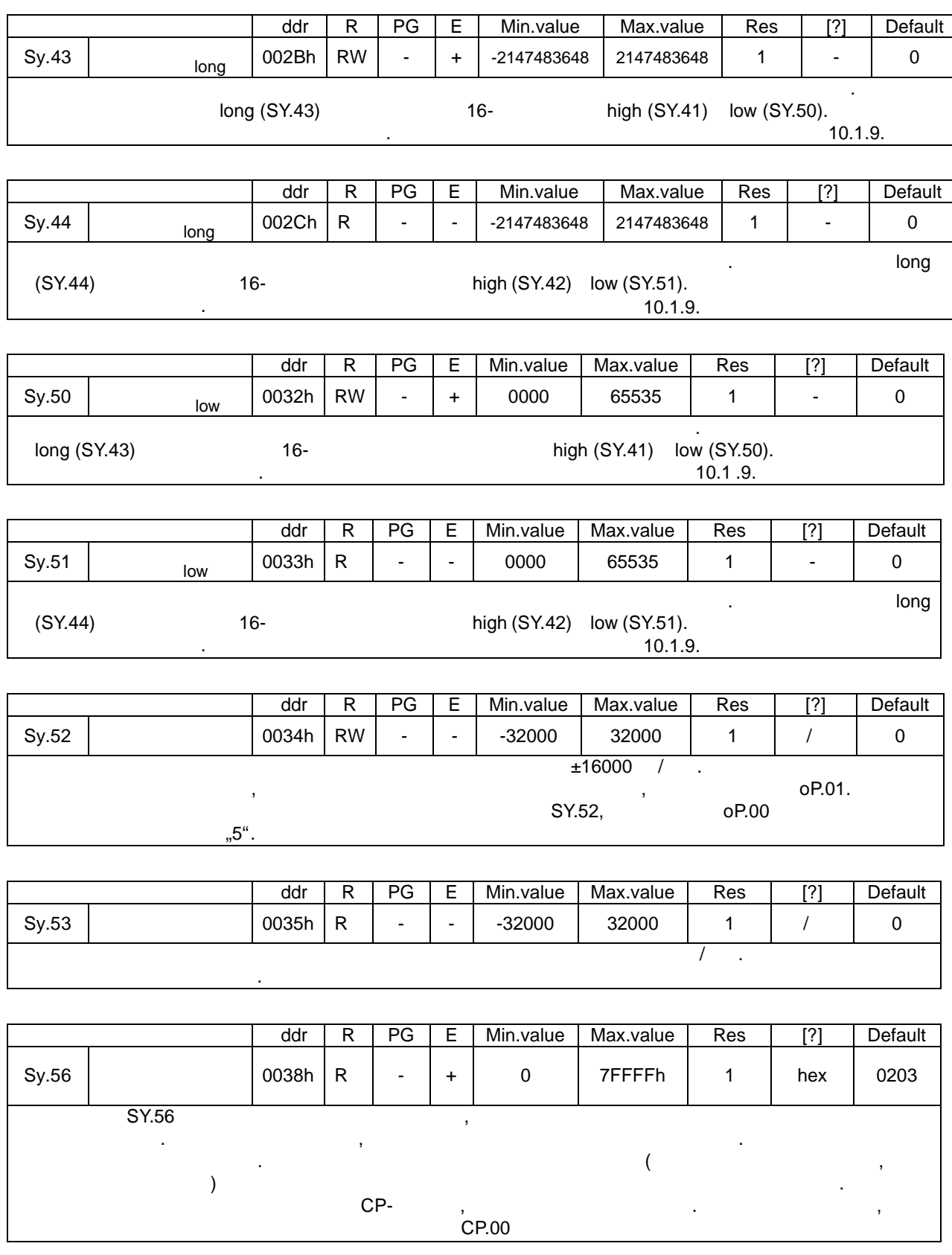

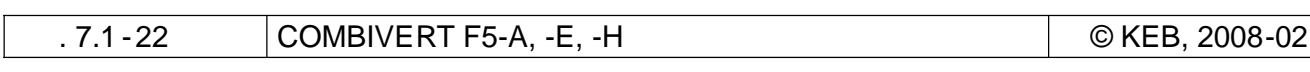

KEB

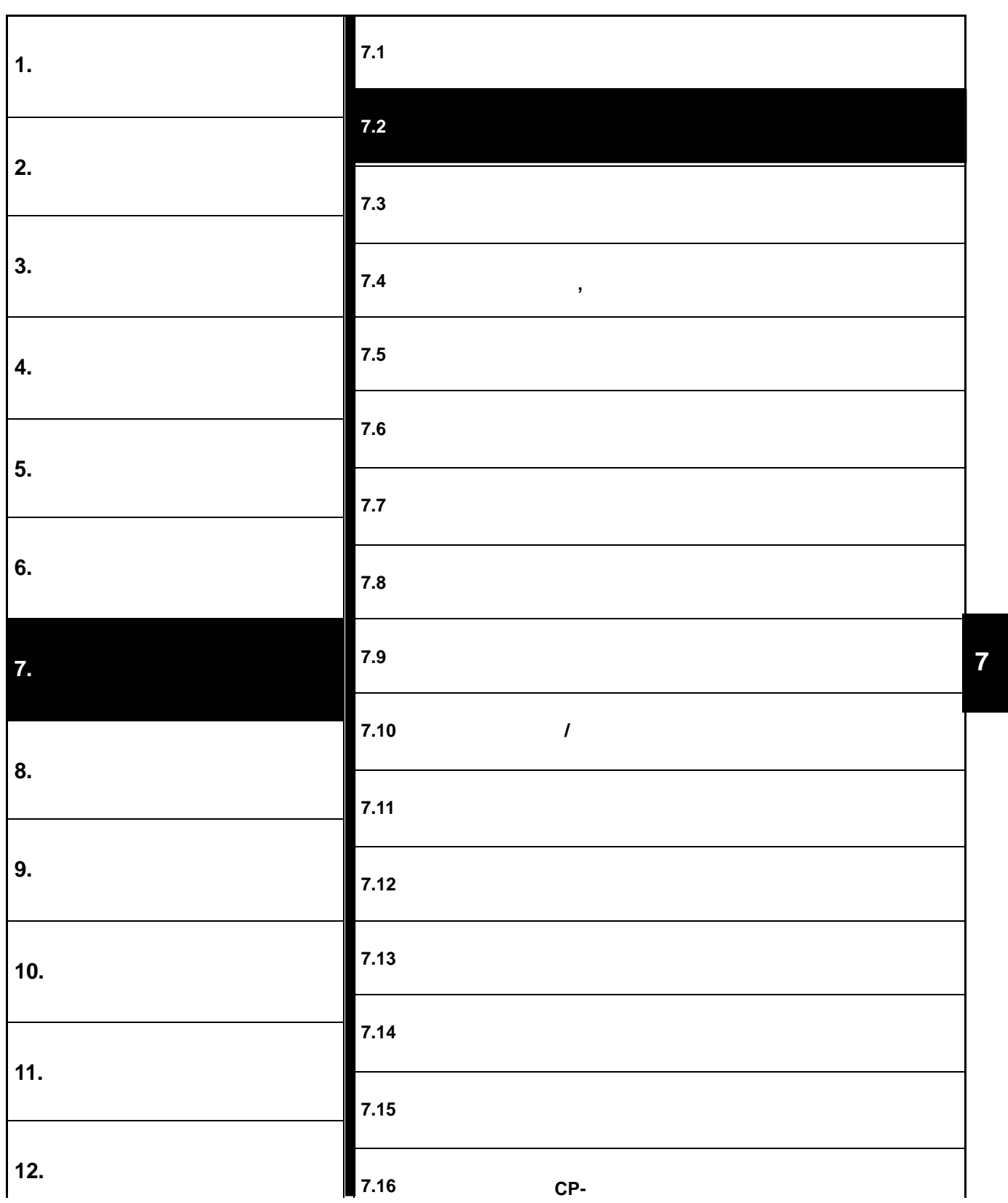

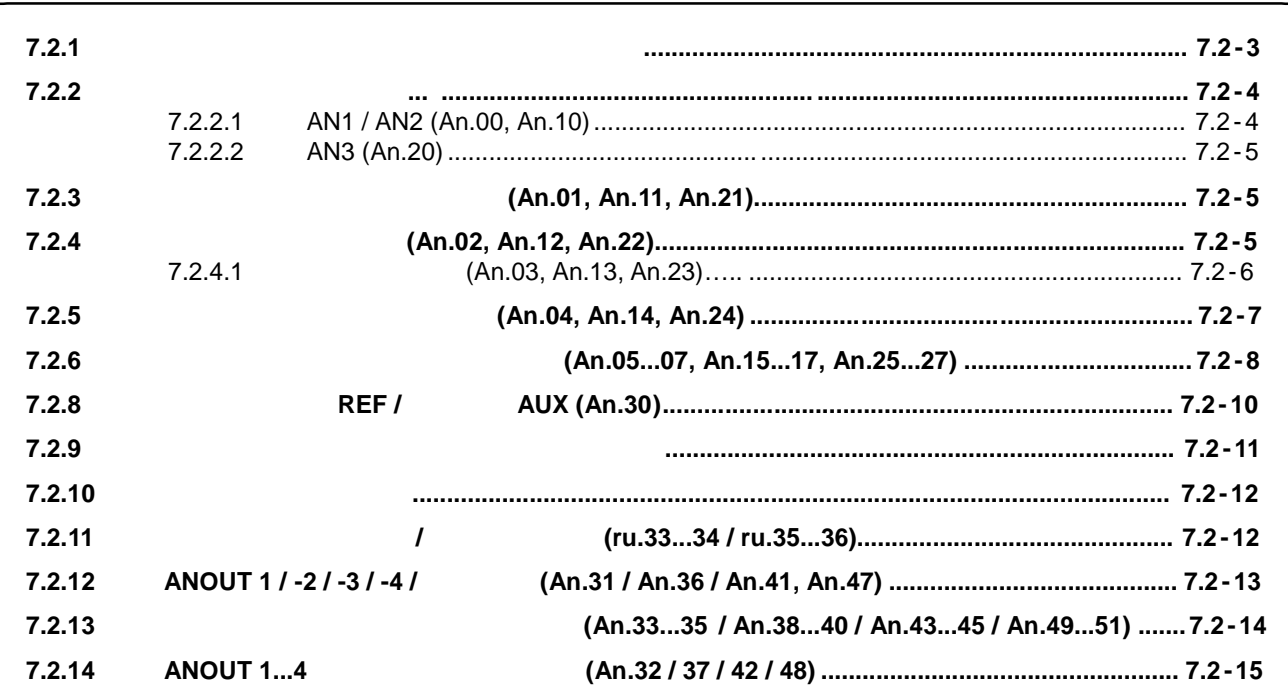

# **7.2 Аналоговые входы и выходы**

### **7.2.1 Краткое описание аналоговых входов**

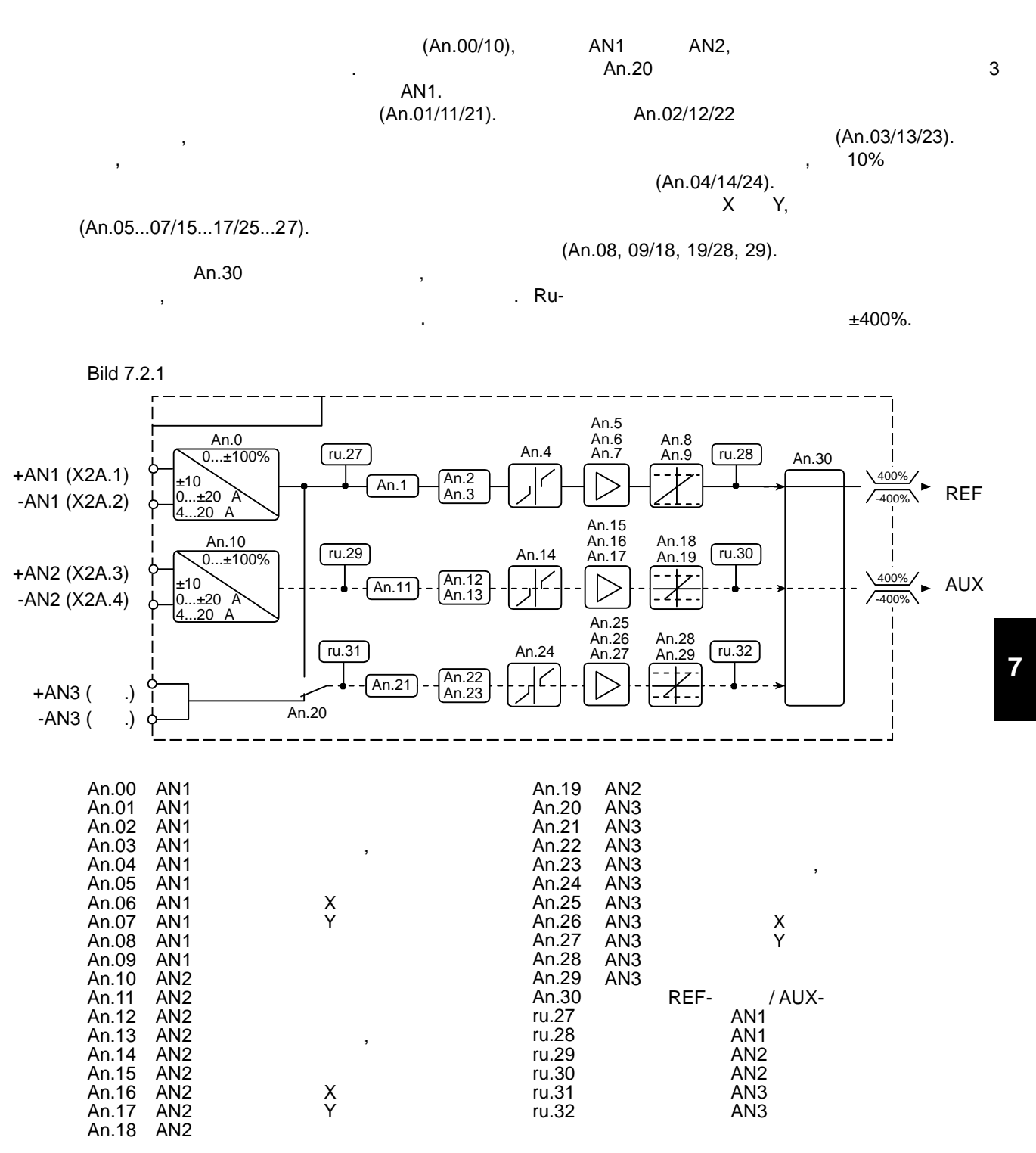

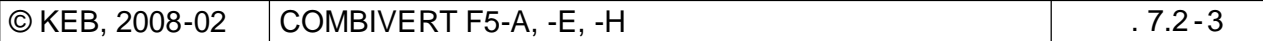

#### **7.2.2**

#### **7.2.2.1 AN1 / AN2 (An.00, An.10)**

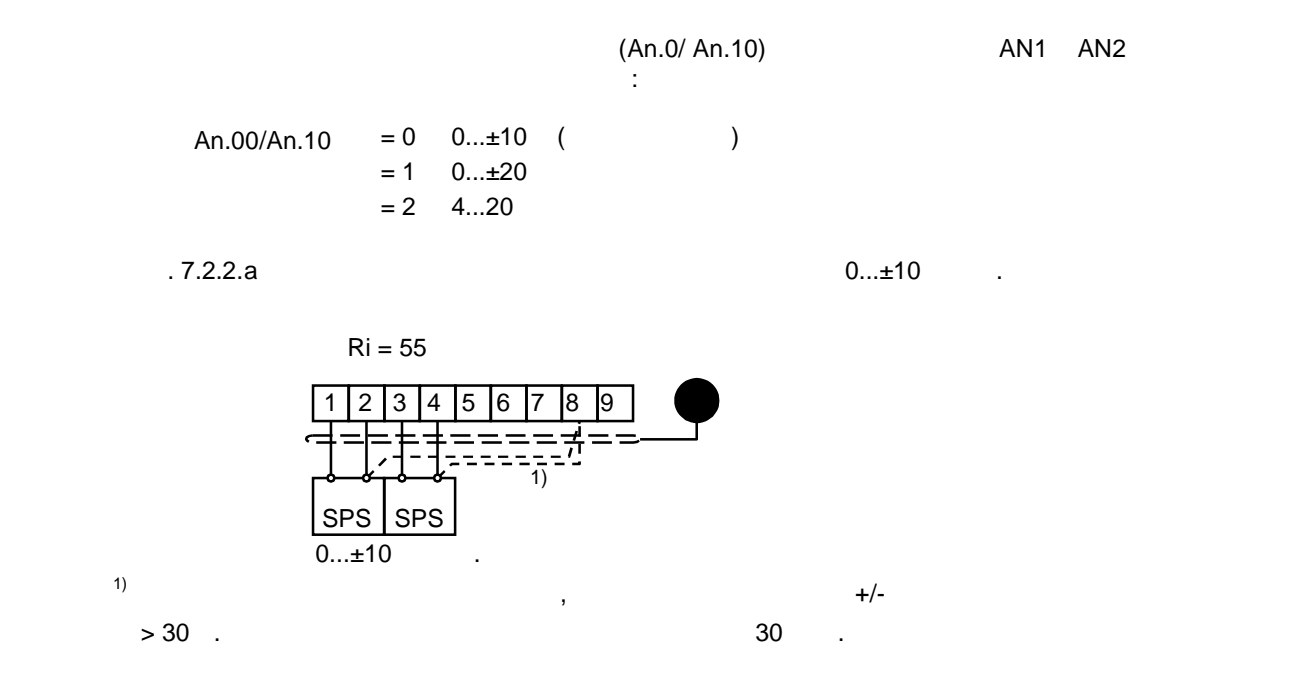

 $P<sub>1</sub>$  7.2.2.b

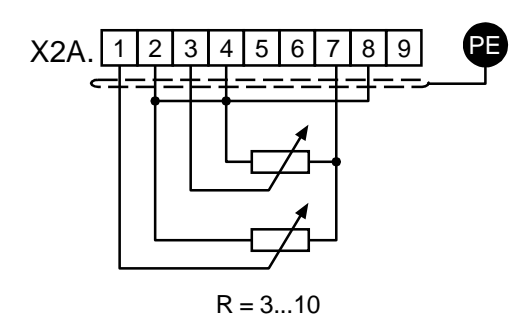

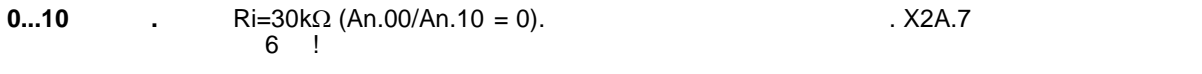

 $P(X = 7.2.2.c$  (An.00 / An.10 = 1  $(2)$ )

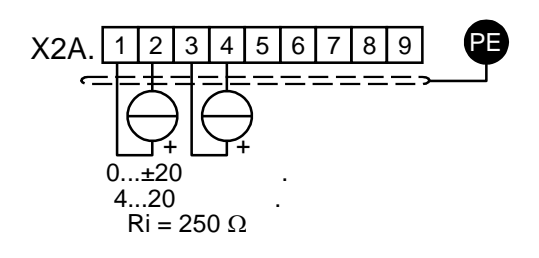

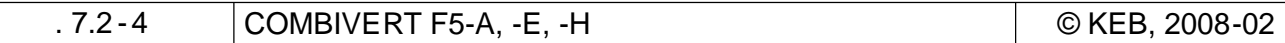

#### **7.2.2.2 AN3 (An.20)**

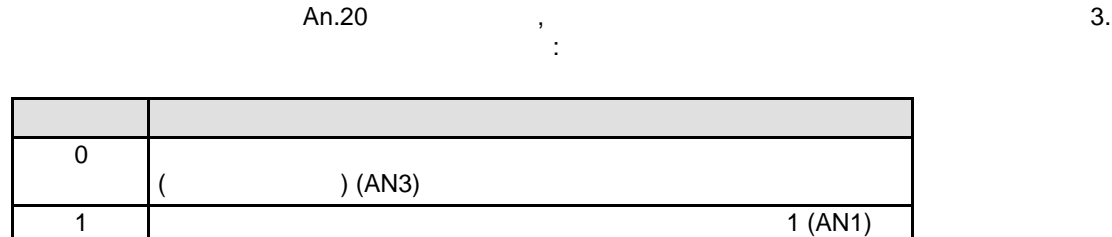

### **7.2.3 Фильтр подавления помех (An.01, An.11, An.21)**

Данный фильтр подавляет помехи и пульсации входных сигналов . При отключенном фильтре подавление входи опращения помех аналоговые входы опращения по  $\mathbf 1$ зарегистрированных в это время значений . Полученные значения усредняются и затем передаются.

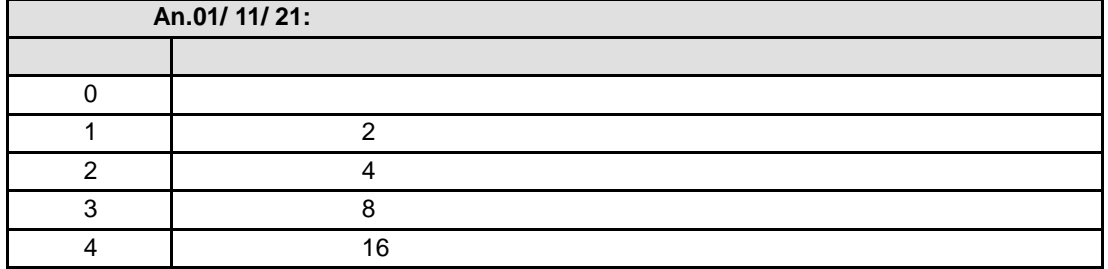

### **7.2.4 Режим сохранения (An.02, An.12, An.22)**

Режим сохраня может в может в ключаться параметрами Аn.02/ An.12/ An.22 после входит в ключаться фильтра. Если

#### сигнала в памяти. Кроме того, параметрами An.02/ An.12/ An.22 можно определить, сохранить ли

при этом активен при этом активен программируемый дискретный вход, аналоговый сигнал параллельность сигнал пар<br>Летингиский сигнал параллельность сигнал параллельность сигнал параллельность сигнал параллельность сигнал пар записывается в энергонезависимую память. При отключении сигнала на дискретном вход

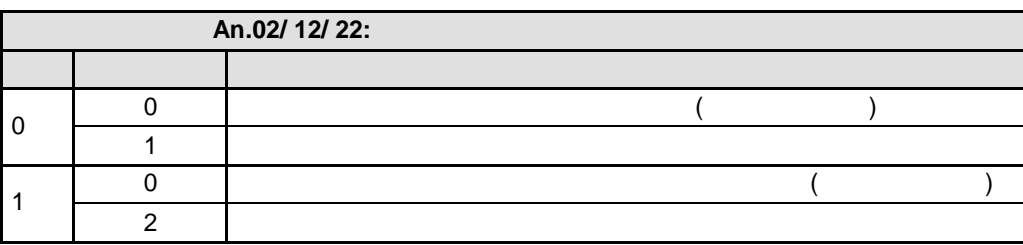

содержимое в памяти или же оно должно быть стерто при выключении питания.

An.02/12/22 Bit 0  $0:$   $\qquad$ . 1: Режим сохранени  $\theta$ энергонезави-Î. An.03/ 13/ 23 An.02/12/22  $1$ Вход выключен: начение не сохраняется. 1: (при выключении) Вход включен: значение сохраняется. 0: (при высок высок высок высок высок высок высок высок высок высок высок высок высок высок высок в<br>Основные стандарт высок высок высок высок высок высок высок высок высок высок высок высок высок высок высок вы<br>Основные с

**7.2.4.1 Выбор входа (An.03, An.13, An.23)**

An.03/ An.13/ An.23  $\frac{1}{n}$  ( . 7.3.11  $\frac{1}{n}$  ).  $\frac{1}{2}$  , the correction correction correction of the correction of the following function  $\frac{1}{2}$  (e.e. the following function  $\frac{1}{2}$  and  $\frac{1}{2}$  and  $\frac{1}{2}$  and  $\frac{1}{2}$  and  $\frac{1}{2}$  and  $\frac{1}{2}$  and  $\frac{1$  $\mathcal{A}$  , and an order of  $\mathcal{A}$  and  $\mathcal{A}$  and  $\mathcal{A}$  and  $\mathcal{A}$  and  $\mathcal{A}$  and  $\mathcal{A}$  and  $\mathcal{A}$  and  $\mathcal{A}$  are  $\mathcal{A}$  and  $\mathcal{A}$  are  $\mathcal{A}$  and  $\mathcal{A}$  are  $\mathcal{A}$  and  $\mathcal{A}$  are  $\mathcal{A}$  and  $(An.02/ 12/ 22 = 1)$ 

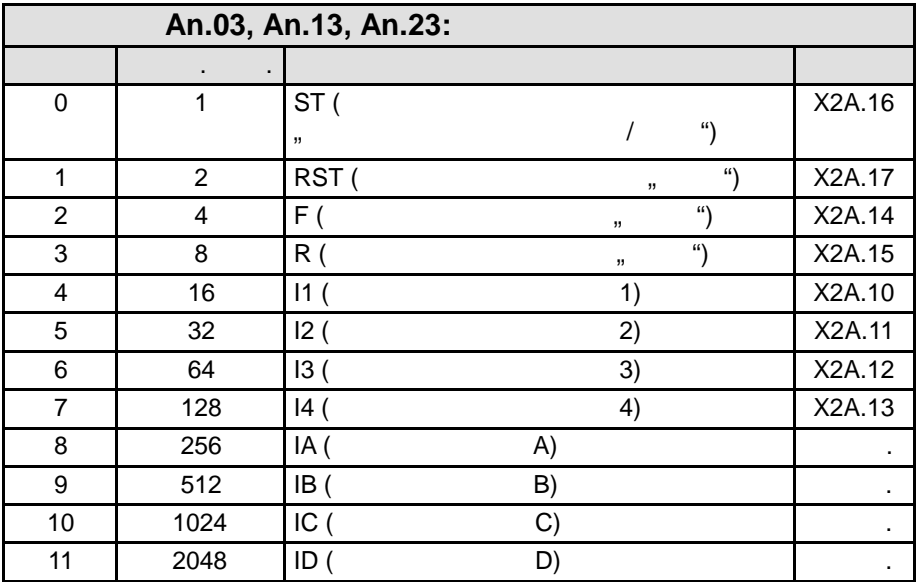

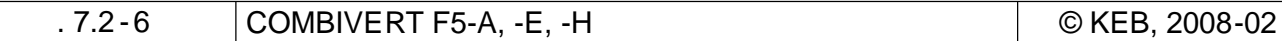

 $.7.2.4$ 

# **7.2.5 (An.04, An.14, An.24)**

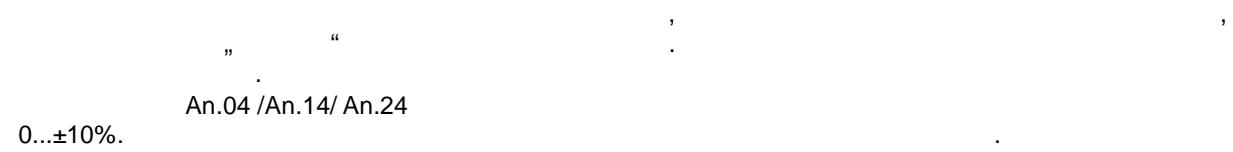

отрицательное значение, то гистерезис действует также около значения технических производительности. В этом те  $\mathbf{y}$ установленного гистерезиса.

 $.7.2.5$ 

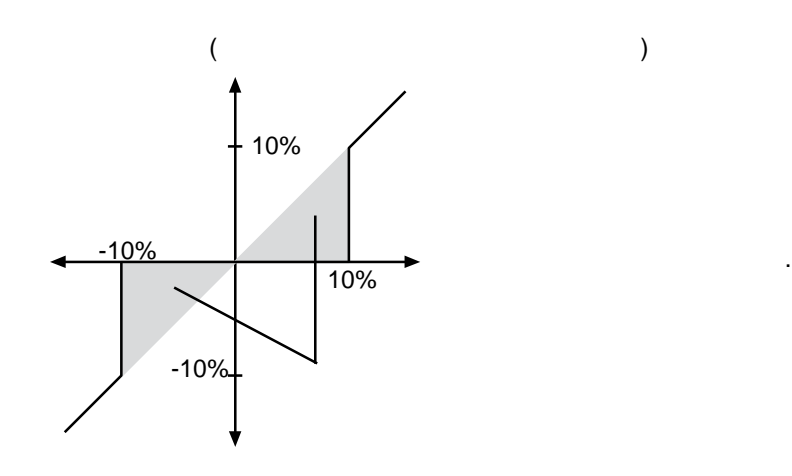

Вследствие наводок от силовых лини или из-за колебания напряжения источника сигналов,

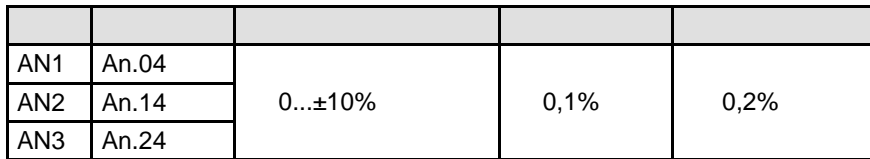

**7**

стр. 7.2 -7

При помощи данных параметров входные сигналы могут быть адаптированы по X- Y-направлениям, а также по усилению. При заводской установке смещение нуля не задается, усиление = 1, т. е

значение выхода (см. рис. 7.2.6.a).  $\overline{a}$ .

 $\bullet$  (  $\bullet$   $\bullet$   $\bullet$   $\star$   $\star$   $\star$   $\star$   $\star$   $\star$ 

 $P. 7.2.6.a$   $= 0,$  1

по следующей формуле:

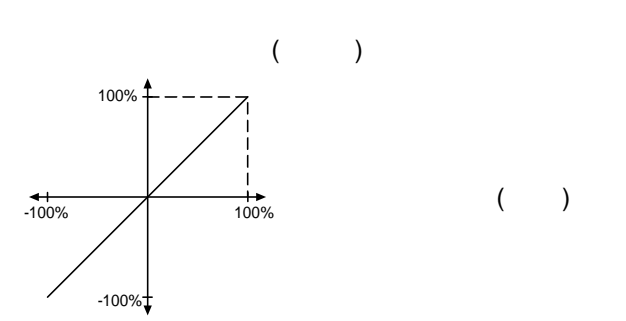

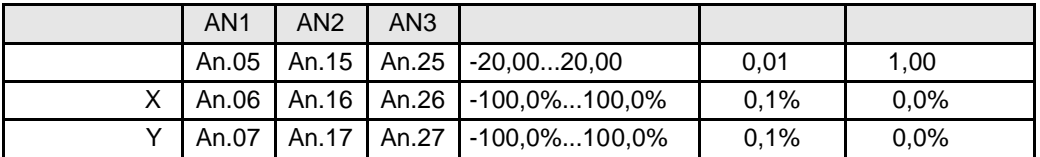

Возможности этих функций будут продемонстрированы на нескольких примерах .  $.7.2.6.b$ 

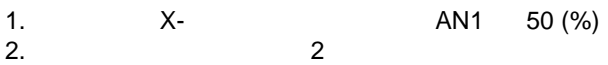

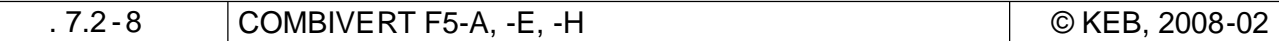

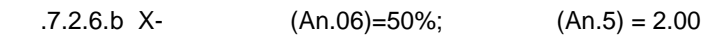

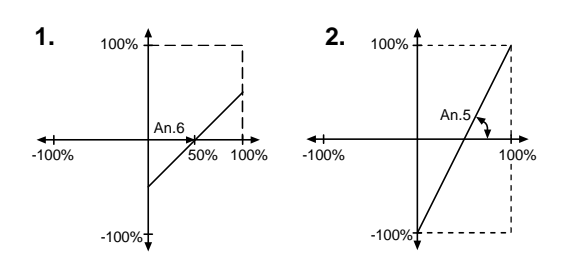

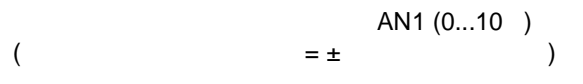

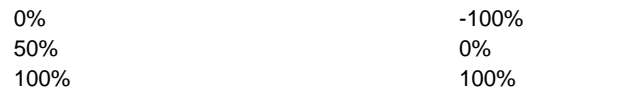

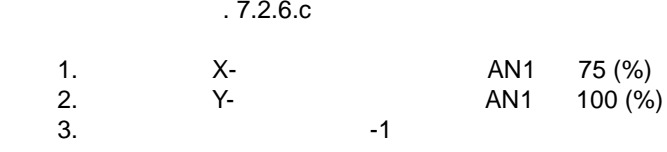

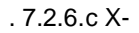

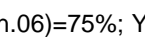

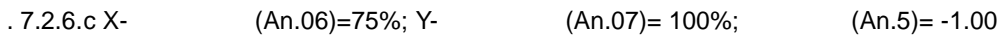

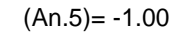

стр. 7.2 -9

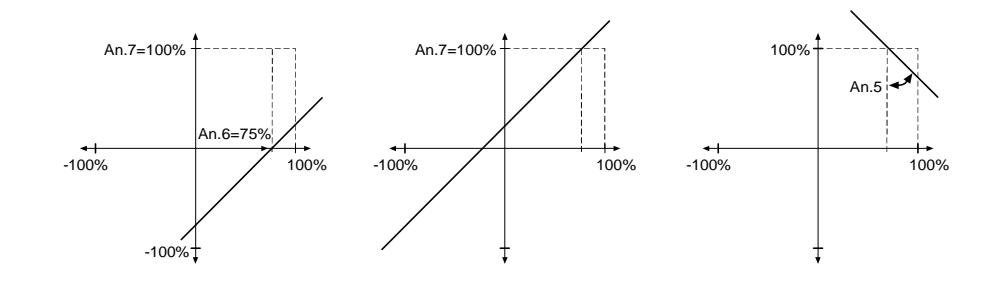

Эти параметры служат для ограничения аналогового сигнала после усилительного каскада.

взаимоблокировки параметров следует добиваться того, чтобы нижний предел был меньше

верхнего предела. **7**

 $-400...400$  %.

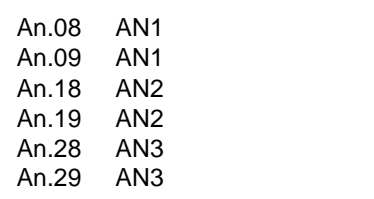

 $7.2.7$ 

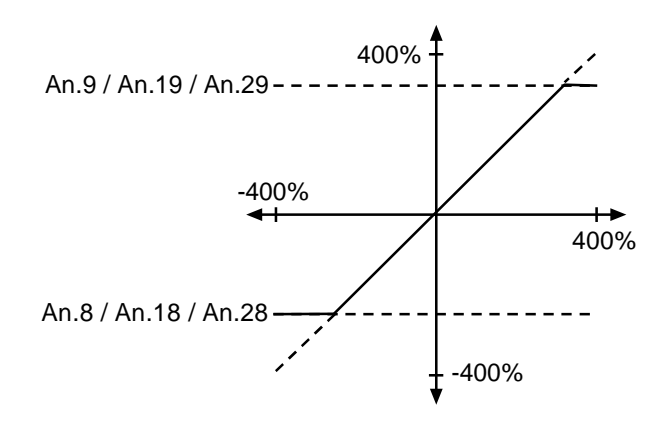

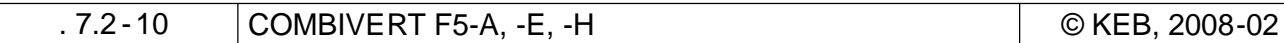

## **7.2.8 Выбор входа REF / функции AUX (An.30)**

Установка аналоговых входов:

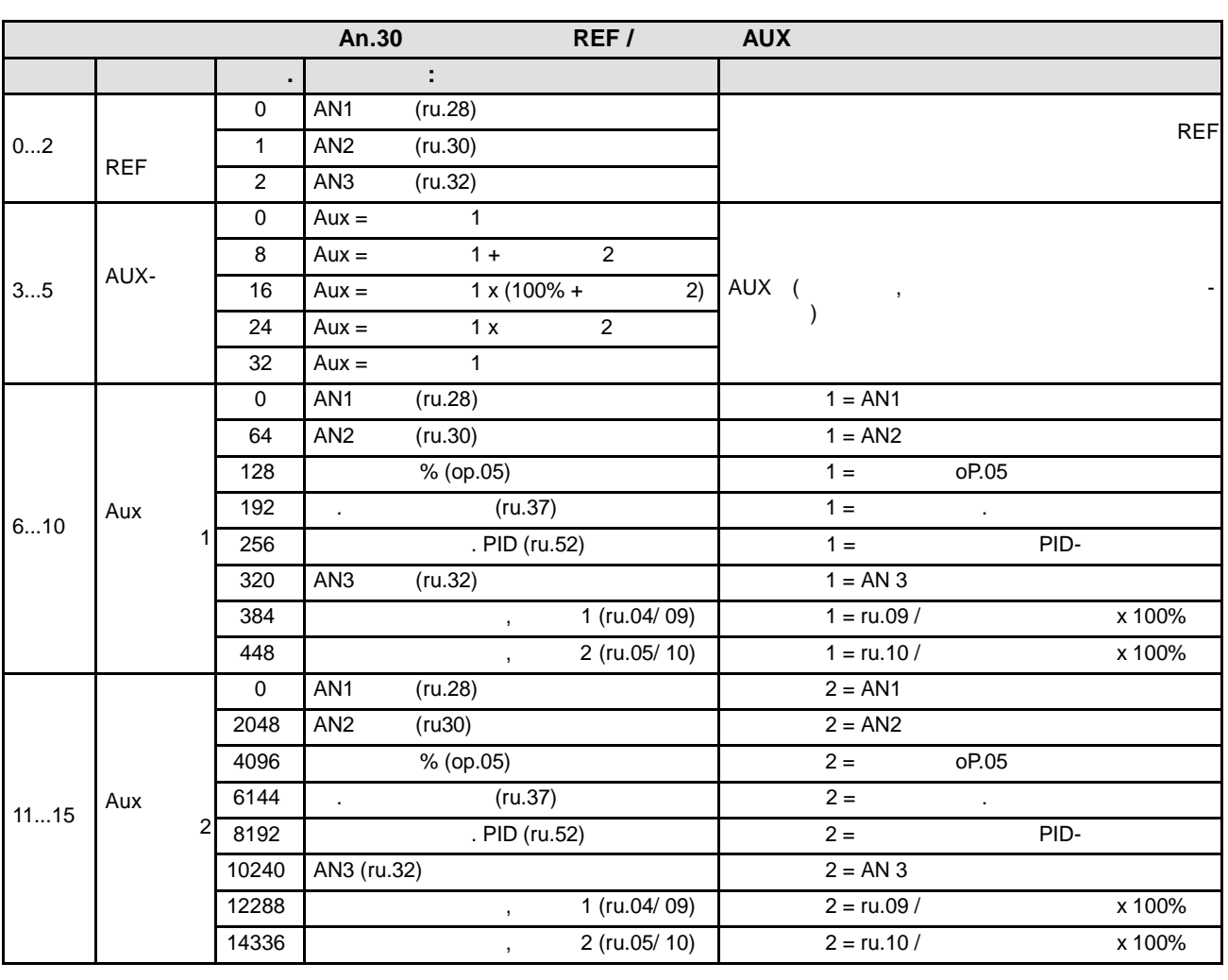

 $AUX-$ сигнала, от значений скорости энциклопедия альта 3 каналов, от значений скорости энциклопедия альта энциклопедия альта энциклопедия альта энциклопедия альта энциклопедия альта энциклопедия альта энциклопедия альта эн

ud.02:

 $\ldots$  (cm.  $-$  5.  $\ldots$  )

 $= 1000$  /  $= 4000$  /  $(ud.02 = 4$  10)  $= 2000$  /  $= 8000$  /  $(ud.02 = 5$  11)

**7**

**7.2.9 Краткое описание аналоговых выходов**

помощью параметров Аn.31/36 можно выбрать соответствующих , которая будетствующих , которая будет выдаваться в

X2A.5/6. ANOUT 3 ANOUT 4 (An.41/47) император и мари 42 или 43

устанавливаться длительность цикла ШИМ -сигнала.

KEB COMBIVERT (ANOUT1, 2 ANOUT3, 4).

модулированного как ШИМ-сигнал. помощью характеристического усилителя (An.33...35/ An.38...40/  $43...45/49...51$  and  $80...51$ параметры отображают текущие значения до усиления и по сле него. Параметрами An.46/ 52 может

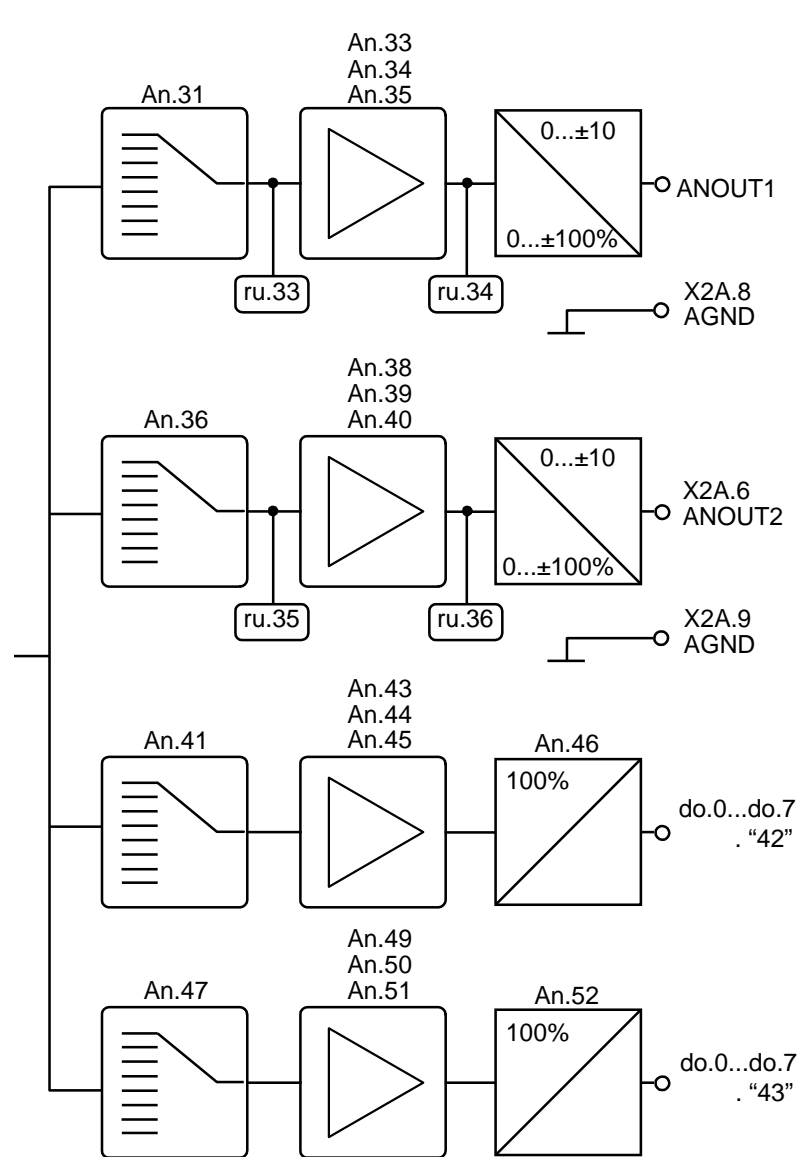

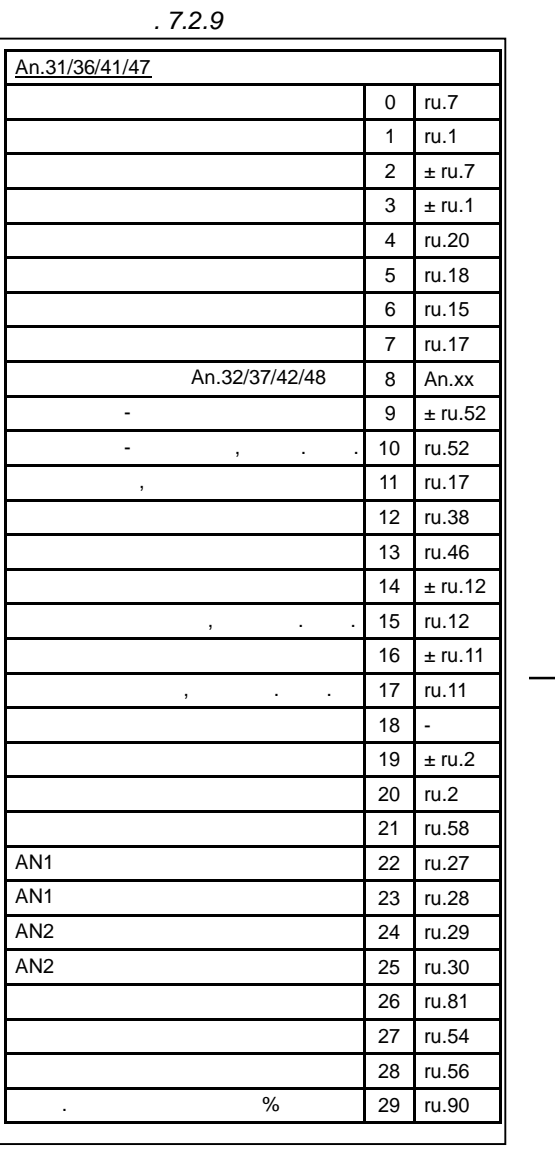

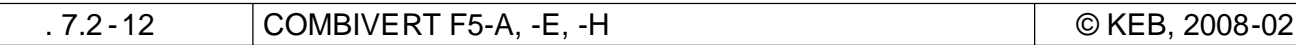

#### **7.2.10 Выходные сигналы**

**ANOUT 1/2,** 

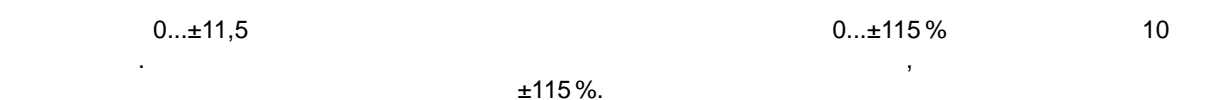

 $.7.2.10$ 

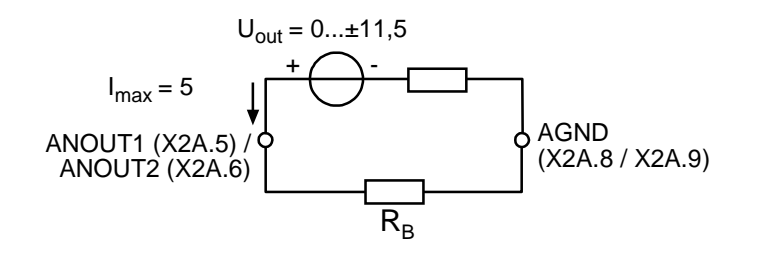

#### **ANOUT 3/4, •**

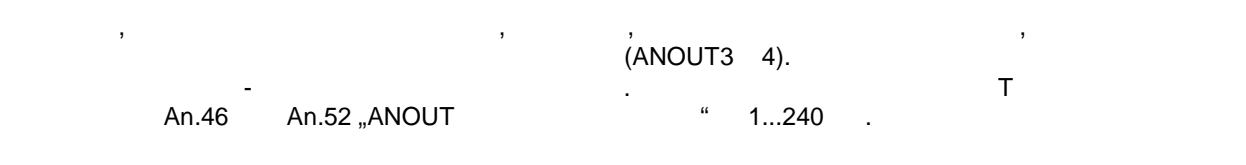

 $.7.2.10.a$  -

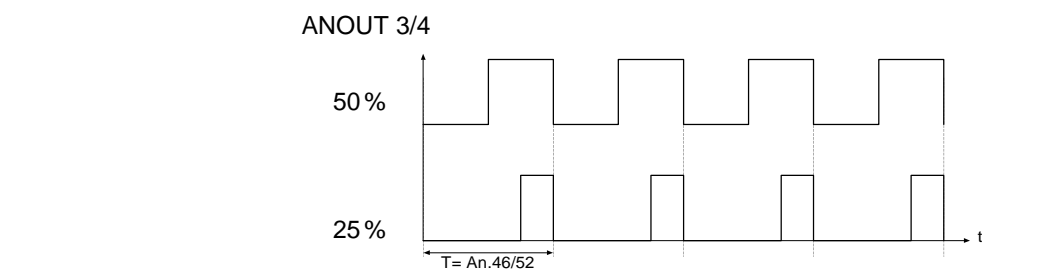

**7**

**7.2.11Аналоговый выход / Отображение (ru.33...34 / ru.35...36)**

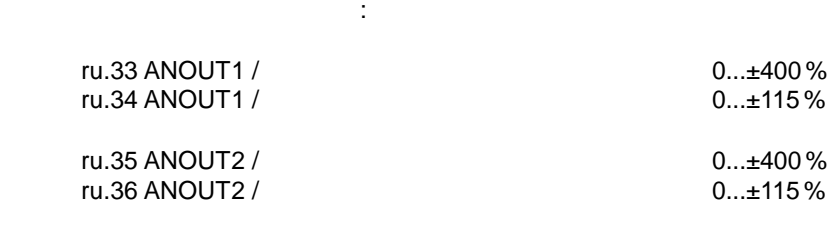

 $ANOUT3 4$   $\qquad \qquad \ldots$ 

### **7.2.12 ANOUT 1 / -2 / -3 / -4 / Функция (An.31 / An.36 / An.41, An.47)**

Эти параметры определяют функцию, которая управляет соответствующим выходом . Возможны

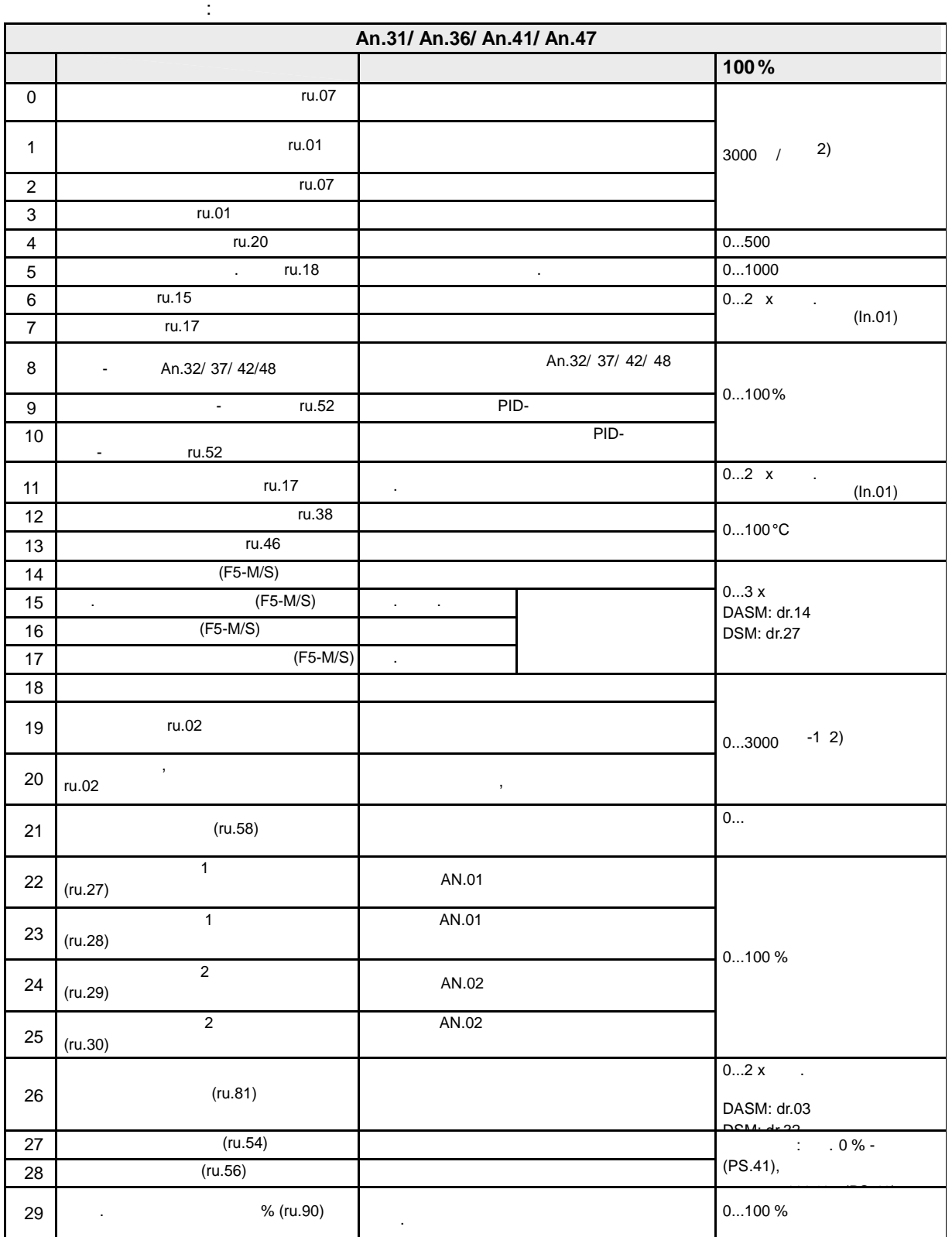

<sup>1</sup>*) зависит от ном. тока преобразователя (In.1), 2) зависит от ud.2, 3) зависит от двигателя*

стр. 7.2 -14 COMBIVERT F5-A, -E, -H © KEB, 2008-02

### **7.2.13 Усиление выходной характеристики (An.33...35 / An.38...40 / An.43...45 / An.49...51)**

оследует усиление выходных следует усиление выходной характеристики (см. рис. 7.2.9). При помощи данных параметров входные сигналы могут адаптироваться сигналу задания по X- Y-

направлениям, а также по усилениям, а также по усилению. По заводской усилении не задается, которые смещение н

 $y = 1, \ldots 100\%$  величины выходящего соответствует 10 на аналоговом выходе (см. р. 7.2.14.a).

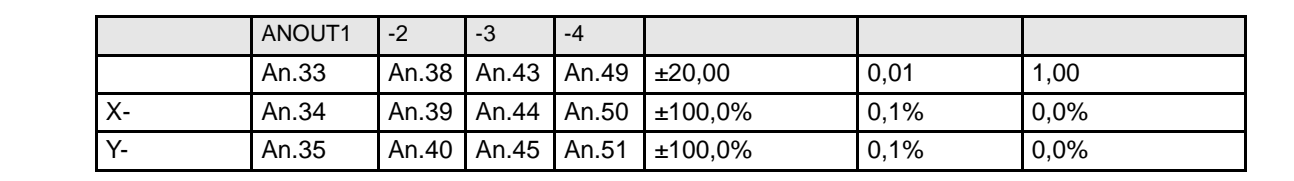

 $P. 7.2.13.a$   $= 0,$   $1$ 

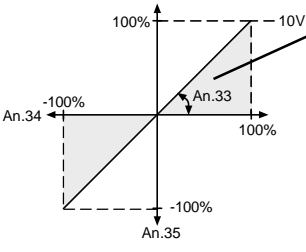

 $.7.2.14.b$ 

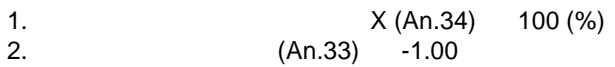

Данные установки приводят к инвертированию аналогового сигнала .

 $.7.2.13.b$ 

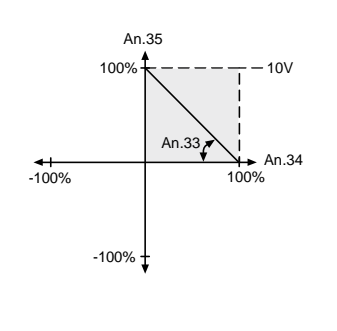

0% and  $\sim$  10 100% о

**7**

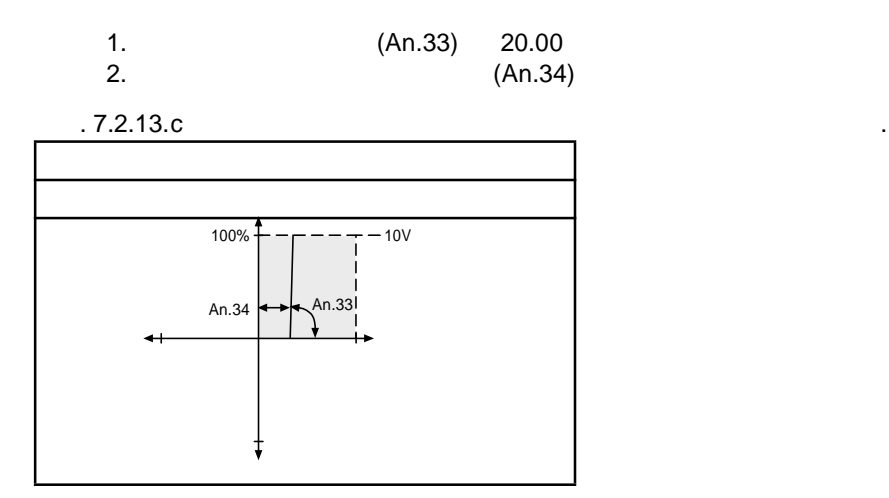

 $0/10$  7.2.13.c

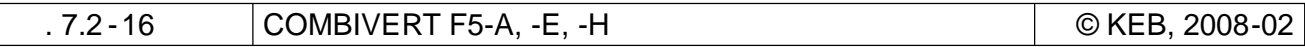

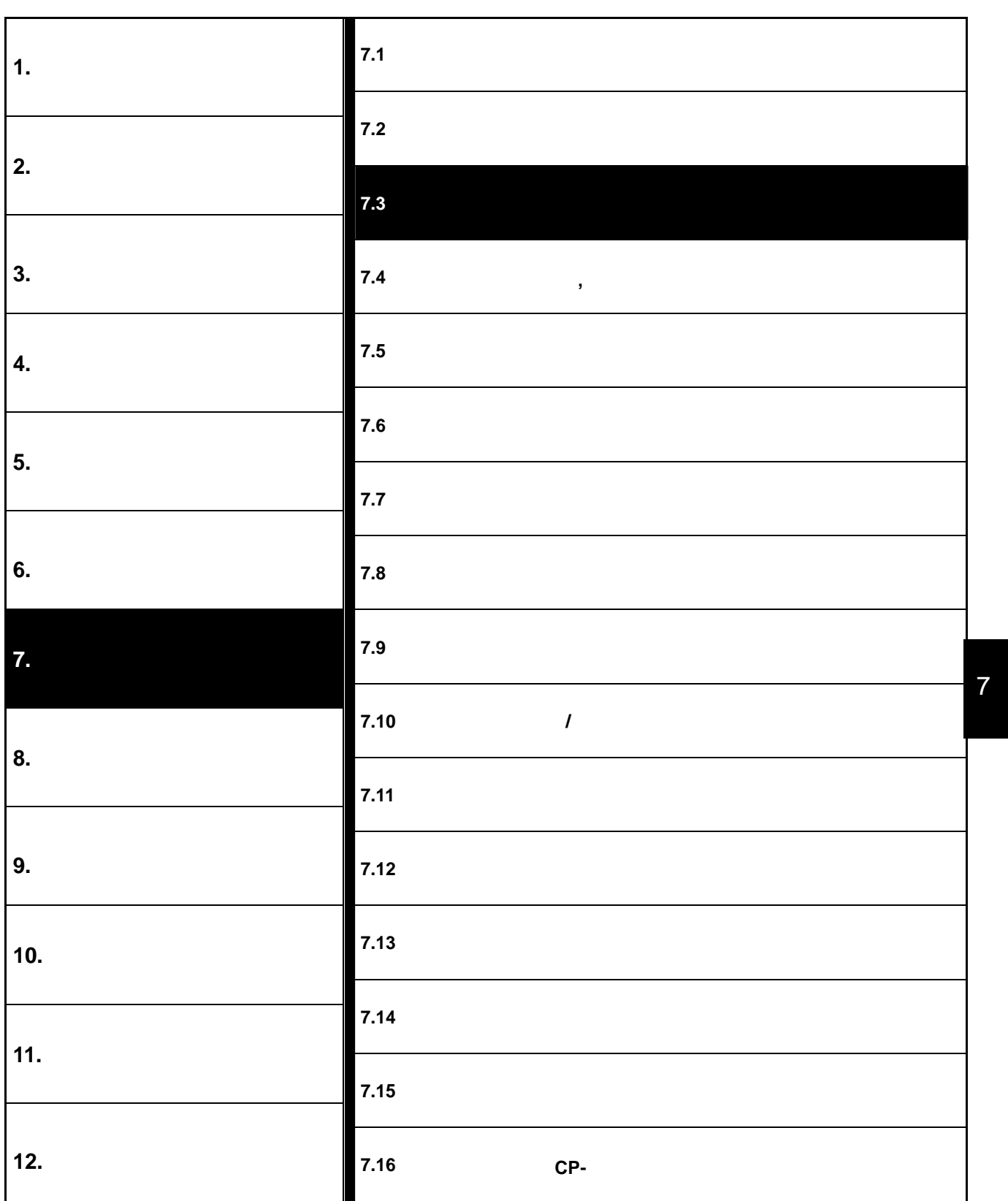

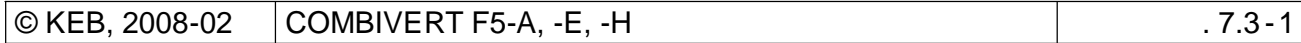

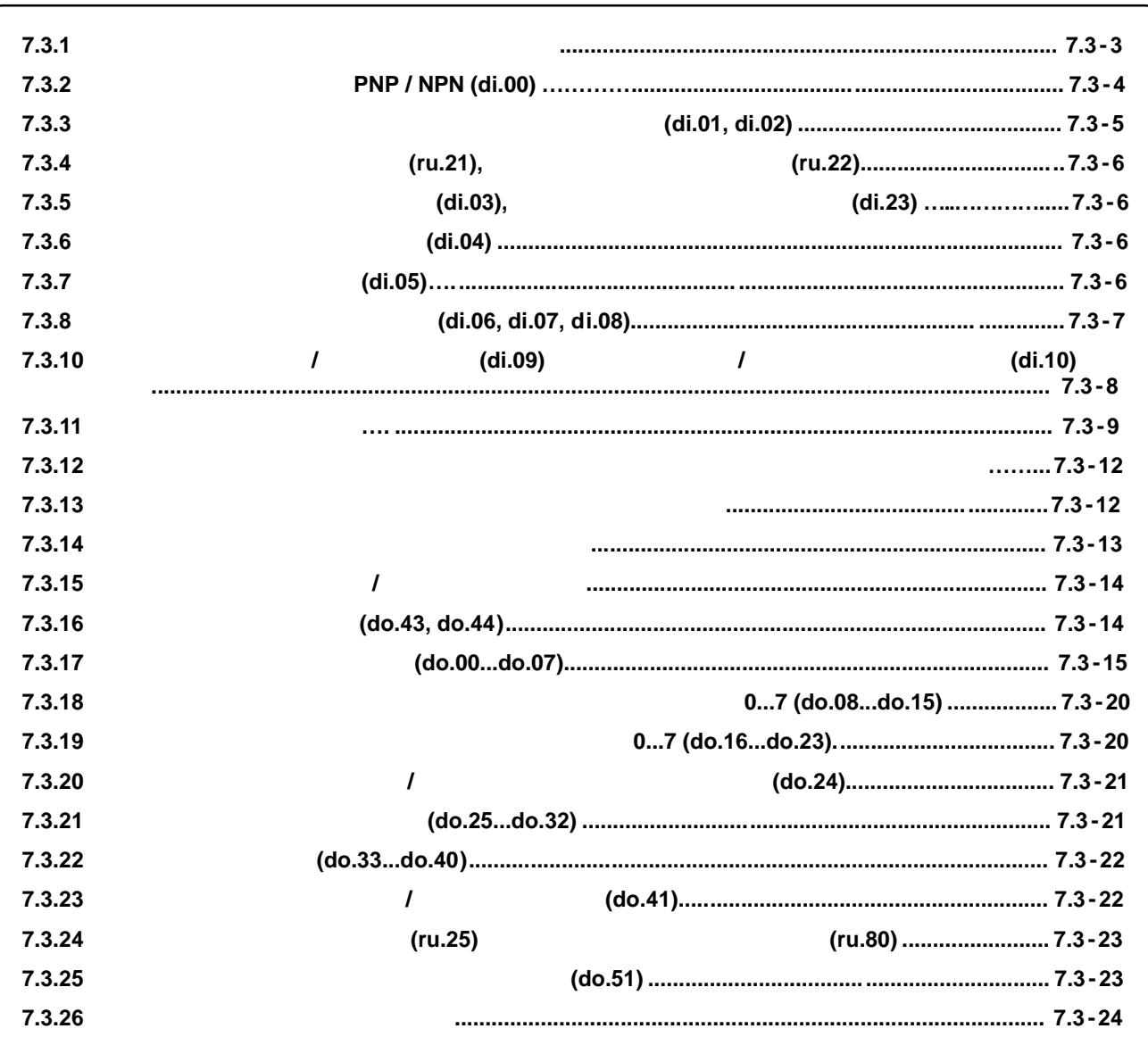

# **7.3 Дискретные входы и выходы**

### **7.3.1 Общее описание дискретных входов**

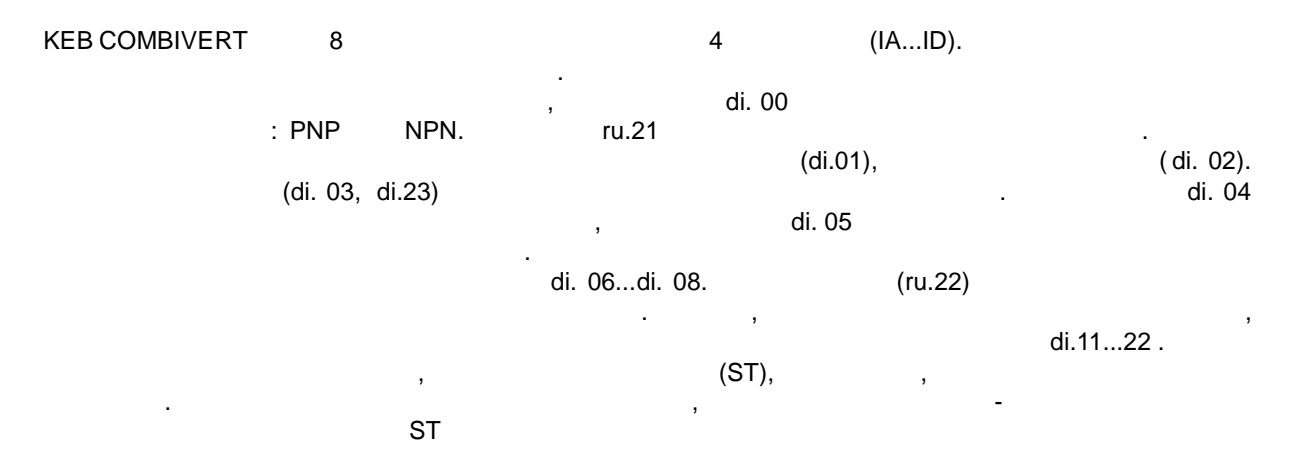

 $.7.3.1$ 

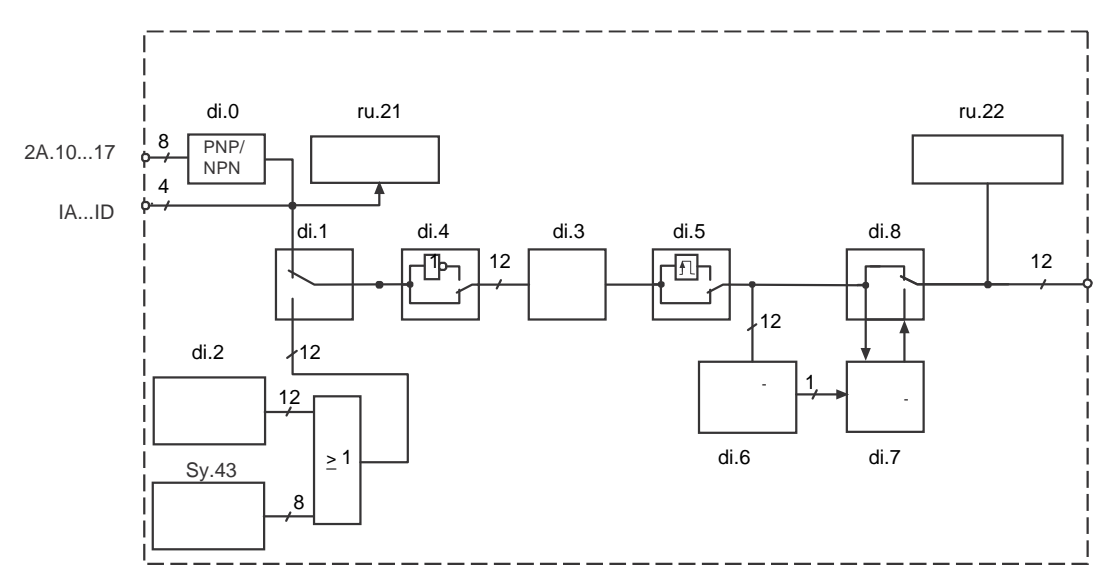

Определение

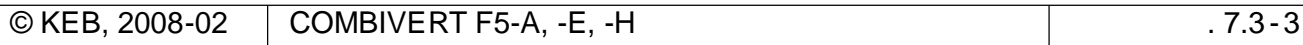

**7.3.2 Входные сигналы PNP / NPN (di.00)**

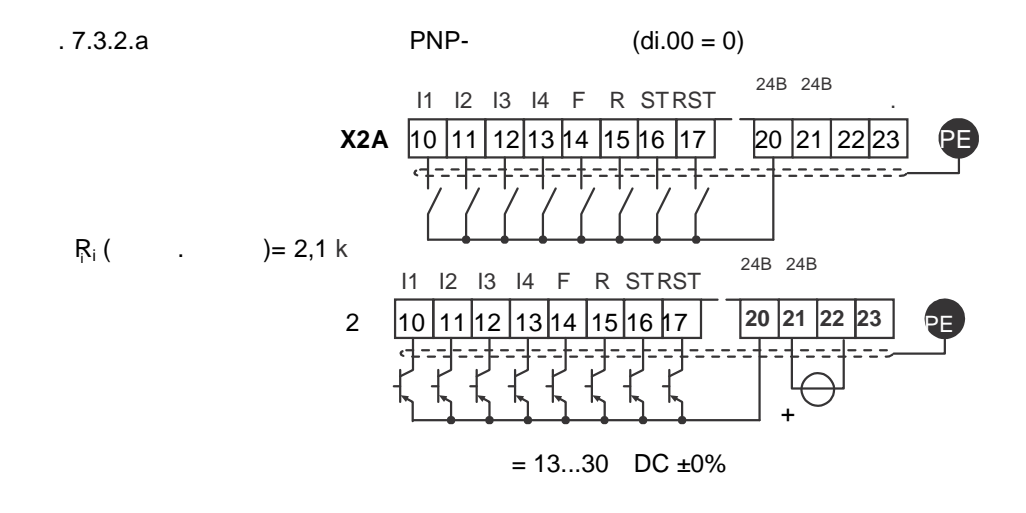

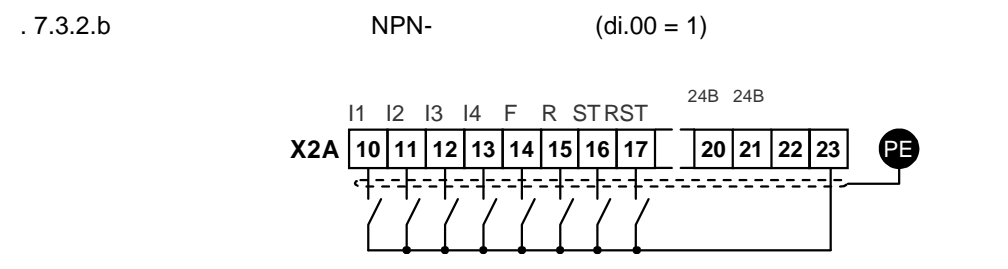

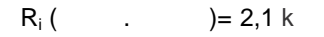

24B 24B

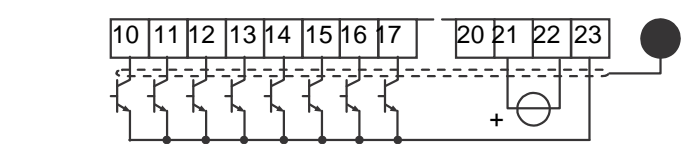

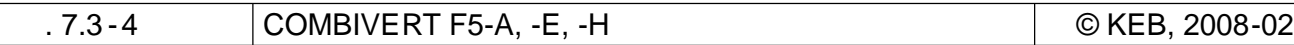

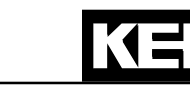

**7.3.3 Программно активируемые дискретные входы (di.01, di.02)**

 $\text{di.01 }$  " $\text{di.02 }$  " $\text{di.02 }$ " входы могут быть активированы без внешнего подключения .

> $\begin{array}{ccc} \n\cdot & \cdot & \cdot \\
> \cdot & \cdot & \cdot & \cdot \\
> \end{array}$  $\frac{1}{2}$  " di.02 sy.50)!

 $-7.3.3$  (di.01/di.02)

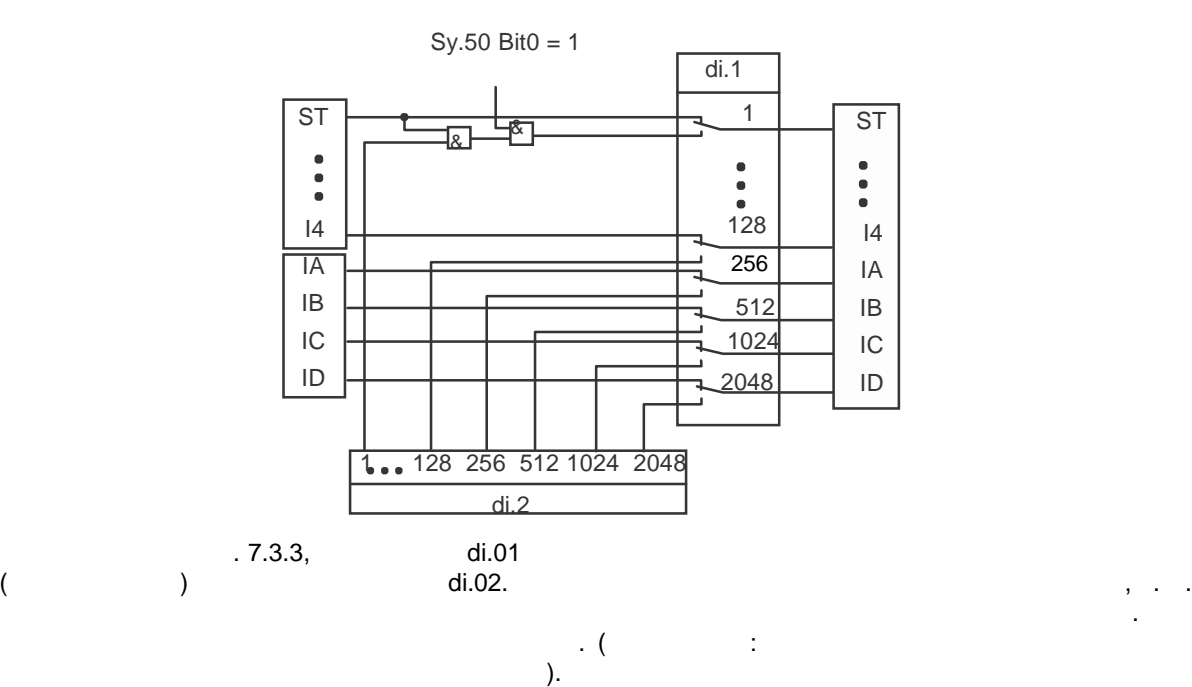

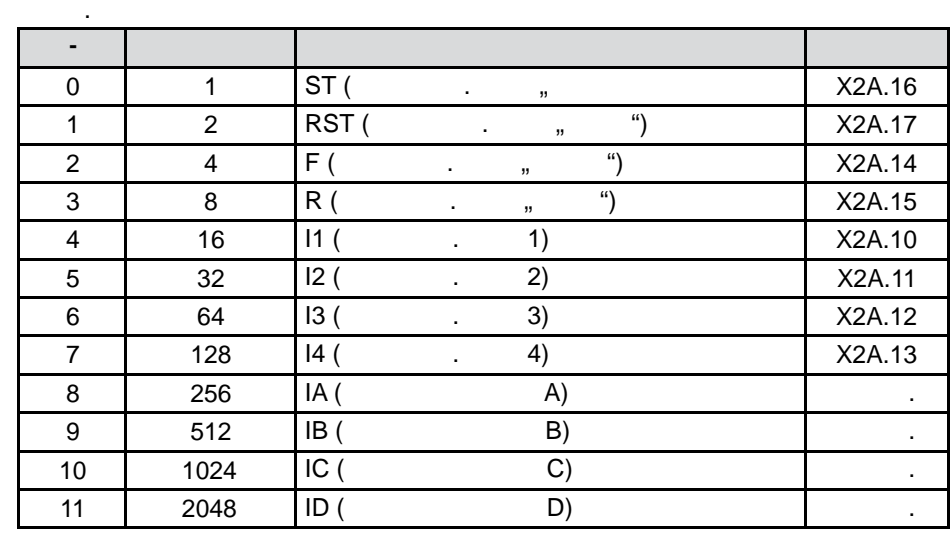

 $S$ T, F IB,  $= 1+4+512 = 517$ 

7

## **7.3.4 (ru.21), (ru.21), (ru.22)**  $(ru.21)$ значения, активны ли входы внутренно или нет . Если клемма и соответствии с соответствии с ответствии с ответс таблицей " татус клемм" от татус клемме её десятичное значение . При наличии . При наличии . При наличии . При наличии . При наличии . При наличии . При наличии . При наличии . При наличии . При наличии . При наличии . П нескольких задействованных клемм отображается сумма их десятичных значений . обработки. Если в соответствии с таблицей 7.3.1 отображается соответствии с таблицей 7.3.1 отображается соответ ему десятичное значение. При наличии нескольких активных входов отображается сумма их входов отображается сумм

#### **7.3.5 Цифровой фильтр подавления помех (di.03), высокоскоростной цифровой фильтр (di.23)**

Цифровой фильтр подавления помех уменьшает чувствительность дискретных входов к помехам. Профильтрованы могут быть только аппаратные входы . Каждый вход имеет свой счетчик фильтрования, который при активированном входе отсчитывает время впе ред, при не активном назад. Выход фильтра устанавливается при достижении времени фильтрования, и сбрасывается при достижении нуля..

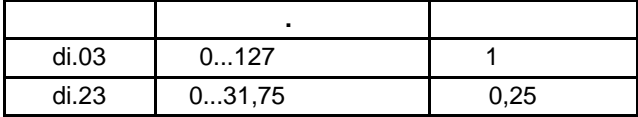

Приоритет времени опроса: используется самое длительное значение из двух параметров.

# **7.3.6 Инвертирование входов (di.04)**

 $\text{di.04}$  , now  $\text{di.04}$  (0 1) дискретный вход. Параметр бит-кодированный, т.е. нужно вводить соответствующее вход ам значение . При наличии нескольких водится их сумма . (Исключение: разблокировка . (Исключение: разблокировка . управления не имеет функции инвертирования).

# **7.3.7 Триггерный режим (di.05)**

По умолчанию преобразователь управляется статическими с игналами, т. е. вход активирован во время приложения сигнала. Однако, как показывает опыт , сигнал может действовать только в сигнал может действо течение ограниченного периода времени , а вход должен оставаться активным. В этом случае вход или несколько входов могут быть настроены на триггерный режим. В этом случае для включения оказывается достаточным нарастающий фронт с длительностью импульса , превышающей время , превышающей время , п срабатывания цифрового фильтра . Выключение осуществляется при следующем нарастающем

фронте. Разблокировка управления (ST) может устанавливаться в триггерном режиме , но она не влияет на эту функцию, т. к. является чисто статическим сигналом .

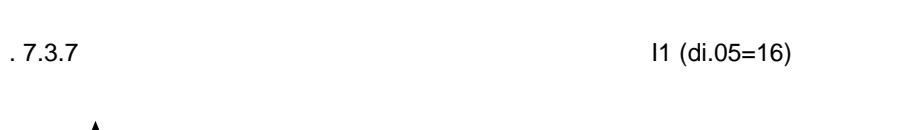

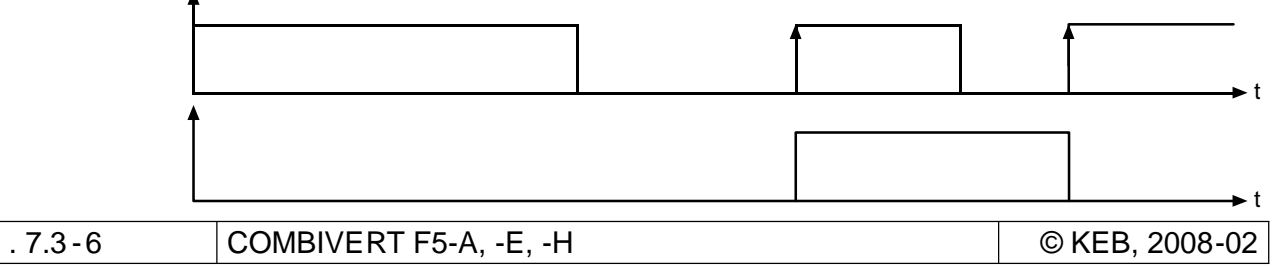
# **7.3.8 Стробозависимые входы (di.06, di.07, di.08)**

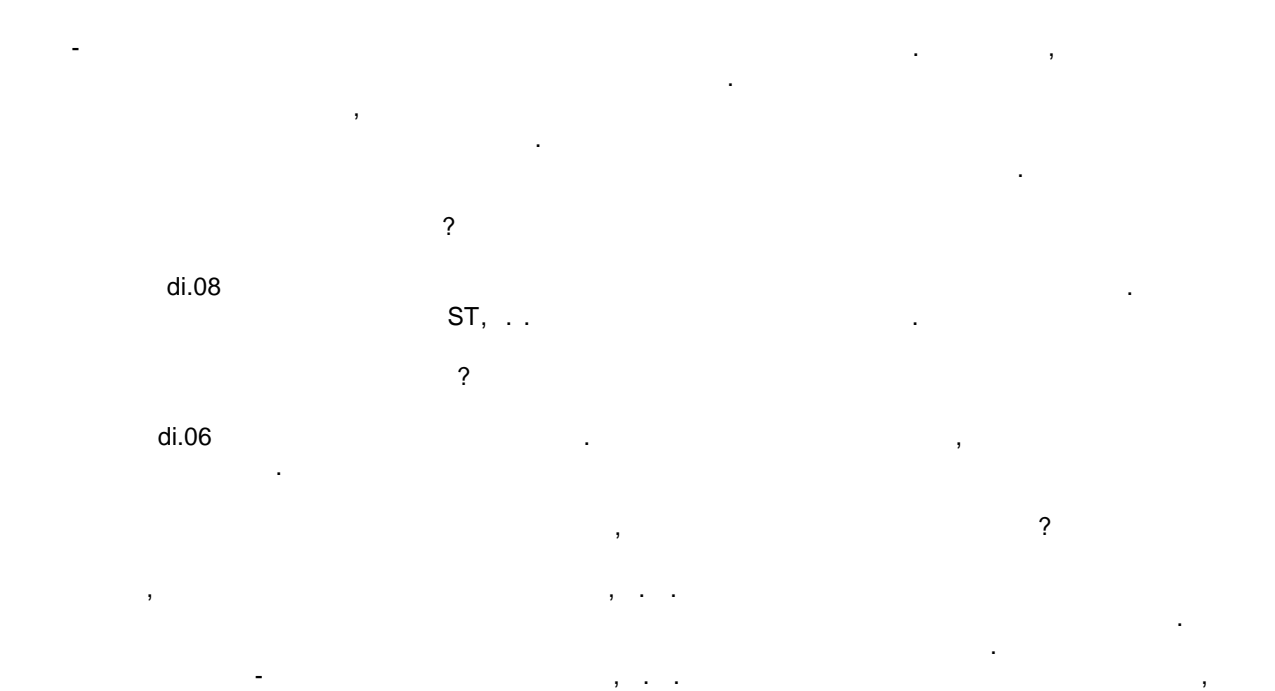

**di.07 Режим строба**

пока строб-сигнал активен.

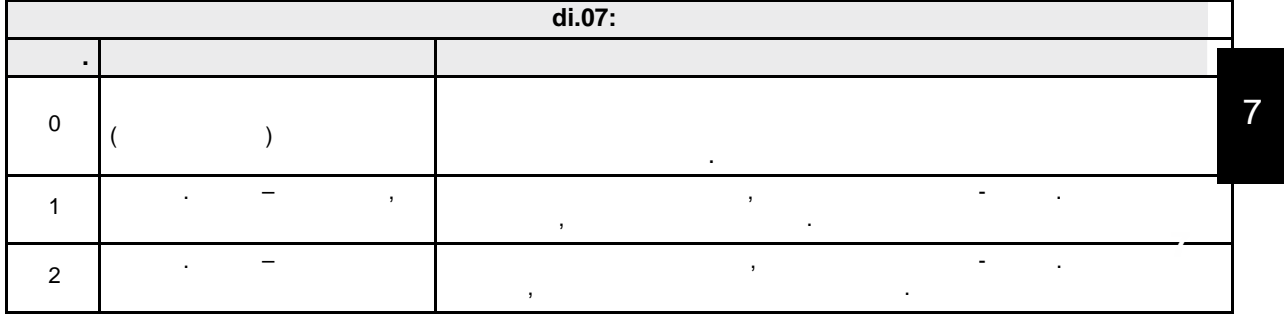

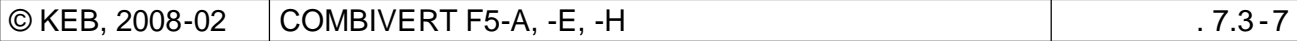

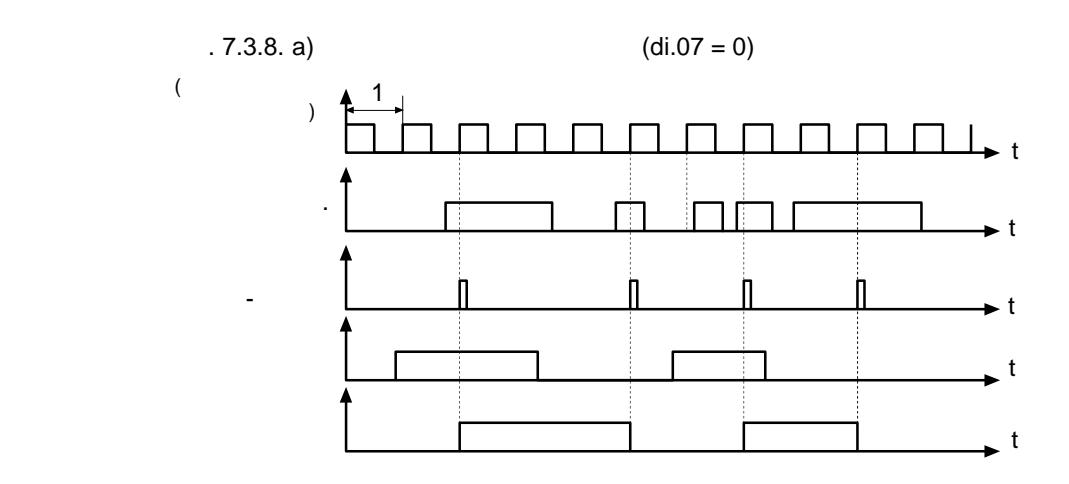

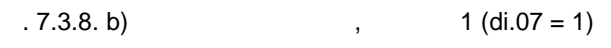

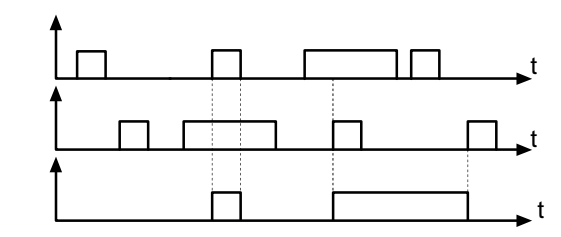

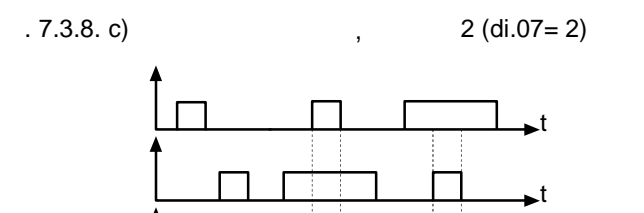

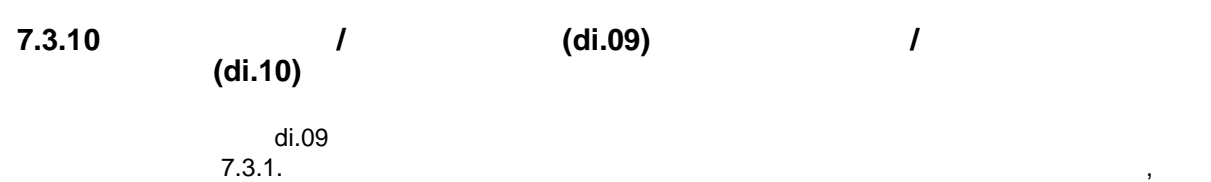

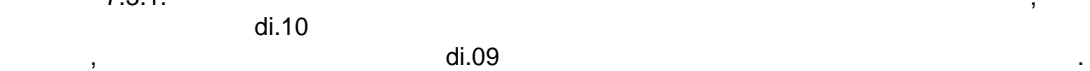

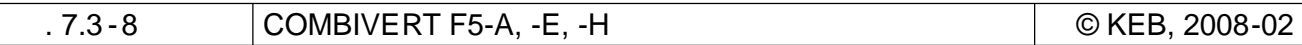

**7.3.11** 

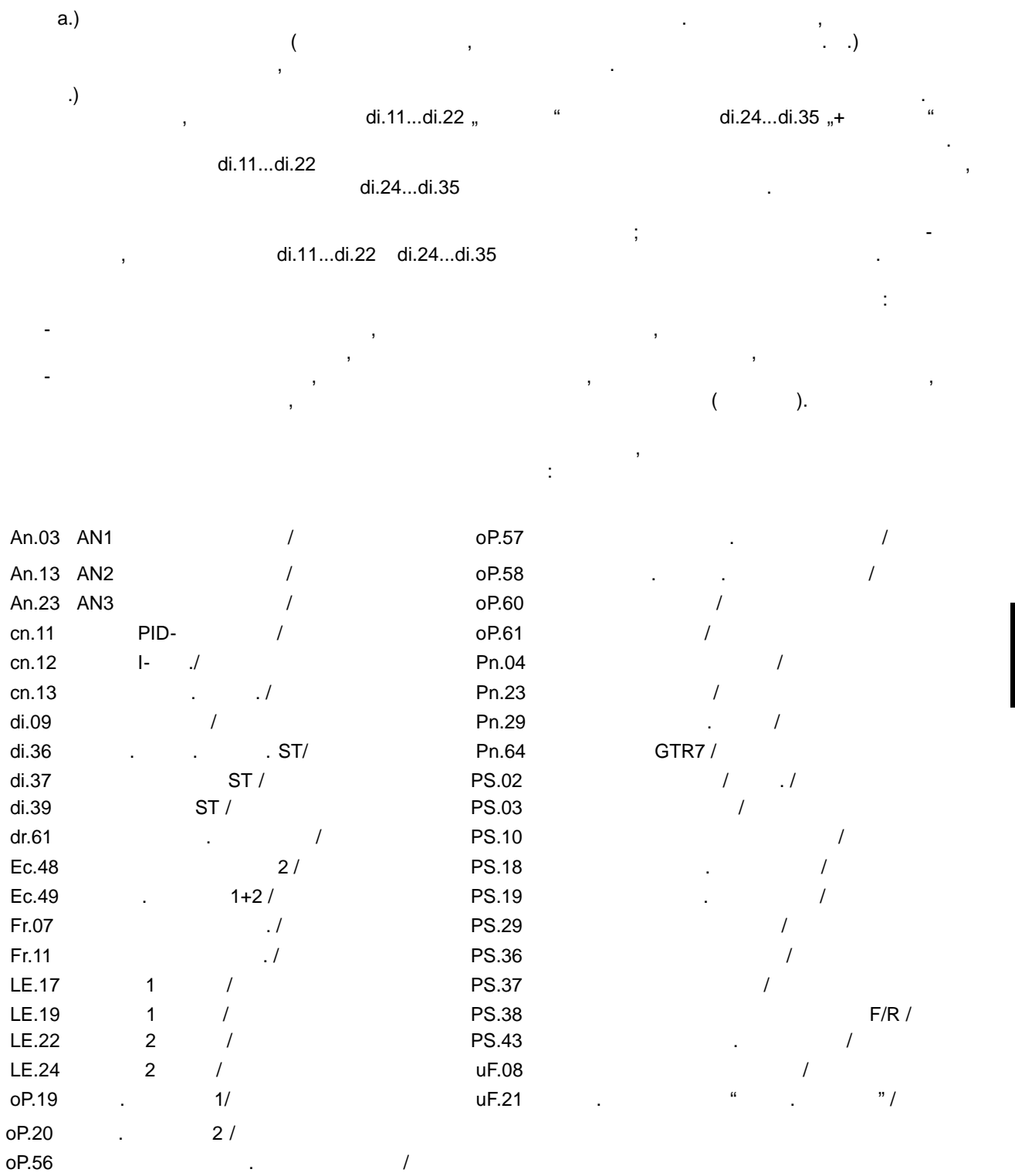

Существуют два различных принципа назначения входов .

7

могут быть назначены на дискретный вход (возможно несколько функций). **di.11...di.22** Бит Значение Объяснение Объяснение Объяснение Объяснение Объяснение Объяснение Объяснение Объяснение Объяснени 0 1: 1 oP.19 1 | 2:  $\blacksquare$  2 oP.20 2 4: Увеличение значения ЭП oP.56  $3 \quad 8$ :  $4 \t16$ : oP.58 5 32: В организации производство в организации производство в организации производство в организации производс<br>В 1921 году oP.61 7 | 128: Сброса di.09 да сброса di. 200 | сброса di.09 да сброса di.09 да сброса di.09 да сброса di.09 8 256: Остановка рампы Остановка рампы Pn.23 9 512: Торможение пост. током Активация торможения пост. током Pn.29 10 1024: Функция энергосбережения Снижение потока uF.08 11 2048: Выбор набора параметров Fr.07 12 4096: 0 Fr.11 13 | 8192: Внешняя оцибка Срабатывание статуса ошибка Срабатывание статуса ошибка Срабатывание статуса ошибки 14 | 16384: AN1 **contract and contract and contract and contract and contract and contract and contract and contract and contract and contract and contract and contract and contract and contract and contract and contract a** 15 32768: AN2 **contract and the Contract of An.13** contract and the An.13 An.23 17 131072: Запуск таймера 1 LE.17 18 262144: Сброс таймера 1 LE.19 19 524288: Запуск таймера 2 LE.22 20 1048576: Сброс таймера 2  $\overline{\phantom{a}}$  /  $\overline{\phantom{a}}$ LE.24 21 2097152: Сброс PID-регулятора cn.11 22 4194304: Сброс PID (I часть) cn.12 23 8388608: PID 1  $PID$ cn.13 24 16777216: *Активация позиц./*синхрониз./ Синтетрация модуля позиц./синтетрация модуля позиц./синтетрация модул ( $\overline{\hspace{1.5cm}}$ PS.03 26 67108864: Опорный выключатель Подключение переключателя оп. точки PS.18 27 134217728: поиск опорной точки Старт поиска опорной точки PS.19

(Значение корректировки вычитается )

PS.10

---

31 2147483648: I+  $\begin{pmatrix} 1 & 0 \\ 0 & -1 \end{pmatrix}$ 

6 64: Назад

16 65536: AN3

25 33554432:

30 1073741824: ведомого

1) В колонке "функциям и колонке "функциям и которые от не параметры параметры, которые относятся к функциям и<br>В которые от не параметры, которые относятся к функция и которые от не параметры, которые относятся к функция соответствуют в соответствуют на место и детского и детского и детского и детского и детского и место и детско<br>В производительно и детского и детского и детского и детского и детского и детского и детского и место и место

 $(*^{\mu}$ 

28 268435456: GTR7 GTR7 GTR7 GTR7 Pn.64 29 | 536870912: CTA | CTA | CTA | CTA | CTA | PS.29 | PS.29 | PS.29 | PS.29 | PS.29 | PS.29 | PS.29

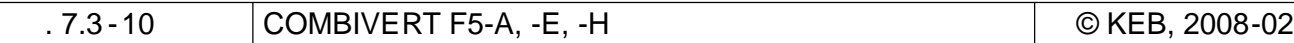

в ниже следующей таблице представлены в представлены в параметров до него помощью параметров di.11... di.22 д

di.24.. di.35

 $\frac{a}{2}$  $,$   $|$  +

 $):$ 

 $\bar{\mathcal{E}}$ 

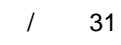

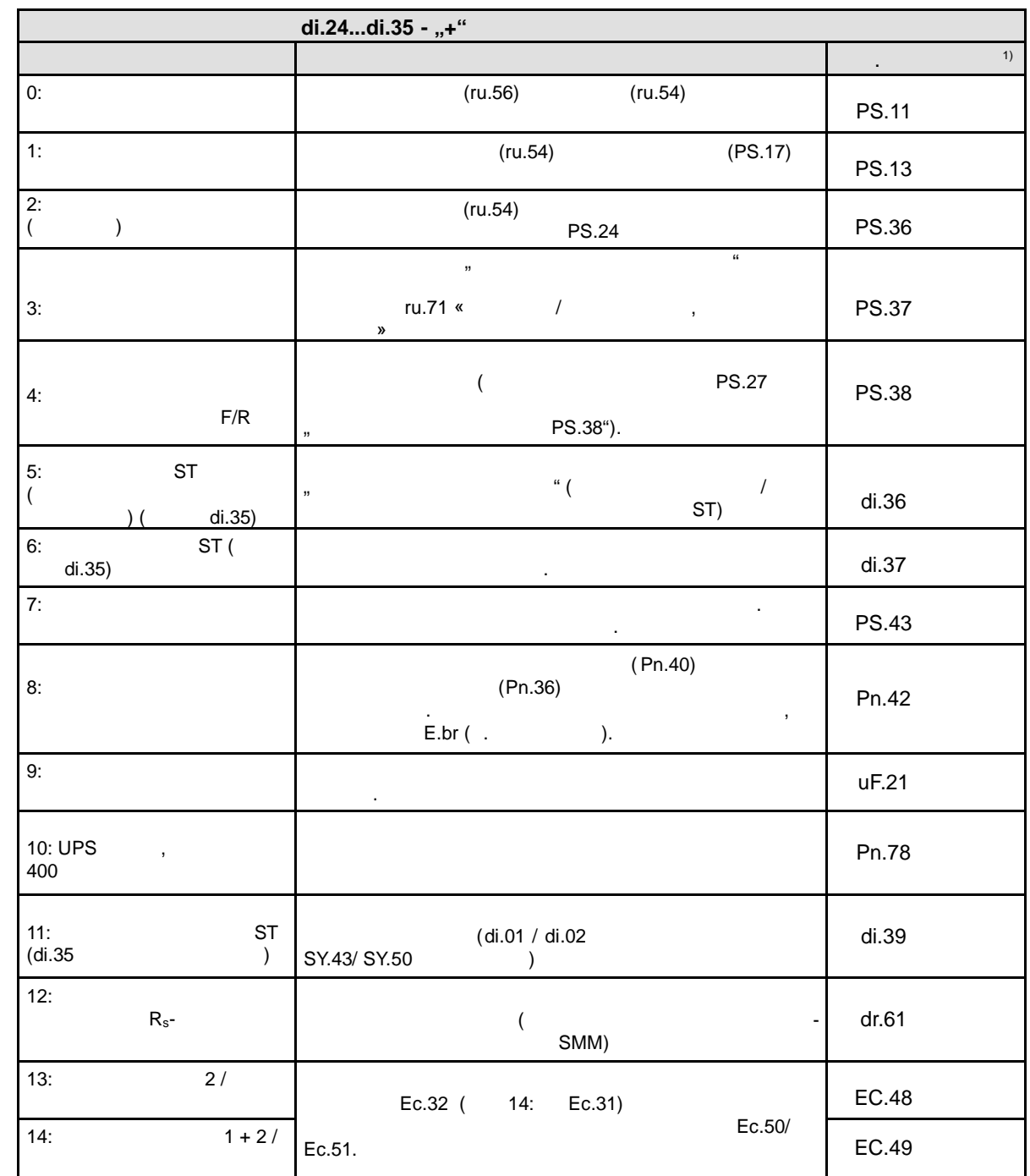

 $\overline{\phantom{a}}$ 

 $\overline{(\ }$ 

 $1)$ 

" di.11...di.22.

 $\hat{\boldsymbol{a}}$ 

 $7.3.12$ 

**ST** 

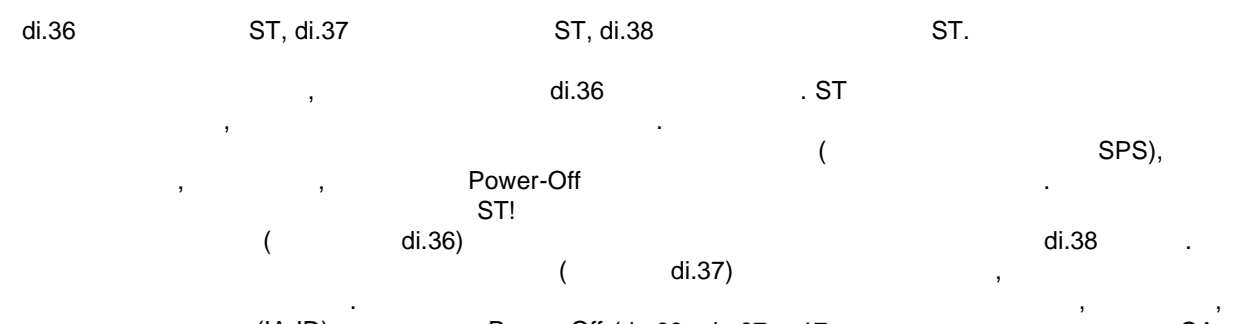

 $OA (IA-ID)$ Power Off  $(do.00...do.07 = 17,$ 

OD).

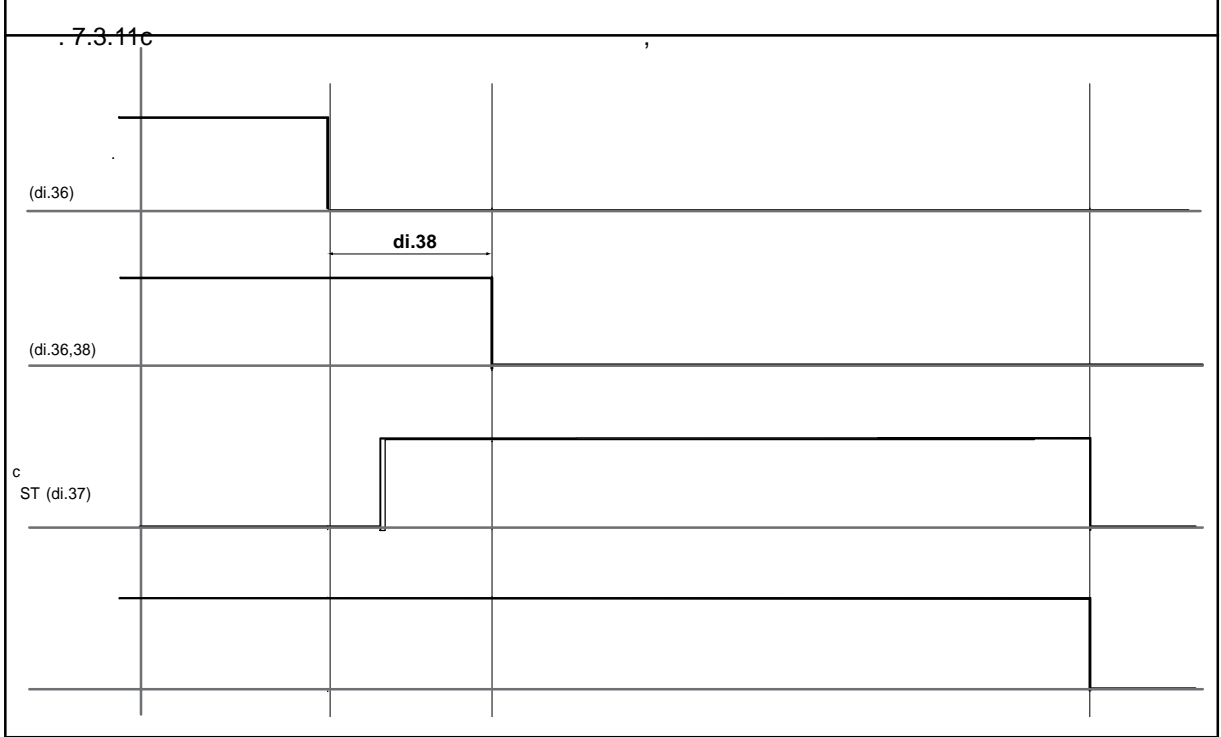

#### $7.3.13$

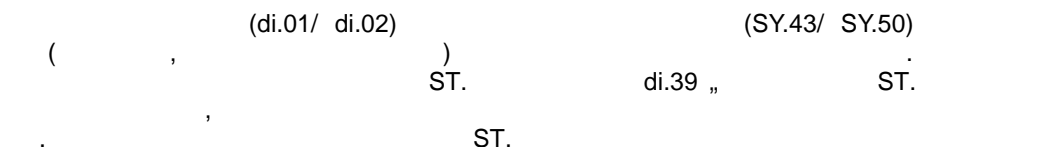

 $\alpha$ 

ST.

#### $7.3.14$

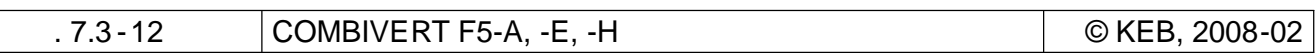

 $\epsilon$ 

 $.7.3.12.$ 

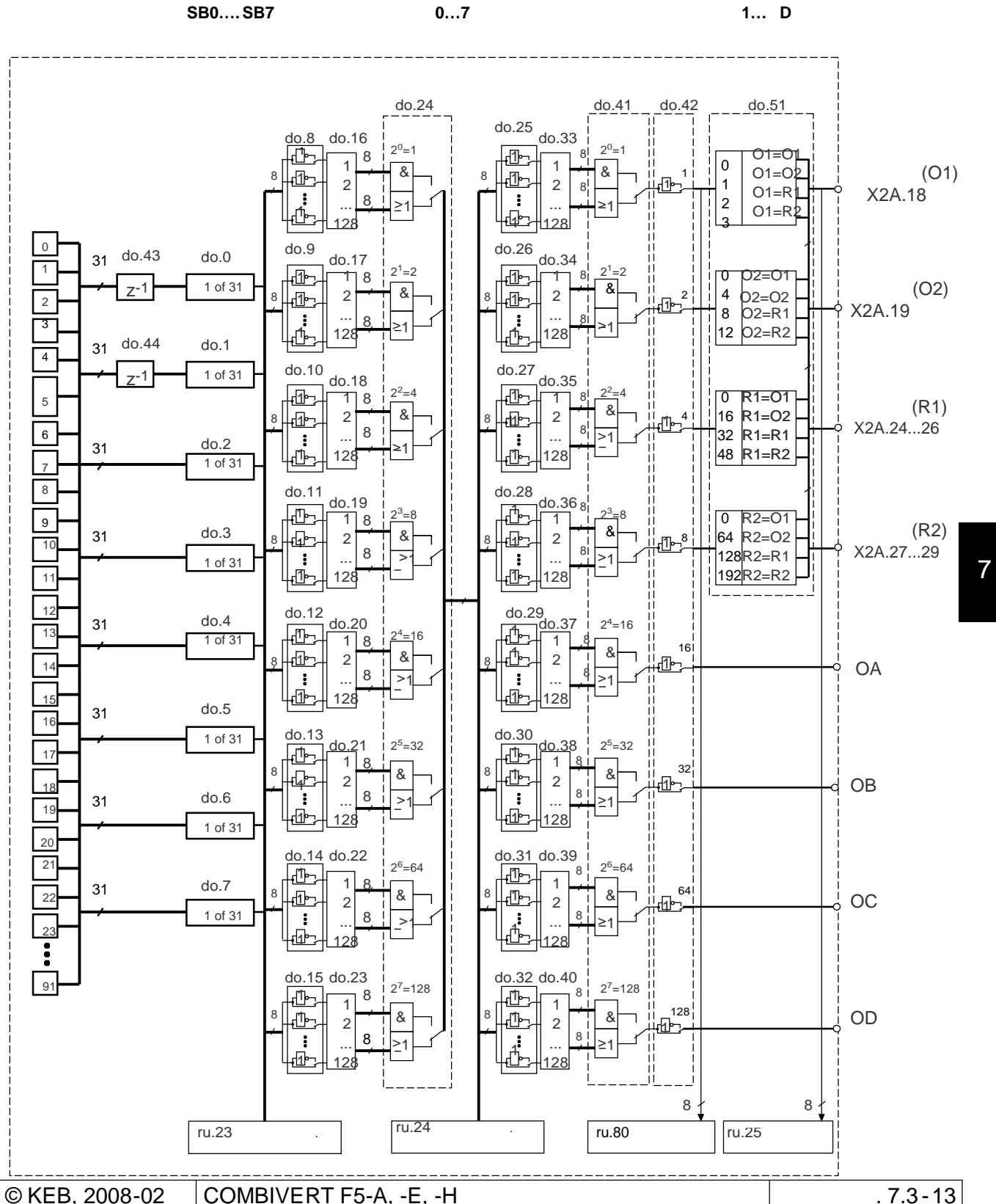

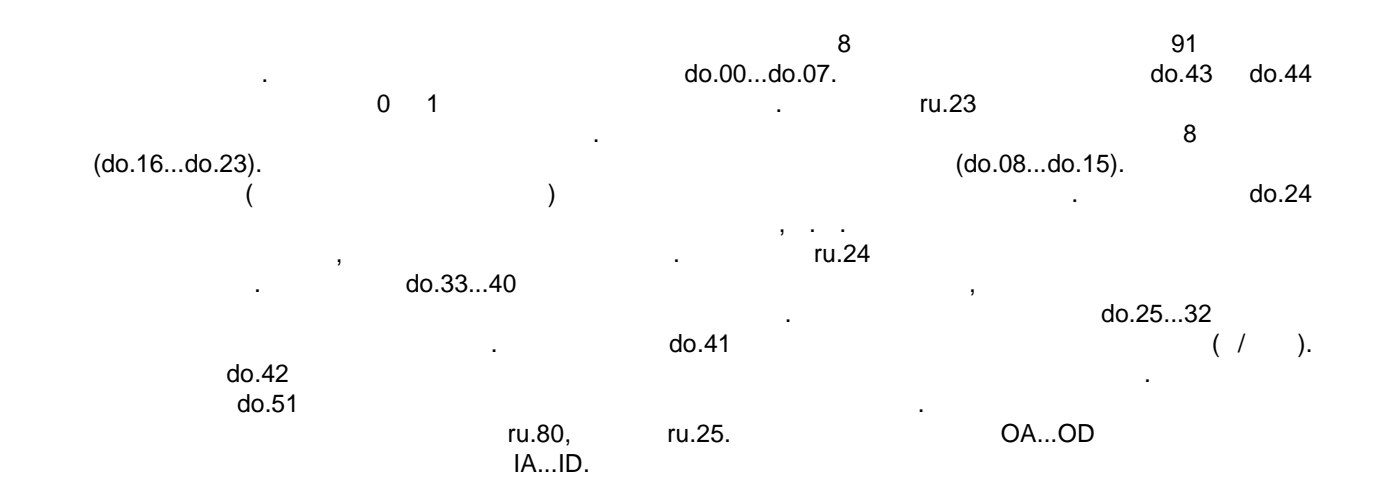

### **7.3.15 Выходные сигналы / Аппаратная часть**

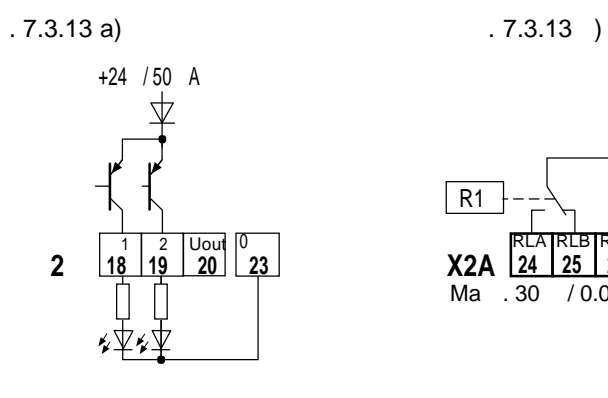

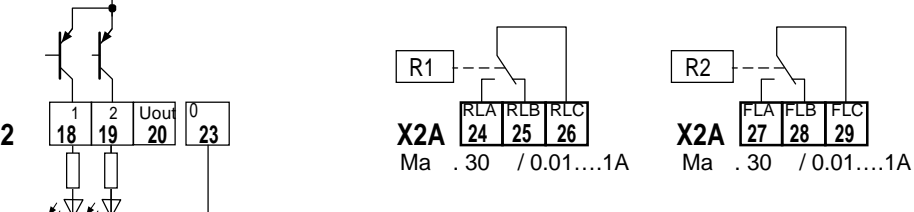

 $X2A.18, 19$   $50$  . транзисторном выходе должна быть предлагает  $($ 

 $)$ .

#### **7.3.16 Выходной фильтр (do.43, do.44)**

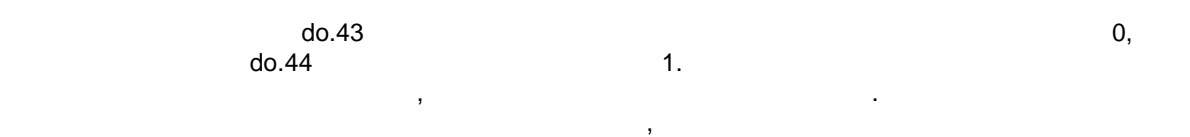

заново при следующем изменении условия. Время фильтрации может устанавливаться в диапазоне

 $0 \, (\hspace{1cm} ) \, ... \, 1000 \hspace{1cm} .$ 

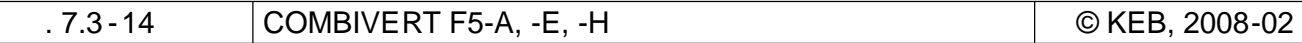

7

do.00...do.07: Знач. Функция Описание о в есловие переключения на выслужительно условия на выполняется на выполняется на выполняется в совмести в со<br>В есловие переключения на выполняется на выполняется в совмести в совмести в совмести в совмести в совмести в 1 Всегда включено Условие переключения всегда выполняется  $2 \t (Run)$ Привод работает без помех (также назначается, когда модуляция в целом разрешена, но, например, из-за размагничивания двигателя временно забложите и систе $\mathbf{R}$  $3$   $\vert$ 4 Осигода Появляется сообщение об очередних производства (Статус ПЧ по сообщение об о  $5$ не назначается для  $\mathcal{A}$ перезапуск.  $7$ параметр  $\frac{139}{25}$  является счетчиком перегрузки с интерв алом от с в 1%. При достижении 100% Повется. Сигнализация и при достижении с при достижении с при  $100\%$ предупреждения о перегрузки предупреждения о перегрузки превышении уровня Pn.09 80 %).<br>OL- $Pn.08$  ( $QL-1$ ). 8  $(OH)$ . В зависимости от силове ( $O$ Н).  $60...95^{\circ}$ С. (0)  $Pn.11$  (Pn.11) (Pn.11) (Pn.11) (Pn.11) ( то $\degree$ С). Реакция на предмета т $\degree$ Рп.10 (executive natural natural natural natural natural natural natural natural natural natural natural natural natural natural natural natural natural natural natural natural natural natural natural natural natural natural na 9 PTC- $($ dOH),  $\qquad \qquad$  T1/T2 двигателя PTC. По истечении заданного времени отключения Pn.13 (0...120s) F.dOH.<br>Pn.12 (dOHпредупреждение за Рп.12 (реакция на обн- предупреждение). Это на обнование и совметно на обнование и совметно<br>В представительно на обнование на обнование день представительно на обнование на обнование на обнование на обн<br>  $10$ **F5-M F5-H** ( **a** Установленное время срабатывания защиты двигателя истекает.  $Pn.14$  (). **F5-S F5-E (синхронные двигатели): Pn.15**  $\frac{100\%}{100\%}$  "  $100\%$  выдается ощибка. Реакция на счетчике  $100\%$  $Pn.14$  ().  $11$   $\Box$ перегреве.  $(OHI)$ превышении внутренней температуры ПЧ выше допуст имого уровня. Реакция на предупреждение задается в Pn.16 (реакция на OHIпредметреждение они  $\blacksquare$ ). По истечени  $\blacksquare$ :  $Pn.16 = 0.7"$ 12 4...20 AN1 13 4...20 AN2 обрыв кабеля 1...20мА сильного Аn.02. Аn.02. Активизируется А  $2$ 14  $(1 > Pn.20)$  Pn.20 , Fn.20 (Trees to  $Pn.20$ )

управления по вольт-частотной характеристике).

 $8$   $\overline{\phantom{a}}$  $do.00...do.07.$ 

# **7.3.17 Условия коммутации (do.00...do.07)**

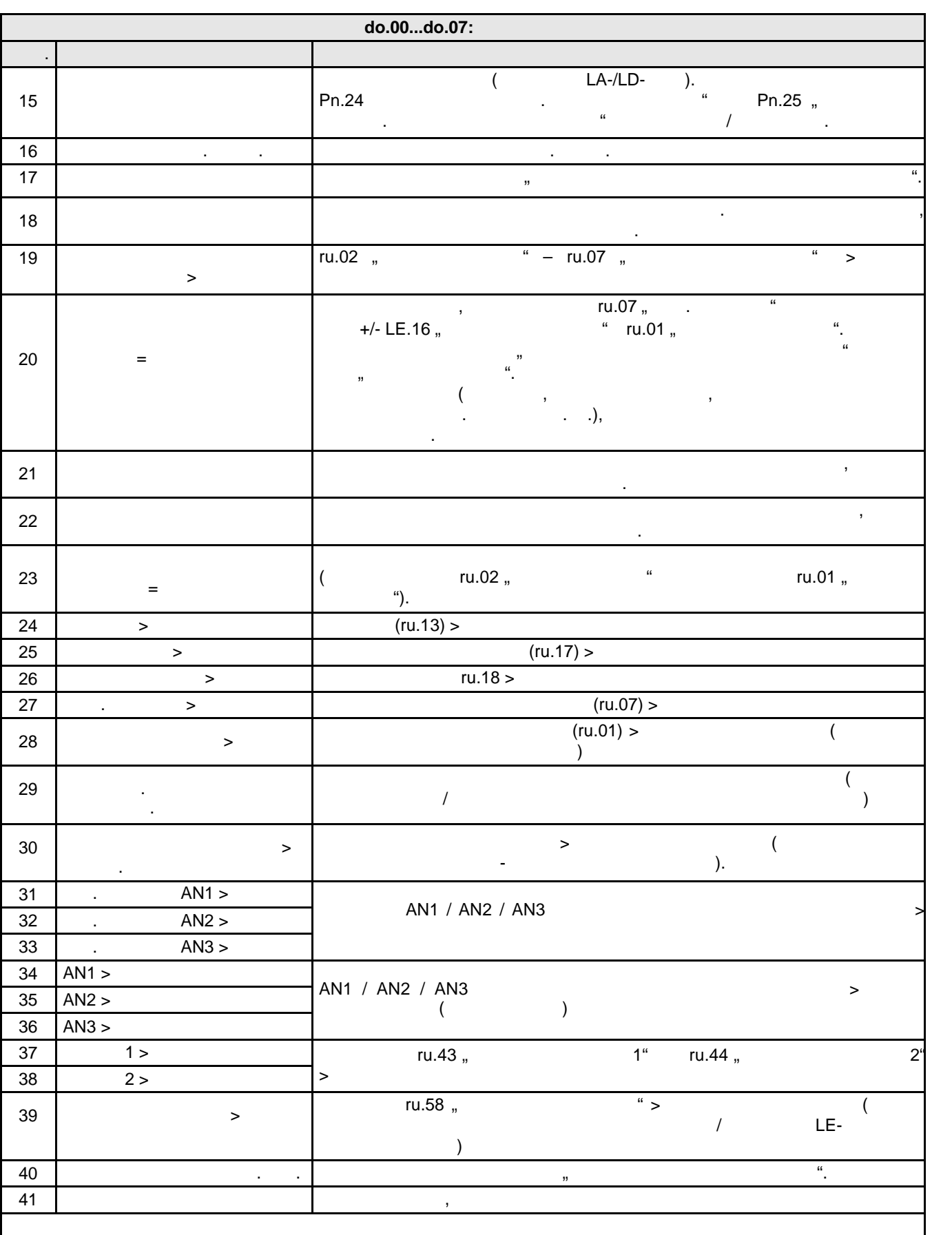

стр. 7.3 -16 COMBIVERT F5-A, -E, -H © KEB, 2008-02

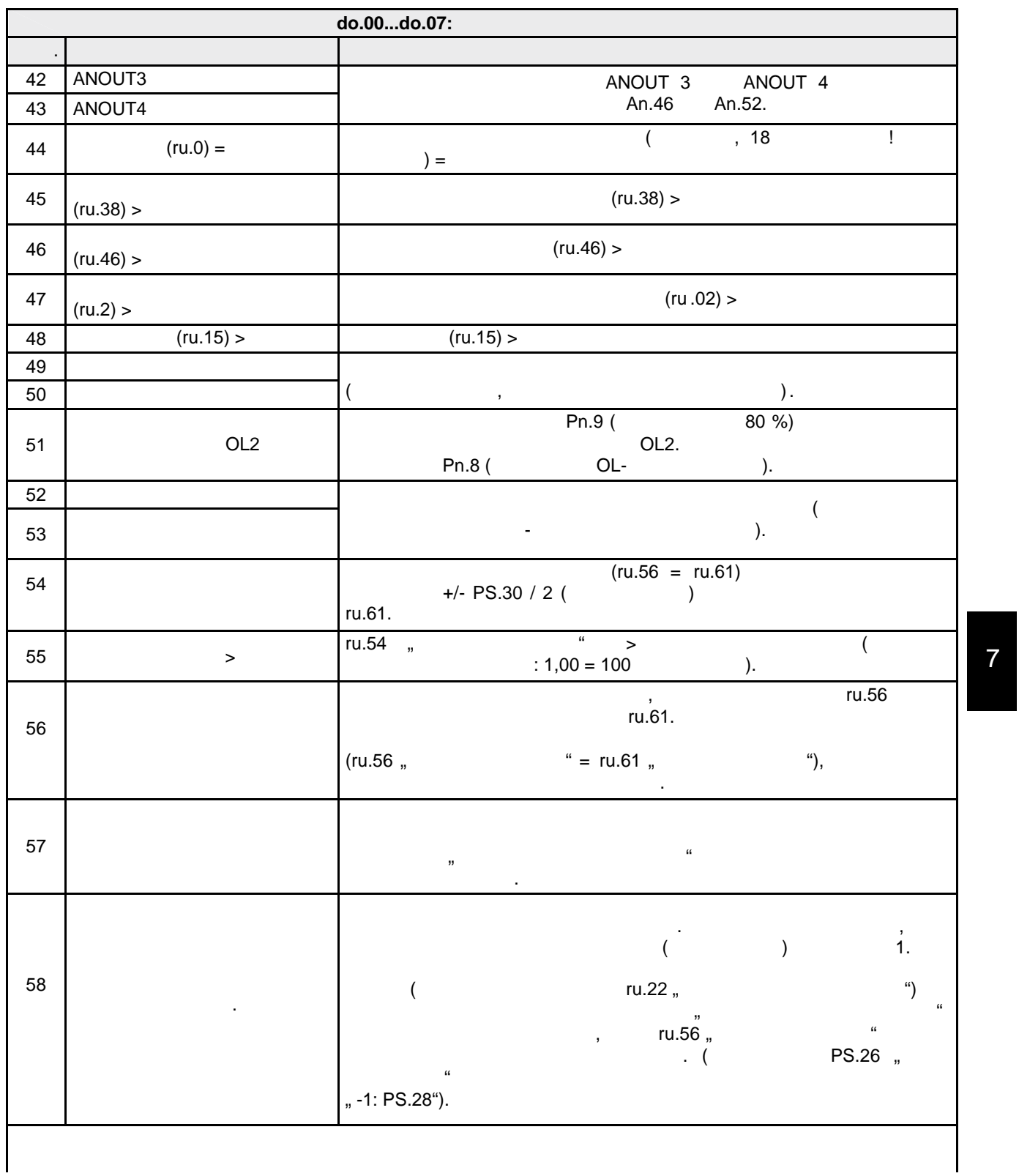

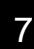

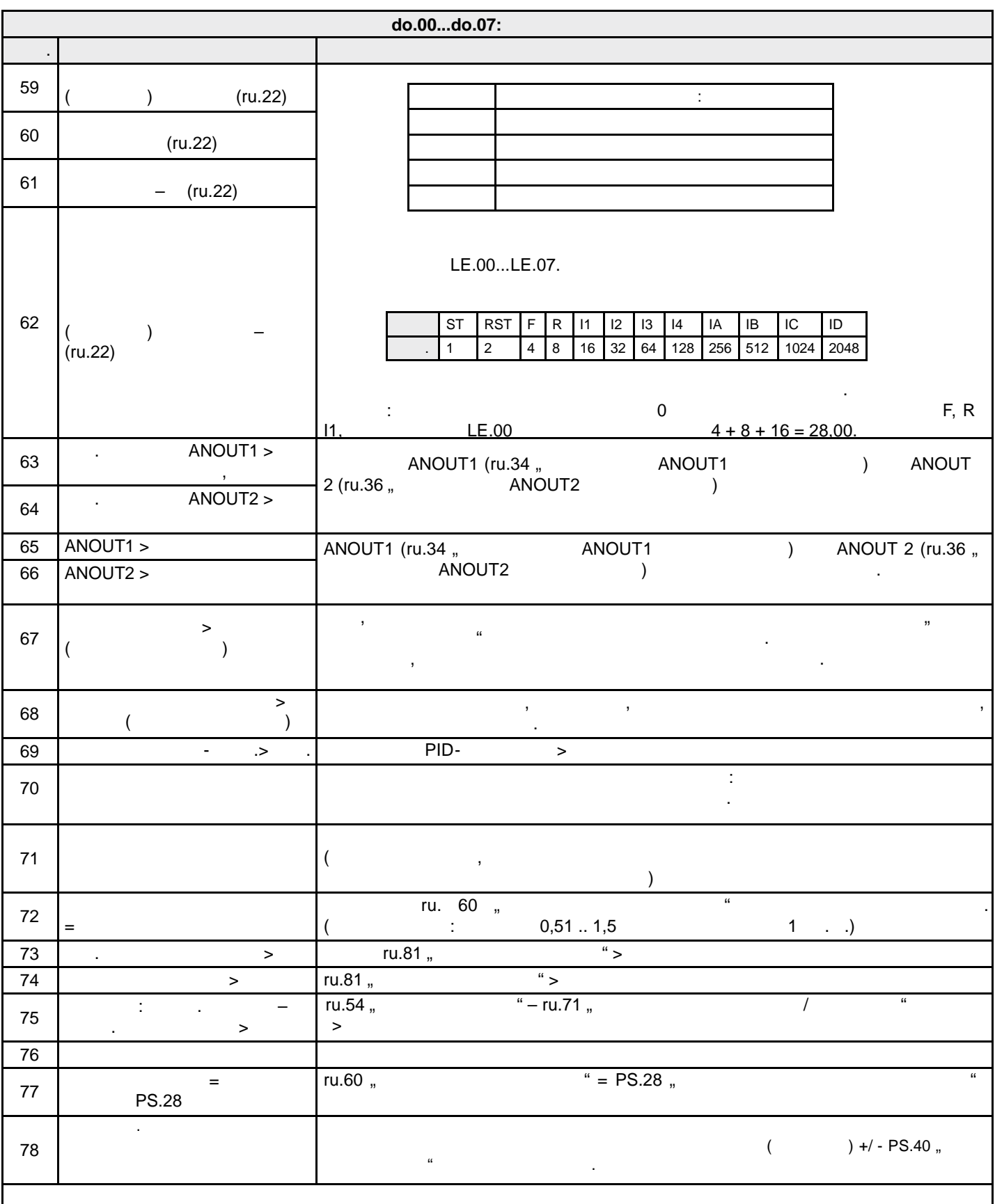

стр. 7.3 -18 COMBIVERT F5-A, -E, -H © KEB, 2008-02

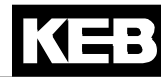

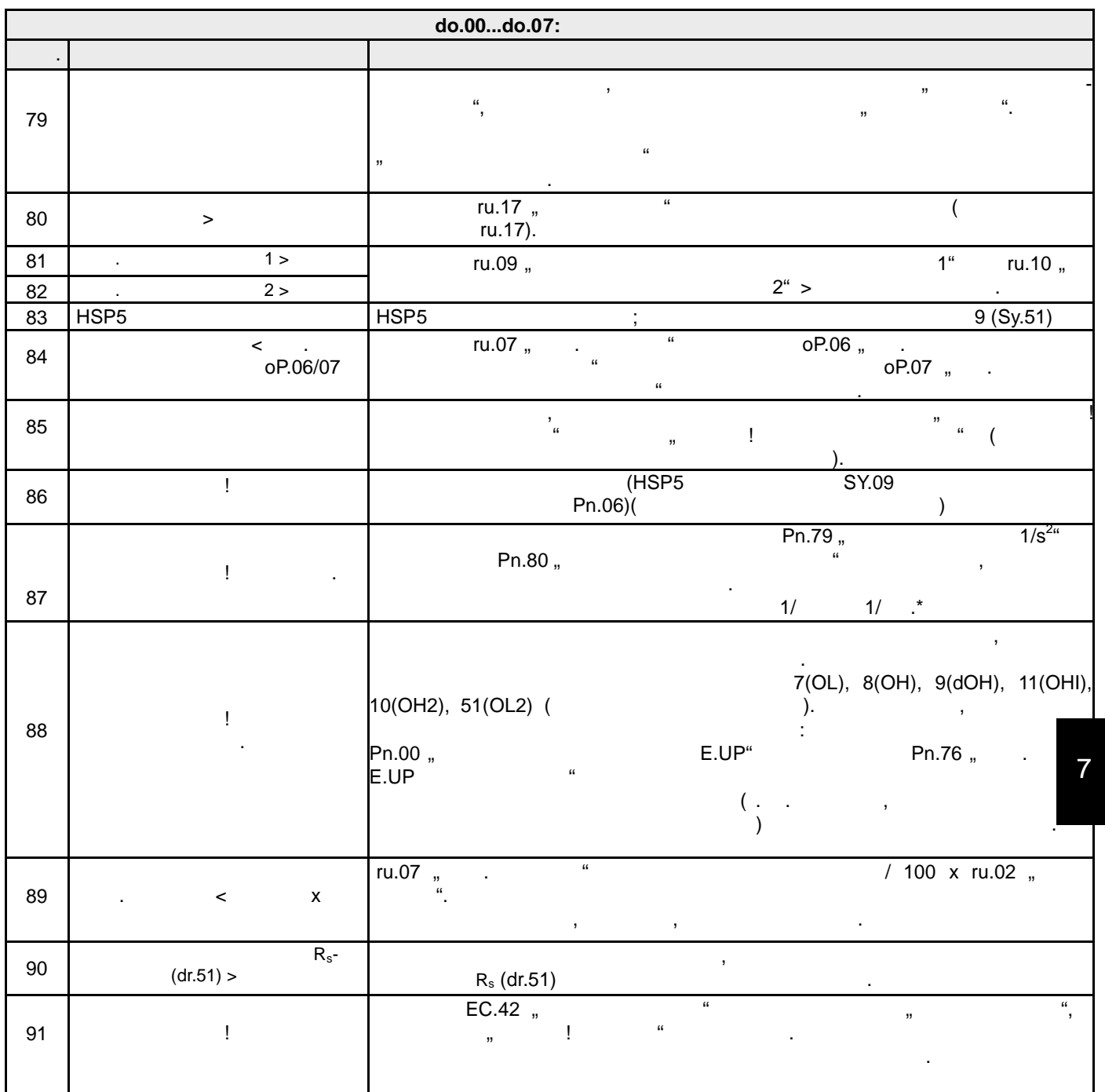

 Ускорение = ————————————————————  $\overline{60 \times}$  ()

**Уровень переключения 0...7, LE.00...LE.07**

Эти параметры определяют уровень условий коммутации .  $\infty$  0, yros  $\infty$  11 and 1...  $\infty$ .

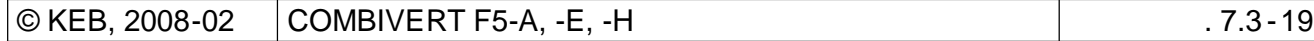

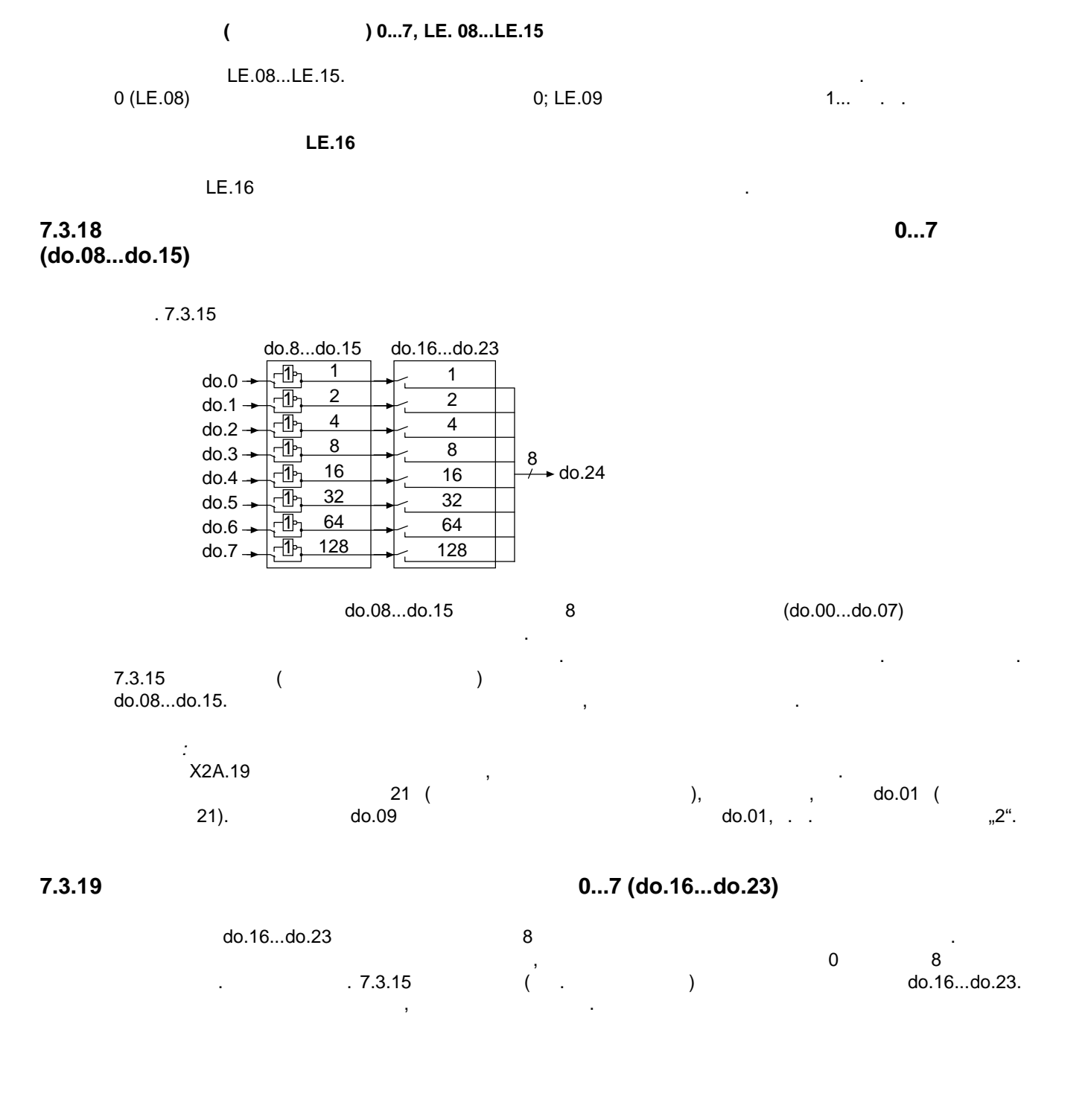

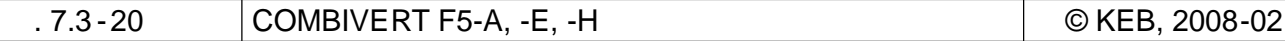

**7.3.20 Логические операции И/ИЛИ для условий коммутации (do.24)**

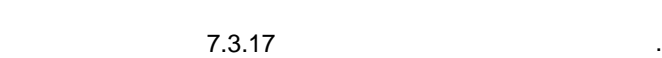

 $P. 7.3.20$ 

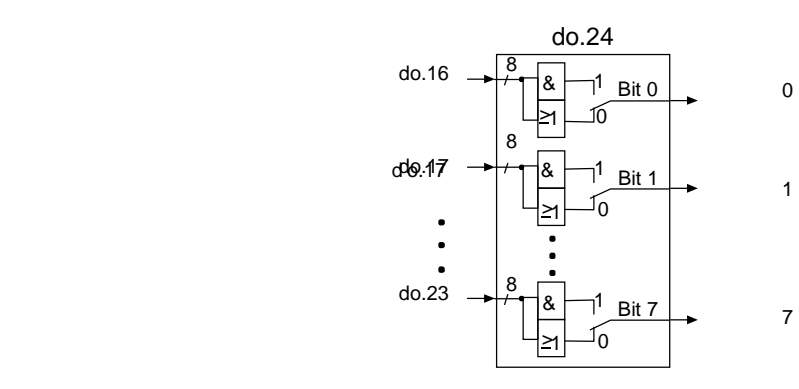

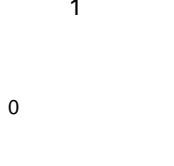

**7.3.21 Инвертирование флагов (do.25...do.32)**

 $.7.3.21$ 

суммируются.

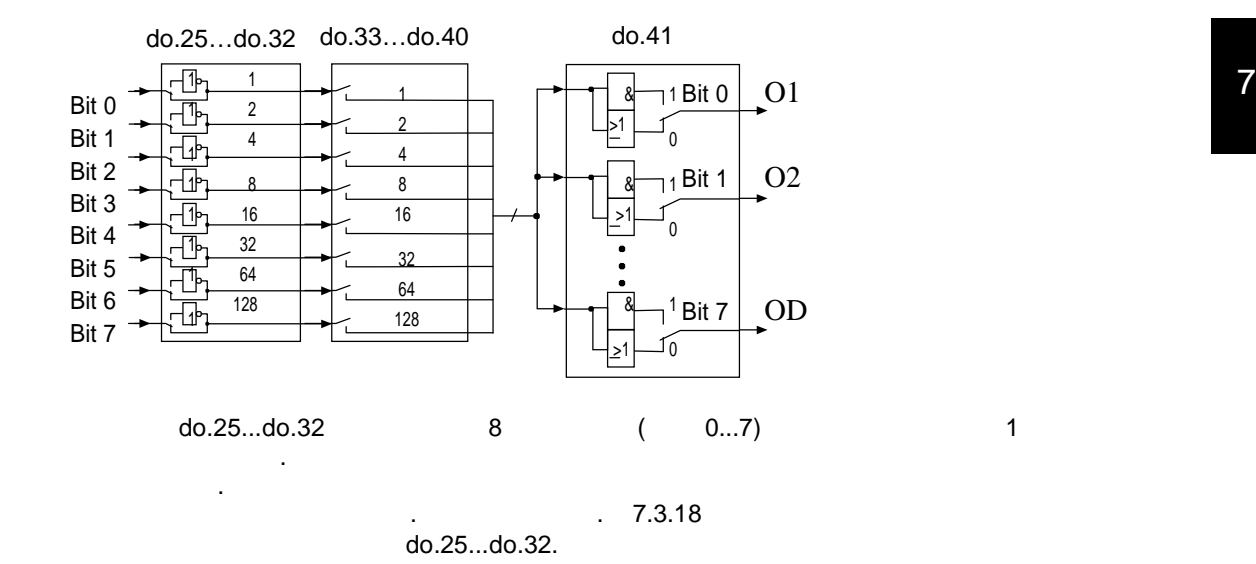

После того, как определены условия коммутации для каждого выхода , можно определить логику их  $\mathcal{M}_{\mathcal{M}}$ ования работа $\mathcal{M}_{\mathcal{M}}$  работают по логической схеме ИЛИ , т.е. если схеме ИЛИ , т.е. если с удовлетворено одно из выбранных условий , флаг устанавливается. Как вариант можно использовать логических параметром схему И, которая задается параметром до.24. Операция означает двух достаточно на действи устанавливается после удовлетворения всех выбранных условий . Параметр do.24 имеет двоичный код.

 $\boldsymbol{8}$ 

 $.7.3.18$ 

 $7.3.23$ 

 $\overline{I}$ 

 $.7.3.23a.$ 

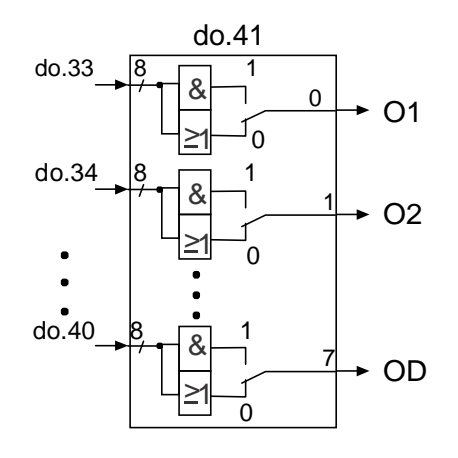

 $.7.3.23$  ) l.

 $.7.3.23 b.$ 

 $\overline{\phantom{a}}$ 

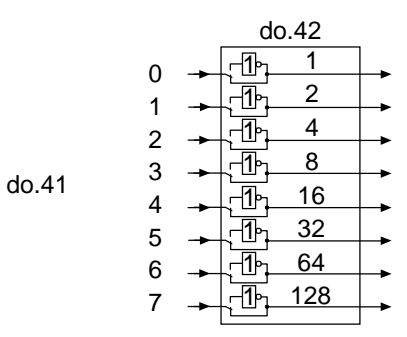

do.33...do.40.

 $(do.41)$ 

do.41.  $\overline{a}$ 

 $do.42$ 

 $, \ldots$ 

# **7.3.24 Статус дискретных выходов (ru.25) и статус до назначения (ru.80)**

пи $25$  отображает логическое состояние цифровых выходов после назначения в do.51. параметр годах состояние до назначения . Если выход активен и . Если выход активен . Если выход активен, то ег десятичное значение отображается в соответствии с приведенной таблицей . Если активно

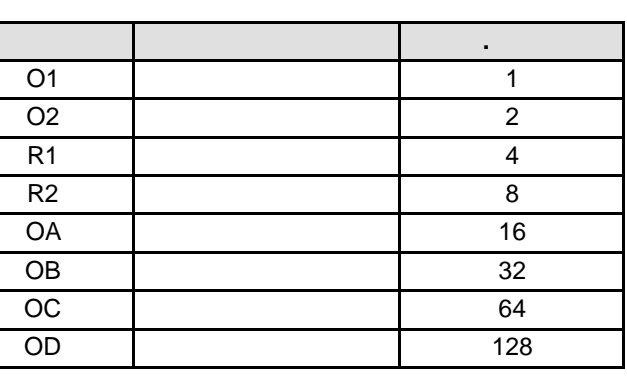

несколько выходов, то отображается сумма их десятичных значений. В современно сумма их десятичных значений. В

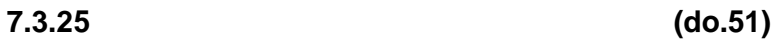

do.51 01, O2, R1 R2<br>: Распределение производится в соответствии с следующей таблицей:

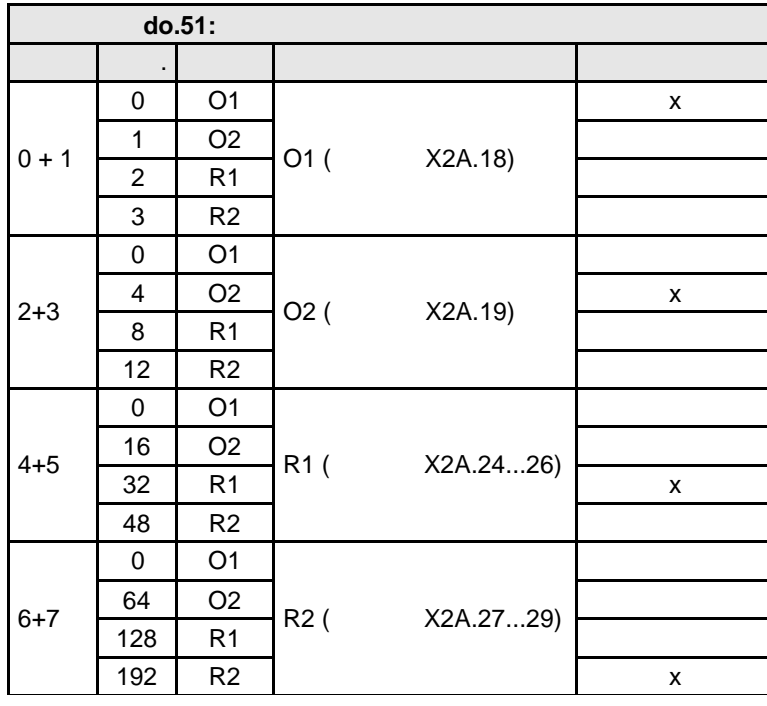

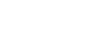

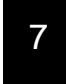

**7.3.26 Пример программирования**

Требуется удовлетворить следующие условия : •  $1: X2A.19$ , •  $2: X2A.24...26$  ,  $> 100\%$ •  $3: X2A.27...29$ 

Для лучшего понимания соотношения должны быть еще раз объяснены на более усложненном примере.

•  $X2A.18$  ,  $2 \quad 3$ ,

**Установить условия коммутации, уровни и гистерезис**

**Предлагаемое решение:**

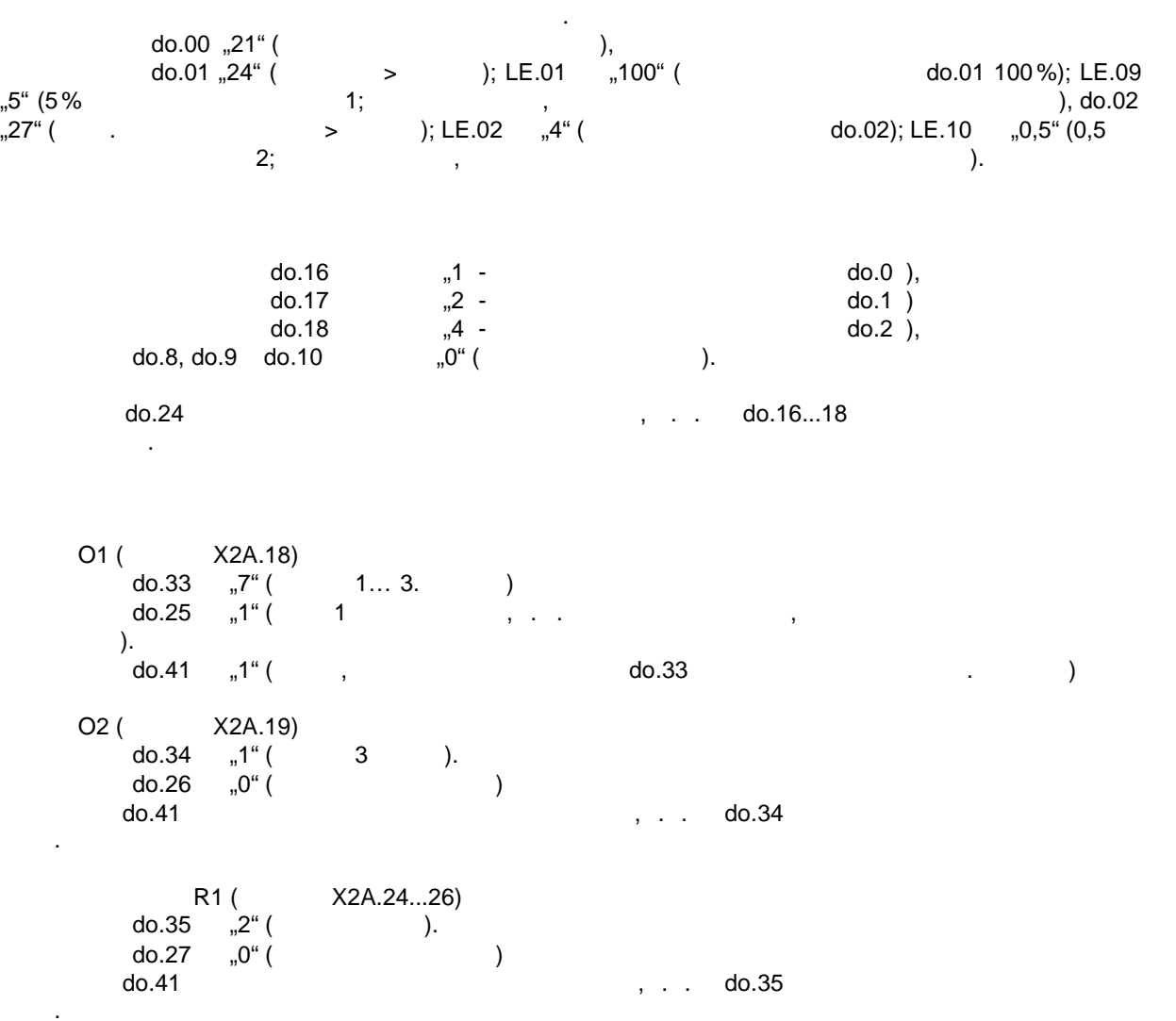

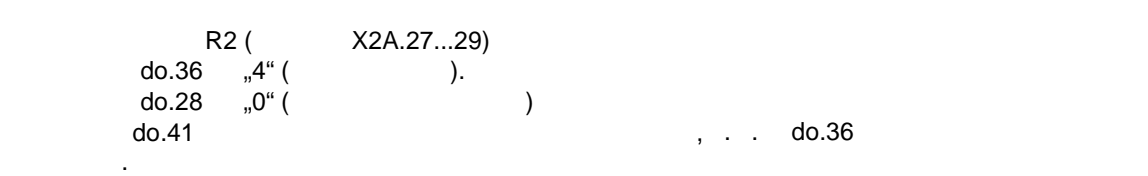

KEB

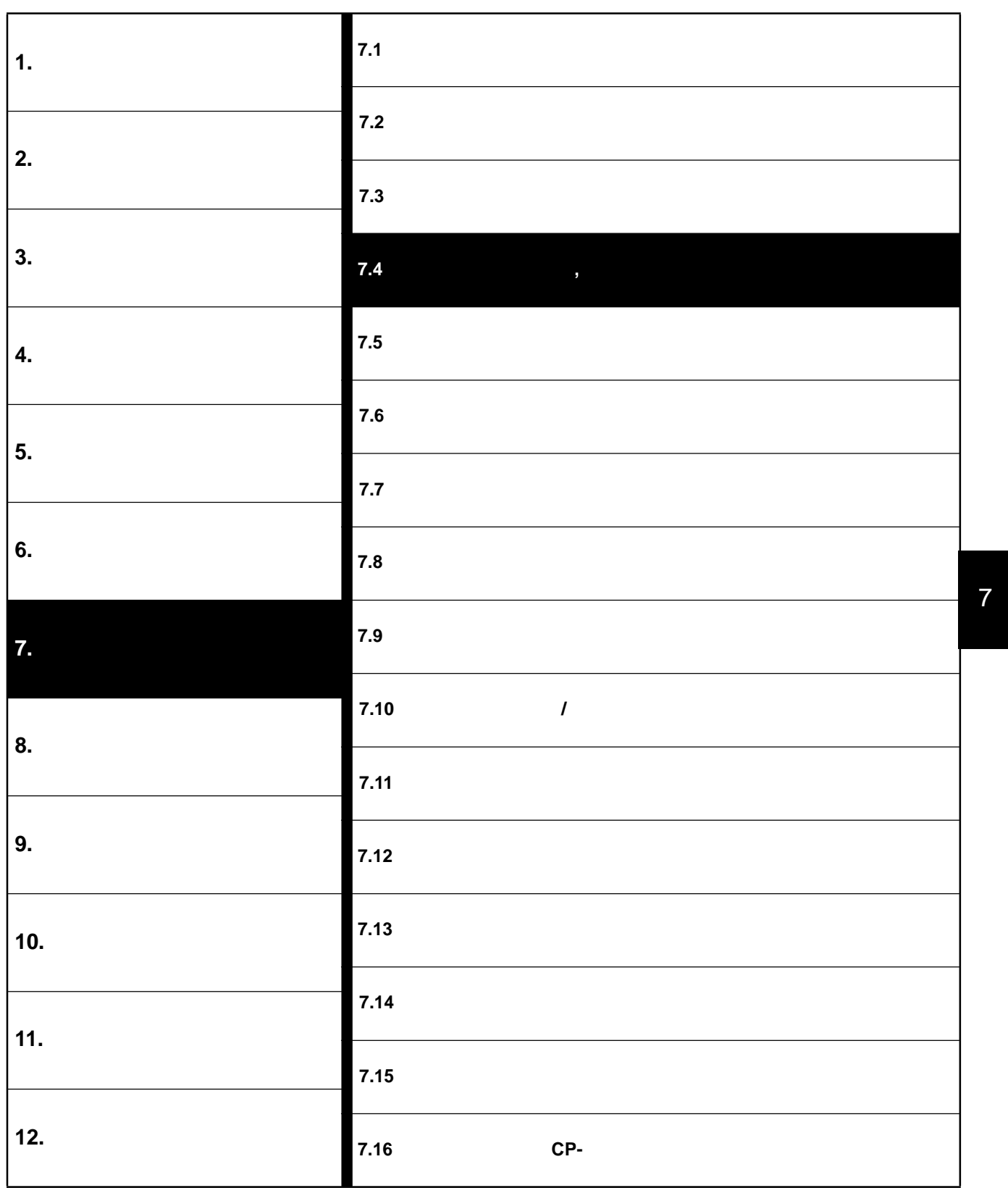

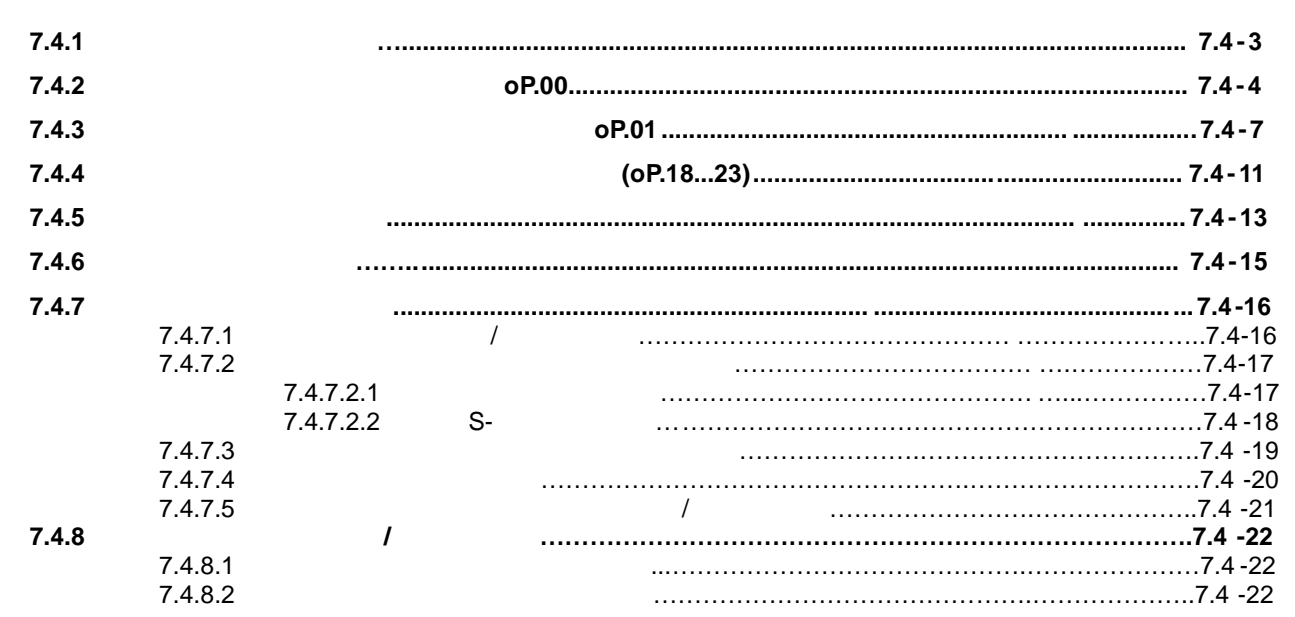

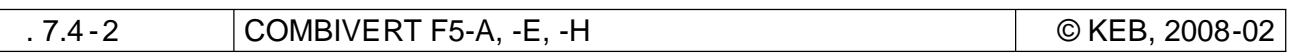

```
KEB
```
# **7.4 Задание уставки, направления вращения и рампы**

**7.4.1 Общее описание**

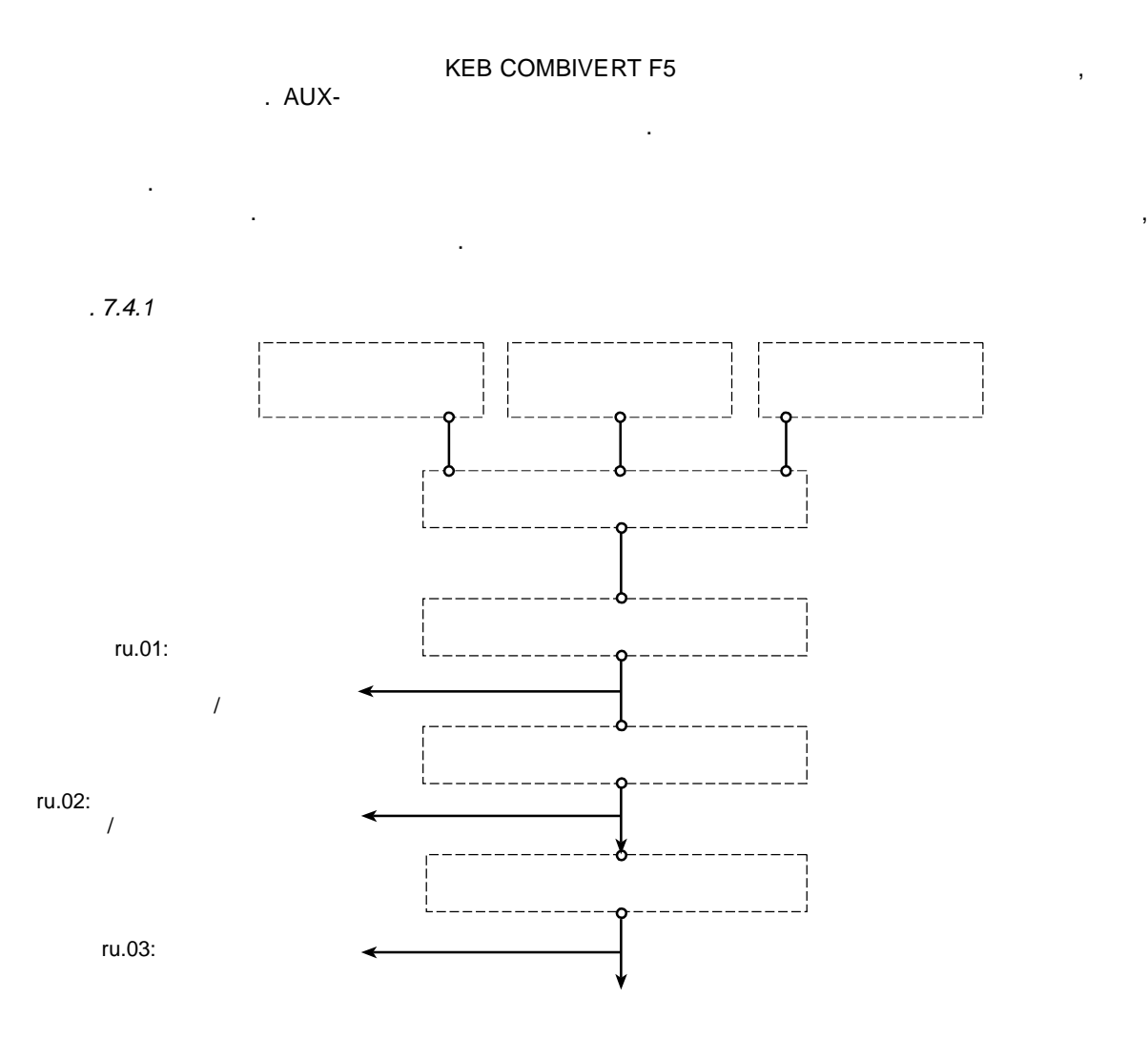

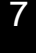

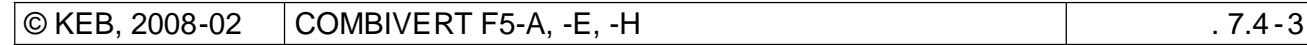

# **7.4.2 Источник задания уставки oP.00**

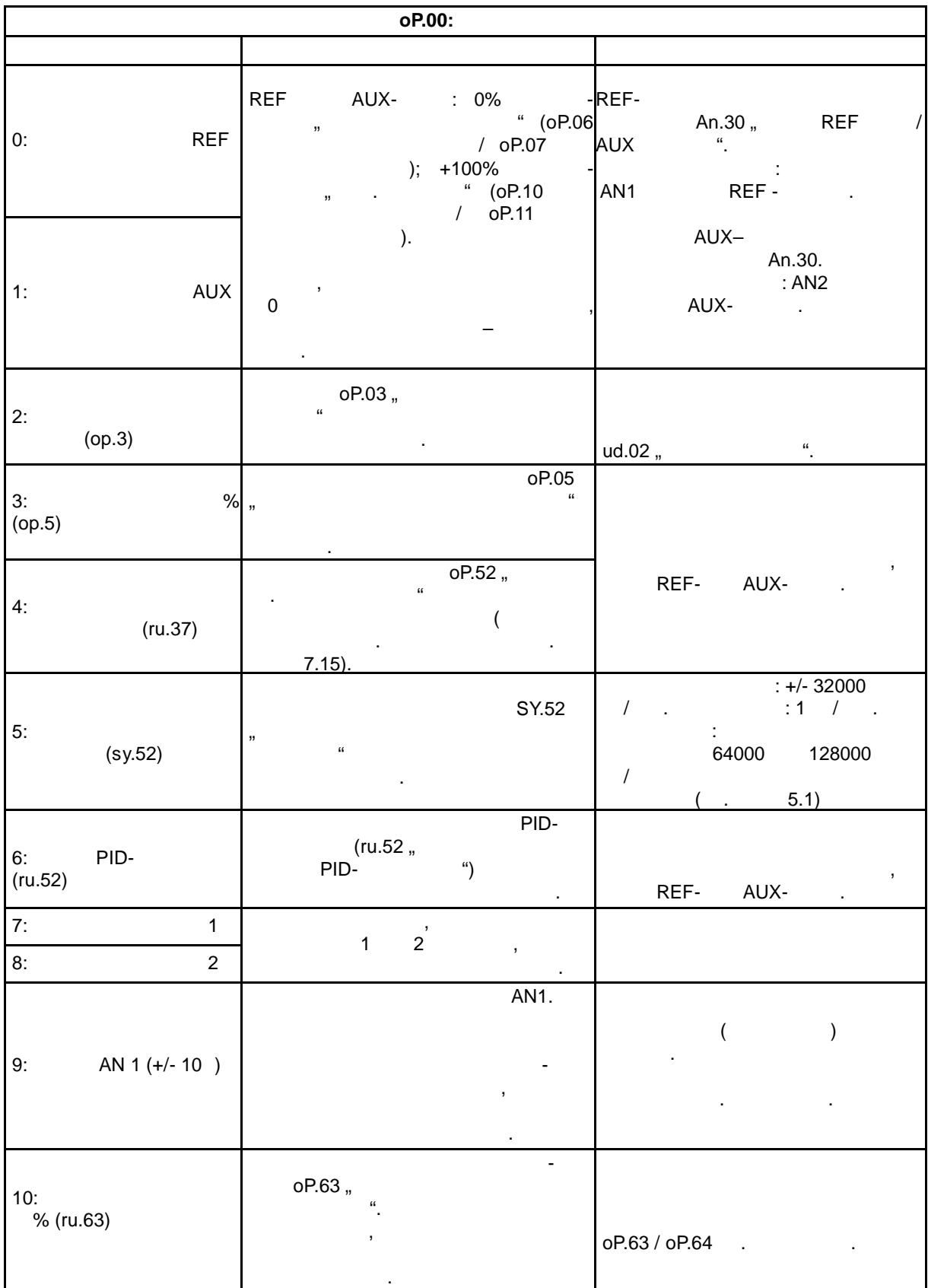

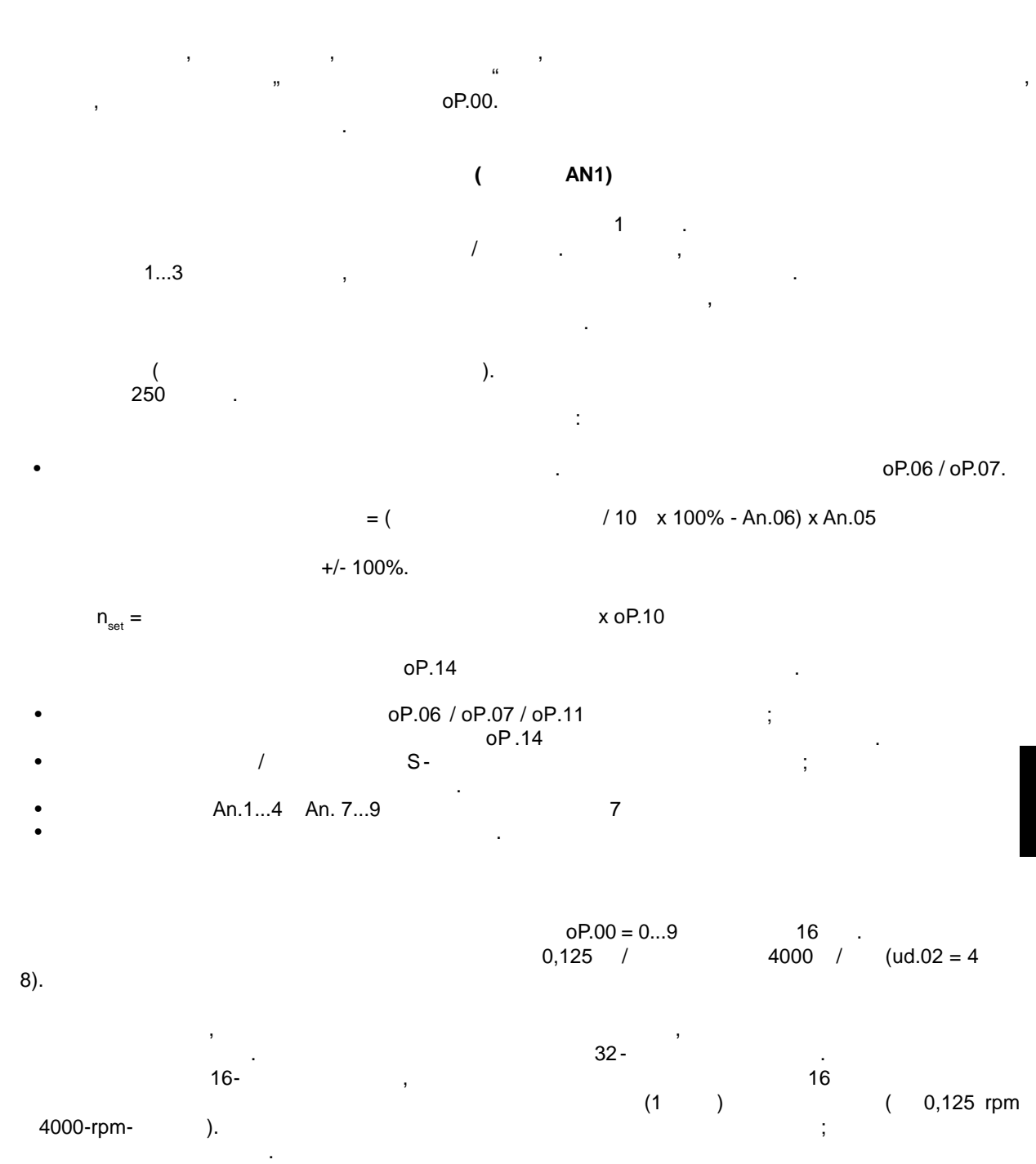

 $\overline{\phantom{a}}$ 

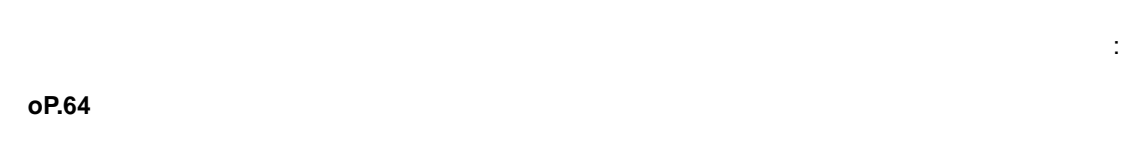

oP.64 ud.02.

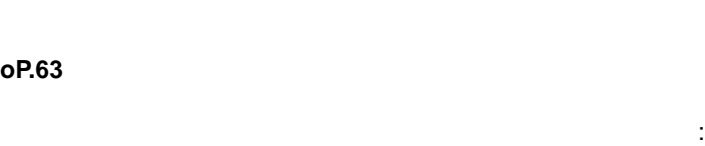

**оР.63** 

**Задание уставки, направления вращения и рампы**

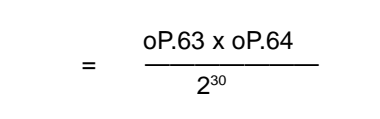

 $\begin{array}{ccc} \cdot & \cdot & \cdot & \cdot \\ \end{array}$  $2^{30}$ , ,  $\frac{1}{2}$ ,  $\frac{1}{2}$ oP.64 $,$ 

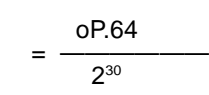

Если параметр oP.64 установить на 2000 об/мин, . . на половину от максимального значения  $($  4000- $)$ ,

В качестве максимальной уставки может быть установлена удвоенная опорная скорость.

Возможное достижимое высокое разрешение рассчитывается следующим образом :

$$
= \frac{2000}{2^{30}} = 1,86 \times 10^{-6} /
$$

$$
oP.63
$$

Этого разрешения должно быть достаточно для всех случаев применения.

$$
oP.63 = \overline{\qquad \qquad \qquad } x \ 2^{30}
$$

 $\overline{1}$ 

$$
(oP.64): 2000 / : 0,140624 /
$$

oP.63 = 0,140624 *(* ——————  $2000$  /  $x 2^{30} = 75497$ 

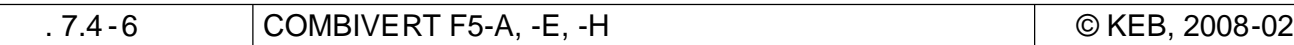

KEB

 $\overline{2}$  $(OP.64): 2000 /$  $\frac{32,37843}{1}$ 

$$
oP.63 = \frac{32,37843}{2000} \times 2^{30} = 17383037
$$

е и нормирование такое же, как в параметре органие такое же, как в параметре округления и составляют в составл<br>В параметре округления в параметре округления и составляется и составляет в составляет в составляет составляет значение параметра  $r_{\rm H}$  может быть на единици меньше, чем значение параметра о $\rm P.63$ .

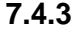

**7.4.3 Источник направления вращения oP.01**

**Задание уставки, направления вращения и рампы**

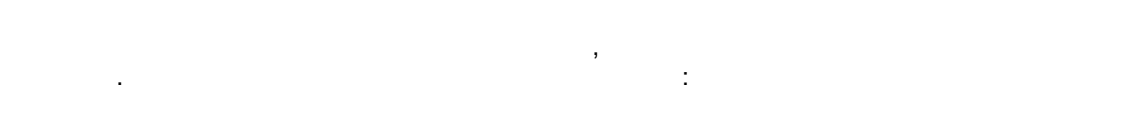

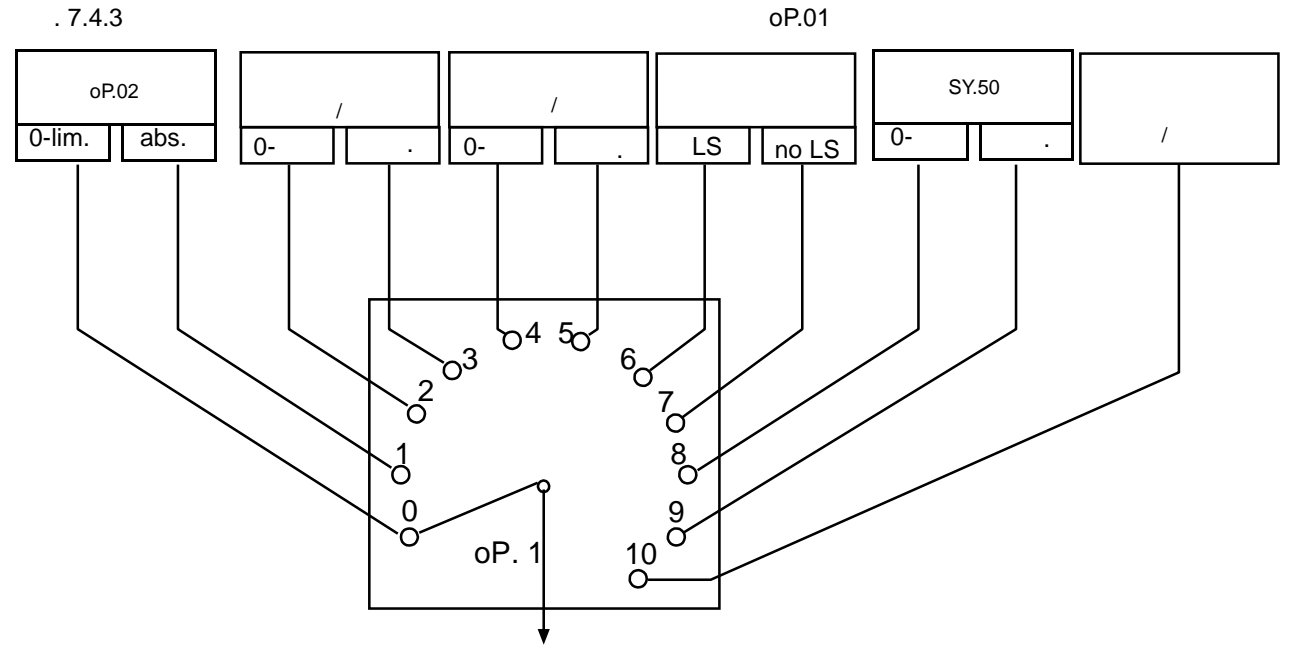

**O O** 

Задание направления вращения реализуется в двух режимах : 0: Отрицательные уставки устанавливаются на ноль , т. е. вводятся только положительные устав ки в 7

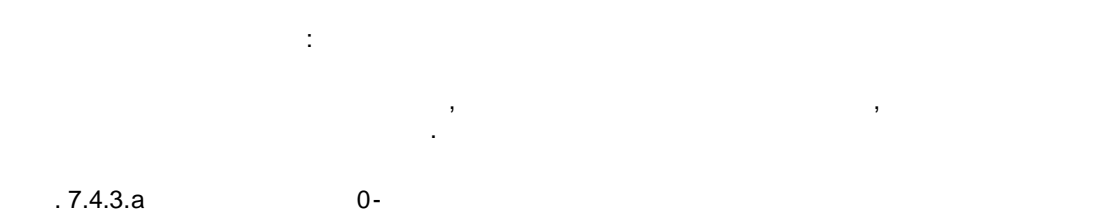

**Задание уставки, направления вращения и рампы**

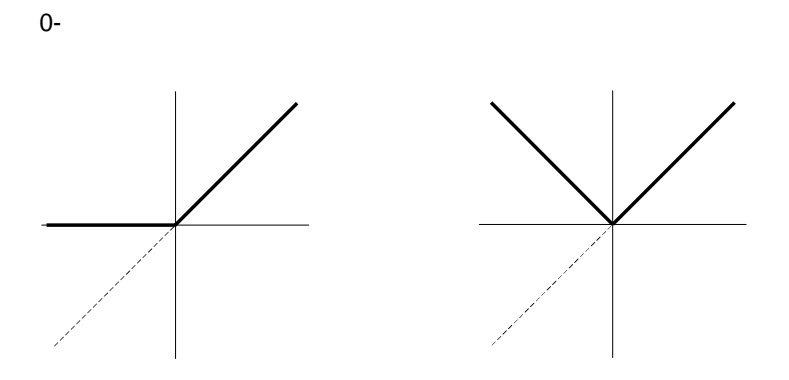

 $oP.02$ ;  $(oP.01 = 0$  1)

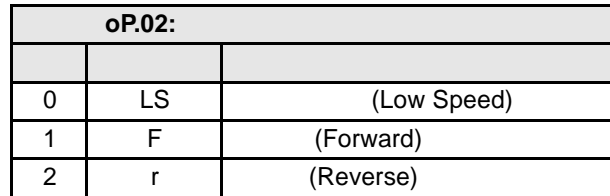

**Выбор входа для вращения вперед (Работа/Стоп) параметром oP.60, вращения назад (вперед / назад) параметром oP.61**

направление вращения через переключатель с помощью внешнего управления.

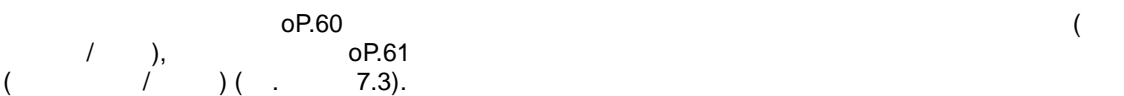

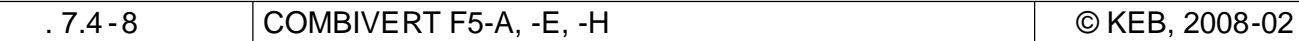

 $oP.01 = 0.2$ " ...3"

В случае задания направления вращения вперед/назад (oP.01 = "2" или "3") входы, определенные параметрами oP.60 oP.61, функционируют следующим образом:

**Задание уставки, направления вращения и рампы**

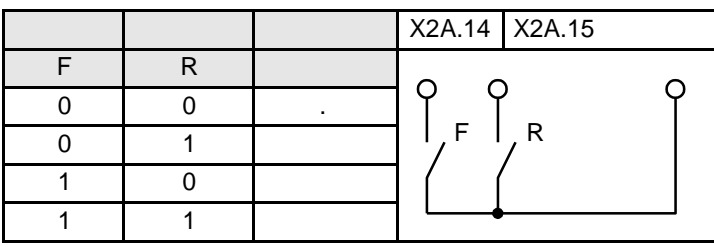

$$
oP.1 = \square, 4\degree \qquad \square, 5\degree
$$

При задании направления вращения Работа/Стоп и вперед/назад (oP.01 = "4" или "5") входы, определенные параметрами oP.60 oP.61, функционируют следующим образом: X2A.14 X2A.15 Работа/Стоп F/R

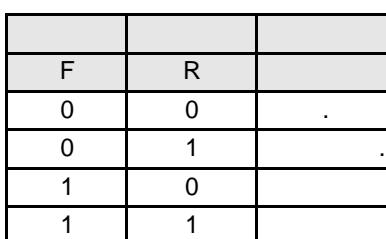

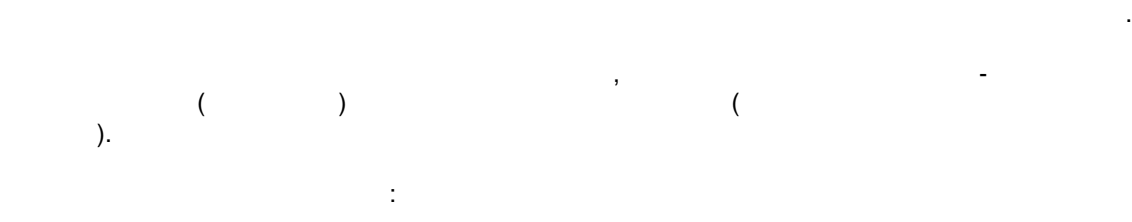

$$
_{\cdot}
$$
, $F^{\mu}$  ( ),  $_{\cdot}$ , $R^{\mu}$  ( ),  $_{\cdot}$ ,  
Sy.50,

 $oP.01 = 10$ 

$$
0P.01 = 10:
$$

$$
LS ( ) (oP.01 = 6 10)
$$
  
\n
$$
{}_{P^*} ( )
$$
\n
$$
{}_{P^*} ( )
$$
\n
$$
Sy.50,
$$
\n
$$
Sy.50,
$$

 $LS($ 

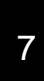

$$
LS (o P.01 = 7)
$$

 $\bar{\mathbf{J}}$ 

$$
oP.01 = 7: \t\t (0) \t >
$$

$$
Sy.50
$$

 $0 -$ 

 $(oP.01 = 8$  9; fr.02 = 5).  $O(5) = 8$  $O(5.01 = 9).$ 

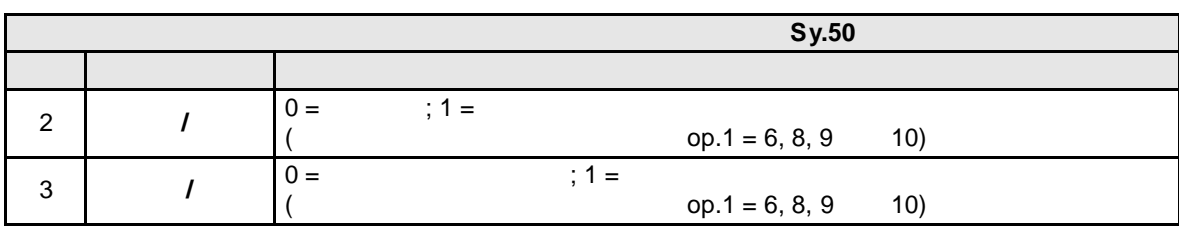

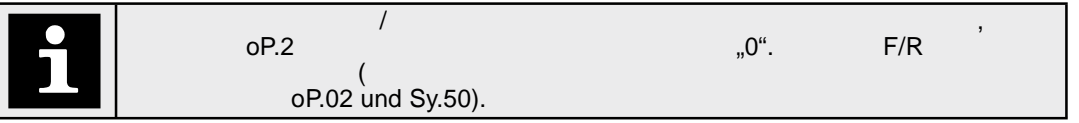

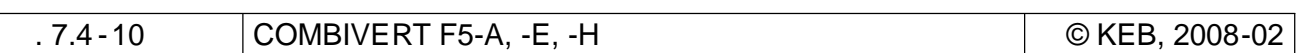

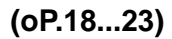

 $\mathbf{y}$ 

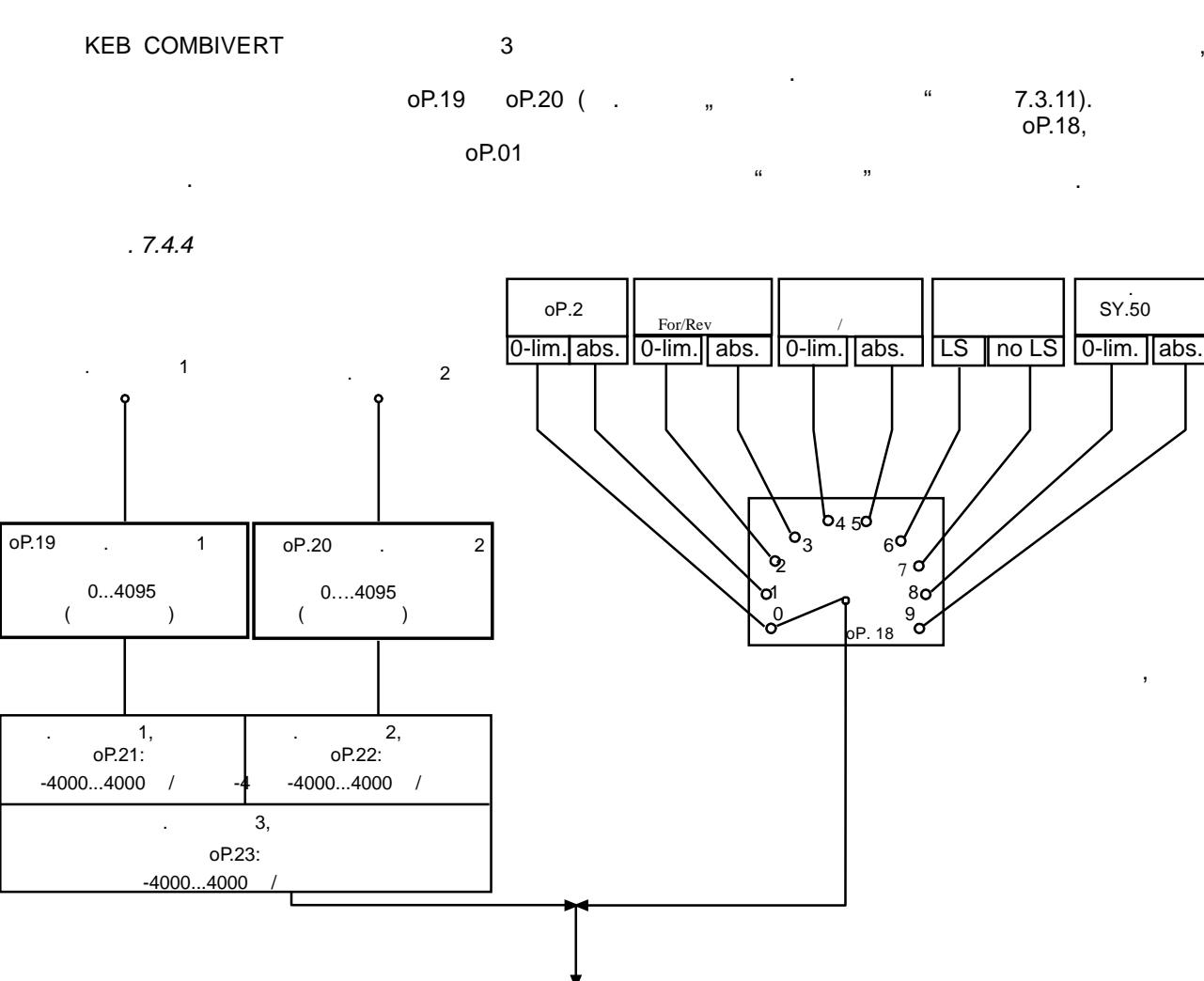

 $.7.4.4. a)$ 

 $7.4.4$ 

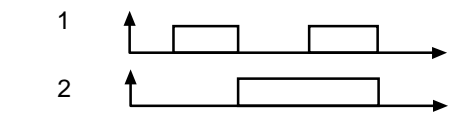

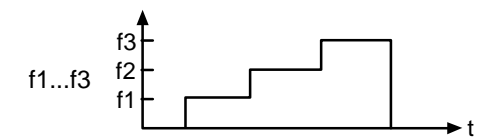

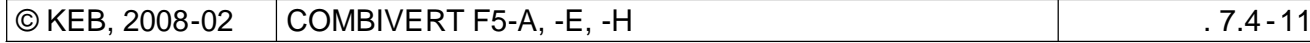

 $\overline{7}$ 

**(oP.18)** 

 $\mathsf{D}\mathsf{P}.\mathsf{18}$  пределяется задание направления в  $\mathsf{P}.\mathsf{18}$ 

**Задание уставки, направления вращени я и рампы**

 $\sim$  0.1.  $\sim$  0.1.

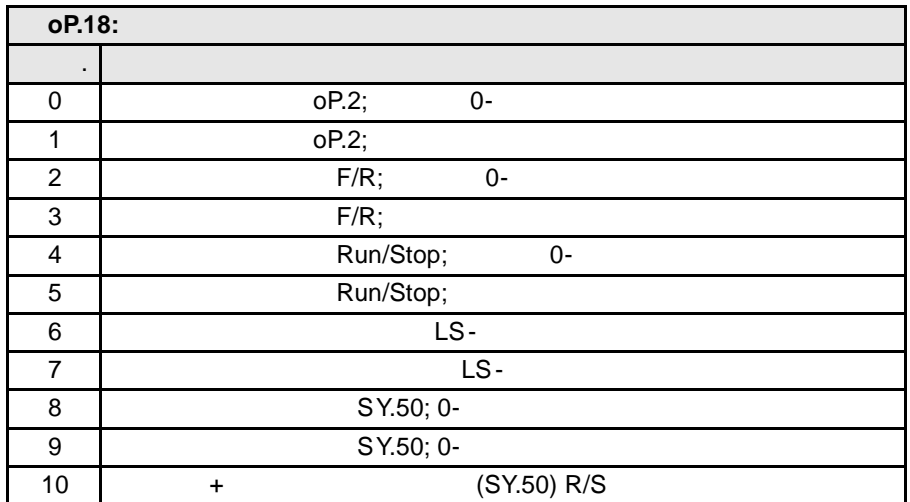

**Выбор входа включения фиксированных скоростей 1 2 (oP.19; oP.20)**

 $7.3.1$  " $\ldots$  "

**Фиксированные скорости 1...3 (oP.21, oP.22, oP.23)**

оР.21...23 -4000...4000 / .

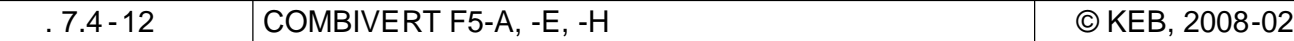

**7.4.5 Пределы уставок**

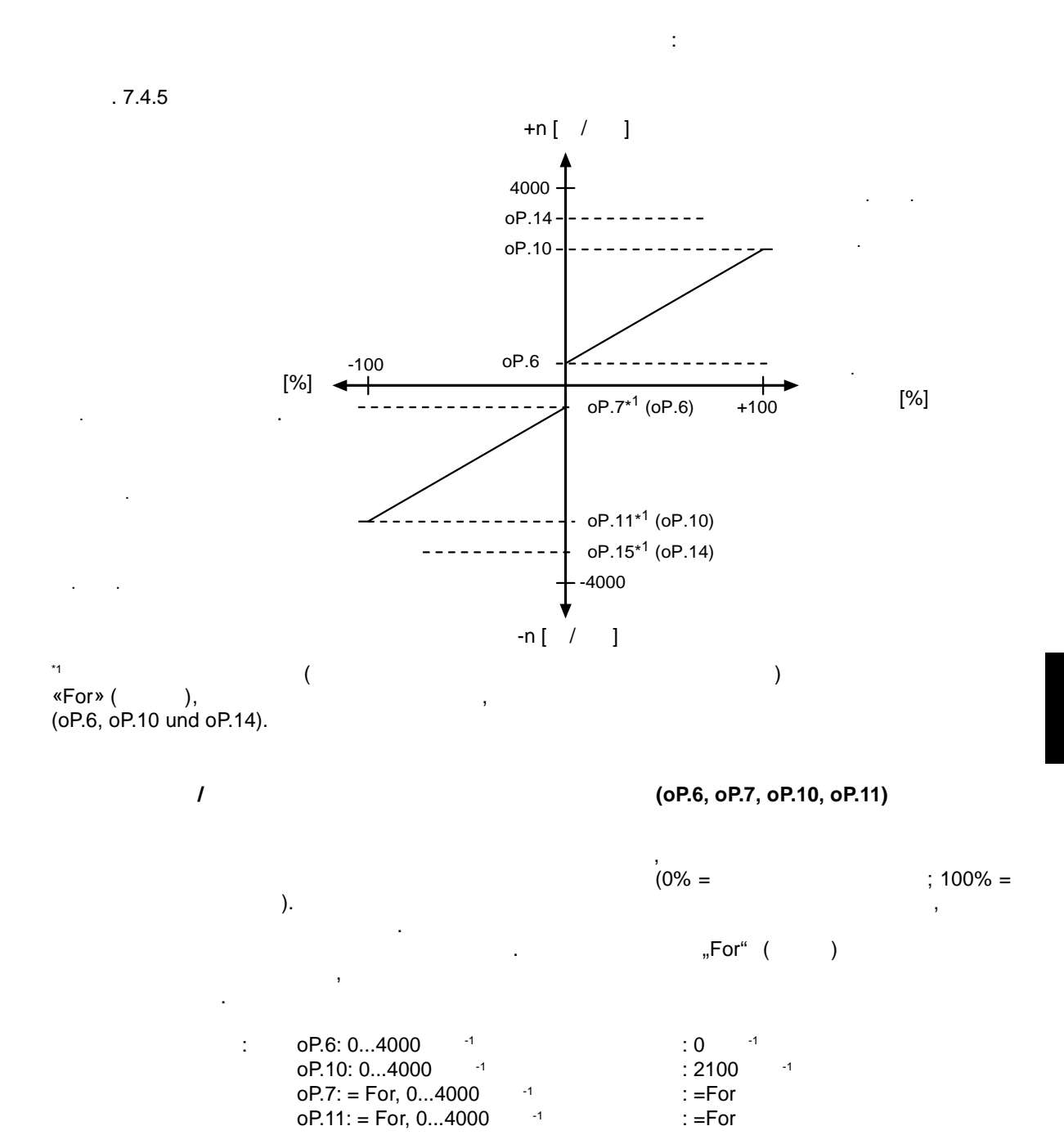

#### (oP.14, oP.15)

(oP.10, oP.11),

 $($  . 7.4.5.a),<br>oP.15 "For",

#### $(OP.40) /$  $(OP.41)$

"  $oP.14/oP.15$  " (oP.10/oP.11,

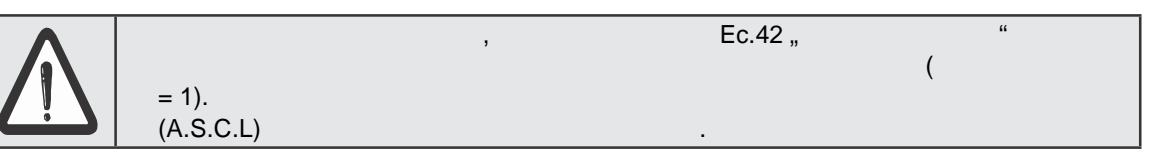

"  $( E. OS )$  $,58.$  $\sim 1$ ru.07 oP.40/oP.41 EMK" ( ru.79 " oP.40/oP.41  $).$ ru.79 **EMK** 

> $\mathcal{L}$  $\left($  $(SCL)$ ASCL),  $\overline{(\ }$  $\lambda$

 $.7.4.5. a)$ 

" $)$ 

 $\overline{\phantom{a}}$ 

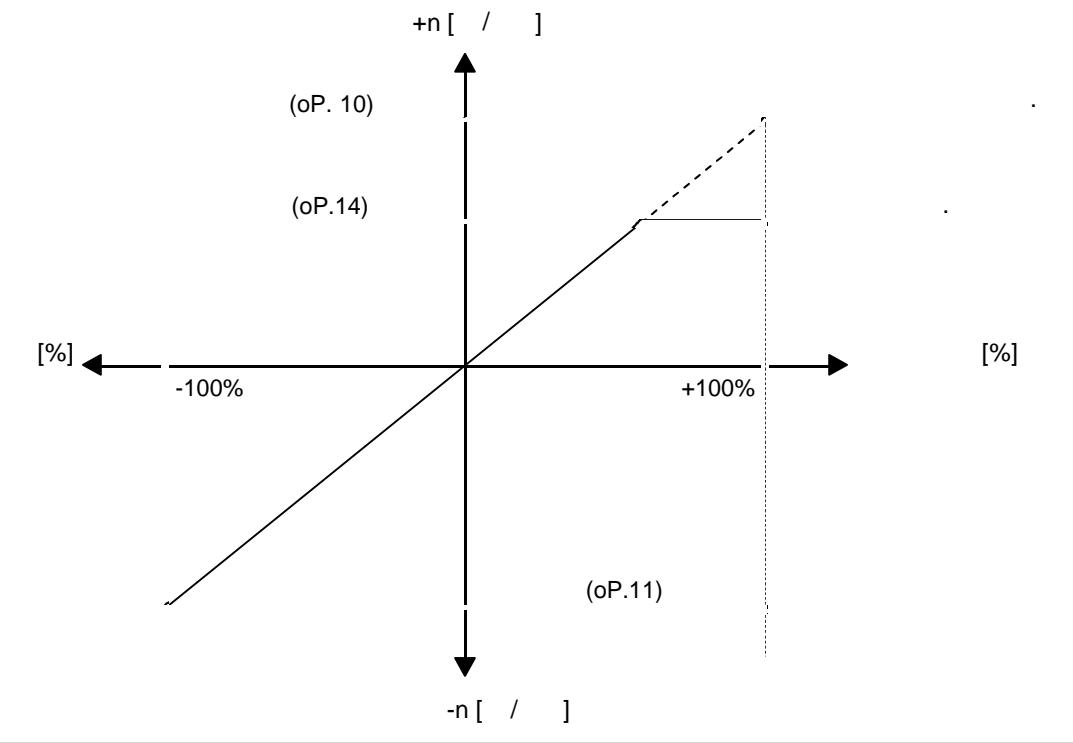

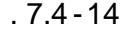

COMBIVERT F5-A, -E, -H

© KEB, 2008-02

**7.4.6 Расчет уставки**

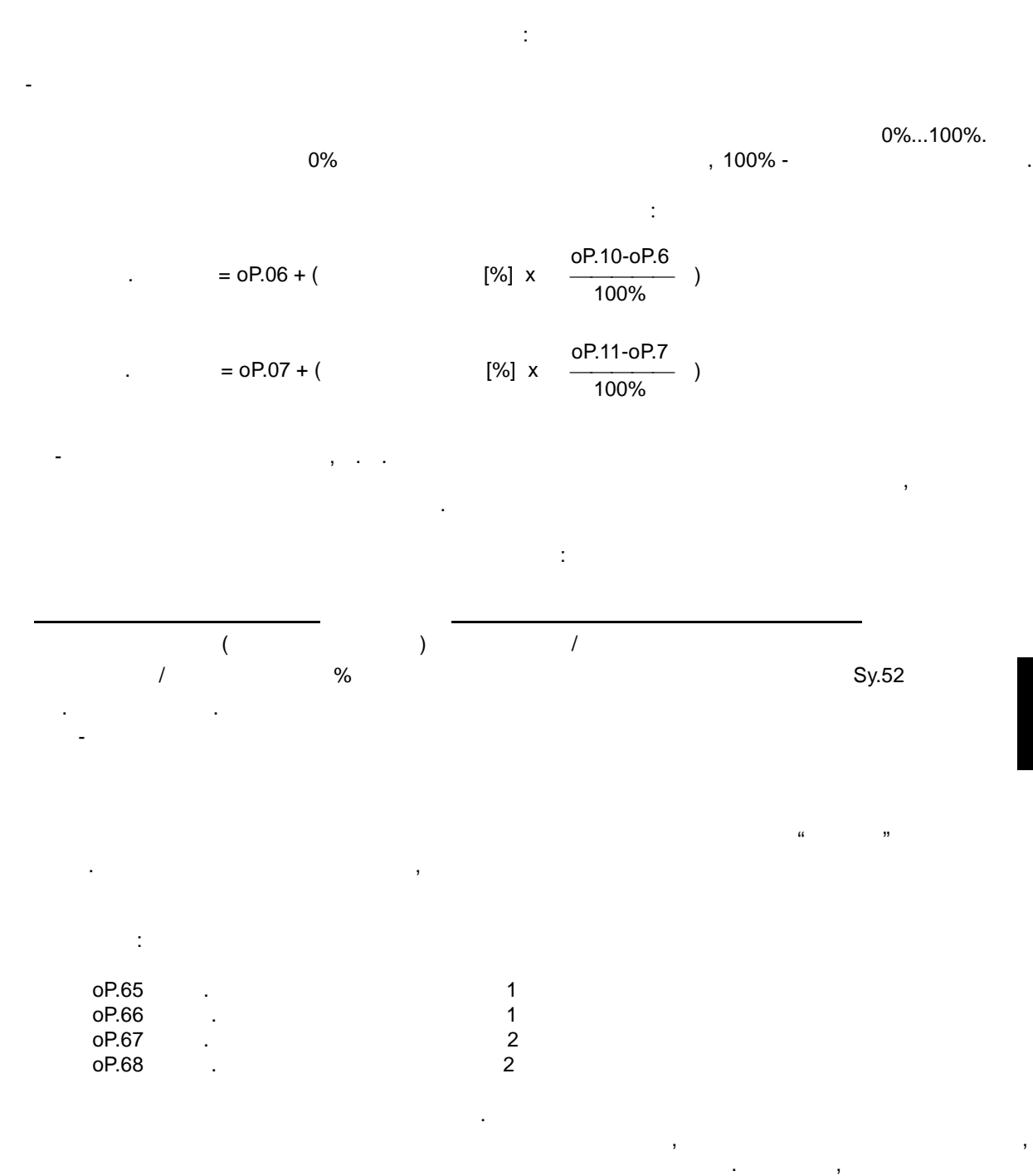

**Задание уставки, направления вращения и рампы**

нижнем пределе больше, чем на верхнем, то эта функция также отключена .

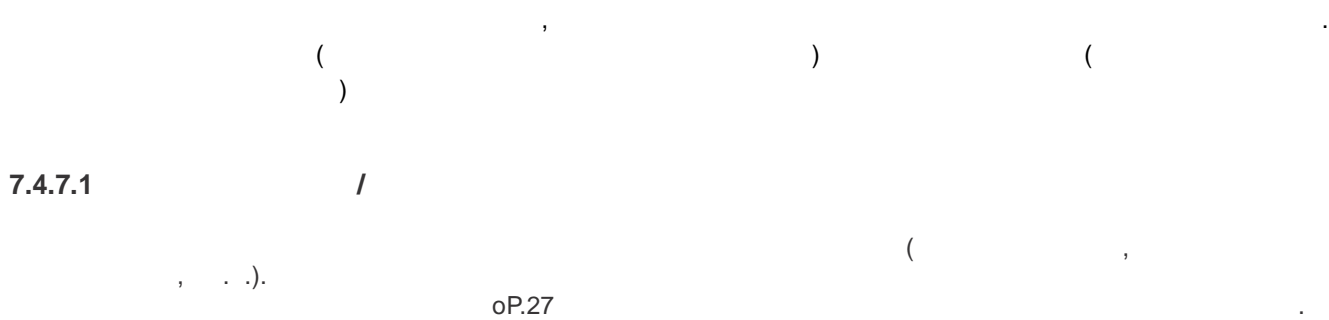

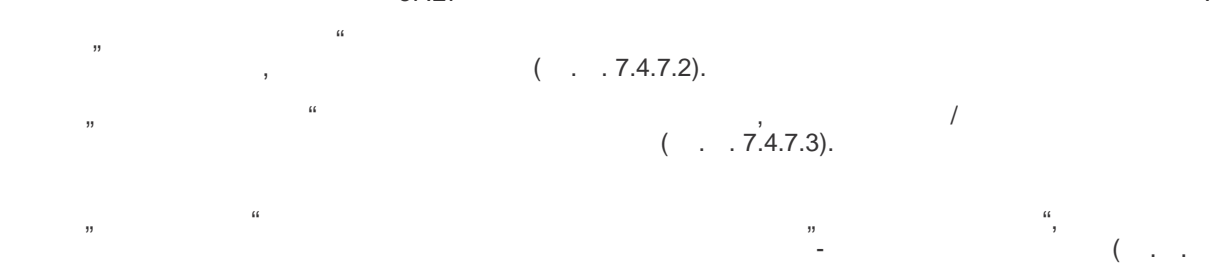

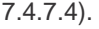

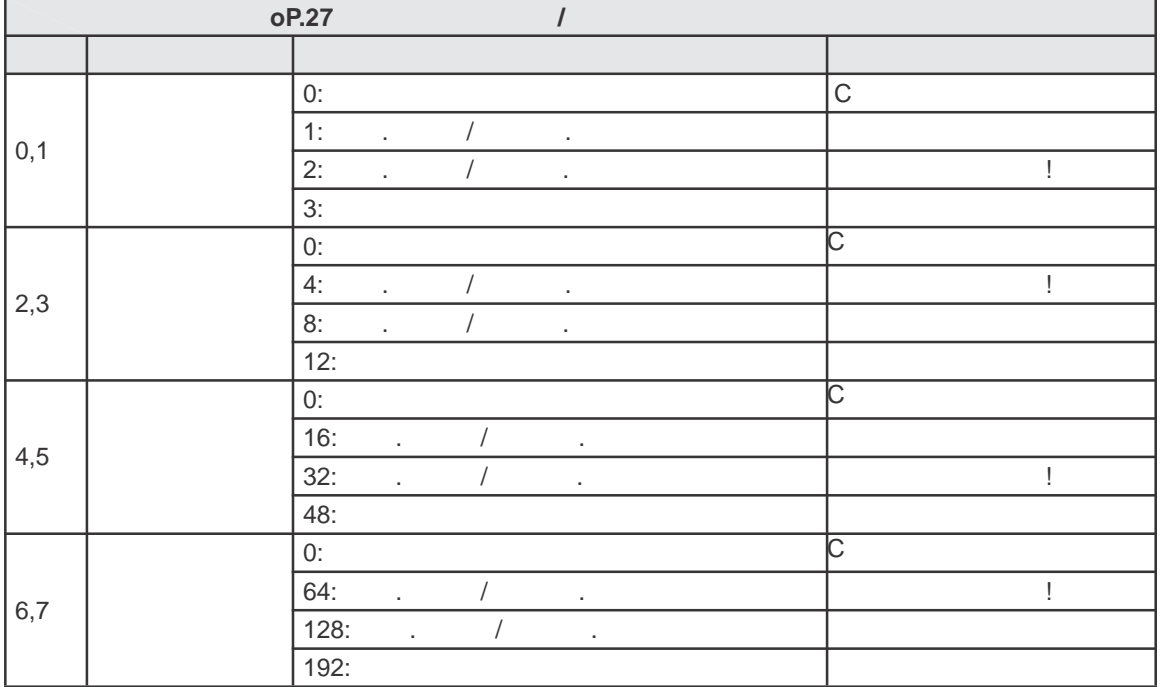

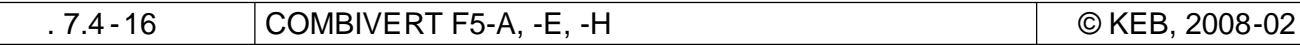

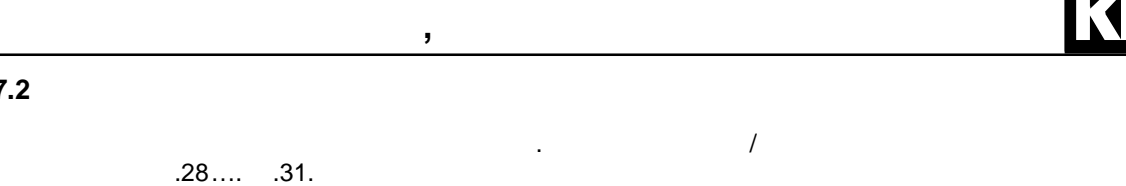

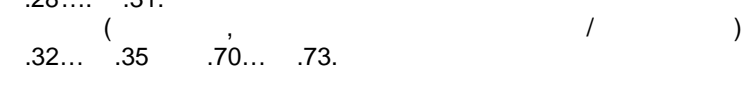

**7.4.7.2.1** 

 $7.4.7.2$ 

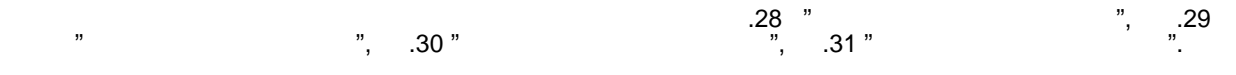

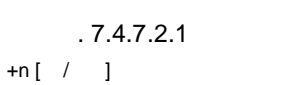

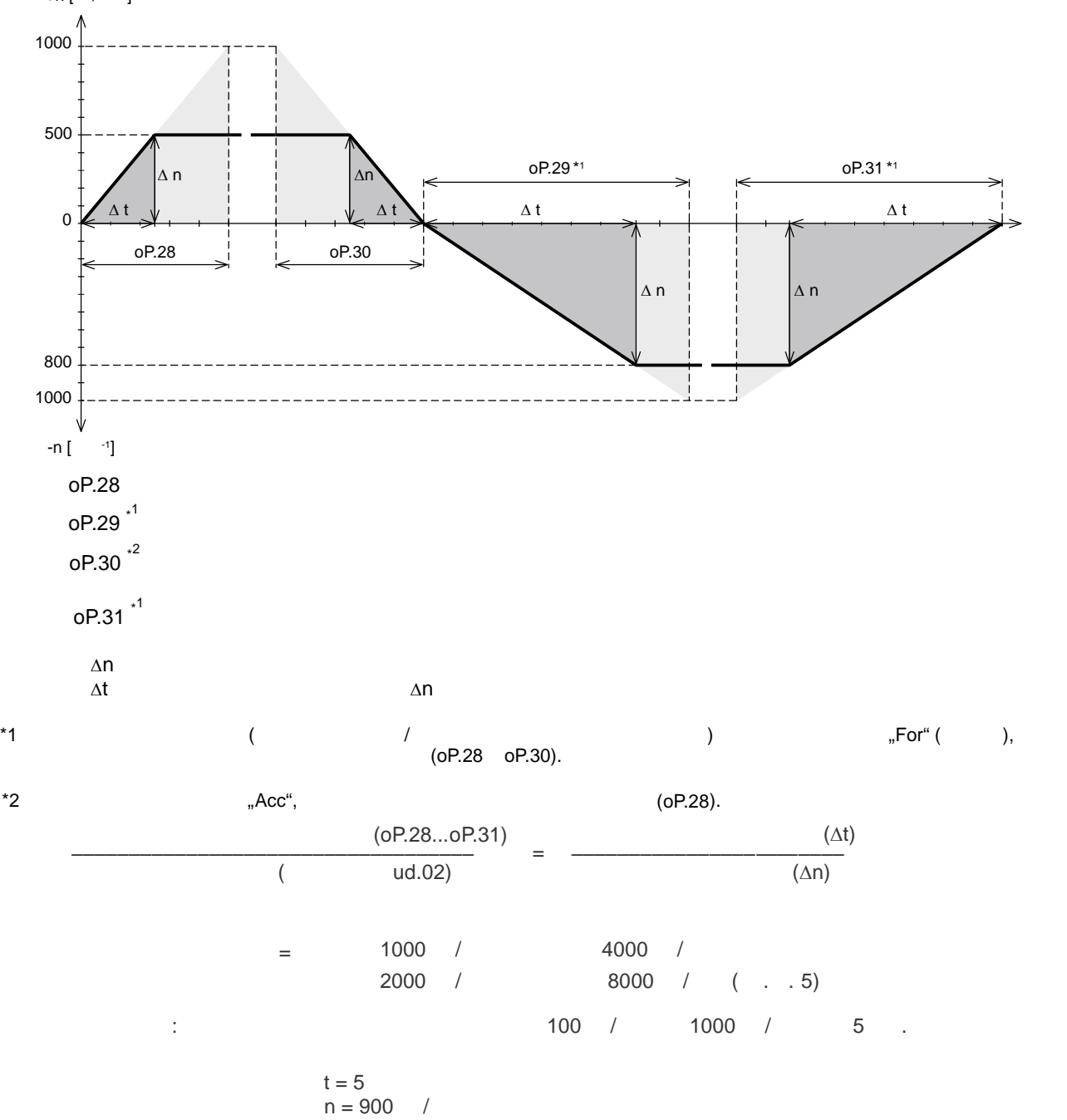

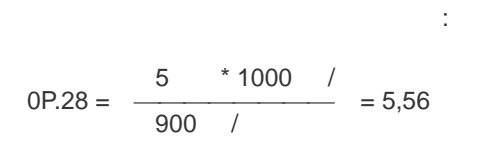

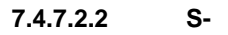

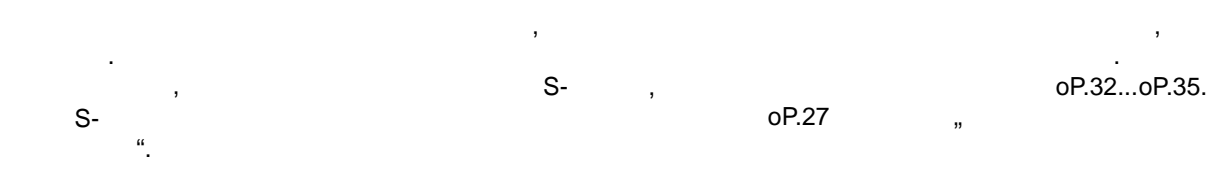

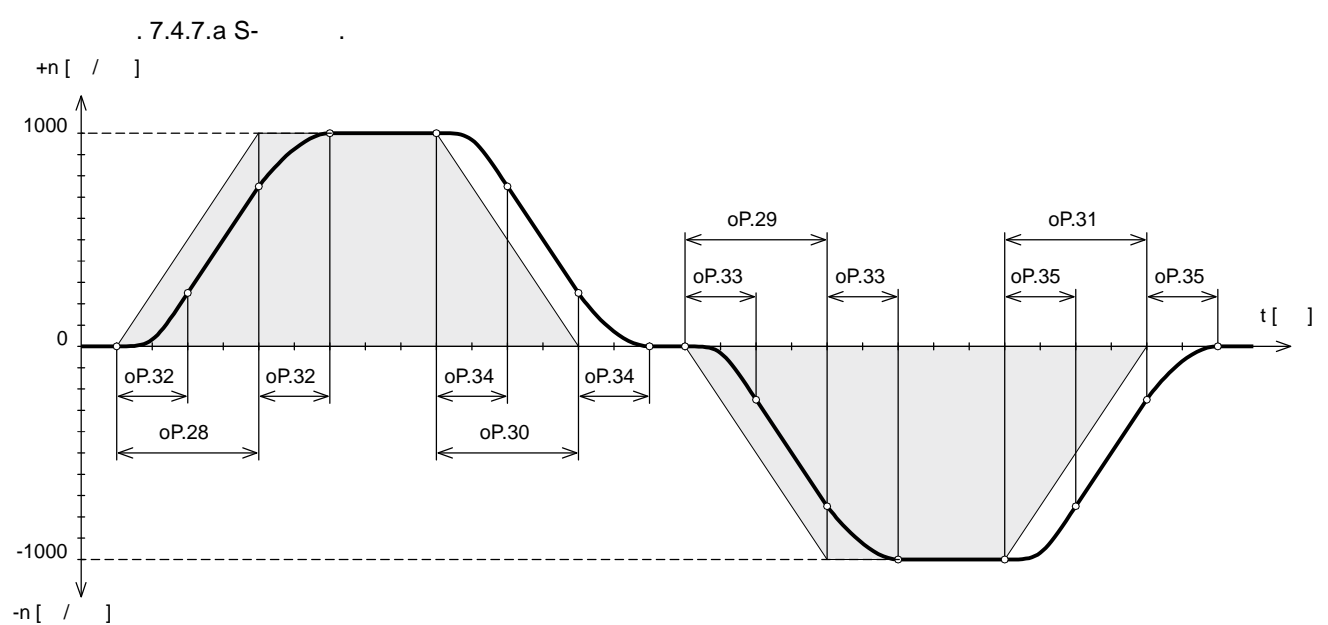

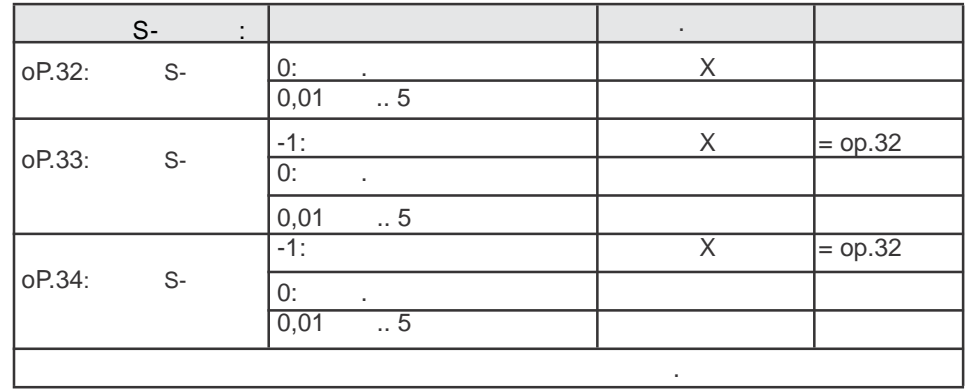

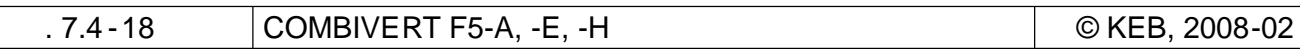
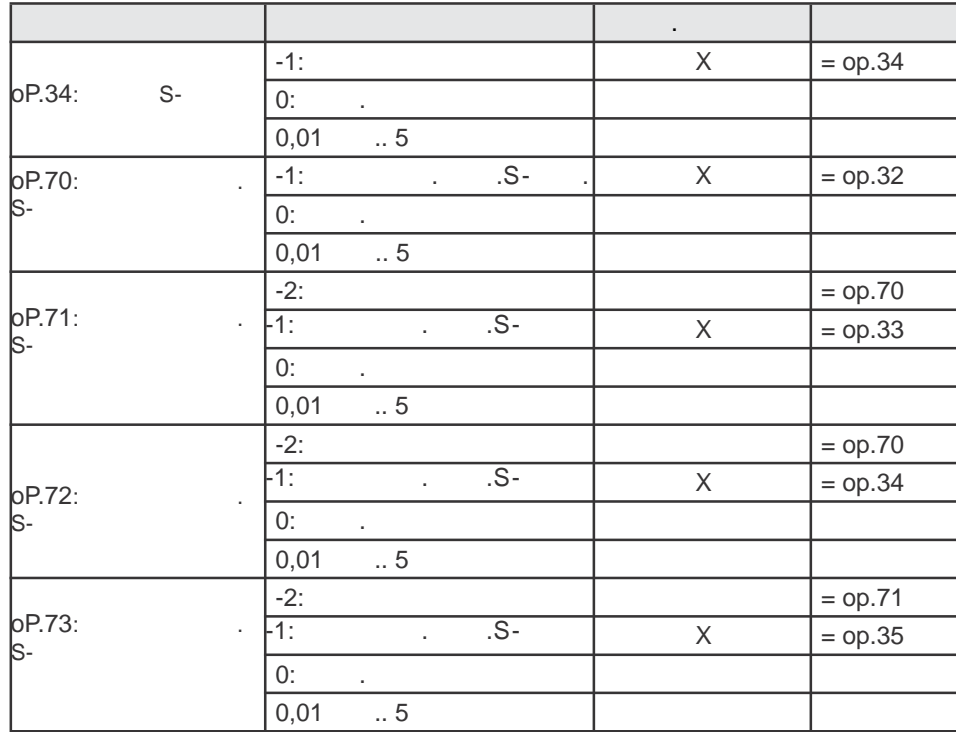

**Задание уставки, направления вращения и рампы**

# **7.4.7.3** Рампа с постоянным временем *постоянным время* 7

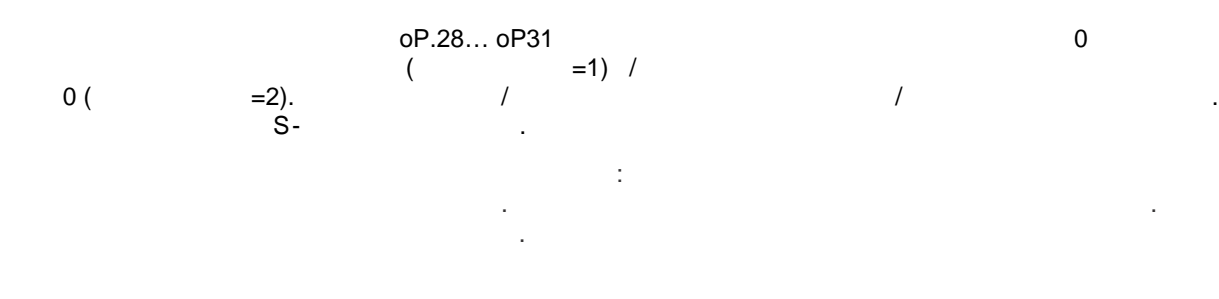

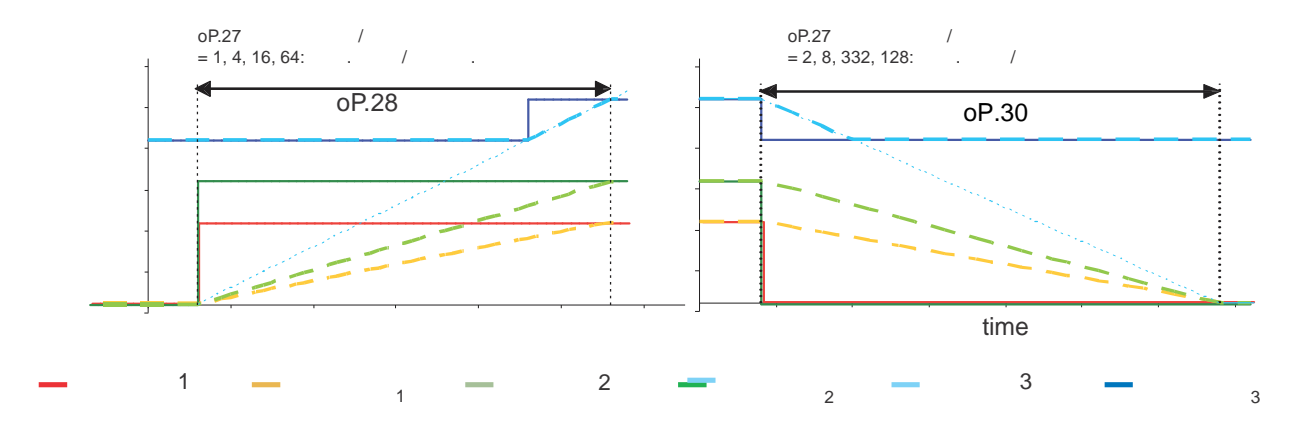

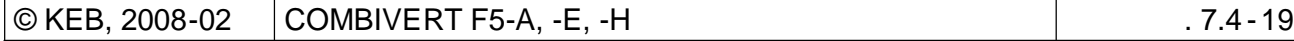

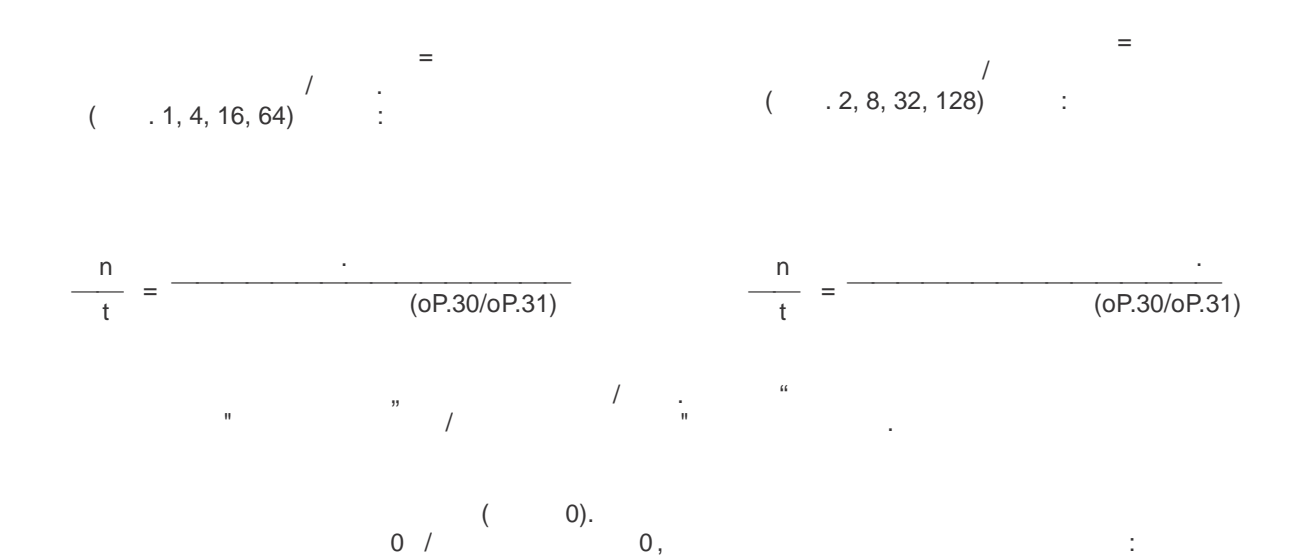

**Задание уставки, направления вращени я и рампы**

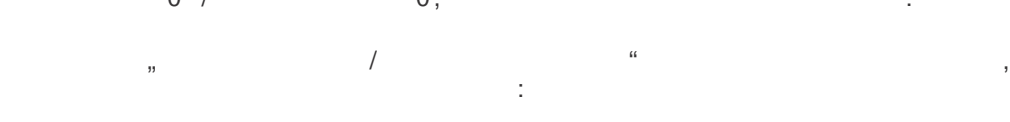

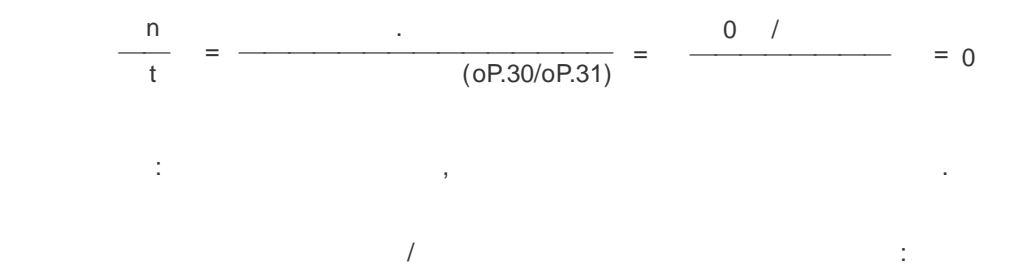

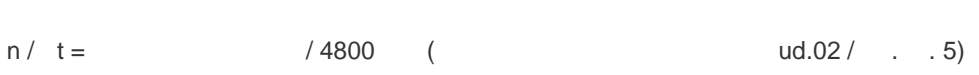

 $\ddot{\hspace{1cm}}$ 

 $\mathbf{m}$  режиме рампы "постоянный наклон", ввод нового значения задания задания скорости в ыводит инвертории в ыводит инвертории в ыводит инвертории в ыводит инвертории в ыводит инвертории инвертории инвертории инвертори из установившего состояния в фазу ускорения  $\ell$ 

Если новые установки требуют, например, немедленного перехода из ускорения замедление, Ускорение прерывается сразу стартует рампа замедления. При этом возможны непредсказуемые

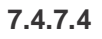

нагрузки.

броски нагрузки.

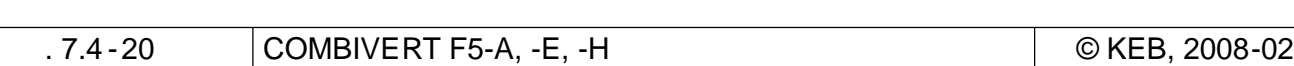

если выбран режим сглаживания, программируемая s-кривая времени в страна в страна в страна в страна в страна в<br>В страна в страна в страна в страна в страна в страна в страна в страна в страна в страна в страна в страна в ускорение/замедление меняются не мгновенно, непредсказуемых бросков нагрузки не происходит.

KEB

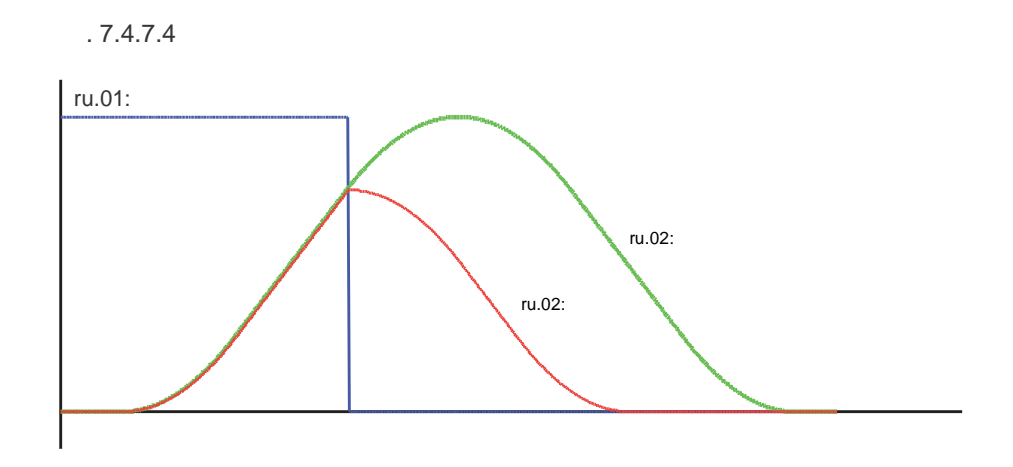

**Задание уставки, направления вращения и рампы**

**7.4.7.5 Коэффициент времени рампы (oP.62)**

Коэффициент времени расширяет стандартное время рампы . S-кривые при этом не устанавливаются и при этом не устанавливаются и при этом не устанавливаются.

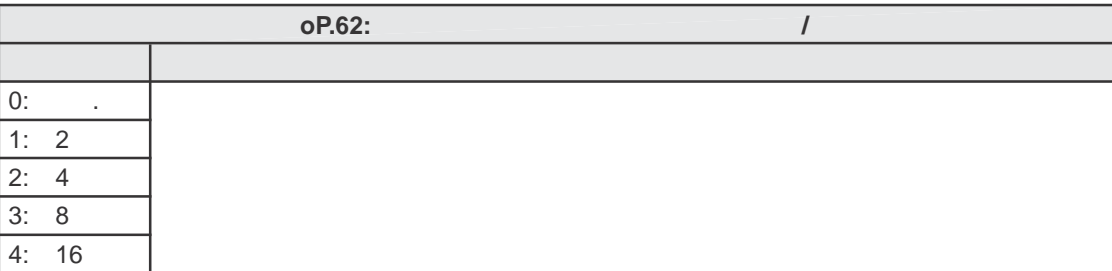

7

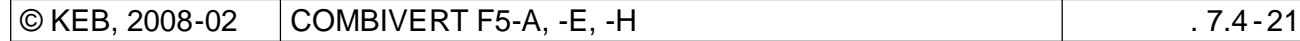

# **7.4.8** /

**Задание уставки, направления вращени я и рампы**

 $7.4.8.1$ 

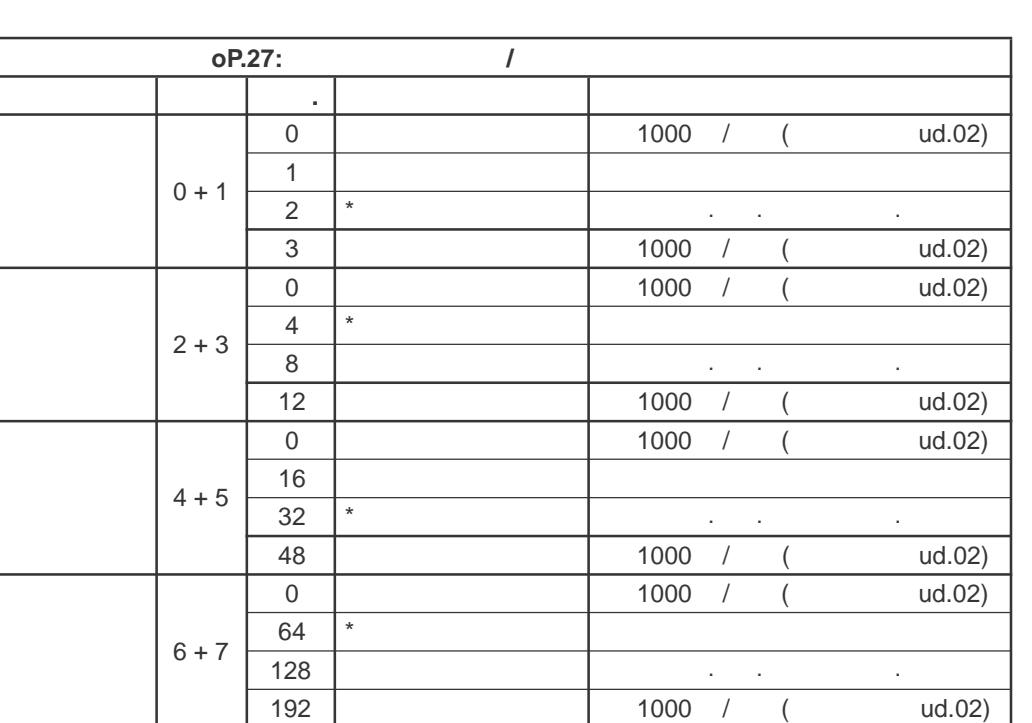

 $\mathcal{L}_{\text{max}}$ вперед и т.д., выбор режимов осуществ ляется в осуществ ляется в осуществ осуществ ляется в осуществ ляется в раздельно для каждого набора параметров. Функция активизируется после нажатия кнопки "ENTER".

 $\star$  не устанавливать значения является наиболее разумным, если ускорение не осуществляется наиболее разумным, если ускорения и просто

 $\overline{0}$  0.

 $7.4.8.2$ 

оР.28...оР31<br>Sв этом режиме S-кривые не устанавливаются в этом режиме S-кривые не устанавливаются.

Пример применения рампы с постоянным временем :

Требуется одновременная остановка конвейеров.

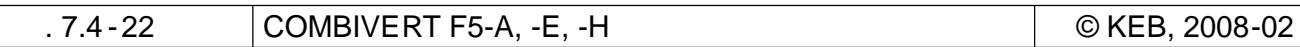

В режиме рампы с постоянным временем, уст ановленные значения ускорения и замедления в

Два конвейера движутся с разными скоростями .Команда остановки поступает на оба привода одновременно.

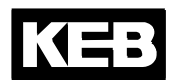

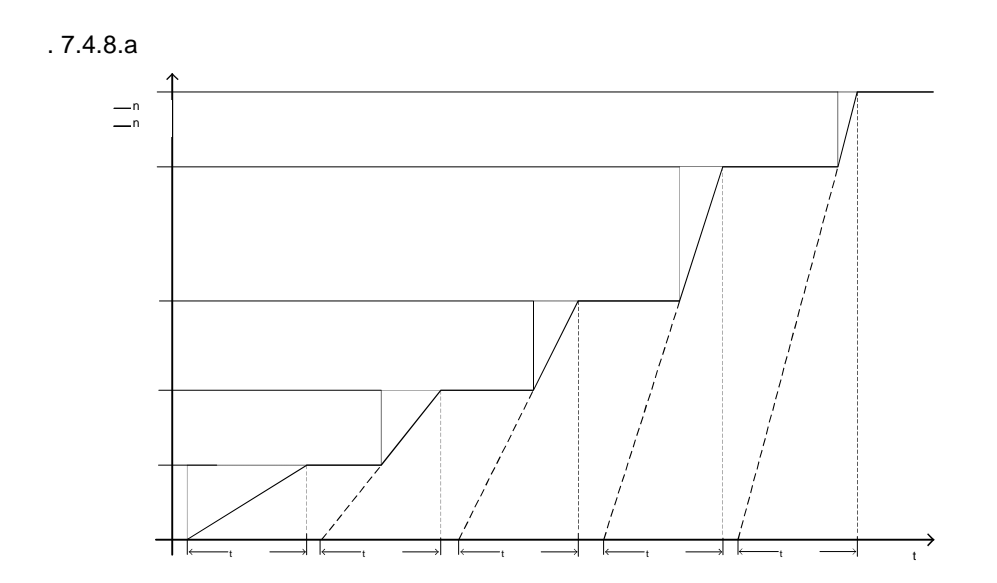

**Задание уставки, направления вращения и рампы**

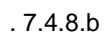

t

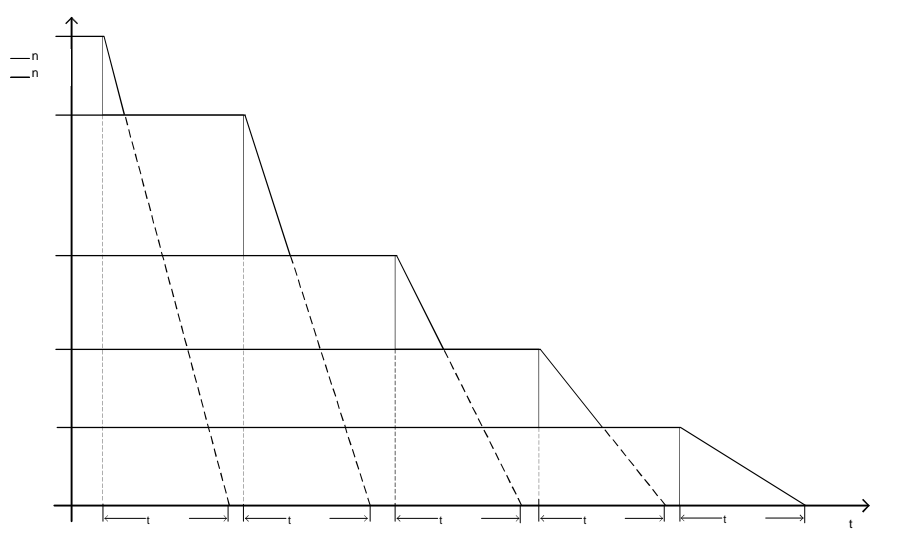

Если для рампы активирован режим с постоянным временем, S-кривые рампы деактивируются.  $4800$ сливный наглон в этом случае составляет на 1000  $\,$  /  $\,$  ( $\,$   $\,$   $\,$  ud.02).

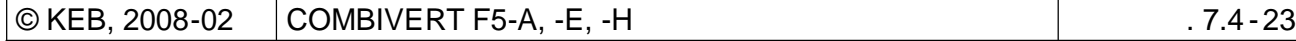

7

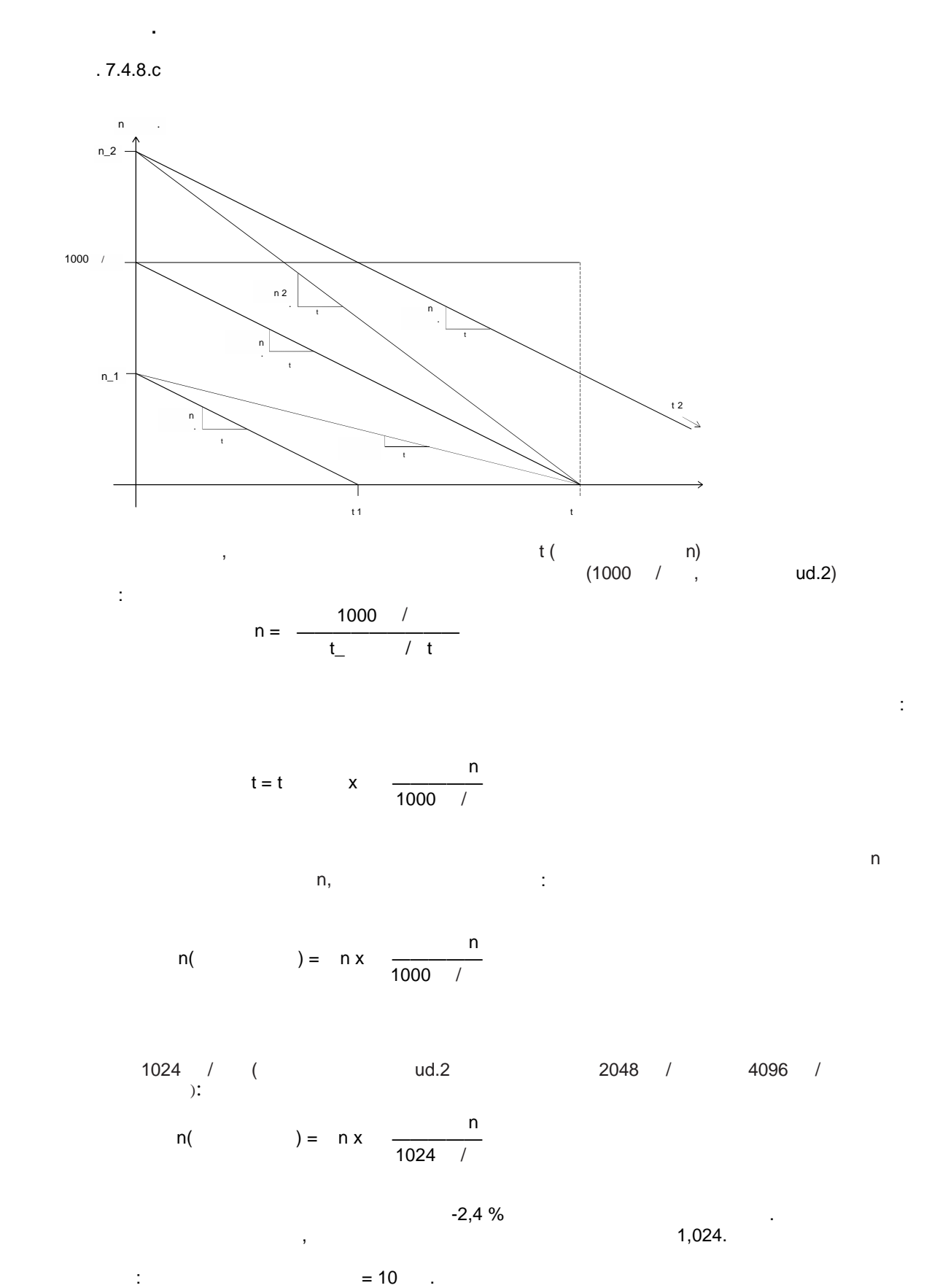

**Задание уставки, направления вращени я и рампы**

 $= 10$  (1,024 = 9,77

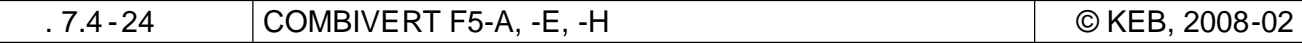

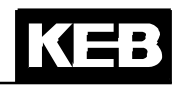

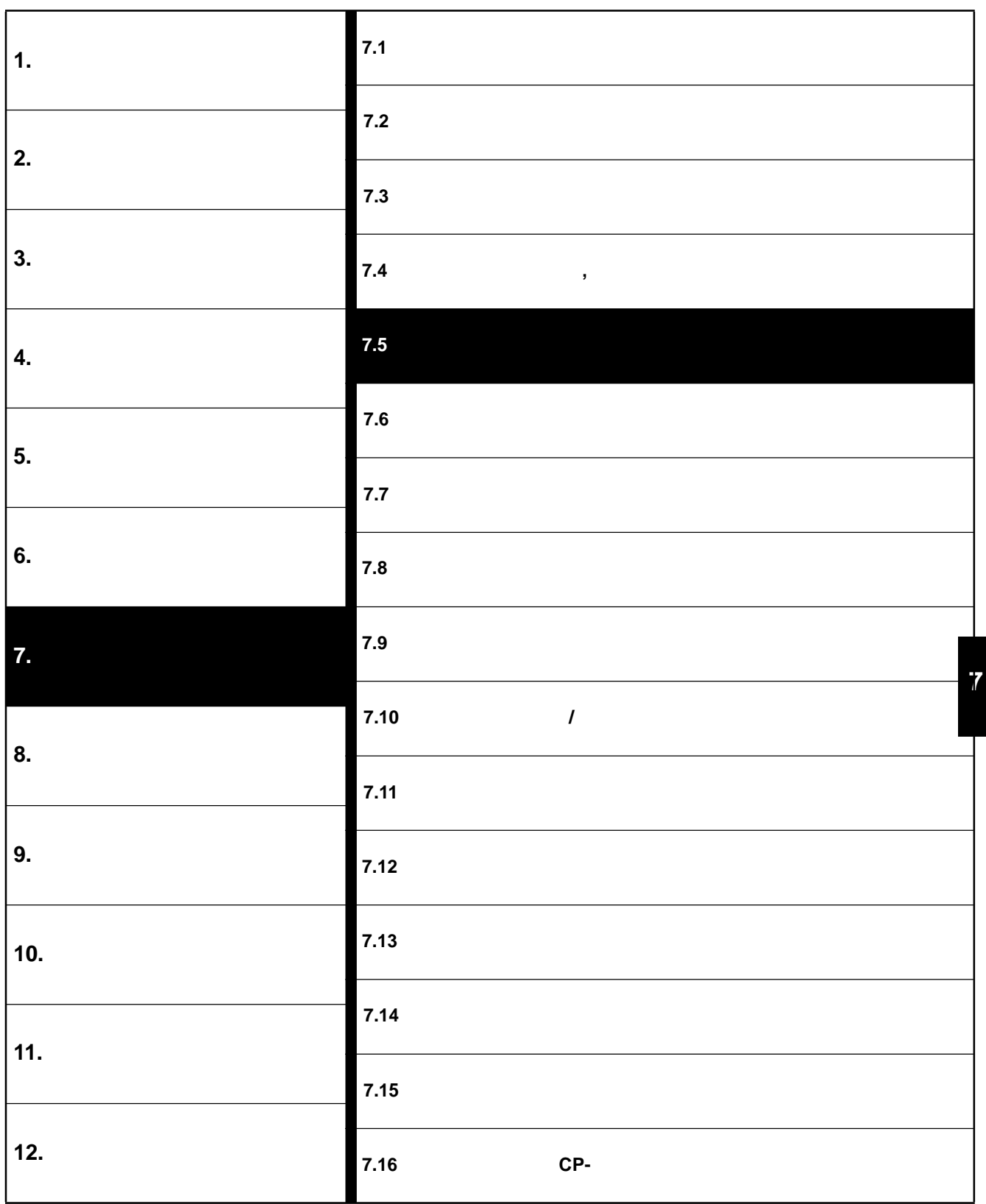

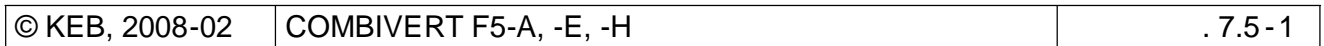

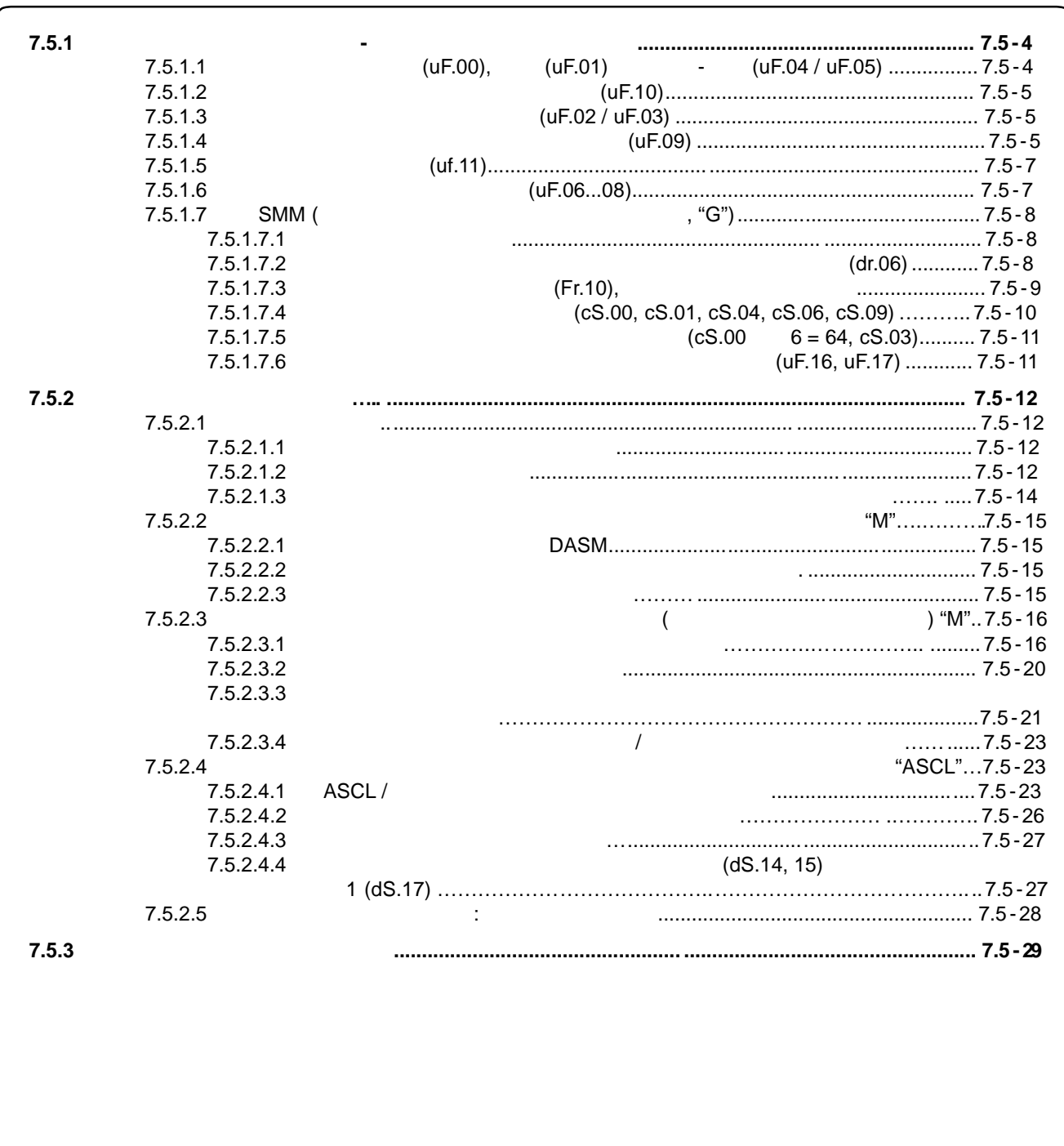

**7.5 Параметры управление асинхронным двигателем**

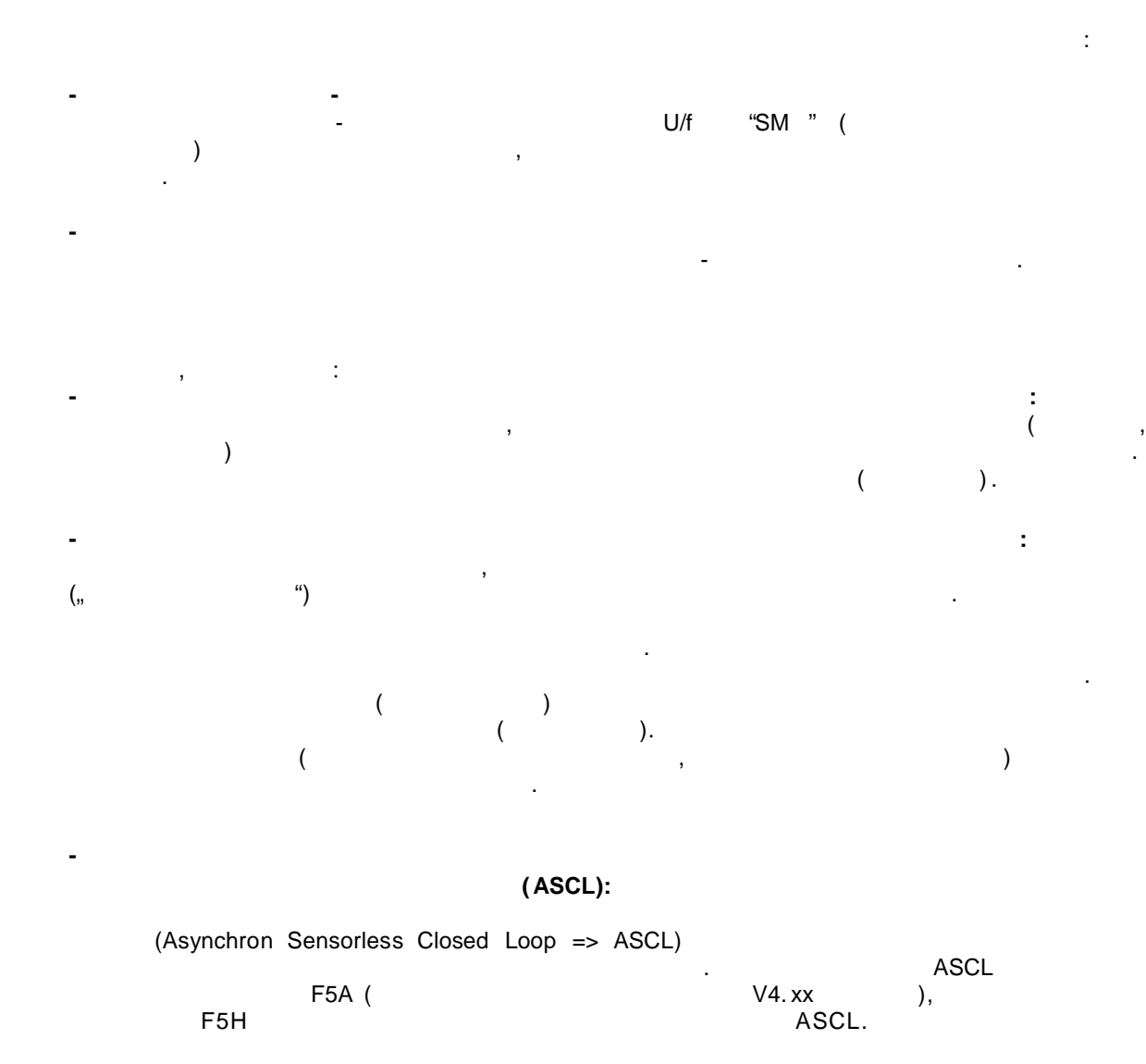

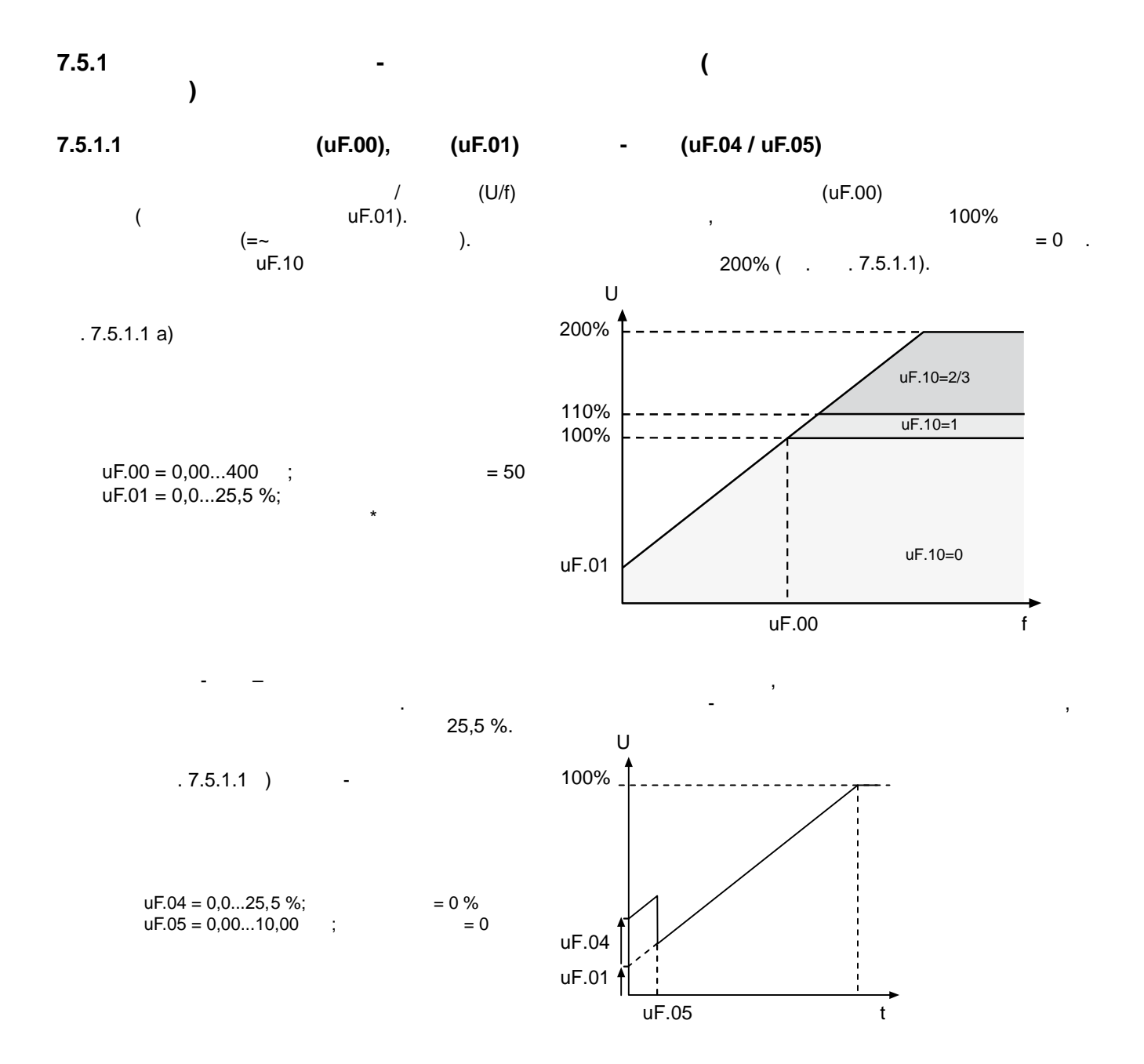

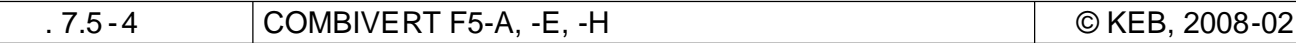

# $7.5.1.2$

 $(UF.10)$ 

 $\overline{(\ }$ 110%)

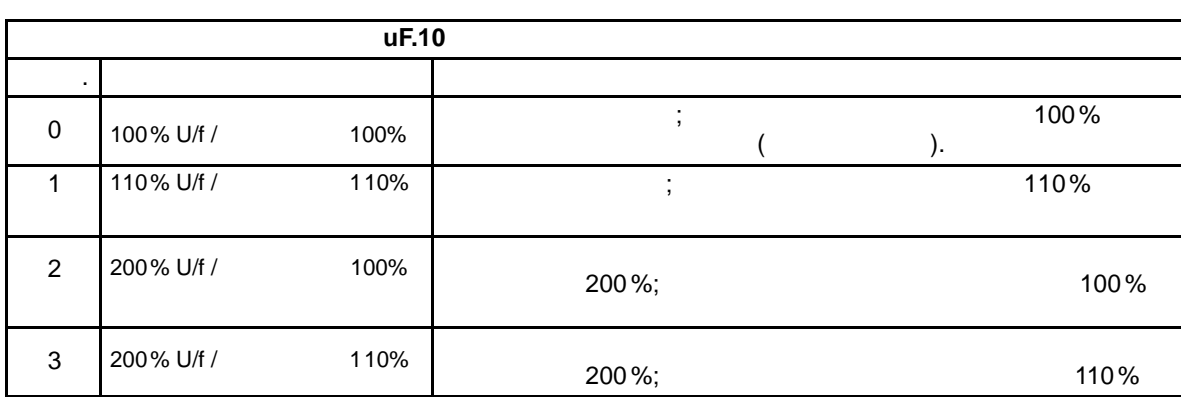

 $7.5.1.3$ 

(uF.02 / uF.03)

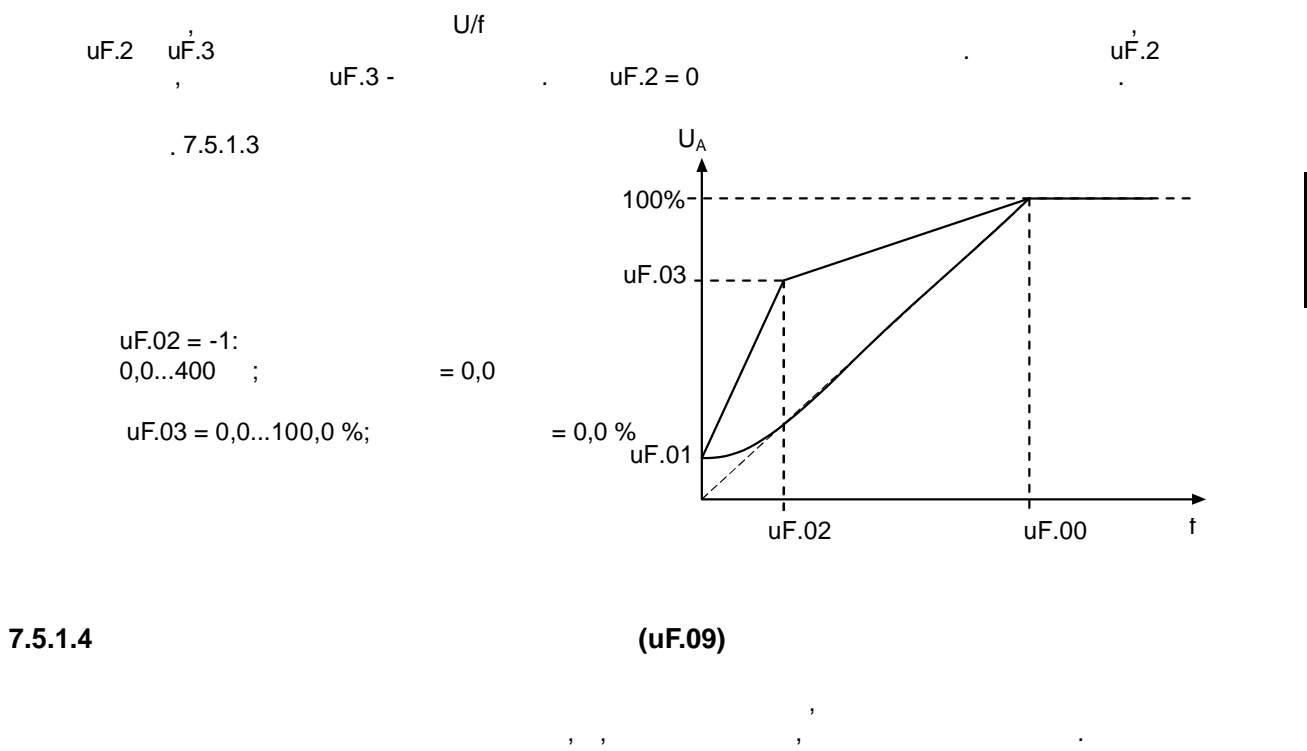

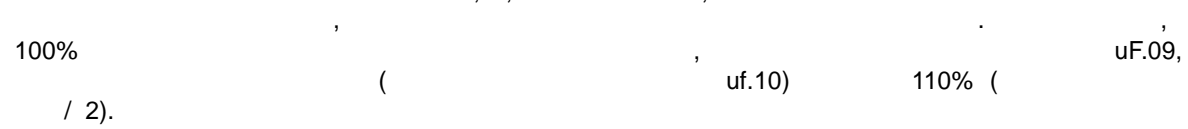

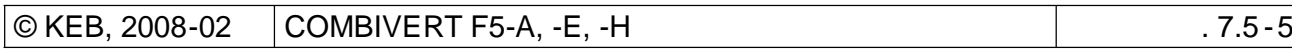

 $\overline{7}$ 

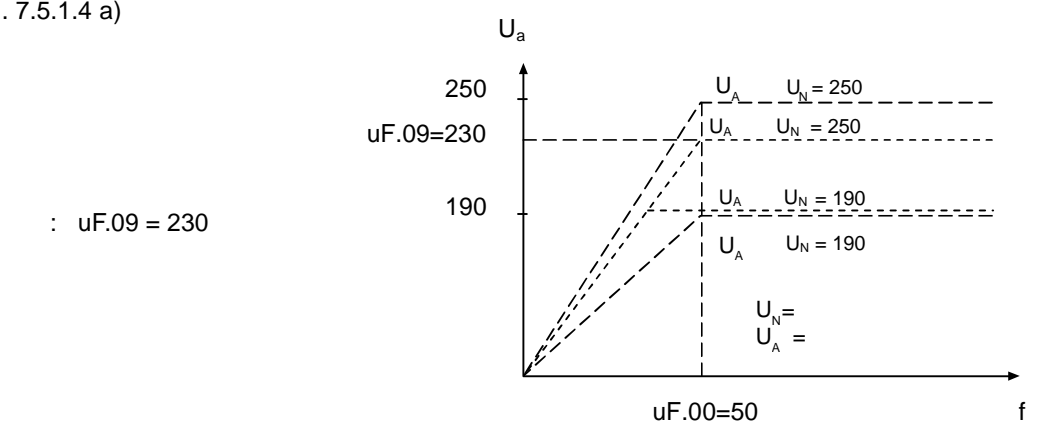

 $-7.5.1.4 b$  :

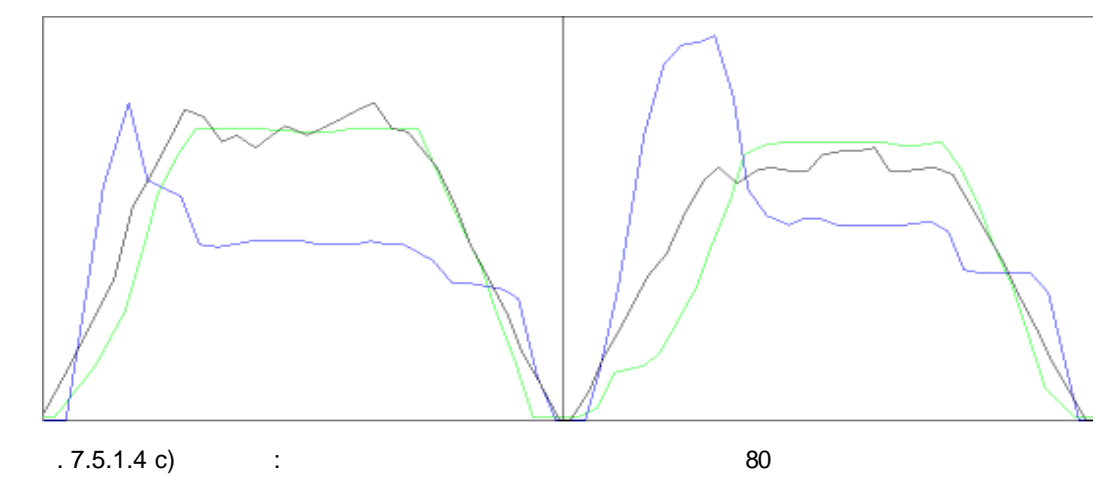

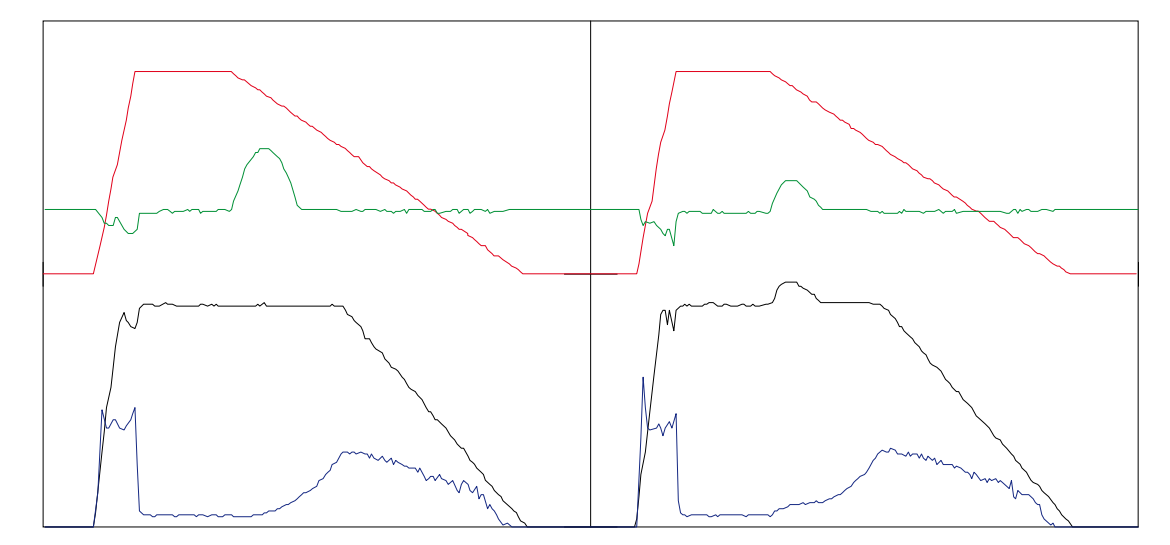

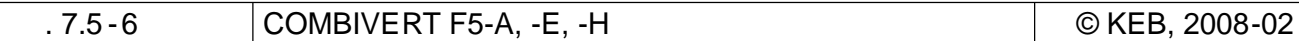

 $.7.5.1.4 a)$ 

**7.5.1.5** (uf.11)

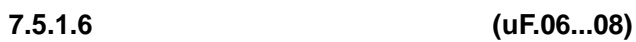

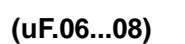

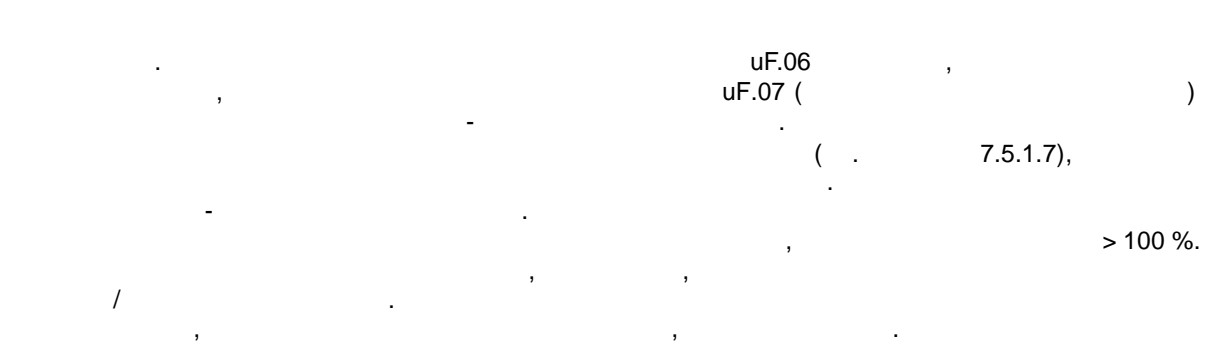

 $7.10.3$  "

**uF.07 0.0...130,0** % ( **CO 100...130,0** % (  $0,0...130,0%$  (

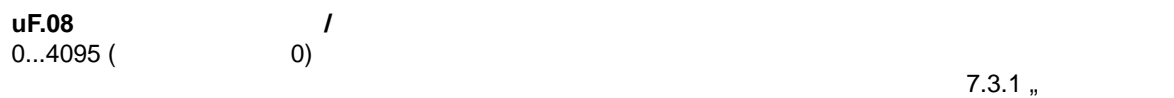

 $\frac{a}{2}$ 

**uF.06** *I* 

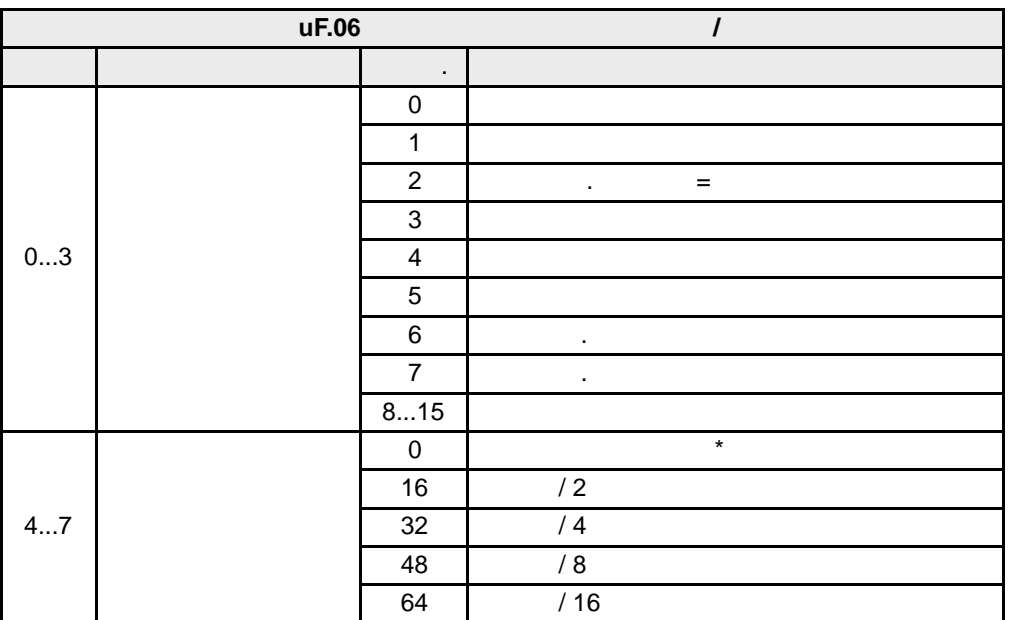

**7**

# **7.5.1.7 SMM ( ессенсорное управление двигателем)**

 $SMM$  (беспе $SMM$ ) в себя  $\mathcal{S}$   $M$   $N$   $SMM$ вращающего момента и компенсации скольжения . Обе эти функции могут быть активированы по отдельности. Но для оптимального управления необходимо актив ировать обе функции. При этом нужно вводить точные данные двигателя , т.к. от них зависят расчеты, необходимые преобраз ователю для лучшего управления бустом и скольжением.

образом, что ток намагничивания остается неизменным . Тем самым достигается больший достигается больший достиг  $($  - 7.5.3.).

# **7.5.1.7.1**

 $\ddot{\phantom{a}}$ 

- dr.00 DASM
- dr.01 DASM
- $-$  dr.02 DASM
- $-$  dr.03 DASM
- dr.04 DASM os
- dr.05 DASM

dr.00 dr.02  $\qquad \qquad$  ( $\qquad \qquad$ ).

изм $\mathbb{R}^n$ 

- dr.06 DASM
- dr.09 DASM

 $\frac{a}{a}$ 

**7.5.1.7.2 Измерение активного сопротивления обмоток статора (dr.06)**

Сопротивление обмоток статора можно измерить с помощью омметра, либо же оно измеряется автоматически. В этом случае сопротивление суммируется с сопротивлением моторного кабеля (что Для измерения сопротивления с помощью омметра нужно отсоединить двигатель от преобразователя .

 $(Y)$  осуществляется независимо от типа соединения об

### двигателе ежду двумя фазами питания двигателя . Для получения более точного результата должны (U/V, U/W, V/W)

важно в случае питающих линий большой длины ).

измерение может быть произведено для каждого набора параметров по отдельности . Для особо  $\mathfrak{m}$ 

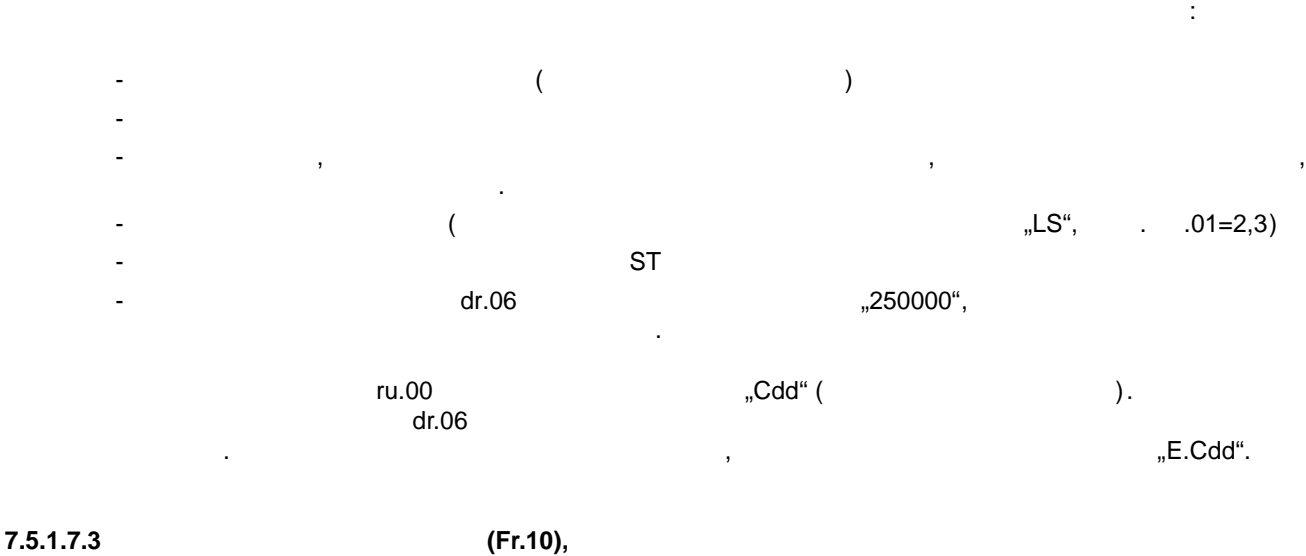

 $\overline{a}$ активного сопротивления обмоток статора, помощью параметра  $\Gamma$ г.10 включается автоматическая автоматическая автоматическая автоматическая автоматическая автоматическая автоматическая автоматическая автоматическая автом компенсация в село» (SMM см. 7.5.1.7).<br>Fr.10 "3".  $SMM$  осуществляется в параметр Fr.10  $\beta$ .  $3$ ". должен находиться в состоянии  $\mathsf{ST}$  выключеная управления  $\mathsf{ST}$  выключения  $\mathsf{ST}$  выключения  $\mathsf{ST}$  выключения  $\mathsf{ST}$  выключения  $\mathsf{ST}$  выключения  $\mathsf{ST}$  выключения  $\mathsf{ST}$  выключения  $\mathsf{ST}$  выключения только один двигатель во время прямого программирования в наборе, можно одновременно

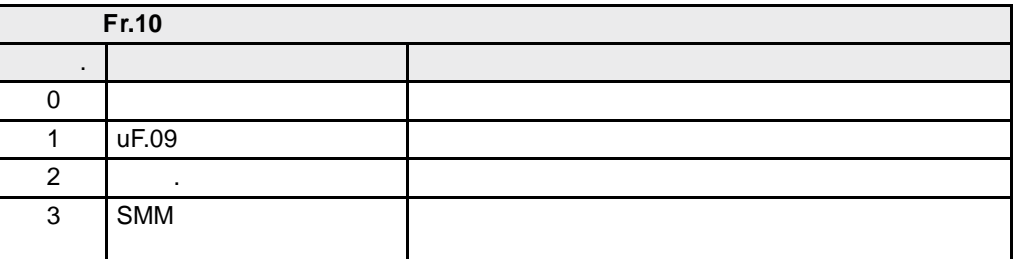

проследить за адаптацией во всех наборах параметров.

**7**

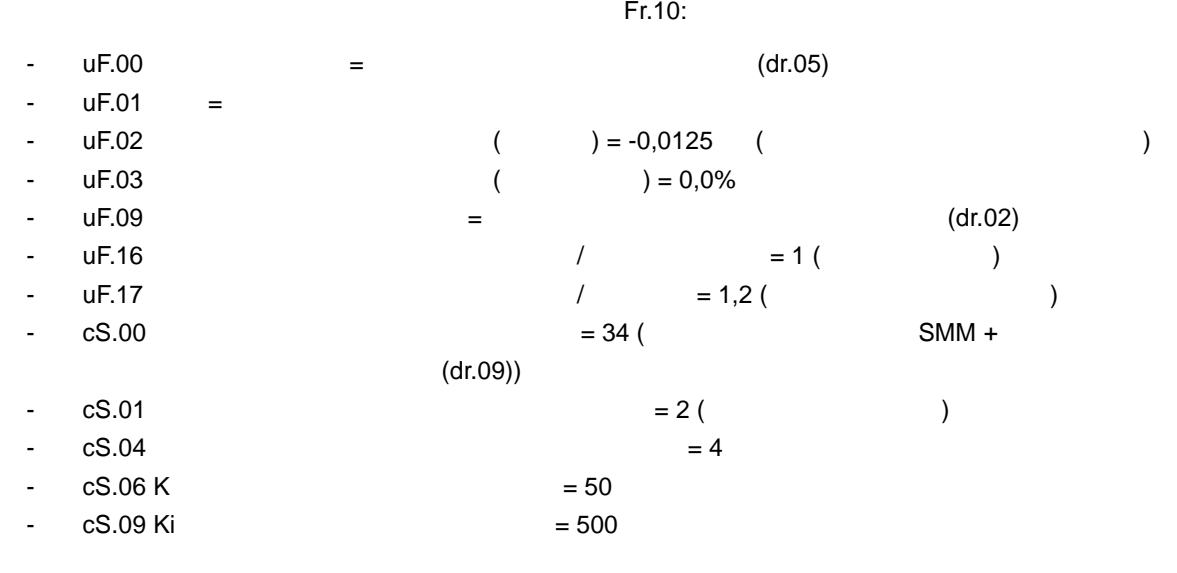

Эта адаптация удовлетворяет около 90 % случаев применения. В отдельных случаях для

специфичного применения точную настройку можно осуществлять вручную.

# **7.5.1.7.4 Установка компенсации скольжения (cS.00, cS.01, cS.04, cS.06, cS.09)**

# $cS.00 = 2.$

 $cS.01 = 2$ 

 $13-6$   $12.00$   $12.50$   $12.50$   $12.50$   $12.50$   $12.50$   $12.50$   $12.50$   $12.50$   $12.50$   $12.50$   $12.50$   $12.50$   $12.50$   $12.50$   $12.50$   $12.50$   $12.50$   $12.50$   $12.50$   $12.50$   $12.50$   $12.50$   $12.50$   $12.50$   $12.50$   $12.50$ 

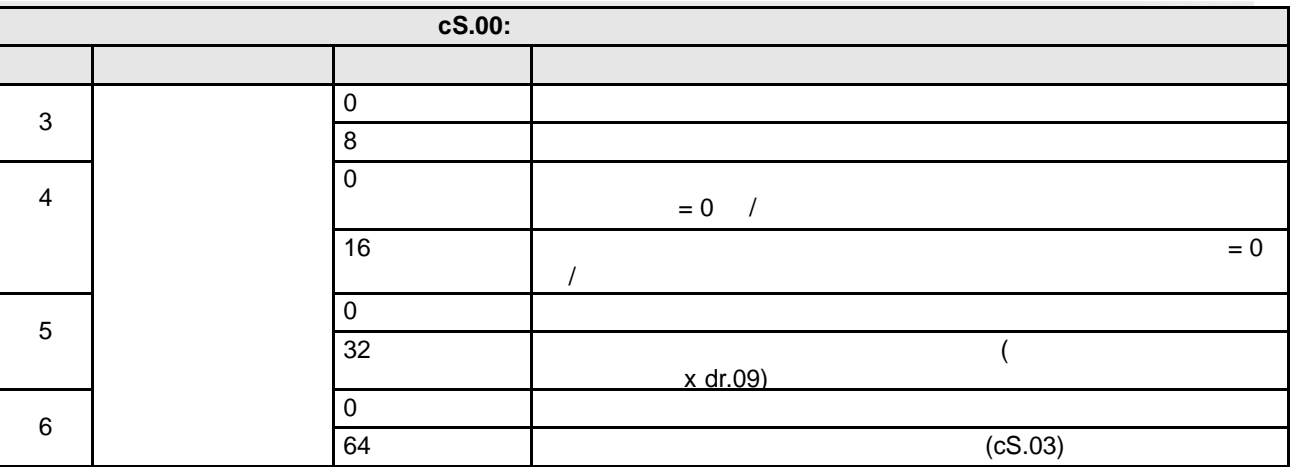

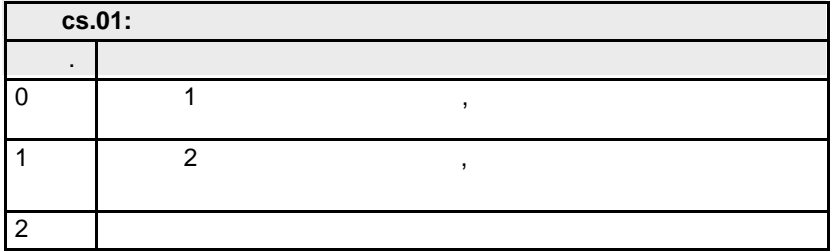

# **cS.04**

 $0...40001/ x$  ( $ud.02)$  $\frac{x}{750}$ 

Предел скорости вращения определяет максимальное влияние регулятора.

настройка.

**cS.06 р регулятора скорости вращения, cs.09 Кi регулятора скорости вращения.**

### 0…32767,  $=300, i=100$ **Внимание!** Эти параметры должны быть установлены до включения омпенсации скольжения.

Заводские значения оптимизированы для регулируемого режима. Эта адаптация осуществляется  $($ .  $7.5.1.7.3)$ ,

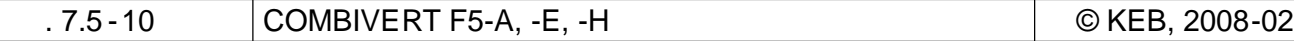

### $7.5.1.7.5$  $(cS.00 6 = 64, cS.03)$

 $\bar{z}$ 

 $\sim$ 

cS.03.  $cS.03$ 

 $0...2,50,$ 1,00

 $($  ) (uF.16, uF.17) 7.5.1.7.6 uF.16 uF.17

 $\mathbf{I}$  $\, ,$  $\Box$ uF.16:  $)$  /  $\overline{ }$  $\pmb{0}$  $\overline{1}$  $\ddot{ }$  $\overline{2}$  $\overline{(\ }$  $\ddot{\phantom{a}}$  $\cdot$  $\mathsf 3$  $1 \quad 2 \quad \overline{7}$  $\,$  $0...2.$  $($   $)$   $/$ 

uF.17

 $0,00...2,50$  (

 $1,20)$ 

 $\overline{ }$ 

 $(uF.06...uF.08,$  . 7.5.1.7.5)

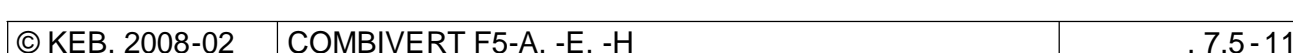

 $7.5.2$ 

 $7.5.2.1$ 

 $4, 5$  6 , "  $(CS.00)$ .  $\mathbf{r}$  $cS.00$ :  $\overline{0}$ :  $1.3$  $\omega_{\rm c}$  $0..2$  $4:$  $\overline{5}$ :  $\mathbb{Z}^2$ 7.9  $\overline{a}$  $6:$  $(F5M/S)$  $\sqrt{2}$  $\overline{7}$ :  $6) \sim$ 

 $7.9.$ 

 $(cS.00 = 5)$ 

 $\overline{I}$  $):$ 

 $7.5.2.1.1$ 

 $-$  dr.00 DASM

- $dr.01$  DASM
- dr.02 DASM
- dr.03 DASM
- dr.04 DASM cos

- dr.05 DASM

 $7.5.2.1.2$ 

 $2($ 

 $(CS.00 = 4)$  Fr.10 = 1  $\cdots$  ).

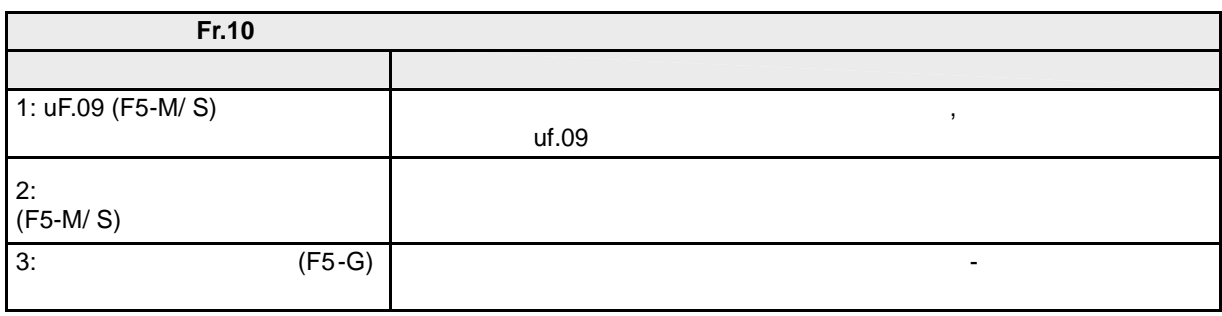

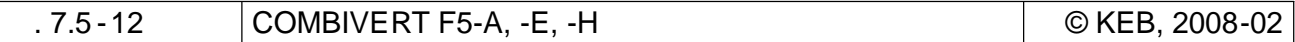

 $\alpha$  ,  $\beta$  ,  $\beta$  ,  $\beta$ 

 $($  /

 $\alpha$ 

 $\sim$   $\sim$ 

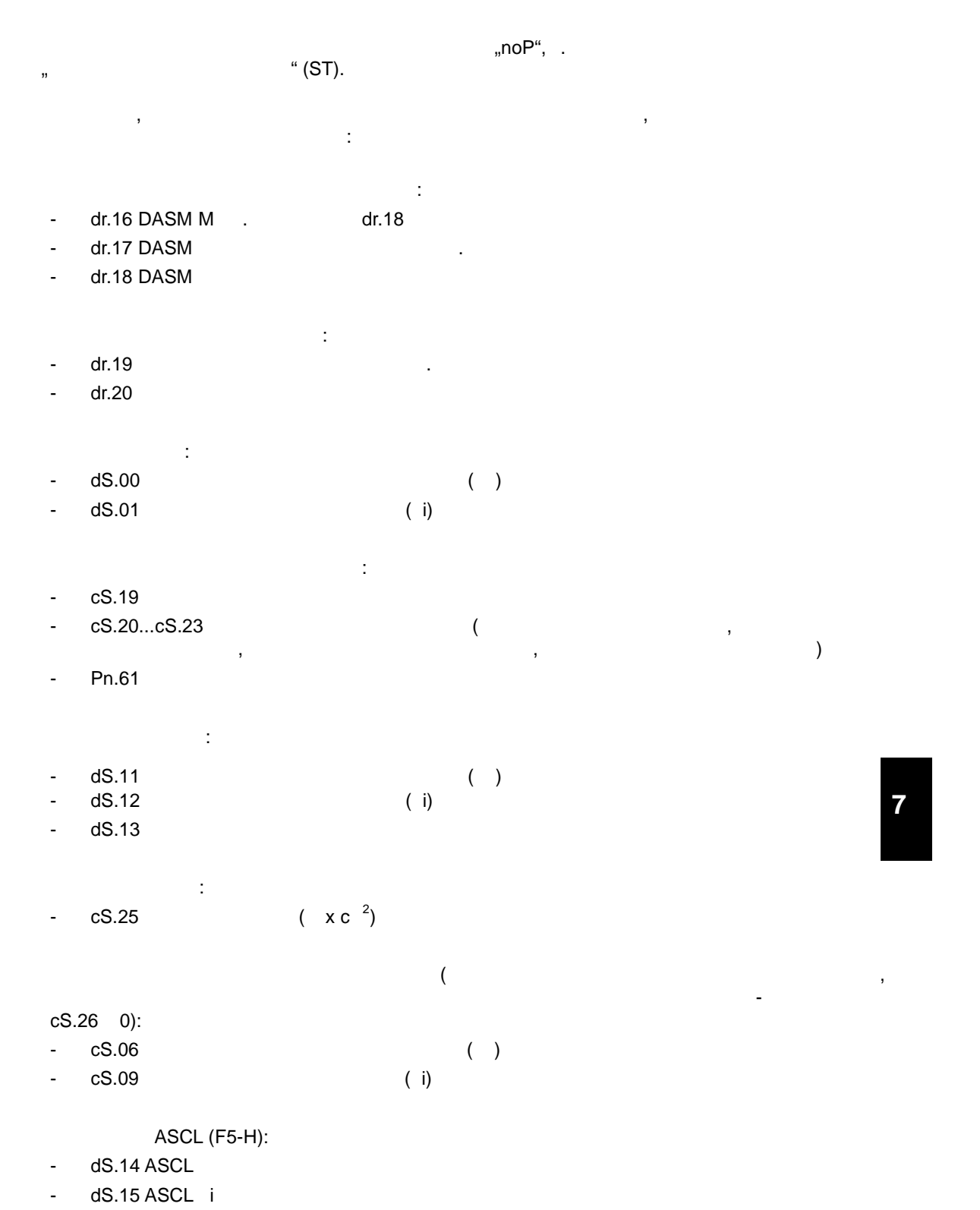

отключена. Встроенные в программное обеспечение регуляторы тока контролирует на пряжение, контролируют на пряж одновременное вмешательство стабилизации напряжения увеличивает величину колебаний в системе .

- dS.19 пределяют вращения, отключения, отключения, отключения, отключение модели в состранность в

Некоторые из этих параметров (например, предельная моментная характеристика) зависят от действующего напряжения. При регулируемом управлении стабилизация напряжения должна быть

**7**

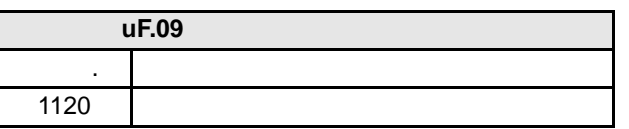

 $Fr.10.$  $\text{Fr.10} = 1$ (400 230)  $\text{Fr.10} = 2$  , and  $\text{Fr.10} = 2$ пропорционально входному напряжению сет . если для параметра "Стабилизация" (uF.09) установлено не стандартное треть на стандартное "1120: отключено то для вычисление берется за опорное напряжение берется значение берется значение, установленное в п<br>В параметре uF.09 (Fr.10 = 1 2). Если привод работает при другом напр яжении, не таком как при вводе в эксплуатацию , то нужно действовать следующим образом :  $\mathsf{uF.09} \hspace{15pt} \mathsf{Fr.10} = \mathsf{1} \hspace{15pt} \mathsf{I}$  $uF.09$   $uF.09$ **Внимание:**

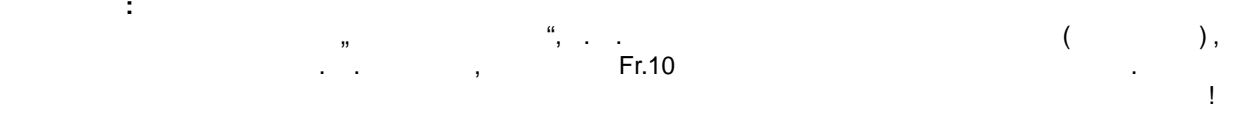

**7.5.2.1.3 Обратное вращение и выбор направления вращения двигателя**

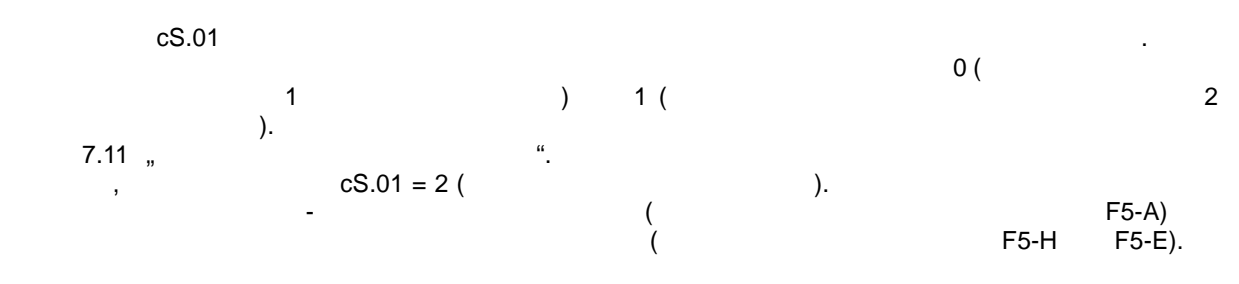

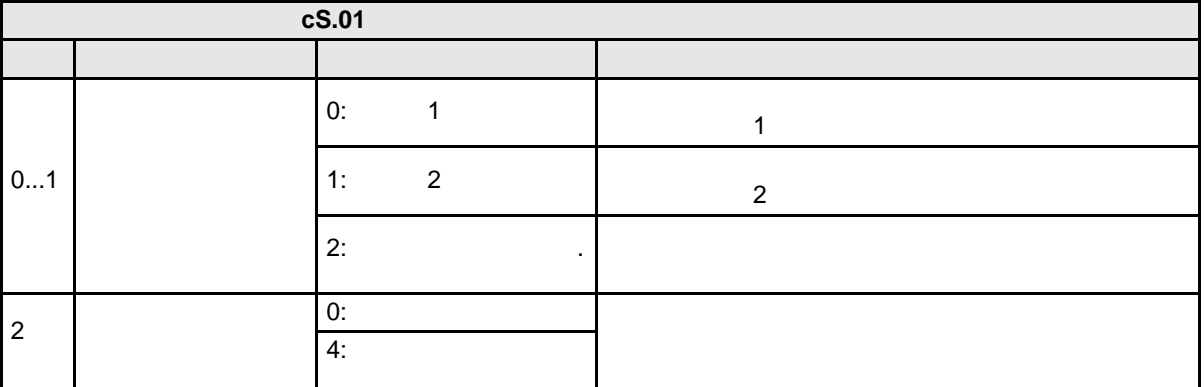

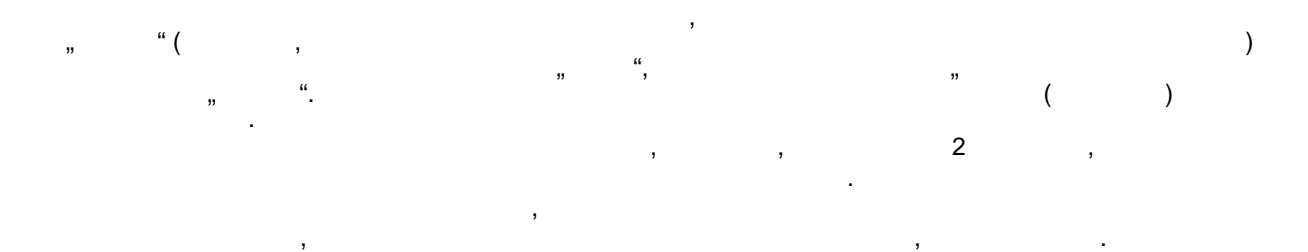

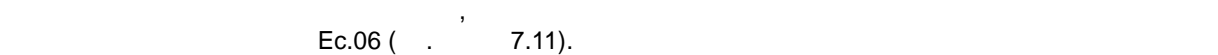

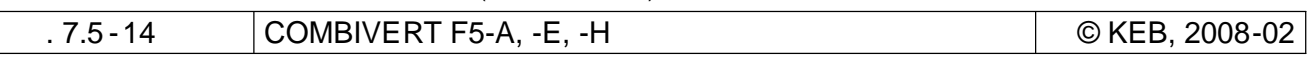

# **7.5.2.2 Векторное управление без использования математической модели двигателя**

для двигателей, у которых не может быть осуществления данных (например, которых социализация данных социализац<br>В пример, что по пример, которых социализация данных социализация данных социализация (например, которых социа холостой ход двигателя без нагрузки невозможен , нужно выбирать регулируемое управление без математической модели двигателя . Пр регулируемом управлении без математической модели dr.06...dr.10  $\overline{a}$  ,  $\overline{a}$  ,  $\overline{a}$  использованием модел двигателя, то  $7.5.2.2$  можно про $\overline{\phantom{a}}$ 

### **7.5.2.2.1 DASM Номинальная скорость вращения**

оказывает номинальная скорость вращения. Если при определенной нагрузке приводу требуется слишком много тока, или же видно, что выходно, что выходно, что выходное на пряжение при высокой нагрузке слиш<br>Выходно на пряжение при выходность при высокой нагрузки слишком при высокой на при высокой на при высокой на п маленькое, то причиной этого может быть неправильная (слишком маленькая) на слишком маленькая скорость в этого<br>В слишком маленькая скорость в слишком маленькая скорость в этом маленькая скорость в этом маленькая скорость вращения. В этом случае нужно небольшими шагами шагами шагами шагами шагами шагами шагами изменять , пока не б найден оптимальный вариант .

# **7.5.2.2.2 Снижение потока в диапазоне ослабленного поля**

поскольку напряжение двигателя пропорционально частоте Х на поток , то за базовой точкой и действия и действия<br>В причинально частоте Х на поток , то за базовой точкой точкой точкой точкой точкой точкой точкой точкой точко  $(1/x,$ поддерживать напряжение. В основном диапазоне скорости вращения двигателя максимальный момент ограничен током, который обеспечивается преобразователем. В диапазоне ослабленного поля момент дополнительно ограничивается напряжением. Поскольку параметры двигателя, как главная индуктивность, изменяются в диапазоне ослабленного поля, то при управлении без  $\frac{1}{x}$ -характеристикой. Изменение главной индиверсистикой. Изменение главной индиверсистикой индиверсистикой индиверсистикой индиверсистикой индиверсистрации индиверсистикой. Изменение главной индиверсистрации индивер

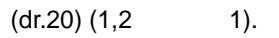

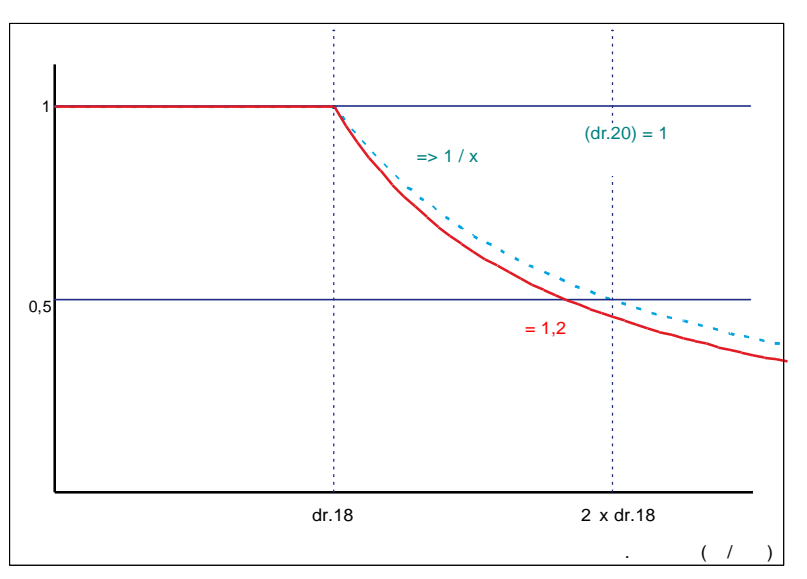

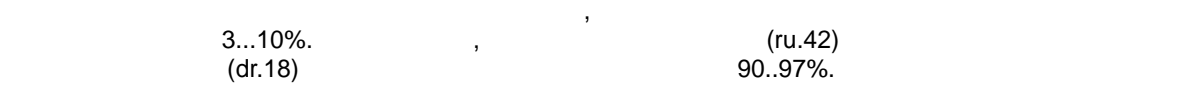

Для оптимальной адаптации двигателя этот коэффициент необходимо изменять .

**7.5.2.2.3 Адаптация тока намагничивания**

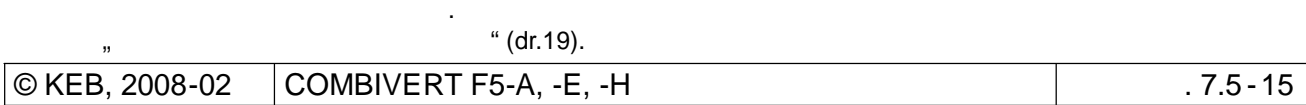

**7**

большим. При вольт-частотном управлении привод на холостом ходу ускоряется до точки перехода скорости в диапазон ослаб $r$  (dr.18).

вращения усреднения условия условия условия должно составлять не более 90%. Если в  $90\%$  .  $\frac{1}{2}$  ,  $\frac{1}{2}$  (dr.19.).

**7.5.2.3 Векторное управление с математической моделью двигателя (с датчиком обратной связи)**

если известны электрические характеристики двигателя. Для этого режима управления учет математической модели дв $dS.04$ .

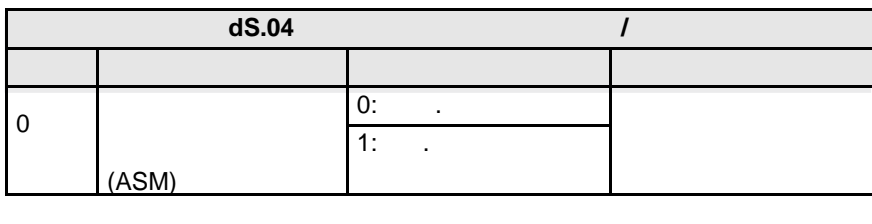

Можно провести тест, является ли автоматически рассчитанный ток намагничивания слишком

Векторное управление с математической моделью двигателя возможно только в том случае ,

**7.5.2.3.1 Электрические характеристики (данные схемы замещения) двигателя**

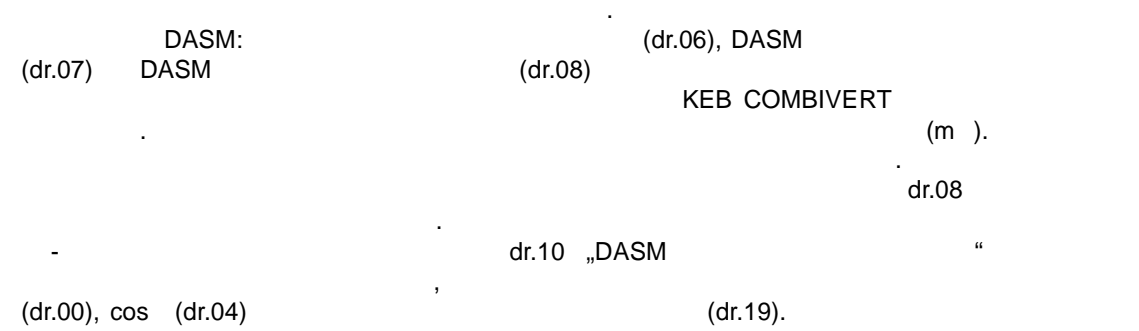

индуктивности, указанное в техническом пас порте, может отличаться для другого тока, то этот параметр (dr.10) должен всегда и должен всегда и для того, чтобы для того, чтобы для того, чтобы для того, чтобы установить правильное значение текущего тока на магничивания . По тока на магничивание текущего тока на магничи

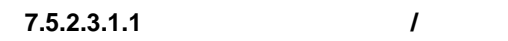

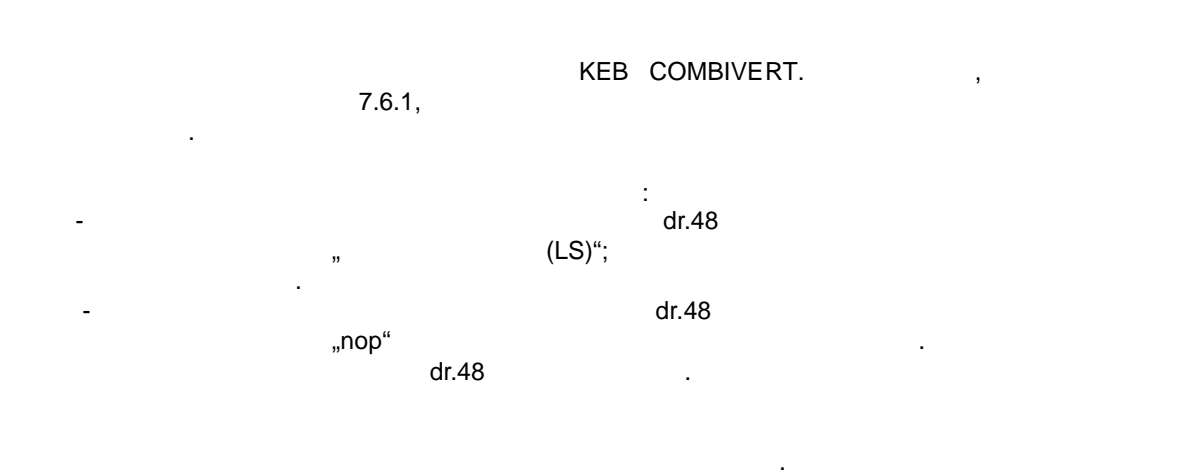

 $1/3$  от максимального пределять 1/3 от максимального пределять 1/3 от максимального тока

преобразователя. Максимальный разовый предельно допустимый ток определяется по

характеристике перегрузки; его значение может быть заимствовано из руководства по  $ln.18$  ( $\qquad \qquad$ ).

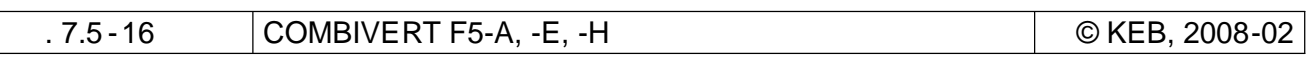

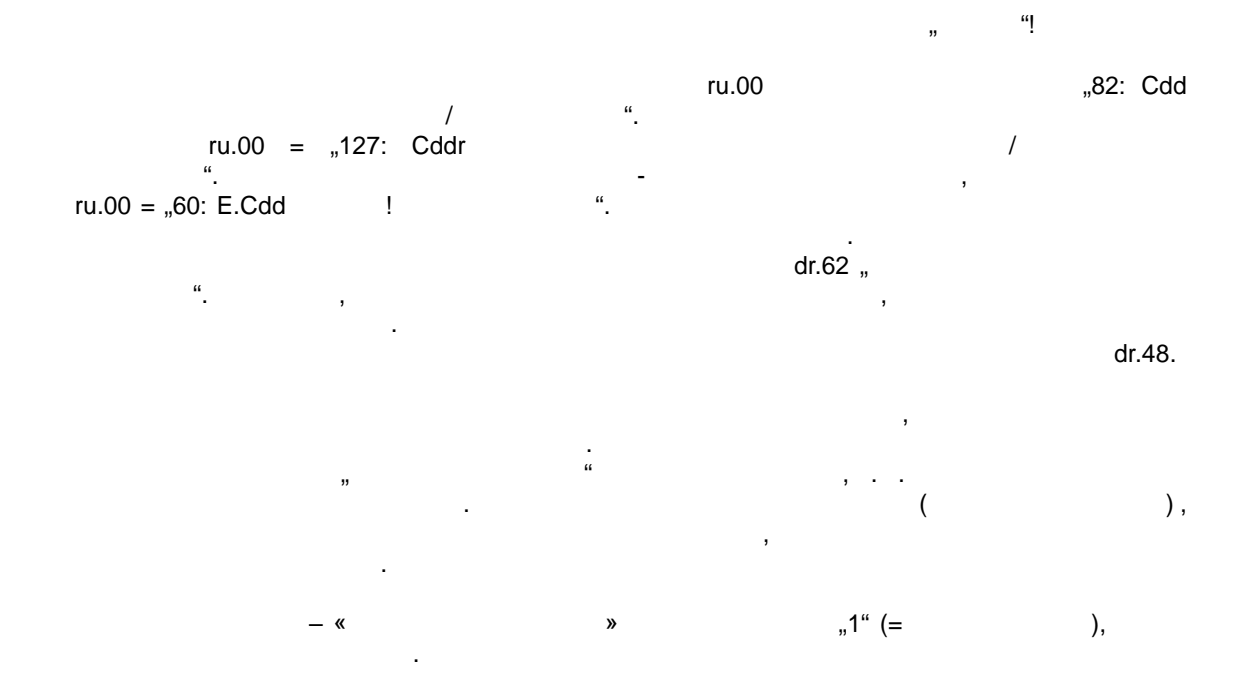

 $7.5.2.3.1.2$ 

Ki),

 $\pmb{\mathfrak{y}}$ 

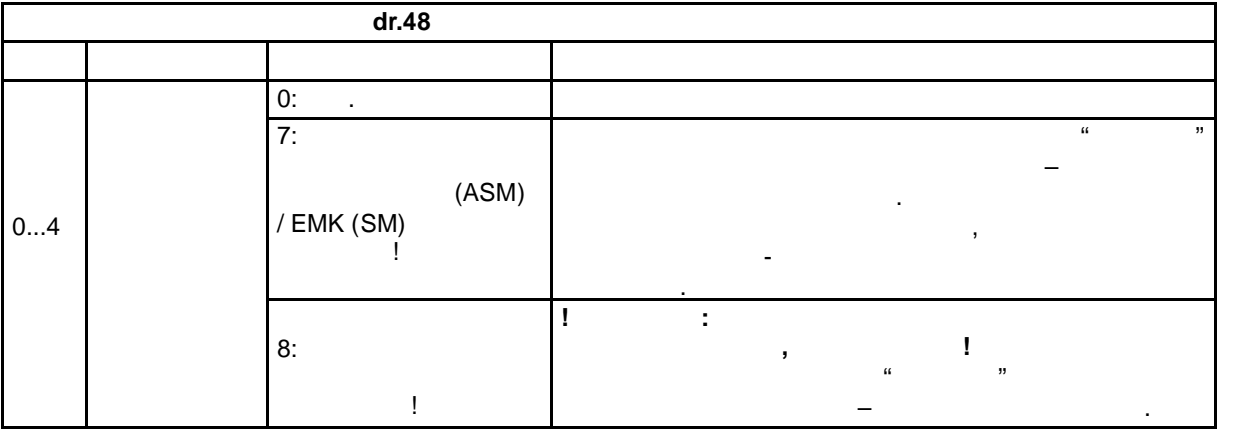

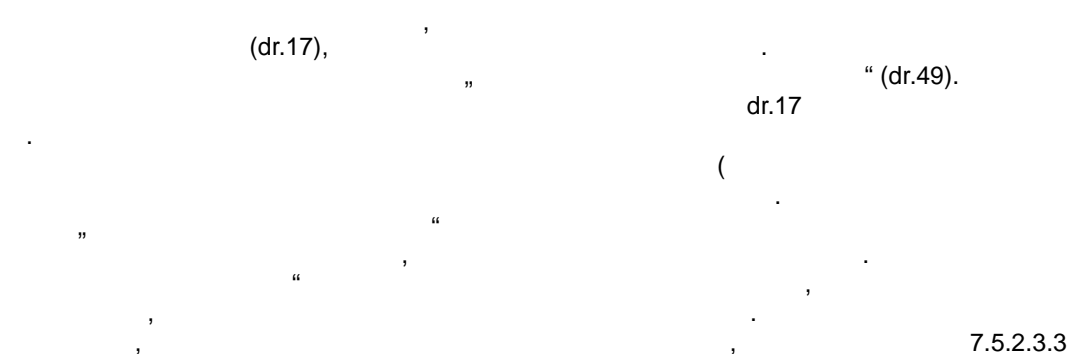

 $\hat{\mathbf{a}}$ 

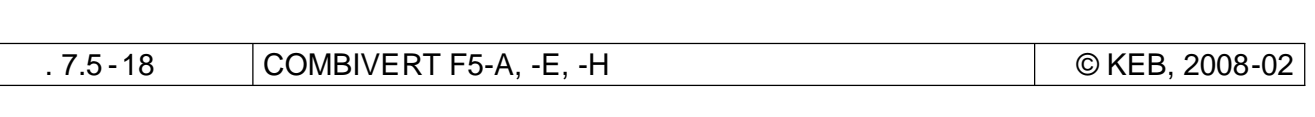

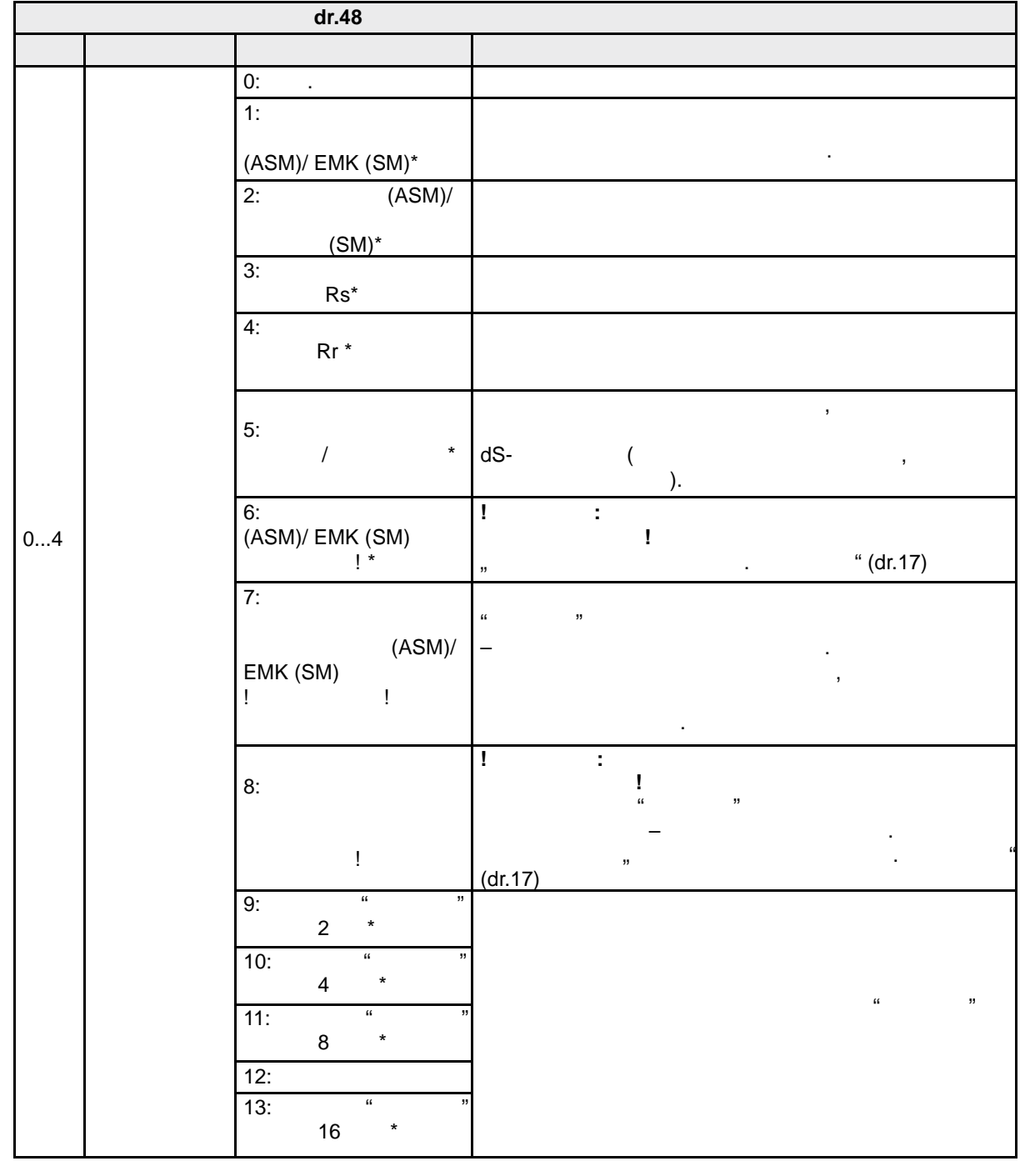

 $\frac{d}{dx}$  dr.19 "Контра dr.19 "Ко

отсутствии отдельных пунктов могут возникнуть некорректные результаты измерения .

параметров двигателя, т. к. при неправильной последовател в при неправильной последовател в последовател и иде

 $\mathcal{S}_{\mathcal{A}}$ автоматическое измерение, и идентифицировать нужно только о тдельные параметры. Это может быть, например, например, измерения в разостании или новое измерения в разостании или новое измерение измерени

**7.5.2.3.1.3 Выборочная идентификация**

Г

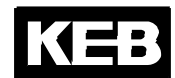

**7**

 $7,8125$  ,

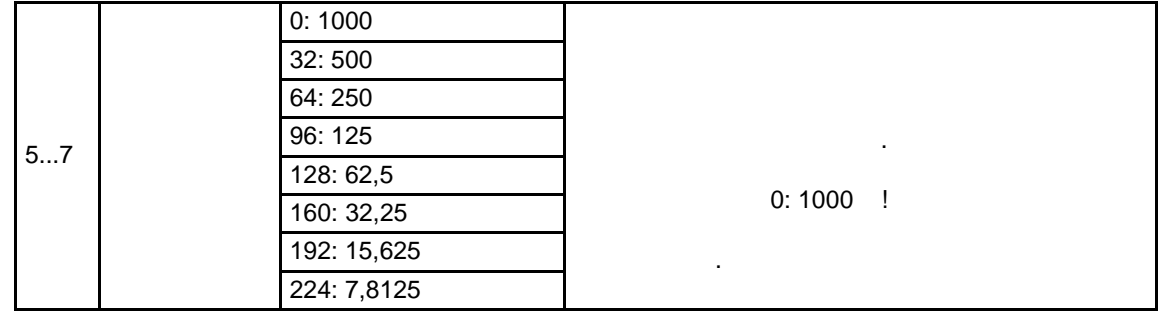

 $*$  dr.48 = 8

# $(dr.48 = 1)$

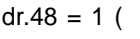

$$
u \cdot + v = r
$$

(ASM) / EMK(SM))

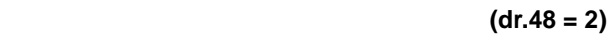

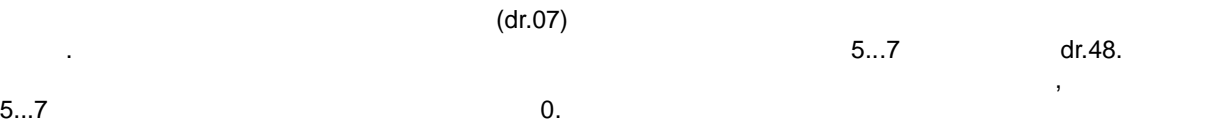

 $(dr.48 = 3)$ 

Измерение сопротивления статора осуществляется при постоянном токе.

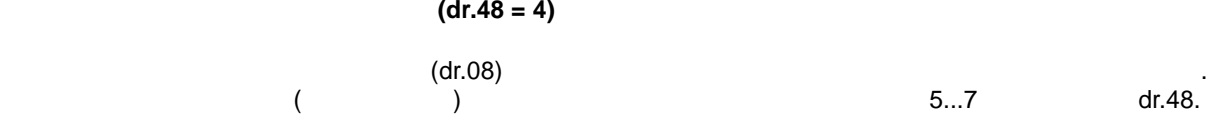

Поскольку преобразователь автоматически распознает идеальную частоту измерения, то для бит  $5...7$   $0.$ 

могут возникать искажения в работе двигателя.

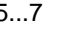

 $1$  (dr.48 = 5)

 $d$ r.48 = 5  $k$ 

© KEB, 2008-02 COMBIVERT F5-A, -E, -H стр. 7.5 -19

также параметры регуляторов тока, потока и скорости вращения. Если для идентификации и скорости в для идентификации и используется не автоматический режим, то чтобы избежать ошибок при параметрировании регуляторования регуляторов на высокочастотное вращение, эта процедура должна осуществляться после измерения паразитной индуктивности, сопротивления статора и ротора, а также до идентификации главной индуктивности.

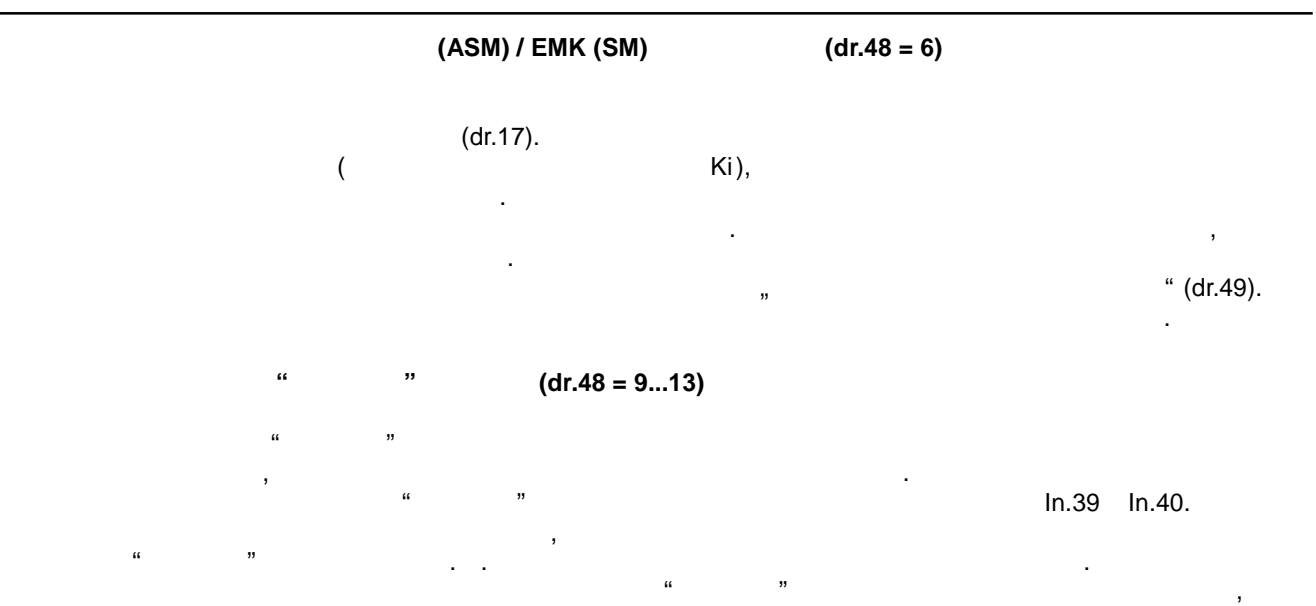

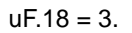

**7.5.2.3.2 Дополнительная балансировка**

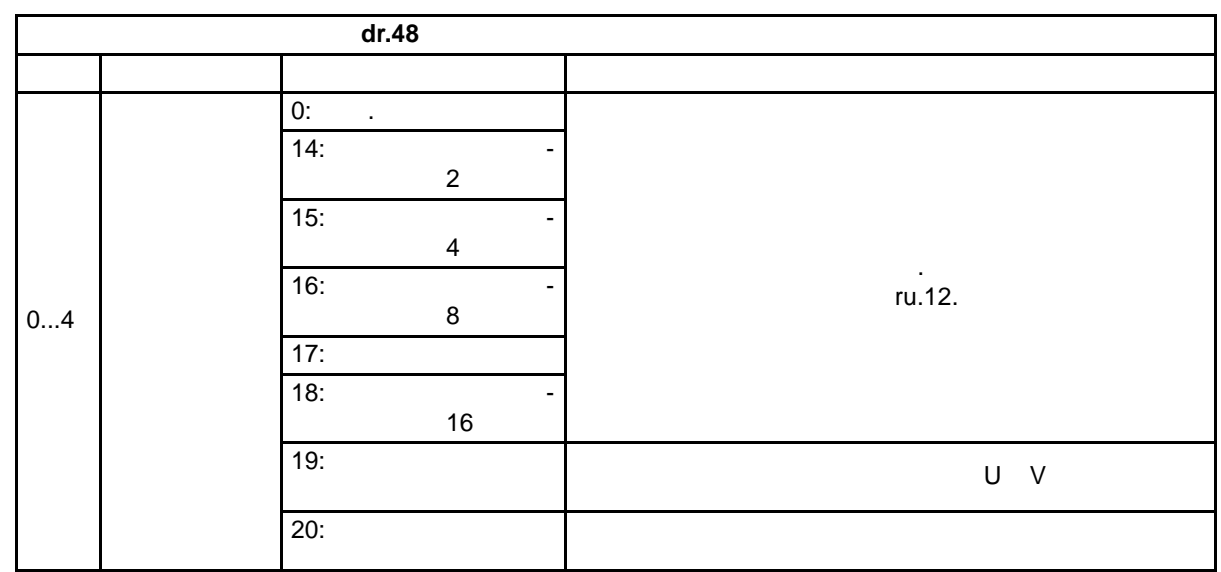

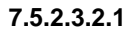

может быть апроксимирован.

оР-

потери на трение.

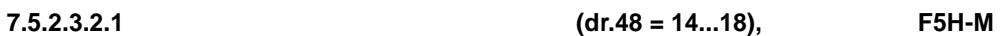

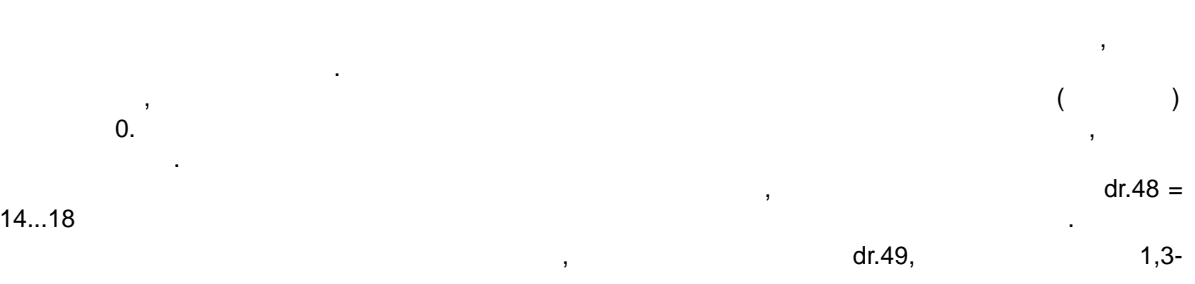

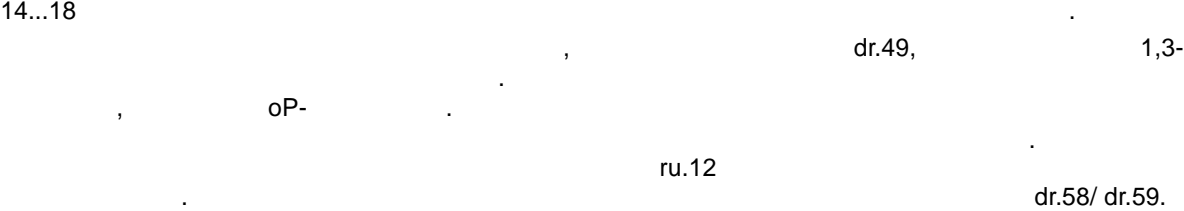

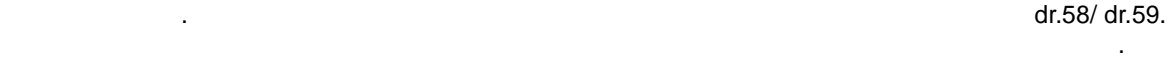

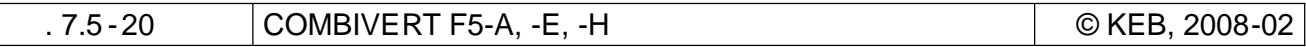

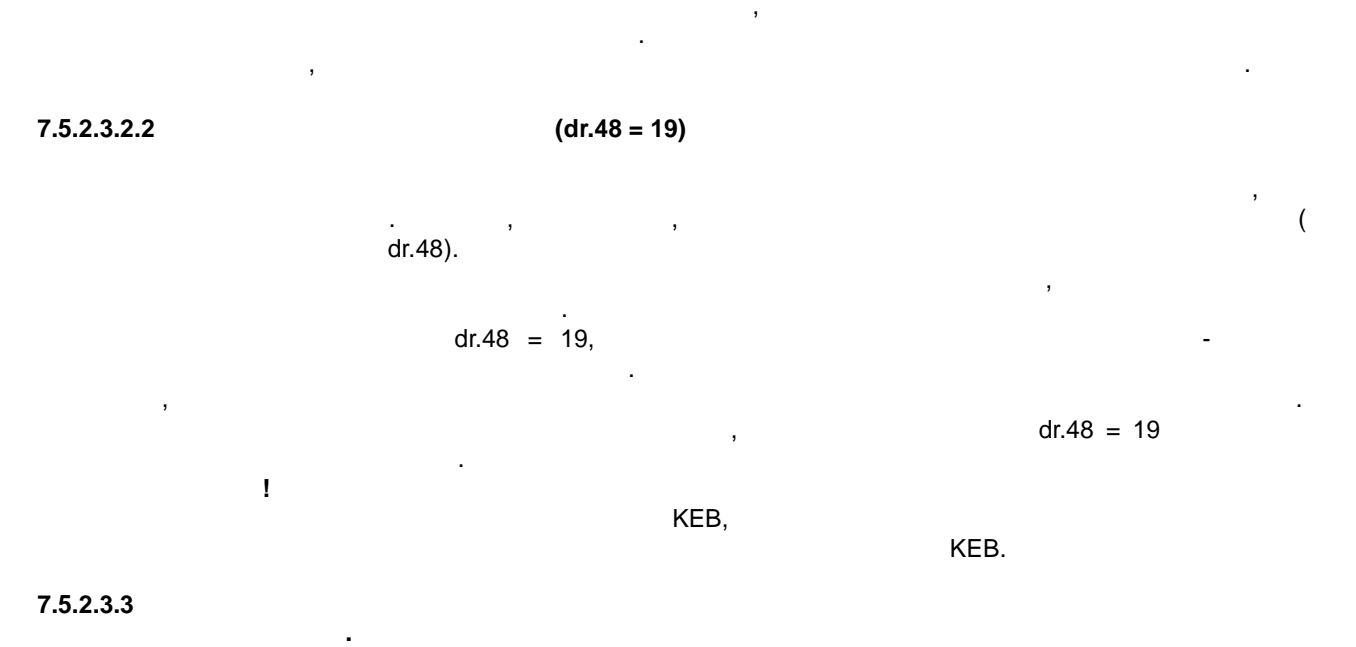

 $\, ,$  $\, ,$  $\cdot$  $\overline{(}$  $).$ 

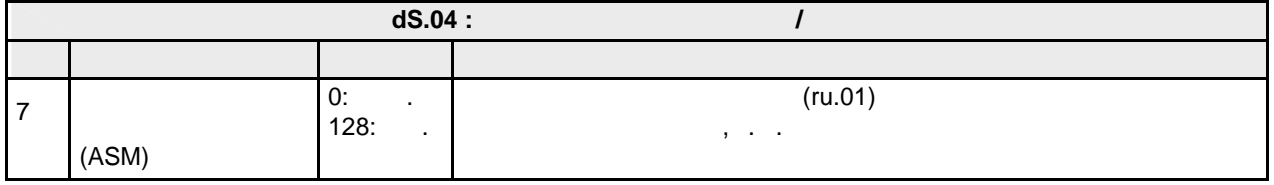

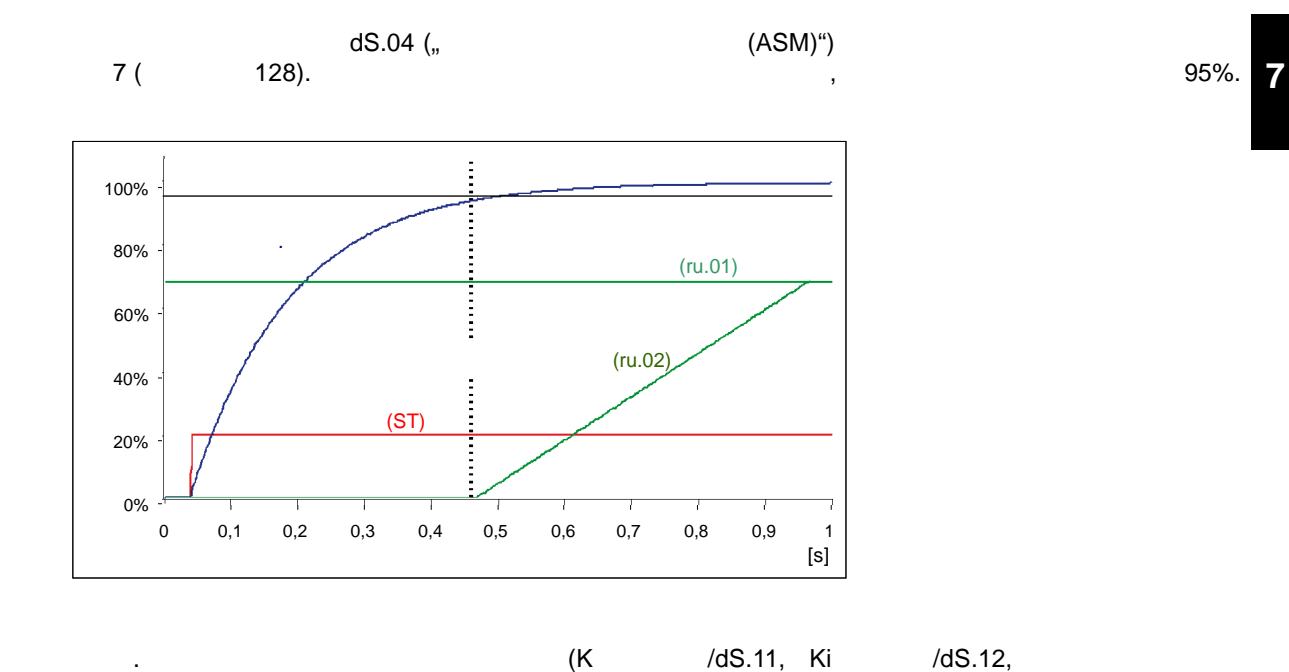

 $/dS.13)$  $(dr.48).$ 

Fr.10

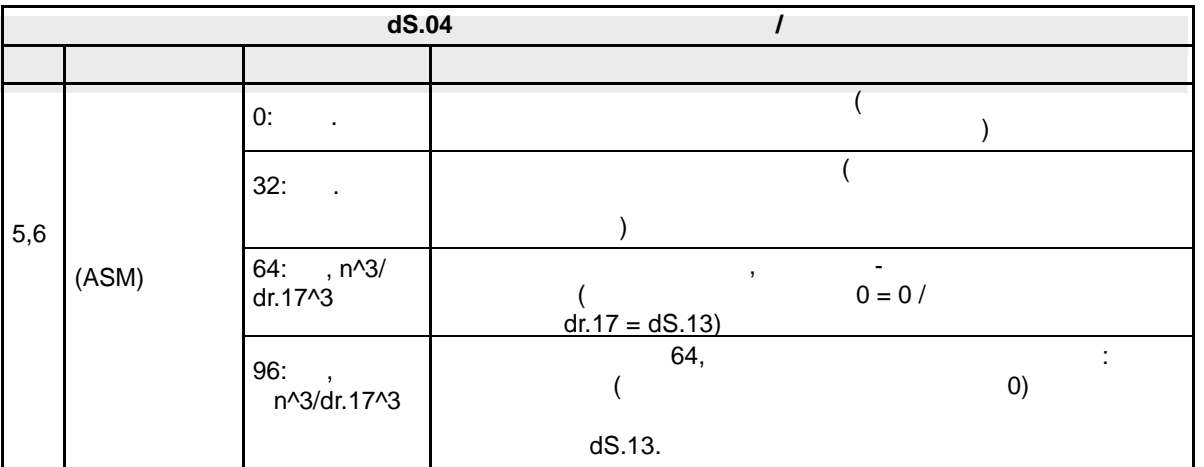

При управлении с использованием датчика обратной связи по скоро сти вращения, регулятор потока должен быть активирован для всего диапазона скоростей в  $dS.04$  $n = \frac{a}{22}$ 

 $64$  96. Fr.10 dS.13  $\frac{1}{n}$  names to the distribution of the total term of the term of the term of the term of the term of term of terms of the term of terms of terms of terms of terms of terms of terms of terms of ter устанавливается на половину номинального тока двигателя . Если нужно сократить время

ослабленного поля, то это значение можно заменить на значение номинального тока двигателя (dr.00).  $\overline{0}$  of  $\overline{0}$  of  $\overline{0}$  and  $\overline{0}$  and  $\$ ток. Если ток больше, то через короткий промежуток в применени возникают ошибка OL2. При ошибка ощибка О.2. Пр dS.04 Bit 5, 6 = 64  $\,$ запуске отключение отключение отключение отключение отключение отключение отключение отключение отключение отк<br>В село отключение отключение отключение отключение отключение отключение отключение отключение отключение откл

# **7.5.2.3.3.1 Компенсация "мертвого" времени**

 $\mathfrak{m}$   $\mathfrak{m}$   $\mathfrak{m}$   $\mathfrak{m}$ характеристики должны быть активированы путем установки "Режима компенсации "мертвого"

случаях при использовании высокой выходной частоты.

" (uF.18) = 3:  $n = 3$ :

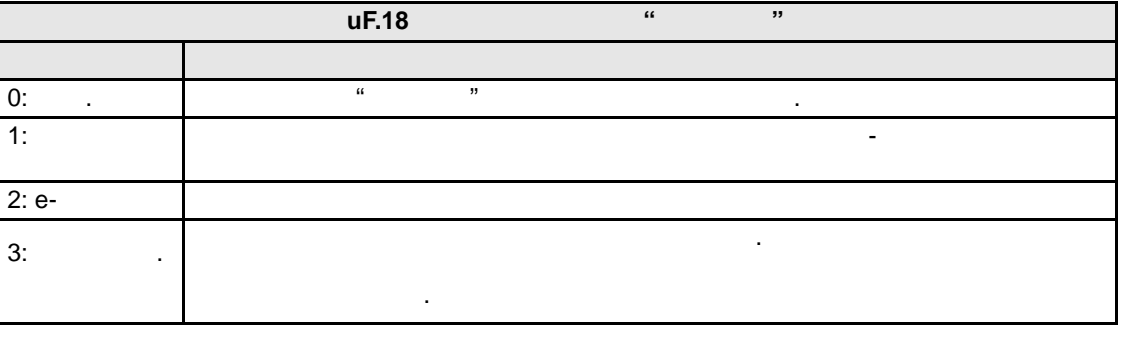

 $\mu$  mergeries  $\mu$  mergeries  $\mu$ специальных случаев применения (высокочастотное использование, некоторые специальные двигатели) или при других режимах управления (например, при вольт-частотном управления и ). ектом  $\mathbf{w}$  метртвоположет быть отключен через дискретный в  $\mathbf{w}$ в выбирается с помощью параметра и производится только в специальных производится только в специальных производится только в специальных производится только в специальных производится только в специальных производится то

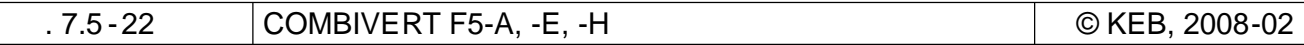

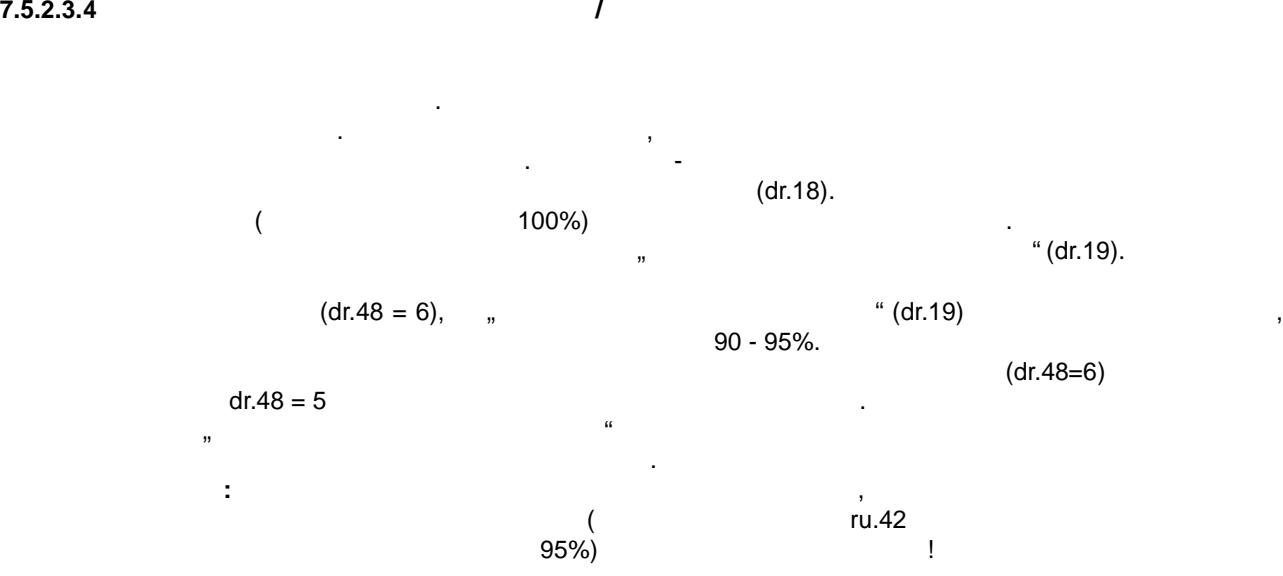

- Эта глава рекомендуется для прочтения, если асинхронный двигательный двигательный двигательный двигательный двигательный двигательный двигательный двигательный двигательный двигательный двигательный двигательный двигател обратной связи по скорости. Поскольку скорость вращения рассчитывается только с помощью  $\mathbf{w}$ ограничениями:  $= 0$   $\qquad \qquad \ldots$
- При управлении в диапазоне малых скоростей вращения математическая модель двигателя может стать неустойчивой, поэтому работа в этом диапазоне должна быть по возможности ограничена. - ассчитан ая скорост вращения не позволяет точно вычислить значения для обеспечения функци безопасности.
- $\mathcal{L}_{\mathcal{A}}$ которых векторное управление без датчика может быть адаптировано для использования.  $\text{cS.01} = 2$
- $\begin{array}{ccc}\n \cdot & \cdot & \cdot & \cdot \\
\cdot & \cdot & \cdot & \cdot \\
\cdot & \cdot & \cdot & \cdot\n \end{array}$  $\text{cS.00}$  "  $5/6$  "

## **7.5.2.4.1 ASCL / Работа при малых скоростях вращения.**

Управление при малых скоростях вращения – это критическая область, из которой нужно выйти как в при малых скоро<br>В при малых скоростях в при малых скоростях в при малых скоростях в при малых скорость, из которой нужно выйт можно быстрее.  $\mathbf{B}$ двигателей. примерно:

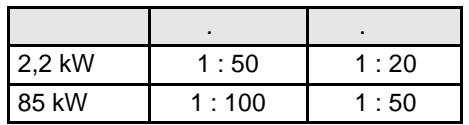

**7.5.2.4 Векторное управление без датчика обратной связи по скорости (ASCL)**

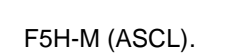

**7**

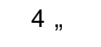

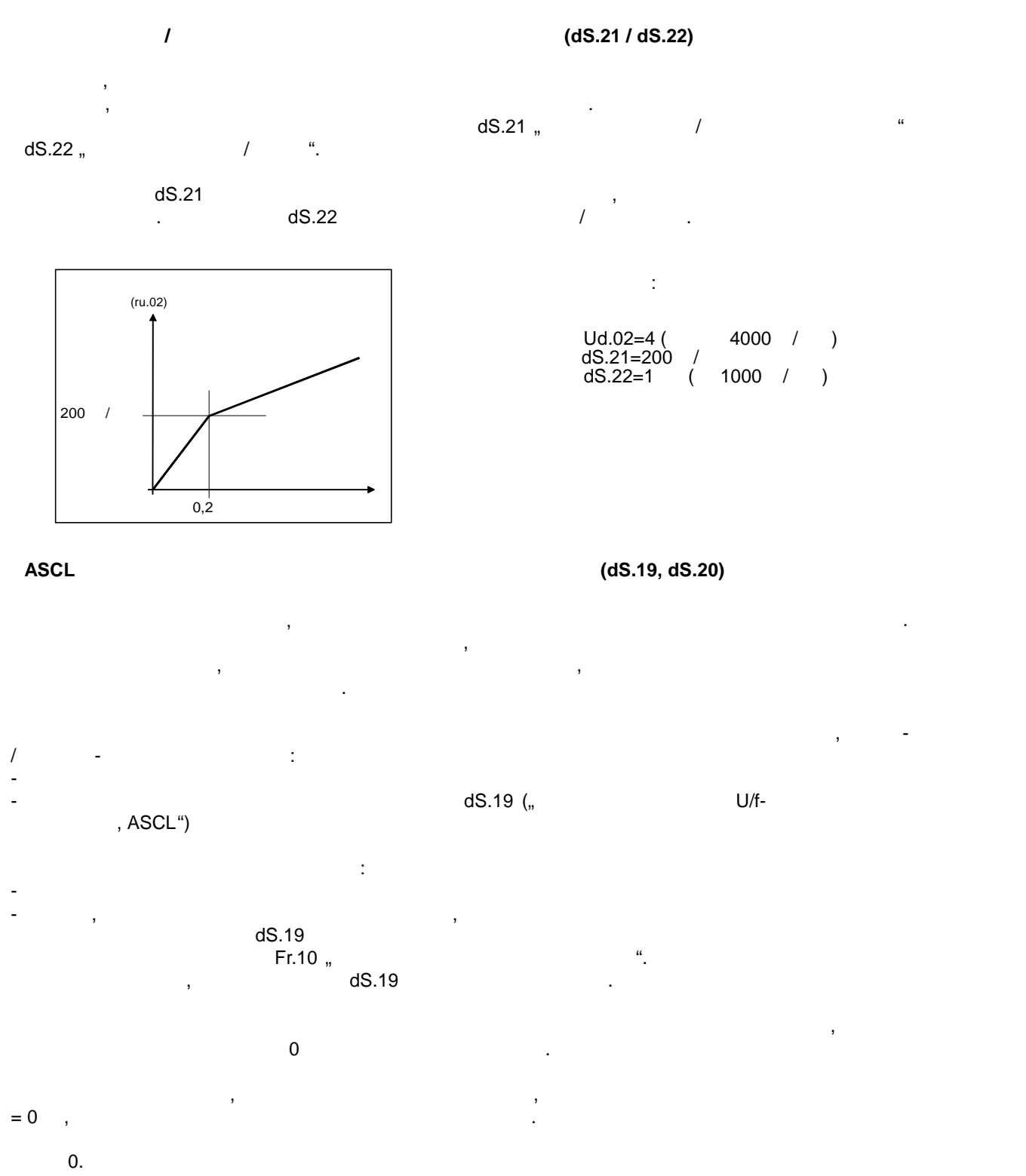

помощью параметра dS.20 "время заделжки и U/f  $\sim$  "время увеличить время увеличить время увеличить время, на которое увеличить в увеличить время увеличить время увеличить в установки и советстви и советстви и советстви и задается более высокая постоянная величина тока .

стр. 7.5 -24 COMBIVERT F5-A, -E, -H © KEB, 2008-02

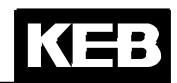

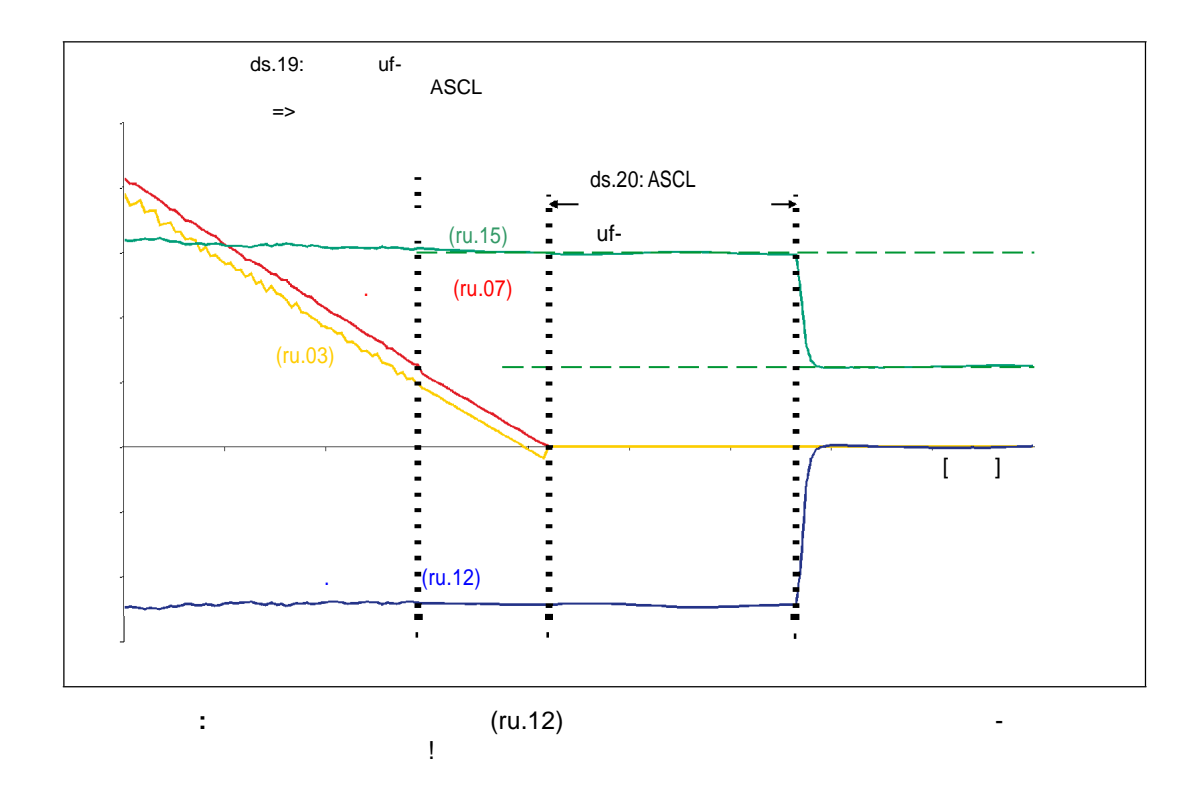

# ASCL/

 $\hspace{0.1cm}$  )  $\overline{(\ }$  $\overline{2}$  $^{\cdot}$  (dS.18).  $\overline{7}$ 

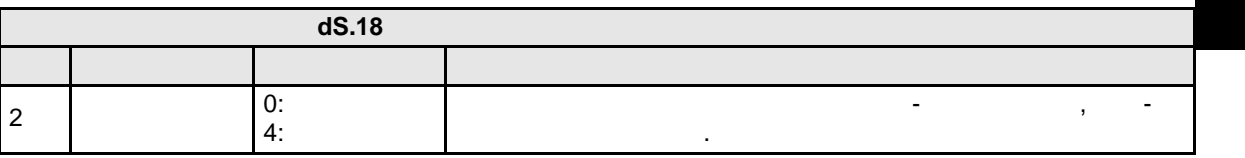

 $\overline{\phantom{a}}$  $\left($  $\lambda$  $\sim$   $(dS.18 = 0),$  $dS.18 = 4$ 

"  $(dS.22)$ "  $(dS.21)$ ,  $\overline{1}$ 

ASCL/

(oP.6/ oP.7)

). oP.65...oP.68 (

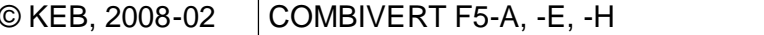

 $.7.5 - 25$ 

 $\sqrt{\phantom{a}}$ 

**7.5.2.4.2** 

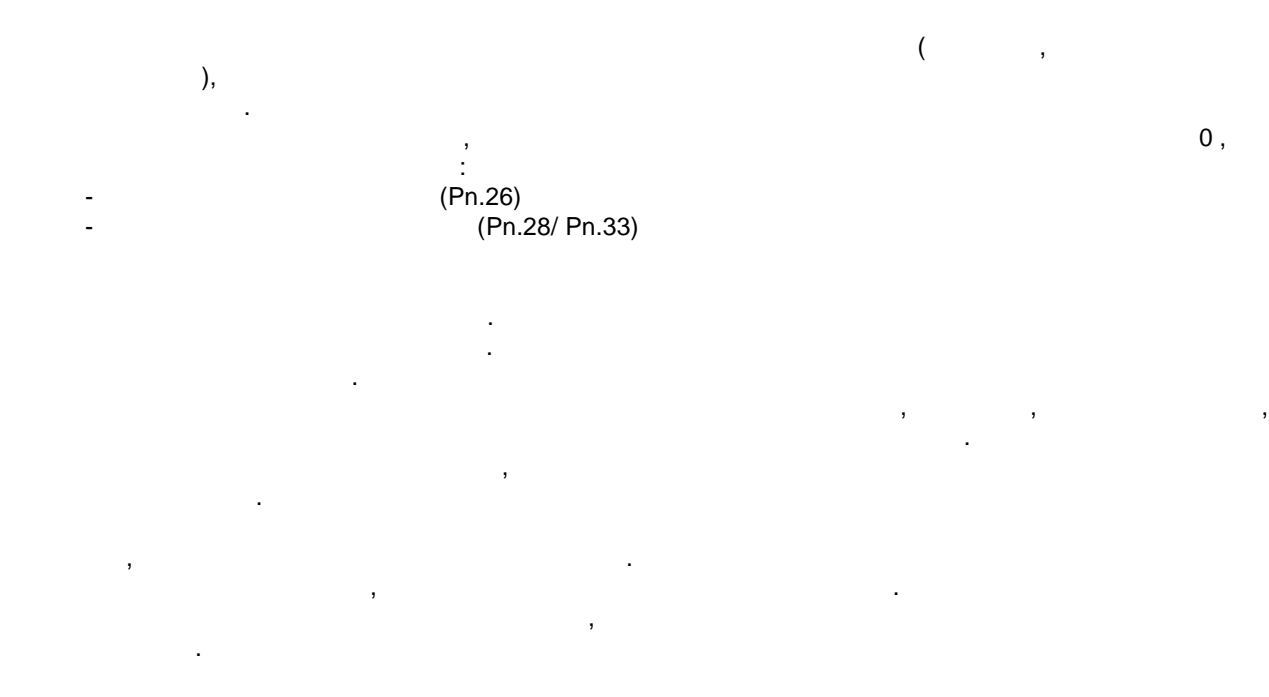

Более подробную информацию (соответствующие параметры, настройки и т.д .) см. в разделах  $7.13.4$   $7.15.1$ 

**7.5.2.4.3 Адаптация модели двигателя**

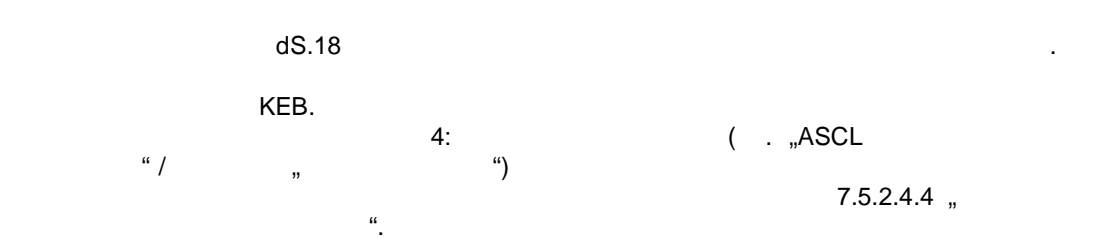

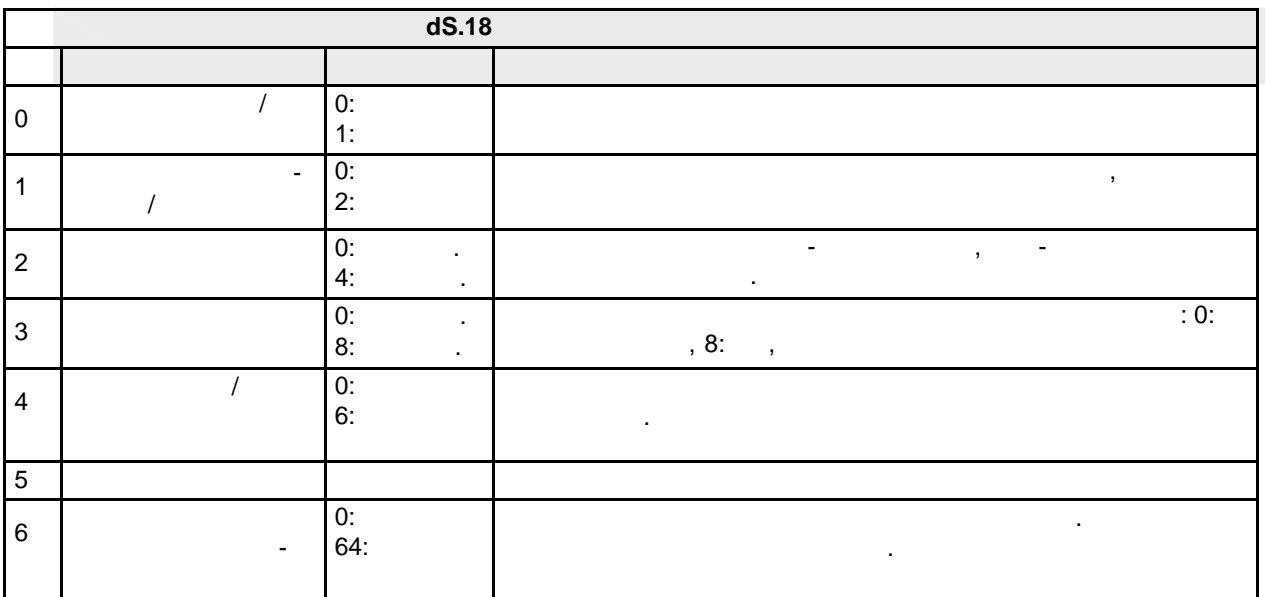

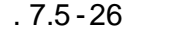

COMBIVERT F5-A, -E, -H © KEB, 2008-02

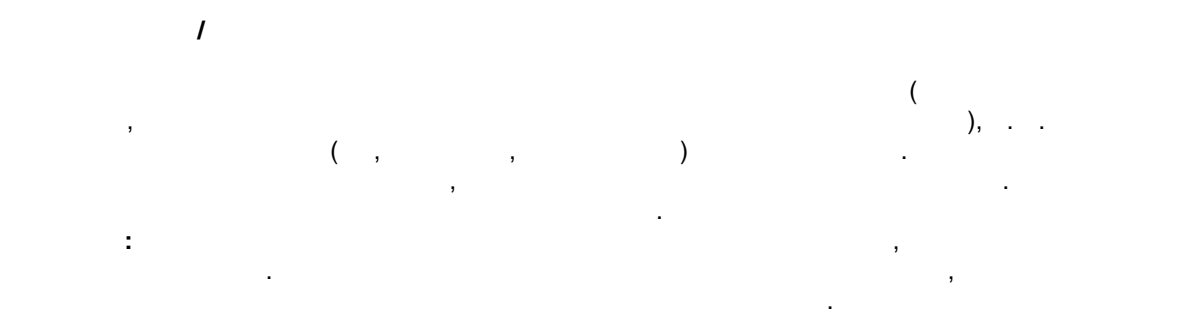

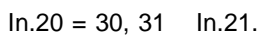

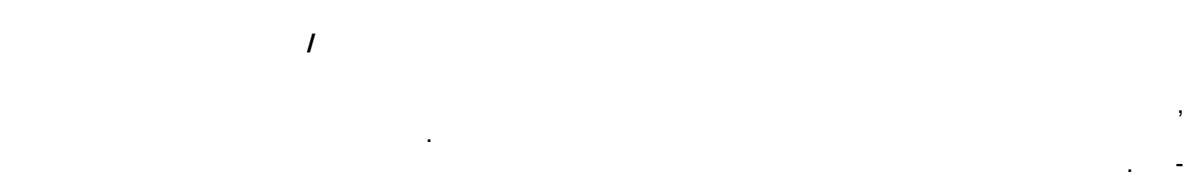

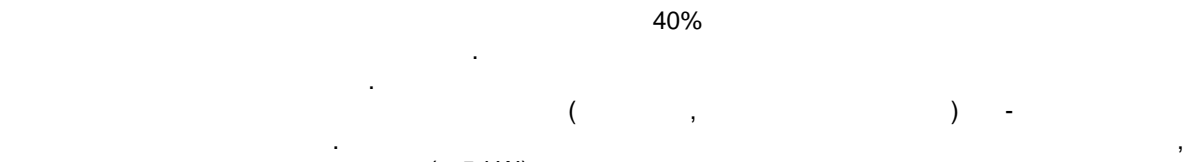

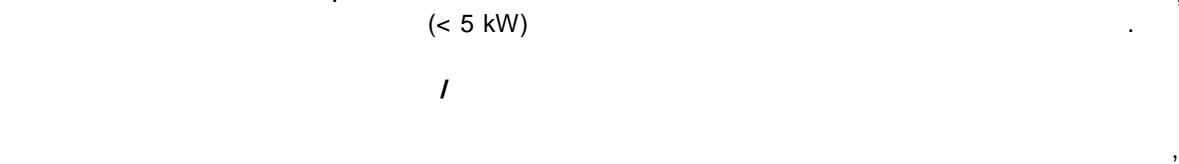

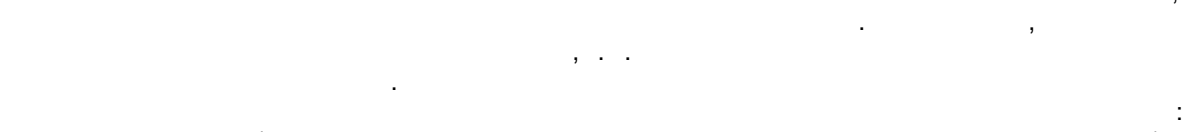

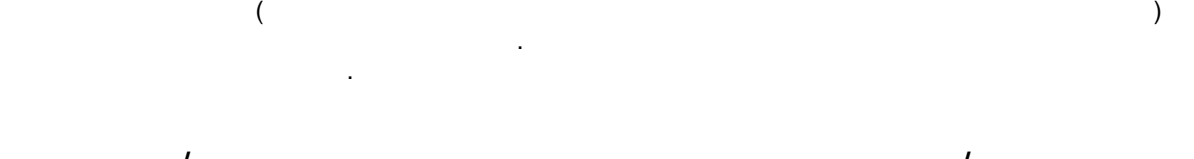

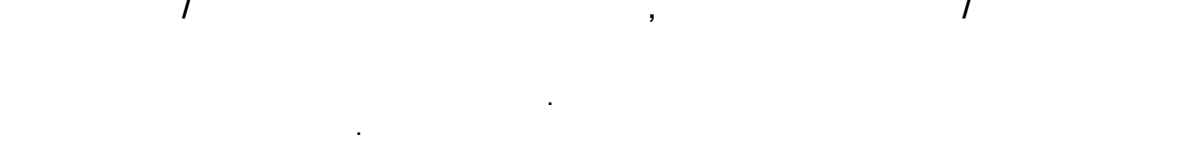

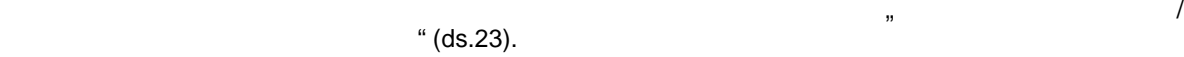

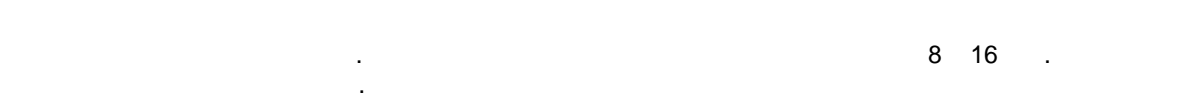

7.5.2.4.4 **Регулятор расчетной скорости вращения (dS.14, 15) фильтр скорости PT1 (dS.17)**

 $(dS.14)$  i  $(dS.15)$ идентификации параметров двигателя рассчитываются авто матически и не должны изменяться.

высокочастотного применения.

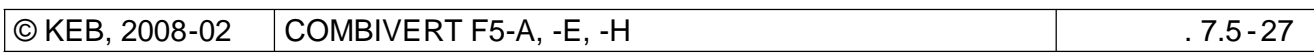

 $T_{\text{max}}$  dS.17  $\mu$ соответствующему виду использования . При не динамичном использования . При не динамичном использования . При PT1 (до 32мсек при больших двигателях) приводит к более спокойной работе двигателя без ухудшения характеристик управления приводом. Напротив, боле низкое значение, позволяет установить более динамичный регулятор скорости. Если параметр dS.17 " Фильтр. Постоянная времени РТ1 ASCL" изменяется, то необходимо перепроверить результаты уже проведенной настройки регулятора скорости вращения.

Если используется автоматический расчет параметров регулятора скорости, необходимо вернуть  $PT1$ **7.5.2.5 Специальная функция: адаптация ротора**

ри регулировании скорости вращения с обратной связи по скорости, для адаптации постоянной времени ротора может быть использована математическая модель двигателя . Постоянная времени ротора зависит от полного сопротивления . Вследствие изменения температуры р отора двигателя идентифицированному значению. При этом изменяется и постоянная времени ротора . Такое работе привода.

Адаптация ротора компенсирует температурный дрей $\mathcal{A}_1$  $1 \t\t dS.04$  "

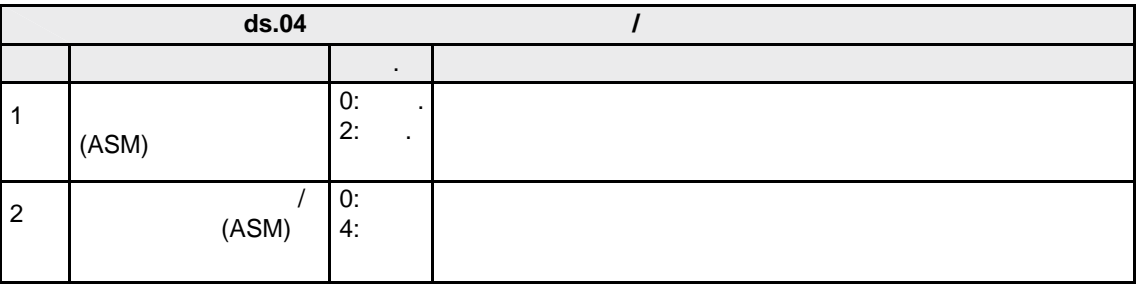

помощью бита  $2$  определяется, сохраняется, сохраняется, сохраняется, сохраняется при отключении ротора при отключении ротора при отключении ротора при отключении ротора при отключении ротора при отключении ротора при от модуляции. Если сохранение активировано (сохранение: да), то при повторном включении модуляции преобразователь начинает (работу) с последнего установления. Если преобразовательность  $\mathcal{C}$ сохранение не активировано (сохранение: нет), то работа преобразователя начинается со значения 100%. После "включения питания" преобразователь всегда начинает (работу) со значения 100%. параметре ru.59 "Король " отображается состояние адаптации ротора" отображается состояние адаптации ротора :  $100\%$  , что привод работает и денти $100\%$ 

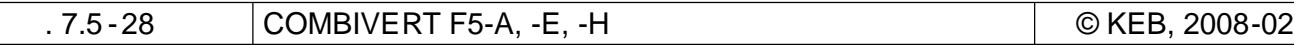

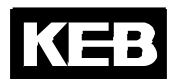

 $.7.5.3.$ "ASCL"

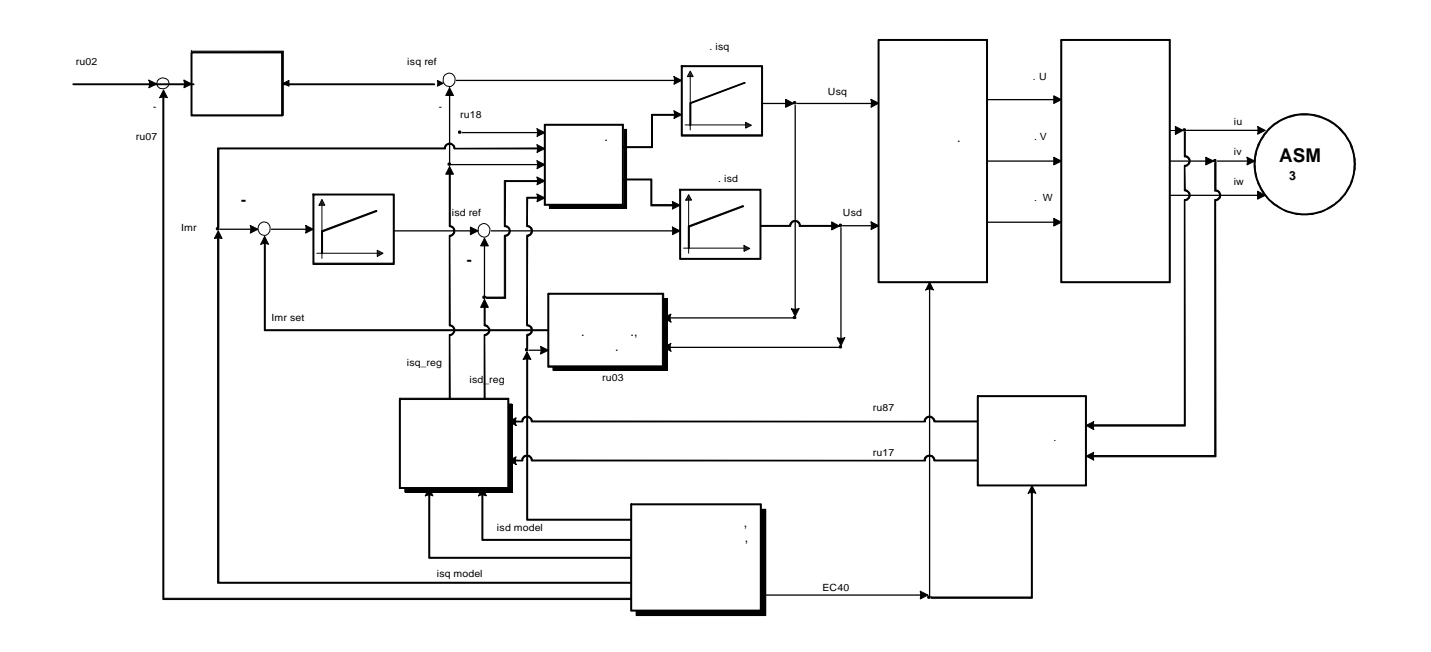

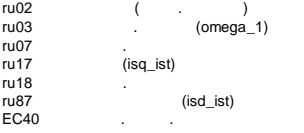

 $.7.5.3.b$ 

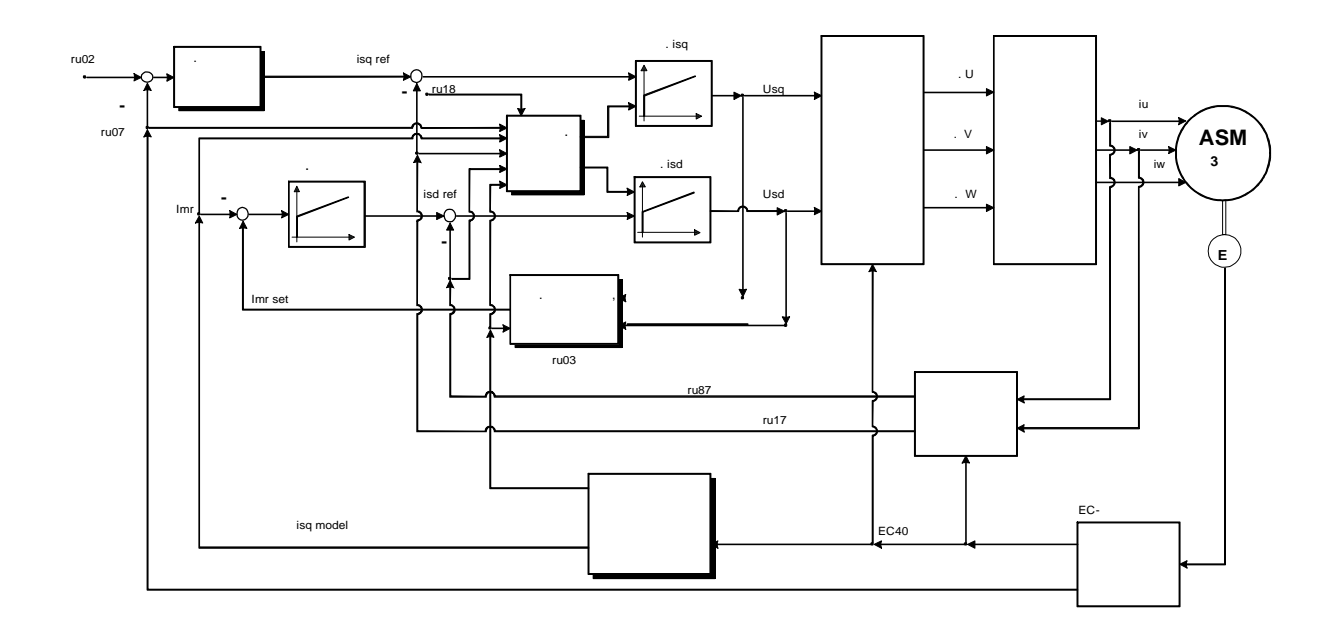

" $M$ "

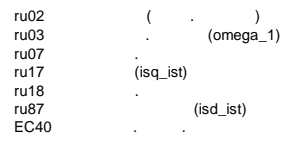

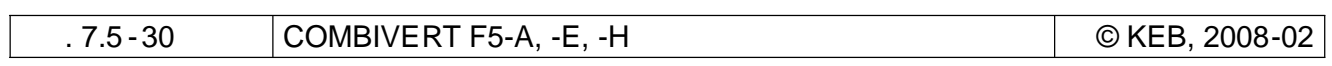
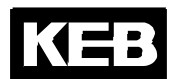

 $.7.5.3.$   $. 0.7.5.3.$ "SMM"

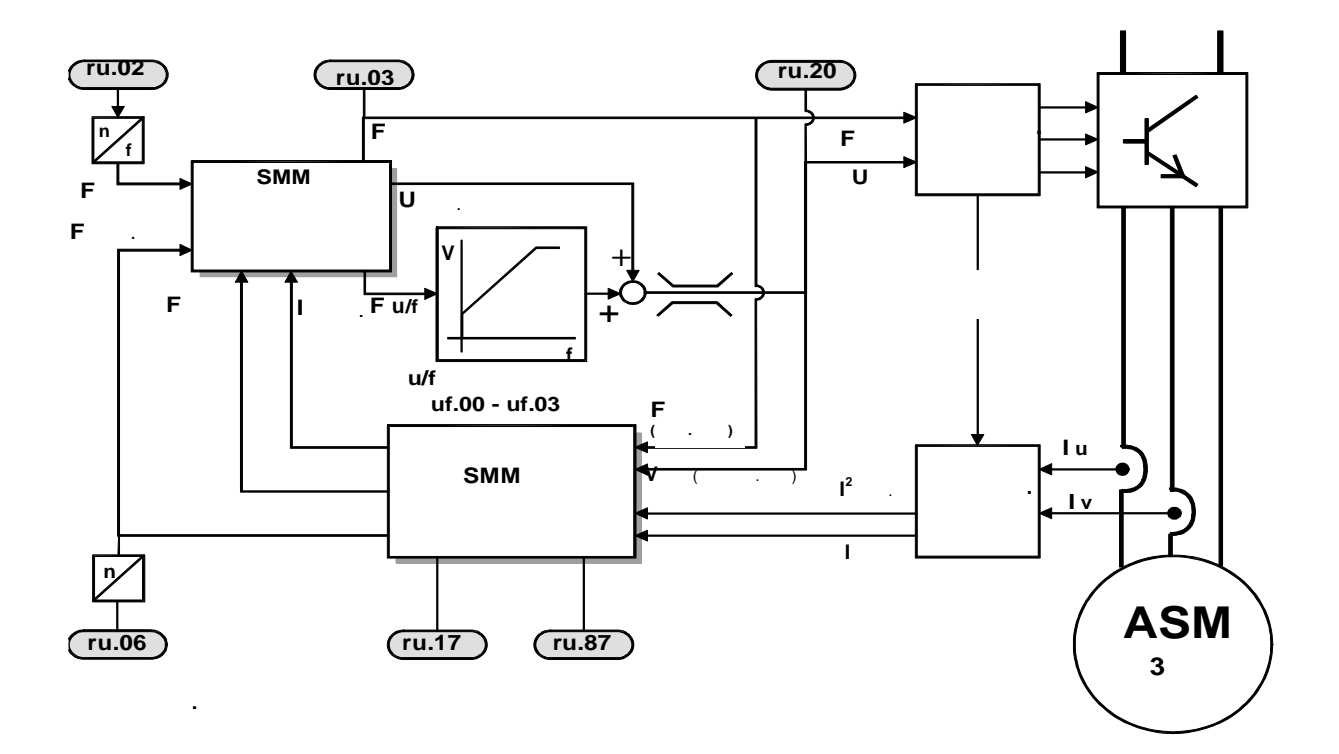

 $\begin{array}{c}\n7\n\end{array}$ 

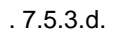

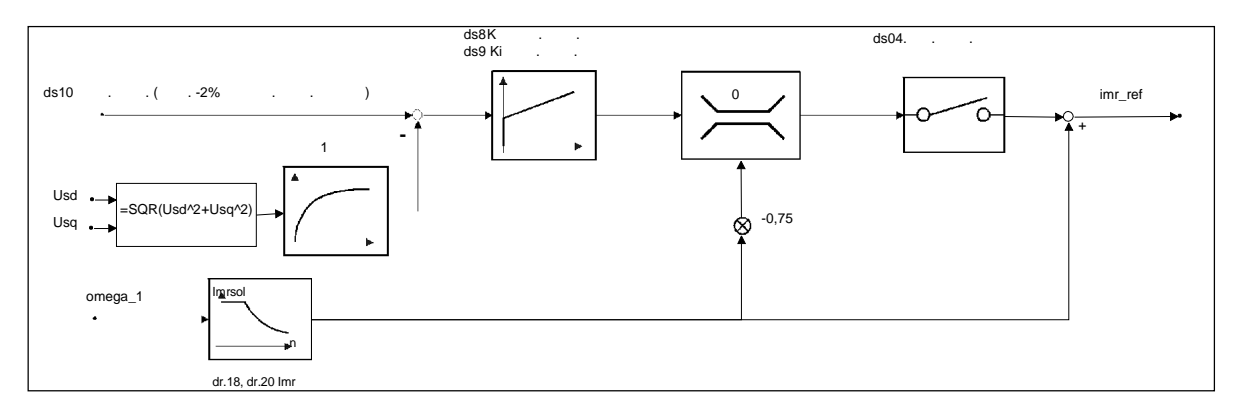

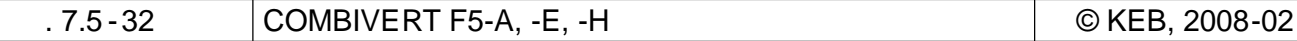

KEB

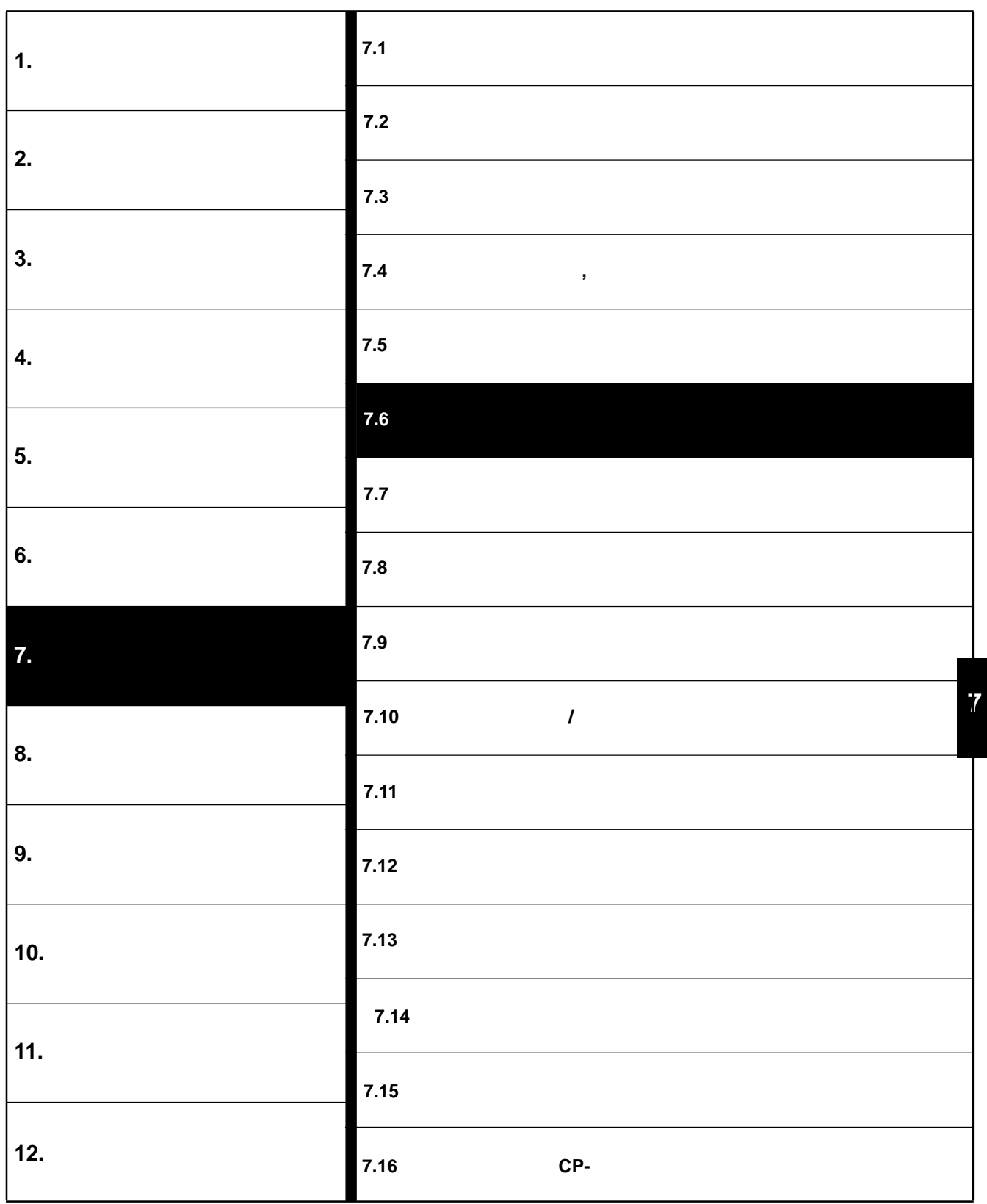

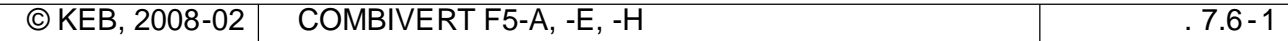

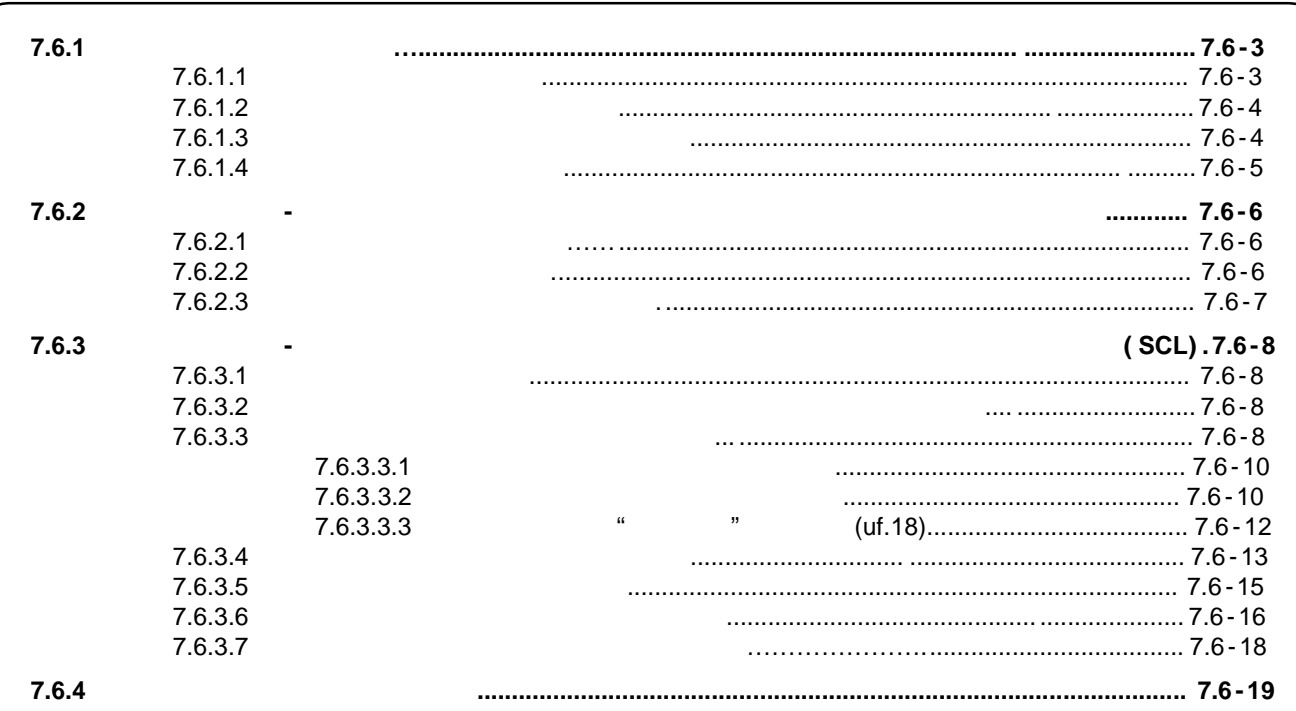

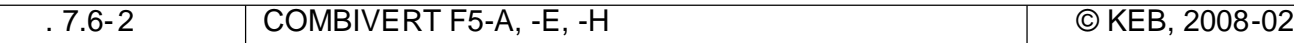

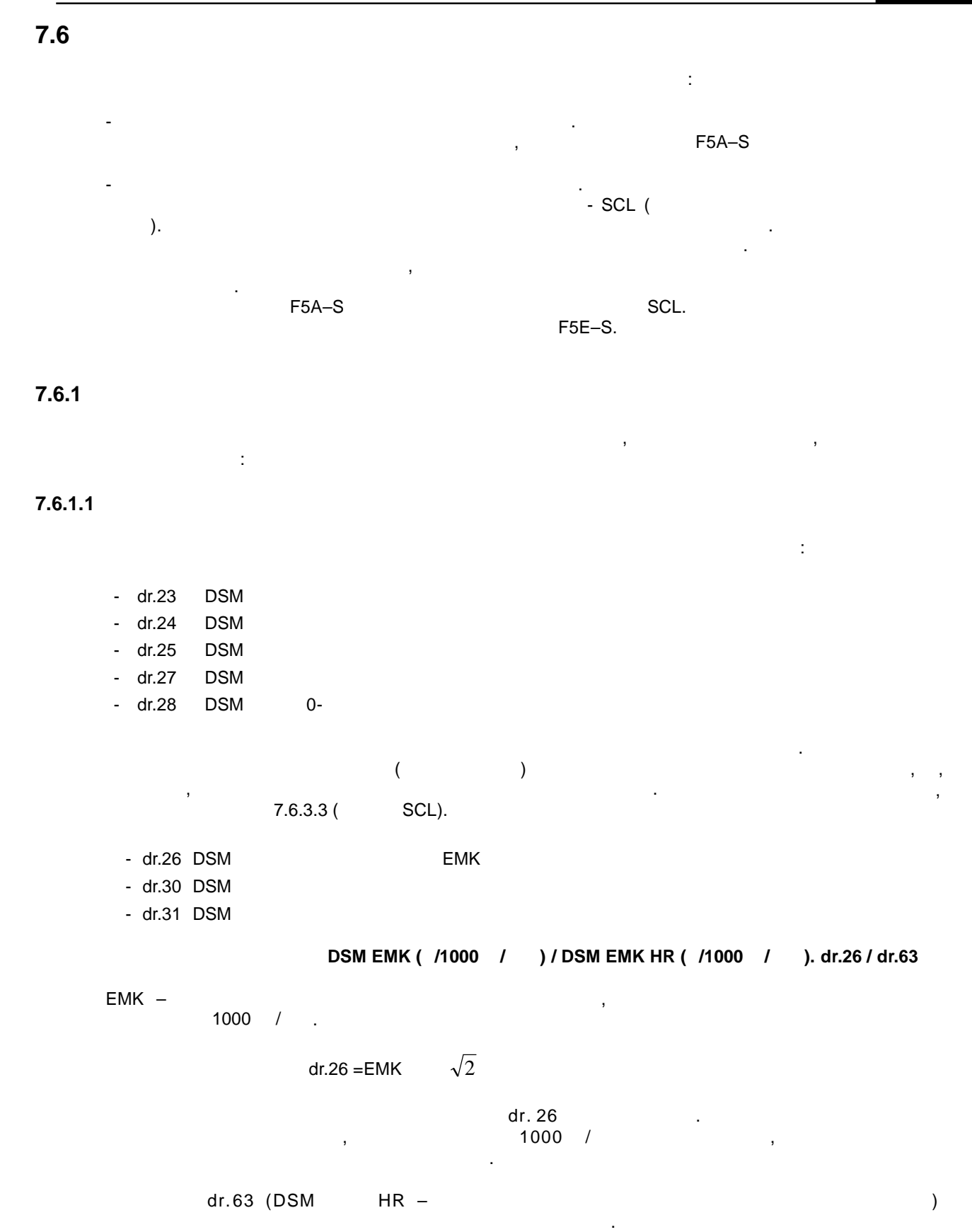

 $\mathcal{L}$  , and the contract potential properties  $\mathcal{L}$ "0:off"

**7**

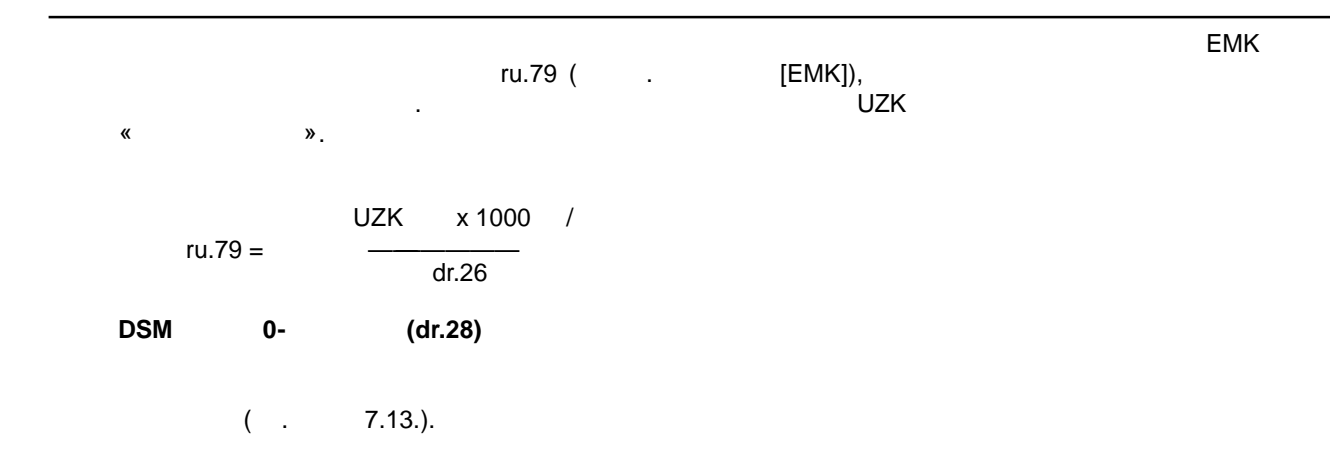

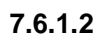

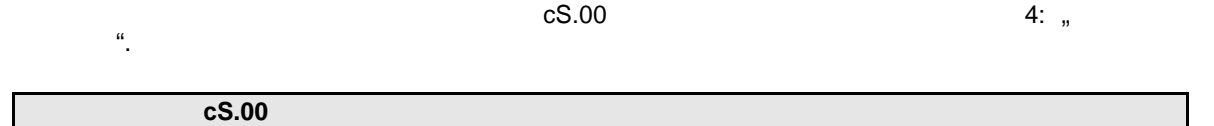

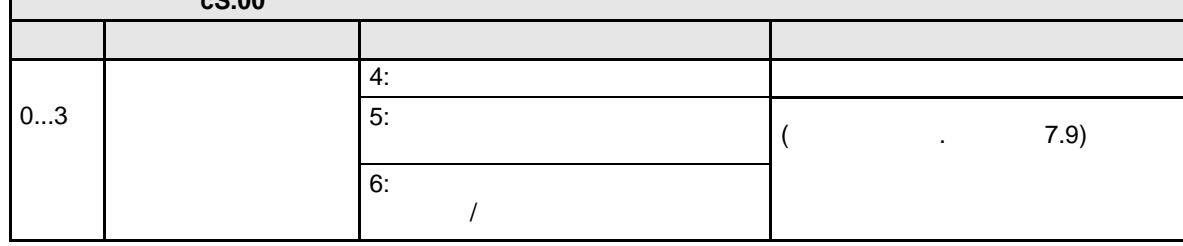

## $7.6.1.3$

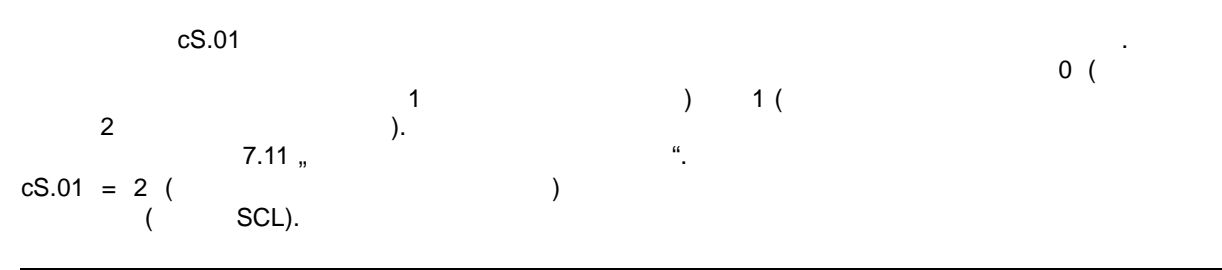

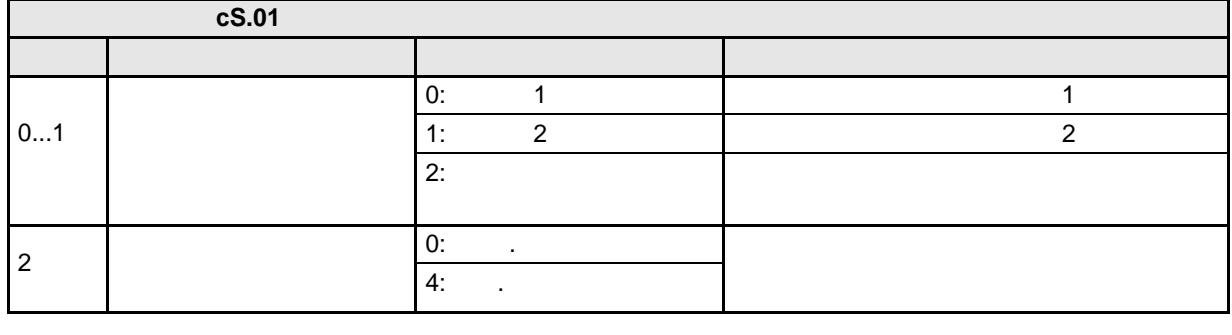

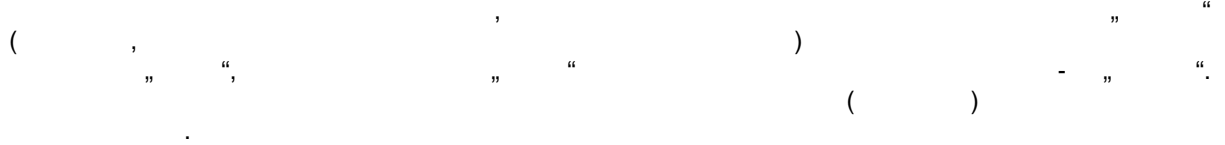

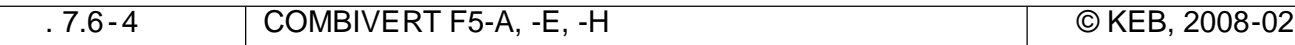

# **7.6.1.4 Адаптация параметров инвертора к двигател**

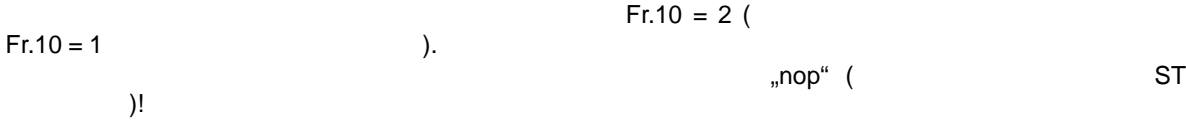

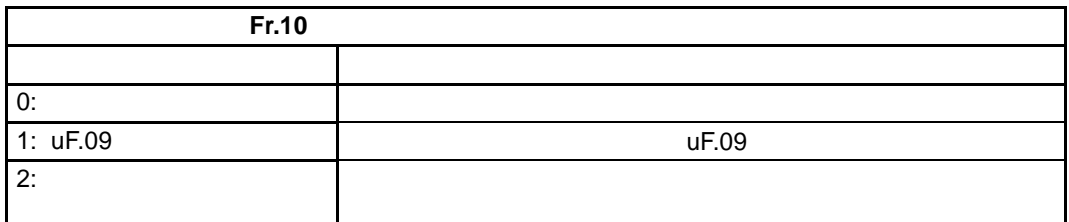

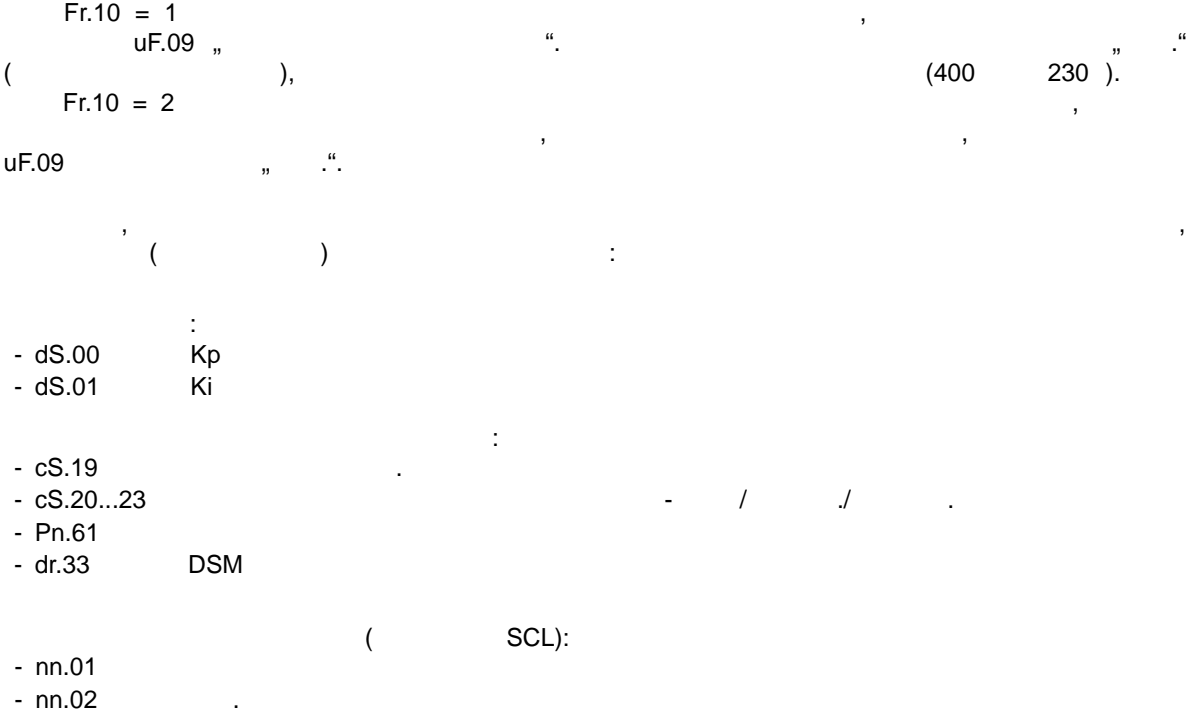

 $-$  nn.03  $\qquad \qquad$ 

- $-$  nn.10
- $-$  nn.11

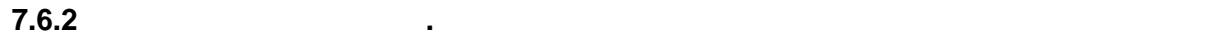

**7.6.2.1 Структура регулятора**

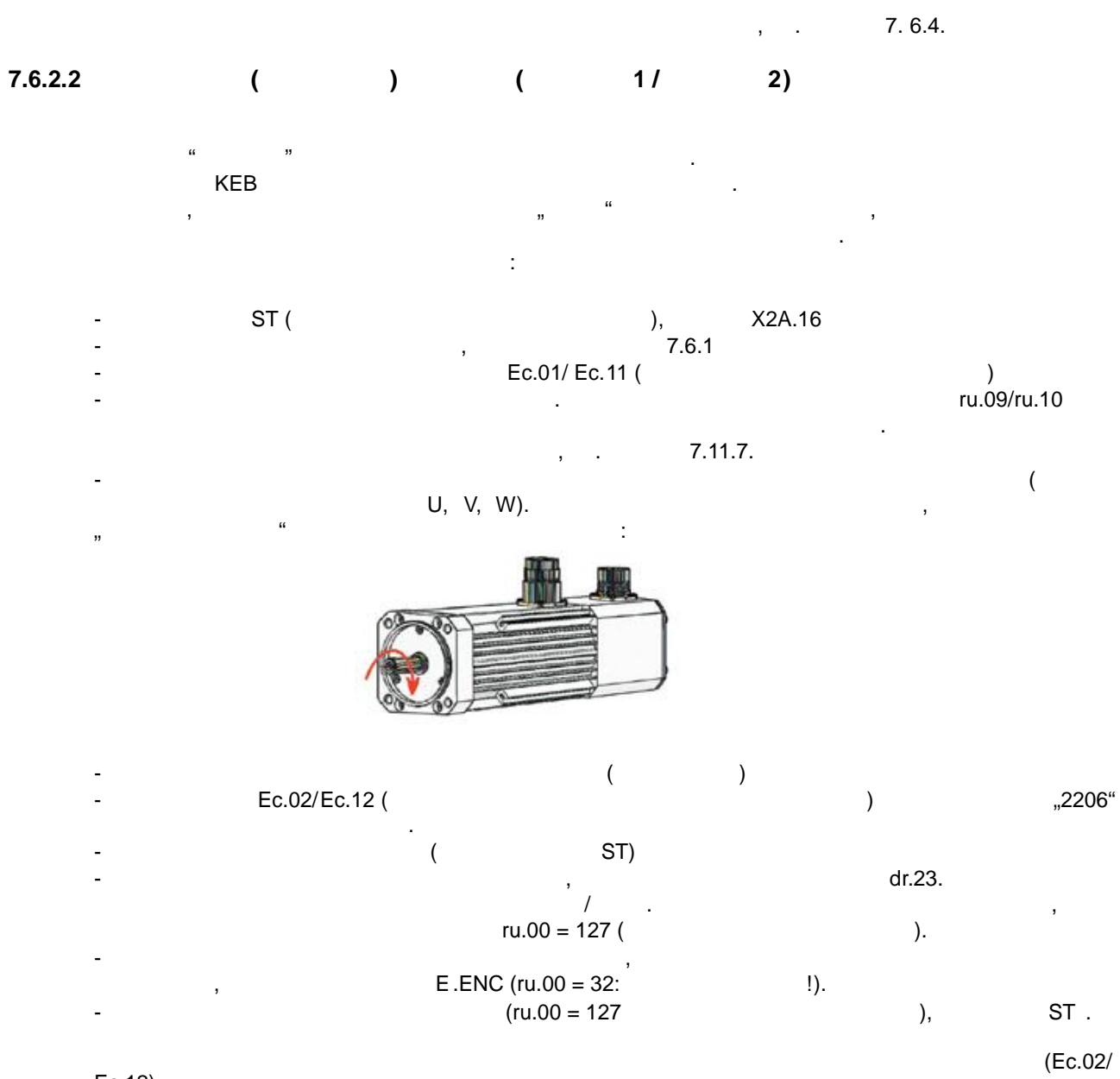

Ec.12).

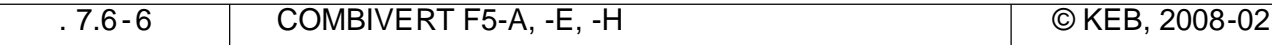

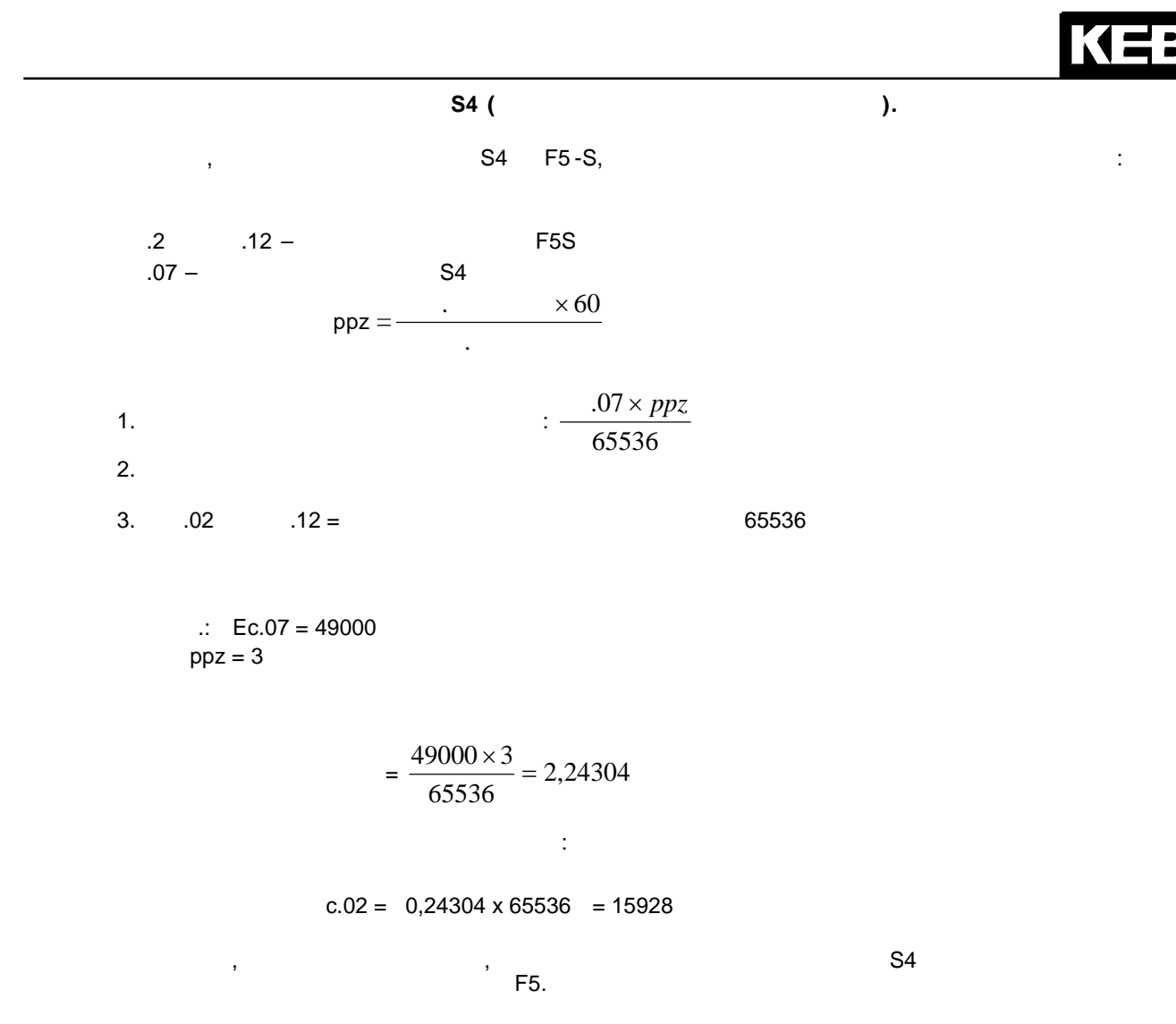

 $7.6.2.3$ 

 $\frac{1}{7.11}$ .

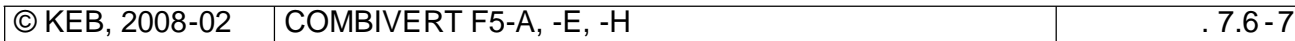

 $\frac{1}{a}$  ).

 $\overline{7}$ 

## $7.6.3$ t.  $(SCL)$

## $7.6.3.1$

SCL  $\sim$ KEB **COMBIVERT**  $\epsilon \rightarrow 0$  $1:100.$  $0 /$ 

l.

SCL 2.x xA.F5.230-0018  $-0019$ 

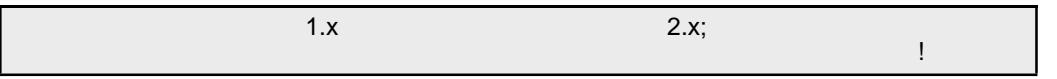

### $7.6.3.2$

 $\pm$ cS.00:  $\ddot{\phantom{a}}$  $, 4:$  $\mathbf{a}$ cS.01:  $, 2:$ Pn.34:  $= 2$ :  $\overline{(\ }$  $\lambda$ nn.00: "191".

#### $7.6.3.3$

KEB COMBIVERT.  $7.6.1,$  $\pm$ 

 $dr.48$  $(LS)^{n}$ ;  $dr.48$ "nop"  $dr.48$ 

 $1/3$  $In.18$  $\overline{(\ }$  $\mathcal{L}$ 

EMK  $\mathbf{u} = \mathbf{u}$  $\overline{\phantom{a}}$  $82,$ ru.00 /Cdd". ru.00 =  $127$  "  $\overline{ }$ /Cddr".  $ru.00 =$  $\langle \rangle$ /E.Cdd". 60 "  $\mathbf{I}$ 

COMBIVERT F5-A, -E, -H © KEB, 2008-02  $.7.6 - 8$ 

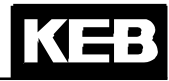

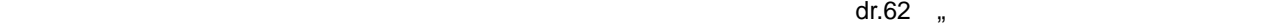

 $d$ r.48.

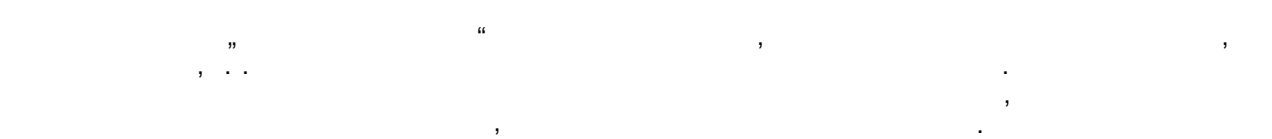

двигателя". Для того, чтобы прекратить режим идентификации , необходимо отключить разблокировку

dr.48 Бит Описание Значение Функция  $0:$   $\qquad$ . 1: Расчет EMK \* Расчет EMK из двигателя EMK 2: Индуктивность \* Измерение индуктивности обмотки  $3:$   $*$   $\blacksquare$  $5:$   $\sqrt{2}$ регулятория<br>Регистрация 6: EMK \* ! Внимание: необходимо вращение двигателя ! Измерение ЕMK  $7:$   $\ldots$   $\ldots$ EMK  $8:$   $\blacksquare$ EMK 9: " в "ЗкНд \* 10: " $10$ 11: "Векета в том  $12:$ 13: "Ветрение" в 16 кг  $\mathbf{w}$  времени для различных значений для различных значений для различных значений для различных значений для различных значений для  $\mathbf{w}$ несущей частот .  $14:$  $\frac{2}{15}$  $15:$  $\overline{4}$  $16:$ 8  $17:$  $18:$  $16$ частот . При работе этот момент ru.12. 19: Измерение смещения тока Измерение смещения тока Измерение смещения тока и V и V  $0...4$  $20:$  $0: 1000$ 32: 500 64: 250 96: 125 128: 62,5 160: 32,25 192: 15,625  $5...7$ изменяется во время измерения. 0: 1000 Г

 $*$  dr.48 = 8:

управления.

224: 7,8125

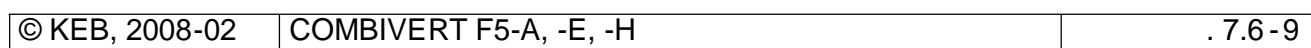

#### **7.6.3.3.1 Автоматическая идентификация**

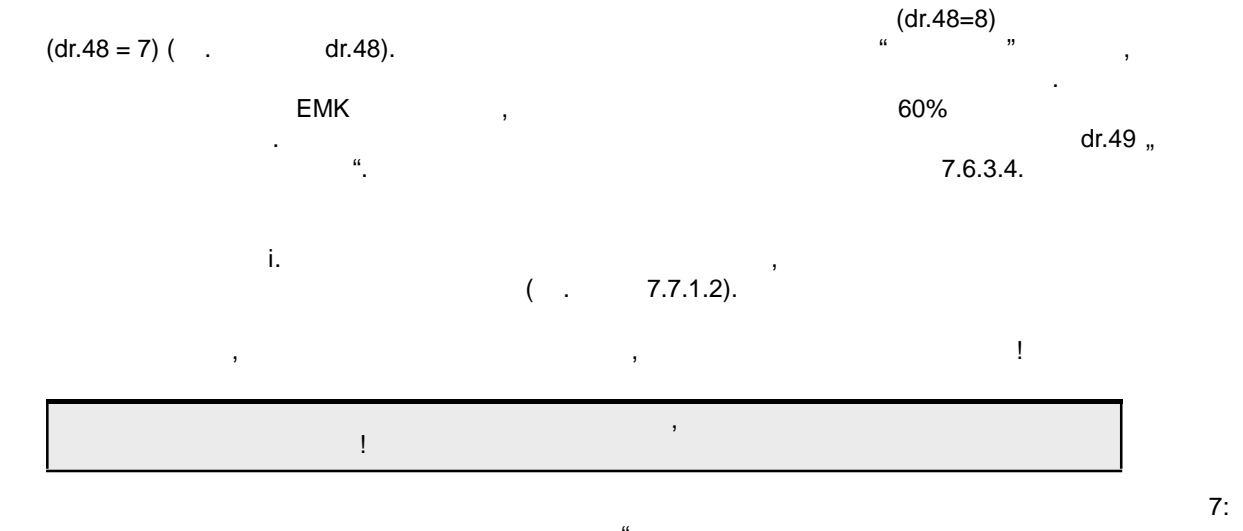

"Автоматическая идентификация без вращения", или режиме выборочной идентификации, как описано ниже, т. к. математическая модель двигателя не активирована.

#### **7.6.3.3.2 Выборочная идентификация**

параметров двигателя, т. к. при неправильной последовательной последовательной последовательной последовательн<br>При неправильности и при неправильности и при неправильности и при неправильности и при неправильности и при н отсутствии отдельных пунктов могут возникнуть некорректные результаты измерения .  $\mathbf{B}$ автоматическое измерение, и идентифицировать нужно только отдельные параметры . Это может быть, например, измерение сопротивления в разогретом состоянии .

#### $(dr.48 = 2)$

Измерение значения dr.31 "индуктивность обмотки" осуществляется в состоянии покоя путем воздействия на обмотки переменного тока высокой частоты. Измерение начинается после введения dr.48 = 2. dr.48 = 2. dr.23.

 $5...7$  в параметется сигнала настраивается с помощью  $5...7$  в параметре dr.48. достигнуть измеряемого тока при 1кГц, то при идентификации измеряемая частота автоматически снижается. Поэтому установленное значение частоты не требуется изменять . Если идентификация прошла успешно, то значение индуктивности автоматически записывается в dr.31.

#### $EMK$  (d  $r.48 = 1$ )

ориентировочное значение ЕМК рассчитывается на основе введенных данных данных данных данных данных данных данн  $dr.48 = 1$  "BMK".

> I M<sub>n</sub> x 90  $EMK =$ n

Кроме этого устанавливаются предварительные значения регулятора тока.

стр. 7.6 -10 COMBIVERT F5-A, -E, -H © KEB, 2008-02

 $(dr.48 = 3)$ Измерение сопротивления осуществляется путем подачи постоянного тока в фазы U и V.  $dr.48 = 3.$  ECRI  $dr.30.$ значение сопротивления записывается в параметре dr.30. **(d r.48 = 5)**  $dr.48 = 5$ параметры регулятора тока. Если идентификация проходит не в автоматическом режиме, то расчет ЕМК. **EMK** (dr.48 = 6)  $M$  EMK 100  $\mu$  50% or can construct be extended values of  $60\%$ разгона используется рампа параметра и двигателя двигателя (Рампа и двигателя). При этом действуется и двигателя и двигателя и двигателя и двигателя и двигателя и двигателя и двигателя и двигателя и двигателя и двигателя общение скорост в общение скорост в общении (см. глави) (см. глави) (см. глави) (см. глави) Это измерение возможно только в том случае, если адаптация EMK активирована из nn.00 (and the non-terminism of the non-terminism  $($ dr.26 (DSM EMK) dr.63 (DSM  $\overline{\text{c}}$ MK HR).  $d$ r.63  $\blacksquare$ **Измерение "мертвого"времени (dr.48 = 9…13)**  $\mathcal{U}$  метрени в качестве выборочной идентификации будет в только в том только в том только в том только в том случае, если сопротивление статора было задано правильно . измерения "мертвого" время параметрах In.39 "метет быть считаны в параметрах In.39 "метет быть считаны в параметрах In.39 "метет быть считаны в параметрах и параметрах In.39 "метет быть считаны в параметрах и параметрах  $\frac{1}{2}$   $\frac{1}{2}$  При считывании полного списка, среди защищенных данных характеристики компенсации  $\mathfrak{m}$  metric  $\mathfrak{m}$ измеренные характеристики  $\mathbf{u}$  $uF.18 = 3.$  $Fr.01$  " $\ldots$  " $\ldots$ ".  $(d r.48 = 14...18)$ Этот шаг должен выполняться только в том случае, если для использования действительно требуется высокая точность отображаемый в параметре  $r_{\rm u}$  гад  $\sigma$ момента получается получается получается получается по тому компьюте потребляемостом и действия момента по том<br>В получается потребляемостом и потребляемостом ходических после в потребляемостом и потребляемостом и после в отображается действительный момент на валу. Момент холостого хода частично обусловлен зависимыми от несущей частоты потерями в преобразователе, а также потерями на трение. Трение, а трение на трен<br>В преобразователе, а трение на трение на трение на трение на трение на трение на трение на трение на трение на  $dr.48 = 14...18$  16  $dr.49 = 14...18$ частот. Привод ускоряется при этом в 16 шагов с заданной в параметре dr.49 рампой н максимальную 1,3-кратную синхронную синхронную синхронную синхронную синхронную синхронную синхронную ограниче  $0$ интерполируется. Характеристика смещения момента может быть считана в параметрах dr.58  $\frac{1}{\sqrt{2}}$   $\frac{1}{\sqrt{2}}$  При считывании полного списка, среди защищенных данных этой характеристики нет, т. к. она специфична для каждой системы «двигатель -преобразователь».  $Fr.01$  ",  $\ldots$  ",  $\ldots$  ",  $\ldots$ Fr.10  $\,$ ,  $\,$ 

**7**

## **(dr.48 = 19)**

Смещение тока определяется чуствительностью элементов измерительной схемы и , как правило, при выключении модуляции ( татус преобразователя "nop") устанавливается так и состанавливается автоматические<br>В применения так и последникователя "nop") устанавление состанавление от состанавление от состанавление от сос Вследствие имеющихся зависимых от тока допусков, при измерении тока допусков, при измерении тока в некоторых случаях случаях случаях случаях случаях случаях случаях случаях случаях случаях случаях случаях случаях случаях  $\frac{d}{dx} = 0$ 19 и преобразователь начинает выдавать выдавать выдавать выдавать выдавать высокочастотный ток. При начальной частоте, различный ток двигателя запомной ток двигателя запомно это невозможно, то часто невозможно, то часто снижается автоматически.  $\mathcal{S}_{\mathcal{A}}$ идентифицированное смещение сохраняется .

Изменять значения смещения тока рекомендуется только при согласовании KEB.

# **7.6.3.3.3 Компенсация "мертвого" времени (uf.18)**

специального высокочастотного применени .

 $\mathfrak{m}$  and  $\mathfrak{m}$  is a unit  $\mathfrak{m}$  is a unit  $\mathfrak{m}$  and  $\mathfrak{m}$ математической моделью двигателя путем установки "Режим компенсации "мертвого" времени" (uF.18) = 3:  $\mathbf{a}$ 

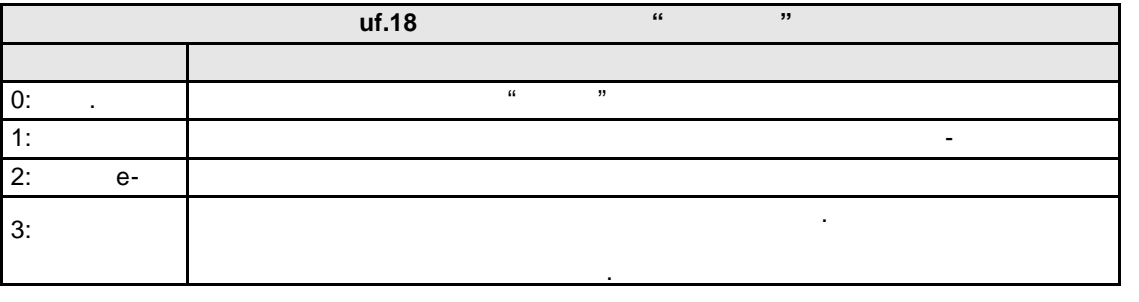

 $\mathcal{L}$   $\mathcal{L}$   $\mathcal{$ случаев применения (при высокочастотном применении, для некоторых специальных двигателе й) или в других режимах эксплуатации (например, при управлении по вольт -частотной в эксплуатации по вольт -часто<br>Спортив с вольт -частотной в эксплуатации по вольт -частотной в эксплуатации по вольт -частотной в эксплуатаци  $)$ .

может быть выбран с помощью параметра и параметра и параметра и параметра и помощью только в случаях в случаях п

Компенсация времени простоя может быть отключена через дискретный вход. Дискретный вход

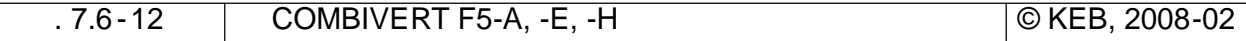

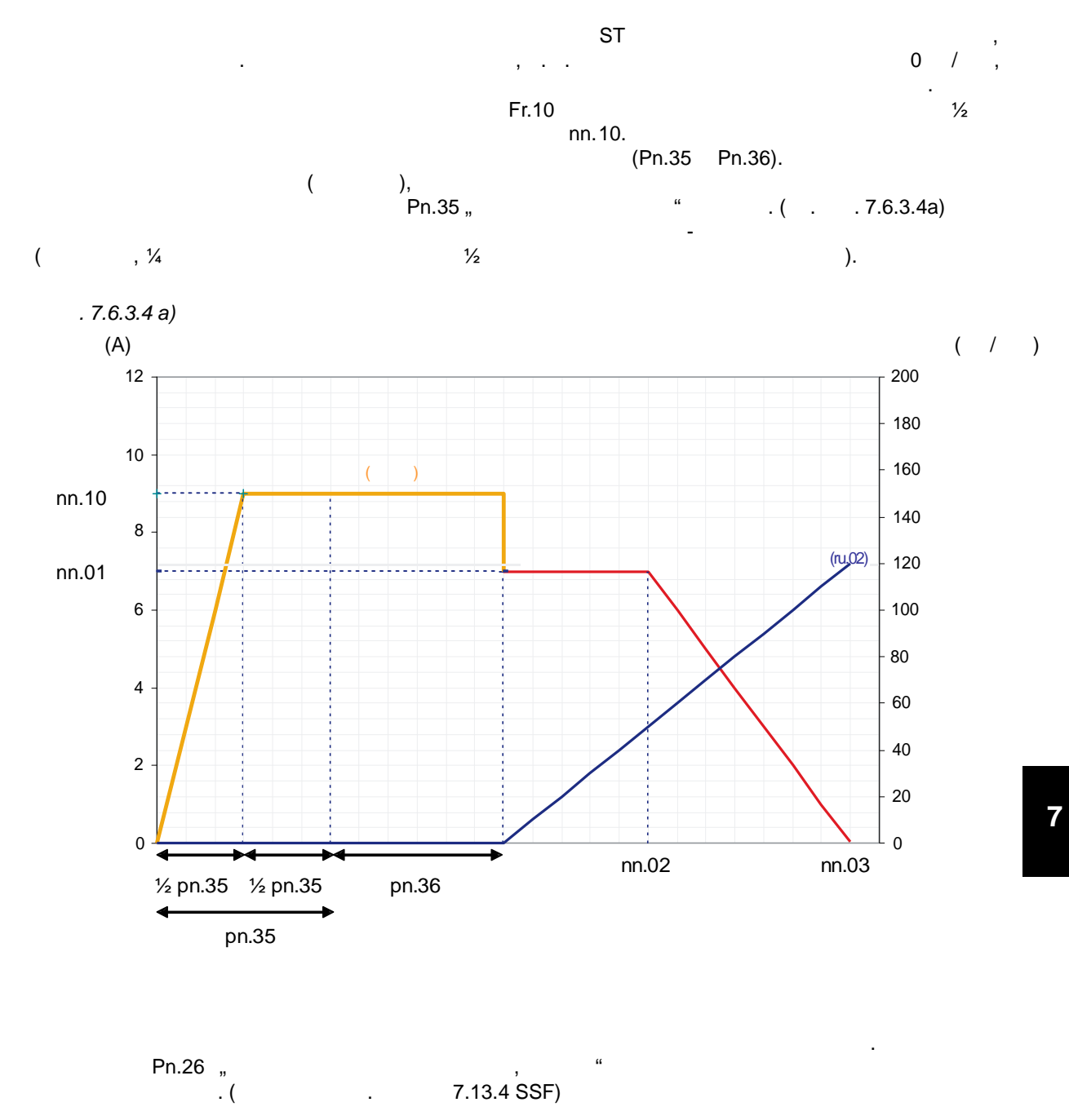

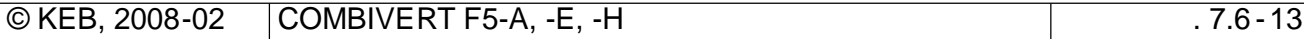

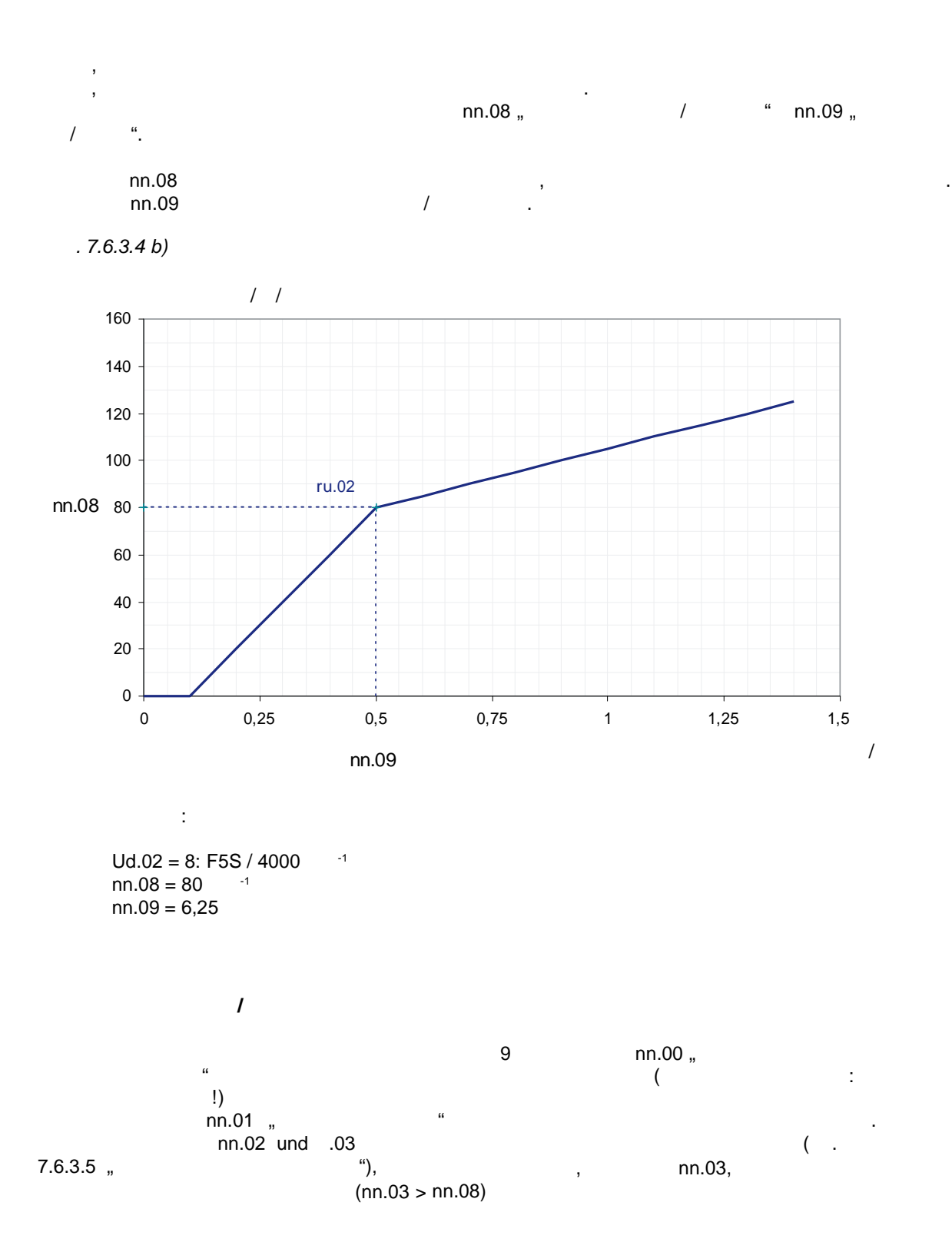

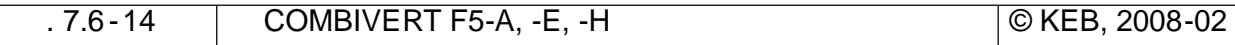

KEB

**7.6.3. Низкая скорость вращения**

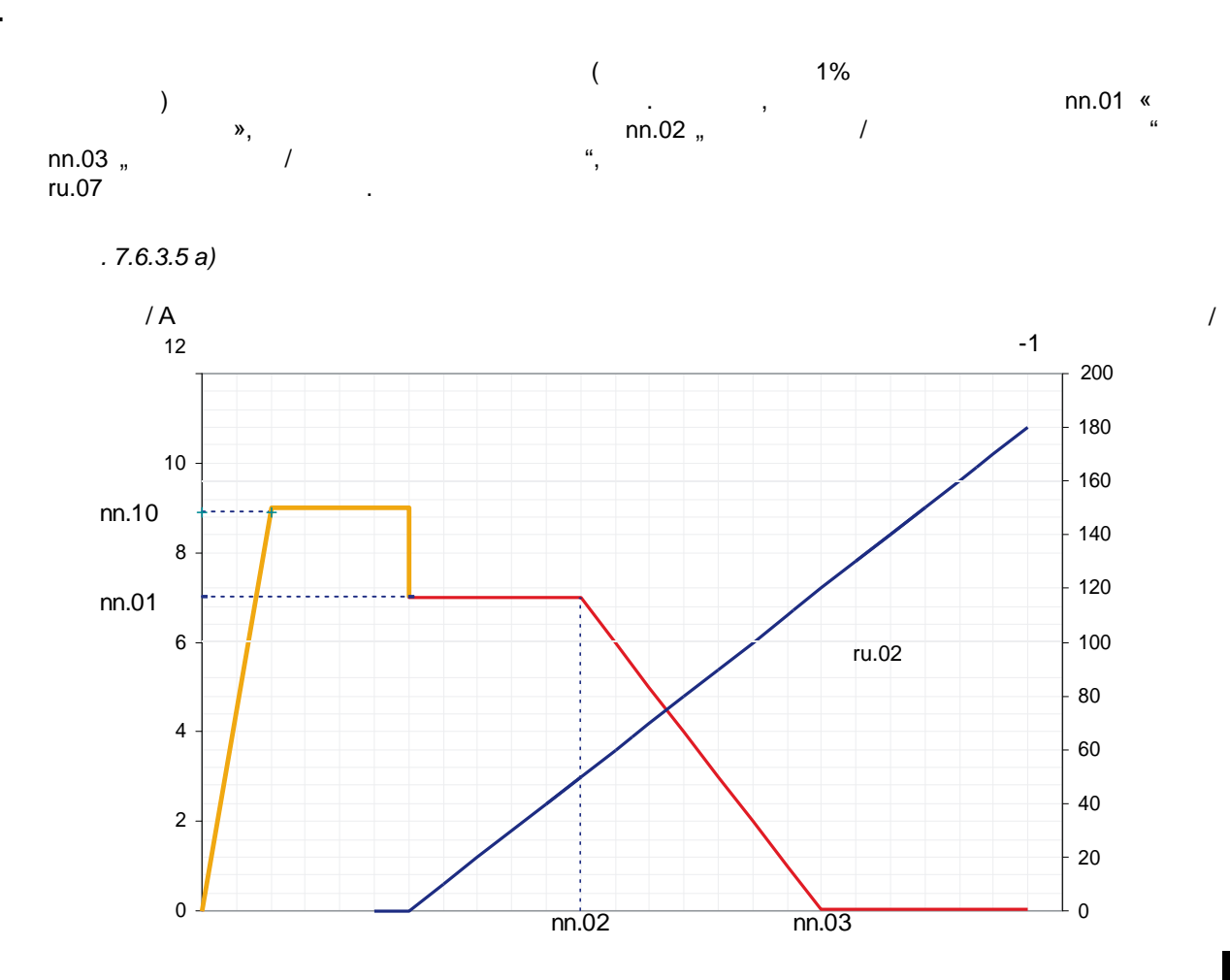

Если при стационарном режиме возникают колебания, то необходимо соответствующим образом

адаптировать ток или рампу.

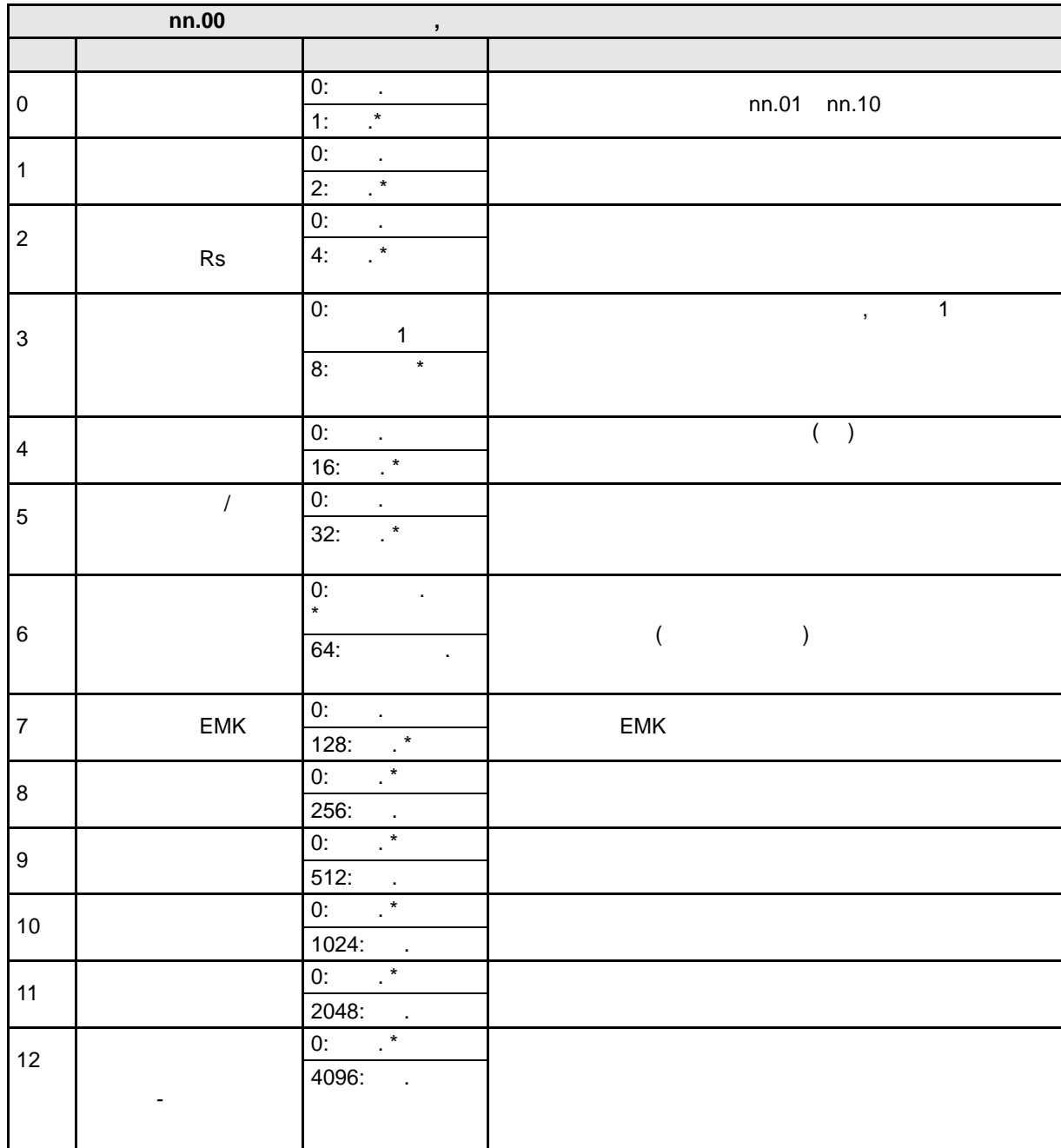

напряжения, тока и расчетной скорости вращения, после чего результаты расчета поступают в регулятор скорости вращения. Рассчитанные токи модели также могут использоваться для

**7.6.3.6** 

регулирования тока.

 $\star$ 

### **Ток остановки и ток стабилизации (nn.01, nn.10)**

 $\begin{array}{cccc}\n\text{nn.01 m} & \text{m.10 m} & \text{m.10 m} \\
\text{nn.00 m} & \text{m.10 m} & \text{m.10 m}\n\end{array}$ nn.00. (compared by the compared base space  $(1, 2, 3)$  for example,  $(2, 3, 4)$ поэтому не следует переустанавливать эту уставку! Если номинальный ток двигателя больше номинального тока преобразователя, то значения ограничива $\frac{1}{2}$   $\frac{1}{2}$  In.18. **Адаптация активного сопротивления статора Rs**

реакцию двигателя при работе на низких скоростях вращения, а также на пусковые характеристики.  $\mathsf{Rs-}\mathsf{res-}\mathsf{res-}\mathsf$ математическую модель двигателя. i- $\qquad \qquad \qquad \qquad \text{in.06}\; , \qquad \qquad \text{Rs \text{``}}.$ 

 $Rs ru.17$   $''$  > nn.01. **Адаптация EMK**

од воздействием температуры и нагрузки EMK изменяется и отслеживается и отслеживается при больших при больших  $\mathbb{R}^n$ скоростях вращения.  $\text{ru.07 } > \frac{1}{4}$  dr.24  $\text{ru.12.}$  $\mathsf{dr.24}$  units of  $\mathsf{dr.24}$  and  $\mathsf{dr.24}$  and  $\mathsf{ru.12}.$ 

Наблюдатель усиливает влияние измеренных токов в работе модели. Некоторые воздействия

в диапазоне повышенных скоростей вращения . Если возникают колебания  $($ высокочастотном применении), то значение должно быть увеличено. Коэффициент усиления  $n.07$  "known nn.07 "known nn.07"  $\ldots$  ".

12 nn.00.

Регулятор расчетной скорости вращения рассчитывается путем проведения адаптации в Fr.10 и не подлежит изменению. Он определяет из токов математической модели двигателя расчетную скорость вращения. Параметром nn.04 "Время расчета скорости вращения" определяется вр ем выборки регулятора расчетной скорости. Это время не должно изменяться. Параметр nn.05 "Скорость вращения. PT1-фильтр" определяет время сглаживания на выходе регулятора. При увеличении этого значения колебания снижаются, но привод работает менее динамично. В определенных случаях использования привод должен вращаться только в одном направлении. по $P.40/$  o $P.41$  " $/$  " назад назад выходная выходная выходная выходная  $/$  " назад назад выходная выходная выходная выходная выходная выходная выходная выходная выходная выходная выходная выходная выходная выходная вых соответствующее направление вращения может быть заблокировано – значение параметра

 $v_{\rm s}$ ,  $0^{\rm o}$  is a set of the set of the set of the set of the set of the set of the set of the set of the set of the set of the set of the set of the set of the set of the set of the set of the set of the set of the  $\overline{7.7.1}.$  "Регулирование произвести по главе 7.7.1. "Регулирование 7.7.1. "Регулирование 7.7.1. "Регулирование 7.7.1. "Регулирование 7.7.1. "Регулирование 7.7.1. "Регулирование 7.7.1. "Регулирование 7.7.1. "Регулирова скорости вращения".

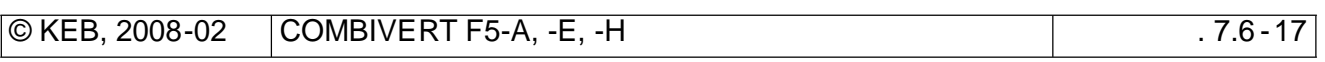

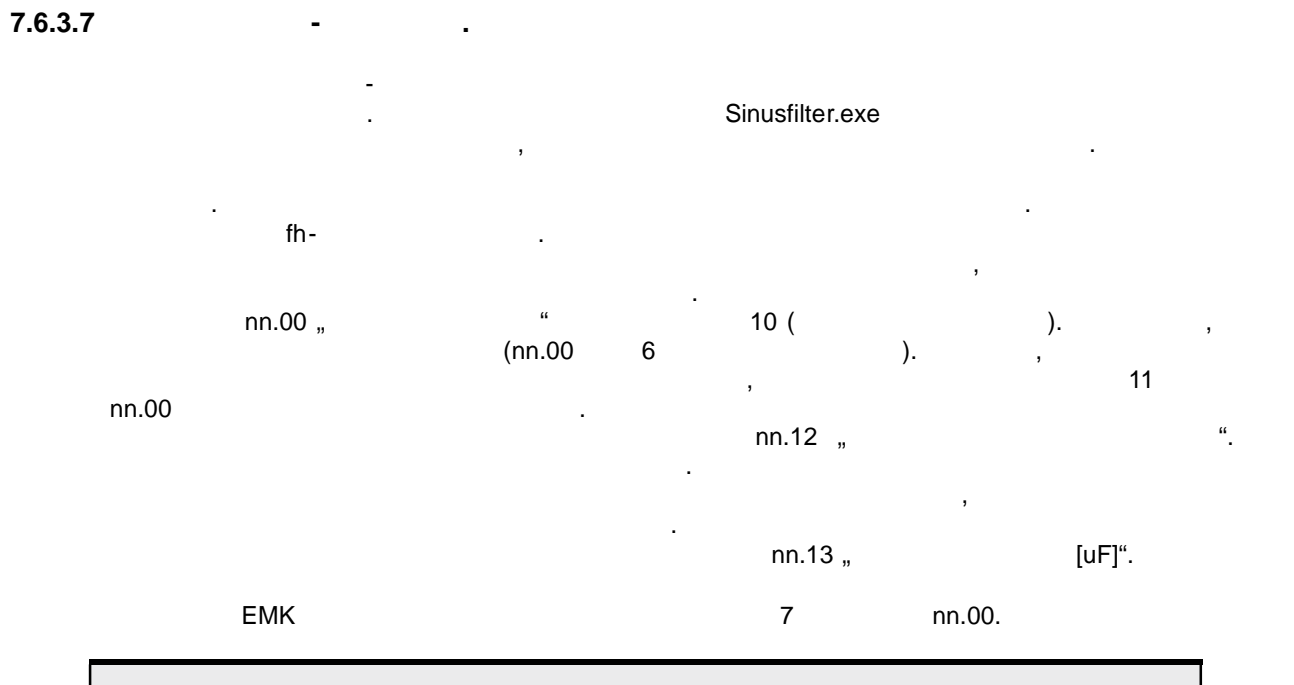

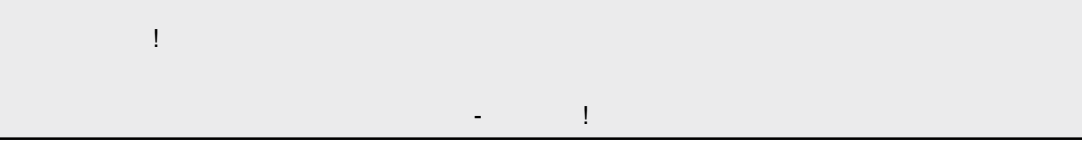

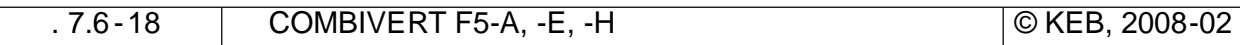

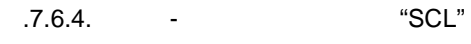

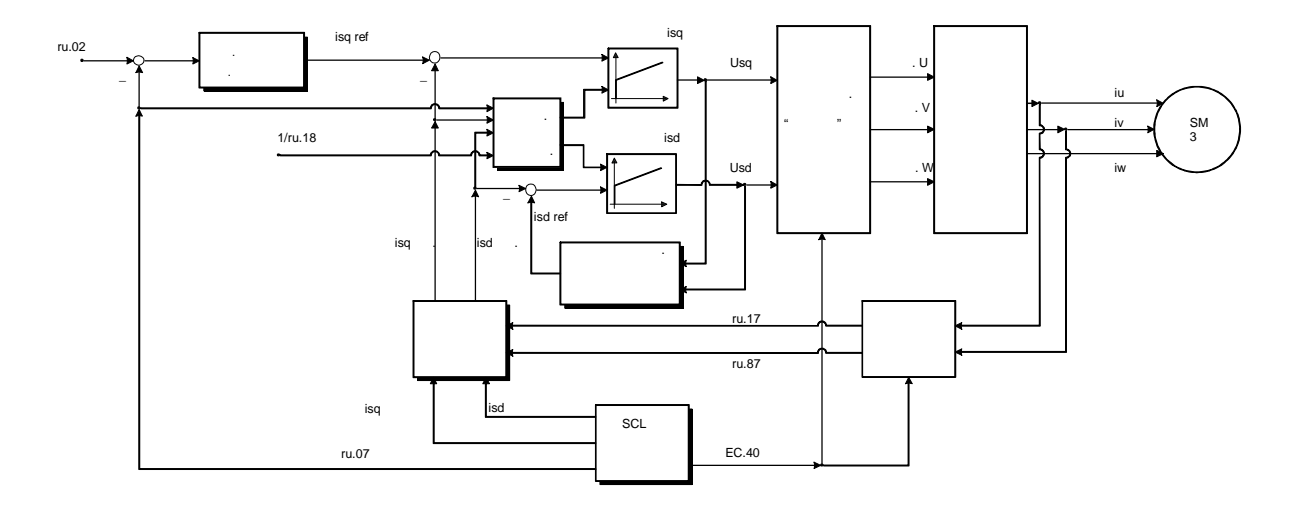

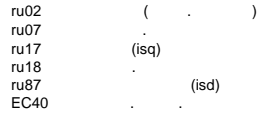

7

## Рис. 7.6.4.b "SCL"

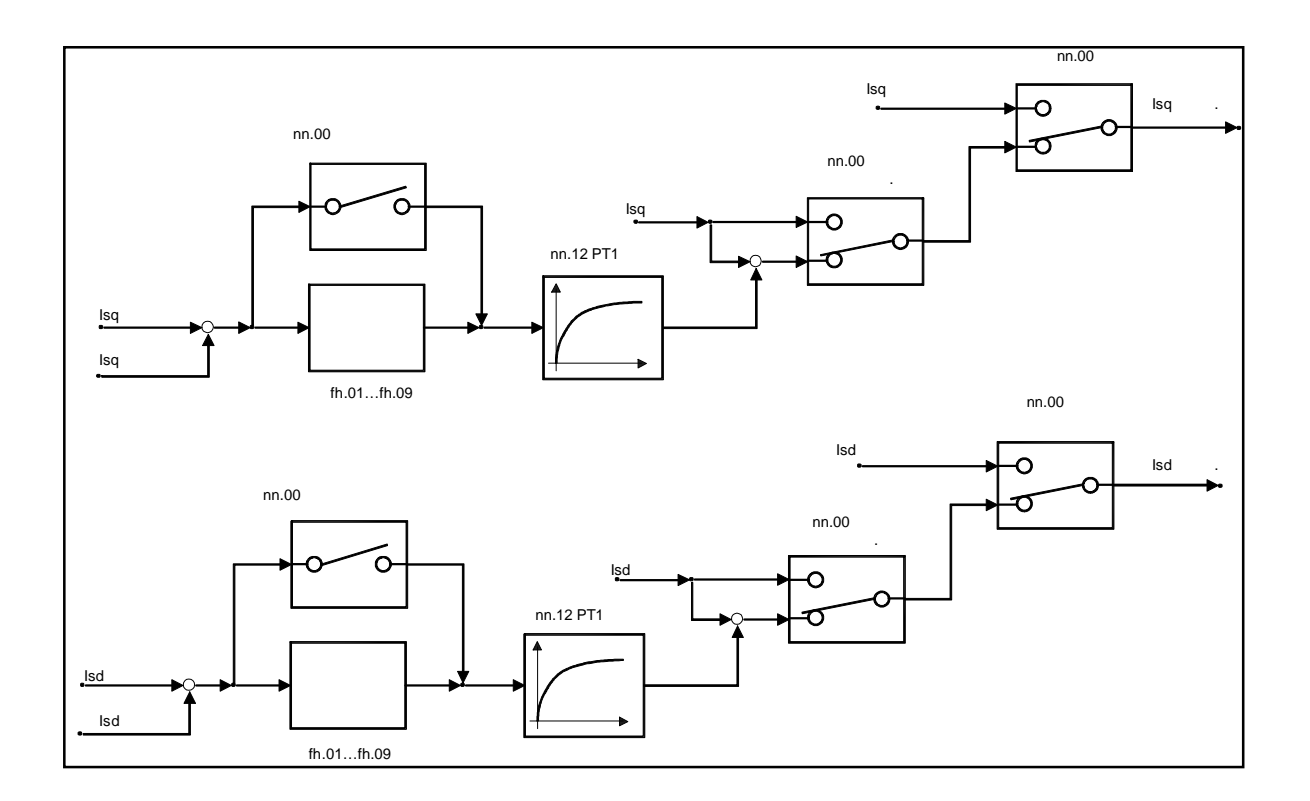

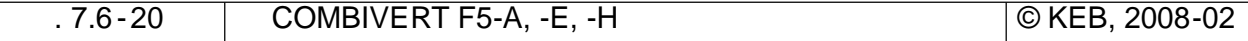

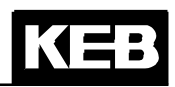

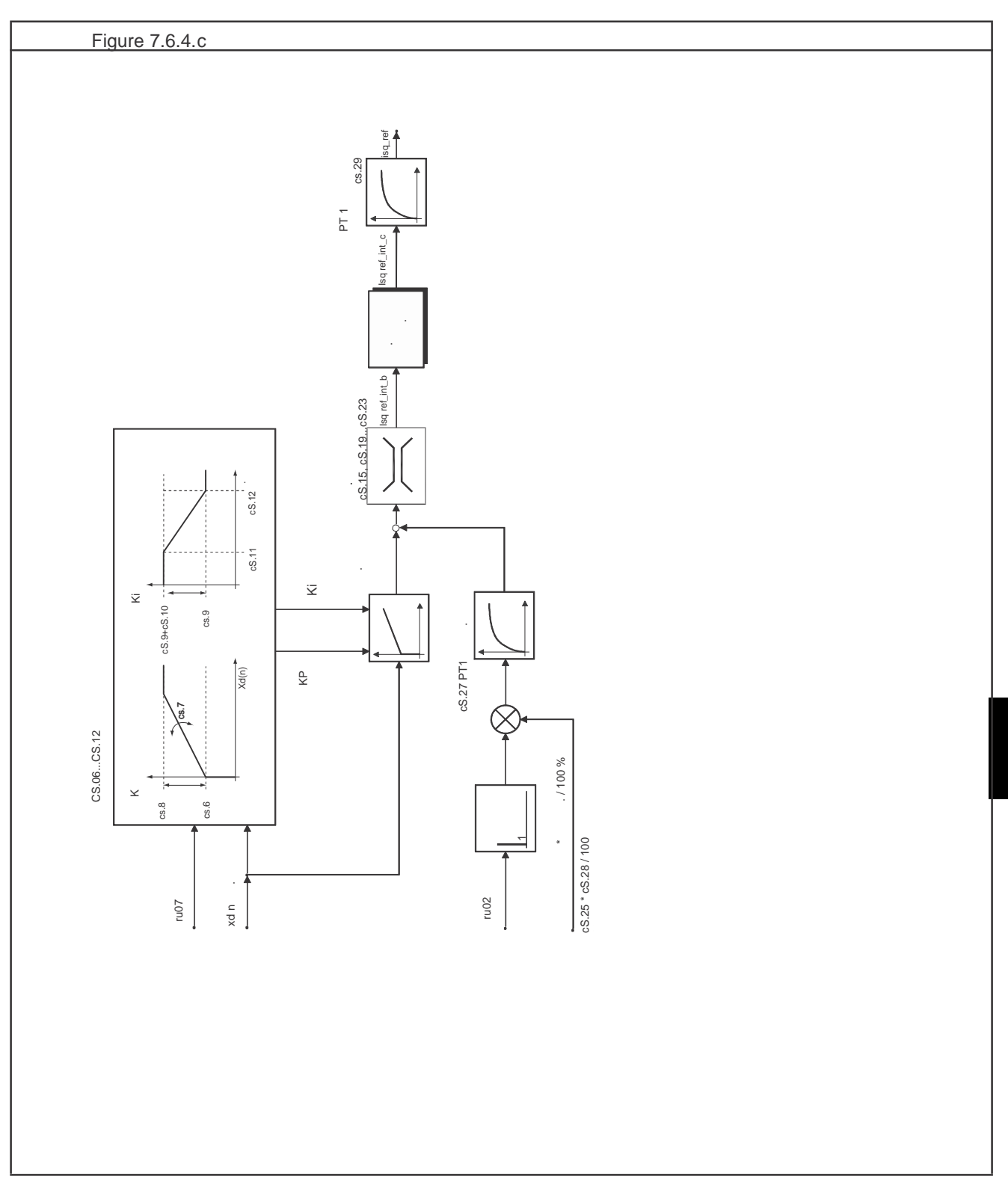

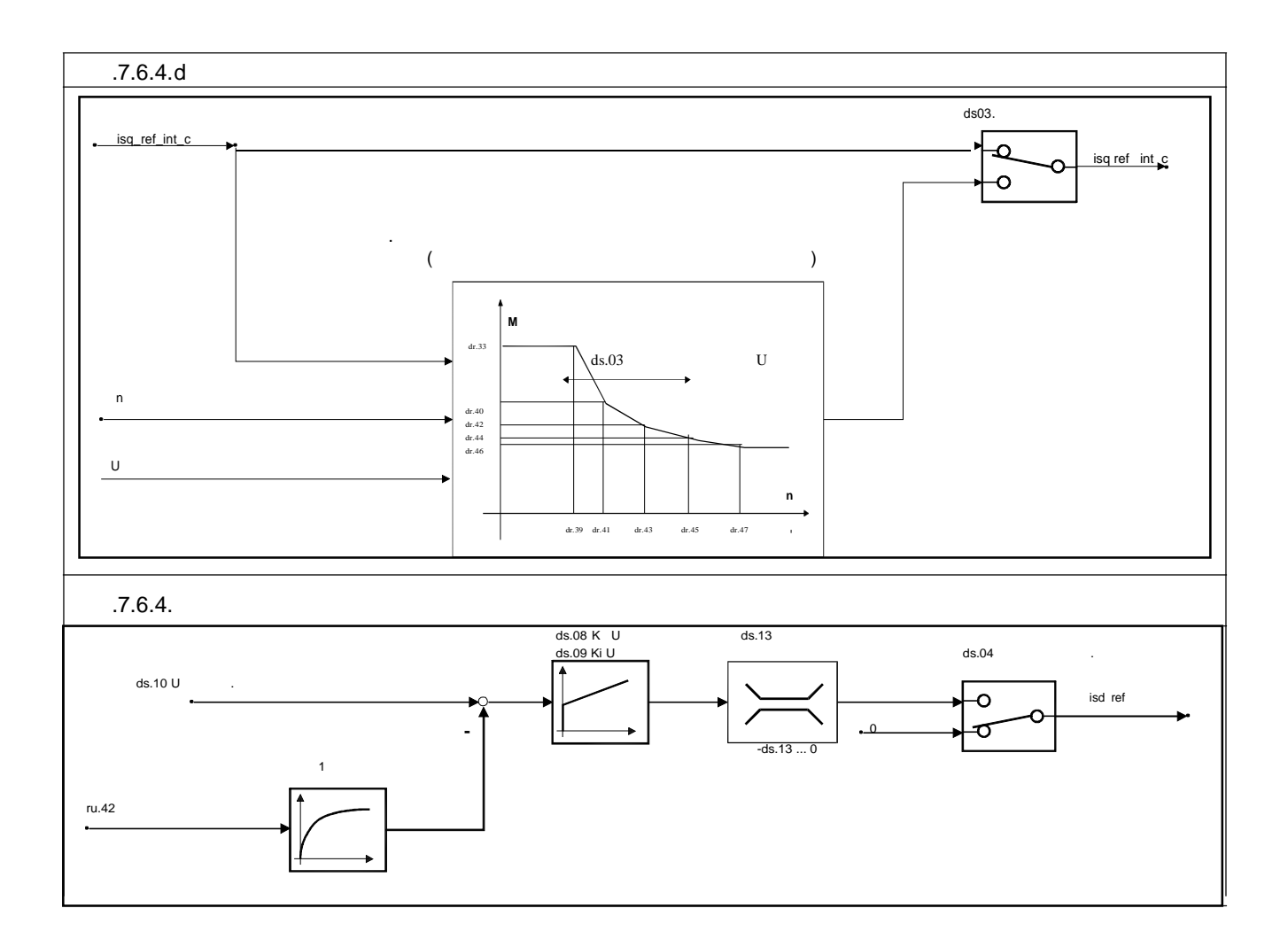

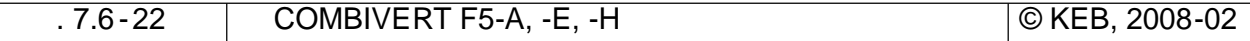

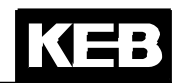

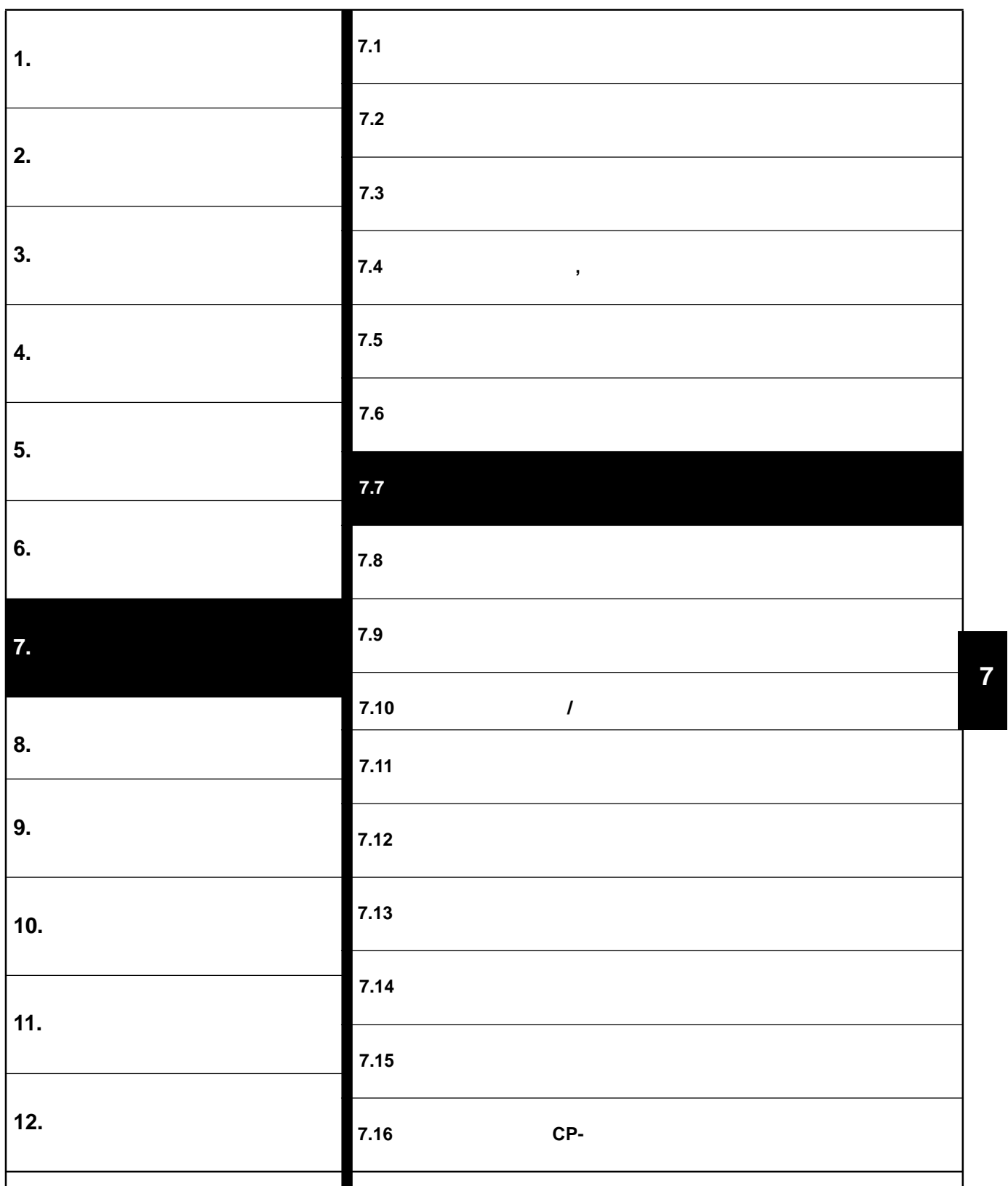

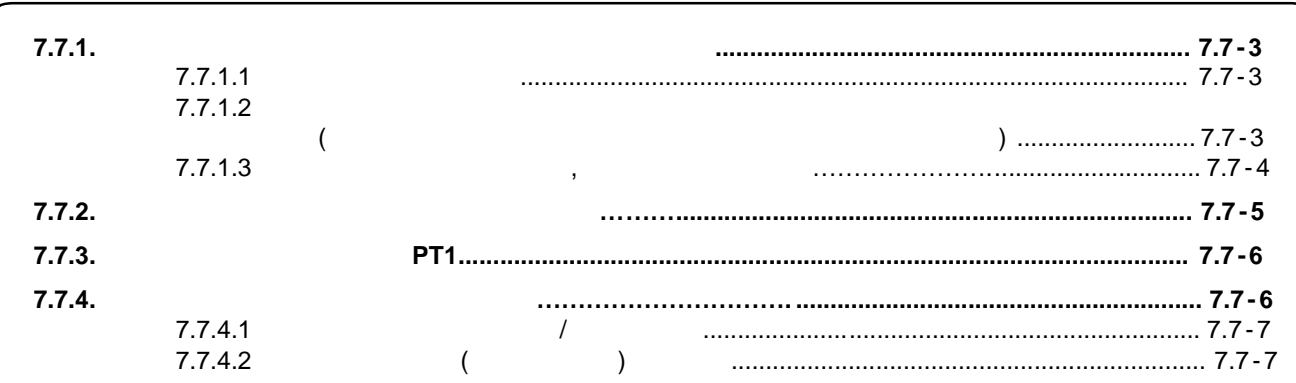

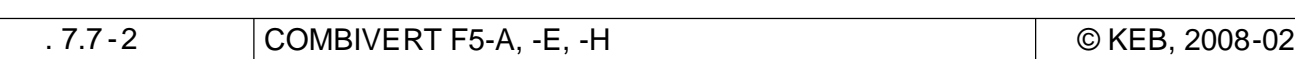

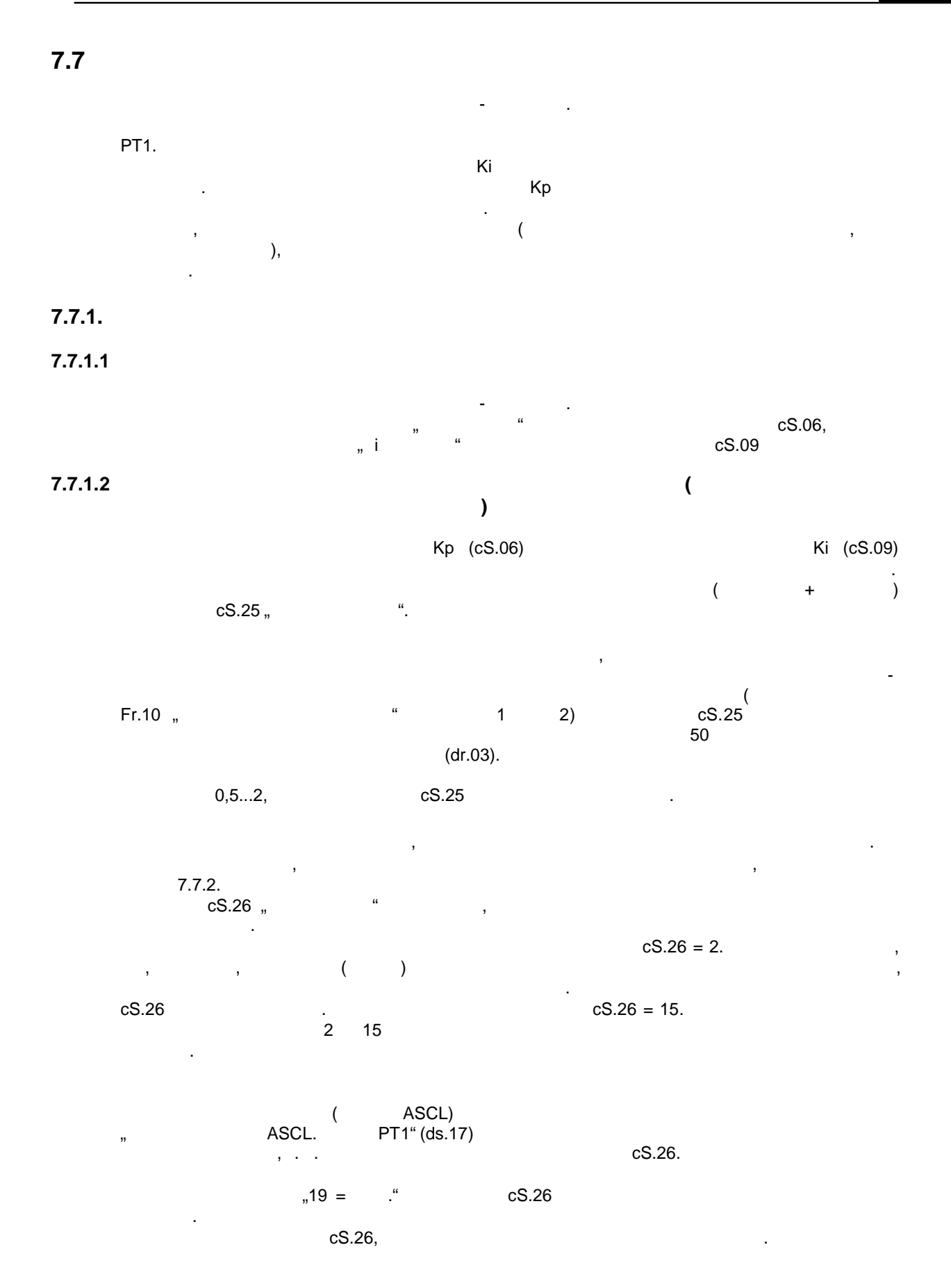

**7**

 $(\phantom{-})$ 

 $\overline{\phantom{a}}$ 

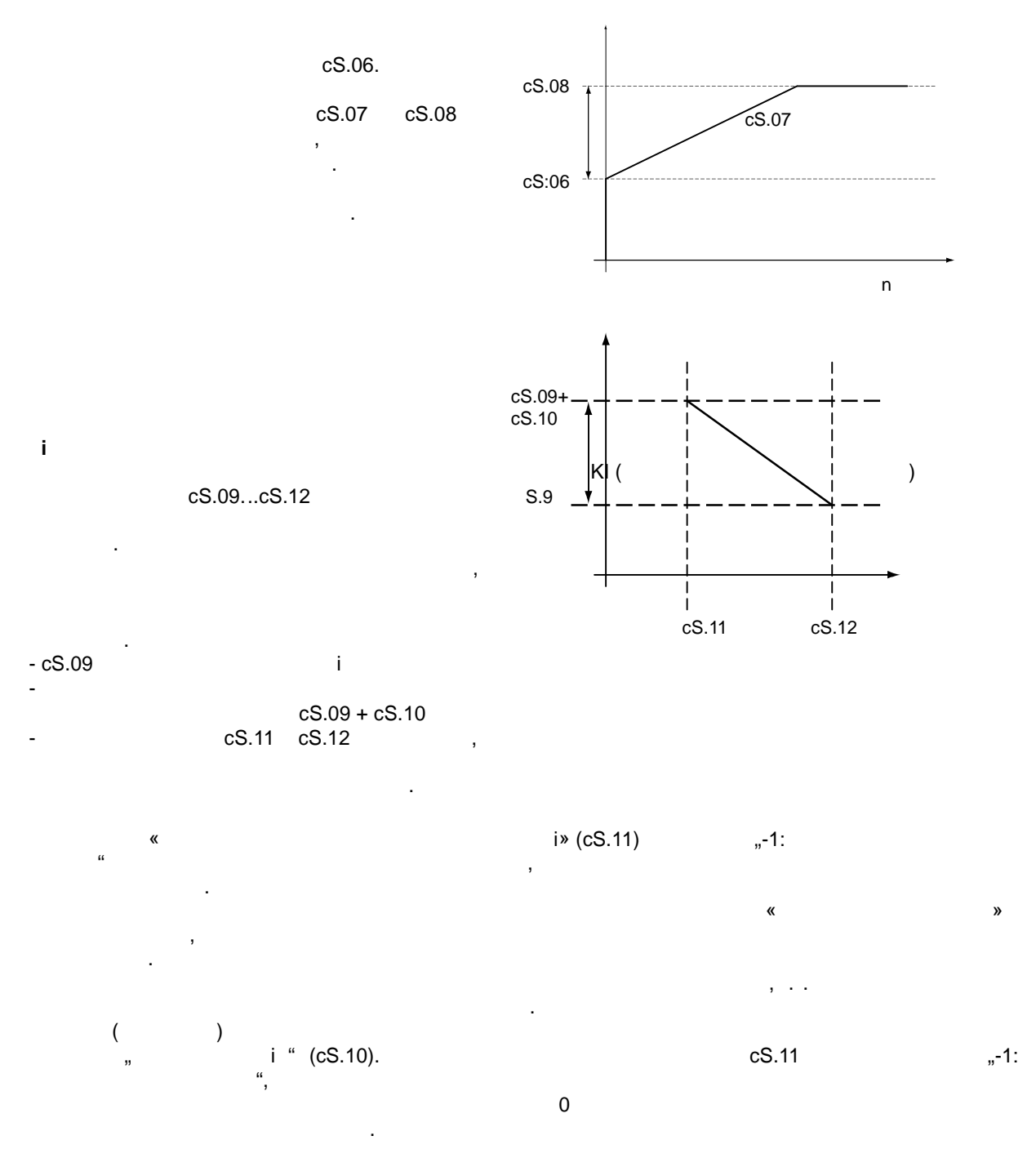

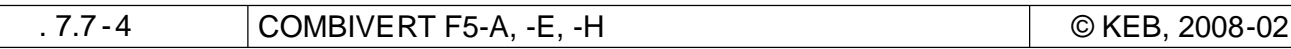

 $7.7.2.$ 

 $\overline{ }$ 

 $\overline{\phantom{a}}$ 

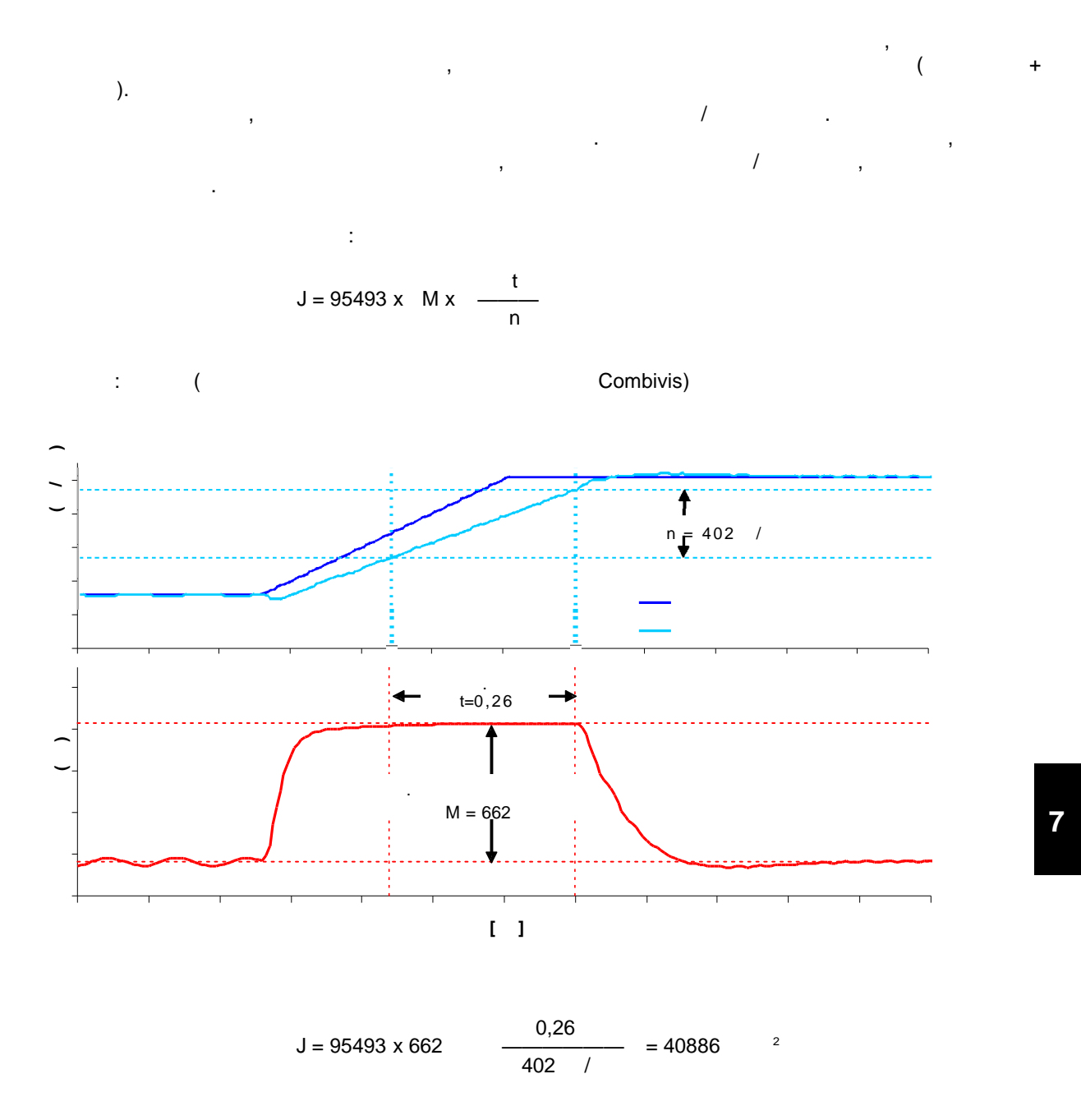

 $\begin{array}{ccc} . & . & . \ \end{array}$  cS.25  $\,$ <sup>2</sup>)<sup>"</sup>  $\overline{(\ }$ 

 $7.7.3.$ 

PT<sub>1</sub>

PT1.

.7.7.3 PT1

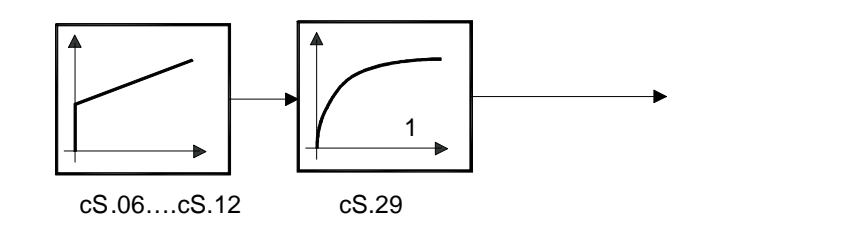

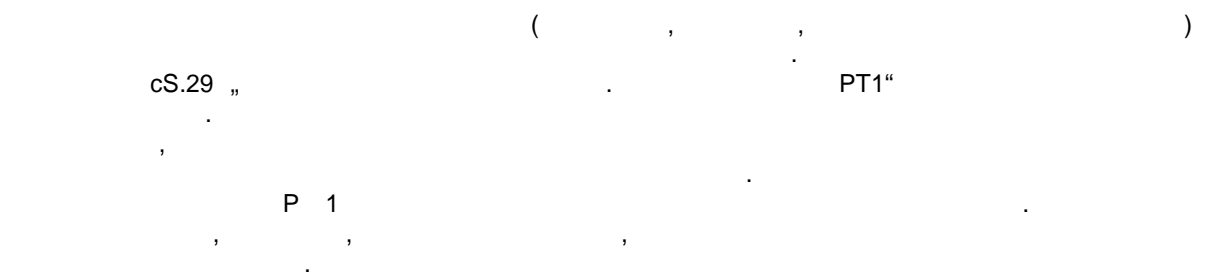

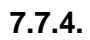

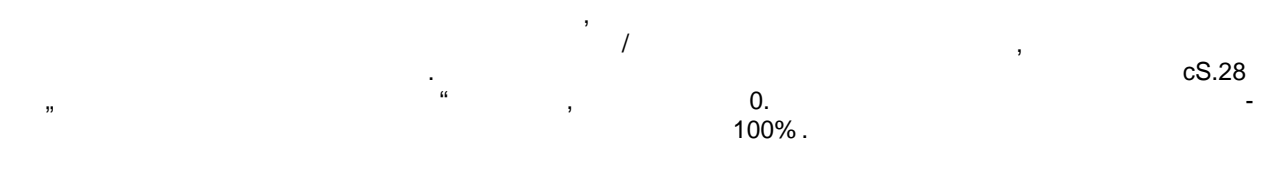

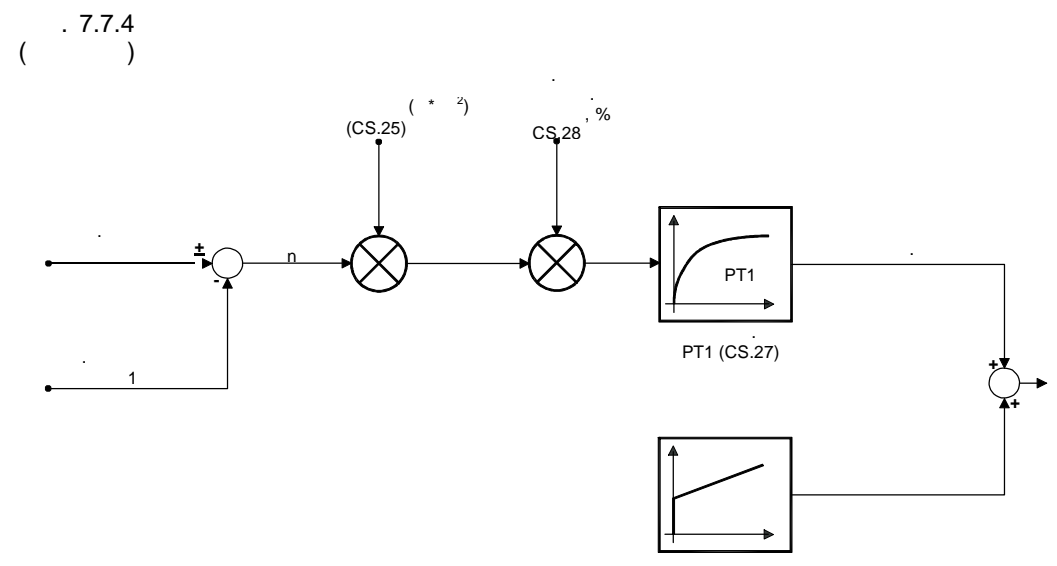

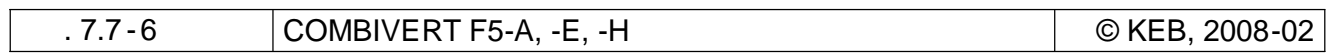

#### $7.7.4.1$  $\overline{I}$

 $(cS.28 = 100\%)$ . , :

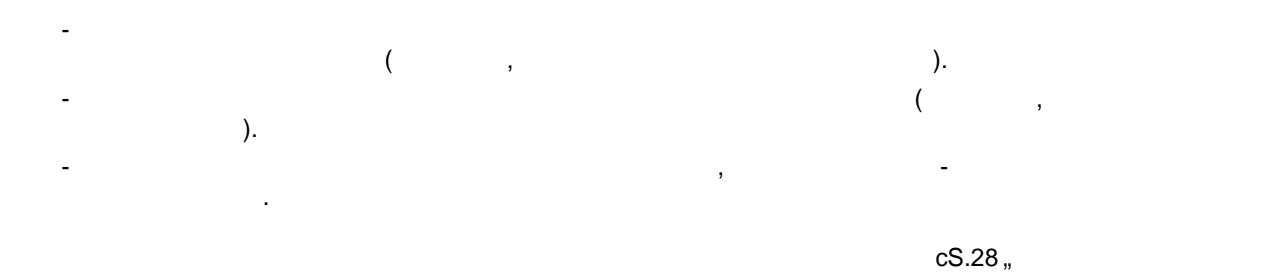

 $\frac{1}{2}$  cS.27 PT1, ,,

#### $7.7.4.2$  $\lambda$  $\overline{\mathbf{r}}$

 $\, ,$  $(-.74)$ .  $\mathcal{L}^{\mathcal{A}}$ 

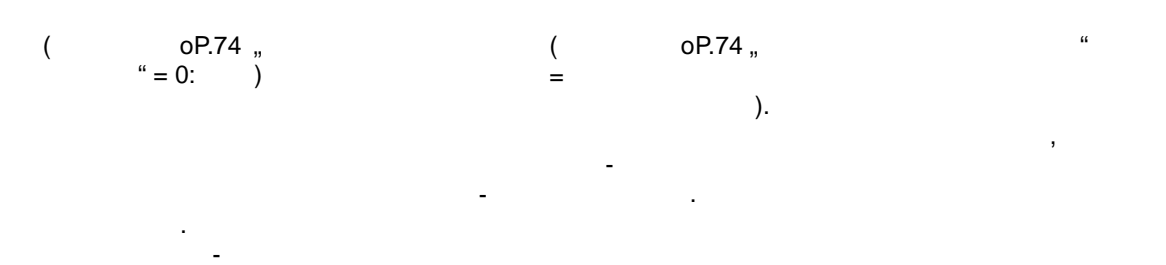

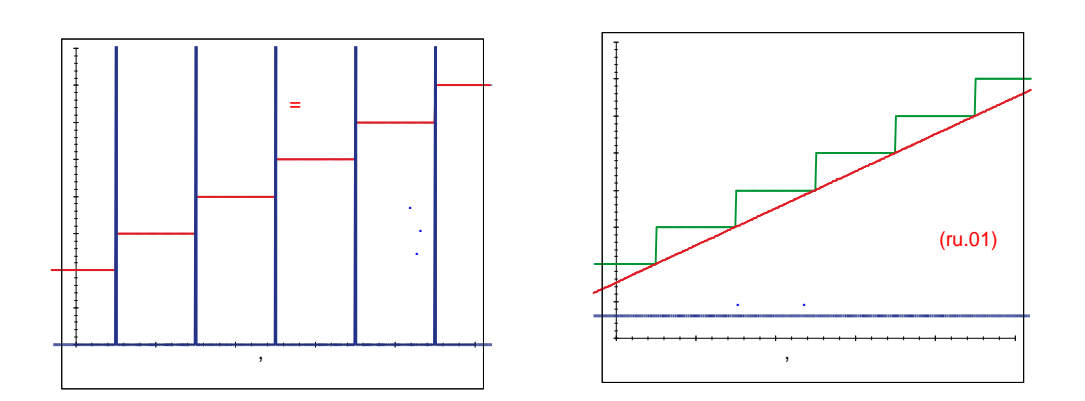

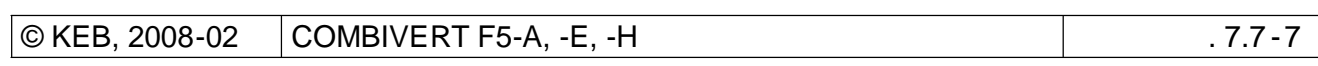

 $\overline{\mathbf{7}}$ 

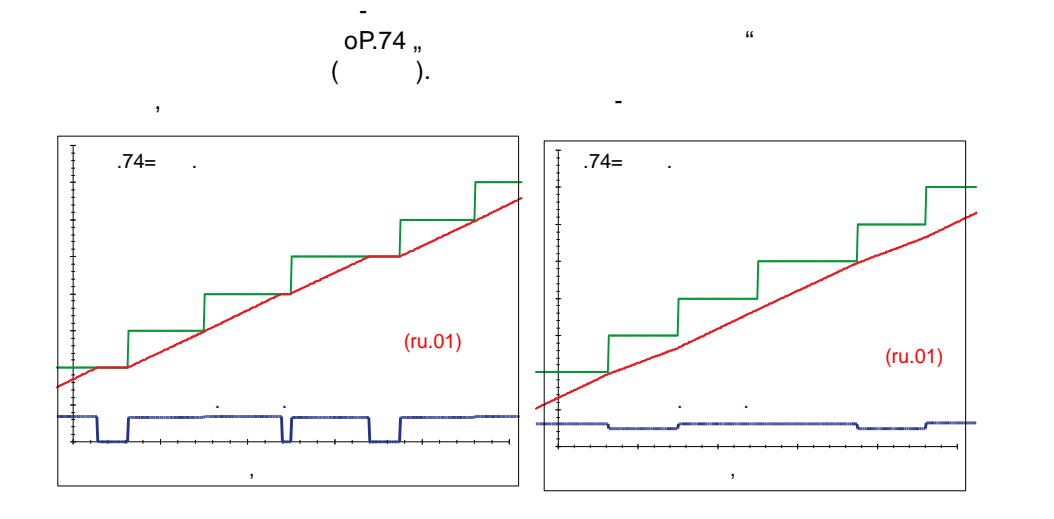

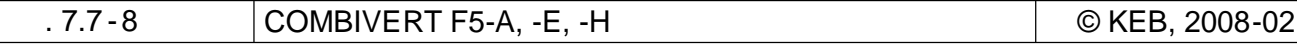

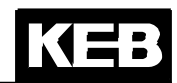

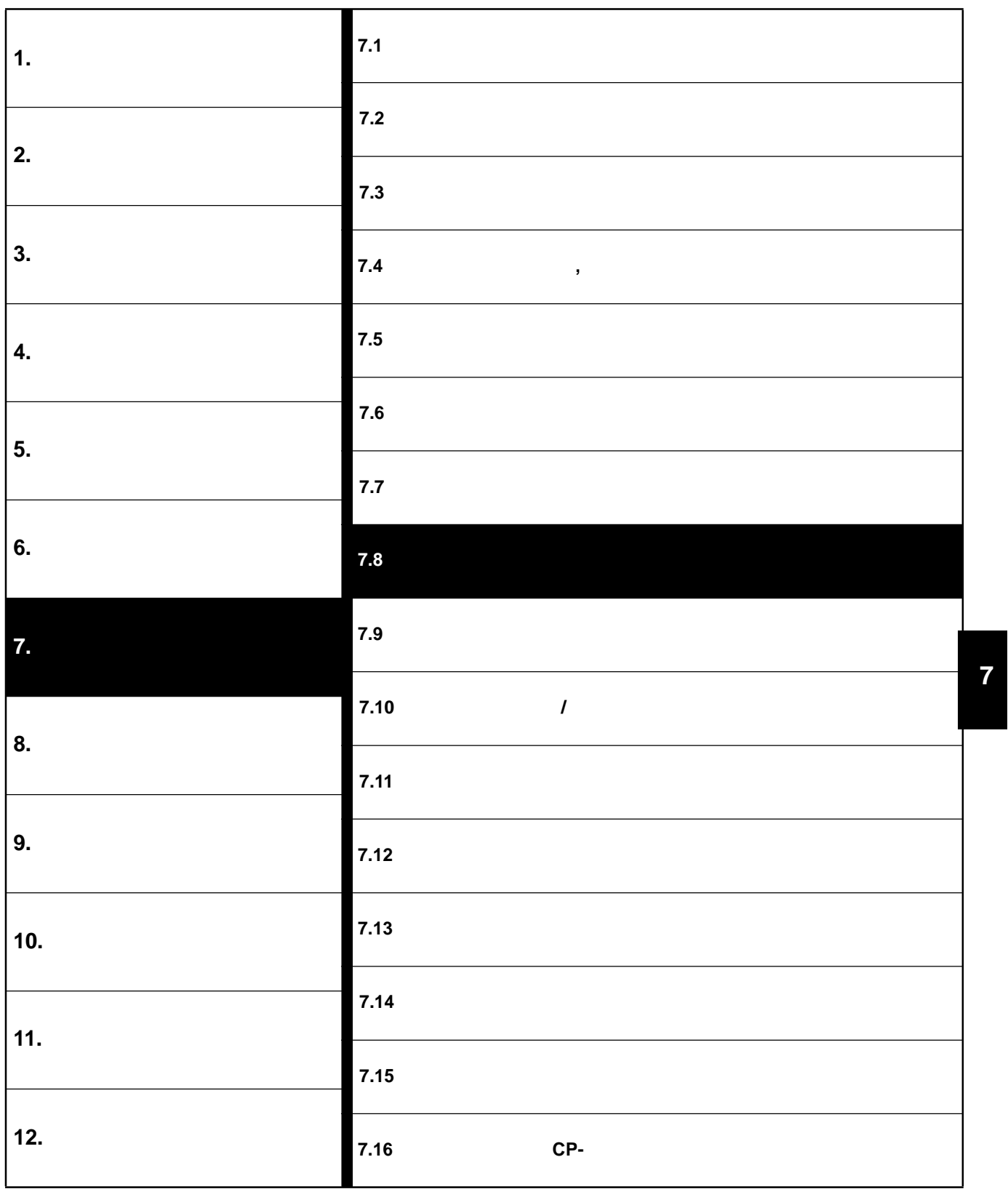

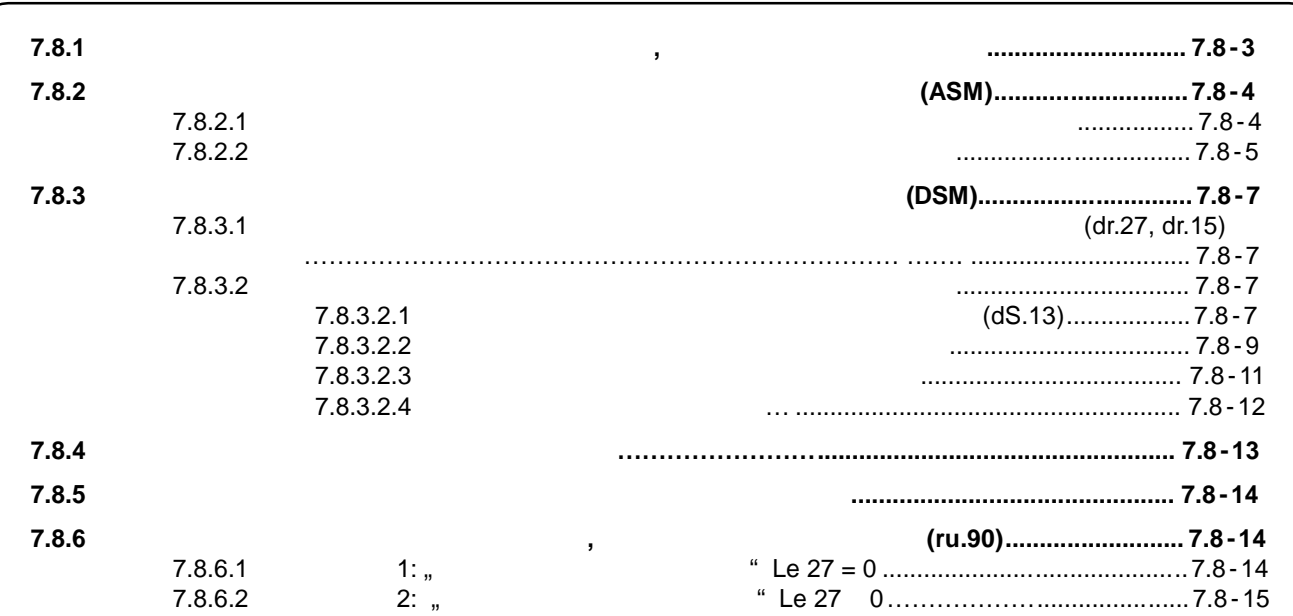

100%.

# $7.8$

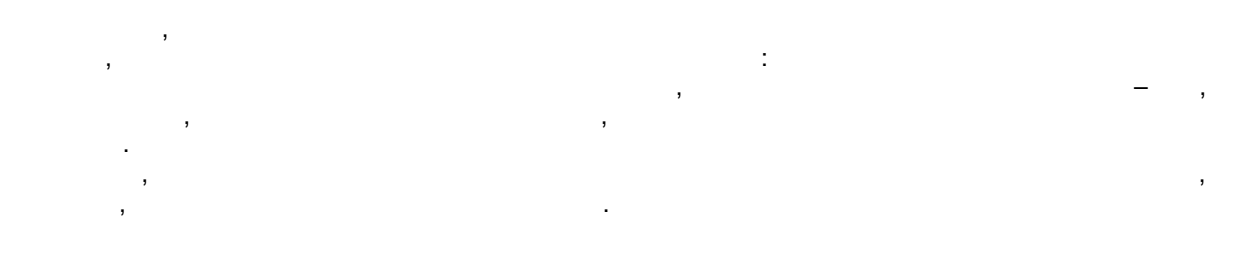

## $7.8.1$

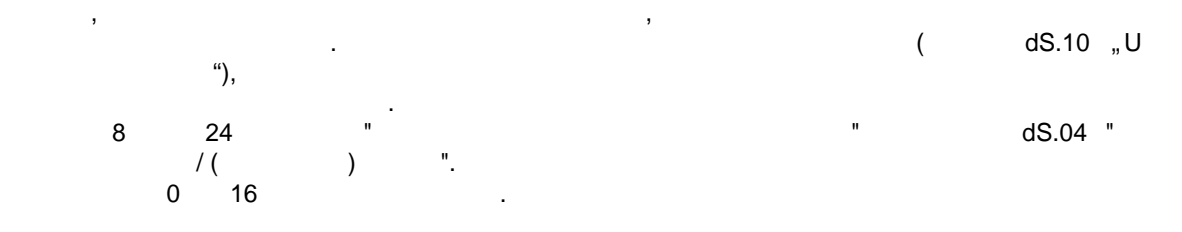

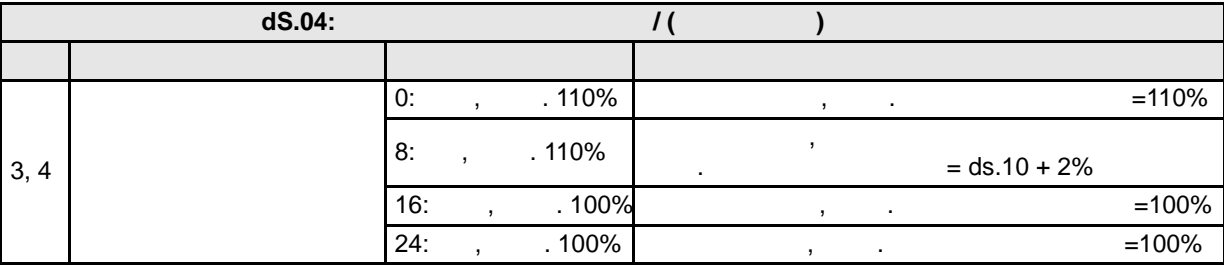

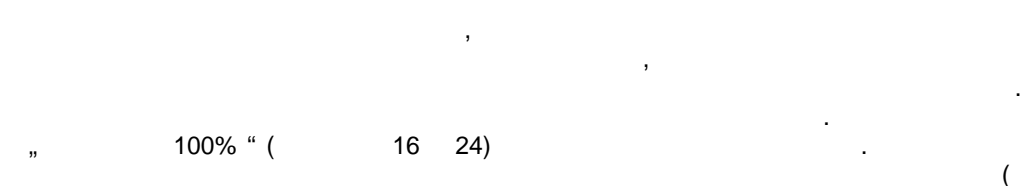

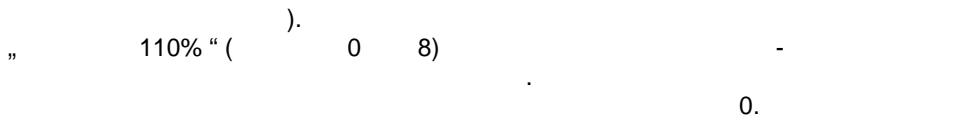

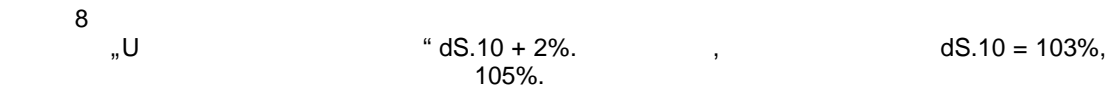

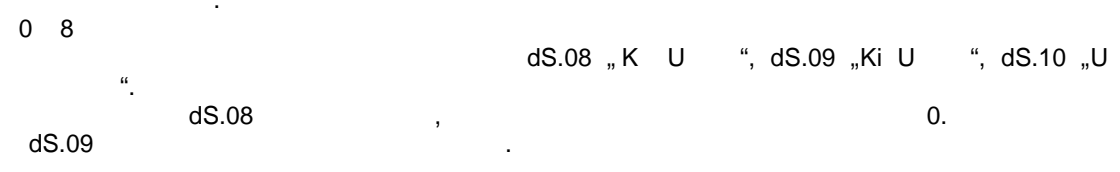

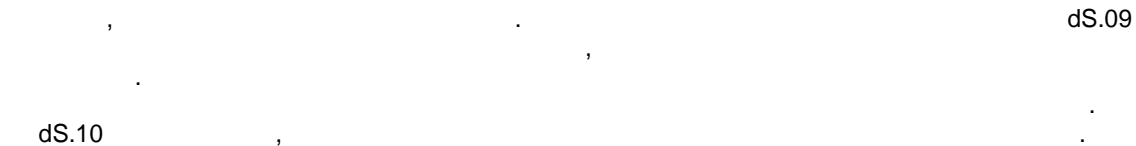

100%,

97%

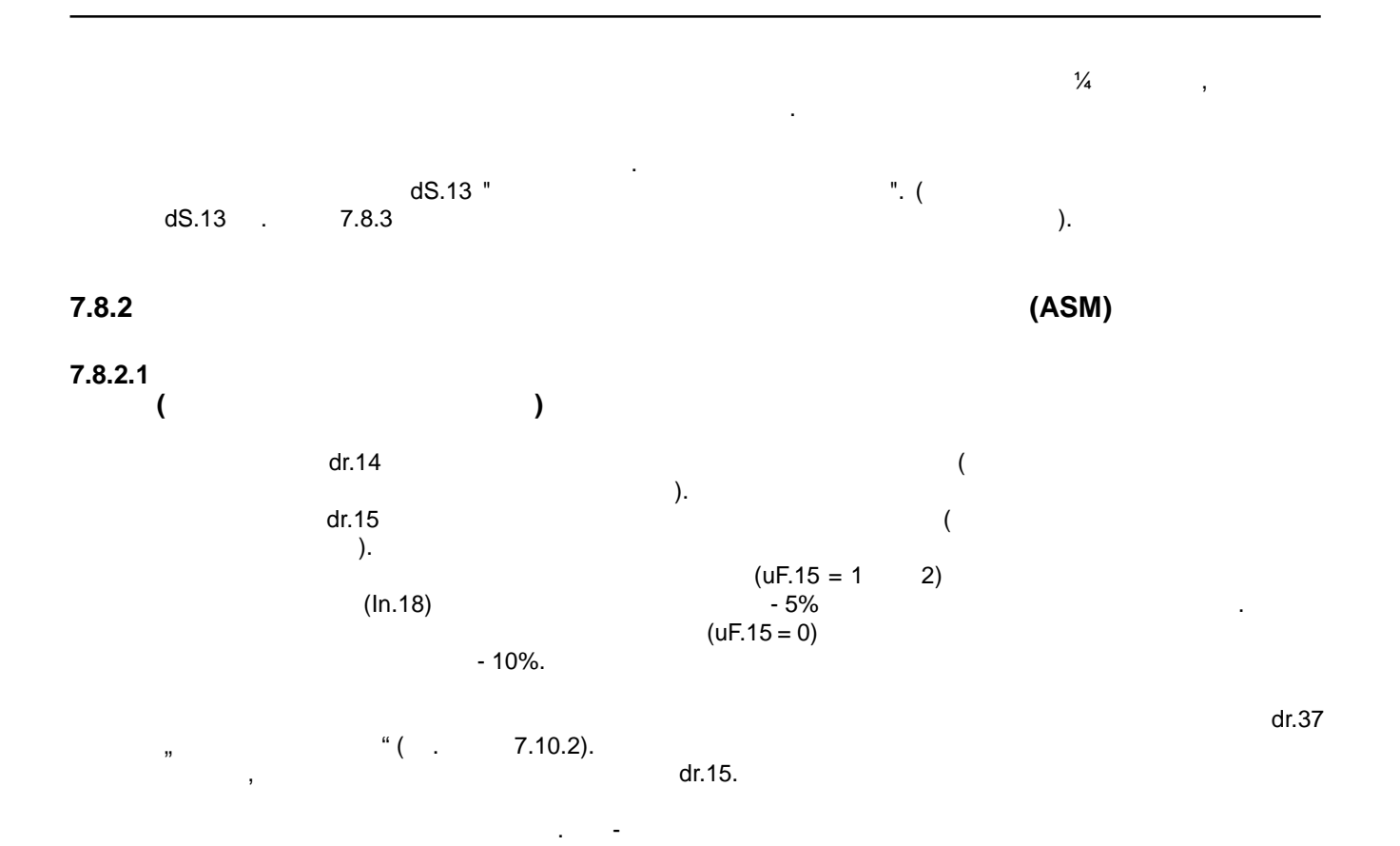

преобразователя может быть превышен . При этом необходимо подключать программное ограничение

тока.
$7.8.2.2$  $\overline{(}$ 

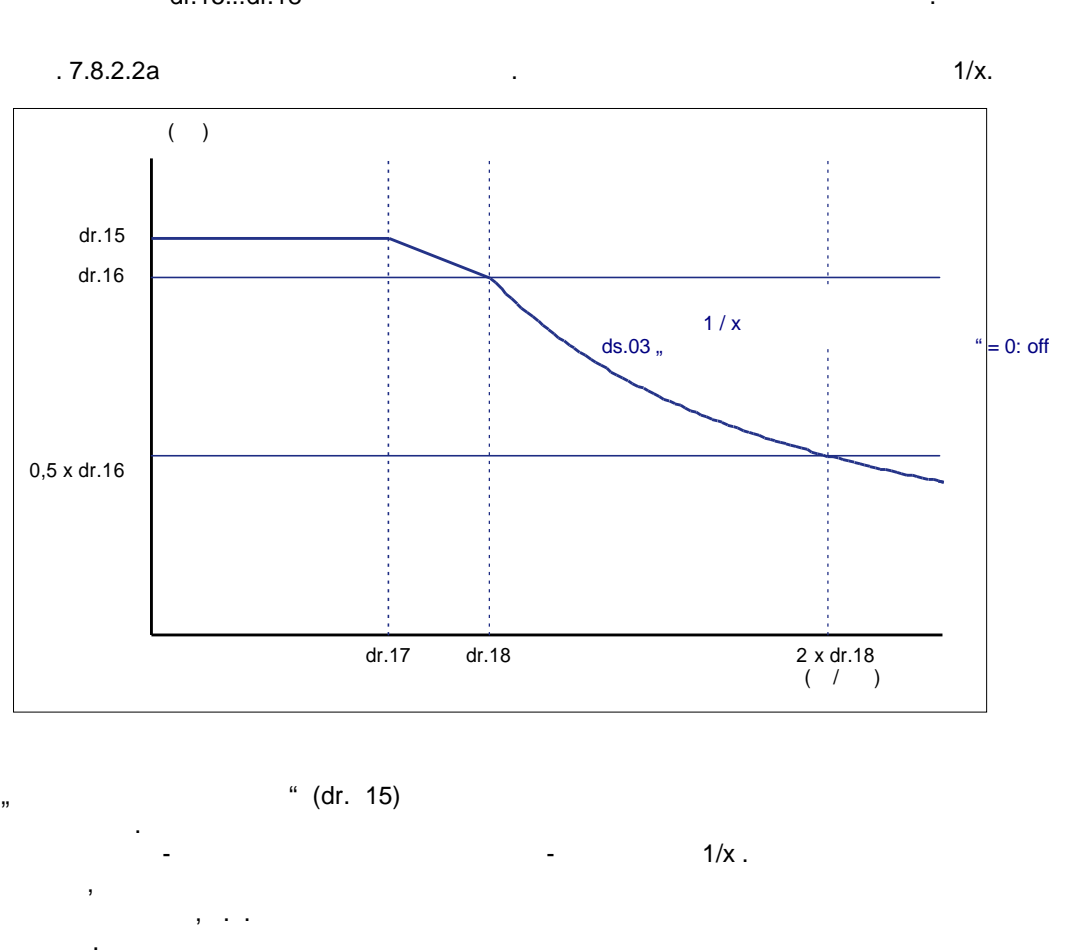

 $\bar{.}$ 

 $\overline{ }$ 

 $\overline{\mathbf{2}}$  $\sqrt{2}$ dS.03 "  $\mathbf{u}_1$ 

 $\overline{(\ }$ 

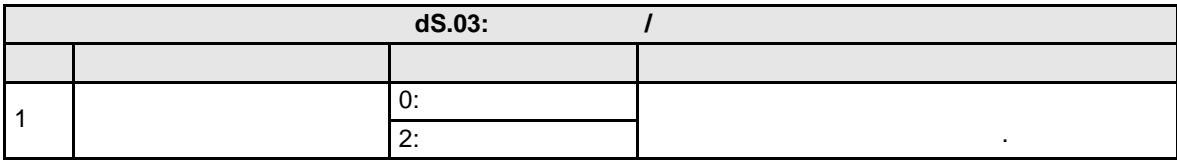

 $dr.18<sup>th</sup>$ 

 $dr.18) -$ 

dr.16 "DASM M

 $\sim$ 

 $dr.16 =$ 

dr.15...dr.18

 $\overline{\phantom{a}}$ 

 $\lambda$ 

KS = :

 $\overline{\mathbf{7}}$ 

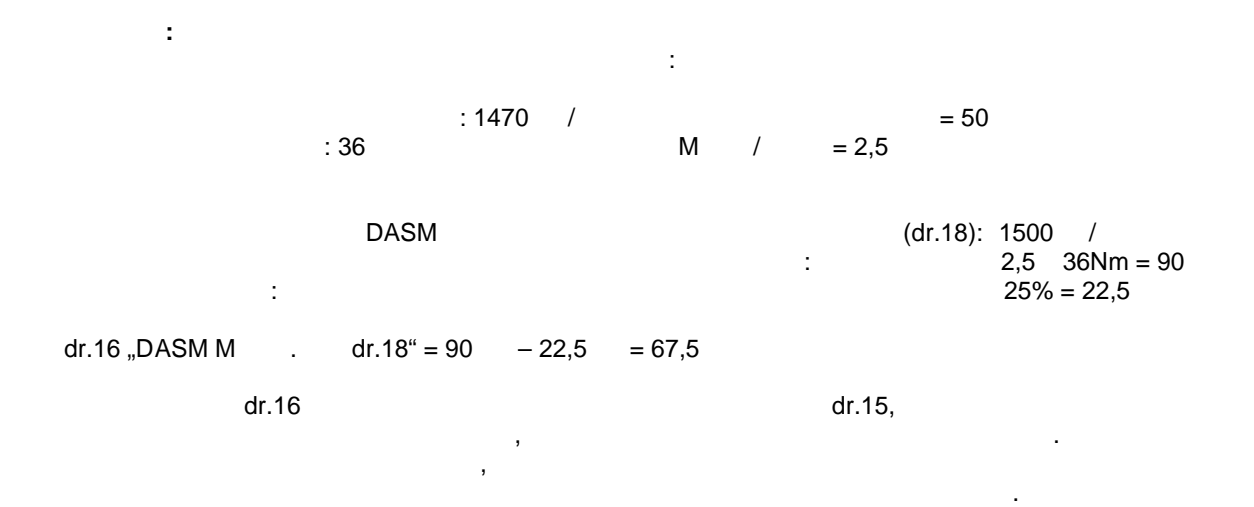

.

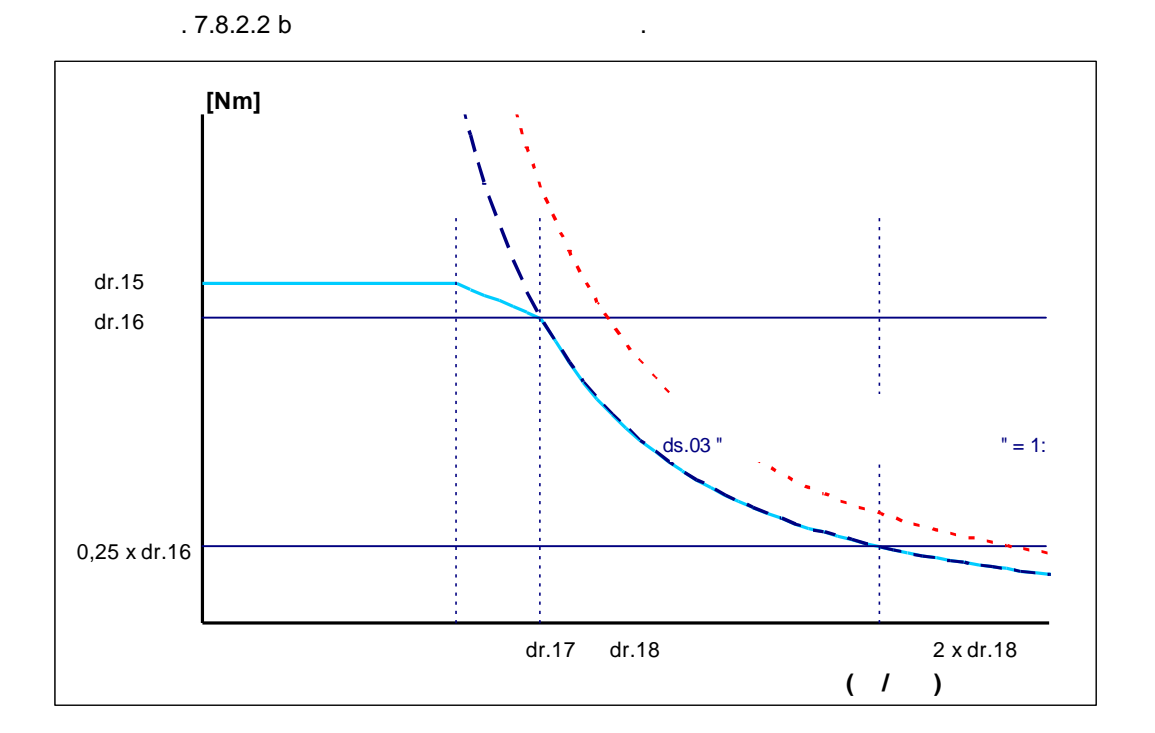

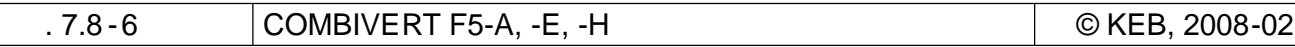

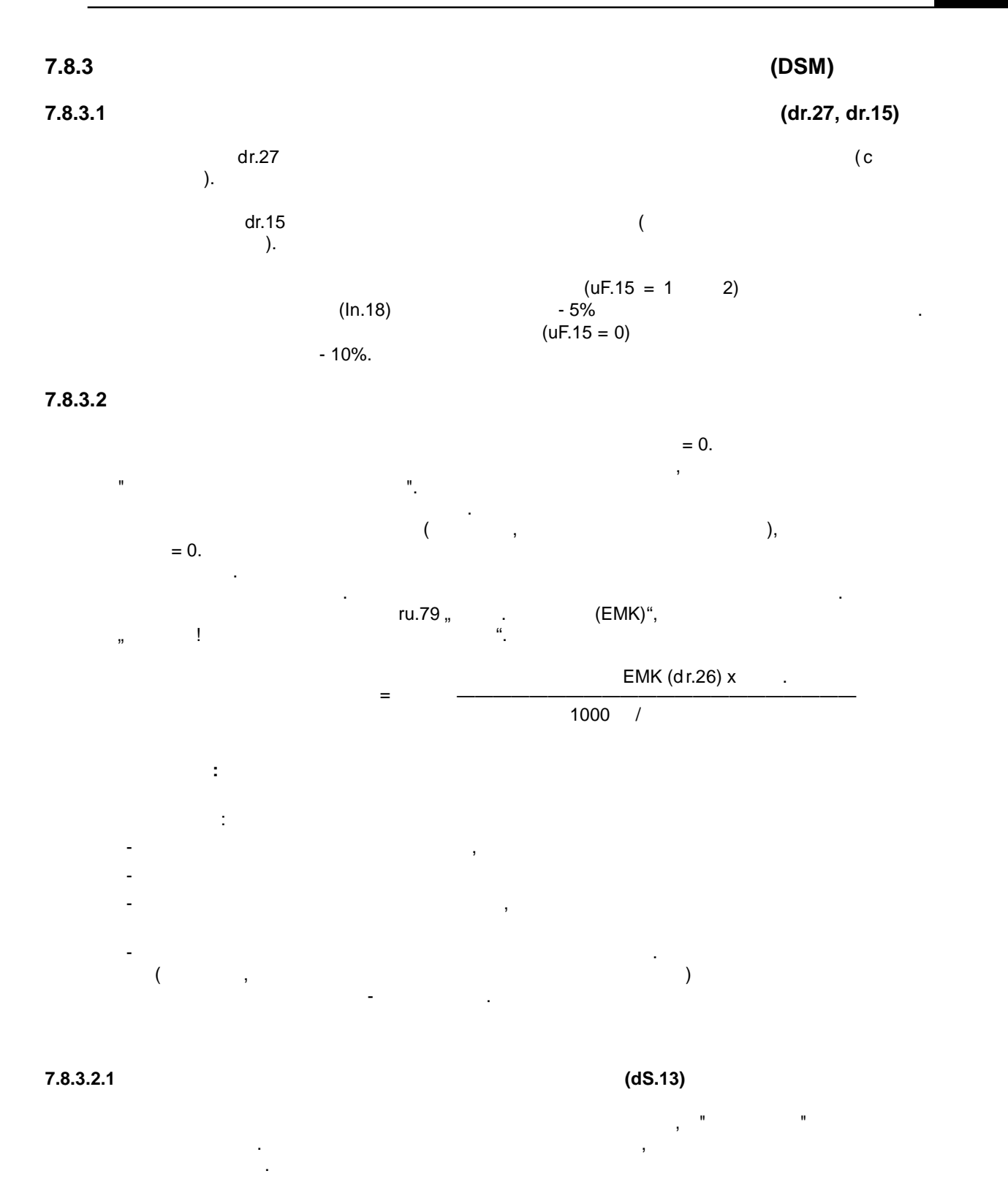

.

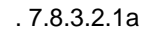

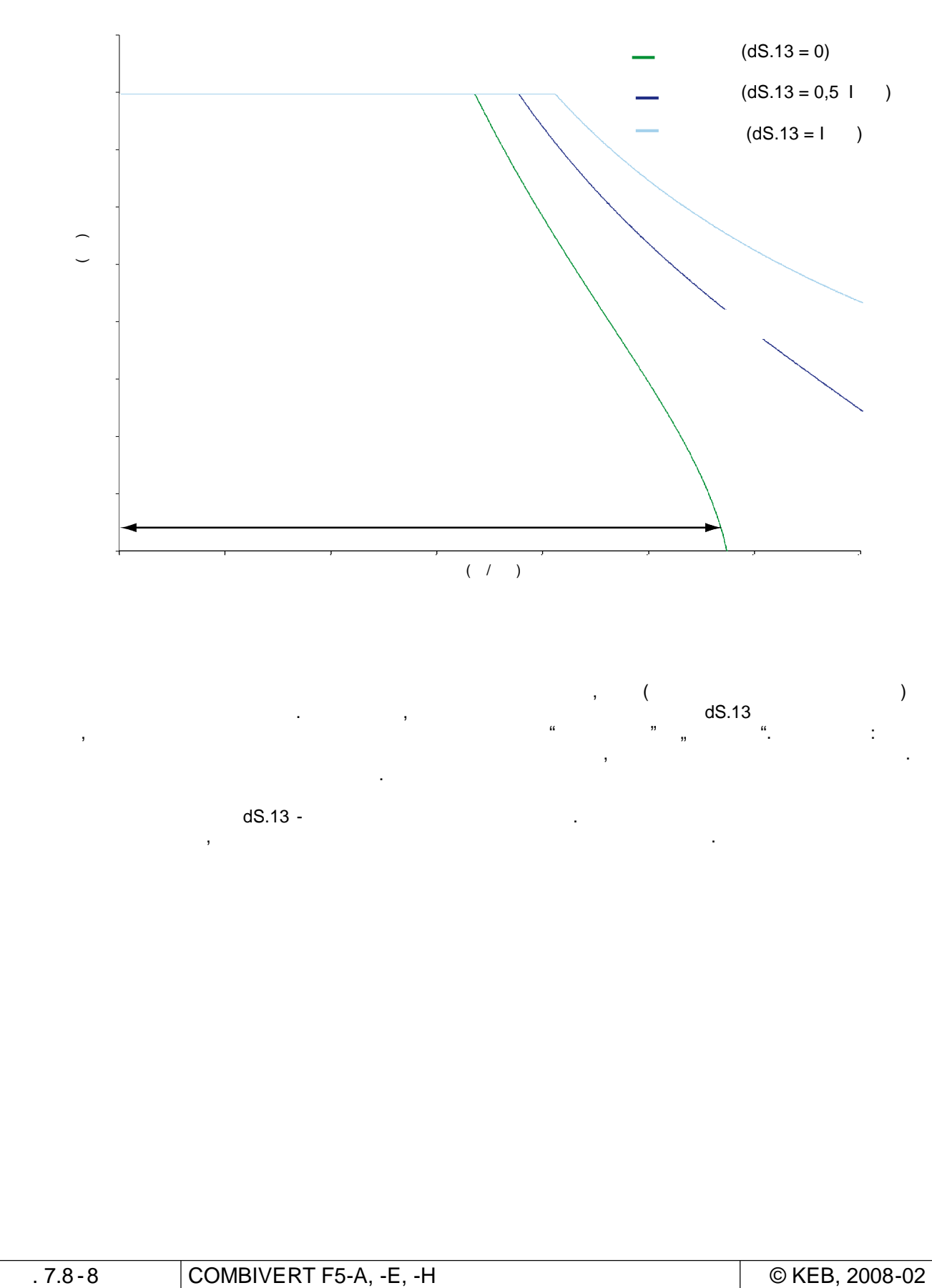

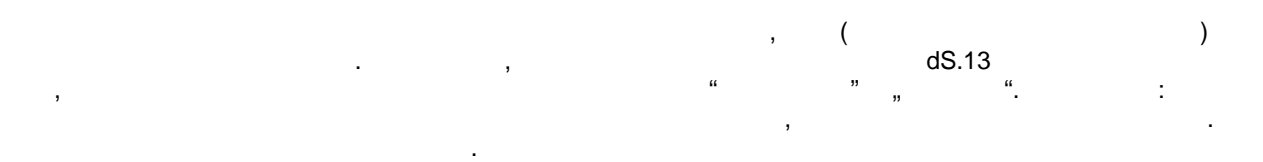

 $\text{dS.13 -}$ 

повышается то то то ток, который необходим для установка определенного момента. В этом необходим для установка

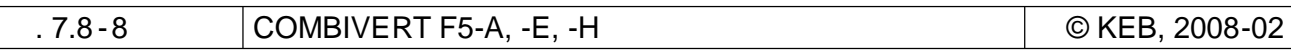

 $.7.8.3.2.1b$ 

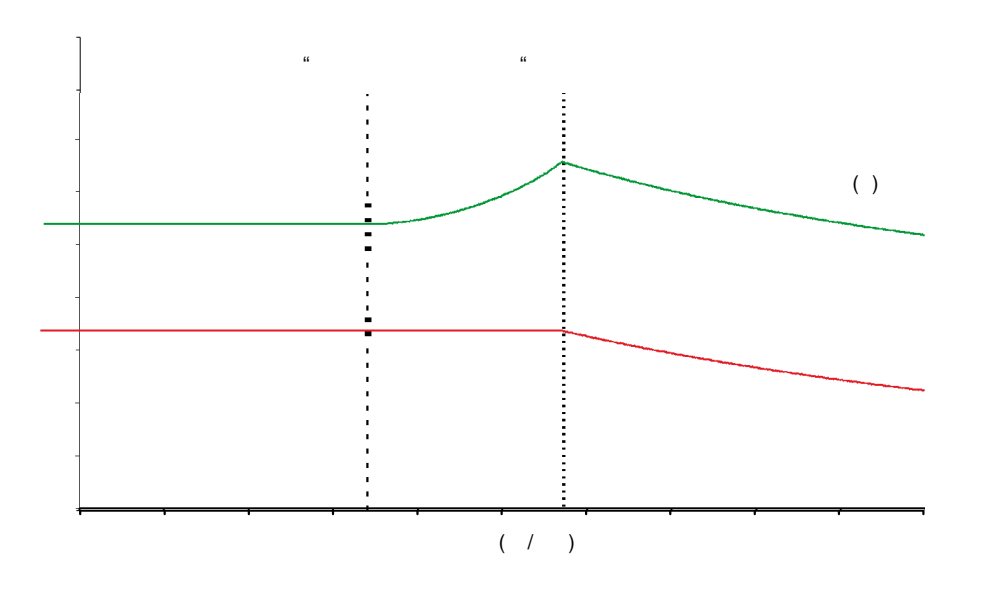

 $\ddot{\phantom{a}}$  $0,5 x$  $\overline{\phantom{a}}$  $\, ,$  $\, ,$  $dS.13.$ 

 $\sim 1$ 

### 7.8.3.2.2

 $\,$  ,  $\overline{(\ }$  $\overline{(\ }$  $\lambda$  $),$  $\overline{\phantom{a}}$  $\pmb{\mathcal{R}}$  $\boldsymbol{\mathcal{Y}}$  $\overline{(\ }$ 

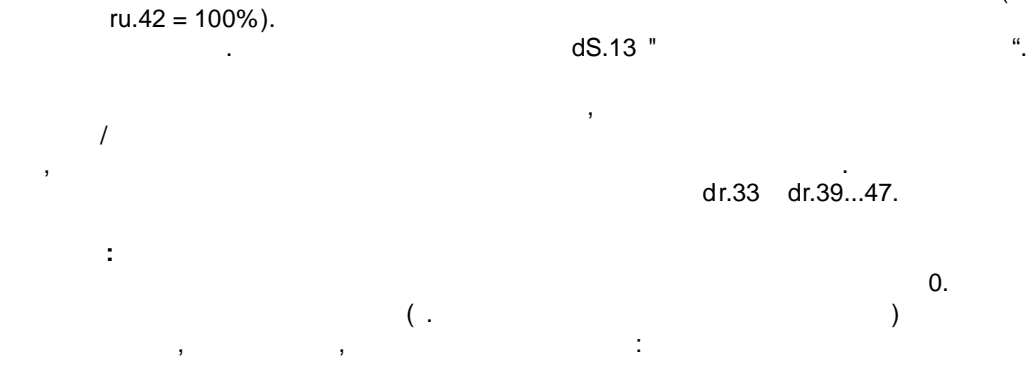

 $\frac{(dS.13)}{(dr.32)}$ <sub>x</sub> DSM  $M$  $(dr.27)$  $= 0,37$  x- $\overline{DSM}$ 

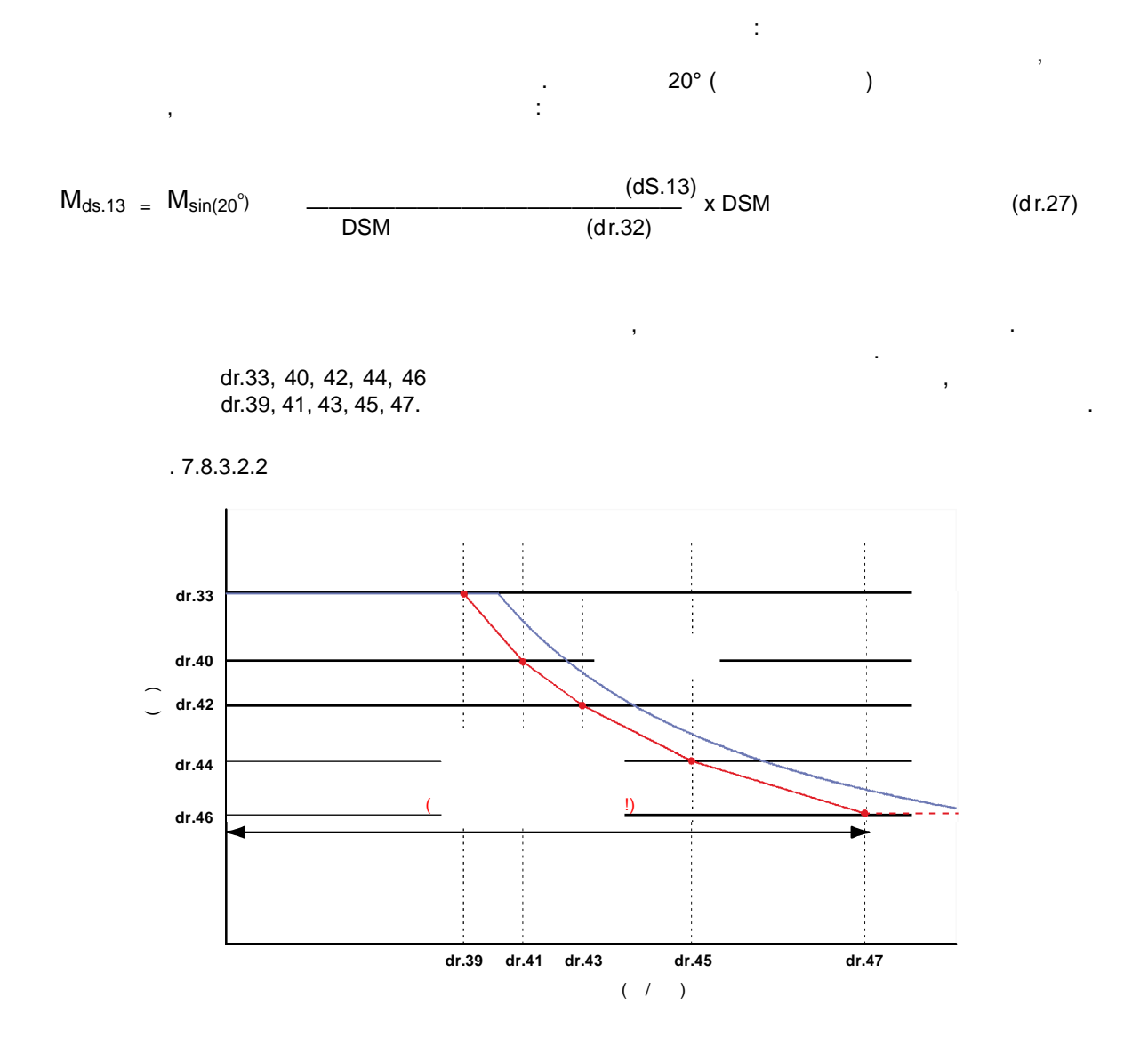

 $dS.03$  $1.$ 

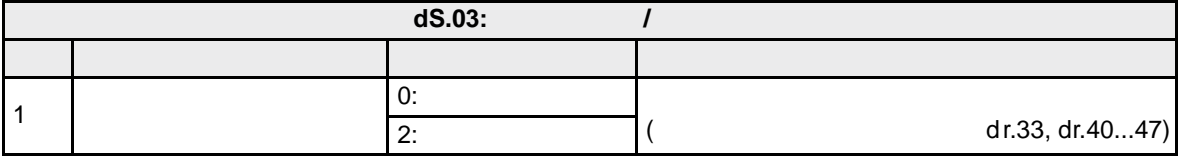

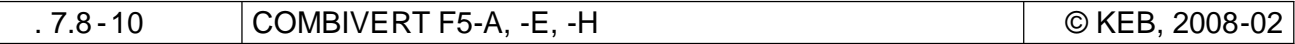

 $\overline{7}$ 

7.8.3.2.3

# $dS.03$

 $\bar{.}$ 

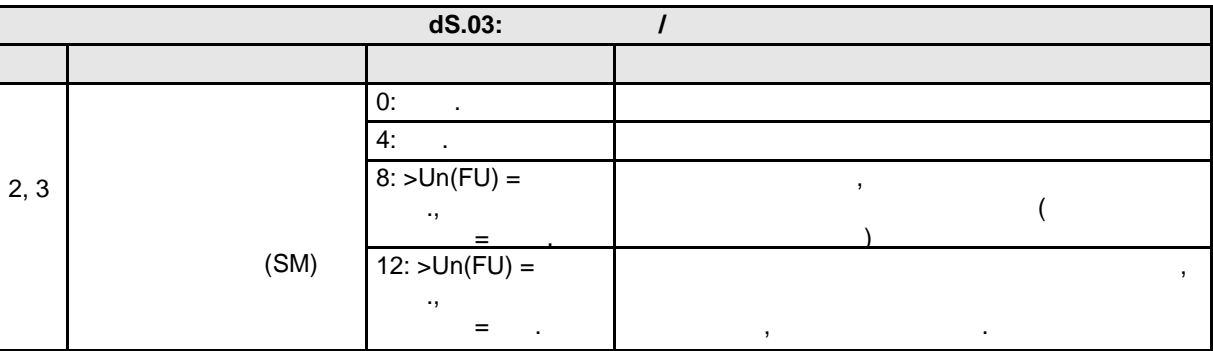

 $0($ " ")

 $\big($  $\mathcal{L}$  $\overline{\phantom{a}}$  $\big($  $\big)$  $dS.03$  $4, 8$  $12.$  $(400)$  $230)$ 

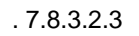

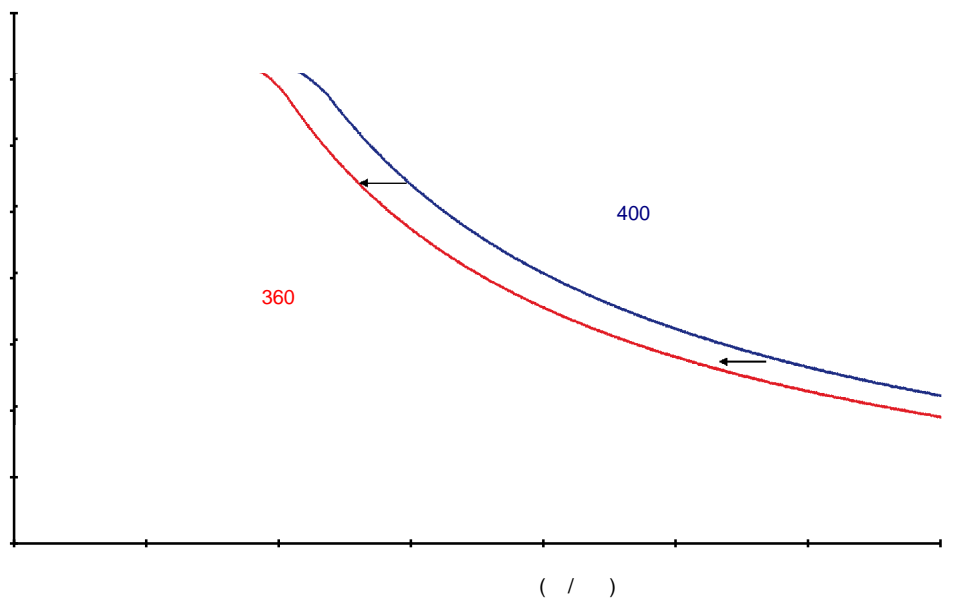

 $\overline{\phantom{a}}$ 

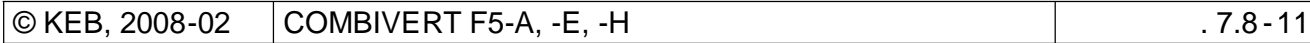

 $\ddot{\phantom{a}}$ 

 $\overline{7}$ 

 $\bar{\phantom{a}}$ 

 $\ddot{\phantom{a}}$ 

# $1 \tbinom{m}{2}$   $1 \tbinom{m}{2}$   $1 \tbinom{m}{2}$

маленьком напряжении к более маленькой скорости вращения, при более более более более более более более более бол большой скорости вращения. При этом значении развивается максимальный момент на валу электродвигателя. Недостаток, прежде всего, состоит в том, что при генераторном режиме напряжение з при генераторном режиме напряжение за при генер<br>В 1980 году в 1980 году в 1980 году в 1980 году в 1980 году в 1980 году в 1980 году в 1980 году в 1980 году в быстро и в большом диапазоне. Эти динамичные изменения могут стать причиной очень больших возмущений в области ослабленного поля.

 $8$  ( $\Rightarrow$  Un (Fu) =  $\qquad \therefore$  =  $\qquad$  "). слишком маленького напряжения ЗПТ. это значит, что характеристика смещается только в том случается только в том случае, если напряжение з пто слу<br>В 1980 году в том случае за применять напряжение за применять на применять на применять на применять на примен  $(= 2$  ). Если напряжение ЗПТ больше номинальное напряжение, то смещения не происходит.

 $\mathbf{E}$  $\begin{array}{rcl} \text{12 (}\text{\tiny s} & \text{Un (Fu)} = \text{\tiny s} \text{\tiny s}. \end{array}$ более большой скорости вращения. По возможности нужно всегда использовать значение "8".

В диапазоне ослабленного поля общий ток двигателя состоит из активного тока и тока намагничивания.

Для некоторых двигателей максимальный ток указан в техпаспорте. Он имеет значение для обоих

**7.8.3.2.4 Влияние предельного тока**

**Внимание:**

Если оба компонента вместе превышают границу тока, то ток намагничивания имеет приоритет.  $\mathcal{A}$  обеспечения способности вращения контролировать привод, должен всегда скорости в с течь активный ток. Поэтому пределять ток намагничивания (dS.13) должен всегда быть отчетливости пределять отчетливости отчетливости пределять отчетливости пределять отчетливости пределять отчетливости пределять отчетливо  $(\text{dr. } 37)$ .

компонентов. Поэтому с помощью этого параметра можно ограничить весь ток двигателя.

 $dS.13 = 0.75$  x dr. 37.

Максимальный момент ограничивает только активный ток.

 $dr.37$  and  $dr.37$  and  $dr.37$  and  $dr.38$ .03.

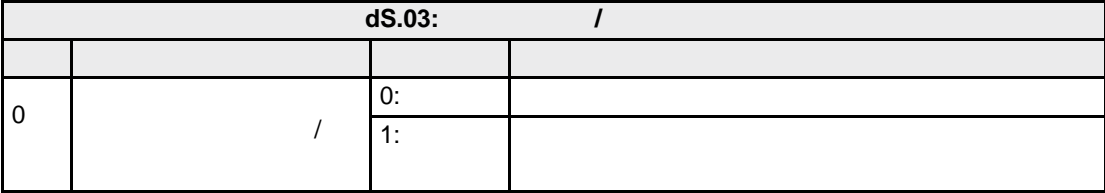

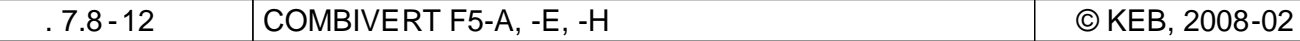

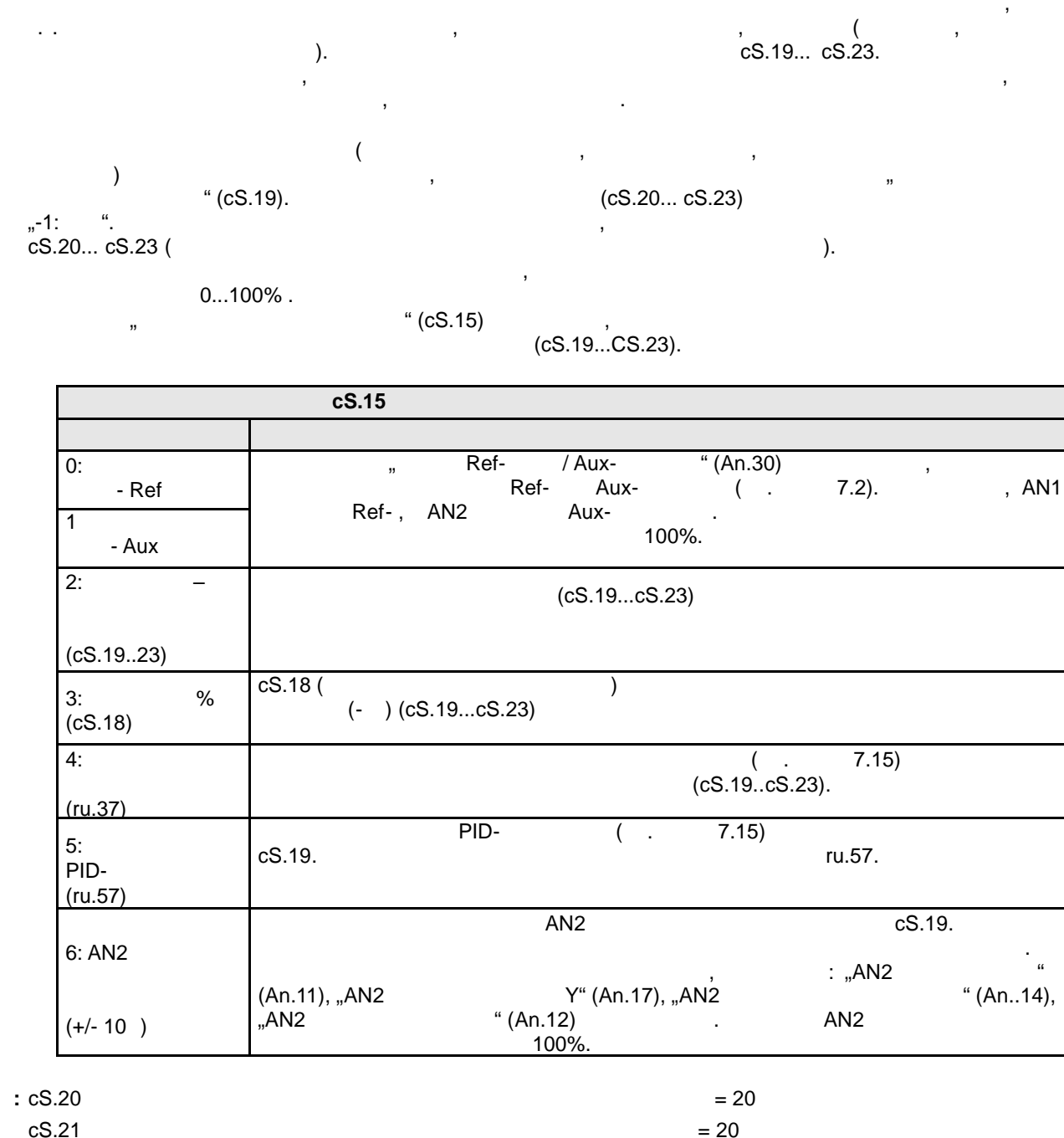

 $\overline{a}$ 

 $cS.21$ 

 $cS.22$ 

 $cS.22$ 

 $cS.15$  $cS.18$   $= 3:$ 

 $%$  (cS.18)

 $= 50%$ 

 $\ddot{\Sigma}$ 

 $= 10$  $\overline{1}$  $= 10$  /

 $= 15$ 

 $= 10$ 

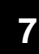

 $\ddot{\phantom{a}}$ 

 $=7,5$ 

 $= 5$ 

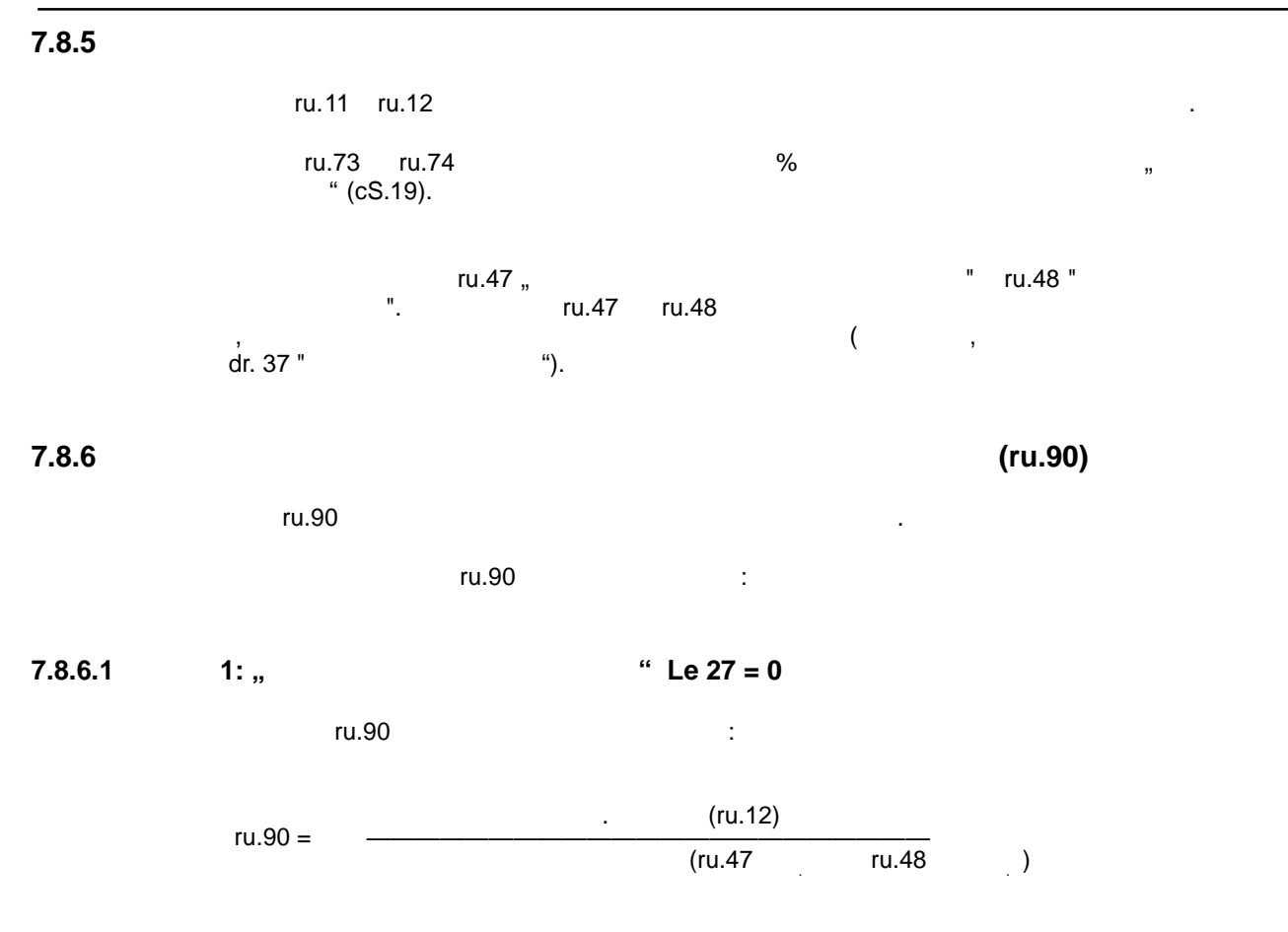

 $.7.8.6.1$  LE.27 = 0

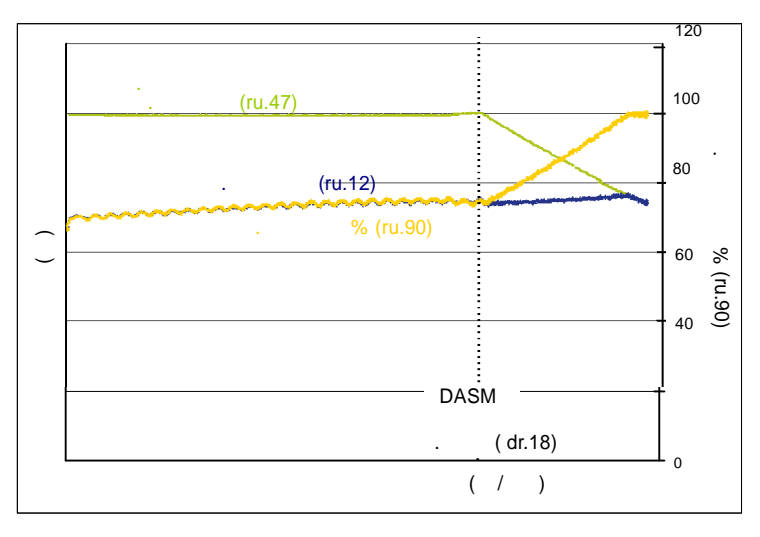

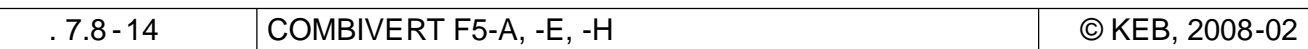

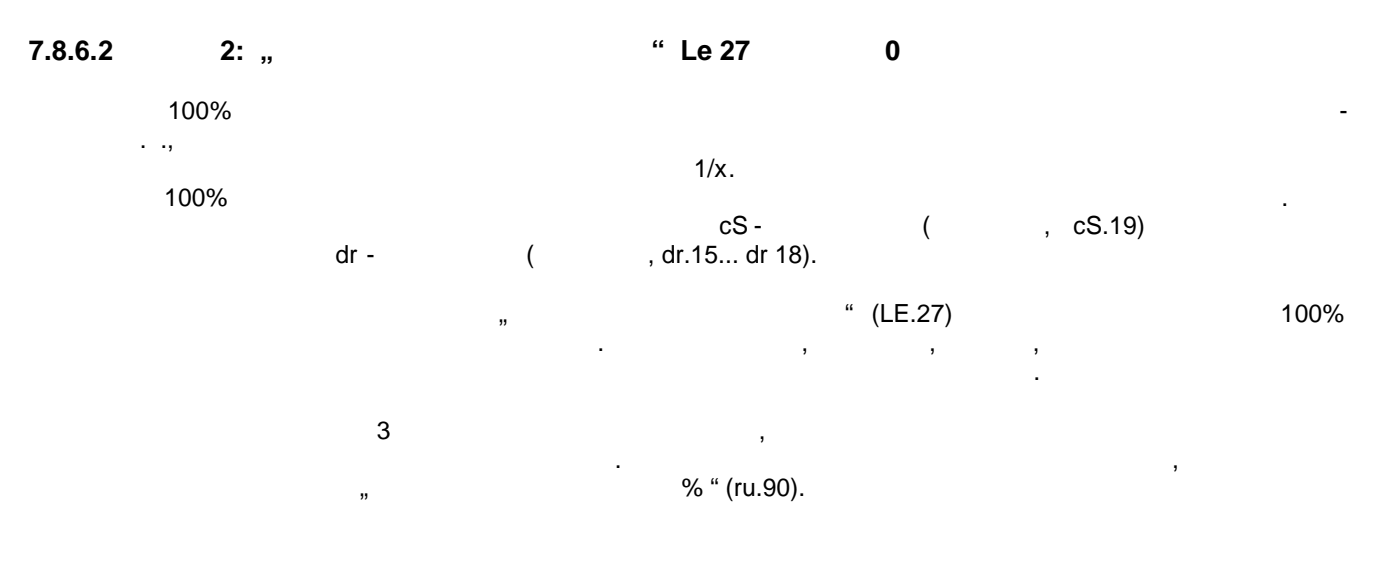

 $.7.8.6.2 a)$  LE.27 0

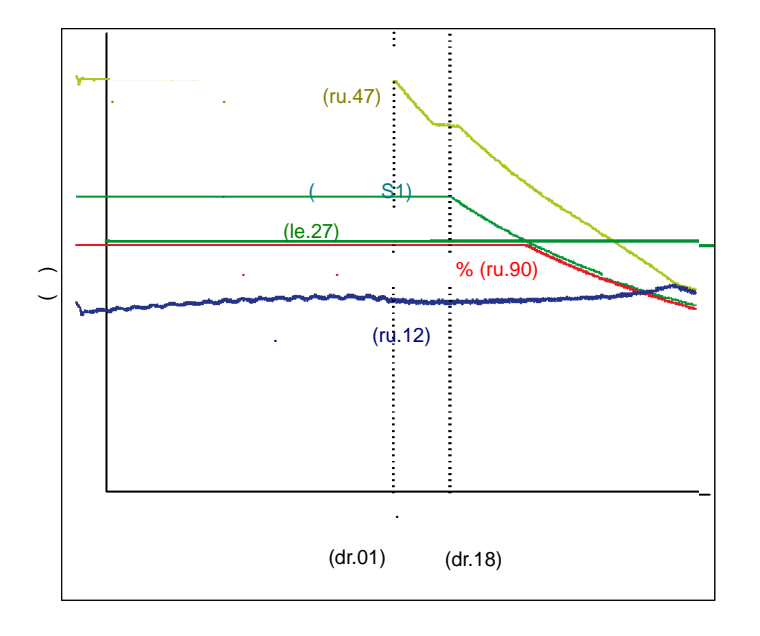

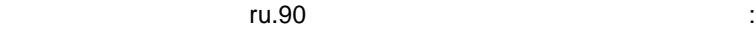

 $-7.8.6.2$  ) ru.90

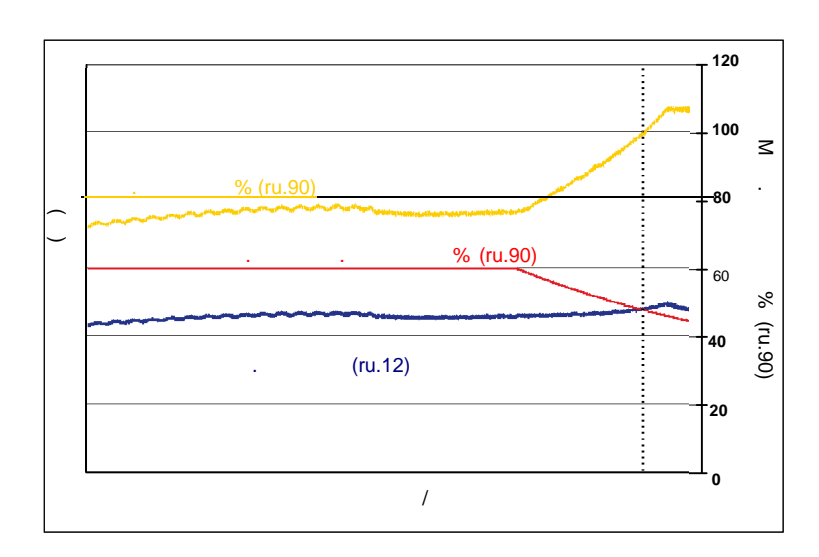

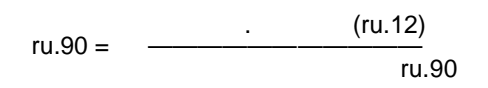

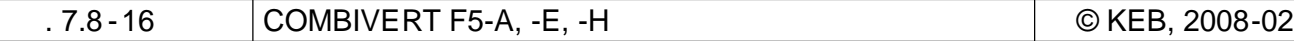

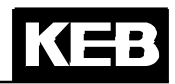

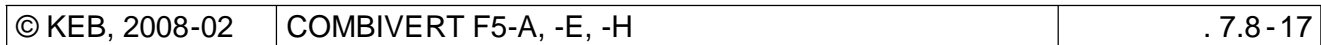

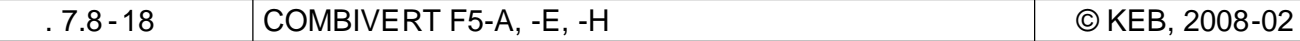

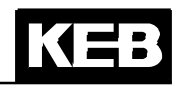

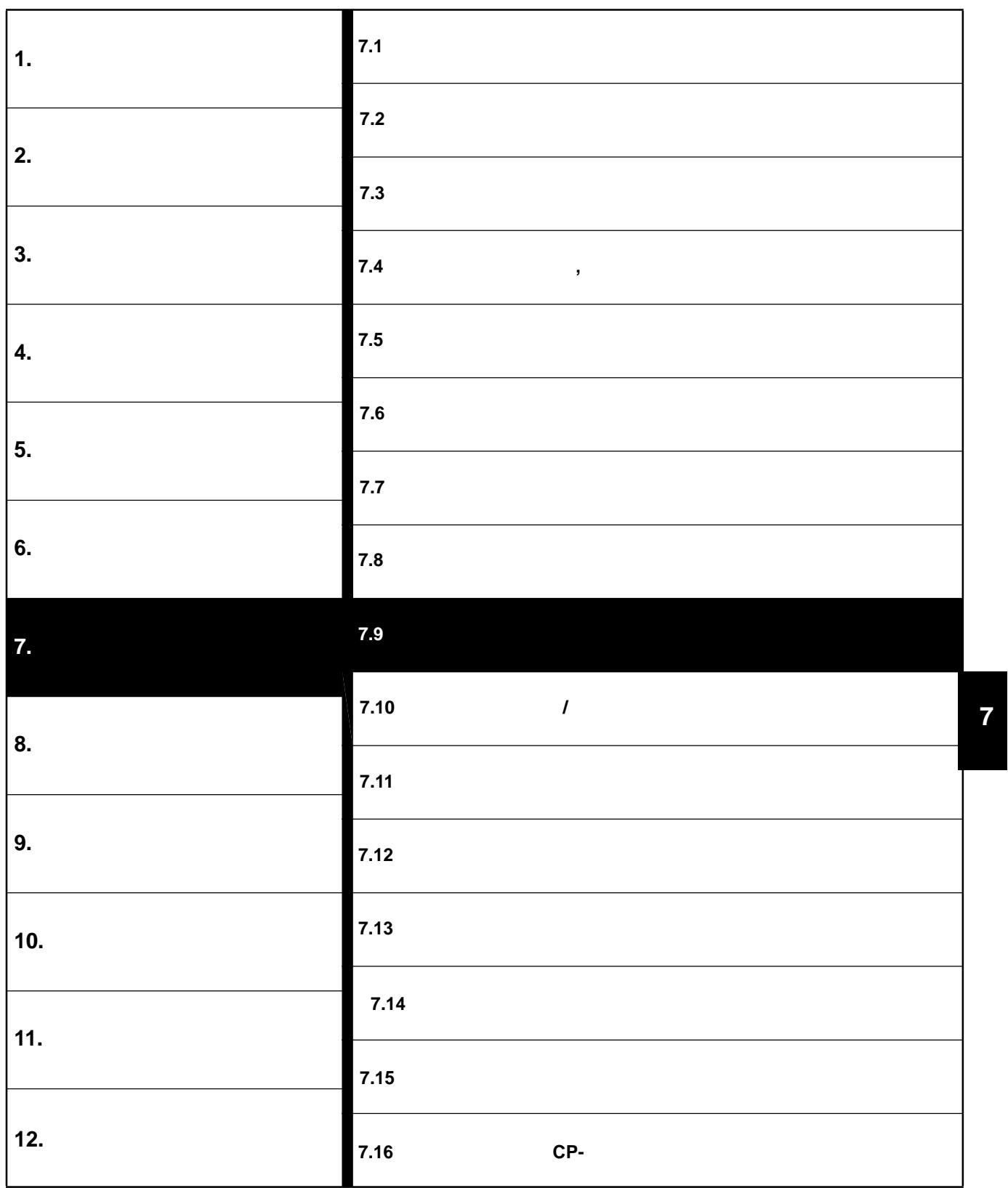

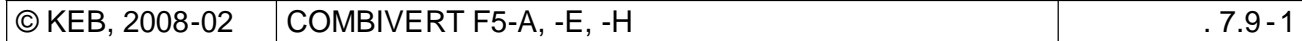

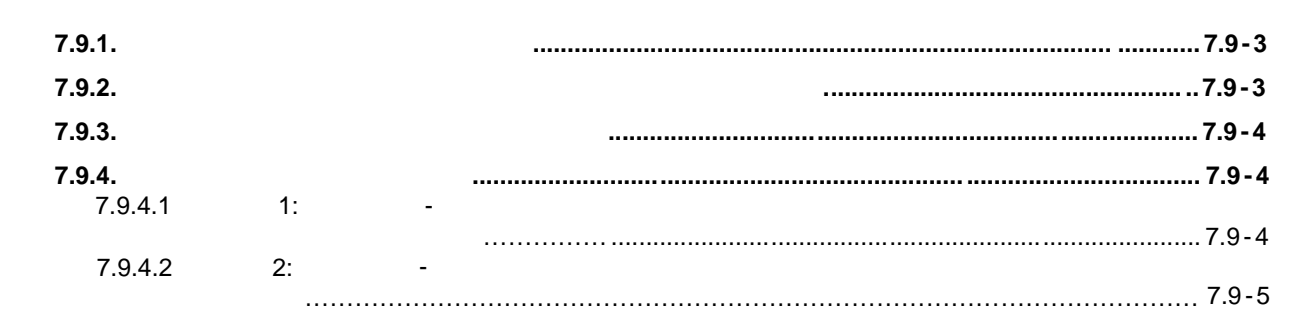

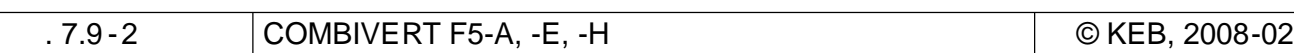

# $7.9.1.$

 $(0..100\%)$ 

 $\ldots$ ).

cS.15.

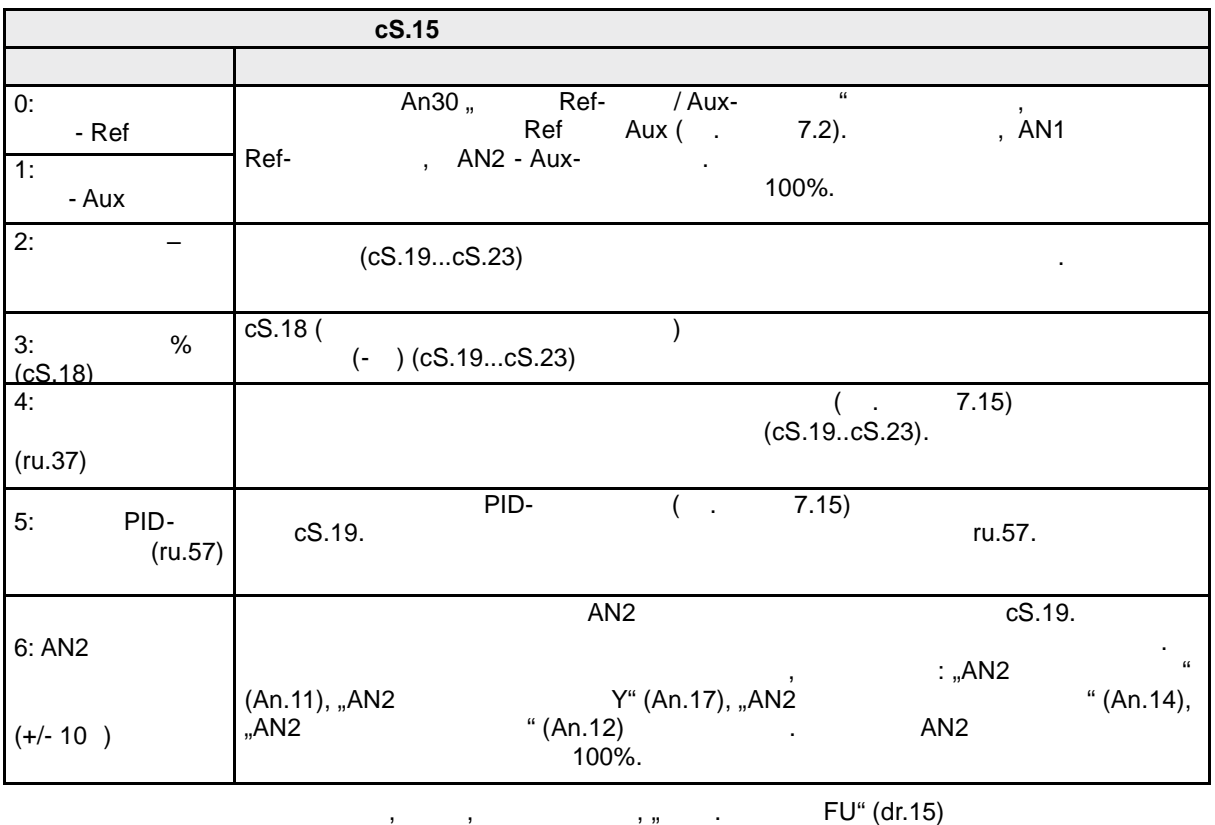

 $\mathcal{L}_{\mathcal{A}}$  ,

 $7.9.2.$ 

© KEB, 2008-02

 $cS.16$ 

COMBIVERT F5-A, -E, -H

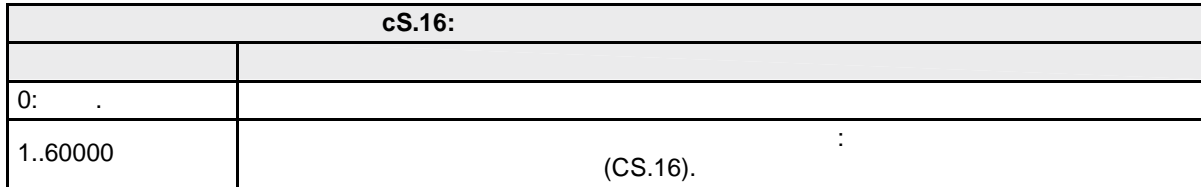

**KEB** 

 $\overline{\phantom{a}}$  ,

 $cS.19$ 

 $\overline{a}$ 

 $\overline{7}$ 

 $7.9.3.$  $(ru.02)$ l,  $\overline{(\ }$  $),$  $\mathbf 0$  $\overline{I}$ 

### $7.9.4.$

 $\overline{2}$  $cS.00 = 5$  $cS.00 = 6.$ 

#### $7.9.4.1$  $-1$ :

 $cS.00 = 5.$ 

ru.02).  $($  =  $\overline{\phantom{a}}$ 

 $\,$ 

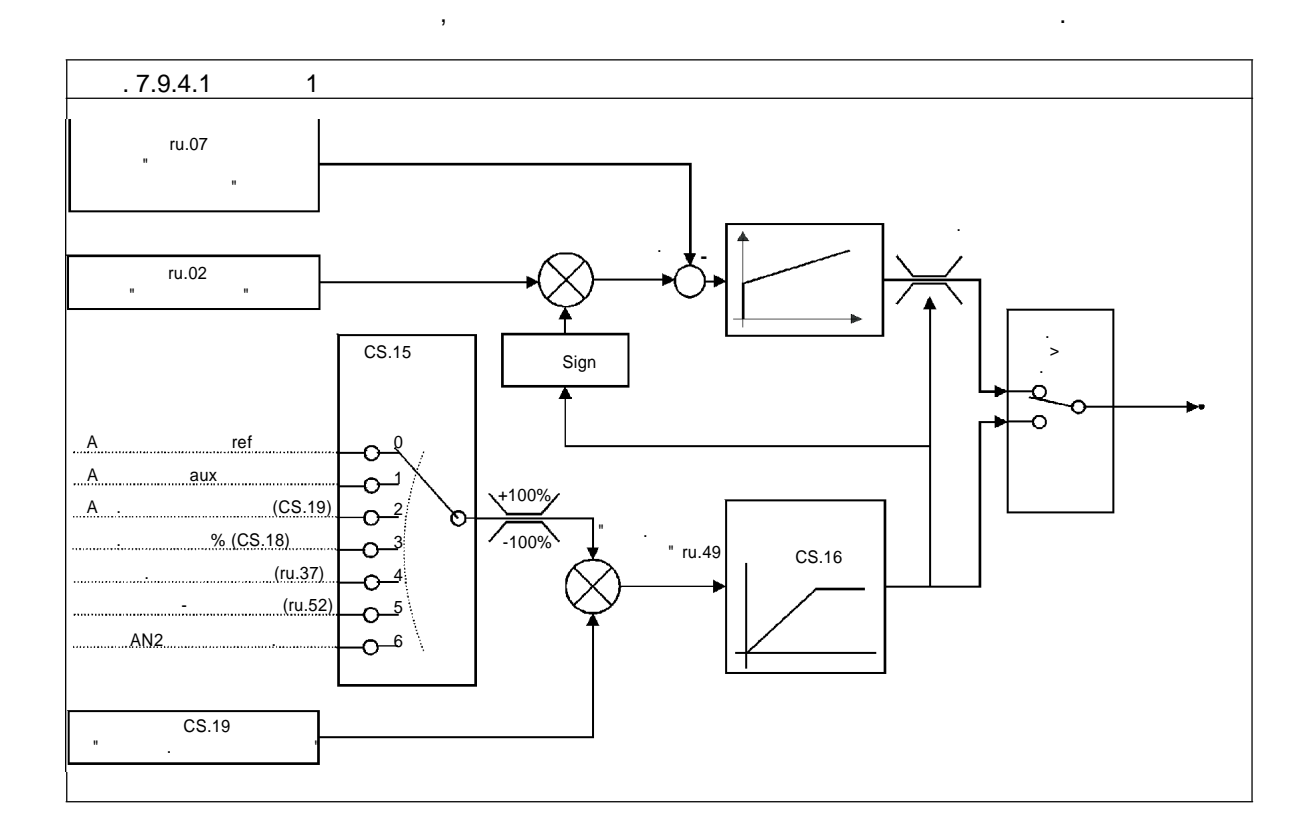

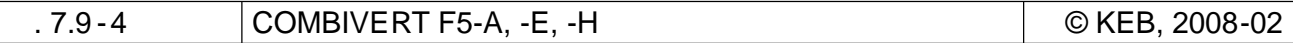

### **7.9.4.2 Режи 2: Моментно-регулируемый режим при одновременном регулировании**

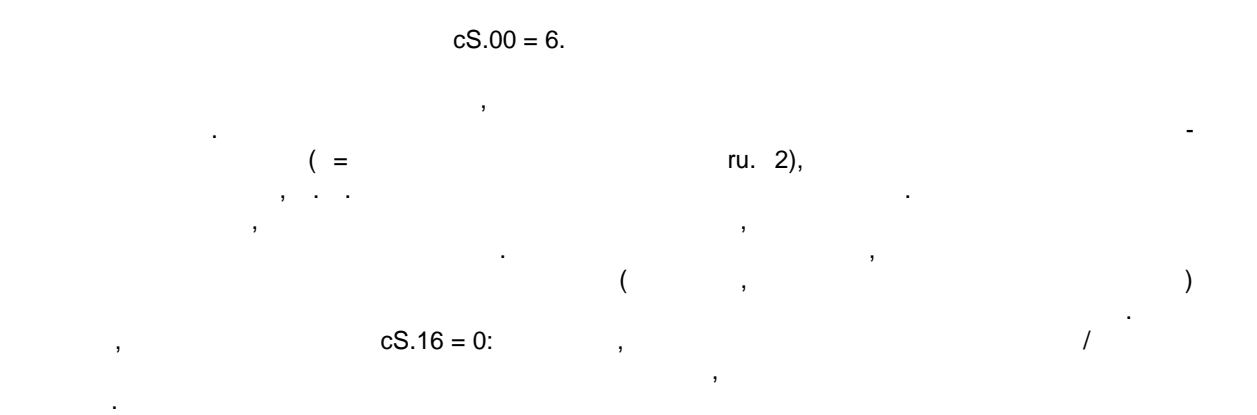

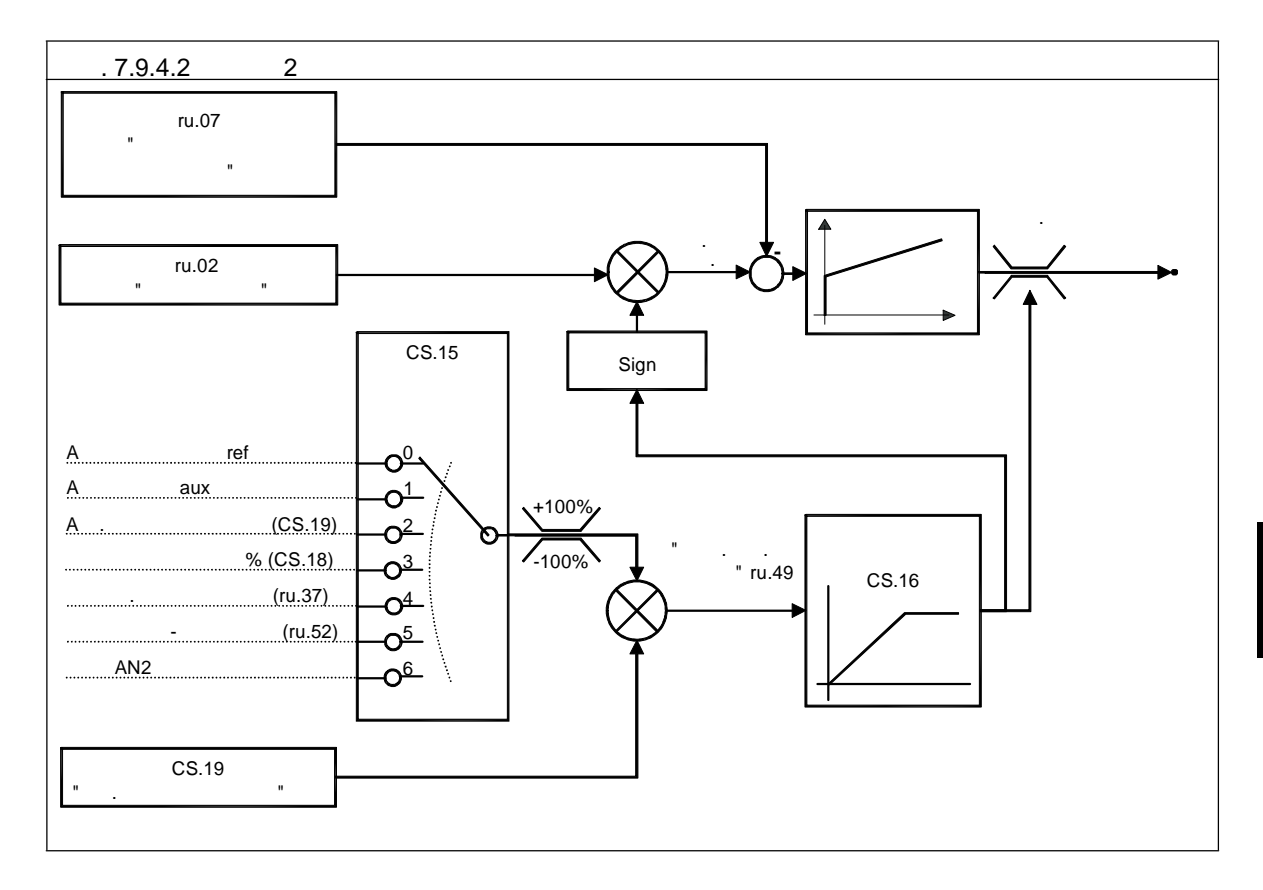

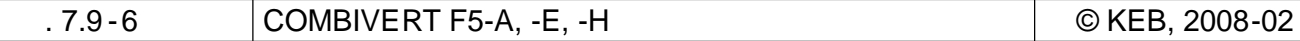

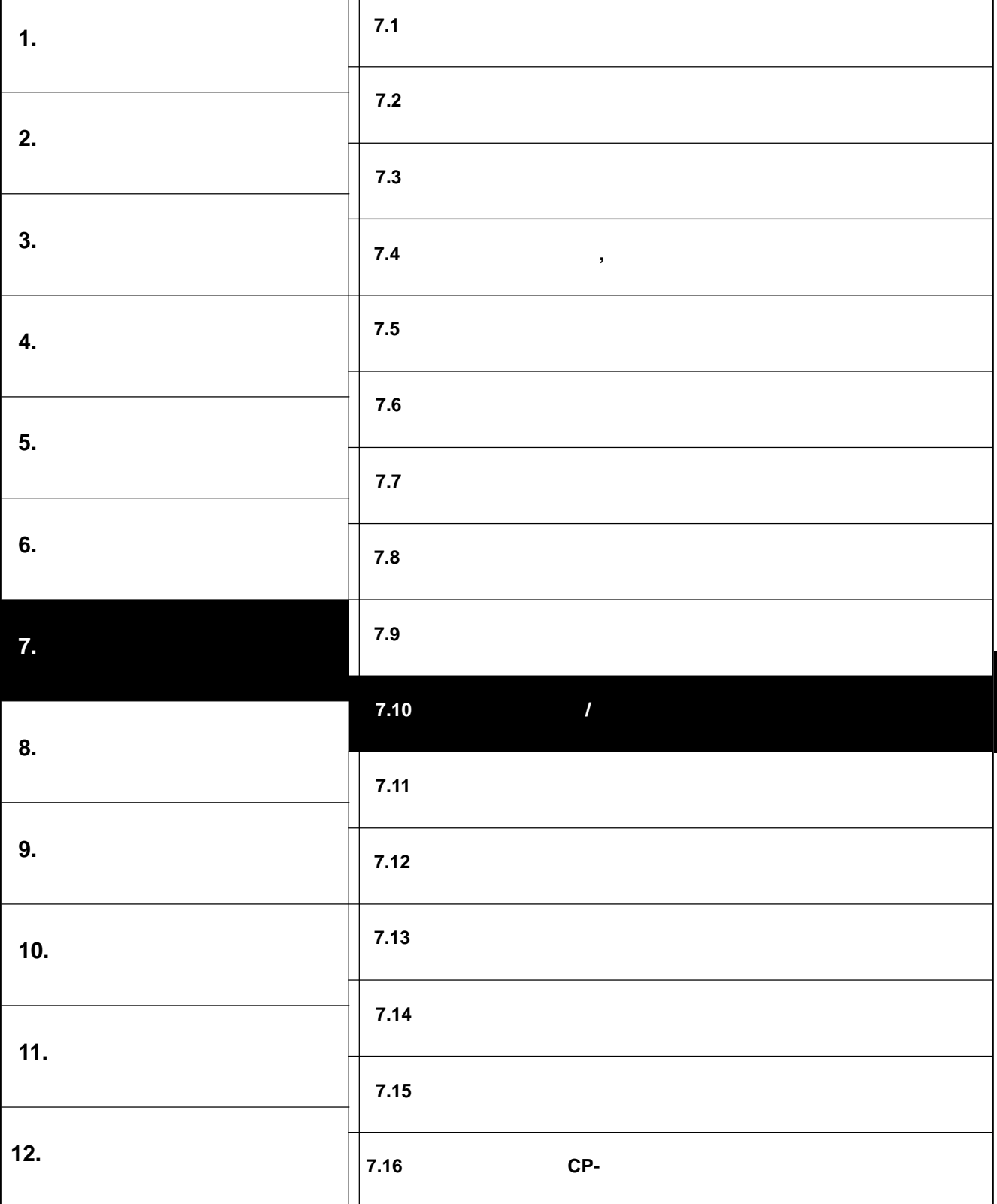

┯

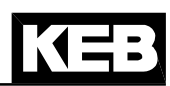

٦

**7**

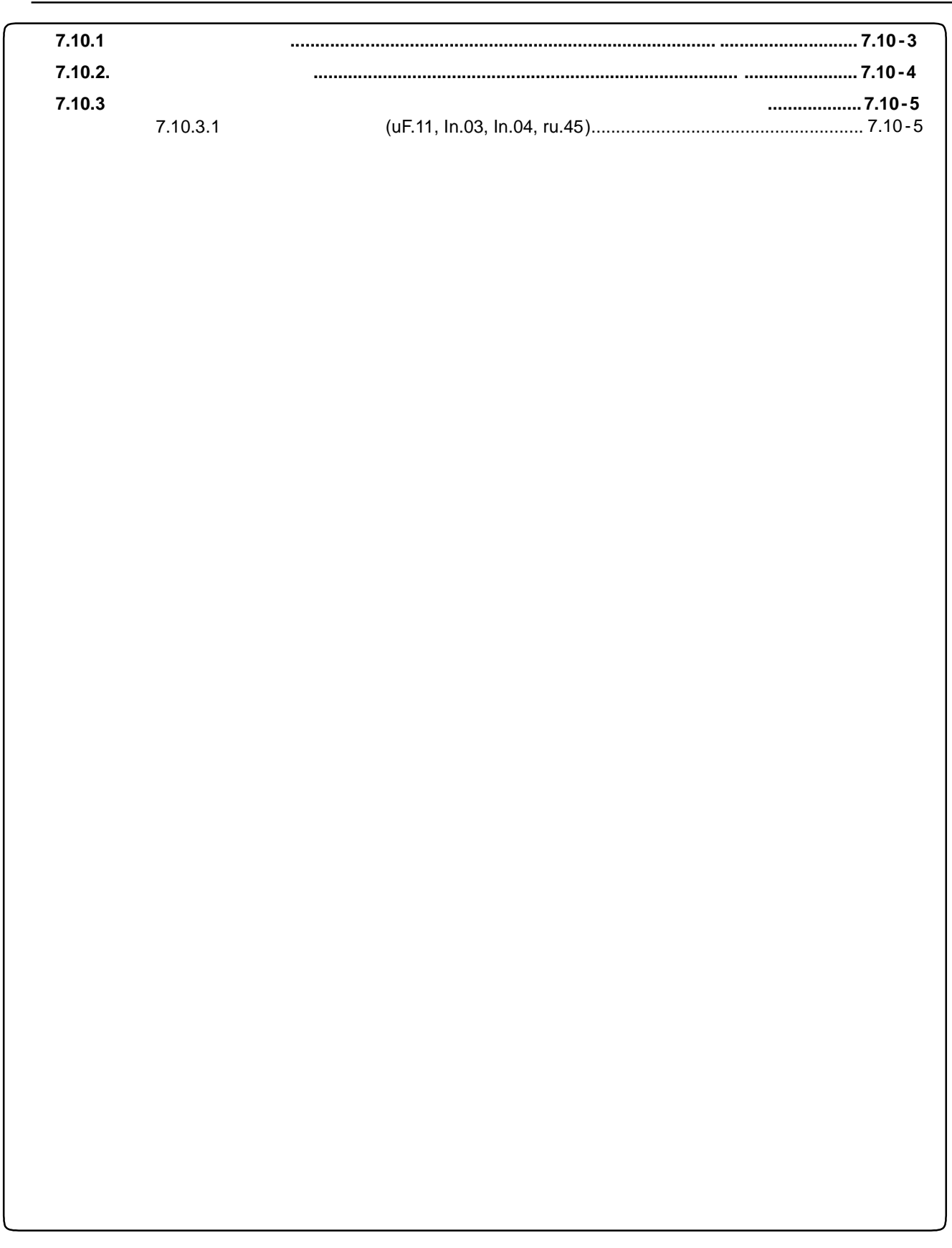

**Регулятор тока /ограничение тока и несущая частота**

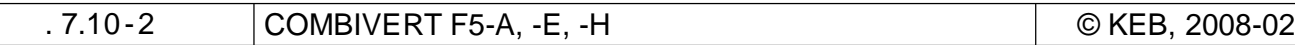

# **7.10 Регулятор (контур) тока / ограничение тока и несущей частоты**

**7.10.1 Регулятор тока**

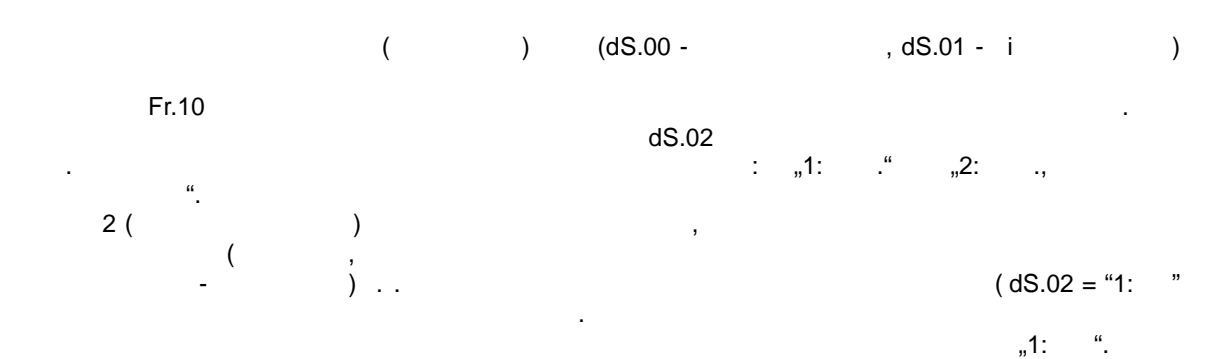

**Регулятор тока /ограничение тока и несущая частота**

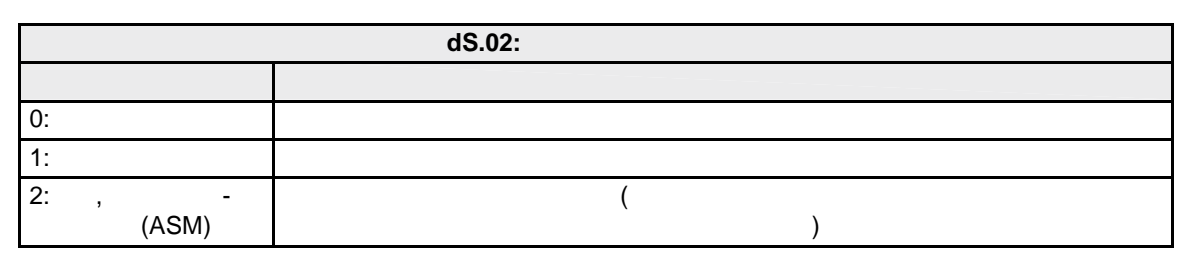

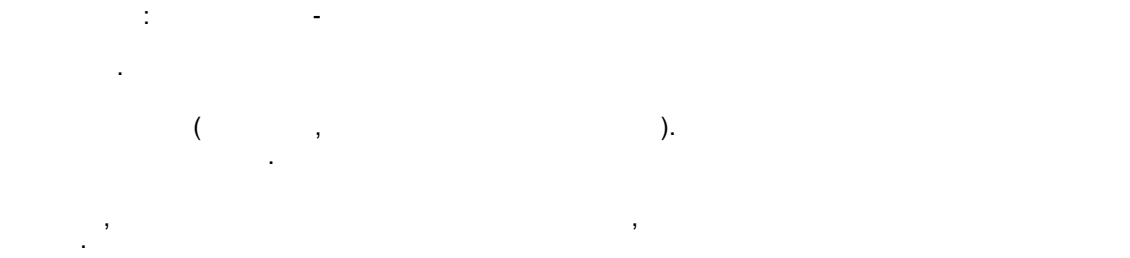

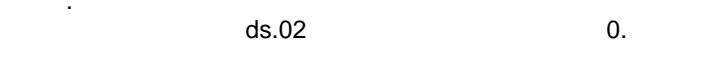

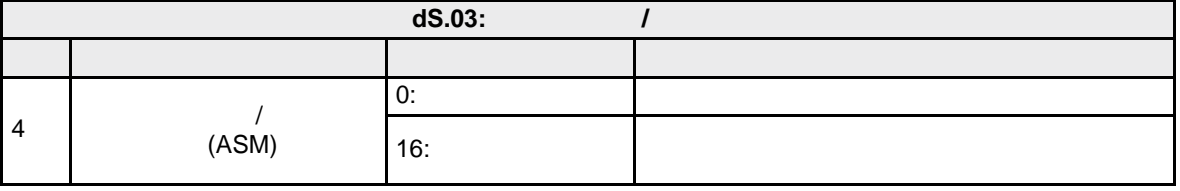

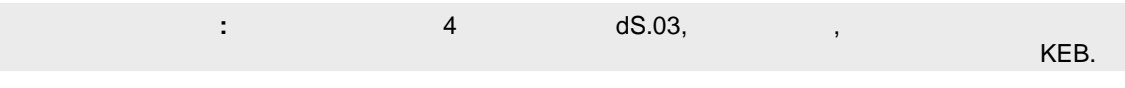

 $\overline{4}$   $\overline{8.03}$   $\overline{9}$   $\overline{10}$   $\overline{2}$   $\overline{2}$   $\overline{2}$   $\overline{3}$   $\overline{2}$   $\overline{2}$   $\overline{2}$   $\overline{2}$   $\overline{2}$   $\overline{2}$   $\overline{2}$   $\overline{2}$   $\overline{2}$   $\overline{2}$   $\overline{2}$   $\overline{2}$   $\overline{2}$   $\overline{2}$   $\overline{2}$   $\overline{2}$  регулятор активного тока. В специальных случаях применения это улучшает регулирование тока.

# **7.10.2.**

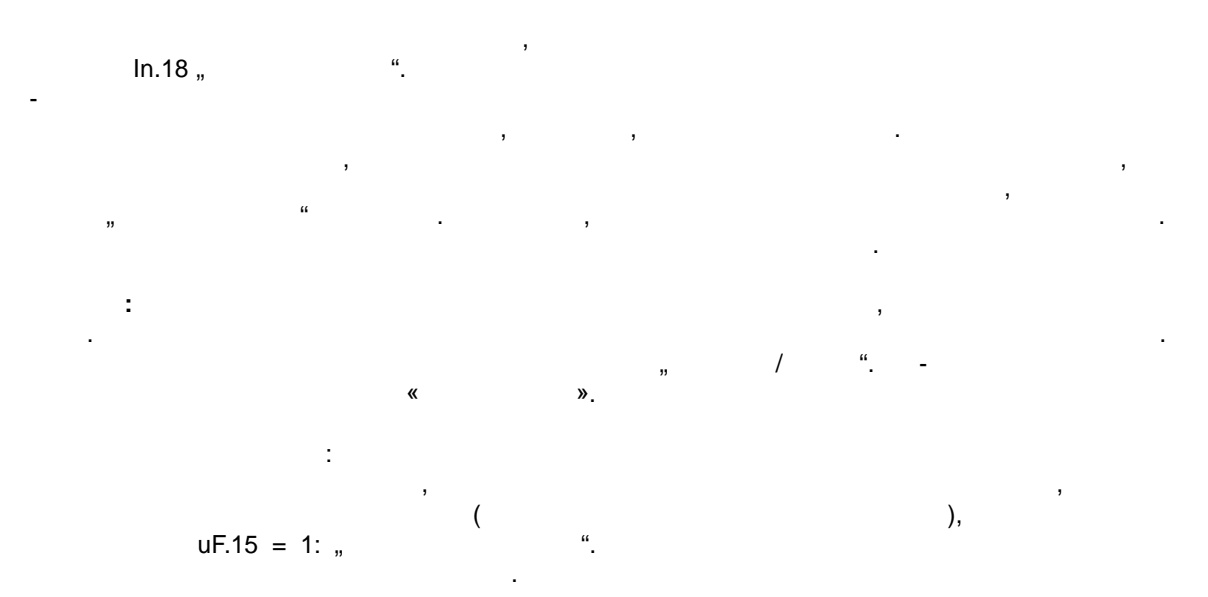

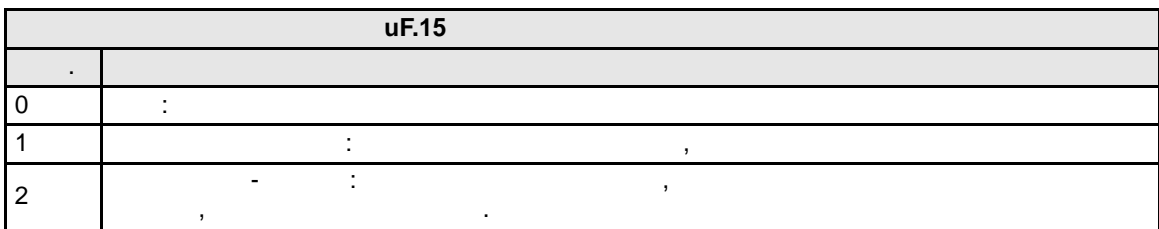

dr.37  $\blacksquare$ 

 $\mathbf{E}$  $(\text{In.18}).$  Эта функция активируется, когда в параметре «режим» в параметре «режим» в «режим» в «режим» в «режим» в «режим» в «режим» в «режим» в «режим» в «режим» в «режим» в «режим» в «режим» в «режим» в «режим» в «режи  $\frac{1}{2}$  , (ds.03) (ds.03) 1: в кл

Вместо аппаратных лучше использовать программные ограничители тока . Для этого в параметр

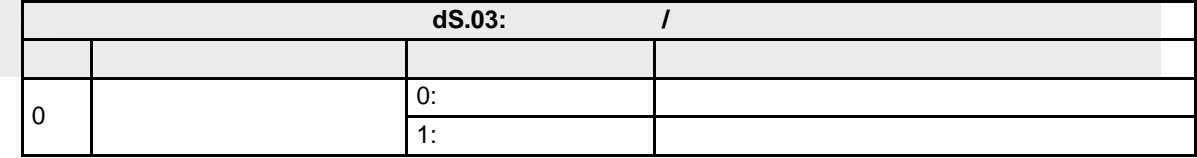

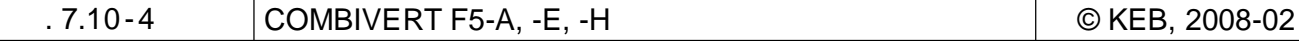

# **Регулятор тока /ограничение тока и несущая частота**

напряжения. Чем выше несущая частота, тем механических шумов, а так же возникает механических шумов, а так же<br>В тем механических шумов, а так же возникает механических шумов, а так же возникают механических шумов, а так искажений формы тока и связанных с этим потер в двигателе. Одновременно увеличиваются увеличиваются увеличивают

Гармоники тока возникают из -за импульсного характера выходного напряжения преобразователя. Эти искажения повышают максимальную величину тока, что может привести к ощибочному тока, что может привести к

потери в преобразователе, а также ужесточаются требования к изоляции двигателя.

Искажения тока - это дополнительные гармонические составляющие ток , которы

### **7.10.3 Несущая частота и снижение её номинального значения**

**7.10.3.1 Несущая астота (uF.11, In.03, In.04, ru.45)**

параметре uF.11 может быть выбрана желаемая несущая частота ШИМ-модуляция несколько и несколько шим-модуляции выходного выходного высока и несколько и несколько шим-модуляции выходного высока и несколько и несколько и не

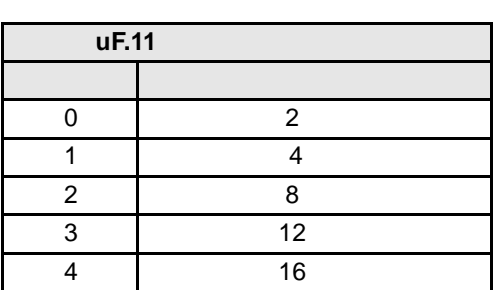

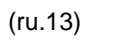

накладываются на синусоидальный выходной ток.

сверхтоку или к аппаратному ограничению тока, хотя индикация значения полного тока (ru.15)

KE

**7**

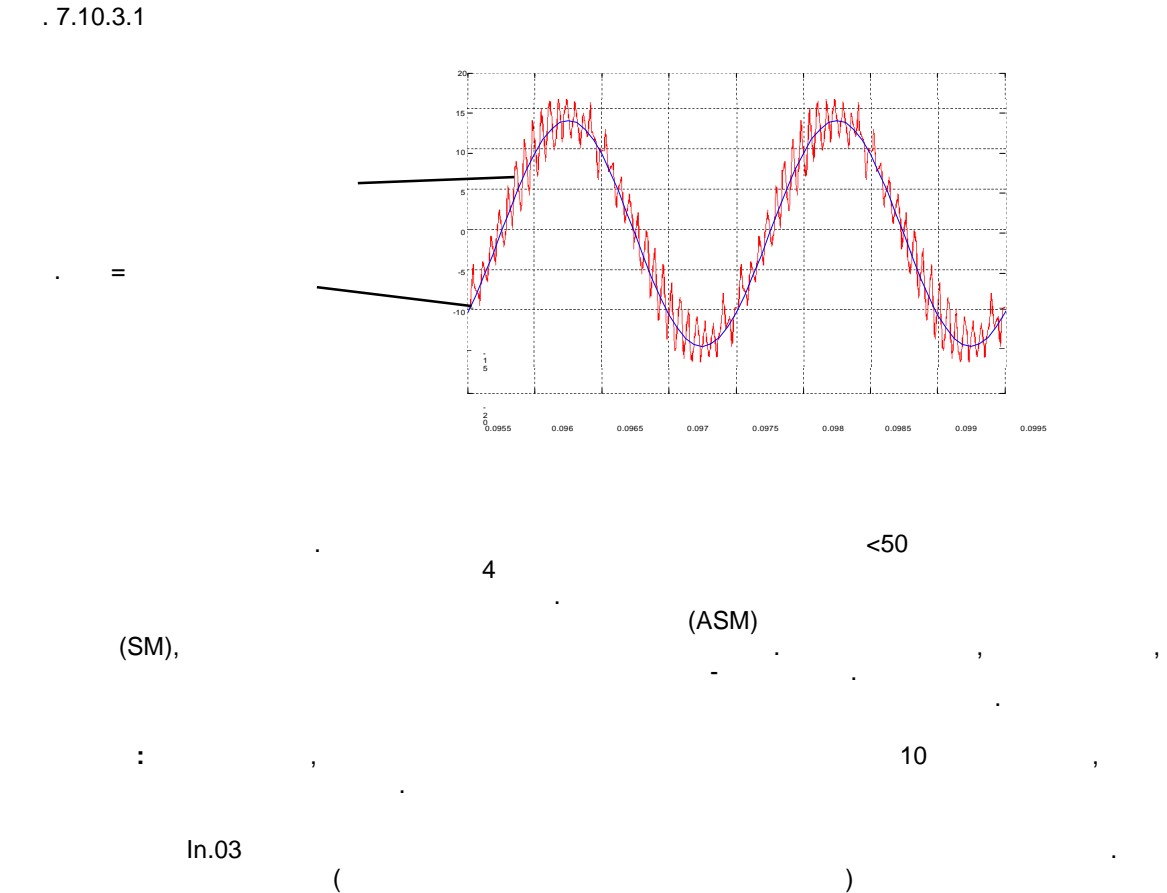

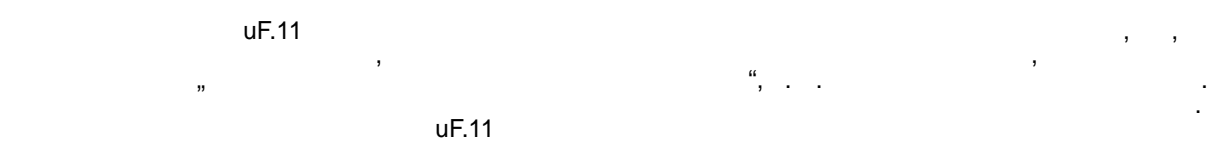

модуляции. незначительны, и этим можно пренебречь .

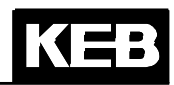

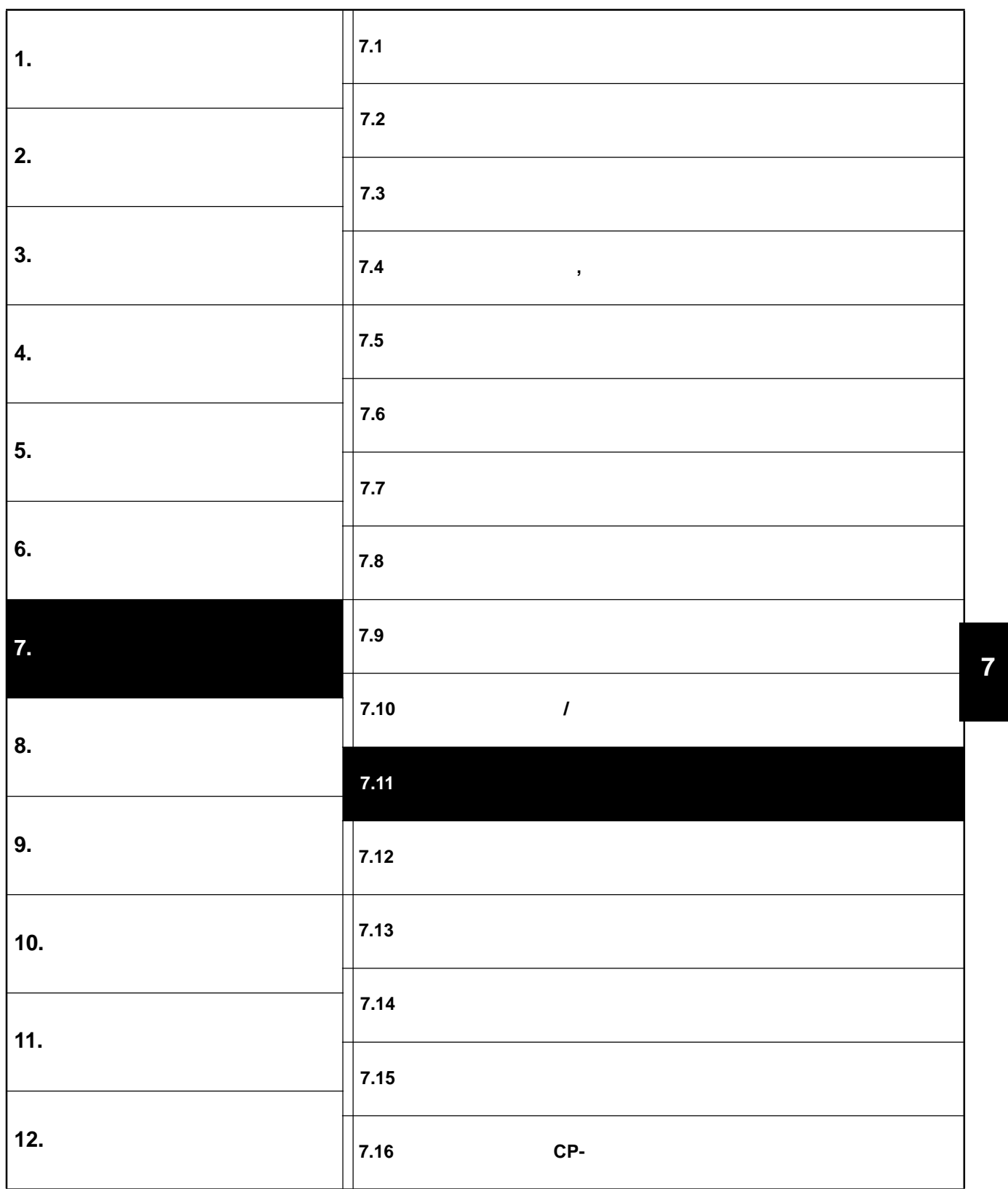

© KEB, 2008-02 COMBIVERT F5-A, -E, -H  $.7.11 - 1$ 

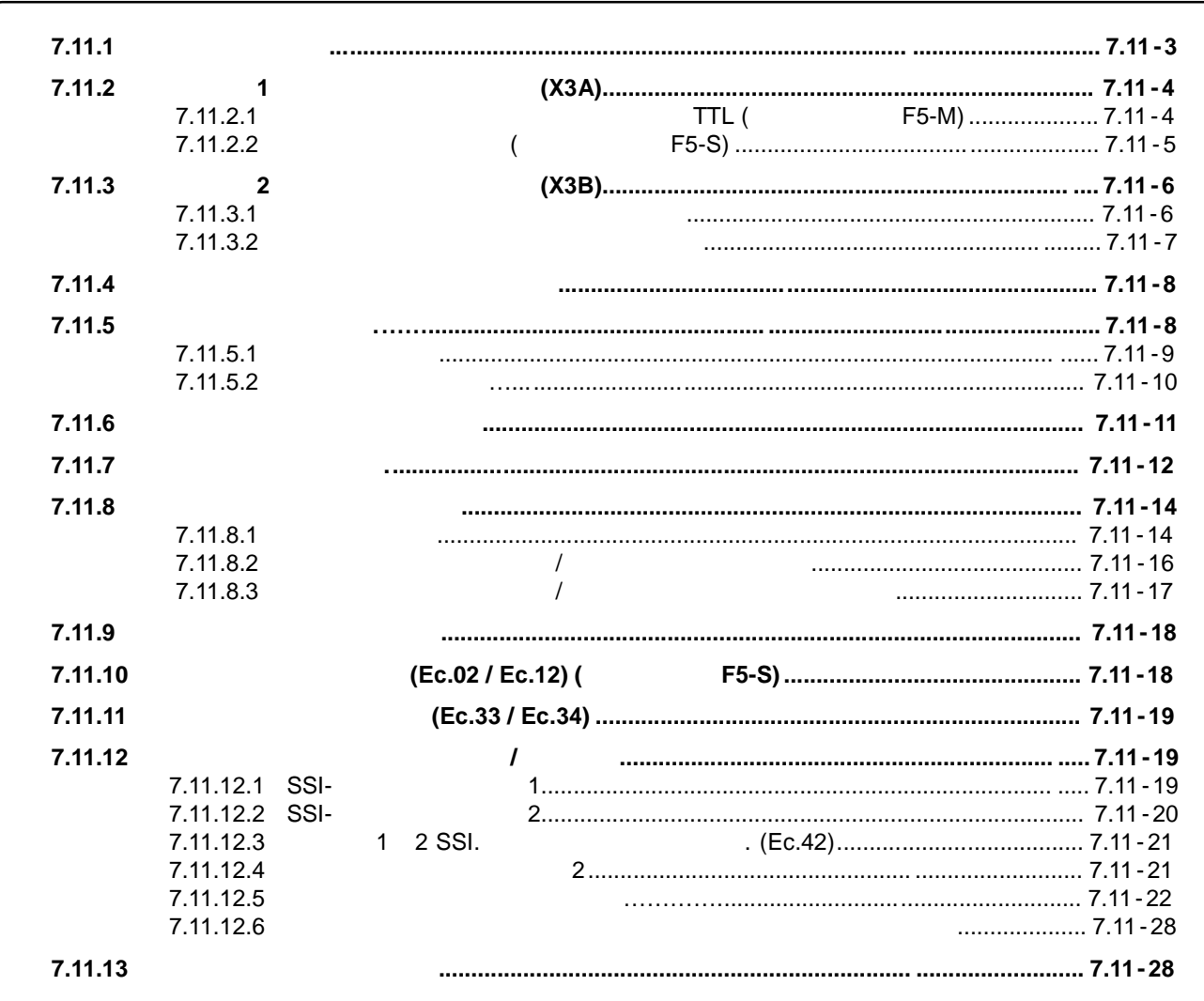

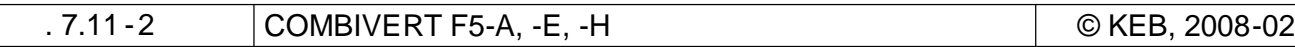

# **7.11**

# **7.11.1 Конструкция**

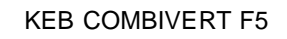

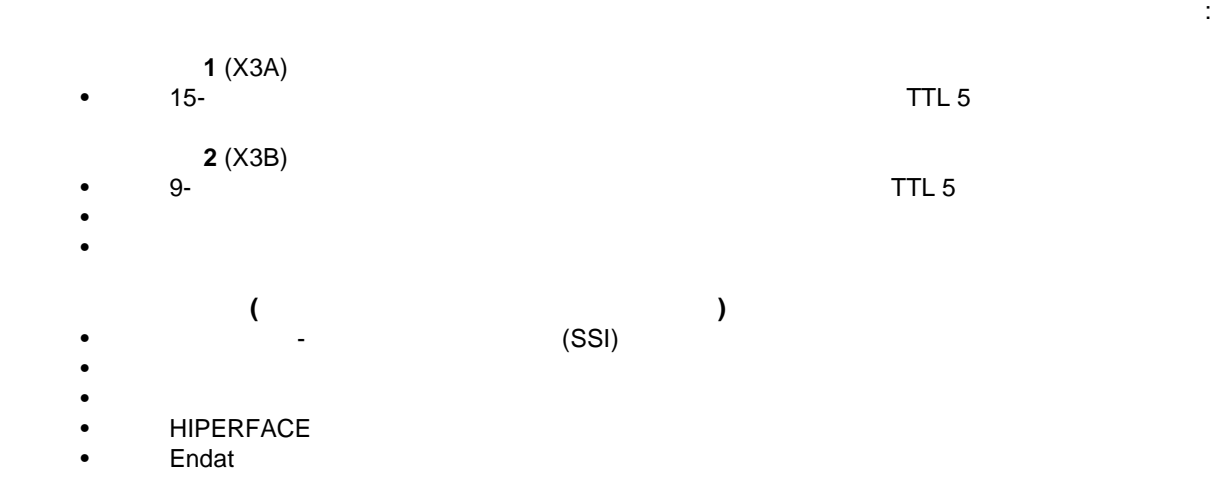

- Sin/Cos
	- др.

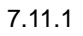

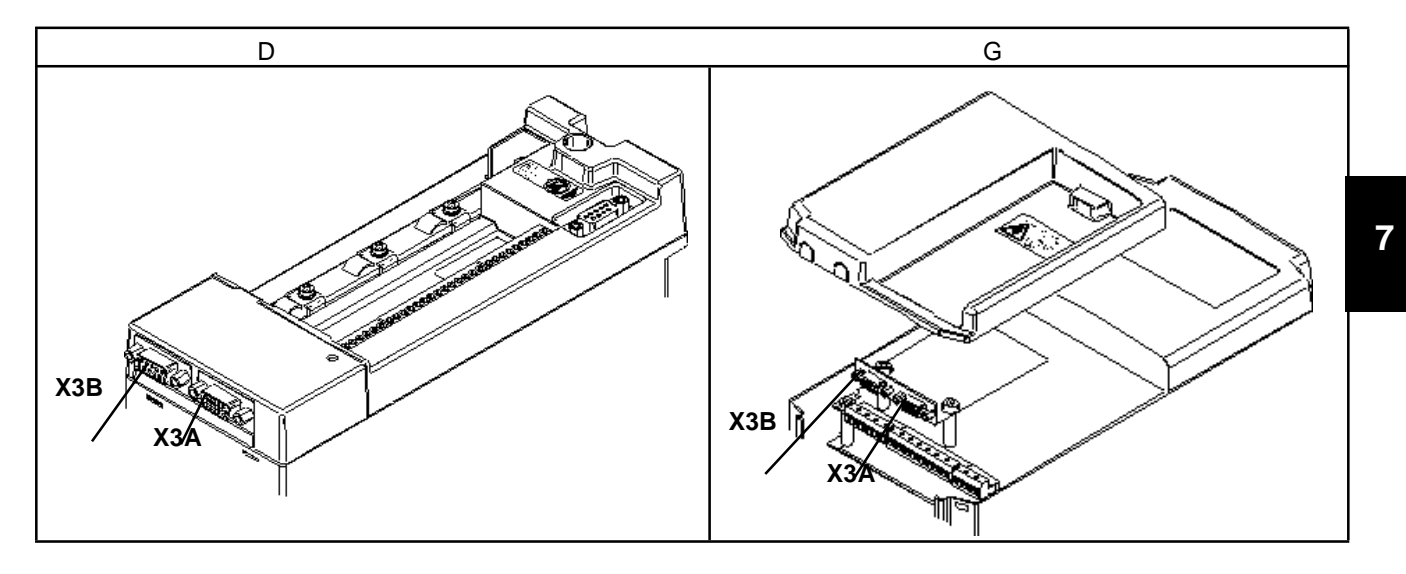

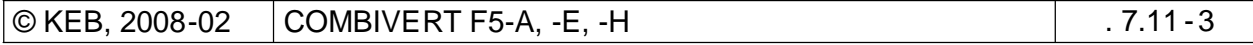

# **7.11.2 1** (X3A)

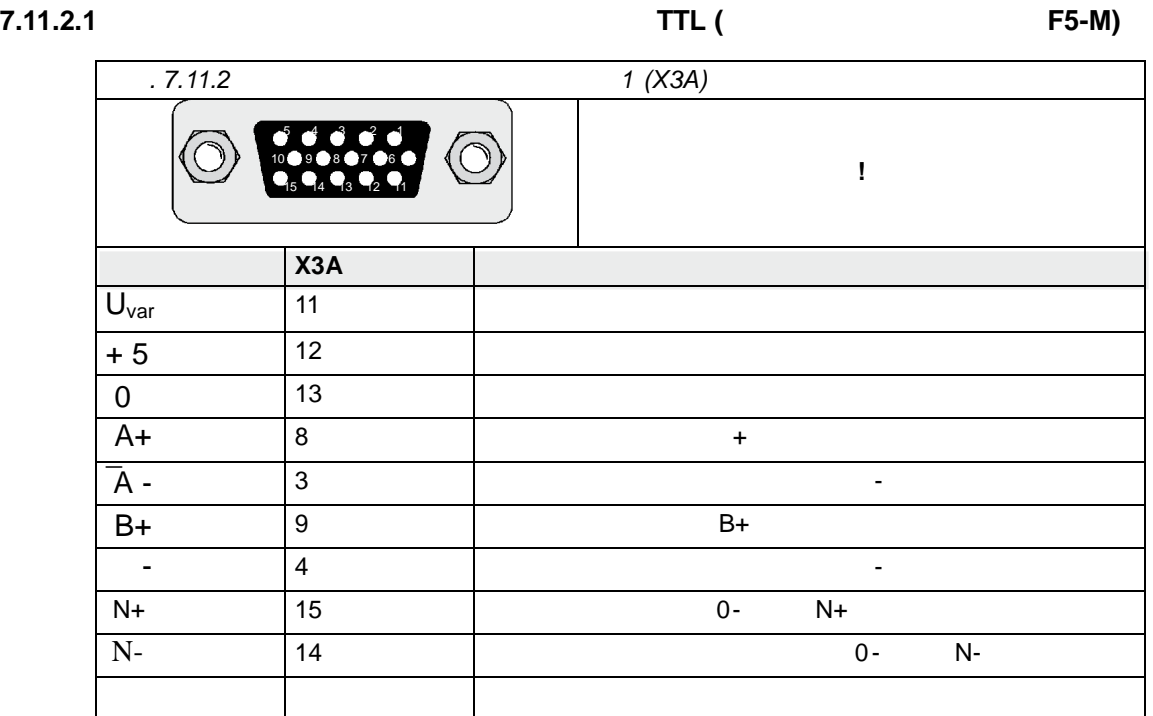

1 (X3A):

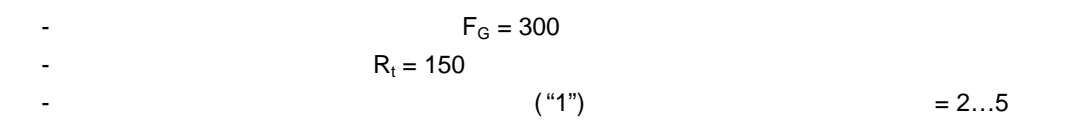

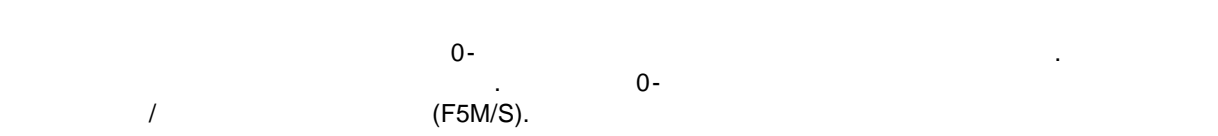

**Относительно входов энкодеров HTL-уровня обращаться в KEB!**

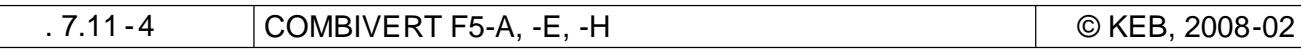

### **7.11.2.2 Вход резольвера (стандарт поставки для F5-S)**

*P R L A I (X3A)*  $\overline{\odot}$  $\circledcirc$ **5 4 6 2 8 отключенном питании!** 15 14 13 12 11 **Сигнал X3A Сервомотор KEB Описание Х3А** SIN- 3 1 1 в SIN-SIN+ | 8 | 10 | SIN+ REF- 5 5 Выход инверсного сигнала возбуждения REF-REF+ 10 1 7 8 BEF+ COS- 4 2 Bxos-COS+ | 9 | 11 | COS+ GND 14 - Экран сигнальных линий (пар) Экран Корпус Корпус Общий экран всего кабеля

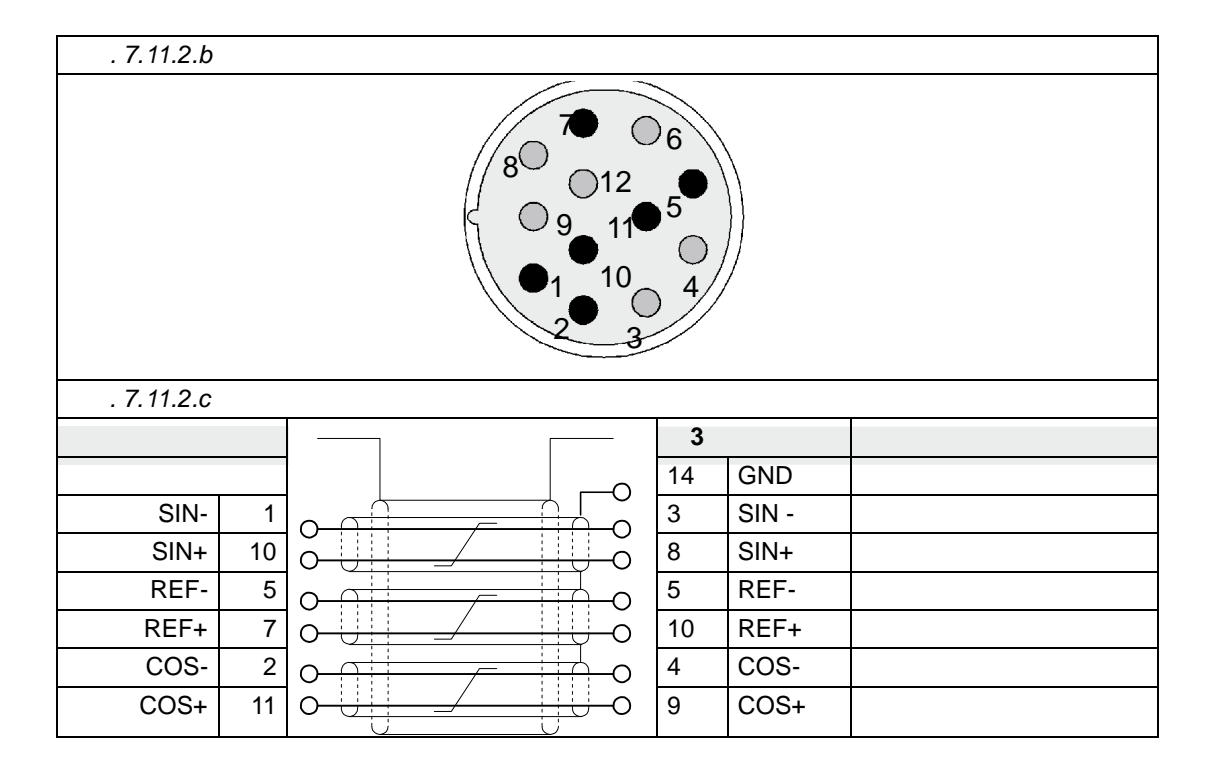

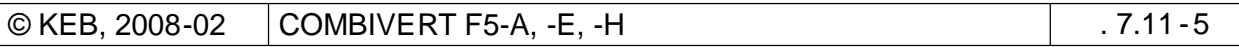

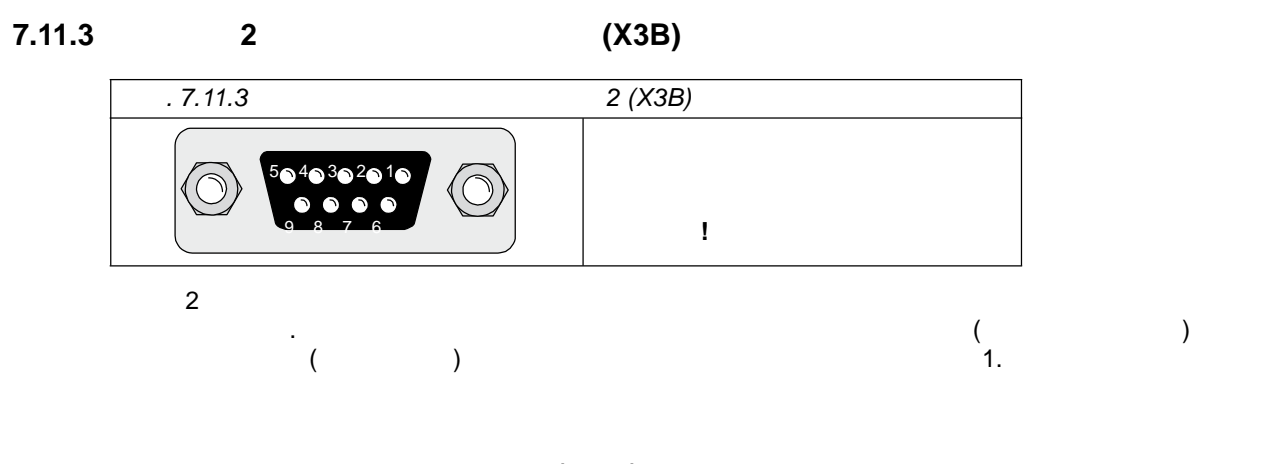

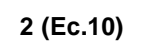

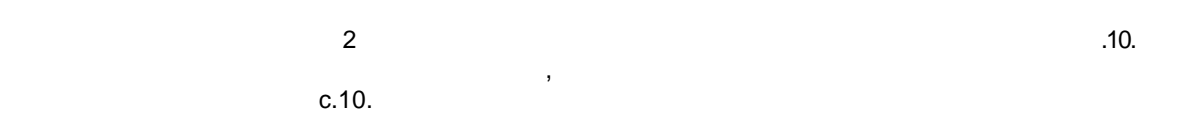

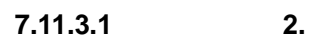

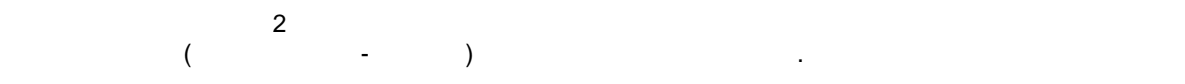

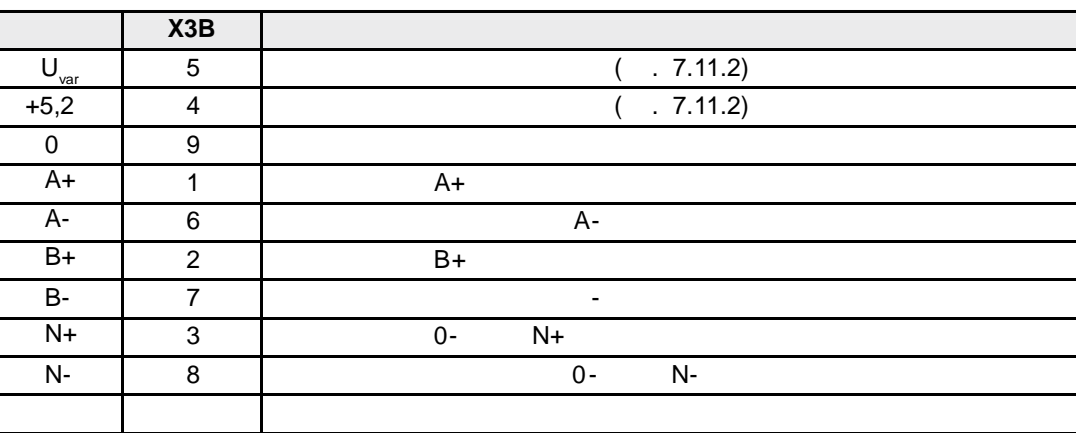

Сигнальные входы второго интерфейса энкодера поддерживают **только прямоугольные сигналы**.

 $2(X3B)$ :

$$
F_{G} = 300
$$
  
-  

$$
R_{t} = 150
$$
  
("1")  

$$
= 2...5
$$

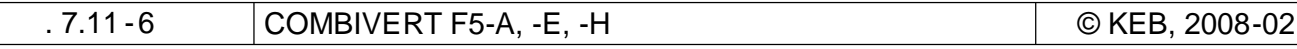

# **7.11.3.2 2.**

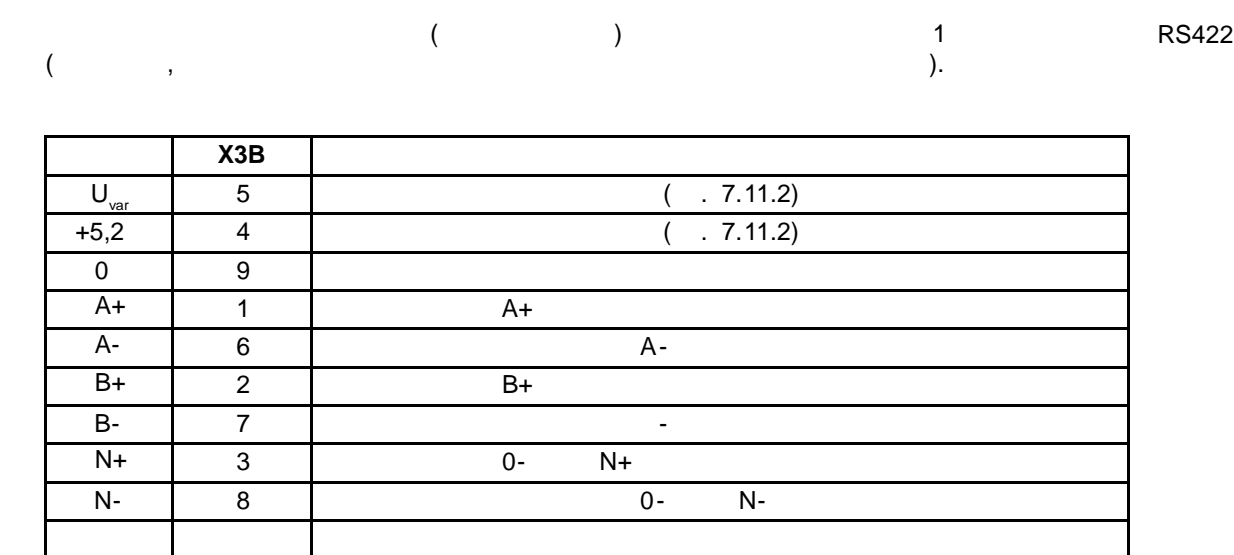

**(Ec.20)** 

 $Ec.20$ 

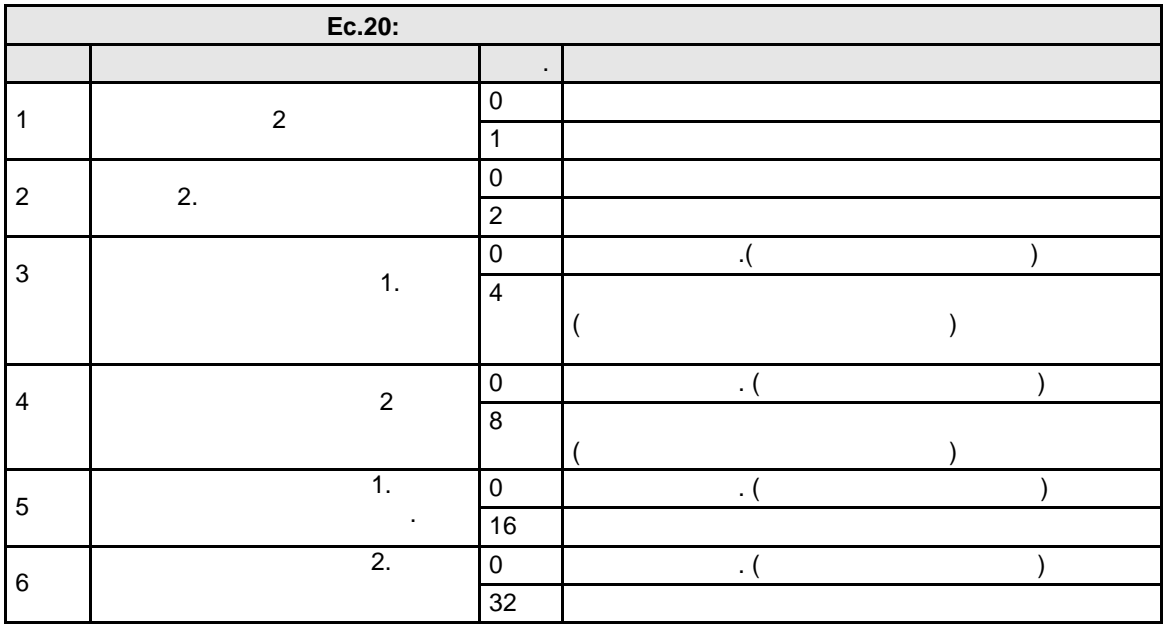

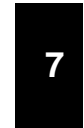

### $7.11.4$

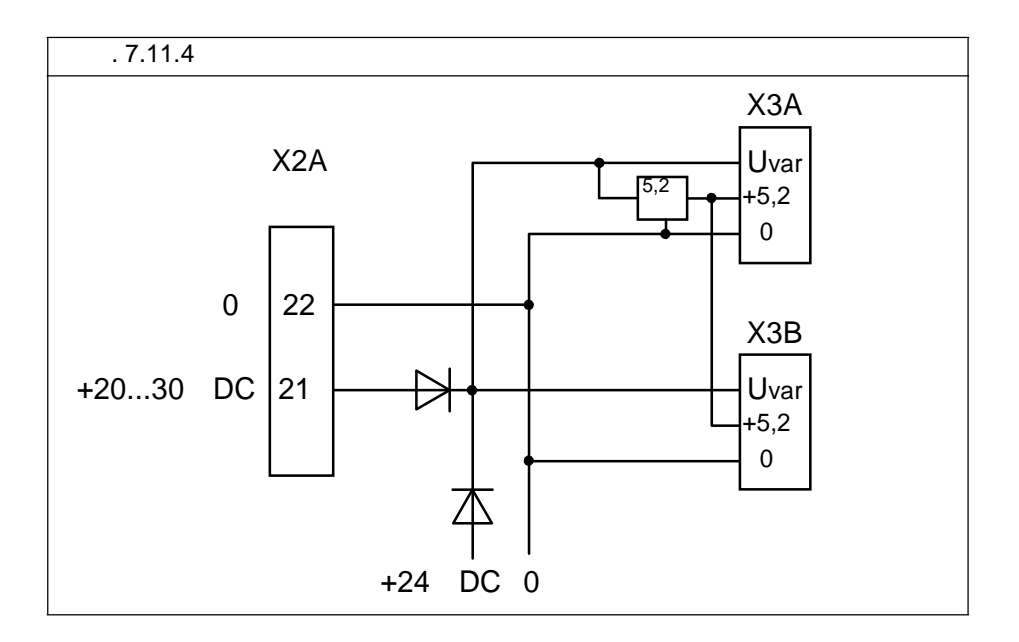

 $\bar{\mathcal{F}}$  $U_{var}$  +5

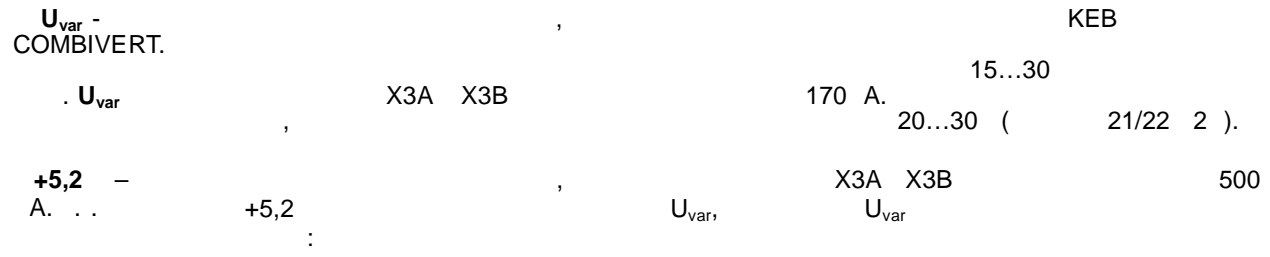

 $\lambda$ 

 $\begin{array}{ccc} \mathbf{1} & \mathbf{1} & \mathbf{1} & \mathbf{1} & \mathbf{1} \\ \mathbf{1} & \mathbf{1} & \mathbf{1} & \mathbf{1} & \mathbf{1} \\ \mathbf{1} & \mathbf{1} & \mathbf{1} & \mathbf{1} & \mathbf{1} \\ \mathbf{1} & \mathbf{1} & \mathbf{1} & \mathbf{1} & \mathbf{1} \\ \mathbf{1} & \mathbf{1} & \mathbf{1} & \mathbf{1} & \mathbf{1} \\ \mathbf{1} & \mathbf{1} & \mathbf{1} & \mathbf{1} & \mathbf{1} \\ \mathbf$ 

┑

$$
I_{var} = 170 \text{ A} - \frac{5.2 \times I^{+5}}{U_{var}}
$$

 $\bar{z}$ l.

 $\overline{\mathbf{r}}$ 

 $7.11.5$ 

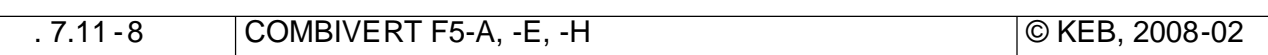

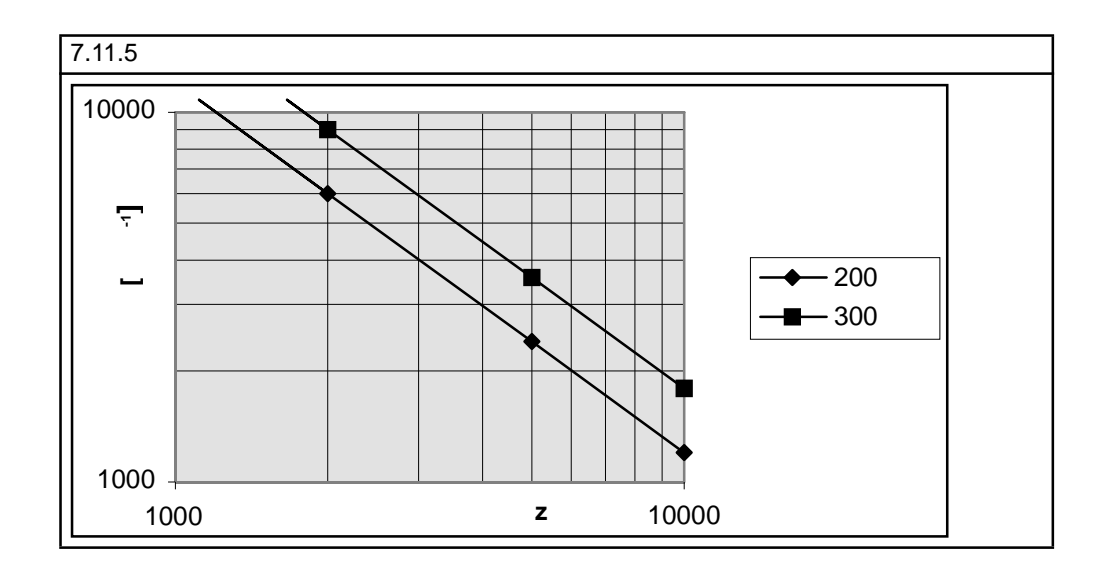

Максимальная частота сигнала, выдаваемая датчиком, рассчитывается следующим образом:

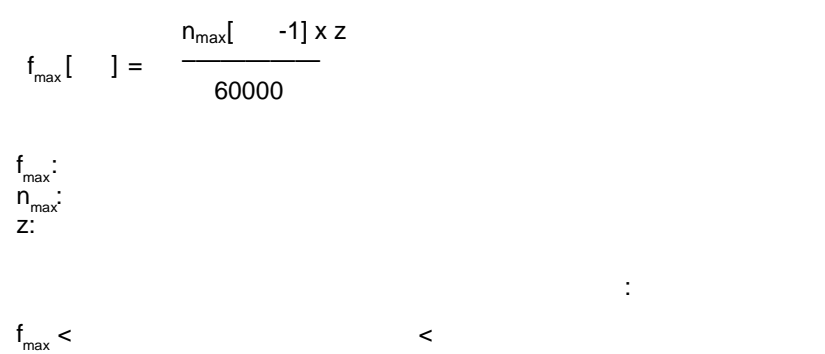

**7.11.5.1 Длина кабеля**

допусков.

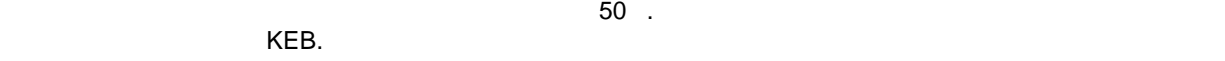

Для безупречной работы ниже приведенная длина кабеля не должна превышаться. Это вызвано тем,

Дополнительную информацию можно получить из документации соответствующего производителя .

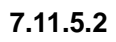

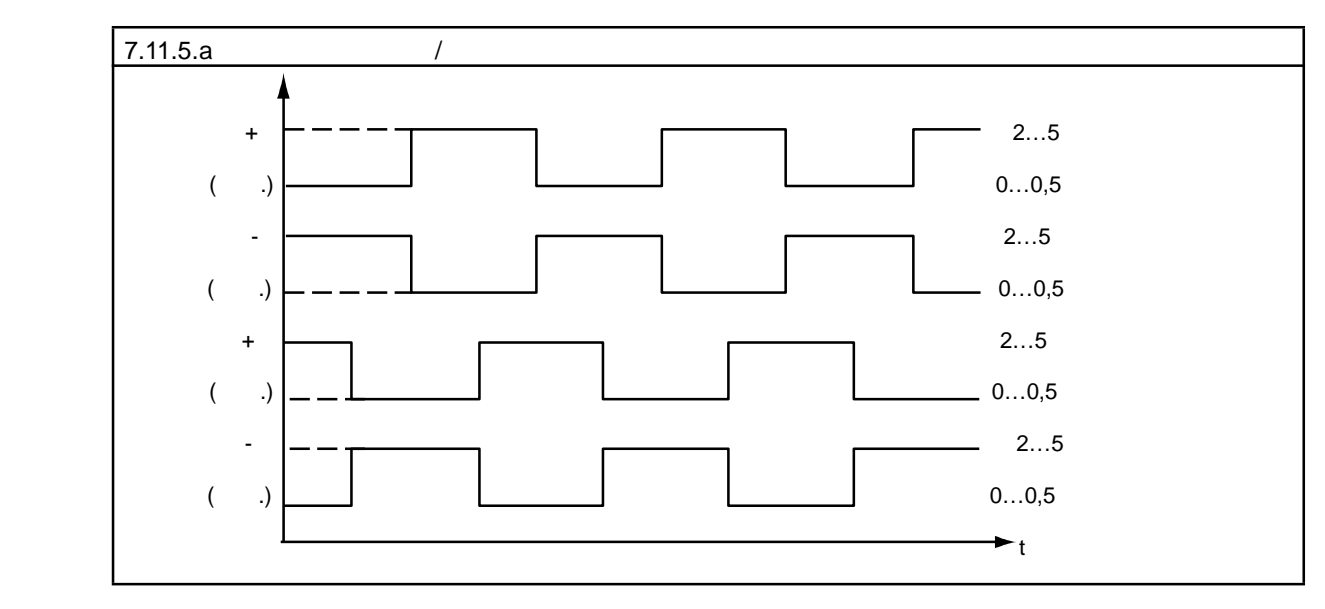

 **Формирование 0-метки** Нулевой сигнал используется для формирования точки отсчета или коррекции значения положения. Если необходимо регулировать только скорость вращения, то нет необходимости подключать этот сигнал (см. Оценка

ес.41).  $\frac{1}{2}$ 0-  $0-$  0- $\begin{array}{ccc} 0- & \ldots & 0- & \ldots \end{array}$  A+, B+ N+  $\begin{array}{ccc} 0- & \ldots & 0- & \ldots \end{array}$ определяется положение 0-метки, независимо от направления движения.

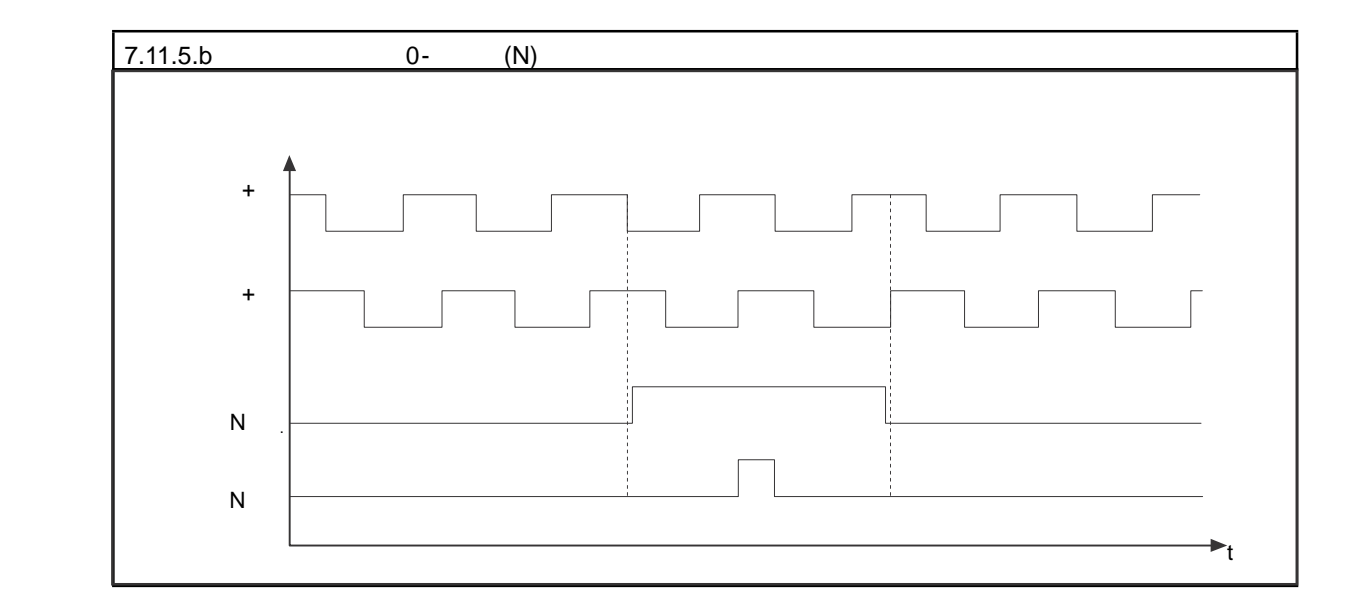

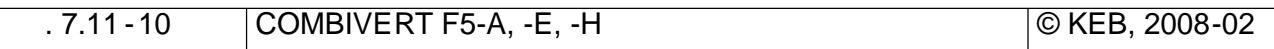
ä,

 $Ec.10 -$ 

 $1;$ 

7.11.6

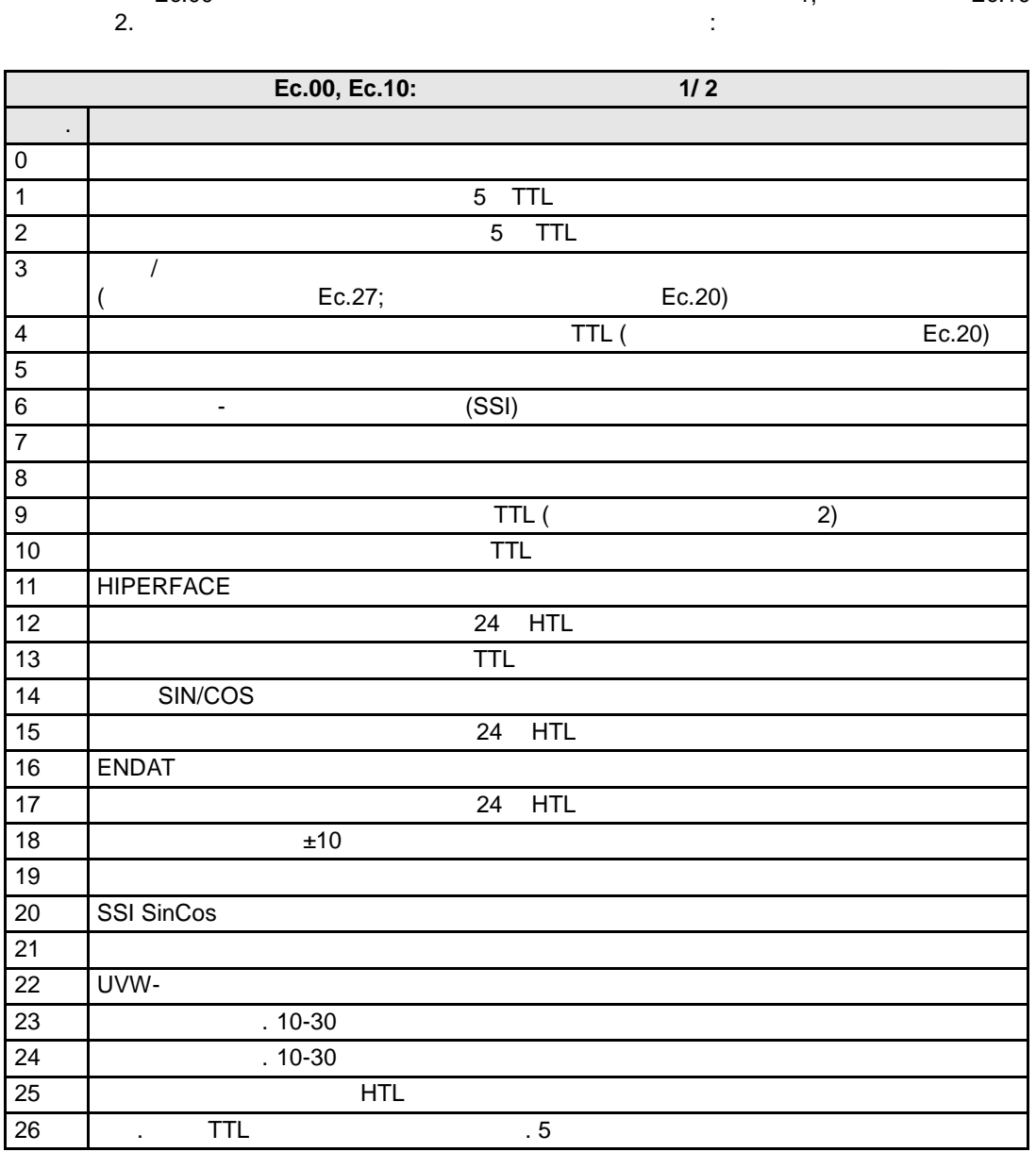

1/2 (Ec.00 / Ec.10)

Ec.00

 $\overline{\phantom{a}}$ 

Ec.00/ Ec.10. Ec.00 Ec.10 "E.Hyb"

 $\, ,$ 

"E.HybC".

 $\, ,$ 

**7.11.7 Общие установки**

**Установка числа инкрементов энкодера (Ec.01, Ec.11)**

#### 1…65535.

- Ec.01 1<br>- Ec.11 2  $-$  Ec.11

#### **Время обсчета скорости вращения (Ec.03, Ec.13)**

 $\overline{B}$ вращения. При этом одновременно определяется частота выборки значений скорости:

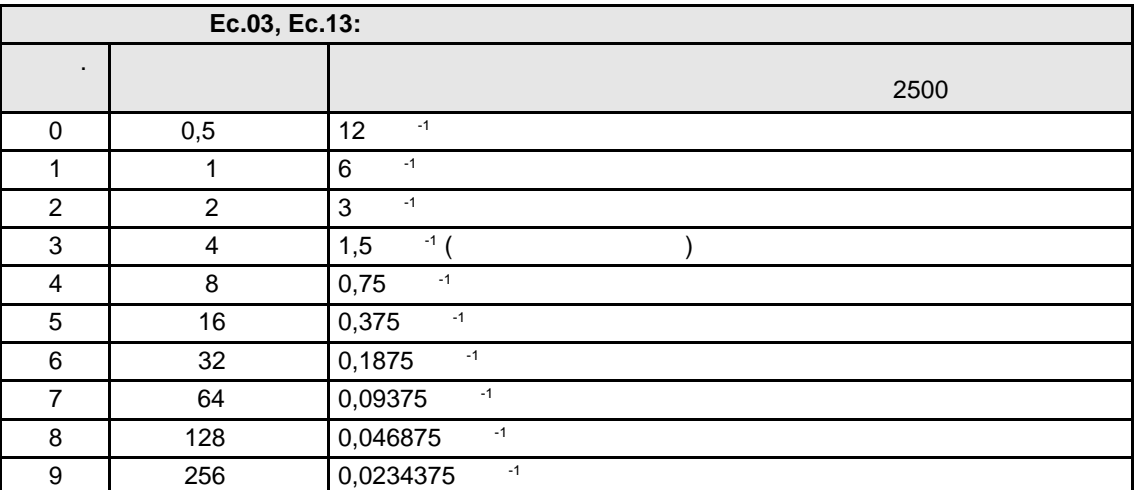

При использовании другого числа инкрементов:

 Разрешение скорости = x2500 –——————–——————–——————

**Инверсия направления вращения (Ec.06, Ec.16)**

| 1,                                     | Ec.06 Bit 0...1 |
|----------------------------------------|-----------------|
| 1,                                     | Ec.16 -         |
| 4 ( $\begin{array}{cc} 16 \end{array}$ | 2.              |

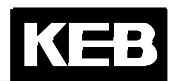

При этом возможны следующие установки :

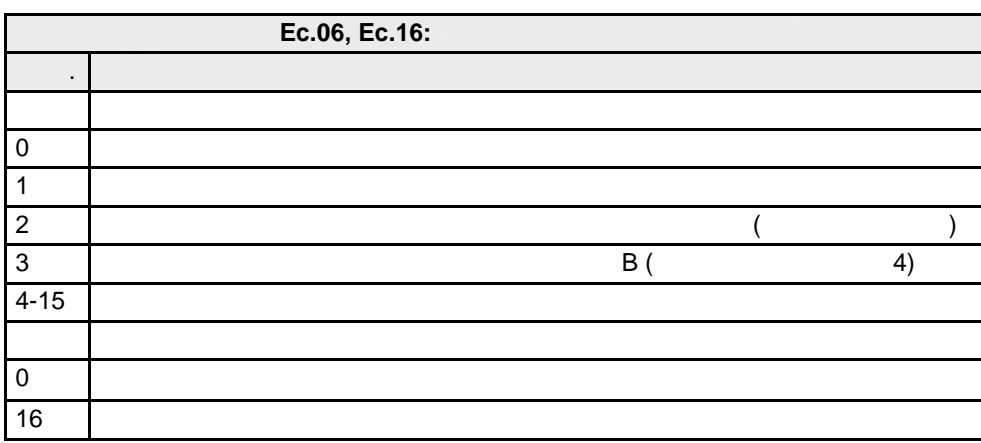

**Режим счета (разрешение) энкодера (Ec.07, Ec.17)**

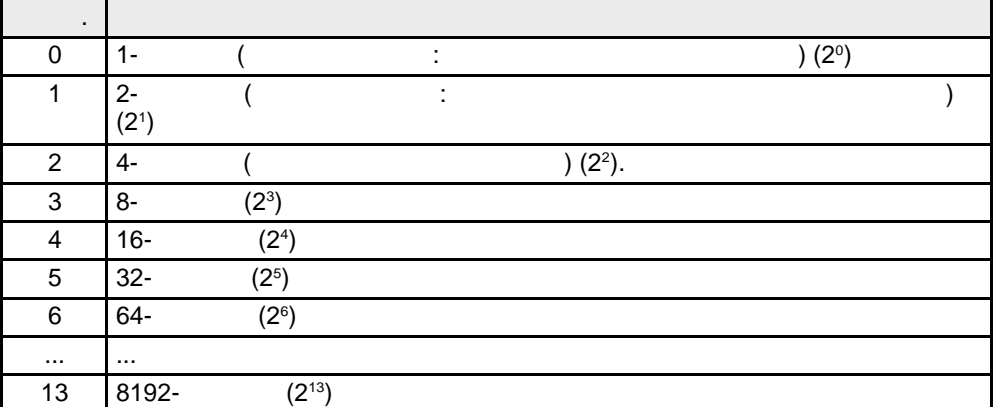

## **7.11.8**

# **7.11.8.1 Определение**

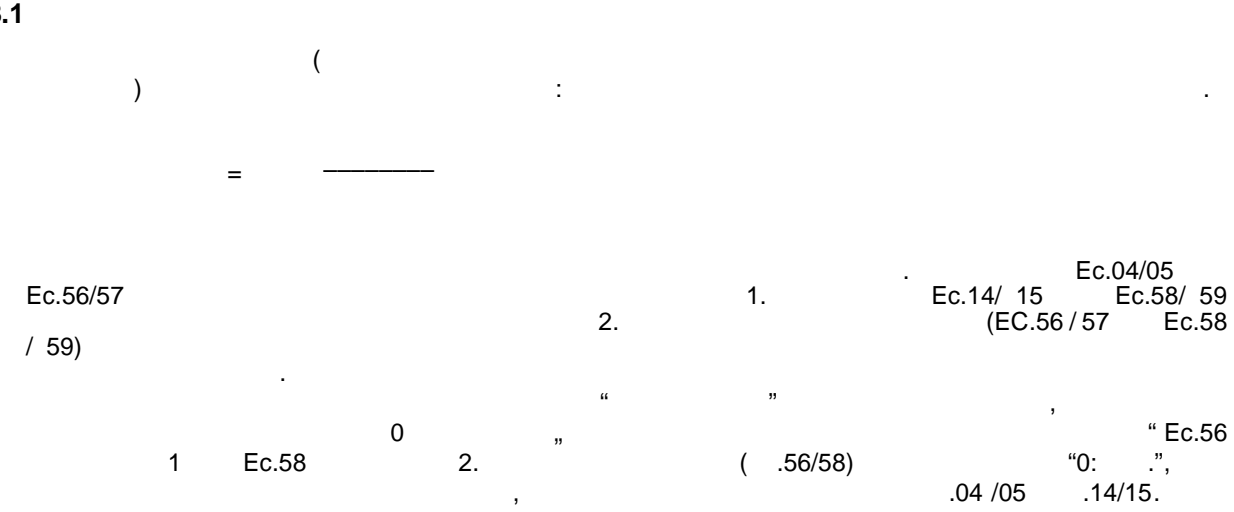

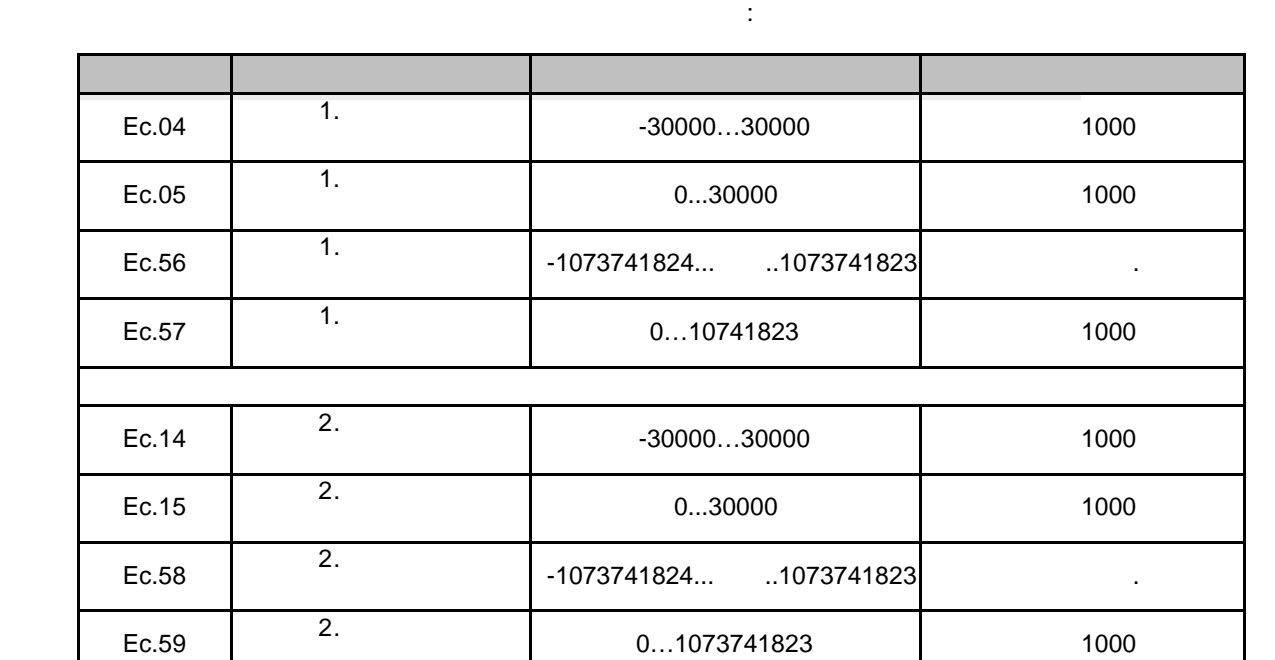

0...1073741823 1000

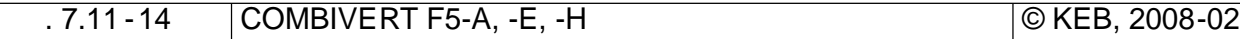

- $\frac{1}{2}$  $\bullet$  $\ddot{\phantom{1}}$  $\overline{1}$ .  $\bullet$  $\sim$   $\sim$
- $(\quad)$  $x \times x$  $\lambda$  $\pmb{\langle}$ ١.  $1$ ).
- $( . 7.12.3.3$  $\overline{1}$  $\overline{)}$
- $\,$  $( . 7.12.4.3$  $).$
- Ec.01 Ec.11, 65535. SIN/COS  $\overline{(\ }$  $, 2048).$  $\overline{ }$  $($ .  $2).$  $\mathcal{L}_{\mathrm{max}}$  $\overline{(\ }$  $0 \cdot$ ).
- $\overline{\phantom{a}}$ 7.12.3.3 7.12.4.3.
- $\mathcal{L}_{\mathcal{A}}$  $1:$  $\mathbf{1}$ 
	- $= 3,$  $= 3$
- $Ec.05$  $= 3000$  $\overline{1}$ .  $Ec.04$  $= 1000$  $1.$  $\overline{1}$ Ec.39  $= 1$  $\bar{.}$ Ec.39  $> 1$ ,  $, 1:$  $\frac{a}{2}$  $1/3,$  $= 3$
- $= 1$  $\mathsf{X}$  $\Rightarrow$  $\mathcal{L}^{\text{max}}$

 $\overline{\mathbf{7}}$ 

 $2:$  $1 \quad \blacksquare$ SIN/COS 45000 2048. Ec.01 :  $45000 = 1800 \times 25$ . 1800 25  $\overline{\phantom{a}}$ in L Ec.01  $1 = 1800$  $\frac{1}{1}$  $= 1$  (<br>= 25 Ec.04  $1)$ Ec.05 Ec.39  $\overline{1}$  $=$  , 2: Ec.1 x E. 5 (  $0 \sum_{i=1}^{n}$  $\big($ Ec.39  $\overline{)}$  $2.$  $\overline{1}$ .  $7.11.8.2$  $\prime$ (Ec.04 Ec.14)  $(7.15.9)$ .  $\sim 10$  $\overline{2}$  $0,9$  1,1. 1000. 900 ... 1100. Aux  $= 0$ : Aux (ru.53)  $\Rightarrow$  An.53 Ec.14 " 2.  $"(\qquad :$ 100E hex)  $= 100$  Eh  $\Rightarrow$  An.54 0%,  $= 1000$  $= 1000$  $\Rightarrow$  An.55 100%,  $= 1100$  $\Rightarrow$  An.56  $= 1100$ -100%...100% Aux  $0,9$  1,1.

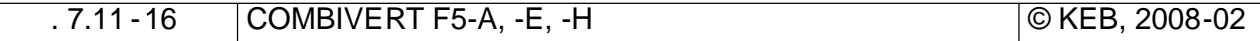

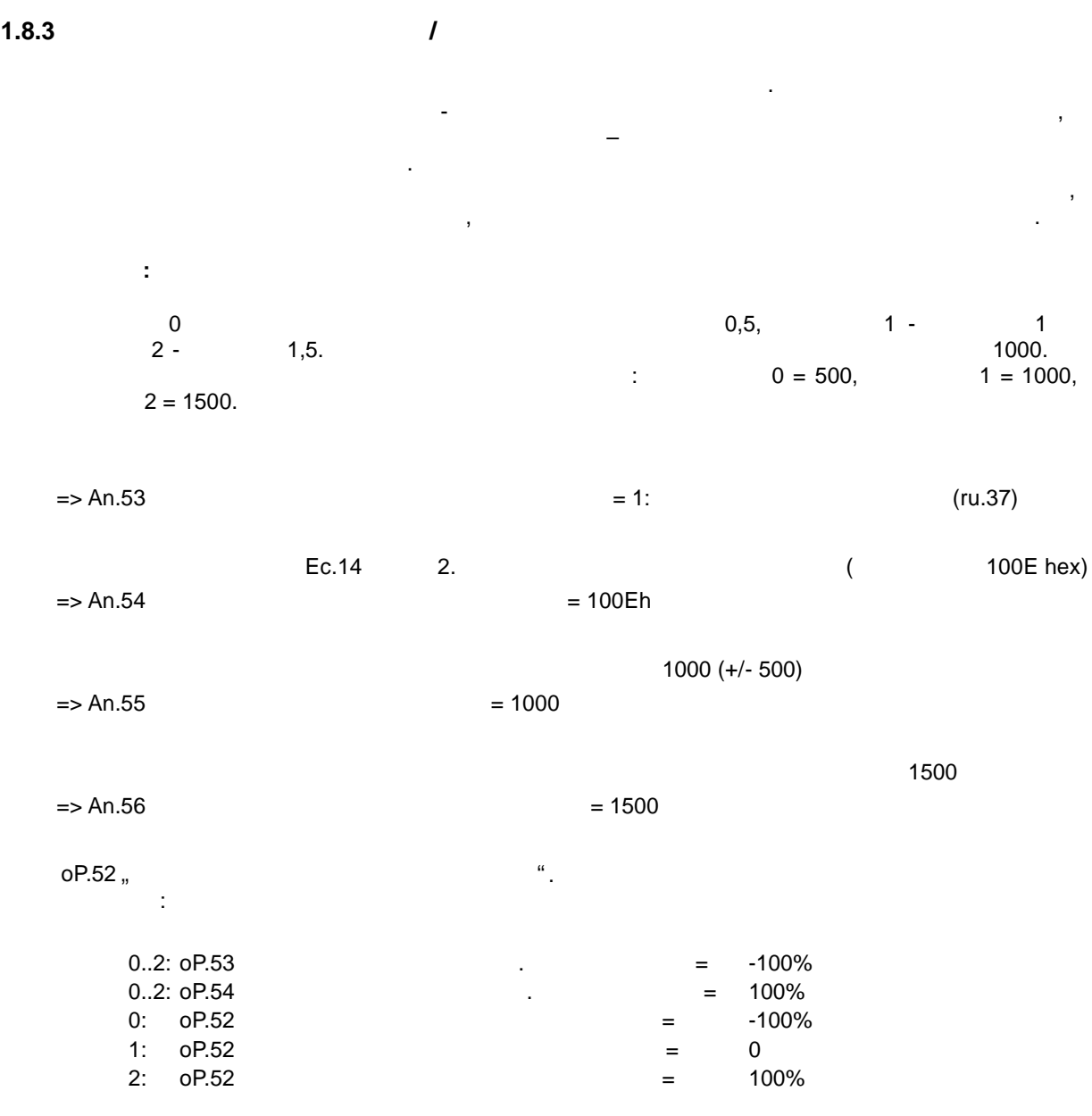

 $7.11.9$ 

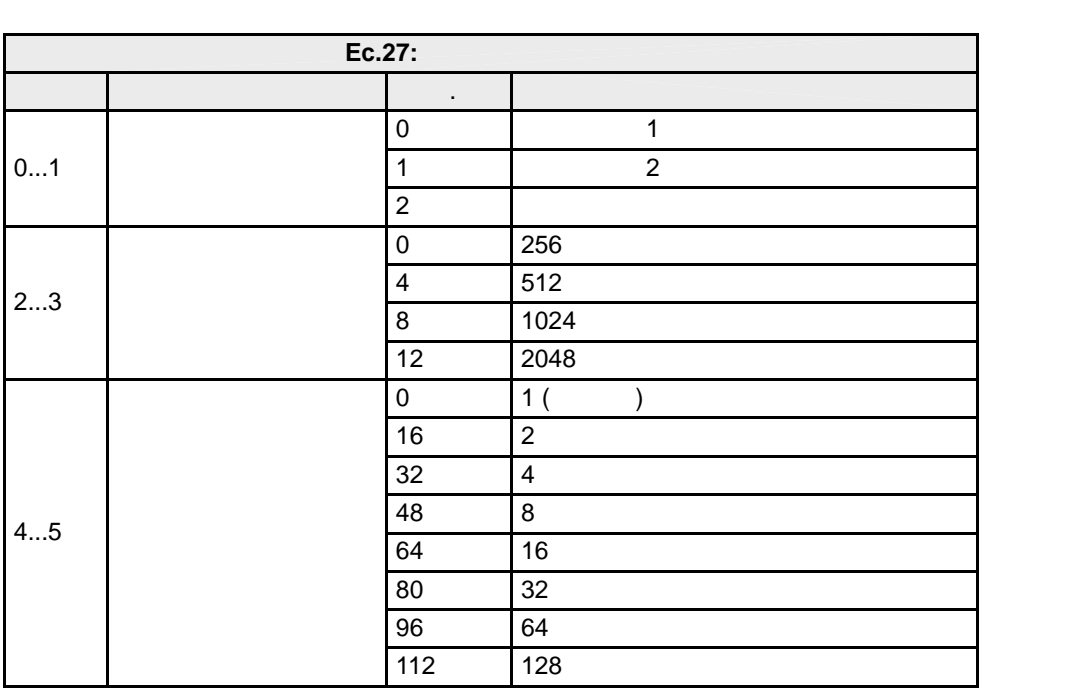

 $Ec.27$ 

 $Ec.27$  0..1 = 2

Ec.27  $0...1 =$  $2..3$  $\bar{ }$ 

7.11.10

 $\overline{\phantom{a}}$ 

#### (Ec.02 / Ec.12) (  $F5-S$

 $\overline{a}$  $(ru.09/10)$ ec.06/16, . (  $\,$  .  $7.11.7$  " "). Fr.10  $\overline{a}$  $\bar{z}$  $\overline{a}$  $Ec.02 / Ec.12 = 2206$  $\ddot{\phantom{a}}$  $\overline{a}$  $)2$  $\overline{(\ }$  $\,$ E.EnC. ec.2/12  $10$  .,  $ru.00 = 127$ 

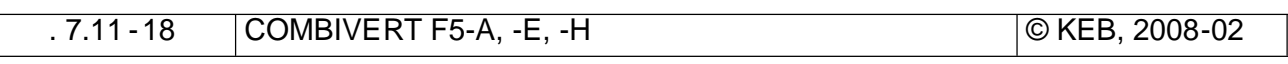

 $\overline{I}$ 

# KEB

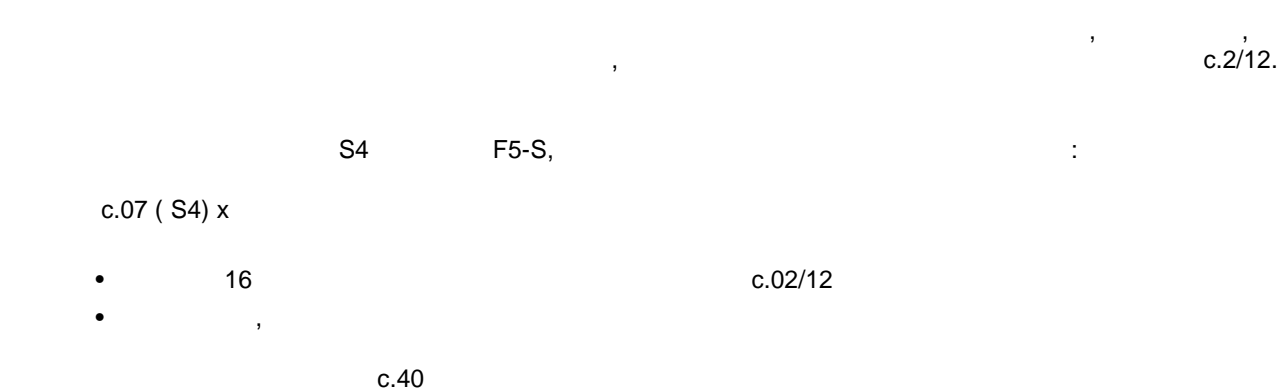

# $7.11.11$

(Ec.33 / Ec.34)

 $\overline{I}$ 

 $\sim$   $\sim$ 

 $\mathcal{A}_1$  , and  $\mathcal{A}_2$  $\bullet$  $\bullet$ : Ec.60 = Ec.31 - Ec.33  $Ec.61 = Ec.32 - Ec.34$ 

# 7.11.12

 $7.11.12.1$  $\overline{\phantom{a}}$  1 SSI-

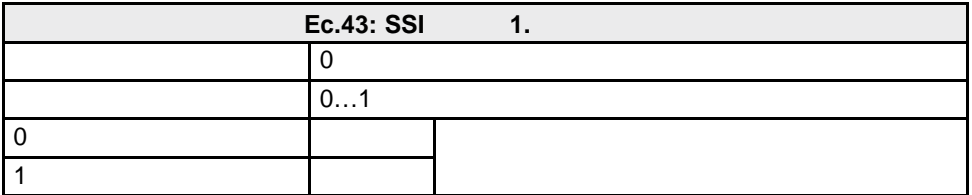

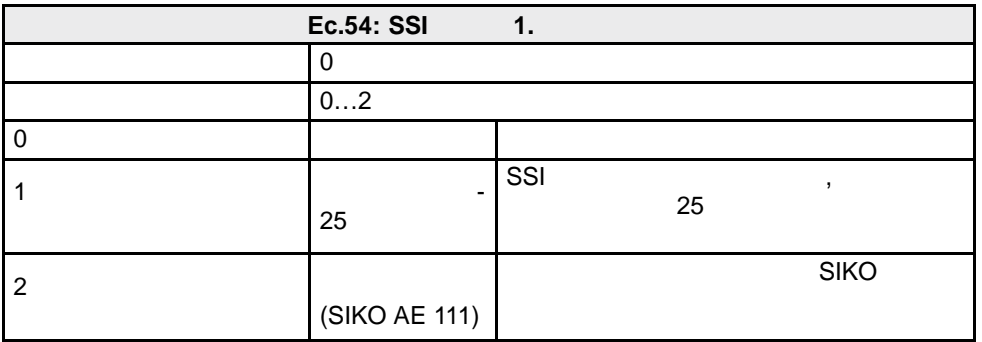

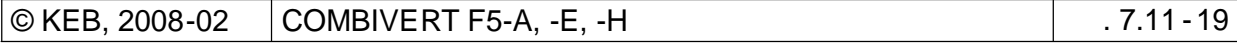

 $\overline{a}$ 

# **7.11.12.2 SSI** 2

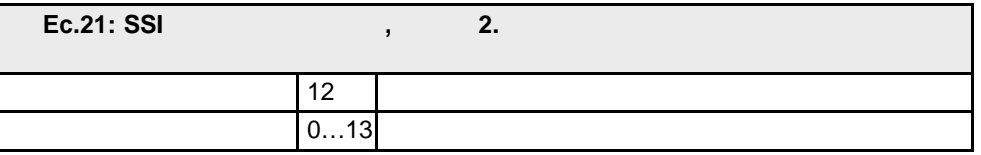

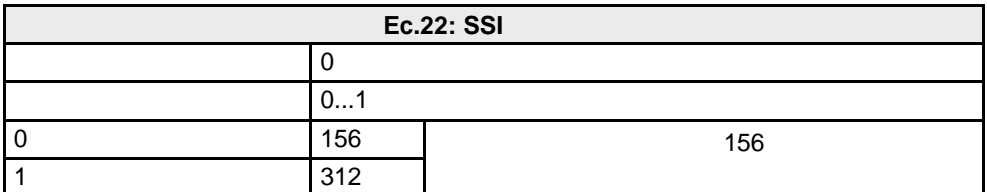

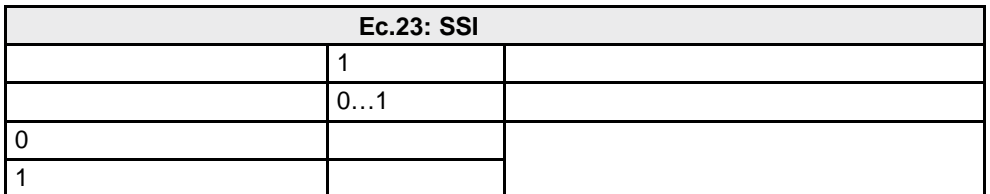

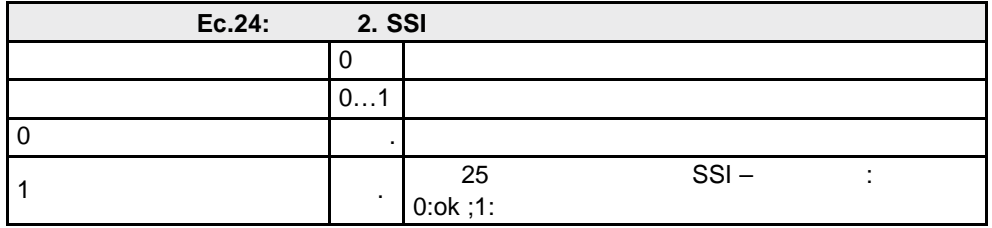

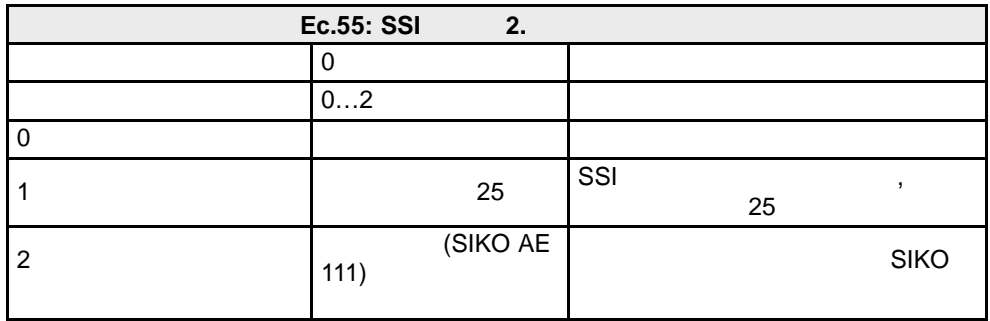

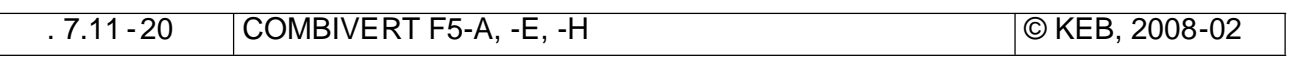

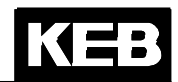

#### $7.11.12.3$ **SSI (Ec.42)**  $1 \quad 2.$

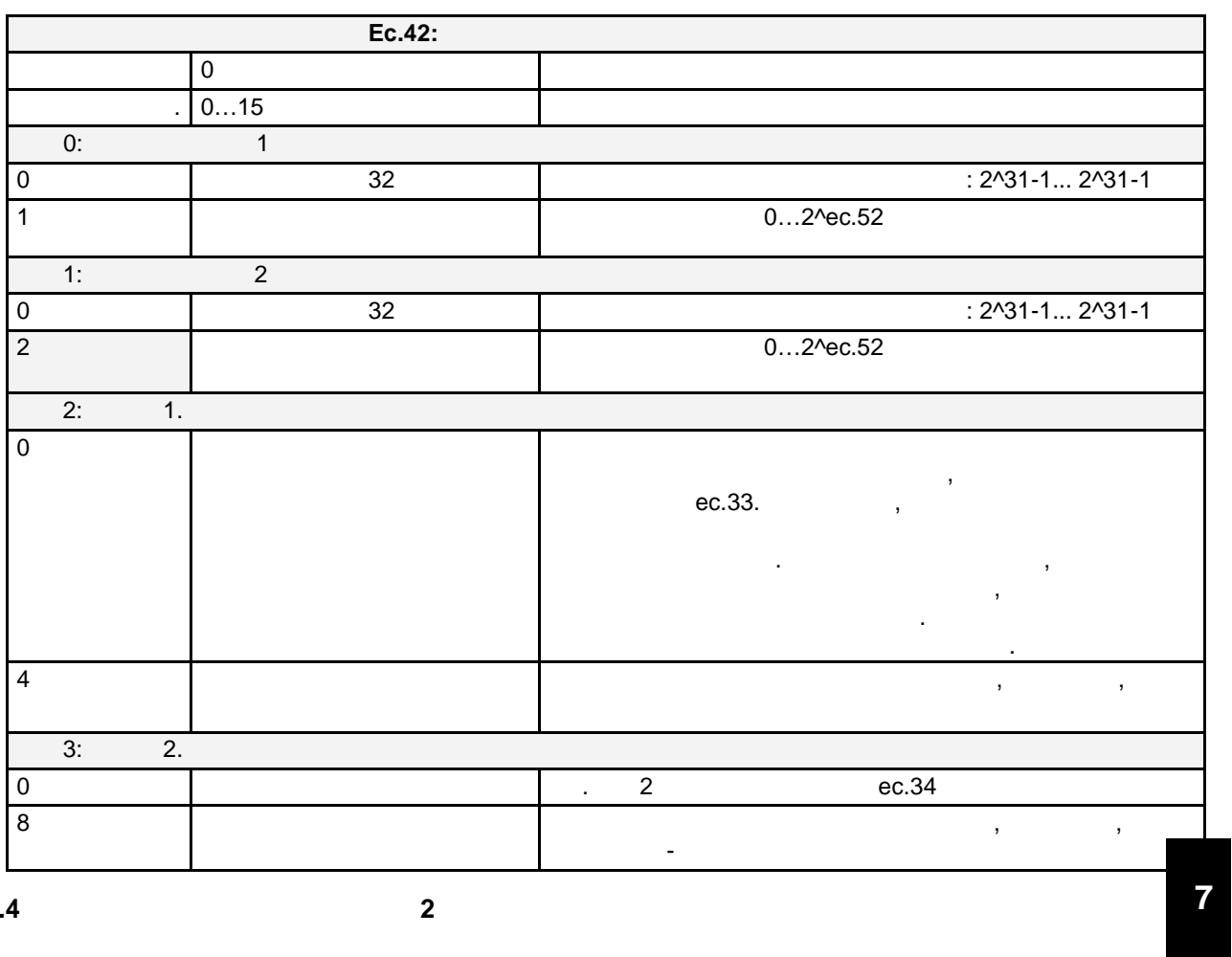

### 7.11.12.4

 $\overline{\mathbf{2}}$ 

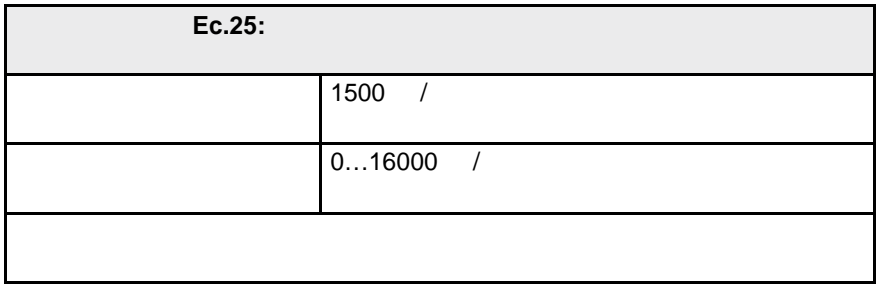

#### 7.11.12.5

 $Ec.36$  1:

 $\sim 10$ 

 $Ec.36,$ ,  $1"$ 

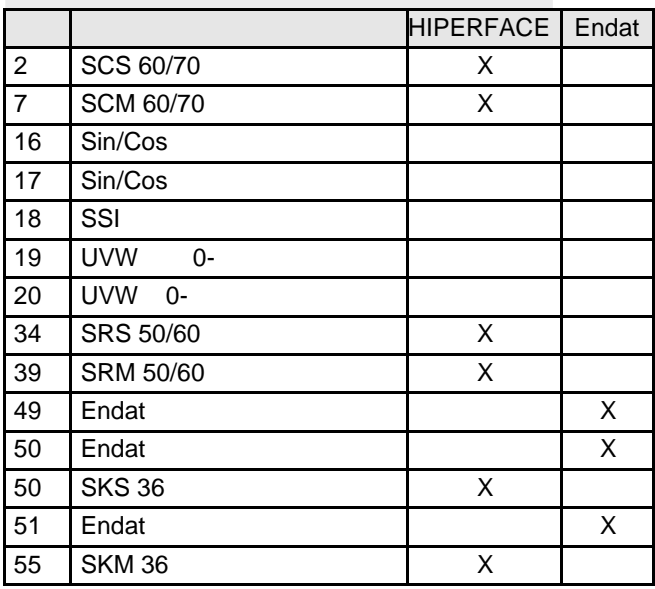

F<sub>5</sub>S

 $\overline{1}^{\mu}$ ,

 $1^u$ 

 $\mathcal{L}$ 

 $\sim 10$ 

 $\mathcal{A}^{\mathcal{A}}$ 

 $Ec.37$   $1:$ 

Ec.37.

Ec.37 "

 $E.ENC:$  "

Ec.37  $\overline{1}$ J.  $\overline{0}$  $16$ 64 68 69  $70$ Ec.01  $71$  $\overline{ }$  $\lambda$ 75  $77$ 78 92 96  $97$ 98 255

 $ru.00$ 

 $\overline{\phantom{1}}$ 

 $\overline{1}$ 

 $.7.11 - 22$ COMBIVERT F5-A, -E, -H © KEB, 2008-02 Если используется неизвестный датчик абсолютных значений , который не поддерживается системой , o то в статусе Ec.37 появляется значение 96: "Новое распознавание датчика" и ошибка E.ENC.

**Ec.38 1** / :

и ч

(Beta incontract affects) in Endat, Hiperface)

 $\kappa$ ЕВ сервоиспирателях содержатся в датчике уже содержатся в датчике уже содержателя в данные двигателя. Они считываются при первом включении.

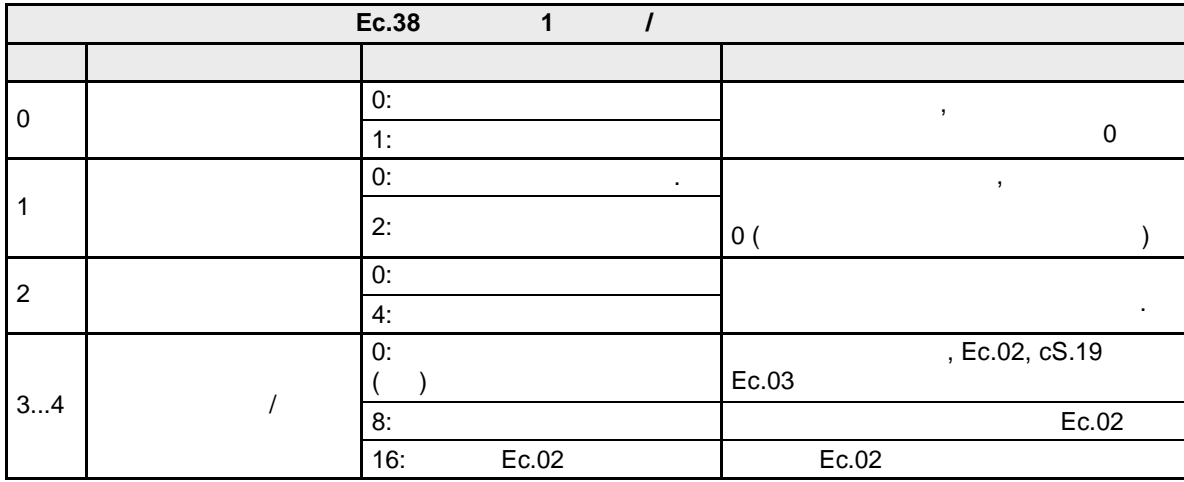

 $3...4:$ 

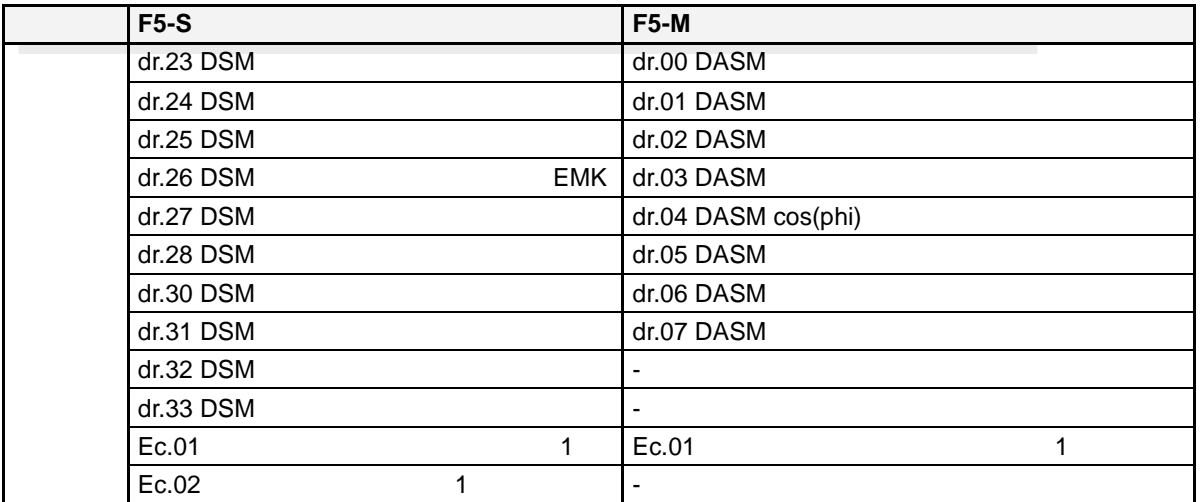

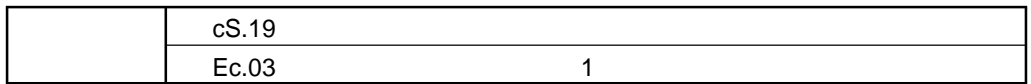

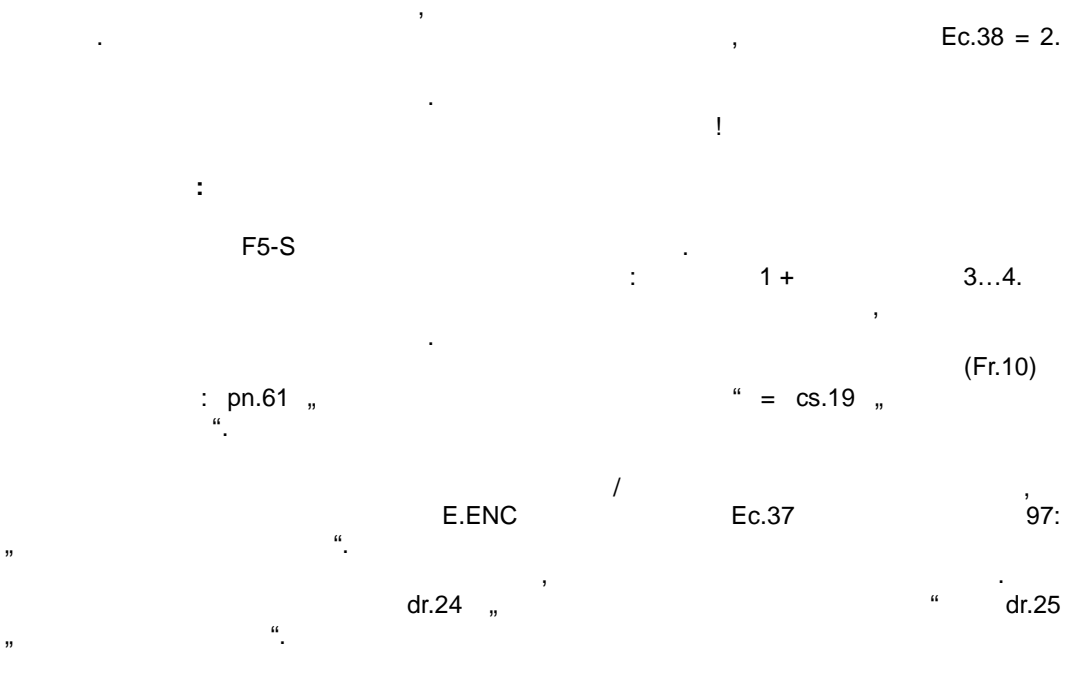

 $7.11$  $\mathcal{L}$  $\hat{\mathcal{L}}$ 

 $\ddot{\ddot{\varepsilon}}$ 

ec.36, ec.37, ec.38

 $\mathcal{A}^{\mathcal{A}}$ 

 $\frac{1}{2}$ 

:<br>Hiperface

- $\blacksquare$
- Endat  $\overline{a}$
- Sin/Cos  $\overline{a}$
- UVW- $\overline{\phantom{a}}$
- 
- $\overline{\phantom{a}}$ Sin/Cos - SSI

1 (Ec.36)

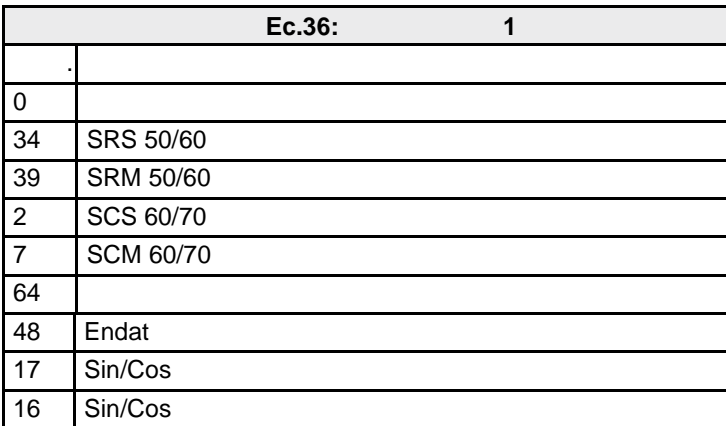

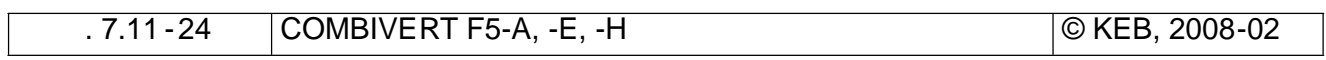

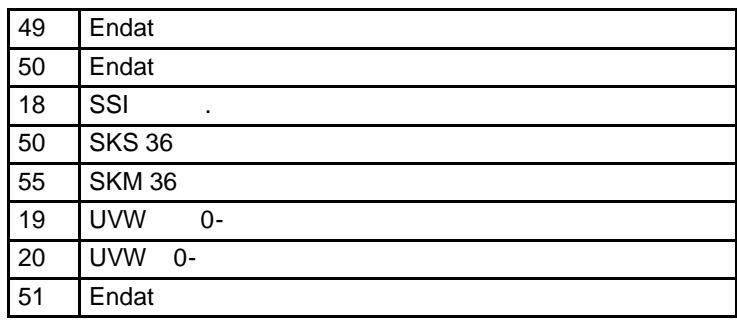

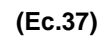

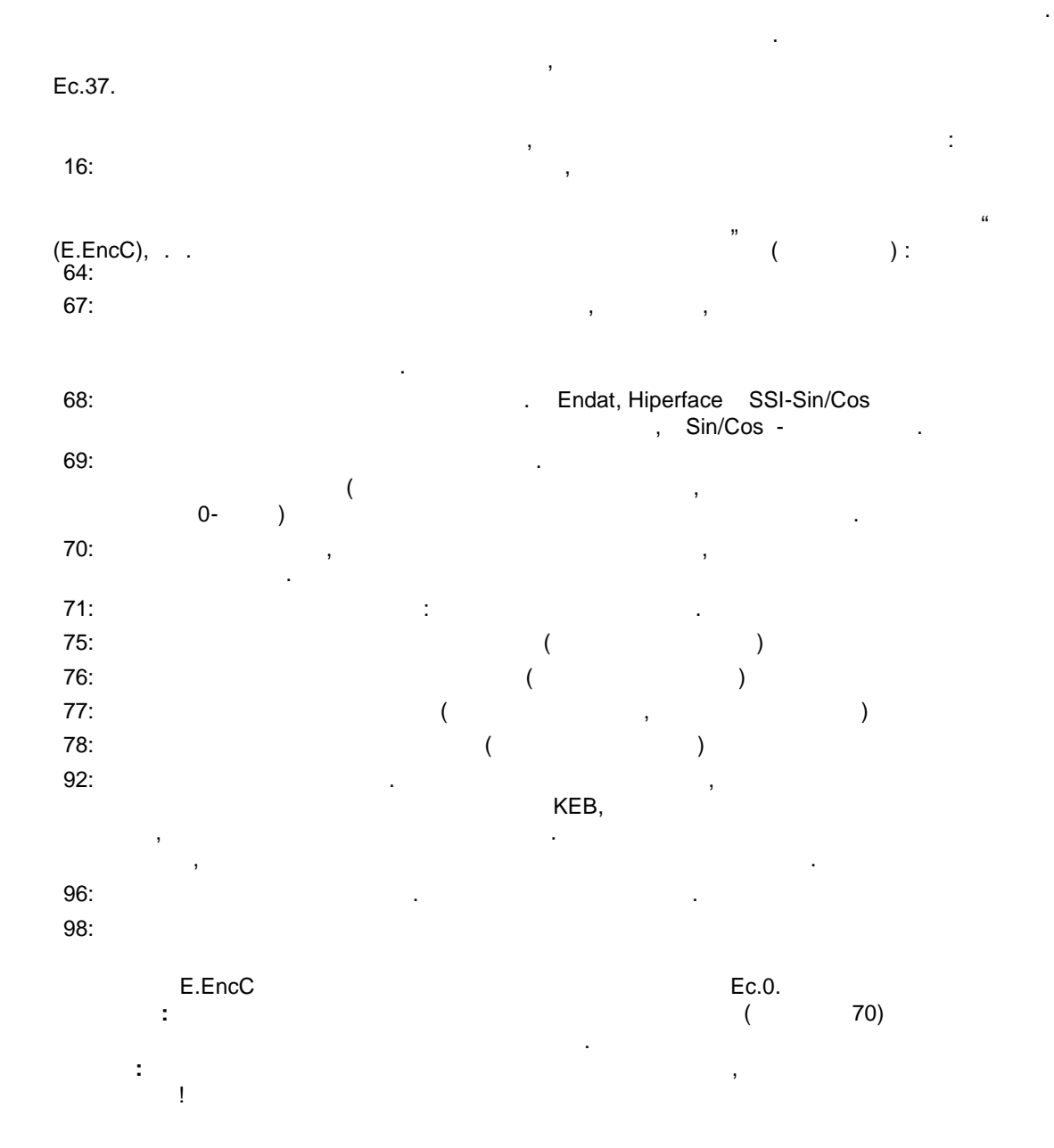

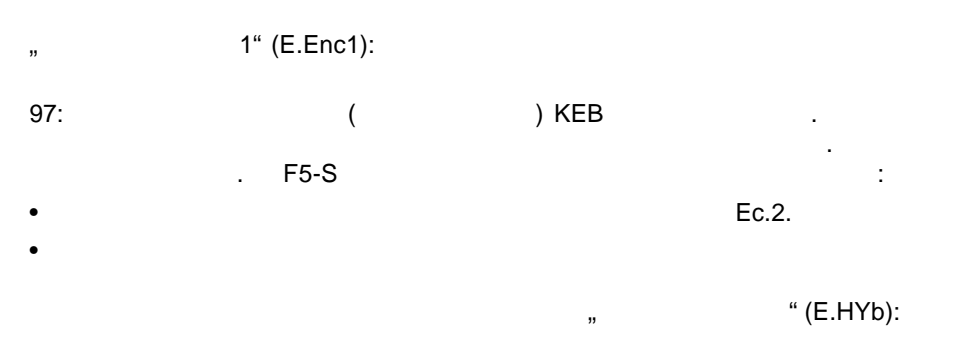

 $0, 255:$ 

1  $/$  (Ec.38):

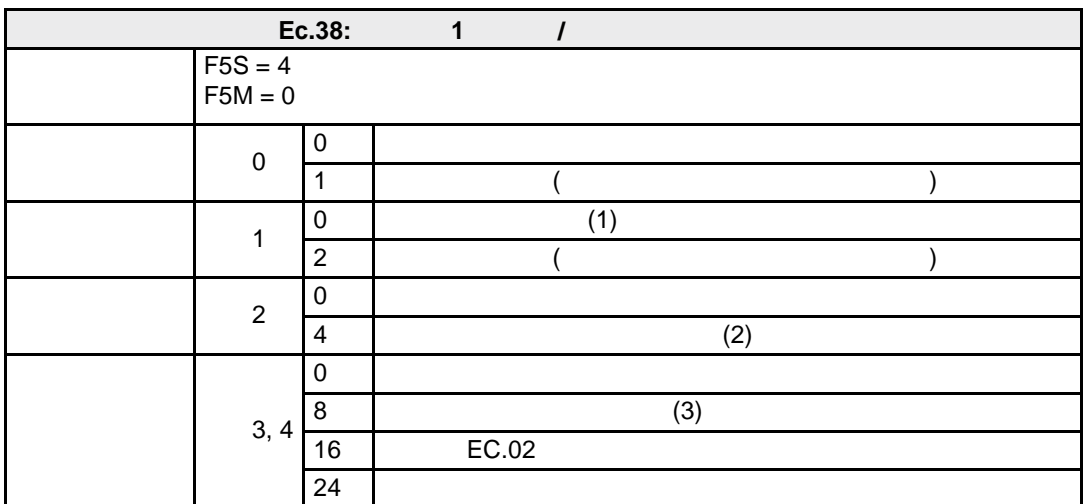

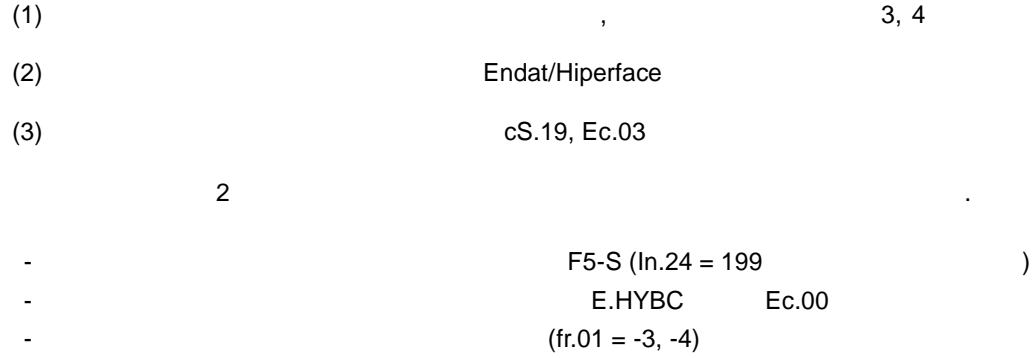

 $\sim 10^7$ 

(ASM/SM)

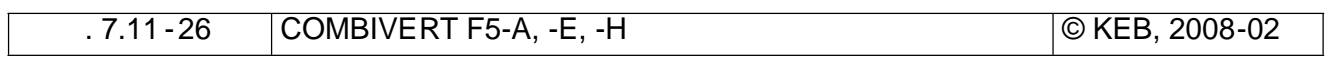

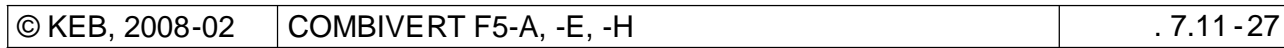

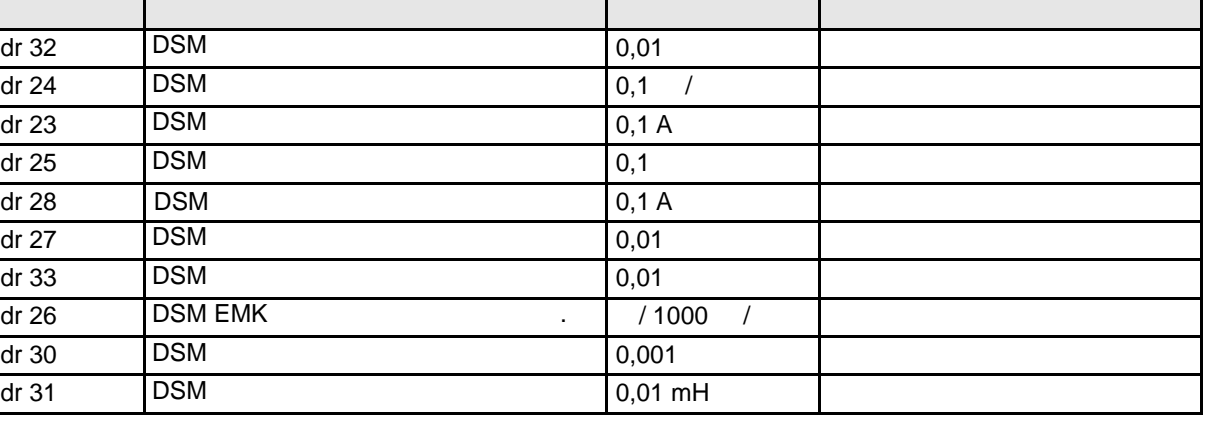

 $(Fr.10 = 1)$ 

KEB

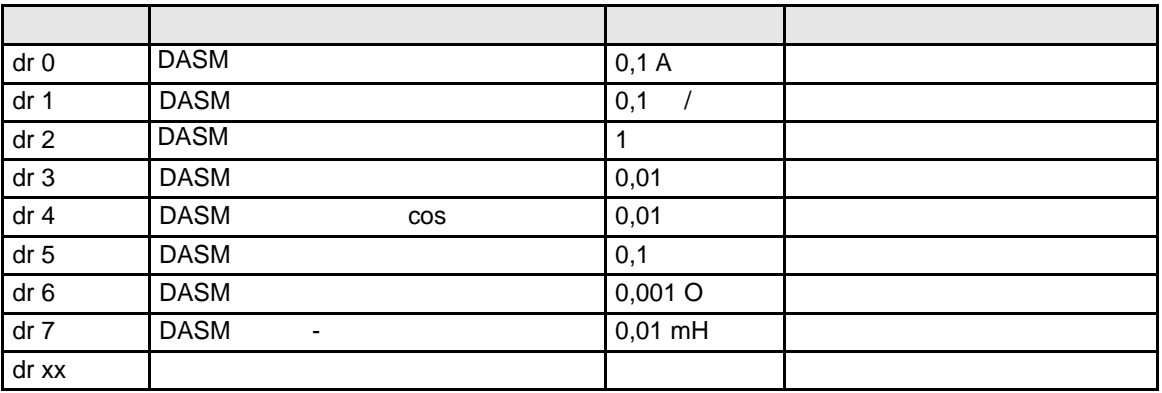

 $(Fr.10 = 1),$ 

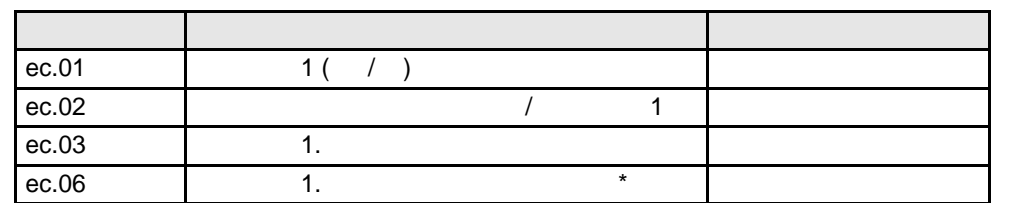

**Параметры регулятора:**

**Параметры энкодера:**

**Параметры для серводвигателей:**

**Параметры для асинхронных двигателей:**

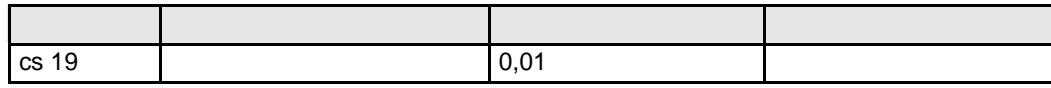

**!!! : pn.61 = cs.19!!!** 

**7**

## 7.11.12.6

 $(ec.39)$ 

 $\, ,$ 

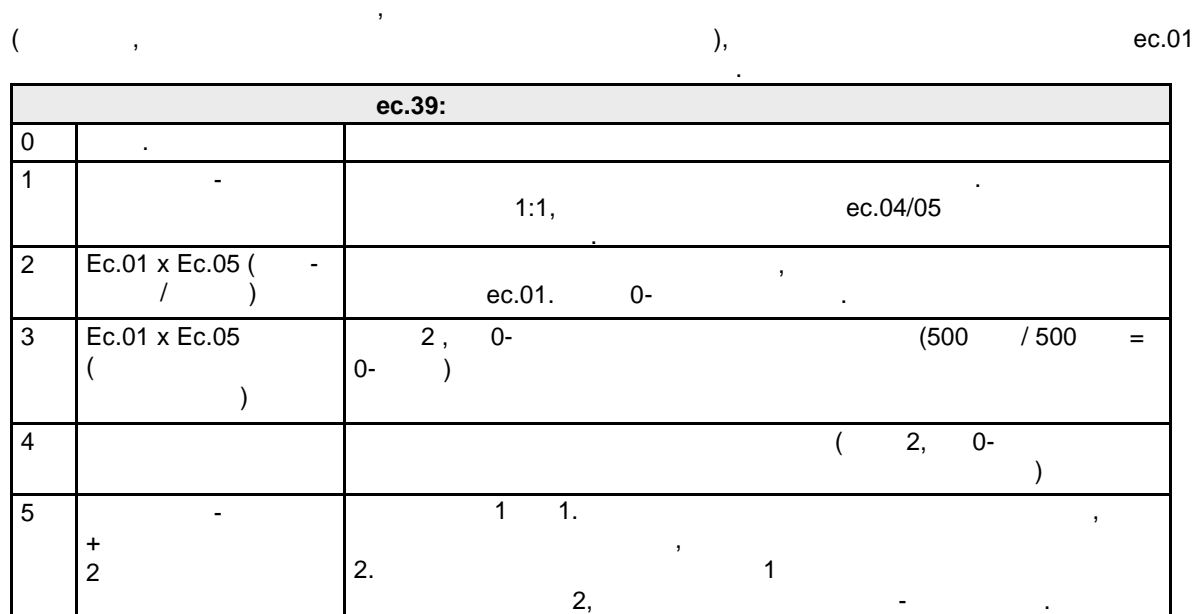

# $7.11.13$

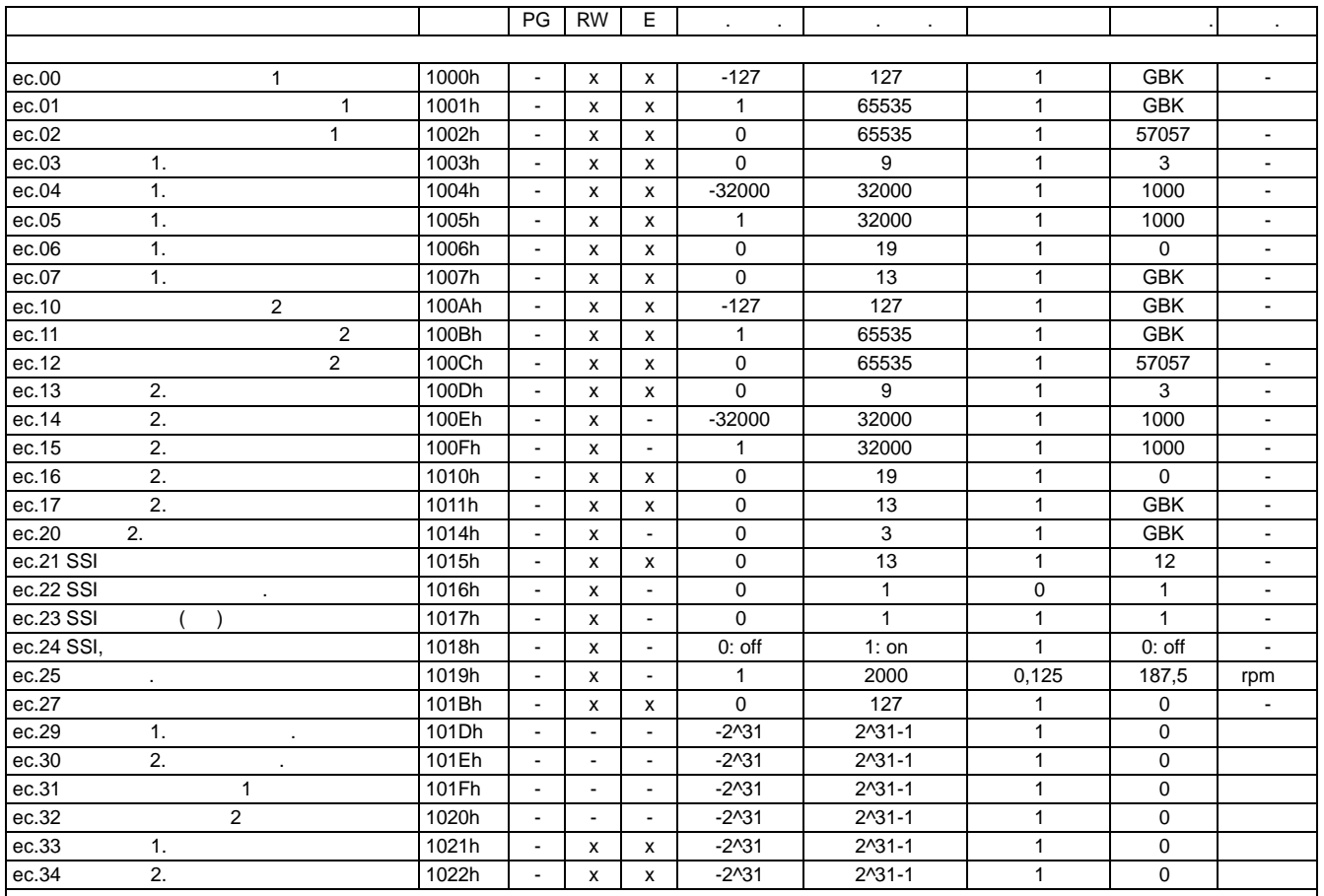

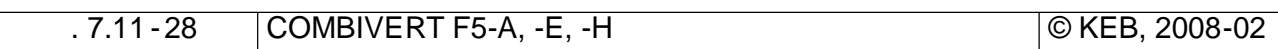

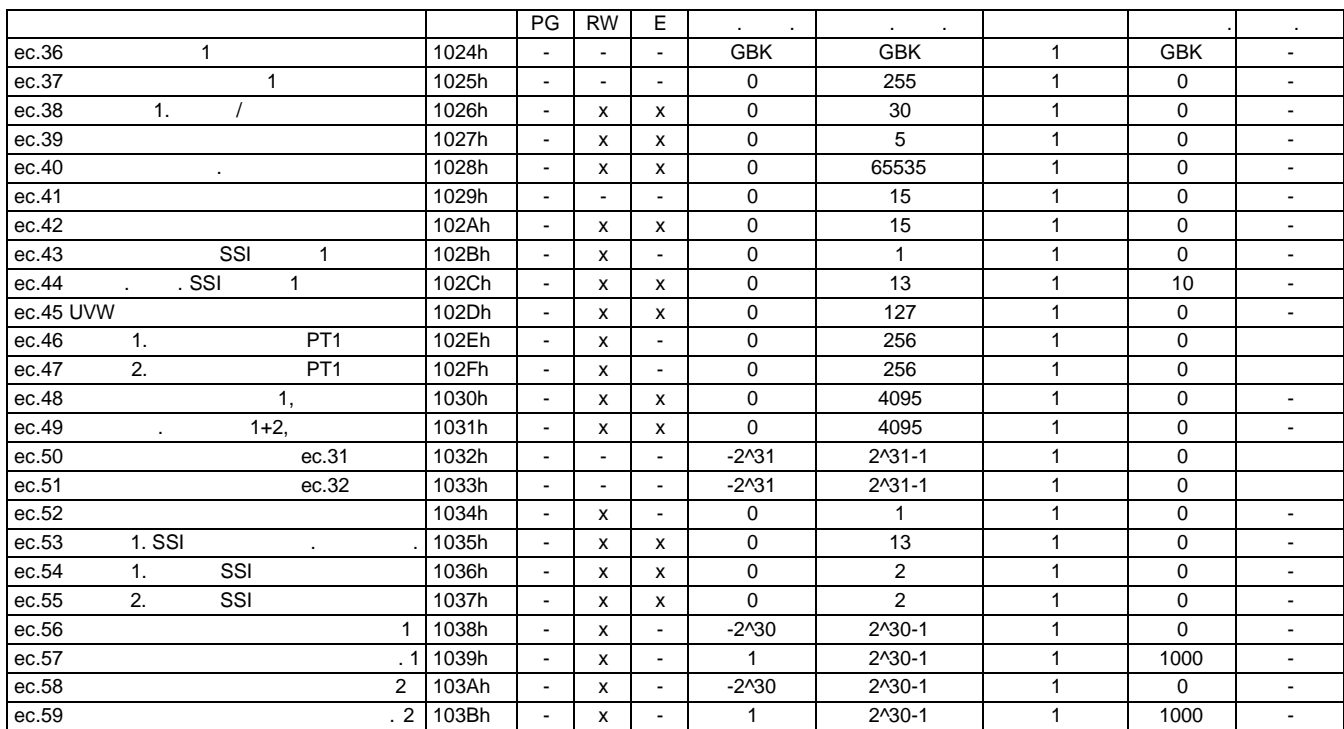

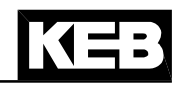

٦

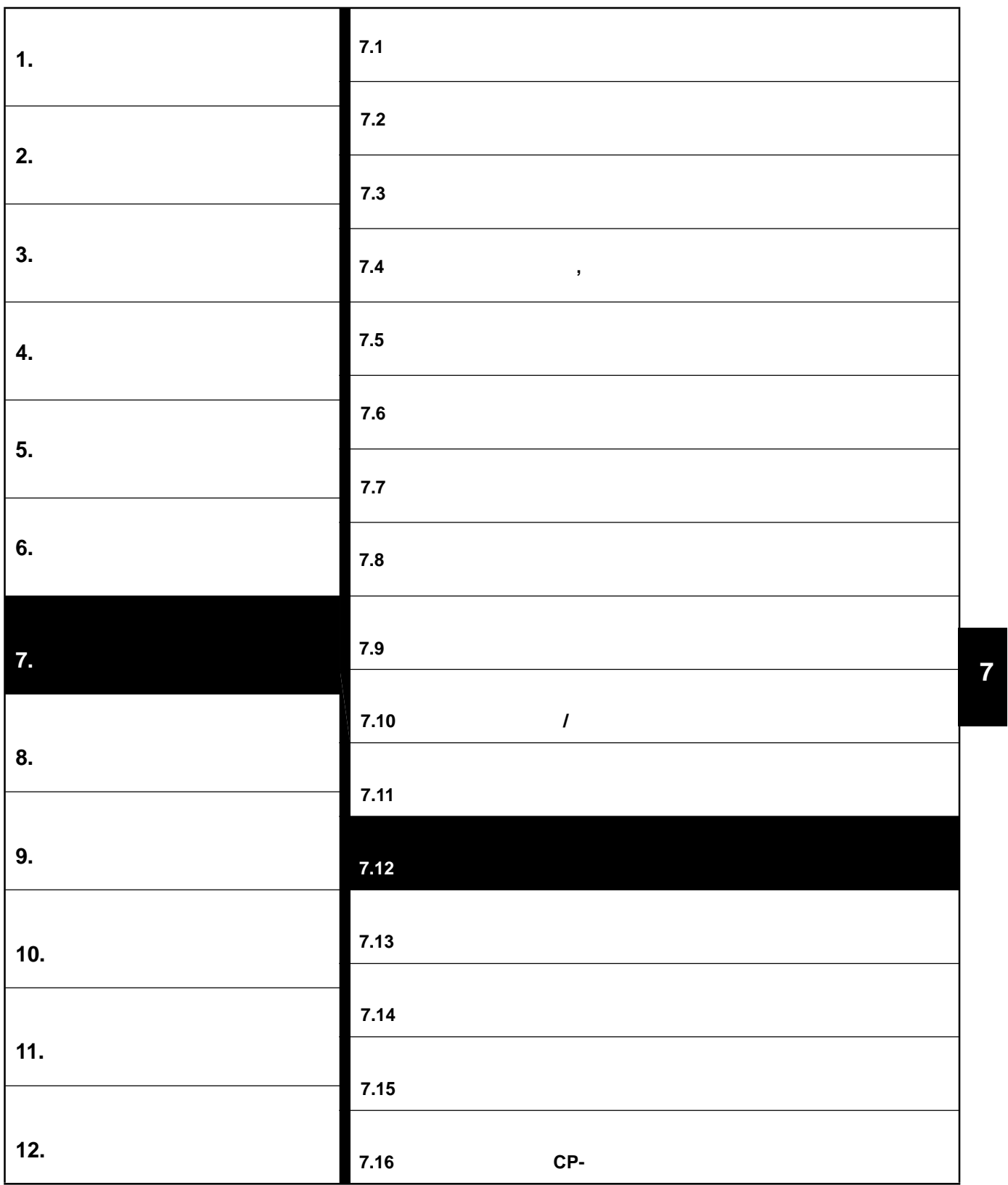

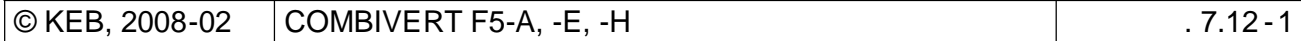

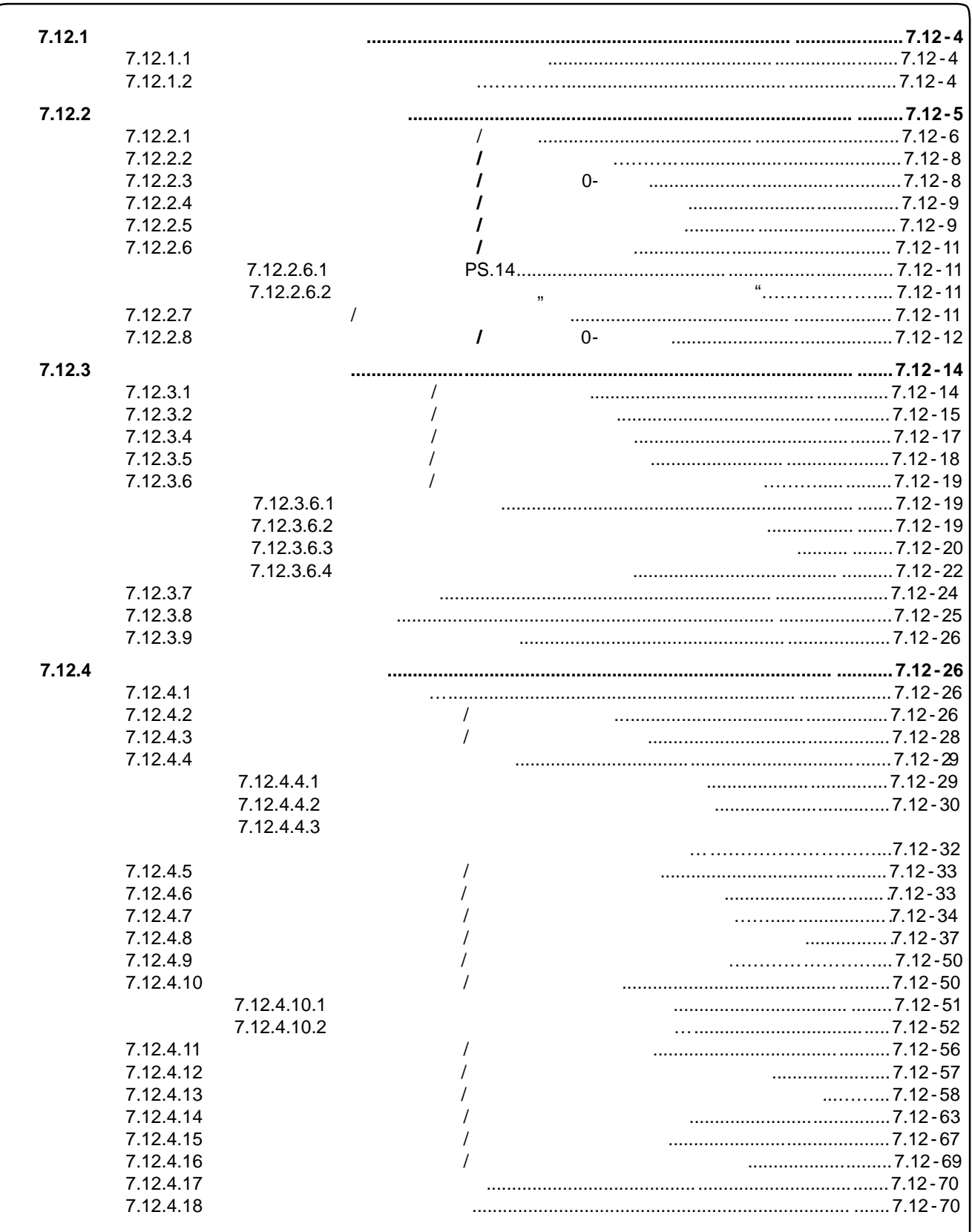

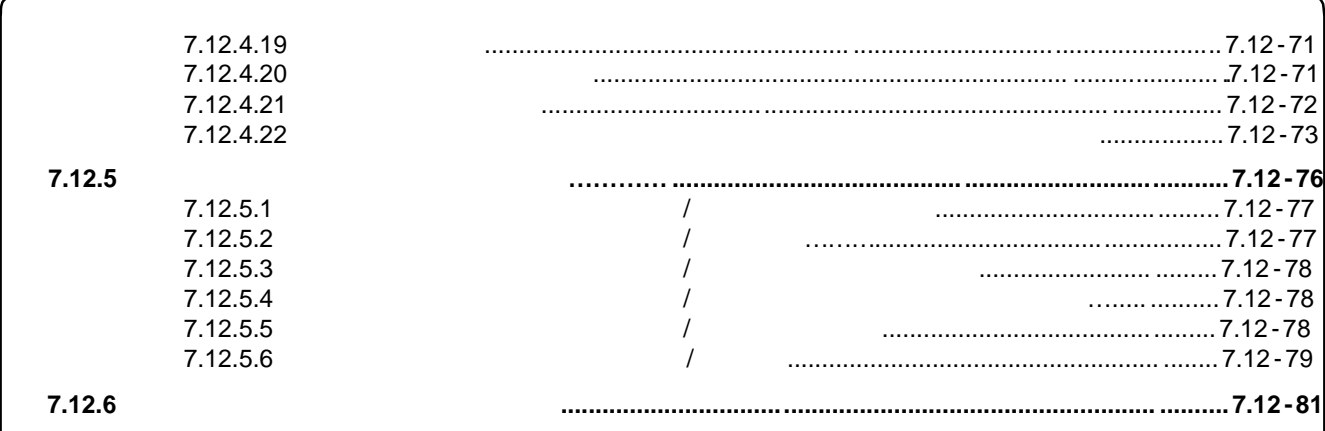

# **7.12 Режим позиционирования и синхронизации**

# $7.12.1$

# **7.12.1.1** (and a new set of the set of the set of the set of the set of the set of the set of the set of the set of the set of the set of the set of the set of the set of the set of the set of the set of the set of the se

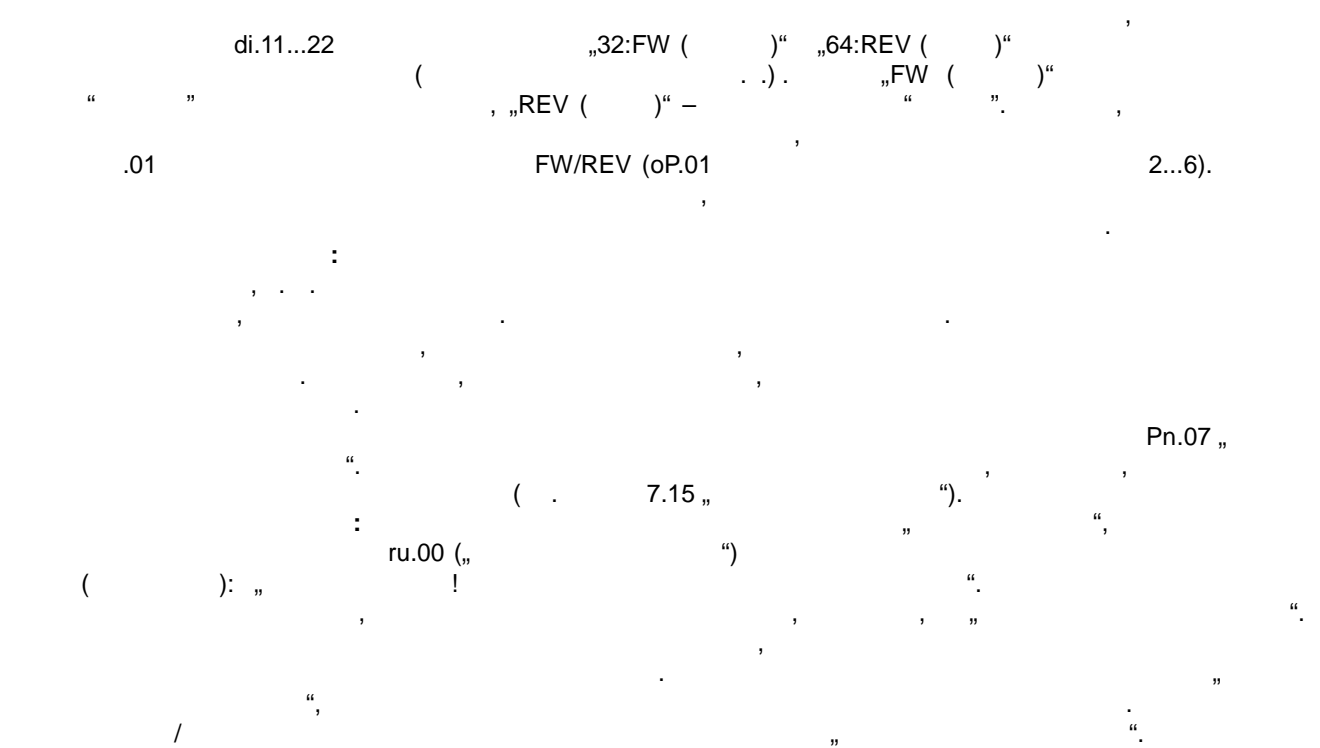

### **7.12.1.2**

выключатели. Они активируются только после поиска исходного положения (точки отсчета) и/или принудительной  $($  позиции точки отсчета (см. глав $($  по  $($ программные ограничители в некоторых случаях могут не обеспечить работу привода и защиту и защиту и защиту , к<br>В привода и защиту , которых , которых , которых , которых , которых , которых , которых , которых , которых , например, из-за ввода неверных значений позиции исходного положения, неправильно введенных значений положений п<br>В позиции исходного положения, неправильно в положении исходного положения, неправильно в положения и положен значений позиций программных ограничителей, неверной корректировки позиции и т.д. Преимущество программных ограничителей заключается том, что позицию ограничения нельзя  $\mathcal{P}$  $PS.15$  " $N$ 

ограничительный pS.16 "Правый программный ограничительный ограничительный металловых металлов и советских прог позиция находится в находится в находится в находится в находится игно так и старт позиционного диапазона, ком<br>В позиционности позиционности позиционности позиционности позиционности позиционности позиционности позиционно Программные ограничители активны ежиме регулирования скорости, режиме синхронизации, режиме позиционирования или контурном режиме. параметре Pn.66 "Реакция программного ограничения ". Возможными реакциями реакция ". Возможными реакциями реак например, возникновение ошибки или вынужденный останов (см. глав, так и "). **Примечание:** Если качестве реакции выбрана функция "автоперезапуск", то сообщения состояния инвертора "Предупреждение вращения" нет. е появление вращения на продано на продано на появление вра<br>В появление вращения на появление вращения на появляется на появляется на появляется на появляется на появляет дискретном выходе и сигнал "Быстрый". Причина: Пока аданная скорость вращения: Пока аданная скорость вращения<br>В причинах скорость в причинах скорость в причинах скорость в причинах скорость в причинах скорость в причинах

автоматически. В приводе отображается "готов позиционирование", но он больше не реагирует на реагирует на реаги<br>В приводе от он больше на реагирует на реагирует на реагирует на реагирует на реагирует на реагирует на реаг  $\cdots$   $\cdots$  $\mathbf{F}$ присутствуют до принудительного сбеография и перезапуска. После этого соброса и готов как и готов как и готов к<br>После этого статус снова меняется на "готов как и готов как и готов как и готов как и готов как и готов как позиционировани "...

равна нулю, привод не двигается в запрещенном направлении, и эта ошибка сбрасывается в запрещенном направлении<br>В соответство направлении, и эта ошибка сбрасывается в соответство на приводных станциях соответство на соотве

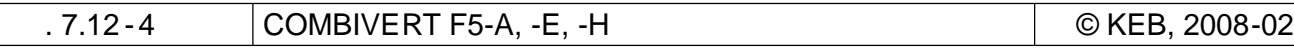

```
\triangleleft =
```
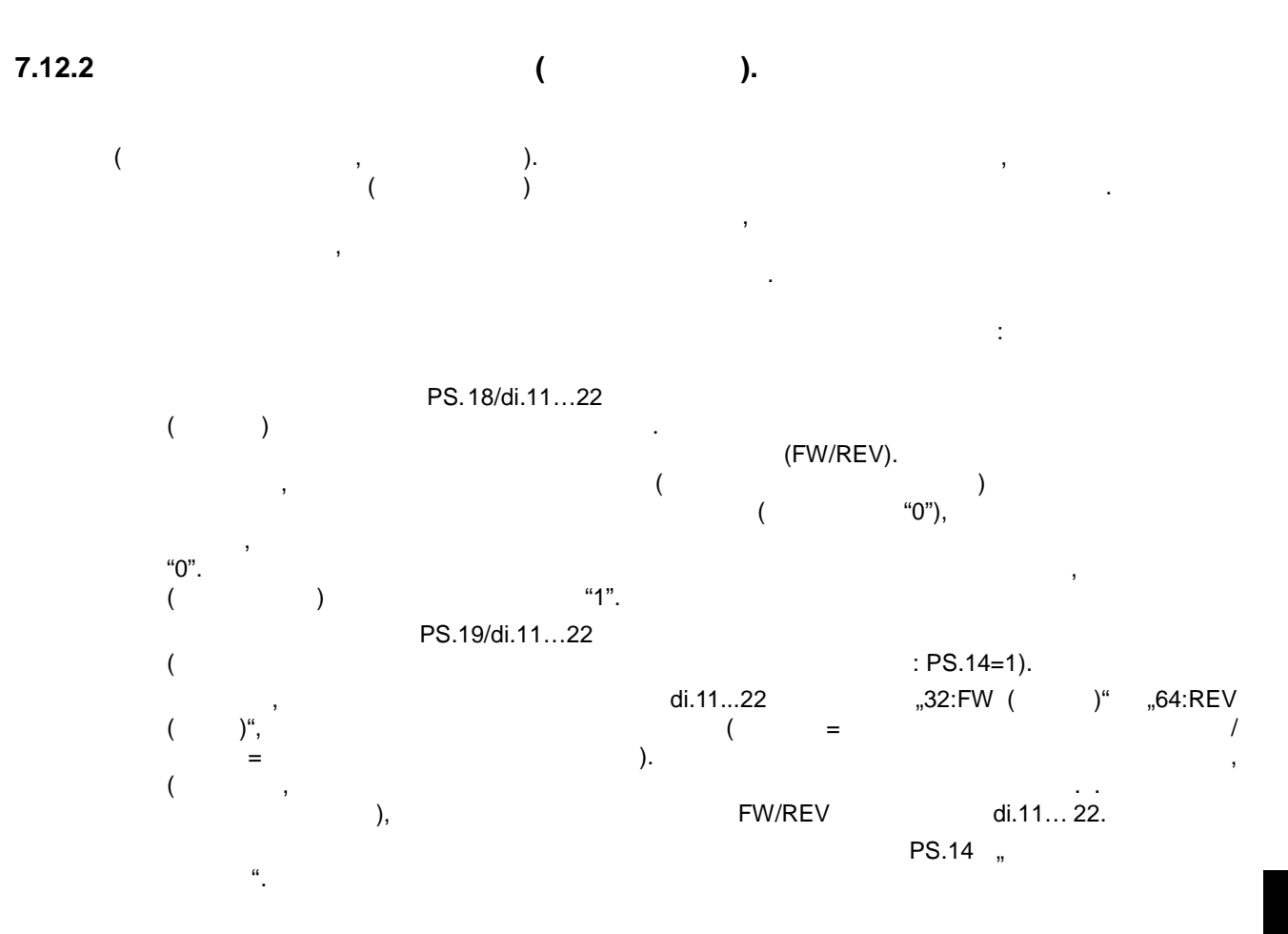

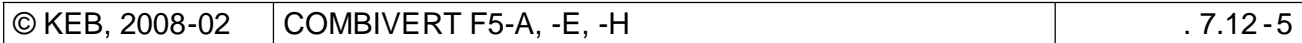

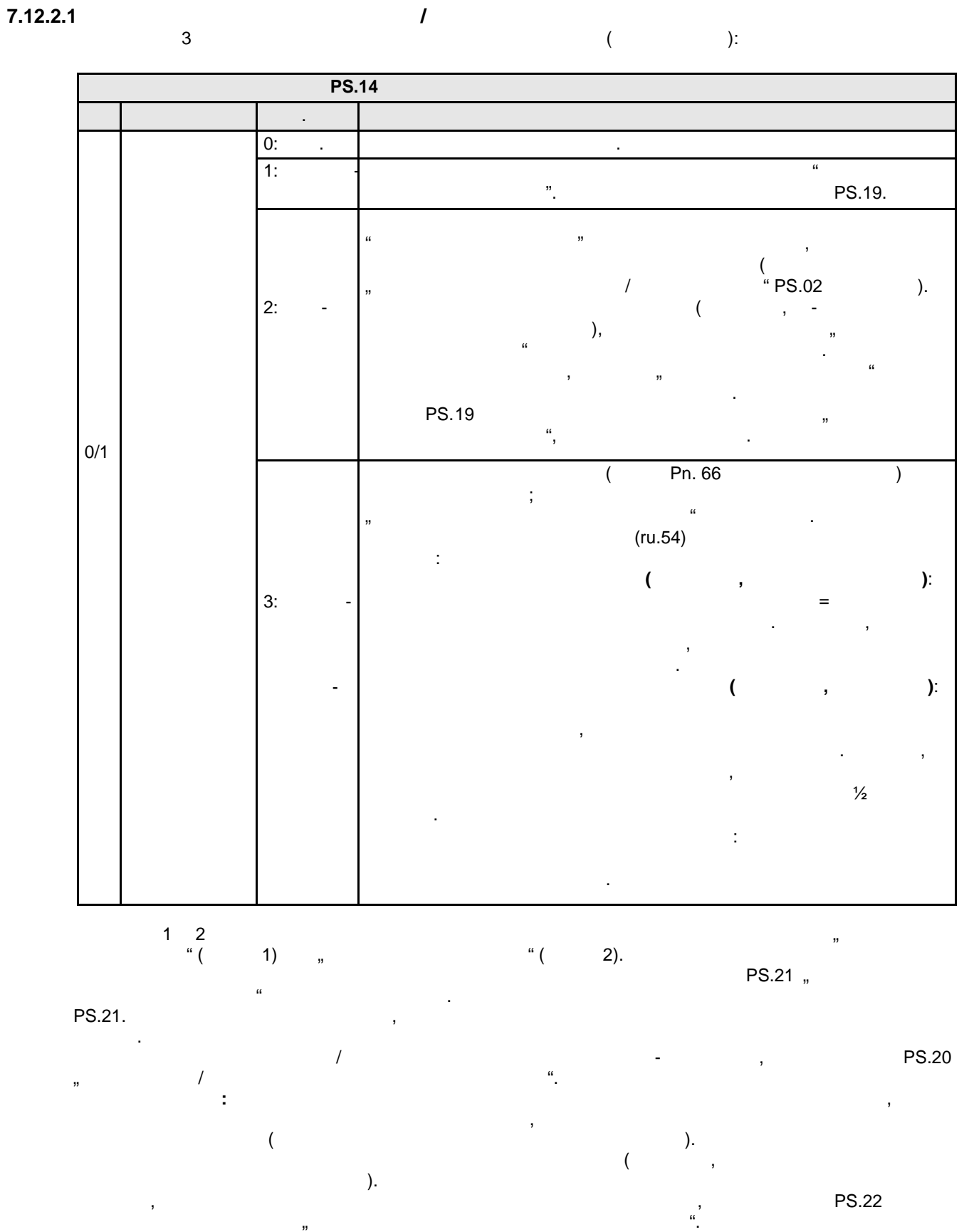

"0: ",  $\frac{1}{4}$  (PS.21).

#### принимает значение позиции исходного положения из параметра PS.17.

#### $(nu.54)$

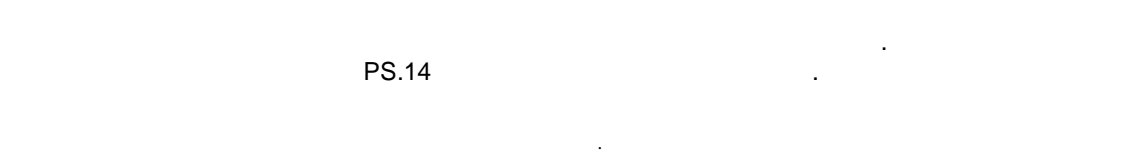

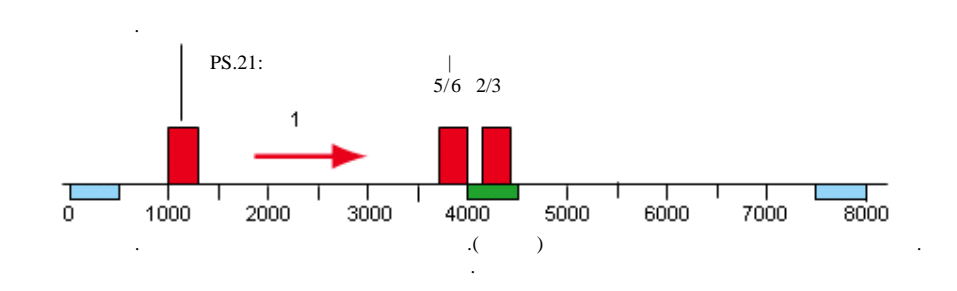

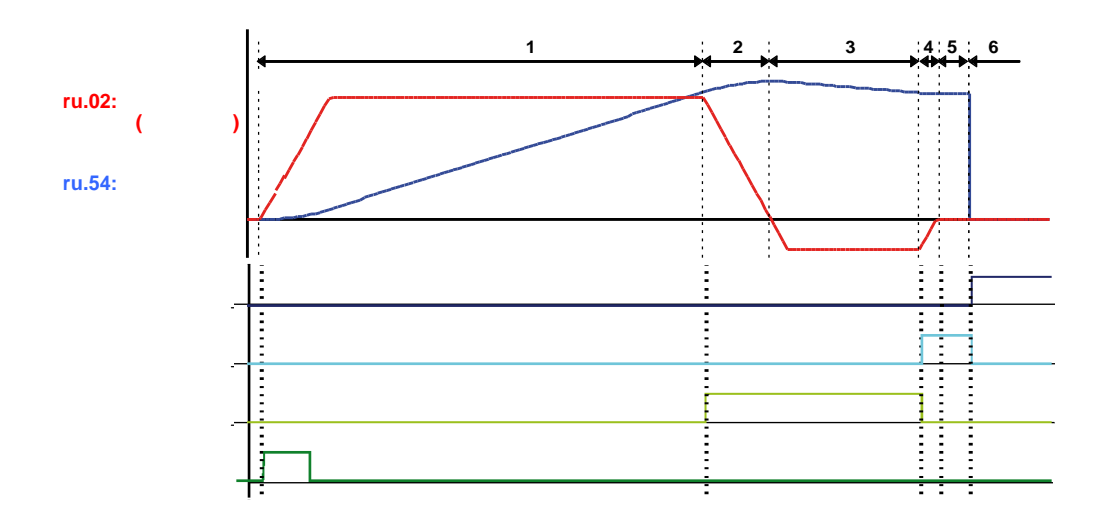

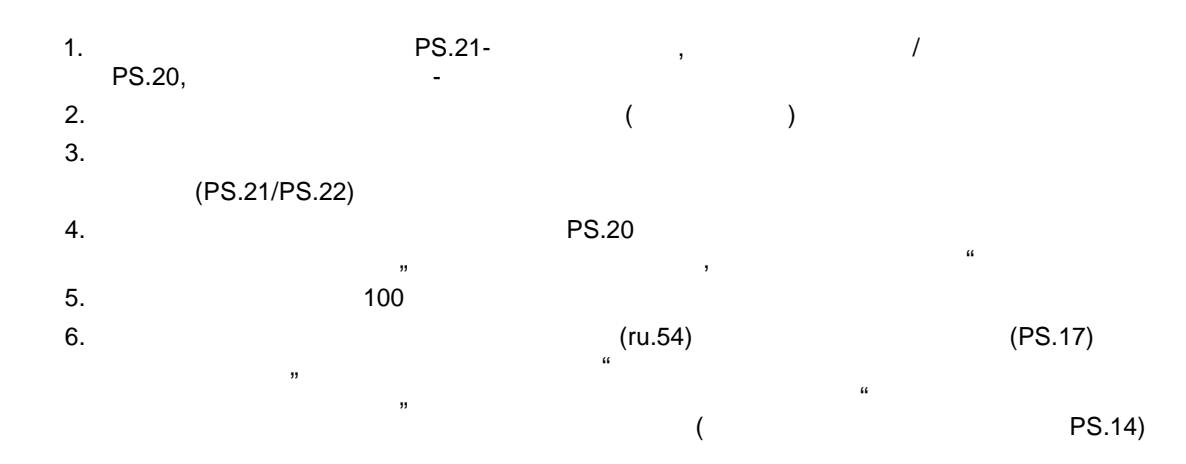

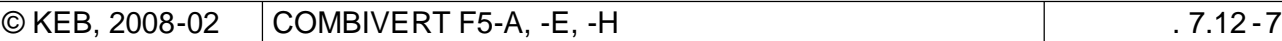

**7.12.2.2 Поиск исходного положения / точка останова**  $PS.14$  определяется, на какой стороне от выключателя (датчика) точки от высокой сто останавливается привод после поиска исходного положения.  $\overline{\mathbf{0}}$  энкология то с помощью битве то становать за параметра выбирается выбирается выбирается выбирается и первый си<br>В происходительность при первый сигнализации происходит в происходительность при первый сигнализации сигнализа о-метки находиться справа или слева отчета отчета отчета отчета отчета. Отчета отчета отчета отчета отчета отч Эта установка имеет значение только в том случае, если выключатель точки отсчета не является

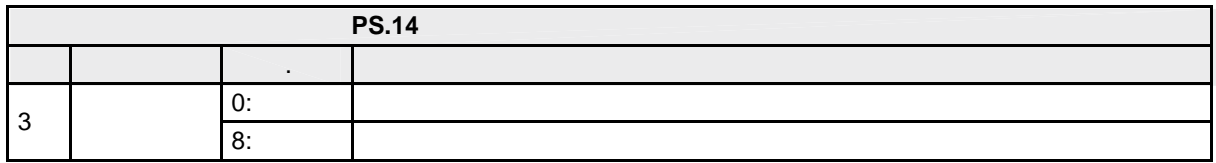

#### **7.12.2.3 Поиск исходного положения / останов на 0-метке энкодера**

одновременно и конечным выключателем.

Поиск исходного положения, который реализуется только по сигналу датчика (выключателя) точки отсчета, для многих случаев использования является недостаточно точным. В этой связи существует случаев исполь возможность отстановка от  $0$  -  $\ldots$  $\mathbf{B}$ импульс энциклопедия и технологий позиции в момент прихода импульса о -меткической позиции в момент прихода импульса  $0$  изменяется на значение позиции точки отсчета.  $\begin{array}{ccccccc} 2 & & & & \text{PS14}_{\text{}} & & & 0 & = 4: & \\ & & \vdots & 4_{\text{}} & & & 0 & \end{array}$  $\mathbb{R}$  and  $\mathbb{R}$  are denoted at  $\mathbb{R}$   $\mathbb{R}$   $\mathbb$ тали проверка 0-метки". Они могут быть активированы только в том случае, если могут быть активированы только в<br>В том случае в том случае в том случае в том случае в том случае в том случае в том случае в том случае в том  $\begin{array}{ccc} \n\cdot & \cdot & \cdot \\
\cdot & \cdot & \cdot \\
\cdot & \cdot & \cdot \\
\cdot & \cdot & \cdot \cdot\n\end{array}$  0-metric =4:  $\cdot$ 

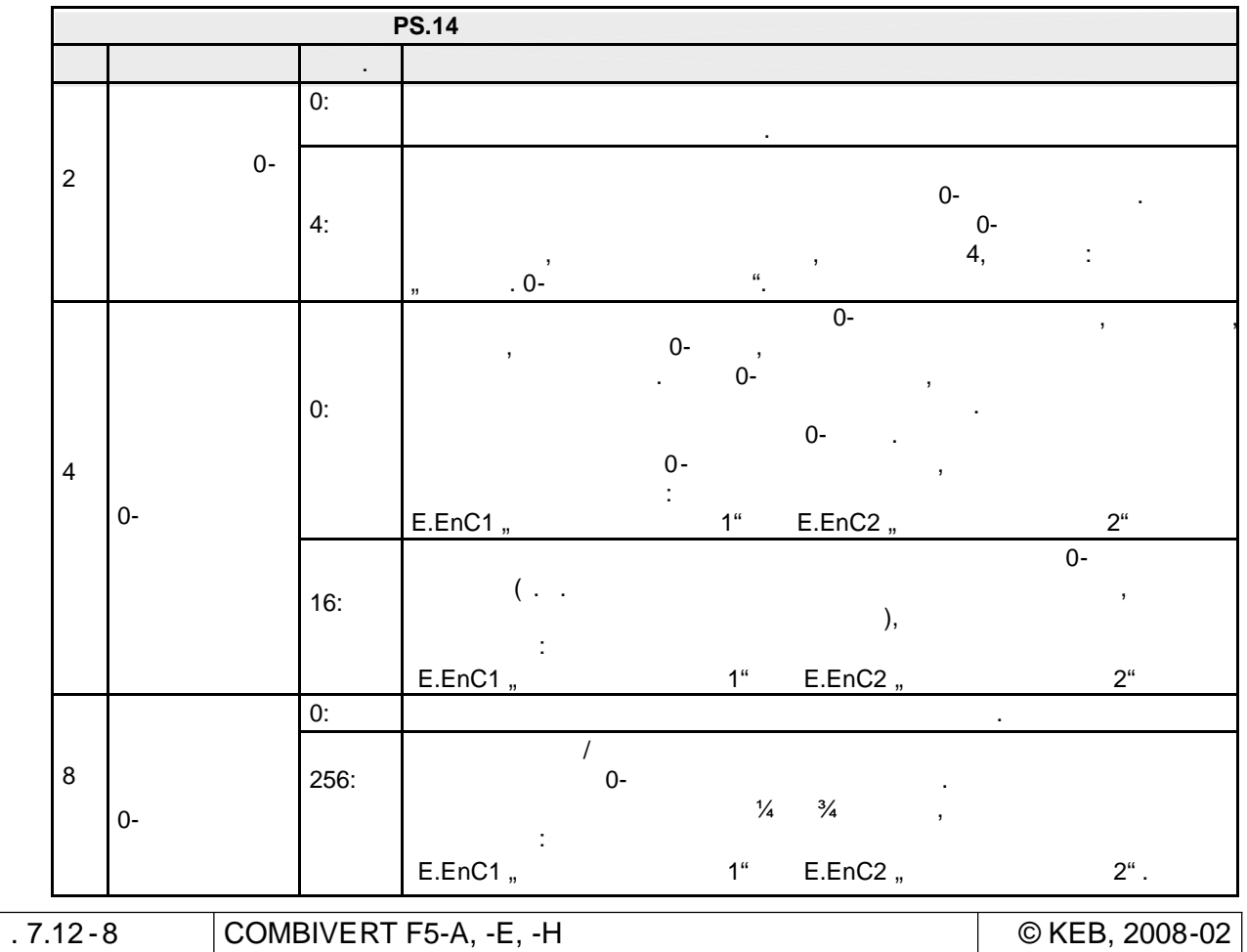

#### **7.12.2.4 Поиск исходного положения / без схода с выключателя исходной**

кроме первых двух режимов "Останов на открытия" или "Останов" или "Останов после скодера" или "Останов после с<br>В 1990 года после следуется после следуется после следуется после следуется после следуется после следуется по  $\frac{m}{\sqrt{2}}$ , существует еще третий режим поиска исходного поиска исходного поиска исходного положения :

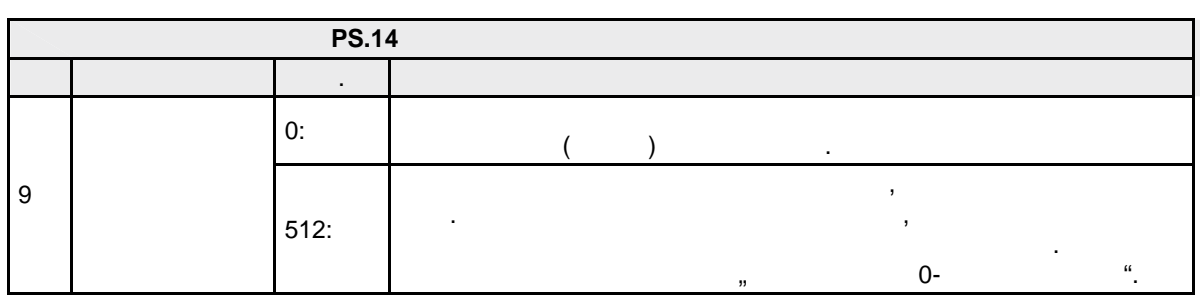

#### **7.12.2.5 Поиск исходного положения / конечный выключатель**

Если привод, двигаясь в одном направлении, достигает аппаратного конечного выключателя , то он автоматически реверсирует и начинает поиск точки отсчета в другом направлени . Если выключатель точки отсчета не обнаружен , то привод начинает циклически двигаться между двумя конечными выключателями . **Примечание параметре Pn.07 "Ошибка задания на продания направление "6:** две "6:  $\frac{4}{7}$ , то привод реверсирует с определение PS.20  $\,$ , поиска исходного положения" временем разгона/замедления. При всех других значениях параметра Pn.07 заданная скорость вращения устанавливается на  $0$  без рампы. Привод останавливается и привод останавливается и привод останавливается и привод останавливается и привод останавливается и привод останавливается и прив  $\mathsf{PS.20.}$  Быстрый параметра  $\mathsf{PS.20.}$ (Pn.60/Pn.61/Pn.67) Вых. в исх. положение **7** PS.21:  $3/4$  6/7 5 PS.21: 2 исходного положения - ┱ ┱ 0 1000 2000 3000 4000 5000 6000 7000 8000 Конечный выкл.

отсударя 2

Конечный выкл.

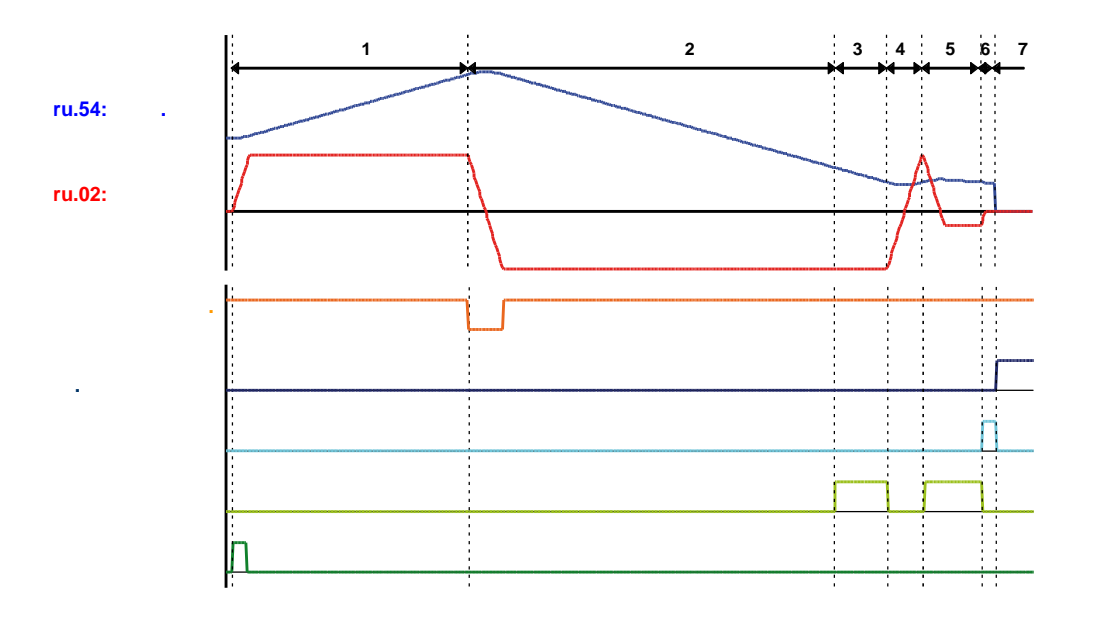

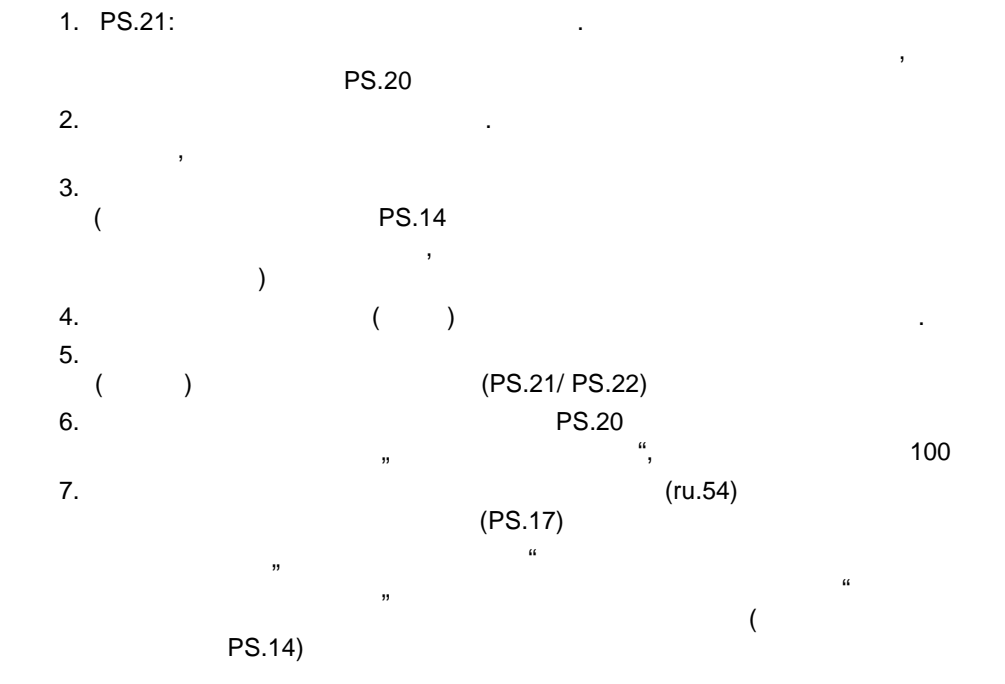

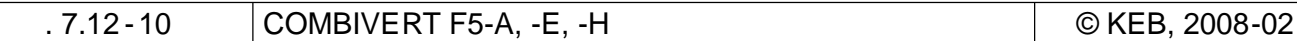

#### **7.12.2.6 Поиск исходного положения. Точка отсчета / ручная установка**

**7.12.2.6.1 PS.14**  $\begin{pmatrix} 1 & 0 & 1 \\ 0 & 1 & 0 \end{pmatrix}$  ,  $\begin{pmatrix} 1 & 0 & 1 \\ 0 & 1 & 1 \\ 0 & 1 & 1 \end{pmatrix}$ 

программным сигналом или сигналом по дискретному входу. Программная установка:

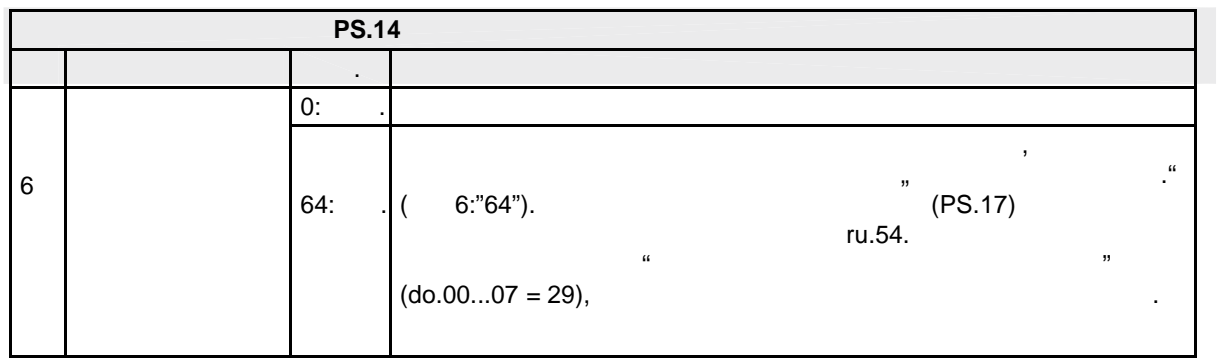

**7.12.2.6.2 С помощью функции входа "Установка точки отсчета"**

- преобразователь продолжает прерванн ое позиционирование

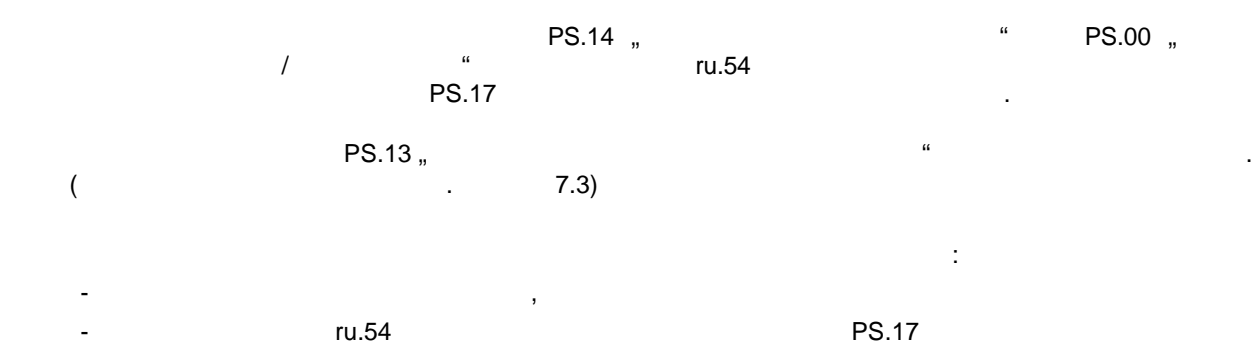

**7.12.2.7 Точка отсчета / действительная позиция**

для того, чтобы программные ограничители действовали действовали действовали адекватно, до начала позициониров<br>В программные ограничители действовали действовали действовали действовали действовали действовали действовали необходимо провести поиск исходного положения . В некоторых случаях, (например, при использовании многооборотных абсолютных энкодеров ) в этом нет необходимости. Посредством активация в PS.14 – 128 "фактическая позиция действительная позиция действительная позиция действительно приво<br>В сообщается позиция действительно позиция действительно позиция действительно позиция действительно позиция д что поиск исходного положения не требуется .

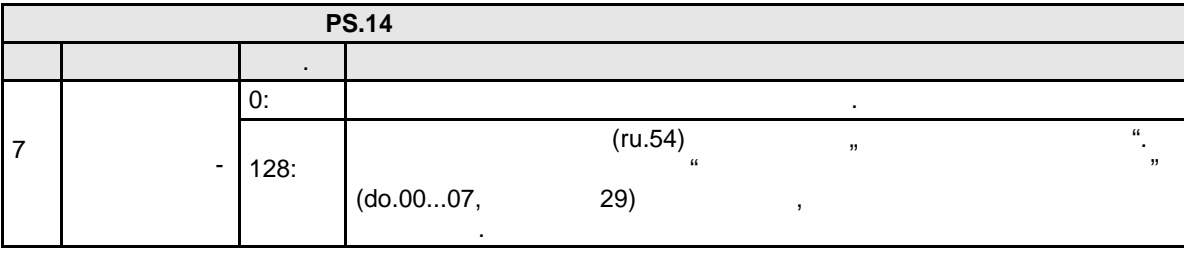

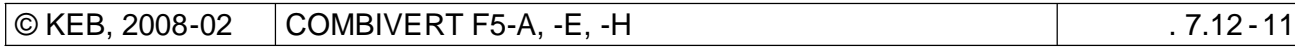

**7**

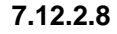

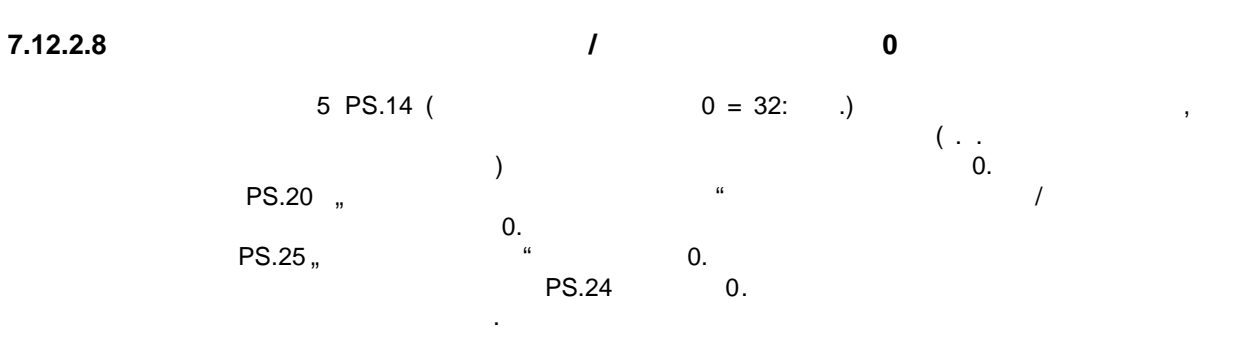

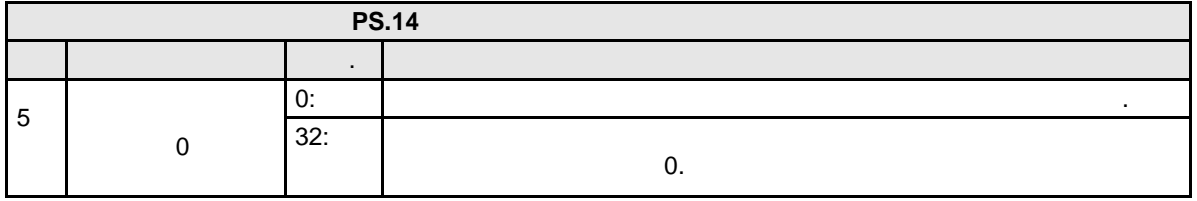

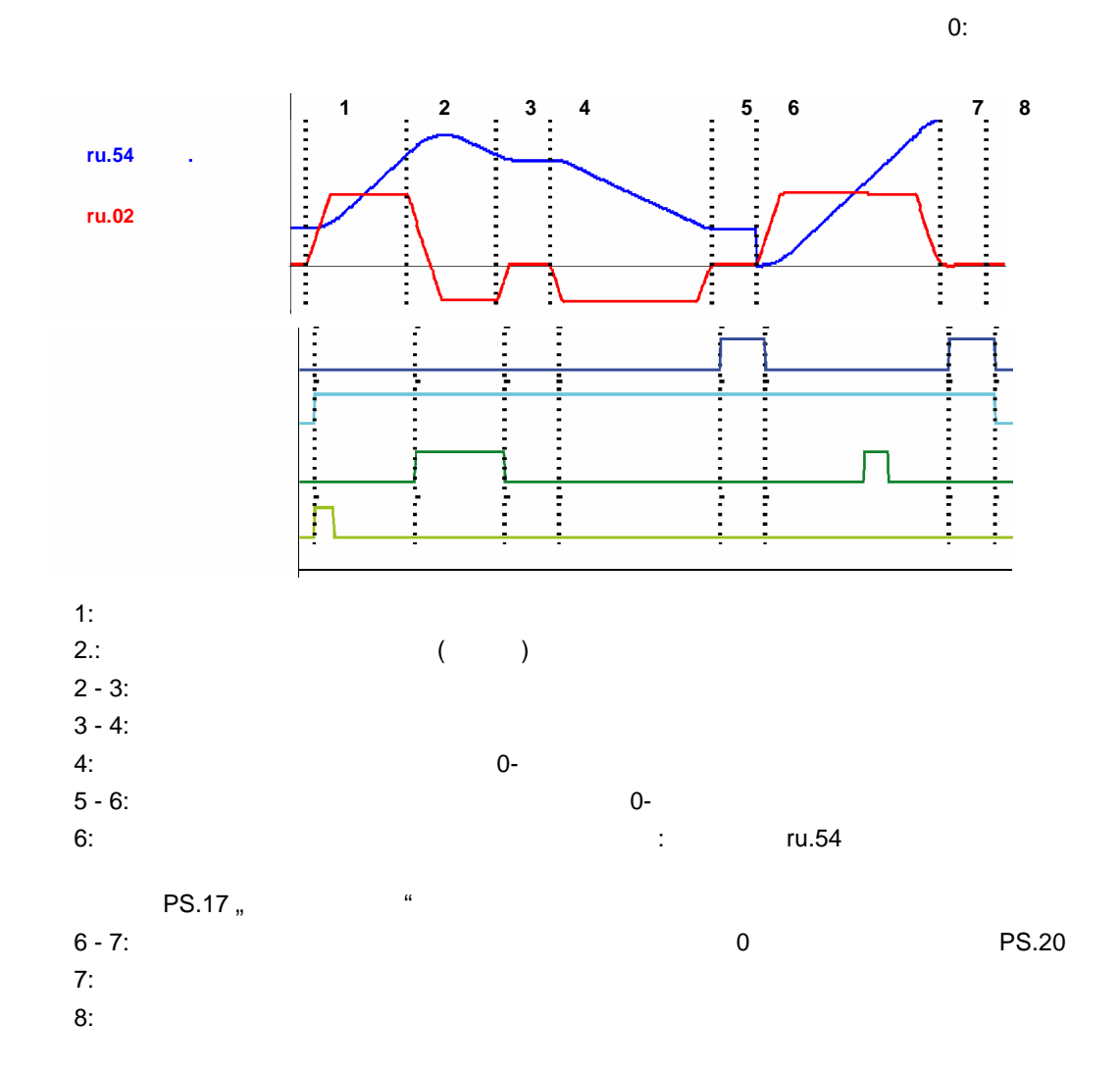

стр. 7.12 -2 COMBIVERT F5-A, -E, -H © KEB, 2008-02

#### **7.12.2.9 Поиск исходно**го положения с доворотом от 12.2.9

 $\mathcal{A}$ о-метку энкология энкология энциклопедия привода привода на выходятельность положения. Чтобы эта привода на вы<br>О-метку эта привода на выходили привода на выходили на выходность привода на выходили на выходили на выходили выполнялась от полнялась от полнялась от позиции от позиции от позиции от позиции от позиции от позиции от позиции о<br>В позиции от позиции от позиции от позиции от позиции от позиции от позиции от позиции от позиции от по ) таким образом, чтобы привод привод привод привод привод привод привод привод пределагания и полоборота полоборота после сигнала после сигнала после сигнала после сигнала после сигнала после сигнала после сигнала после выключателя исходного положения от выключателя исходного положения до -метки исходного положения до ги.69.

Осуществление этой операции с помощью программного обеспечения является значительно удобнее, чем механическая ориентация энкодера. Эта корректировка происходит с помощью параметра PS.60. параметр PS.60 "смещение определяет по смещение определяет по смещение определяет по смещения нулевого сигнала

 $= 0 - 4 + PS.60$  $PS.60:$  -  $12:2...+12:2...$  +  $12:2...+12:2...$  +  $12:2...+12:2...+12:2...+12:2...+12:2...+12:2...+12:2...+12:2...+12:2...+12:2...+12:2...+12:2...+12:2...+12:2...+12:2...+12:2...+12:2...+12:2...+12:2...+12:2...+12:2...+12:2...+12:2...+12:2...+12:2...+12:2...+12:2...+12:2...+12:2...+12:2$ 

При активизации в PS.14 бит 12 "расчет смещения", при подходе исходной точке, смещение PS.60 рассчитывается таким образом, чтобы привод вращался в  $\frac{1}{2}$ нулевого сигнала.

 $PS.60 = +/ /2 +$   $-$  0- $+$  :  $0 -$  :  $0-$ 

 $\frac{12 \text{ PS}.14}{2 \text{ PS}}$  $0 -$ метки контролируется параметром PS.14  $\overline{8}$  8  $\overline{1/4}$  ... 2/3 (ru.59).

**7**

**7.12.3 Режим синхронизации**

**7.12.3.1 Режим синхронизации / принцип работы**

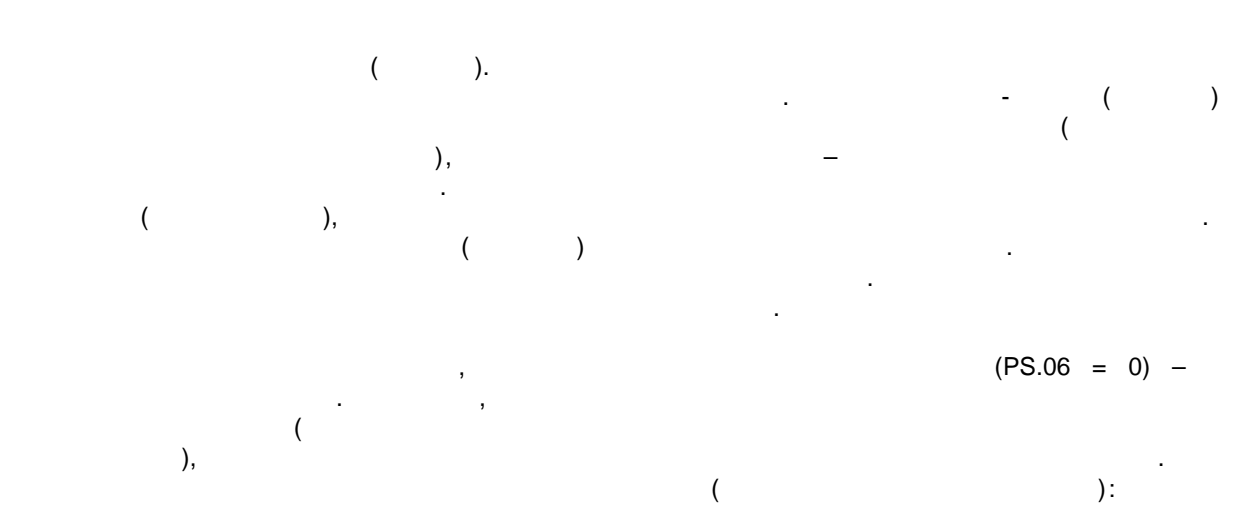

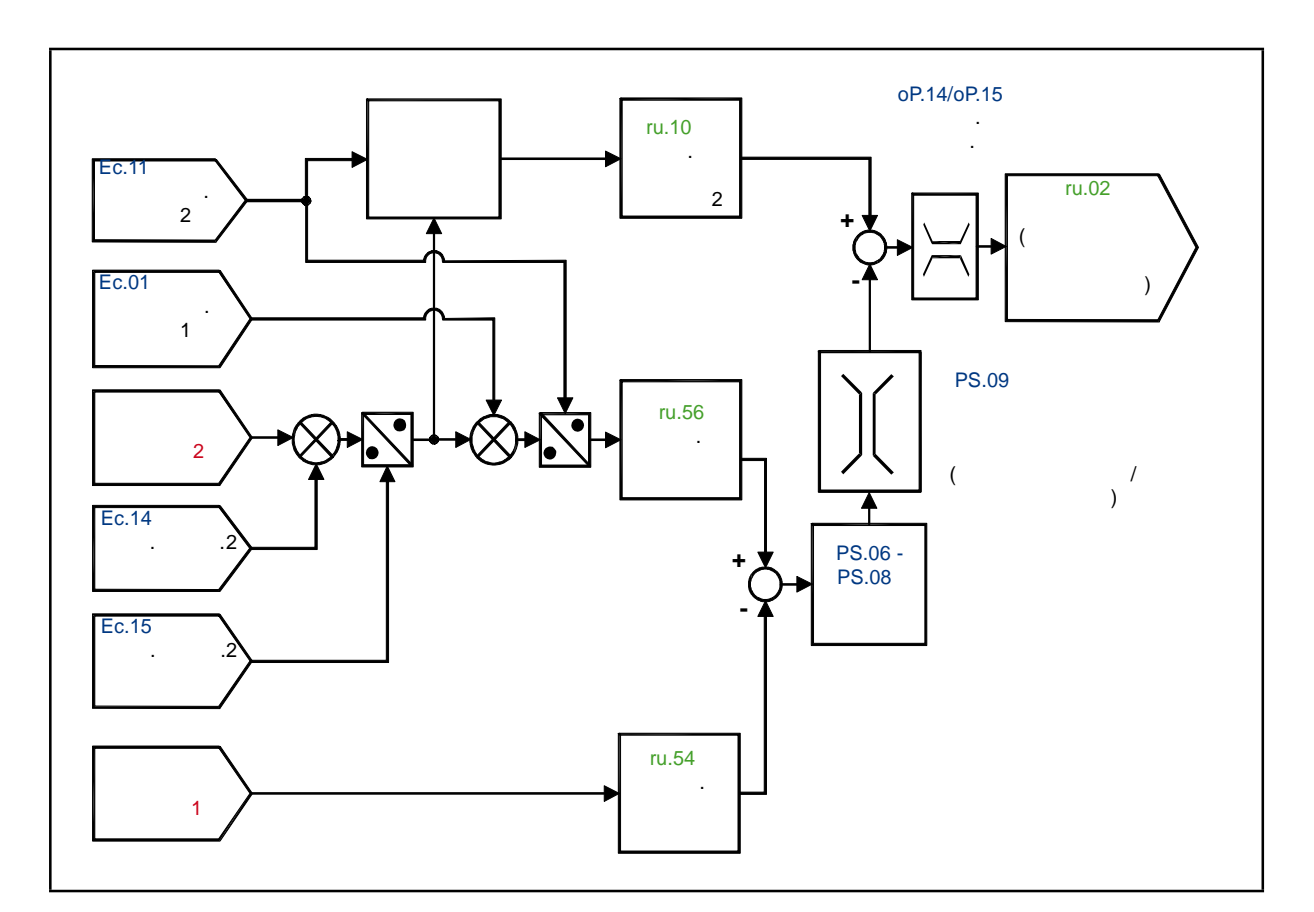

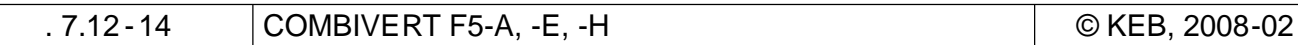

### **7.12.3.2 Режим синхронизации / необходимые услови**

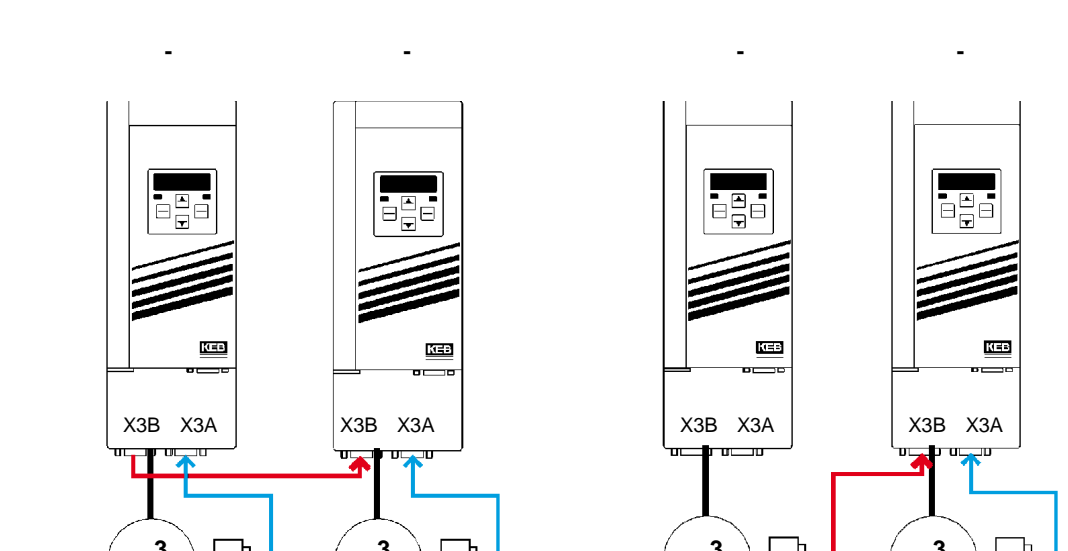

передаваться на ведомое устройство :

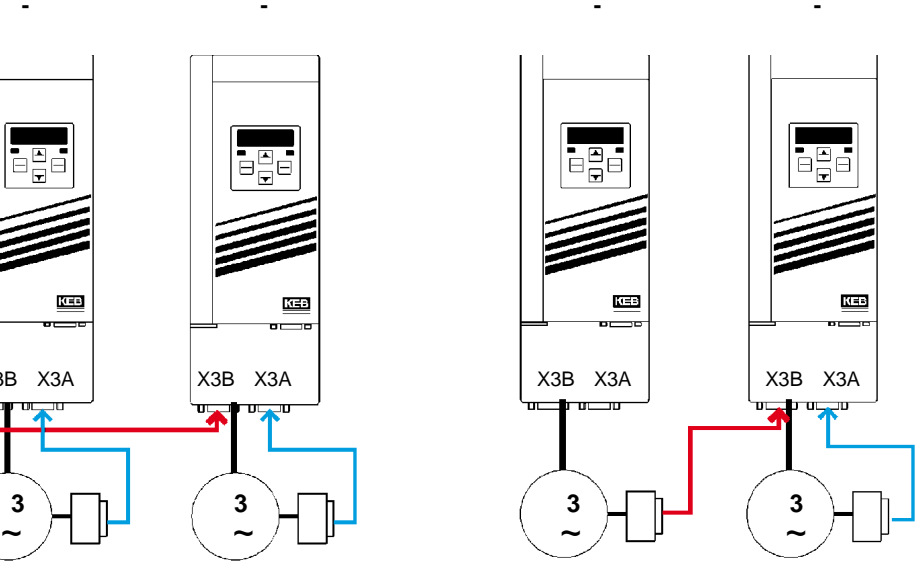

Если подключено больше одного ведомого устройства, то для образования цепи «ведущее –

**7**

**3 3 3 3**

**привод-мастер**

всем ведомым устройствам:

**ведомый привод 1 ведомый привод 2**  $\mathcal{B}$ - непосредственная передача сигналов от выхода интерфейса датчика ведущего устройства ко

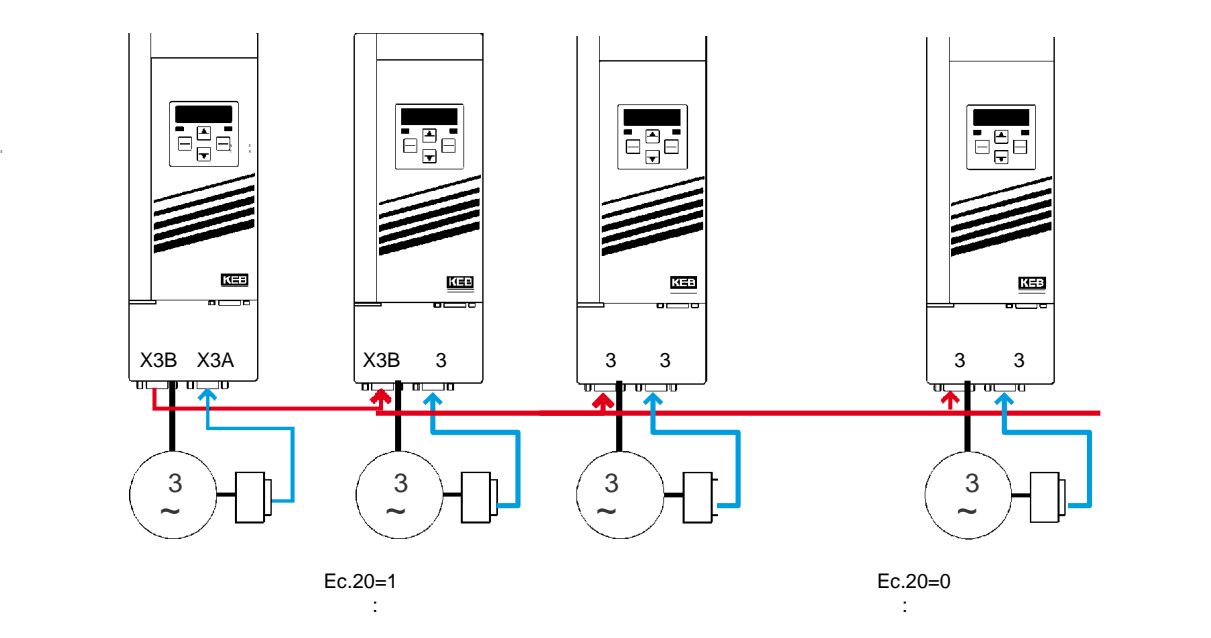

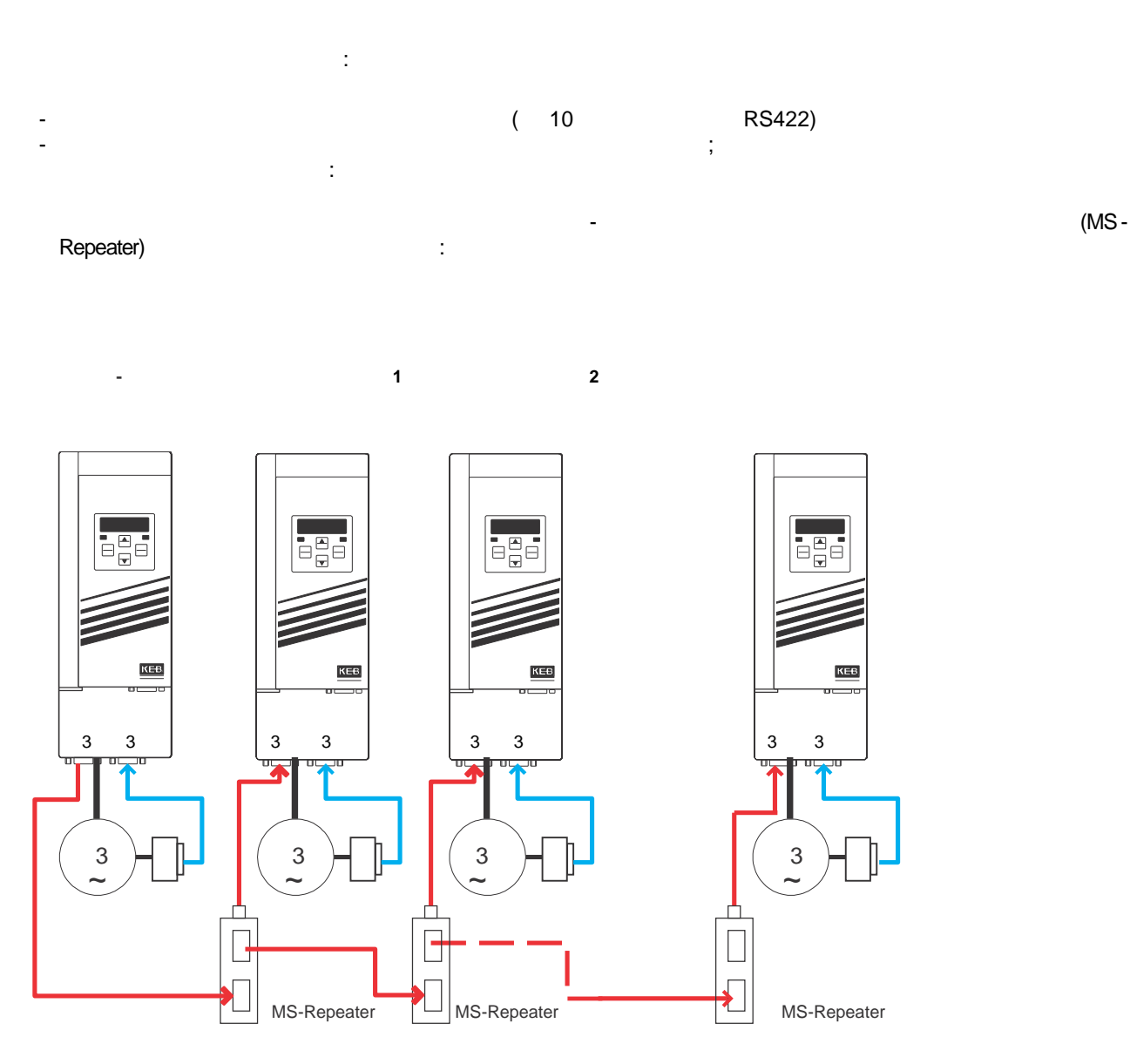

 $Ec.20 = 0$ 

количество подключенных ведомых устройств не ограничено. - Наличие стандартных сборочных узлов обеспечивают помехоустойчивость. Подробную информацию об имеющихся компонентах можно найти на сайте:

www.keb.de => Service &Downloads

Преимущества второго варианта:

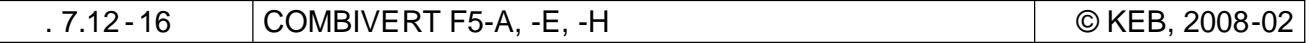

- Инкрементальные сигналы обрабатываются повтортерями -ретрансляторами. Таким образом,

- В повторителе-ретрансляторе сигналов энкодера есть функция контроля ошибки сигналов энкодера

 $\overline{\phantom{a}}$ 

 $\overline{\phantom{a}}$ 

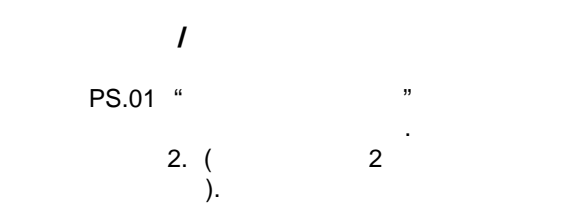

 $.7.12.3.4$ 

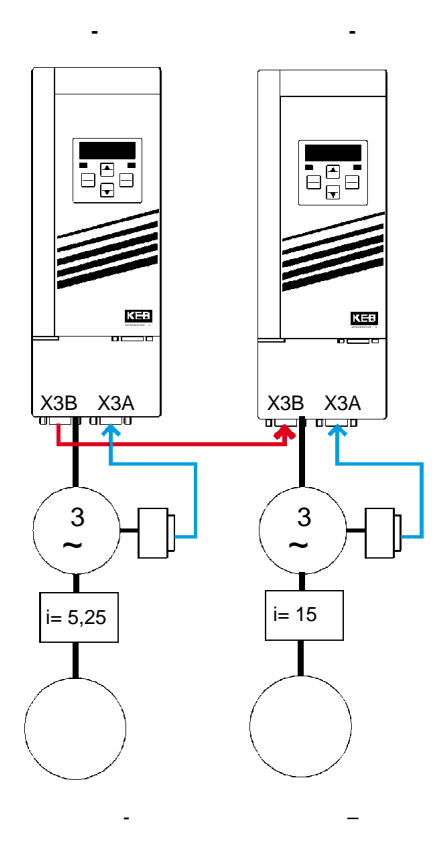

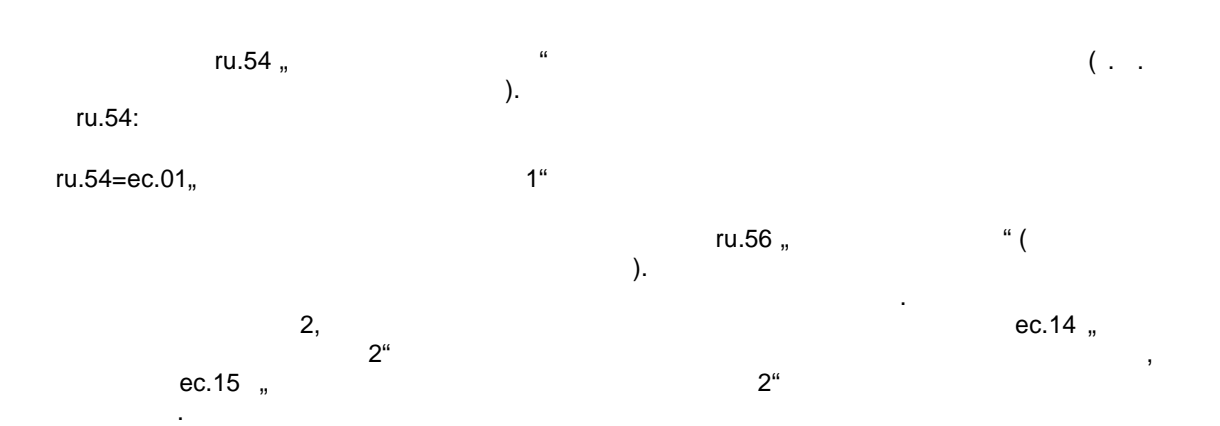

 $\overline{\mathbf{7}}$
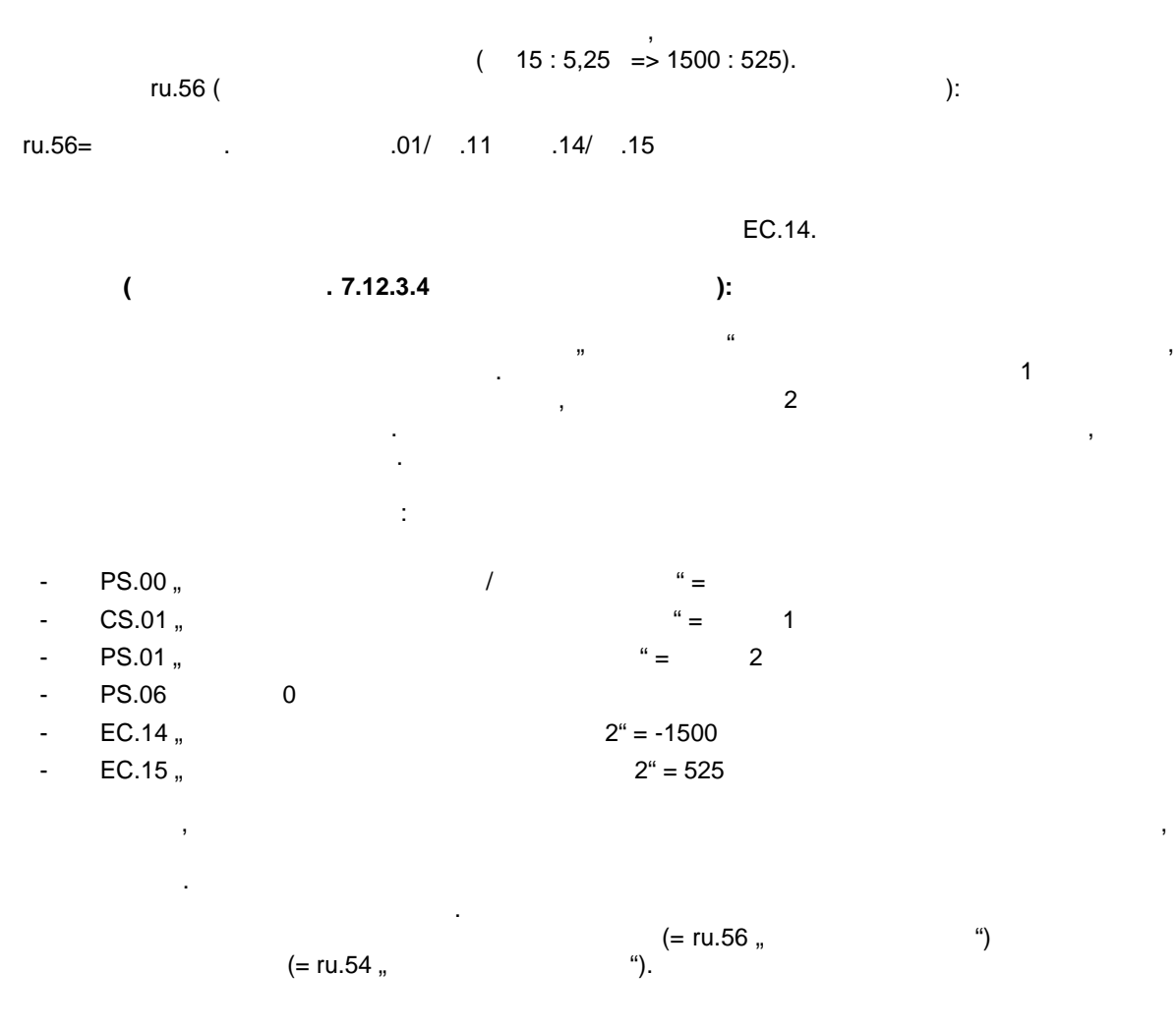

#### **7.12.3.5 Режим синхронизации / выбор режима**

 $P$ S.00  $P$ S.00  $P$ ...3

 $(Sy.43 Sy.50)$ 

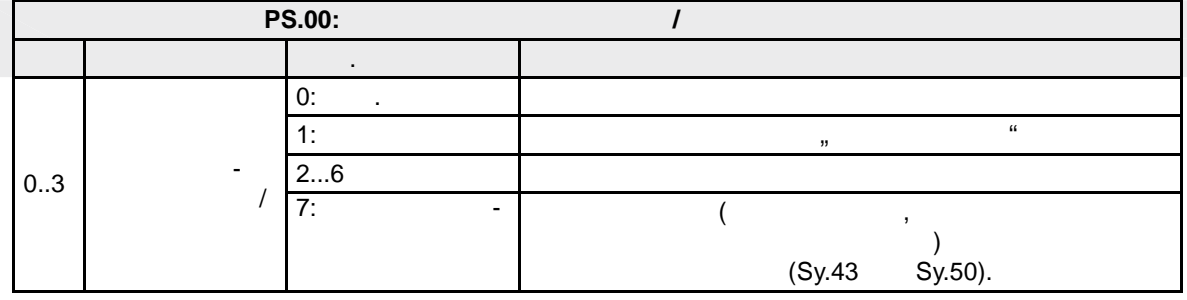

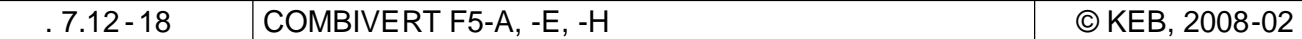

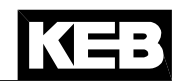

### Р $S.00$   $0.3$  7:

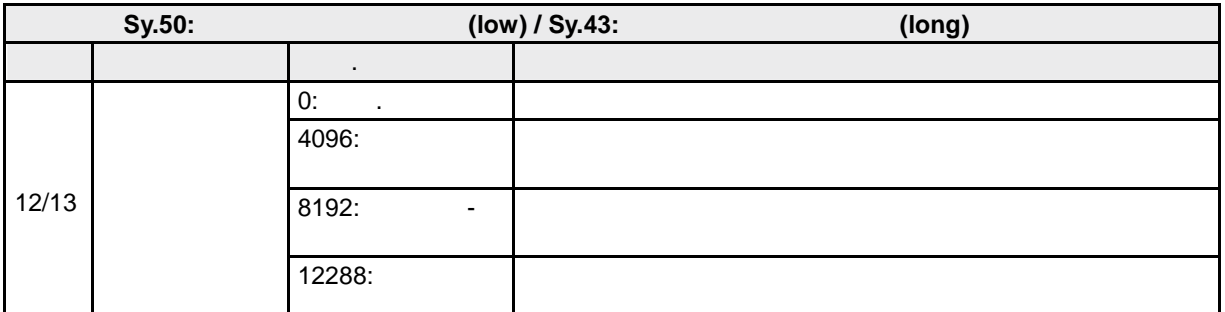

параметр PS.00 может быть изменен только при отключении модуляции, при отключенной модуляции, параметр Sy.50 -Модуль синхронизации активируется через вход. Какой вход. Какой вход. Какой вход для этого будет использован, в **PS.02** " $\blacksquare$ 

### **7.12.3.6 Режим синхронизации / ктивизация и вход в синхронизацию**

**7.12.3.6.1 Принцип**

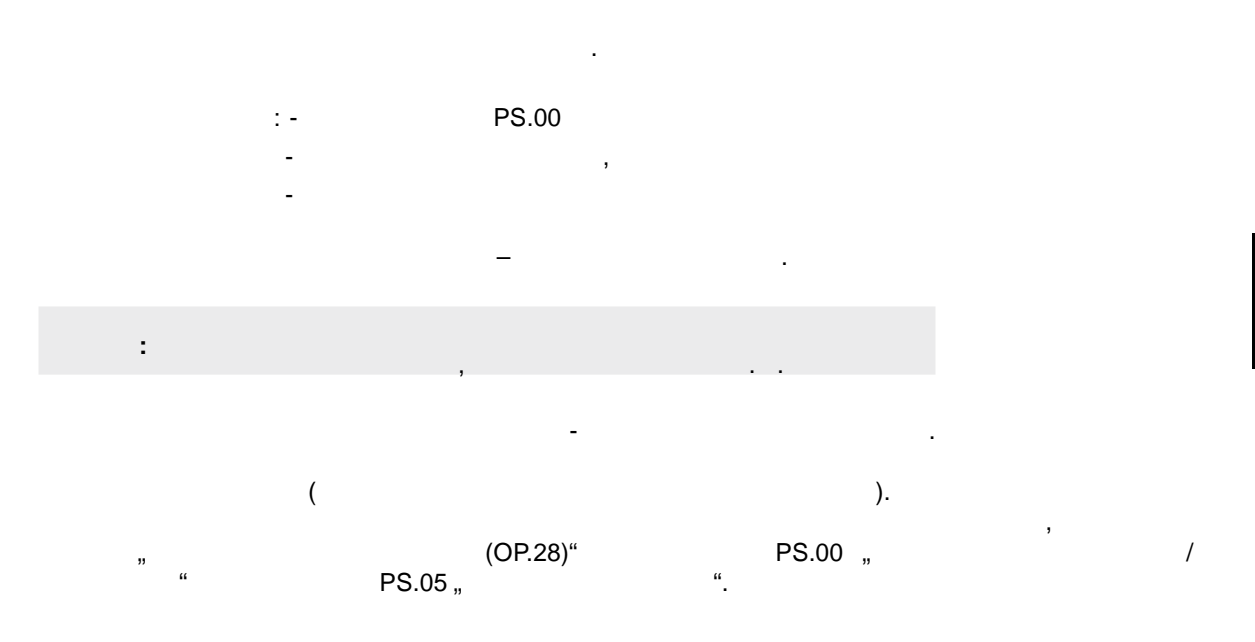

## **7.12.3.6.2 вод в синхронизацию на предельном моменте.**

**PS.00: Режим позиционирования / синхронизации** Бит Описание Знач. Пояснение 10  $(OP.28)$ (oP.28) 0:  $\boxed{0}$ отключается при запуске синхронизации.  $\mathsf{C}$ , в параметр PS.05 "Стартовое смещение" должно быть введение обыть в  $\mathsf{C}$ .

Для ввода в синхронизацию на предельном моменте должна быть деактивирована стартовая рампа.

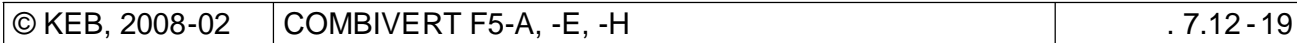

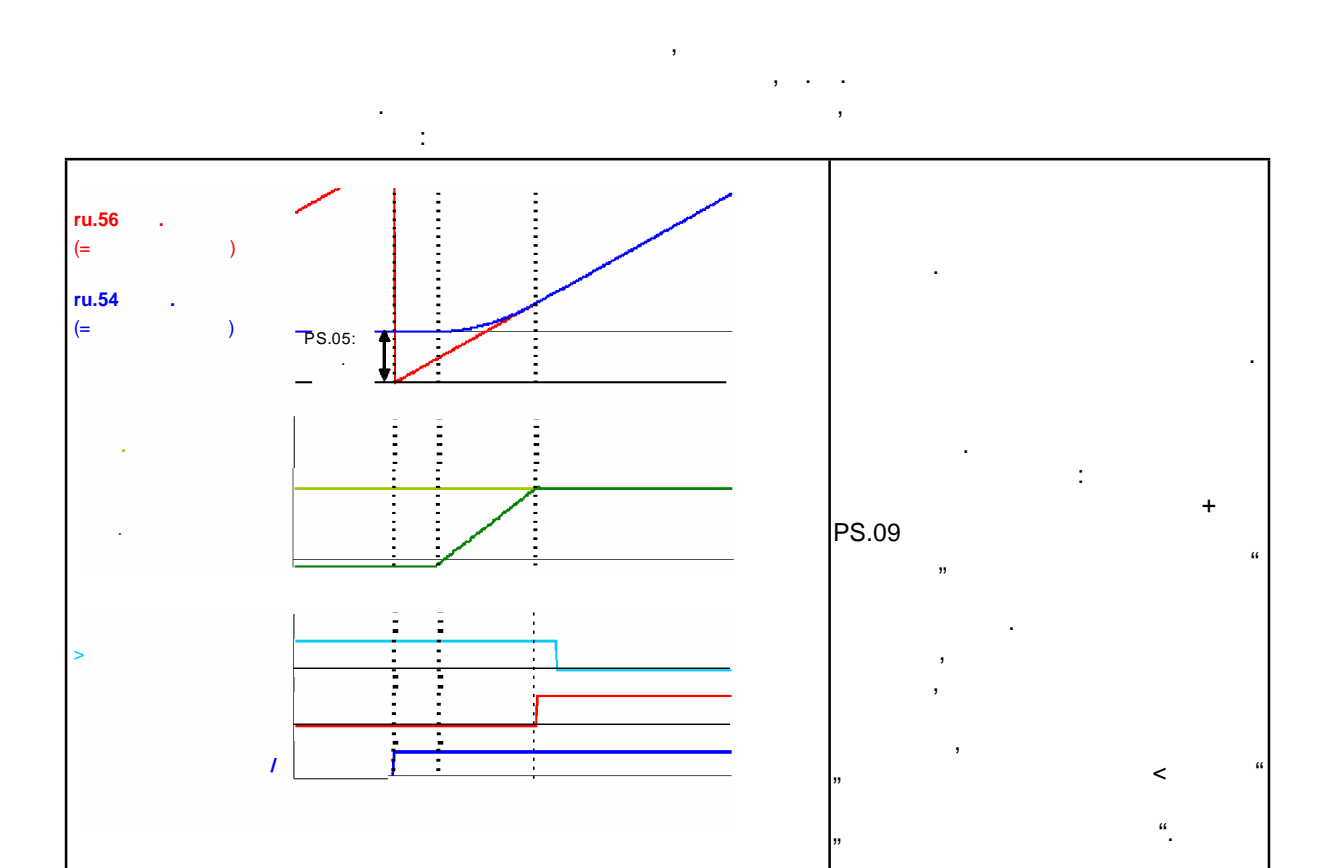

# **7.12.3.6.3 вод в синхронизацию с фиксированным путем.**

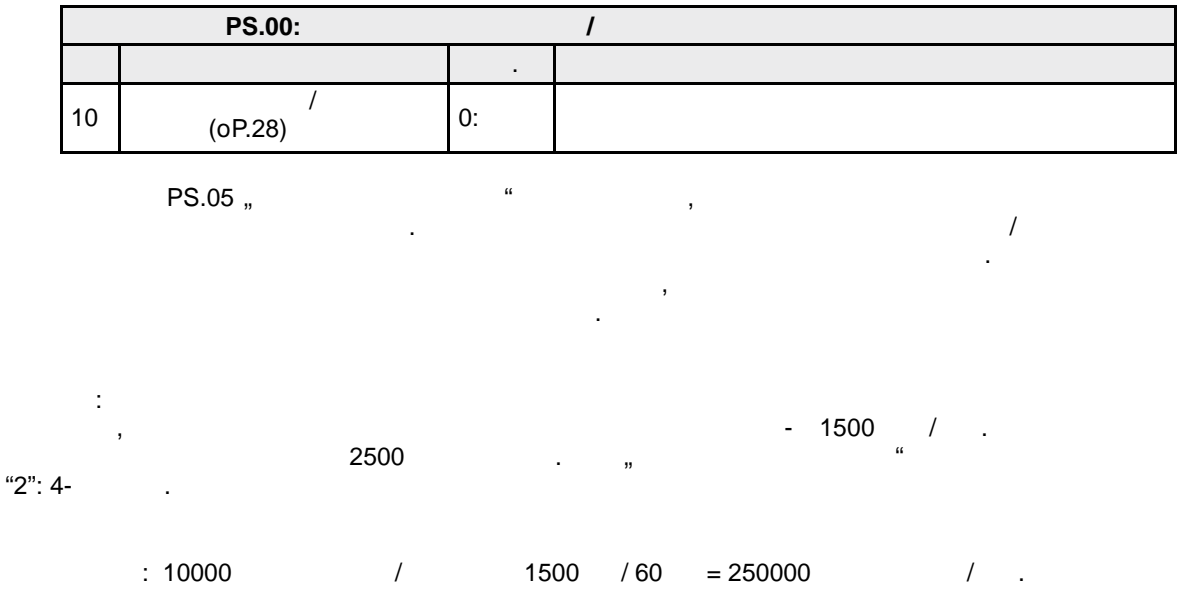

Для ввода в синхронизацию в пределах постоянного пути стартовая рампа должна быть отключена.

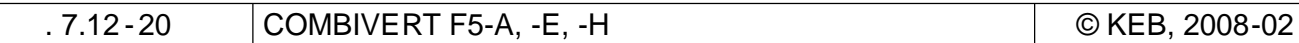

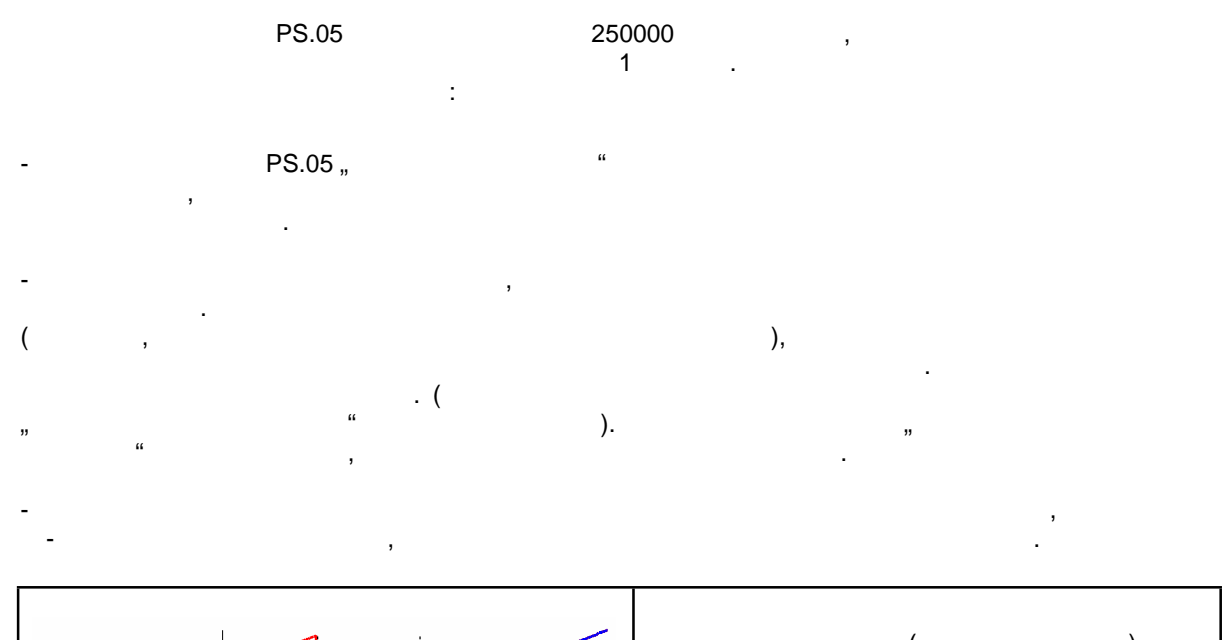

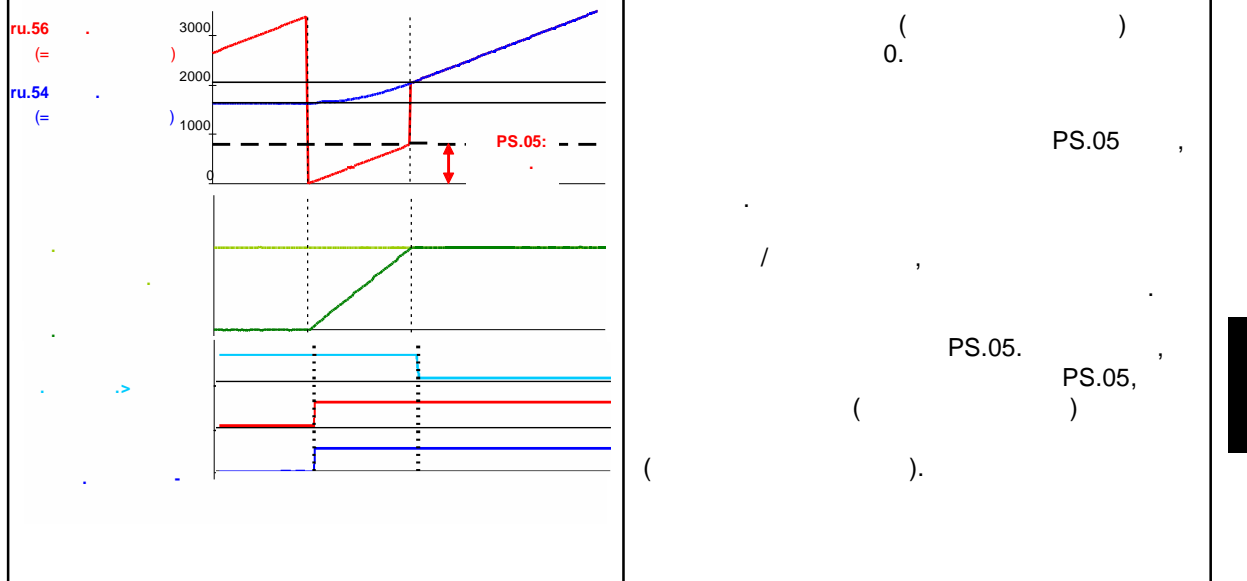

**7.12.3.6.4 Вход синхронизацию рампой**

модуляции.

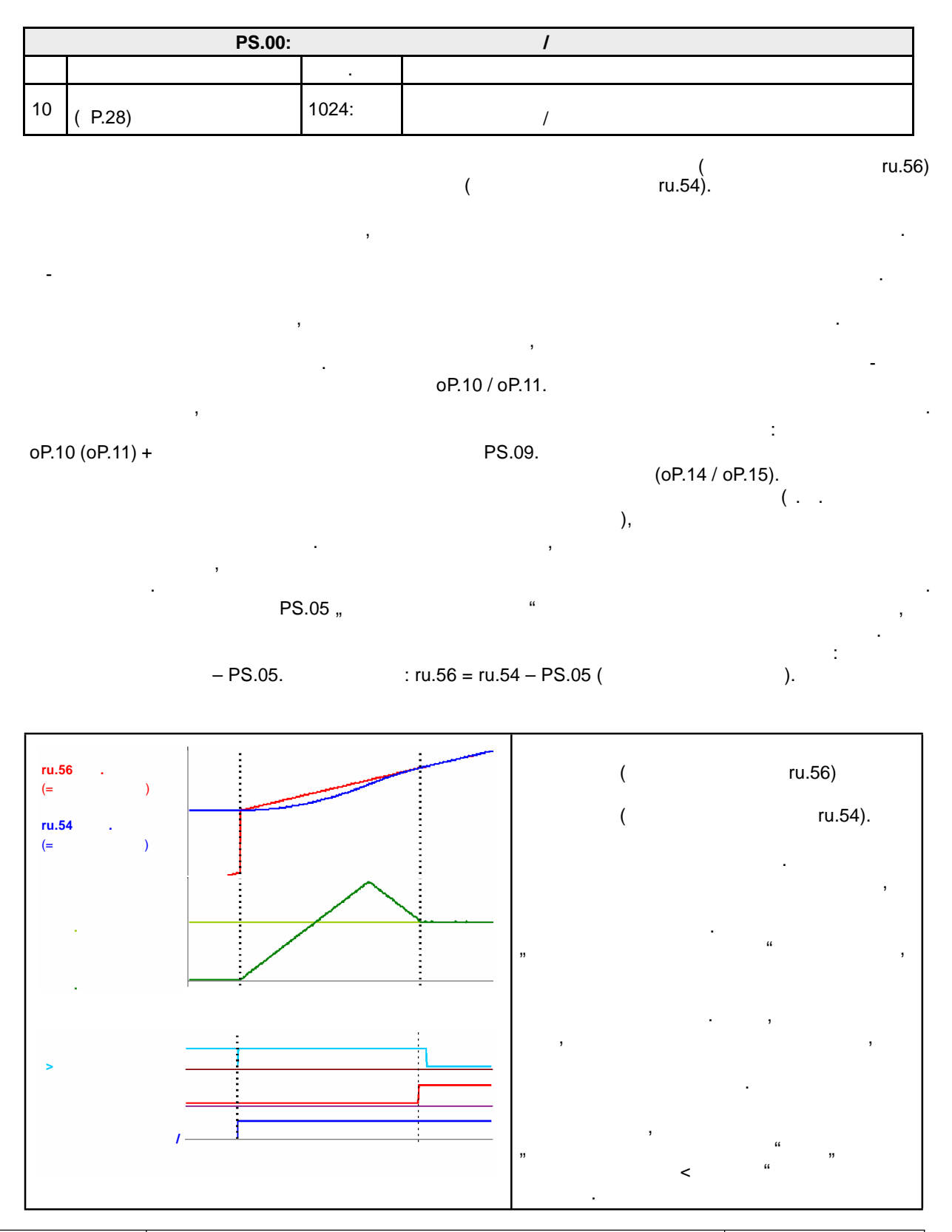

Вход в синхронизацию с рампой – это самый удобный способ запуска синхронизации. Этот способ всегда используется для ввода в синхронизацию после прерывания синхронизации из -за отключения

стр. 7.12 -22 COMBIVERT F5-A, -E, -H © KEB, 2008-02

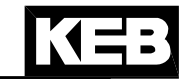

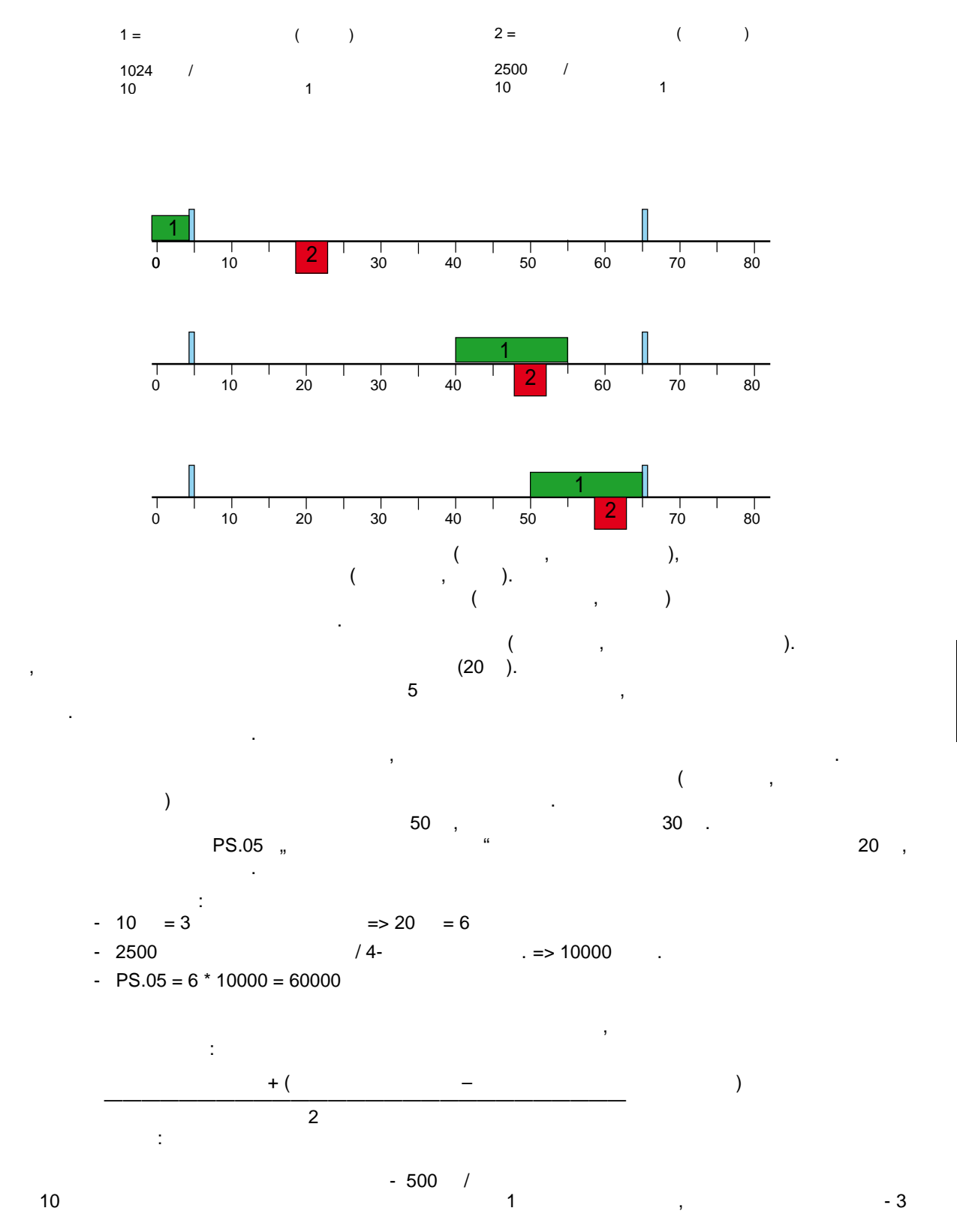

 $\Rightarrow$  EC.14 = 3000 / EC.15 = 1000

 $1500 / .$ 

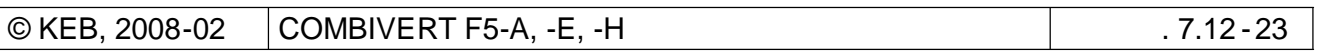

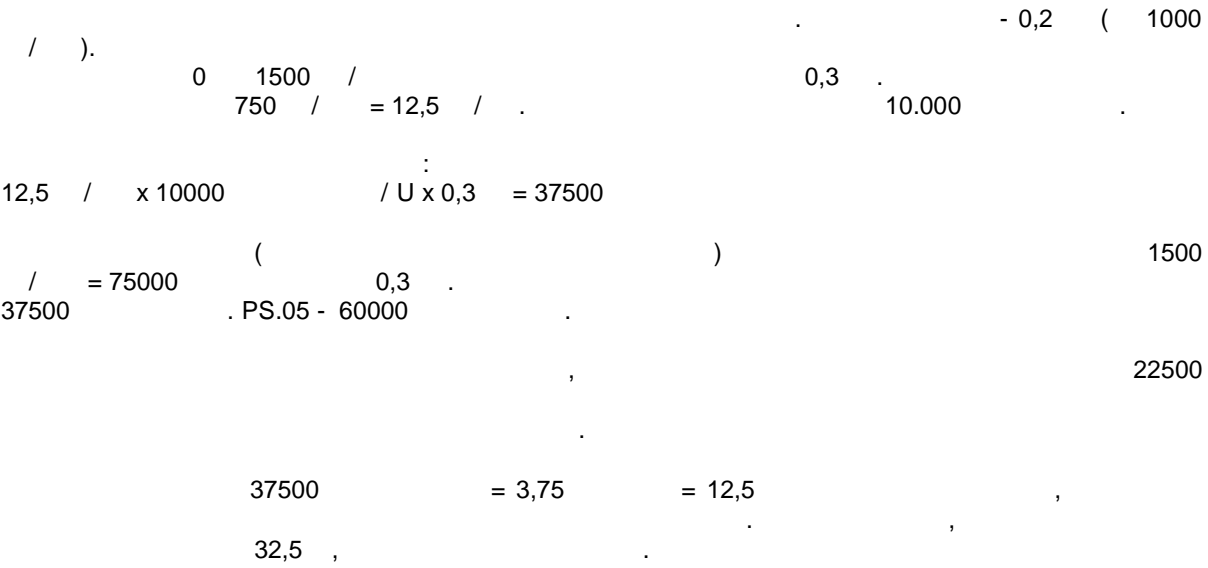

# **7.12.3.7**

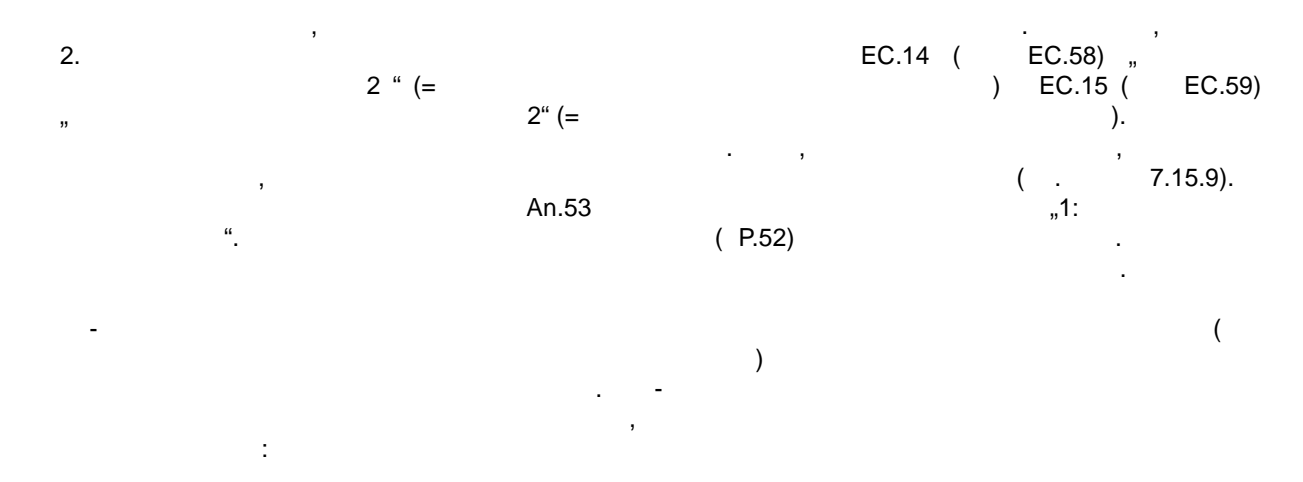

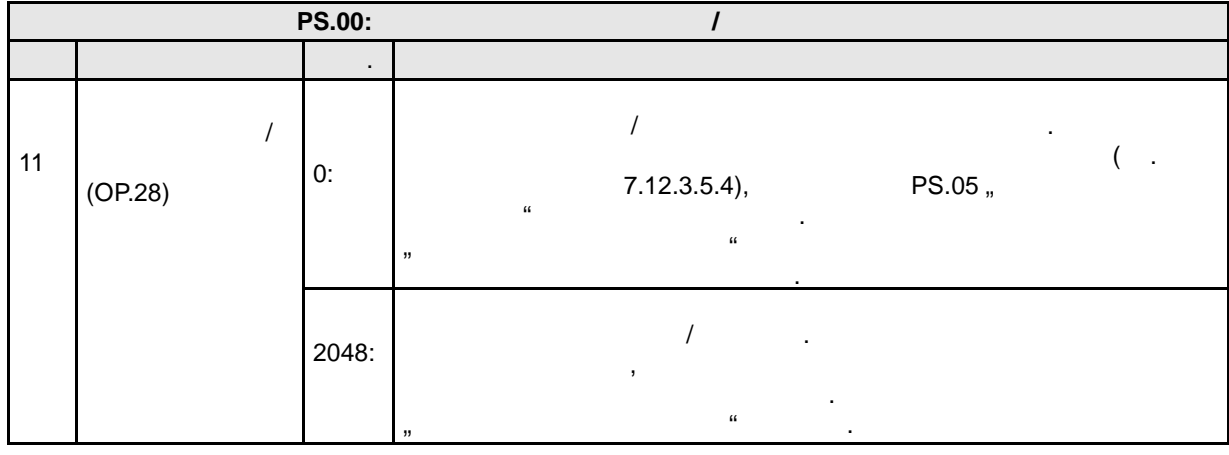

 $\sim 0.5\%$ , то изменение принимается без рампы . то изменение принимается без рампы . то изменение принима

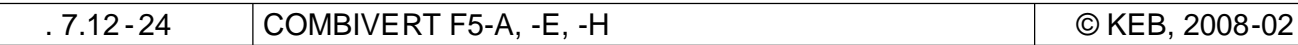

### **7.12.3.8 Угловое смещение ведомого**

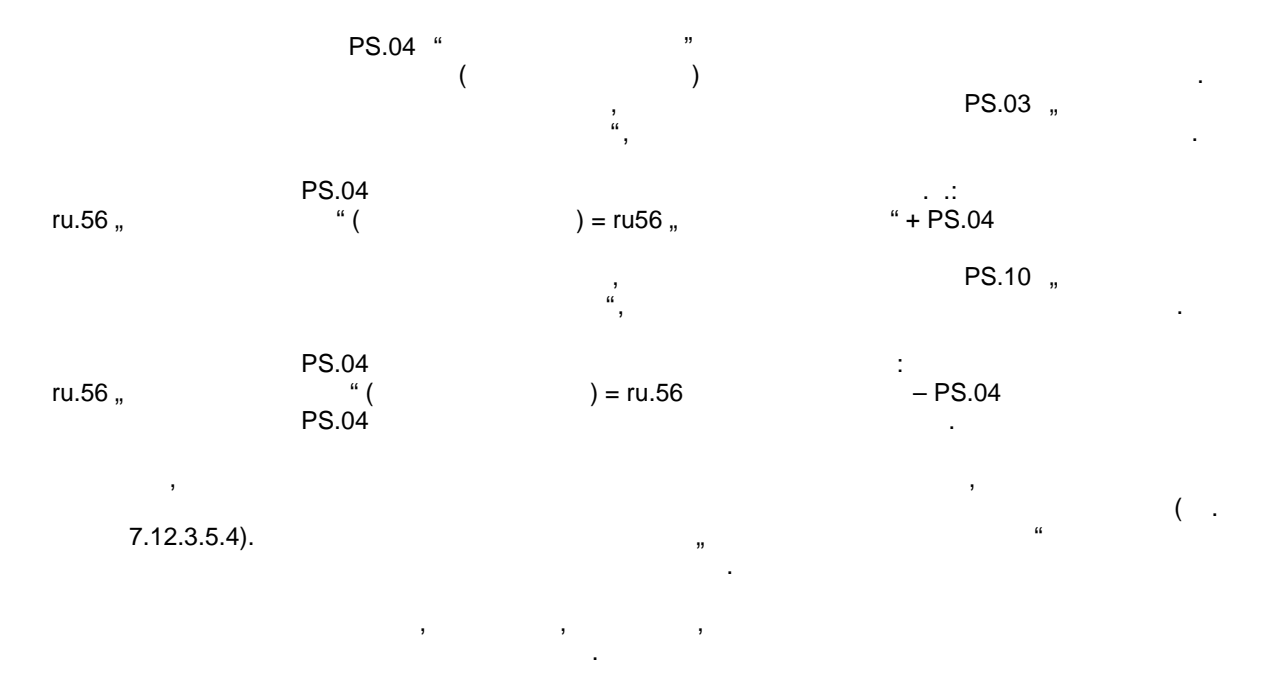

# $7.12.3.9$

PS.11,

 $\overline{a}$ 

 $\omega$ 

,

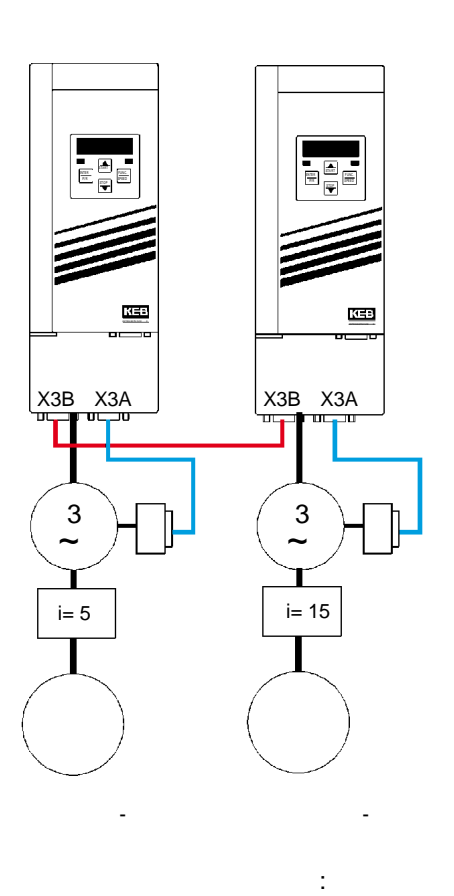

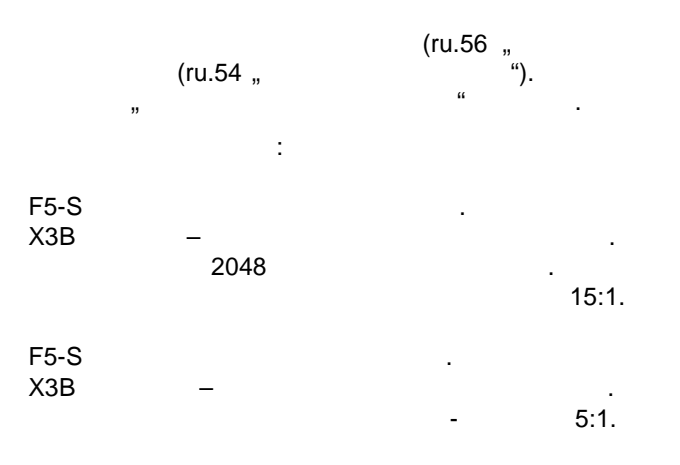

 $\alpha$ 

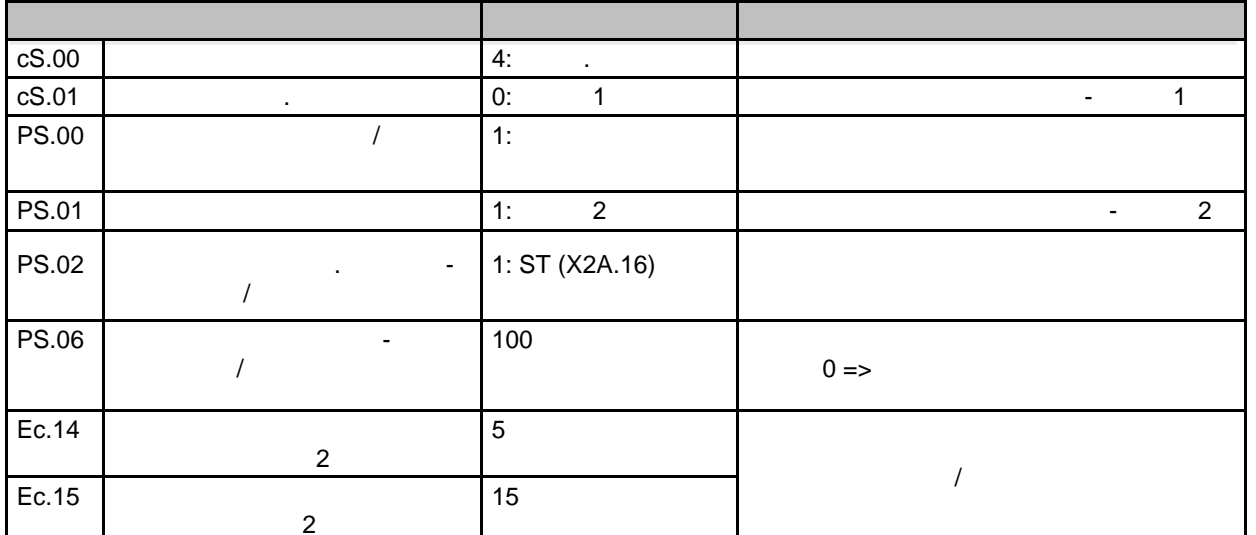

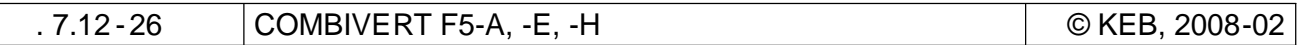

# **7.12.4 Режим позиционирования**

**7.12.4.1 Выбор режимов работы**

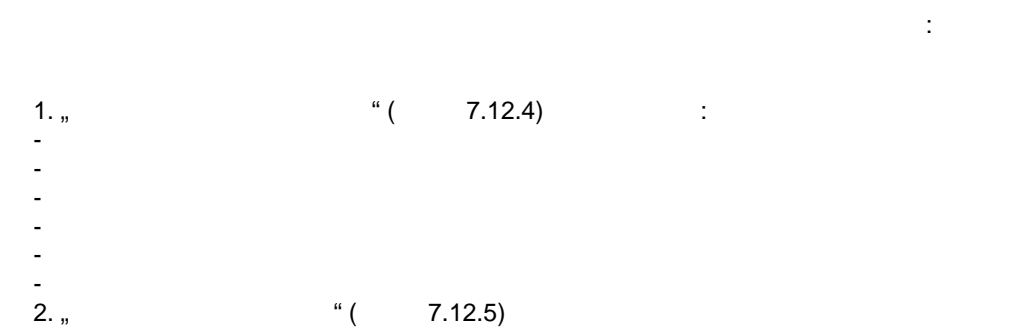

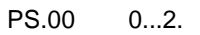

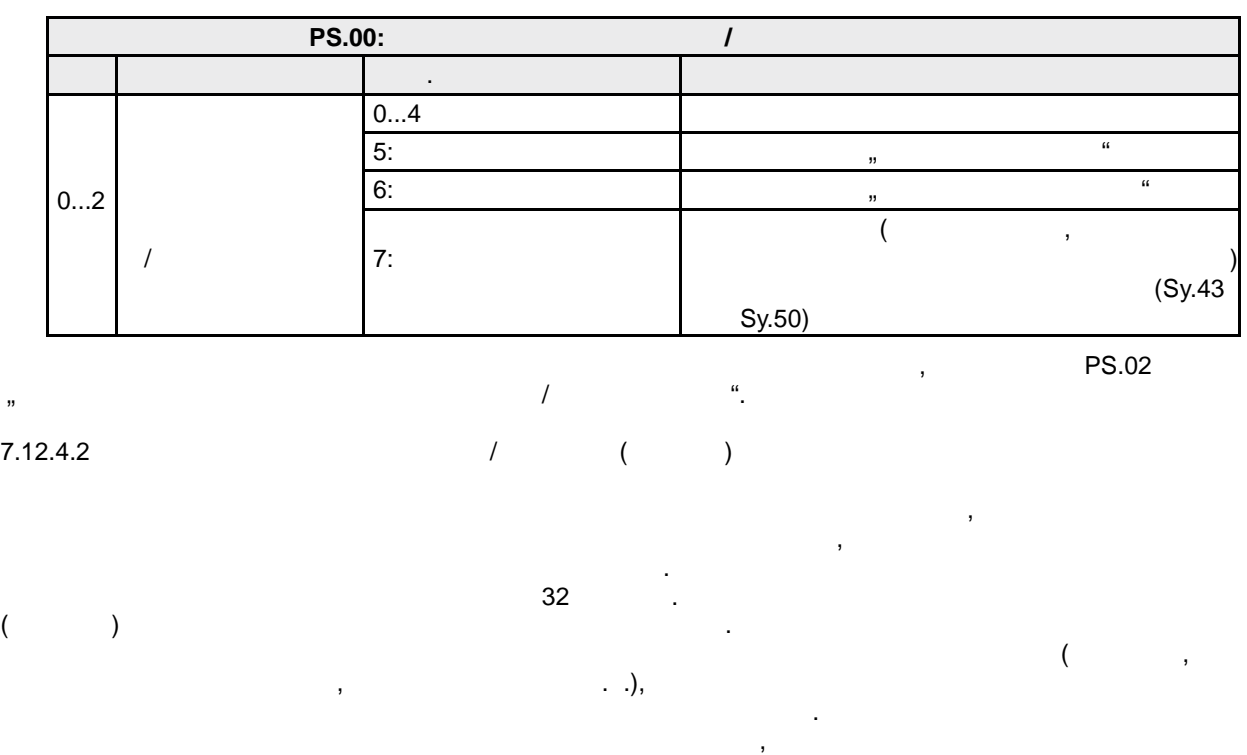

поведение привода при различных воздействиях на привод или при возникновении нештатных ситуац ий.

например, при вводе $\mathcal{L}$ 

поведение привода может быть выбрано между:

Аналогично программируется м реакция на ошибку.

и<br>1

 $\overline{\phantom{a}}$ допустимо, даже если привод сначала привод сначала привод сначала привод сели привод се на версирует и затем е<br>Версирует и затем ее на привод се на привод се на привод се на привод се на привод се на привод се на привод с

#### $\mathbf{v}$ достигнутить (цель). Это, так называемый, профильмый, профильмый, профильмый, профильмый, профильмый, профильм<br>Спорти и скорости и скорости и скорости и скорости и скорости и скорости и скорости и скорости и скорости и ск

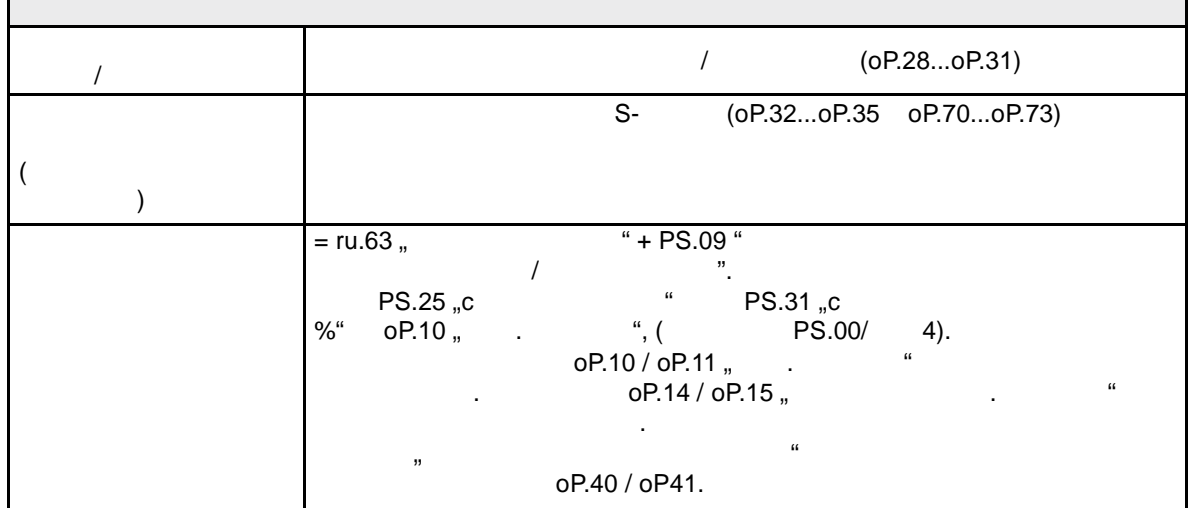

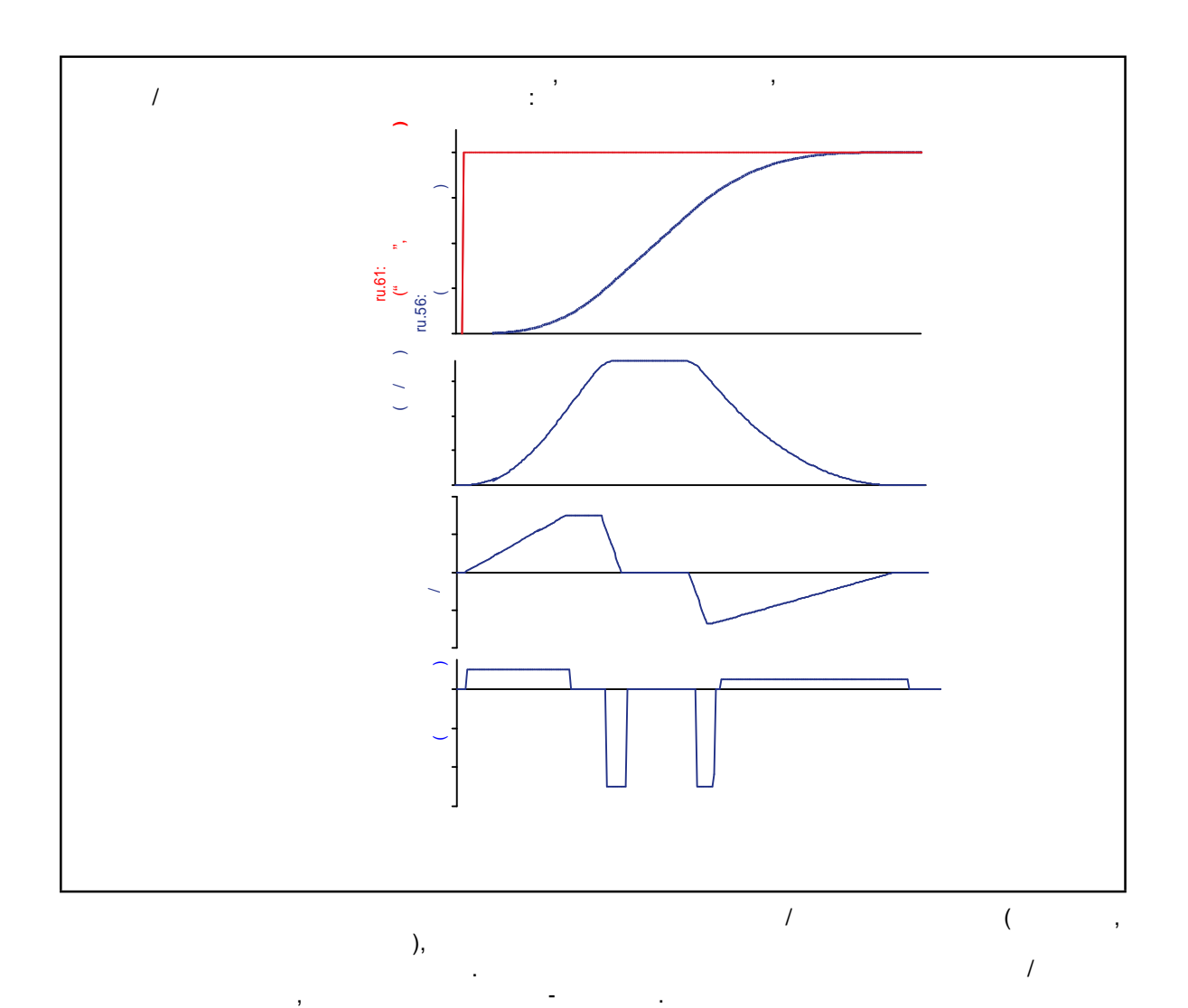

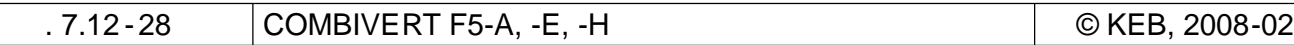

Во время позиционирования инвертор с циклом 1 мсе к рассчитывает скорость и позицию, которую

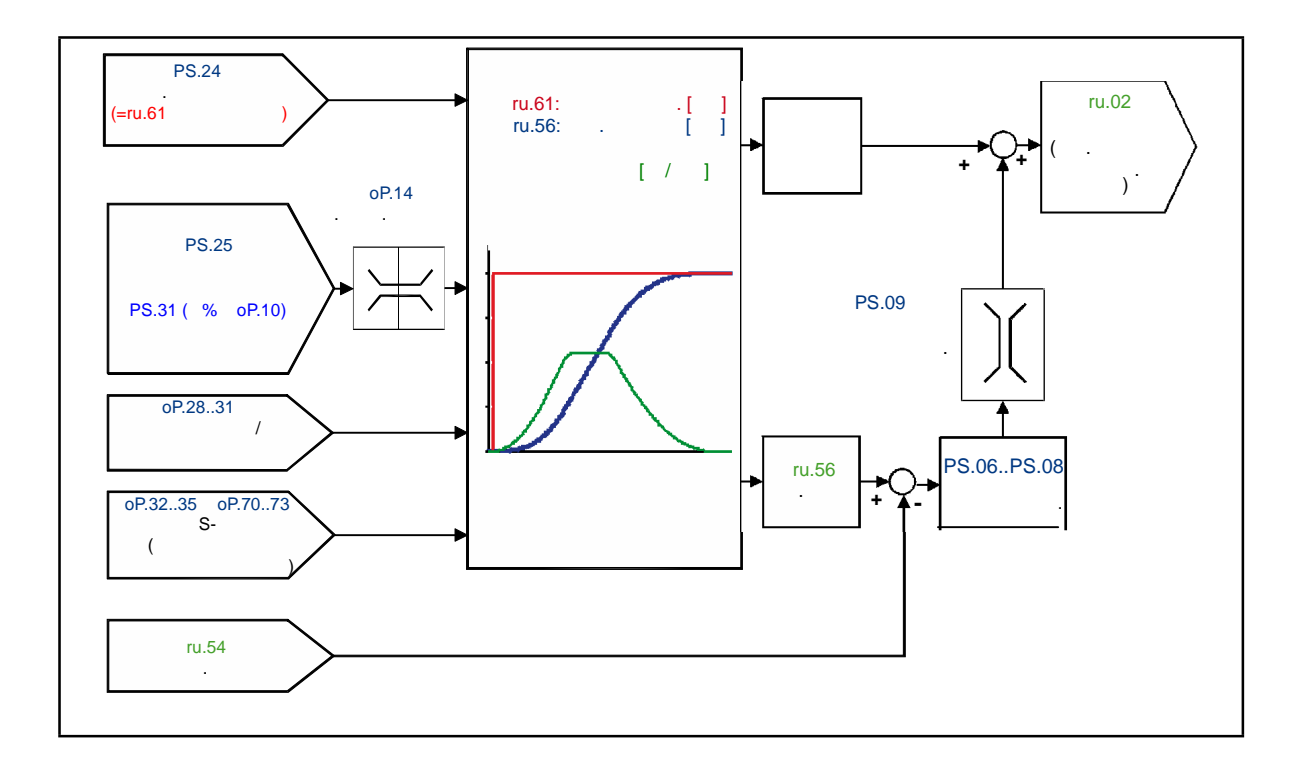

# **7.12.4.3 Режим позиционирования / необходимые условия**

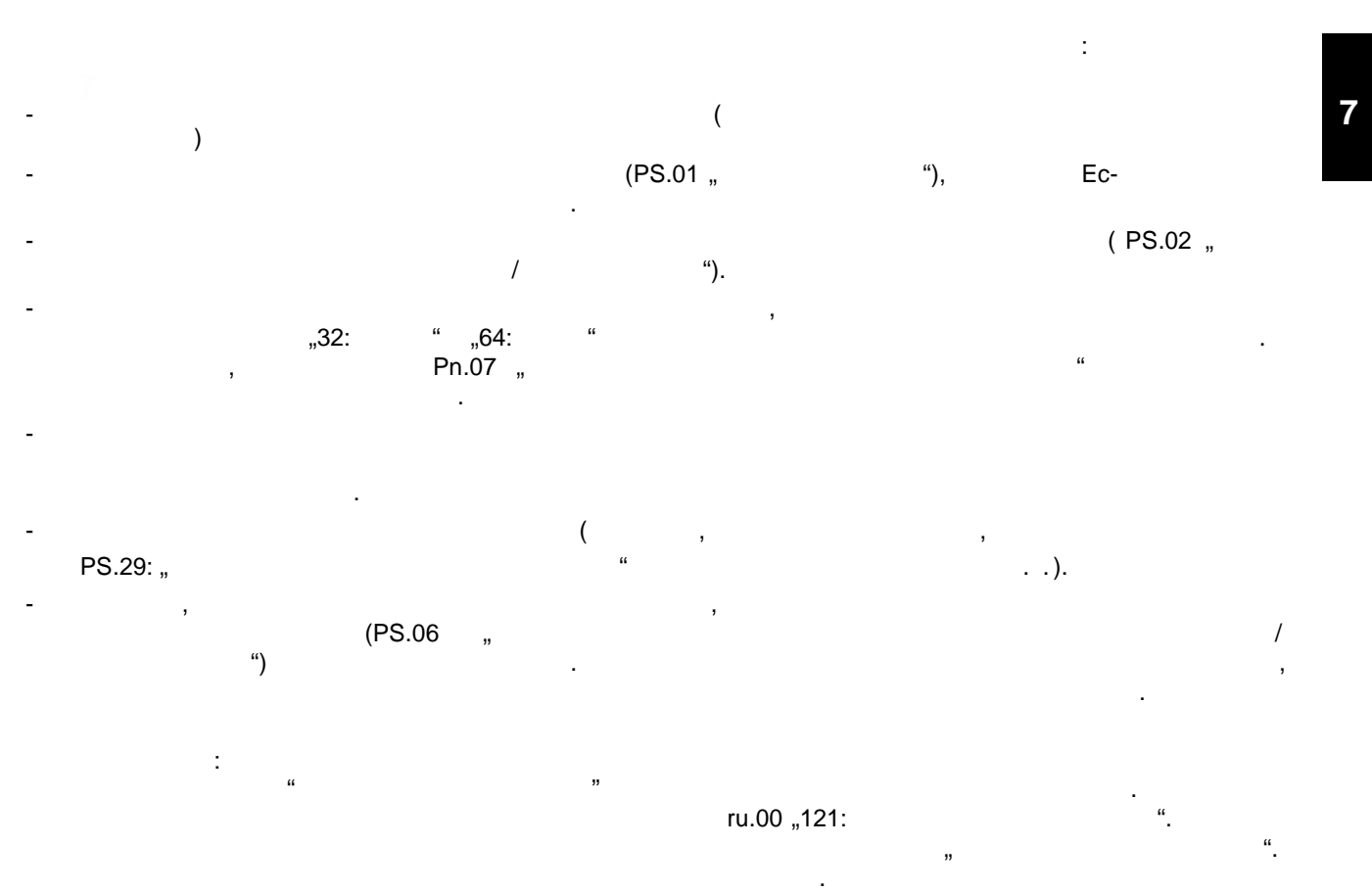

#### **7.12.4.4.1 Позиционирование по энкодеру двигателя**

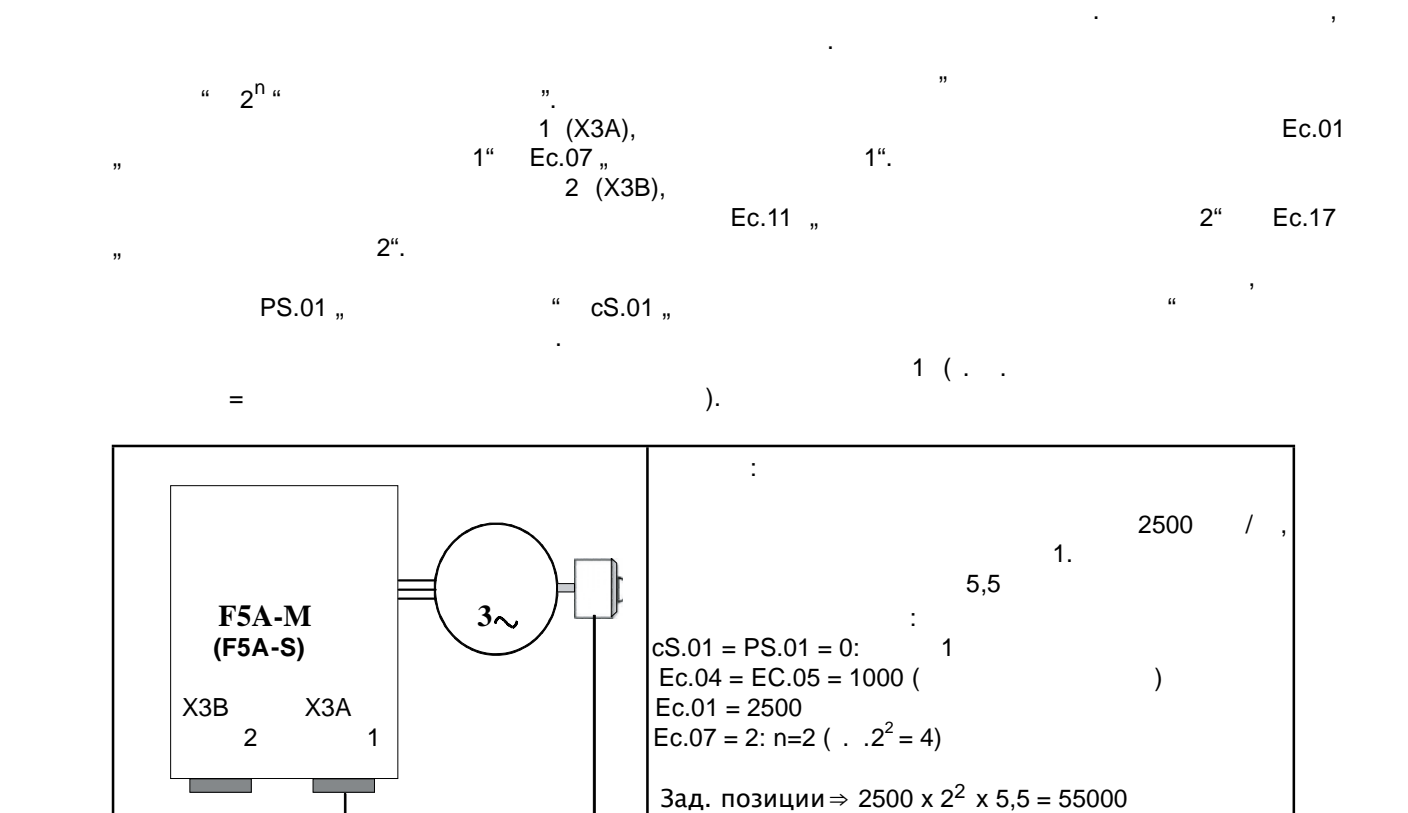

Индикация и задание позиций осуществляется в инкрементах энкодера . В инкрементах энкодера . В инкрементах энко

Необходимо различать следующие случаи :

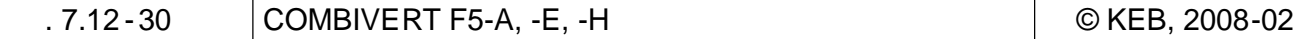

**7 7**

#### **7.12.4.4.2 Позиционирование по энкодеру механизма**

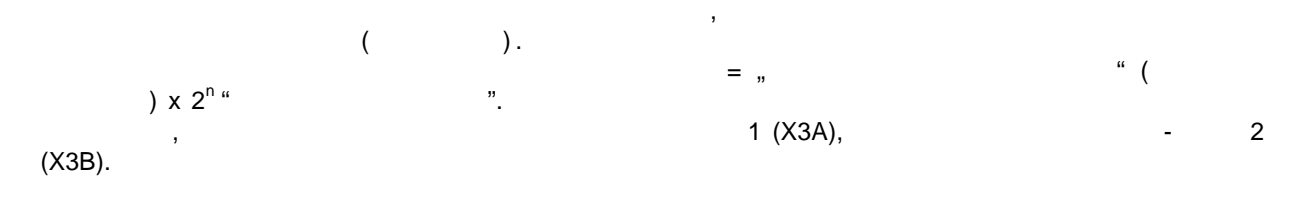

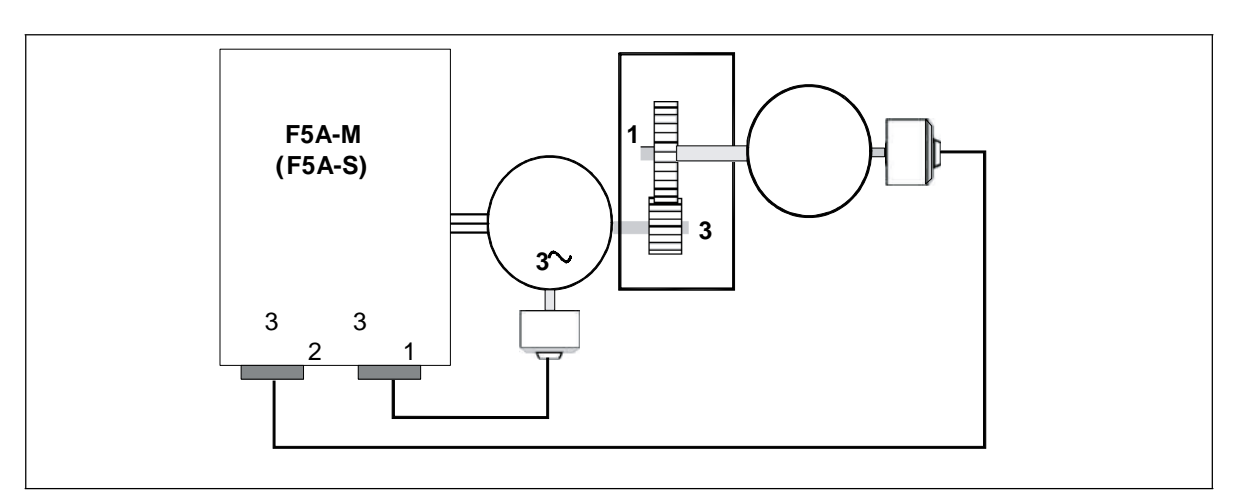

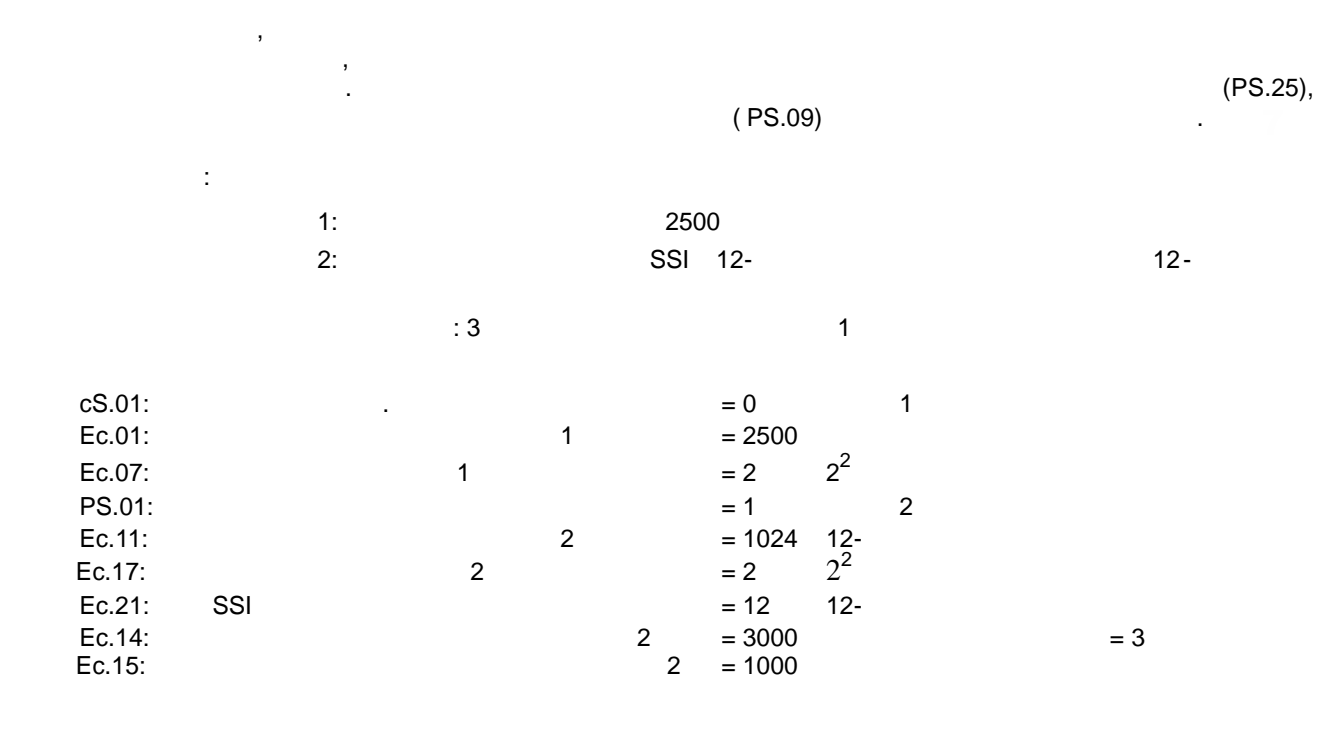

 $\boxed{\odot}$  KEB, 2008-02 COMBIVERT F5-A, -E, -H  $7.1-31$ 

 $5,5$  : 1024 x  $2^2$  x 5,5 = 22528

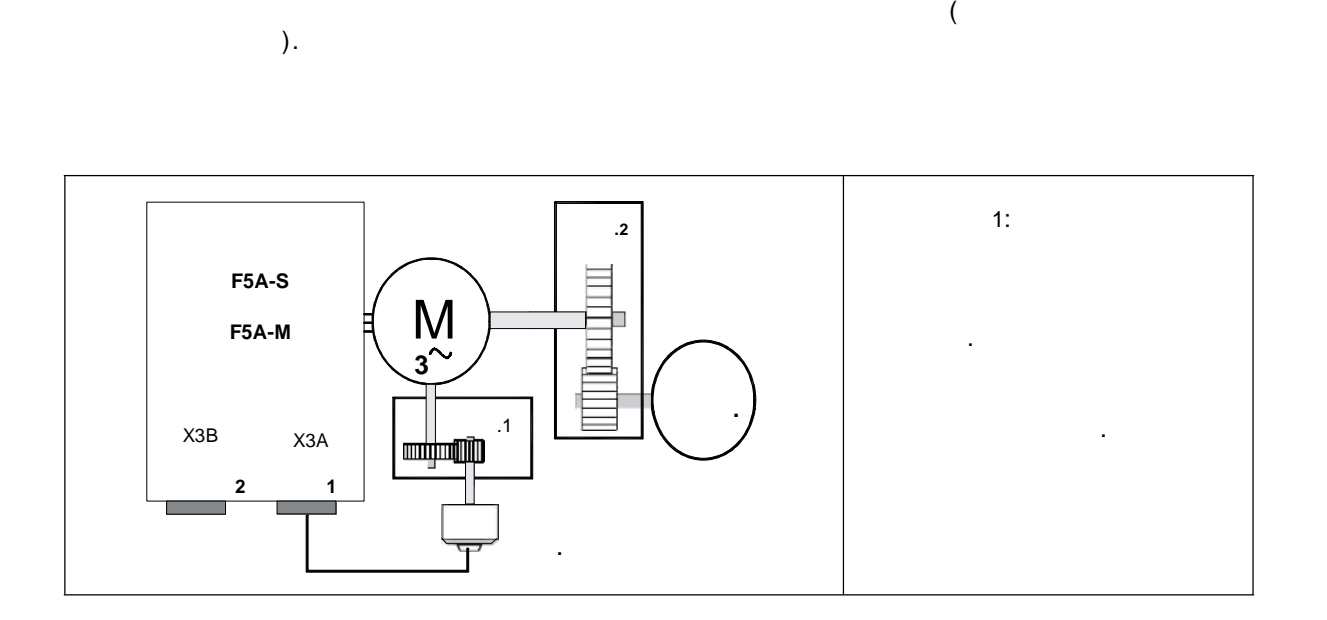

Подключение энкодера через передаточный механизм для регулирования скорости вращения - не идеальный способ, поскольку люфт в передаточном механизме и передаточное число механизма

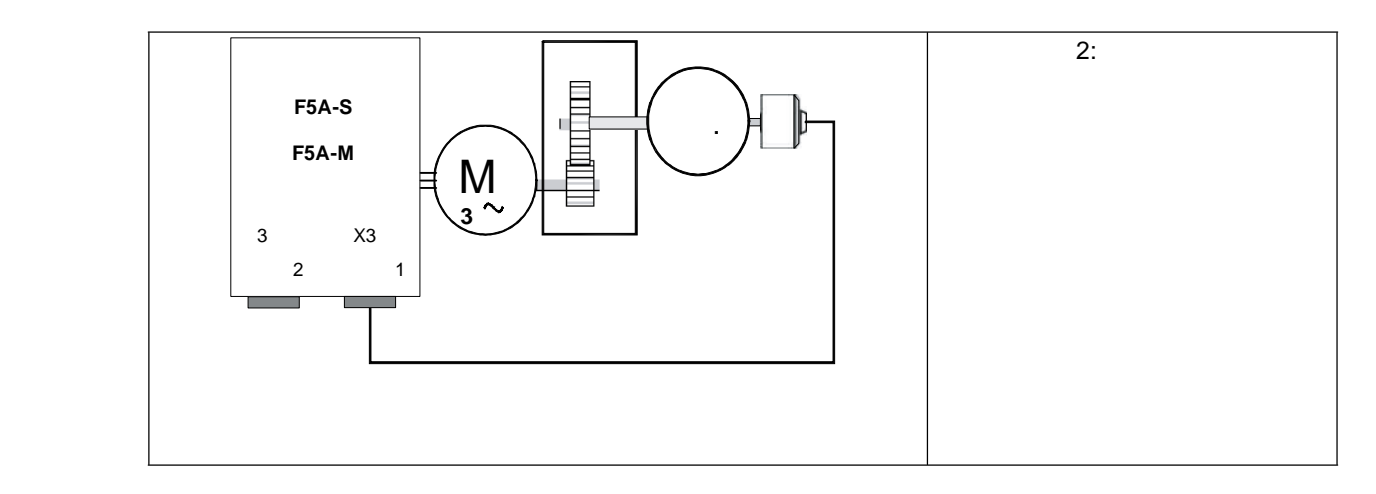

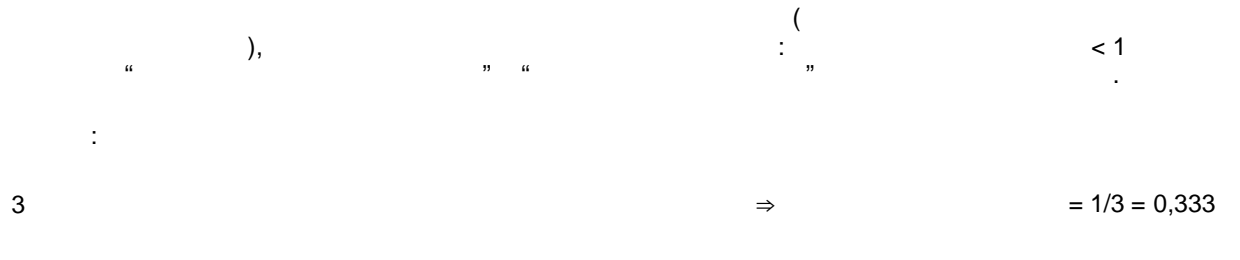

 $\epsilon = 15$ 

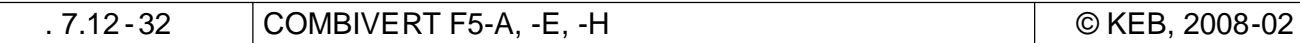

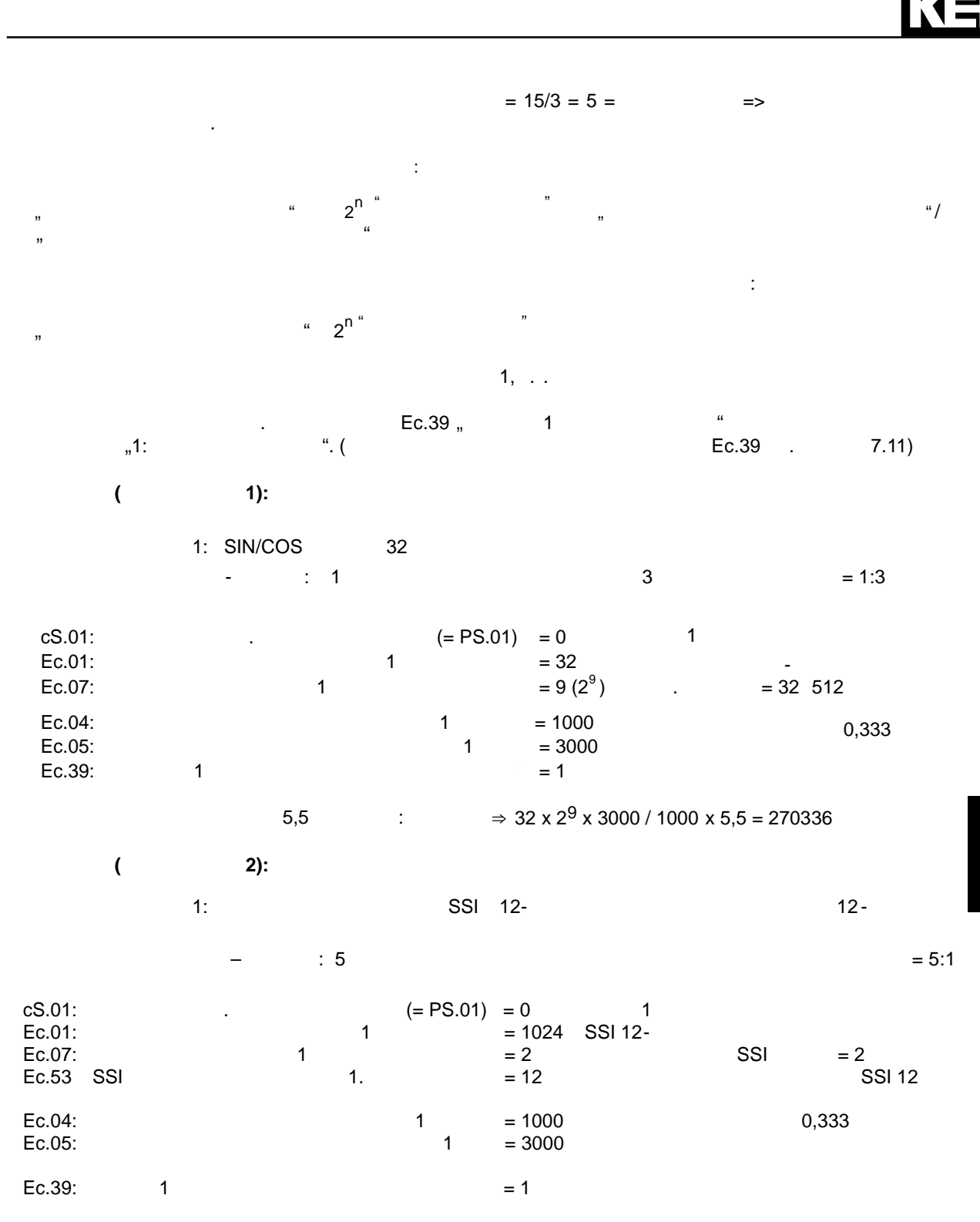

**6,5**  $\therefore$  1024 x  $2^2$  x 5,5 = 22628

 $|\circledcirc$  KEB, 2008-02  $|\circlearrowright$  COMBIVERT F5-A, -E, -H  $\qquad \qquad$  . 7.1-33

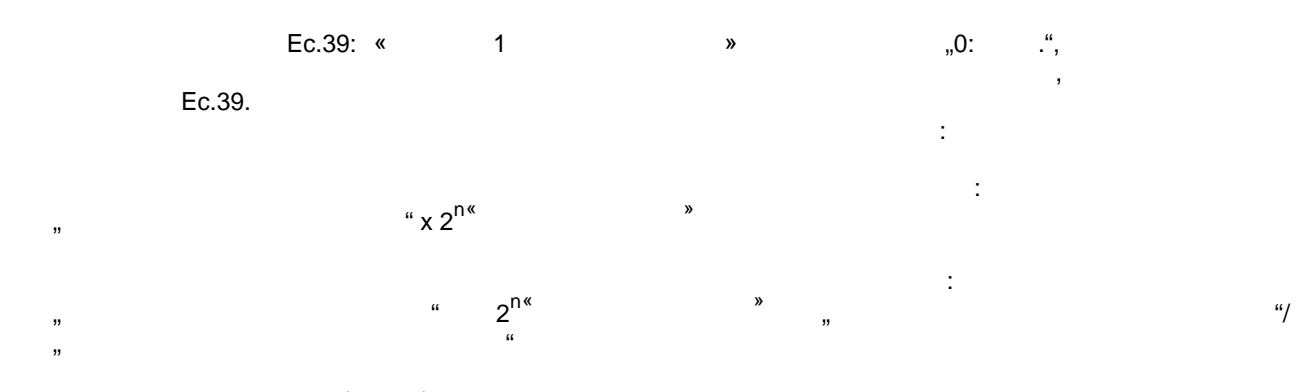

 $\text{Ec.39} = 0 (=$  .)

### $7.12.4.5$

**PS.01** 

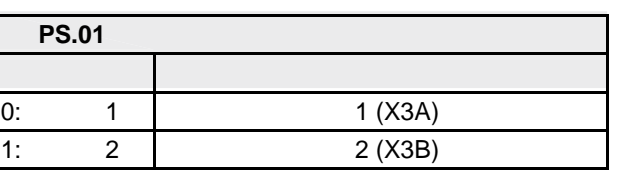

 $\overline{I}$ 

 $\overline{I}$ 

PS.00 "  $\frac{7}{1}$  (ru.54) PS.01 ,  $^\mathrm{^{1}}$  $($ . . **PS.02**  $\mathcal{C}$ PS.00  $cS.01$  $\overline{\phantom{a}}$  $\overline{\mathbf{u}}$  $\frac{a}{a}$  $\overline{(\ }$  $\overline{ }$  $\,$   $)$ 

 $7.12.2.$  $\overline{(\ }$  $) \sim 1$ ,<br>ru.54,  $\frac{a}{a}$ 

# $7.12.4.6$

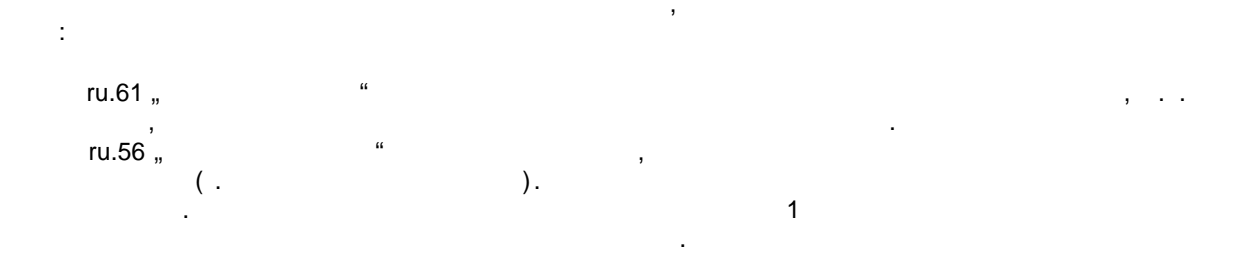

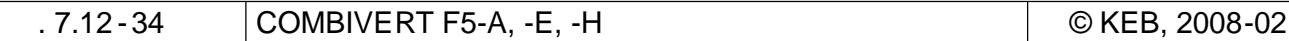

 $\overline{7}$ 

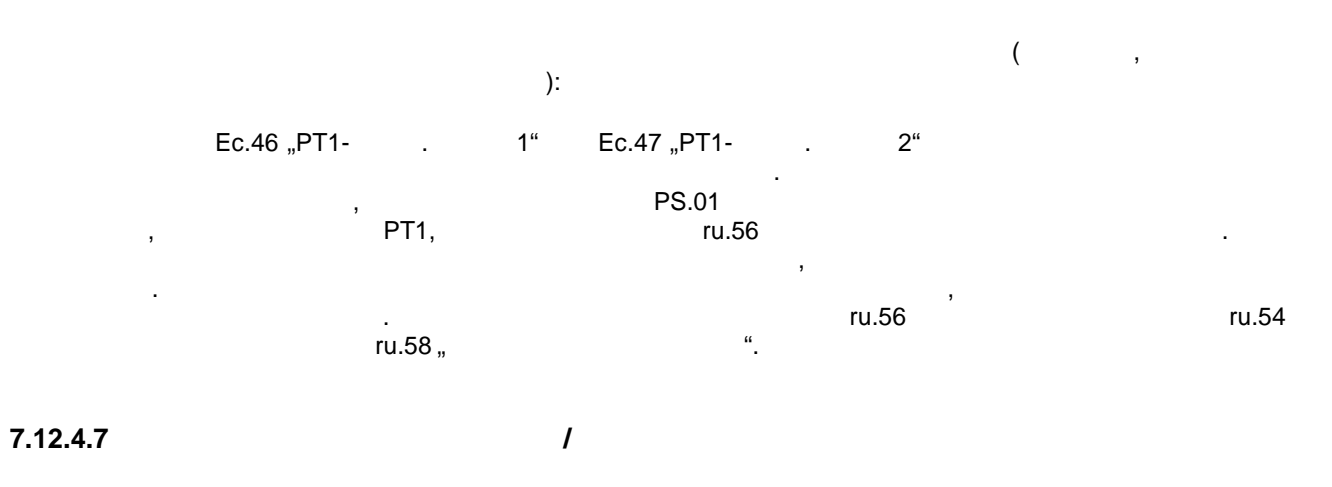

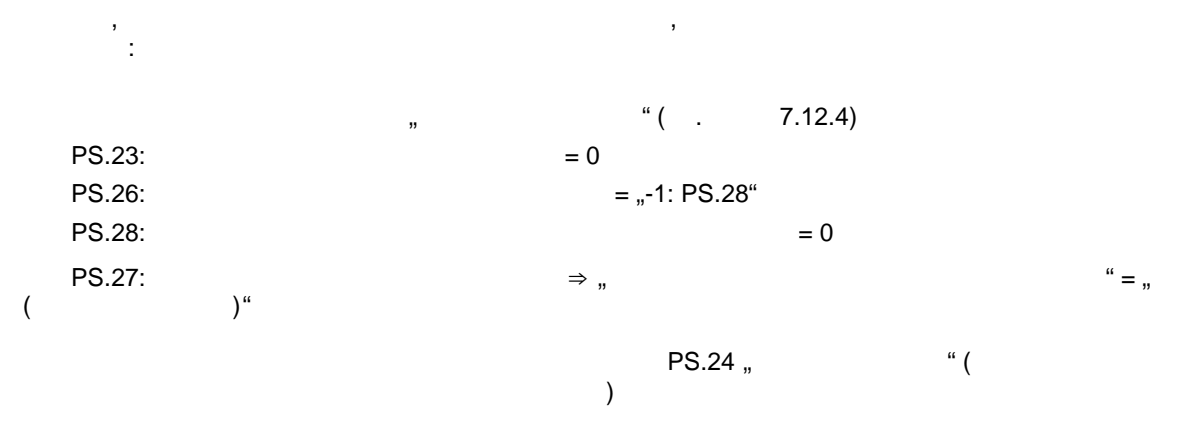

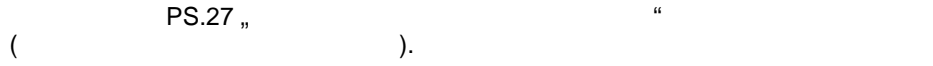

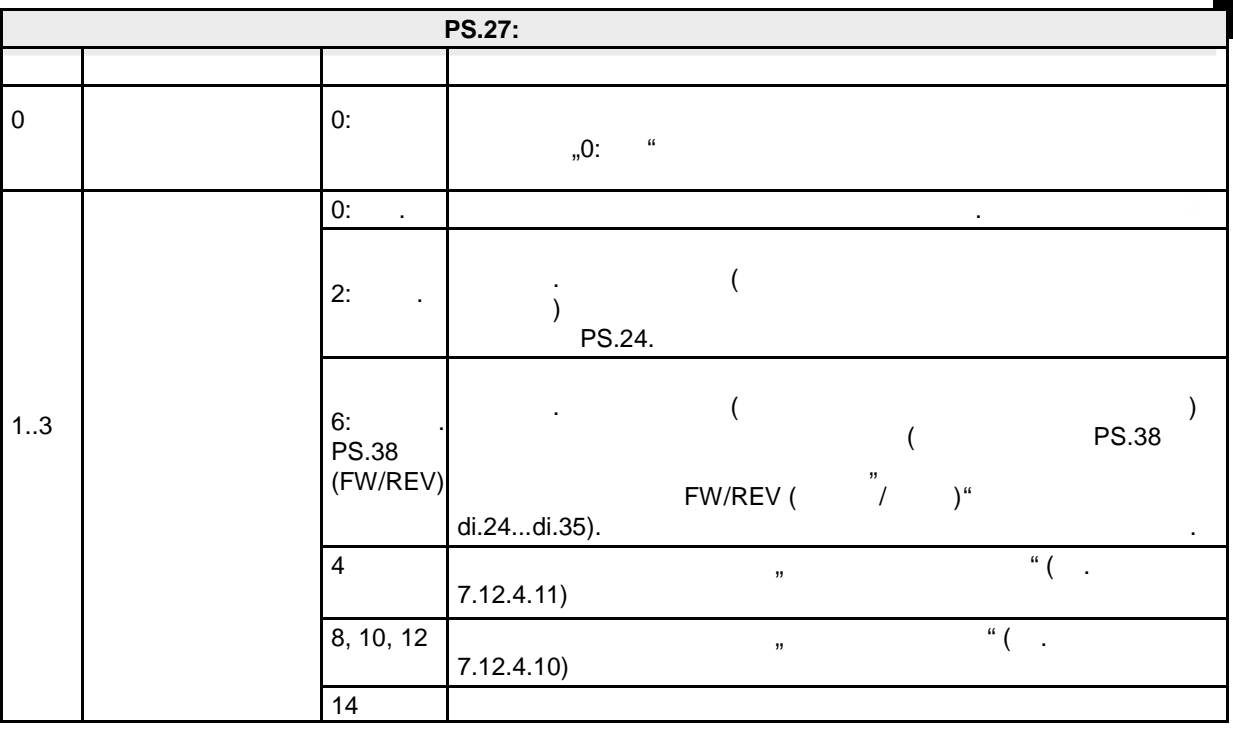

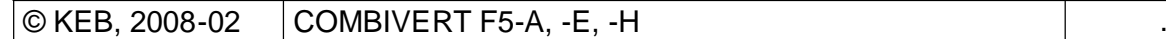

 $PS.00$  определяется вид задания скоростей профиля позиционирования  $:$ 

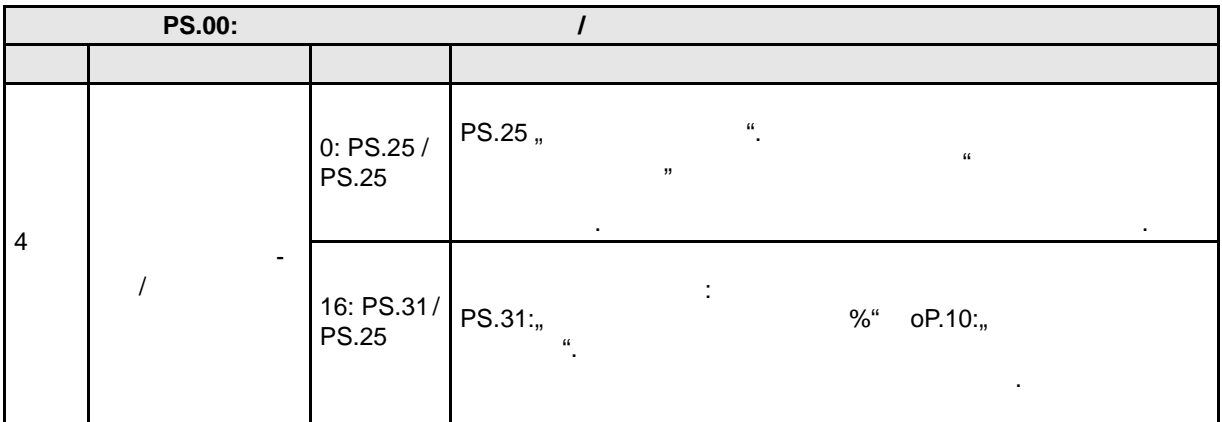

 $16:$ 

вращения.

 $P$ S.31 или  $P$ T.10, то время техни  $P$ S.31 или  $P$ .10, то время параметра  $P$ .10, то время параметра  $P$ .10, то время параметра  $P$ .10, то время параметра  $P$ .10, то время параметра  $P$ .11, то время параметра  $P$ .11, то соответственно, изменяется технологических привод двигается (привод двигается (привод двигается (при соблюдении заданных значений ускорения, замедления и динамики ускорений) с новой скоростью

изменена через интерфейс цифровой сети последством в параметр PS.31.

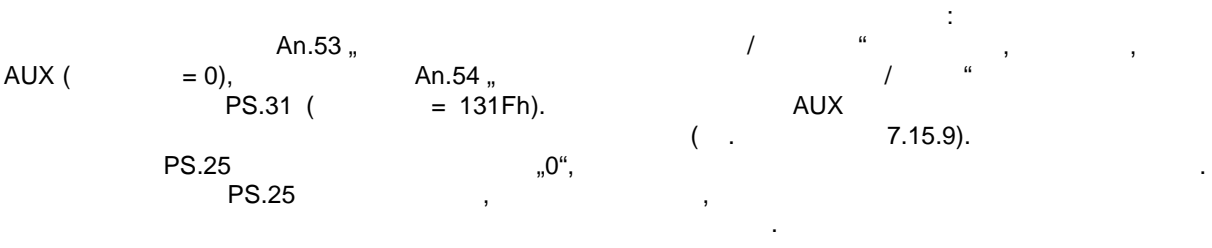

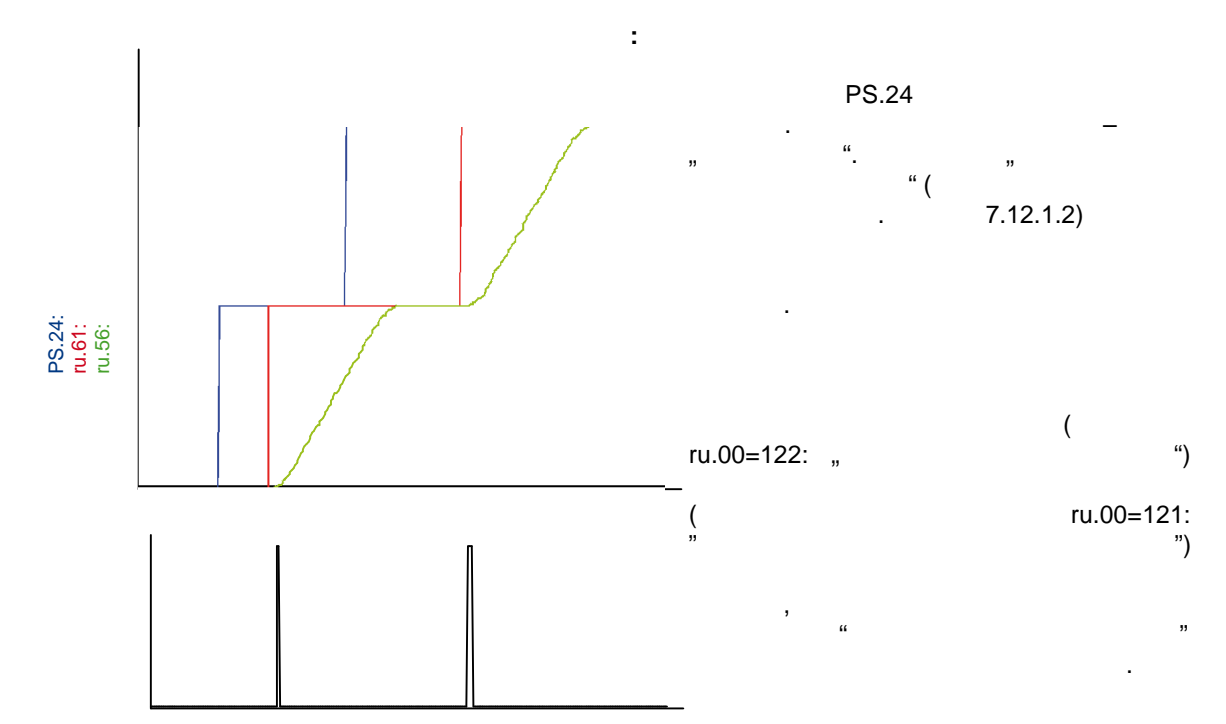

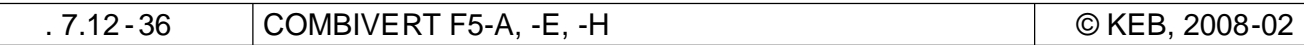

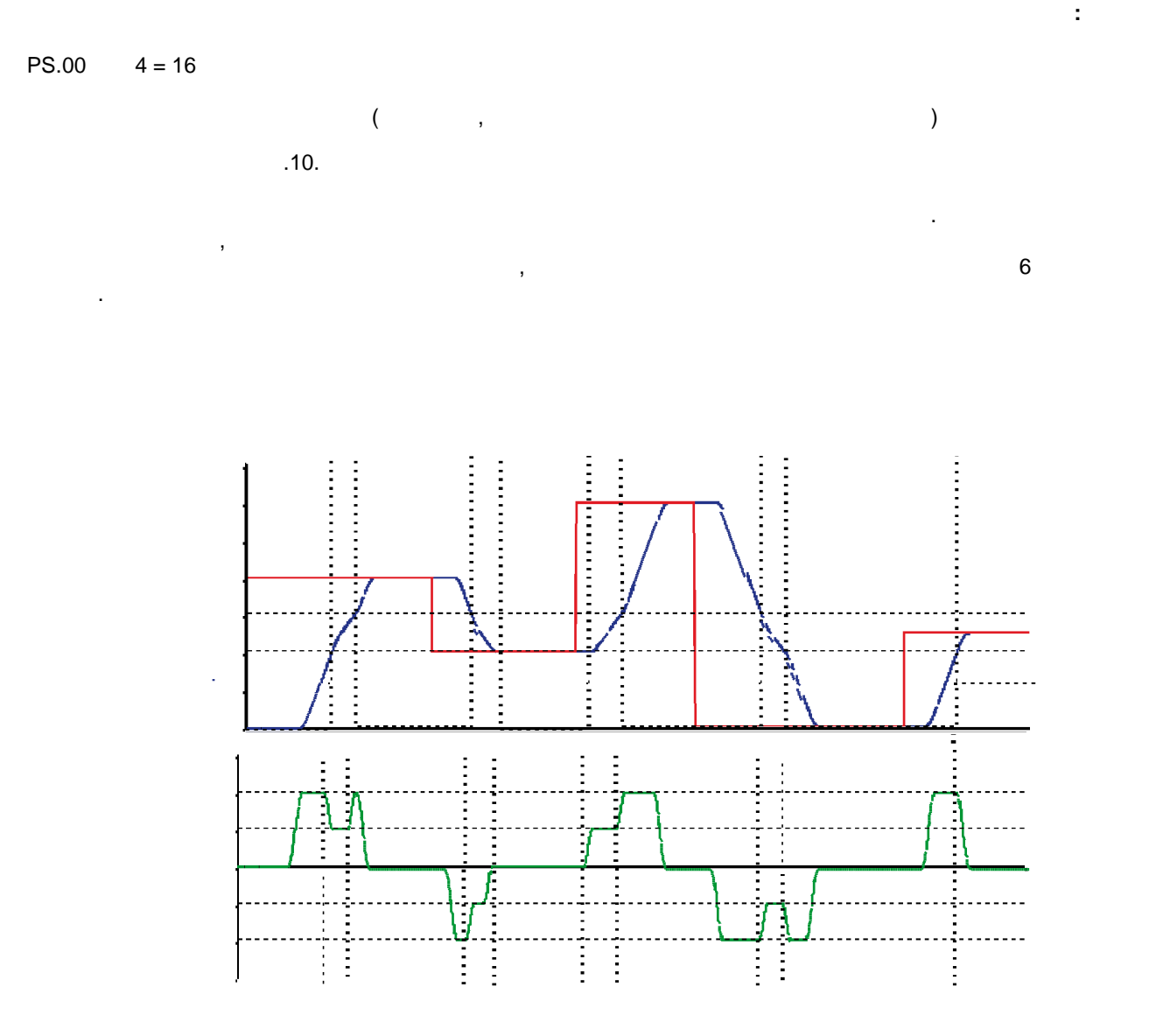

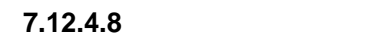

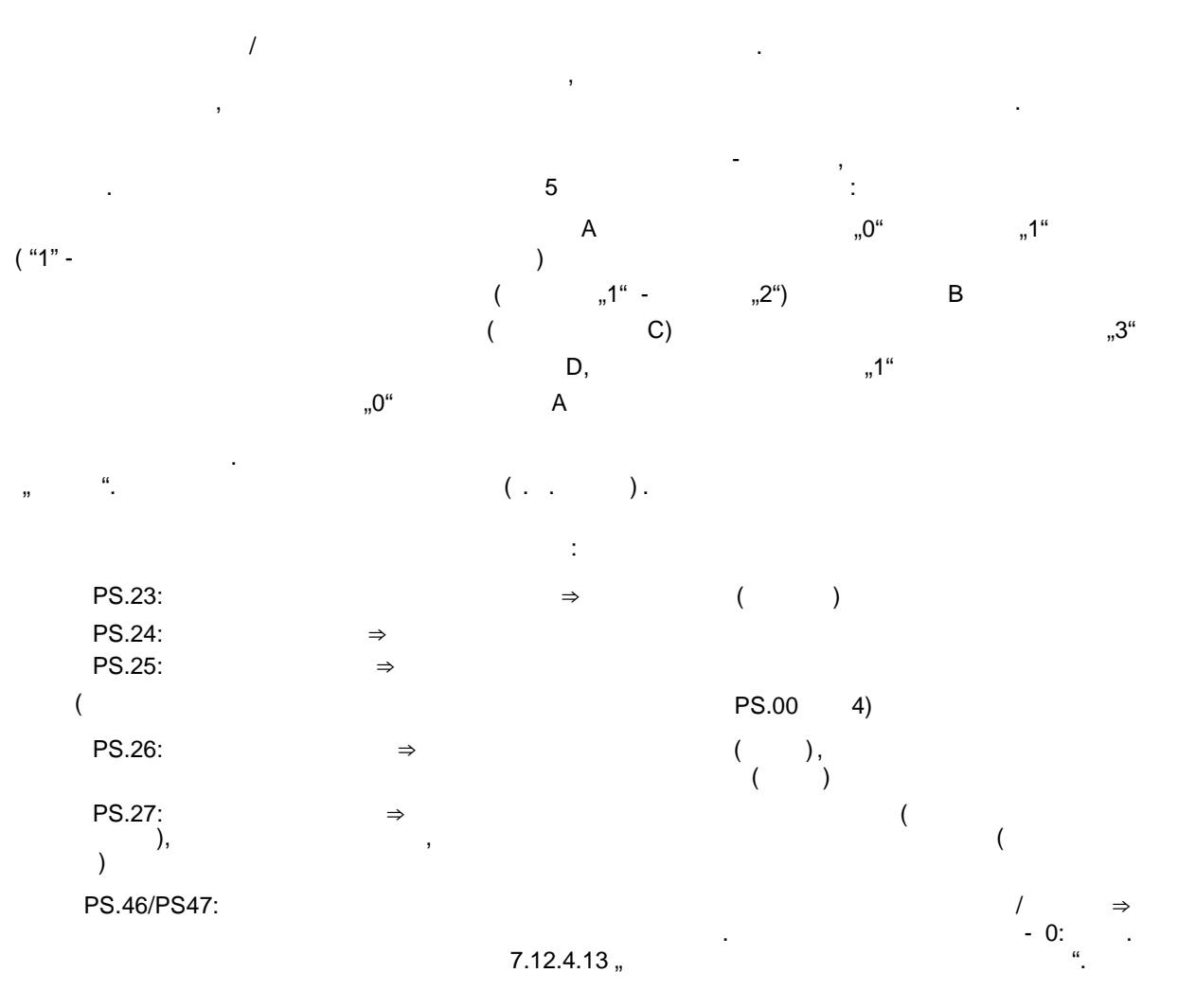

 $\overline{I}$ 

 $\frac{32}{1}$  $(\hspace{7mm})$  .

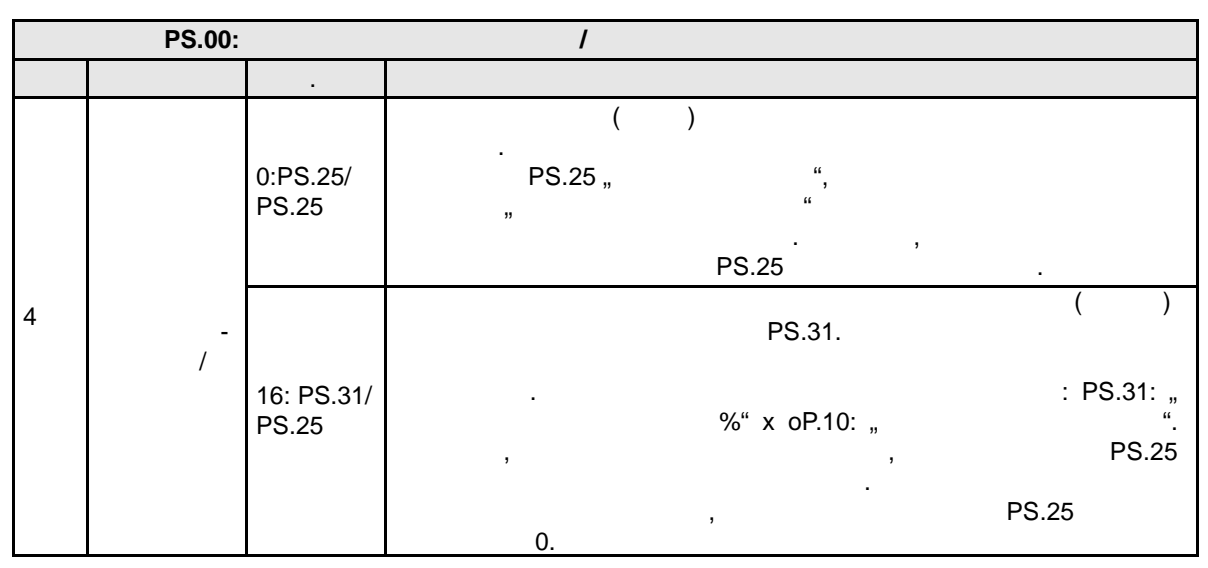

 $.7.12 - 38$ 

COMBIVERT F5-A, -E, -H

© KEB, 2008-02

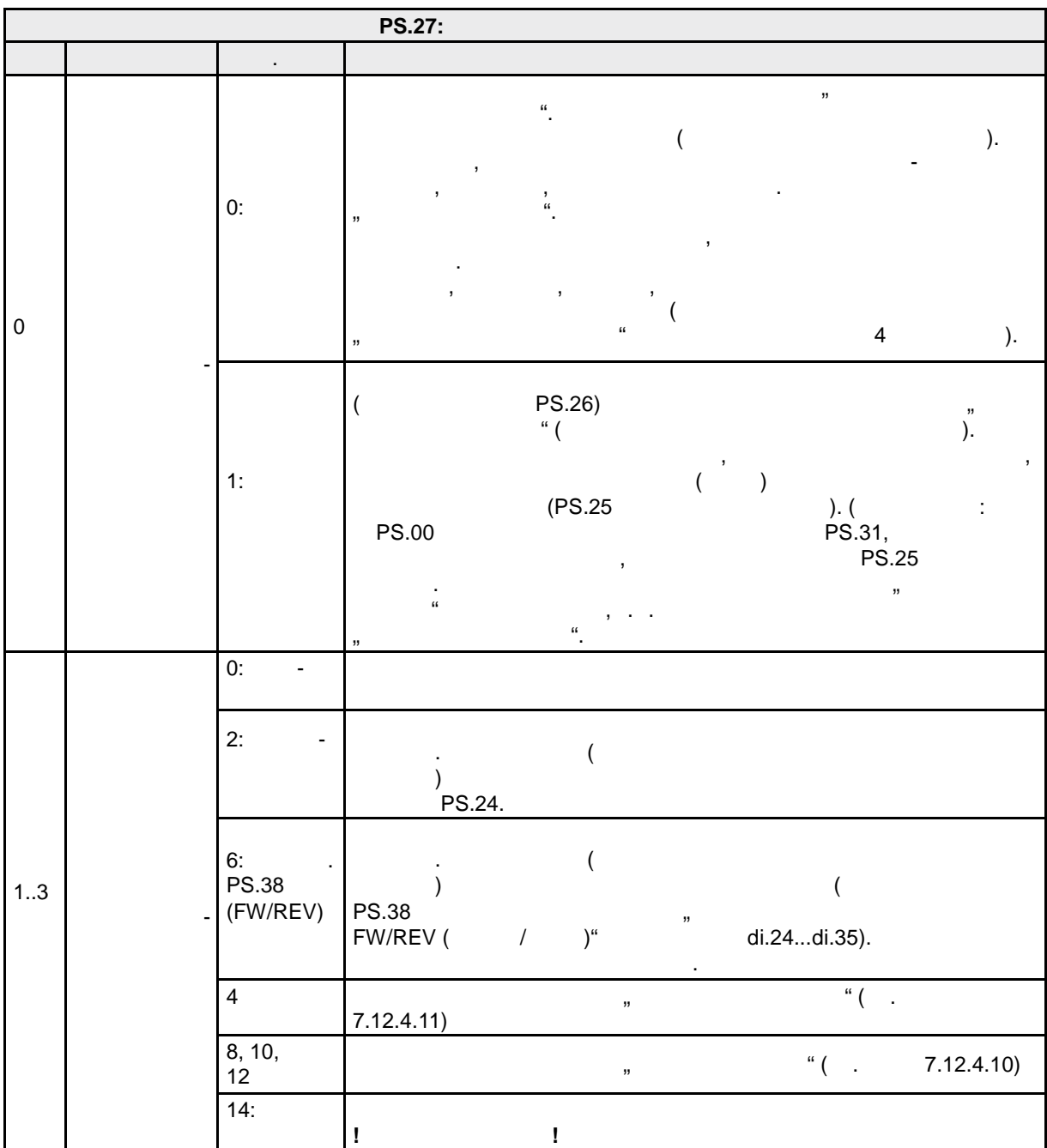

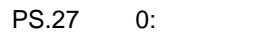

 $PS.28$  "Стартовый индекс нового профиля " определяется индекс, с которого начинается индекс, с которого начинается индекс, с которого начинается индекс, с которого начинается индекс, с которого начинается индекс, с которо позиционирование.

|          |                                    | <b>PS.28:</b>                                                                                                    |                                                                                            |
|----------|------------------------------------|----------------------------------------------------------------------------------------------------|--------------------------------------------------------------------------------------------|
| ٥<br>031 | $\left($<br>$\pmb{\mathfrak{y}}$   | ),<br>$\frac{a}{2}$                                                                                                    |                                                                                            |
|          | $\mathcal{C}$<br>$\big).$          | $\ddot{\cdot}$<br>(<br>÷<br>$\,$<br>(<br>$\blacksquare$                                                                                                    | $\,$<br><b>PS.00</b><br>$\,$<br>$\hat{\mathbf{a}}$                                         |
| (        | $\mathbf{1}$ .<br>$\big)$<br>2.    | $\big).$<br>$\overline{(}$<br>$\big)$                                                                                                    | $\overline{\phantom{a}}$<br><b>PS.25</b><br>PS.25 (<br>$\big).$                            |
| PS.25,   | $\frac{3}{1}$ . PS.31.<br>4.       | 2.<br>PS.31                                                                                                    | PS.25.<br>$\,$<br>$\lambda$                                                                |
| 1:       | 7.12.4.10                          | $\, ,$<br>$\overline{1}$<br>PS.25.                                                                                                    |                                                                                            |
| t<br>500 | ,<br>$\big)$<br>$\,$<br>$\sqrt{2}$ | ,<br>$\mathfrak{c}\mathfrak{c}$<br>$\overline{(\ }$<br>$\pmb{\mathfrak{y}}$<br>$\overline{\phantom{a}}$<br>$\pmb{\cdot}$<br>250<br>$\sqrt{ }$<br>100.000.<br>95.000 | 0.<br>$= 1500$ /<br>l.<br>95.000.<br>150.000.<br>700<br>$\sqrt{ }$<br>1500<br>$\sqrt{2}$ . |

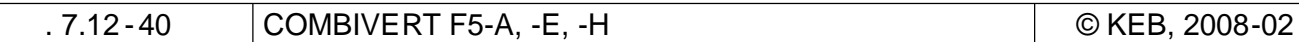

и возможных установок находится далее.

Для этой задачи существует несколько путей решения . Подробное описание существующих параметров

**Установки:** PS.00:

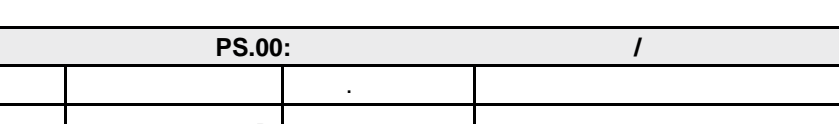

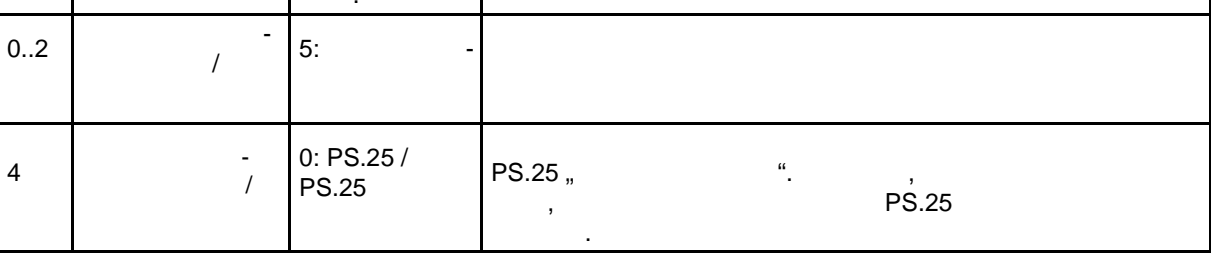

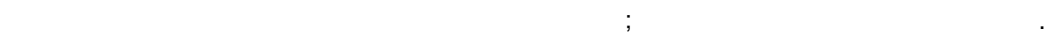

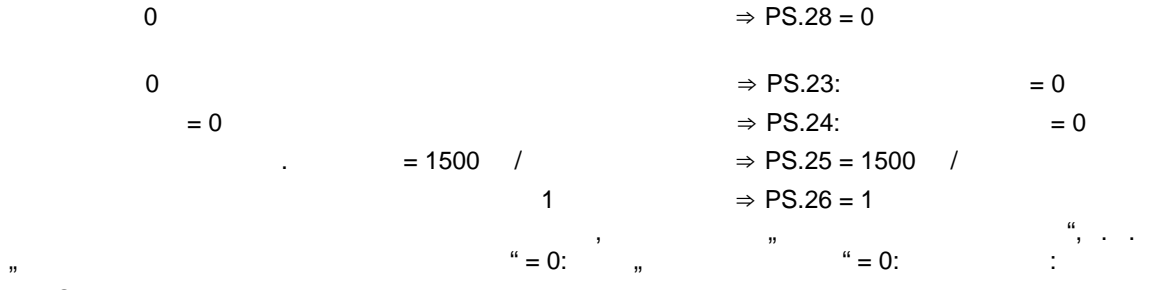

 $\Rightarrow$  PS.27 = 0: +

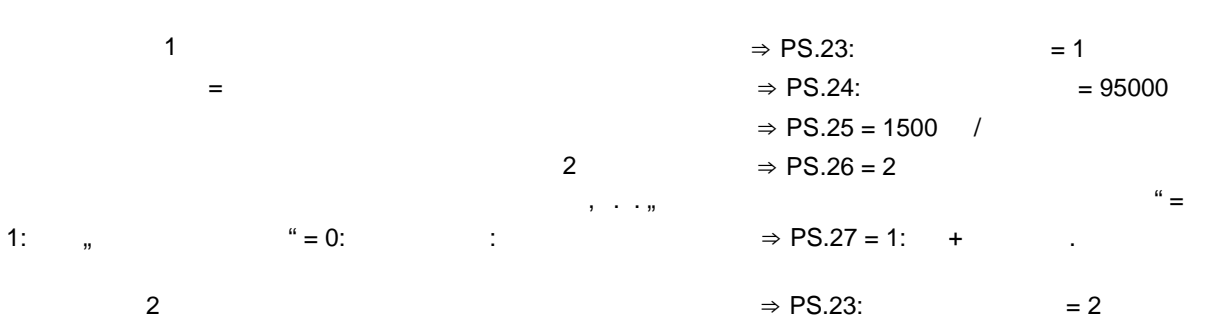

 $=$  The set of  $\Rightarrow$  PS.24: The set of  $\Rightarrow$  PS.24: The set of  $\Rightarrow$  PS.24:  $\Rightarrow$  PS.25 = 250 /  $3 \Rightarrow PS.26 = 3$  $\Rightarrow$  PS.27 = 1: +  $\Rightarrow$  PS.23:  $\Rightarrow$  3  $\Rightarrow$  PS.24:  $\Rightarrow$  =150.000  $\Rightarrow$  PS.25 = 500 /  $4 \Rightarrow PS.26 = 4$ 

 $\Rightarrow$  PS.27 = 1:  $+$   $\qquad \qquad$ 

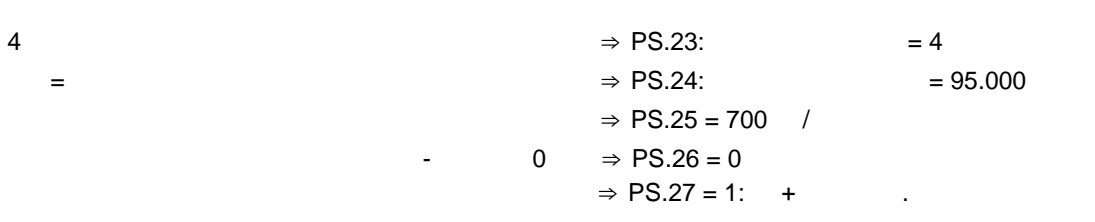

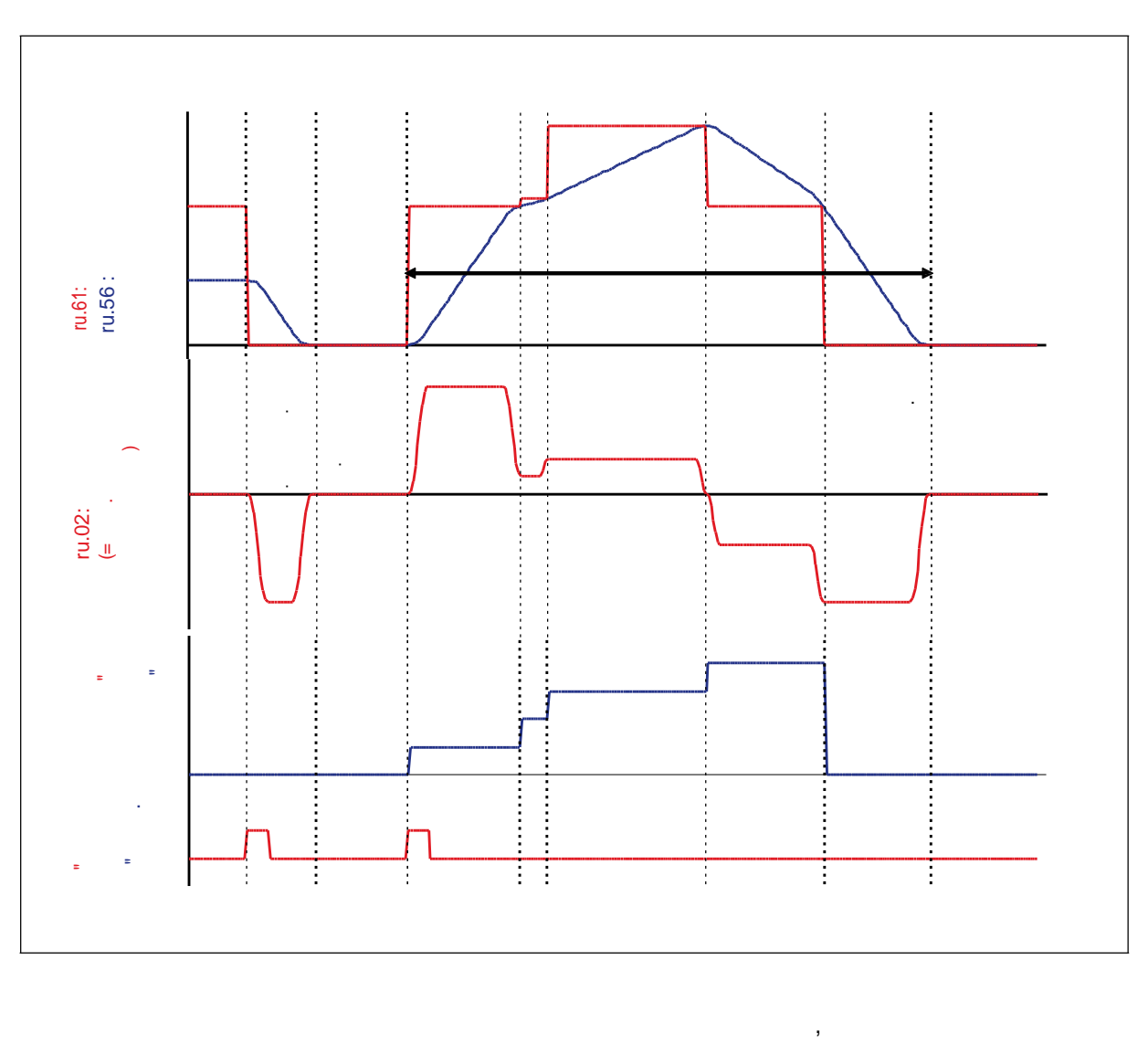

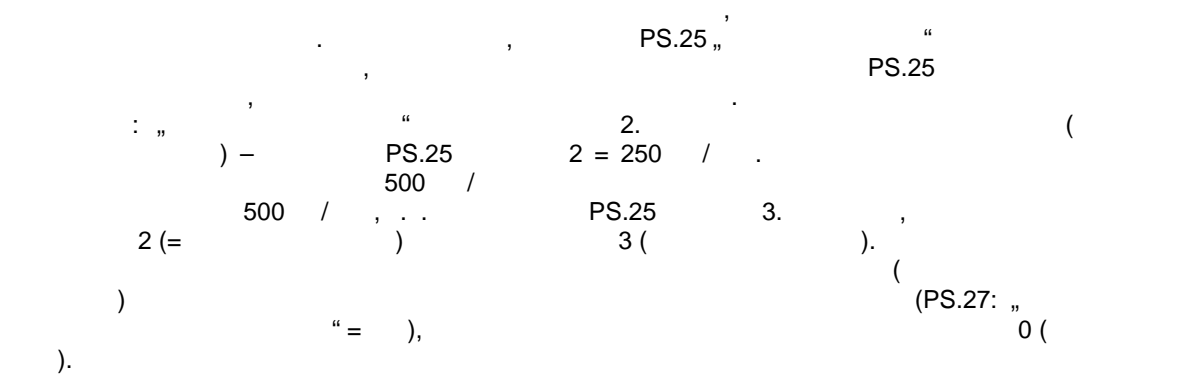

стр. 7.12 -42 COMBIVERT F5-A, -E, -H © KEB, 2008-02

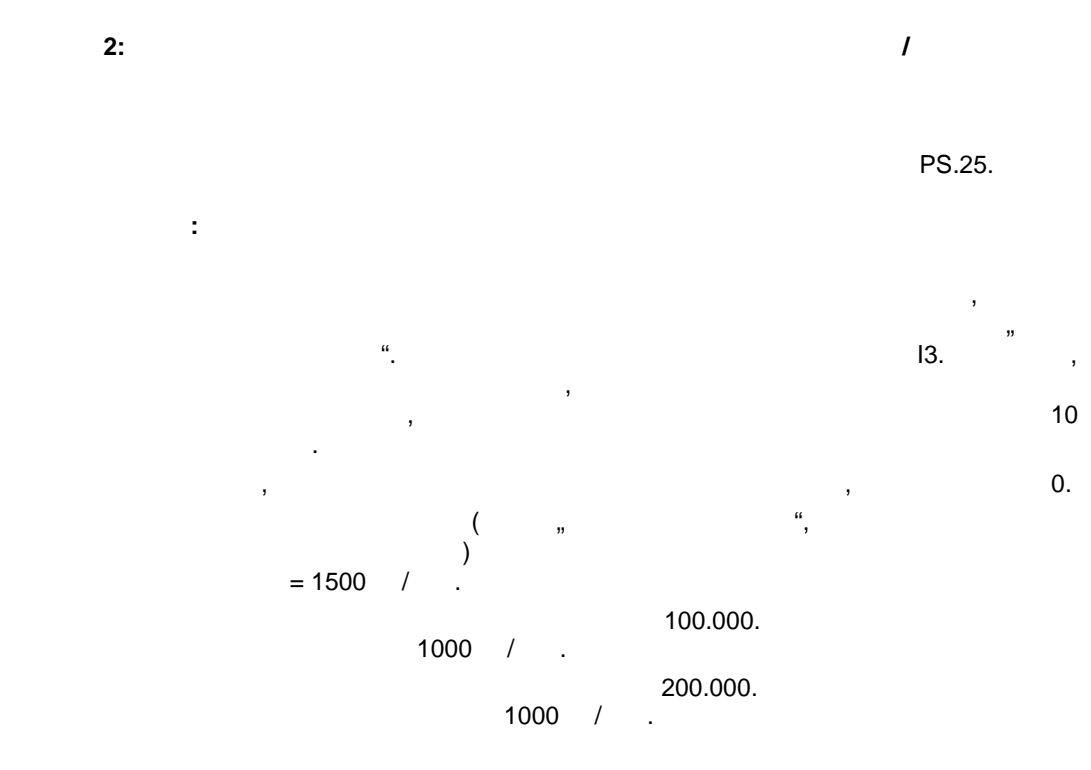

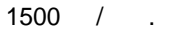

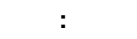

PS.00:

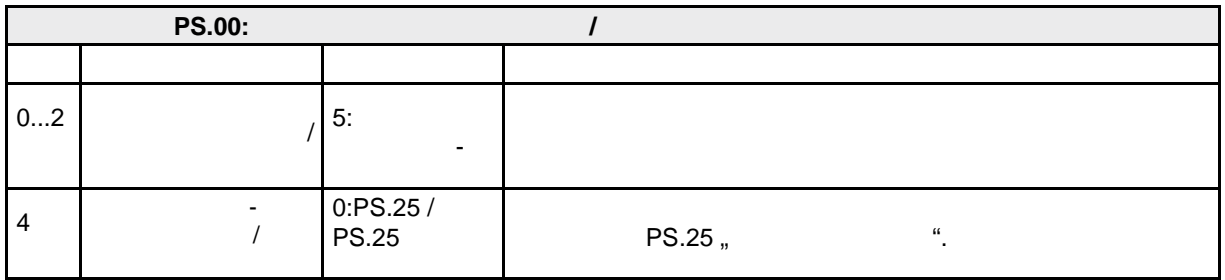

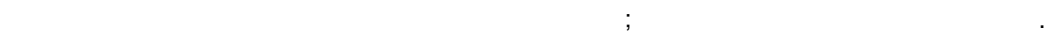

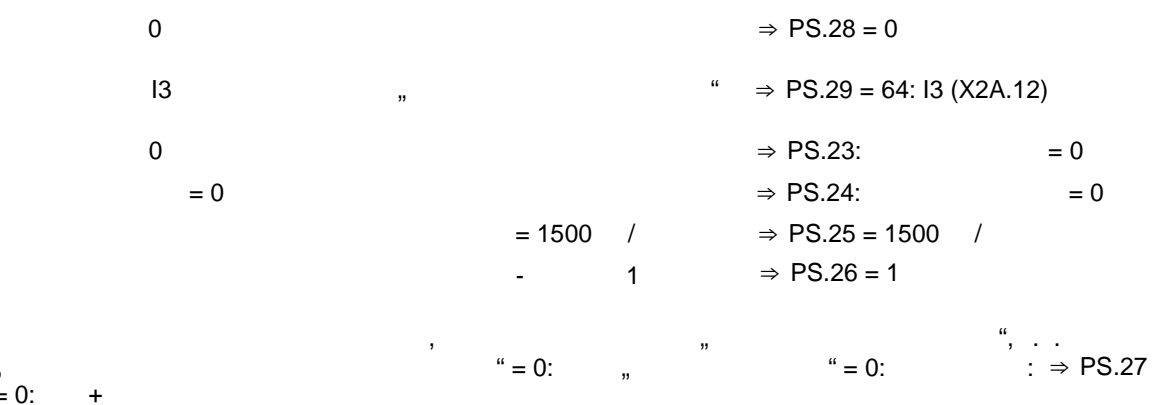

 $\stackrel{''}{=} 0:$ 

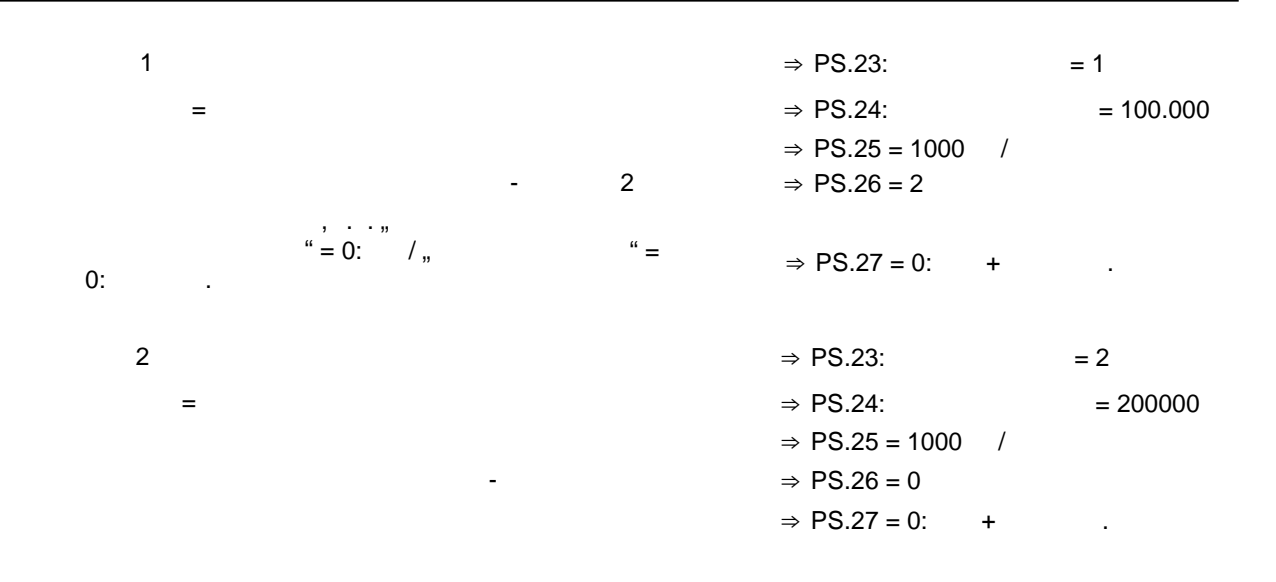

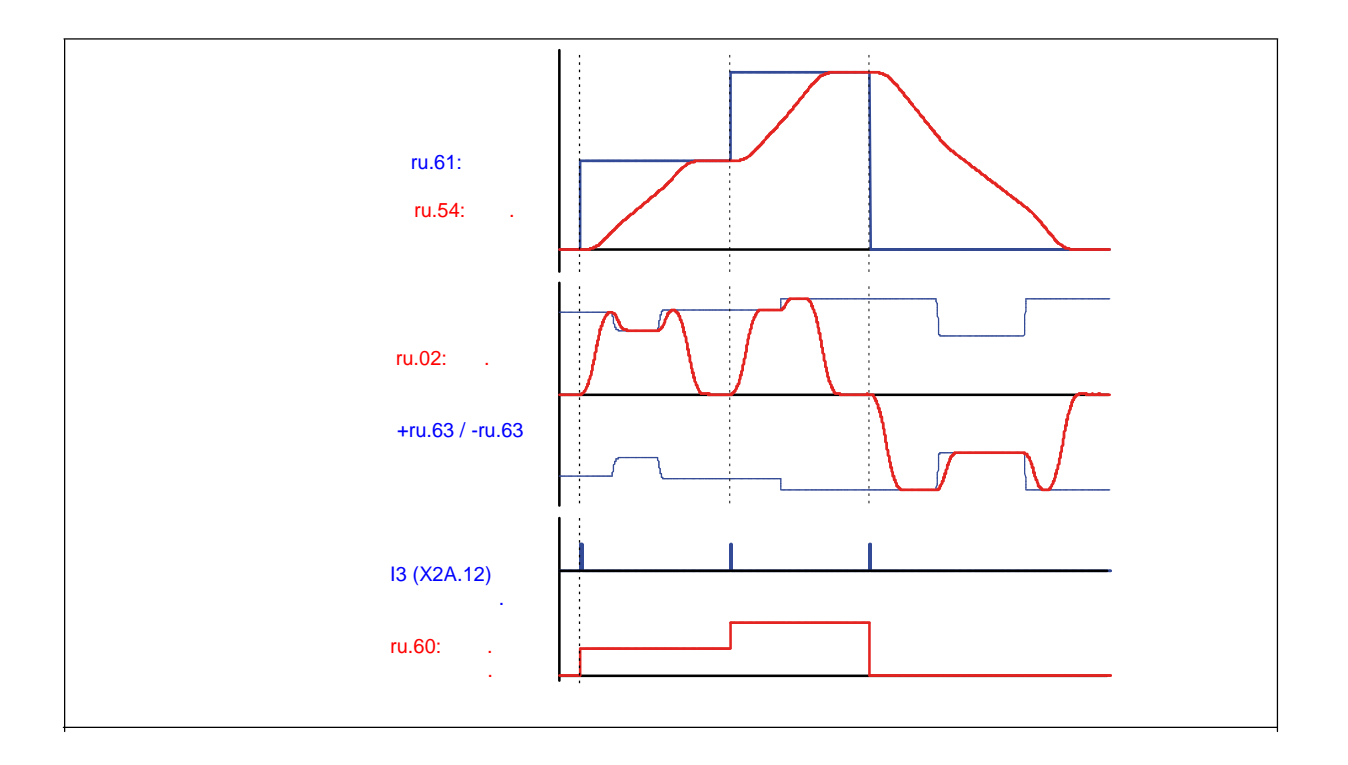

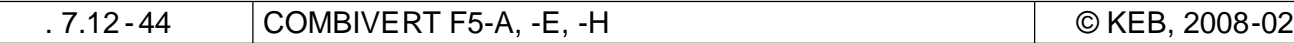

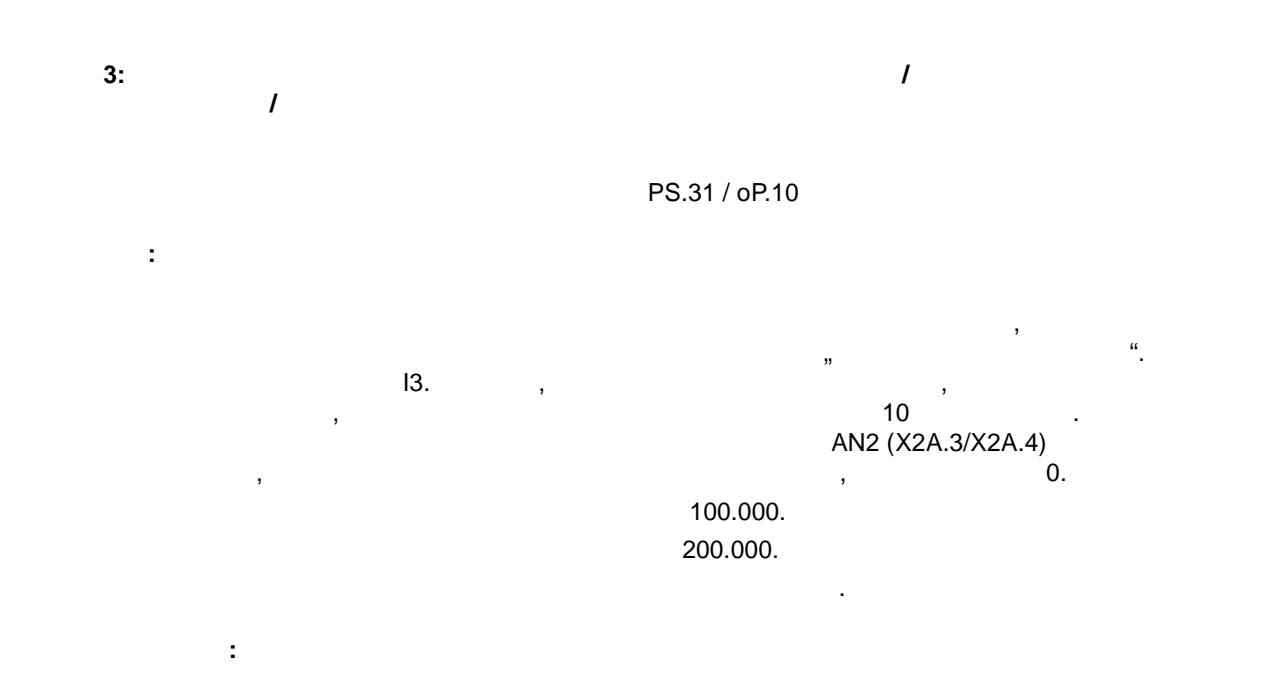

PS.00:

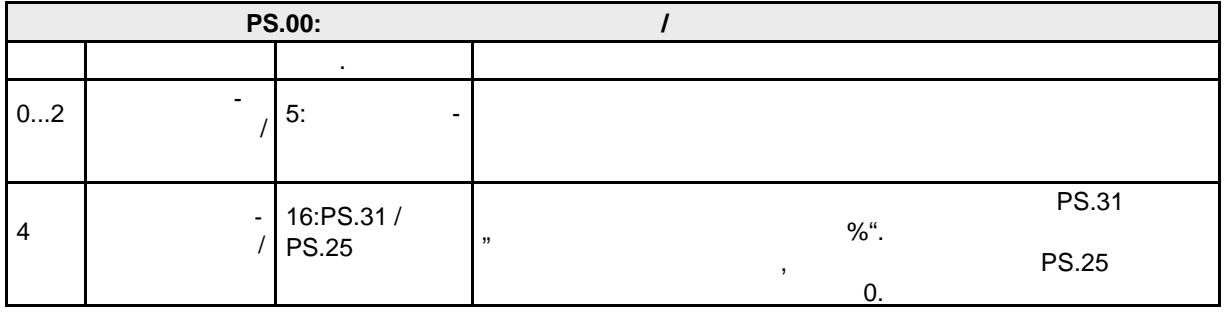

Все другие биты могут сохранять заводское значение; они описаны в следующих главах.

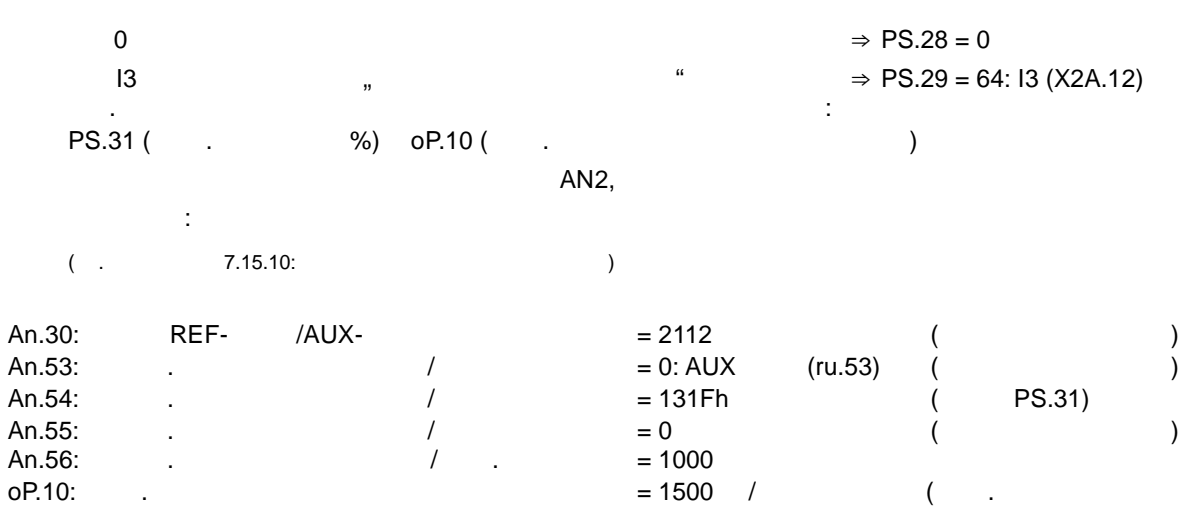

**7 7**

профильная скорость)

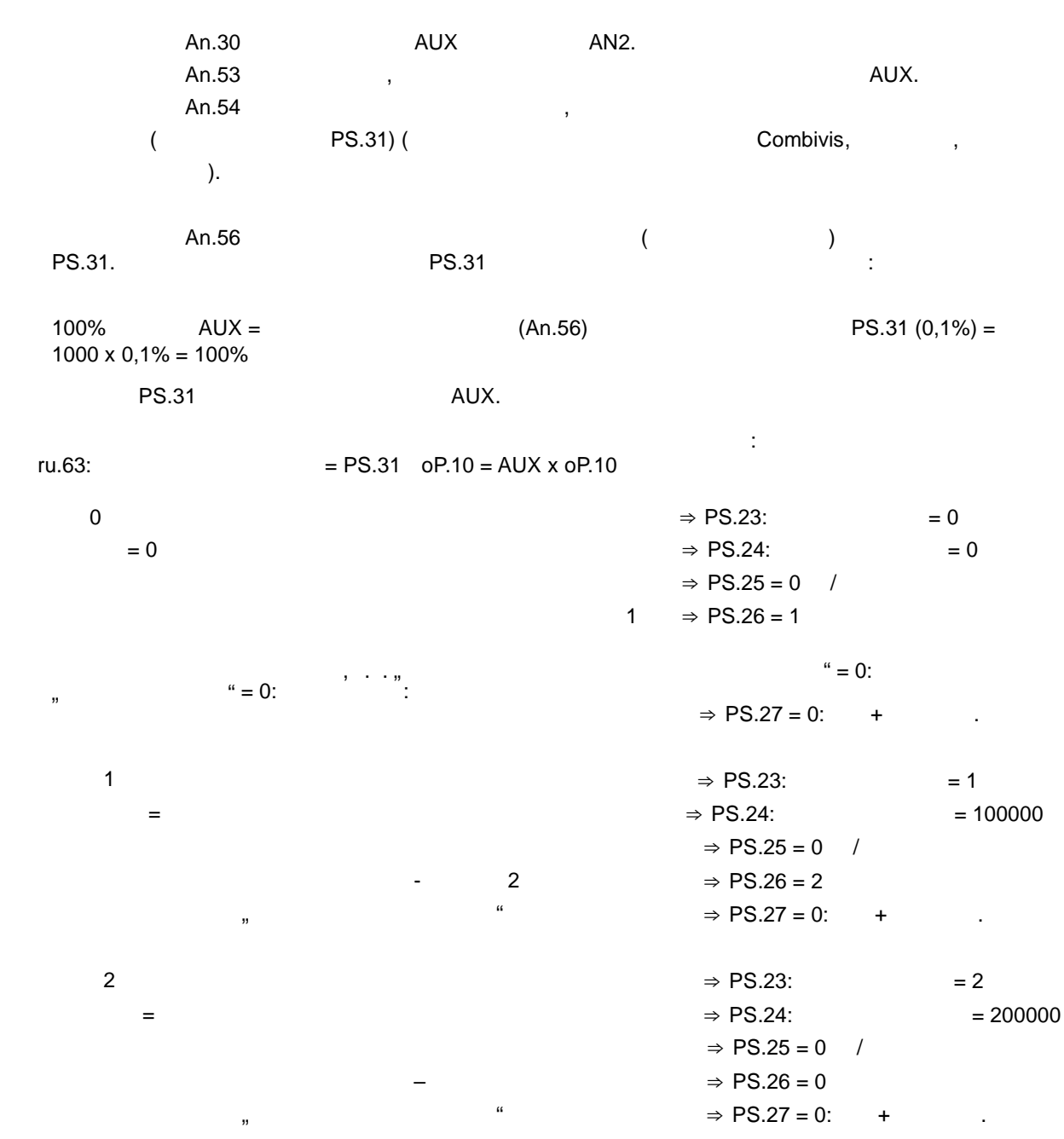

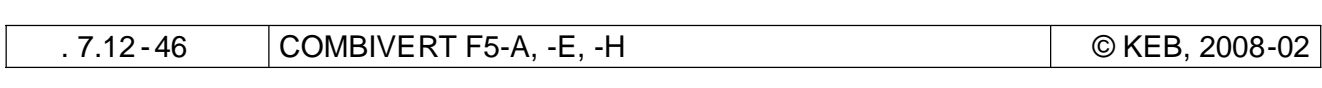

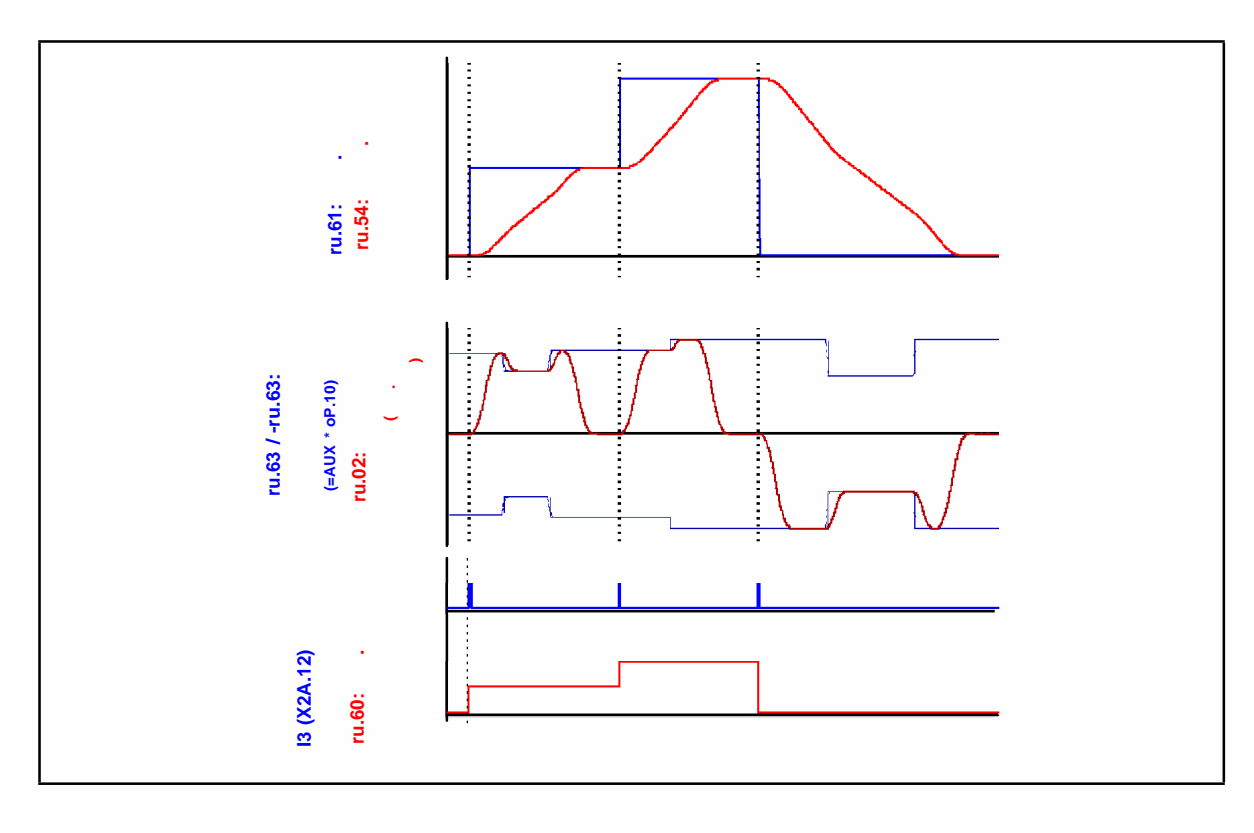

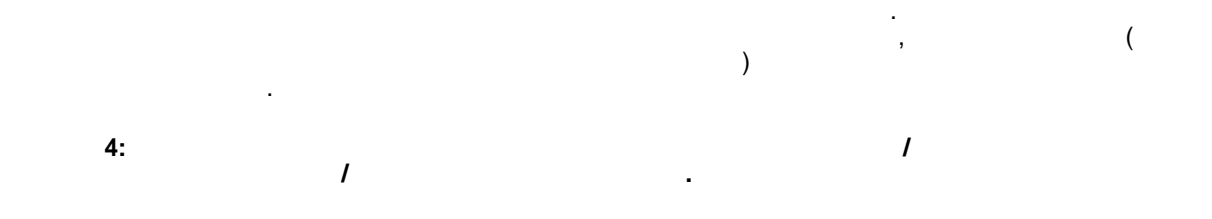

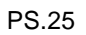

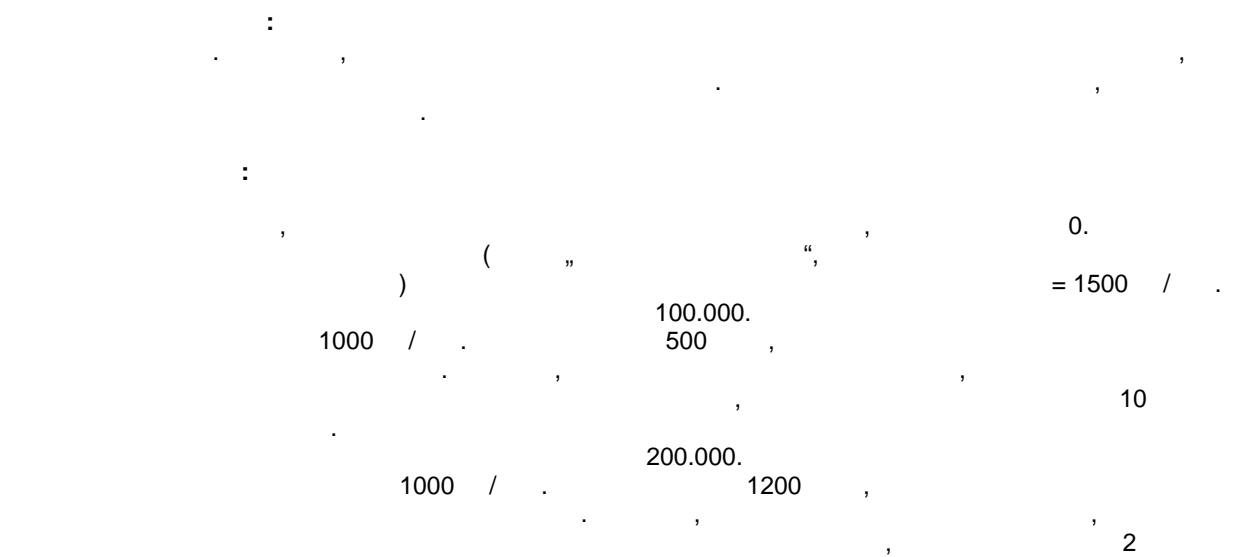

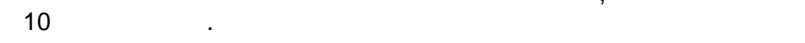

**Установки:**

PS.00:

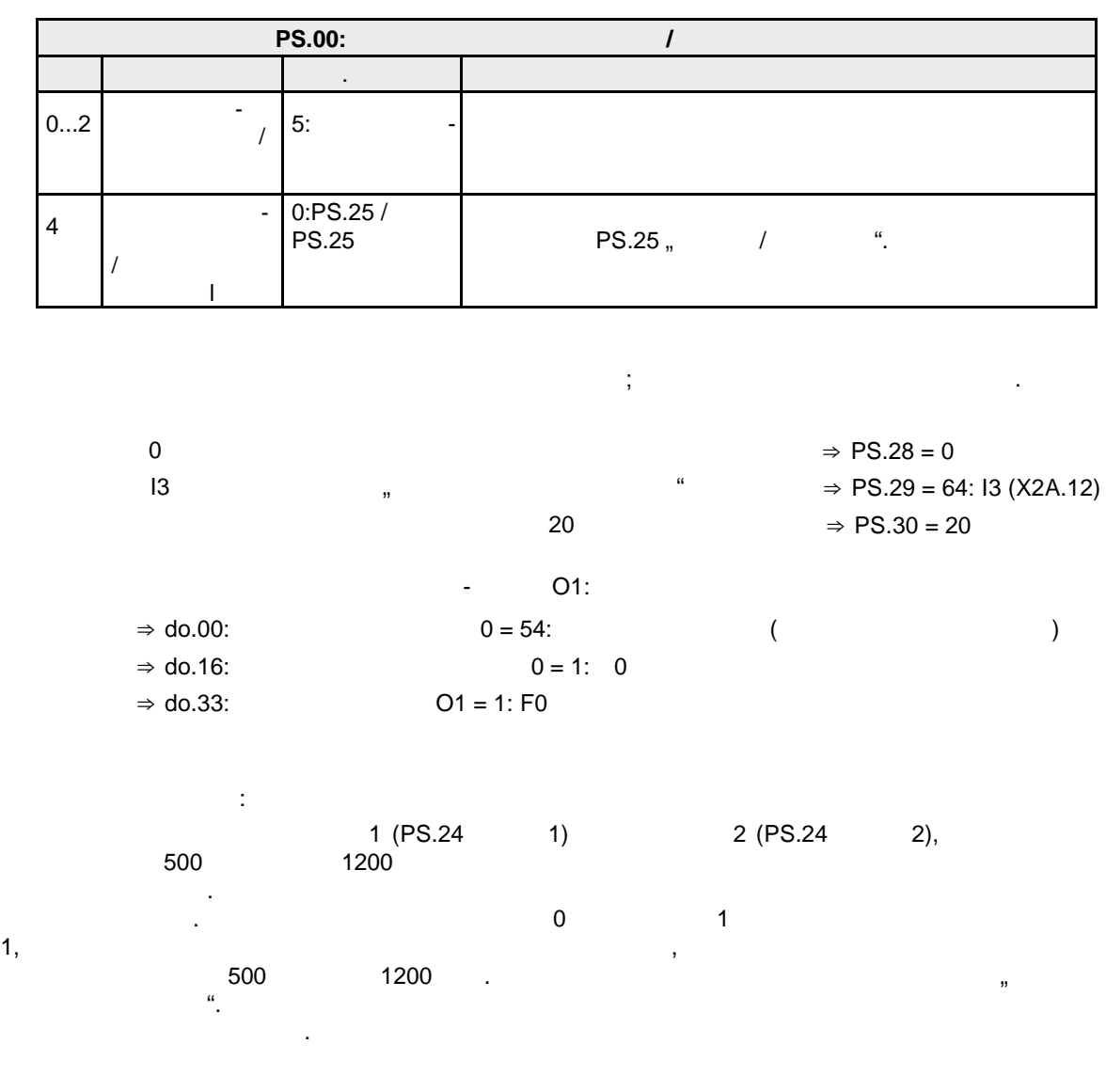

 $\Rightarrow$  LE17:  $1 = 256$ : IA Сигнал на входе IA формируется в случае, если переключается программный выход OA .  $\frac{1}{2}$  1  $\frac{2}{3}$   $\frac{1}{1}$  (.. OA).

Запуск таймера должен осуществляться через внутр енний вход. В данном случае выбран вход IA.

стр. 7.12 -48 COMBIVERT F5-A, -E, -H © KEB, 2008-02

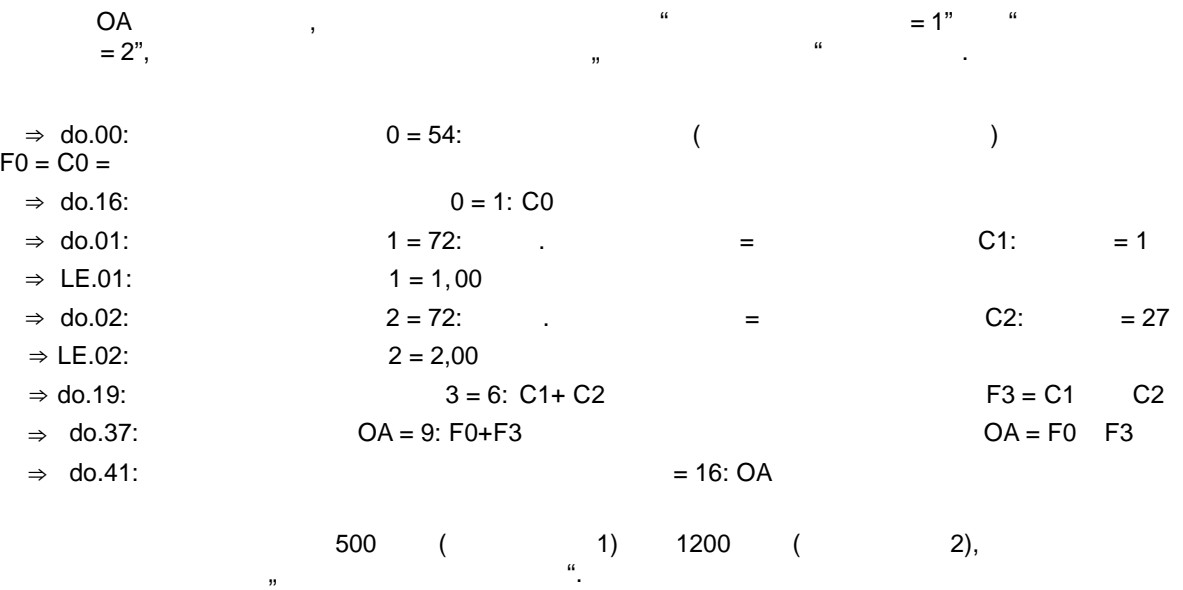

 $\Rightarrow$  PS.29 = 576: 13 (X2A.12) + IB

 $\overline{\mathbf{u}}$ 

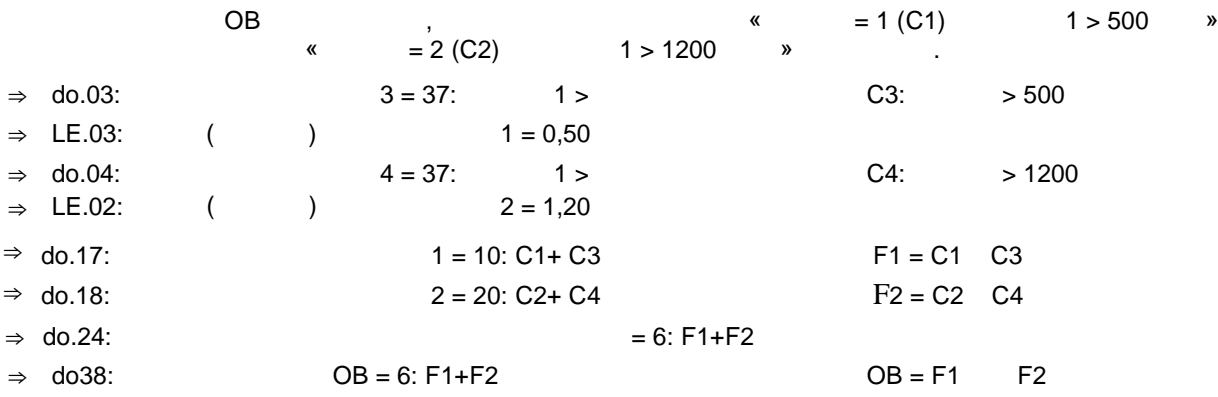

 $\mathcal{L}$ 

 $\boldsymbol{u}$ 

IC.

 $\begin{array}{c} \n7 \end{array}$ 

IB.

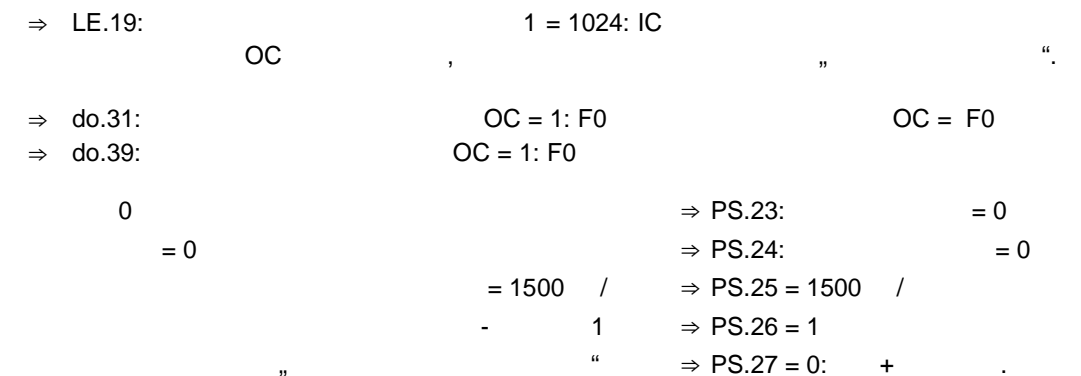

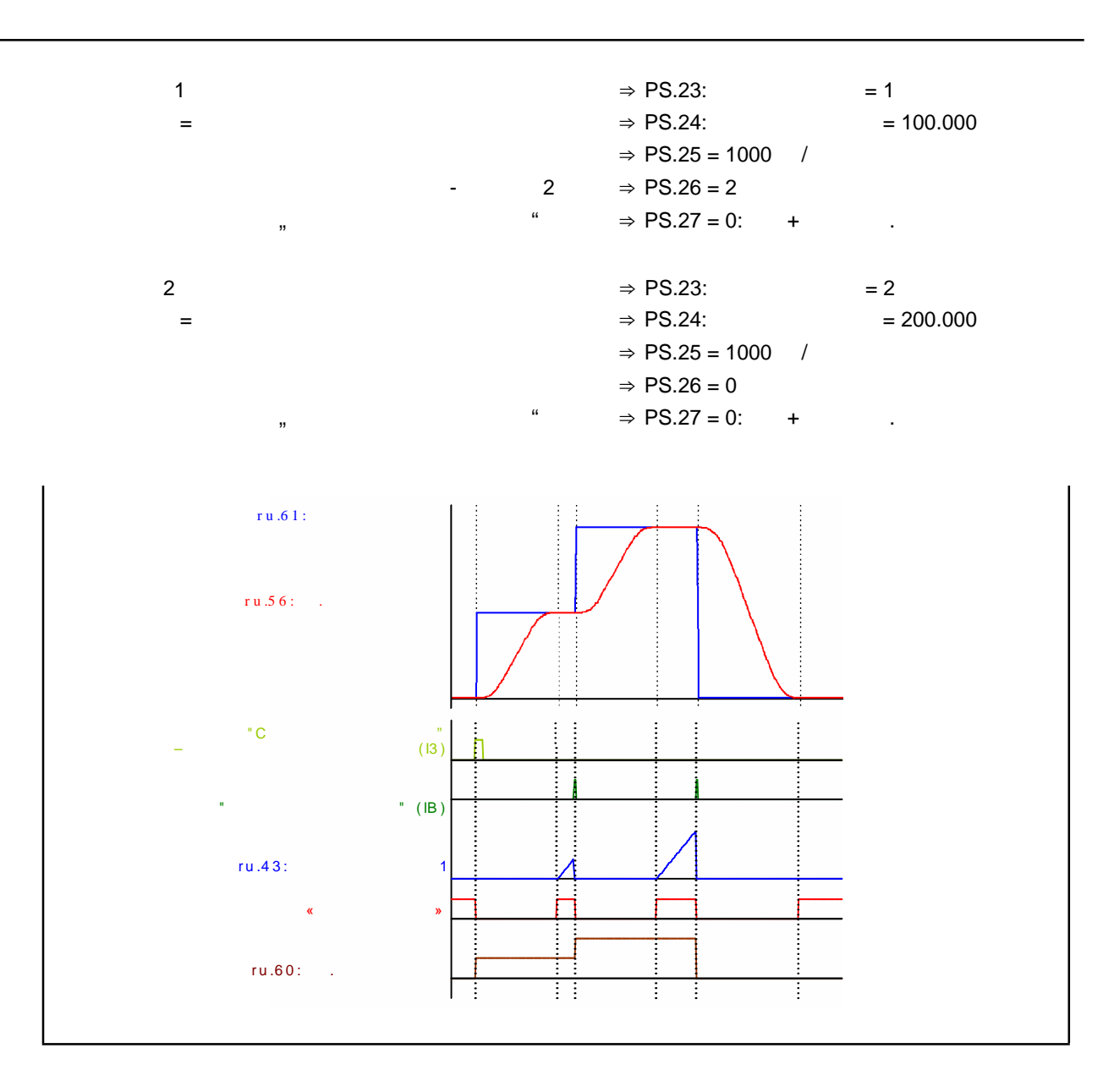

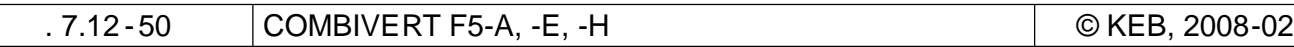

В индексах позиционирования устанавливаются только целевые позиции, профильные

 $\mathcal{A}$ значение ускорения и динамики ускорения. Если позиционирование должно быть связано с определенными профилями, то для этого может быть использована

скорости вращения, способ передвижения и последовательность позиционирования. Для того, чтобы достичного временного временного временного временного временного временного временности S-кривой,

возможность программирования позиционирования в наборах в наборах в наборах в наборах в наборах в параметре  $\overline{P}$ S.28.

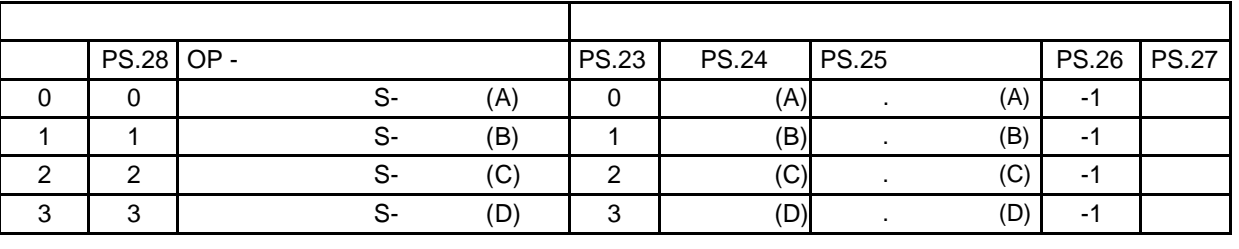

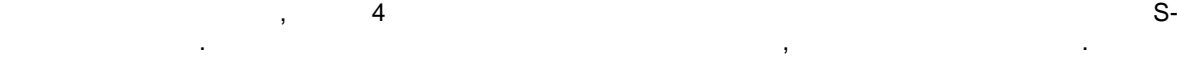

# **7.12.4.10 Режим позиционирования / поворотный стол** Позиционирование поворотного стола делает возможным позици онирование в пределах 360°.

использовать различные наборы.

 $PS.39$  "Диапазон значений поворотного стола" указано число инструментов за одине число инкрементов за одине число инструментов за одине число инструментов за одине число инструментов за одине число инструментов за одине ч оборот. Если обратная связь позиций находится на поворотном столе, а находится не на двигателе, то то то то то  $(\hspace{7mm})$ **Пример:**

двигатель должен выполнить 21 оборот , чтобы поворот , чтобы поворот , чтобы по возрасть от , чтобы полный обо Число инкрементов инкрементального датчика на двигателе составляет 2500 инкрементов (параметр ec.01), а в параметр ec.07 "разрешение энциклопедия" и задает 2: 4-кратное.  $\ddot{\phantom{a}}$ 

PS.39 = 21 x 2500 x  $2^2$  = 210000

**Внимание:** В качестве целевой позиции (PS.24) могут задаваться только позиции от 0 до (PS.39 – 1). **Внимание:** Разница между заданной и фактической позицией должна превышать значение ps.39/2, т.е. привод не должен блокироваться!

 $0 (PS.39 - 1).$ 

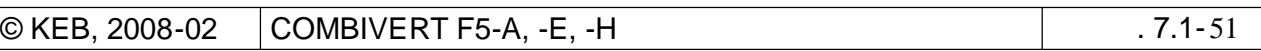

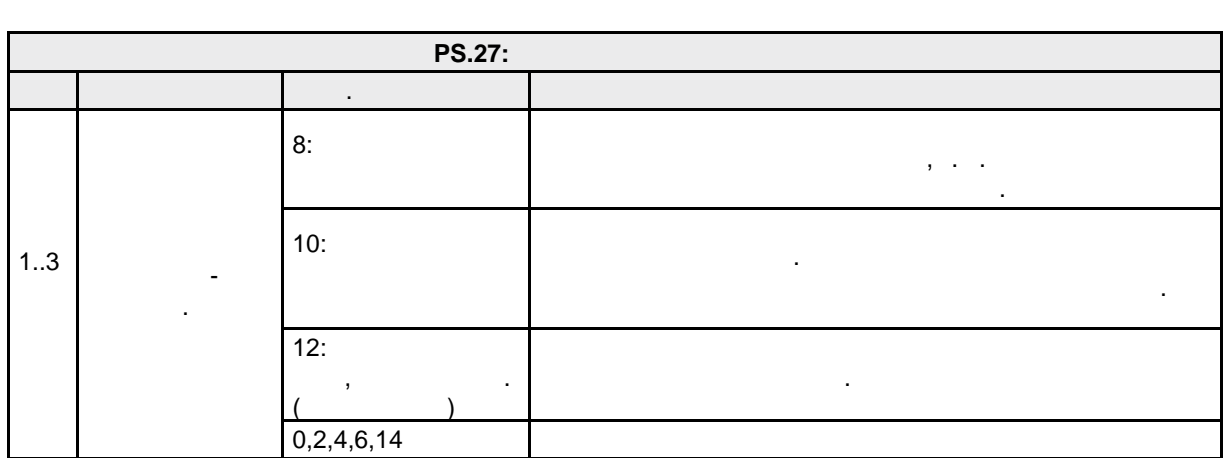

Различные режимы поворотного стола созданы для разных случаев применения .

 $PS.27$  выбирается основной режим поворотного стола  $:$ 

### $7.12.4.10.1$

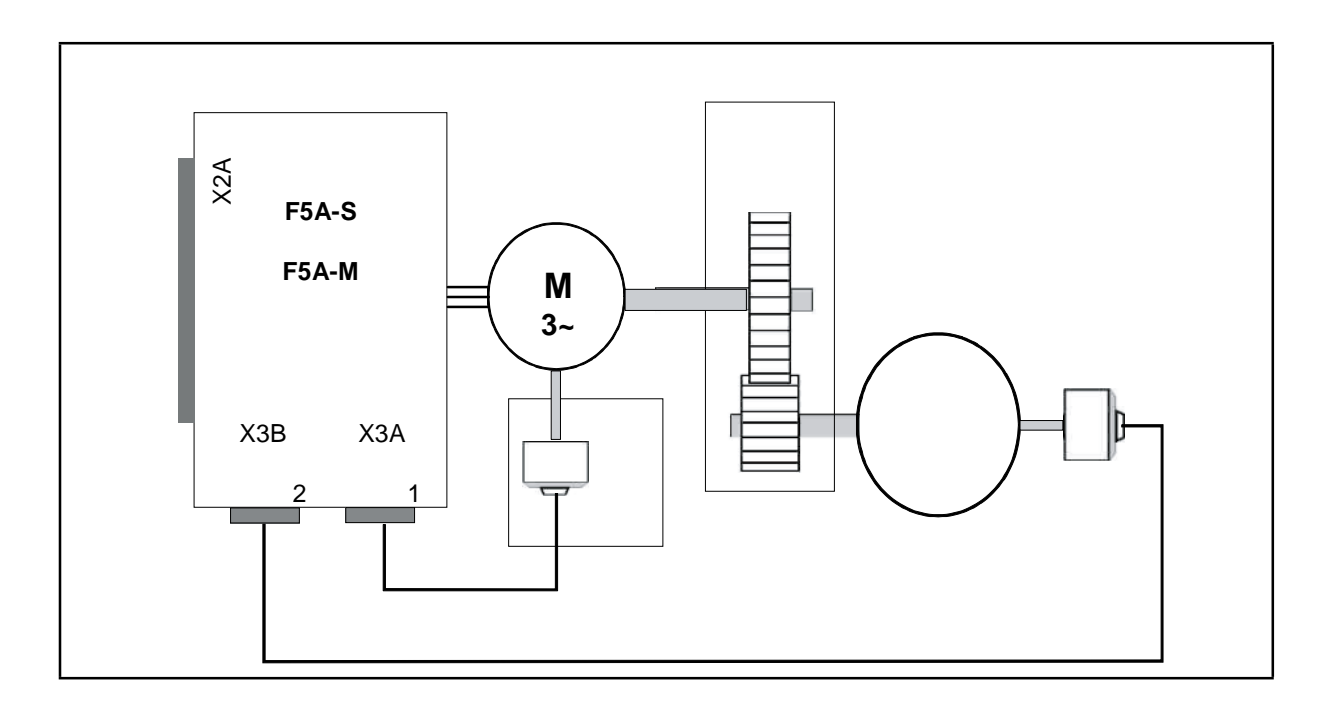

В этом случае самым оптимальным будет режим 8 "поворотный стол с оптимизацией пути", поскольку

Этот режим особенно подходит для тех случаев позиционирования поворотного стола, при которых для определения позиции поворотного стола используется второй энкодер . В этом случае люфт передаточного механизма не может стать причиной ошибочной позиции, и исполнительный механизм

Необходимо, чтобы поворотный стол мог вра щаться в обоих направлениях. должна находиться только в должна находиться только в должна находиться только в должна только в должна только<br>В должна находиться только в должна находиться только в должна находиться только в должна только в должна тол

в этом режиме позиционирование может пройти за самые короткие сроки.

сможет точно наезжать на позицию из обоих направлений .

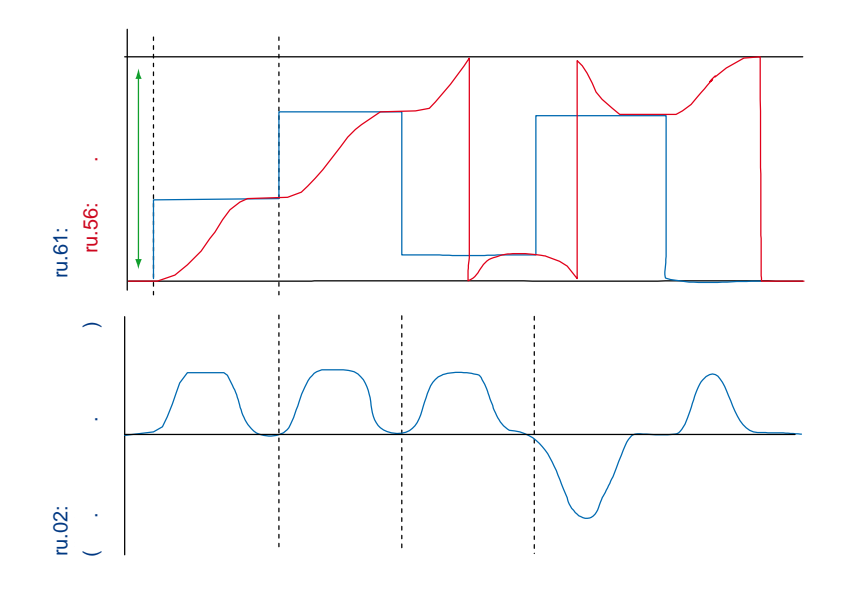

7.12.4.10.2

 $\theta_{\rm s}$ 

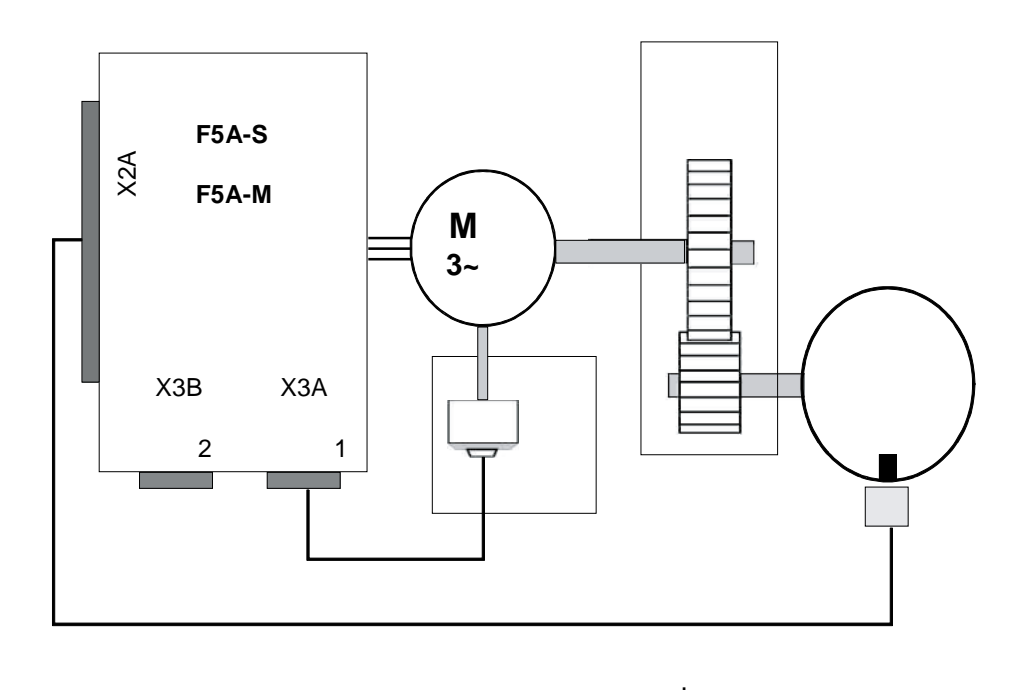

 $PS.24$  "

 $.7.1 - 53$ 

 $\overline{\phantom{a}}$
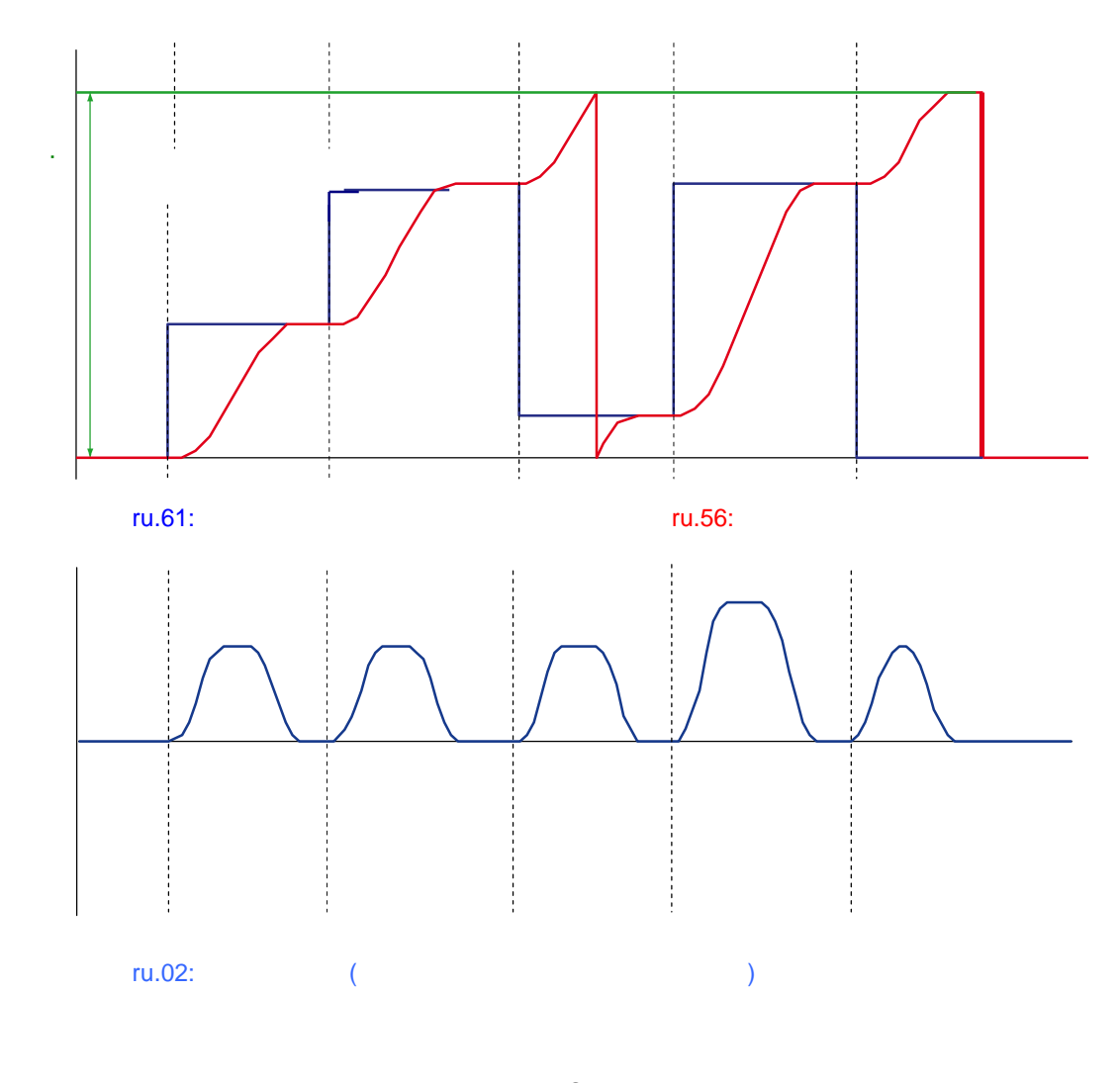

 $PS.24$ позиции являются по заданные в параметре  $PS.24$ лятия по PS.39  $\,$ , поятому при переходе через весь размерти $\,$  0,  $\,$ позиции поворотного стола (полном обороте) может отображаться как значение 0, так и значение PS.39.

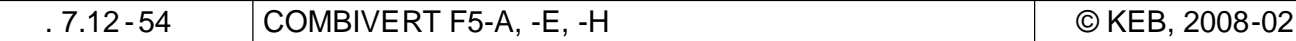

 $\Gamma$ 

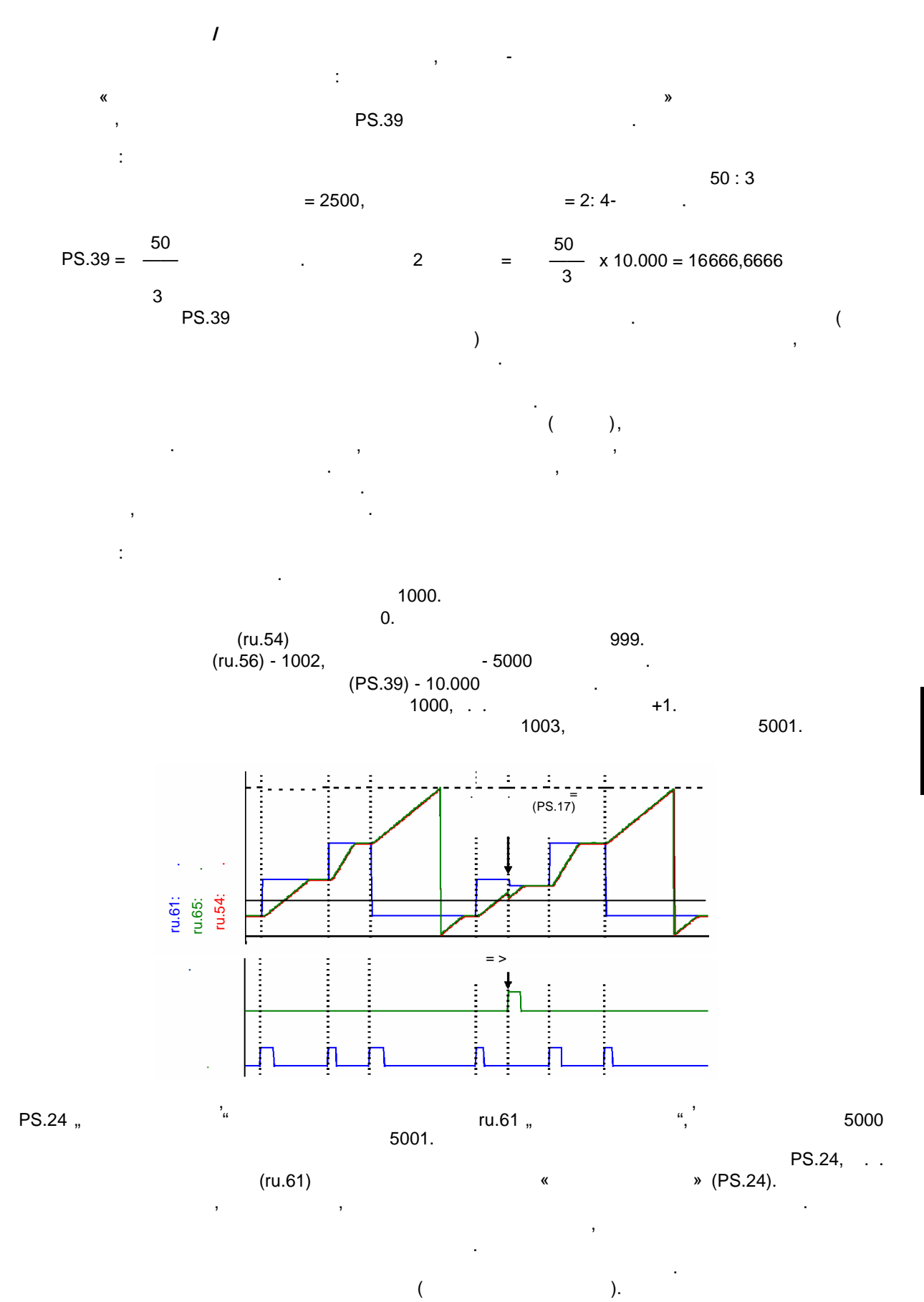

**7 7**

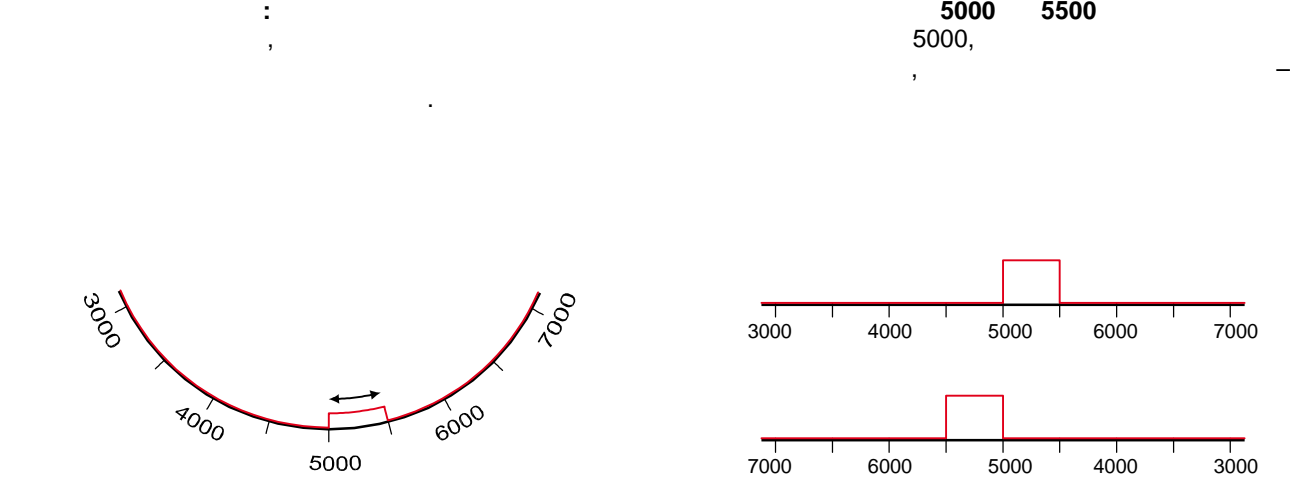

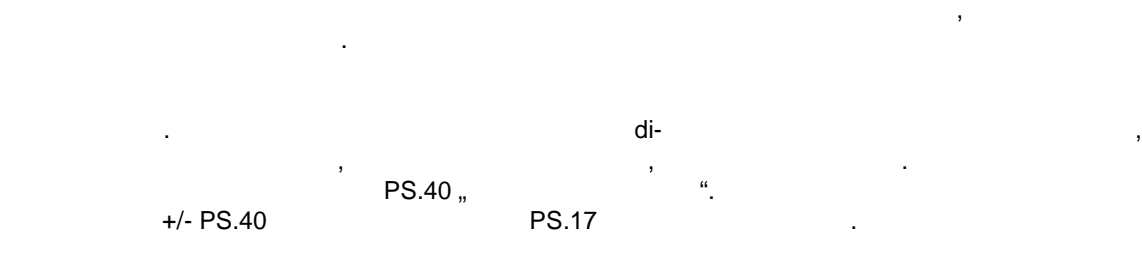

 $\begin{array}{c|cc} & & & & \uparrow & & \uparrow \\ \hline 6000 & & & 7000 \end{array}$ 

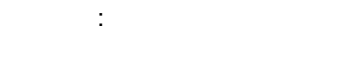

 $PS.17 = 5000$  /  $PS.40 = 500$ 

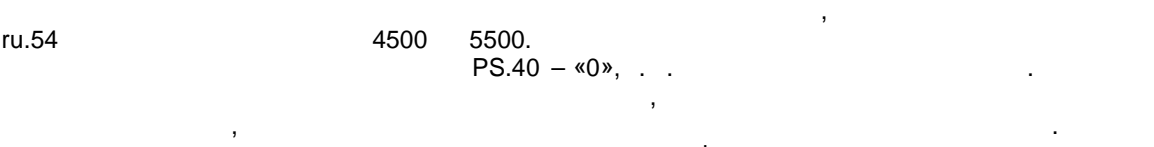

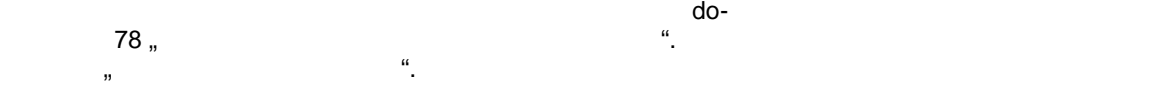

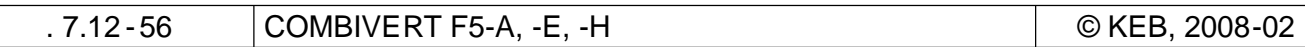

# **7.12.4.11 Режим позиционирования / ориентация привода**

позицию.

должен останавливаться на определенной позиции в пределах оборота. Для таких случаев применения существует режим "позиционирование относительно 0 -метки". **PS.27:** Бит Описание Знач. Пояснение  $1..3$   $\qquad \qquad$ 4 О-

В некоторых случаях использования приводя использования приводя использования приводя и скорости режима, не жи<br>В некоторых случаях использования приводят по скорости режима, не по скорости режима, не по скорости режима, н

 $\mathcal{L}$  , the crystal contract number of the transformation  $\mathcal{L}$  at the  $\mathcal{L}$  $\mathbf u$ отключен, то привод двигается в регулируемом режиме. Не в регулируемом режиме. Не в режиме на верхни режиме. В<br>В режиме на верхни режиме на верхни режиме на верхни режиме на верхни режиме на верхни режиме на верхни режиме Если вход активирован, то привод замедляется в соответствии с заданным временем

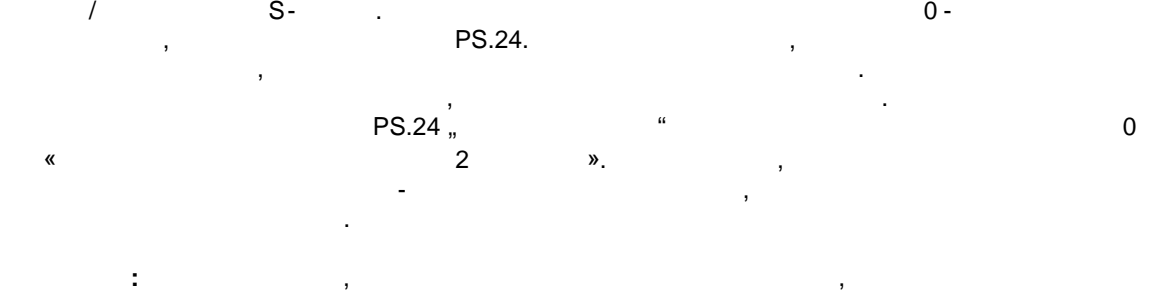

( as following the symmetry  $\alpha$ , the norm  $\alpha$ , the norm  $\alpha$ , the norm  $\alpha$ работать в регулируемом режиме .

**Пример: инкрементальный датчик / 2500 инкрементов/ 4-кратное разрешение**

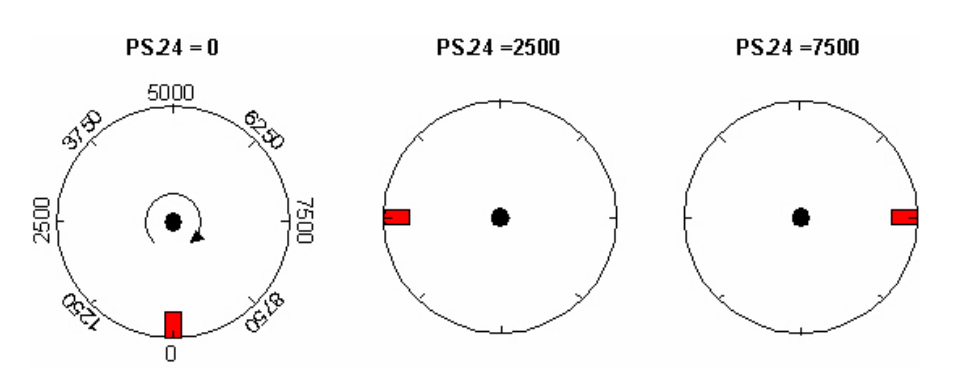

Например, при использовании сверла , патронные ключи которого всегда должны иметь определенную

### **7.12.4.12 Режим позиционирования / относительное позиционирование**

Относительное позиционирование похоже на режим ориентации привода . Только в этом случае позиционирование осуществляет ся не на определение осуществляет ся не на определение  $\mathbf{a}$ определенный отрезок от флага (сигнала на дискретном выходе). Привод выходительном выходе (сигнала на дискретн<br>Сигнала на дискретном выходит из регулируемого выходит из регулируемого выходит из регулируемого выходит из ре режима и проходит от флага заданный путь.  $PS.27$  должно в параметре PS.27 должно значение  $2:$   $\ldots$ 

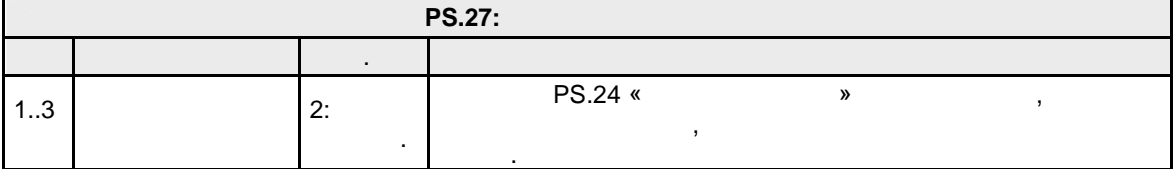

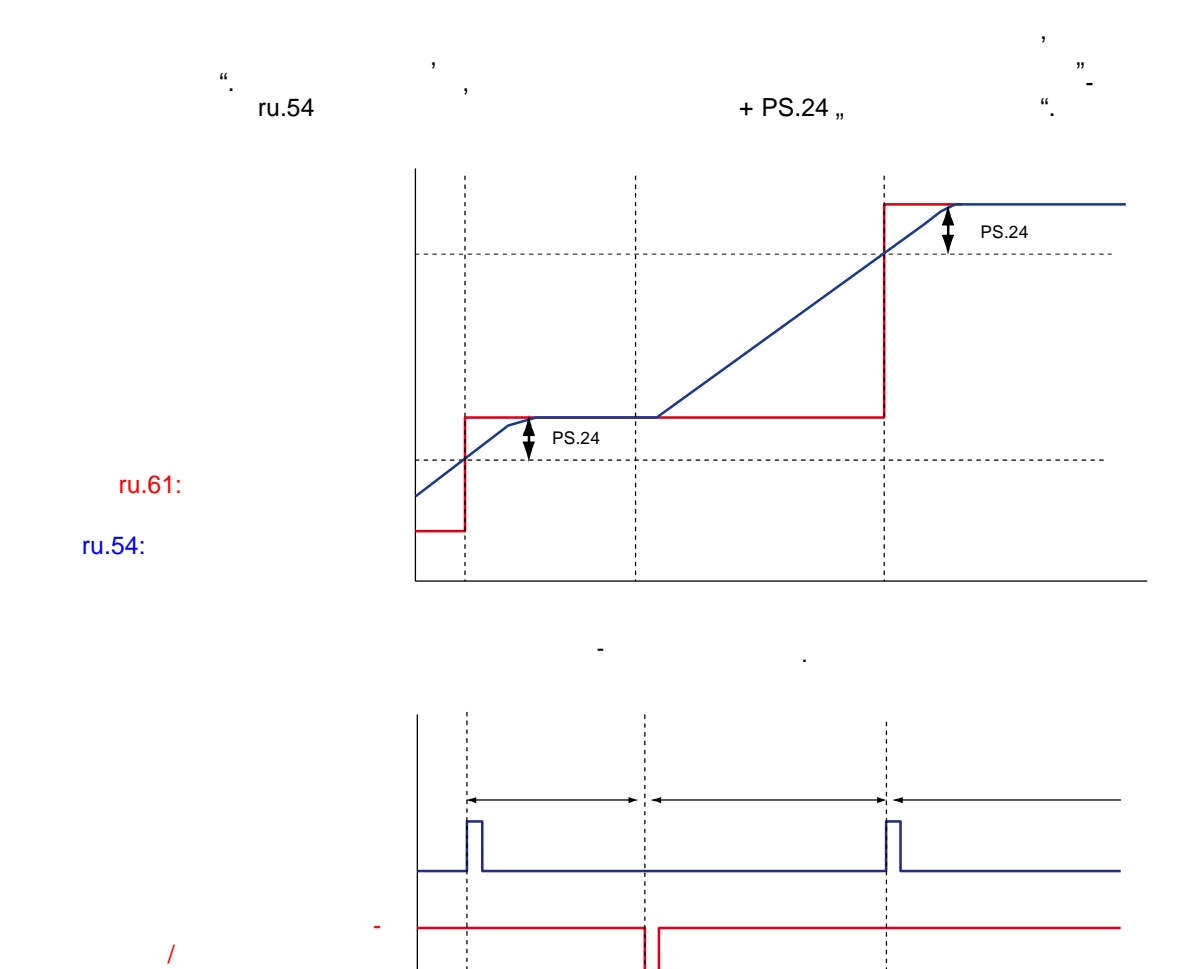

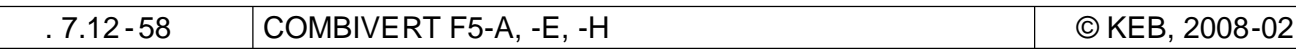

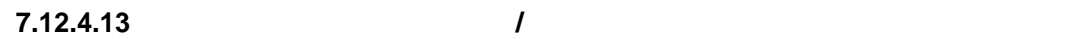

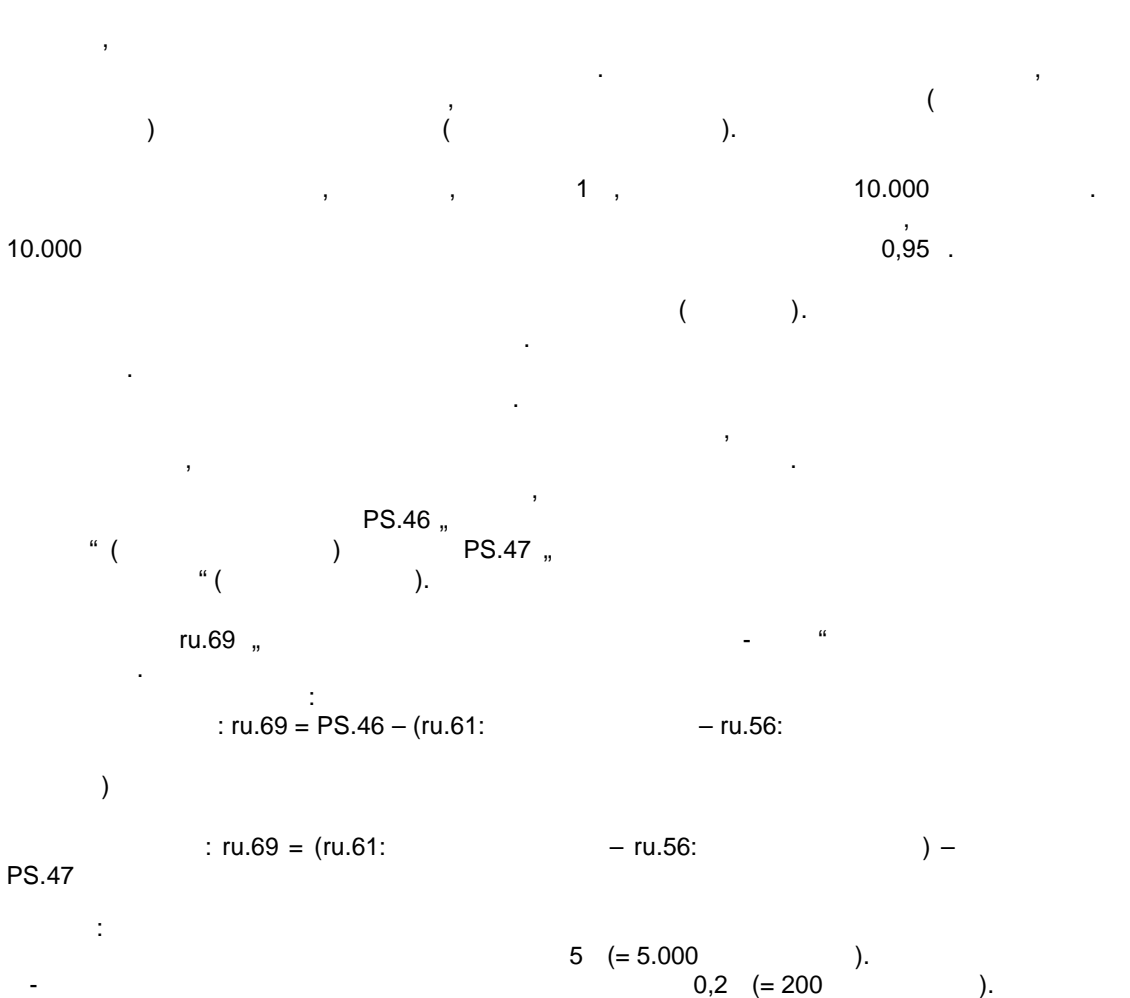

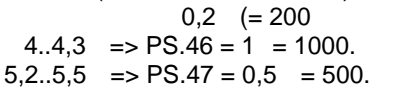

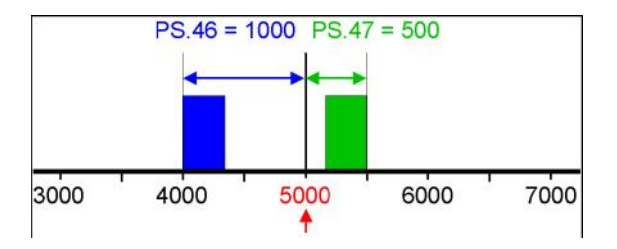

**7 7**

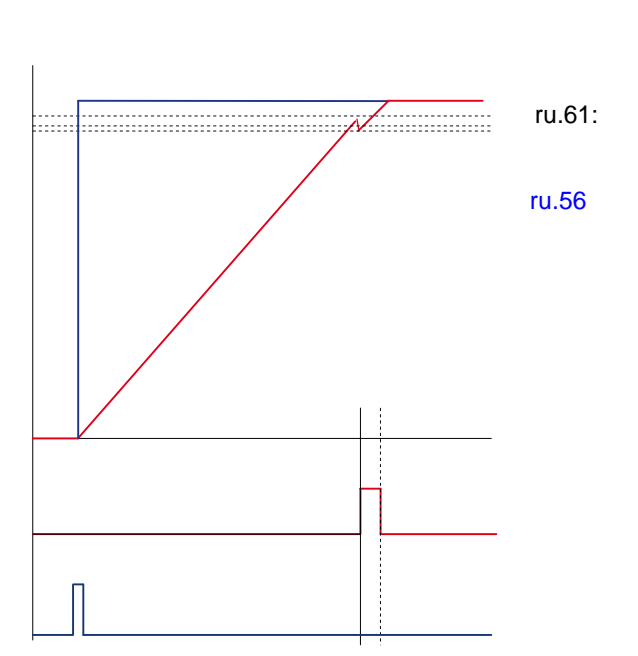

**Вращение вперед: Вращение назад:**

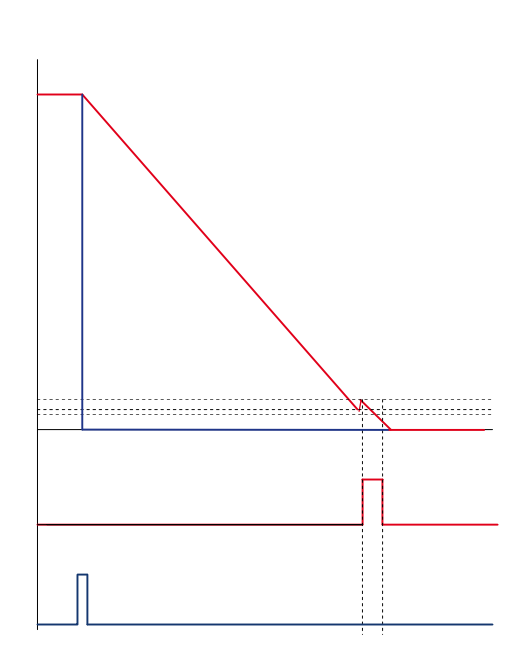

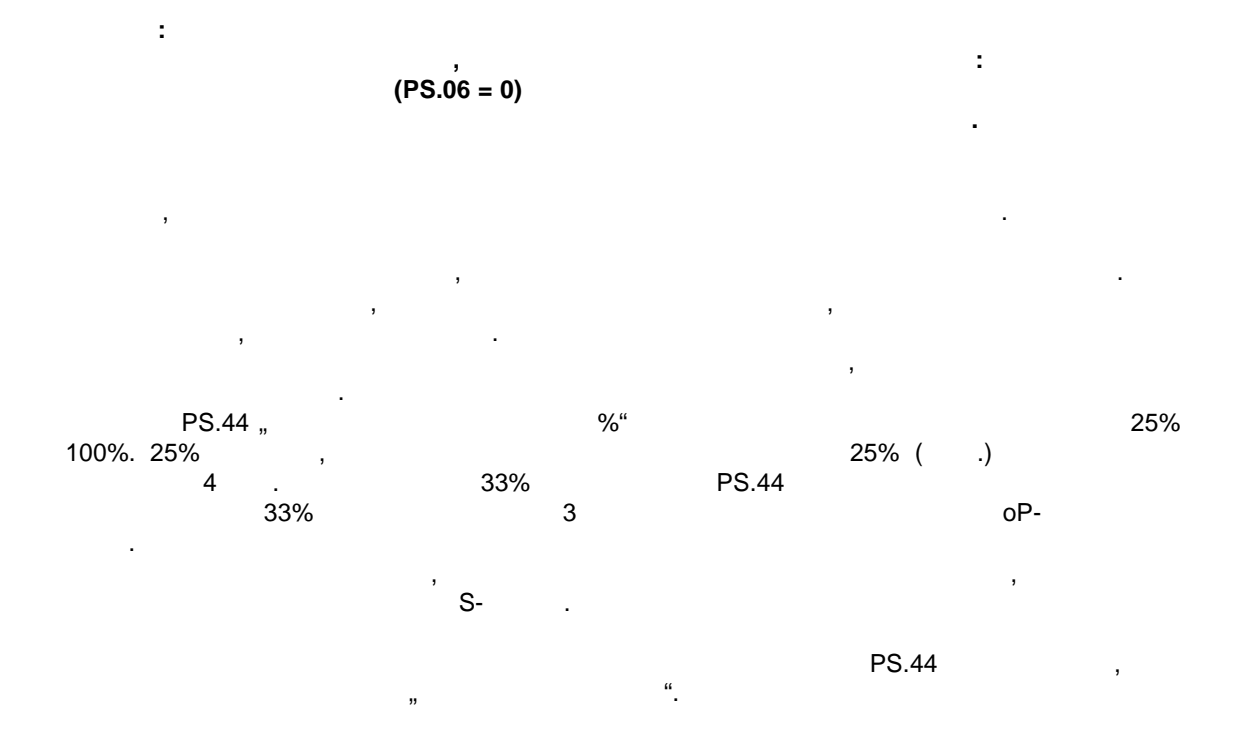

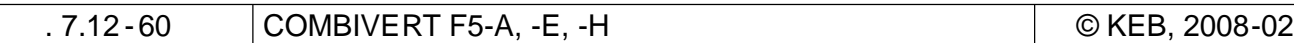

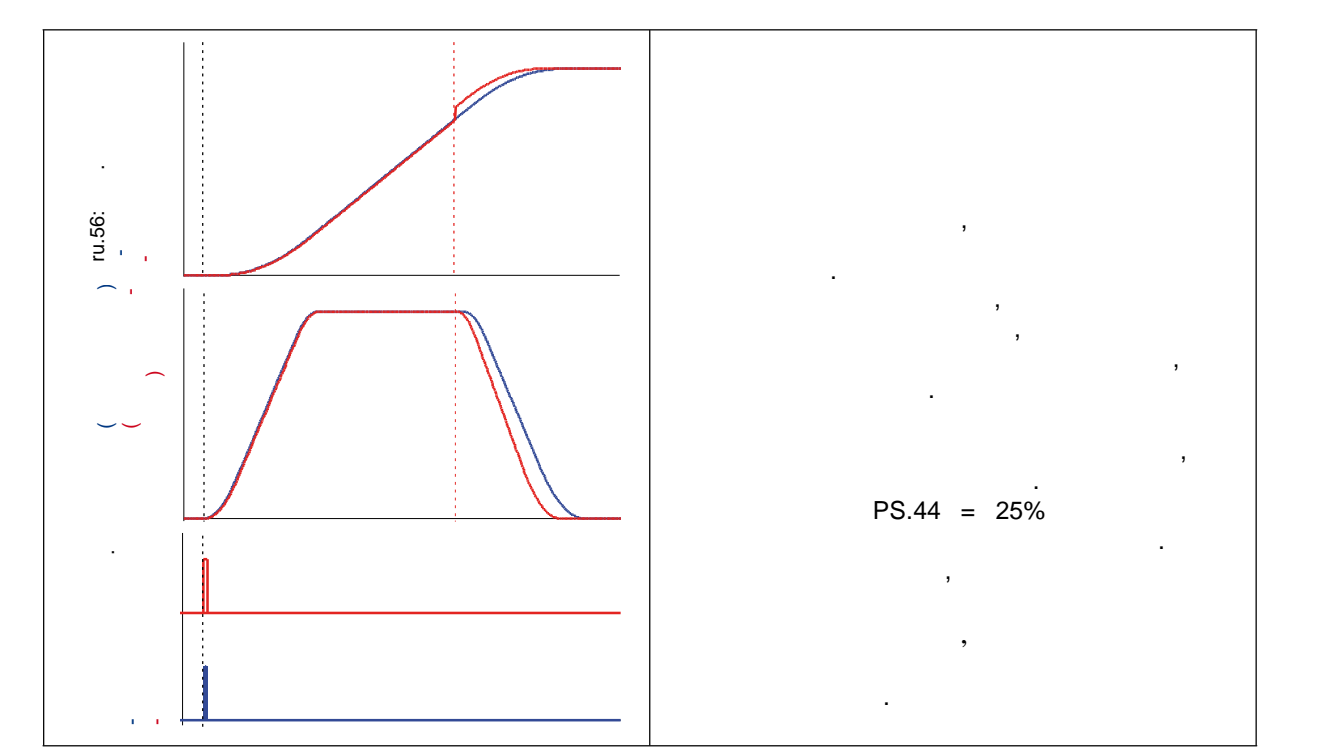

Если во время текущего позиционирования успешная коррекция не может быть проведена, то  $\sim$  реакции, которые можно выбрать в параметре PS.00:

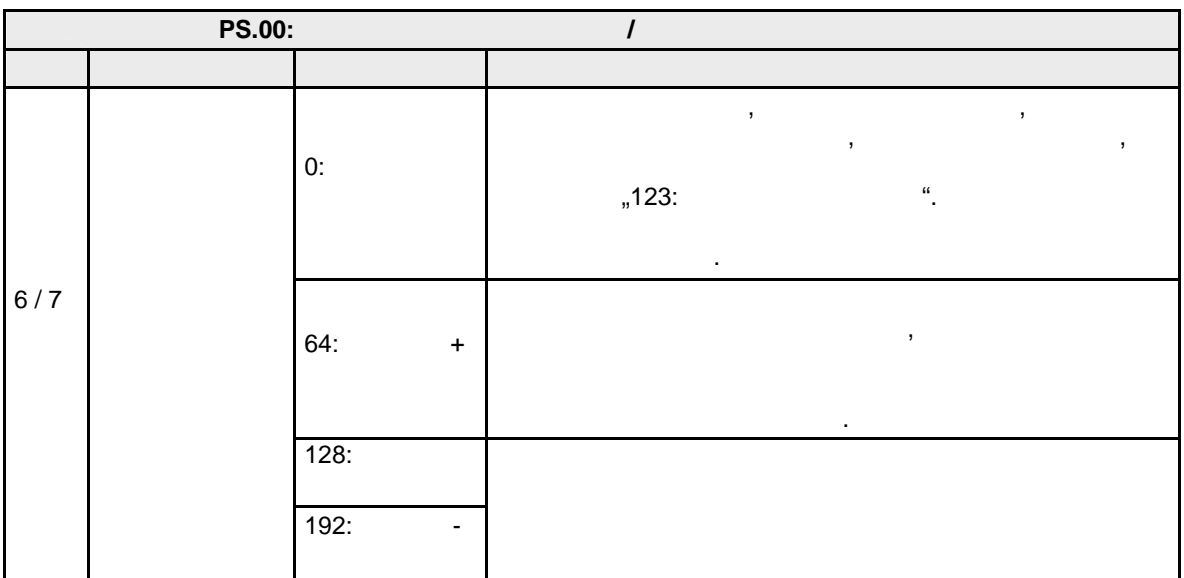

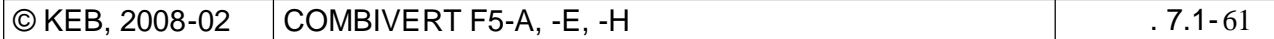

**7 7**

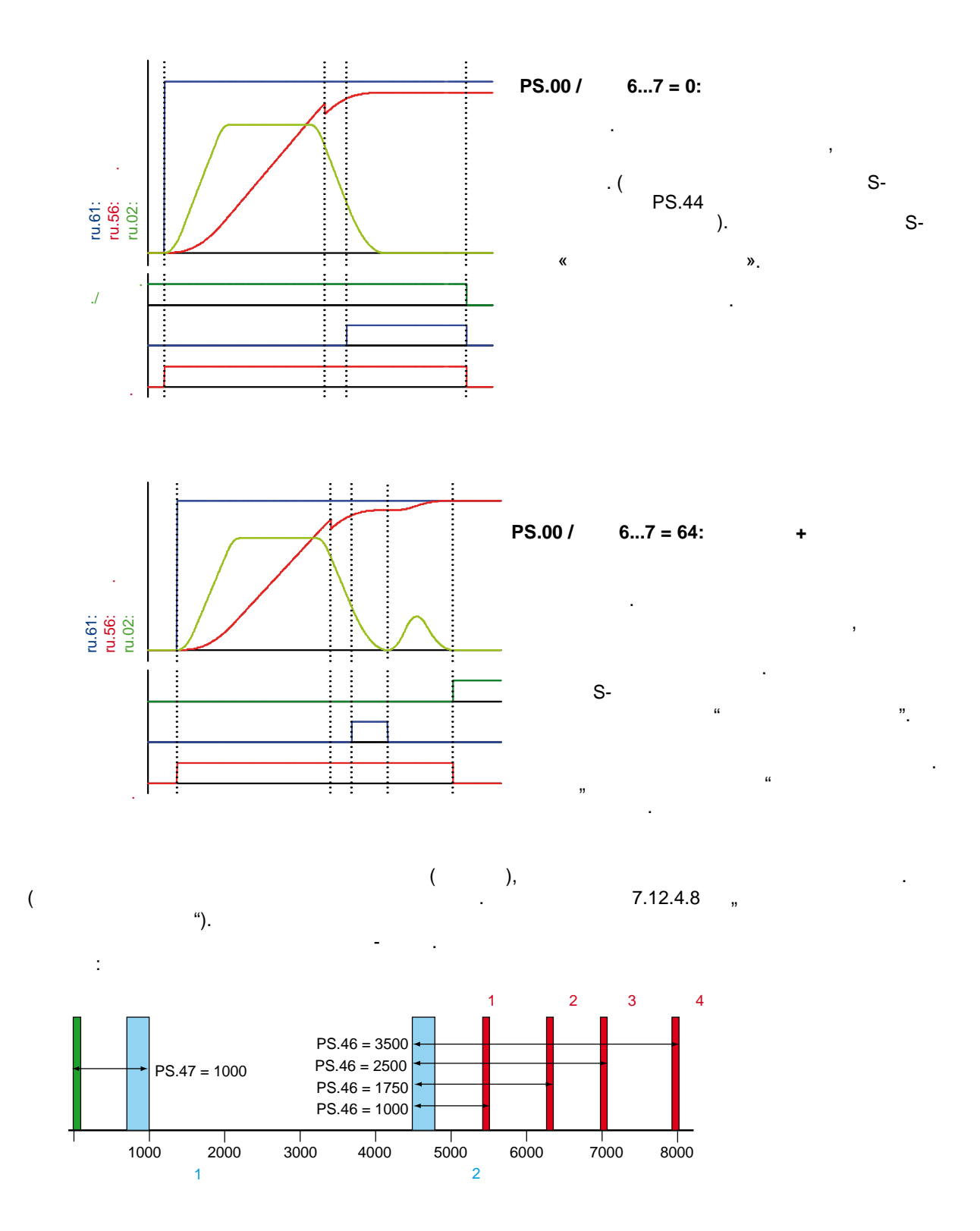

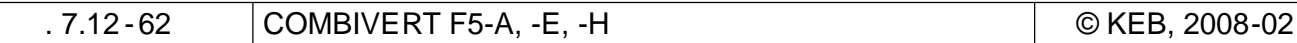

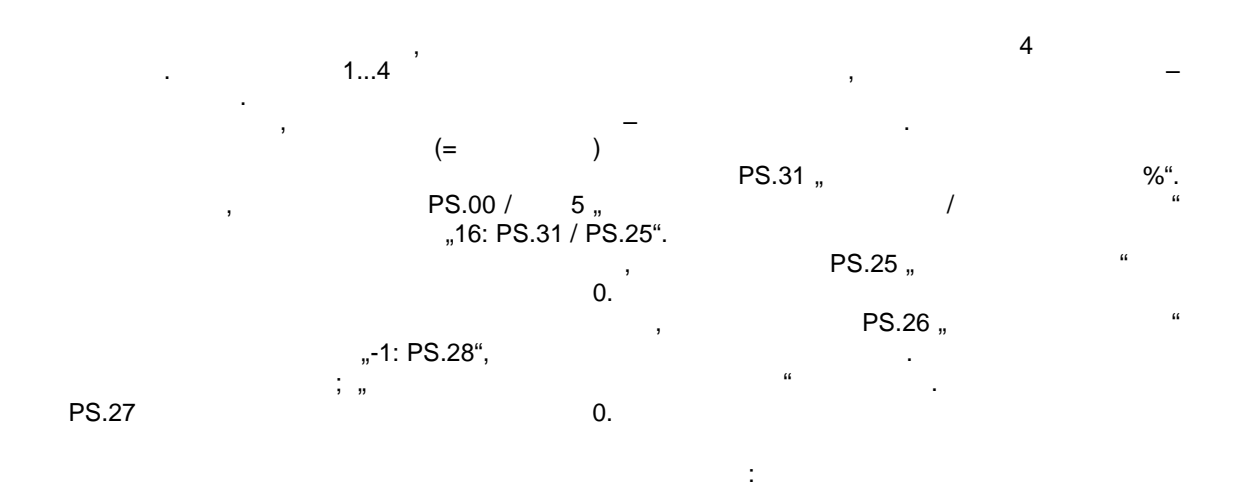

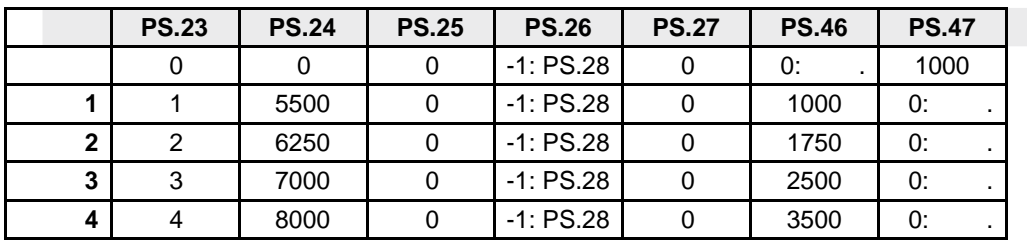

если привод от стартовой позиции должен двигаться к позиции должен двигаться к цели 2, то в параметре PS.28  $\frac{1}{2}$ ,  $\frac{u}{c}$  должно быть введено значение 2, а затем дана команда  $\frac{u}{c}$ позиционирования".<br>".

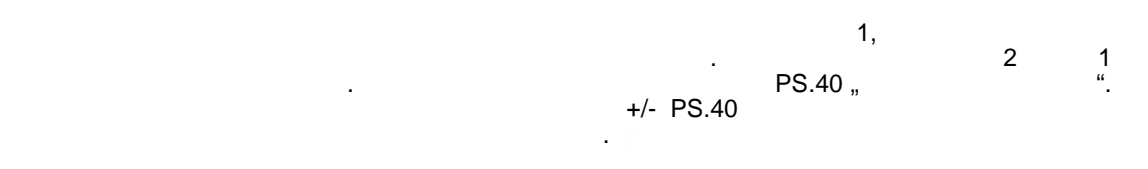

#### $\overline{\mathbf{r}}$  **2:**

 $PS.46 = 1750$  /  $PS.24 = 6250 \Rightarrow$   $PS.46 = 1750 = 4500.$ Если окног установлено, например, например, то сигнал инструмер, то сигнал инструмер, то сигнал инструмер, то принимается только том случае, если привод вращается направлении вперед пока  $\frac{1}{10}$   $\frac{1}{200}$   $\frac{4200}{4800}$   $\frac{4800}{100}$  .

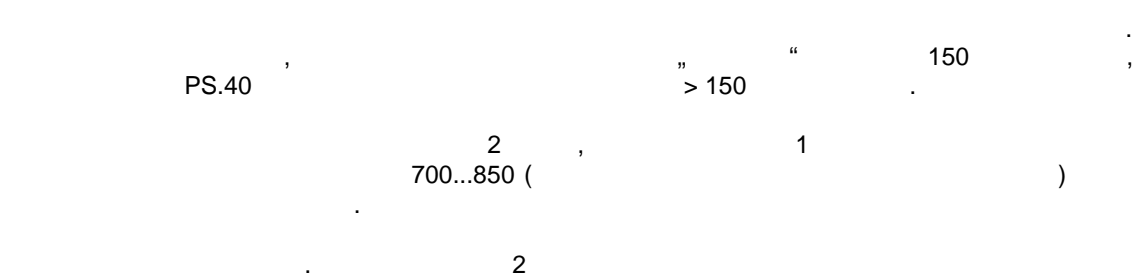

оценивается для коррекции.

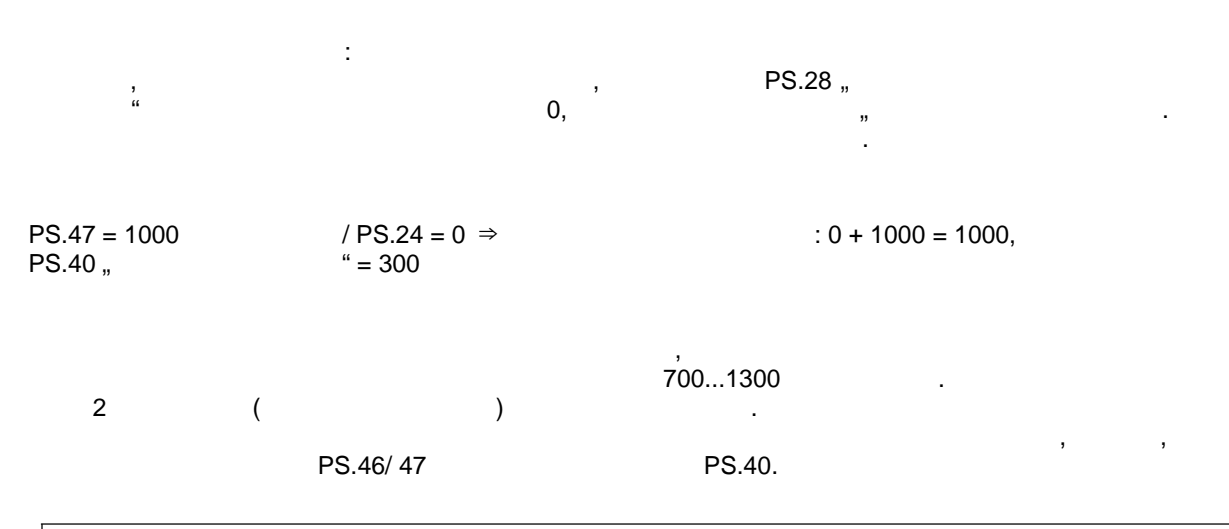

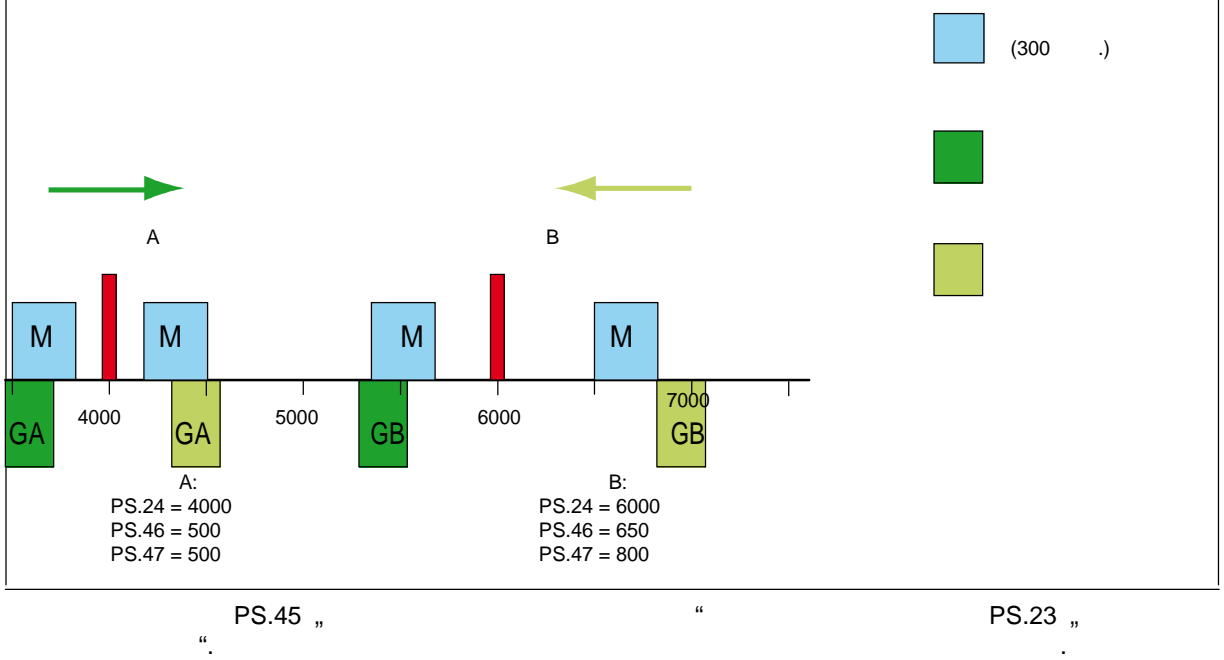

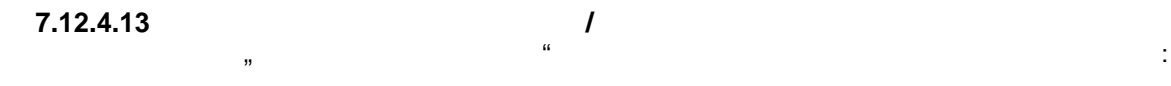

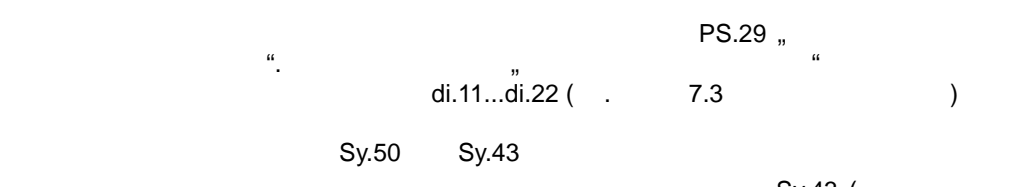

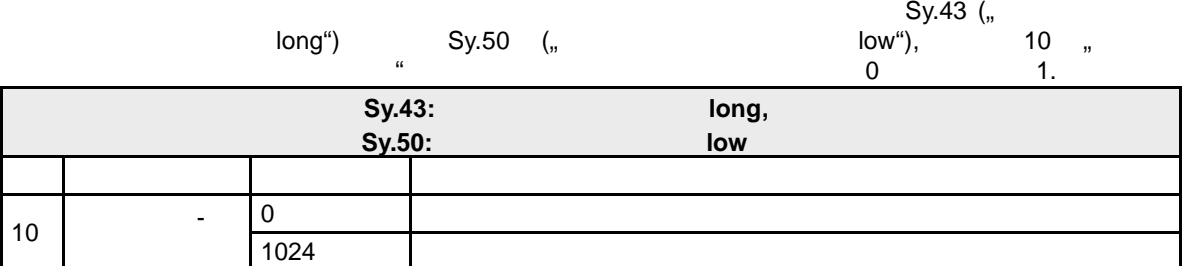

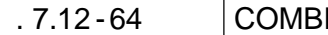

<u>IVERT F5-A, -E, -H © KEB, 2008-02</u>

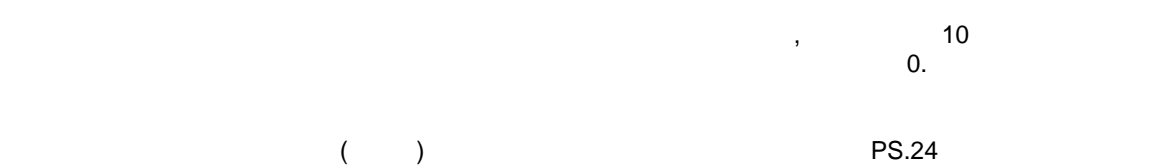

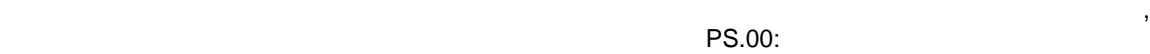

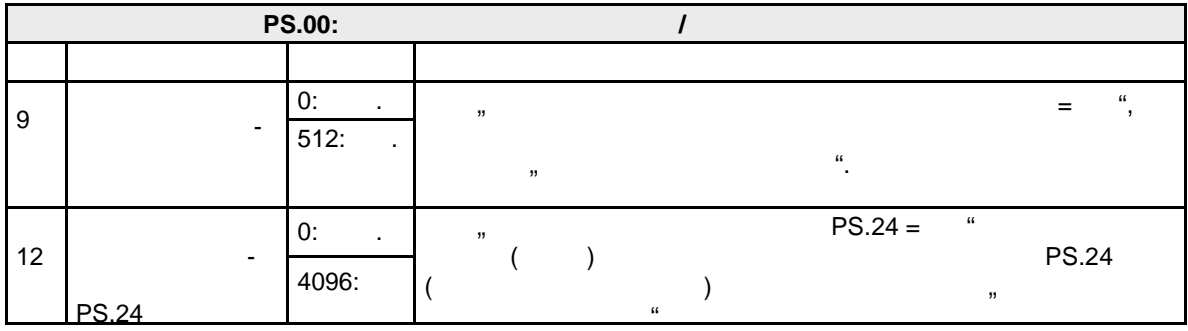

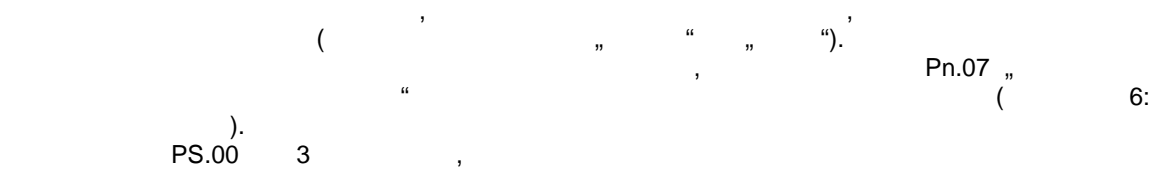

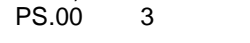

смены наборов.

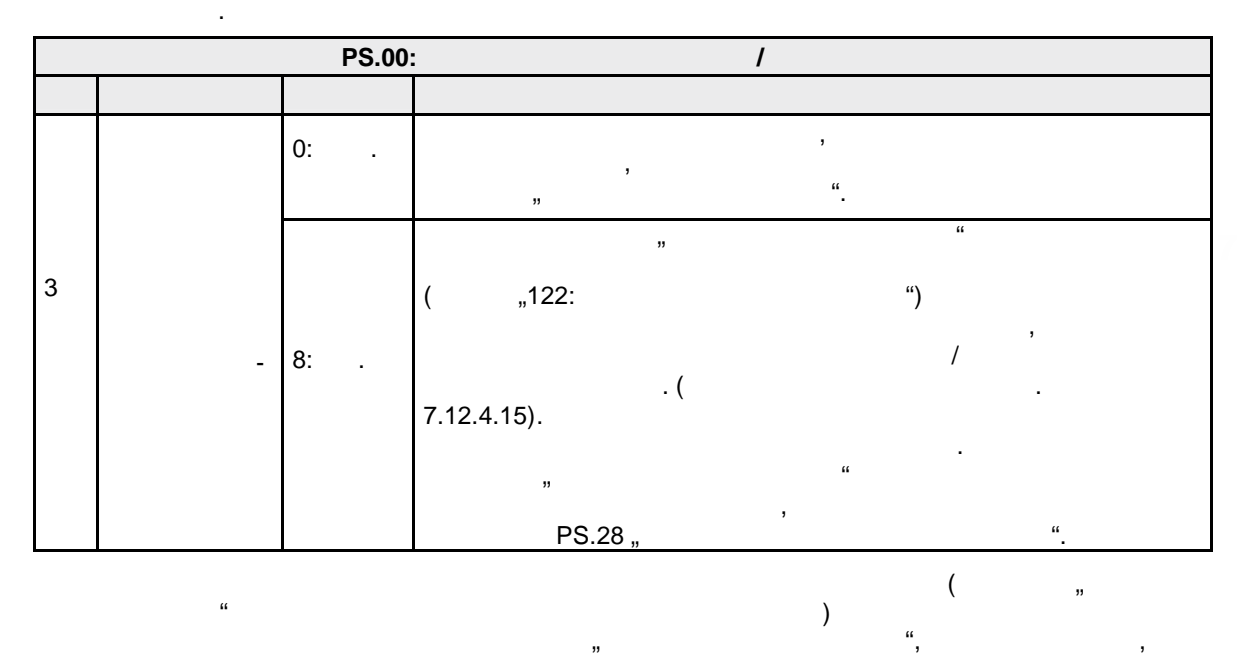

**7 7**

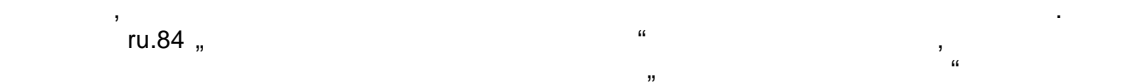

поз $1034$  для того, чтобы цель могла быть достигнута с запрограмми в  $1034$  для того, что  $1034$ ru.54<br>S-

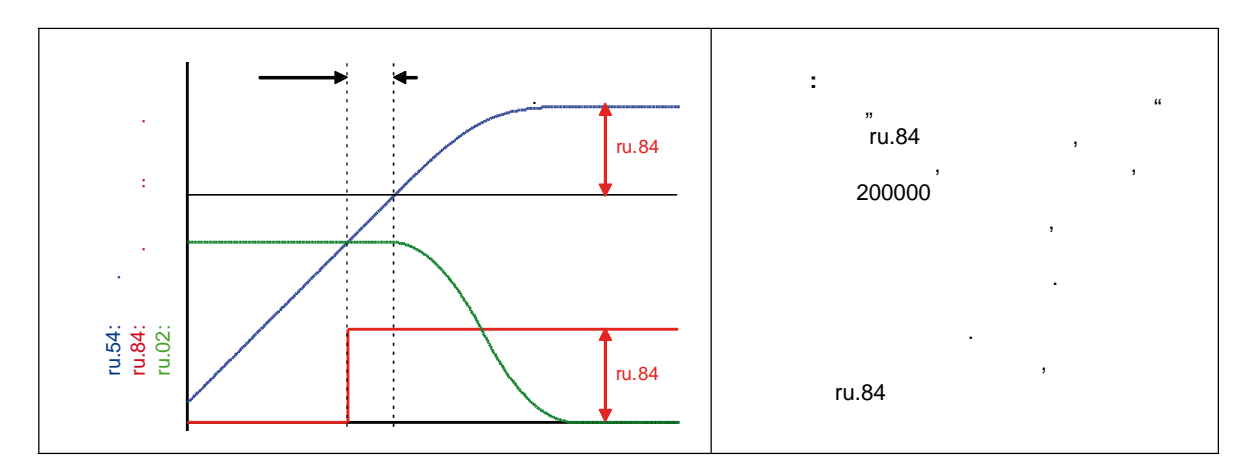

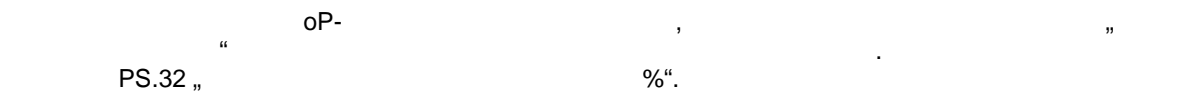

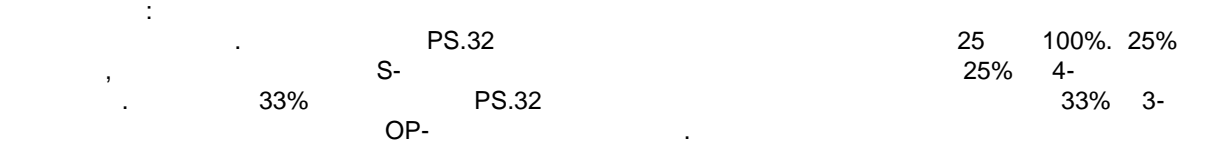

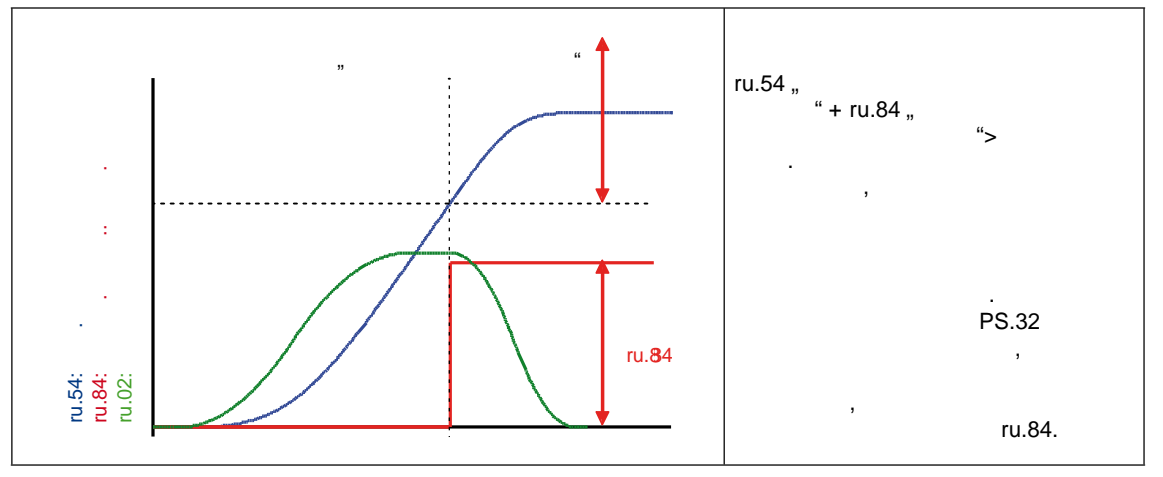

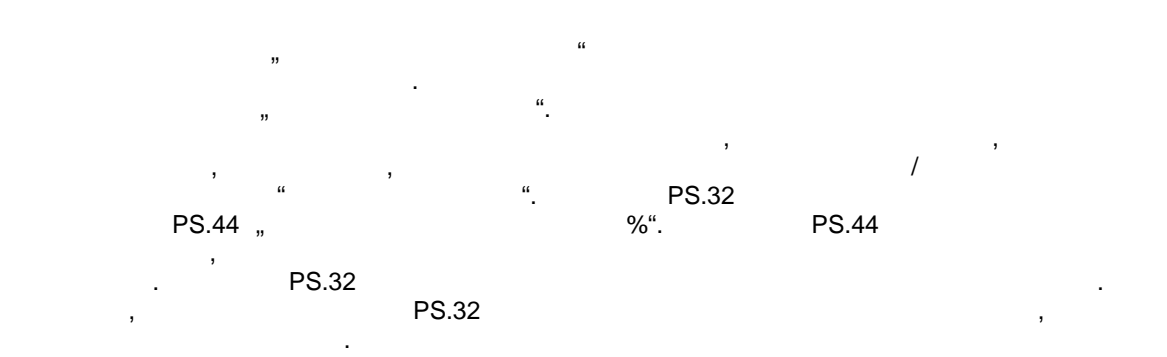

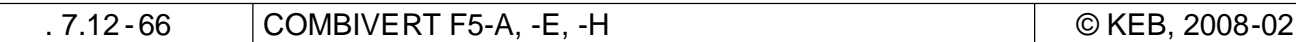

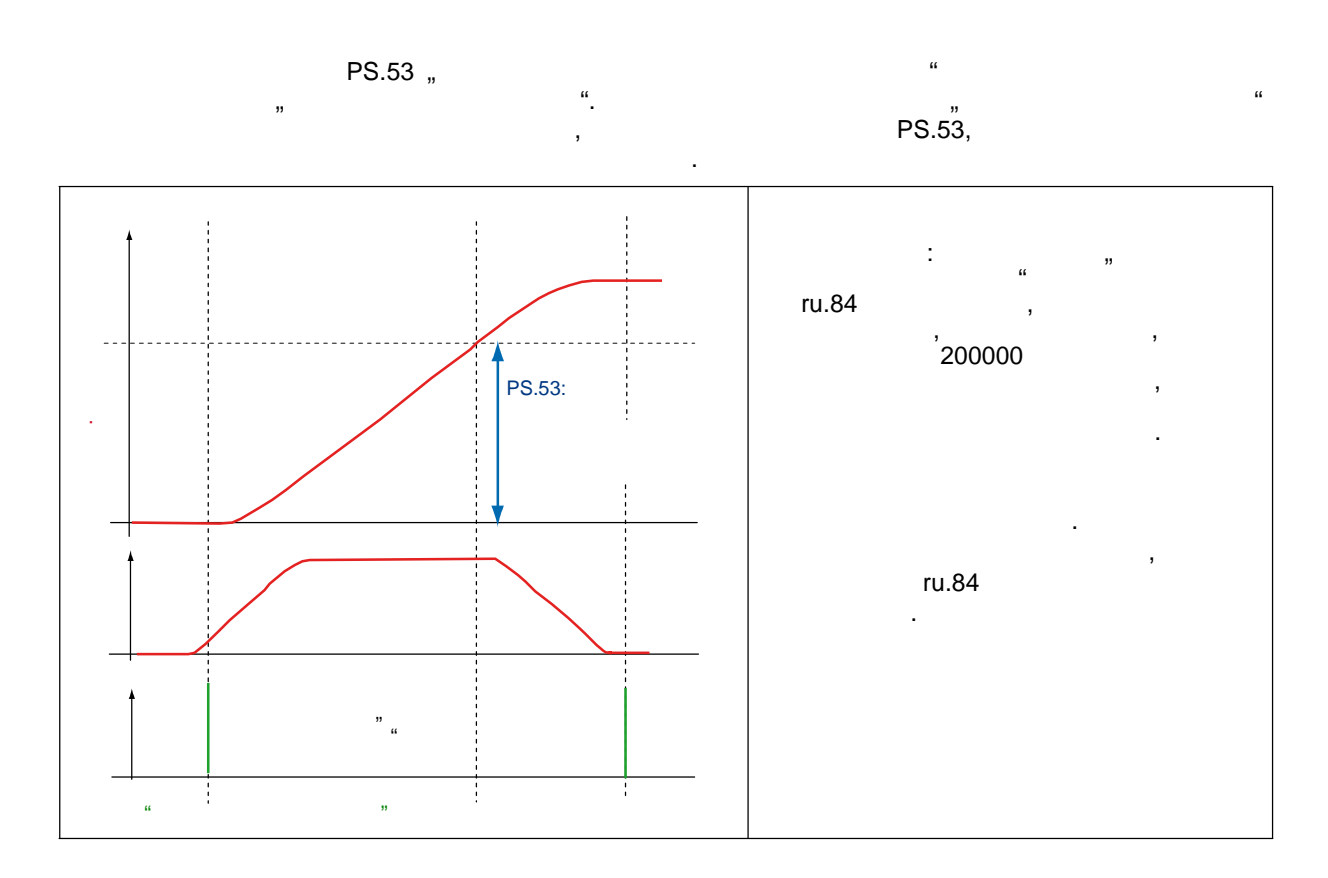

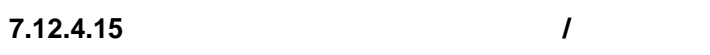

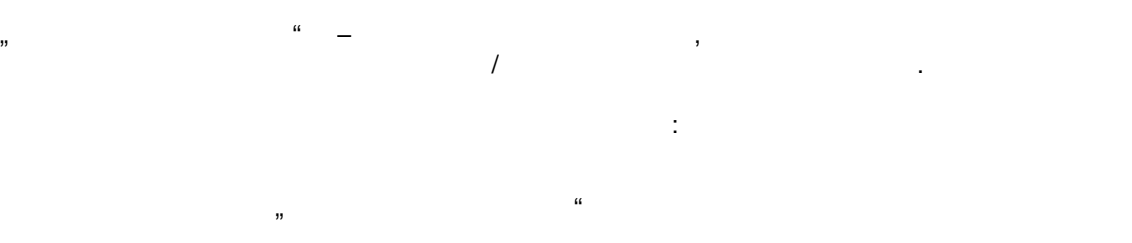

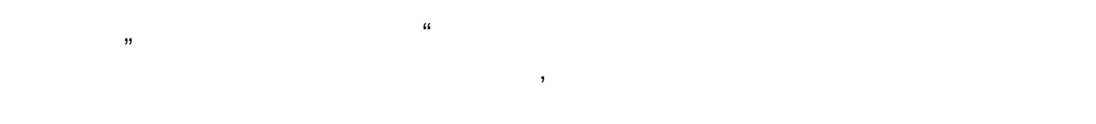

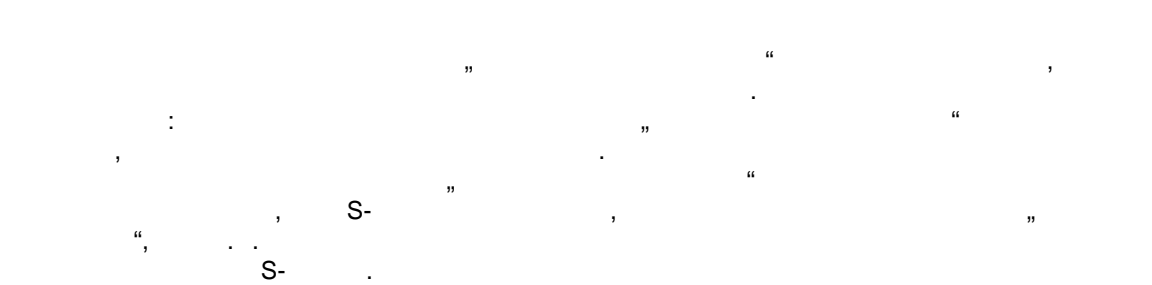

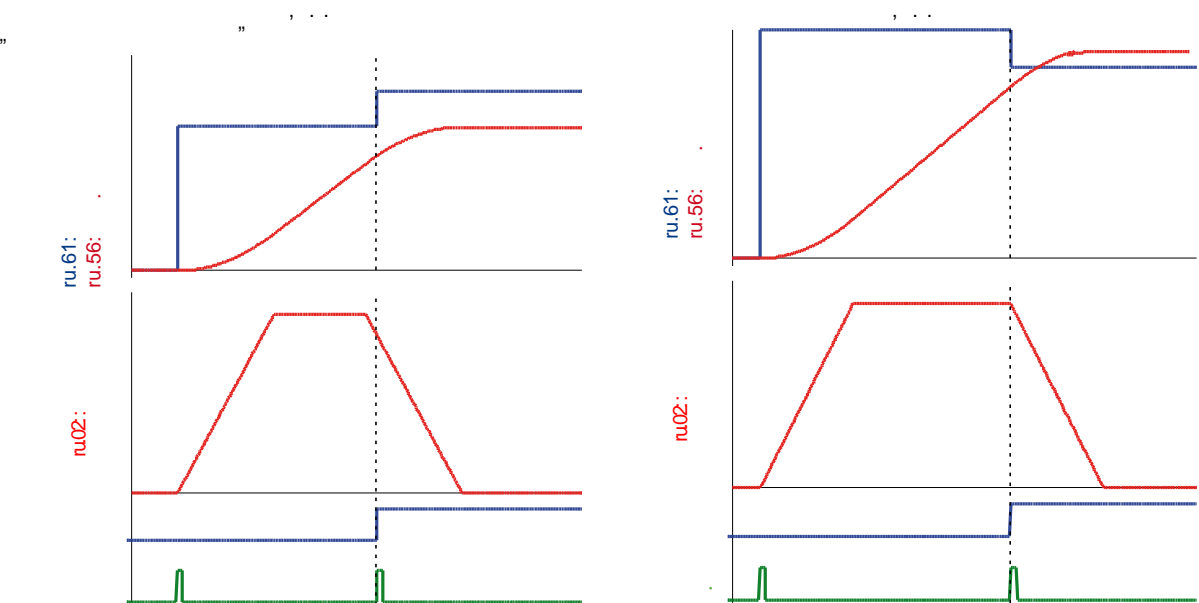

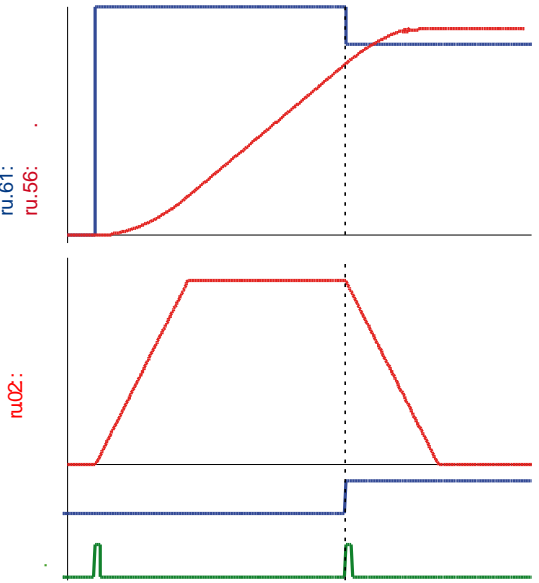

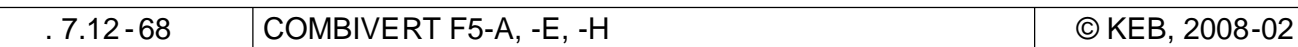

**7 7**

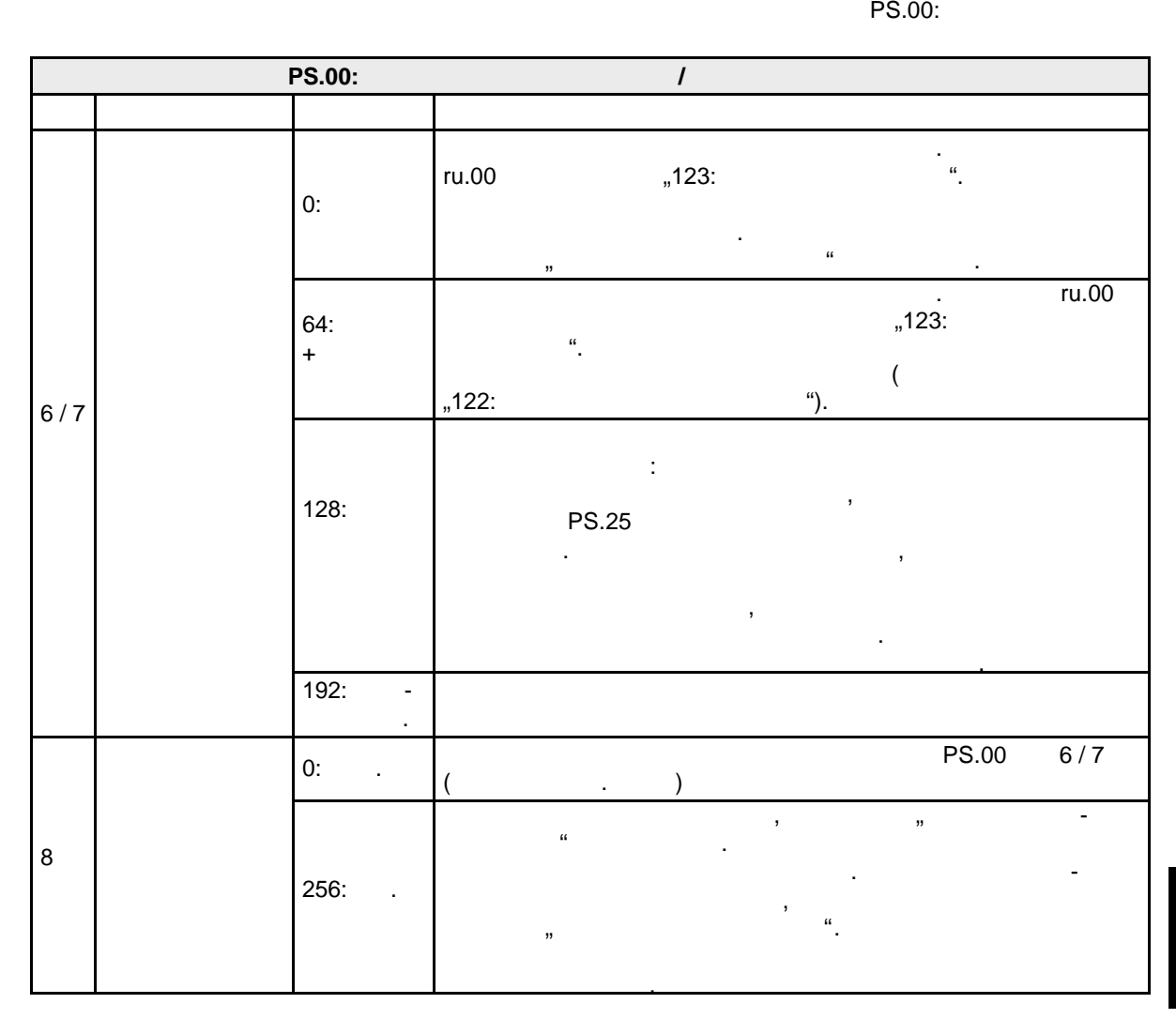

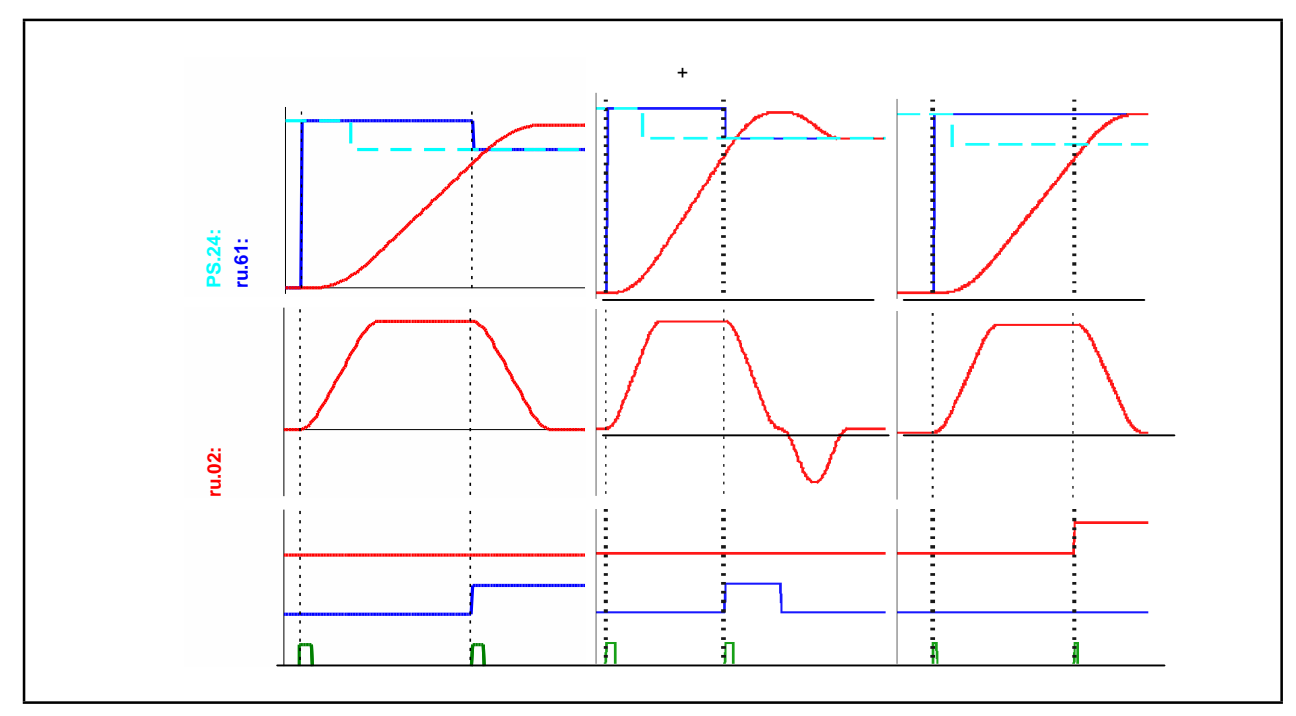

**7.12.4.16 Режим позиционирования / прерывание текущего позиционирования**

С отключением в позиционности назначением в позиционности позиционности позиционности позиционности позиционно<br>В позиционности позиционности позиционности позиционности позиционности позиционности позиционности позиционно синхронизации технология прерыдущих прерыдущих прерыдущих позиционности и прерыдущих позиционности и позиционн<br>В регистрации предлагается . регистрационное позиционное позиционное позиционное позиционное позиционное позиц снова начать при включении входа. При активированном входе активизации позиционирования, текущее позиционирование может быть прервановом, отключением разблокировки управления , срабатыванием разблокировки управления , срабатыванием функции<br>Предлагаемы  $''$ , питания питания питания (например: E.OC, E.OP  $\,$  . .).  $\begin{bmatrix} 1 \\ 2 \end{bmatrix}$  $\mathbf{w}$ 

 $PS.00$ позиционирования:

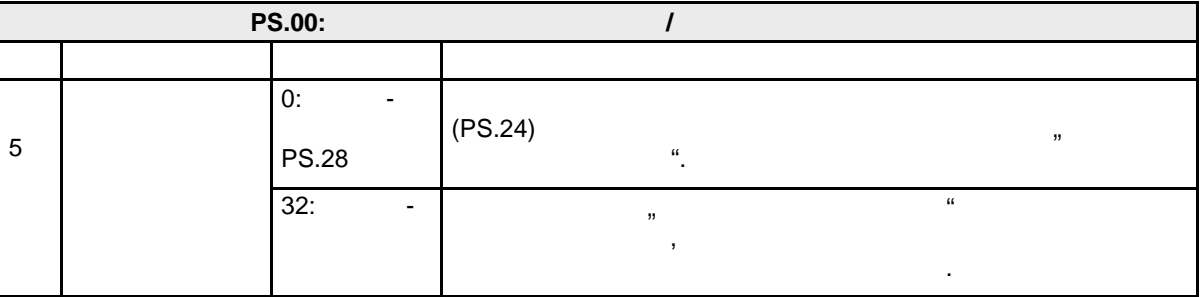

Примечание: последовательное позиционирование прерывается только в том случае, если во время активного движения текущего позиционирования возникает прерывание. Если привод стоит на целевой позиции (даже если это промежуточная цель при последова тельном позиционировании), то отключение разблокировки управления не приведет, например, к прерыванию последовательного позиционирования. Текущее позиционирование также может быть прервано установкой Бита 11 в управля ющем слове

Sy.43 Sy.50 ( 2048: " включение представия ").  $\mathbf{B}$ используются рампы OP-параметров и начата S-кривая не представительно стать остается. Модуляция остается в сос включенной. если Бит 11 "включение прерыдущем слове слове слове слове слове слове слове слове слове слове слове слове слов<br>В управляет два отключение слове слове слове слове слове слове слове слове слове слове слове слове слове слове возможных варианта дальнейшего поведения привода:

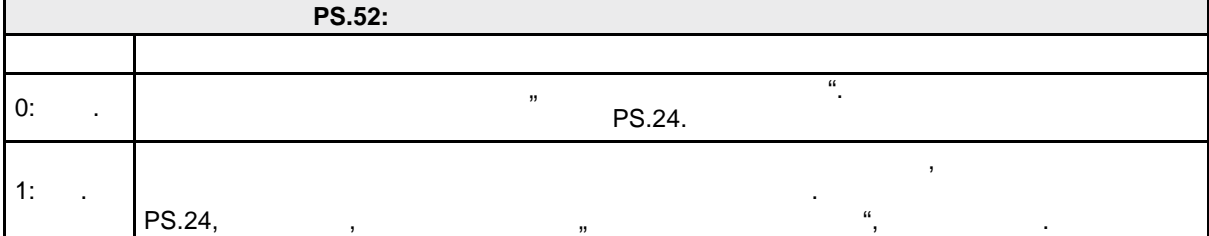

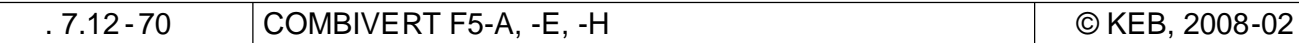

**7.12.4.17 Аналоговое задание позиции**

 $7.12.4.18$ 

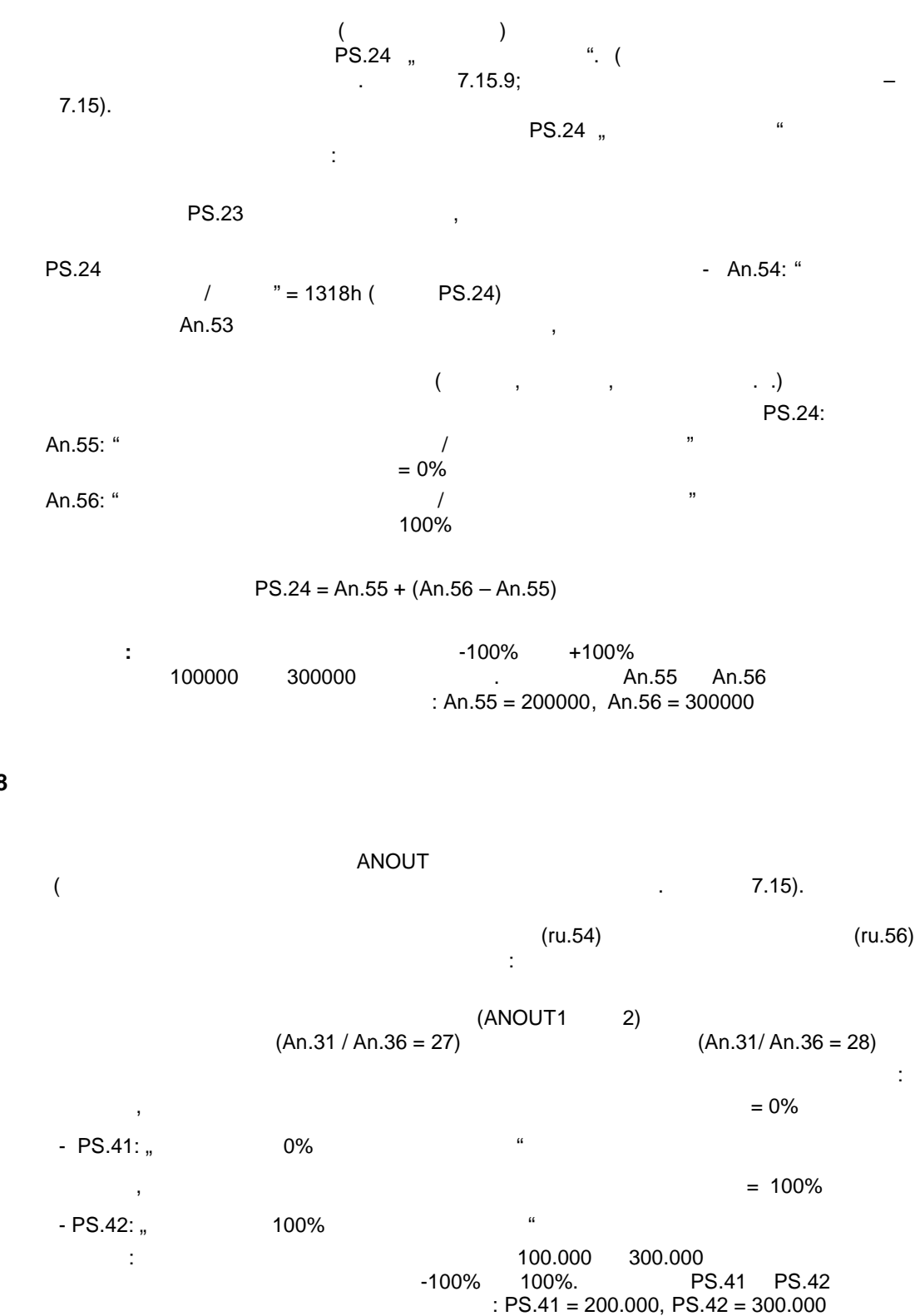

 $($ ,  $)$ 

# **7.12.4.19 Целевое окно (допуск)**

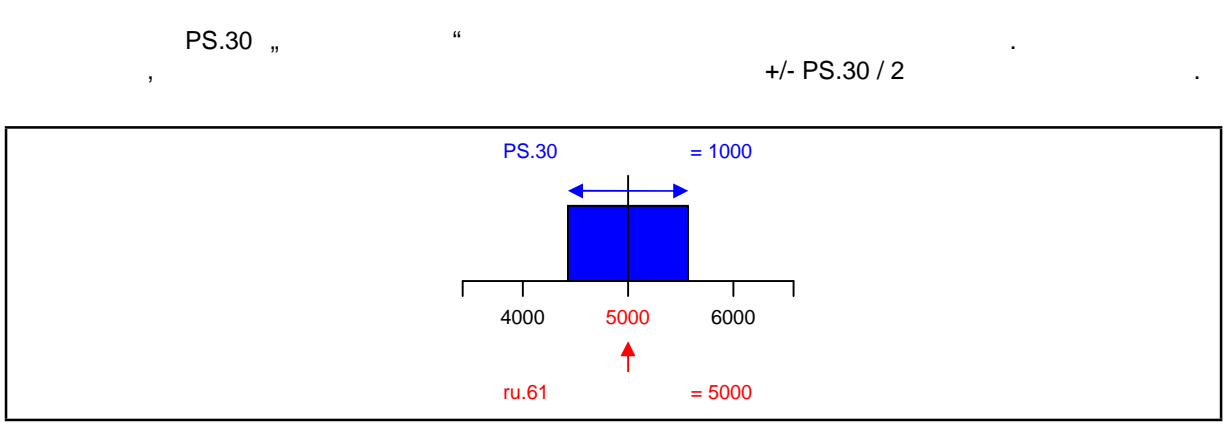

## **7.12.4.20 Сканирование позиции**

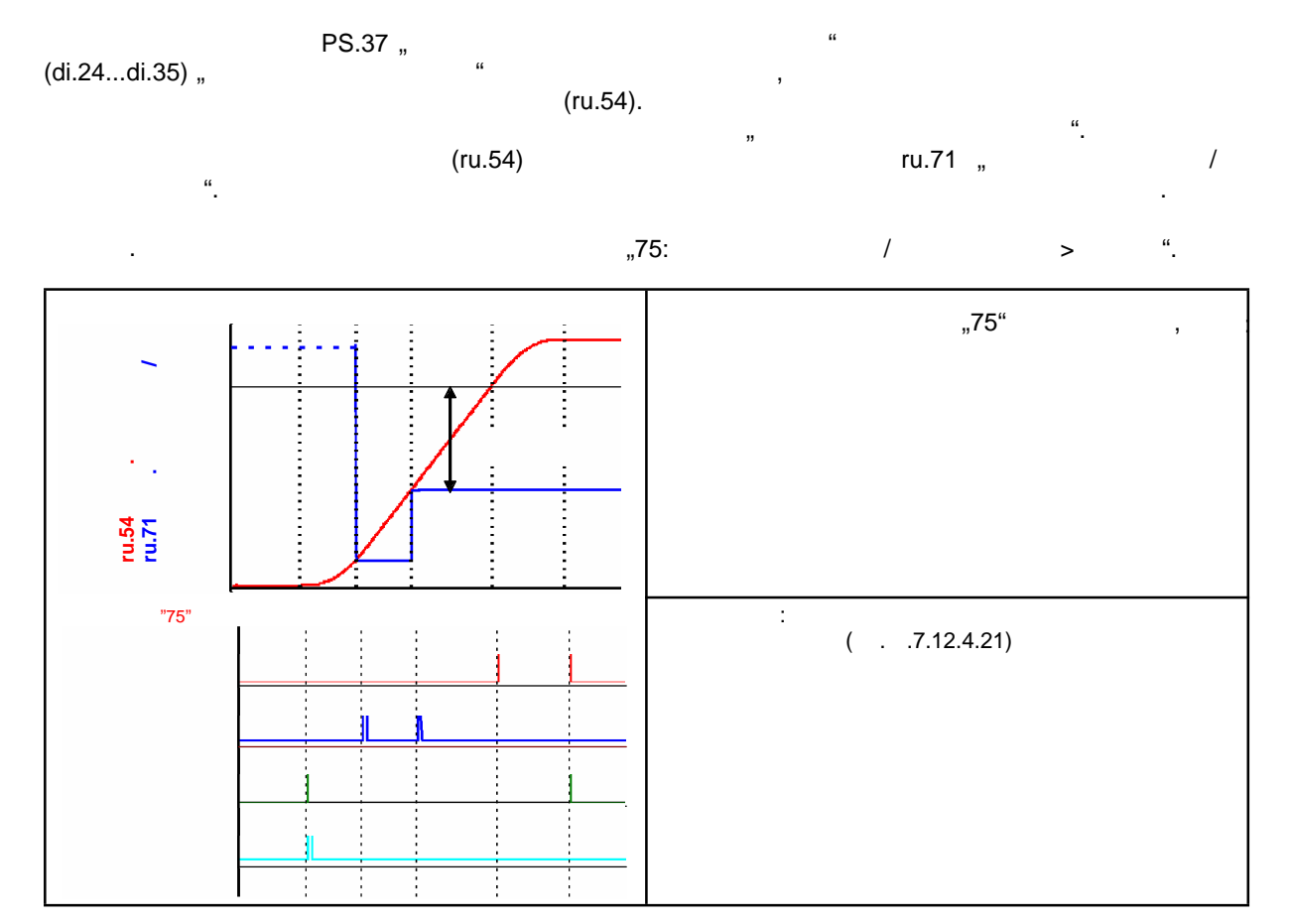

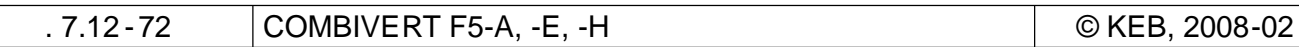

## $7.12.4.21$

позиции.

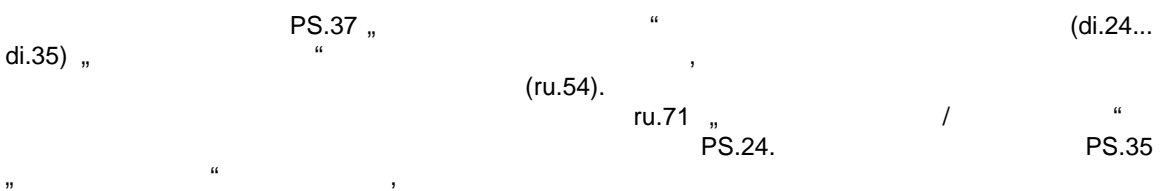

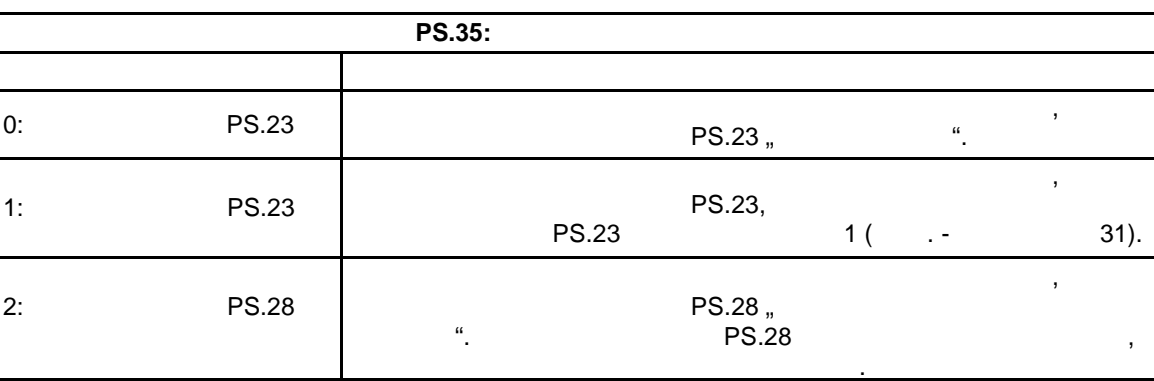

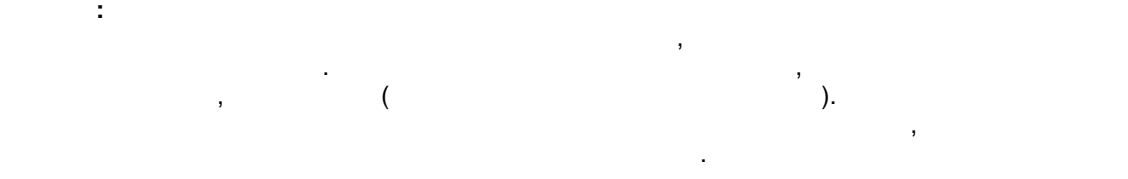

качестве целевой позиции соответствующего индекса. После этого механизм движется к новой

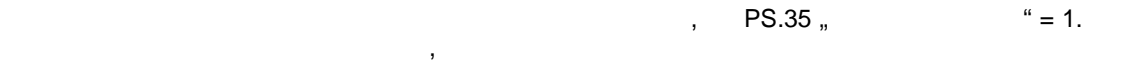

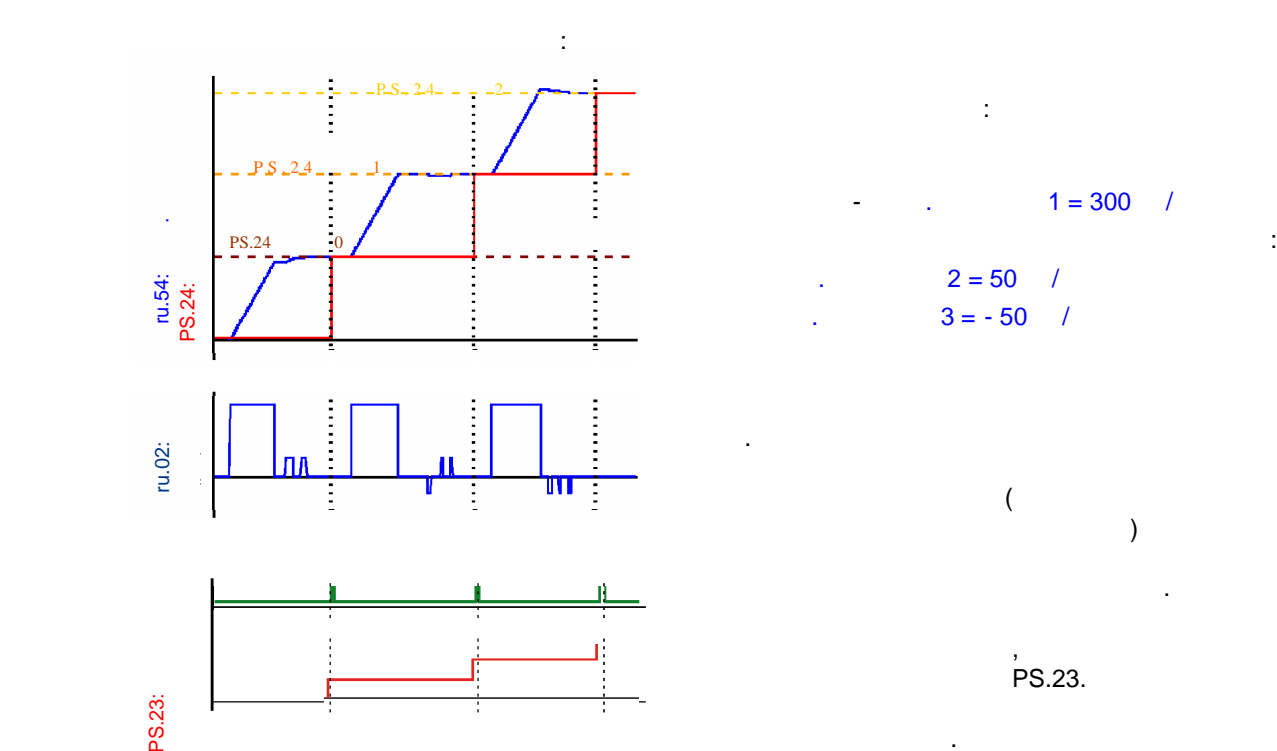

качестве заданной позиции данного индекса .

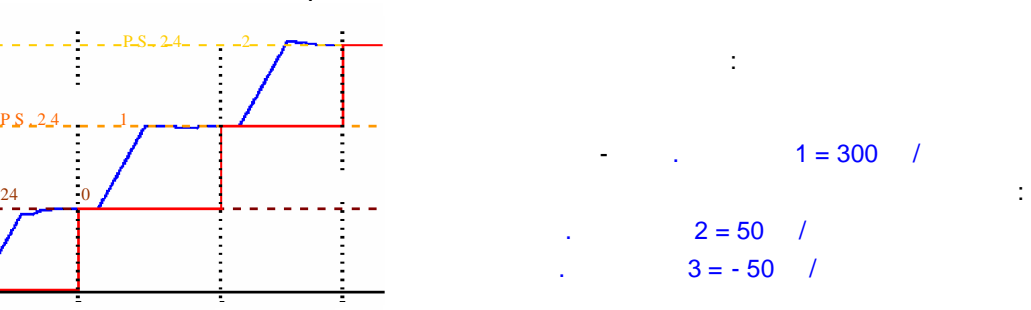

индекса увеличивается.

**7.12.4.22** Функции в индикации состояния режима позиционного состояния режима позиционности состояния режима по

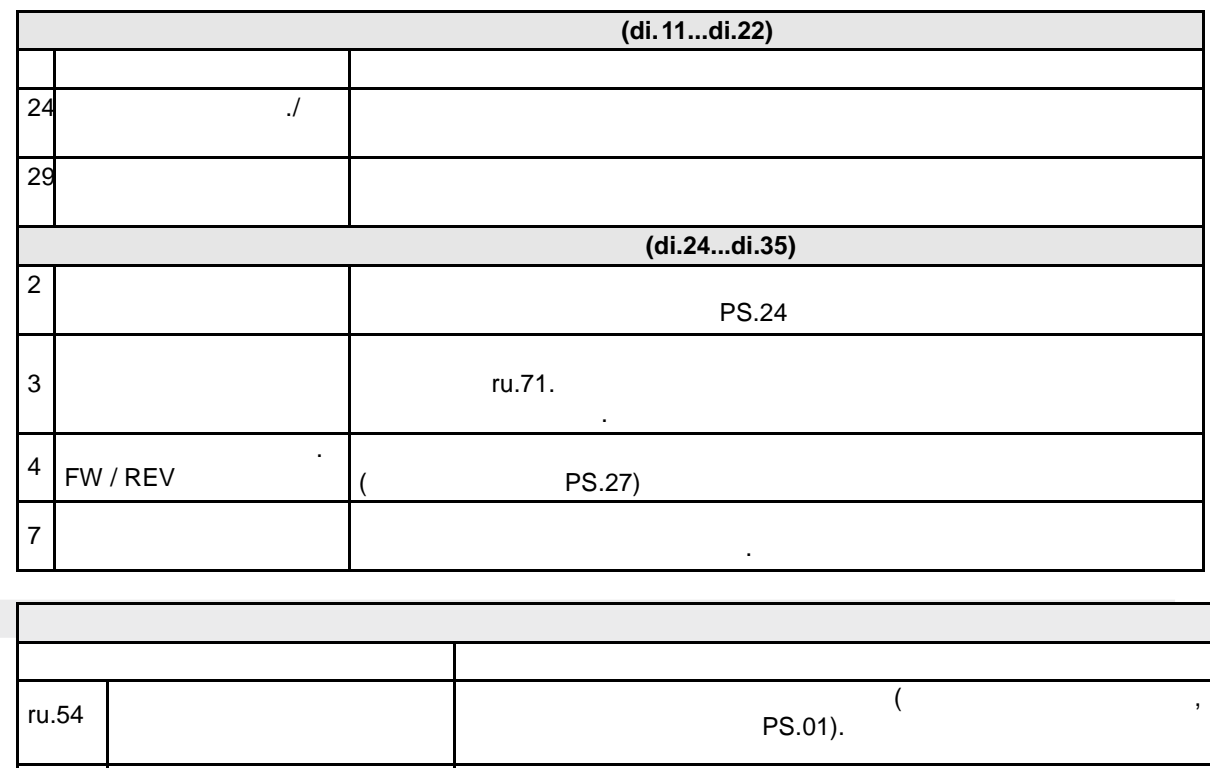

позиционирования. Некоторые параметры функции подробно описаны соответствующих главах.

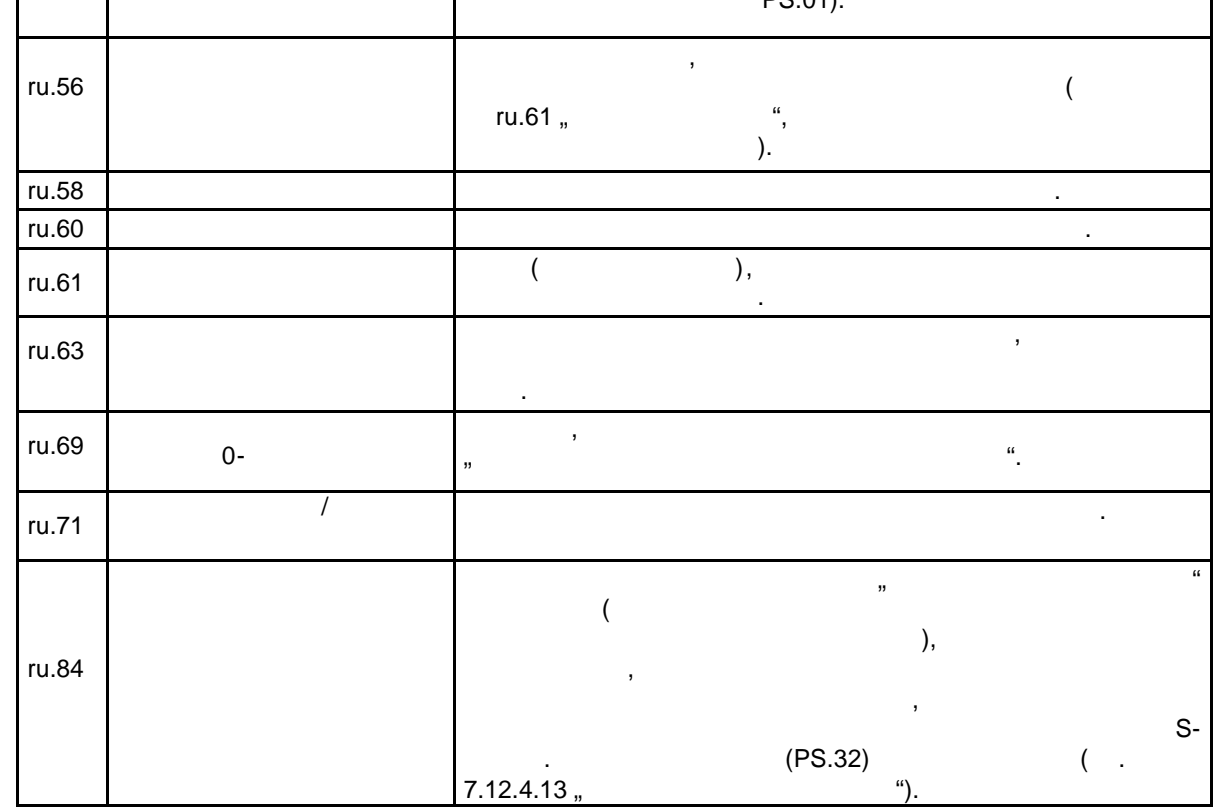

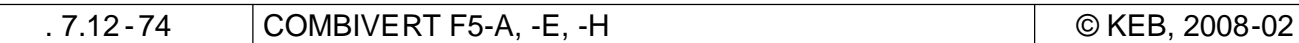

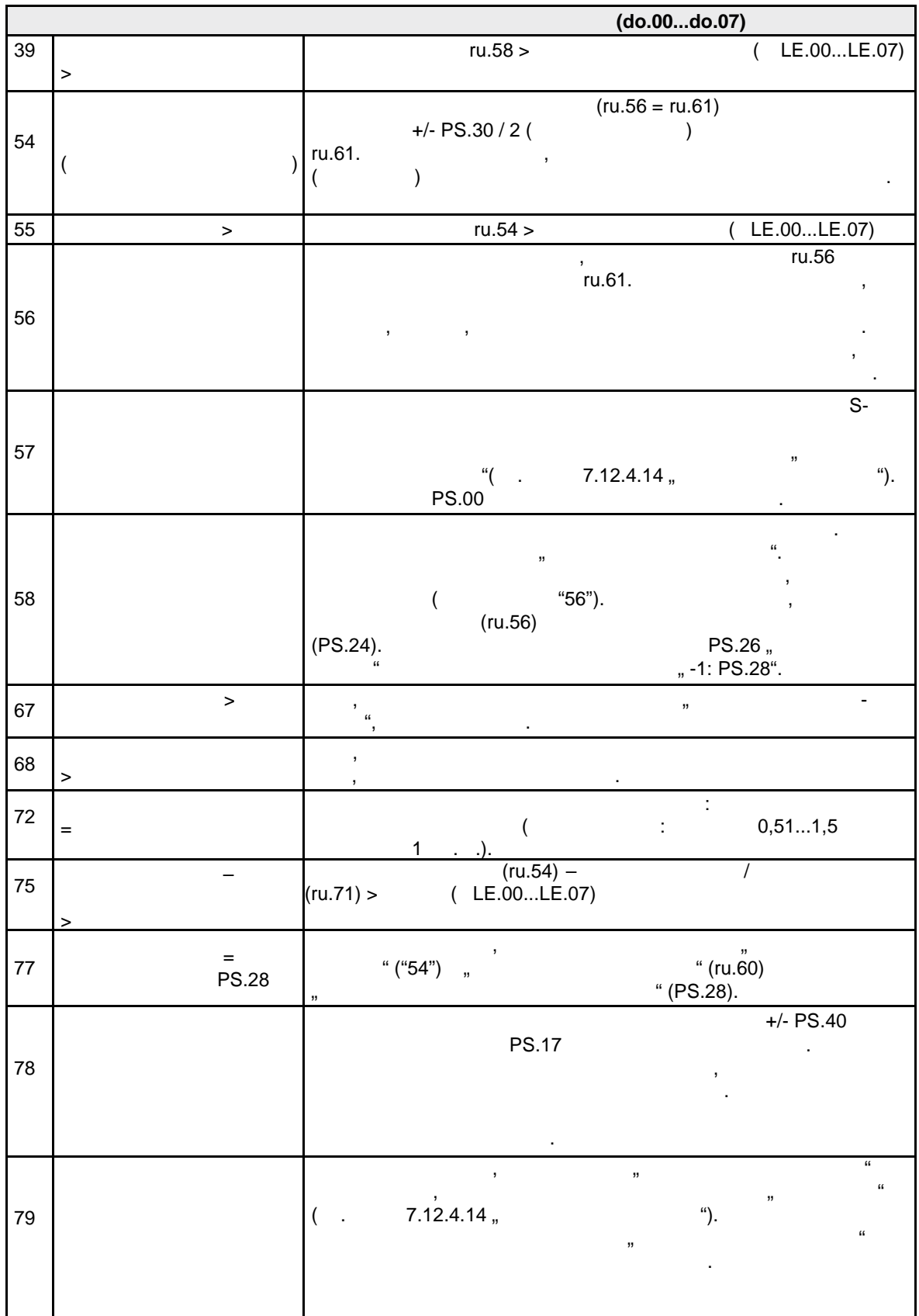

параметрах LE.00...LE.07. Поскольку уровни могут использоваться для различных величин (тока, для различных вел

напряжения, позиций . .), то для со значения со значения со значения со значения со значения со значения со зн<br>В соответствия со значения со значения со значения со значения со значения со значения со значения со значения  $\overline{\phantom{a}}$ 

LE.00...LE.07 = 1,00 ⇒ 100

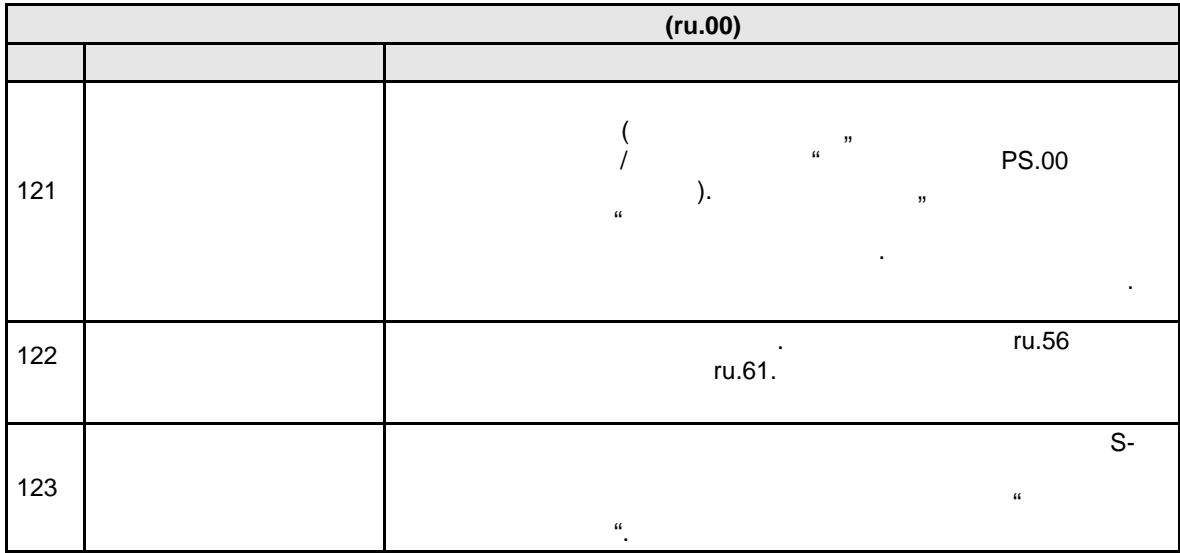

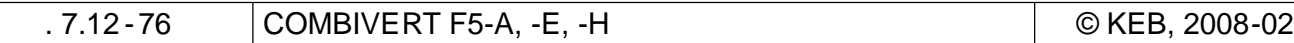

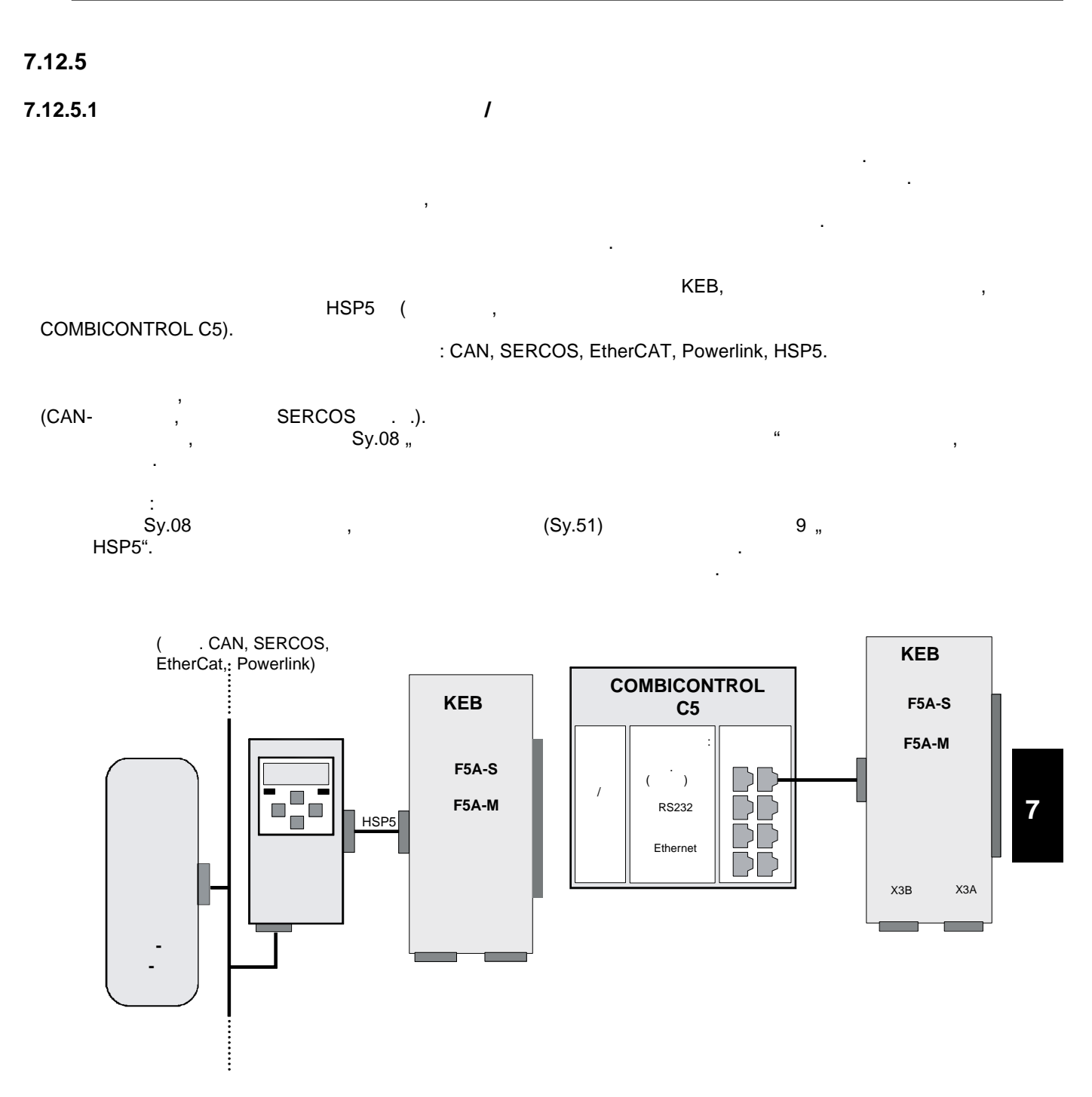

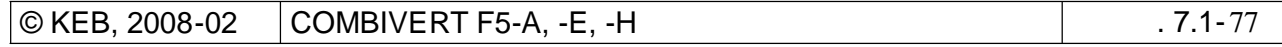

**7.12.5.2 Режим контурного управления / установки**

В режиме синхронизации по цифровой сети могут задаваться все параметры. Но, как правило, этот рабочий режим используется для режима контурного управления. Этот ре жим активируется в

 $PS.00$ 

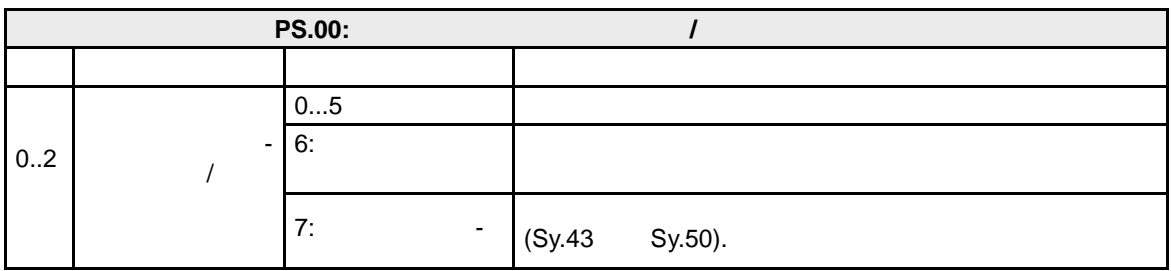

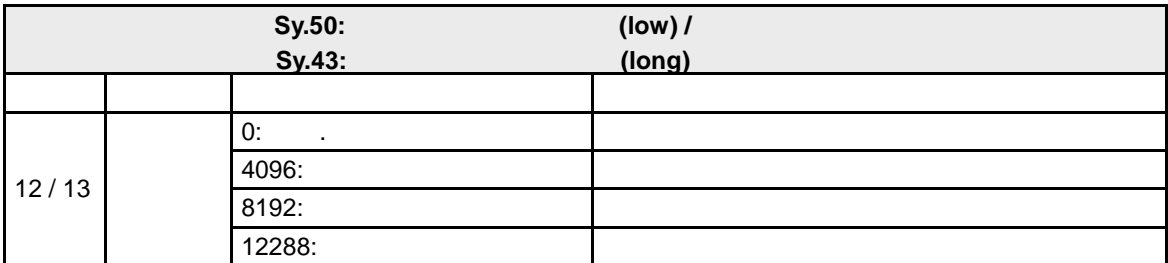

 $\frac{a}{2}$ 

цикле синхронизации по шине. Таким образом, управление задает не конечную целевую позицию , задание позиции для каждого отдельного такта . Преобразователь рассчитывает скорость вращения , необходимую для достижения уставки позиции цикле обмена с цифровой сетью . Задание позиции может задаваться с помощью параметра PS.24  $P$ S.34 "network" PS.34 "network".

е режим по можно в помощью режим контрактного управления и в каком и можно выбрать, в каком и можно выбрать, в параметров будет задаваться уставка позиции .

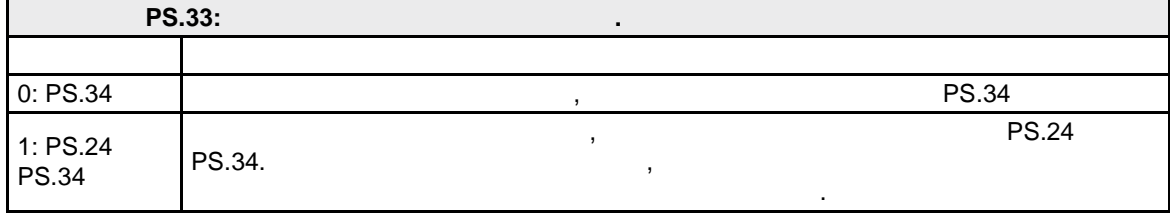

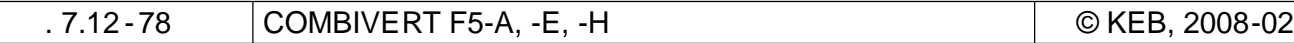

**7.12.5.3 Режим контурного управления / чтение и запись данных**

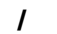

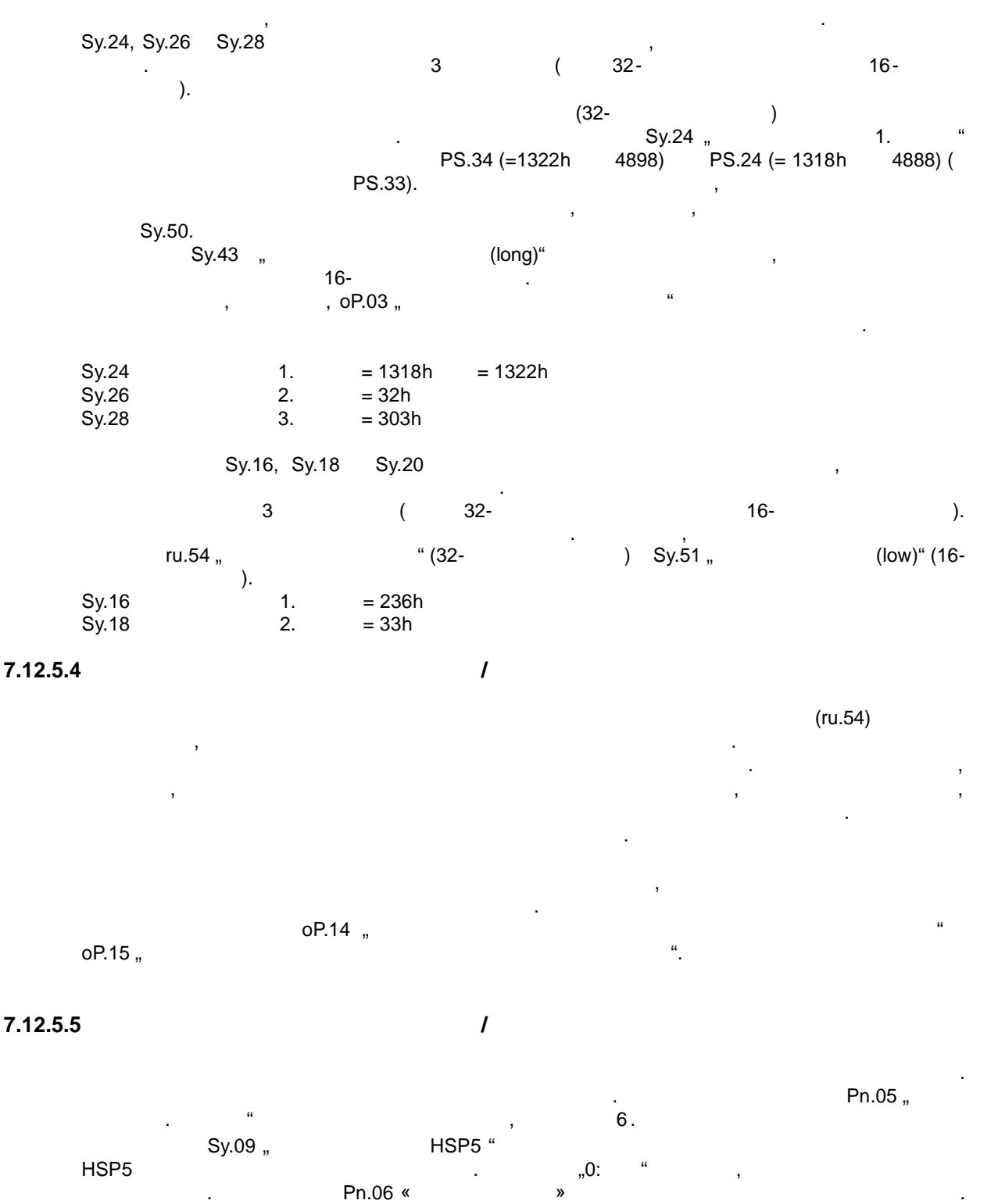

Непосредственный контроль за цифровой сетью осуществляется с помощью пульта . С помощью **Pn.05**  $\blacksquare$ шины (HSP5 или цифровой сети) например, сообщение об ошибке или быстрый останов .

**7 7**

**7.12.5.6 Режим контурного управления / пример** привод должен выполнить следующие требован выполнить следующие требования :  $\frac{1}{2}$  $PS.34$ - Задание скорости вращения в параметре oP.03, если в "Рабочем режиме" (Бит 12/13)  $Sy.50$  "  $(low)^4$  "0: - Активизация режима контурного управления через управляющее слово

 $1000 \ \mu s$ 

 $\mathbb{R}^n$ 

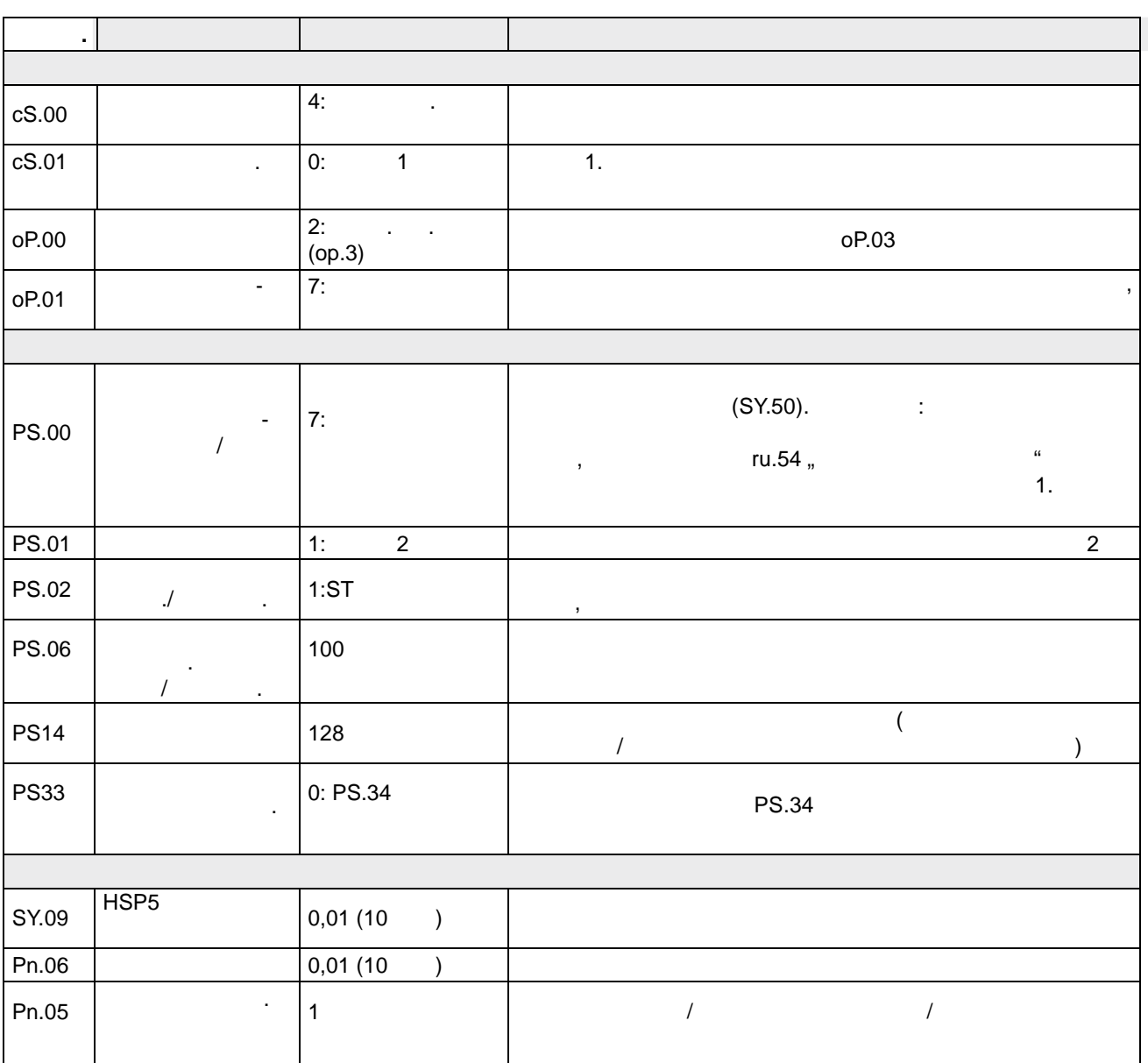

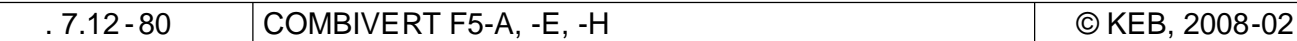

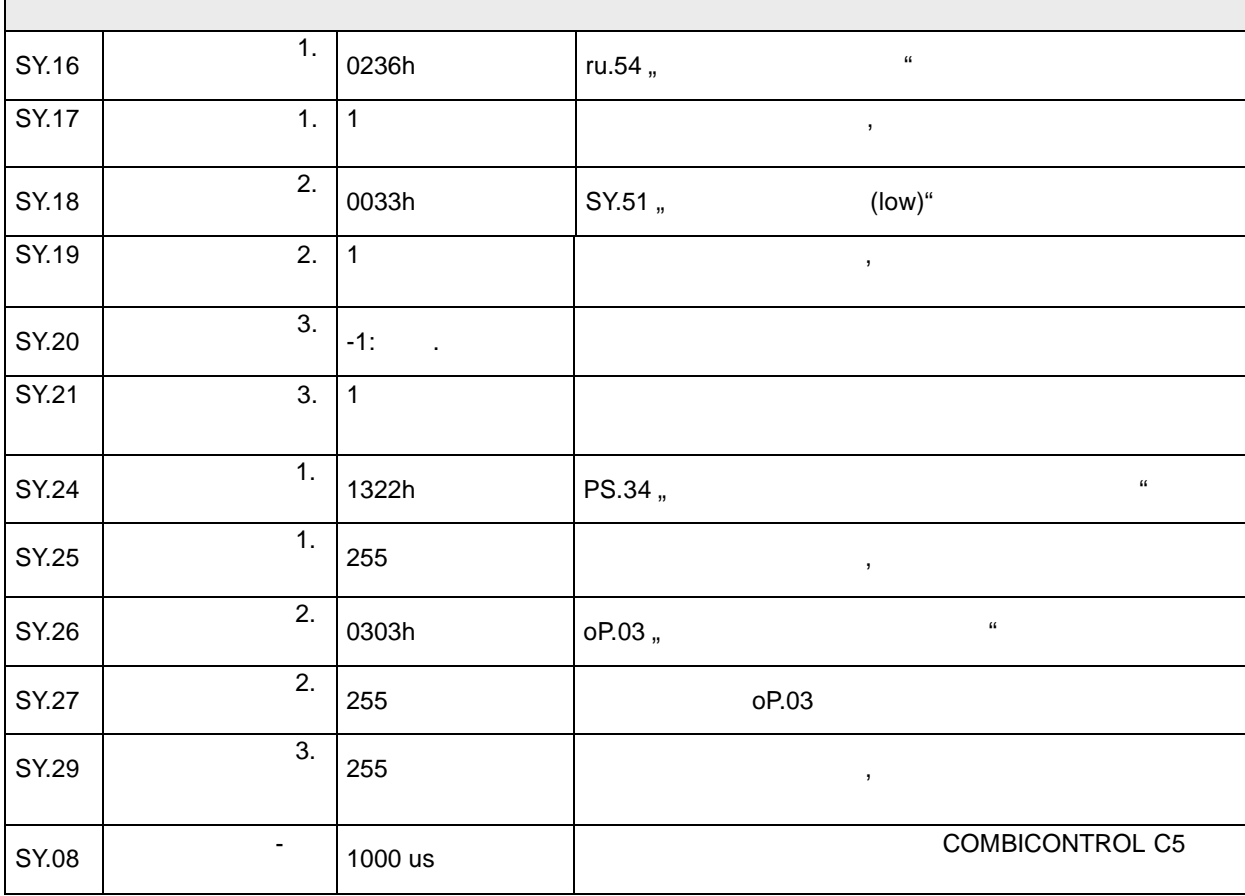

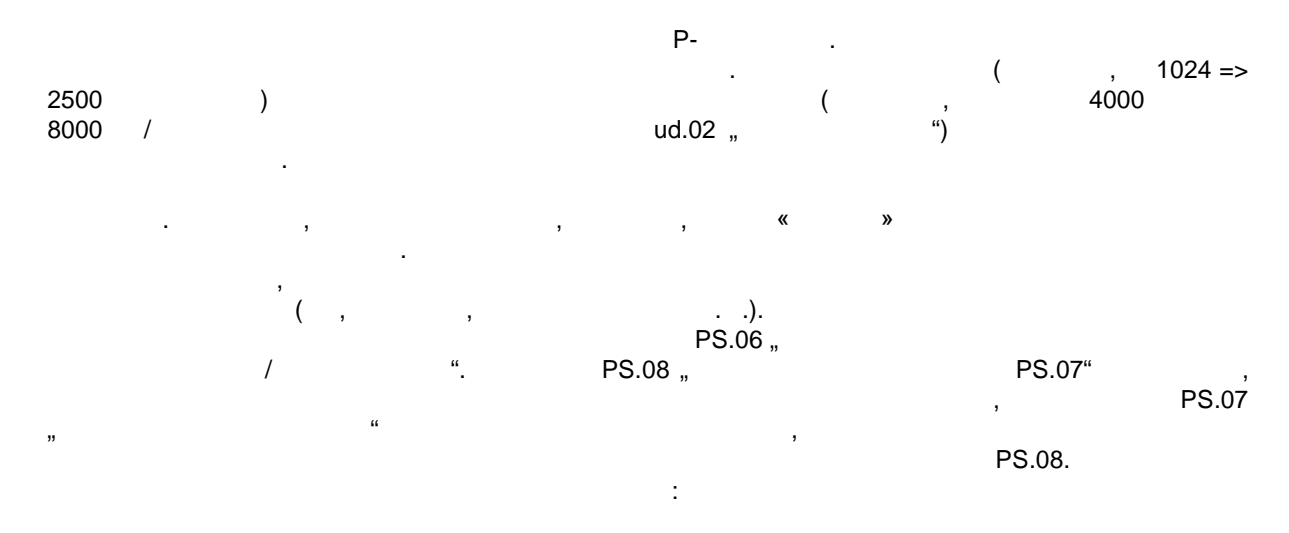

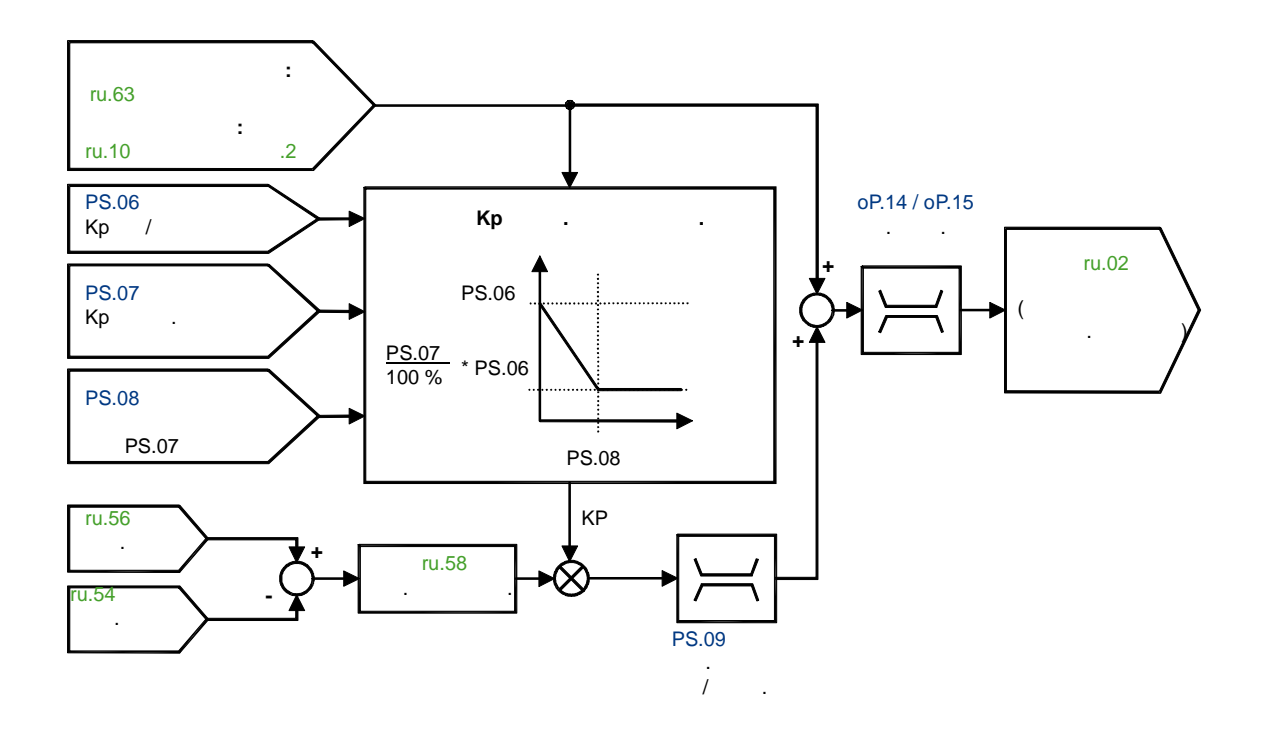

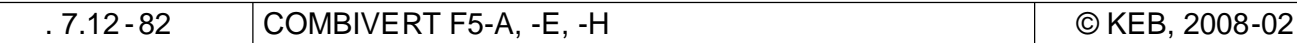

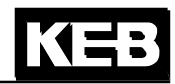

 $\overline{\mathcal{L}}$ 

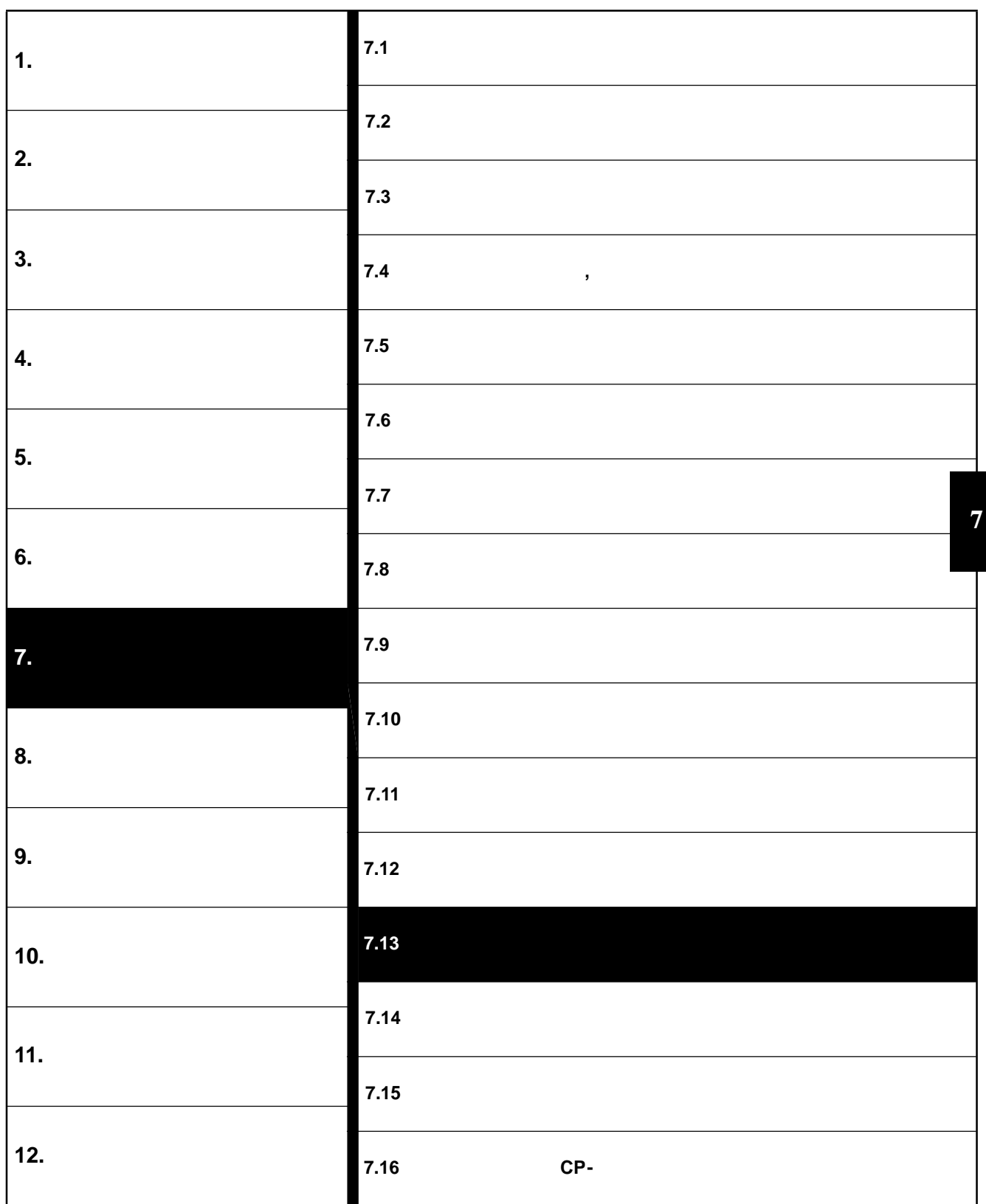

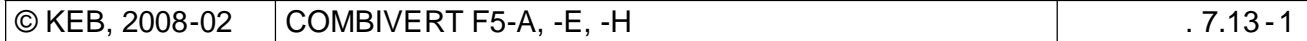

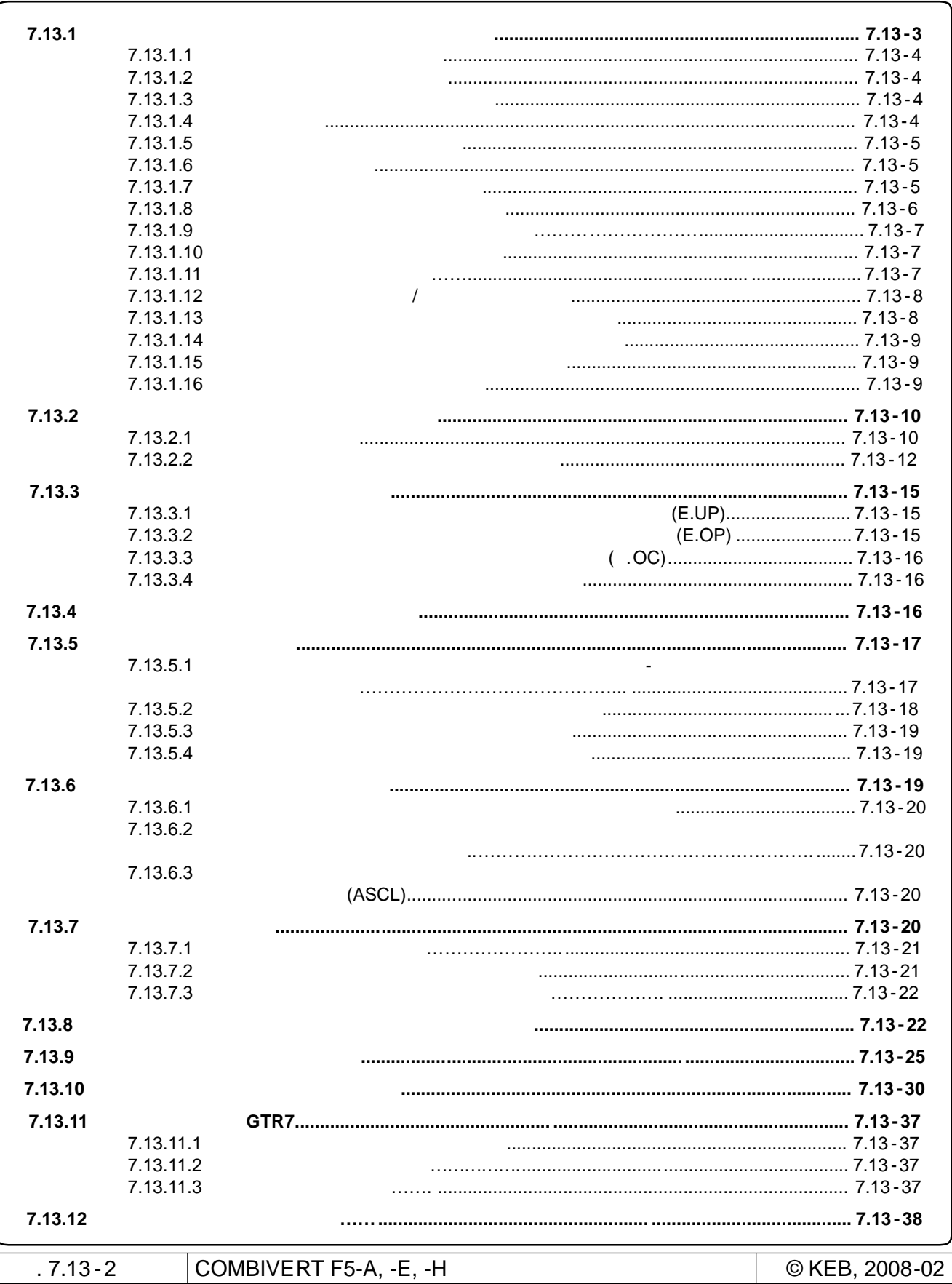

# **7.13 Функции защиты**

Защитные функции преобразователь от выхода из строя, выхода из строя, выхода из строя, выхода из строя, выхода<br>Выхода из строя, выхода из строя, выхода из строя, выхода из строя, выхода из строя, выхода из строя, выхода и току, перенапряжением, а также перегревом. Кроме того, привод можно автоматически перез апустить после ошибки.

## **7.13.1 Ошибки и предупредительные сигналы**

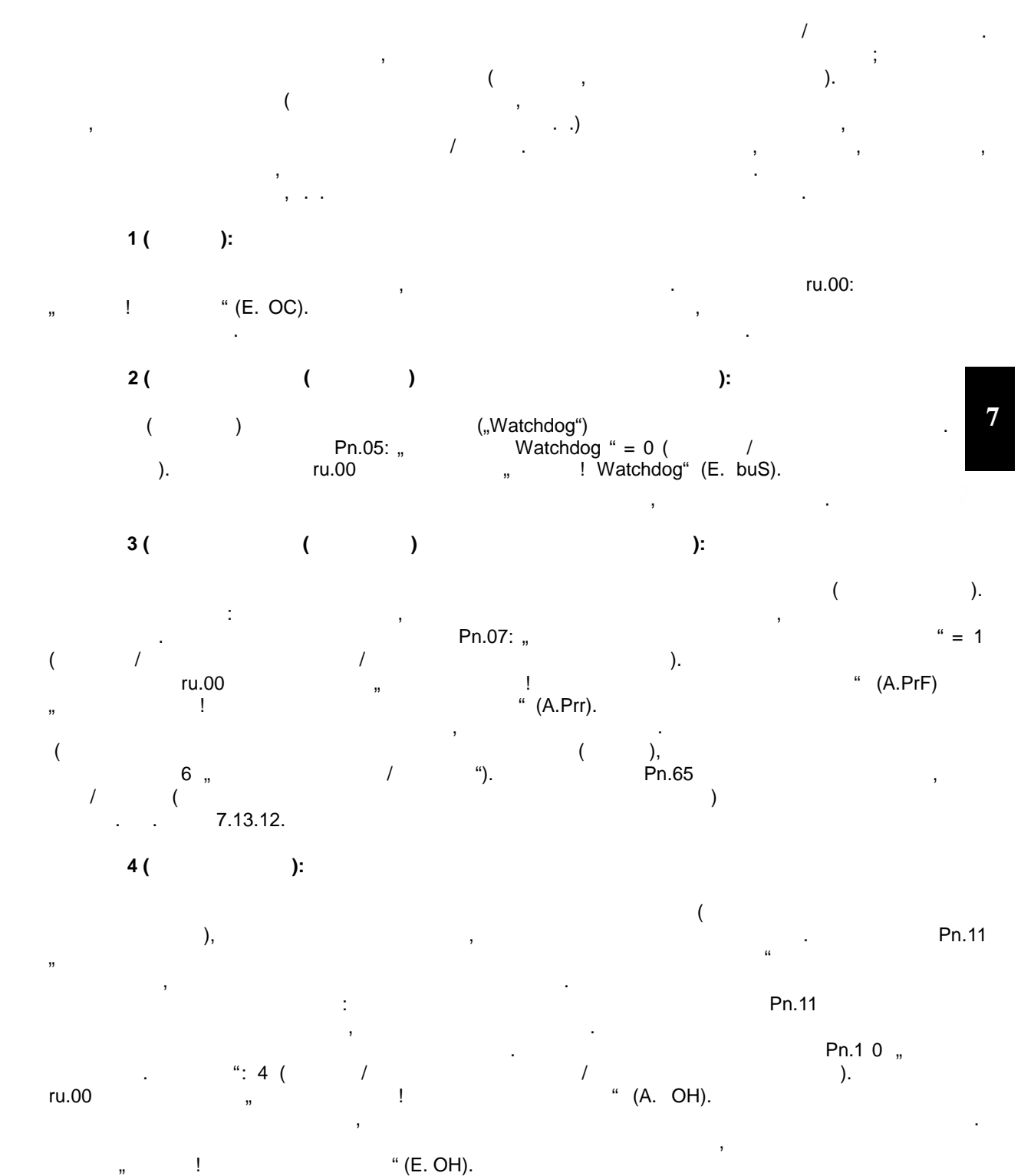

 $\boxed{\circledcirc}$  KEB, 2008-02  $\boxed{\text{COMBIVERT F5-A, -E, -H}}$  . 7.13 - 3

## **7.13.1.1 Пониженное напряжение**

"Ошибка" (E.UP) возникает при селот на при селот на при селот на при селот напряжение на при свет при селот на<br>Возникает при селот напряжения за при селот напряжения за при свет при свет при свет при свет при свет по при повреждения или ослабленной питающей сети. Для этой ошибки можно активировать автоматический перезапуск. **Ошибка. Пропадание питающей фазы**  $\blacksquare$ " $\blacksquare$ " (E. U Ph)  $\mathbf{q}$ повышаются. Но на холостом ходу или при небольшой нагрузке отсутствие сетевой фазы не распознается. Для этой ошибки не может быть запрограммирован автоматический перезапуск.

## **7.13.1.2**

 $\mathbb{R}^n$  , we have the form control  $(1-\epsilon)^n$  for  $\epsilon$ . напряжение ЗПТ превышает допустимый уровень напряжения.

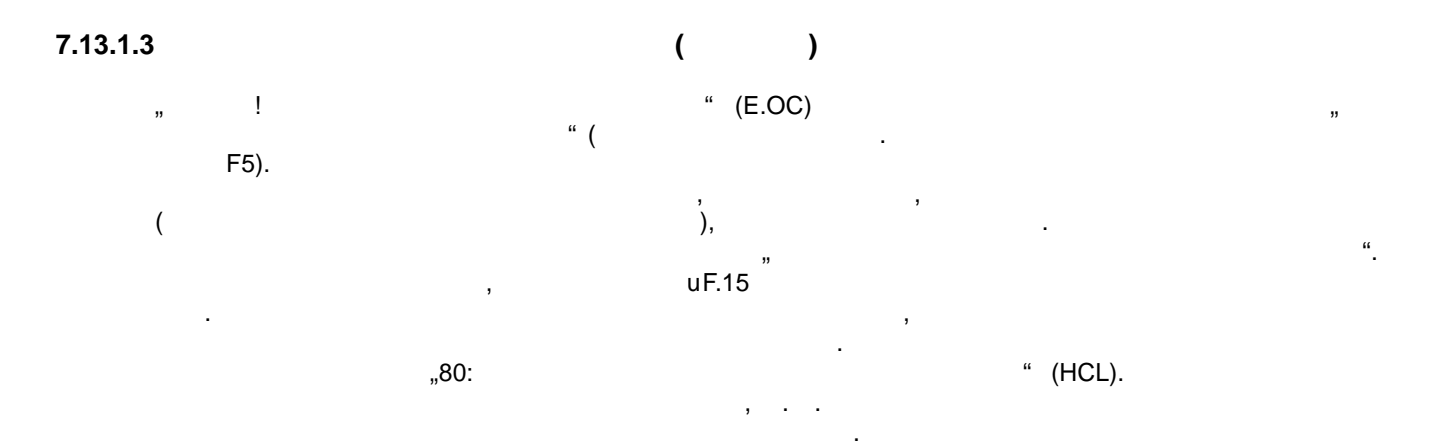

**7.13.1.4 Перегрузка**

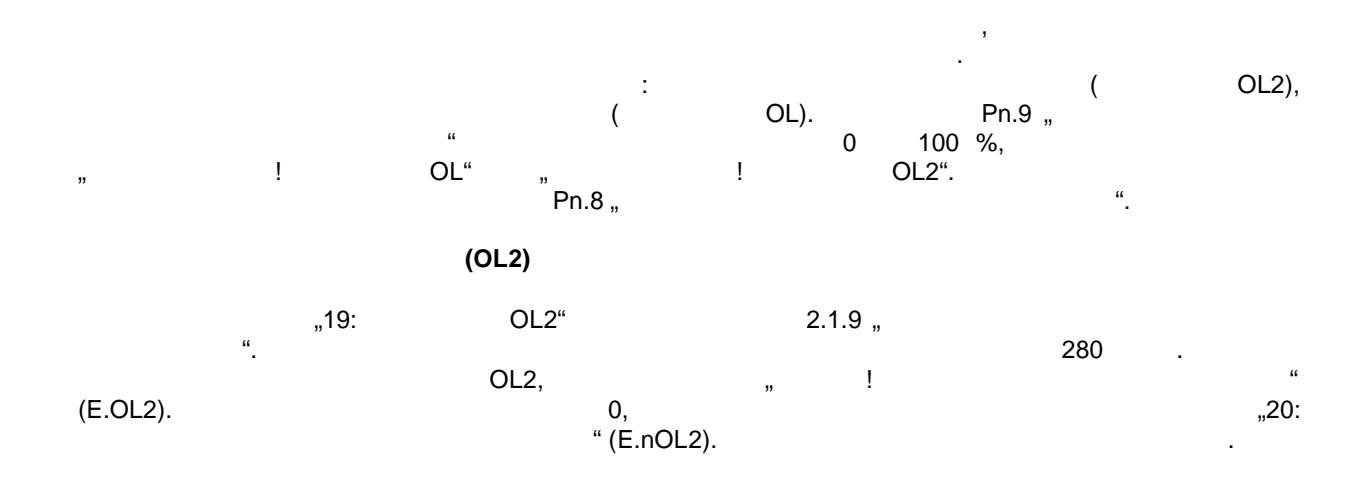

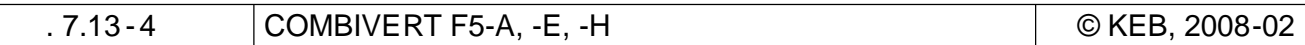

#### **Перегрузк (OL)**  $2.1.8$  "Характеристики от перегрузки находится главе 2.1.8 "Характеристики" от перегрузки находится главе 2.1.8 "Характеристики" от перегрузки настоящих системент и составил на селотности компьютеристики и составил на с перегрузки преобразователя на градиции на градиции предлагается больше чем на 5 %, то то то то то то то то то то внутренний счетчик перегрузки начинает заполняться (увеличиваться). Если начинается снова снова снова снова сн до уровня меньше 100%, то счетчик уменьше показания счетчика можно прочитать в показания счетчика можно прочитать в с пи.39. ри достижении 100% заполнения счетчика перегрузки, преобразовательно перегрузки, преобразовательно преоб откл $E$ . Со $C$ ибке "E.OL", и счетчи уменьшается. При достижении об  $\%$  $M_{\rm H} = 0.01$ ",  $\sigma_{\rm H} = 0.01$ " (E.nOL)  $\sigma_{\rm H} = 0.01$

#### **7.13.1.5 Перегрев преобразователя**

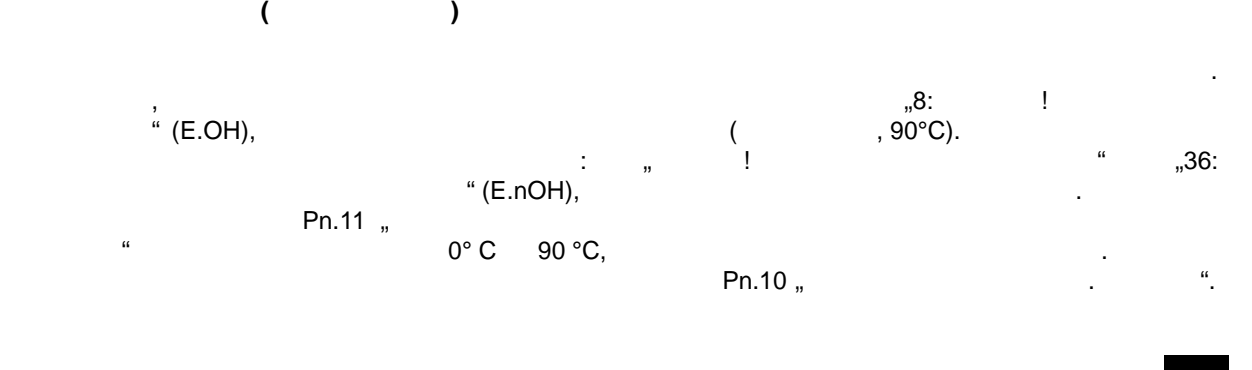

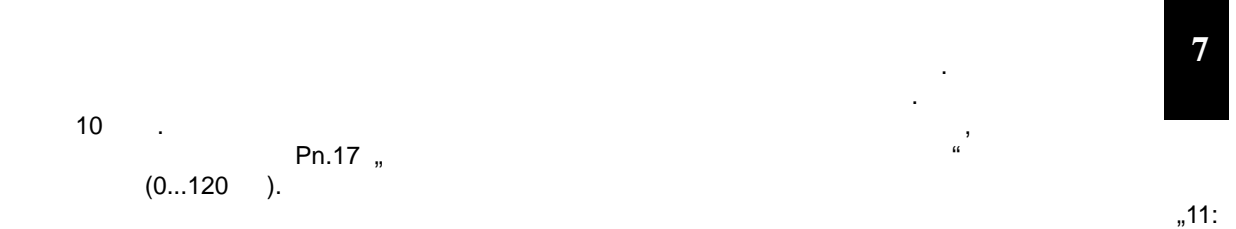

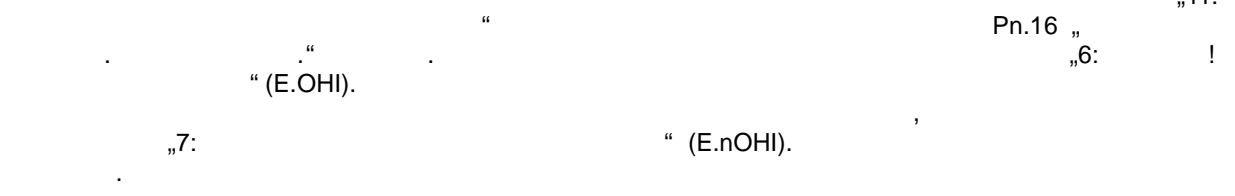

#### $7.13.1.6$

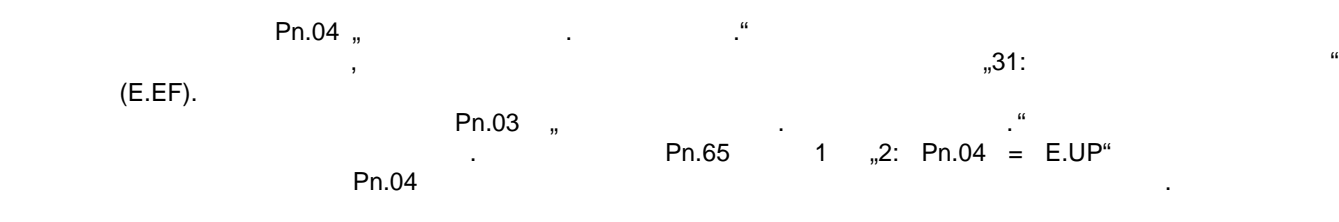

### **7.13.1.7 Ошибка связи цифровой сети**

формируется на дискретном выходе .

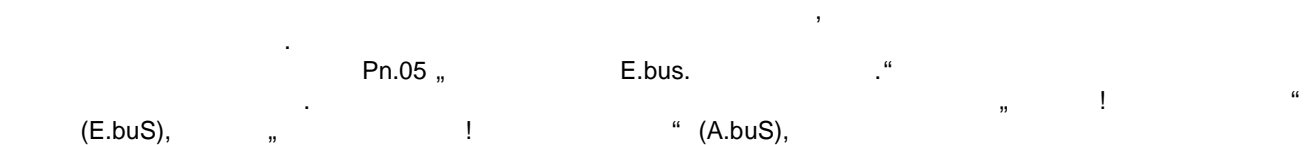

В преобразователе присутствуют два контрольных таймера времени ожидания, которые отвечают за

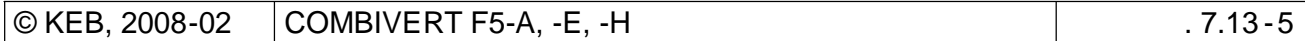

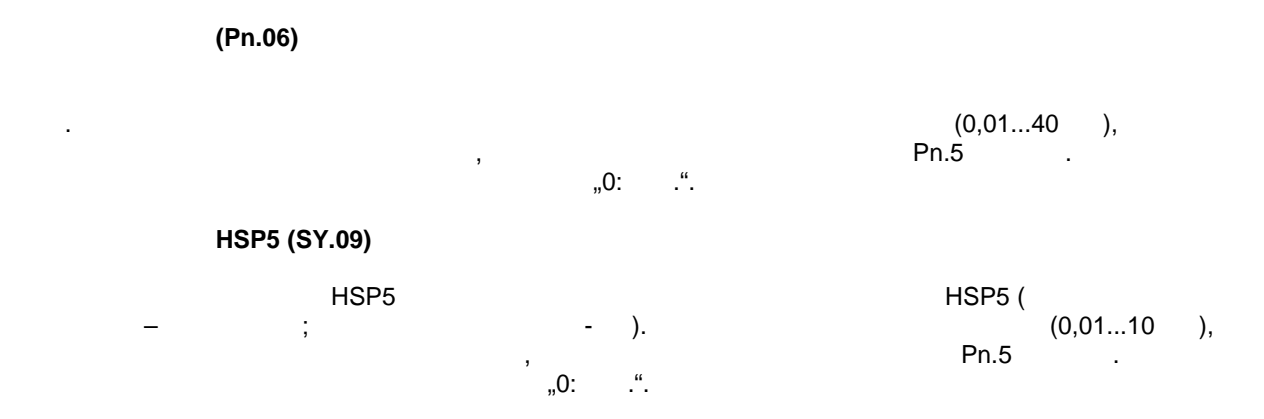

**7.13.1.8 Ошибка конечного выключателя**

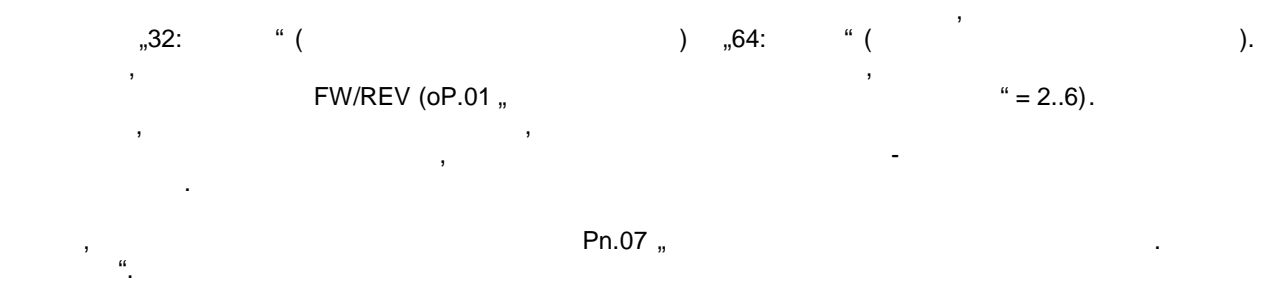

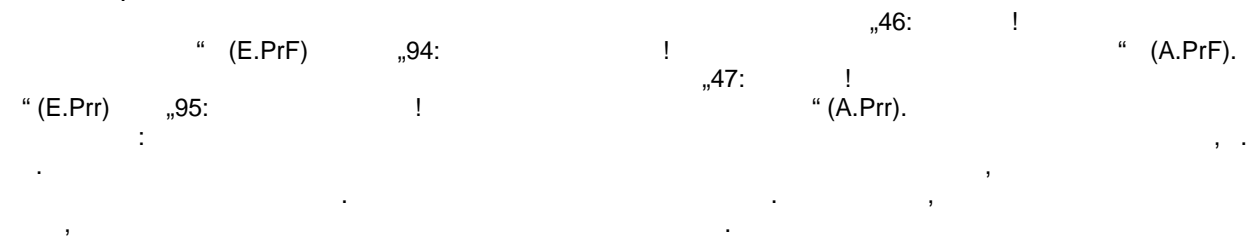

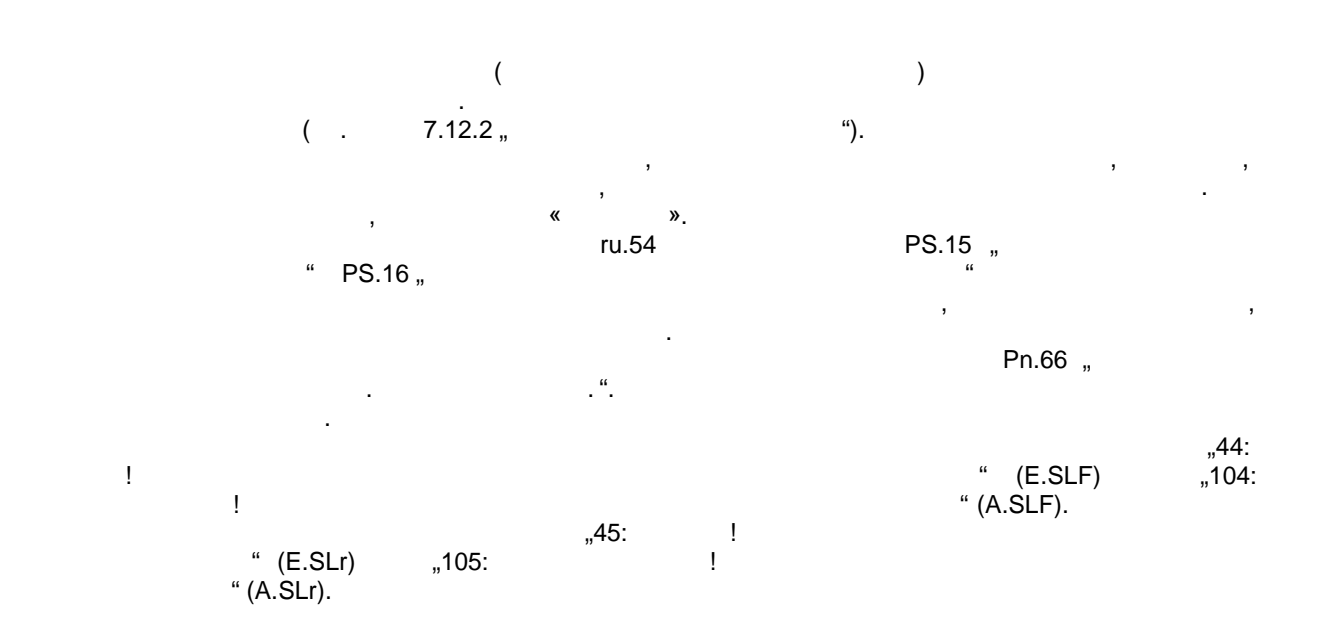

стр. 7.13 -6 COMBIVERT F5-A, -E, -H © KEB, 2008-02

## **7.13.1.9 Защита двигателя с термодатчиком**

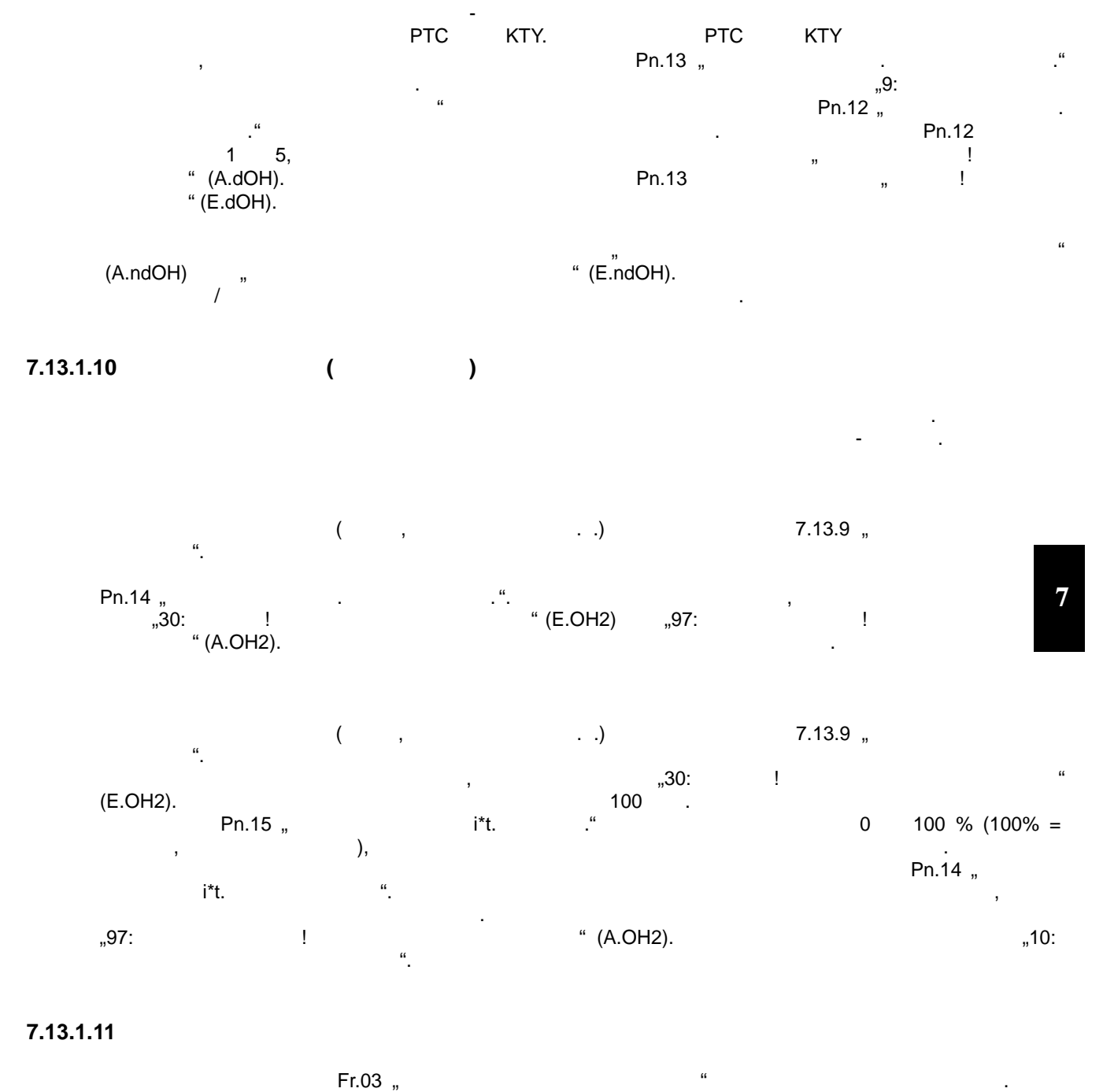

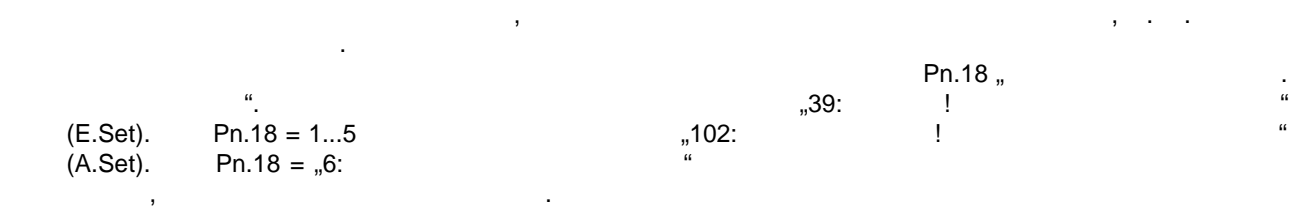
## **7.13.1.12 Интерфейс энкодера/ошибка энкодера**

При включен система управлени проверяет, есть ли в наличии интерфейс энкодера и какого типа интерфейс. Если считывается недействительный код опознавания энкодера (например, по причине  $)$ , или если не может быть установлен обмен данными с интересной интересной интересной интересной интересной  $n_{n}$ ,  $52:$   $\qquad$   $\qquad$  " (E.Hyb). Если интерфейсная плата датчика была отсоединена (снята) или заменена на другой тип интерфейса, то при включении преобразователе от преобразователе от преобразователе от при включении предлагается статус на (E.HybC).

## правда на статусе "32: Ошибка 1" (E.EnC1) или 34: Они 1 или 2 (E.EnC2)"<br>. появляются, если:

- в интерфейсе инкрементального датчика с детектором контролем инкрементальных дорожек • в интерфейсе резольвера были распознаны сигналы за пределами спецификации • в энкологиих память данных (например, данных данных данных данных данных данных данных данных данных данных д
- считывается недействительный код опознавания, и потому сох раненные данные не могут быть истолкованы. при теллектуальных магистратуальных теллектуальных интерфейсах датчика (например, датчика с синусо - синусо -<br>В пример, датчика (например, датчика с синусо - синусо - синусо - синусо - синусо - синусо - синусо - синусо косинуста (датум) сообщение "аксера" (датум) сообщение "сообщение" (Е.ЕпСС) появляется за энколого и сообщение<br>В том только в том только в том только в том только в том только в том только в только в только в только в тол
- **7**  $\bullet$  , тип датчика или тип интерфейса н е поддерживается технологии программным обеспечения обеспечением обеспечени  $($  $\bullet$  сигналы абсолютной дорожки повреждения повреждены повреждения повреждения повреждения повреждения повреждения • выявлено слишком большое расхождение между инкрементальной и абсолютной позицией • датчик сам посылает сообщение об ошибке
- $\bullet$  была смена датчиков (датчики с сохранением датчики с сохранением данных) • число инкрементов, заданное в преобразователе, не совпадает с числом инкрементов датчика
	- E.EncC Movement for the Ec.00. Исключение! Ошибка, вызванная неверн ым числом инкрементов датчика, устраняется сразу же (без  $\vert \cdot \vert$ ), как только задается правильное число инкрементов.
	- Не все функции контроля доступны при всех типах интерфейсов. Подробное описание ошибок датчика  $7.11$  "

#### **7.13.1.13 Превышение предельной скорости вращения**

- $\frac{1}{20}$ ,58:  $\frac{1}{4}$  (E. OS)  $\frac{1}{20}$  or  $\frac{1}{20}$  or  $\frac{1}{20}$  or  $\frac{1}{20}$  or  $\frac{1}{20}$  or  $\frac{1}{20}$  or  $\frac{1}{20}$  or  $\frac{1}{20}$  or  $\frac{1}{20}$   $\frac{1}{20}$   $\frac{1}{20}$   $\frac{1}{20}$   $\frac{1}{20}$   $\frac{1}{20}$   $\frac{1}{20}$  $\begin{array}{ccccc} \text{``} & & & \text{''} & \text{''} & \text{''} \ \text{``} & & & \text{''} & \text{''} \ \text{``} & & & \text{''} & \text{''} \ \text{``} & & & \text{''} & \text{''} \ \text{``} & & & \text{''} & \text{''} \ \text{``} & & & \text{''} \ \text{``} & & & \text{''} \ \text{``} & & & \text{''} \ \text{``} & & & \text{''} \ \text{``} & & & \text{''} \ \text{``} & & & \text{''} \ \text{``} & & & \text{''} \ \text{``} & & &$ ги.79 "Абсолютная скорость и синхронных ЕМК" (только для синхронных двигателей). В  $\sim$ оР.40 / оР.41 должен превышаться. в параметре ru.79 отображается максимальная скорость вращения для языков с сострания для языков. При отображде превышения которой EMK двигателя стало бы настоящего высоким, что производителя стало бы настоящего высоким, ч постоянного тока преобразователя может повредиться.
- заданным значением и предельной скоростью вращения. Другой причиной могут быть помехи при измерения (напримерения (например, вызванные народками), нестабильная, нестабильная, нестабильная, не стабильн<br>Спортивания или нестабильная, не стабильная, не стабильная, не стабильная или нестабильная, не стабильная или ),<br>(SCL ASCL).

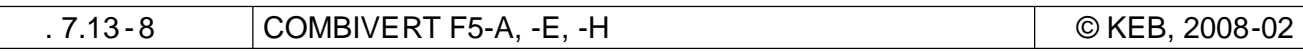

7.13.1.14

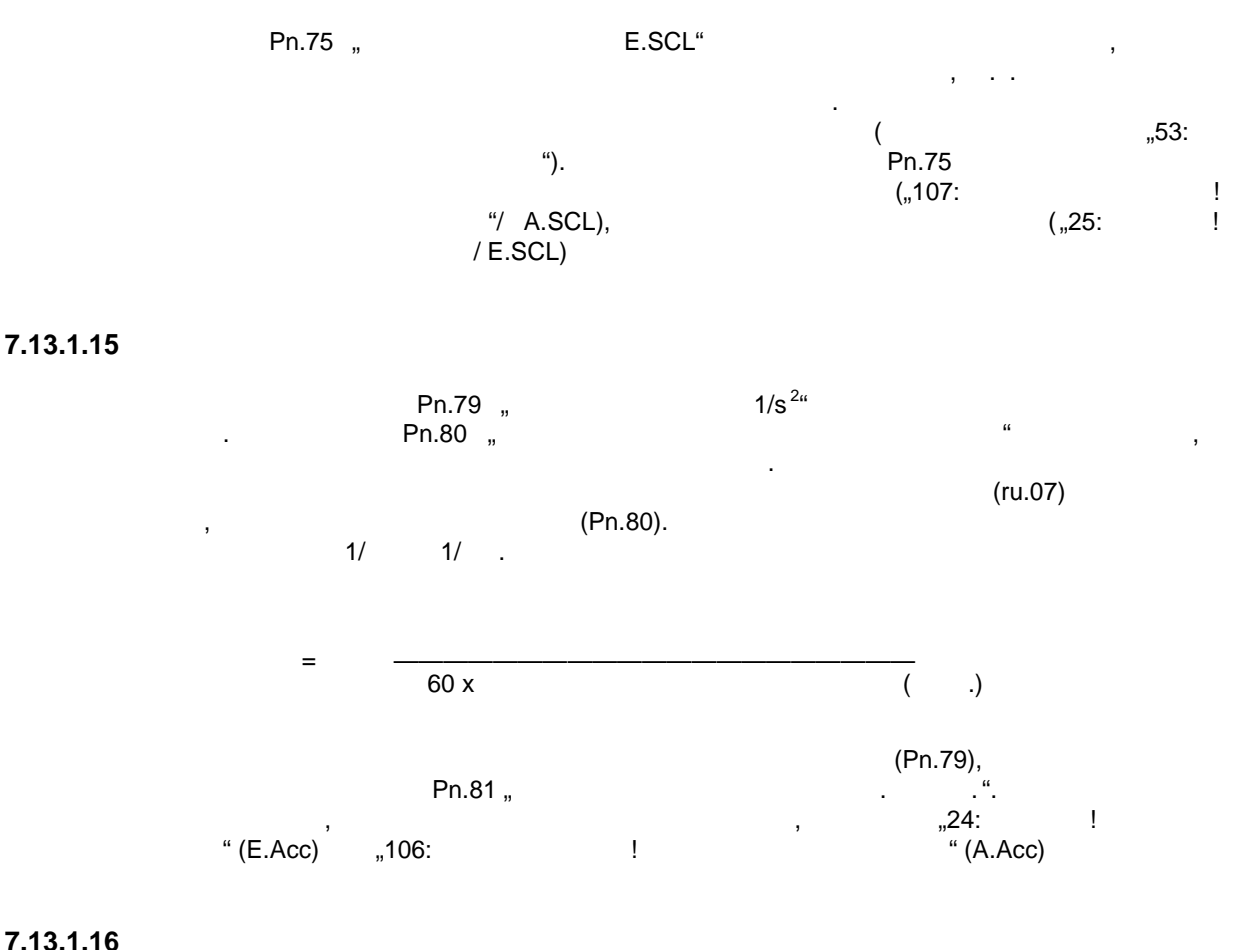

7.13.1.16

 $\left(\begin{array}{ccc} & & \ & \ & & \ \end{array} \right)$ ). " (E. PU).  $, 12:$ 

 $\overline{7}$ 

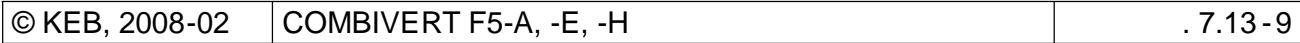

**7.13.2 Реакция на сообщения о сбоях**

**7.13.2.1 Выбор реакци**

 $\mathbf{u}$ 

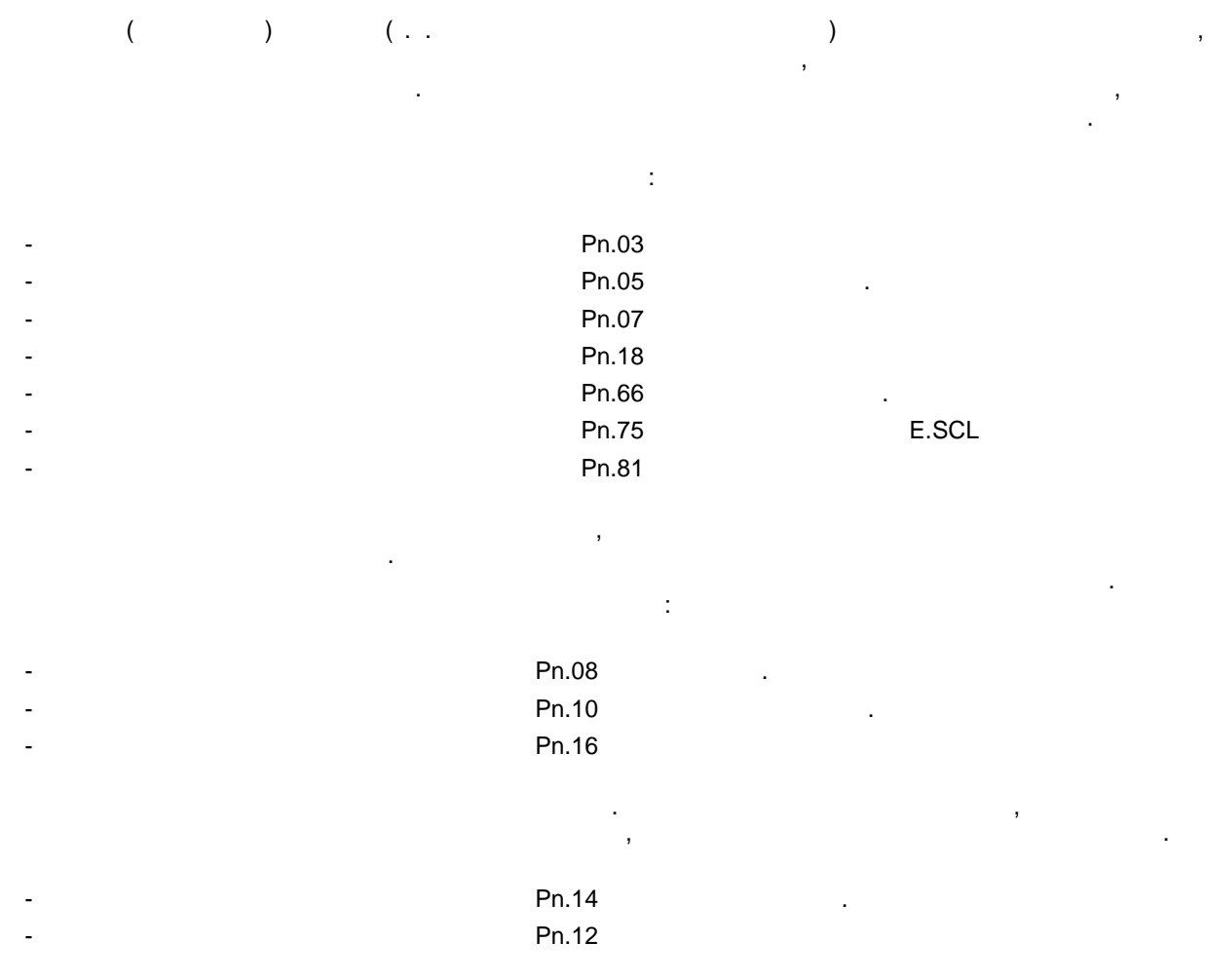

Описание ощибок и соответствующих предлагает сигналов находится в главе 8.1  $\alpha$ 

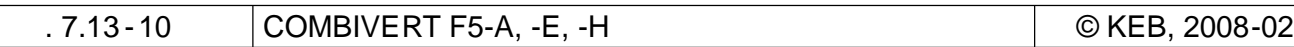

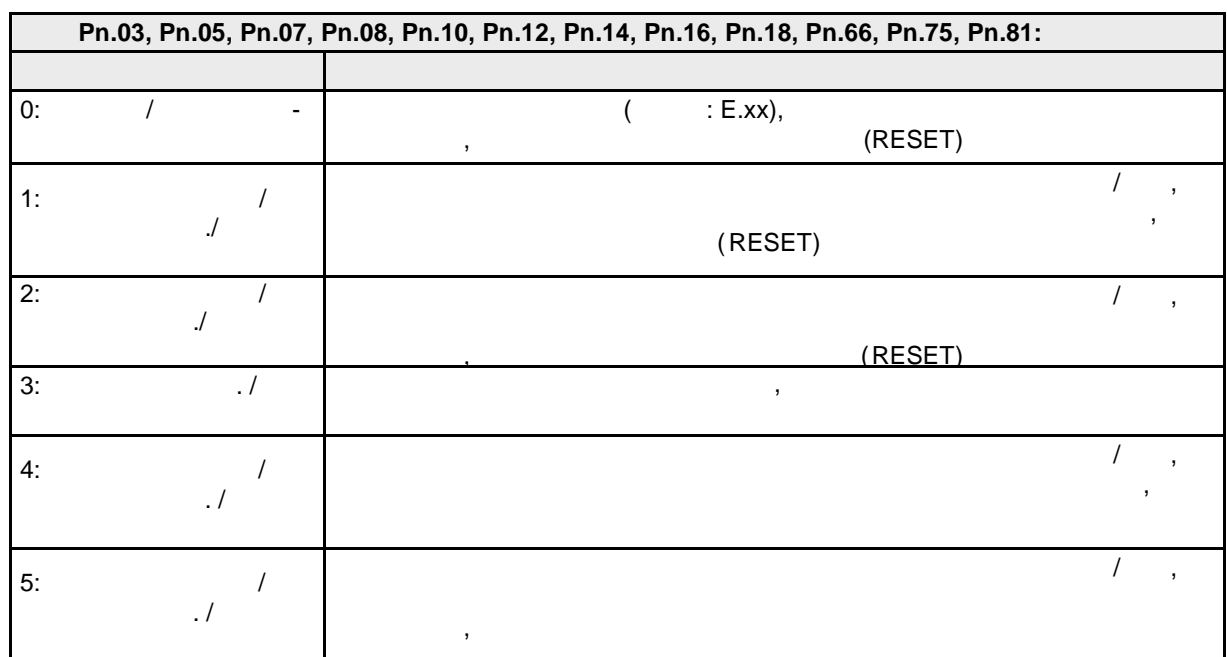

Следующие виды реакций могут использоваться при всех сбоях или ошибках:

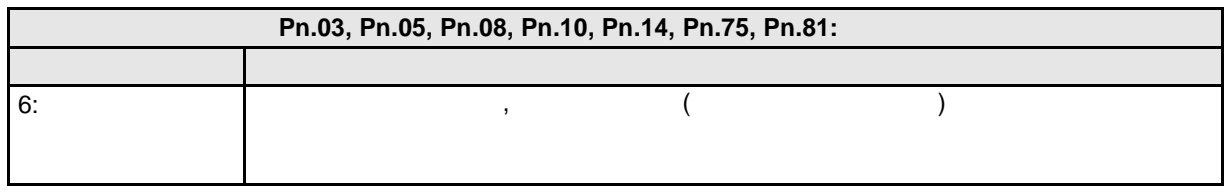

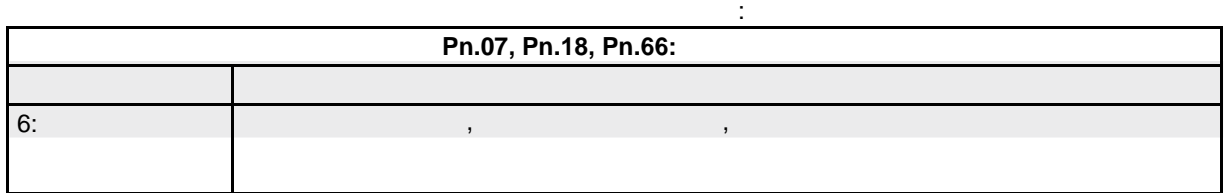

Реакция на сообщение об ошибке конечного выключателя (аппаратного или программного) или об

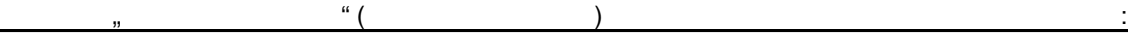

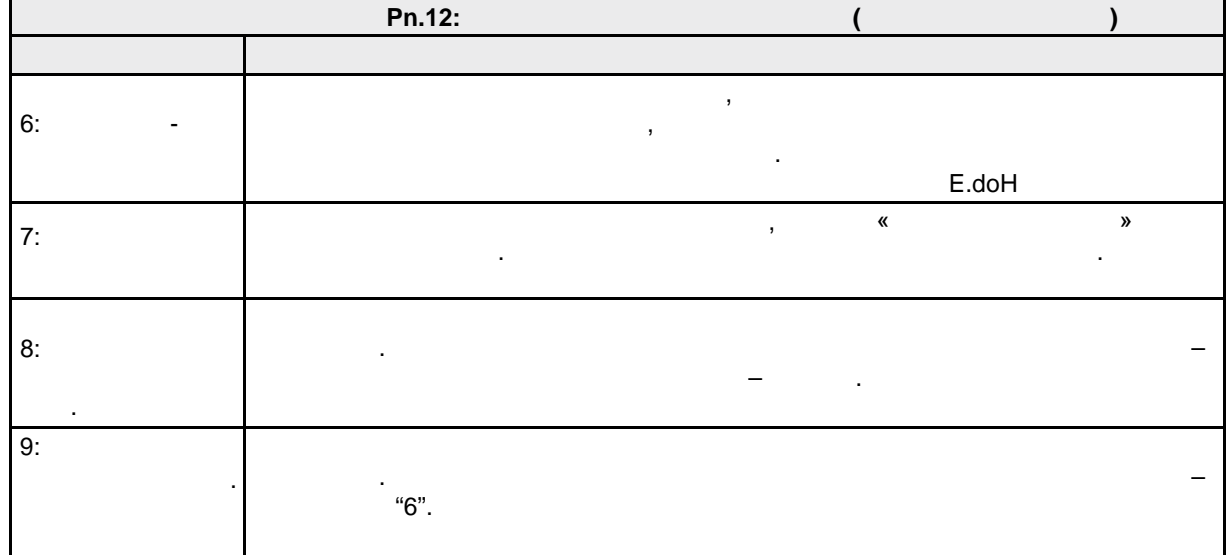

© KEB, 2008-02 COMBIVERT F5-A, -E, -H 7.13-11

 $\frac{u}{v}$   $\frac{u}{2}$   $\frac{1}{2}$ 

заданной рампы или на предельном моменте.

момент.

действующим.

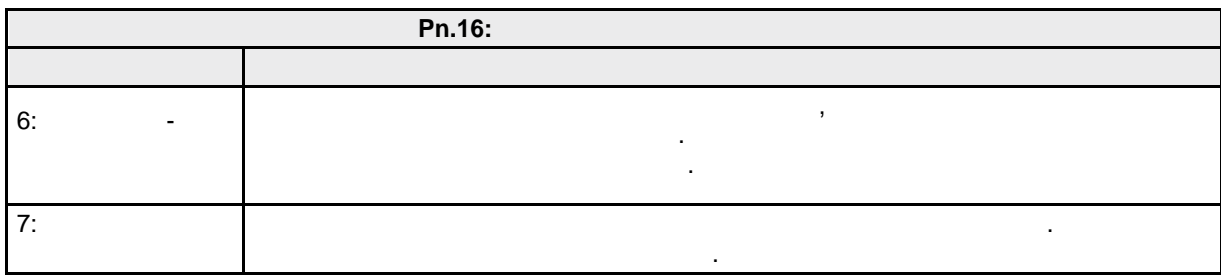

## **7.13.2.2**

 $(CS.00 = 4.5,6)$ системы управления по вольт -частотной характеристике. **Быстрый останов для регулируемых систем (замкнутый контур регулирования скорости)**

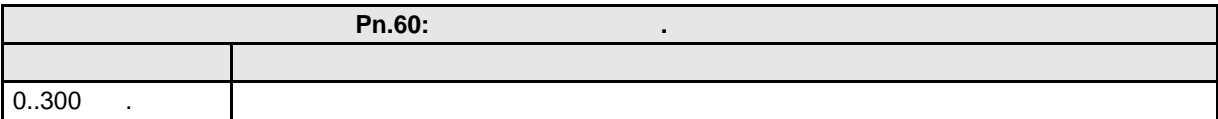

 $\frac{1}{2}$ рабочего режима. Поскольку автоматический останов всегда является реакцией на сбой, для

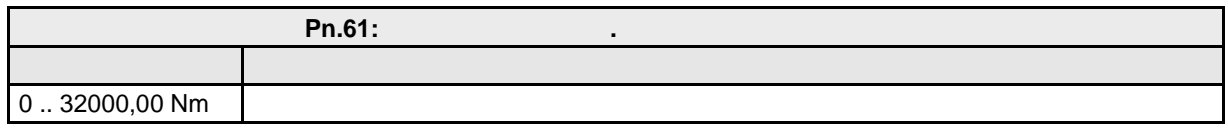

Ограничение момента, наложенное предельной характеристикой и допустимым током, остается

диапазоне ослабленного поля для обеспечения эффективности торможения.

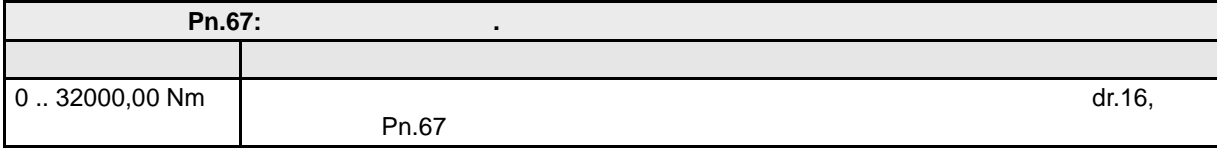

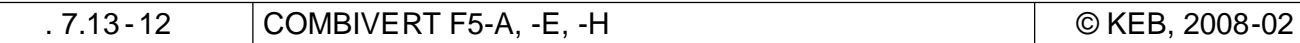

# KEB

٦

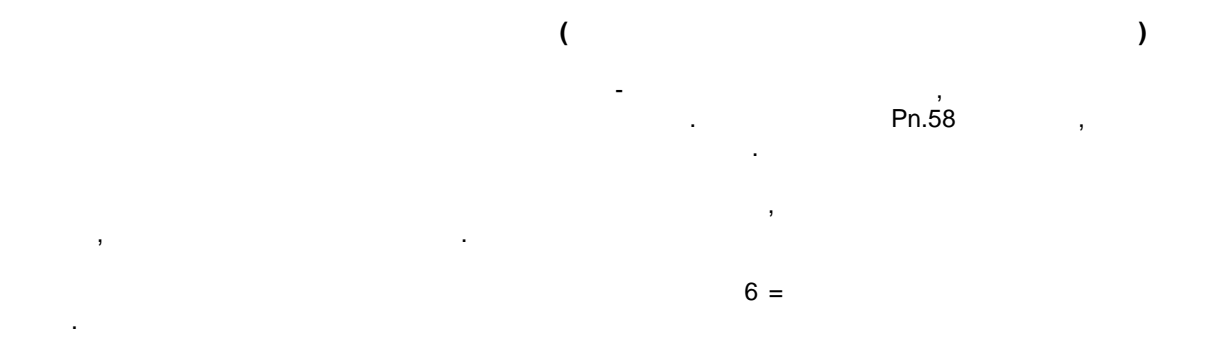

При этом преобразователь не осуществляет автоматического быстрого останова. Но с помощ ью

реагировать на помеху в соотвествии с видом использования. Для того чтобы в ыдавать сообщение о

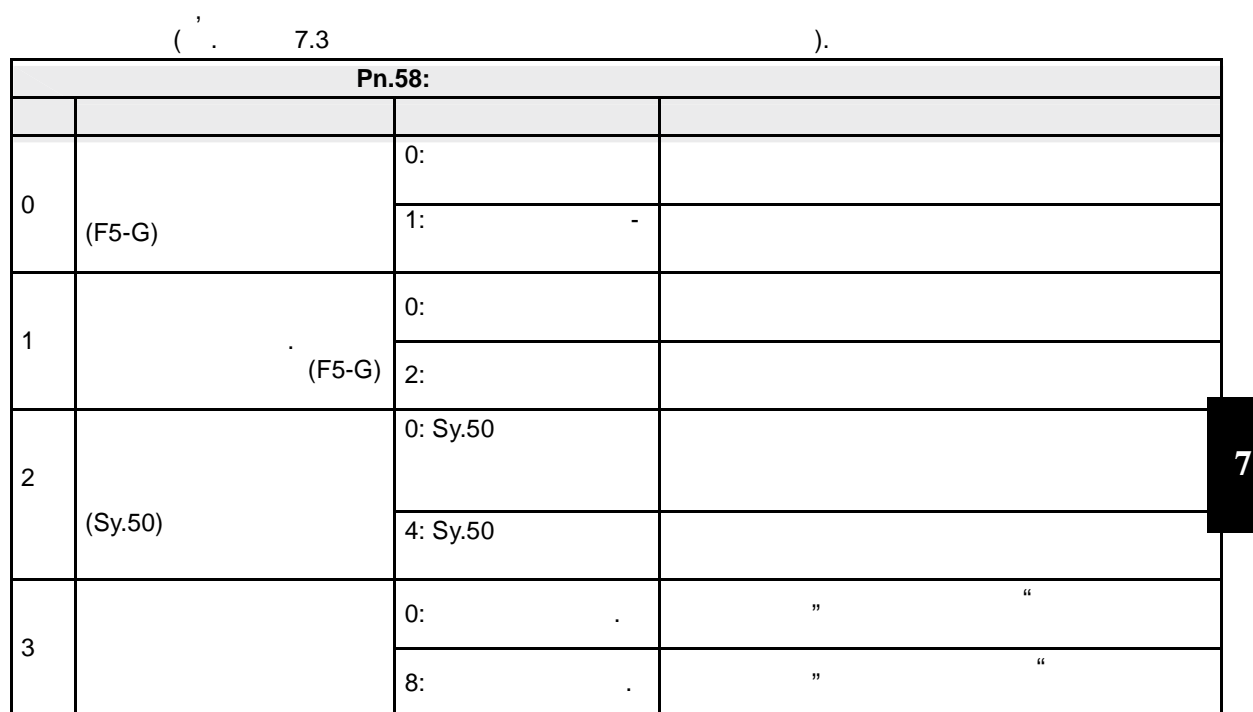

При быстром останове по генератору рампы значение параметра Pn.60 является временем рампы для

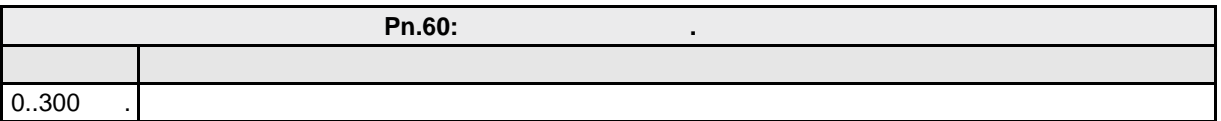

замедления.

изменяется таким образом, чтобы привод, по возможности, замедлялся на предельном токе.  $Pn.59$  "Быстрый останов. Уровень ток задается в параметре  $\ddot{ }$ ".

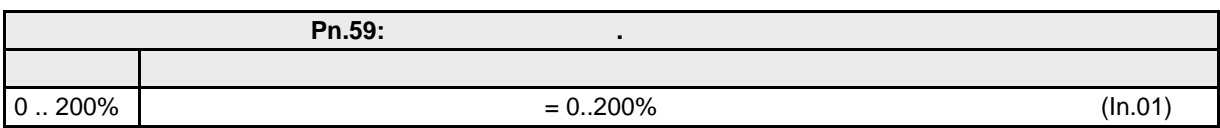

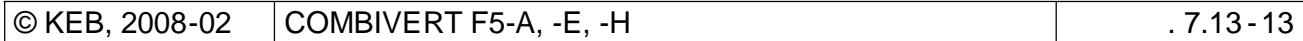

Pn.58 1

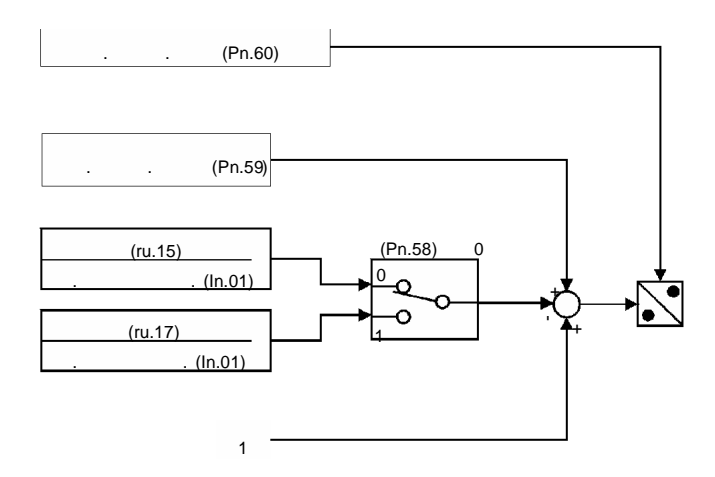

 $\ddot{\phantom{a}}$ 

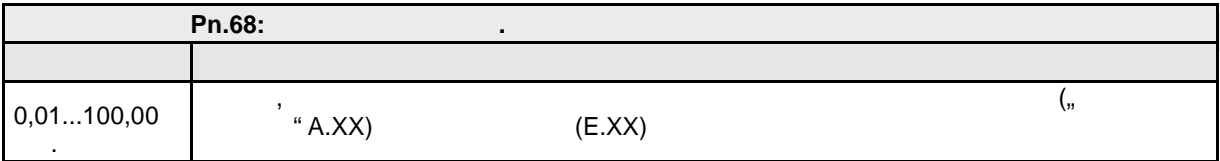

 $(A.XX)$  (

 $\ddot{\phantom{a}}$ 

$$
),
$$
  

$$
(A.XX \Rightarrow E.XX).
$$

 $\label{eq:1} \begin{array}{ccccc} &\text{\,}\\ &\text{\,}\\ &\text{\,}\\ &\text{\,}\\ &\text{\,}\\ &\text{\,}\\ &\text{\,}\\ &\text{\,}\\ &\text{\,}\\ &\text{\,}\\ &\text{\,}}\end{array}$ 

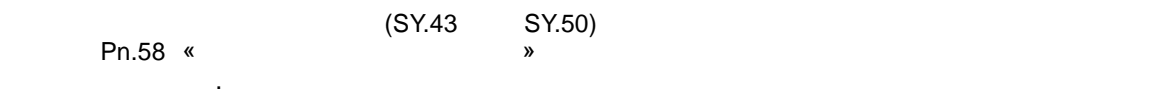

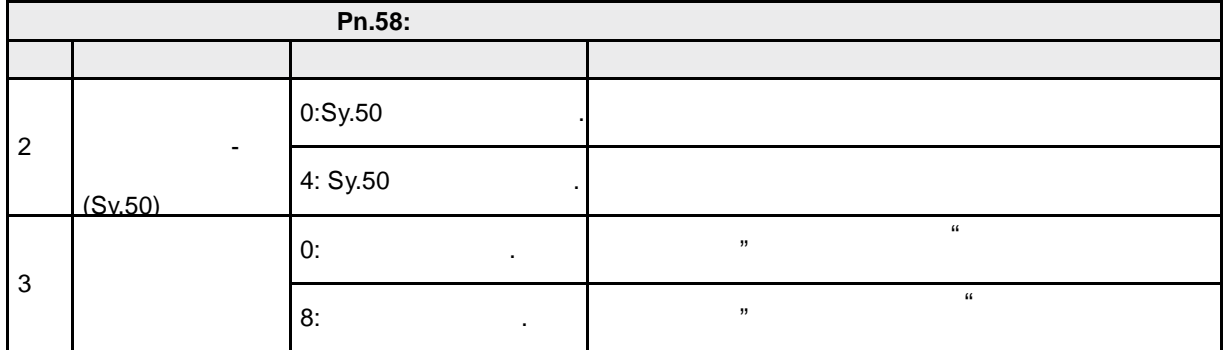

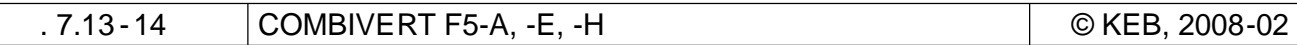

## $7.13.3$

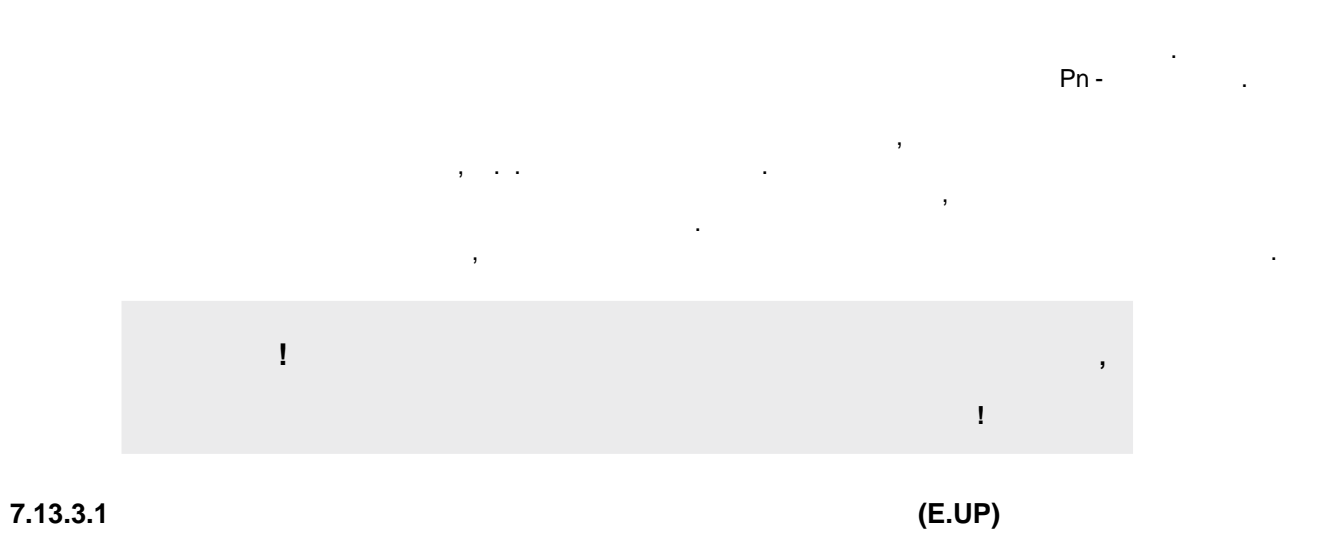

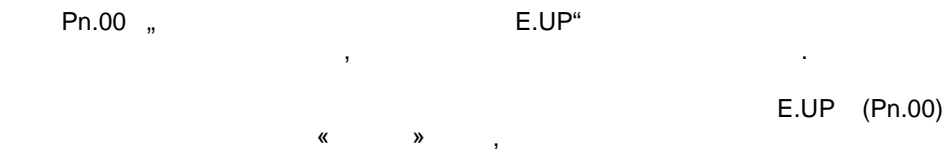

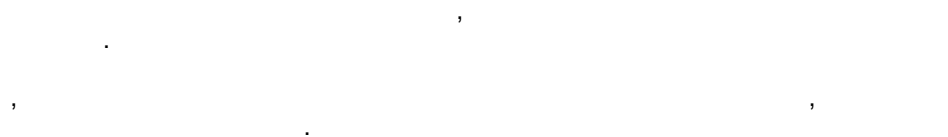

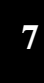

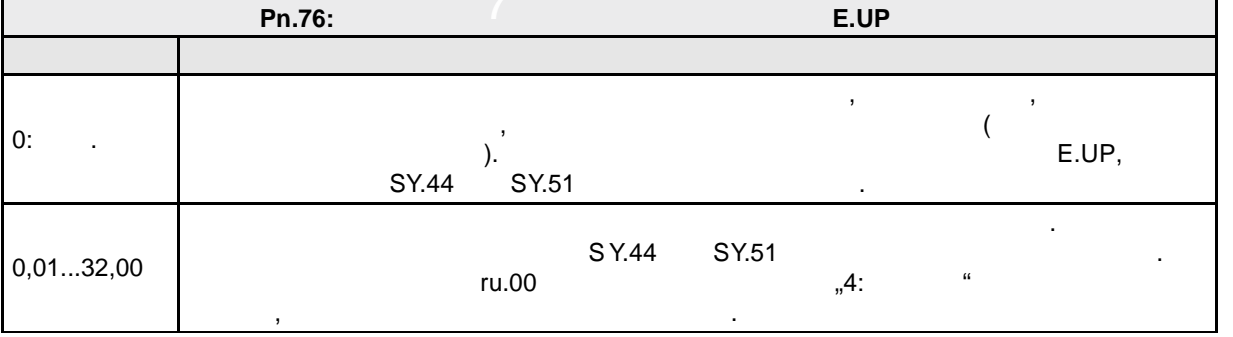

## 7.13.3.2

.,

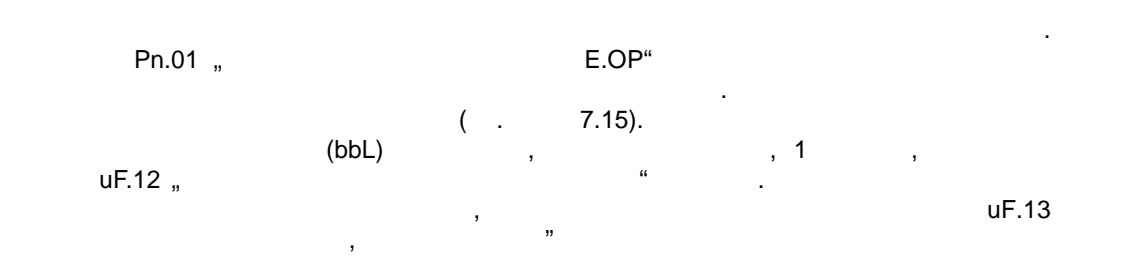

 $(E.OP)$ 

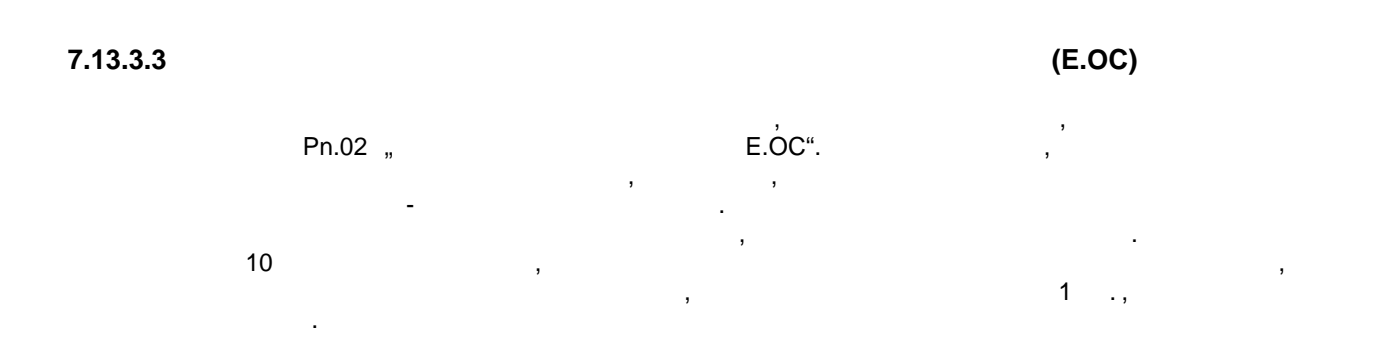

#### $7.13.3.4$

В параметрах Pn.03, Pn.05, Pn.07, Pn.08, Pn.10, Pn.12, Pn.14, Pn.16, Pn.18, Pn.66, Pn.75 Pn.81 с помощью значений  $3...5$ времени снятия возбуждения (базовой блокировки) двигателя происходит только в том случае, если  $uF.13$  " $uF.13$ "

## **7.13.4 Снятие возбуждения двигателя**

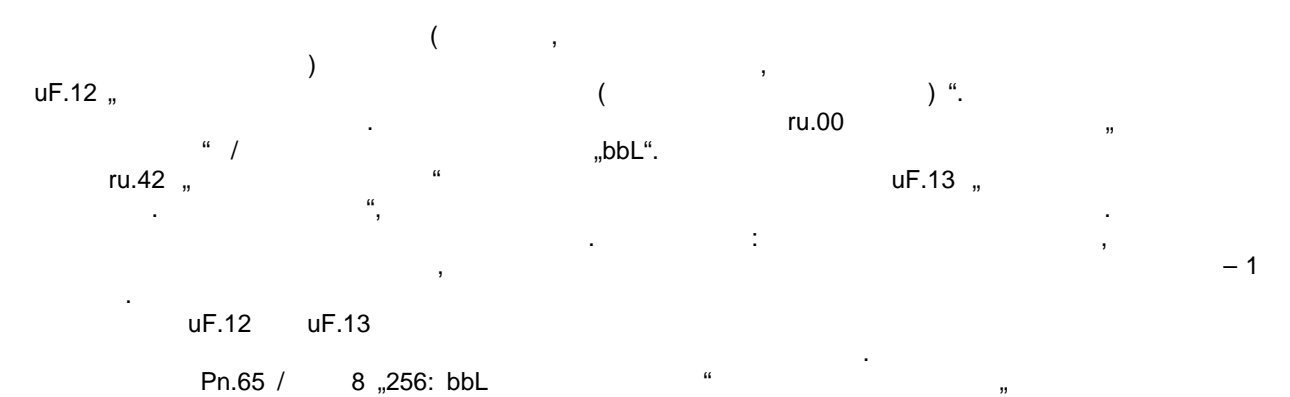

двигателя телефонтикателя исключено для того, чтобы сразу был виден результаторы сразу был виден результат отк<br>В последний модуляции и последником по последником по последником по последником по последником по последником

## **PTC**

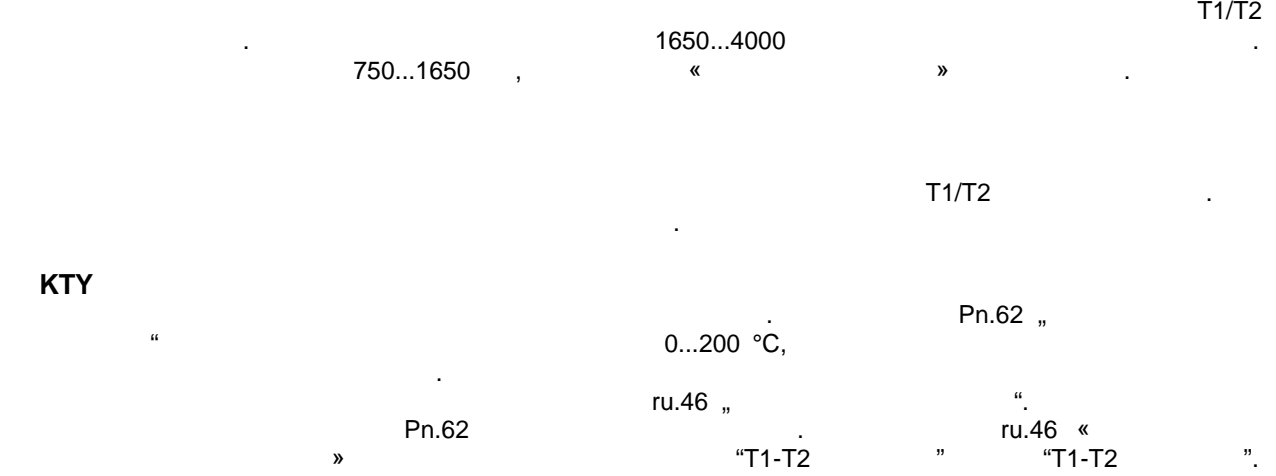

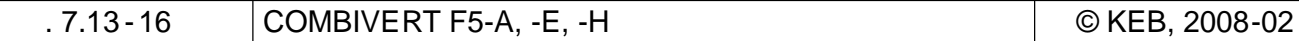

 $7.13.5$ 

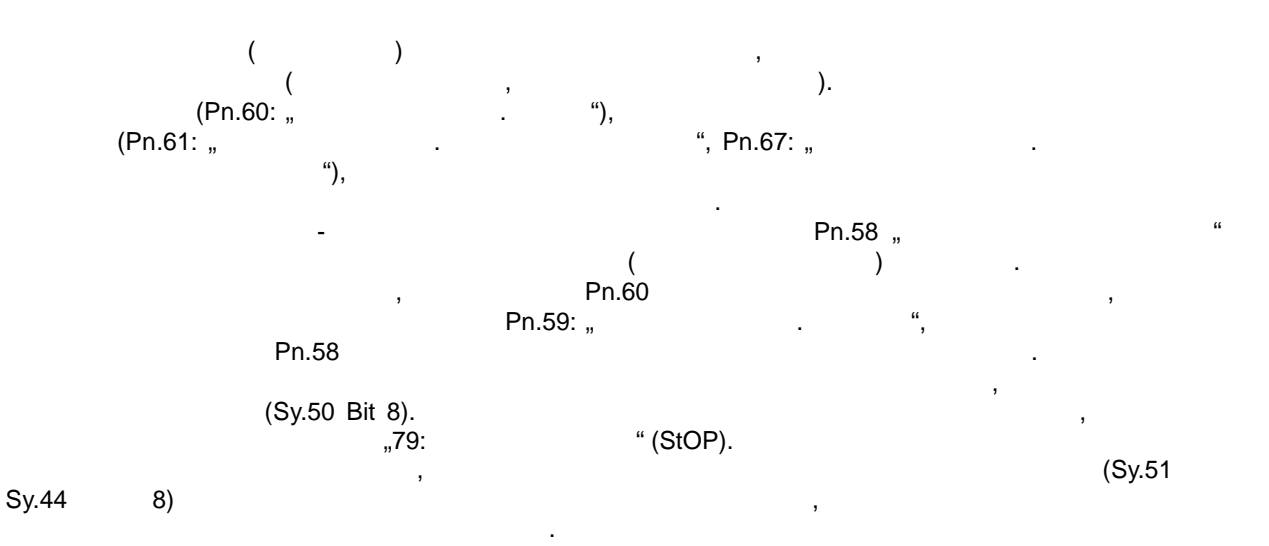

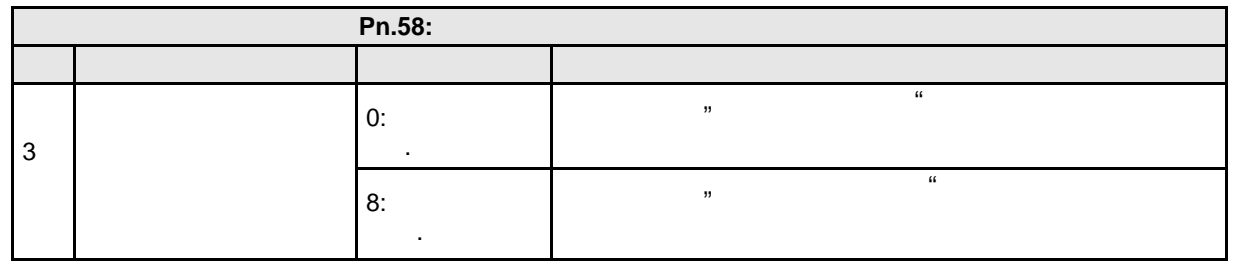

При быстром останове в режиме управленияпо вольт -частотной характеристике привод осуществляет

**7.13.5.1 Быстрый останов в режиме управления по вольт -частотной характеристике7**

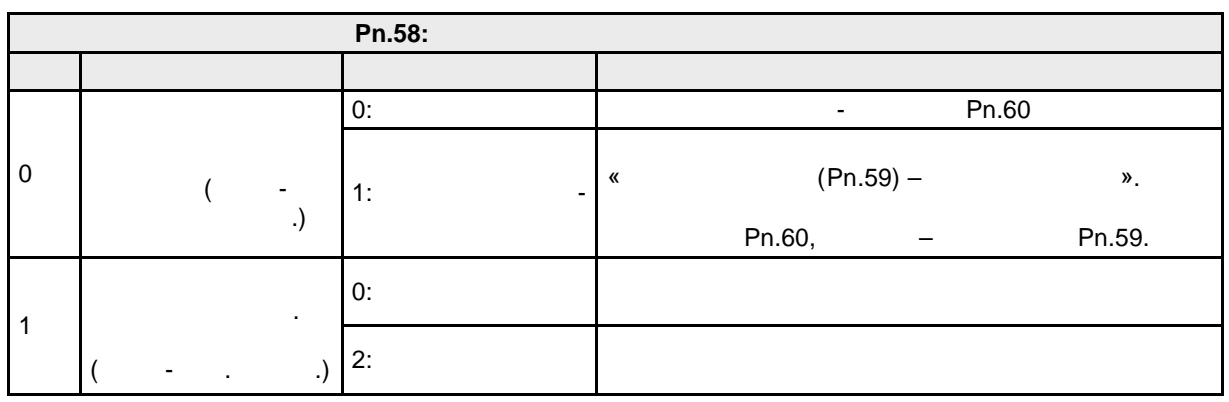

 $\mathsf{Pn.58}$  в параметра  $\mathsf{Pn.58}$  в параметре  $\mathsf{Pn.60}$ 

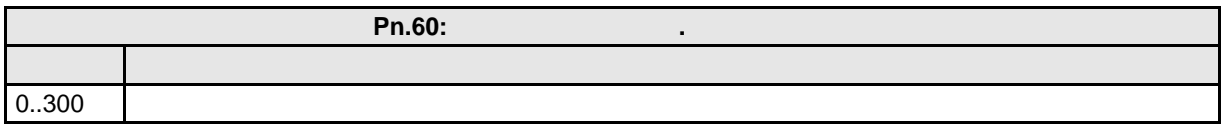

быстрого останова или константа времени регулятора.

дифференциального регулятора.

пределя для дифтренциальность регионавливается в параметре  $P$ n.59  $\mathrm{_{s}}$ 

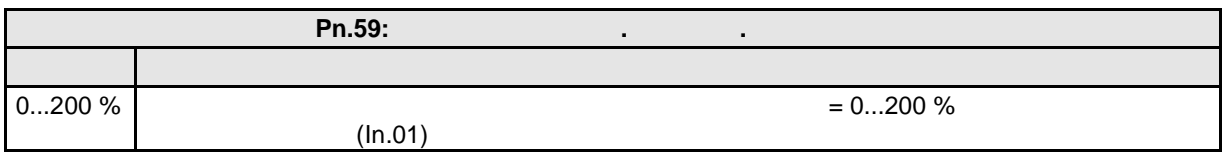

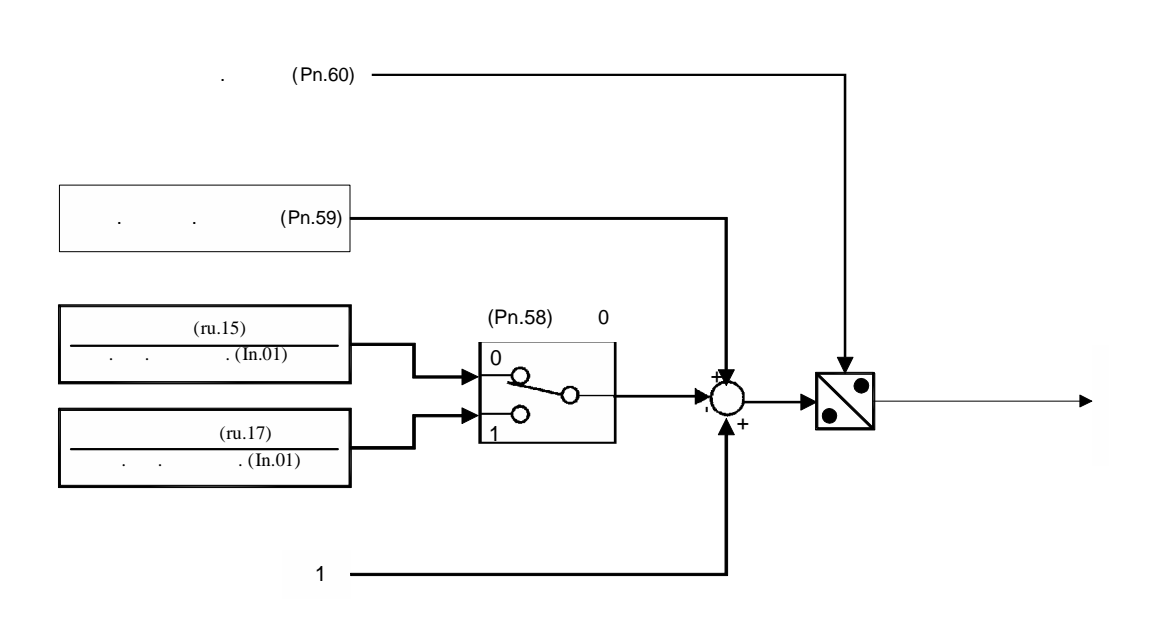

**7.13.5.2 Быстрый останов регулируемых системах (замкнутый контур обратной связи)**

момент.

останов. Уровень $\frac{a}{2}$ 

Блок-схема дифференциального регулирования :

временем рампы или на предельном моменте.

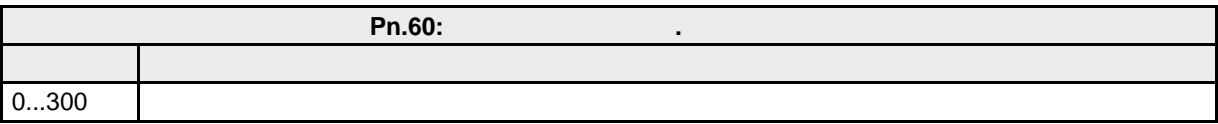

для быстростанова "стандартные" останова "стандартные" ограничения момента часто неприменения момента часто неп автоматический останов всегда является реакцией на помеху . Для обеспечения более быстрого заментом, для функции быстрого останова существует свой пределятия быстрого останова существует свой пределяти<br>В сервей пределятия быстрого останова существует свой пределятия с пределятия с пределятия с пределятия с пред

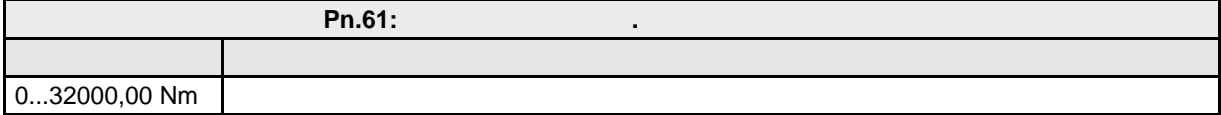

остается действительным. Для асинхронных двигателей можно также увеличить максимальный момент для ослабленного поля при быстром останове, для того, чтобы в диапазоне ослабленного

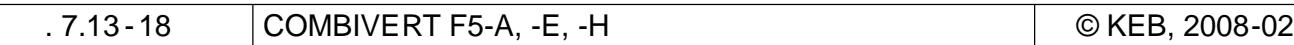

поля было большее значение момента для режима торможения.

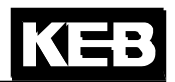

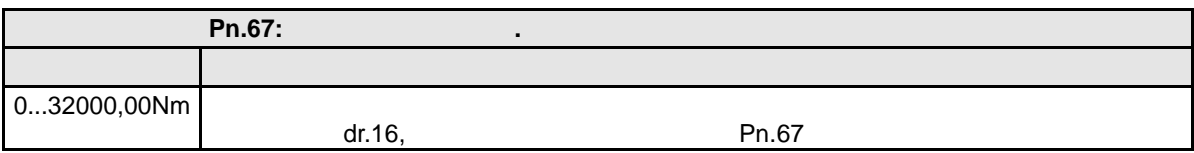

**7.13.5.3 Временной контроль быстрого останова**

максимальное время.

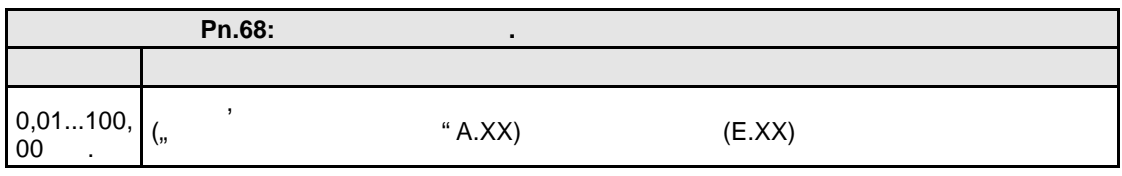

Режим быстрого останова определяет реакцию при быстром останове по управляющему слову .

 $(A.XX)$  (

произведен сбро $\mathcal{C}$ , то преобразователь откл $\mathcal{C}$  $(A.\text{XX} \Rightarrow E.\text{XX})$ ).

 $7.13.5.4$ 

Бестро (SY.43 SY.50).<br>"79: " (StOP). Pn.58 " в этом случае в случае в случае в случае в случае технических местник (StOP).<br>В параметре Pn.58 и режим случае в случае в случае в случае в случае в случае в случае в случае в случае в слу<br>В параметре Райов случае в случа быстропа" можно выбрать реакцию при быстром останове по управляющему слову. В постанове по управляющему слову.

**7**

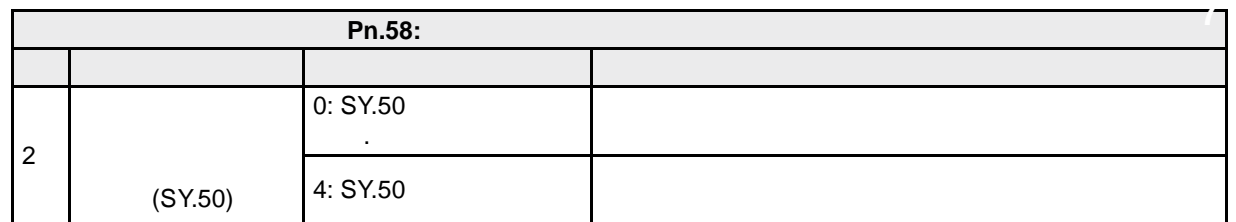

**7.13.6 Подхват скорости вращения**

,<br>Рп.26 " в параметре Pn.26 "Подхват скорости вращения запуската скорости в "Подхват скорости" определяется, при как их

обстоятельствах должен осуществляться поиск скорости вращения .

помощью торможения постоянным током.

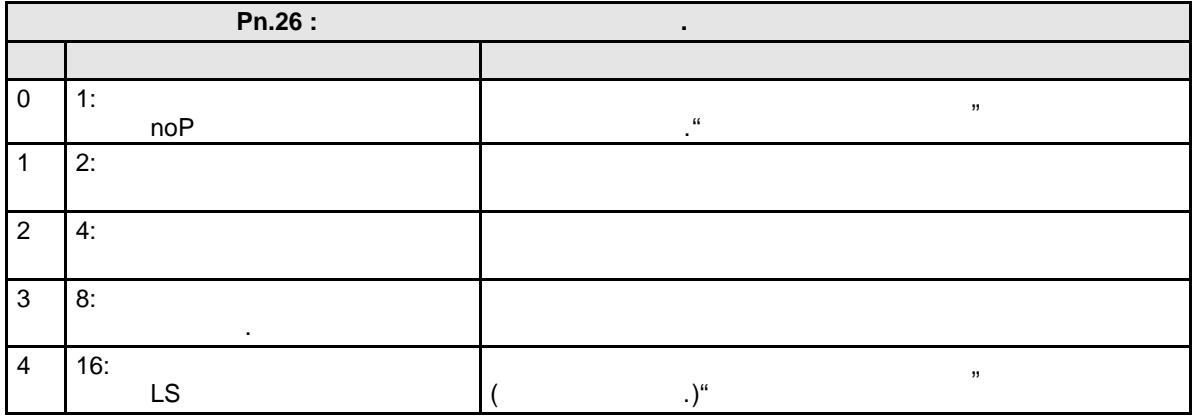

Режим поиска скорости вращения определяют изменение частоты и напряжения, а также

устанавливается на текущую фактическую скорость . После формирования магнитного потока

вращающему сятивации режима поиска скорости режима по поиска скорости в поиска скорости вращения (подхвата) двигательности в сервигательности в сервигательности в сервигательности в сервигательности в сервигательности в случае сбоя всегда сначала затормаживается. Пр и регулируемом режиме с энкодером это происходит на предельном моменте, при регулируемом режиме без энкодера двигатель останавливается с

При активации поиска скорости враще ния определяется текущая скорость вращения и, относительно этой точки, в соответствии с заданными рампами, привод ускоряется или замедляется до заданной

**7.13.6.1 Поиск скорости вращения в управляемом режиме**

максимальную нагрузку, при которой эта функция работает и искомое значение скорости в скорости в скорости в ск<br>В при которой эта функция работает и искомое значение скорости в скорости в скорости в скорости в скорости в с При высоких значениях эта функция работает быстрее , при низких значениях эта функция проходит « ».

**7.13.6.2 Поиск скорости вращения асинхронных двигателей в регулируемом режиме с**

**7.13.6.3 Поиск скорости вращения при асинхронных двигателях и при асинхронных двигателях и при асинхронных движе** 

 **без датчика (ASCL)**

двигателя привод работает с заданной скоростью вращения .

легким и быстрым способом подключения вращающемуся двигателю.

модели двигателя. В специальных двигателях (например, высокоскоростных мотор-шпинделях) или например, в специал<br>В специальных моторах моторах, в специальных моторах, в специальных моторах, в специальных моторах, в специал особых случаях использования (например, работа в большом диапазоне ослабленного поля), этот поля в диапазоне о<br>Спорядки поля в большом диапазоне ослабленного поля в диапазоне ослабленного поля в диапазоне ослабленного пол расчет может быть неверным при подключении к вращающемуся двигателю. В этом случае могут возникнуть колебания привод колеблется или в преобразовате ле появляется сообщение о сбое .  $\overline{a}$ 7.15.) для повторного запуска привода. Но, как правило, поиск скорости вращения является самым

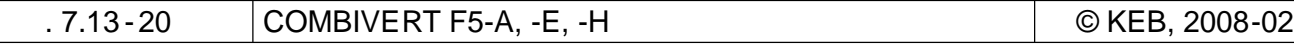

## **7.13.7 Останов рампы (LAD -stop)**

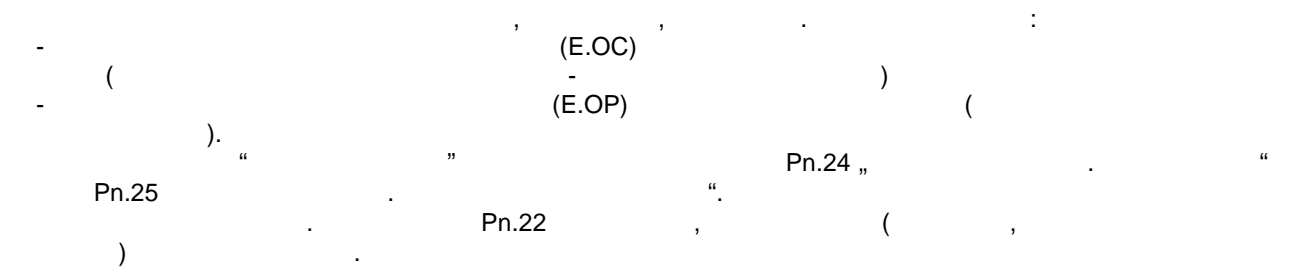

**Pn.22:** Бит Значение Пояснение 0  $1:$ (LA-Stop)  $Pn.24$  " уровень тока", или если установлен в политической войный в советский в советский войный в советский в советски<br>В советский войный войный войный войный войный войный войный войный войный войный войный войный войный войный  $Pn.23$  " 1  $2:$ замедлении, зависимый от напряж. (LD-Stop (U)) Pn.25  $<sub>n</sub>$ </sub> останов. Уровень напряжения ЗПТ", или если установлен в достановлен в достановлен в достановлен в состановлен<br>Установлен в достановлен в достановлен в достановлен в достановление в достановление в достановление в достано Pn.23  $<sub>n</sub>$ </sub> 2  $4:$ замедлении, (LD-Stop (I))  $Pn.24$  " $Pn.24$ " Уровень тока", или если установлен в получительно в получительно в получительно в получительно в получительно<br>В получительно в получительно в получительно в получительно в получительно в получительно в получительно в пол **параметре Pn.23**  $\frac{1}{2}$   $\frac{1}{2}$   $\frac$ 

В режиме позиционирования или синхронизации эта функция отключена . Если для быстрого останова в параметр Pn.60 вводится рампа быстрого останова, то активируется останова, то активируется останова, замедлении.

## **7.13.7.1 Останов рамп по току**

режиме управления по вольт-частотной характеристике из-за слишком короткой рамп могут возникать ошибки перегрузки по току.  $Pn.24$  " ток, при превышении которого останавливаться изменение выходного значения генератора рампы

## (ru.02).

ограничения момент . Поэтому, то момент . Поэтому, то момент . Поэтому, то момент . Для останования (LA-Stop) (LD-Stop (I)),

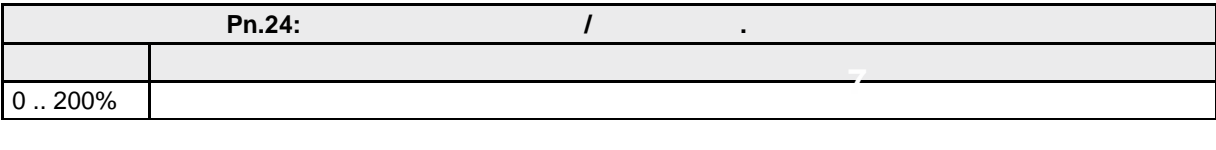

В векторно-регулируемом режиме есть возможность организовать останов рампы сигналом на  $\mathsf{Pn.25}$  должен быть развития  $\mathsf{Pn.25}$  должен 200%, для того  $\mathsf{Pn.25}$ чтобы избежать негативного влияния при регулировании .

#### $7.13.7.2$

(LD-Stop (U)) перенапряжения при замедлении привода. При замедлении энергия возвращательности в ПЧ, тем самым повышает напряжение в ЗПТ . При замение в ЗПТ . При з поступлении достаточно большой энергии, если не предпринять никаких мер, то в преобразовательно в преобразоват<br>В преобразовательно предпринять на преобразовательно преобразовательно преобразовательно преобразовательно пре появляется ошибка перенапряжения (ОР).

 $Pn.22$  denote  $LD-Stop (U),$ 

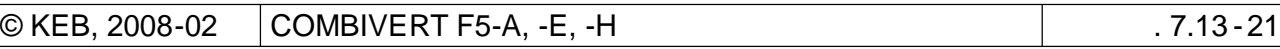

#### $(ru.18)$  определения за напряжения  $(ru.18)$  $Pn.25.$

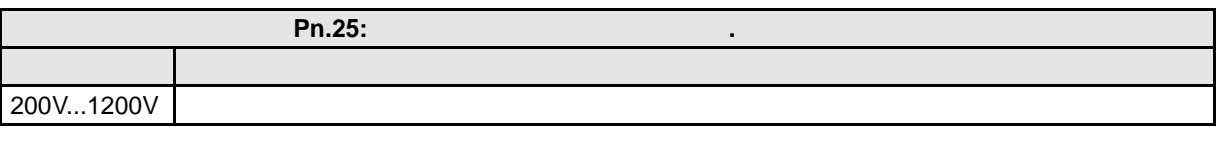

 $\overline{\phantom{a}}$ перенапряжением, поскольку в зависимости от рампы и установок регулятора скорости в действия , котора скорости<br>В скорости в скорости в скорости в скорости в скорости в скорости в скорости в скорости в скорости в скорости несмотря на контроль за рампой, может происходить дальнейшее замед ление. Например, если и в дальнейшее замед<br>В происходить дальнейшее заметить дальнейшее заметить дальнейшее заметить на происходить дально на происходить привод замедляется на пределяется на пределятом моменте , потому, не может следовать рампе, в этом случае и по<br>В этом случае и потому, не может следовать рампе, в этом случае и потому, не может случае и потому случае и по останов рампы не поможет. Как правило, вследствие работы этой защитной функции, время процесса замедления увеличивается. Для обеспечения динамичного торможения необходимо использовать тормозное сопротивление.

## **7.13.7.3**

**Pn.23**  $\blacksquare$ вхо для срабатывания рампового останова . Это будет рампового останова . Это будет работать только в том случа параметре Pn.22 включен останов для соответствующей рампы . В соответствующей рампы . В соответствующей рампы

## **7.13.8 Токоограничение в установившемся режиме.**

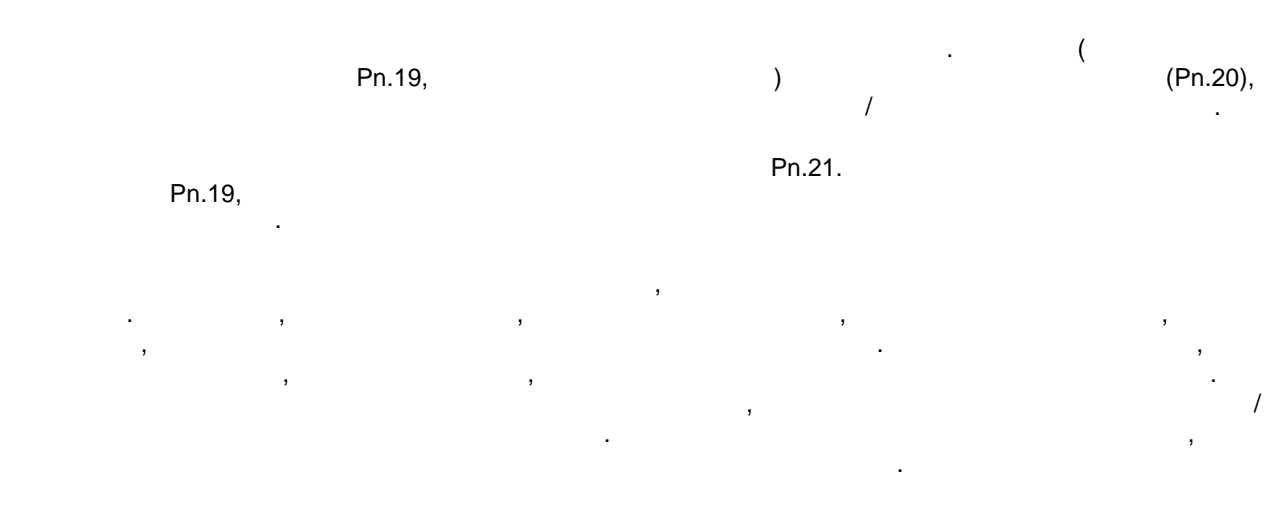

 $F5A-M$  (cS.00 =  $\qquad$  ).

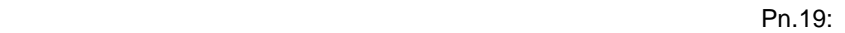

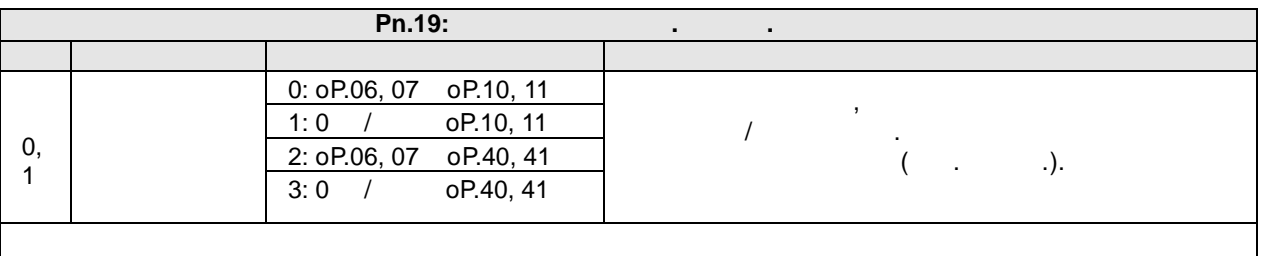

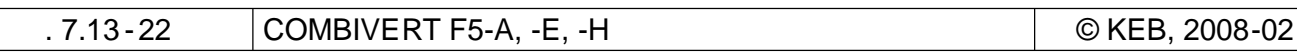

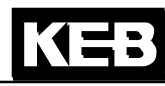

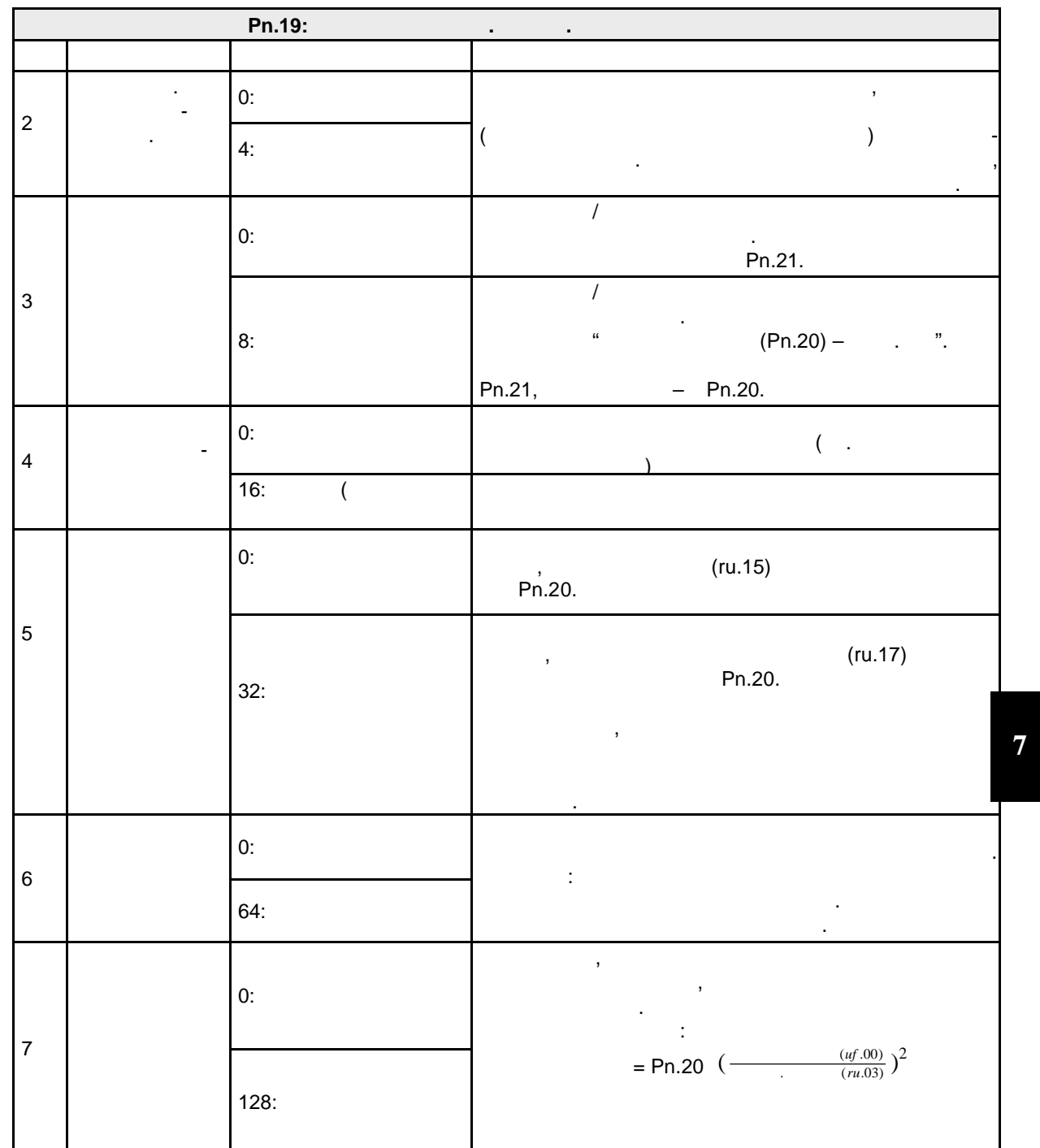

 $(1)$ 

Pn.20.  $\overline{(\ }$ 

Pn. 19),

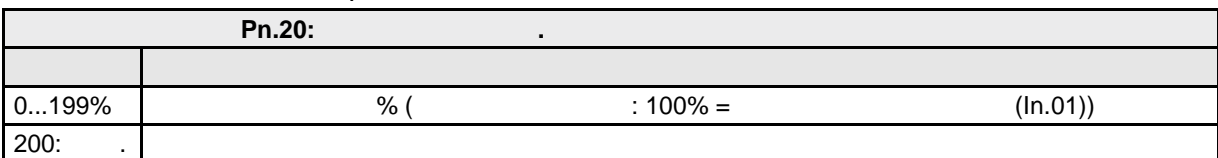

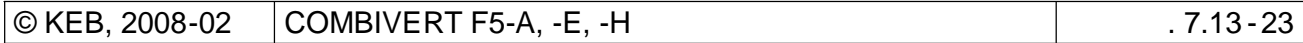

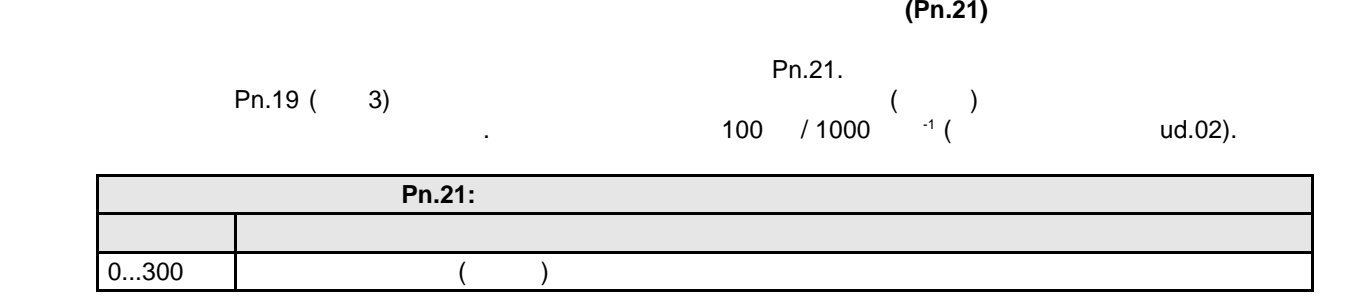

#### **7.13.8.1 Функция токоограничения**

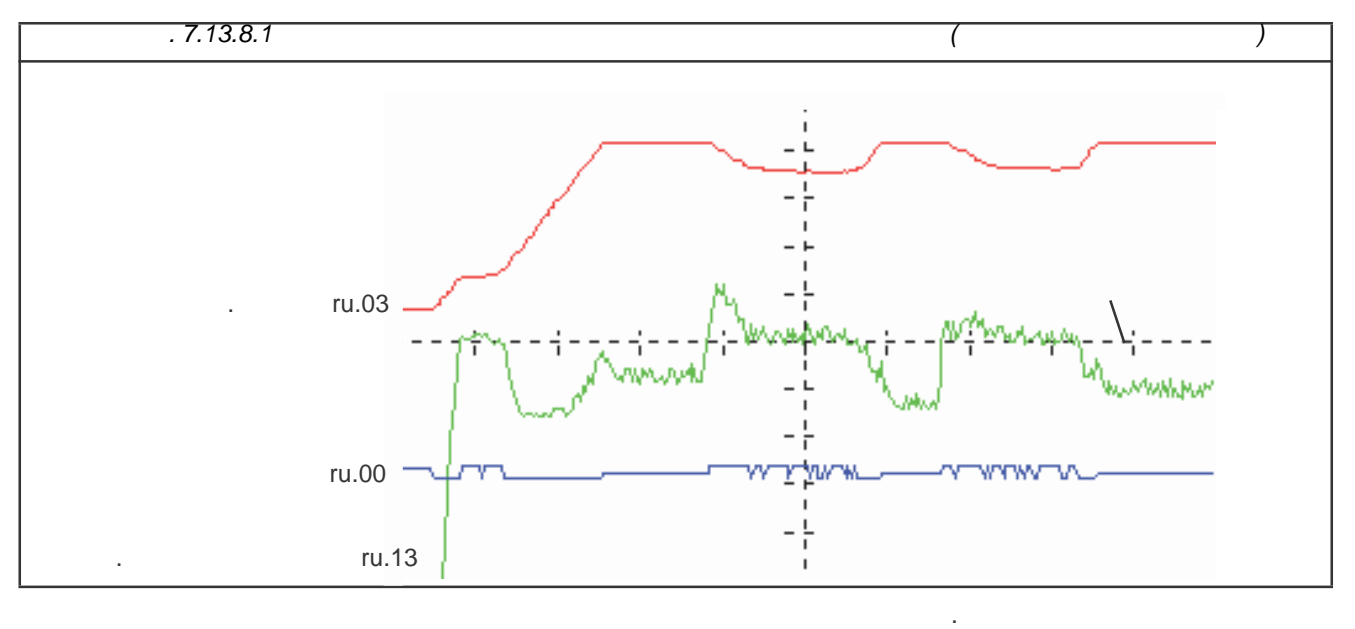

 $n.60$  для  $n.60$ 

возникать ошибки перегрузки по току.  $Pn.24$  "

чтобы избежать негативного влияния при регулировании .

ток, при превышении которого останавливаться изменение выходного значения генератора рампы (ru.02).

ограничения момент . Поэтому, то момент . Поэтому, то момент . Поэтому, то момент . Для останования (LA-Stop)  $(LD-Stop (I)),$ 

режиме управления по вольт-частотной характеристике из-за слишком короткой рампы могут

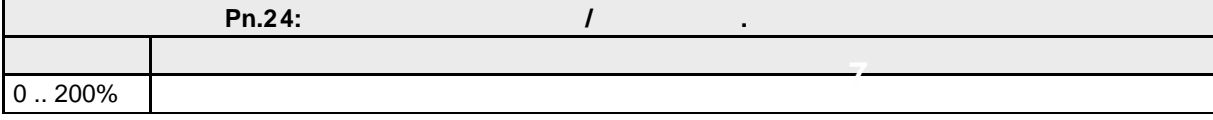

В векторно-регулируемом режиме есть возможность организовать останов рампы сигналом на

 $\rm{Pn.25}$  должен быть развития  $\rm{Pn.25}$  должен 200%, для того  $\rm{Pn.25}$ 

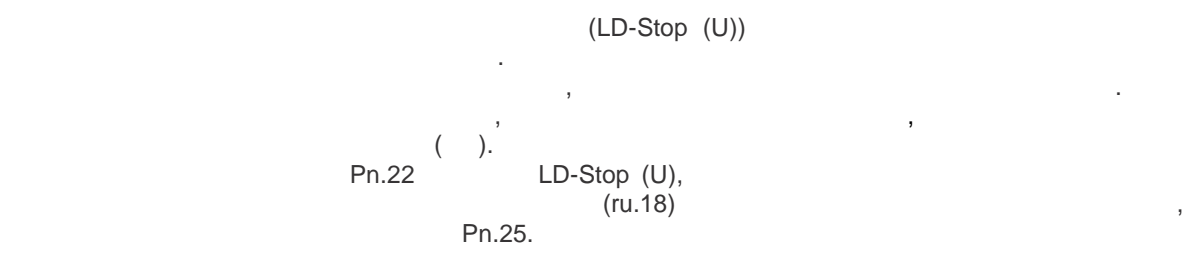

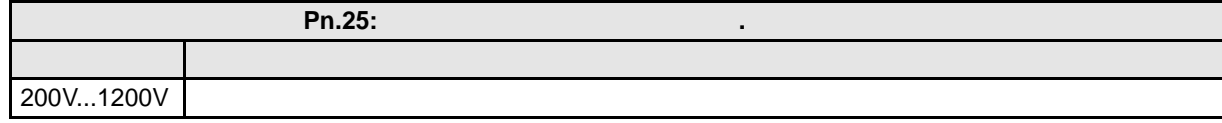

 $\overline{\mathbf{S}}$ перенапряжением, поскольку в зависимости от рампы и установок регулятора скорости в действия , котора скорости<br>В скорости в скорости в скорости в скорости в скорости в скорости в скорости в скорости в скорости в скорости<br> несмотря на контроль за рампой , может происходить дальнейшее замедление . Например, если привод замедляется на предельном моменте и, потому, не может следовать рампе , в этом случае останов рампы не поможет. Как правило, вследствие работы этой защитной функции, в работы этой защитной функции, в процесса замедления пр<br>В 1990 году в 1990 году в 1990 году в 1990 году в 1990 году в 1990 году в 1990 году в 1990 году в 1990 году в увеличивается. Для обеспечения динамичного торможения необходимо использовать тормозное сопротивление.

**Pn.23**  $\mu$ вход для срабатывания рампового останова . Это будет рампового останова . Это будет работать только в том случ

 $Pn.22$ 

## **7.13.9 Режим защиты двигателя**

**Описание функции для F5A-M F5H-M**

 $\mathcal{S}_{\mathcal{A}}$ большими токами. В основном, эта функция относится к механическим компонентам защиты двигателя. Кроме того, учитывается влияние скорости враще ния двигателя на его охлаждение. Нагрузка на двигатель рассчитывается, исходя из измеренного полного тока (ru.15) и заданного  $(dr.12)$ .

 $(VDE 0660, 104)$ :

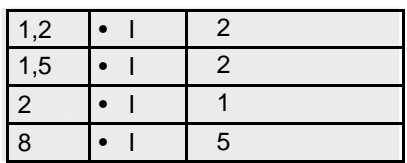

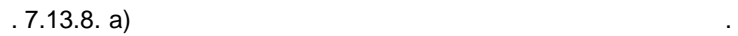

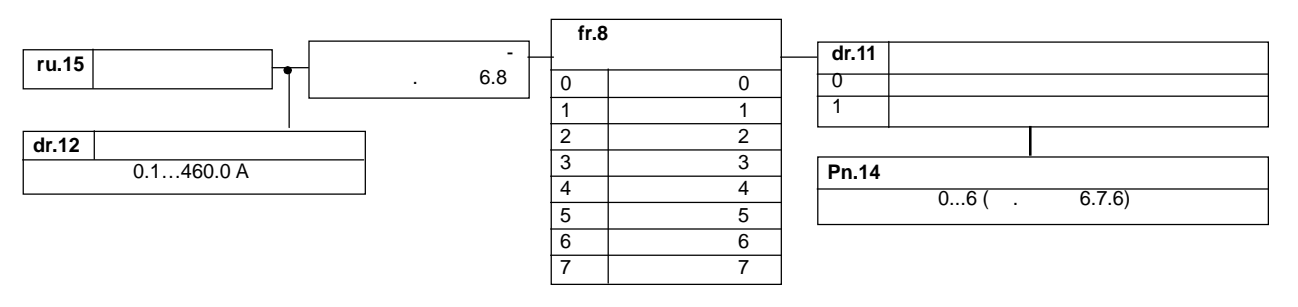

*I* (dr.11)

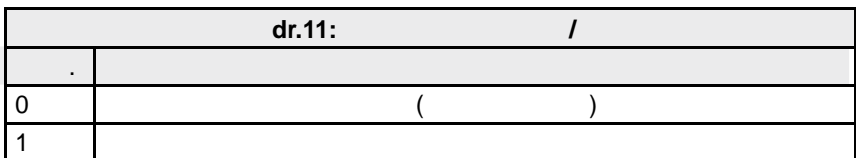

С помощью этого параметра задается тип охлаждения двигателя .

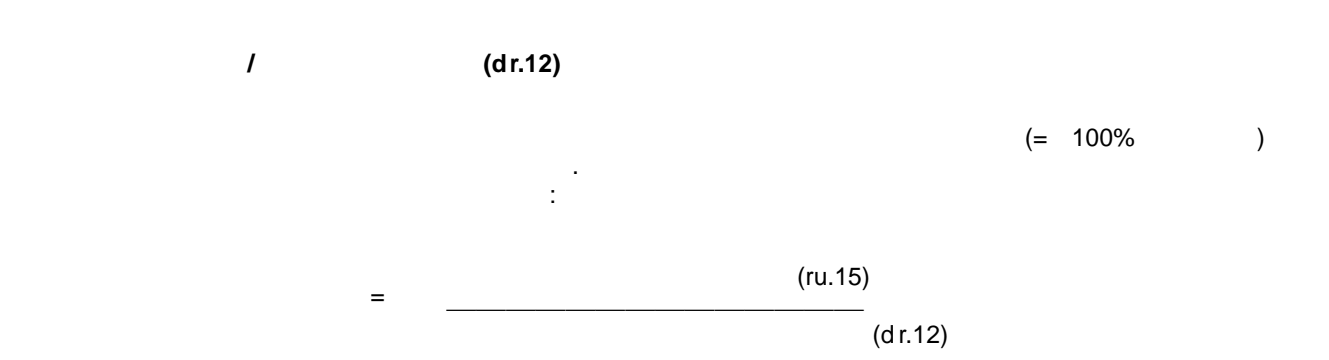

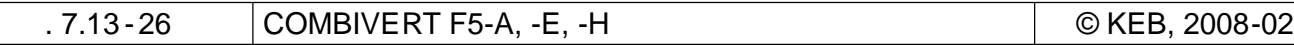

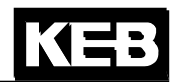

**(Pn.14)** 

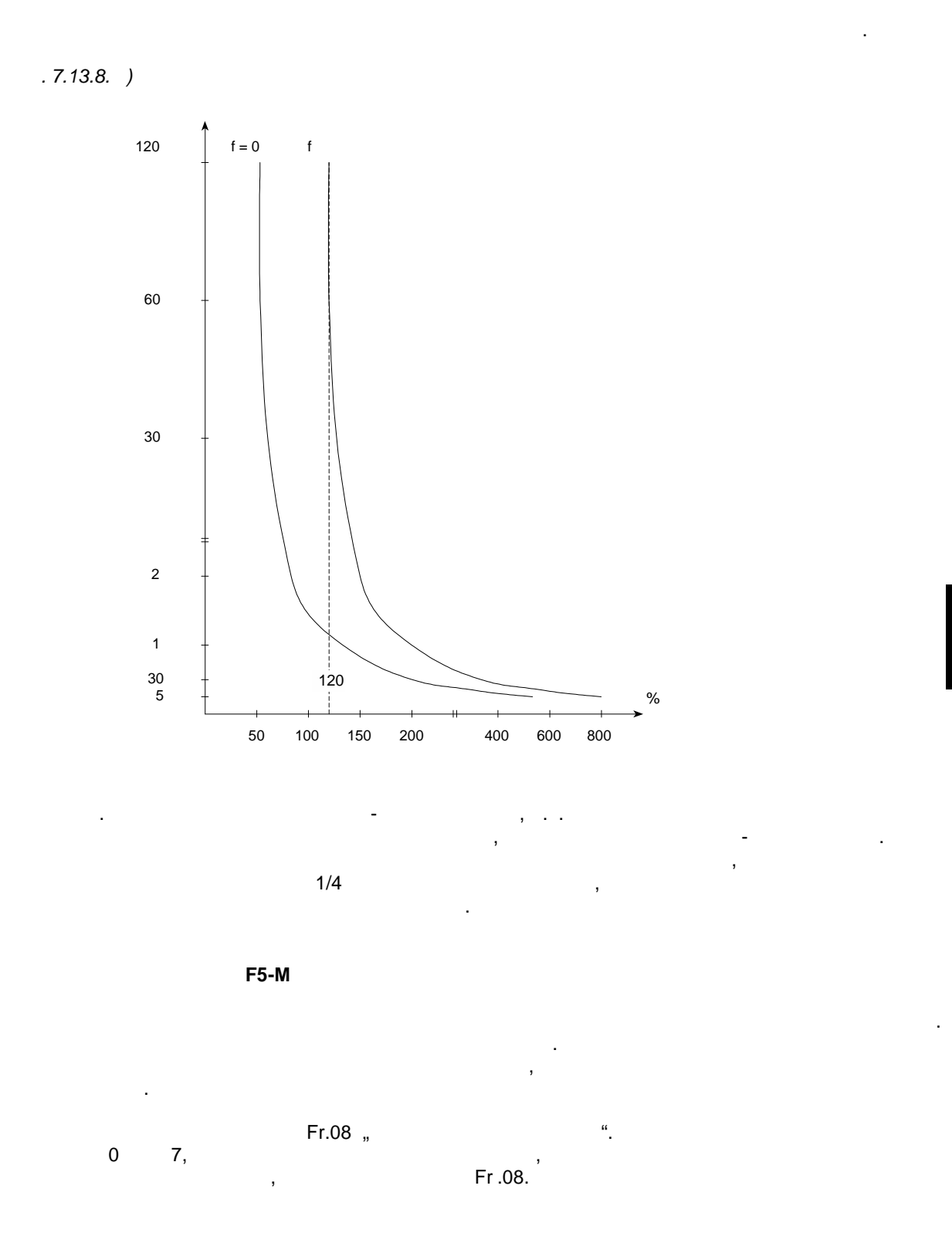

 **7**

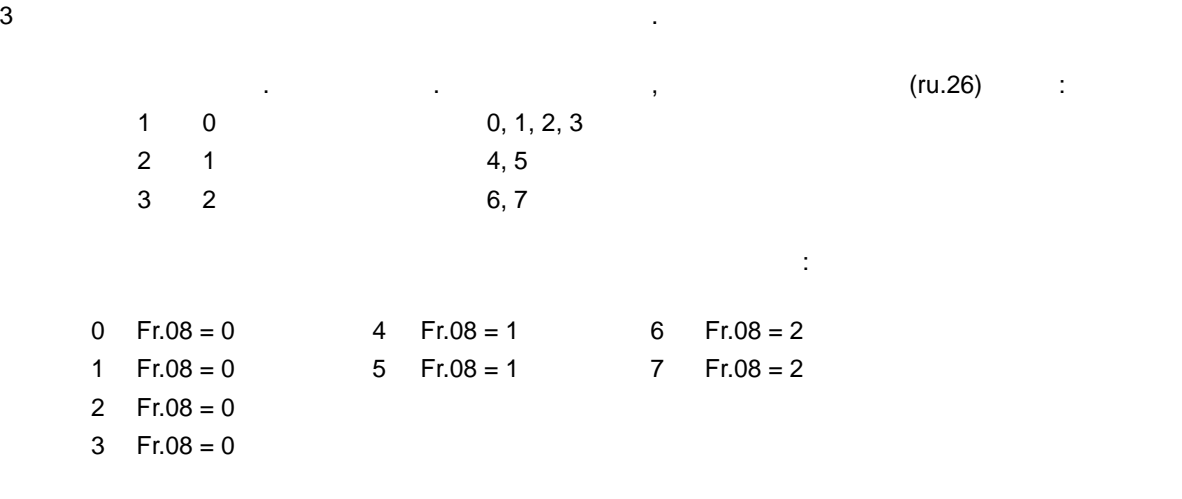

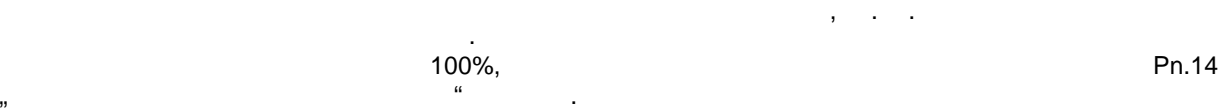

**Функция защиты двигателя для F5-S**

Пример:

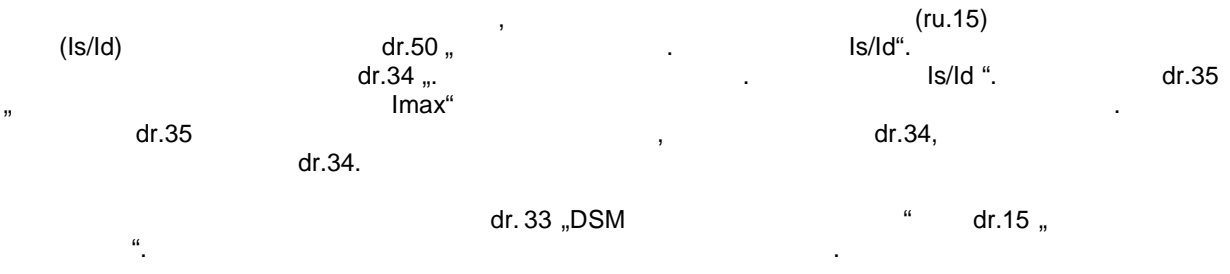

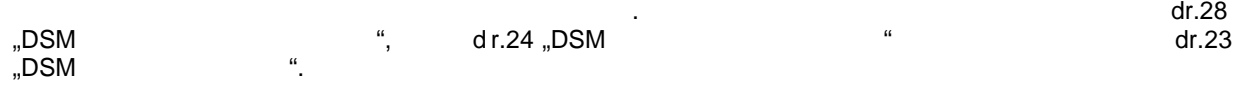

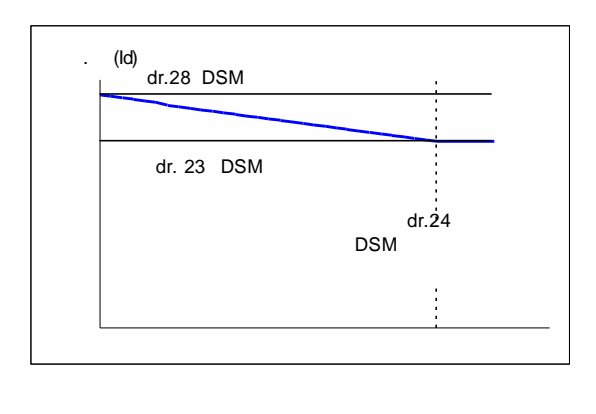

время отключения – это время, необходимое внутреннему счетчиков от 100%. При отстановки от 100%. При отс достижения 100% срабатывает ошибка "30: Ошибка "45.0H2). Ошибка "4.100% (E.OH2).

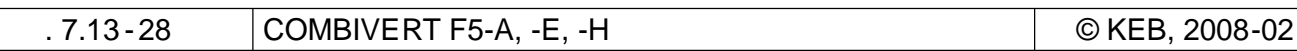

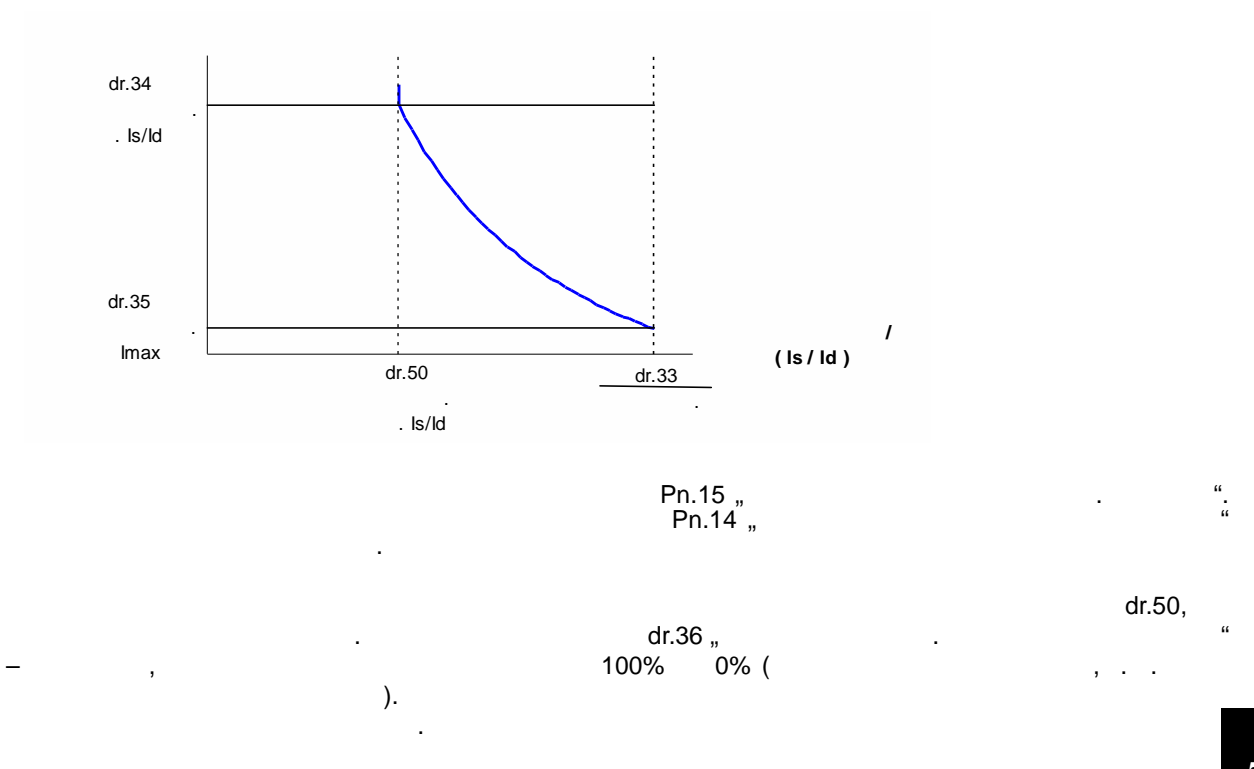

**7**

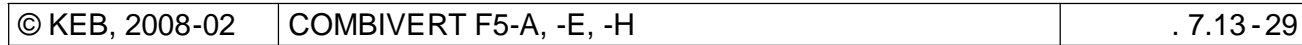

 $\left($  $\big).$  $\big($  $\big)$  $\overline{(\ }$  $\ldots$ ).

 $\overline{a}$  $\pm$  $\ddot{\phantom{a}}$ 

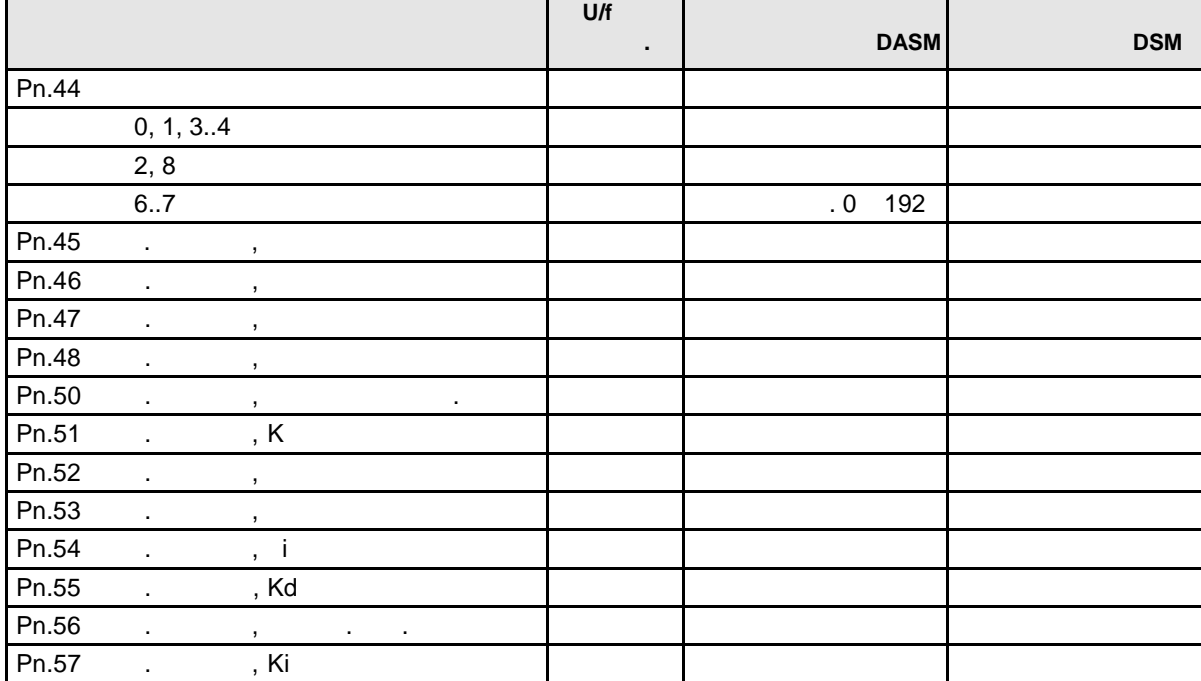

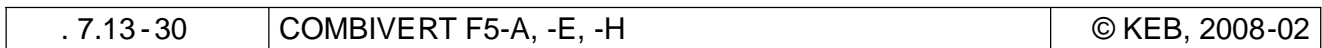

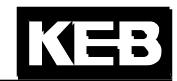

**(Pn.44)** 

параметр "Режим отключения" (Pn.44) активирует эту функция при в эту функцию и определяет эту функцию и определя

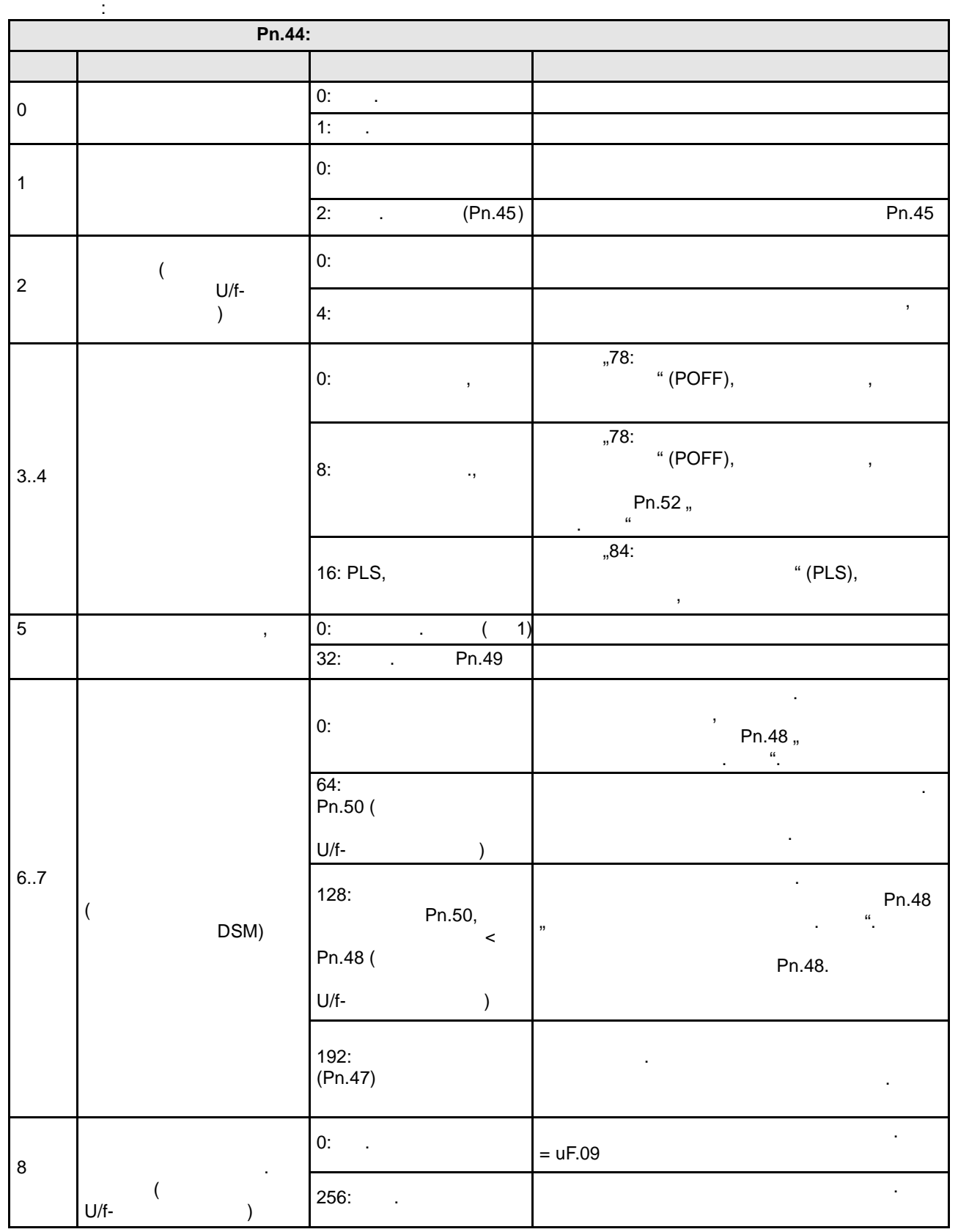

© KEB, 2008-02 COMBIVERT F5-A, -E, -H 7.13-31

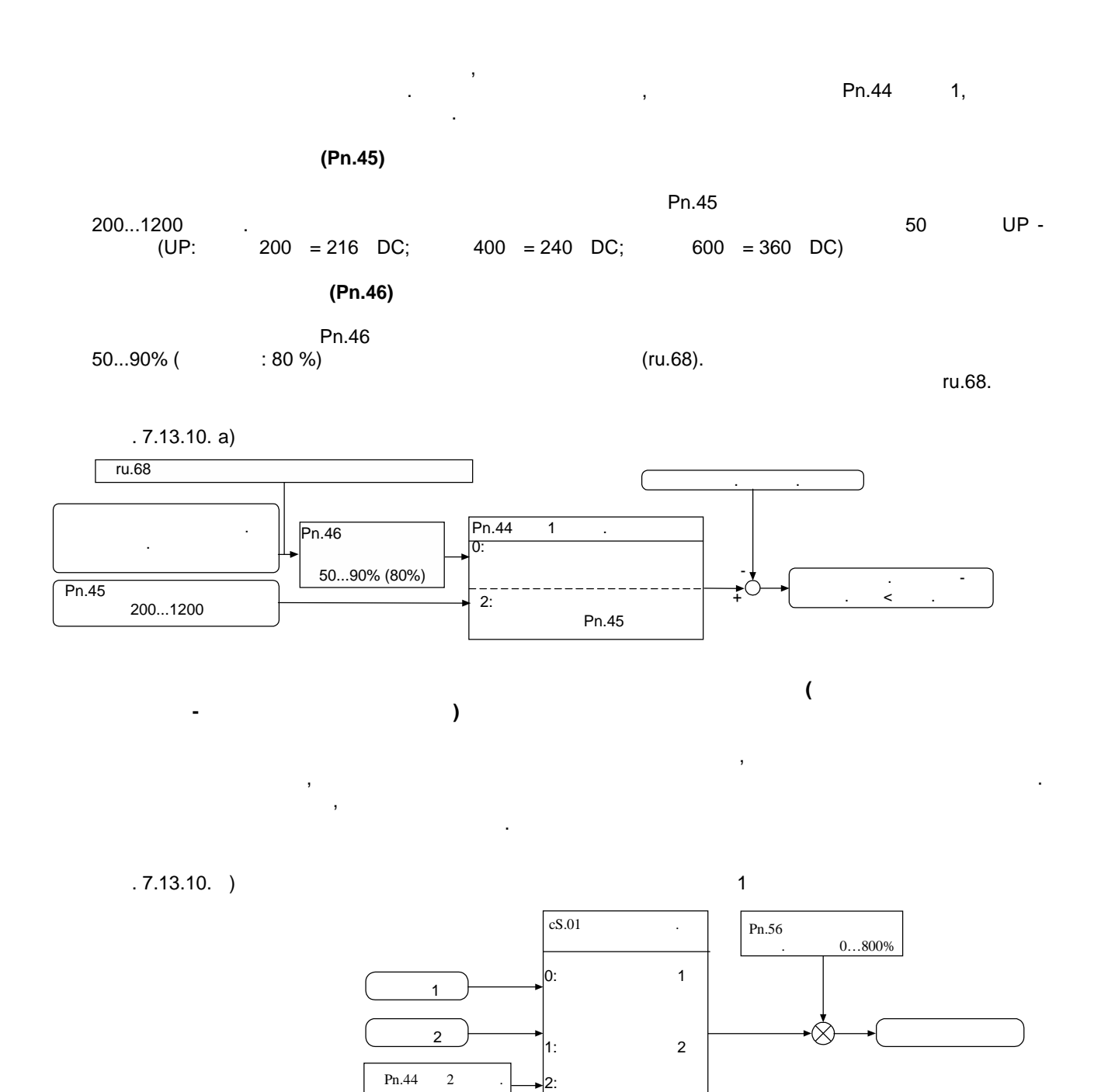

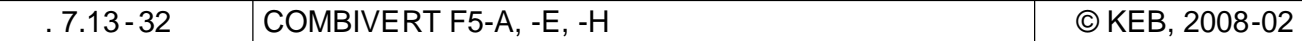

lw

 $\overline{\phantom{a}}$ 4: Is

Данные двигателя

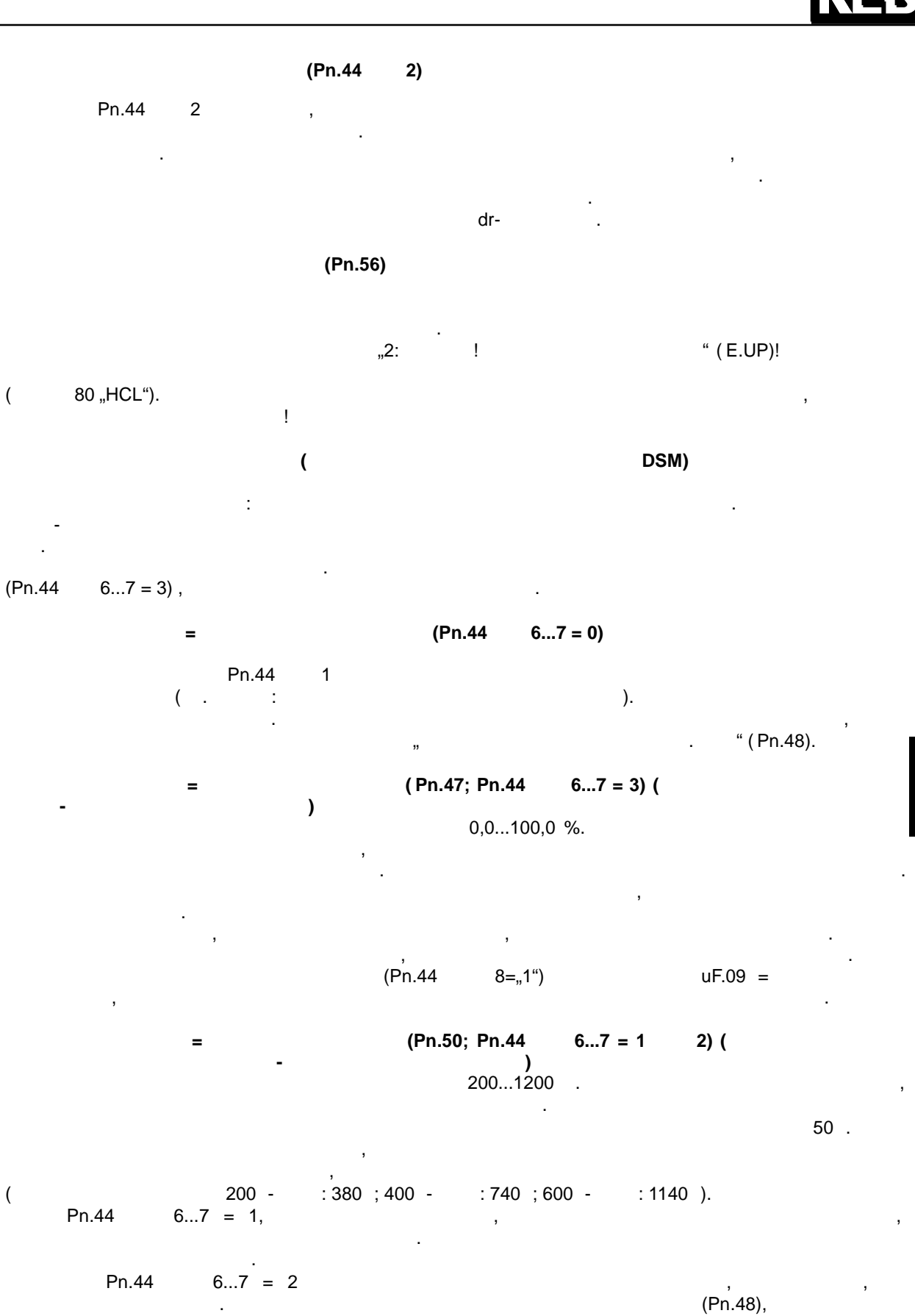

 $(Ph.50).$ 

 $\overline{7}$ 

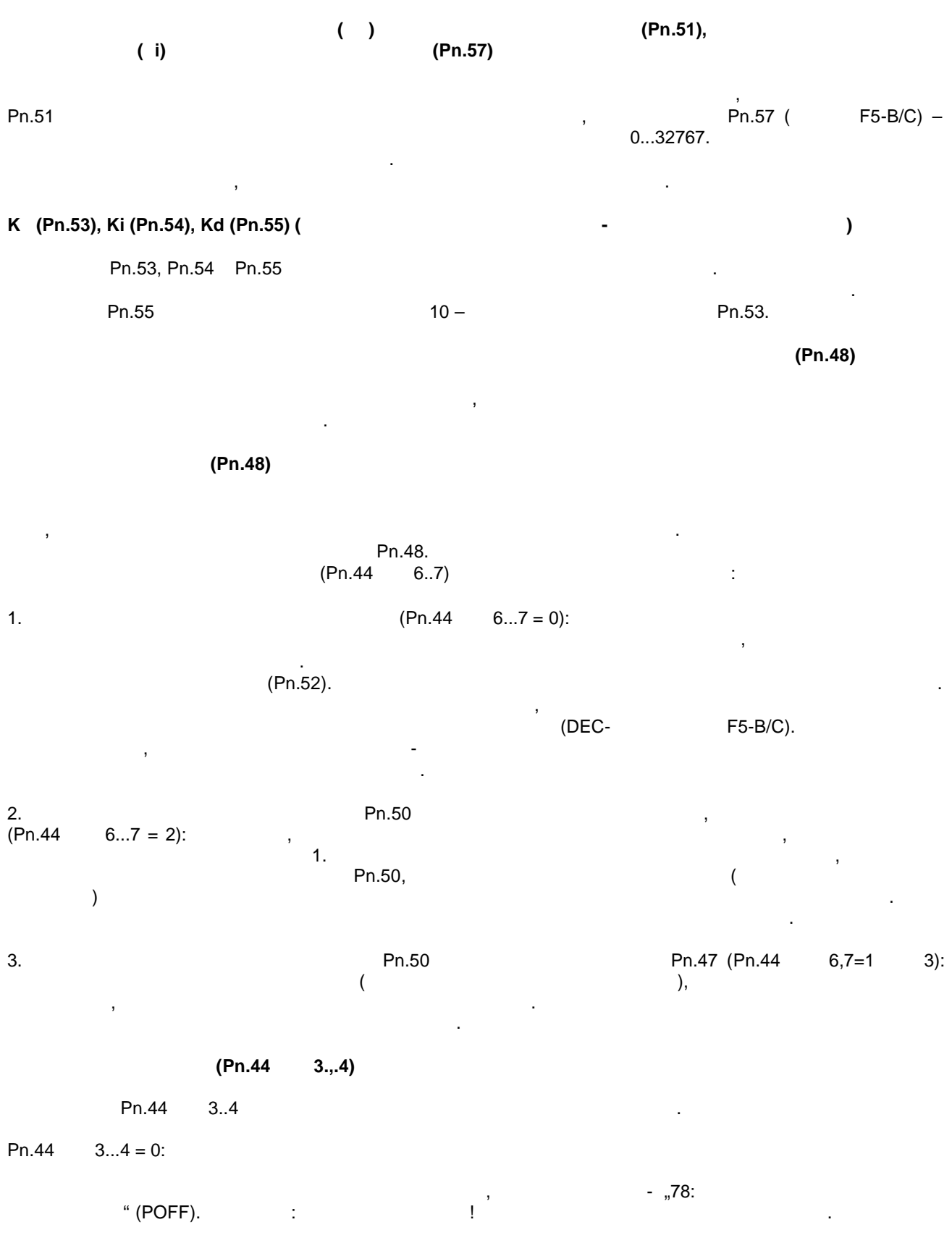

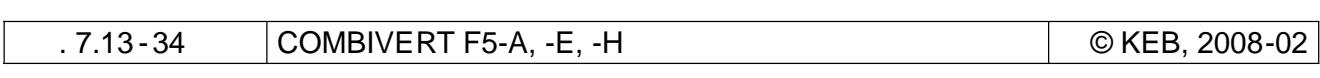

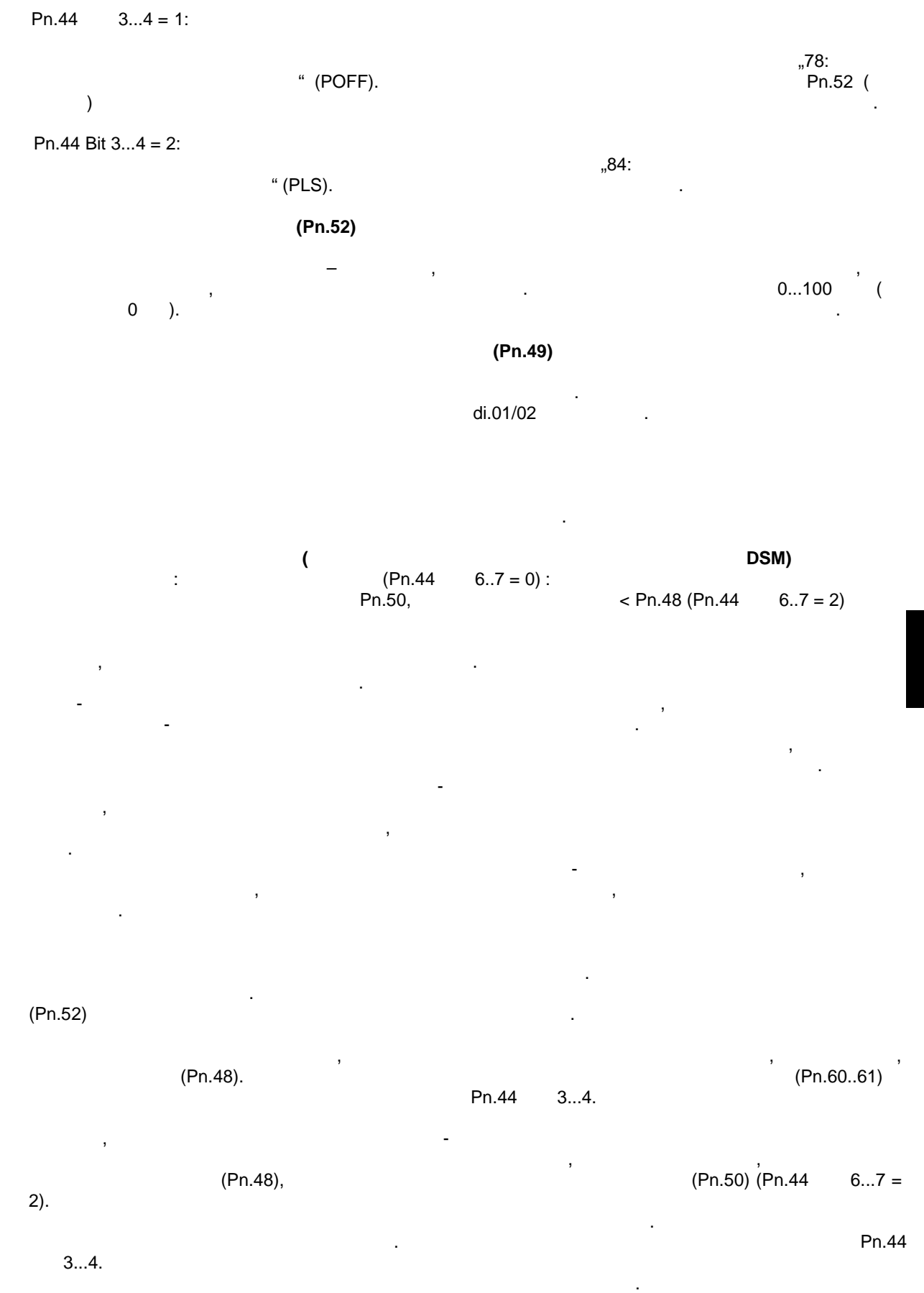

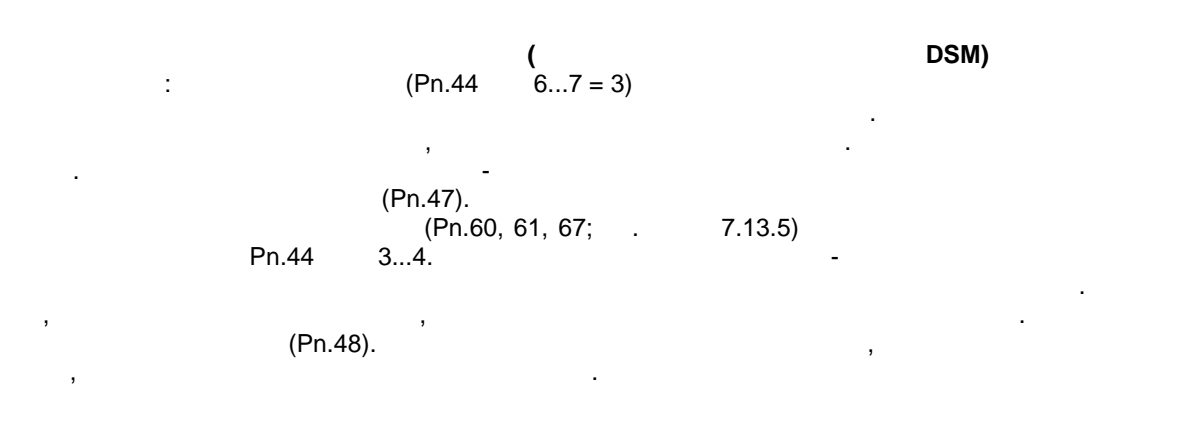

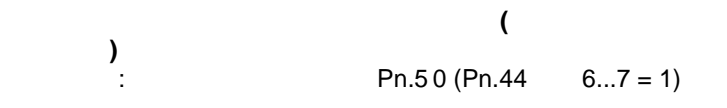

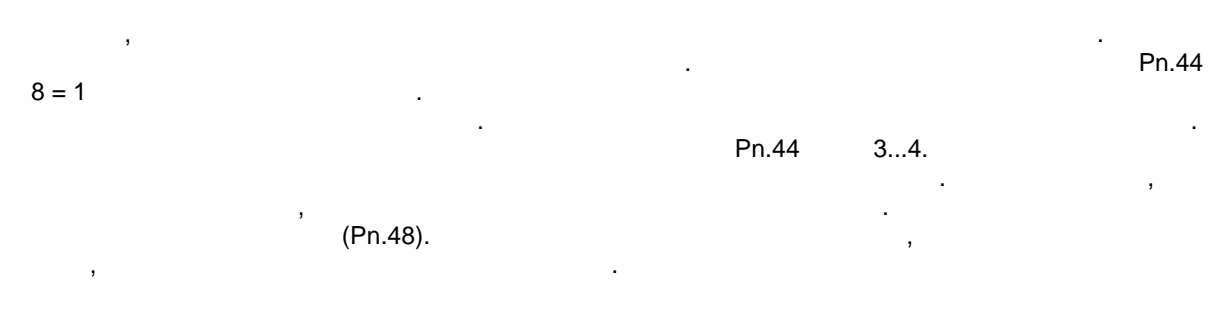

**DSM** 

 $61;$  7.13.5)

(Pn.60, Pn.44 3...4.

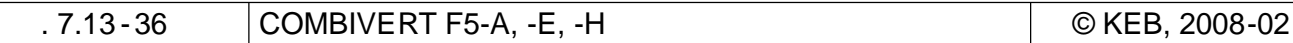

## **7.13.11 Управление GTR7**

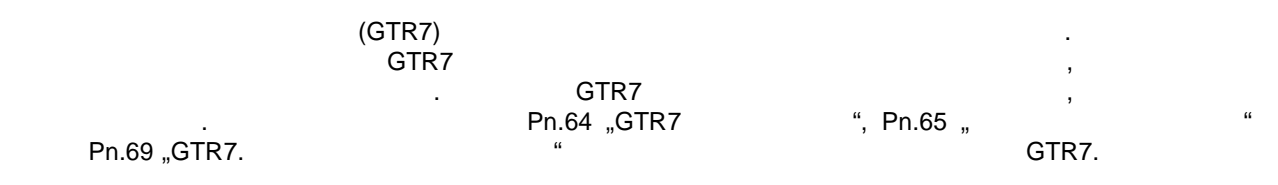

### **7.13.11.1 Активация через дискретный вход**

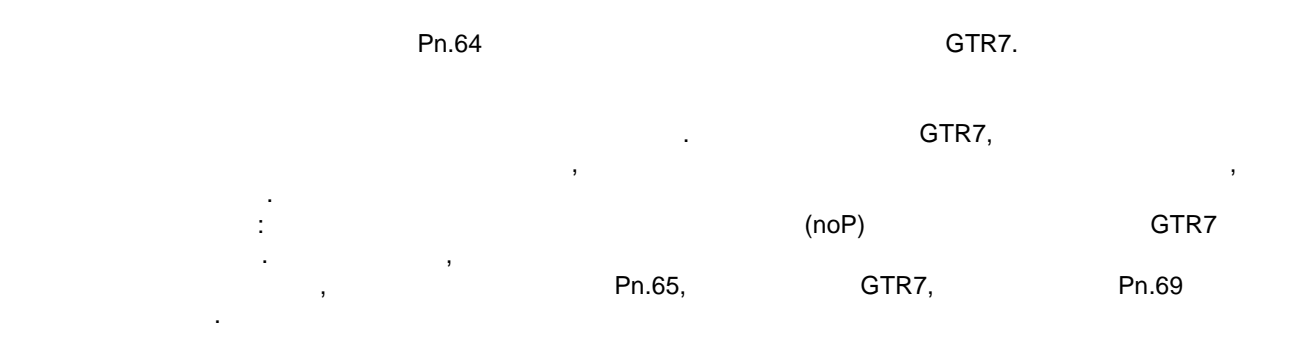

## **7.13.11.2**

 $Pn.69$  "GTR7. Уровень напряжения задан порог напряжения задан по ЗПТ, при котором активируется тормозной резистор.  $300..1500$  .  $500...$ больше: тормозной резистор активируется не ранее чем при  $r_1 = 88$  "Номинальное значение значение значение значение значение значение значение значение значение значение значение значение значение значение значение значен  $" * 1,0625.$ Номинальное значение напряжения ЗПТ - то измеренное напряжение ЗПТ при подключении питания.

#### **7.13.11.3 Условия активации**

В заводской установке тормозной резистор активируется только тогда, когда включена модуляция . Это объясняется тем, что в стандартных асинхронных двигателях рекуперация энергии при отключении модуляции в преобразователе прекращается. выходе преобразователя рекуперация может продолжаться несмотря на отключенную модуляцию .

### Pn.65

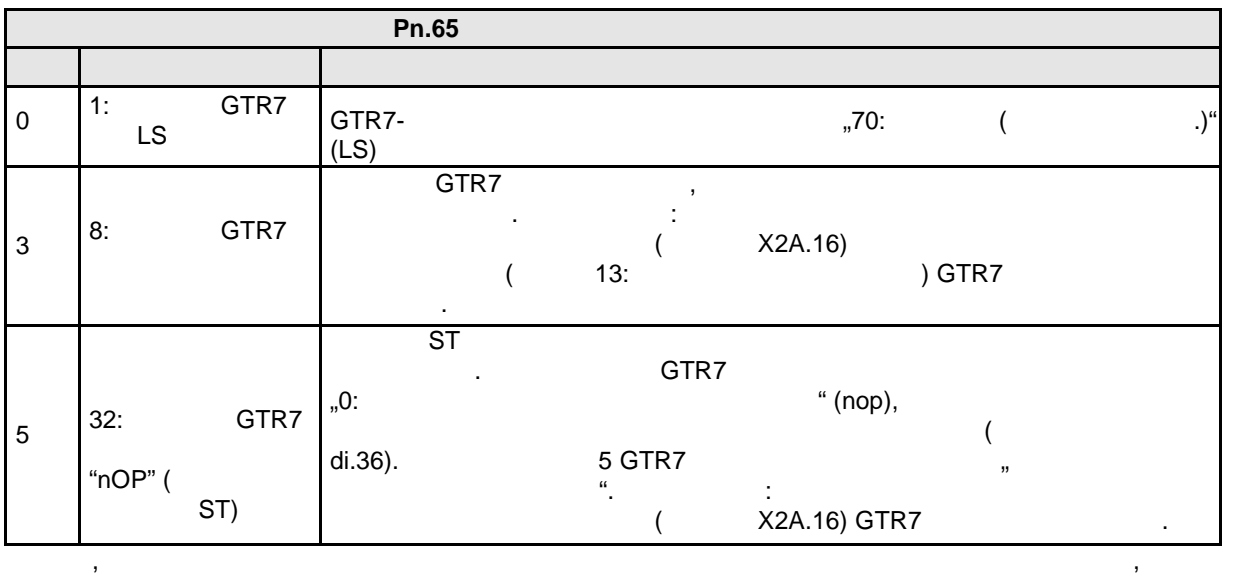

## 7.13.12

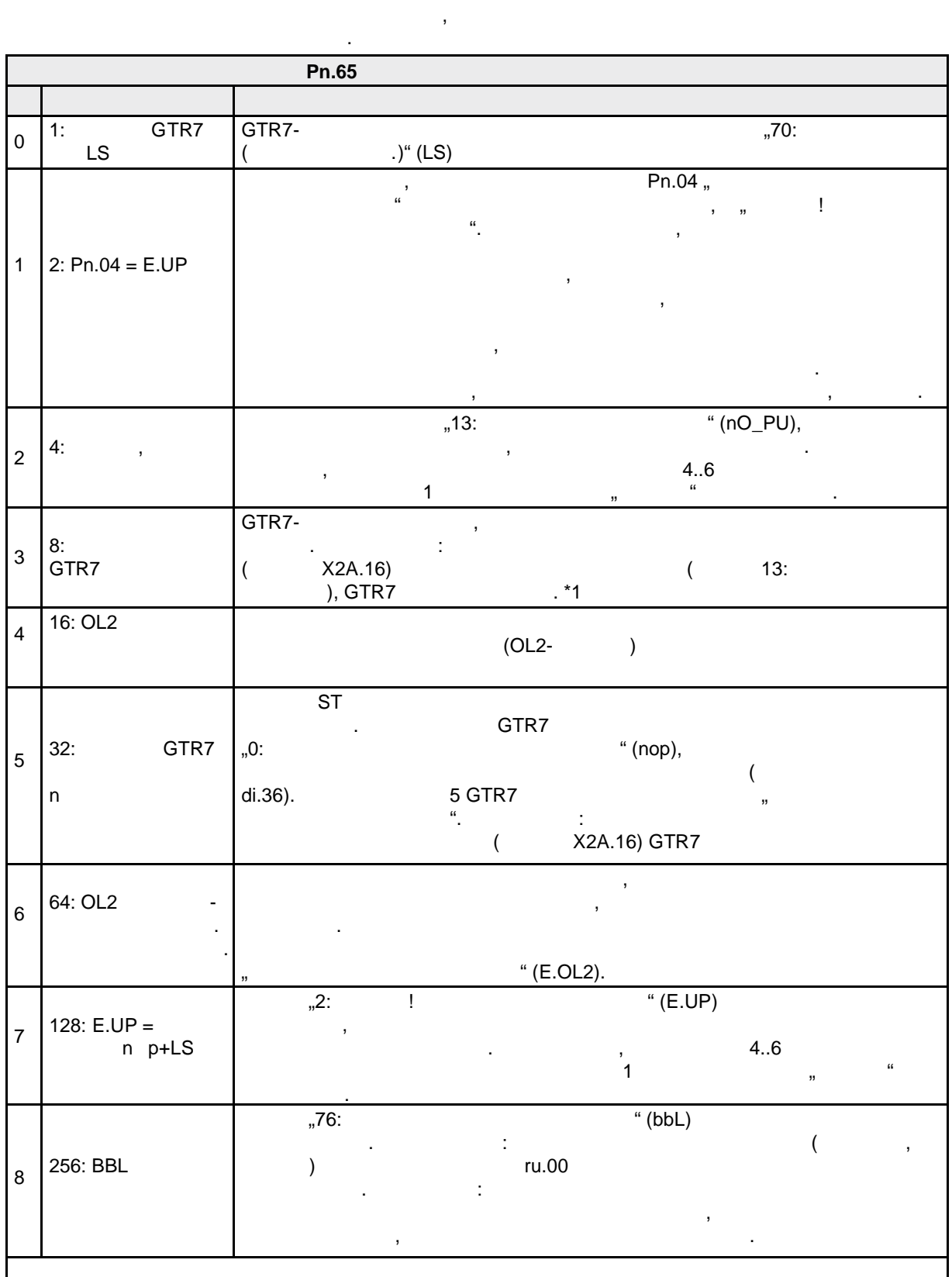

 $.7.13 - 38$ 

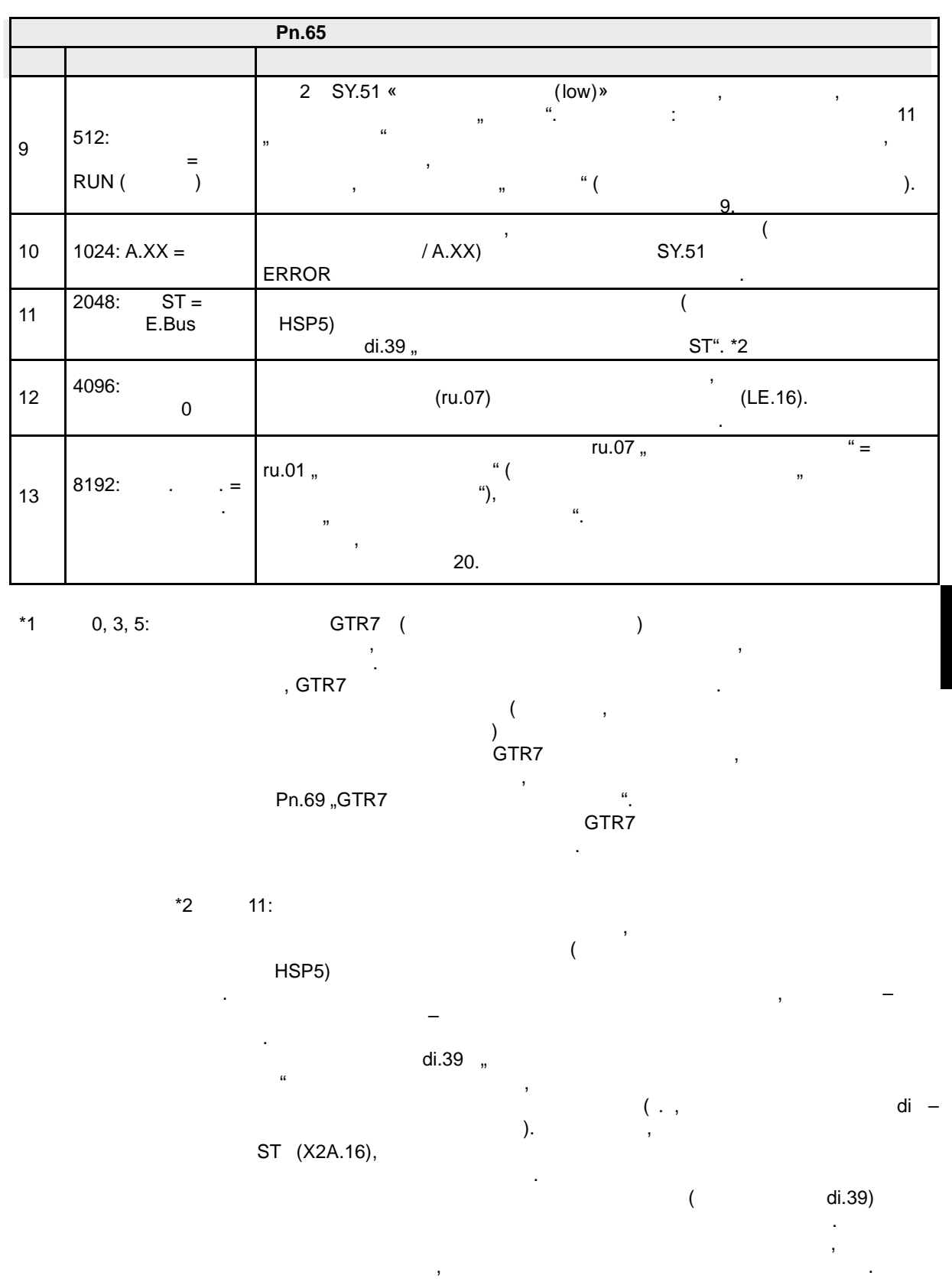

 $\mathcal{L}$ 

 $\begin{array}{c} 7 \end{array}$ 

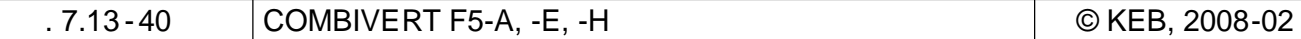

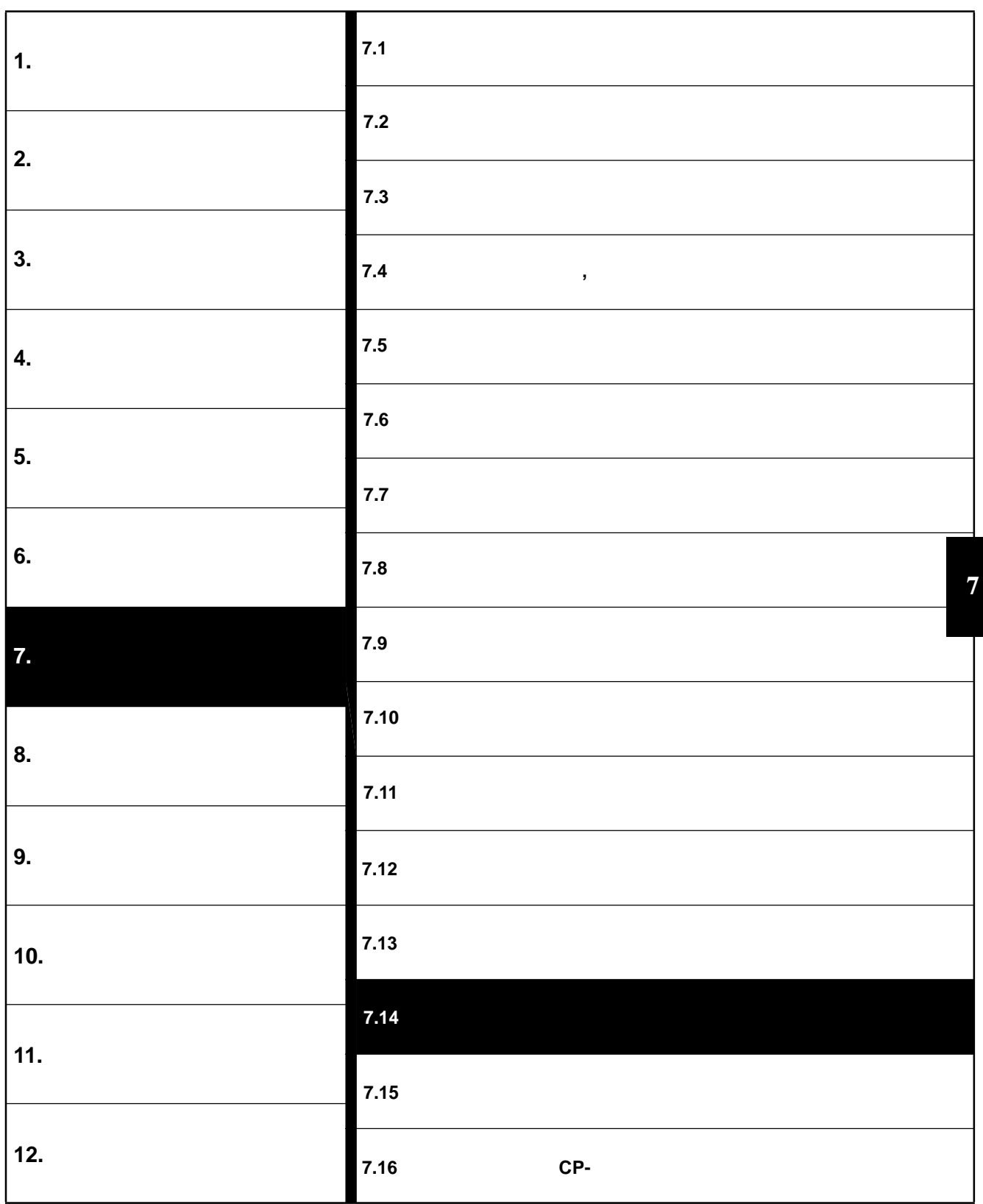

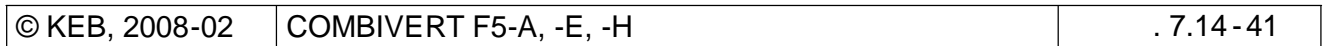

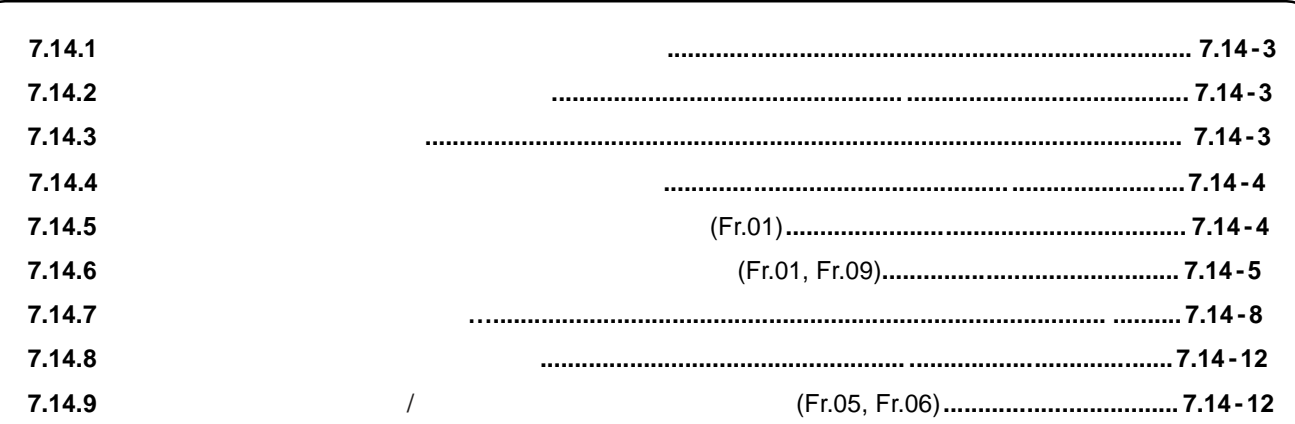

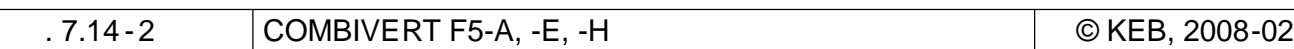

## $7.14$

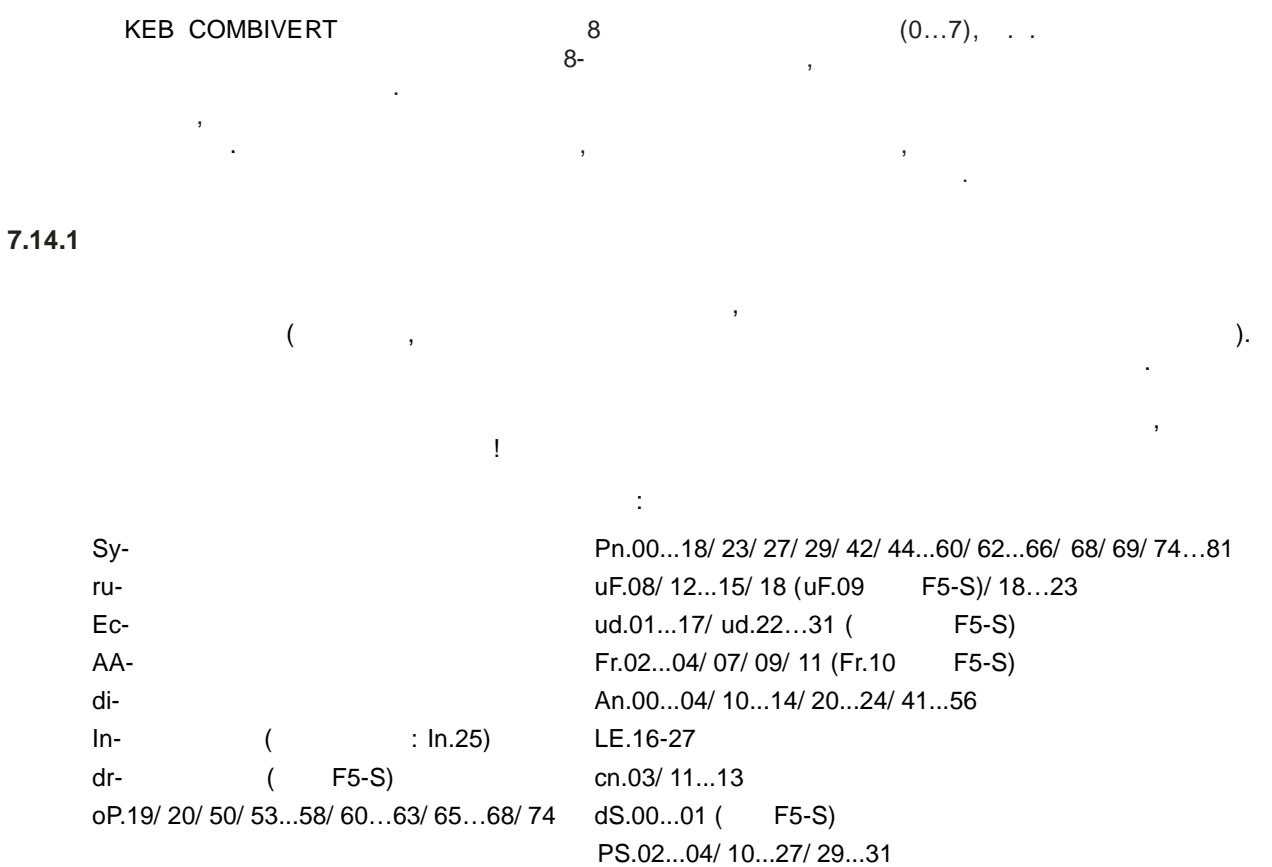

 $\,$ 

## 7.14.2

 $\qquad \qquad ,\qquad \quad \ \, ,$  $\,$ Sy.02/03/06/07/11 ru.40/41 ud.01/02 Fr.01 In.10...16/24...31

## $7.14.3$

 $. dr -$ Pn.61/67 cS.00...19...22 dS.00...01/13 Ec.01...07/ 11-27/ 36...38 Fr.10
Fr.09.

 $7.14.5$ 

 $(Fr.01)$ 

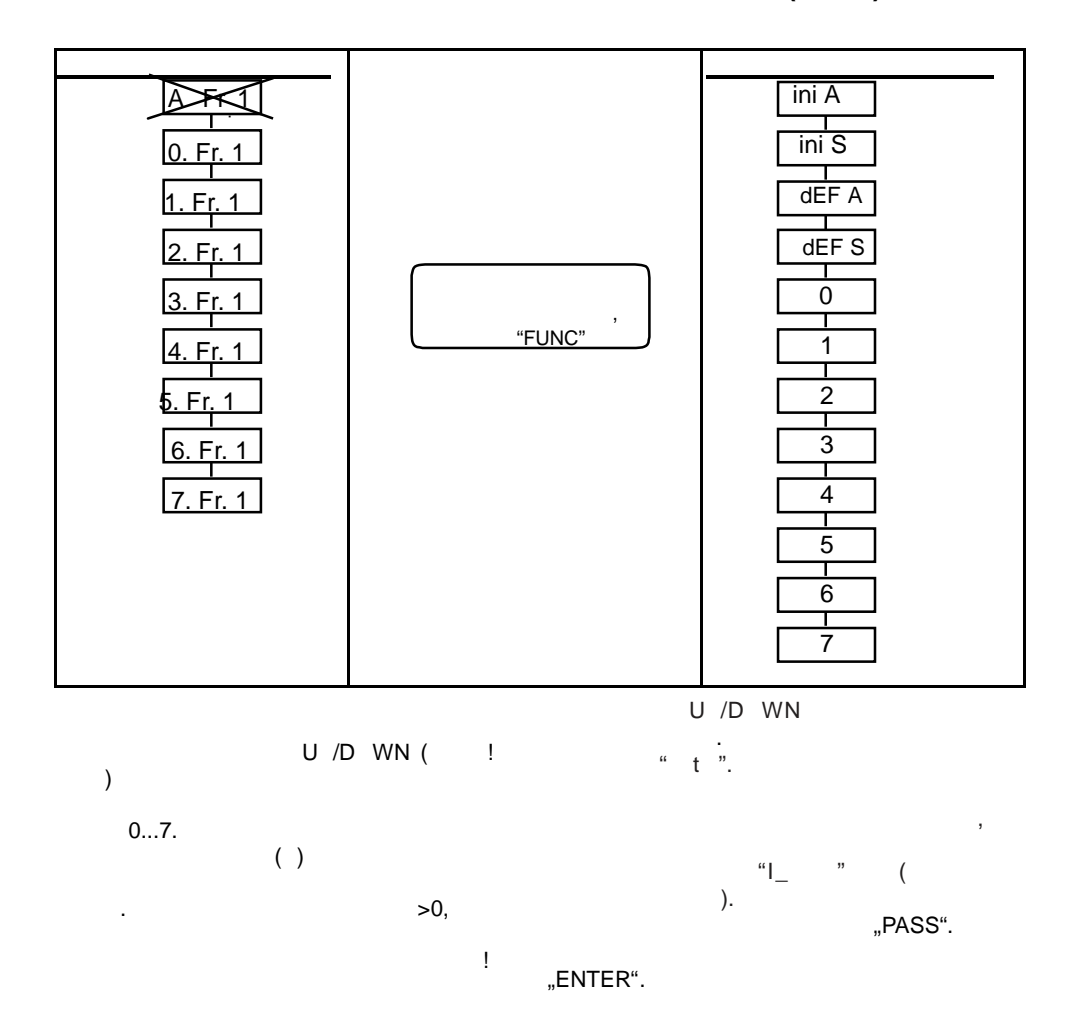

 $\bar{\tau}$ 

 $7.14.6$ 

# (Fr.01, Fr.09)

Fr.09  $\big($  $(F.01)$ <br>:  $\big)$  . Fr.01  $\overline{(\ }$  $\bar{z}$  $\sim$   $\sim$ 

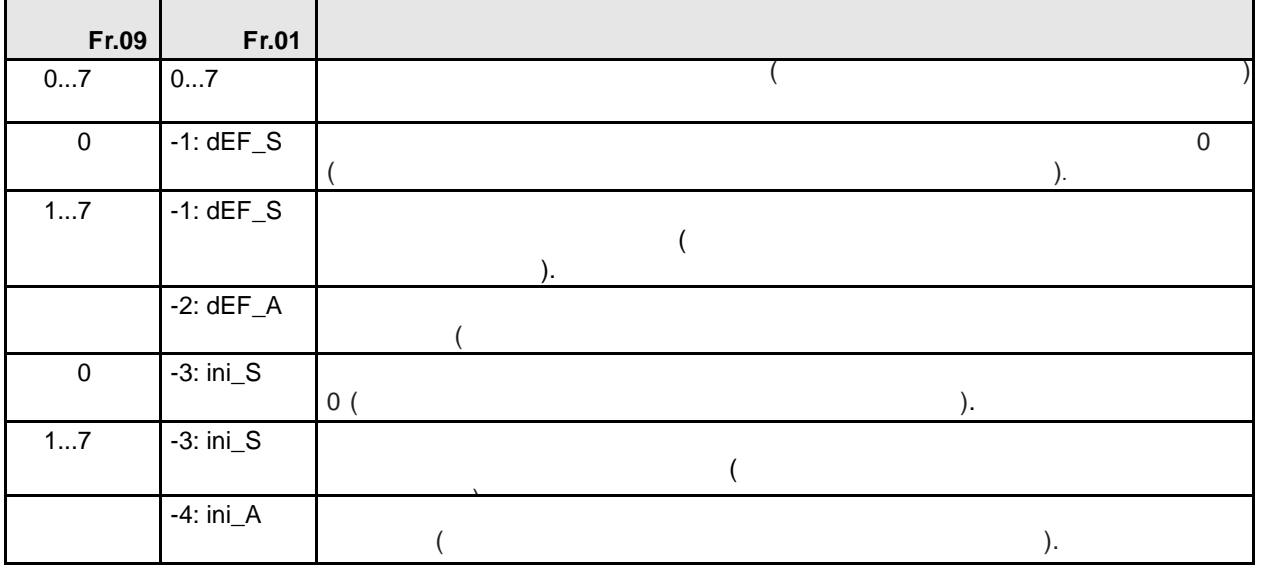

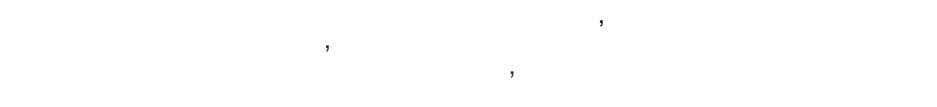

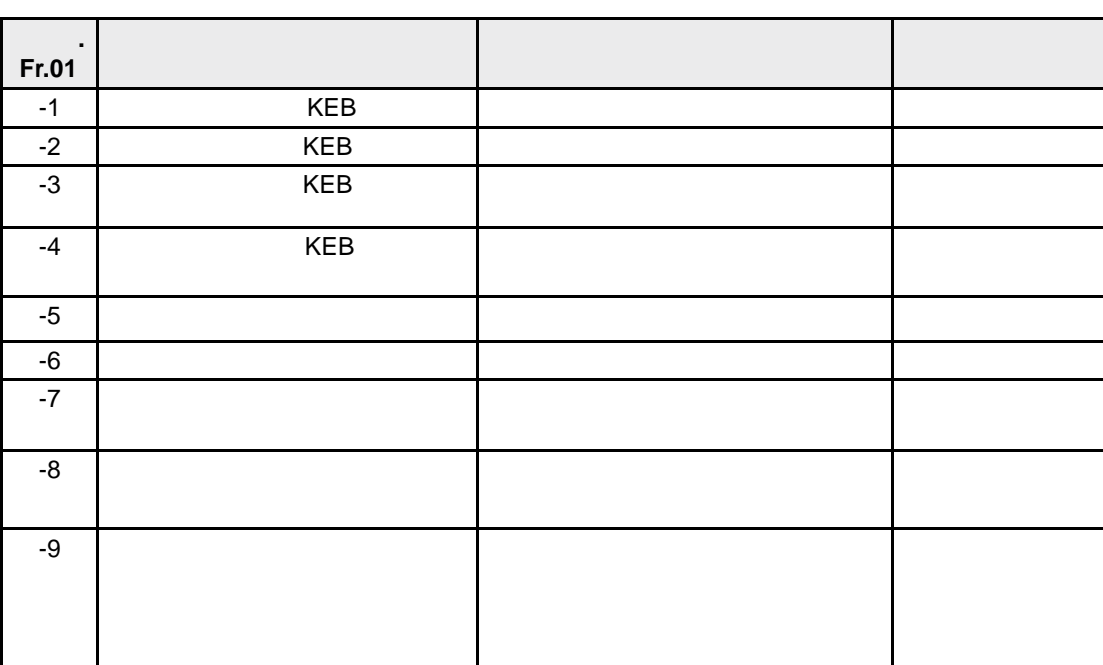

 $\cdot$ 

 $-1$   $-4$ 

 $-5$  $-8$ 

 $\big)$  . -9  $\mathbf{I}$ 

 $\langle$ 

**Параметры только с заводскими значениями KEB**

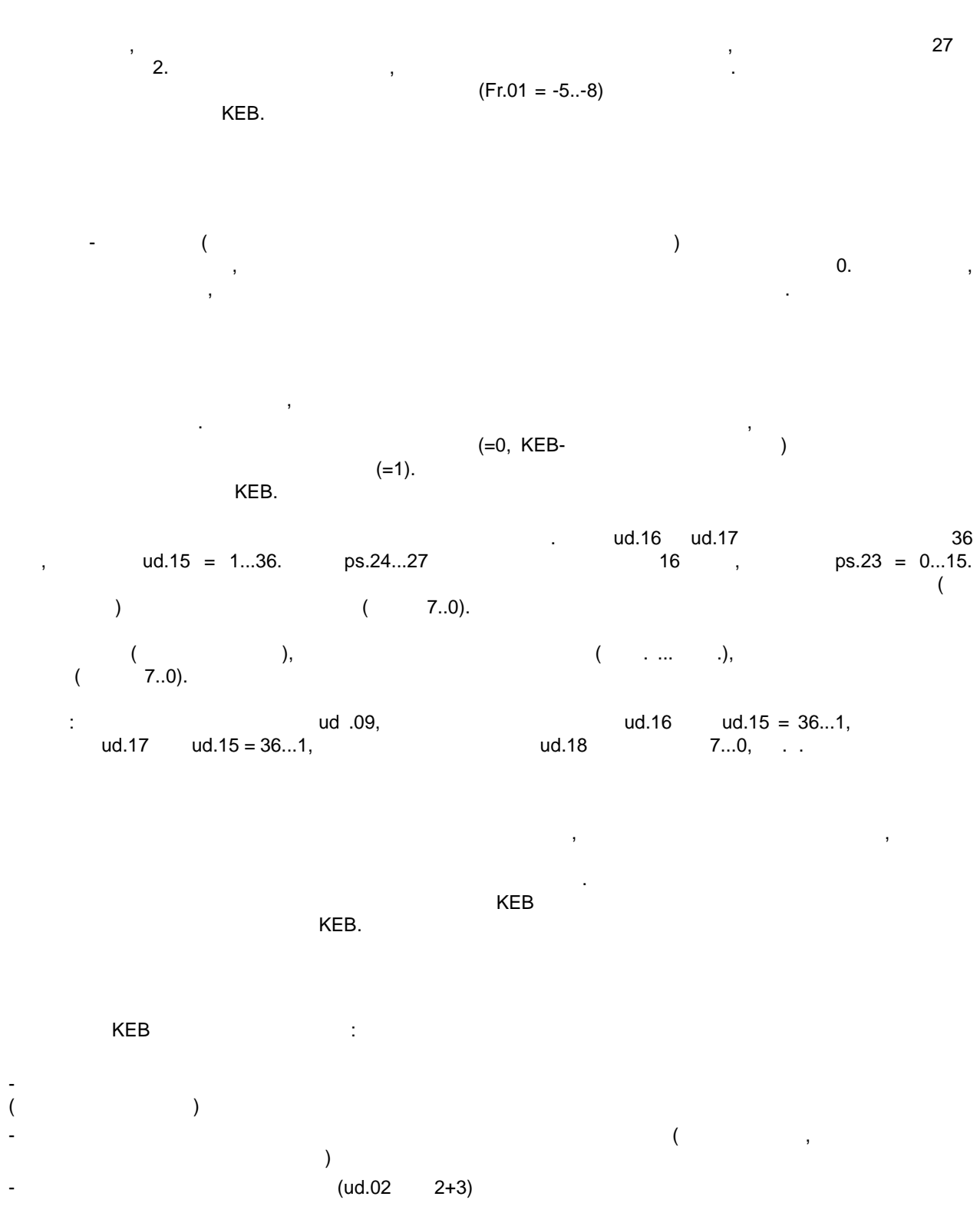

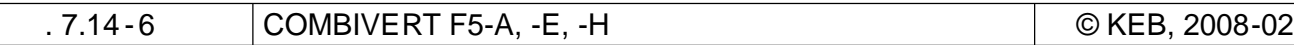

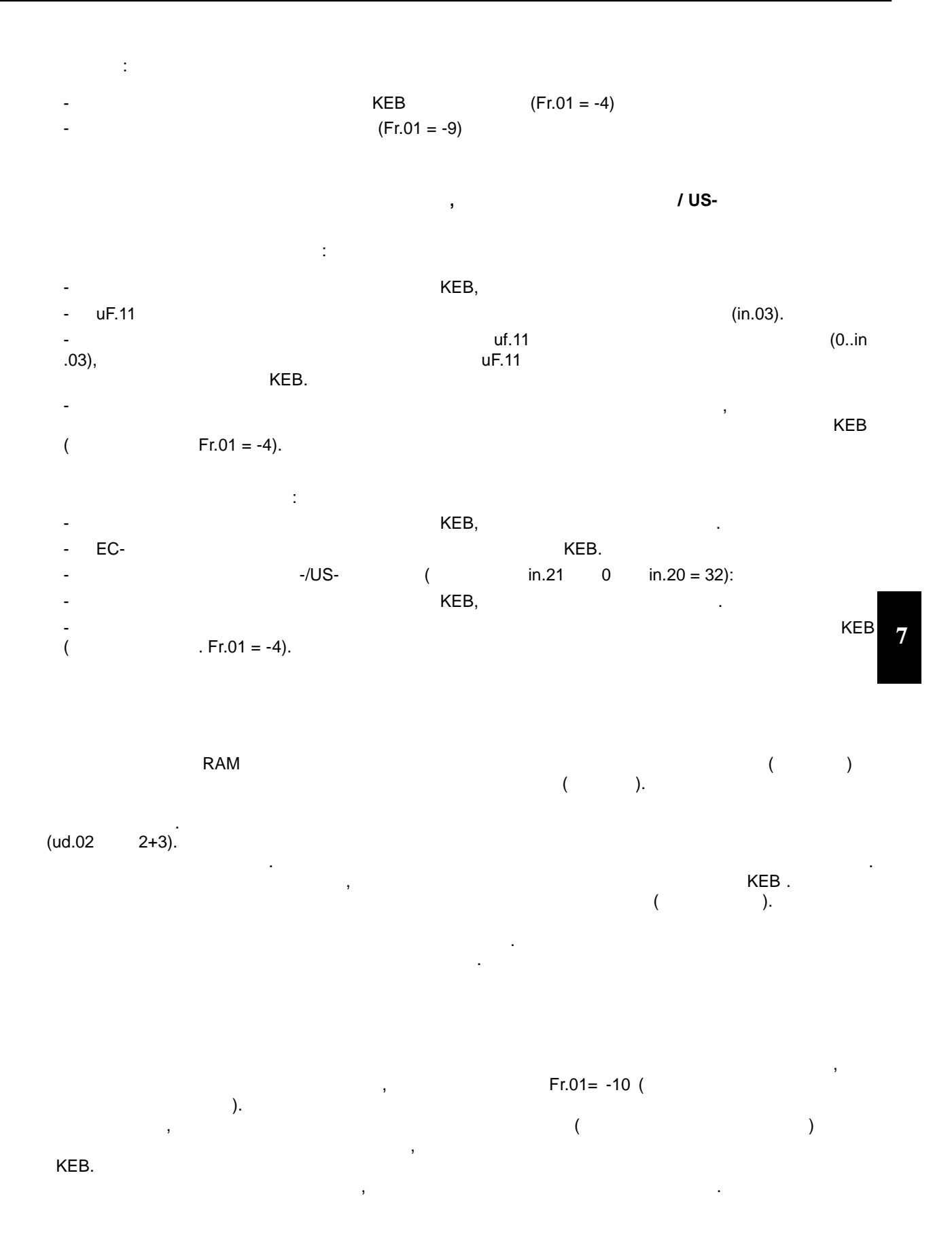

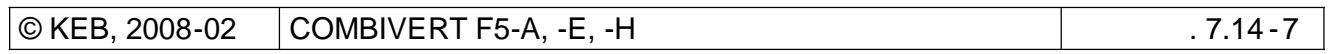

 $7.14.7$ 

7.14.7

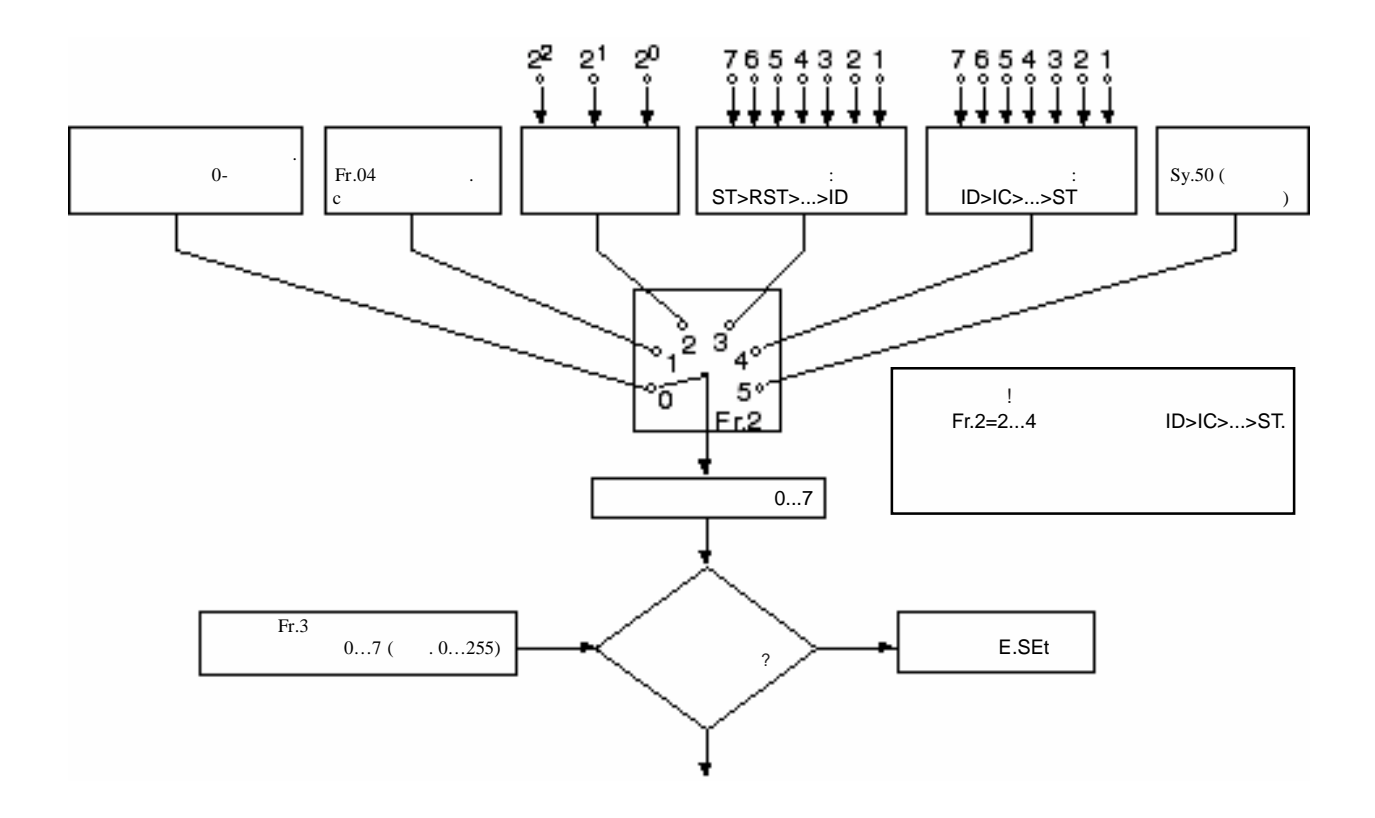

Fr.02

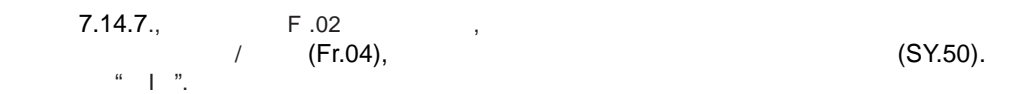

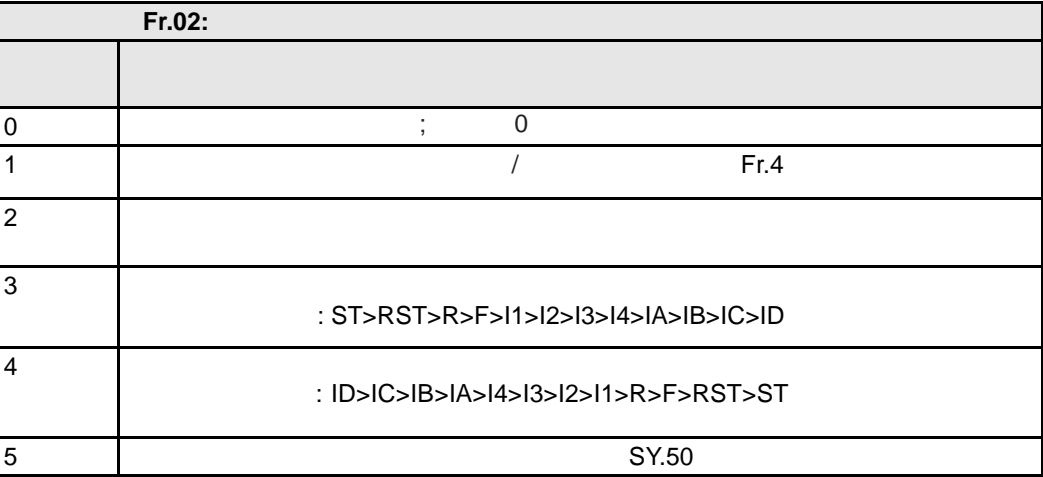

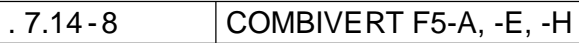

© KEB, 2008-02

 $\mathfrak{m}_{\mathbb{Z}}$ 

**Fr.04** 

Fr. 04  $(0...7)$ 

Fr.07

 $\mathcal{L}^{\text{max}}$ 

Fr.07.  $\mathbf{3}$ 

 $\prime$ 

 $\bar{.}$ 

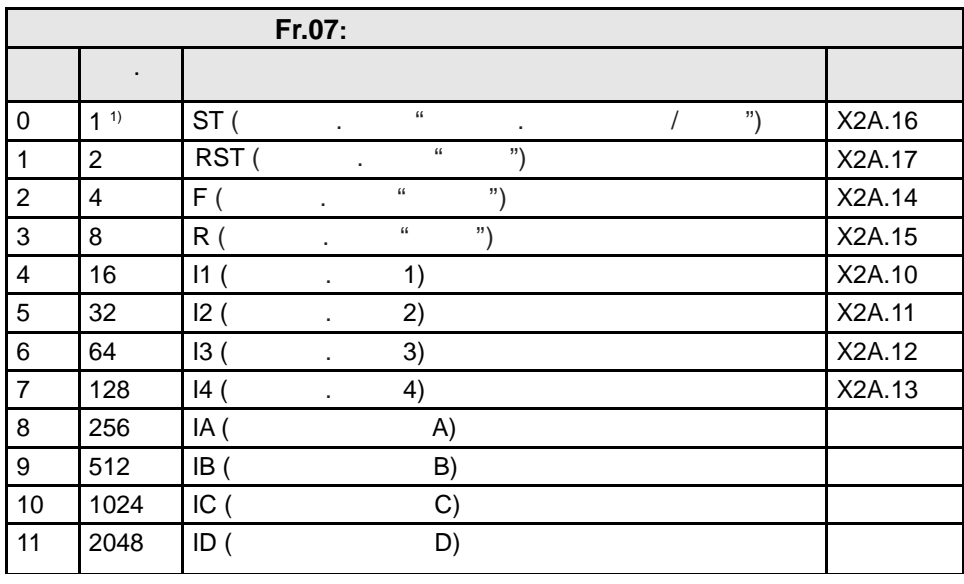

 $\mathfrak{g}$  $\mathcal{U}^{\mathcal{U}}$  $\frac{1}{2}$  $\alpha$ 

 $\mathbb{R}^3$  $\begin{array}{ccc} & & & \text{F} \\ & 11 & 12 & \\ 2, & & \end{array}$  $(Fr.02=3)$  $11, 12$  F.  $1; 11 = 2 \quad 12 = 3,$  $(12>11>F).$  $\equiv$  $F>11>12$  Fr.02=3.

 $\mathbb{R}^{n+1}$  $\mathbf{3}$  $\mathbf{r}$  $(23 = 8)$ .  $(ID > IC > IB > IA > I4 > I3 > I2 > I1 > R > F > RS T > ST)$ 

CKEB, 2008-02 COMBIVERT F5-A, -E, -H  $.7.14 - 9$ 

 $\overline{7}$ 

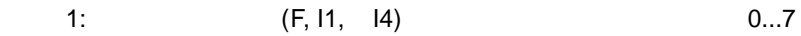

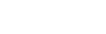

1.)  $Fr.07$  "148"<br>2.)  $Fr.02$   ${}_{\cdot}2^{\cdot\cdot}$  ( 2.) Fr.02 установить "2" ( выбор от 2" ( выбор от 2" ( выбор от 2" ( выбор он

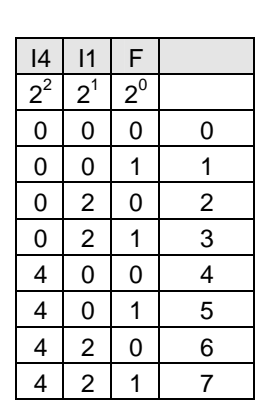

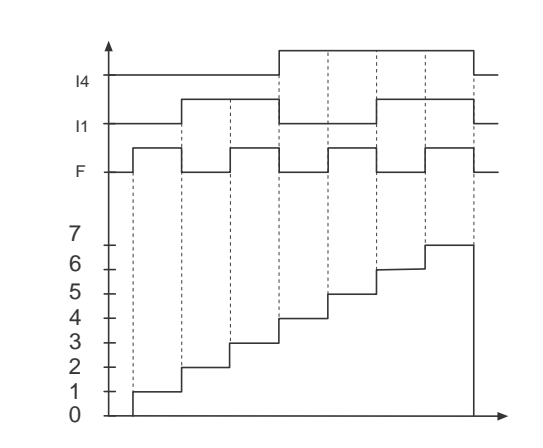

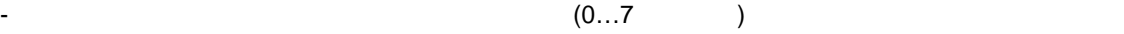

при выборе наборе наборе наборе наборе наборе наборе наборе наборе наборе наборе наборе наборе наборе наборе н<br>В природните туритету в природните по природните и природните и природните и при природните и при природните и

максимум 7 век сильно в союз в союз в союз в союз в союз в союз в союз в союз в союз в союз в союз в союз в со  $\text{Fr.02} = 0.3\%$ , (ST>RST>R>F>I1>I2>I3>I4>IA>IB>IC>ID)  $\text{Fr.02} = {}_{n}4^{n}$ , (ID>IC>IB>IA>I4>I3>I2>I1>R>F>RST>ST)

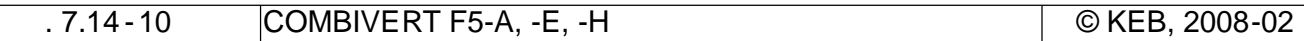

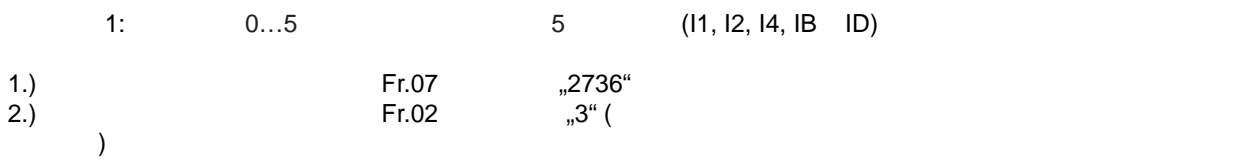

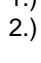

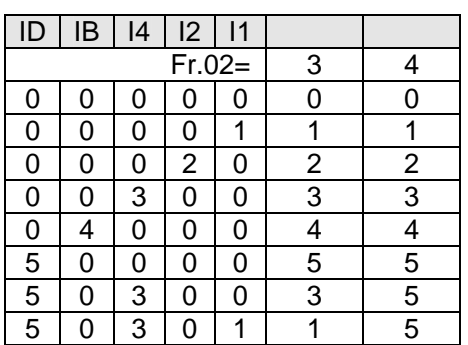

этот вход активен.

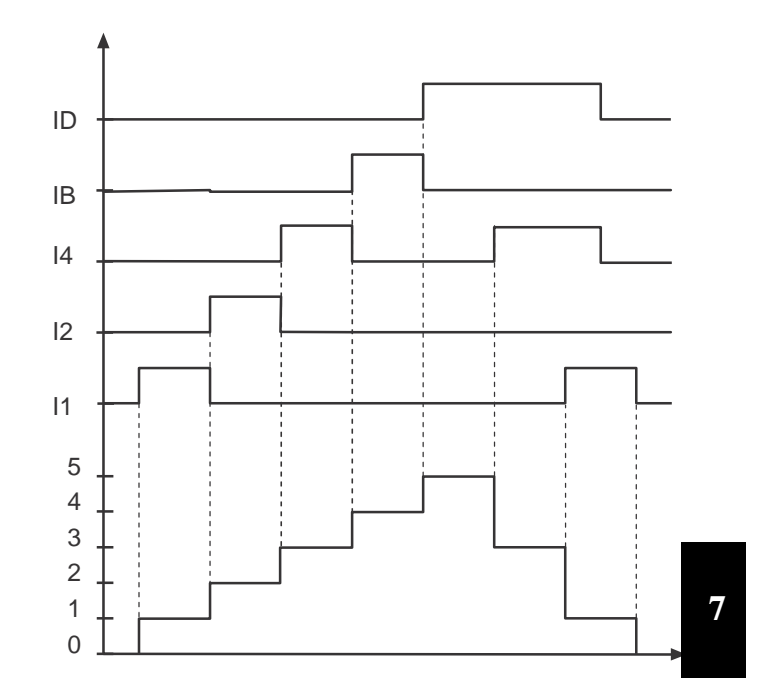

**Выбор входа сброса набора параметров (Fr.11)**

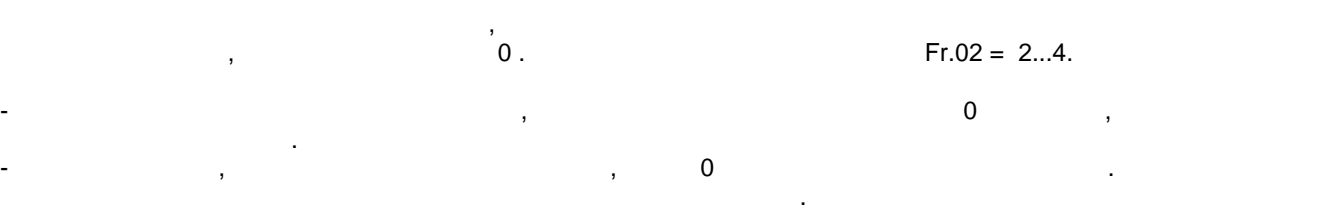

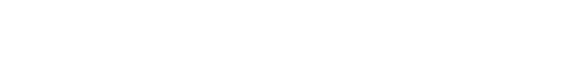

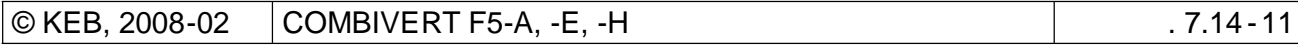

**Режим модуляции при перемене набора (Fr.12)**

параметр Fr.12 устанавливает режим смена набора двигателя без смена набора двигателя без смена набора двигателя без смена набора двигателя без смена набора двигателя без смена набора двигателя без смена набора двигателя

Если смена набора недоступна и модуляция включена, попытка смены набора параметра вызывает  $\infty$  выбора выбора выбора выбора выбора на будет возможна до тех по тех по тех по тех по тех по тех по тех по будет выключена модуляция. **Fr.12:** Бит Действие Значение 0  $\Box$ 0:  $/1$ : 1  $\vert$ двигателя 0:  $/1:$  $\begin{array}{ccc} 1 & \hspace{1.5cm} & \hspace{1.5cm} &$ 

параметров возможна только при отключенной модуляции.

**7.14.8 Блокировка наборов параметров Fr.03**

Pn.18 (по  $\overline{a}$  ) and  $\overline{b}$  e.SEt).

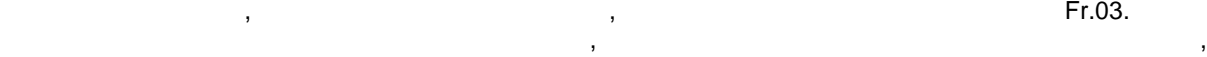

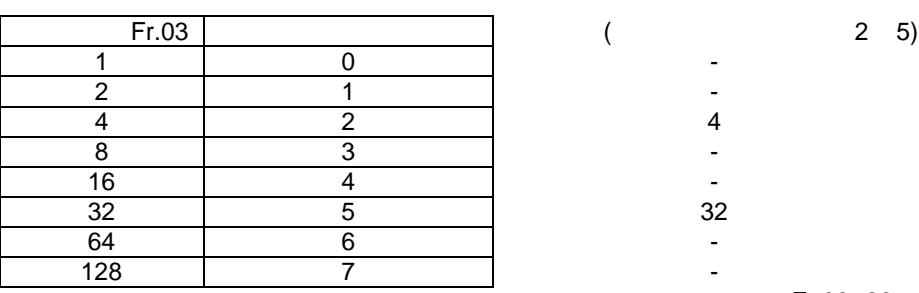

 $Fr.03 = 36$ 

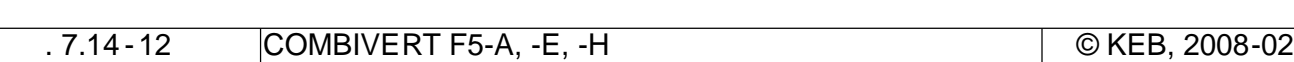

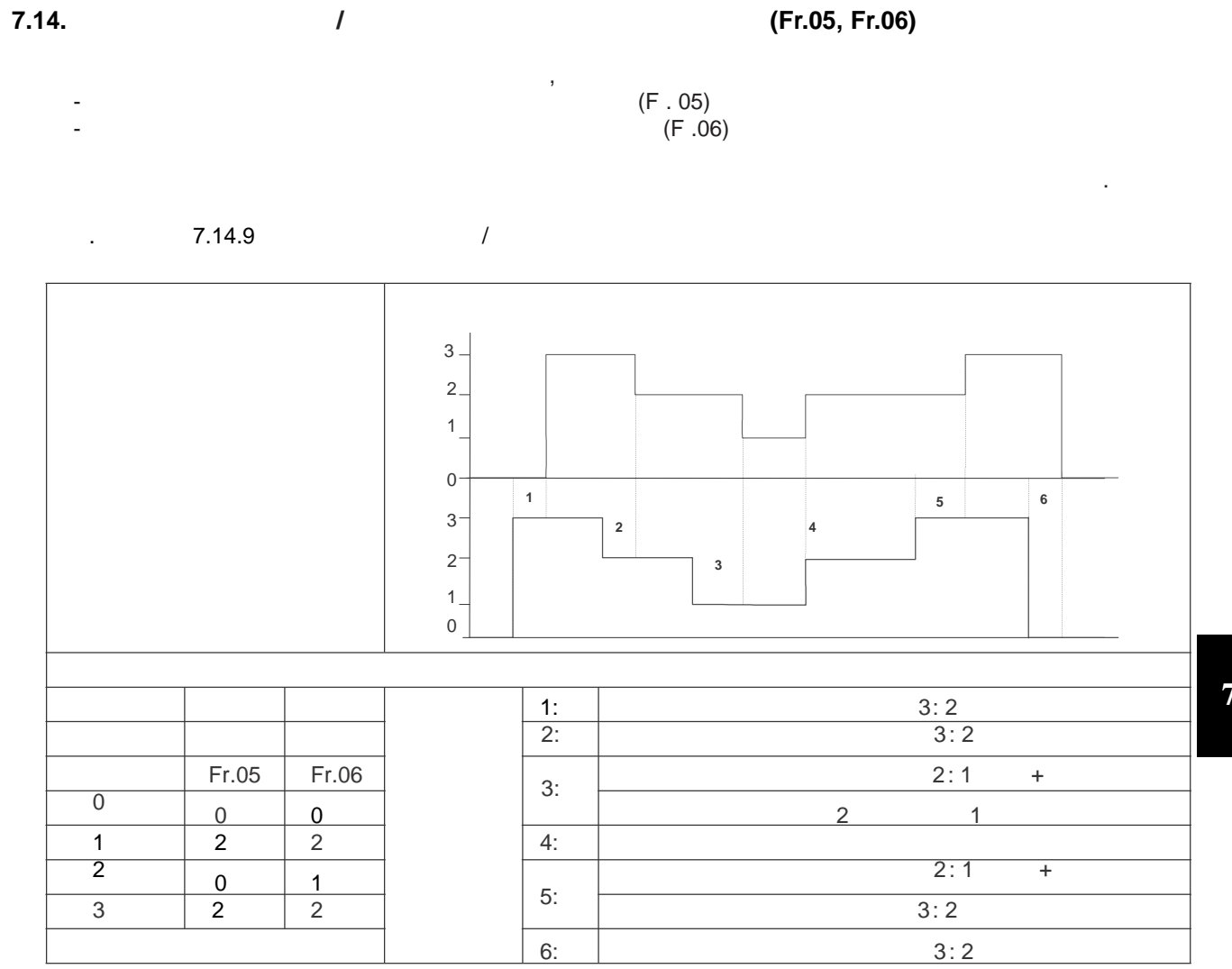

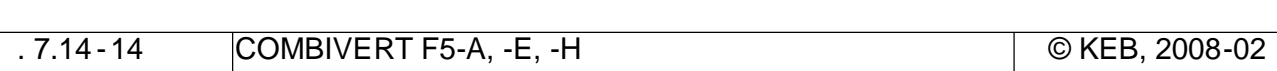

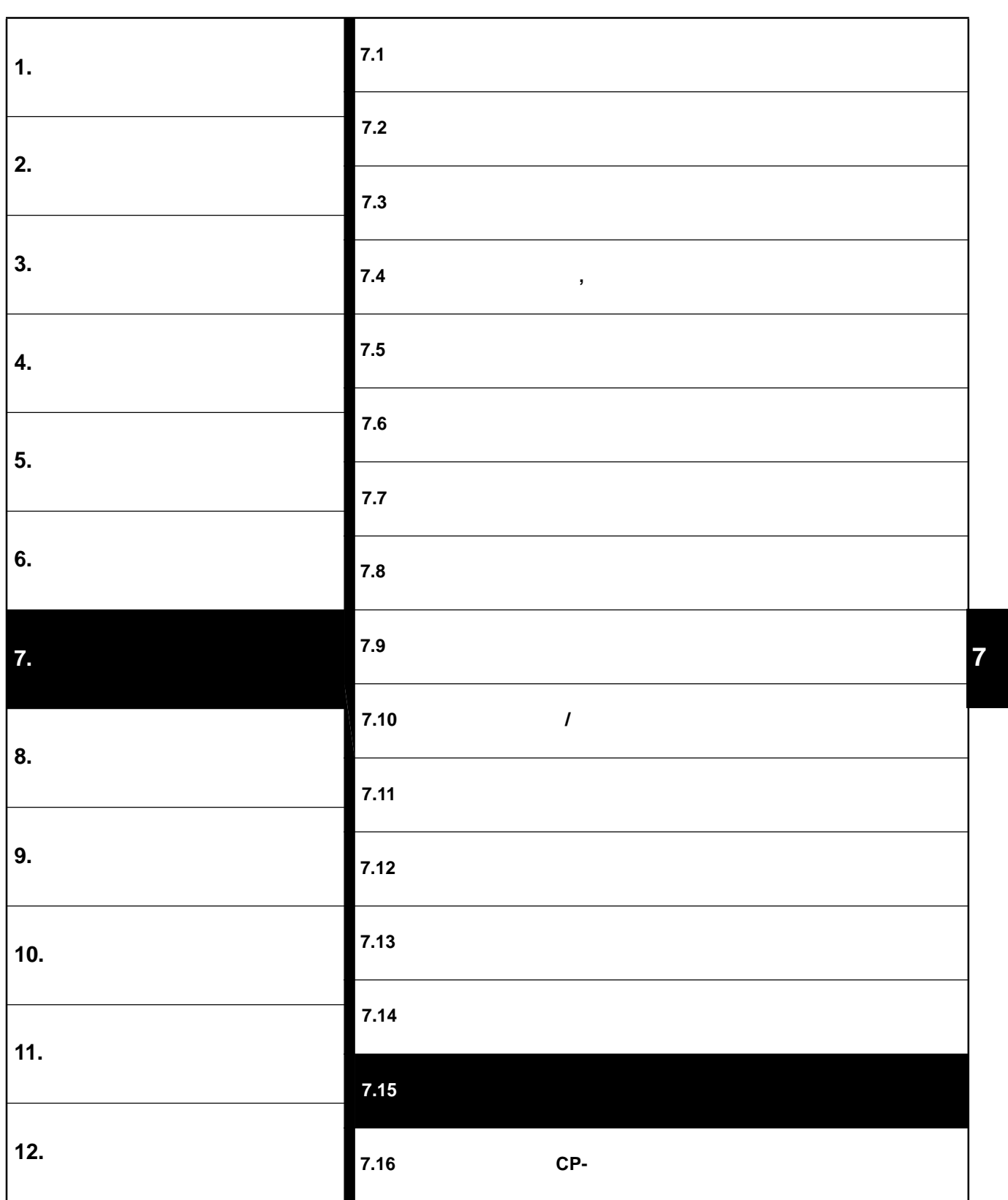

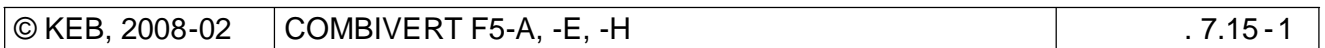

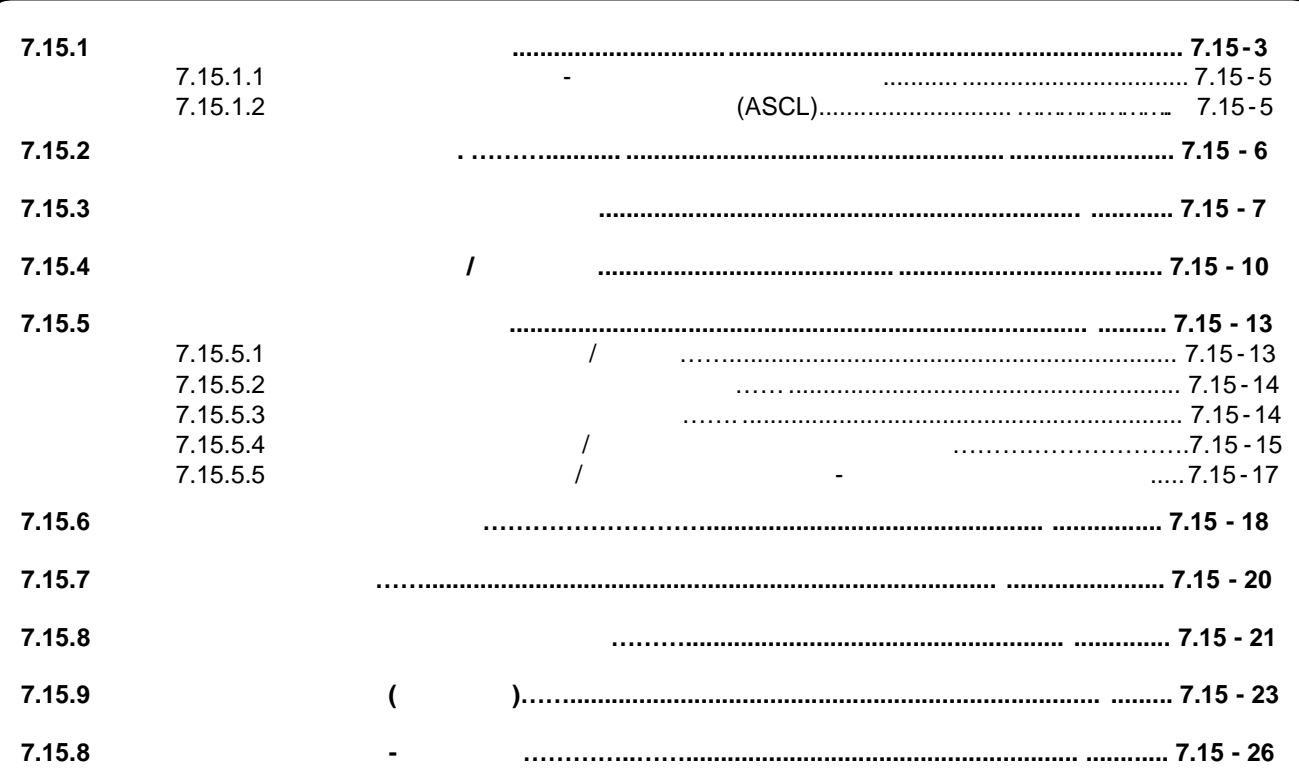

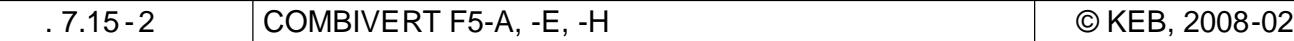

# **7.15 Специальные функции**

## **7.15.1**

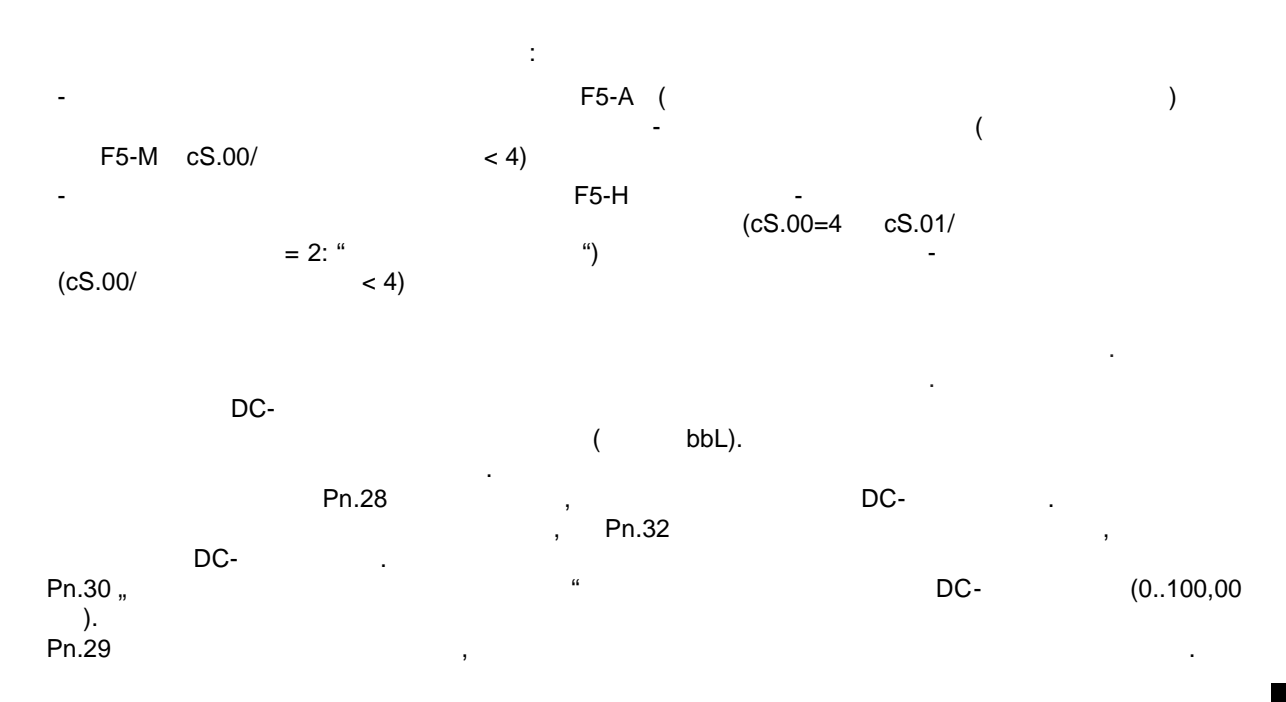

Следующий раздел должен облегчить настройку программирование специальных функций.

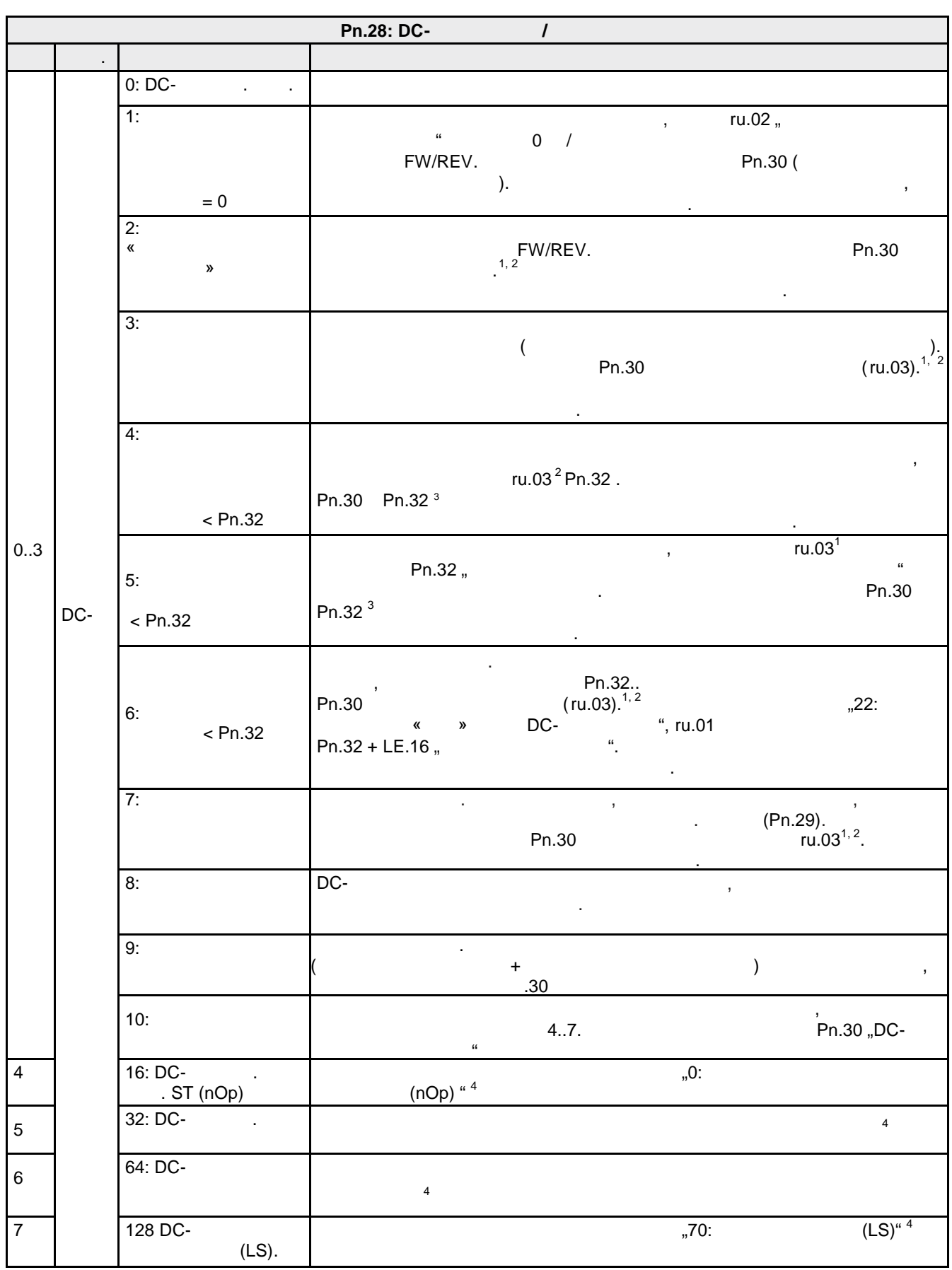

 $.7.15 - 4$ 

© KEB, 2008-02

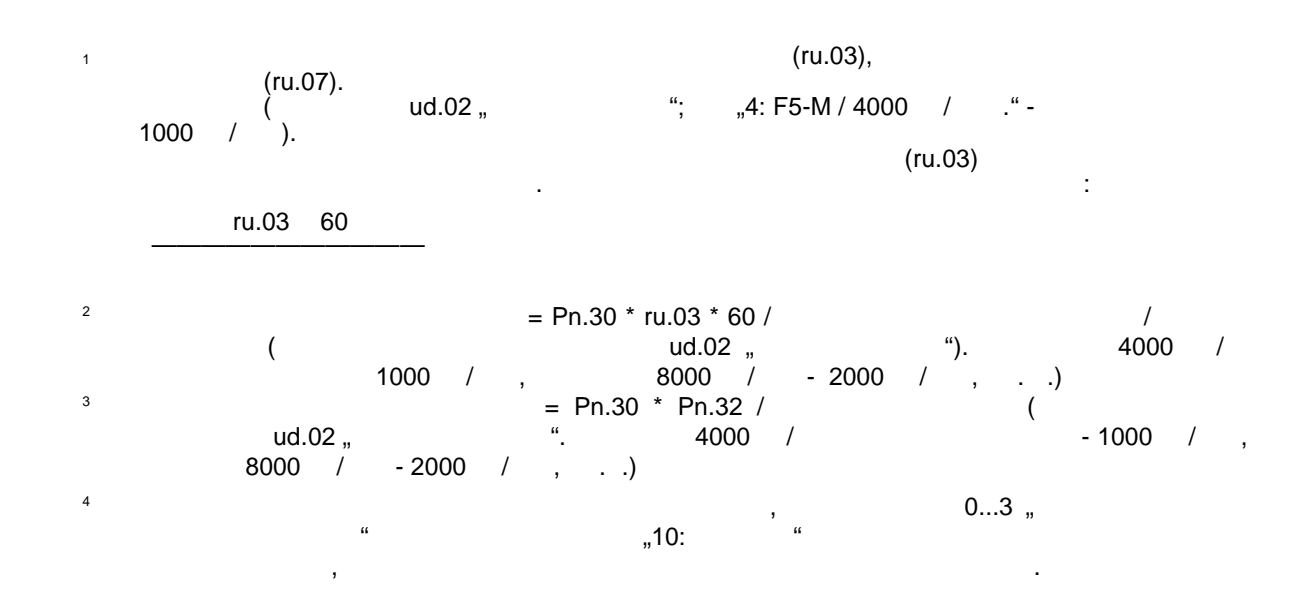

### $7.15.1.1$

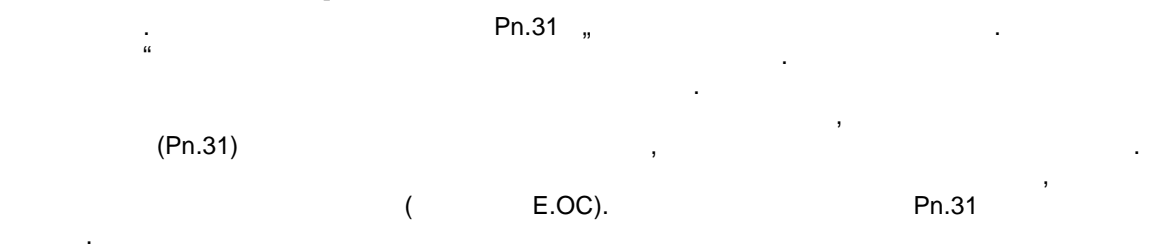

#### $7.15.1.2$

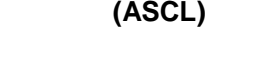

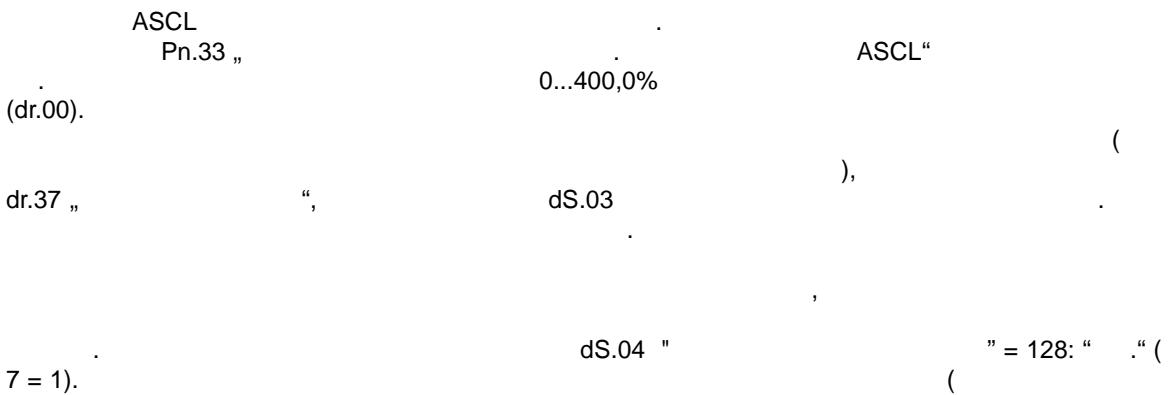

 $7 = 1$ ).  $0$  ).

CKEB, 2008-02

 $dr.37$ 

## $7.15.2$

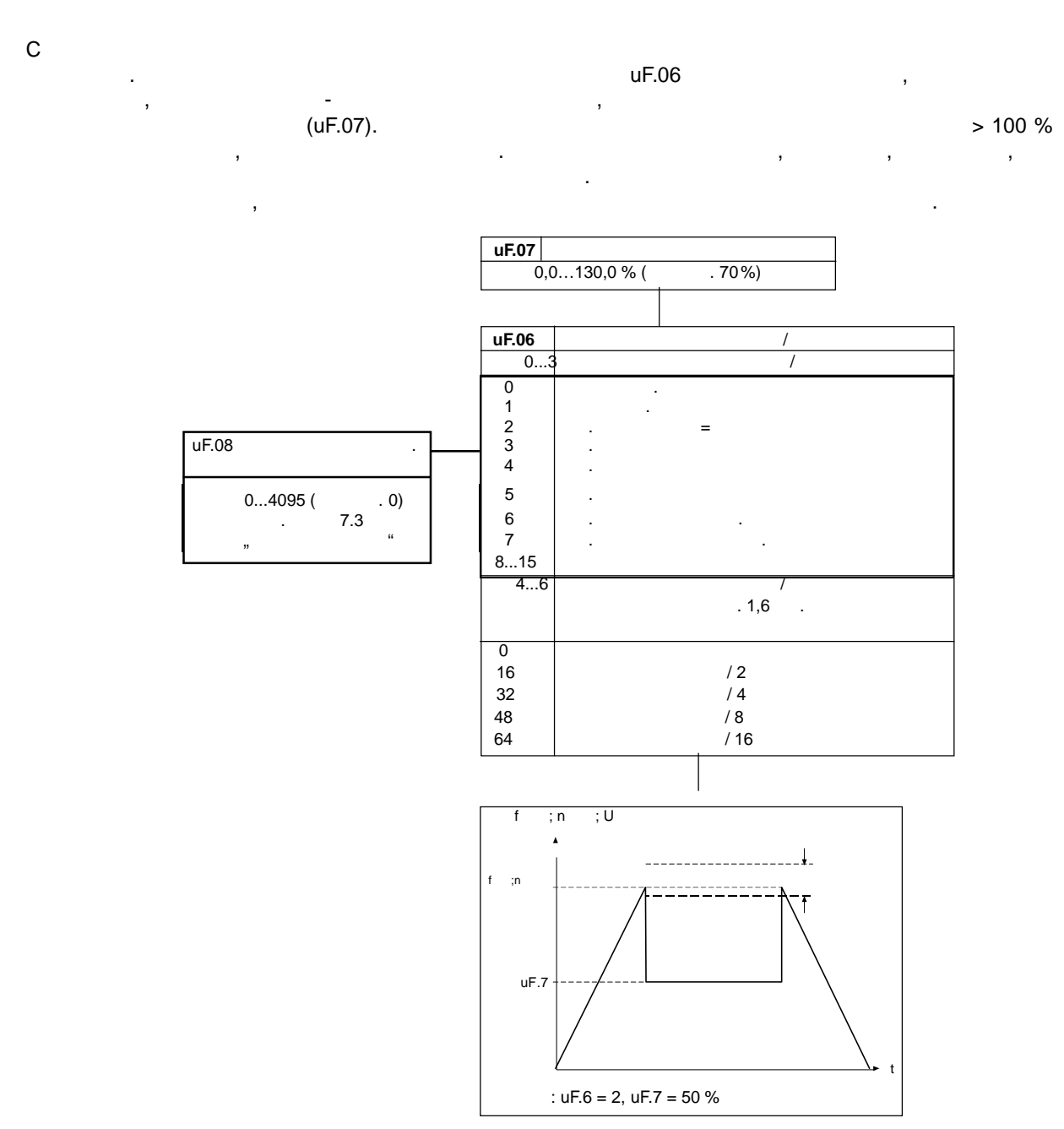

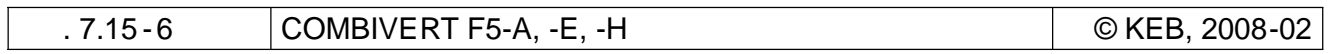

KEB

7.15.3

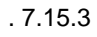

 $\mathbb{R}^2$ 

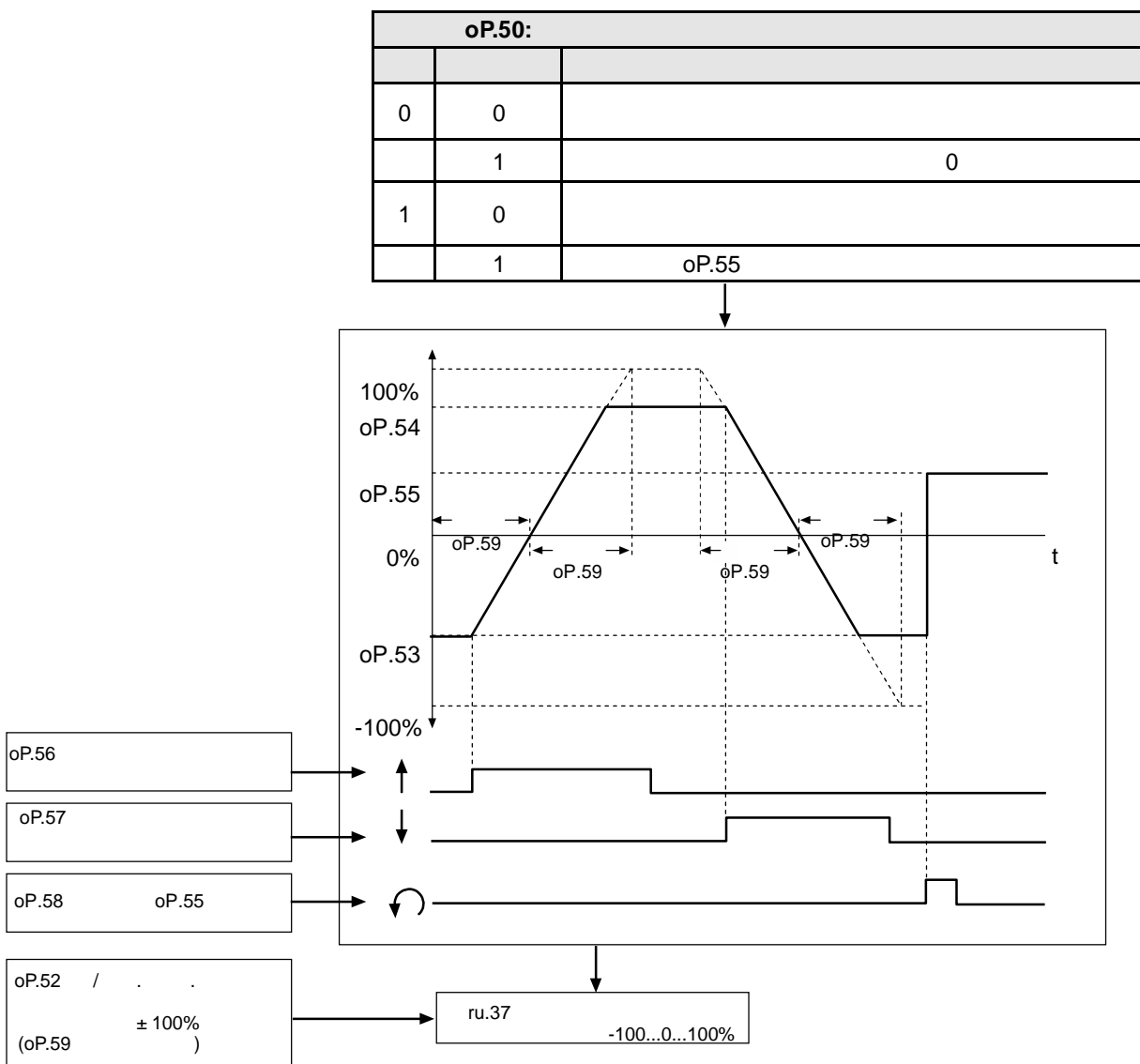

 $\overline{7}$ 

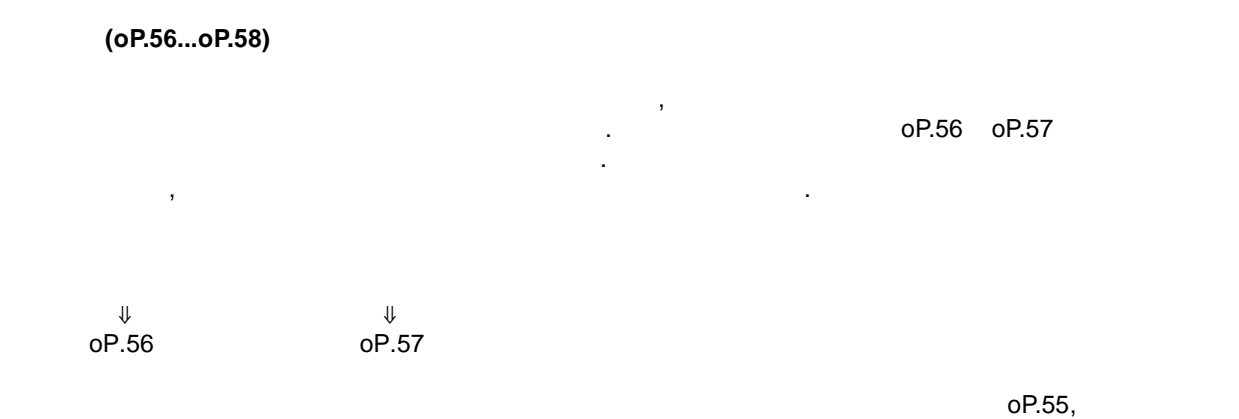

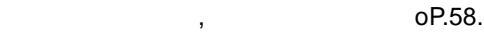

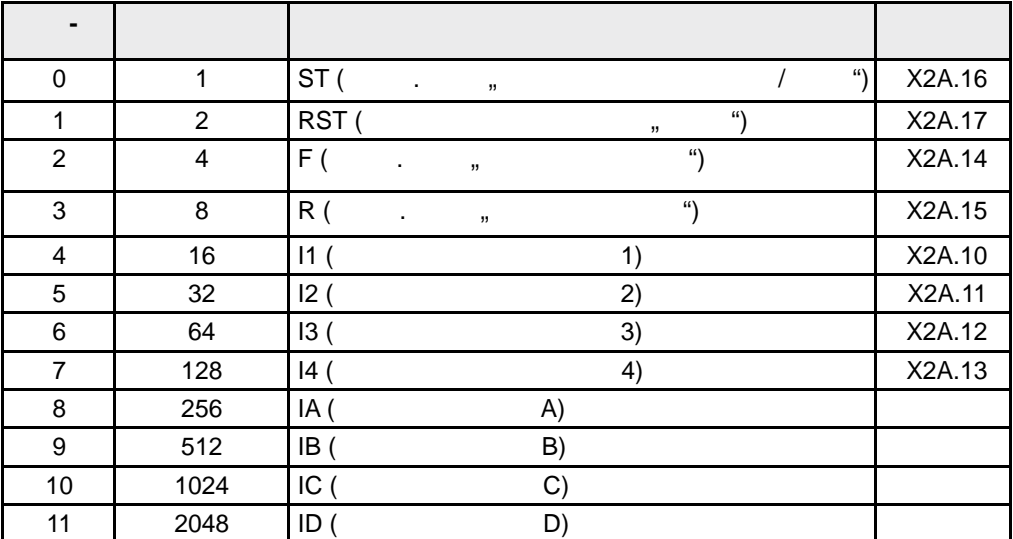

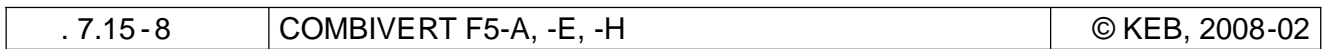

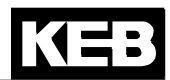

#### $(OP.50)$

по $P.50$  устанавливается режим работы электронного потенциометра. Параметра и потенциометра. Параметра и постав поразрядный доступ.

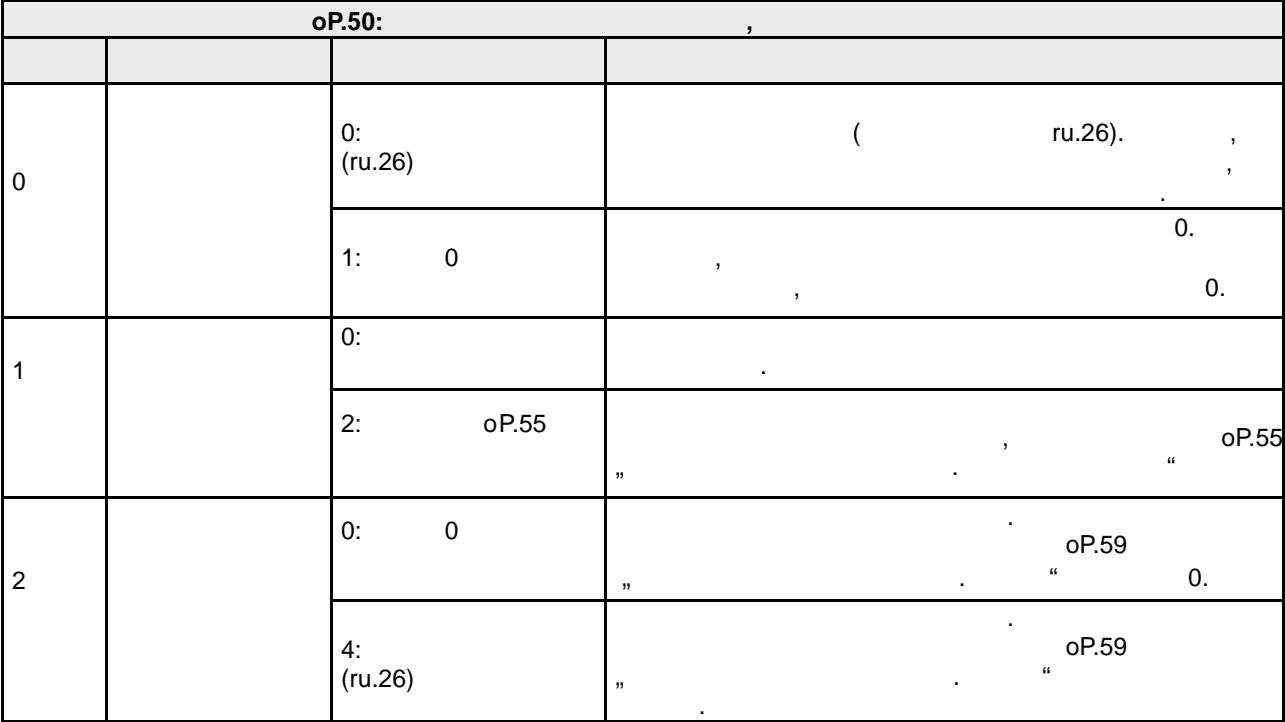

 $\bullet$  (oP.59)

С помощью этого параметра устанавливается время , необходимое электронному потенциометру, для изменения за совета с от от 100%. В 100%. В 100%. В 100%. В 100% году от 100%. В 100% году от 100% году от 100<br>В 100% году от 100% году от 100% году от 100% году от 100% году от 100% году от 100% году от 100% году от 100%

 $(OP.53, OP.54)$ 

 $\mathsf{O}$ P.52 соответственно изменяется.

 $\overline{OPS3}$  "Municipality operations" or  $\overline{OPS3}$  "Municipality  $\overline{OPS3}$  "Municipality  $\overline{OPS3}$  "Municipality  $\overline{OPS3}$  "Municipality  $\overline{OPS3}$ "  $\overline{OPS3}$ "  $\overline{OPS3}$ "  $\overline{OPS3}$ "  $\overline{OPS3}$ "  $\overline{OPS3}$ "  $\overline{OPS3}$ потенциом организм организм организм организм организм  $\alpha$  (см. рис $\alpha$  -  $\alpha$  -  $\alpha$  -  $\alpha$  -  $\alpha$  -  $\alpha$  -  $\alpha$  -  $\alpha$  -  $\alpha$  -  $\alpha$  -  $\alpha$  -  $\alpha$  -  $\alpha$  -  $\alpha$  -  $\alpha$  -  $\alpha$  -  $\alpha$  -  $\alpha$  -  $\alpha$  -  $\alpha$  -  $\alpha$  -  $\alpha$  7.15.3).

**Текущее значение электронного потенциометра (ru.37)**

Этот параметр отображает значение электронного потенциометра двигателя в процентах.

 $($ oP.52)

непосредственно через пульт или цифровую сеть. Время нарастания при этом не действует .

 $\overline{OP.53}$  /  $\overline{OP.54}$ . ("  $\overline{C}$  / "  $\overline{C}$ "),  $($ " $)$   $\frac{m}{N}$ ",  $\frac{m}{N}$  **7**

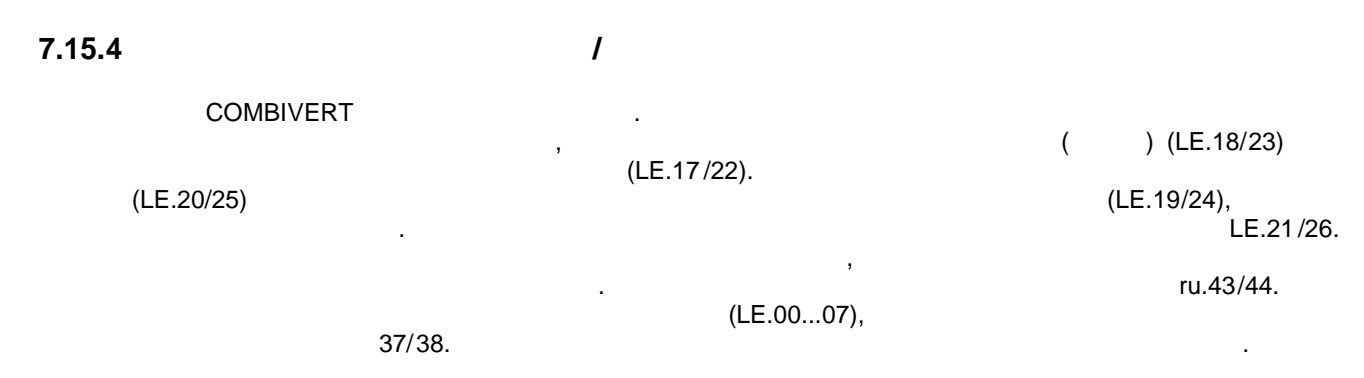

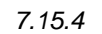

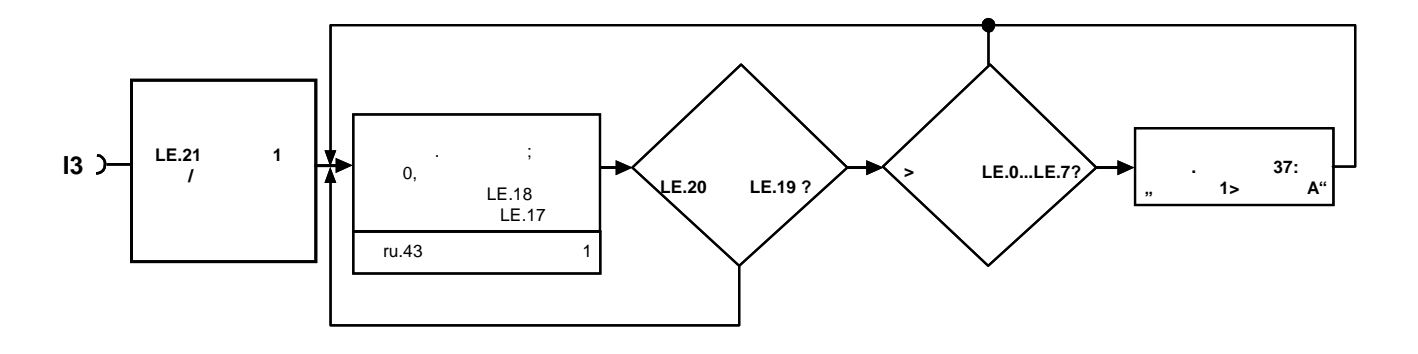

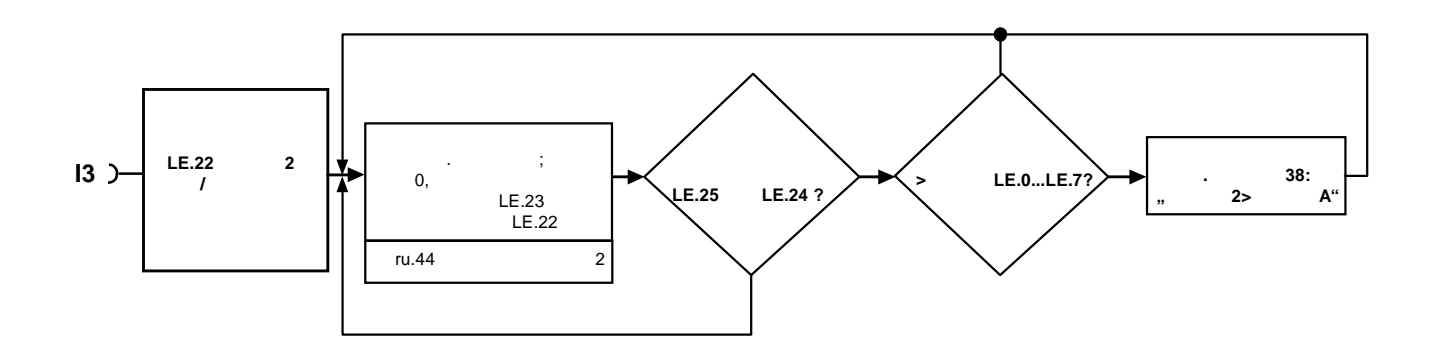

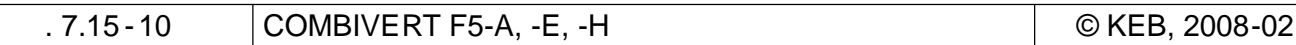

**Таймер/ ежим (LE.21 / LE.26)**

LE.21 LE.26 определяют как источник тактовой частоты, так и направление счёта таймеров 1 2.

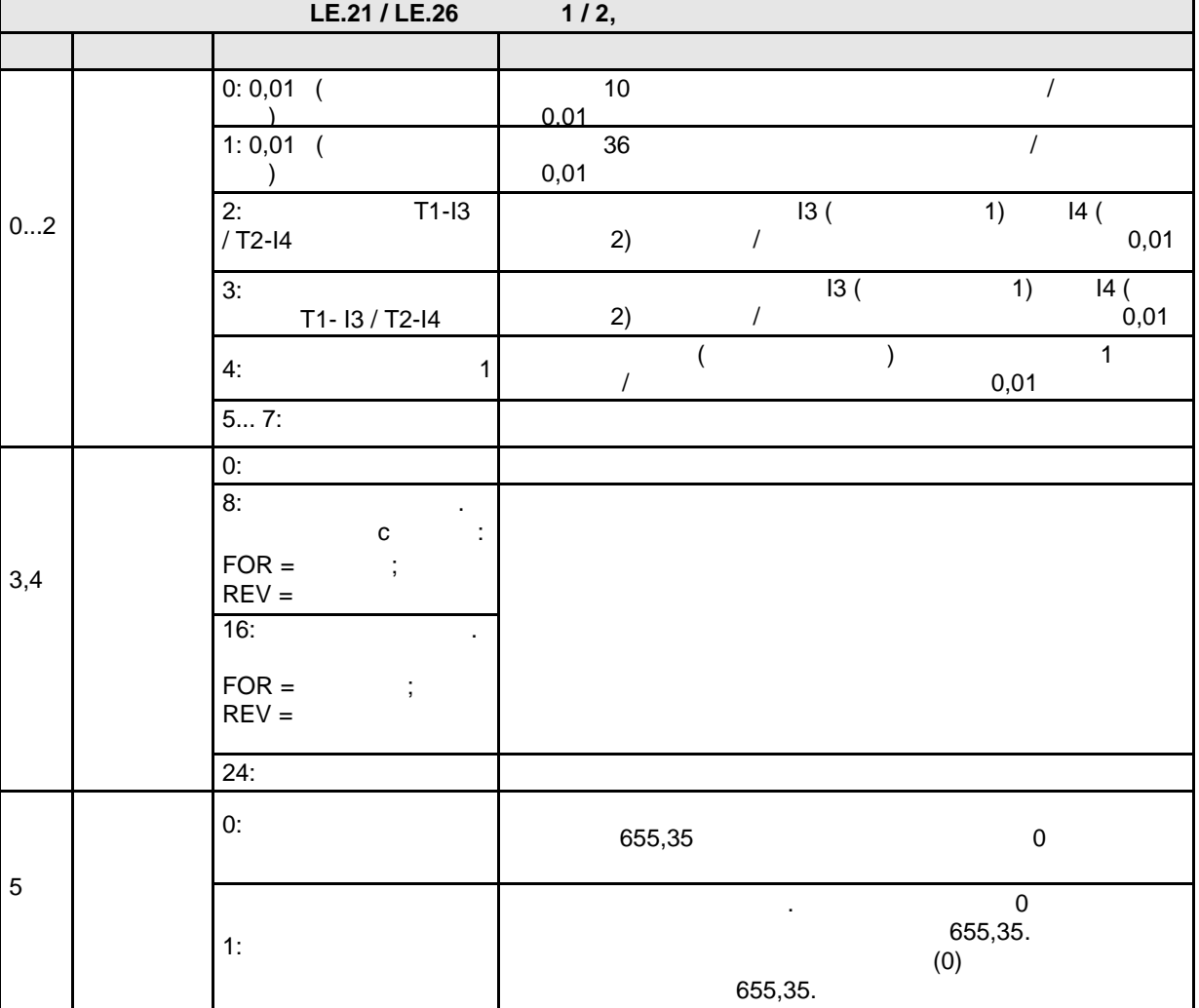

Таймер работает до тех пор, пока действуют условия запуска. После сброса таймер снова начинает

отсчет нуля. Могут быть выбраны следующие источники тактовой частоты: «В следующие источники тактовой частоты:

**Таймер/ словия запуска (LE.18 / LE.23)**

Из нижеприведенной таблицы можно выбрать условия , при которых таймер начинает работать . ,  $(LE.17/ LE.22).$ 

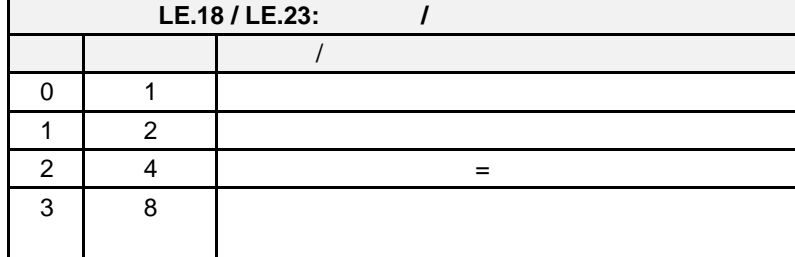

KEB

© KEB, 2008-02 COMBIVERT F5-A, -E, -H CTR . 7.15 -11

При наличии нескольких стартовых условий значения суммируются .

логической схеме ИЛИ.

## **Таймер / выбор входа старта (LE.17 / LE.22)**

аймер может быть запущен одним или несколькими дискретными входами. Если таймер запускается

(Le.17/22) по логической схеме ИЛИ. Старт таймера по дискретному входу связан с условиями запуска так же по

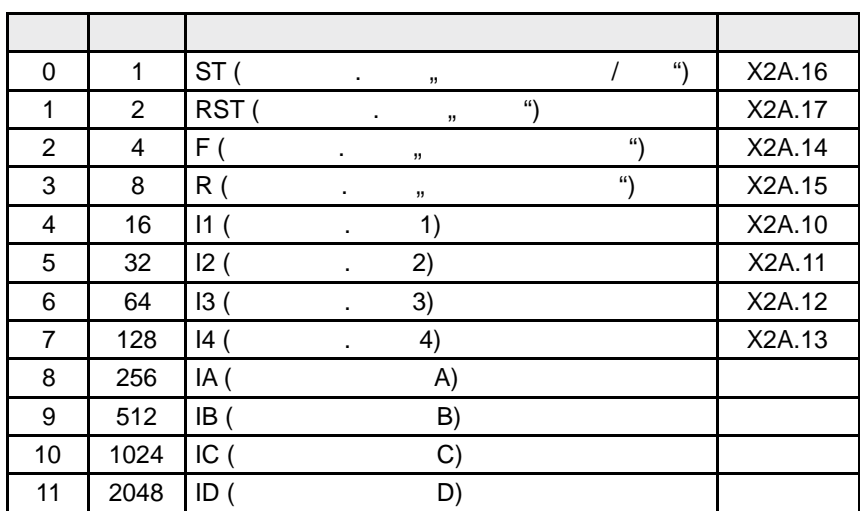

## **(ru.43 / ru.44)**

(L. 21/26) **1.43/** u.43/ u.44. Boxen u.43/ u.44. зачения непосредственно в  $r_{\rm H}$  государственно в работы источник тактической частоты  $r_{\rm H}$  ,  $r_{\rm H}$ содержимое счётчика сохраняется, но дальнейший счет ведется в соответствии с новым тактом . **7**

#### **Выбор входа сброса таймера (LE.19/ LE.24)**

входы, помощь которы осуществляется (обнуление), могут определяться (обнуление), могут определяться (обнуление аналогичным способом как для старта таймера . раб еме ИЛИ, .е. есл задейств ди назначеных дов, айме обнуляется. Есл услови запуск сброс задействован одновременно, т.е. сброс имеет приоритет. Выбор входа осуществляется приоритет. Выбор входа осуществляется при<br>Выбор входа осуществляется приоритет. Выбор входа осуществляется приоритет. Выбор входа осуществляется приорит  $\frac{1}{2}$  Le.17/Le .22).

## **Условия сброса таймера (LE.20 / LE.25)**

Помимо входов, таймер может быть сброшен по условиям, приведым в таблице. Отдельные условия функционируют по схеме ИЛИ.

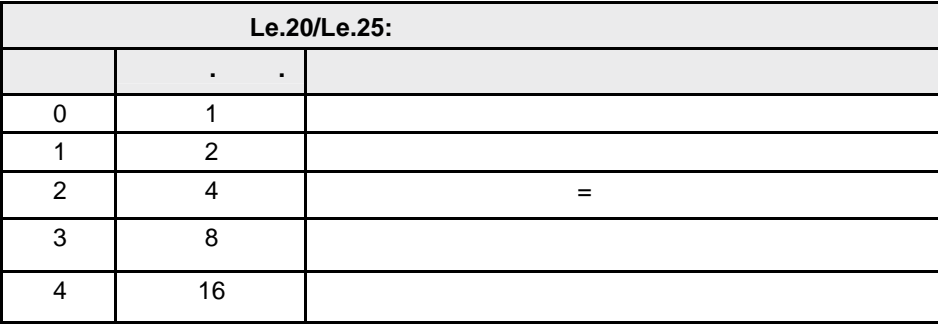

#### 0...7 (LE.00...LE.07)

уровня превышает установленное значение, выходное условие условие условие переключается. У ровень переключаетс

LE.00...LE.07 устанавливают уровень для условий переключения дискретного выхода 37/38 ("таймер > в Le - параметрах может быть настроен в области от -10.737.418,24 до 10.737.418,23. Но для таймера

 $0...655,35.$ 

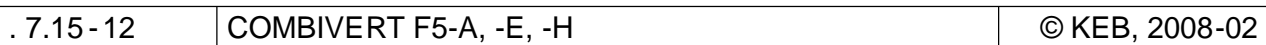

**7.15.5 Управление внешним тормозом**

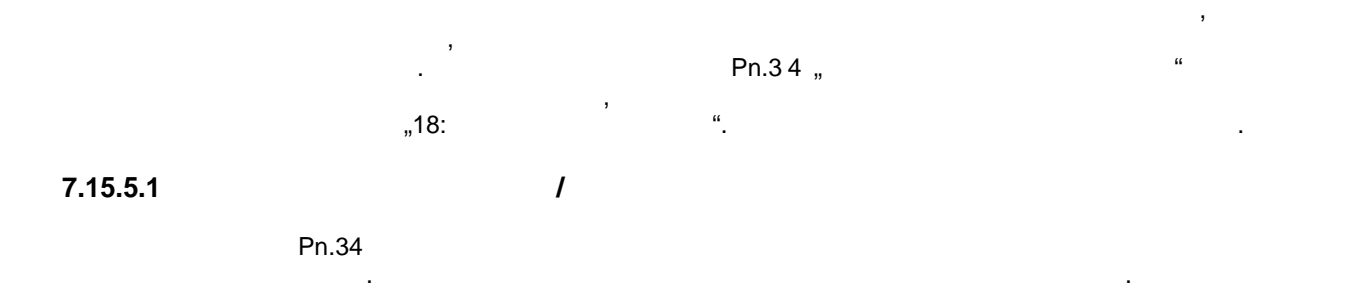

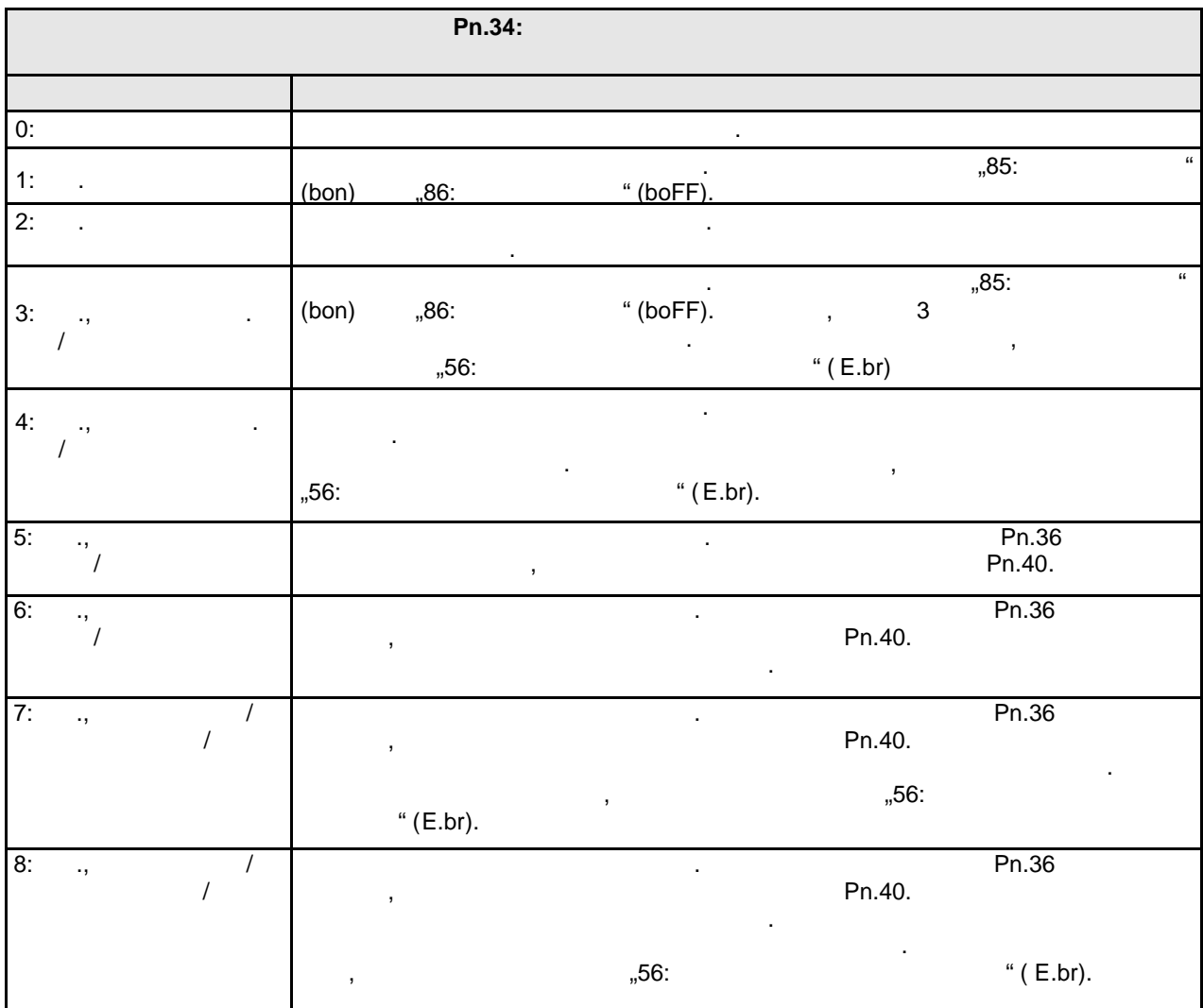

## **7.15.5.2**

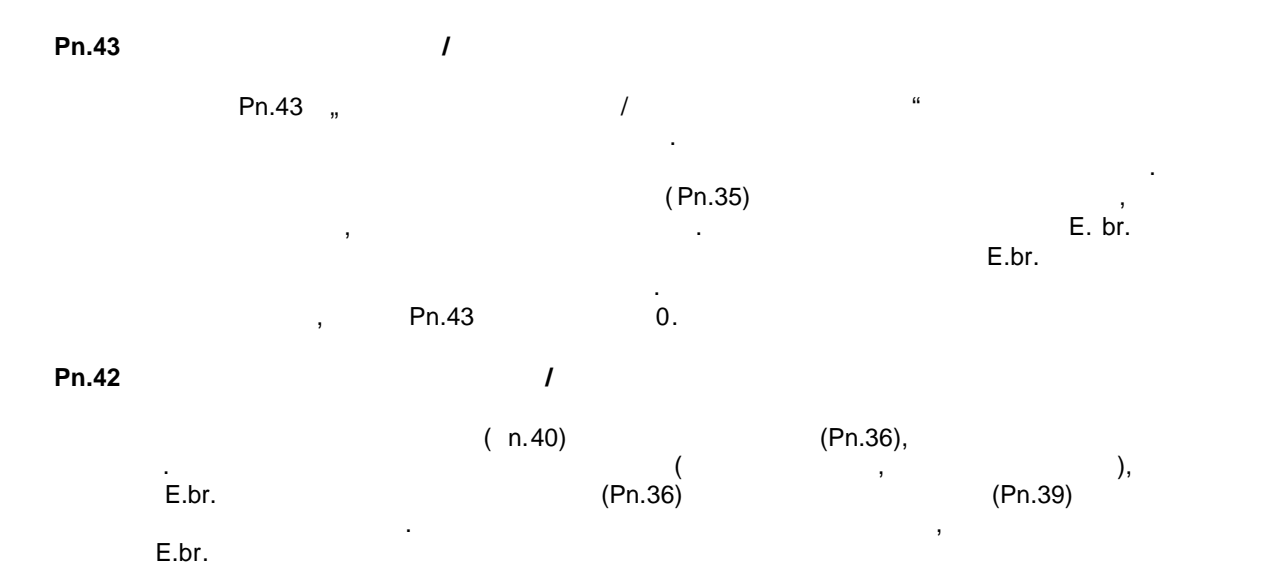

## **7.15.5.3**

Процесс управления тормозом определяется пятью периодами, два для растормаживания и три для наложения тормоза. Обычно растормаживание начинается, если разблокировка управления замкнута и дана команда - (FW/REV). регулируемом режиме (замкнутый контур скорости) задание направления и скорости вращения не влияют на процесс управления тормозом. Это означает, что управление тормозом возможно даже при задании нулевой скорости вращения.

При позиционировании растормаживание происходит, например, при команде "с тарт позиционирования точки отсутствования или точки отсутствования или точки отсчетать на старт поиск точки отсчет<br>В соотстания точки от старт поиск точки от старт поиск точки от старт поиск точки от старт поиск точки от стар Pn.35: время предварительного намагничивания удерживания удерживания уделичивания удерживающего момента , чтобы и чтобы

иними $\mathbf n$  $P(n.37)$ зависит от режима (вольт-частотная характеристика, векторное управление и так далее)  $7.15.5.4$   $7.15.5.5.$  $\bullet$  Pn.36:

С началом растормаживания подается сигнал управления катушкой тормоза. Во время растормаживания, когда происходит механическое отпускание тормоза , уставка скопи (ru.01) и не принимается стартовое значение для не принимается стартовое значение для для для не принима  $(Ph.37)$ . для векторно-регулируемых систем, как для систем, как для асинхронных для асинхронных двигателей, как для асин<br>В сервей систем, как для асинхронных двигателей, как для асинхронных двигателей, как для асинхронных двигателе параметр России содержать содержать развития област должных производства и содержать содержать содержать содер<br>В содержать производственность при поделение област в содержать при поделение содержать при поделение област и

 $\left($ скорости вращения (при позиционировании), при отключении целевой позиционной позиционной позиционной позицион<br>В при отключении и при отключении и при отключении и при отключении и при отключении и при отключении и при от модуляции размыкания (при размыкания или ошибке). При отключении модуляции, при отключении модуляции, не на дискретный выход с функцией управления тормозом сразу деактивируется. Во всех остальных случаях этот процесс происходит следующим образом:

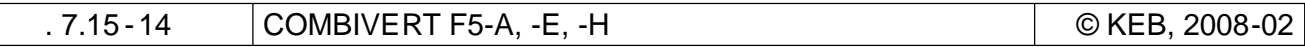

• Pn.39: После отключения задания направления вращения привод движется до полного останова Pn.41 (etc.) on  $\rho$  (etc.),  $\sigma$  and  $\rho$  of  $\sigma$   $/$  of  $\rho$ ),  $\sigma$ после чего происходит отсчет задержки времени задержки отключения модуляции .  $\cdot$  Pn.40: этой задержки нагрузку. Осуществляется совместное удержание нагрузки тормозом и преобразователем. Преобразователем. Преобразователь работает в это время на скорости Pn.41, по истечении  $\mathbb{P}$  $Pn.40$ • Pn.38:  $\sim$  7  $\sim$  7  $\$ процесса заделение (Pn.40) плавное ослаб<sup>о</sup> плавное ослаб<sup>ов</sup> (Pn.40) плавное ослаб опускается до 0. После окончания времени ослабления в после окончания в после окончания модуляция ослабления в  $100\text{ms.}$  Этим можно избежать при скачкообразном выключения токачко выслуживать при скачкообразном выключении токачкообразном выслужив в двигателе. После отключения тока, преобразователь меняет статус на "70: полная остановка  $(\hspace{2cm} )$ " (LS). Следующее изображение показывает процесс управления тормозом без времени ослабления. при системе с векон $\epsilon$  векон $\epsilon$ ки остановки старта и остановки (Pn.37/ Pn.41)  $0 / \lambda$  $7.15.5.3$ **(ru.01) (Pn.41) (Pn.37) вращения (FW)** Факт.скорость  $\vert$ ls пост. пост. разгон пост. замедл. привода скорость привода привода пост.  $\parallel$  LS пост. **Время намагни-чивания Pn.35 Время растор-Pn.36 Pn.39 Pn.40**

 $0 / ...$  (Pn.37 = Pn.41 = 0  $($ ). поятому время предварительного намагничивания Pn.35 также может быть установлено на нольгий и достаточно на но срабатывания выхода управления тормозом, формируется необходимое время для создания магнитного потока. **Исключение:**  ${\rm ds.04}$  "  $/$  "Окипации "Сливничивание так, потоклено значение "0: откл. "0: откл.", то для частно на продав формирования потока должно быть задано время предварительного намагничивания. Эта установка допускается только в случае эксплуатации без использования математической модели двигателя. Поскольку растормаживание начинается, независимо от выбранной рампы замедления, когда  $(=0$  / ), выжидании времени растормаживания. некоторых случаях использования время задержки используется для экономии времени. Если выход для управления тормозом был отключен, до нового старта привода должны быть выполнены все настройки управления тормозом (Время наложения тормоза + время плавного ослабления тока + время снятия  $\mathcal{L}$ 

друга процессах запуска (например, п ри позиционирование). То различно в этом случае на классия на классия на только тогда, когда привод более привод более привод более привод более продолжительное время находится в сост<br>В состоянии покоя. В состоянии покоя. В состоянии покоя. В состоянии покоя. В состоянии покоя. В состоянии пок режиме векторного регулирования существуют две специальные функции, которые служат для просто служат для посто оптимизации подхвата груза приводом: • Ki $\sim$ 

требуется повышенная жесткость привода для того, чтобы растормакивание или подхват на градиции подхват на град<br>В 1999 году в 1999 году в 1999 году в 1999 году в 1999 году в 1999 году в 1999 году в 1999 году в 1999 году в «ощущал » преобразователем. Это может быть достигнуто с помощью очень высокого "Ki-увеличения"  $(cS.10)$ Это увеличение снижается до нормального в установленном диапазон скорости вращения. При черезмерном высоком повышения как регулятора повышения компьютерное понижение бывает неприменения по непримени

скорости вращения в этом случае слишком подвержен колеб аниям. помощью в параметре  $\frac{1}{n+1}$ : разблоки тормоза тормоза тормоза тормоза параметре cS.11 (скорость для максимального тормоза тормоза тормоза тормоза тормоза тормоза тормоза тормоза тормоза тормоза тормоза тормоза тормоза Ki) можно достично достично достично король повышенное значение Ki повышение Ki по окончания будет в том, то то автоматически сброшено на ноль. • Пред-управление торможением

без предварительного управления, для того чтобы регулятор установили момент на градиции и для того чтобы регул сначала вращаться, создавая тем самым регулирования от создаваться, создавая тем самым регулировочну ю разност<br>В применение от создаваться применение от создаваться применение от создаваться применение от создаваться прим времени растормакивания момент должен быть в идеальном случае  $\mathbf{x}$ , равен моменту нагрузки, которая принимается инвертором от тормоза. Значение пред-управления устанавливается с помощью рампы в пределах 1/5 времен и растормаживания. Эта функция активируется,

**Pn.70**  $\blacksquare$   $\blacksquare$   $\bl$ предварительного управления.

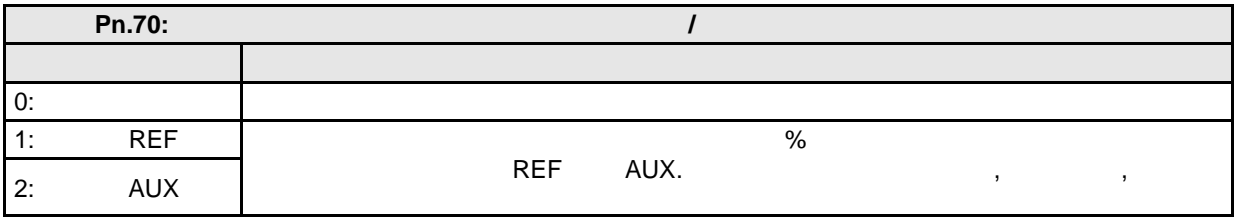

стр. 7.15 -16 COMBIVERT F5-A, -E, -H © KEB, 2008-02 Пример: Лифт оснащен противовесом, таким образом, что при загрузке кабины наполовину, от привода не требуется удерживающий момент (механическая система сбалансирована) . при пустой кабине устройство для взвешивания груз $\alpha$ .

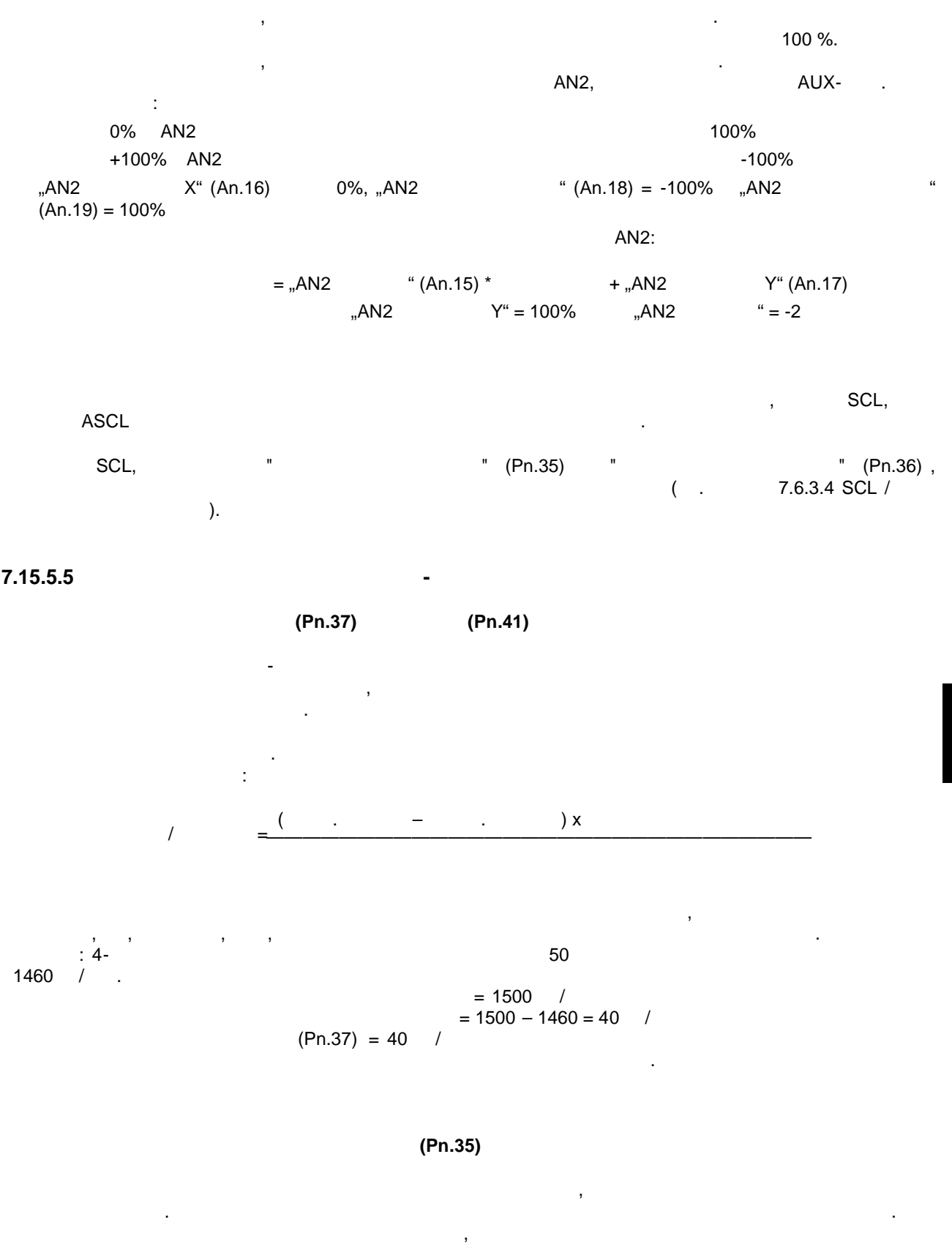

зависимости от двигателя это время может длиться от, примерно 100мс (малая мощность) до

секундного диапазона (двигатели большей мощности).

магнитный поток.

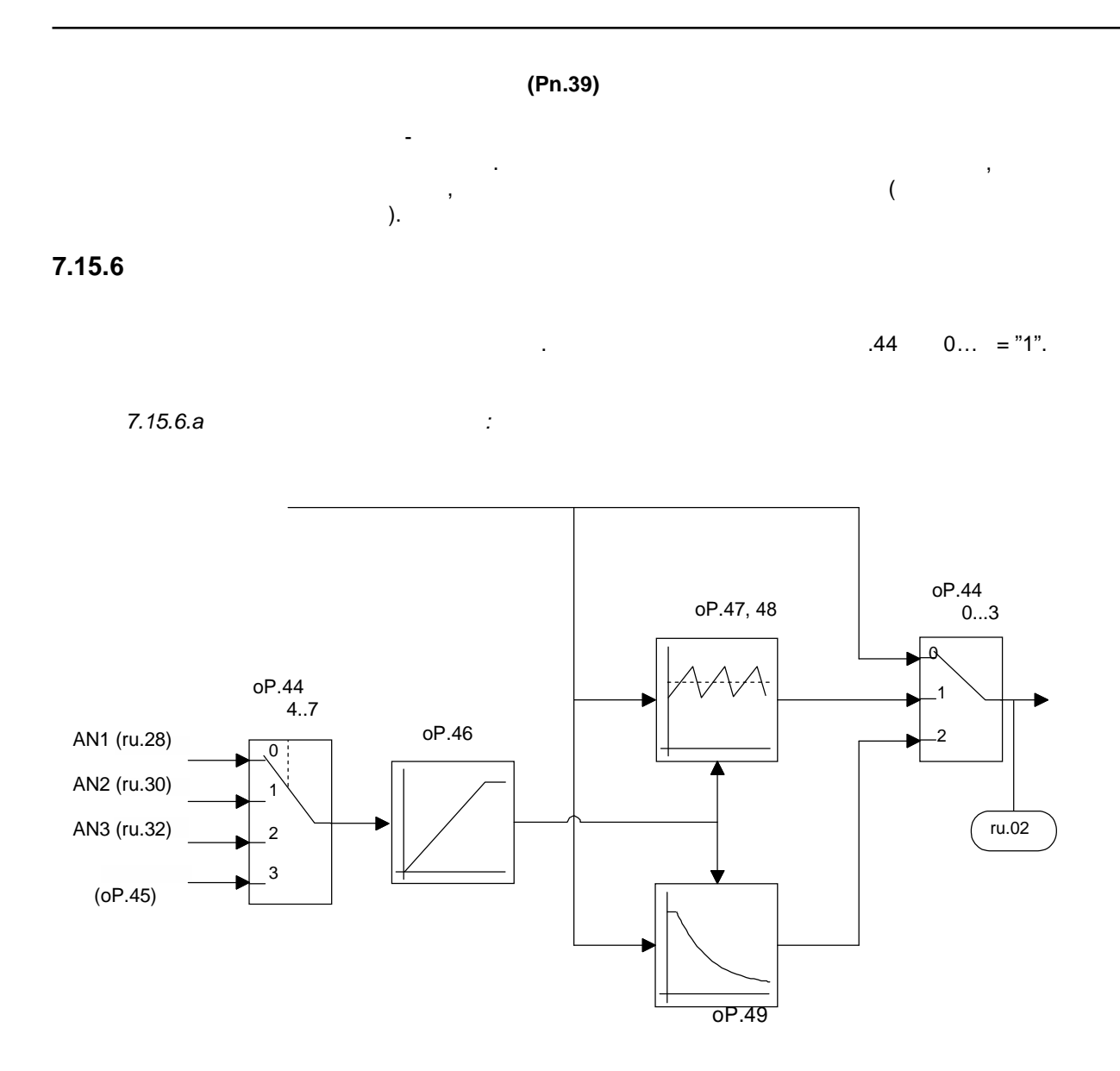

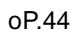

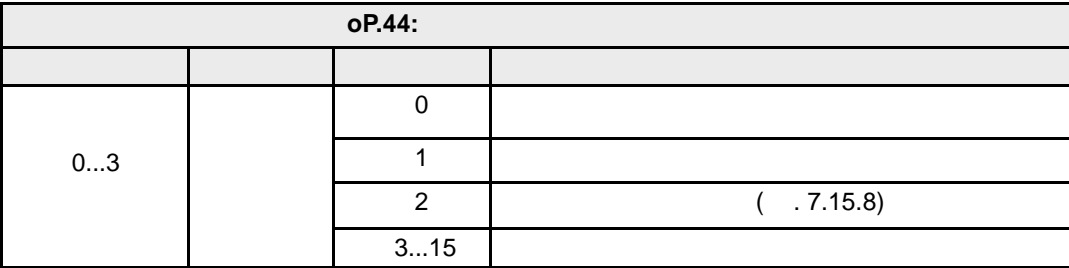

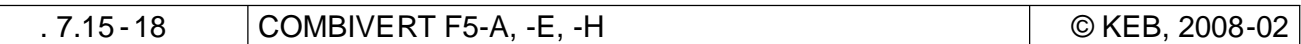

#### **Генератор качающейс частот / источник амплитуды качания (oP.44 бит 4...7)**

 $n = 0$  oP.44 Bit 4...7

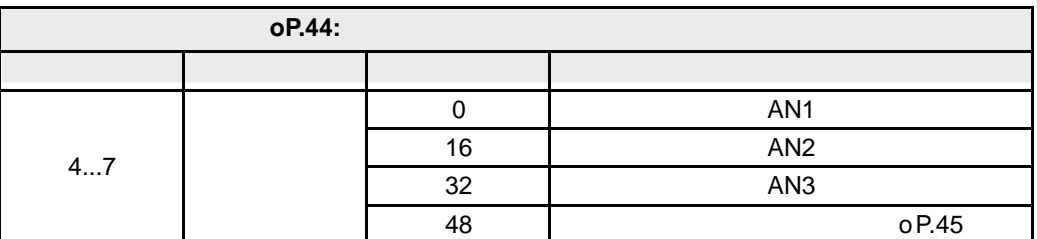

 $AN1, AN2, AN3$  and AUX,  $oP.45$  в  $oP.45$  в  $oP.45$ 

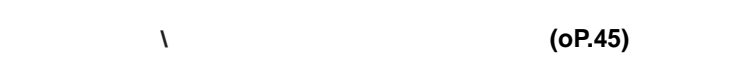

Вместе эти два параметра дают длительность периода качания.

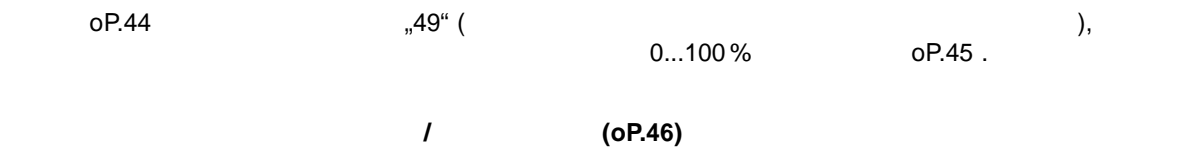

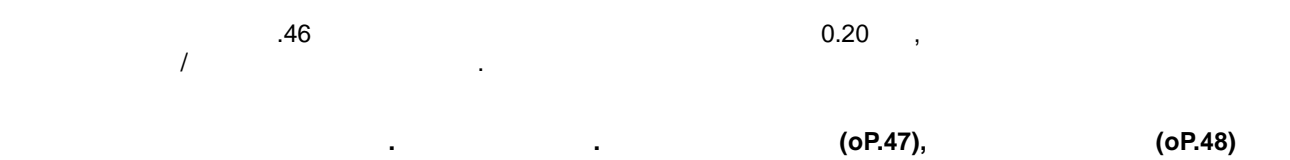

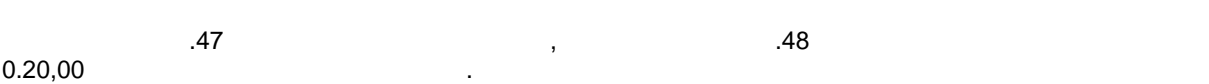

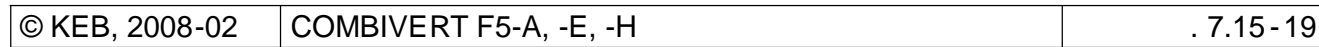

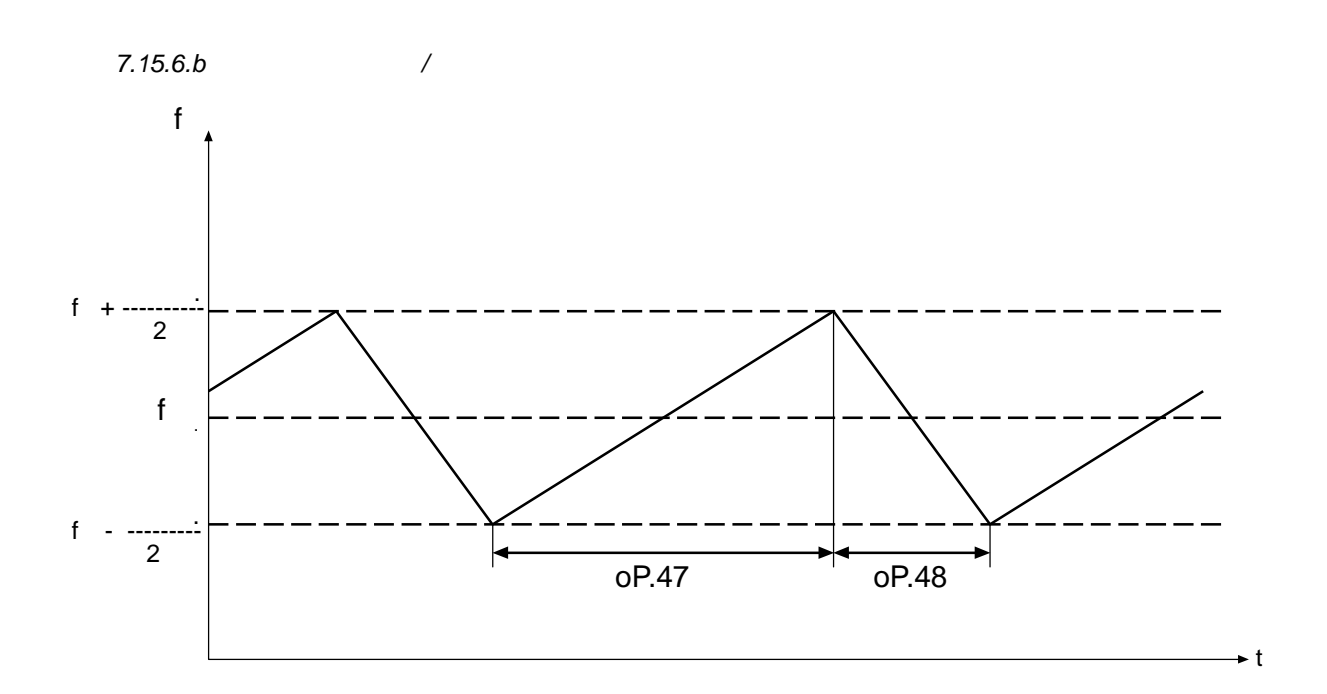

**7.15.7** 

 $($ ,  $)$ ,  $)$ .

*7.15.7* 

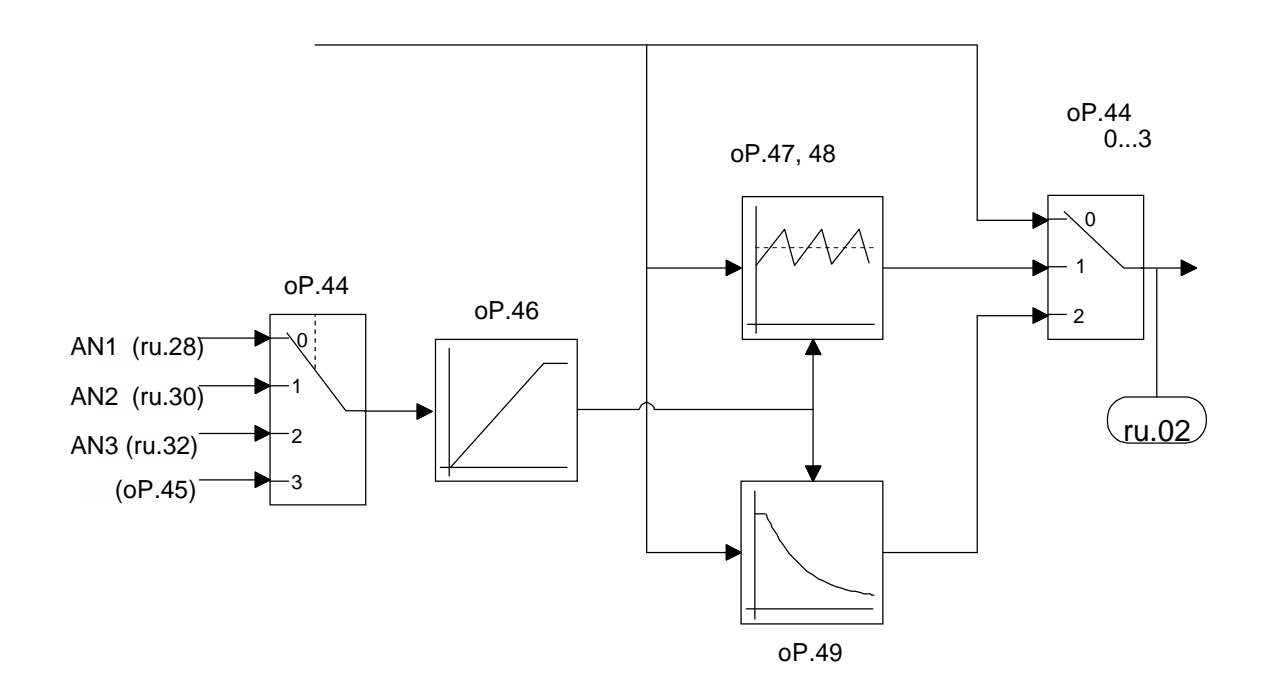

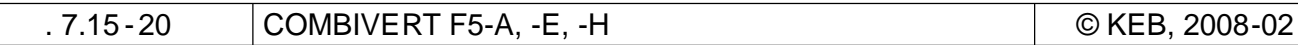

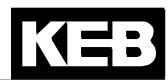

#### оР.44.

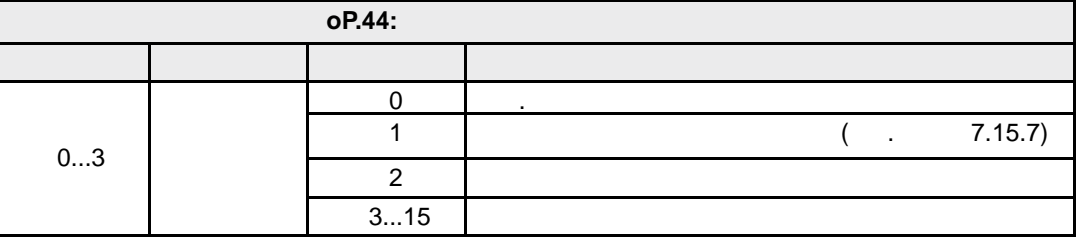

#### $O<sub>P.44</sub>$   $A<sub>1..7</sub>$   $A<sub>2..7</sub>$  or  $A<sub>3..7</sub>$   $A<sub>4..7</sub>$

 $\sim$  3  $\sim$  0...3

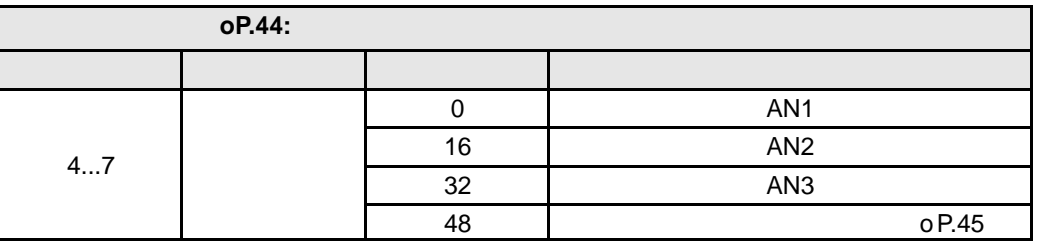

**Коррекция диаметра/цифровое задание (oP.45)**

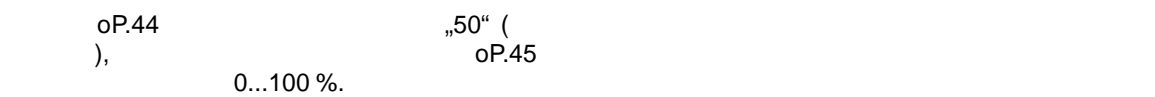

## dmin/dmax (oP.49)

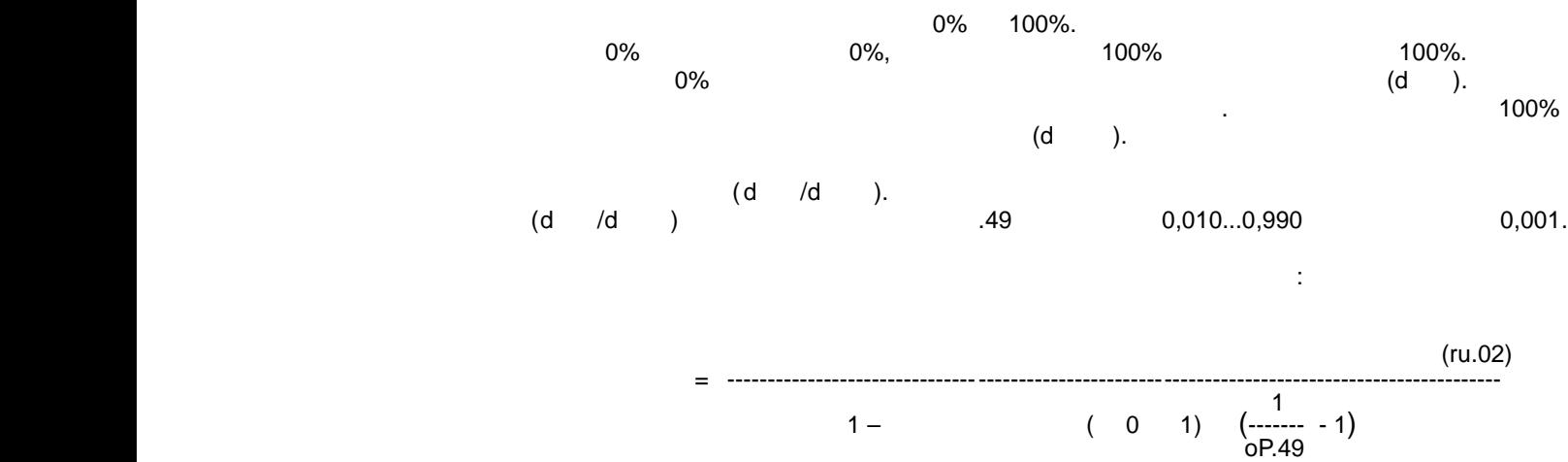

**7**

## $\frac{1}{2}$  (op.46)

будет в этом случае определять величину значения выбранного параметра.

Следующие параметры могут быть настроены на аналоговый ввод значения:

Этот параметр определяет источник сигнала для изменения значения параметра.

Скорость изменения сигнала о диаметре может ограничиваться генератором рампы.Параметром oP.46  $0,00...20,00$  ,  $0$ 

#### **7.15.8 Аналоговый ввод значений параметров**

100%.

**Аналоговый ввод п раметра, источник ввода значения параметра (An.53)**

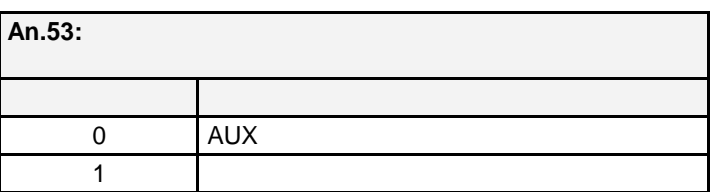

**Аналоговый ввод п раметра, целевой параметр для ввода значения (An.54)**

 $($   $($   $-$  11), значение  $($ 

uF.01 / 07 cn. 04 / 05 / 06 An.32 / 37 / 42 / 48 LE.00 / 01 / 02 / 03 / 04 / 05 / 06 / 07 cS.06 / 09 Ec.4 / 14 PS.31 / 33

аналоговым сигналом.

функция электронного потенциометра.

COMBIVIS)

сигнала.

параметра .

**Аналоговый ввод п раметра, минимальное значение параметра (An.55)**

Определяет значение параметра, которое настраивается при 0 % аналогового сигнала.

Изменяемое значение = -------------------------------------------------

Значение параметра должно быть введено в соответствии с внутренним стандартом целевого параметра .

**Аналоговый ввод параметра, м ксимальное значение параметра (An.56)**

Определяет максимальное значение параметра, которое настраивается при 100% аналогового

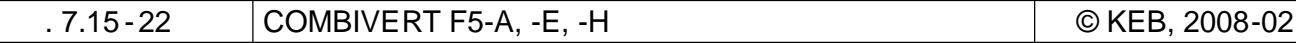

сточником подачи сигнала величины значения параметра в величины значения параметра в  $\overline{\mathsf{AUX}}$ 

та функция позволяет ввести (изменить) значение параметра внешним сигналом. Уровень сигнала

случае выбора неверного адреса при выбора неверного адреса параметра по неверного и неверного и неверны данны<br>В появление в появление в появление в появление в появление и неверными и неверными и неверными и неверными и

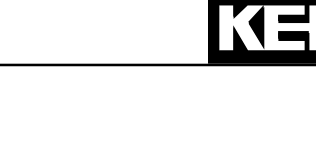

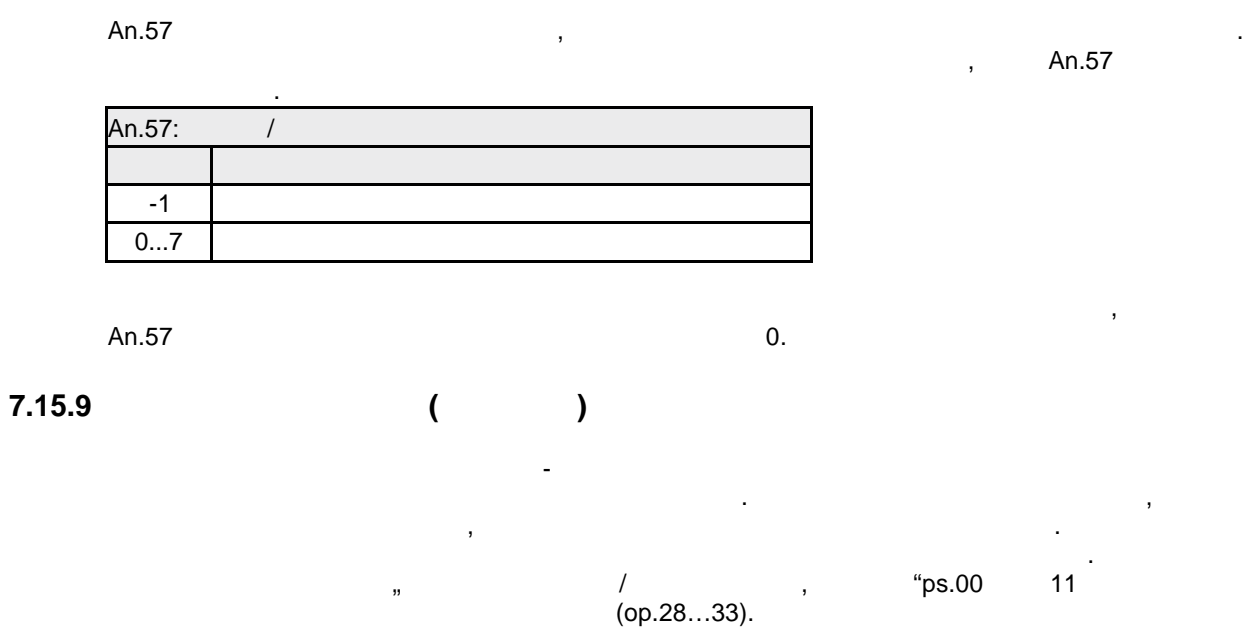

 $(An.57)$ 

 $\bar{\mathbf{r}}$ 

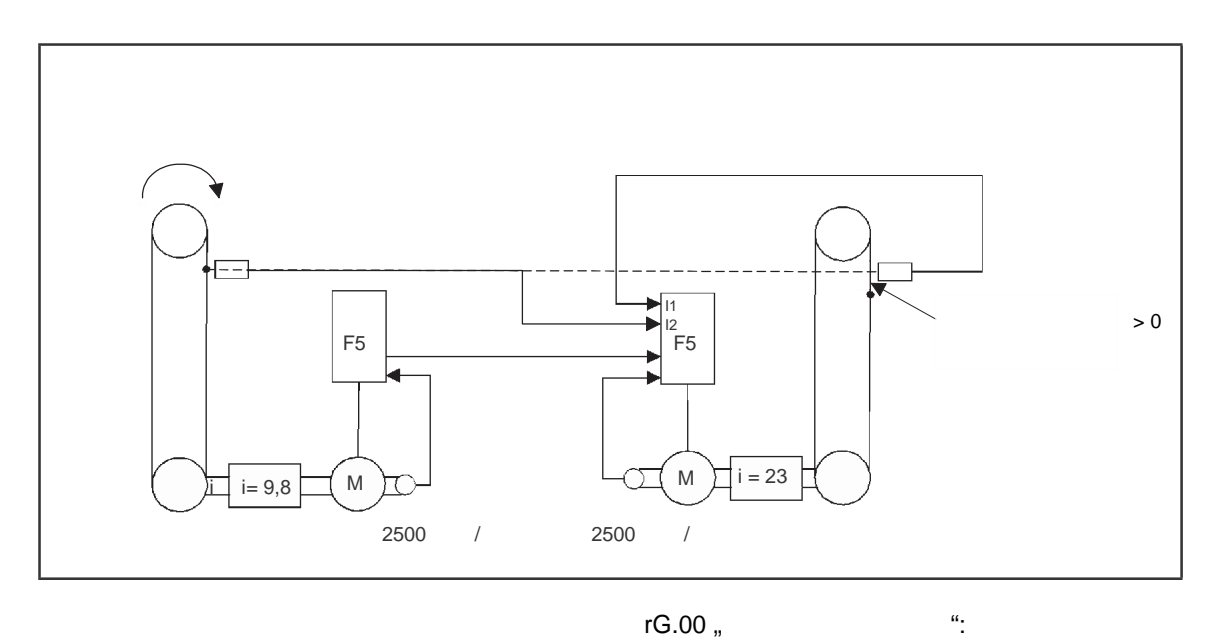

rG.00,

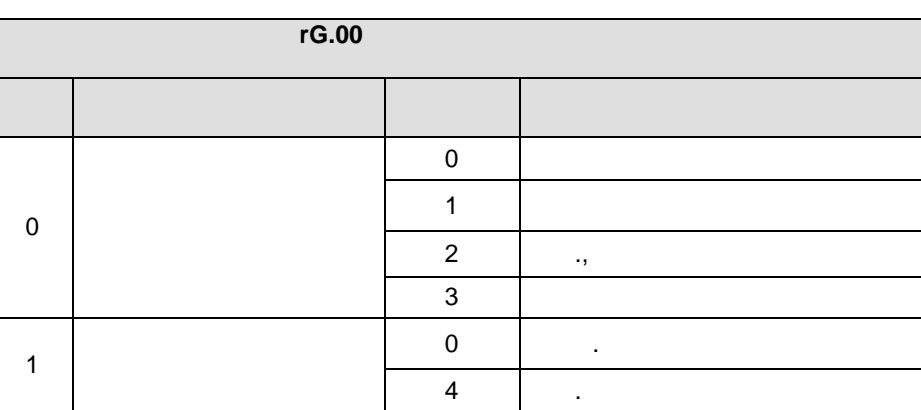

 $\overline{ }$ 

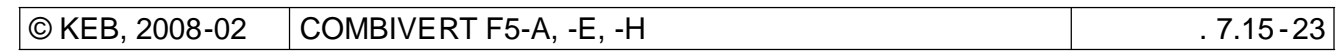

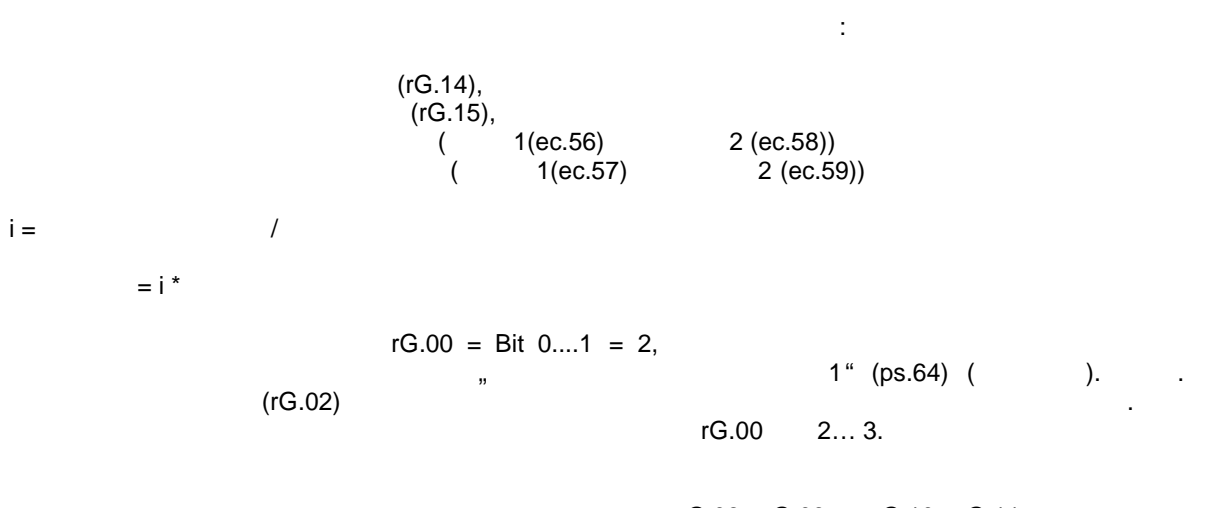

rG.08, rG.09 rG.10, rG.11. rG.08  $rG.10 = 0 = OFF.$ rG.09 rG.11.

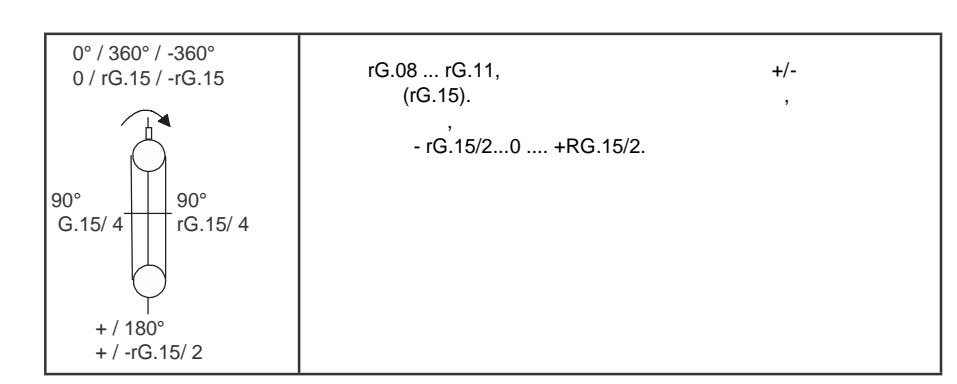

 $\sim 10^6$ 

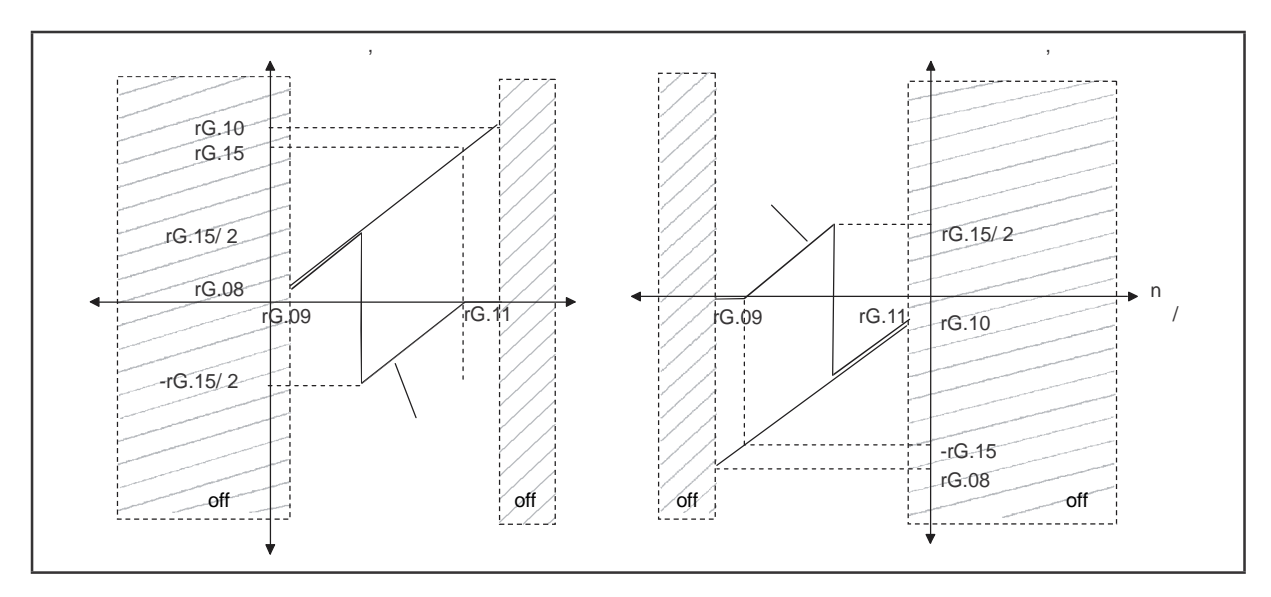

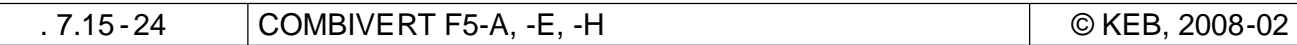

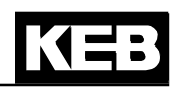

 $.2:$ 

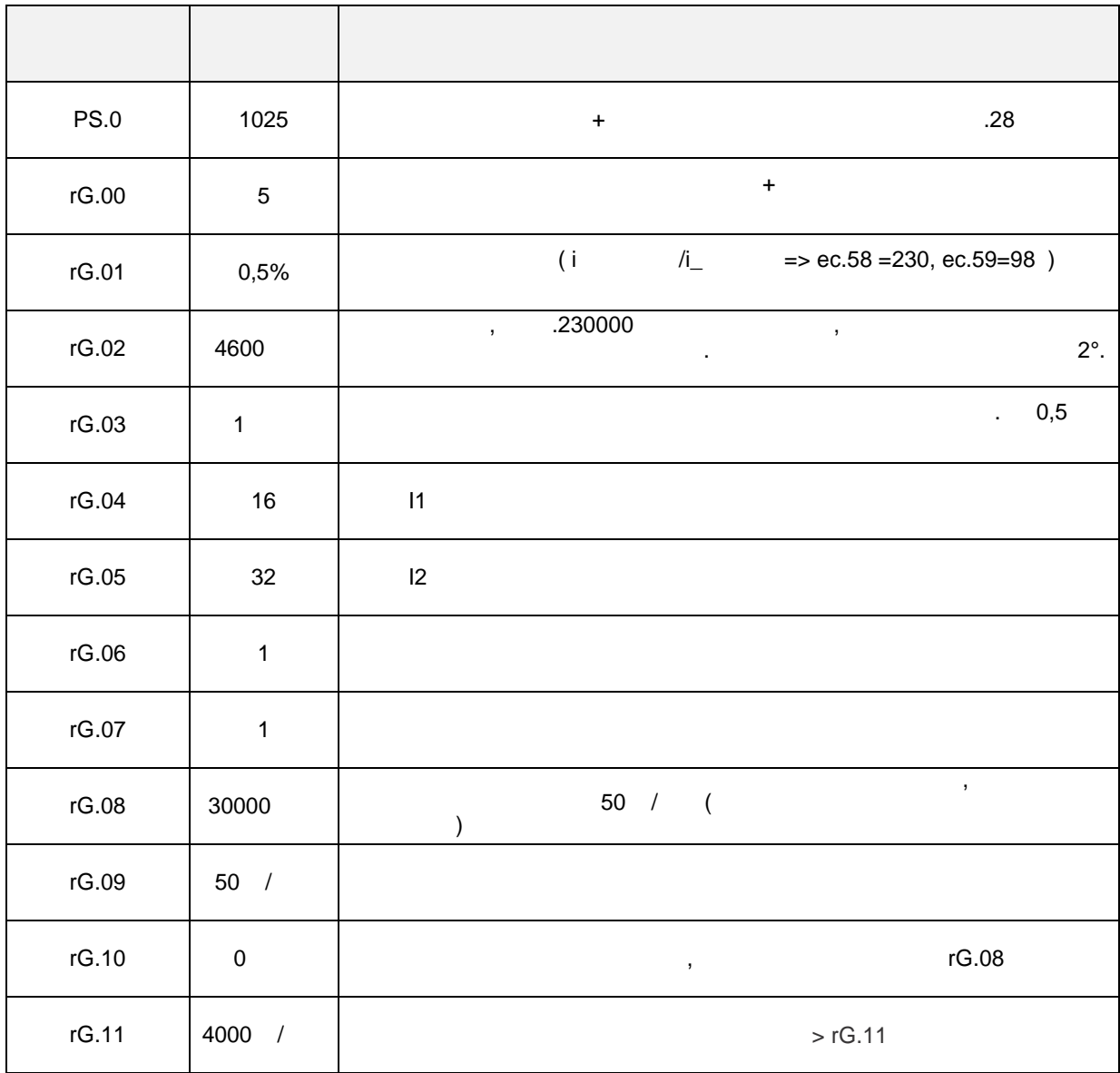
#### $7.15.10$

KEB COMBIVERT который может обеспечивать регулирование технологического параметра , например , давление , температуру , уровень, положение датчика натяжения . .

## **7.15.10.1 -**

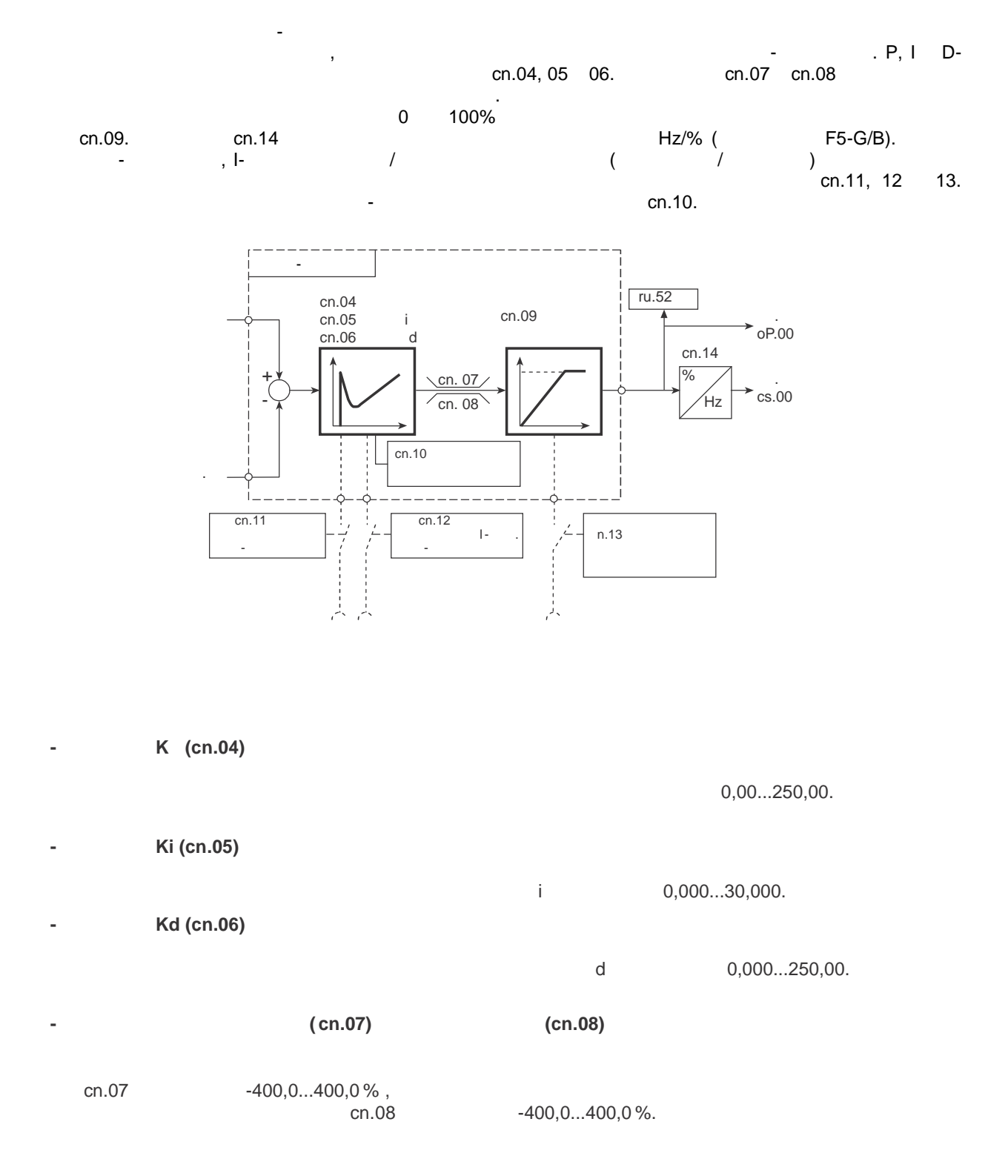

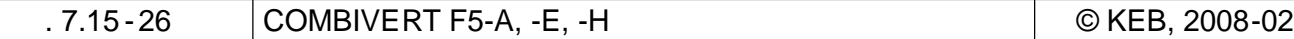

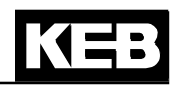

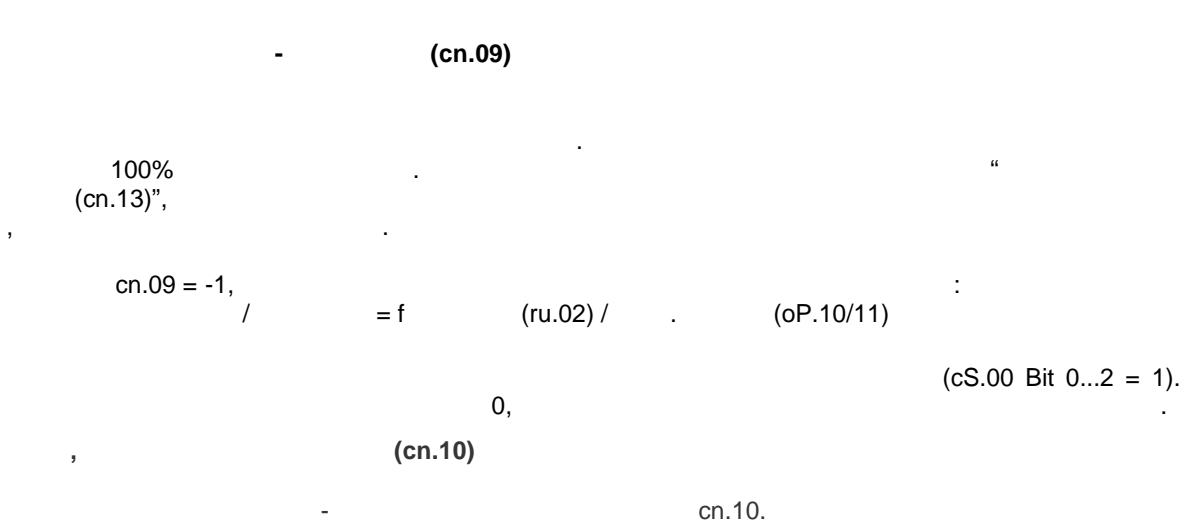

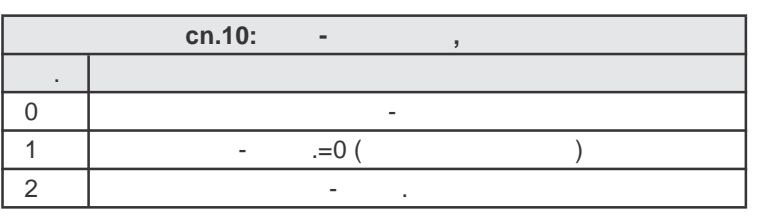

 $^{42}$ <br> $^{47}$ LS **LS** nOP.  $\bar{a}$ 

 $(cn.11...13)$ 

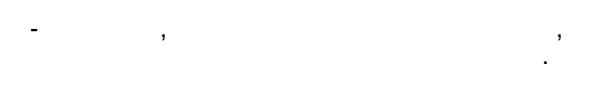

 $\mathbf{r}$ 

 $\, ,$ 

 $cn.11$  $\overline{\text{Ki}}$ .  $cn.12$  $cn.13$  $\boldsymbol{I}$  $\mathbf{r}$ 

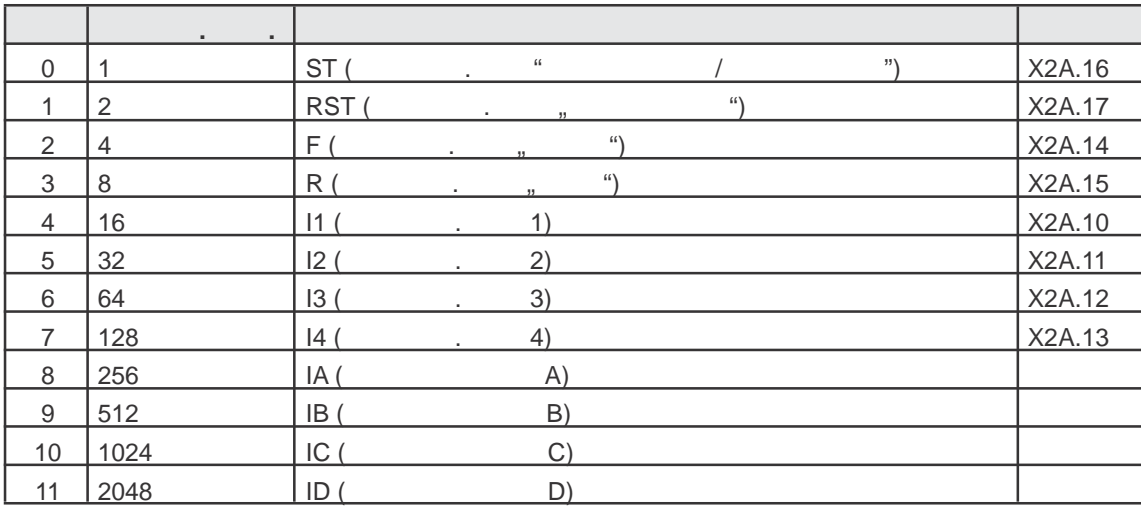

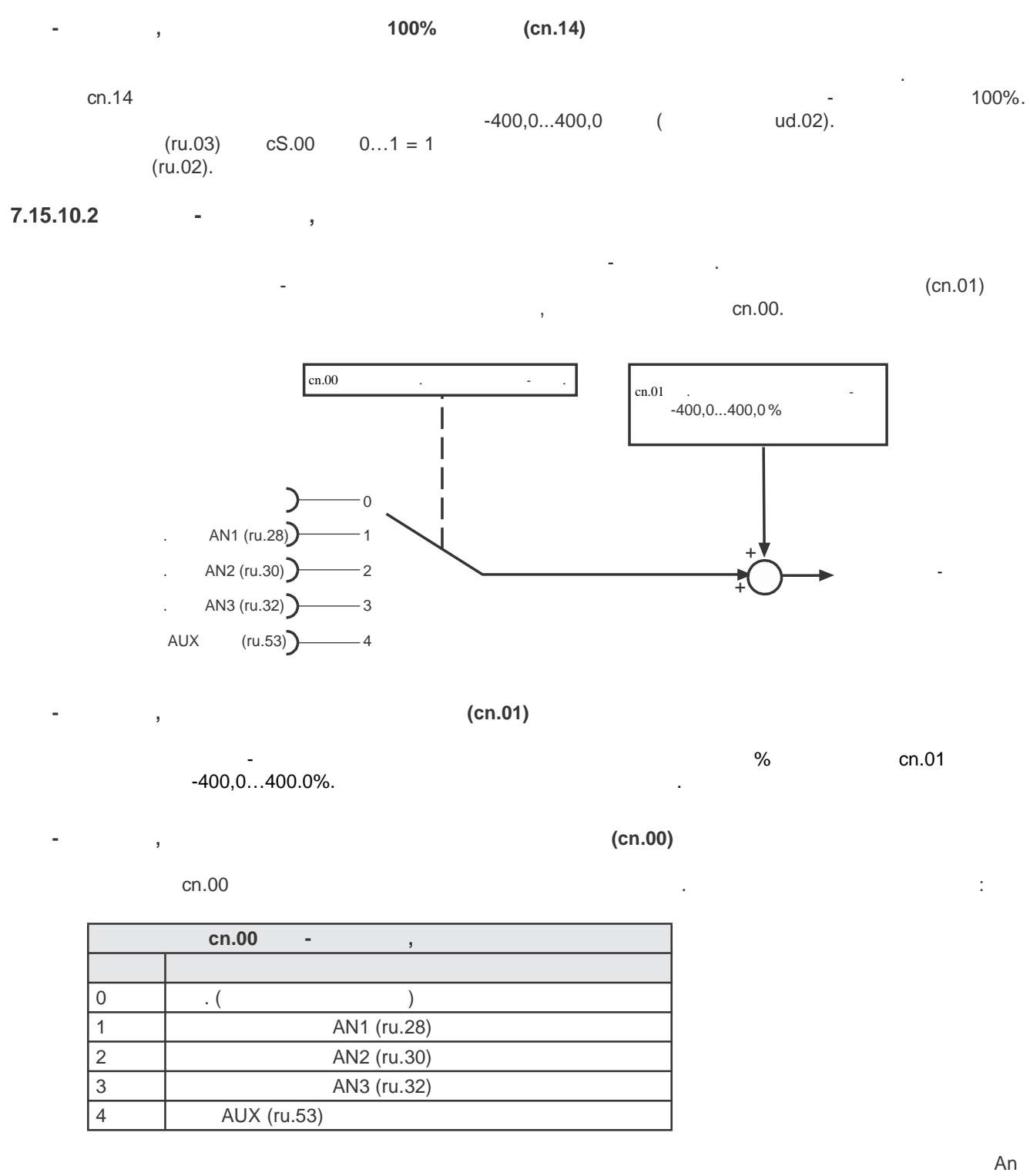

 $( . 6.2).$ 

стр. 7.15 -28 COMBIVERT F5-A, -E, -H © KEB, 2008-02

7.15.10.3

 $cn.02.$ 

 $\overline{1}$ 

L,

 $.6.12.3$ 

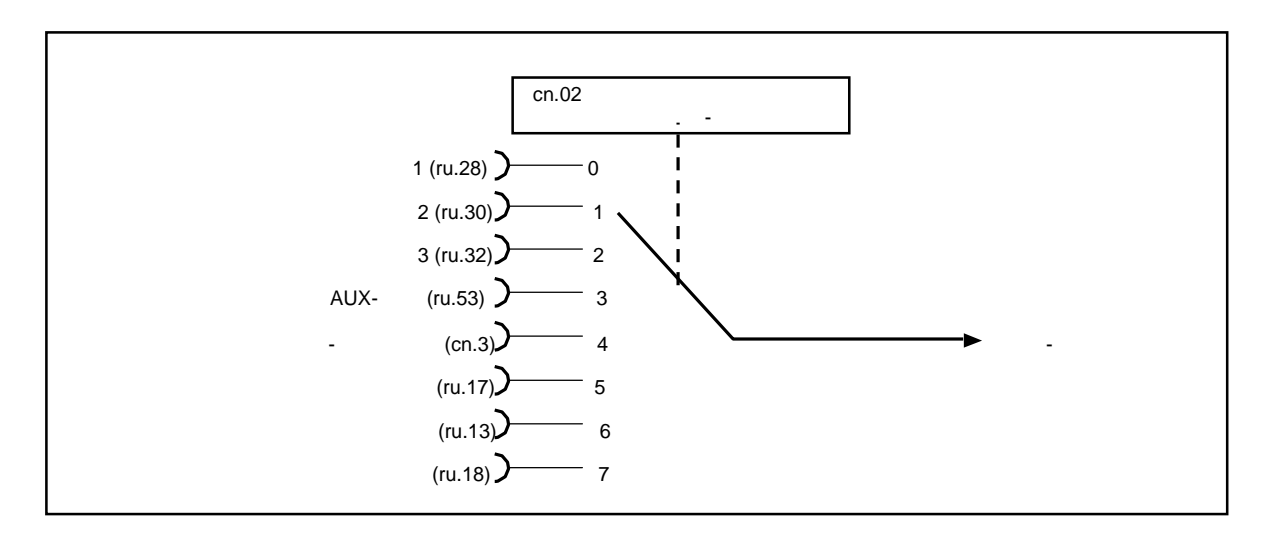

 $(cn.02)$ 

 $\cdot$ .

 $\overline{a}$ 

 $(cn.2)$ 

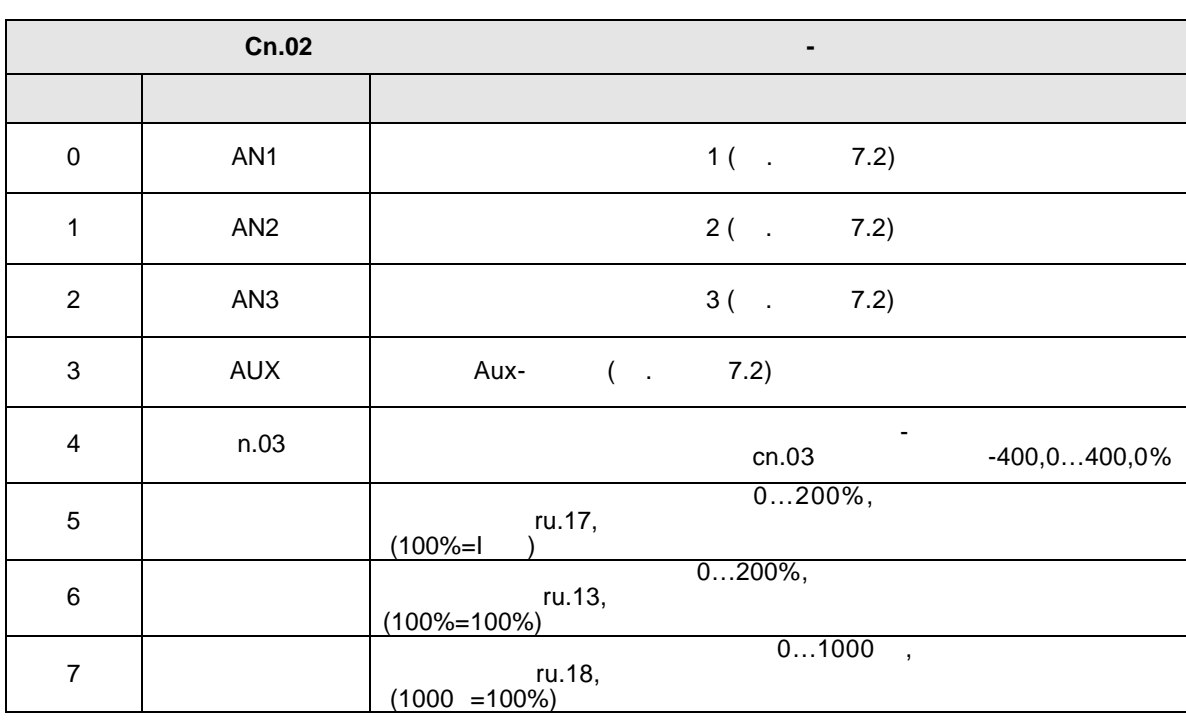

 $\overline{7}$ 

**7.15.10.4** 

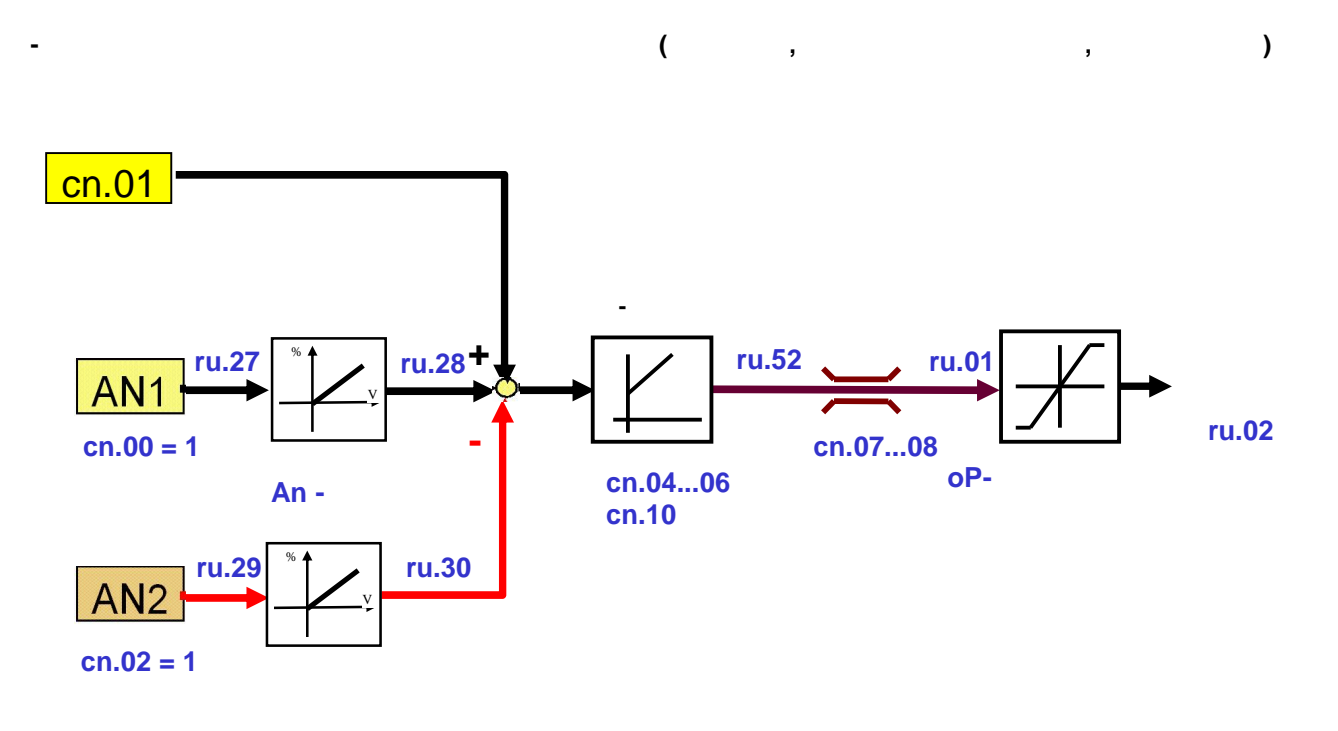

Ниже приведены некоторые примеры применения ПИД -регулятора.

 $($  1)

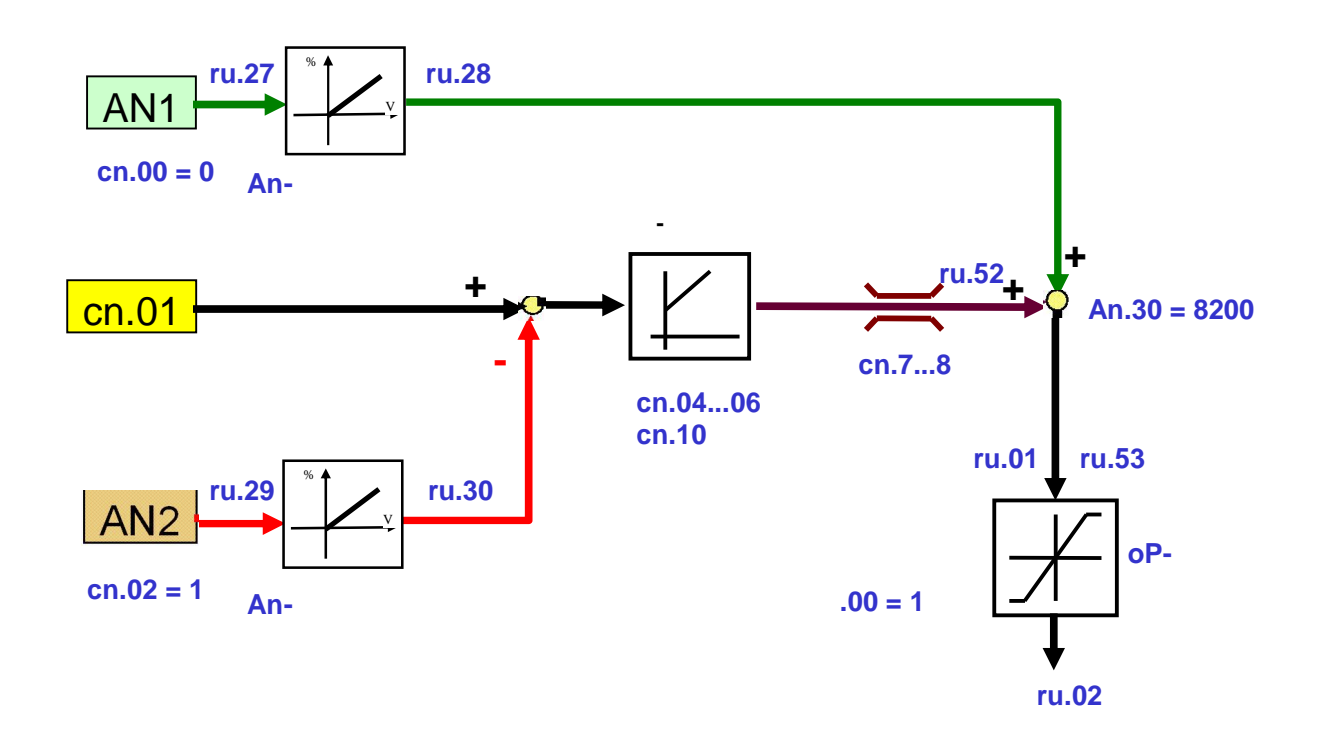

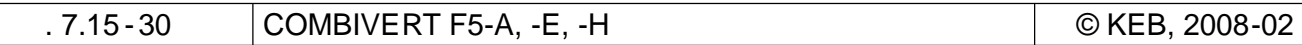

KEB

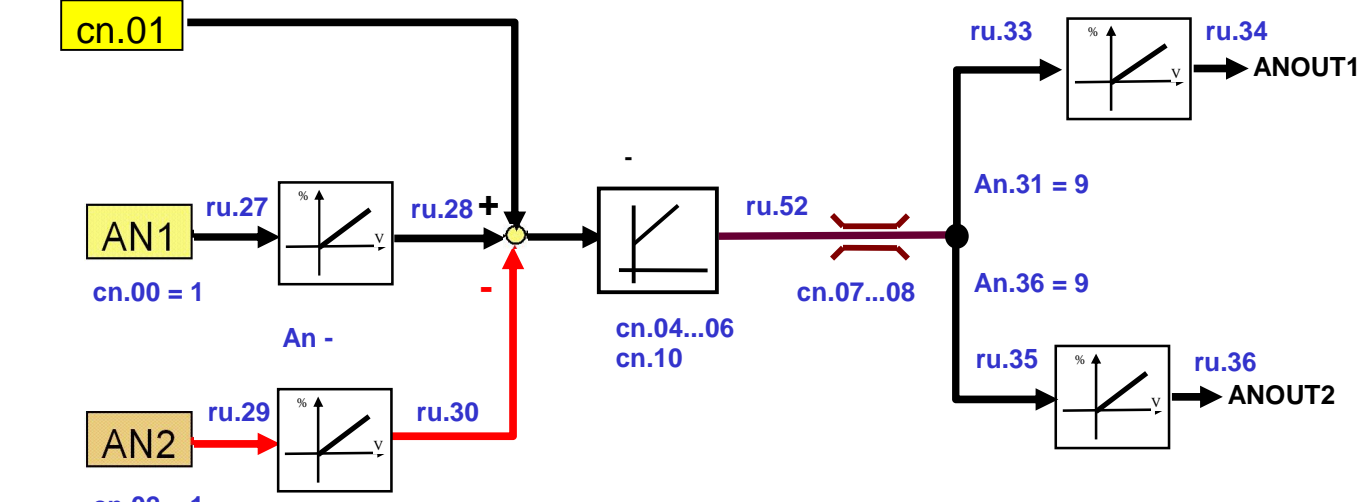

**cn.02 = 1**

**ПИД-регулятор с выводом на аналоговый выход**

**ПИД-регулятор активного тока (момента) без предварительного регулирования**

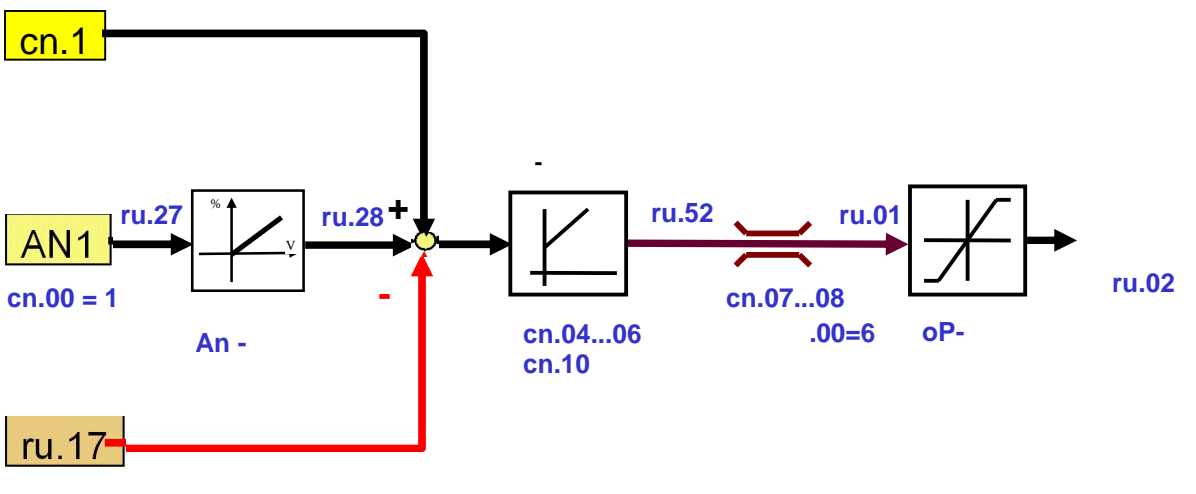

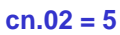

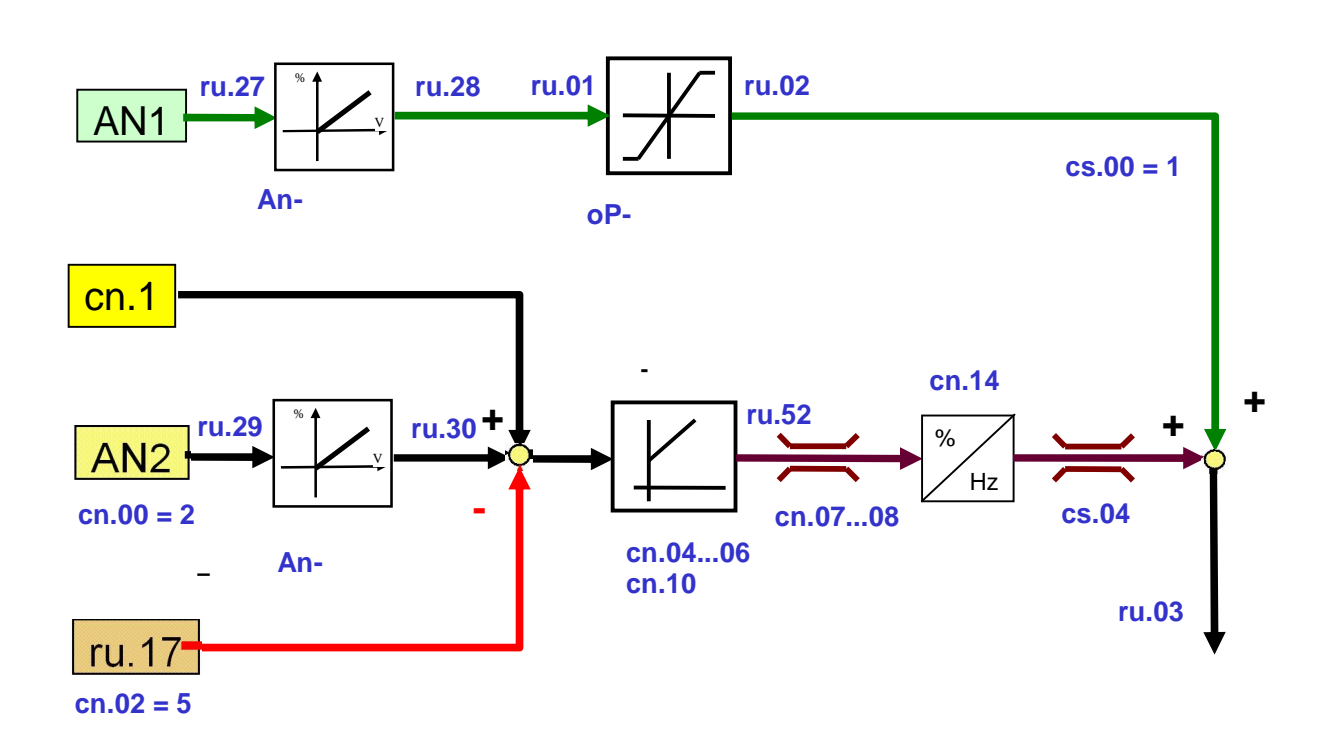

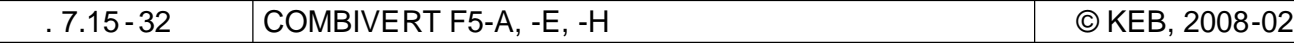

**ПИД-регулятор активного тока (момента) с предварительным регулированием**

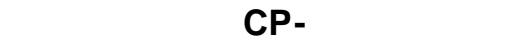

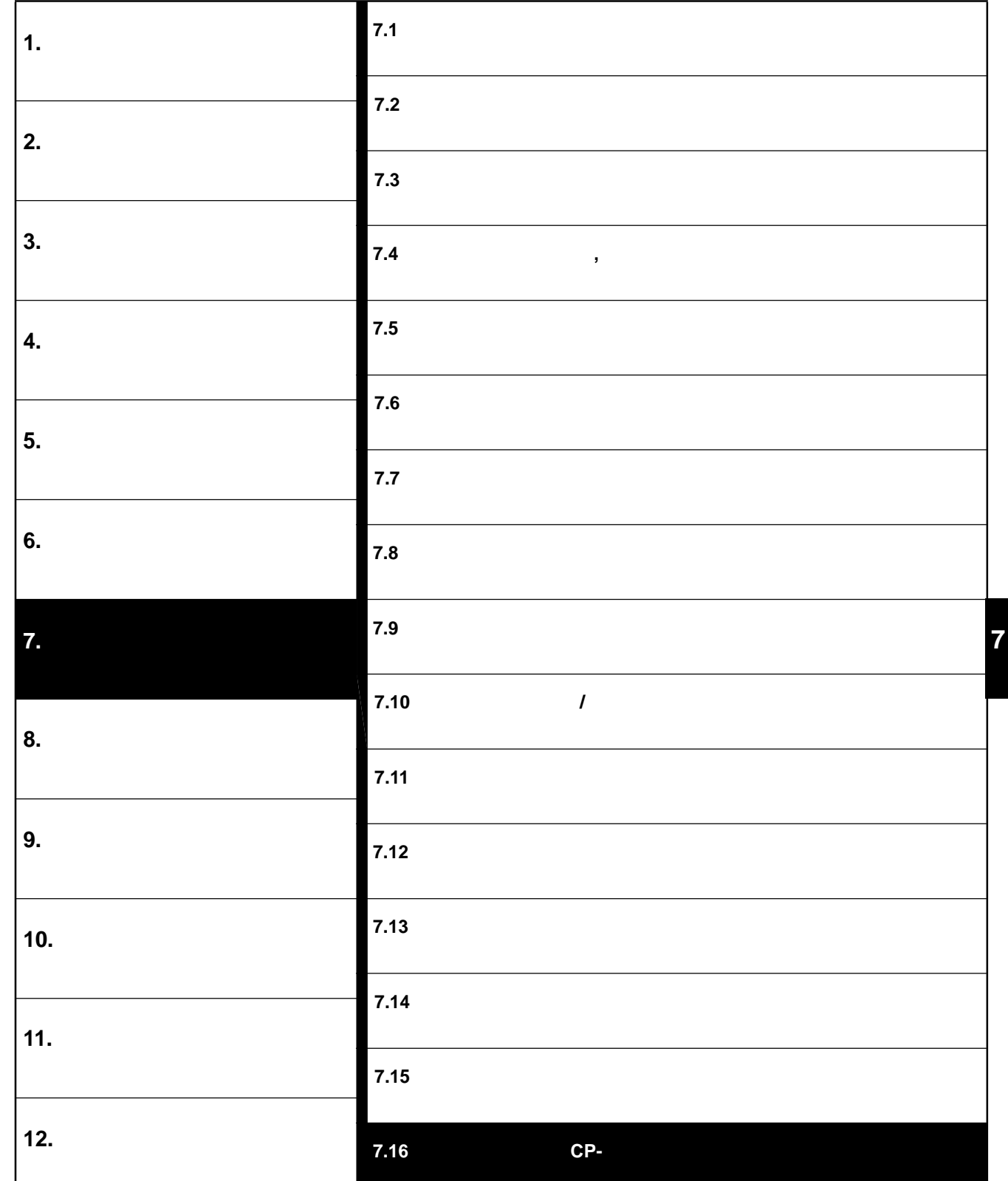

© KEB, 2008-02 COMBIVERT F5-A, -E, -H 7.16 - 1

-

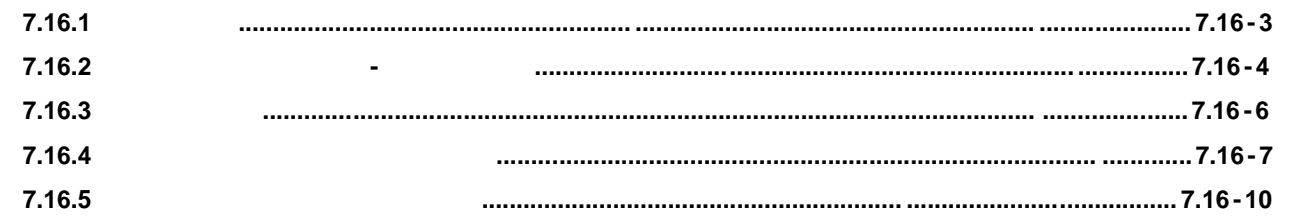

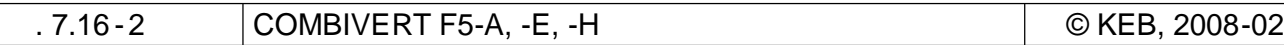

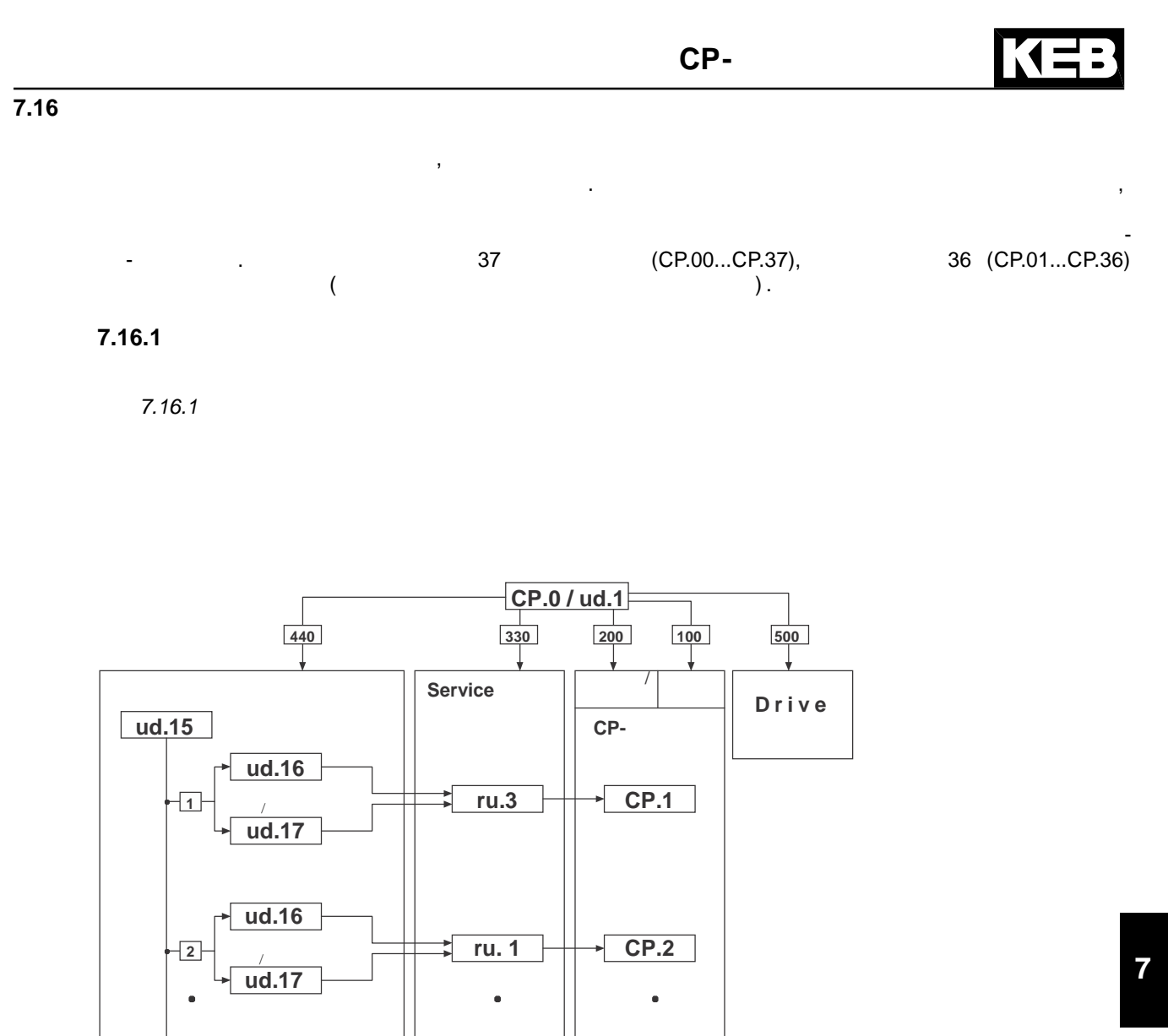

**An.4 CP.36**

ر ud.16 ud.17 (CP.0 ud.1):

- заданный параметр отображается в режиме CP как СР-параметр отображается в режиме CP как С

- заданный параметр отображается непосредственно в расширенном режиме

номер Срокодимо отредактировать, установать, устанавливается параметровать, по тому и параметром и состановлен

 $\mathsf{C}\mathsf{P}.0$ преобразователь находится в расширенном режиме доступа или сервис-режиме, для ввода пароля доступа используется параметри $u$ d.01. Параметры, которые недопустимы к использование недопустимы к использование как СР $n = \frac{1}{2}$ , ( $\frac{1}{2}$  ud.15...17,  $\frac{1}{2}$ , Fr.01),  $\frac{1}{2}$ ,  $\frac{1}{2}$ ,  $\frac{1}{2}$ ,  $\frac{1}{2}$ ,  $\frac{1}{2}$  $n_{\rm o}$ О $\mathsf{FF}^{\rm u}$  (-1).

 $(CP.0$ 

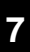

СР-параметр при такой установке не отображается.

Адрес **ud.16 36 Hammad Advisory ud.17**

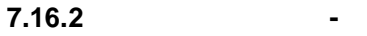

-  $(ud.15)$ <br>ud.15  $CP.0$ 

#### $(ud.16)$ CP-

ud.16

ud.16 CP- $-1:$  $0...32767:$ 

#### $\sim 10^{-10}$  km s  $^{-1}$  $(ud.17)$

 $ud.17$  $\frac{1}{2}$  ,  $\frac{1}{2}$  ,  $\frac{1}{2}$ 

### $0...7$

 $( 8, 9),$  $\sim$  $\overline{\phantom{a}}$  $\mathcal{R}$ 

 $\mathbb{Z}$ 

 $11$ :

 $\overline{(\ }$ 

 $\mathbf{v}_1$ 

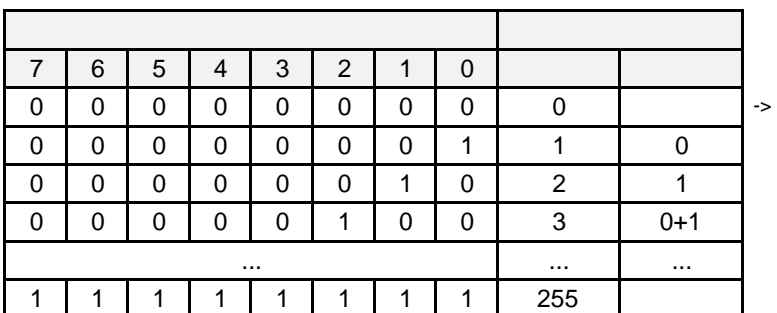

 $8 \t 9 = 0$ 

 $\mathcal{L}$ 

 $1...36.$ 

 $\pmb{\mathsf{K}}$ 

 $\ddot{\cdot}$ 

 $\pmb{\mathfrak{C}}$ 

 $\mathcal{L}^{\mathcal{L}}$ 

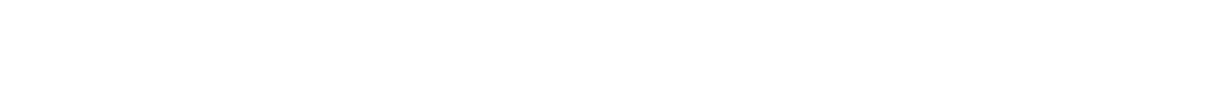

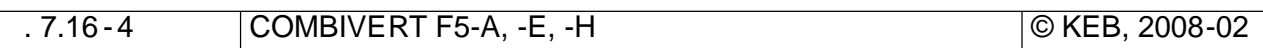

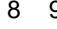

 $\mathbf{S}$  9 определяют режим адресации набора  $\mathbf{S}$ 

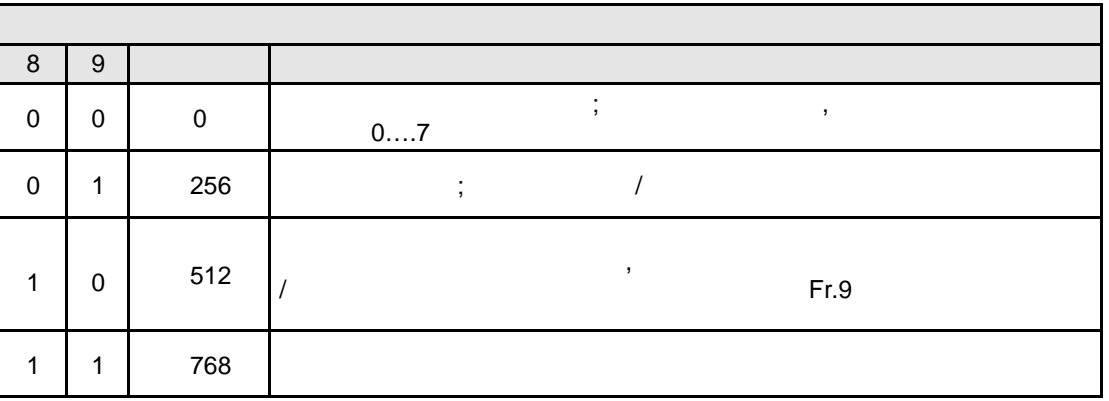

 $\mathbf{10...12}$  определяют, как и параметров. Определяют, как и параметров. параметрами и пределяются до 7 различных вариантов пользовательской градительской градительской градительской г далее в этой главе)

12 | 11 | 10 | Значение О 0 0 0 0 Использовать стандартную градуировку параметра 0 0 1 1024 Отображение градуировки 1 0 | 1 | 0 | 2048 | 2014 | 2014 | 2014 | 2014 | 2014 | 2014 | 2014 | 2014 | 2014 | 2014 | 2014 | 2014 | 2014 | 2014 | 2014 | 2014 | 2014 | 2014 | 2014 | 2014 | 2014 | 2014 | 2014 | 2014 | 2014 | 2014 | 2014 | 2014 | 2014 | 2 ... ... 1 1 1 7168 Отображение градуировки 7

# CP-

 $7.16.3$ 

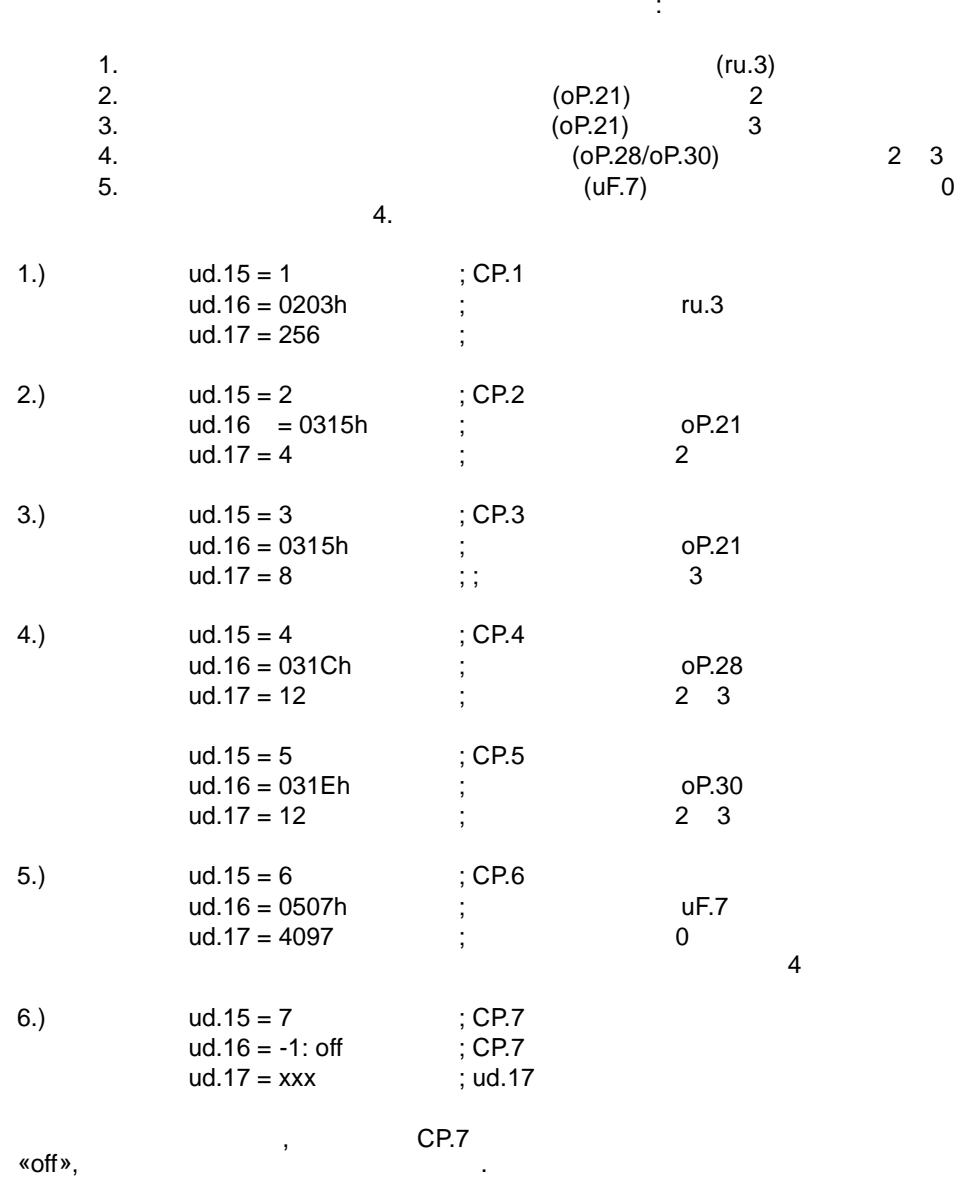

 $\,$  ,

**7.16.4 Нормирование показаний**

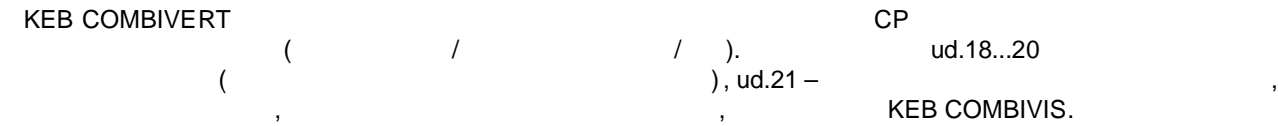

*7.16.4 Определение собственной системы измерений*

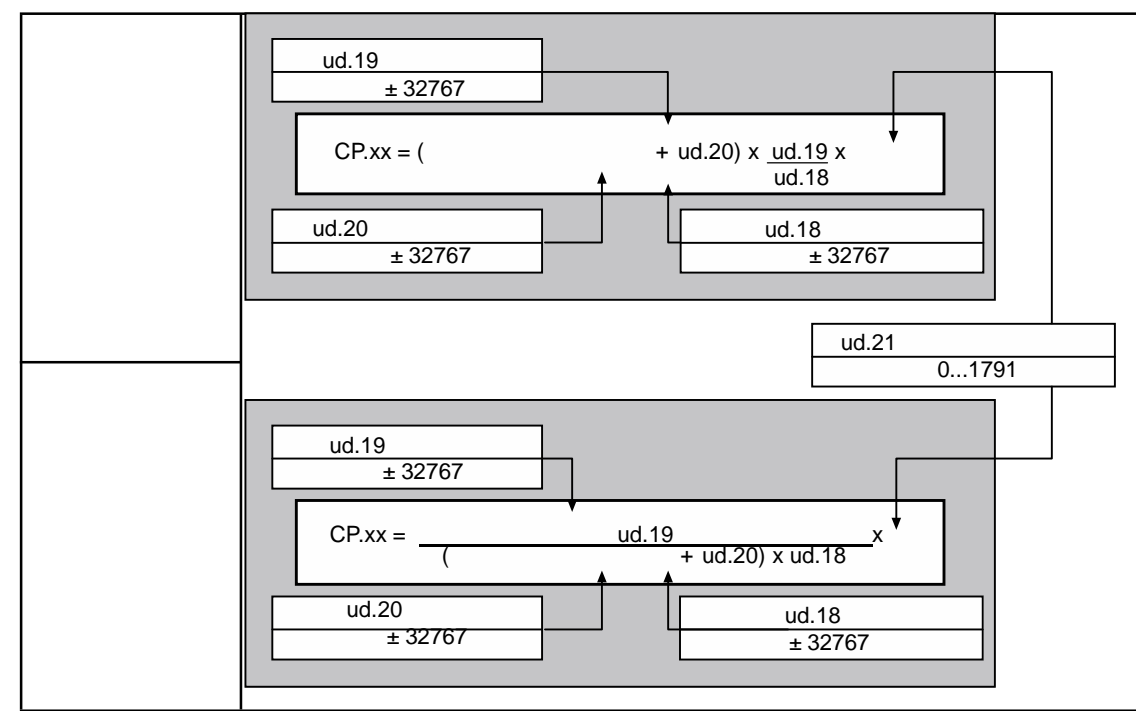

**ud.18 Отображение градуировки. Делитель**

 $\pm 32767$  ( $\qquad \qquad$  1).  $\qquad \qquad$ , **ud.19 Отображение градические градические градические градические градические градические градические градически**  $\pm 32767$  (  $\hskip1cm 1)$ . Параметр программируемый в наборах. Параметр программируемый в наборах. Параметр программируемый в наборах. Параметр программируемый в наборах. Параметр программируемый в наборах. Параметр програм **ud.20 Отображение градические градические градические градические градические градические градические градически**  $\pm 32767$  (  $\hskip1cm 0)$ . Параметр программируемый в наборах. Параметр программируемый в наборах. Параметр программируемый в наборах.

## ud.21

ud.21 KEB COMBIVIS.  $0...1791.$ 

> $12...15$  $7...6$  $ud.21$  $11...8$  $5...0$  $\overline{1}$  $\Box$  $\overline{a}$  $\mathcal{L}^{\pm}$  $\overline{2}$  $\Box$  $\sim$  $\overline{3}$  $\overline{a}$  $\mathcal{L}^{\text{max}}$  $\mathcal{L}^{(1)}$  $\omega_{\rm c}$  $\mathbb{Z}^2$  $\mathbb{L}$  $\overline{a}$  $\overline{a}$

 $\frac{1}{2}$ 

 $\label{eq:2} \frac{1}{\sqrt{2\pi}}\int_{0}^{\pi}\frac{1}{\sqrt{2\pi}}\left(\frac{1}{\sqrt{2\pi}}\right)^{2}d\mu_{\rm{eff}}\,.$ 

 $\mathbf{1}$ 

#### $0...5)$  $\overline{(\ }$

 $\ddot{\phantom{0}}$ 

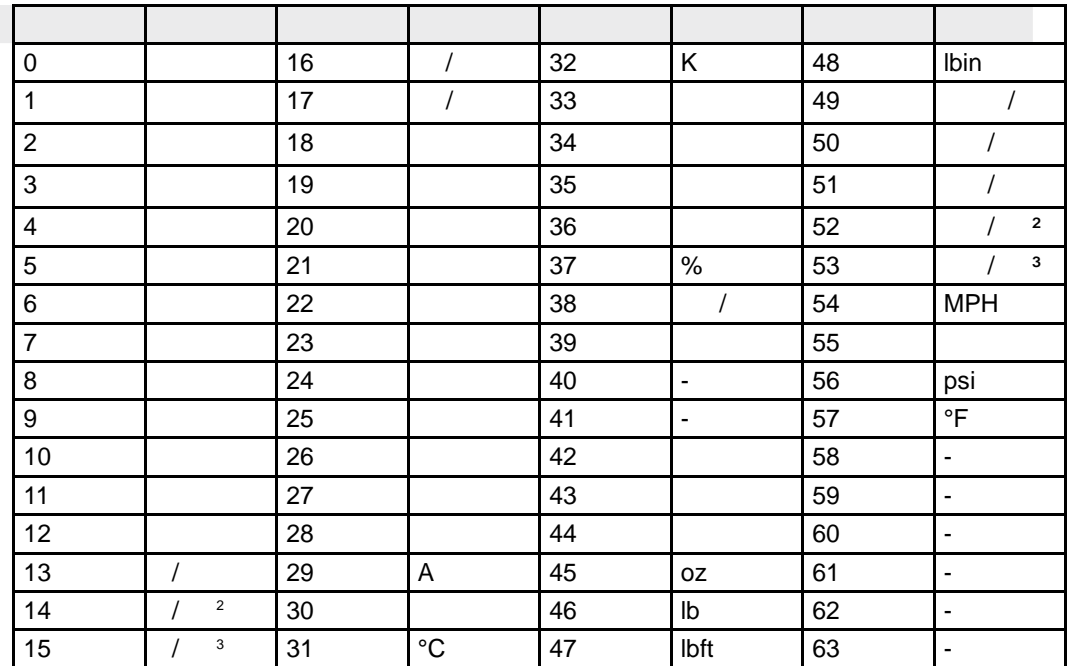

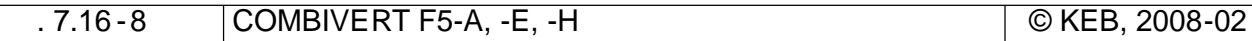

# таблица 2 режим в 10 септември 10 септември 10 септември 10 септември 10 септември 10 септември 10 септември 1<br>2 септември 10 септември 10 септември 10 септември 10 септември 10 септември 10 септември 10 септември 10 септ

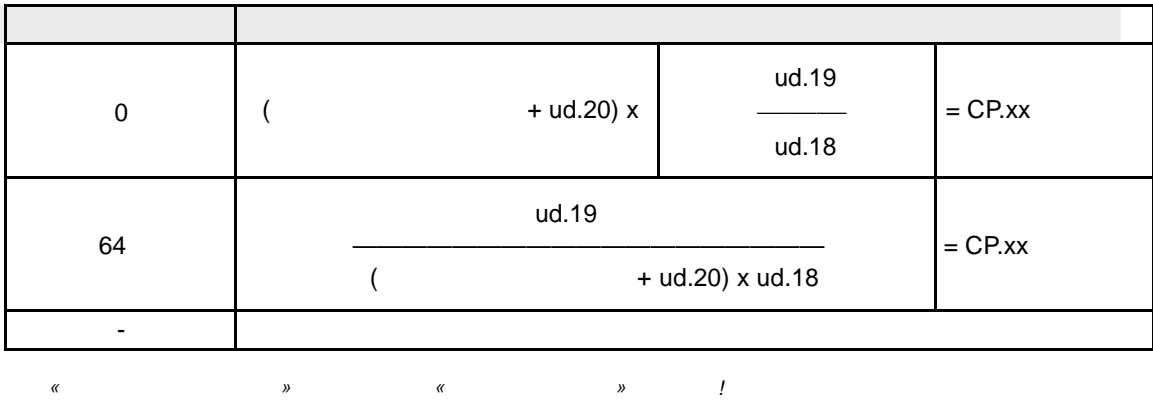

**Таблица 3 Представление (Бит 8...11)**

*Ненормированное значение= нормированное значение*

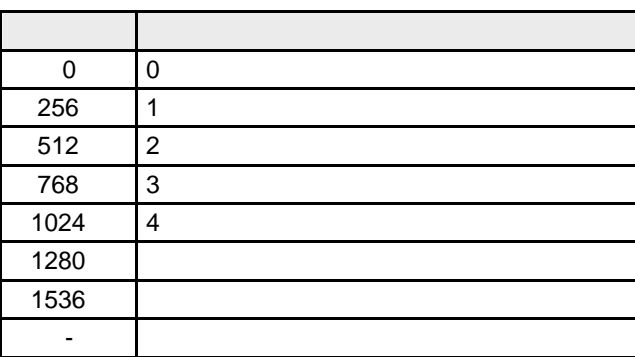

CP.1 отображается фактическая частота вращения об  $/$ мин. Отображение градическая сображения об  $4.$ 

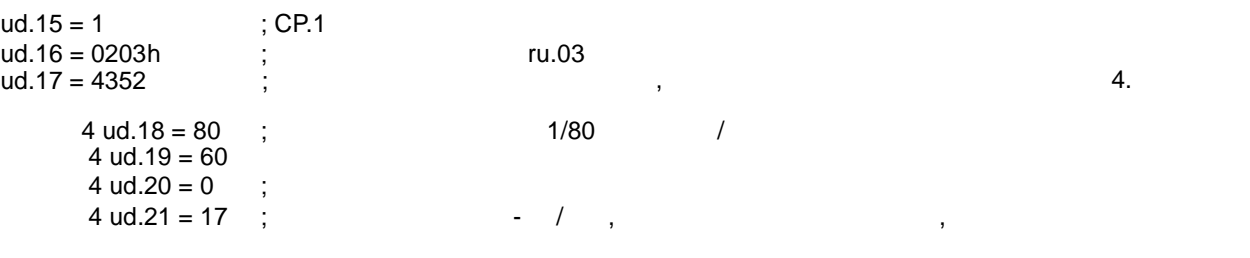

**7**

J.

7.16.5

ud-

 $\frac{1}{2}$ 

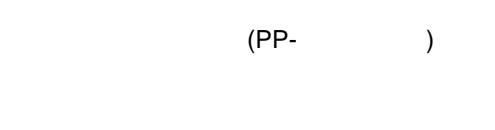

 $\sim$ 

(ud.23)<br>(ud.24)

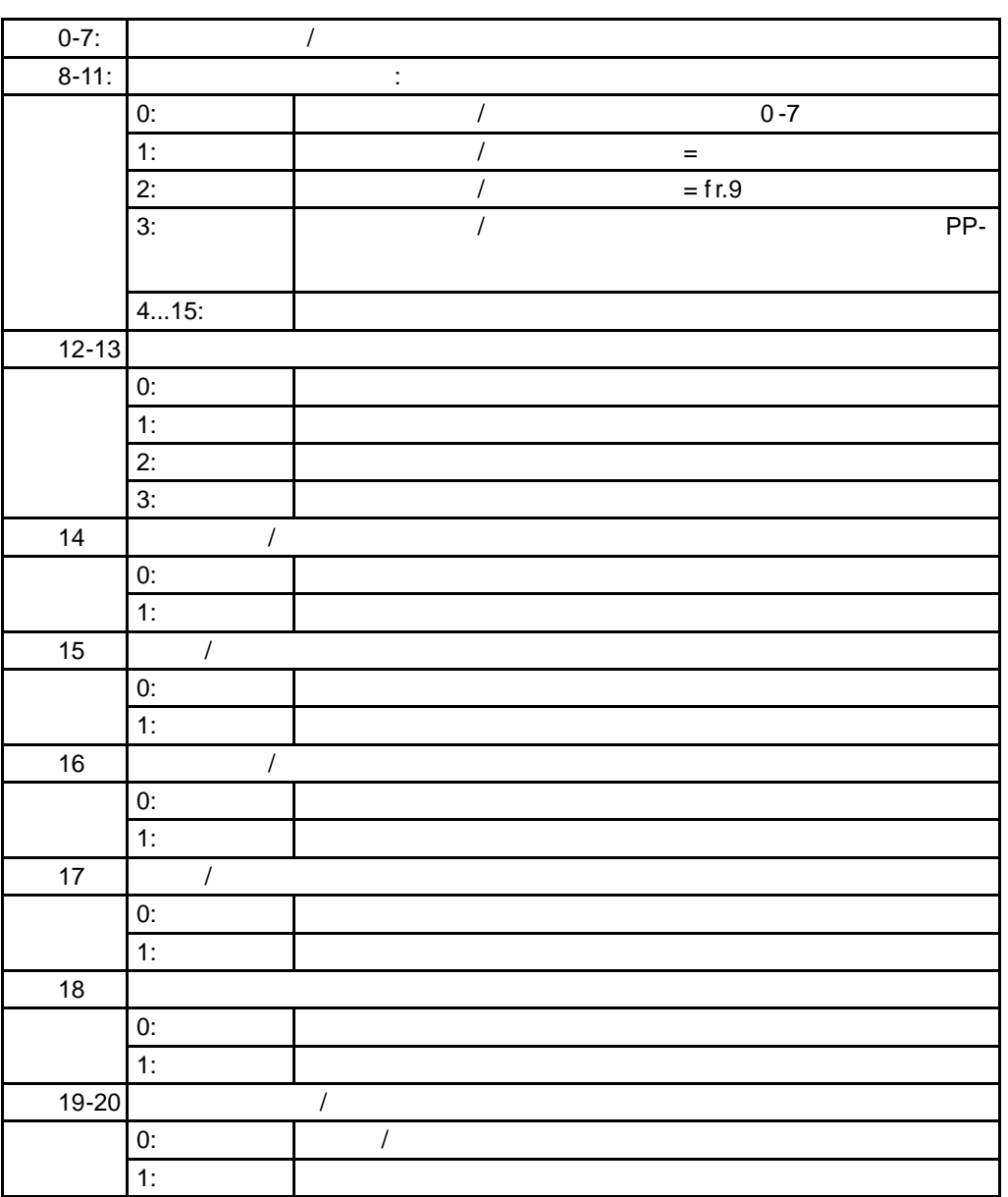

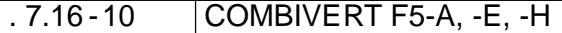

 $\langle \hat{z} \rangle$ 

Конфигурационные параметры включены в Ud-группу и, так же как и

KEB

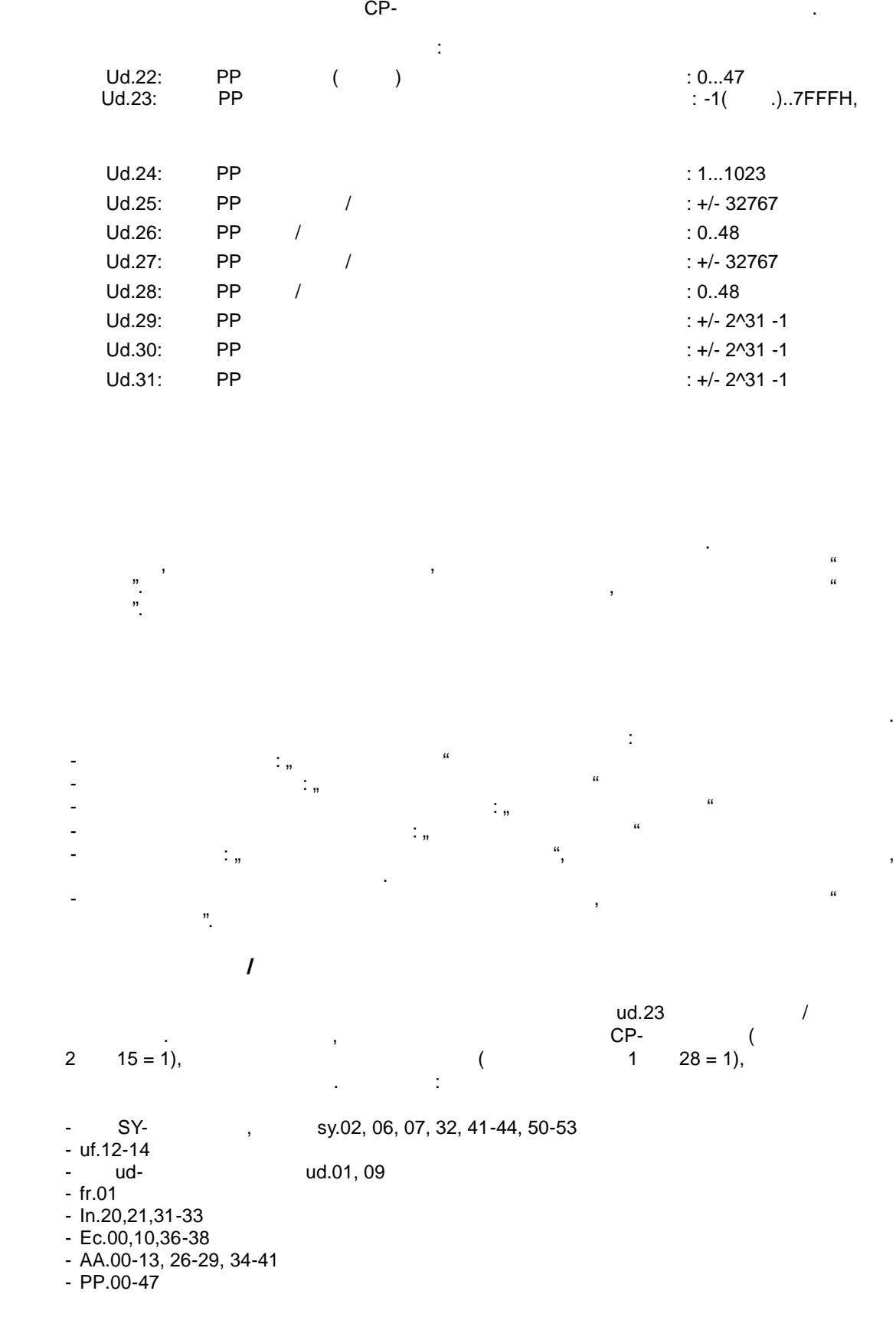

параметре становится отрицательным, чтобы обозначить эти технологические данные данные данные данные данные да как отключенные. Это действует также в случае, если программируемый параметров случае, если программируемый па  $(ud.23 = -1).$ Программируемый параметр также нед опустим для записи технологичских данных, если целевой параметр защищен от записи (в основном, при включенной модуляции,  $\blacksquare$ ).  $($   $: SY.17$   $1)$ .  $ud.24$ 

Программируемые параметры могут использоваться как технологические данные. Ограничения случаются могут быть только в том случае, если программируемый параметр занят недопустимым параме тром в качестве технологических данных. В этом случае технологические данные отключаются, и настраиваемый адрес в соответствующем SY-

occurred a. Economic states  $(ud.23 = -1)$ , отключается данные экрана острова адрес в соответствующем SY-параметре SYстановится отрицательны , чтобы обозначить эти данные как отключенные .  $\begin{array}{ccccccc}\n3 & 4 & & & \end{array}$  . Combivis LONG,  $S = \{1, 2, \ldots, n\}$ осциллографи (например: SY.34 дл данных 1 осциллографии). Настройка и основно и стройка и стройка и стройка и

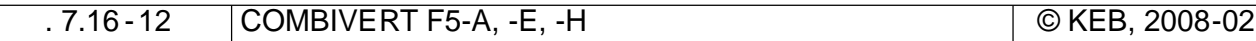

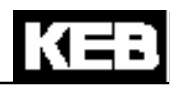

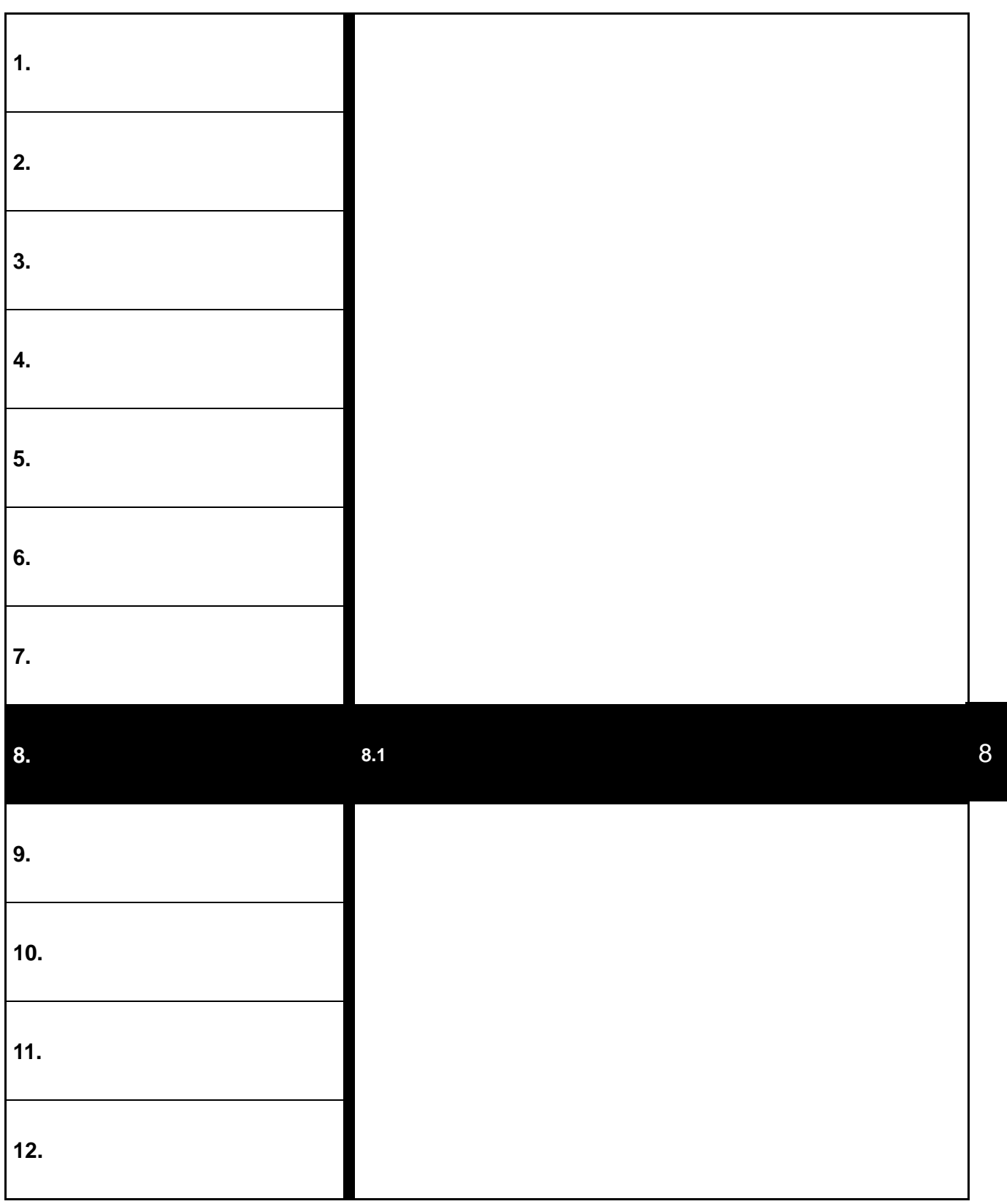

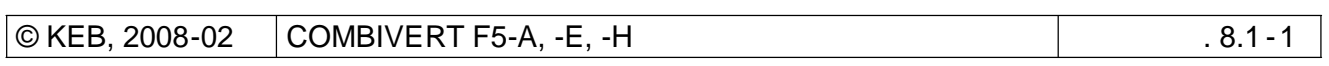

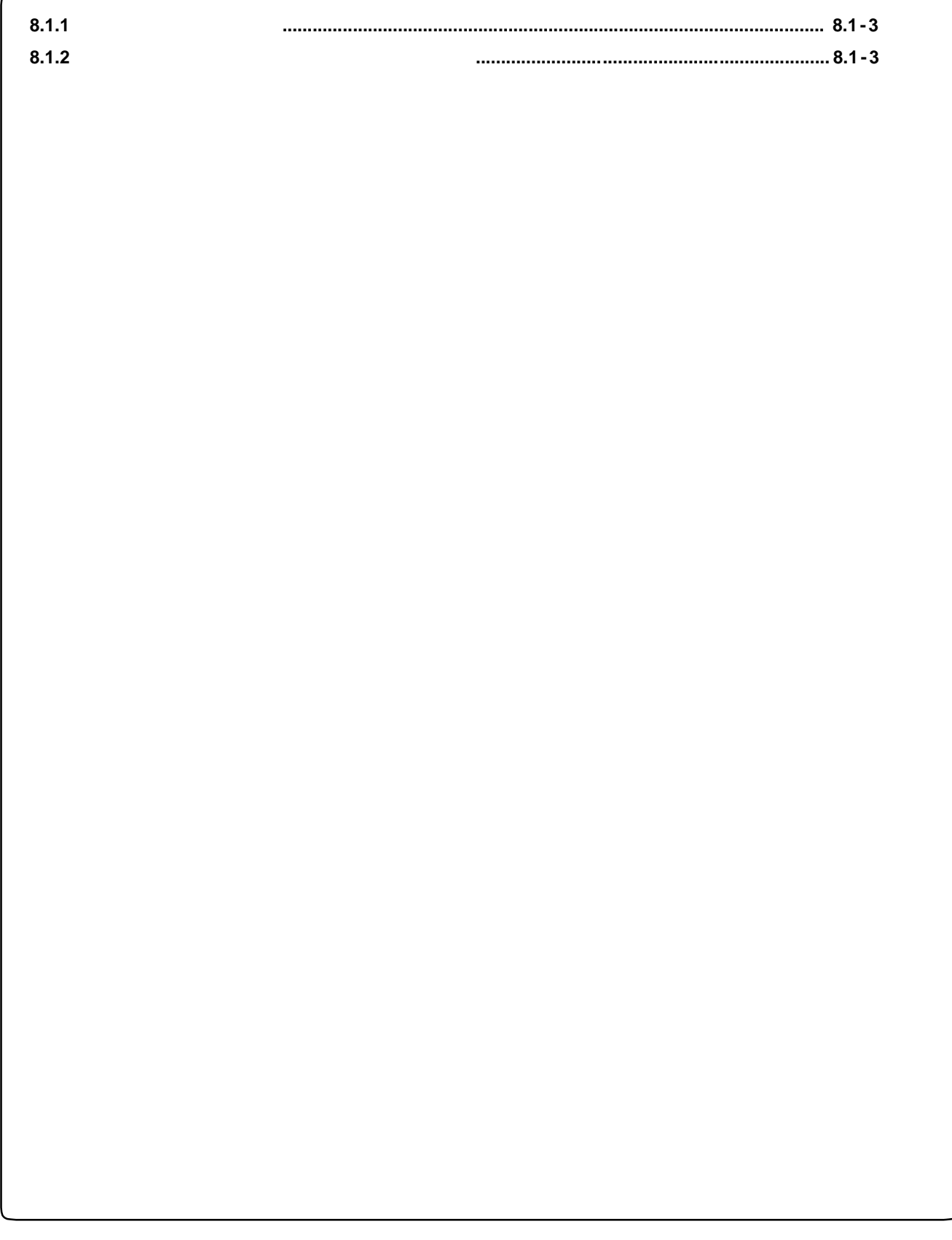

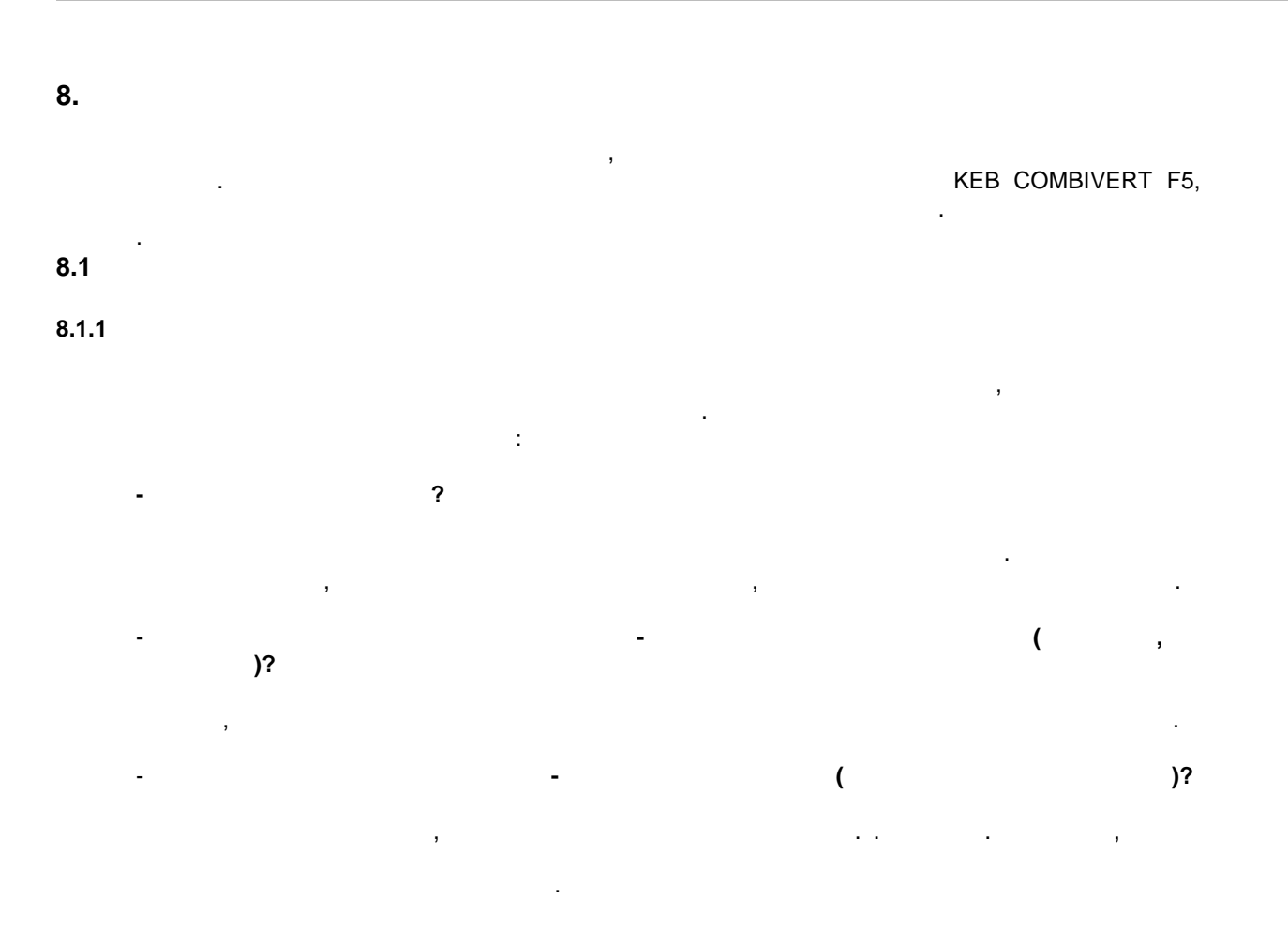

#### **8.1.2 Сообщения об о**

Ошибки всегда показываются буквой "E." и указываются буквой "E." и указываются в компьюте KEB COMBIVERT. запуск возможен только после сброса ошибки.  $n$ , А." сообщения о сбое в работе показываются буквой ,  $A$ ." предупреждение о сбое может быть различной. Сообщения о статусе показывают текущее рабочее состояние преобразователя. Ниже следует описание ошибок и их причины.

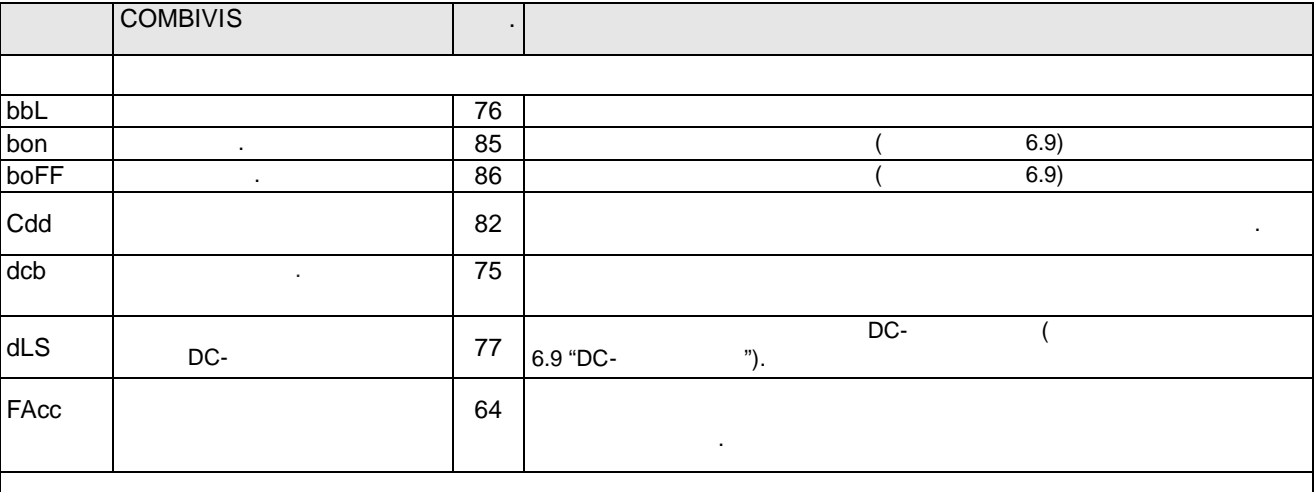

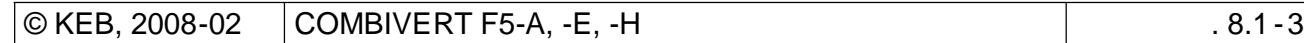

8

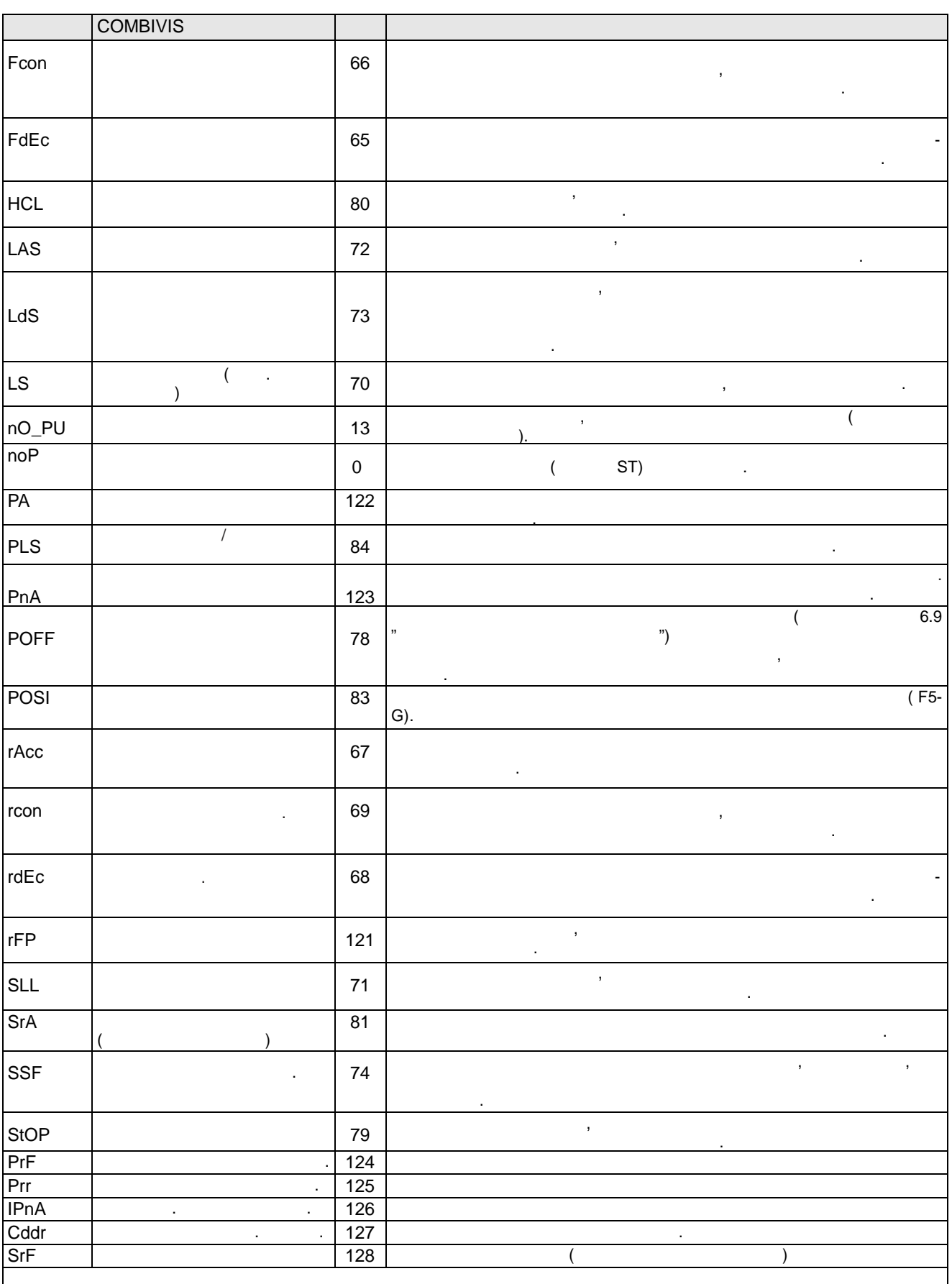

 $.8.1 - 4$ 

COMBIVERT F5-A, -E, -H

© KEB, 2008-02

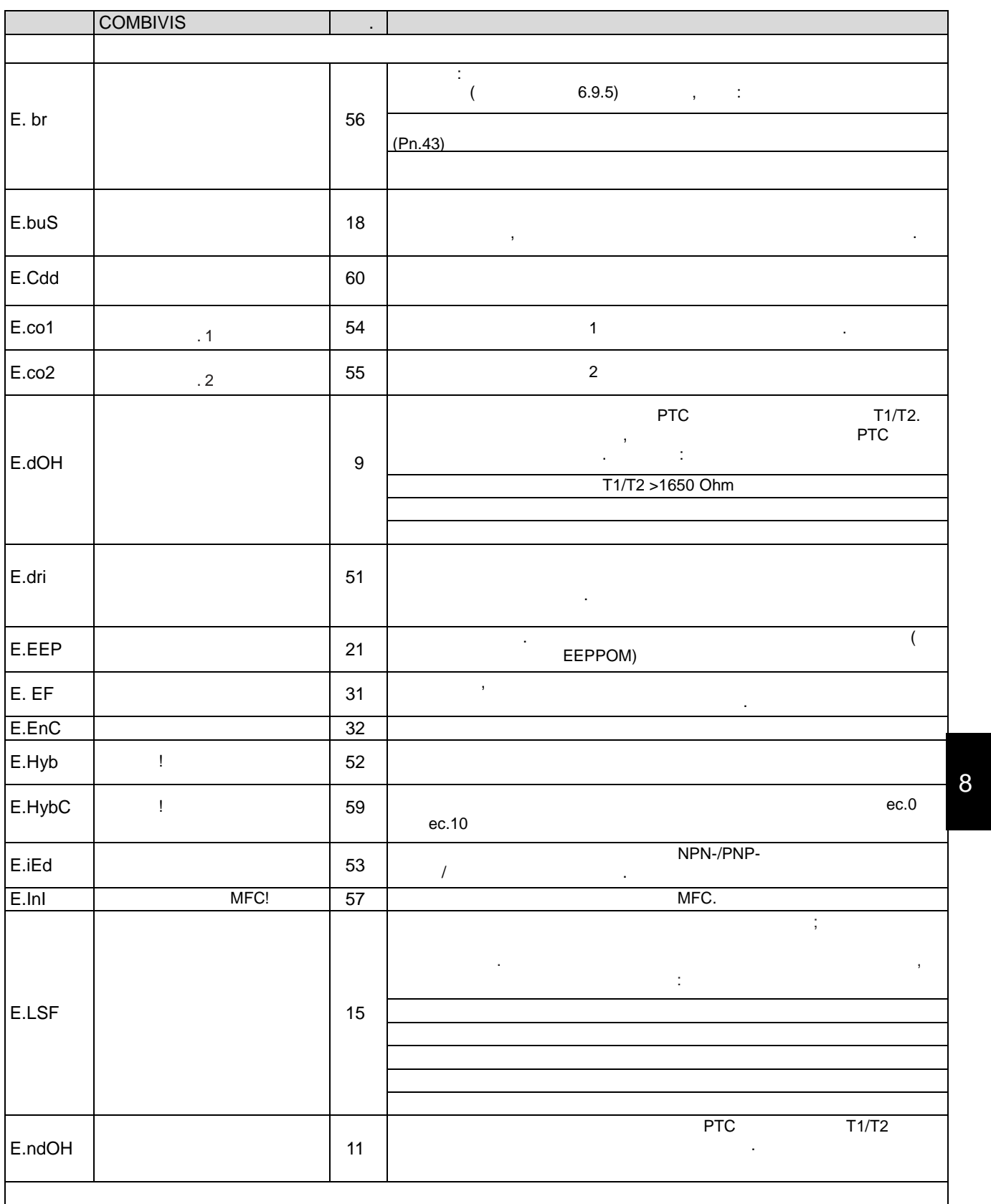

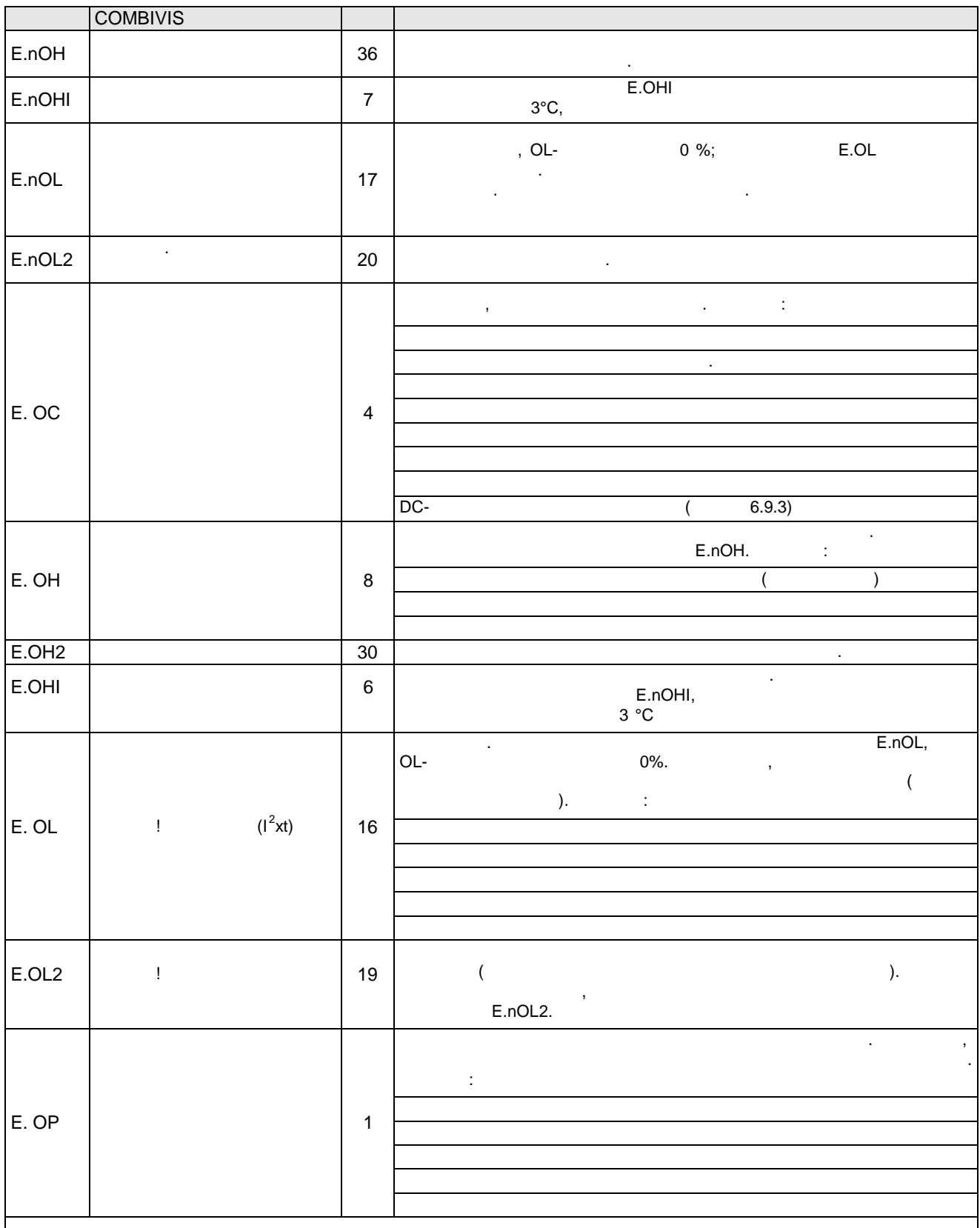

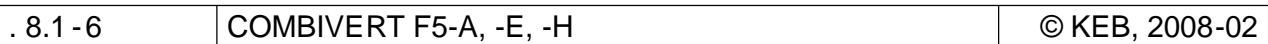

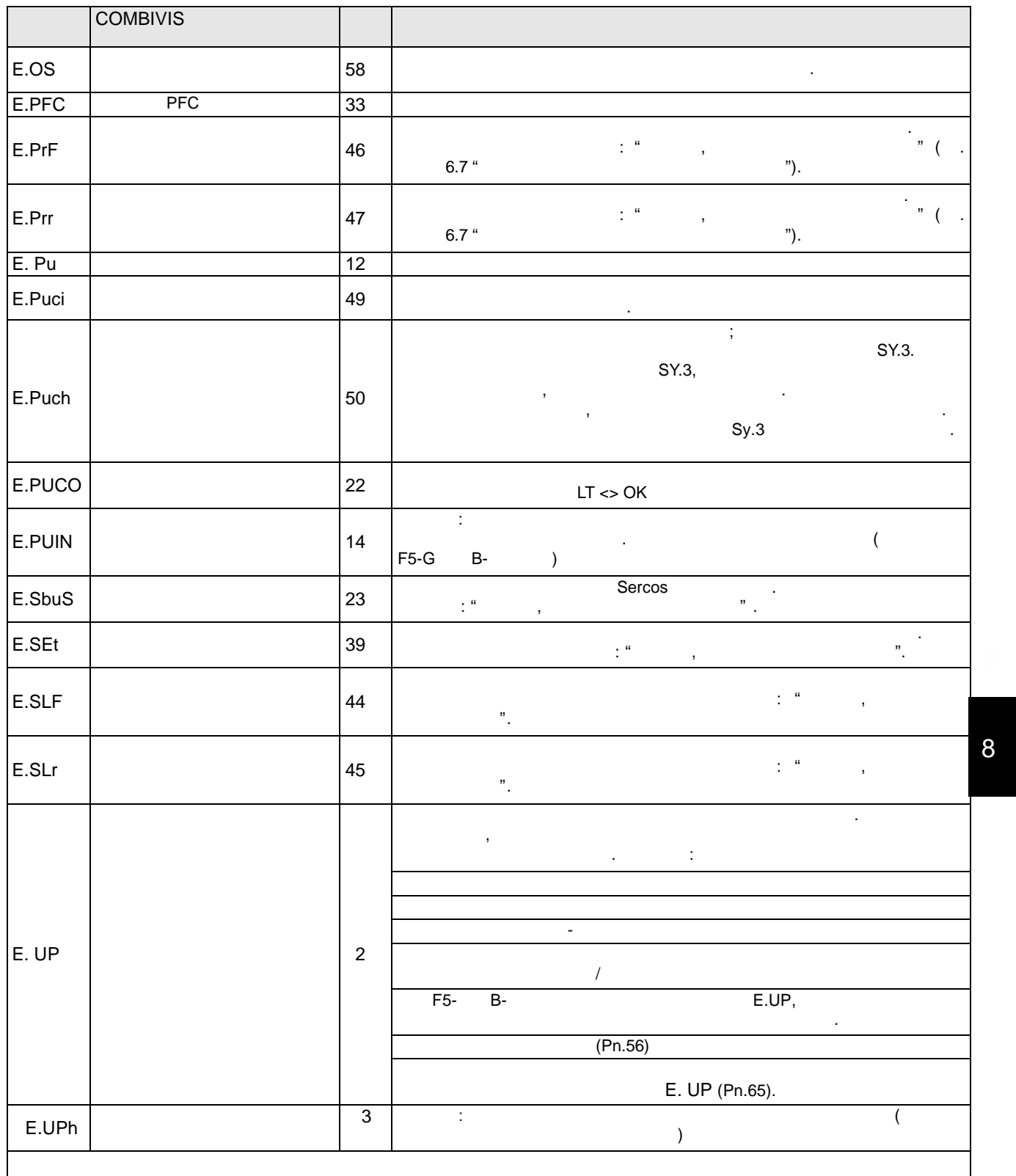

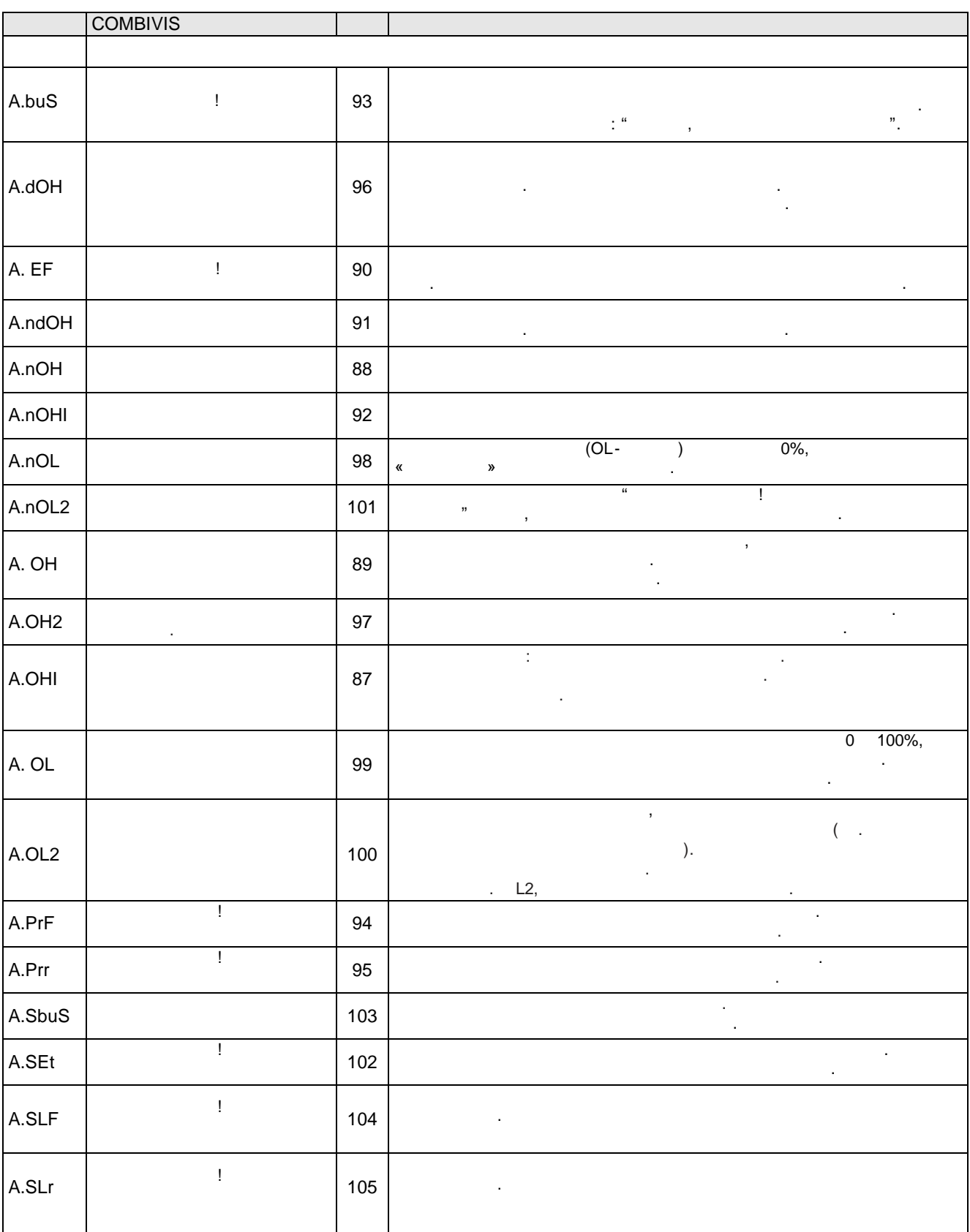

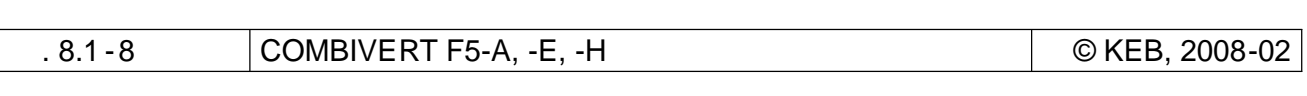

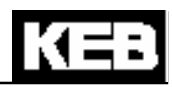

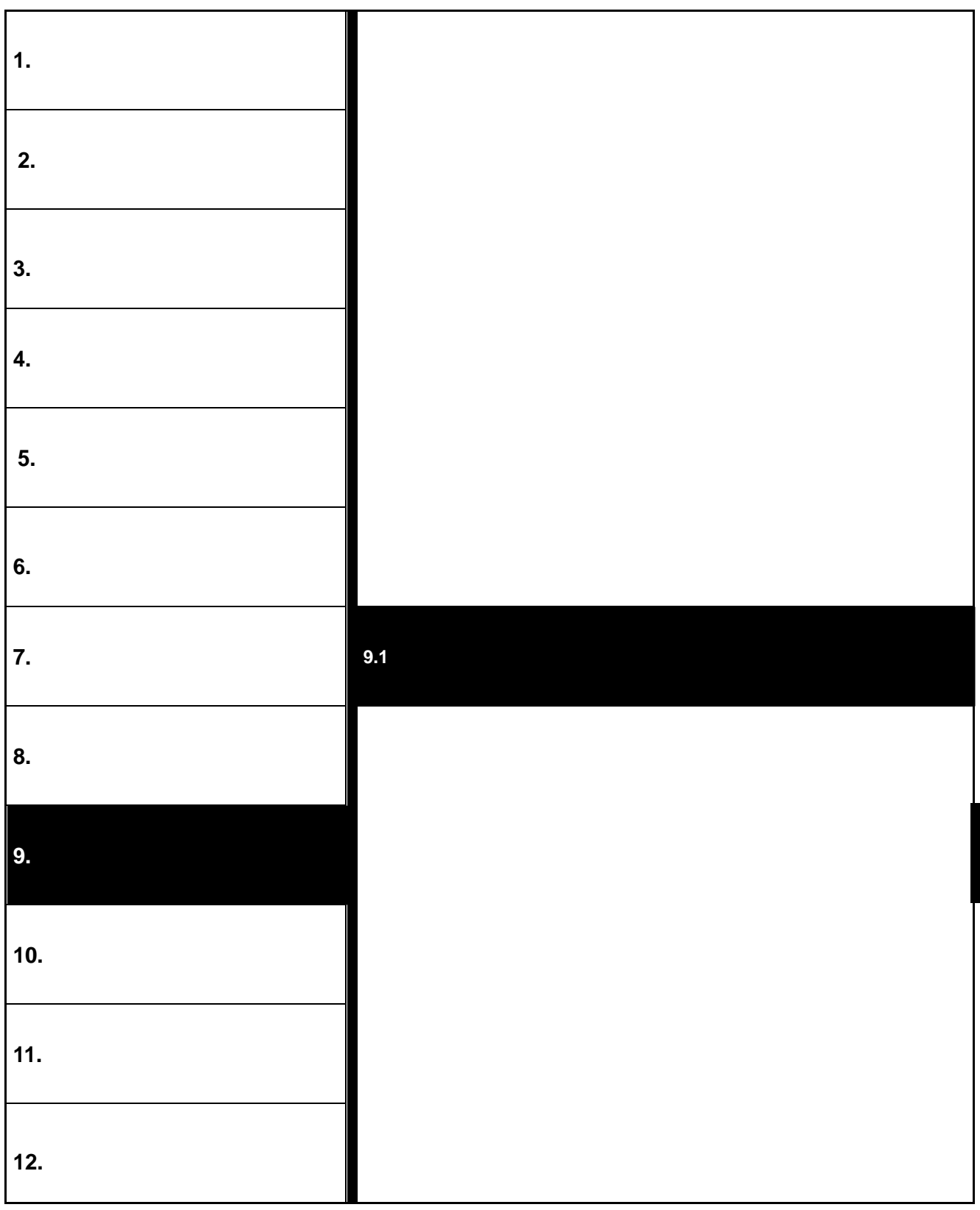

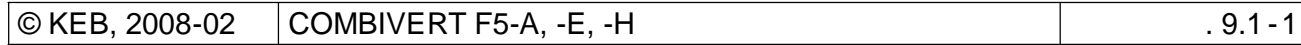

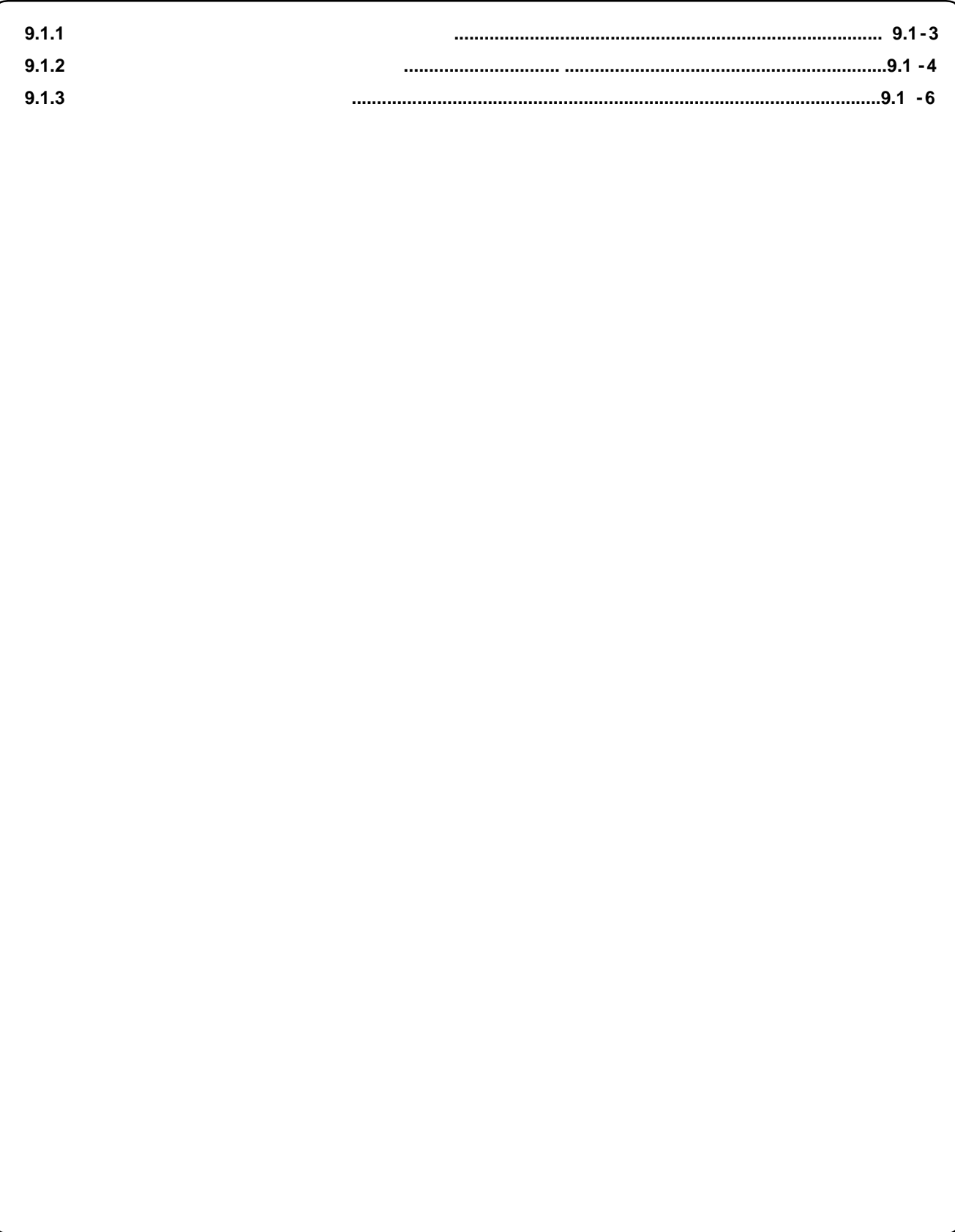

**9. Проектирование**

**9.1 Общие расчеты**

**9.1.1** 

сопутствующее оборудование.

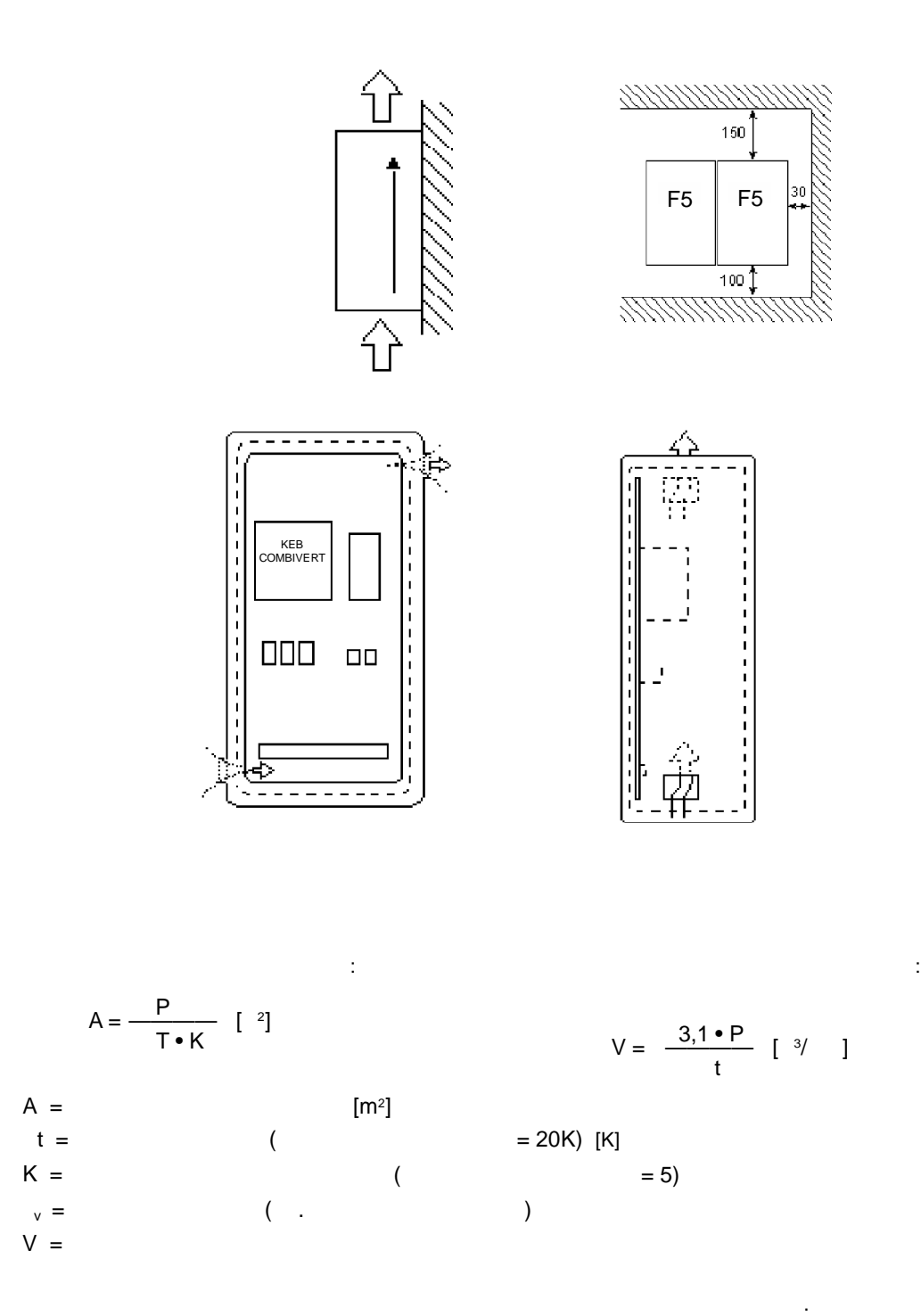

**9**

### **9.1.2**

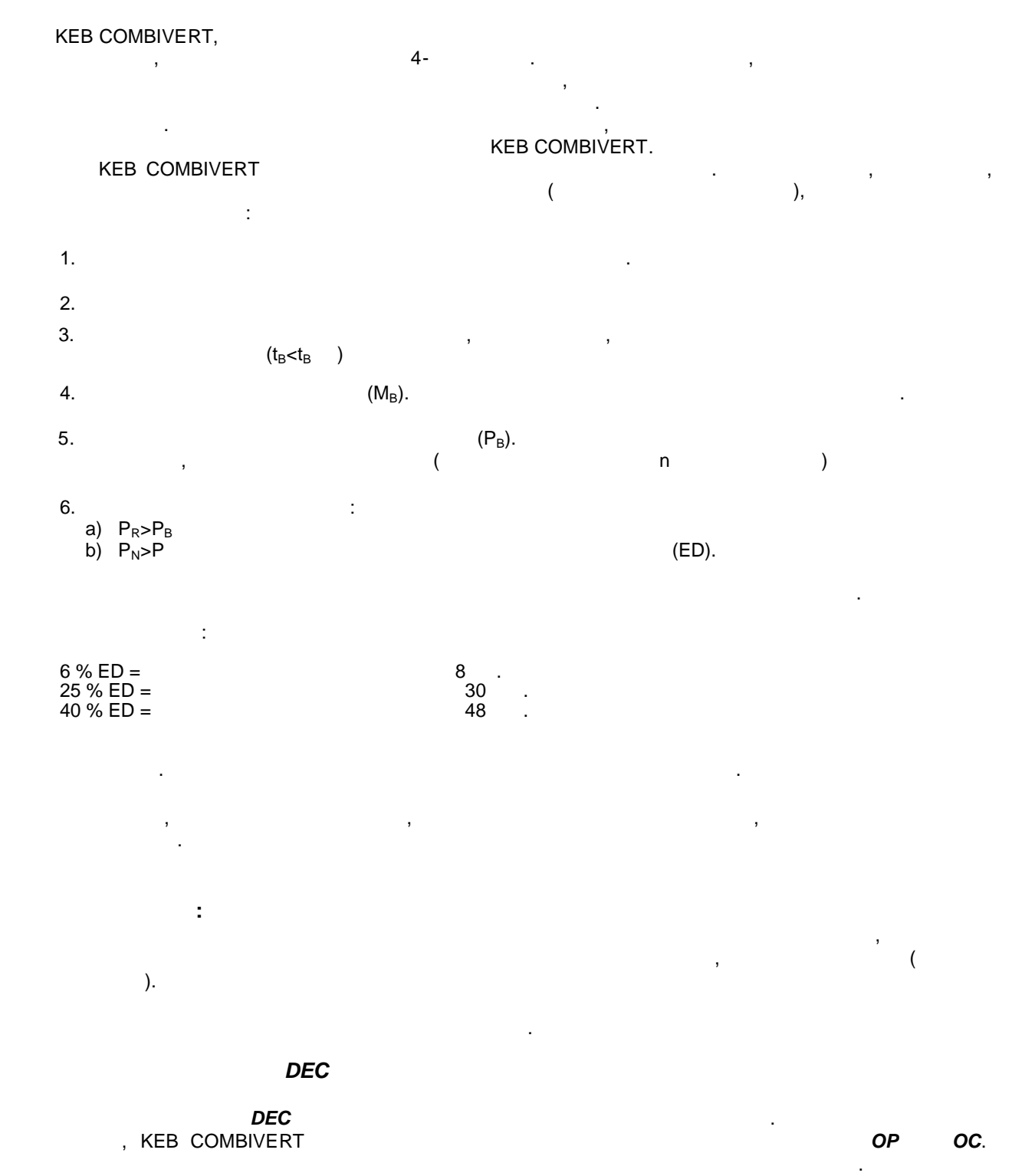

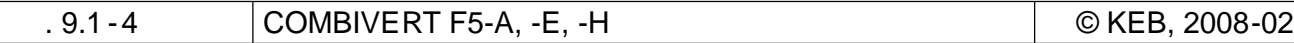

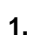

**Формулы:**

9,55 • (K • M $_{\rm N}$   $\,$  + M $_{\rm L}$  )  $t_{\rm B}$  =  $\frac{(J_{\rm M}+J_{\rm U})\bullet(n_{1}-n_{2})}{(1-\frac{1}{2})(1-\frac{1}{2})}$ 

> $\frac{10}{B+1}$ 9,55  $\mathsf{M}_{\scriptscriptstyle{\mathsf{B}}}$ •n

$$
: n_1 > n_N
$$
  
(10) 
$$
: \frac{1}{270}
$$

 $P =$ 

 $M_{\rm B} = \frac{(J_{\rm M} + J_{\rm L}) \cdot (n_{\rm 1} - n_{\rm 2})}{(m_{\rm H} + m_{\rm L}) \cdot (n_{\rm 1} - n_{\rm 2})}$  - M<sub>L</sub> 9,55 • t $_{\rm B}$ **1. 8. Break, <b>1. 8. C** 

$$
\begin{array}{c}\n\cdot \text{w}_\text{B} \leq \cdot, \text{w}_\text{B} \\
\text{f}_\text{S} \leq 70\n\end{array}
$$

**3. Пиковое тормозное усилие 4. Время торможения с тормозным резистором**

 $\mathbf{y}$ 

$$
t_{B} = \frac{(J_{M} + J_{L}) \cdot (n_{1} - n_{2})}{9,55 \cdot K \cdot M_{N} + M_{L} + \frac{P_{R} \cdot 9,55}{(n_{1} - n_{2})}}
$$

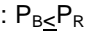

 $\mathsf{S}_\mathsf{B} \leq \mathsf{P}_\mathsf{R}$  , the set of the set of the set of the set of the set of the set of the set of the set of the set of the set of the set of the set of the set of the set of the set of the set of the set of th

 $R$   $\bullet$   $9,55$  $\frac{1}{(n_1 - n_2)}$  $\leq$  M<sub>N</sub> • (1,5 -K)

> f  $\leq 70$  $P_B \leq P_R$

 $0.05$   $>45$   $(0/)$ 

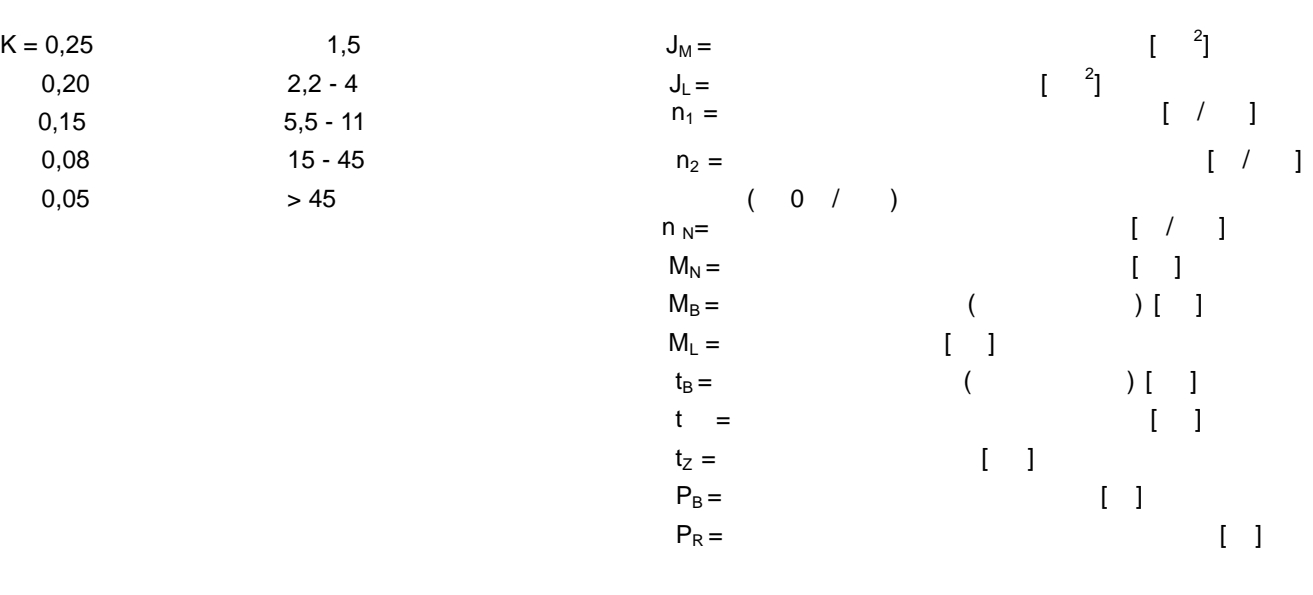

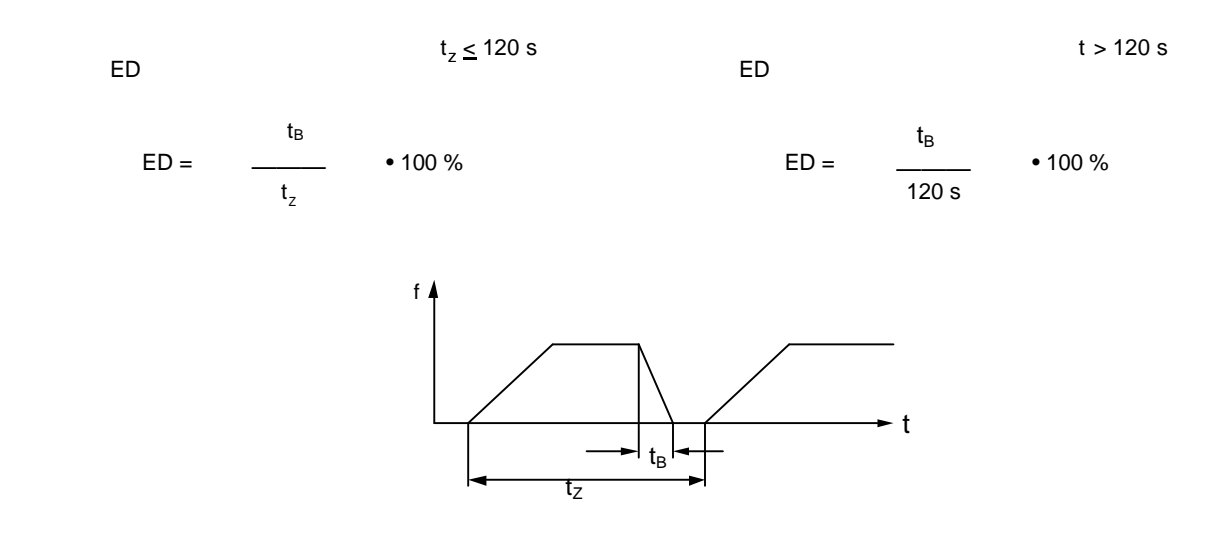

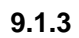

**Продолжительность включения ED**

номинальной нагрузки.

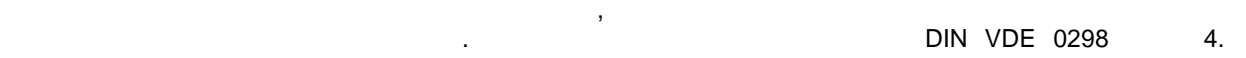

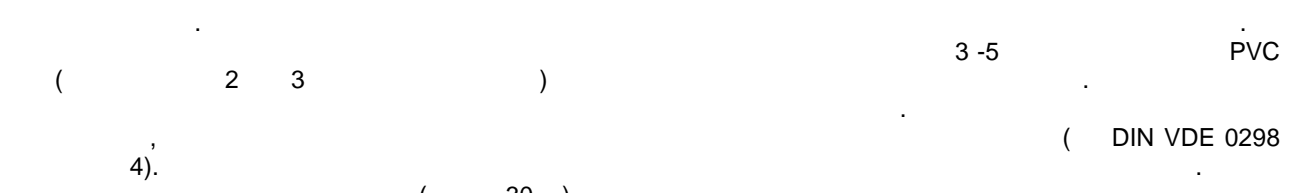

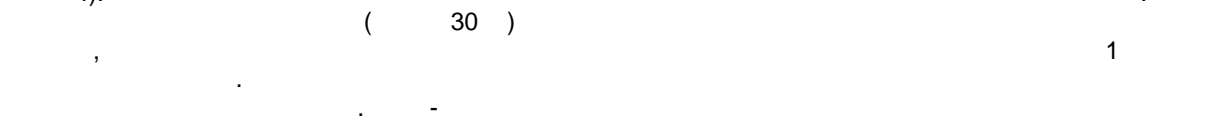

действующей, чтобы избежать преждевременного срабатывания при работе ПЧ в режиме при работе ПЧ в режиме превыш

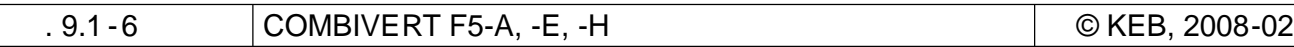

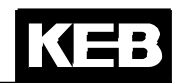

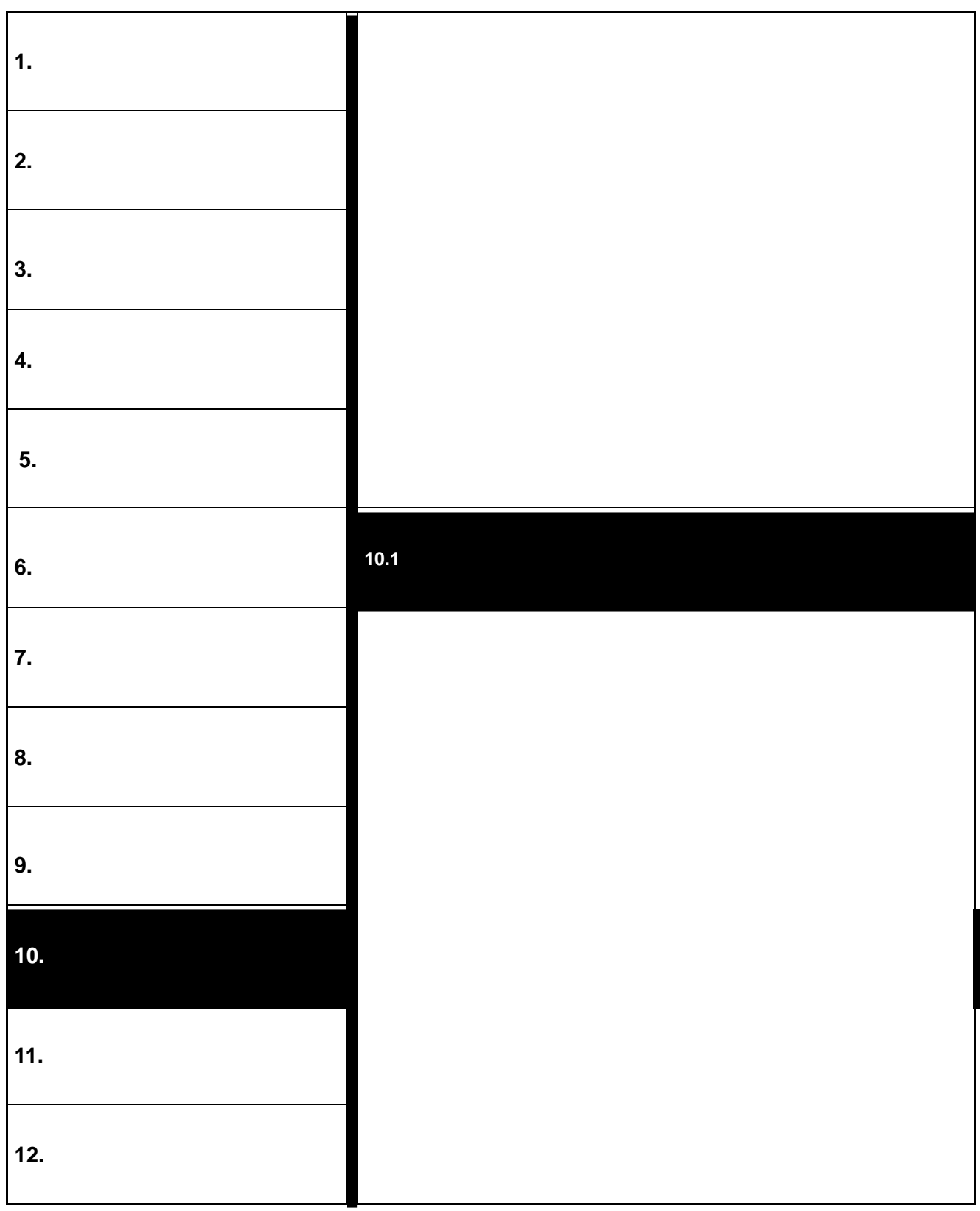

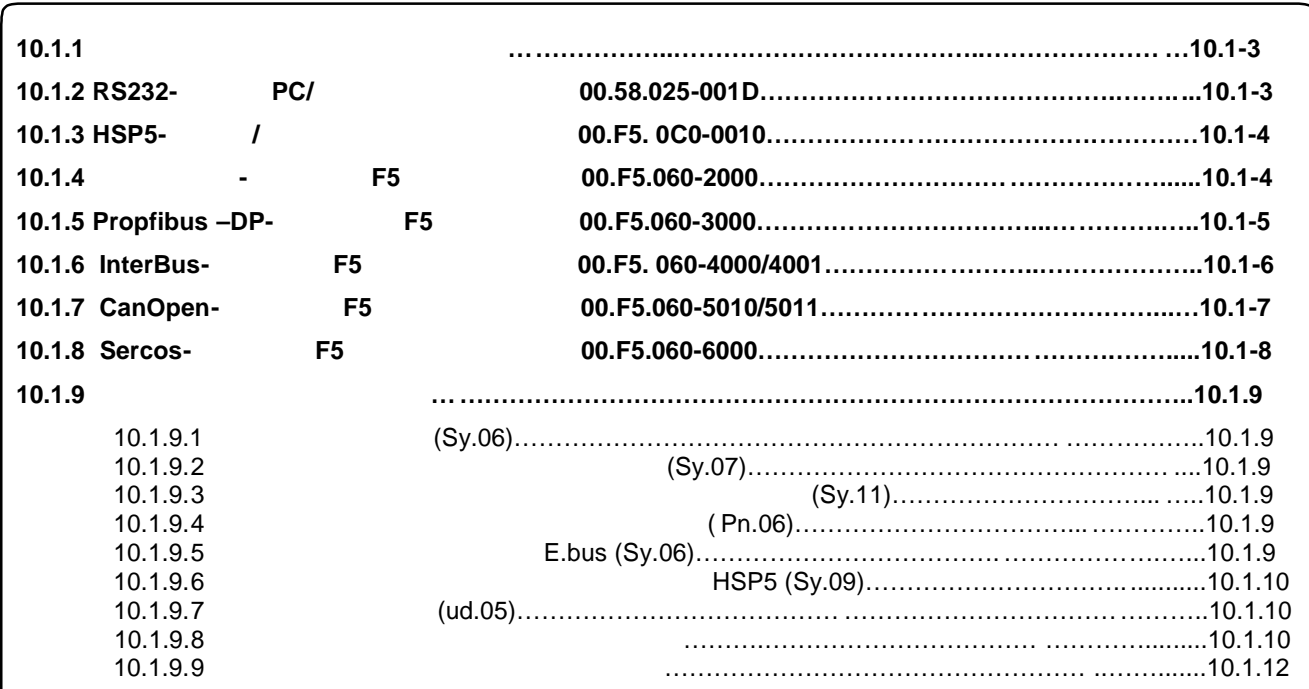

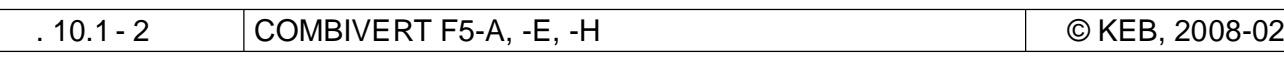

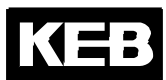

**10.** 

**10.1 Компоненты сет**

**10.1.1** 

KEB Combivert F5

 $\mathcal{L}$ 

**– Кабель RS232 ПК/пульт оператора арт. №: 00.58.025-001D – Кабель HSP5-адаптер ПК/ плата управления арт. №: 00.F5.0C0-0010**  $;$  RS232 => TTL **– F5 Интерфейс-оператор арт. №: 00.F5.060-2000** RS232 **– F5 Profibus-DP-оператор арт. №: 00.F5.060-3000 – F5 InterBus-оператор арт. №: 00.F5.060-4000 – Вынесенное соединение к InterBus арт. : 00.B0.0BK-K001** (  $-$  0  $-$  0  $-$  0  $-$  0  $-$  0  $-$  0  $-$  0  $-$  0  $-$  0  $-$  0  $-$  0  $-$  0  $-$  0  $-$  0  $-$  0  $-$  0  $-$  0  $-$  0  $-$  0  $-$  0  $-$  0  $-$  0  $-$  0  $-$  0  $-$  0  $-$  0  $-$  0  $-$  0  $-$  0  $-$  0  $-$  0  $-$  0  $-$  0  $-$  0  $-$  0  $-$  0  $-$ **– F5 CanOpen-оператор арт. №: 00.F5.060-5000 – F5 Sercos-оператор арт. №: 00.F5.060-6000**

снабжается соответствующим цифровой сети пультом оператора. Предоставляются следующие аппаратные

10.1.2 RS232 / 00.58.025-001D

 $\begin{array}{ccc} 3 & \hspace{1.5cm} & & \hspace{1.5cm} & \hspace{1.5cm}$ SUB-D)

будет подключен непосредственно к плате управления, то это может привести к разрушению

9 –контактный соединитель SUB-D 9 –контактный соединитель SUB-D

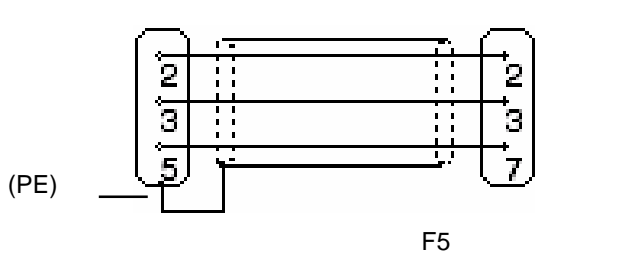

 **10**

предназначен исключительно для связи между ПК и пультом оператора. Если кабельтом оператора. Если кабельтом оп

интерфейса ПК.
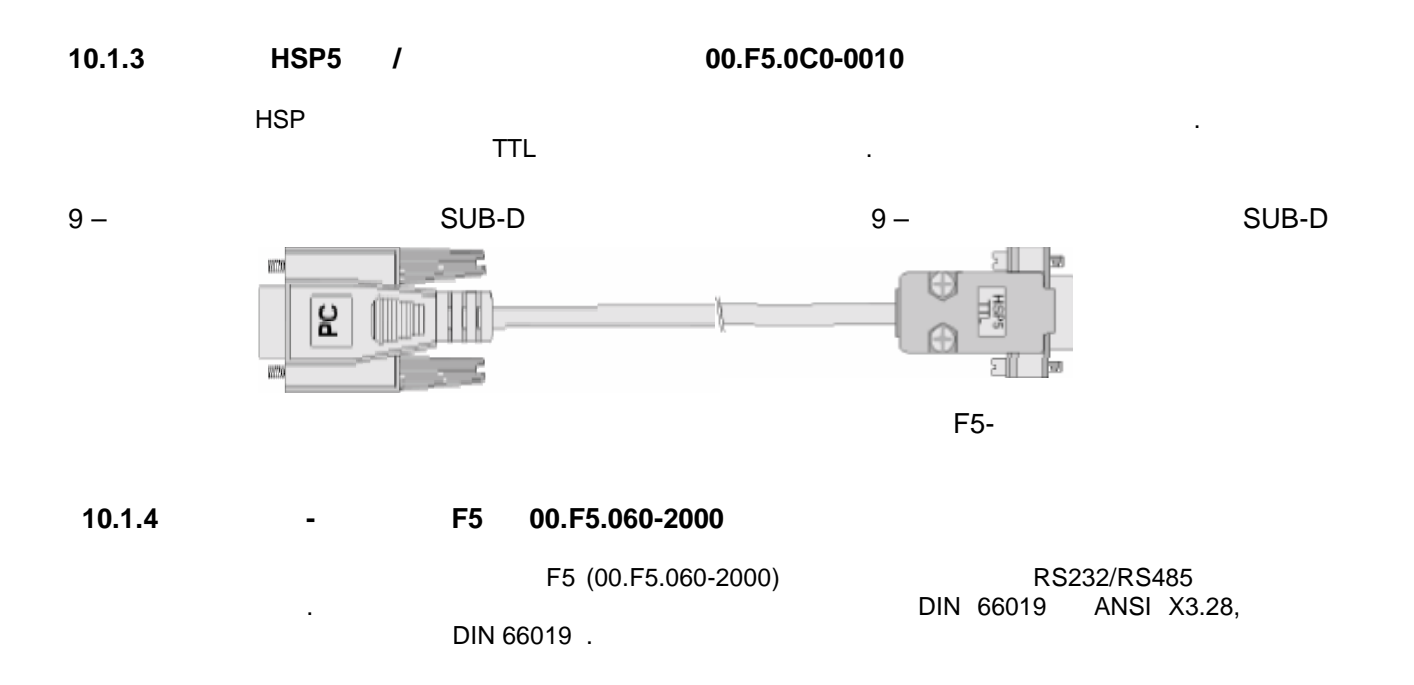

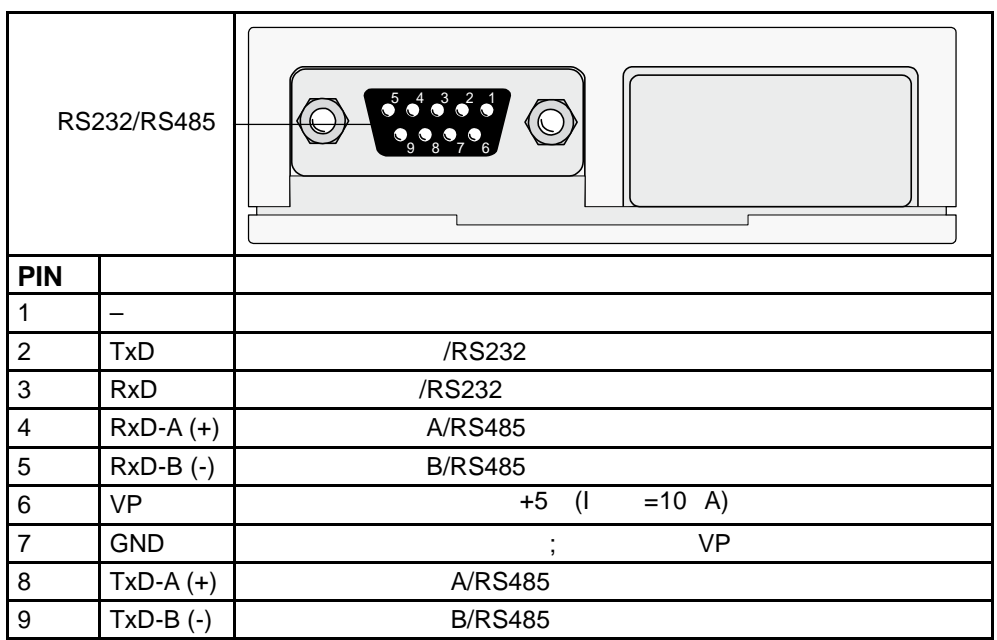

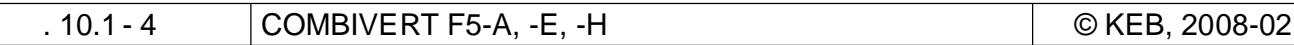

#### 10.1.5 Profibus-DP-F5 00.F5.060-3000

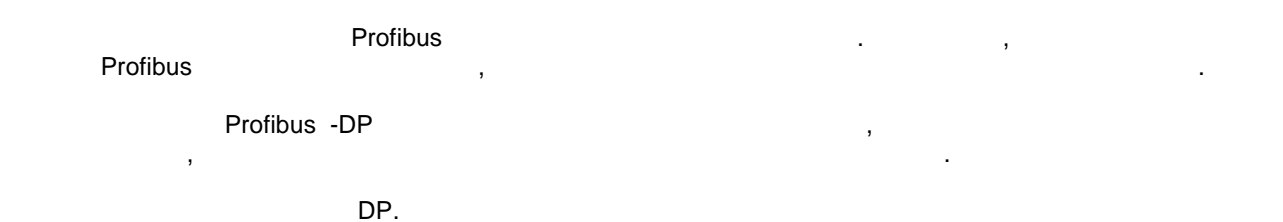

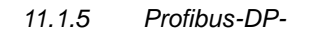

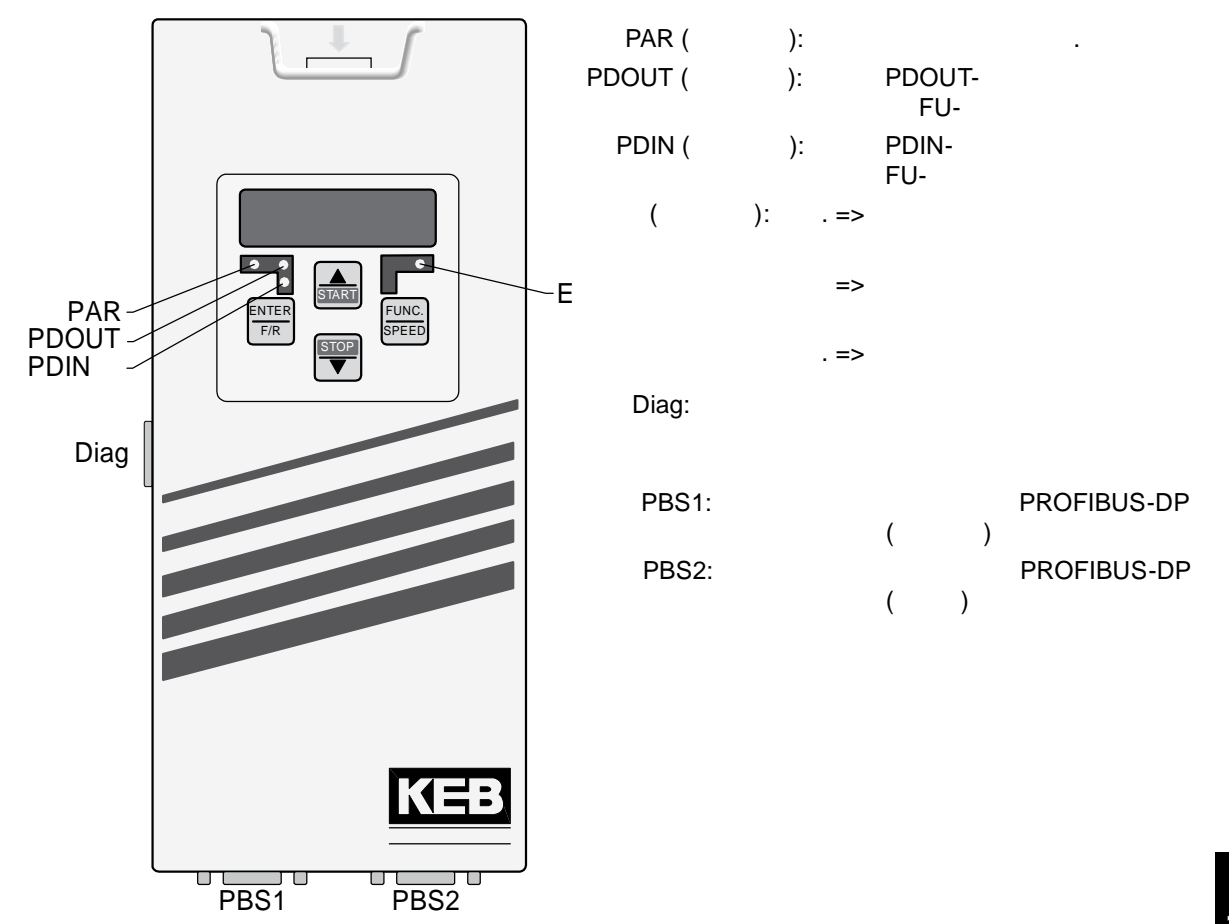

#### 10.1.6 InterBus-F<sub>5</sub> 00.F5.060-4000 / 4001

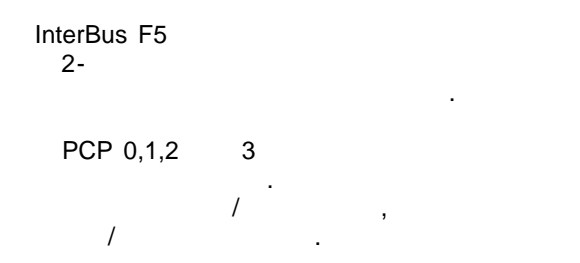

 $11.1.6$ InterBus-

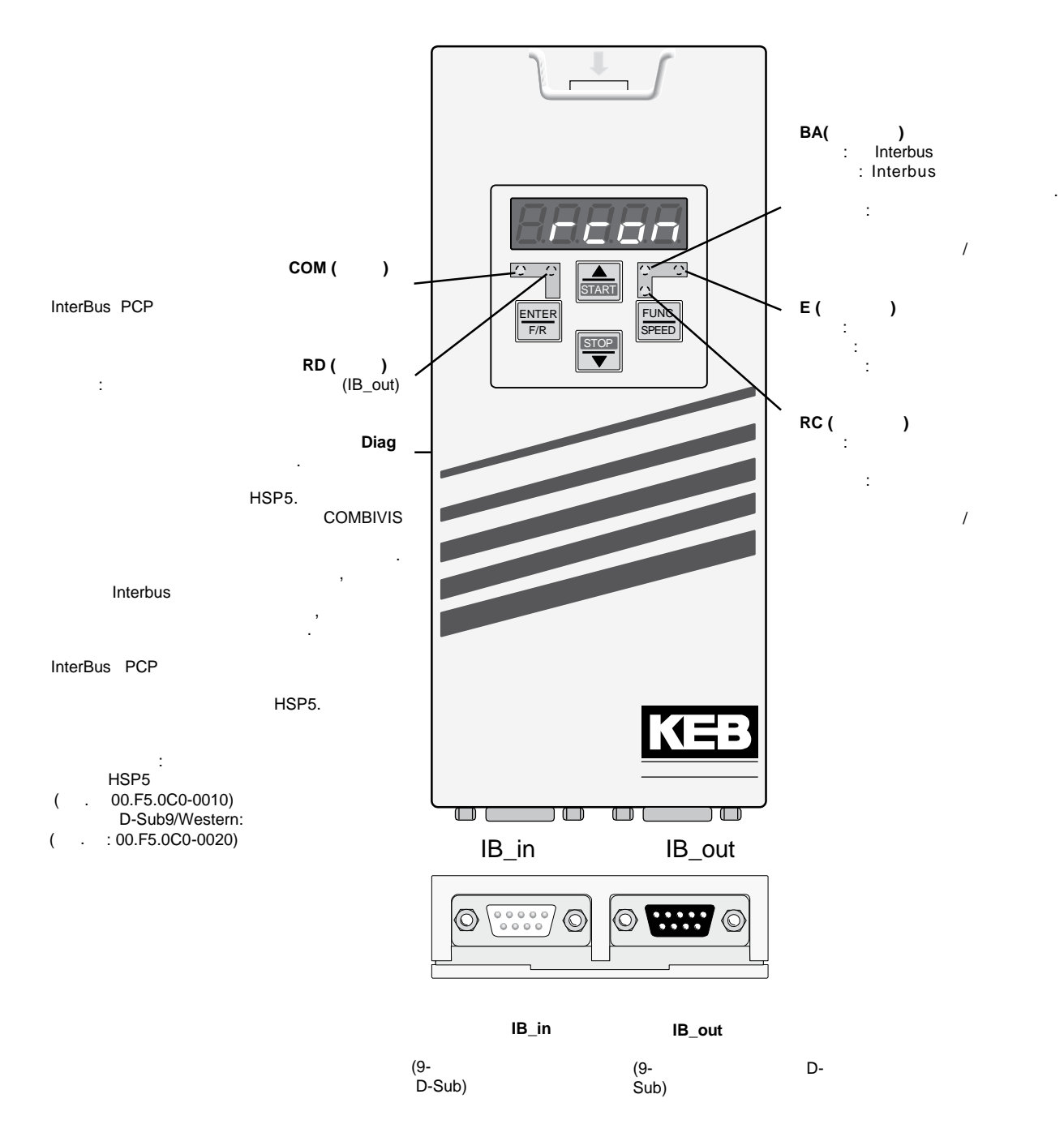

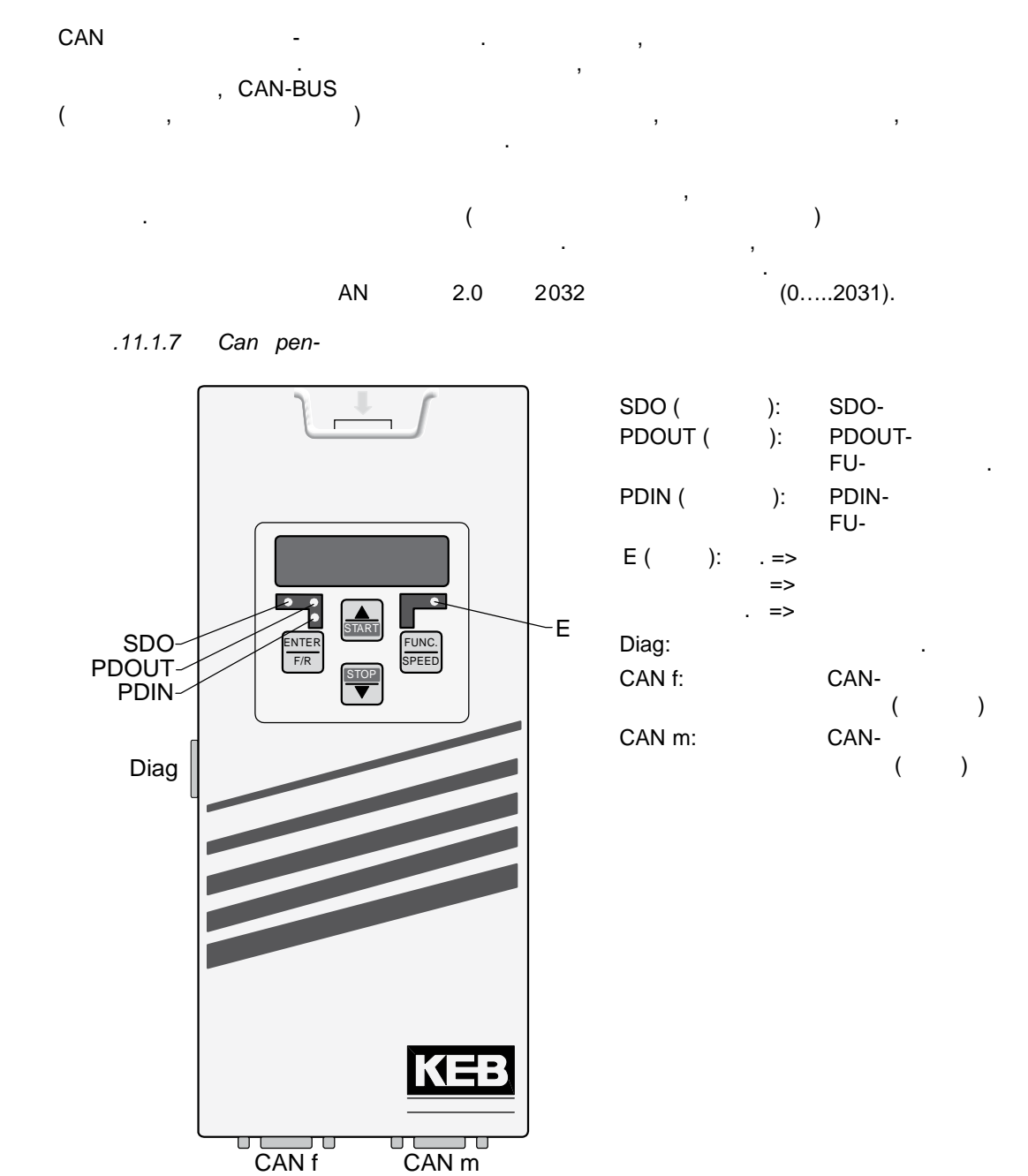

### 10.1.7 CanOpen Operator F5 00.F5.060-5010 / 5011

CKEB, 2008-02 COMBIVERT F5-A, -E, -H  $.10.1 - 7$ 

#### 10.1.8 Sercos-Operator 00.F5.060-6000

 $\pm$ 

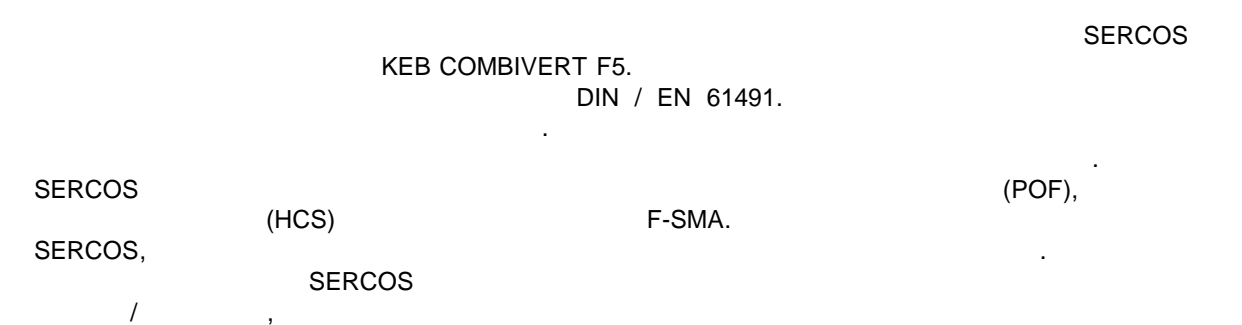

(KEB COMBIVIS) (  $\mathcal{L}$  $\overline{1}$ SERCOS,  $\,$  $\mathbf{r}$ l.

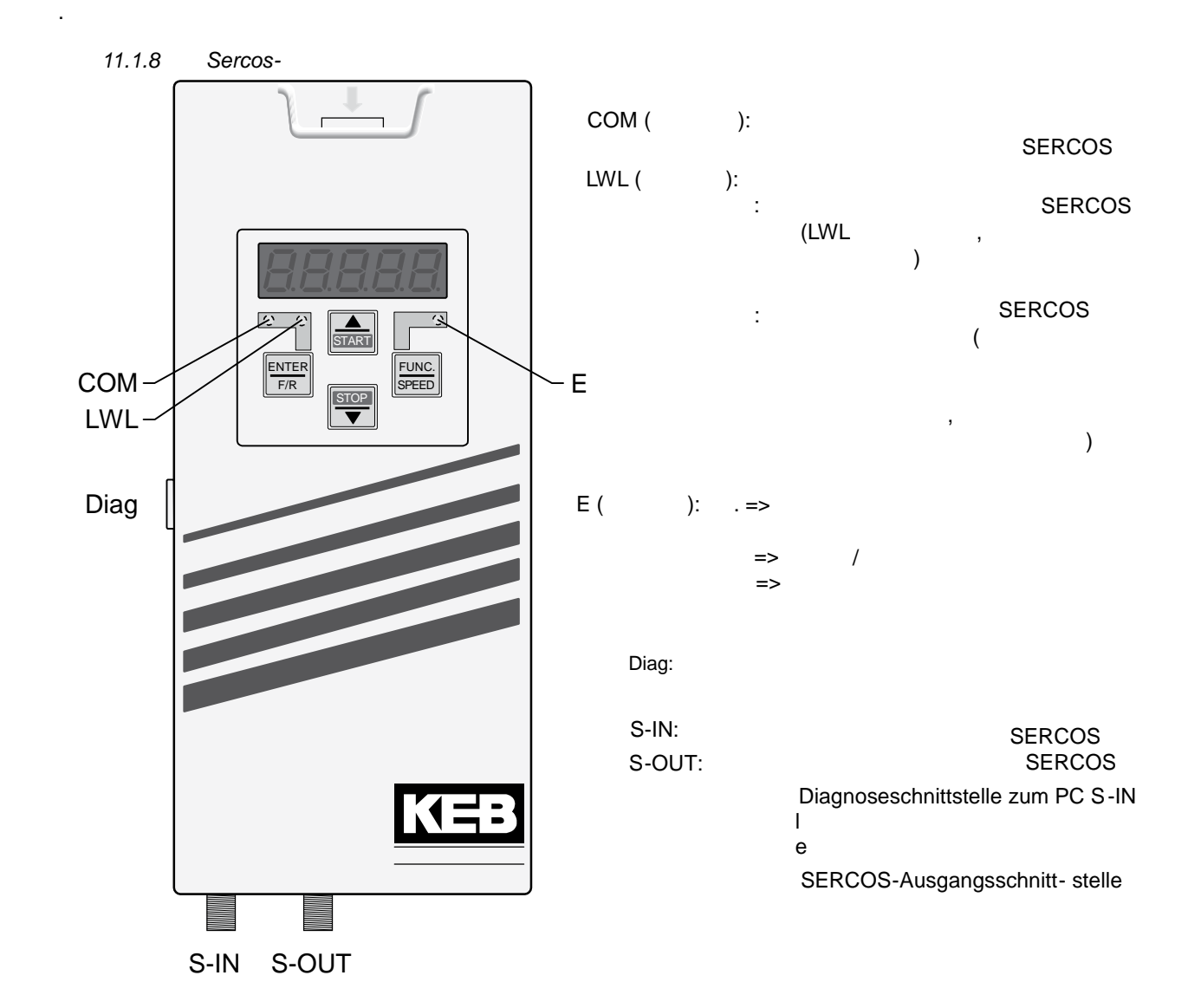

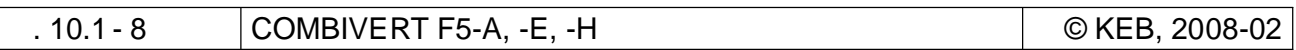

#### **10.1.9**

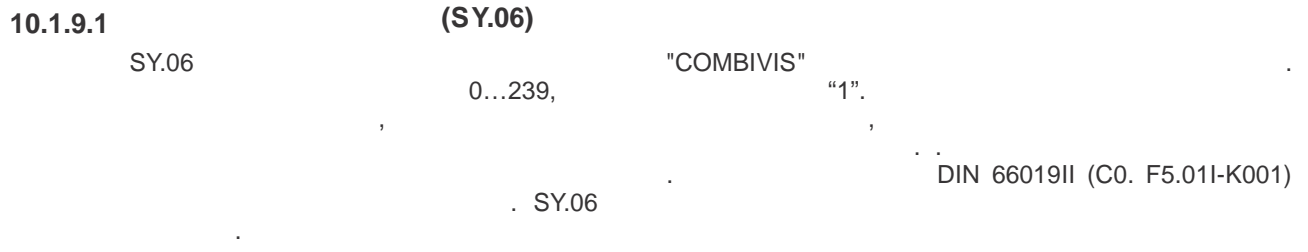

**10.1.9.2 Скорость обмена цифровой сети (SY.07)**

Этот параметр определяет скорость обмена по последовательному интерфейсу. Доступны следующие

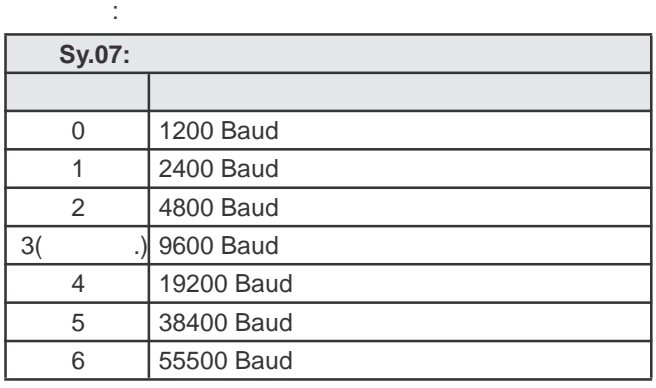

разными скоростями обмена .

**10.1.9.3 BECALL ASSESSED (SY.11)** 

если значение скорости обмена изменилось по последовательному интерфейсу, то оно вновь можетельному интерфейсу, то

управляющего устройства т.к. обмен между управляющим устройством и ведомым невозможение ведомым невозможен с п

38400 baud.

скоростью обмена. Доступны следующие значения (зависит от устройства):

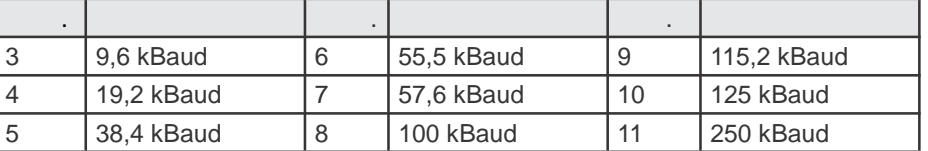

10.1.9.4 **(Pn.06)** 

Для постоянного контроля состояния связи интерфейса пульта формируется сигнал ош ибки инвертора,  $(0.01... 10)$ .

**10.1.9.5 Реакция на ошибку связи E.bus (Pn.05)**

быть де $\frac{n}{\sqrt{2}}$ 

Этот параметр определяет реакцию на ошибку времен и ожидания контрольного таймера. E.buS A.buS

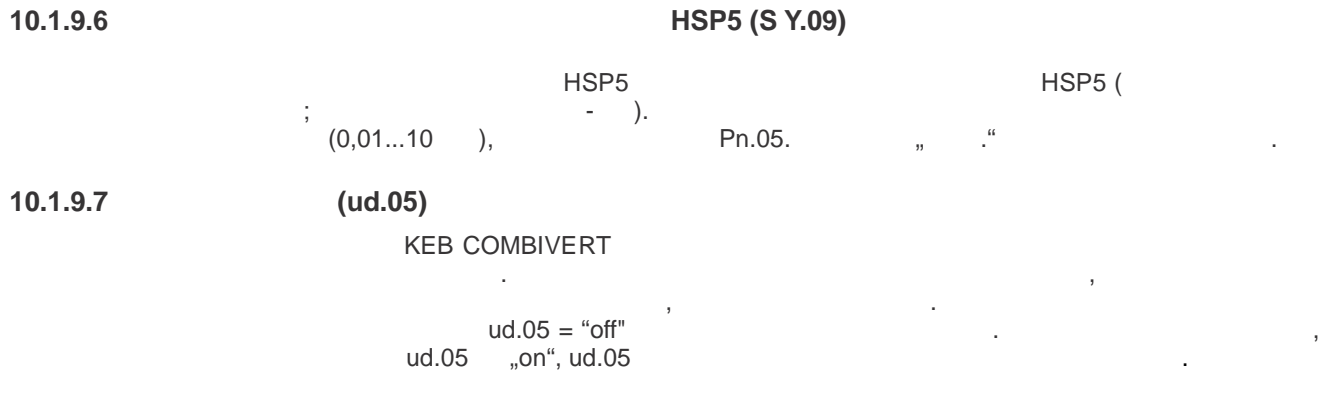

 $10.1.9.8$ 

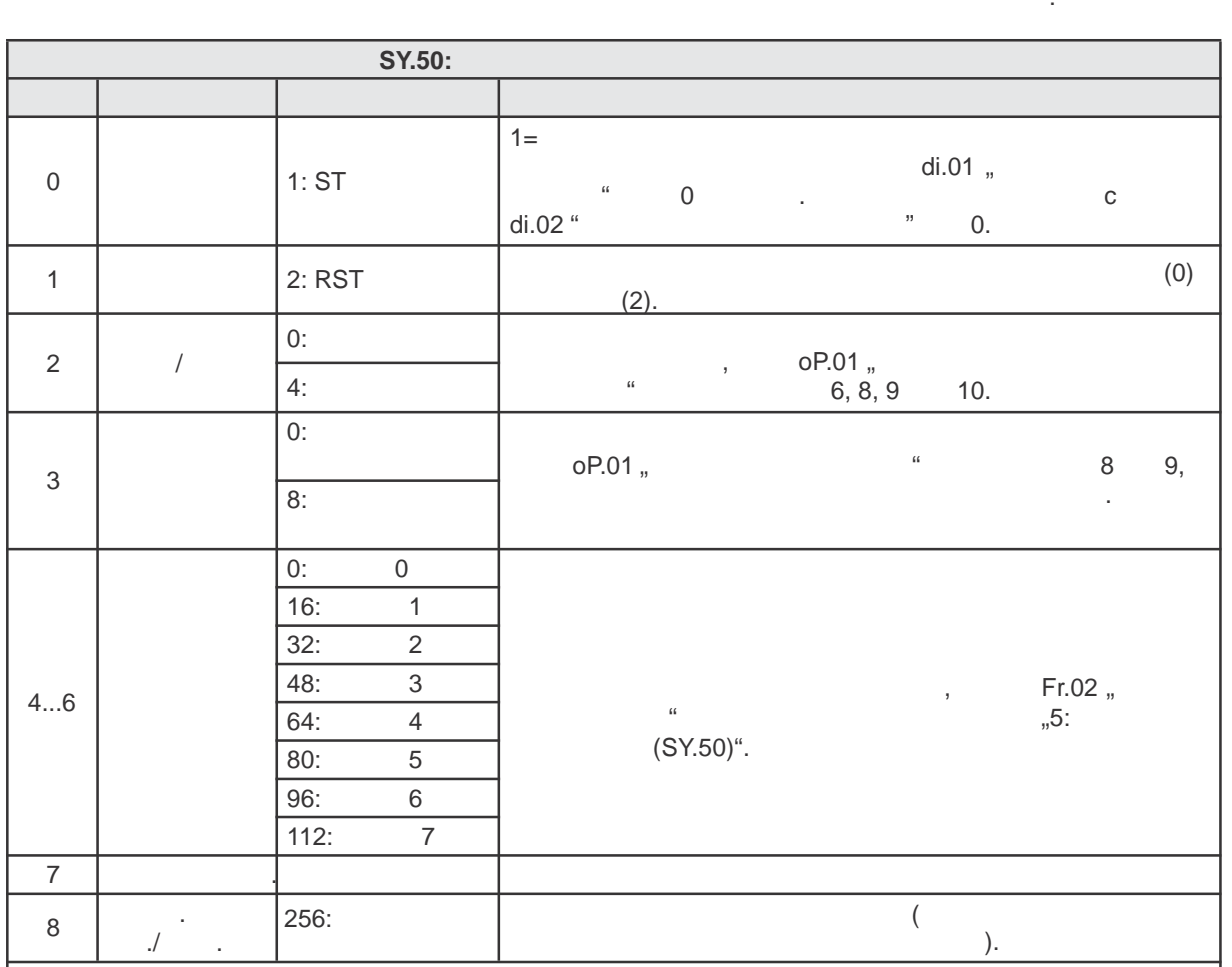

 $\overline{a}$ 

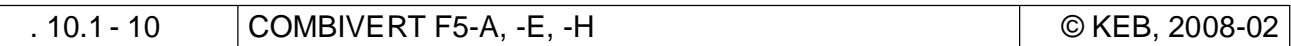

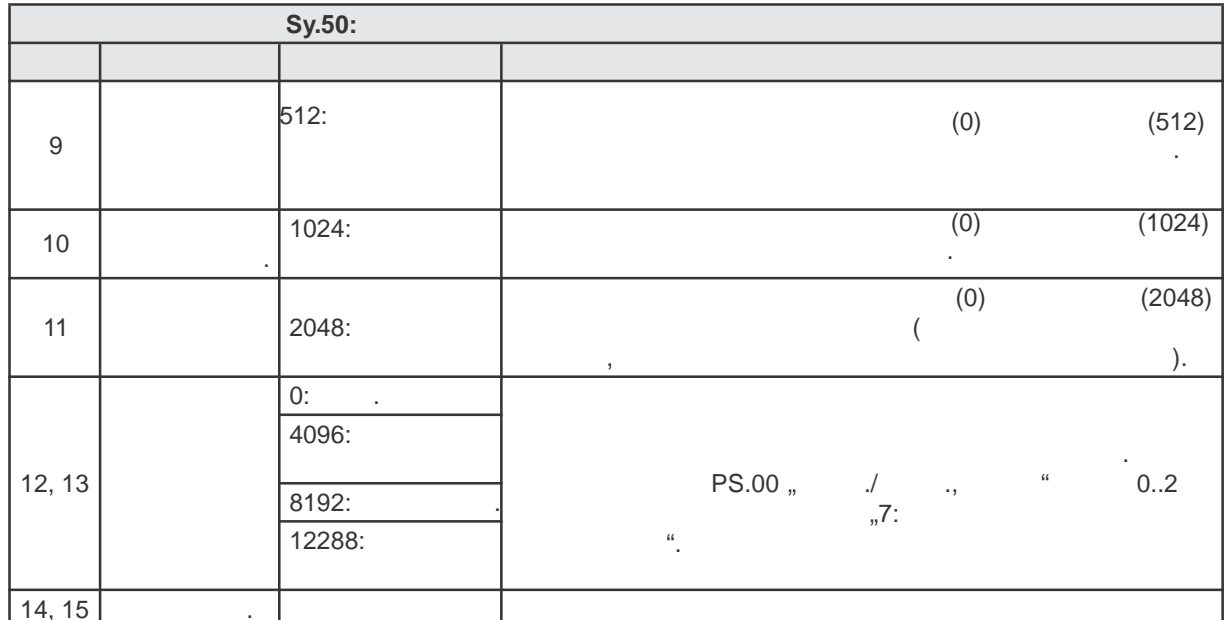

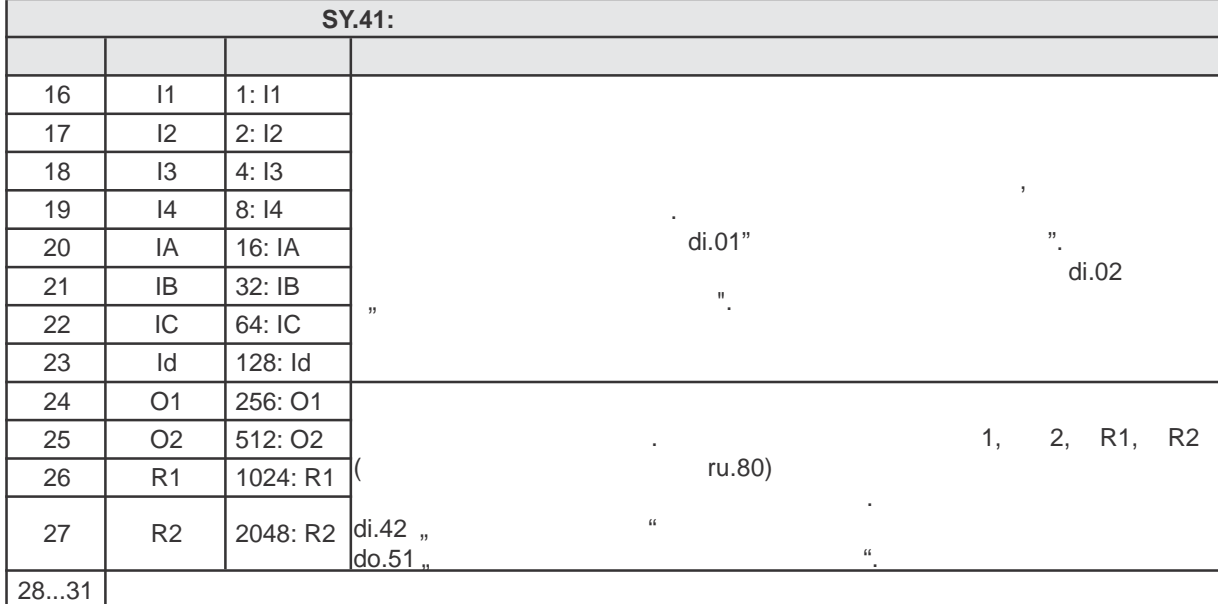

# $\begin{array}{c} 1 \ 10 \end{array}$

#### **SY.43**

 $(32)$  SY.50 SY.41.

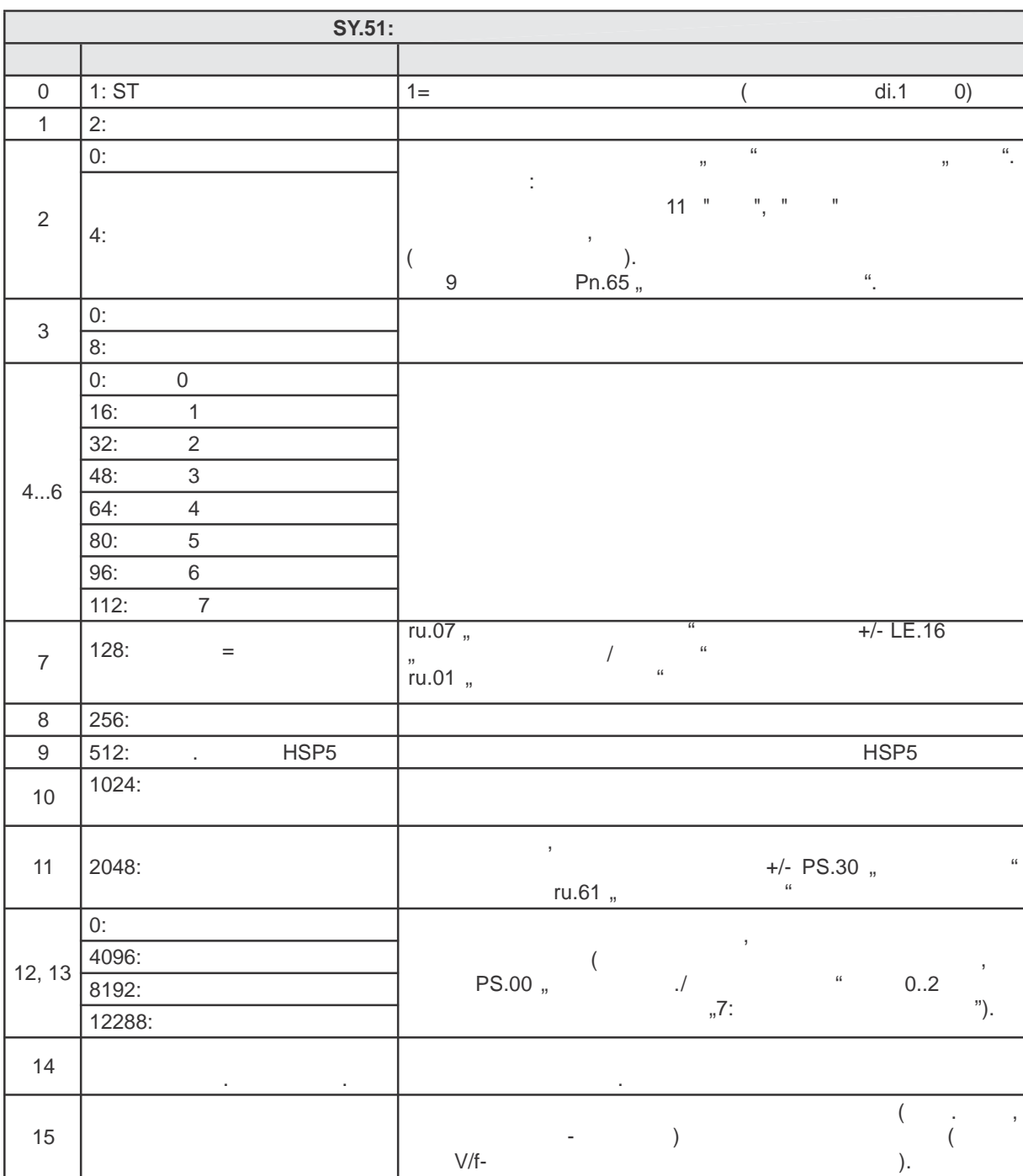

**SY.51** 

 $.10.1 - 12$ 

COMBIVERT F5-A, -E, -H

© KEB, 2008-02

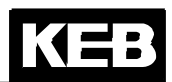

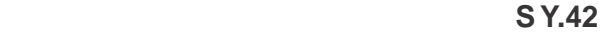

Слово состояния является бит -кодированным и имеет следующие значения:

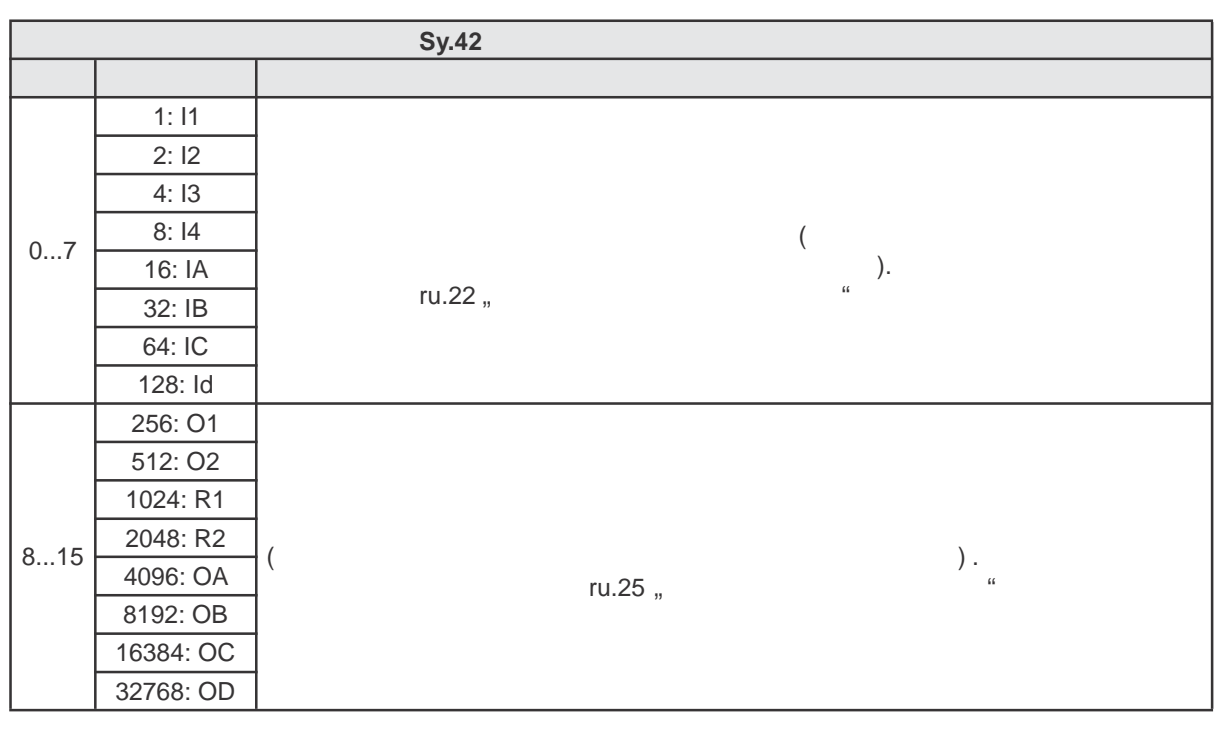

 $\overline{a}$ HSP5)

в $\bar{\mathbf{r}}$ 

10.1.9.9

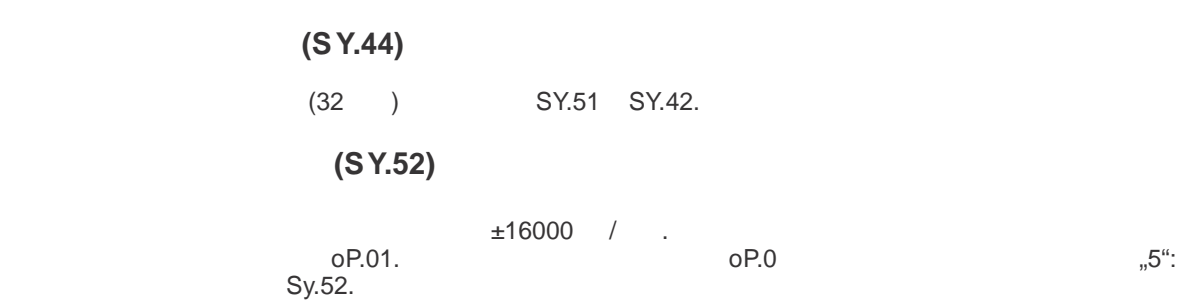

**(S Y.53)** 

 $\mathcal{L}_{\mathcal{L}}$ 

© KEB, 2008-02 COMBIVERT F5-A, -E, -H стр. 10.1 -13

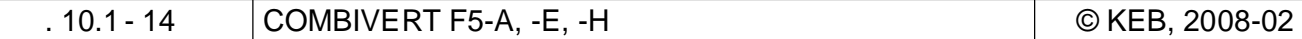

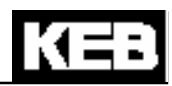

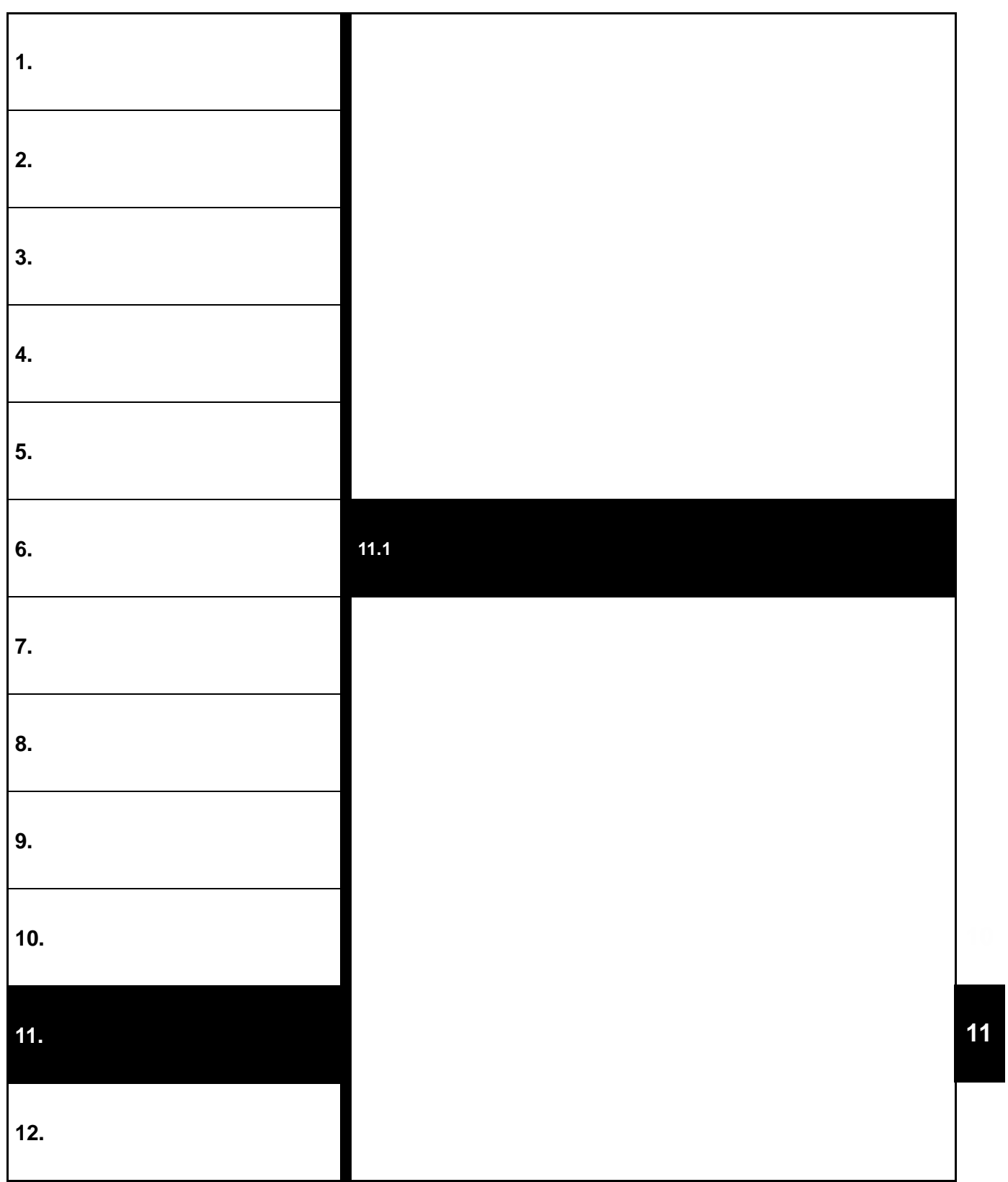

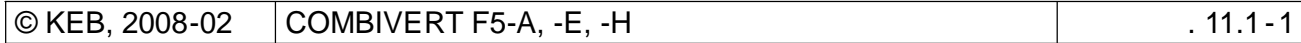

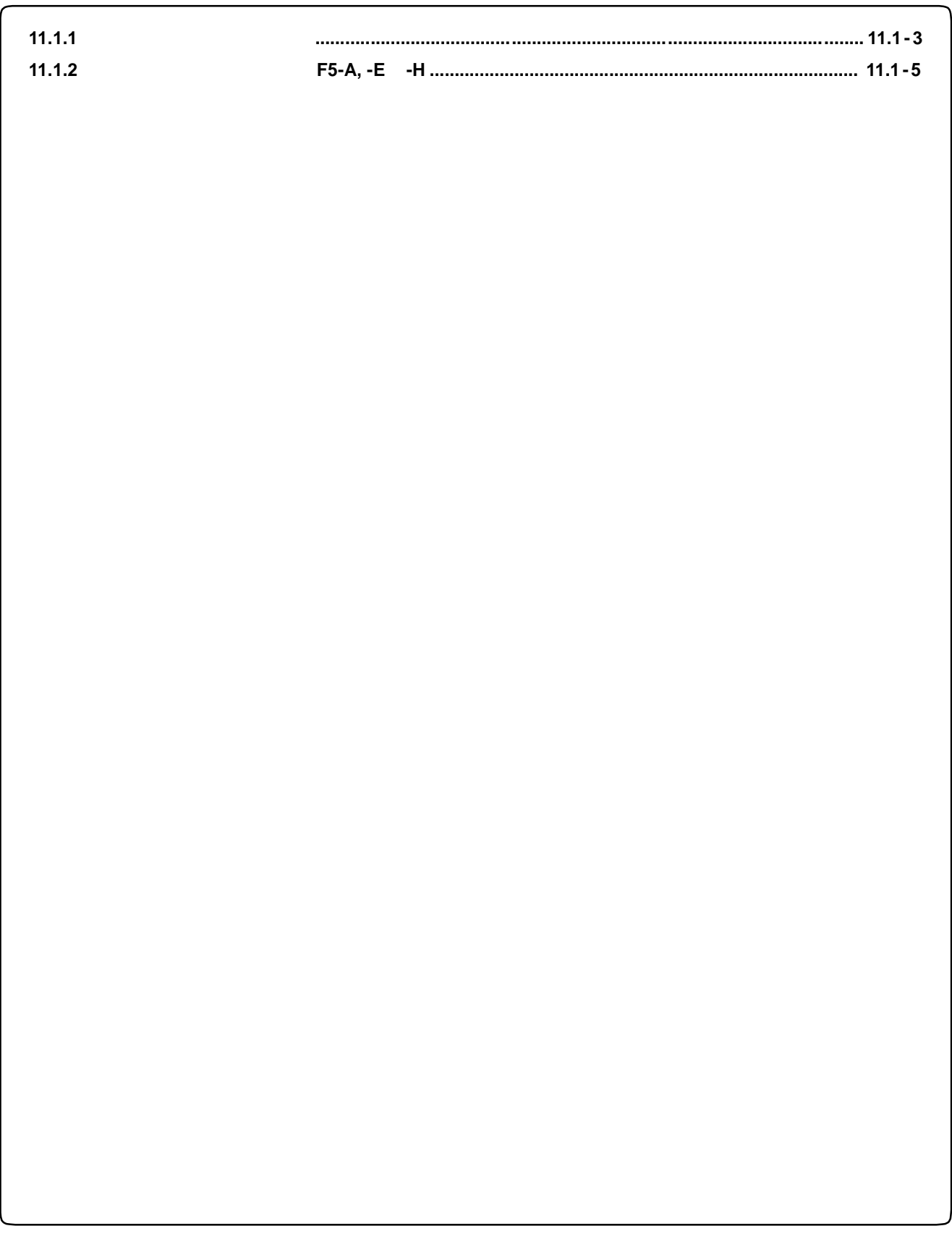

## $11.$  $11.1$ **11.1.1**

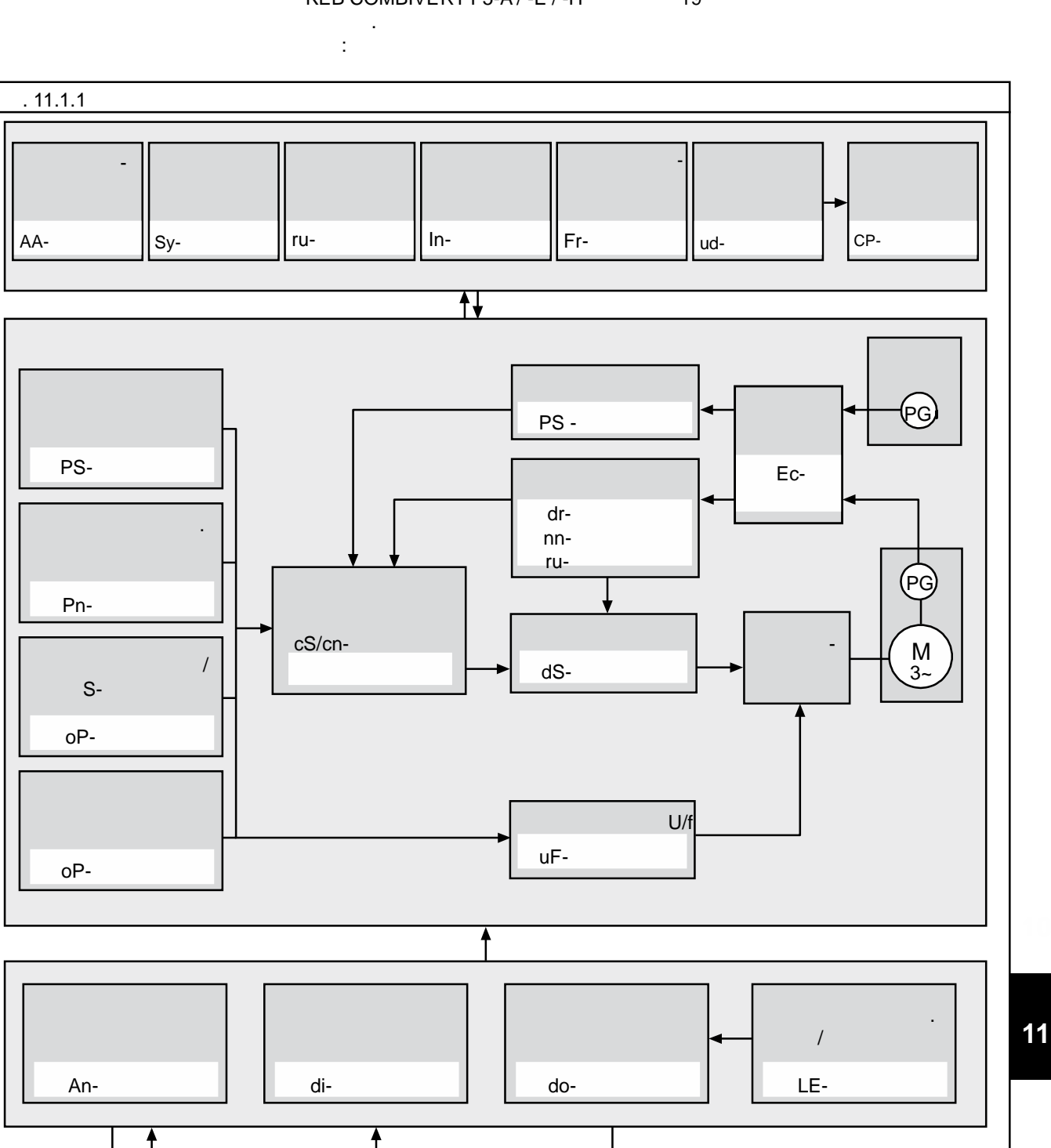

REB COMBIVERT F5-A / -E / -H 19

© KEB, 2008-02 COMBIVERT F5-A, -E, -H стр. 11.1 -3

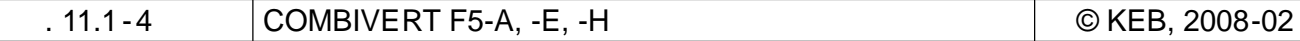

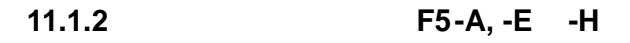

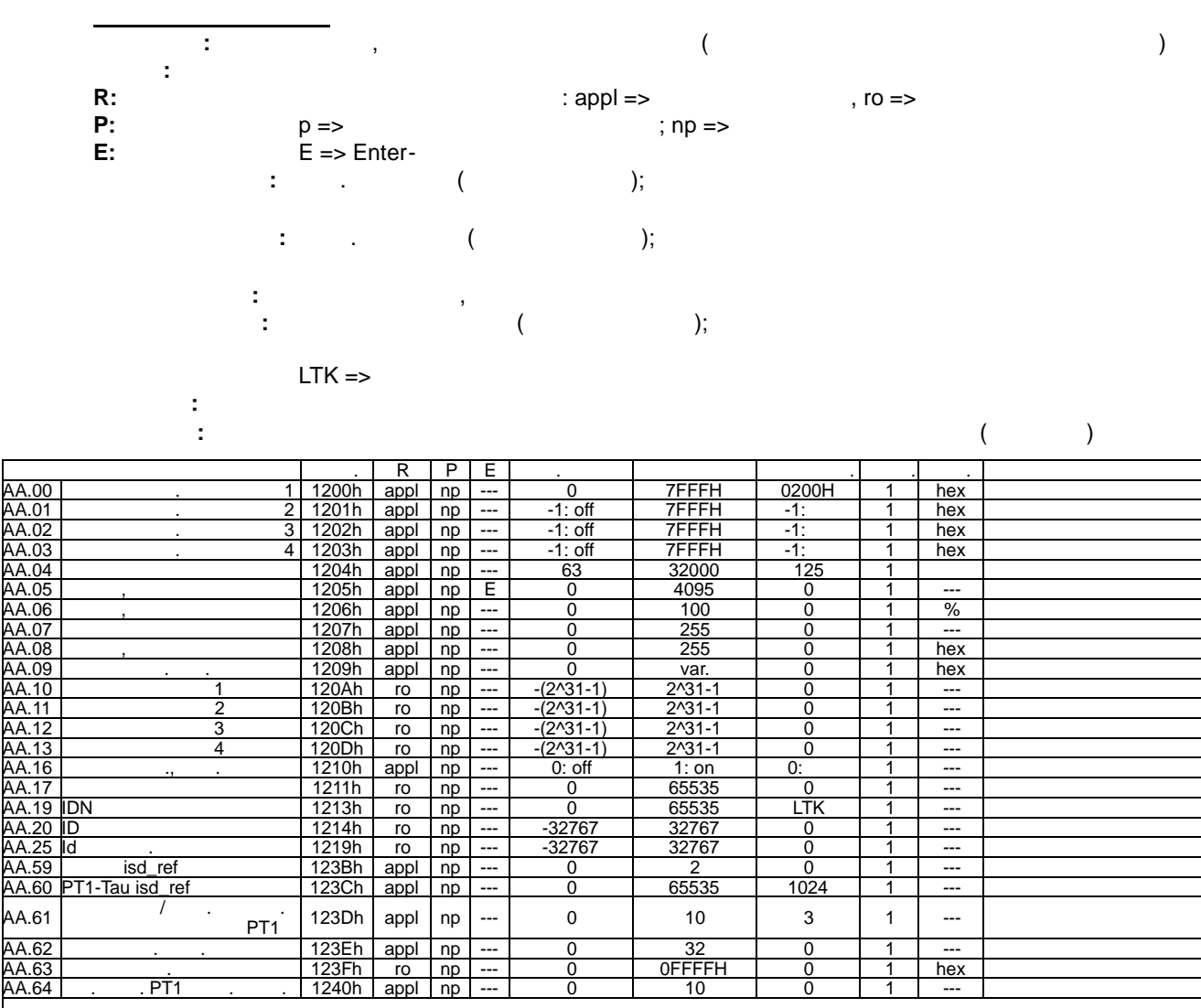

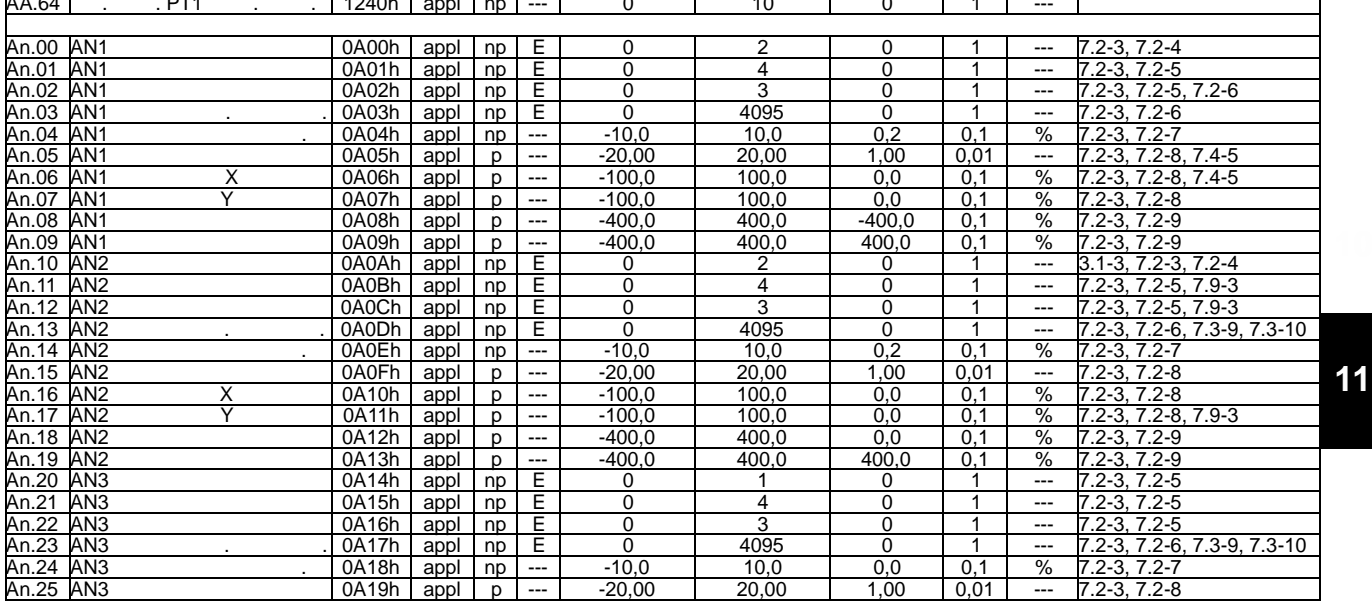

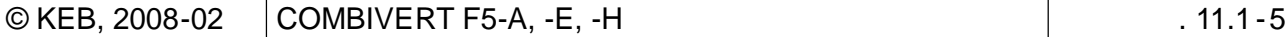

далее на следующей странице

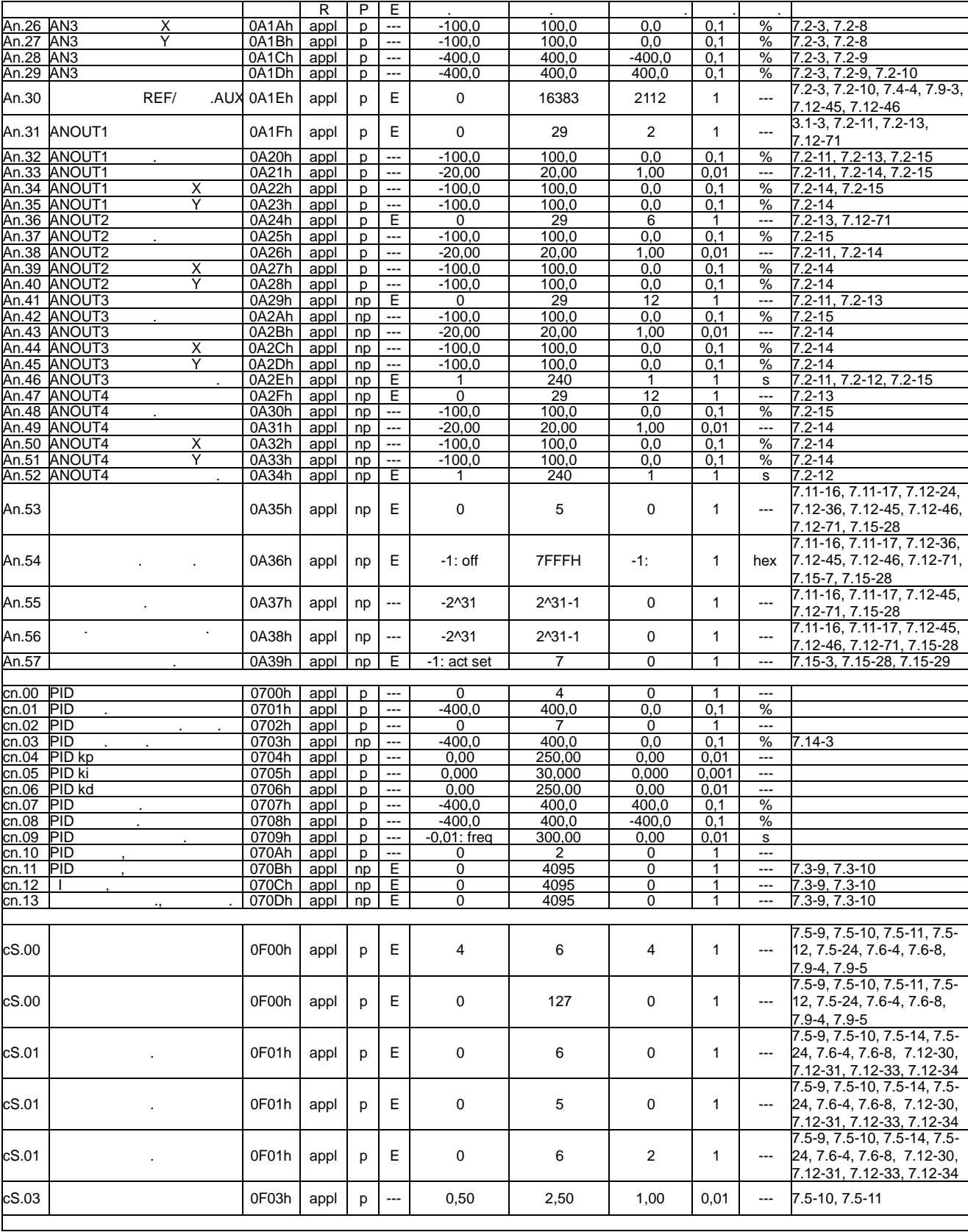

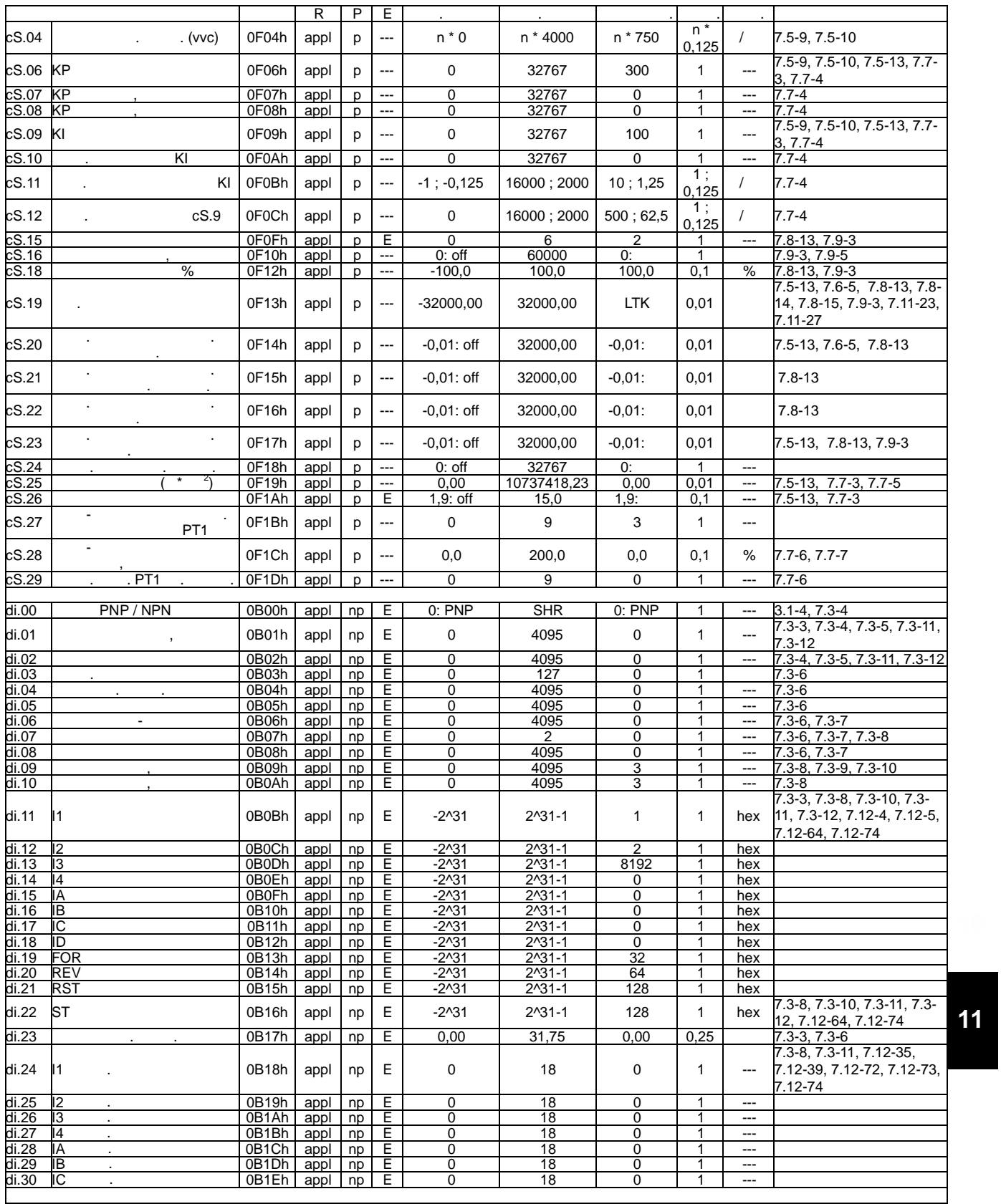

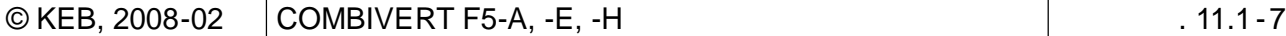

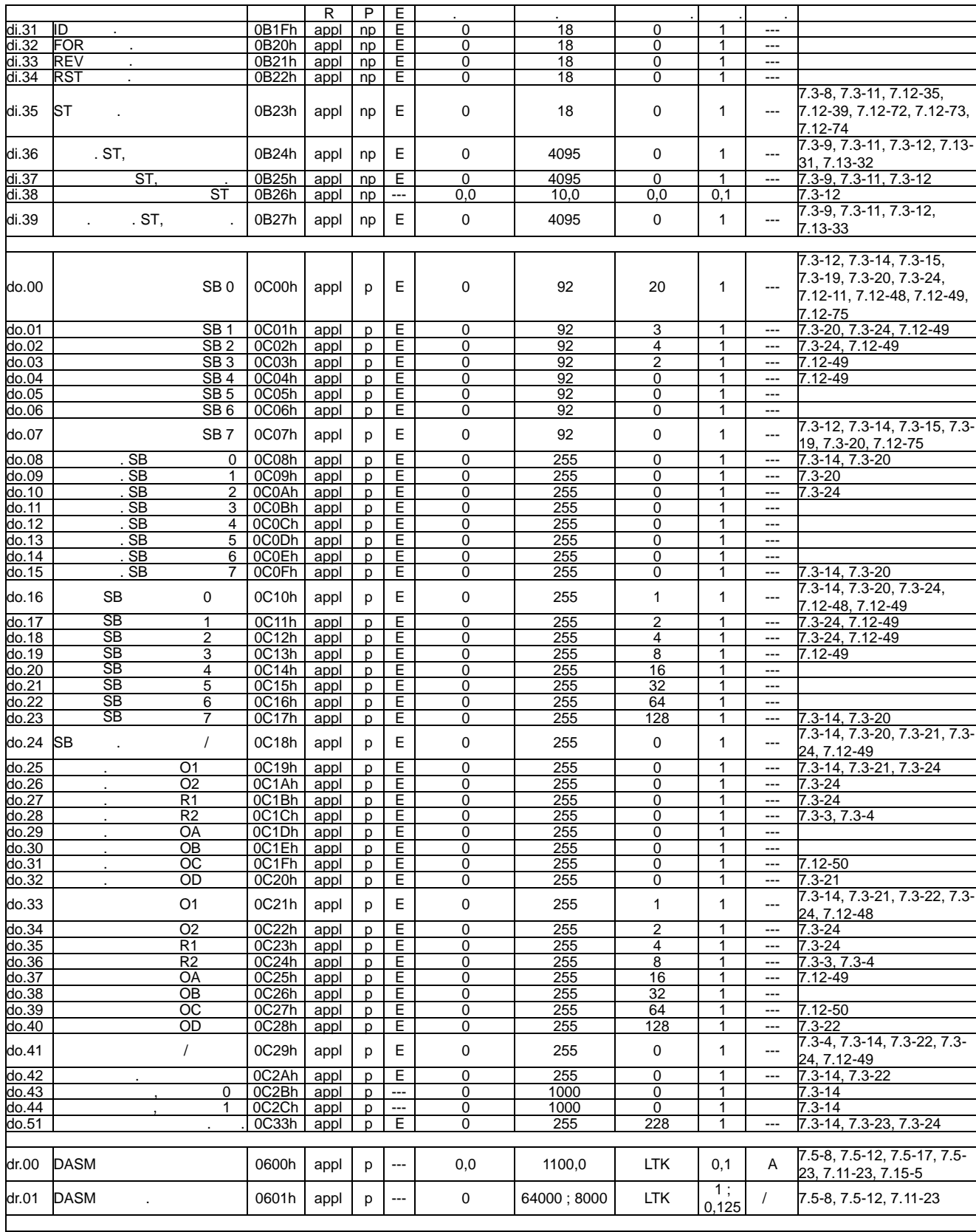

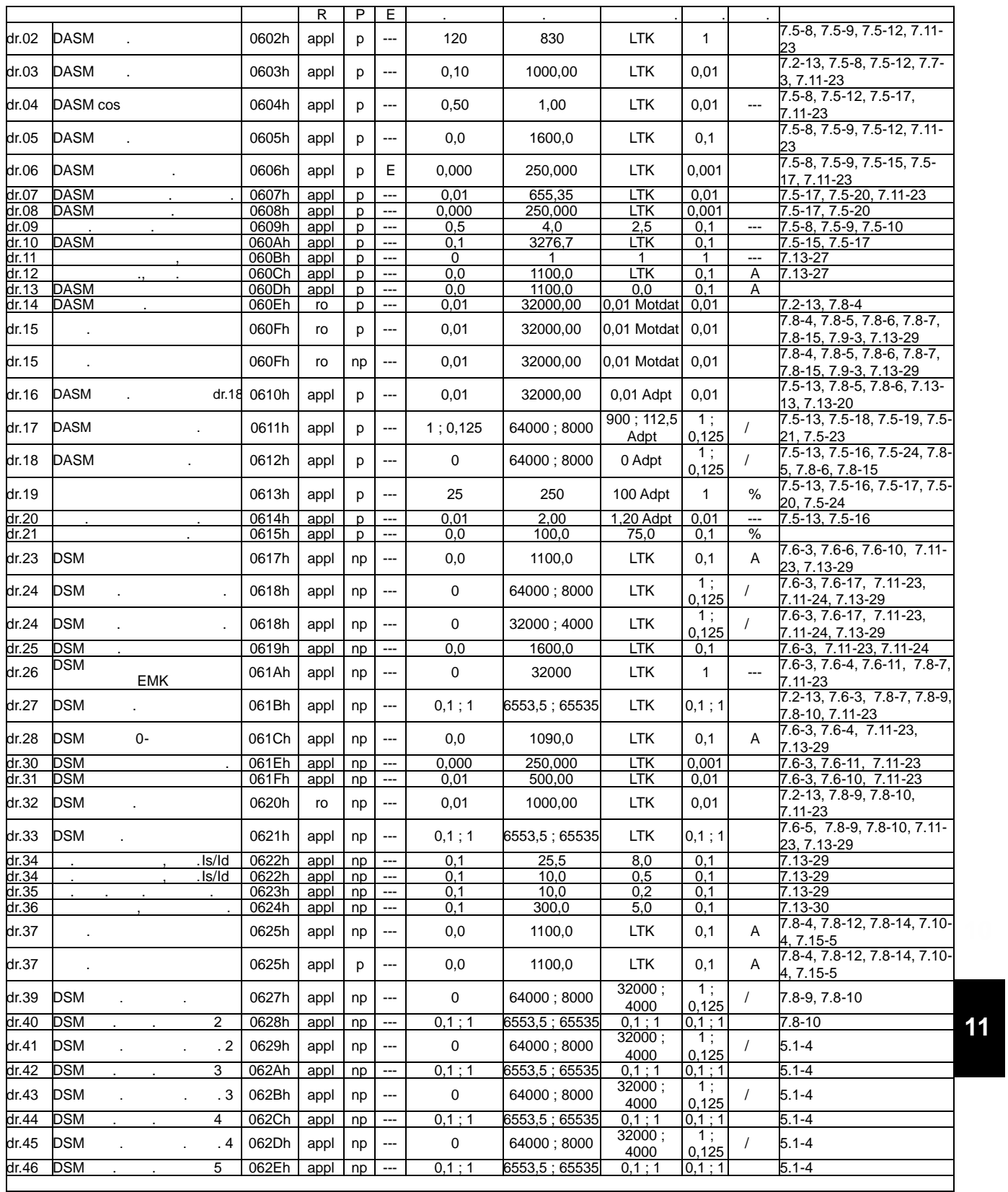

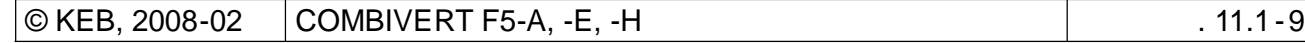

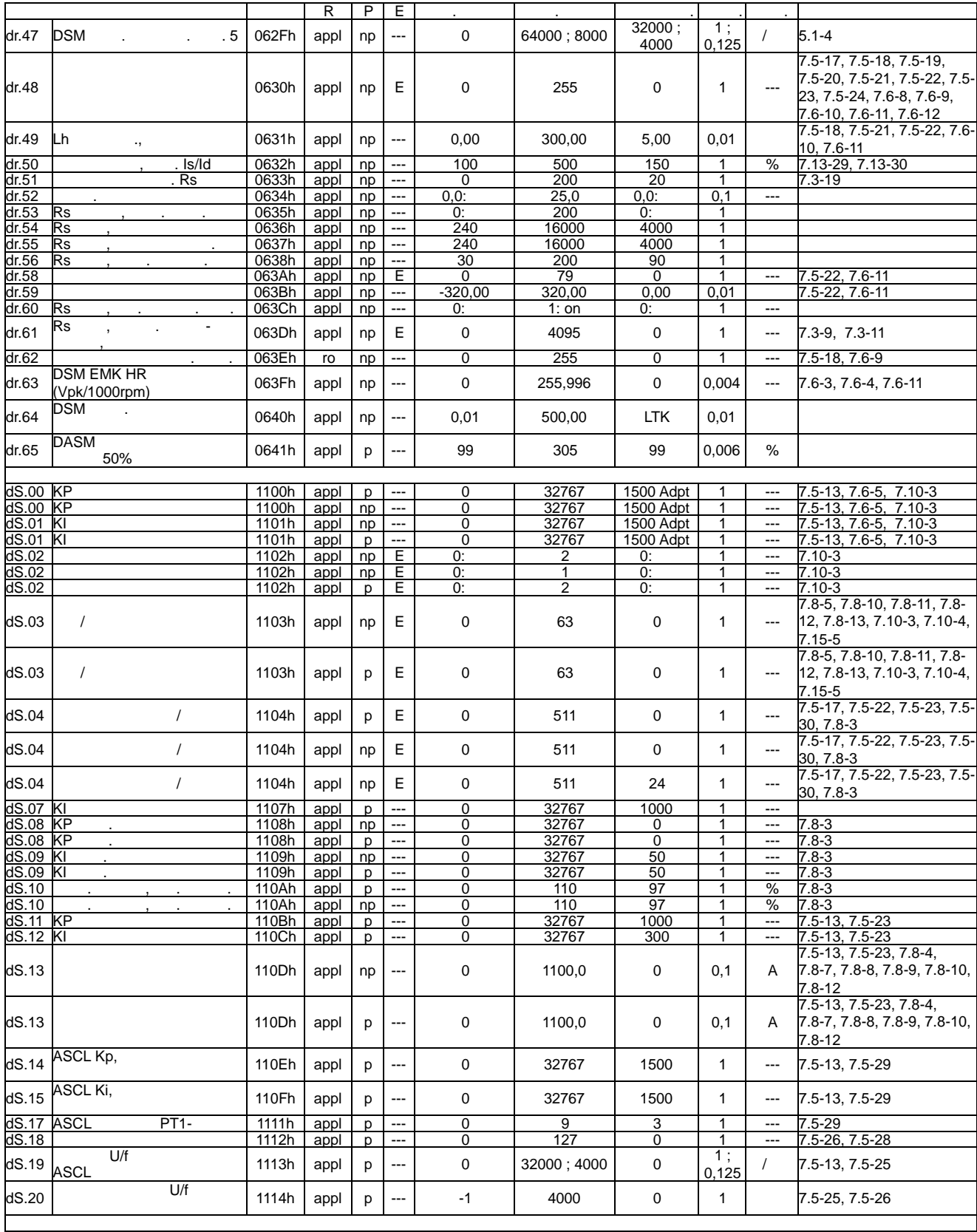

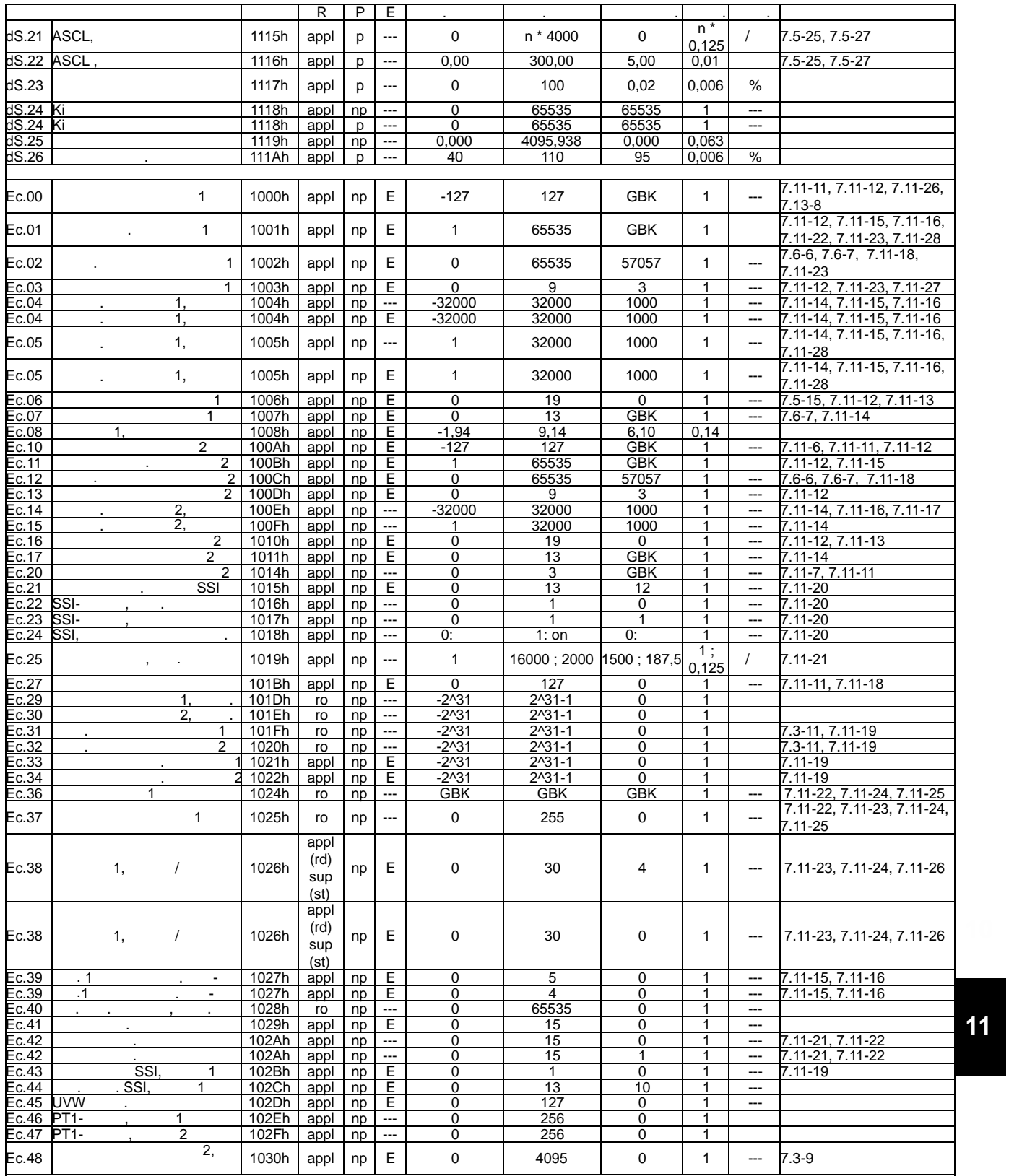

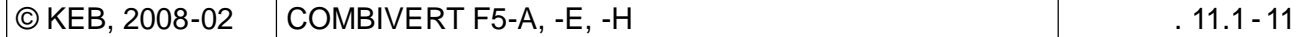

далее на следующей странице

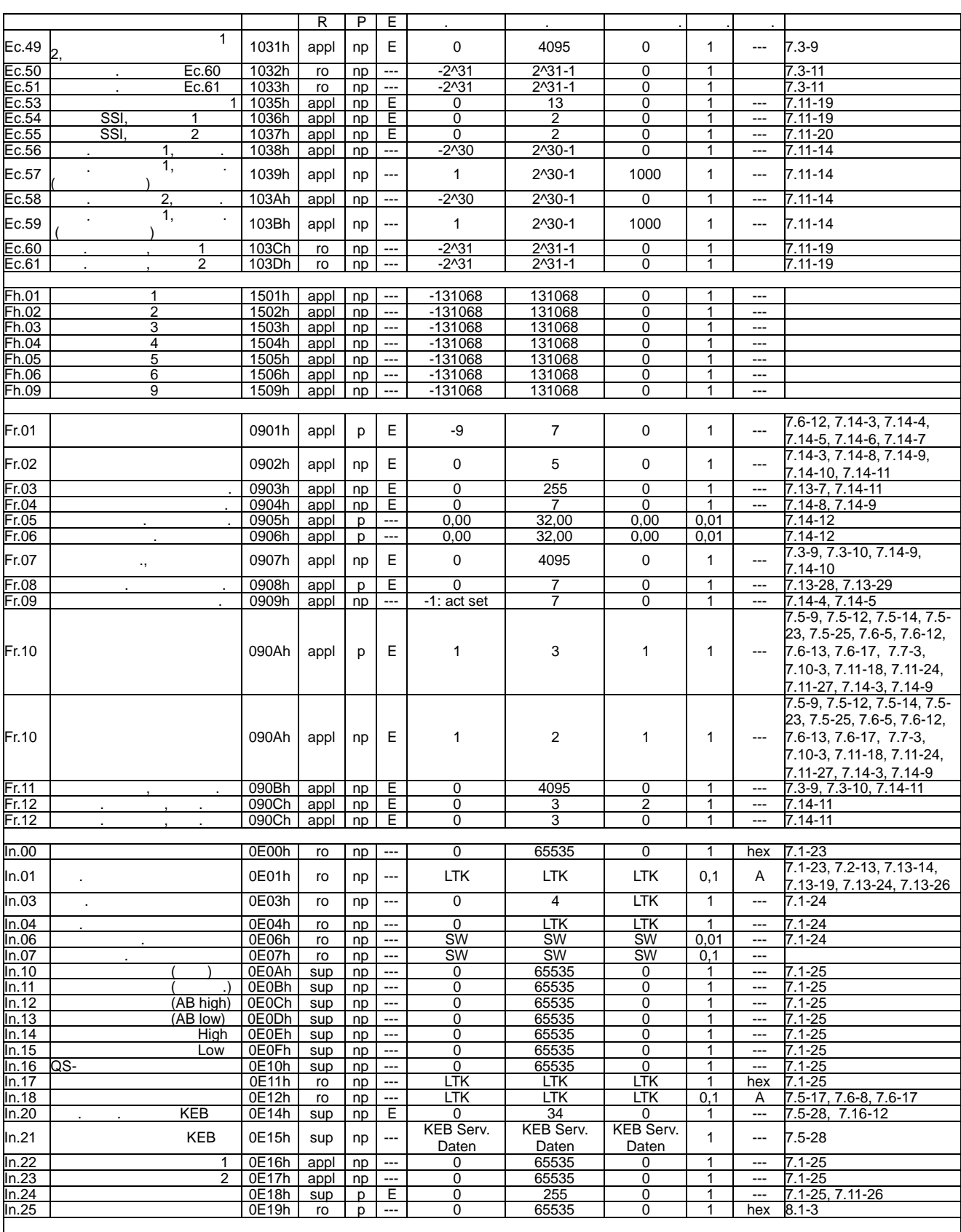

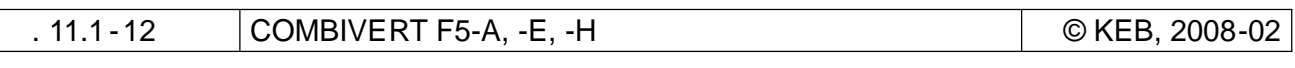

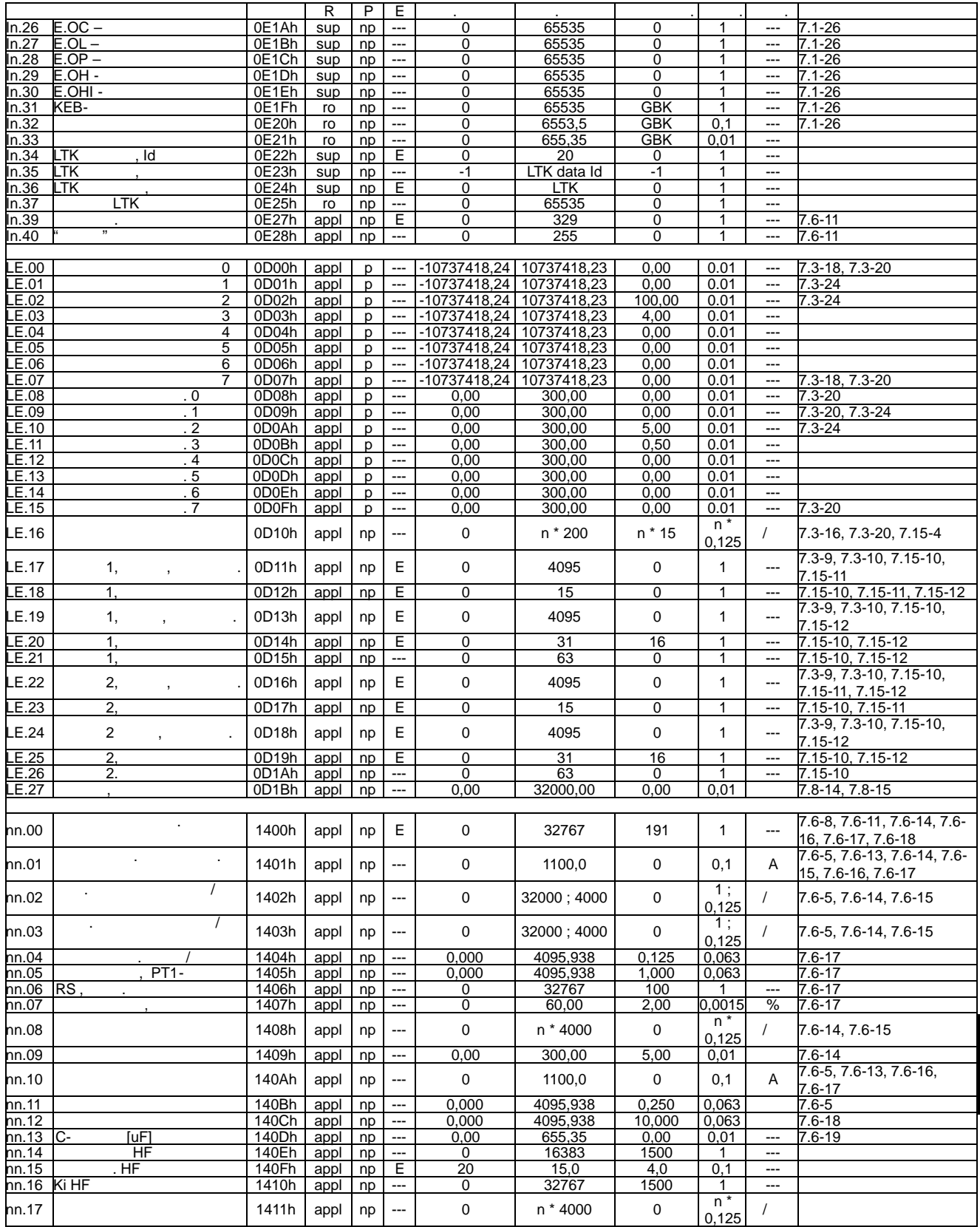

Г

далее на следующей странице

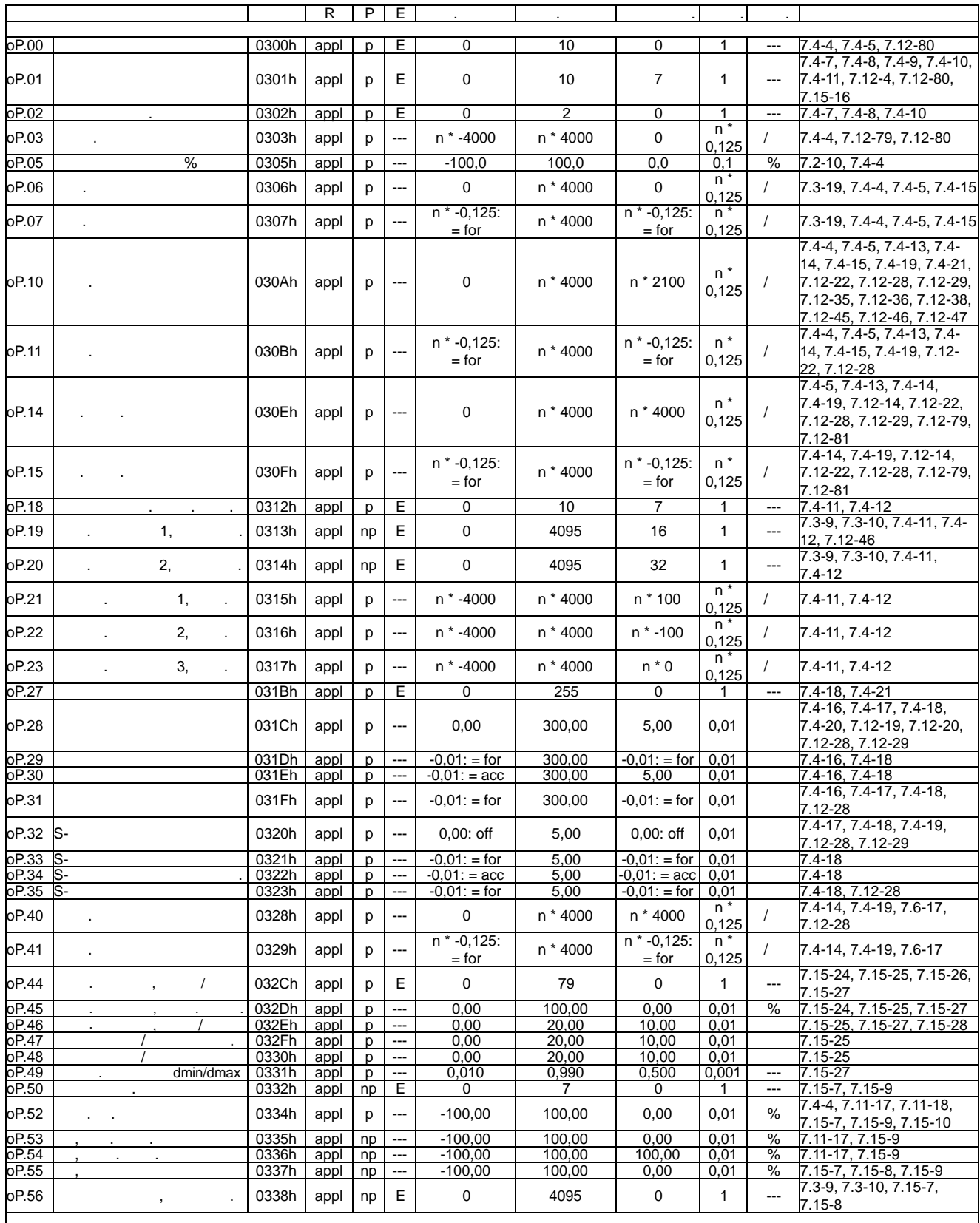

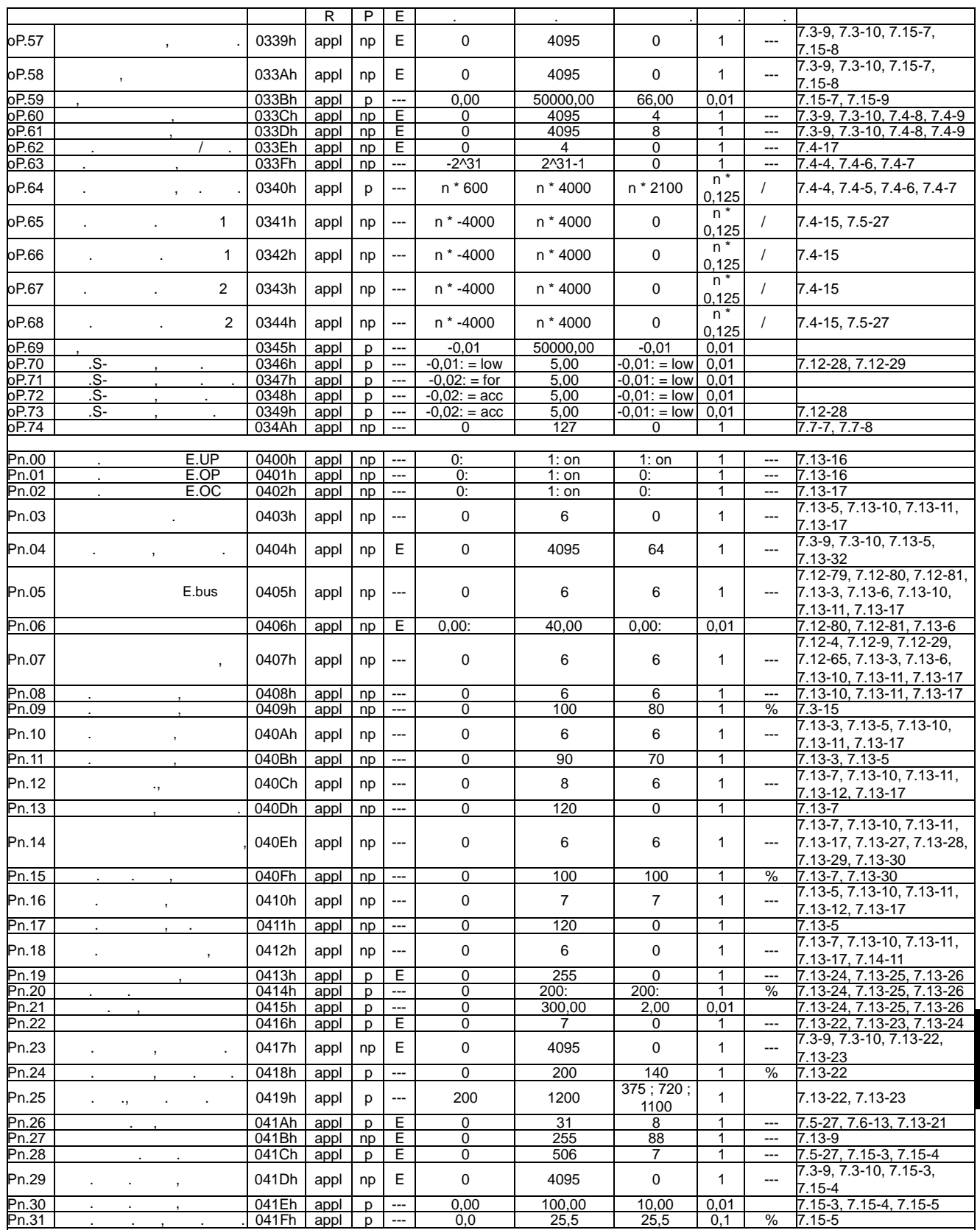

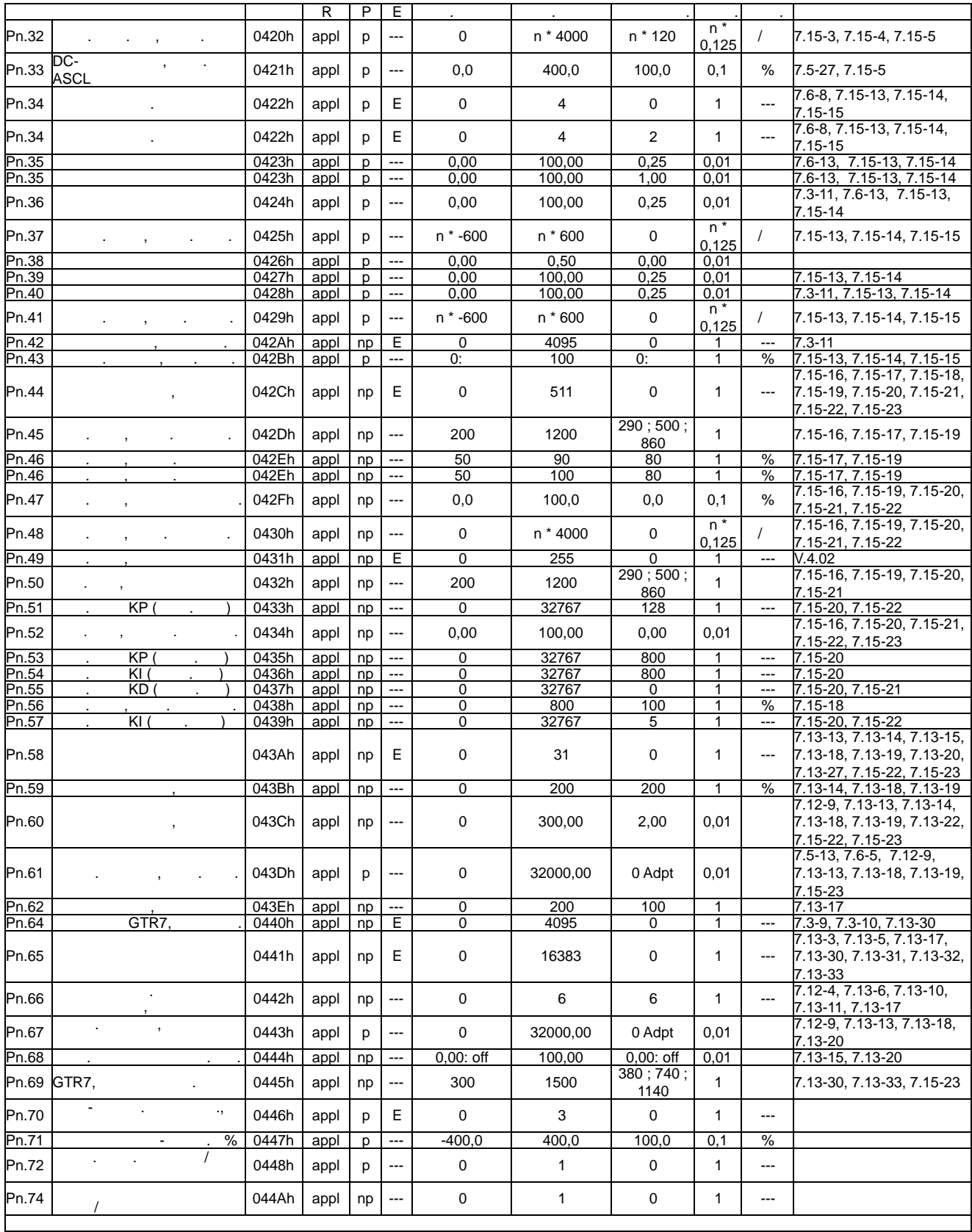

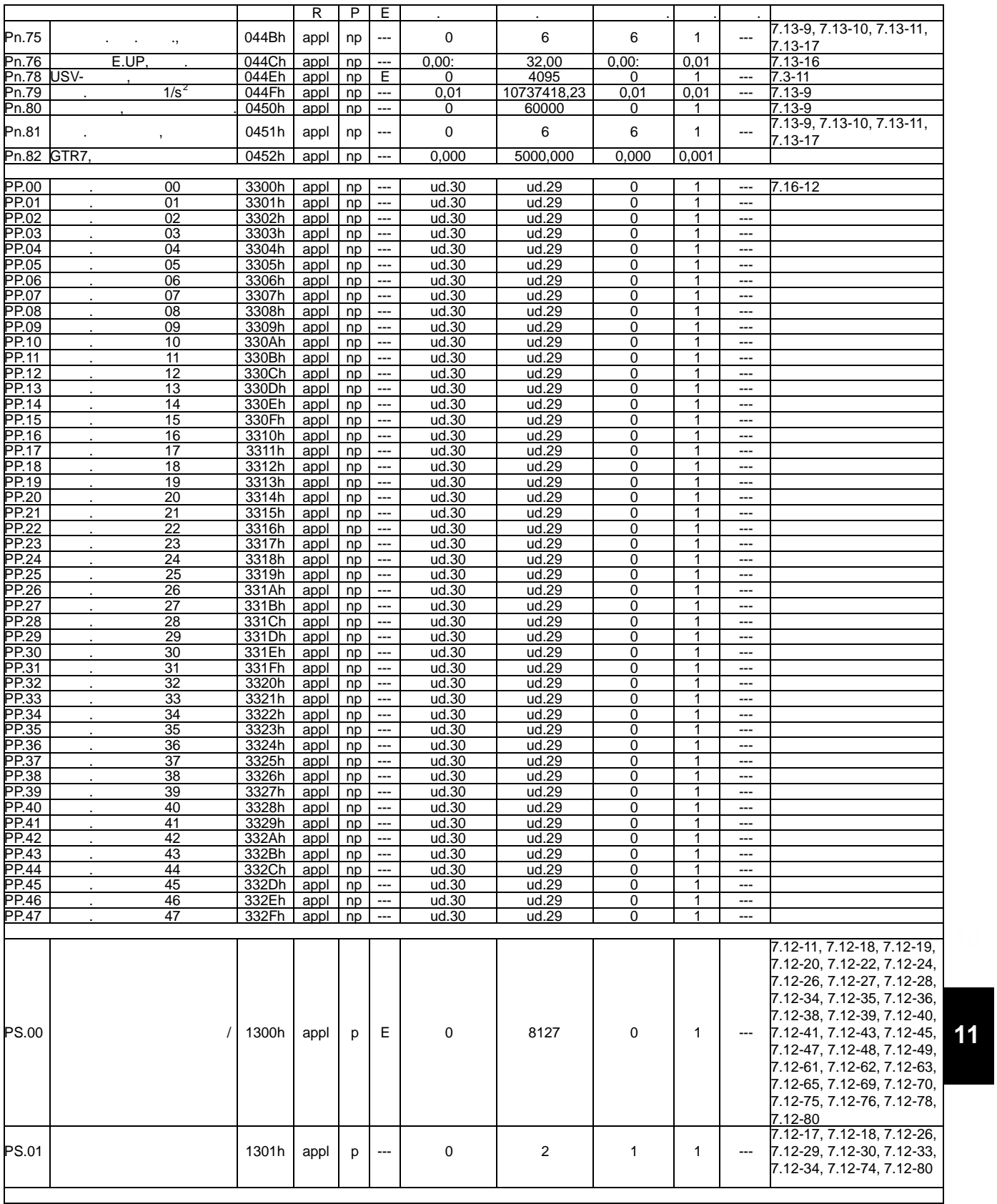

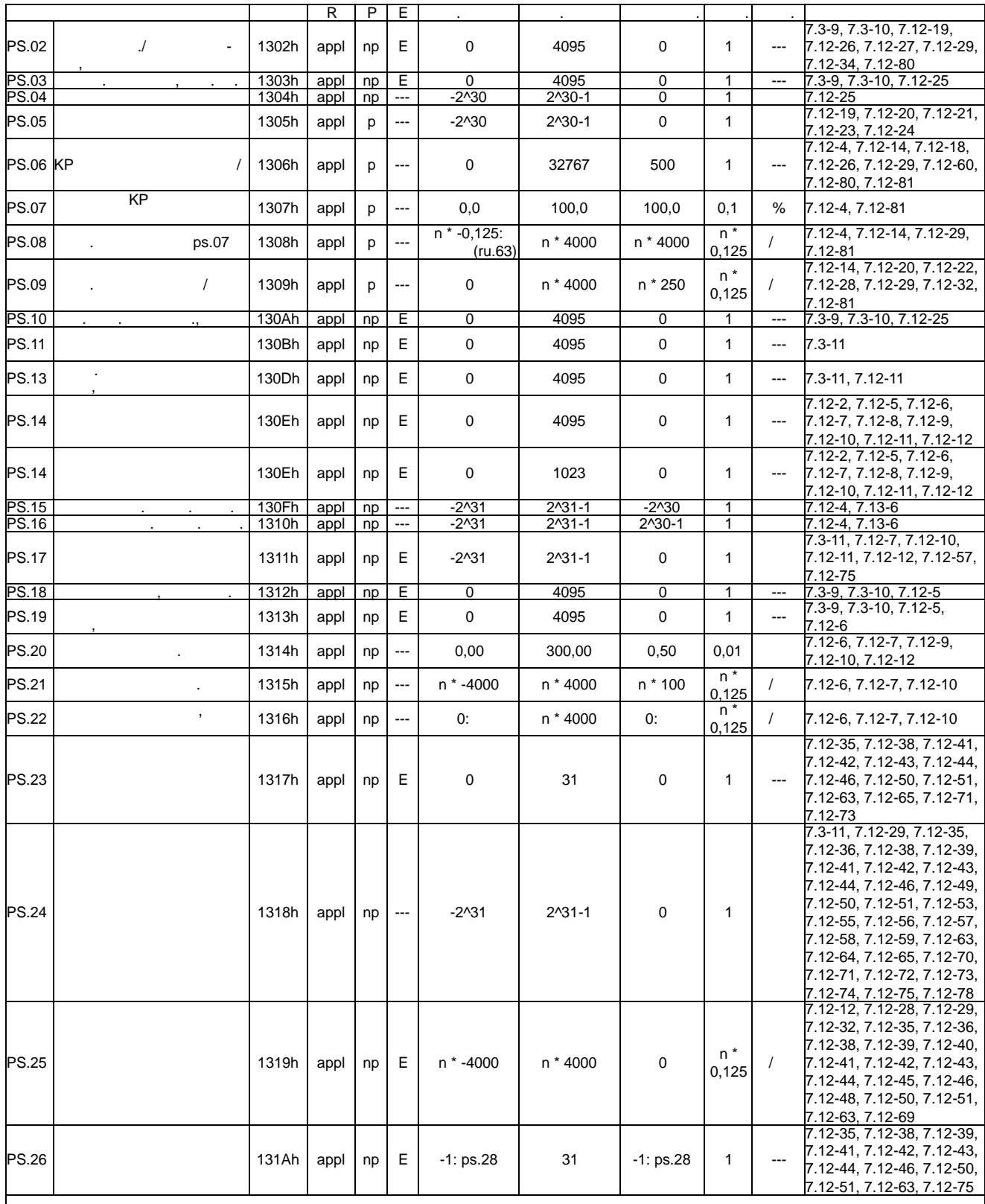

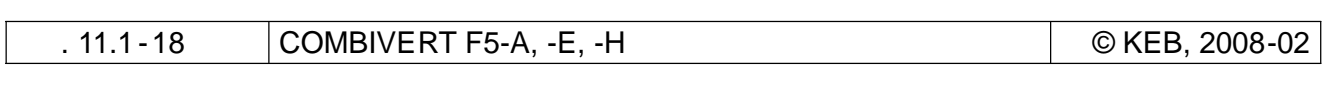

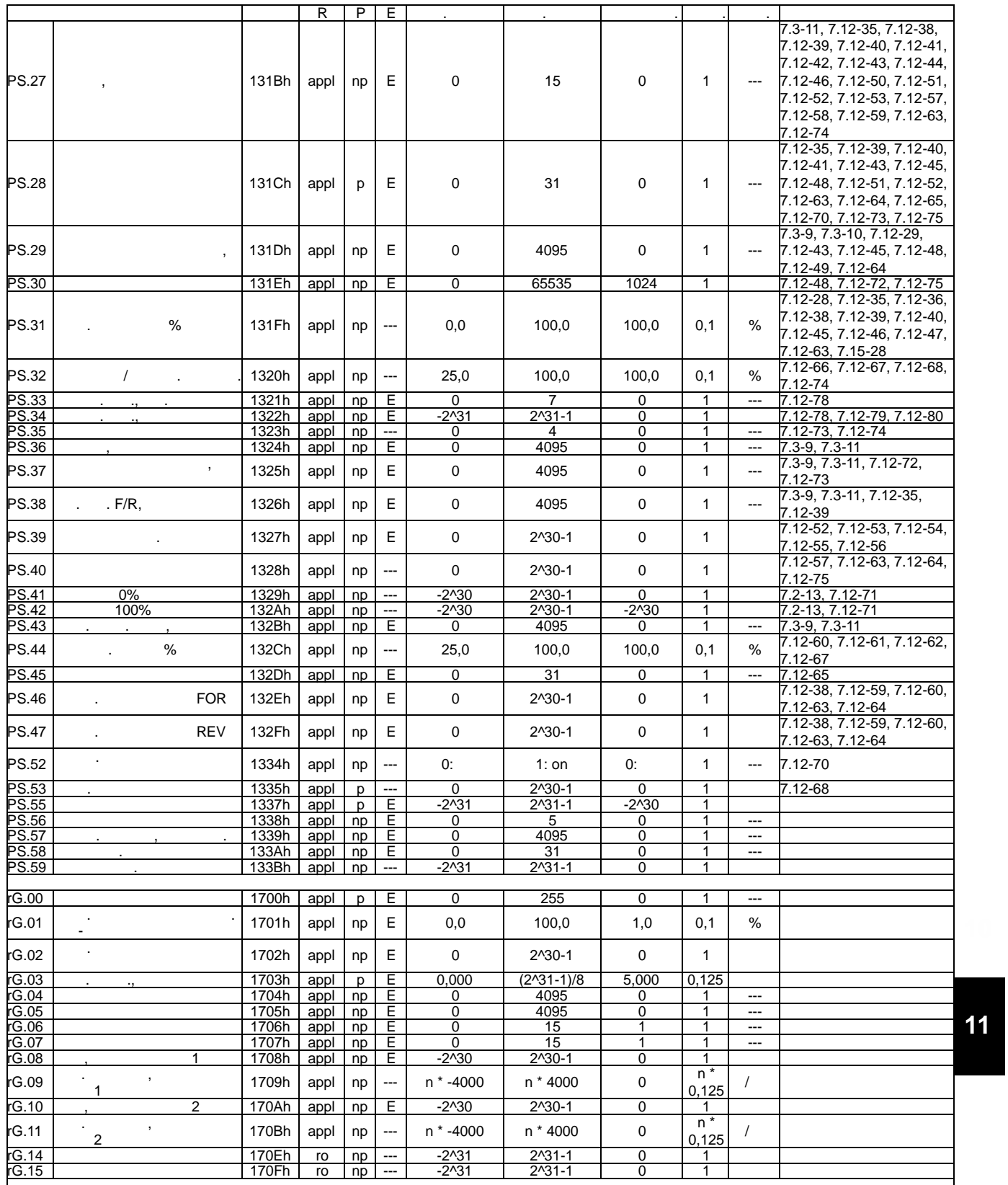

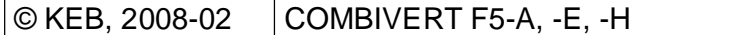

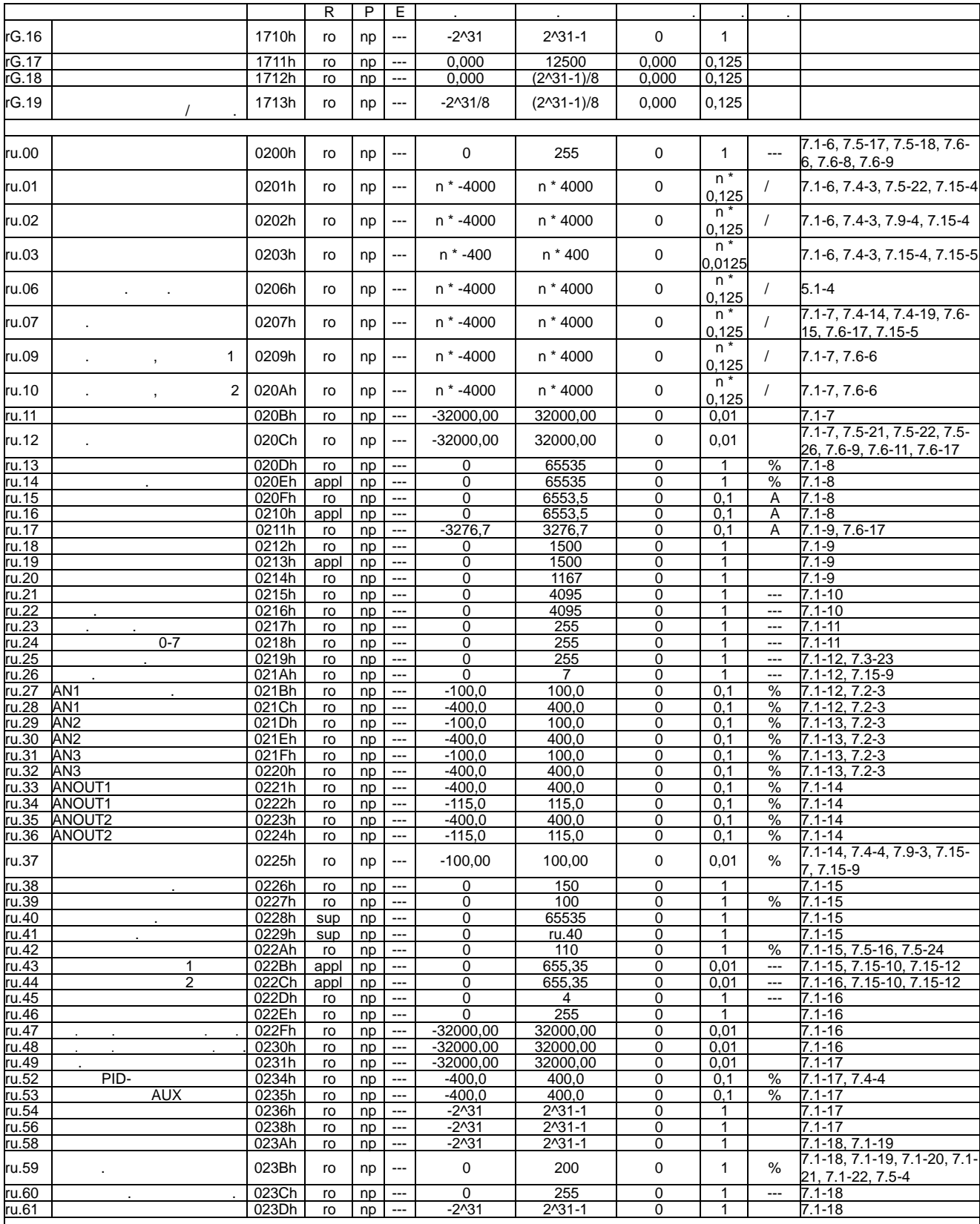

 $.11.1 - 20$ 

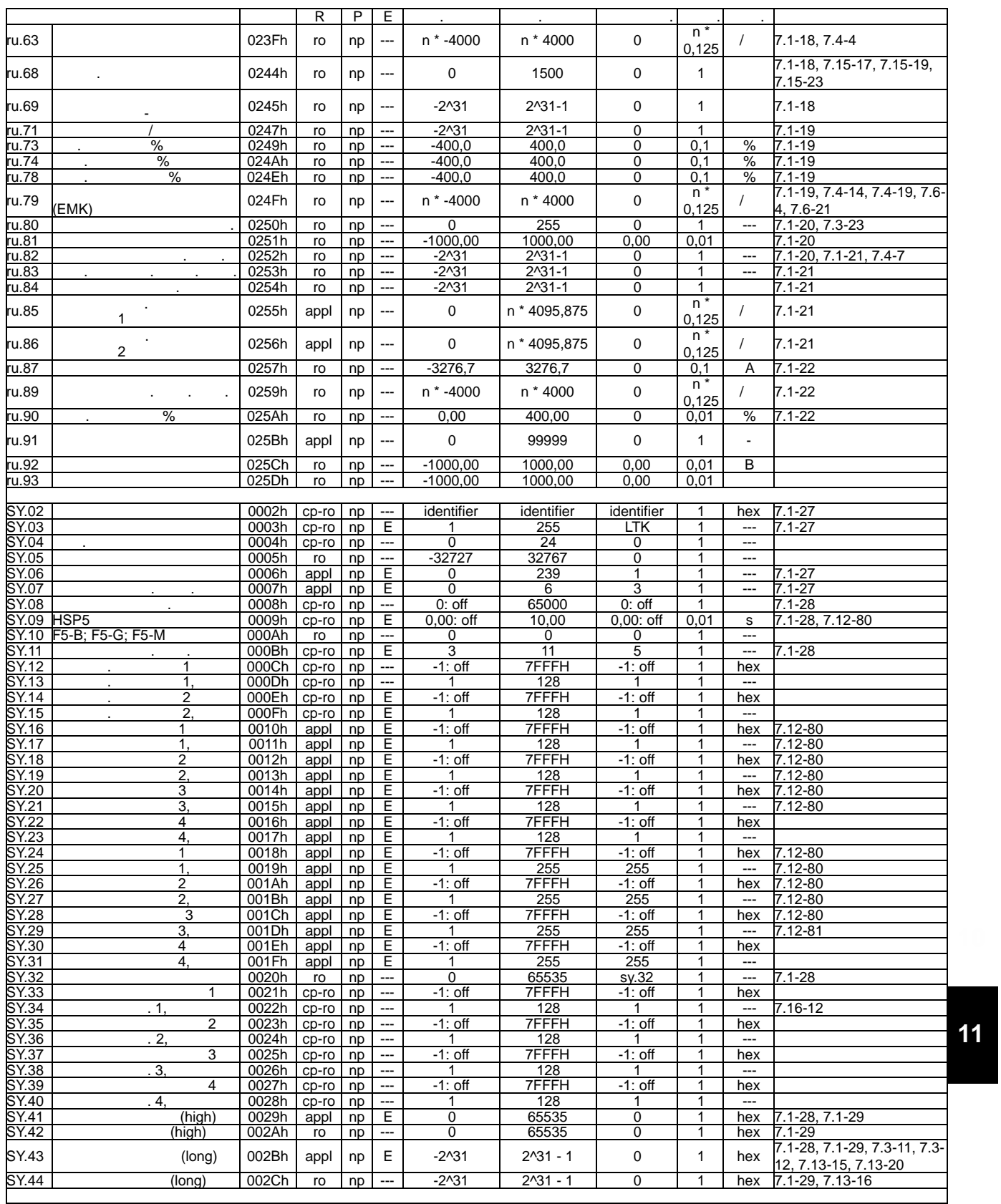

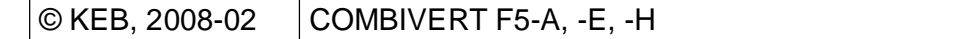

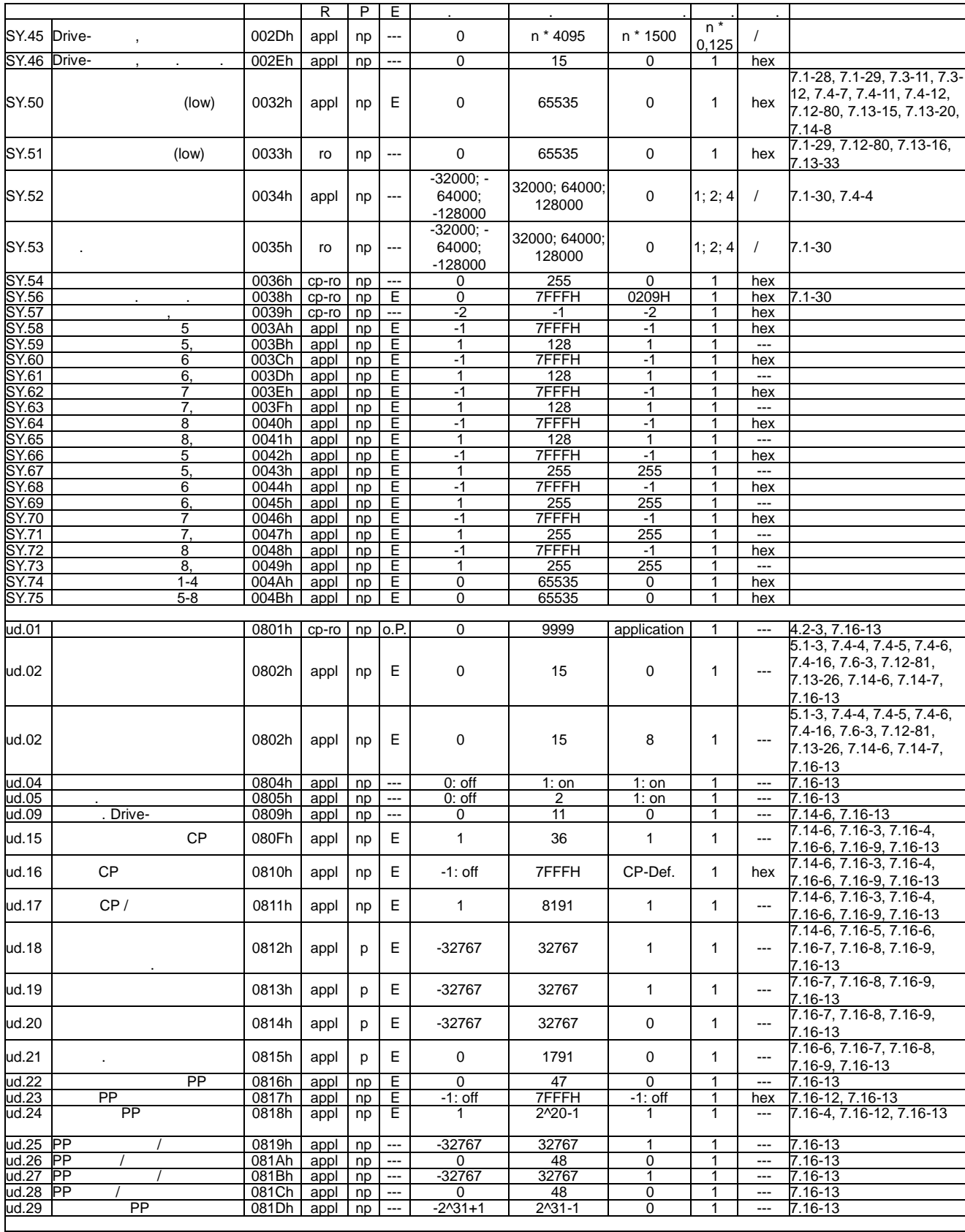

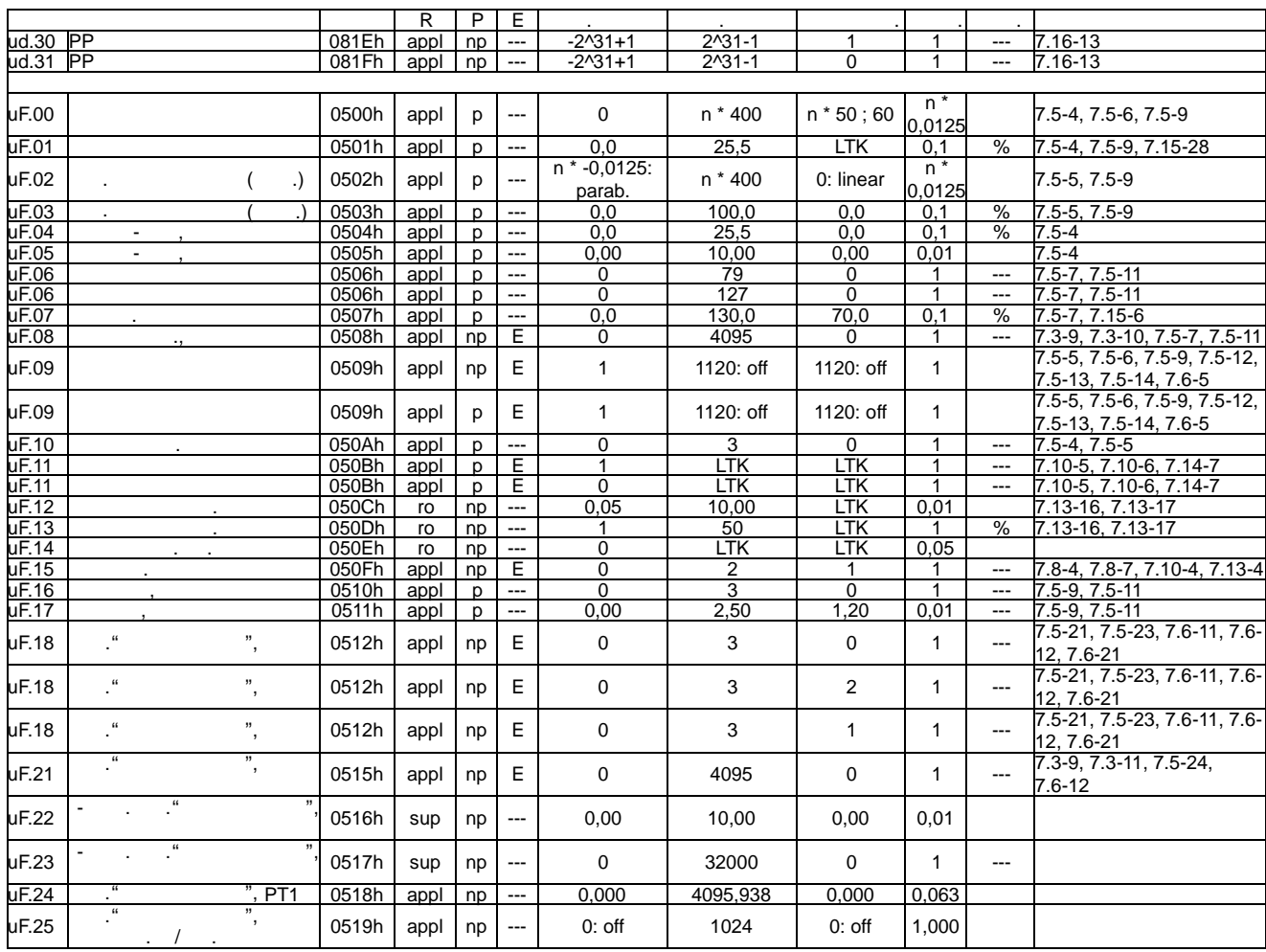

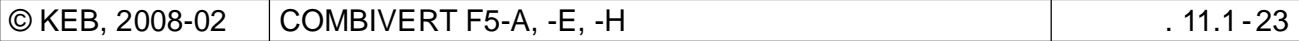

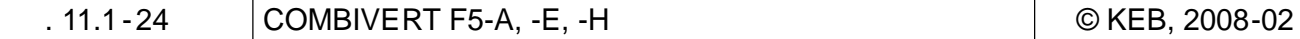

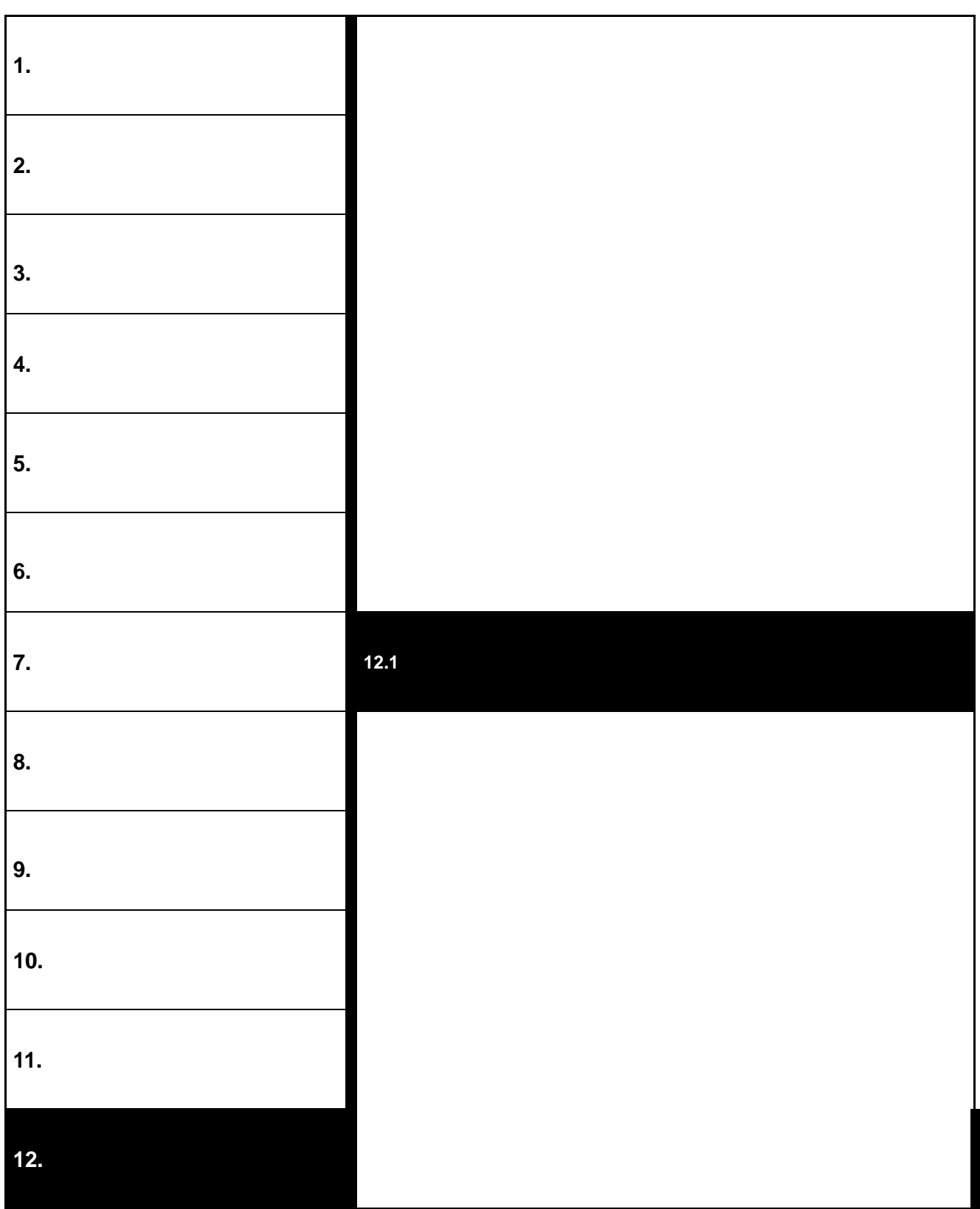

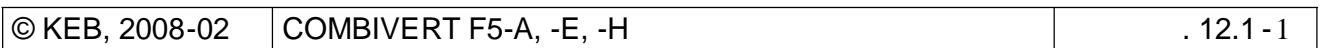
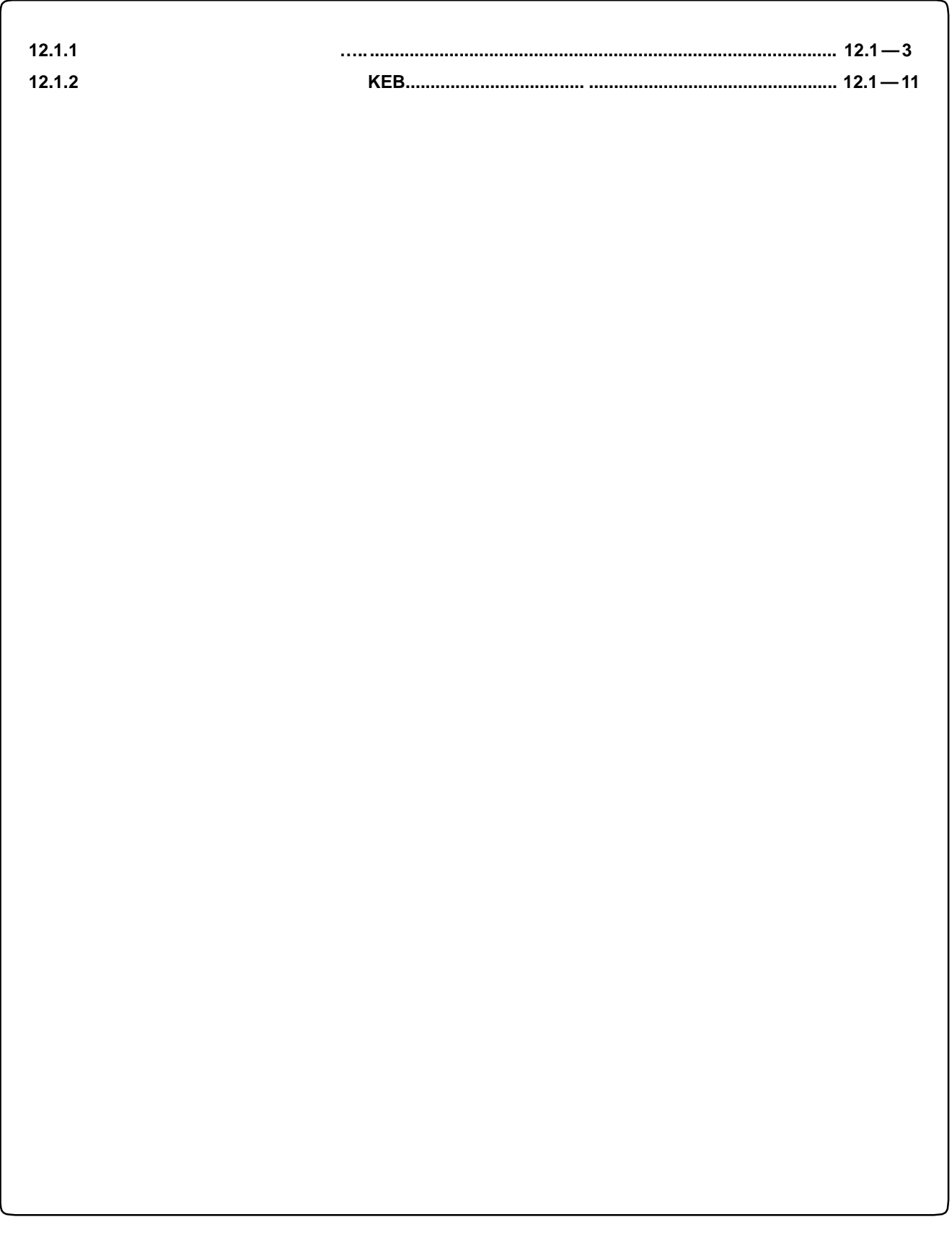

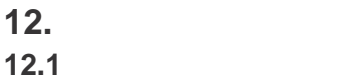

## 12.1.1

# **A**

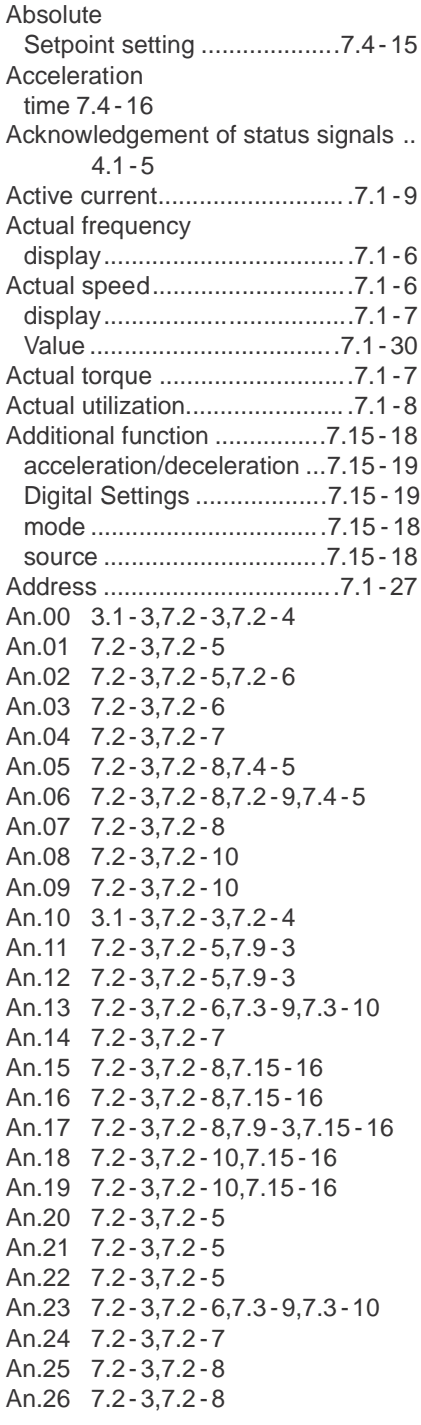

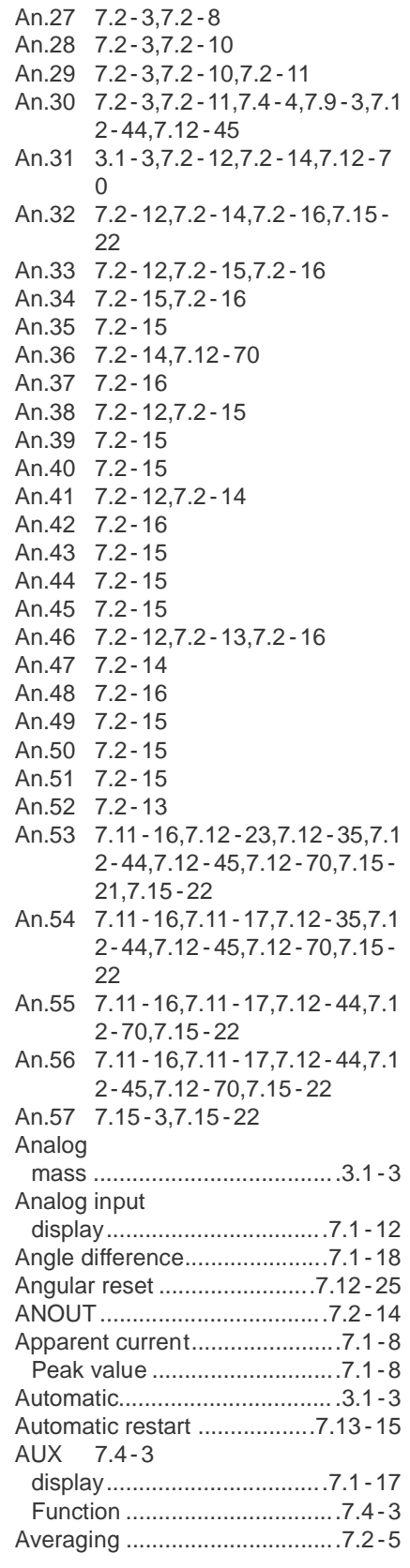

# **B**

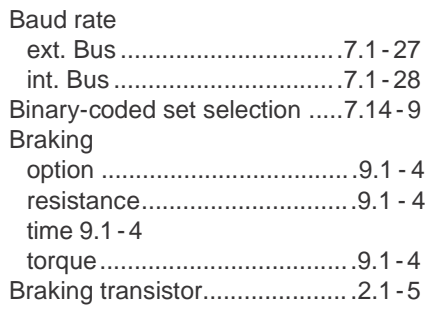

# **C**

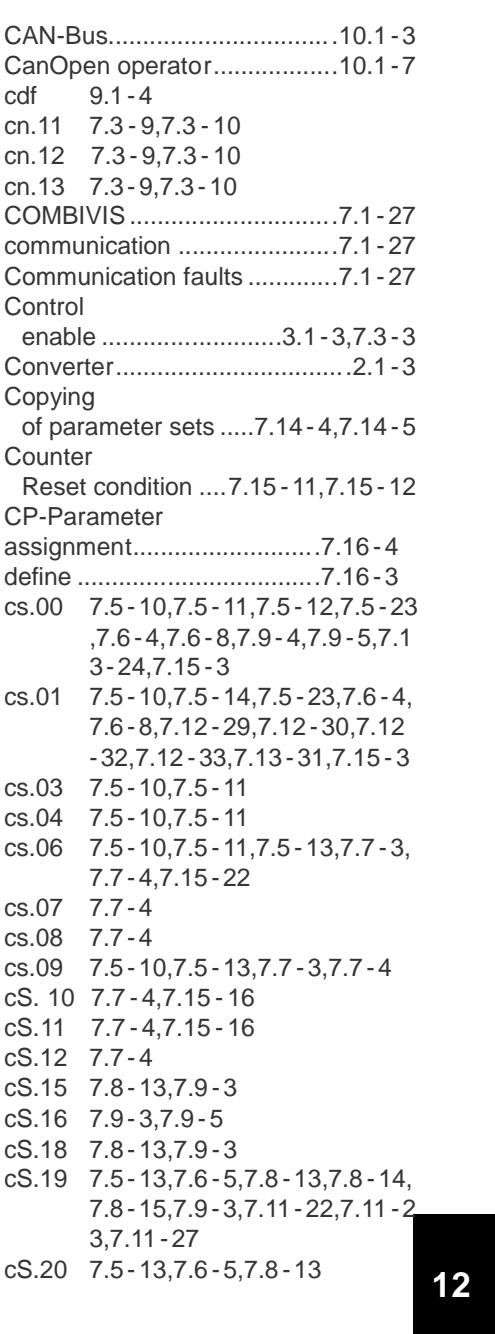

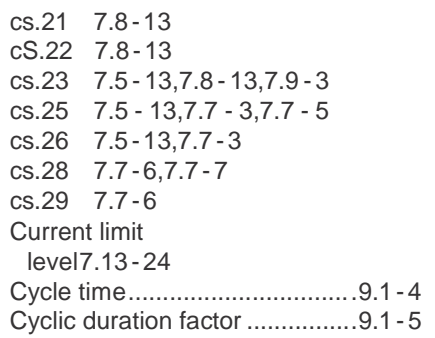

## **D**

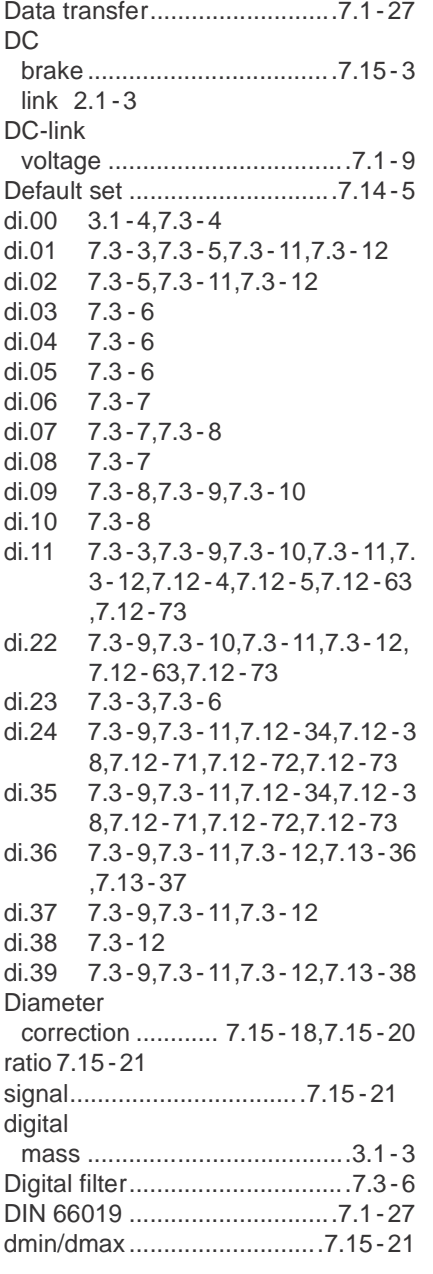

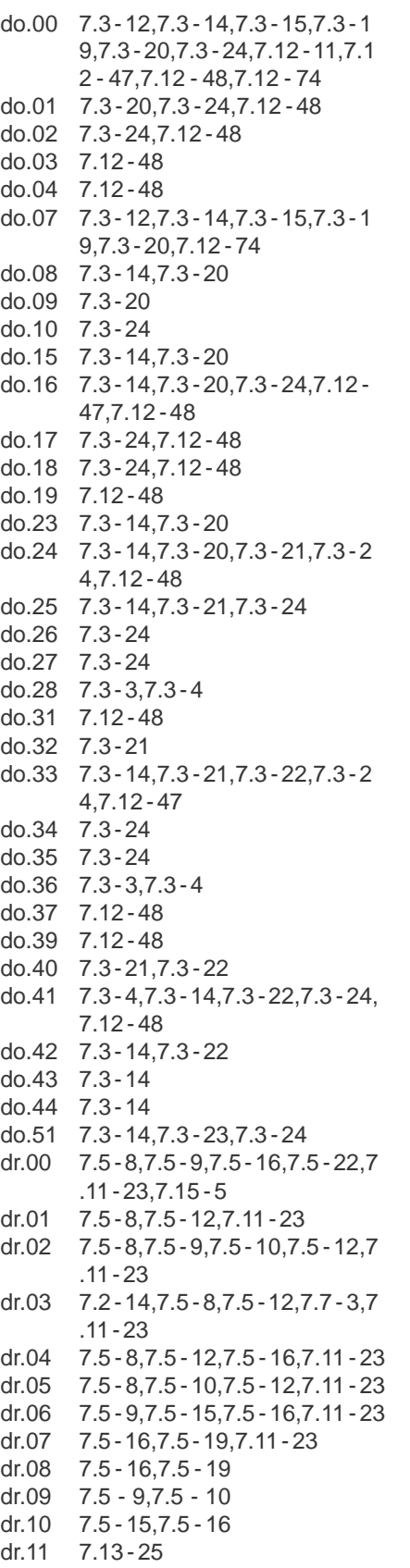

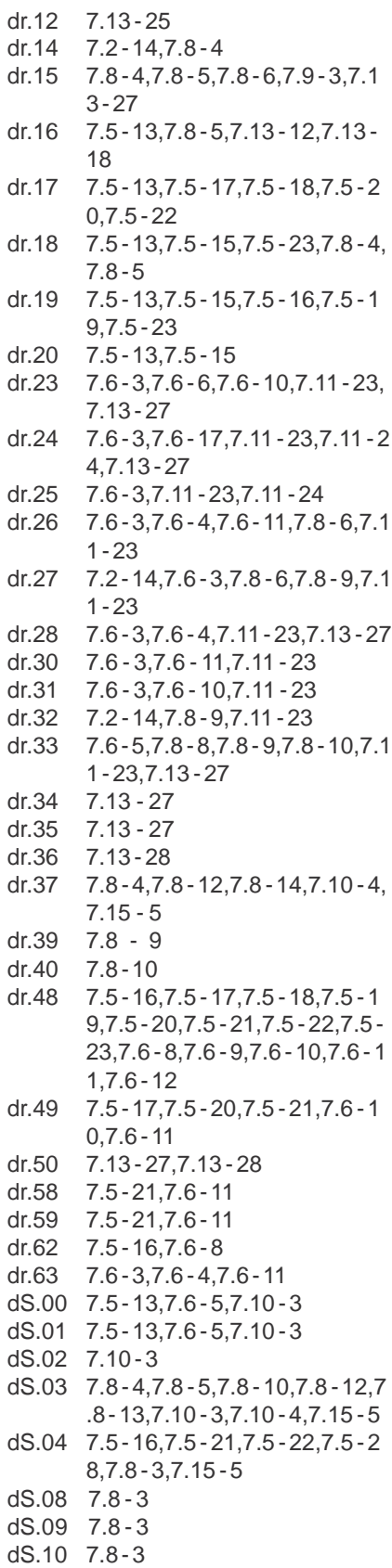

ds.11 7.5 -13,7.5 - 22 ds.12 7.5- 13,7.5 - 22 dS.13 7.5- 13,7.5 - 22,7.8 - 3,7.8 - 7,7 .8- 8,7.8 -9,7.8 - 12 dS.14 7.5- 13,7.5 - 28 dS.15 7.5- 13,7.5 - 28 dS.17 7.5- 28 dS.18 7.5 - 25,7.5 - 26 dS.19 7.5 - 13,7.5 - 24 dS.20 7.5- 24,7.5 - 25 dS.21 7.5- 23,7.5 - 24,7.5 - 25 dS.22 7.5- 23,7.5 - 24,7.5 - 25 **E** Ec.00 7.13 -8  $FMV/$ 

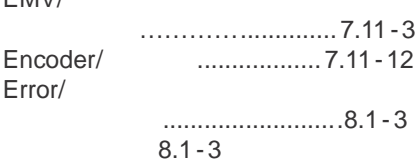

### **F**

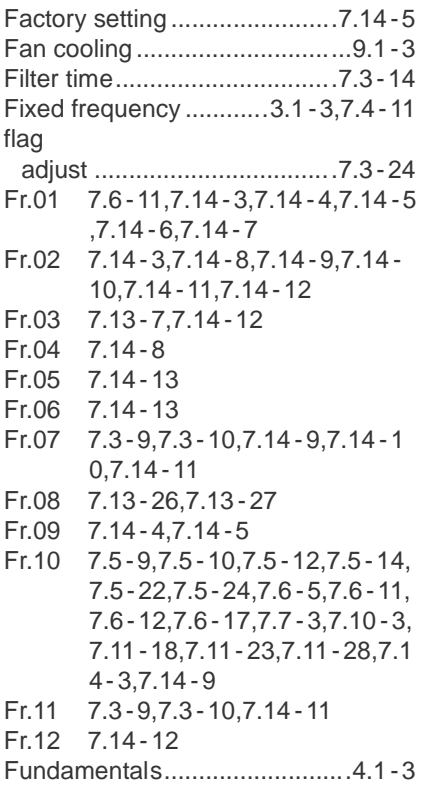

## **G**

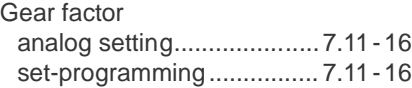

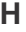

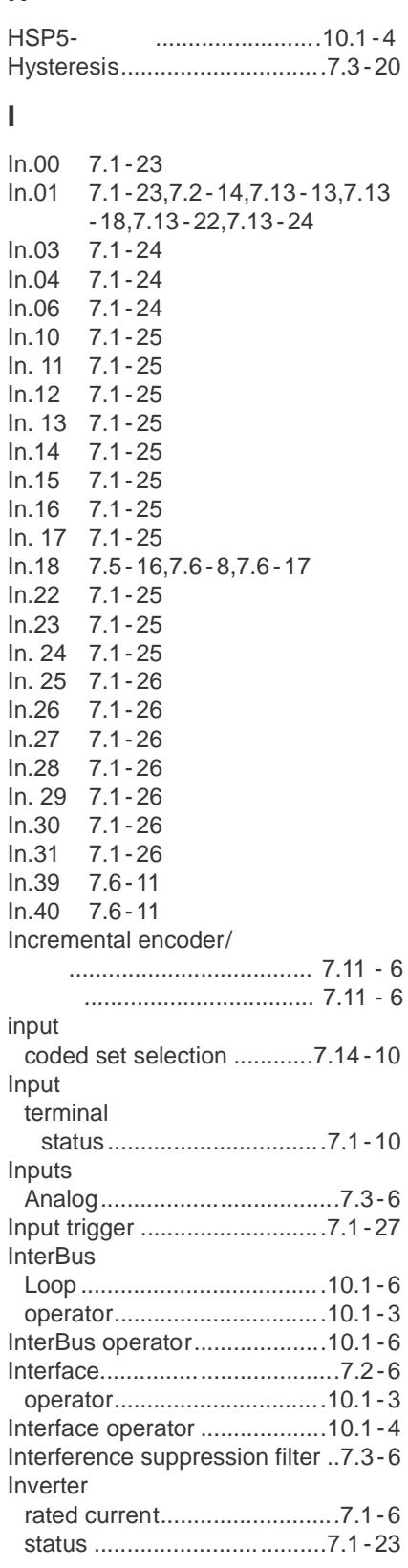

### **J**

### **K**

Keep-On-Running...................7.13 -3 **L** LE.00 7.15 - 9,7.15 -12,7.15 - 22 LE.01 7.3- 24 LE.02 7.3- 24 LE.07 7.3- 18,7.3 - 20,7.15 -12 LE.08 7.3- 20 LE. 8...15 ................................7.3- 20 LE.09 7.3- 20,7.3 - 24 LE.10 7.3- 24 LE.15 7.3- 20 LE.16 7.3- 16,7.3 - 20,7.13 -37,7.15 -4 LE.17 7.3- 9,7.3 - 10,7.15 - 9,7.15 - 11 LE.18 7.15 - 9,7.15 -11 LE.19 7.3- 9,7.3 - 10,7.15 - 9,7.15 - 11 LE.20 7.15 - 9,7.15 -12 LE.21 7.15 - 9,7.15 -11,7.15 - 12 LE.22 7.3- 9,7.3 - 10,7.15 - 9,7.15 - 11 LE.23 7.15 - 9,7.15 -11 LE.24 7.3- 9,7.3 - 10,7.15 - 9,7.15 - 11 LE.25 7.15 - 9,7.15 -12 LE.26 7.15 - 9

### **M**

LE.27 7.8- 14,7.8 - 15

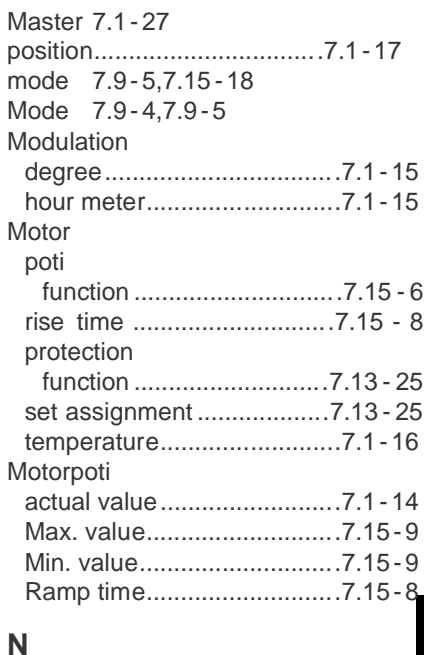

Level 0...7 .............................7.15- 12 limit switch error......................7.6- 15

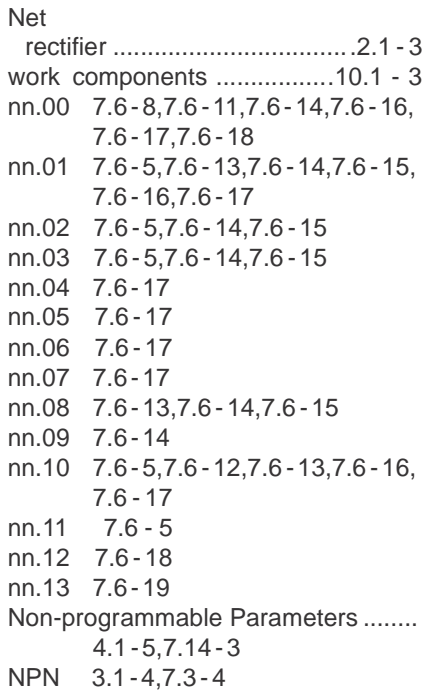

# **O**

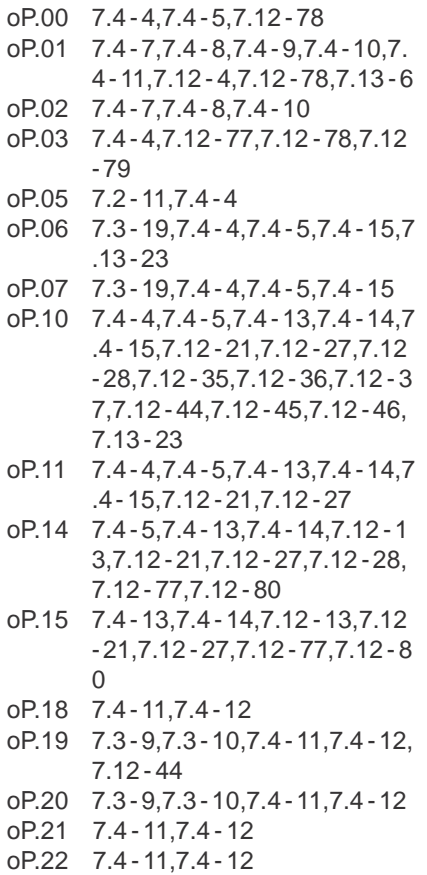

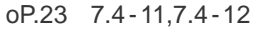

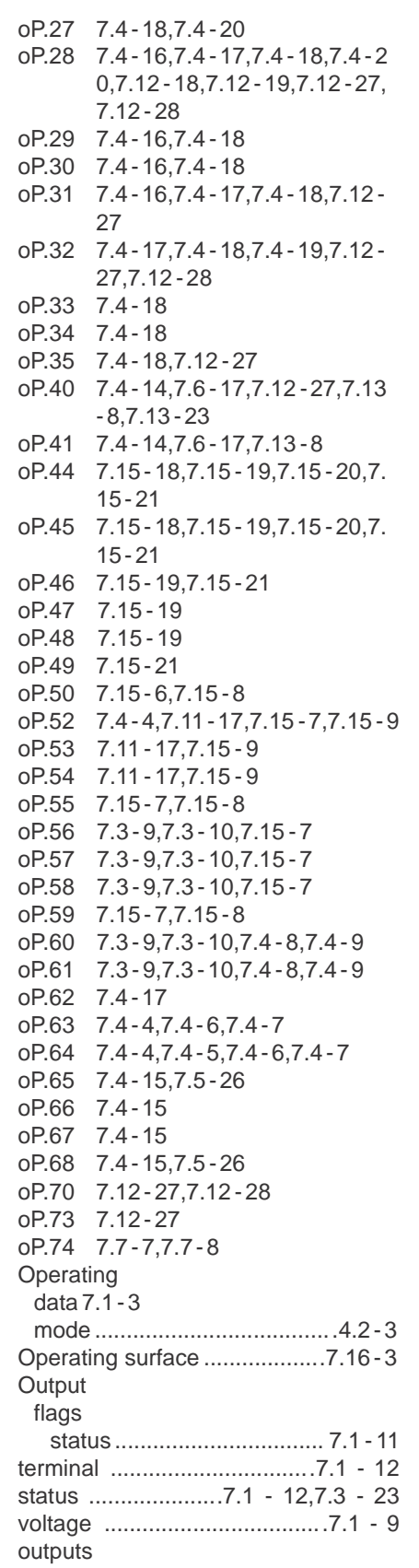

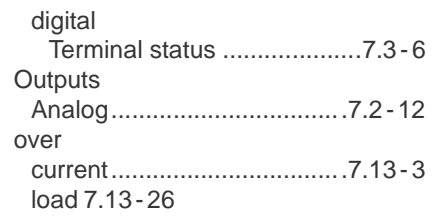

# **P**

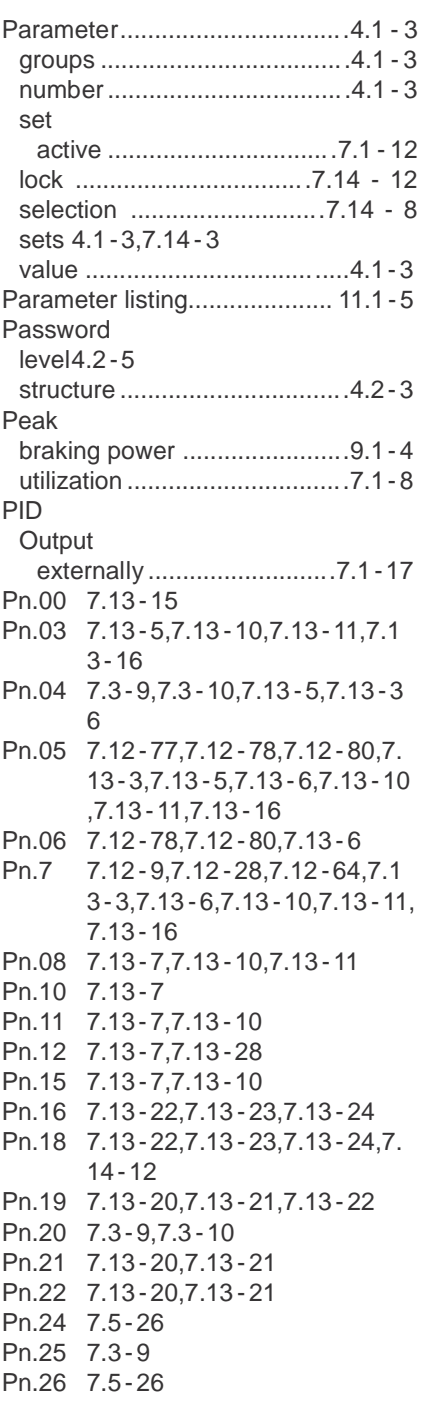

Pn.29 7.15 - 3,7.15 -4,7.15 -5 Pn.30 7.15 - 5 Pn.31 7.15 - 3 Pn.33 7.3- 11 Pn.34 7.3- 11 Pn.35 7.15 - 14 Pn.36 7.15 - 13,7.15 - 14,7.15 - 15,7. 15- 17 Pn.37 7.15 - 13,7.15 - 14 Pn.38 7.15 - 14 Pn.39 7.15 - 13 Pn.40 7.15 - 13 Pn.41 7.13 - 29,7.13 - 30,7.13 - 31 Pn.42 7.13 - 29,7.13 - 30,7.13 - 31 Pn.43 7.13 - 29 Pn.44 7.13 - 29,7.13 - 30,7.13 - 32,7. 13- 33,7.13 - 34,7.13 -35 Pn.46 7.13 - 29,7.13 - 30,7.13 - 32 Pn.47 7.13 - 29,7.13 - 33 Pn.48 7.13 - 29,7.13- 33 Pn.50 7.13 - 29,7.13 - 33 Pn.51 7.13 - 29,7.13 - 33 Pn.52 7.13 - 29,7.13 - 31,7.13 - 32 Pn.53 7.13 - 29,7.13 - 33 Pn.54 7.13 - 13 Pn.55 7.13 - 13 Pn.56 7.12 - 9,7.13 -12 Pn.57 7.13 - 16,7.6 -5,7.12 -9 Pn.58 7.3- 9,7.3 - 10,7.13 - 35 Pn.59 7.12 - 4,7.13 -6,7.13 -10,7.13 -11,7.13 - 16,7.13 - 36,7.13 - 3 7 Pn.61 7.12 - 9,7.13 -12,7.13 - 16,7.1 3- 18 Pn.62 7.13 - 35 Pn.64 7.13 - 15 Pn.65 7.3- 11 Pn.67 7.15 - 16 Pn.68 7.15 - 16 Pn.69 7.13 - 9 Pn.70 7.13 - 9 Pn.75 7.3- 4 Pn.76 7.12 - 26 Pn.81 7.1- 15 Power factor control.............. 7.12 -11 Power stage temperature .........7.3 - 9 Product description.................10.1 -5 Profibus-DP operator................7.3 - 9 Protective functions ..............7.12- 18 Protective Functions ...............7.12 -4 PS.00 7.12 -4,7.12 - 80 PS.01 7.12 -4,7.12 - 13,7.12 - 28,7.1 2- 80 PS.02 7.12 -13,7.12 -19,7.12 - 21,7. 12- 27,7.12 - 28,7.12 -31,7.12 -80

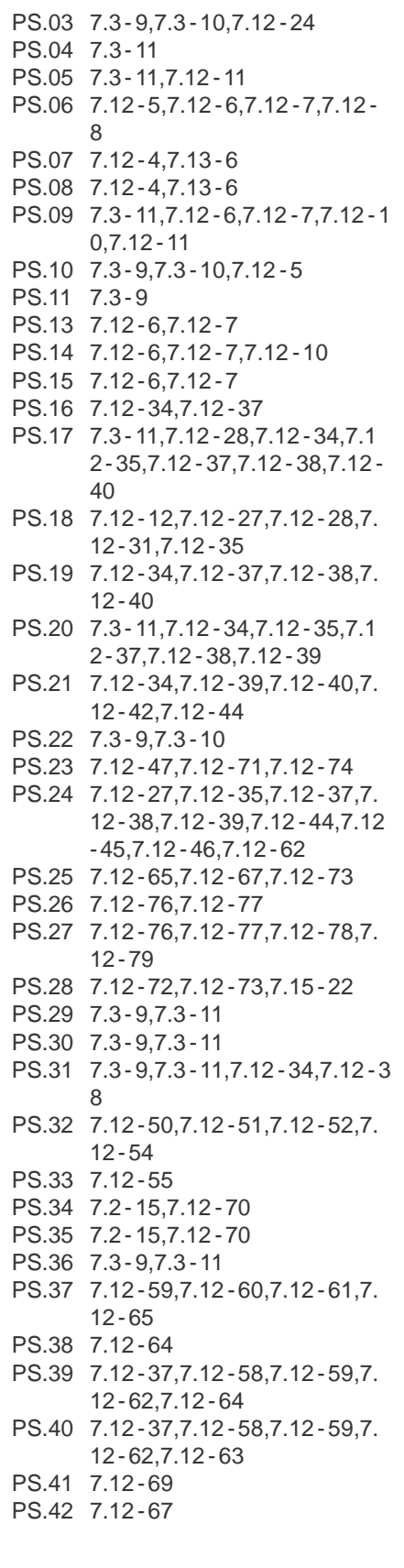

#### **Q**

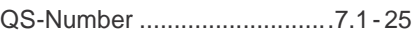

### **R**

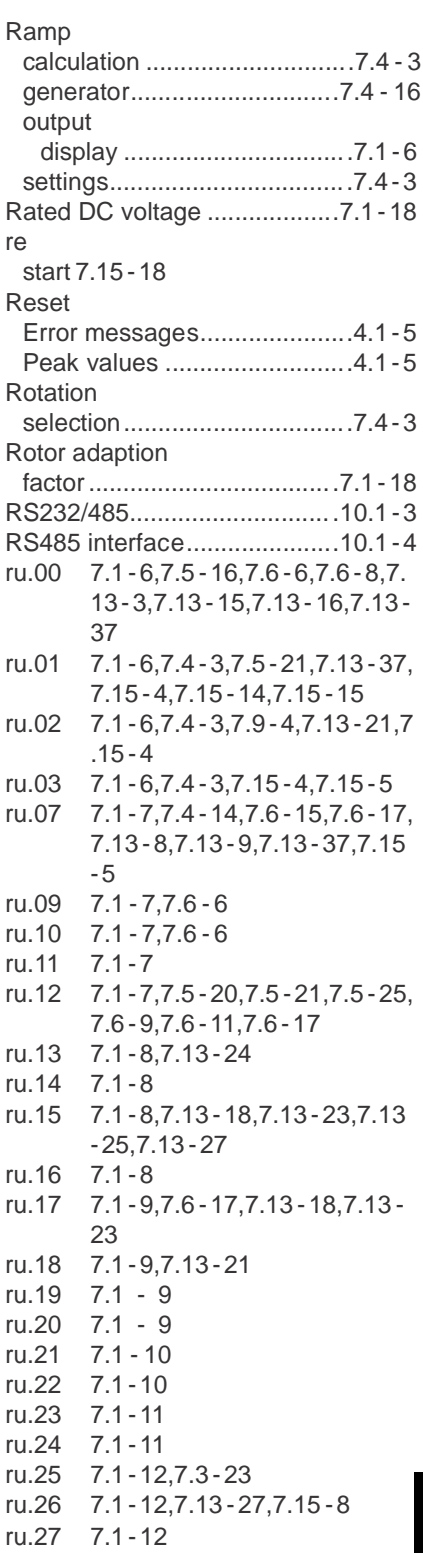

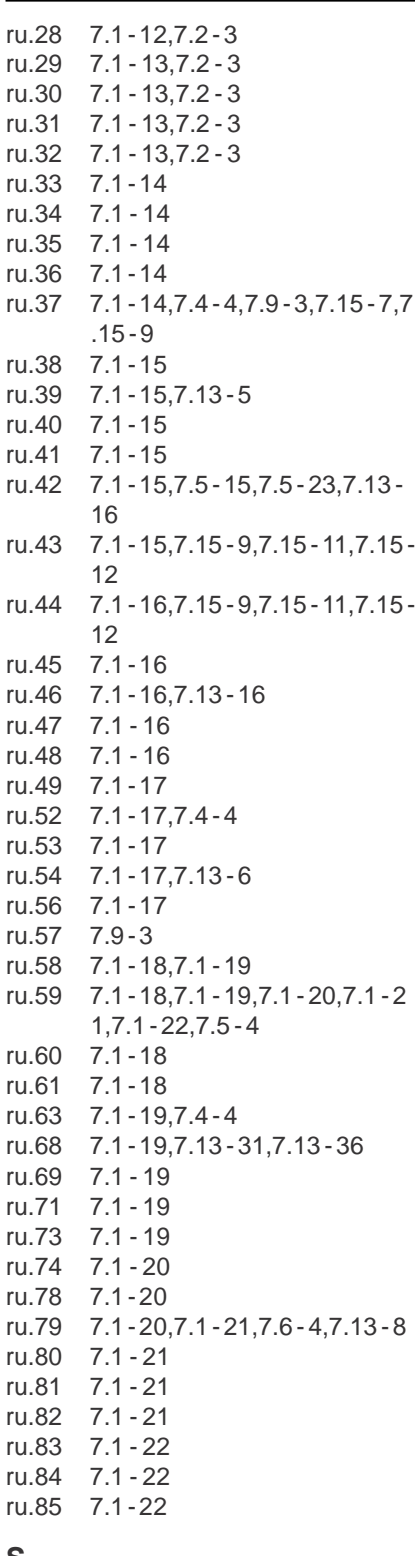

### **S**

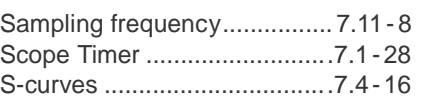

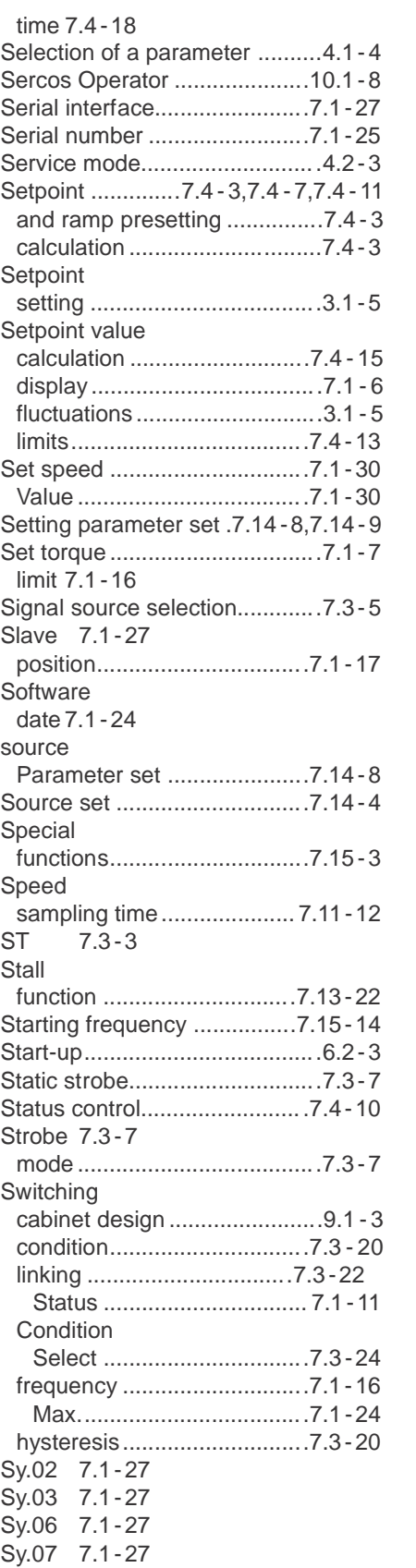

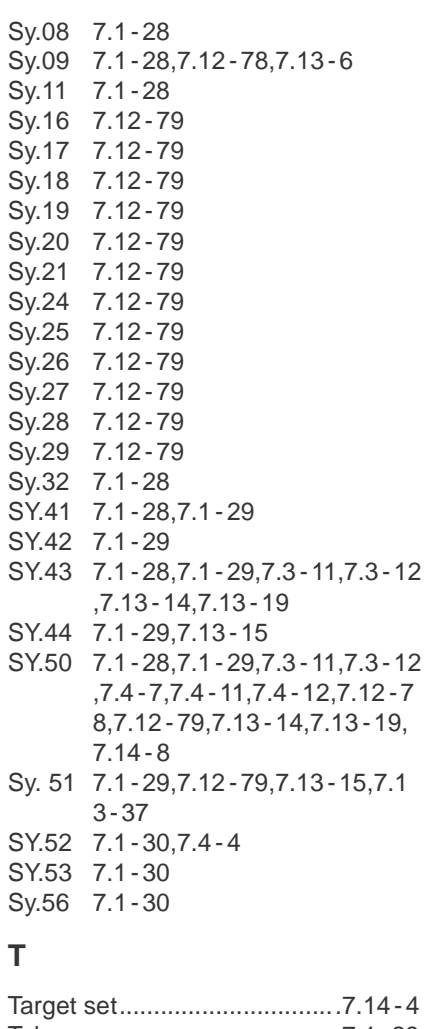

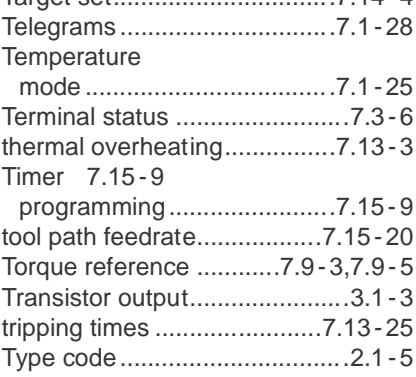

# **U**

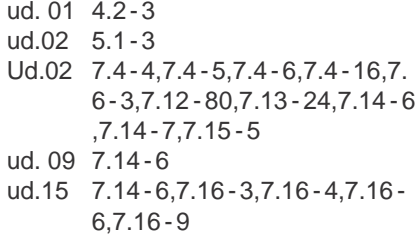

ud.16 7.14 -6,7.16 - 3,7.16 -4,7.16 - 6,7.16 - 9 ud.17 7.14 -6,7.16 - 3,7.16 -4,7.16 - 6,7.16 - 9 ud.18 7.14 -6,7.16 - 5,7.16 -7,7.16 - 9 ud.19 7.16 -7,7.16 - 9 ud.20 7.16 -7,7.16 - 9 ud.21 7.16 -7,7.1 6 - 8,7.16 - 9 ud. 23 7.16 - 11,7.16 -12 ud. 24 7.16 -4,7.16 - 12 uf.00 7.5 -4,7.5 - 6,7.5 - 10 uf.01 7.5 -4,7.5 - 10,7.15 - 22 uf.02 7.5 -5,7.5 - 10 uf.03 7.5 -5,7.5 - 10 uf.04 7.5 - 4 uf.05 7.5 - 4 uf.06 7.5 -7,7.5 - 8,7.5 - 11,7.15 - 6 uf.07 7. 5 -7,7.15 - 5 uf.08 7.3 -9,7.3 - 10,7.5 -7,7.5 - 11,7. 15 - 6 uf.09 7.5 -6,7.5 - 9,7.5 - 10,7.5 - 12,7 .5 - 13,7.5 - 14,7.6 -5,7.13 - 30, 7.13 - 32 u F.10 7.5 - 4,7.5 - 5 uf. 1 1 7.10 - 5,7.14 - 7 u F.12 7.13 -15,7.13 - 16 u F.13 7.13 -16 u F.15 7.8 - 4,7.8 - 6,7.10 -4,7.13 - 4 u F.16 7.5 - 10,7.5 - 1 1 u F.17 7.5 - 10,7.5 - 1 1 u F.18 7.5 - 20,7.5 - 22,7.6 - 11,7.6 - 12 uf.21 7.3 - 9,7.3 - 11,7.5 - 23,7.6 - 12 underload............................. .7.13 - 26 Unit data .................................. .7.1 - 3 Using intended ................................ .2.1 - 4 **Utilization** actual .................................... .7.1 - 8

### **V**

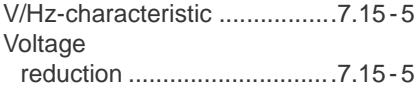

### **W**

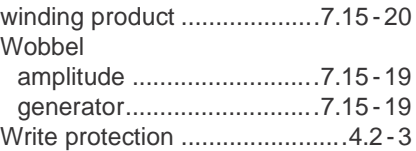

# $\mathbf x$ **XY**

Y

**12.1.2 Адреса представительств KEB**

верительство и представительство KEB можно можно можно найти «www.keb.de».

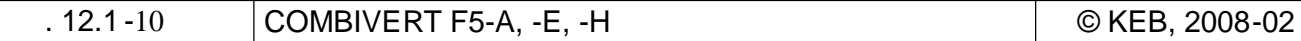

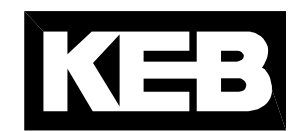

**Karl E[. Brinkma](www.keb.fr)nn GmbH** Försterweg 36 -38 • D-32683 Barntrup fon: +49 5263 401 -0 • fax: +49 5263 401 - 116 net: <u>ww[w.keb.de](www.keb.de)</u> • mail: <u>info@keb.de</u>

**KEB Antriebstechnik GmbH & Co. KG** Wildbacher St r. 5 • **D** –08289 Schneeberg fon: +49 3772 67 -0 • fax: +49 3772 67 -281 mail: <u>info@keb[-combidrive.de](info@keb-combidrive.de)</u>

**KEB Antriebstechnik Austria GmbH** Ritzstraße 8 • **A** -4614 Marchtrenk fon: +43 7243 53586 -0 • fax: +43 7243 53586 -21 net: <u>ww[w.keb.at](www.keb.at)</u> • mail: <u>info@keb.a</u>t

**KEB Antriebstechnik** Herenveld 2 • **B**-9500 Geraadsbergen fon: +32 5443 7860 • fax: +32 5443 7898 mail: vb.belgien@keb.de

**KEB Power Transmission Technology (Shanghai) Co. Ltd – Office Room 401** No. 665 North Songwei Road (New Husong Road), Songjiang District, **CHN** -201613 Shanghai, P.R. China fon: +86 21 51095995 • fax: +86 21 54450 115 net: <u>ww[w.keb.cn](www.keb.cn)</u> • mail: <u>info@keb.cn</u>

> **KEB Antriebstechnik Austria GmbH** Organiza ní složka K. Weise 1675/5 • **CZ**-370 04 eské Bud jovice fon: +420 387 699 1 11 • fax: +420 387 699 119 net: <u>ww[w.keb.cz](www.keb.cz)</u> • mail: <u>info.keb@seznam.cz</u>

**KEB España** C/ Mitje r, Nave 8 - Pol. Ind. LA MASIA **E** -08798 Sant Cugat Sesgarrigues (Barcelona) fon: +34 93 897 0268 • fax: +34 93 899 2035 mail: vb.espana@keb.de

**Société Française KEB** Z.I. de la Croix St. Nicolas • 14, rue Gustave Ei ffel **F** -94510 LA QUEUE EN BRIE fon: +33 1 49620101 • fax: +33 1 45767495 net: www.keb.fr • mail: <u>info@keb.fr</u>

**KEB (UK) Ltd.** 6 Chieftain Buisiness Park, Morris Close Park Farm, Wellingborough **GB** -Northants, NN8 6 XF fon: +44 1933 402220 • fax: +44 1933 400724 net: www.keb[-uk.co.uk](www.keb-uk.co.uk) • mail: <u>info@keb-uk.co.uk</u>

**KEB Italia S. r.l.** Via Newton, 2 • **I** -20019 Settimo Milanese (Milano) fon: +39 02 335353 11 • fax: +39 02 33500790 net: w[ww.keb.i](www.keb.it)t • mail: <u>kebitalia@keb.i</u>t

**KEB Japan Ltd.** 15–16, 2–Chome, Takanawa Minato -ku **J** –Tokyo 108 -0074 fon: +81 33 445 -8515 • fax: +81 33 445 -8215 mail: info[@keb.jp](info@keb.jp)

**KEB Korea Seoul** Room 1709, 415 Missy 2000 725 Su Seo Dong, Gang Nam Gu **ROK** -135 -757 Seoul/South Korea fon: +82 2 6253 6771 • fax: +82 2 6253 6770 mail: vb.kore[a@keb.de](korea@keb.de)

**KEB RUS Ltd.** Krasnokazarmeny proezd 1, Metrostation "Aviamotomay" **RUS** -111050 Moscow / Russia fon: +007 445 695 3912 • fax: +007 495 645 3913 mail: info[@keb.ru](info@keb.ru)

> **KEB Sverige** Box 265 (Bergavägen 19) **S**-43093 Hälsö fon: +46 31 961520 • fax: +46 31 96 1124 mail: vb.schw[eden@keb.de](schweden@keb.de)

**KEB America, Inc.** 5100 Valley Industrial Blvd. South **USA** -Shakopee, MN 55379 fon: +1 952 224 -1400 • fax: +1 952 224 -1499 net: www.kebamerica.com • mail: info@kebamerica.com